FANUC AC SERVO MOTOR ©iS series
FANUC AC SERVO MOTOR ©iF series
FANUC AC SERVO MOTOR BiS series

## PARAMETER MANUAL

- No part of this manual may be reproduced in any form.
- All specifications and designs are subject to change without notice.

The products in this manual are controlled based on Japan's "Foreign Exchange and Foreign Trade Law". The export from Japan may be subject to an export license by the government of Japan.

Further, re-export to another country may be subject to the license of the government of the country from where the product is re-exported. Furthermore, the product may also be controlled by re-export regulations of the United States government.

Should you wish to export or re-export these products, please contact FANUC for advice.

In this manual we have tried as much as possible to describe all the various matters.

However, we cannot describe all the matters which must not be done, or which cannot be done, because there are so many possibilities.

Therefore, matters which are not especially described as possible in this manual should be regarded as "impossible".

This manual contains the program names or device names of other companies, some of which are registered trademarks of respective owners. However, these names are not followed by ® or TM in the main body.

The parameters described in this manual must be set correctly according to the relevant descriptions. If the parameters are not set correctly, vibrations and unpredictable motions can occur. When setting and updating the parameters, place top priority on safety in operation by taking actions, such as lowering the torque limit value, excessive error level, and operation speed, and performing an operation so that an emergency stop can be initiated immediately, until the settings are confirmed to be appropriate.

## **DEFINITION OF WARNING, CAUTION, AND NOTE**

This manual includes safety precautions for protecting the user and preventing damage to the machine. Precautions are classified into Warning and Caution according to their bearing on safety. Also, supplementary information is described as a Note. Read the Warning, Caution, and Note thoroughly before attempting to use the machine.

### **⚠** WARNING

Applied when there is a danger of the user being injured or when there is a damage of both the user being injured and the equipment being damaged if the approved procedure is not observed.

### **⚠** CAUTION

Applied when there is a danger of the equipment being damaged, if the approved procedure is not observed.

### **NOTE**

The Note is used to indicate supplementary information other than Warning and Caution.

- Read this manual carefully, and store it in a safe place.

## **TABLE OF CONTENTS**

| DE | FINITI        | ON OF         | WARNING, CAUTION, AND NOTE                                                         | s-1  |
|----|---------------|---------------|------------------------------------------------------------------------------------|------|
| 1  | OVE           | <b>RVIEW</b>  | <sup>1</sup>                                                                       | 1    |
|    | 1.1           | SERV          | O SOFTWARE AND SERVO CARDS SUPPORTED BY EACH N                                     | С    |
|    |               | MODE          | EL                                                                                 | 2    |
|    | 1.2           |               | EVIATIONS OF THE NC MODELS COVERED BY THIS MANUA                                   |      |
|    | 1.3           | RELA          | TED MANUALS                                                                        | 5    |
| 2  | SET           | TING $\alpha$ | iS/ $lpha i$ F/ $eta i$ S SERIES SERVO PARAMETERS                                  | 7    |
|    | 2.1           | INITIA        | ALIZING SERVO PARAMETERS                                                           | 8    |
|    |               | 2.1.1         | Before Servo Parameter Initialization                                              | 8    |
|    |               | 2.1.2         | Parameter Initialization Flow                                                      | 9    |
|    |               | 2.1.3         | Servo Parameter Initialization Procedure                                           | 10   |
|    |               | 2.1.4         | Setting Servo Parameters when a Separate Detector for the Serial Interface is Used |      |
|    |               | 2.1.5         | Setting Servo Parameters when an Analog Input Separate Interface Unit is Used      | 40   |
|    |               | 2.1.6         | Setting Parameters when an α <i>İ</i> CZ Sensor is Used                            |      |
|    |               | 2.1.7         | Setting Parameters when the PWM Distribution Module is Used                        | 48   |
|    |               | 2.1.8         | Actions for Illegal Servo Parameter Setting Alarms                                 | 51   |
| 3  | $\alpha i$ S/ | αiF/ $βi$     | S SERIES PARAMETER ADJUSTMENT                                                      | 63   |
|    | 3.1           | SERV          | O TUNING SCREEN                                                                    | 64   |
|    | 3.2           |               | ONS FOR ALARMS                                                                     |      |
|    | 3.3           | ADJU          | STING PARAMETERS FOR HIGH-SPEED AND HIGH-PRECISION                                 | NC   |
|    |               | MACH          | HINING                                                                             | 76   |
|    |               | 3.3.1         | Servo HRV Control Adjustment Procedure                                             | 76   |
|    |               | 3.3.2         | High-Speed Positioning Adjustment Procedure                                        | 99   |
|    |               | 3.3.3         | Rapid Traverse Positioning Adjustment Procedure                                    | 102  |
|    |               | 3.3.4         | Vibration in the Stop State                                                        | 107  |
|    |               | 3.3.5         | Vibration during Travel                                                            | 109  |
|    |               | 3.3.6         | Stick Slip                                                                         | 111  |
|    |               | 3.3.7         | Overshoot                                                                          | 112  |
| 4  | SER           | VO FU         | NCTION DETAILS                                                                     | .113 |
|    | 4.1           |               | O HRV CONTROL                                                                      |      |

|     | 4.1.1 | Servo HRV2 Control                                            | 117         |
|-----|-------|---------------------------------------------------------------|-------------|
| 4.2 | HIGH  | -SPEED HRV CURRENT CONTROL                                    | 122         |
|     | 4.2.1 | Servo HRV3 Control                                            | 122         |
|     | 4.2.2 | Servo HRV4 Control                                            | 128         |
|     | 4.2.3 | High-speed HRV Current Control                                | 133         |
| 4.3 | CUTT  | ING/RAPID SWITCHING FUNCTION                                  | 134         |
| 4.4 | VIBRA | ATION SUPPRESSION IN THE STOP STATE                           | 140         |
|     | 4.4.1 | Velocity Loop High Cycle Management Function                  | 140         |
|     | 4.4.2 | Acceleration Feedback Function                                | 142         |
|     | 4.4.3 | Variable Proportional Gain Function in the Stop State         | 144         |
|     | 4.4.4 | N Pulses Suppression Function                                 | 148         |
| 4.5 | MACH  | HINE RESONANCE ELIMINATION FUNCTION                           | 150         |
|     | 4.5.1 | Torque Command Filter (Middle-Frequency Resonance Elimination | Filter) 150 |
|     | 4.5.2 | Resonance Elimination Filter Function                         |             |
|     |       | (High-Frequency Resonance Elimination Filter)                 | 152         |
|     | 4.5.3 | Disturbance Elimination Filter Function                       |             |
|     |       | (Low-Frequency Resonance Elimination Filter)                  | 158         |
|     | 4.5.4 | Observer Function                                             | 162         |
|     | 4.5.5 | Current Loop 1/2 PI Control Function                          | 166         |
|     | 4.5.6 | Vibration Damping Control Function                            | 168         |
|     | 4.5.7 | Dual Position Feedback Function (Optional function)           | 170         |
|     | 4.5.8 | Machine Speed Feedback Function                               | 176         |
| 4.6 | CONT  | FOUR ERROR SUPPRESSION FUNCTION                               | 179         |
|     | 4.6.1 | Feed-forward Function                                         | 179         |
|     | 4.6.2 | Advanced Preview Feed-forward Function                        | 183         |
|     | 4.6.3 | RISC Feed-forward Function                                    | 186         |
|     | 4.6.4 | Cutting/Rapid Feed-forward Switching Function                 | 188         |
|     | 4.6.5 | Feed-forward Timing Adjustment Function                       | 190         |
|     | 4.6.6 | Backlash Acceleration Function                                | 193         |
|     | 4.6.7 | Two-stage Backlash Acceleration Function                      | 199         |
|     | 4.6.8 | Static Friction Compensation Function                         | 214         |
|     | 4.6.9 | Torsion Preview Control Function                              | 217         |
| 4.7 | OVER  | RSHOOT COMPENSATION FUNCTION                                  | 227         |
| 4.8 | HIGH  | -SPEED POSITIONING FUNCTION                                   | 233         |
|     | 4.8.1 | Position Gain Switching Function                              | 233         |
|     | 4.8.2 | Low-speed Integral Function                                   | 237         |
|     | 4.8.3 | Fine Acceleration/Deceleration (FAD) Function                 | 239         |

| 4.9  | SERIA  | AL FEEDBACK DUMMY FUNCTIONS                                                | . 248 |
|------|--------|----------------------------------------------------------------------------|-------|
|      | 4.9.1  | Serial Feedback Dummy Functions                                            | 248   |
|      | 4.9.2  | How to Use the Dummy Feedback Functions for a Multiaxis Servo Amplifier    | .s    |
|      |        | when an Axis is not in Use                                                 | 250   |
| 4.10 | BRAK   | E CONTROL FUNCTION                                                         | . 251 |
| 4.11 | QUIC   | STOP FUNCTION                                                              | . 255 |
|      | 4.11.1 | Quick Stop Type 1 at Emergency Stop                                        | 255   |
|      | 4.11.2 | Quick Stop Type 2 at Emergency Stop                                        | 257   |
|      | 4.11.3 | Lifting Function Against Gravity at Emergency Stop                         | 258   |
|      | 4.11.4 | Quick Stop Function for Hardware Disconnection of Separate Detector        | 262   |
|      | 4.11.5 | Quick Stop Function at OVL and OVC Alarm                                   | 264   |
|      | 4.11.6 | Overall Use of the Quick Stop Functions                                    | 265   |
| 4.12 | UNEX   | PECTED DISTURBANCE TORQUE DETECTION FUNCTION                               |       |
|      | (Optio | nal function)                                                              | . 266 |
|      | 4.12.1 | Unexpected Disturbance Torque Detection Function                           | 266   |
|      | 4.12.2 | Cutting/Rapid Unexpected Disturbance Torque Detection Switching Function   | 1277  |
| 4.13 | FUNC   | TION FOR OBTAINING CURRENT OFFSETS AT EMERGENCY                            |       |
|      | STOP   |                                                                            | . 279 |
| 4.14 | LINEA  | R MOTOR PARAMETER SETTING                                                  | . 280 |
|      | 4.14.1 | Procedure for Setting the Initial Parameters of Linear Motors              | 280   |
|      | 4.14.2 | Detection of an Overheat Alarm by Servo Software when a Linear Motor and   | l     |
|      |        | a Synchronous Built-in Servo Motor are Used                                | 307   |
|      | 4.14.3 | Smoothing Compensation for Linear Motor                                    | 310   |
| 4.15 | SYNC   | HRONOUS BUILT-IN SERVO MOTOR PARAMETER SETTING                             | . 320 |
|      | 4.15.1 | Procedure for Setting the Initial Parameters of Synchronous Built-in Servo |       |
|      |        | Motors                                                                     | 320   |
|      | 4.15.2 | Detection of an Overheat Alarm by Servo Software when a Synchronous        |       |
|      |        | Built-in Servo Motor are Used                                              | 346   |
|      | 4.15.3 | Smoothing Compensation for Synchronous Built-in Servo Motor                | 346   |
| 4.16 | TORQ   | UE CONTROL FUNCTION                                                        | . 351 |
| 4.17 | TAND   | EM DISTURBANCE ELIMINATION CONTROL                                         |       |
|      | (POSI  | TION TANDEM) (Optional function)                                           | . 354 |
| 4.18 | SYNC   | HRONOUS AXES AUTOMATIC COMPENSATION                                        | . 362 |
| 4.19 | TORQ   | UE TANDEM CONTROL FUNCTION (Optional function)                             | . 366 |
|      | 4.19.1 | Preload Function                                                           | 372   |
|      | 4.19.2 | Damping Compensation Function                                              | 375   |
|      | 4 19 3 | Velocity Feedback Average Function                                         |       |

|    |      | 4.19.4 Servo Alarm 2-axis Simultaneous Monitor Function                                                                                                    | 377               |
|----|------|----------------------------------------------------------------------------------------------------|-------------------|
|    |      | 4.19.5 Motor Feedback Sharing Function                                                                                                    | 379               |
|    |      | 4.19.6 Full-closed Feedback Sharing Function                                                                                                    | 380               |
|    |      | 4.19.7 Adjustment                                                                                                    | 381               |
|    |      | 4.19.8 Cautions for Controlling One Axis with Two Motors                                                                                                    | 385               |
|    |      | 4.19.9 Block Diagrams                                                                                                    | 387               |
|    | 4.20 | SERVO TUNING TOOL SERVO GUIDE                                                                                                    | 388               |
|    |      | 4.20.1 SERVO GUIDE                                                                                                    | 388               |
| 5  | DETA | AILS OF PARAMETERS                                                                                                    | 400               |
|    | 5.1  | DETAILS OF THE SERVO PARAMETERS FOR Series 30i, 31i, 32i,                                                                                                    |                   |
|    |      | 15 <i>i</i> , 16 <i>i</i> , 18 <i>i</i> , 21 <i>i</i> , 0 <i>i</i> , 20 <i>i</i> , Power Mate <i>i</i> (SERIES 90D0, 90E0, 90B0,                                                                                                    |                   |
|    |      | 90B1, 90B6, 90B5, AND 9096)                                                                                                    | 401               |
| 6  | PAR  | AMETER LIST                                                                                                    | 427               |
|    | 6.1  | PARAMETERS FOR HRV1 CONTROL                                                                                                    |                   |
|    | 6.2  | PARAMETERS FOR HRV2 CONTROL                                                                                                    |                   |
|    | 6.3  | PARAMETERS FOR HRV1 CONTROL (FOR Series 0 <i>i</i> -A)                                                                                                    |                   |
| AP | PEND | ix                                                                                                    |                   |
| Α  | ANA  | LOG SERVO INTERFACE SETTING PROCEDURE                                                                                                    | 457               |
| В  | PARA | AMETERS SET WITH VALUES IN DETECTION UNITS                                                                                                    | 464               |
|    | B.1  | PARAMETERS FOR Series 15i                                                                                                    | 465               |
|    | B.2  | PARAMETERS FOR Series 16i, 18i, AND 21i                                                                                                    | 467               |
|    | B.3  | PARAMETERS FOR THE Power Mate i                                                                                                    | 469               |
|    | B.4  | PARAMETERS FOR Series 30i, 31i, AND 32i                                                                                                    | 471               |
| С  | FUNC | CTION-SPECIFIC SERVO PARAMETERS                                                                                                    | 473               |
| D  | PARA | AMETERS RELATED TO HIGH-SPEED AND                                                                                                    |                   |
|    | HIGH | PRECISION OPERATIONS                                                                                                    | 481               |
|    | D.1  | MODEL-SPECIFIC INFORMATION                                                                                                    | 482               |
|    |      |                                                                                                    |                   |
|    |      | D.1.1 Series 15 <i>i</i> -MB                                                                                                    | 482               |
|    |      | D.1.1 Series 15 <i>i</i> -MB                                                                                                    |                   |
|    |      |                                                                                                    | 485               |
|    | D.2  | D.1.2 Series 16i/18i/21i/0i/0i Mate-MB, 0i/0i Mate-MC/20i-FB                                                                                                    | 485               |
|    | D.2  | D.1.2 Series 16 <i>i</i> /18 <i>i</i> /21 <i>i</i> /0 <i>i</i> /0 <i>i</i> Mate-MB, 0 <i>i</i> /0 <i>i</i> Mate-MC/20 <i>i</i> -FB                                                                                                    | 485<br>495        |
| E  |      | D.1.2 Series 16 <i>i</i> /18 <i>i</i> /21 <i>i</i> /0 <i>i</i> /0 <i>i</i> Mate-MB, 0 <i>i</i> /0 <i>i</i> Mate-MC/20 <i>i</i> -FB  D.1.3 Series 30 <i>i</i> /31 <i>i</i> /32 <i>i</i> -A, 31 <i>i</i> -A5  SERVO PARAMETERS RELATED TO HIGH-SPEED AND | 485<br>495<br>498 |

| G | PAR | AMETERS FOR $lpha$ AND OTHER SERIES                              | 513 |
|---|-----|------------------------------------------------------------------|-----|
|   | G.1 | MOTOR ID NUMBERS OF $\alpha$ SERIES MOTORS                       | 514 |
|   | G.2 | MOTOR ID NUMBERS OF $\beta$ SERIES MOTORS                        | 516 |
|   | G.3 | MOTOR ID NUMBERS OF CONVENTIONAL LINEAR MOTORS                   | 517 |
|   | G.4 | PARAMETERS FOR SERVO HRV2 CONTROL                                | 518 |
|   | G.5 | HRV1 CONTROL PARAMETERS FOR $\alpha$ SERIES, $\beta$ SERIES, AND |     |
|   |     | CONVENTIONAL LINEAR MOTORS                                       | 519 |
|   | G.6 | HRV2 CONTROL PARAMETERS FOR βM SERIES MOTORS                     | 528 |
| Н | DET | AILS OF HIGH-SPEED AND HIGH-PRECISION                            |     |
|   | ADJ | USTMENT                                                          | 530 |
| ı | SER | VO CHECK BOARD OPERATING PROCEDURE                               | 555 |

B-65270EN/06 1.OVERVIEW

1

## **OVERVIEW**

This manual describes the servo parameters of the CNC models using FANUC AC SERVO MOTOR  $\alpha i S$ ,  $\alpha i F$ , and  $\beta i S$  series. The descriptions include the servo parameter start-up and adjustment procedures. The meaning of each parameter is also explained.

1.OVERVIEW B-65270EN/06

## 1.1 SERVO SOFTWARE AND SERVO CARDS SUPPORTED BY EACH NC MODEL

| NC product name                                                                             | Series and edition of applicable servo software                                                                                                    | Servo card                                      |
|---------------------------------------------------------------------------------------------|----------------------------------------------------------------------------------------------------|-------------------------------------------------|
|                                                                                             | Series 9096/A(01) and subsequent editions (Supporting <i>i</i> series CNC and SERVO HRV1 control) (Note2)                                                                                                    | 320C52 servo card                               |
| Power Mate i-MODEL D (Note1)                                                                | Series 90B0/H(08) and subsequent editions Series 90B6/A(01) and subsequent editions (Supporting <i>i</i> series CNC and SERVO HRV1, 2, and 3 control)  (Note3) Series 90B1/A(01) and subsequent editions (Note3) | 320C5410 servo card                             |
| Series 0 <i>i</i> -MODEL C<br>Series 0 <i>i</i> Mate-MODEL C<br>Series 20 <i>i</i> -MODEL B | Series 90B5/A(01) and subsequent editions (Supporting <i>i</i> series CNC and SERVO HRV1, 2, and 3 control) (Note4)                                                                                              | 320C5410 servo card                             |
| Series 30 <i>i</i> -MODEL A<br>Series 31 <i>i</i> -MODEL A                                  | Series 90D0/A(01) and subsequent editions<br>(Supporting <i>i</i> series CNC and SERVO HRV4 control)<br>(Note5, Note6)                                                                                           | Servo card for FS30 <i>i</i> servo HRV4 control |
|                                                                                             | Series 90E0/A(01) and subsequent editions                                                                                                    | Servo card for FS30i                            |
| Series 32 <i>i</i> -MODEL A                                                                 | (Supporting i series CNC and SERVO HRV2 and 3 control) (Note6)                                                                                                    | servo HRV2 and 3 control                        |

### NOTE

1 The servo software series of the Series 21*i*-MODEL B, 0*i*-MODEL B, 0*i* Mate MODEL B, or Power Mate *i*-MODEL D/H depends on the incorporated servo card, as shown below:

| Servo software             | Servo card          |
|----------------------------|---------------------|
| Series 9096                | 320C52 servo card   |
| Series 90B0 or Series 90B6 | 320C5410 servo card |

B-65270EN/06 1.OVERVIEW

### Servo software series map

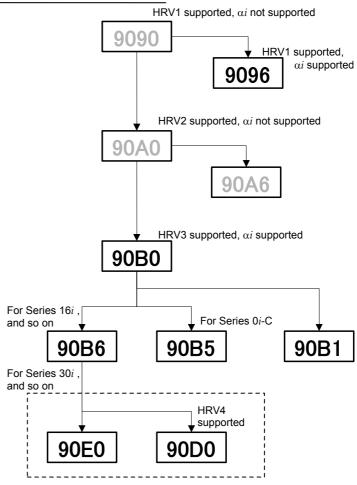

### NOTE

- 1 The servo software Series 9096 is compatible with the conventional servo software Series 9090 except for the following function:
  - Electric gear box (EGB) function can not be used.
- 2 The servo software Series 90B0 is upwardly compatible with the conventional servo software Series 90A0. Series 90B6 is a successor of Series 90B0. Series 90B1 is a special series compatible with Series 90B0 and is required when a PWM distribution module or pulse input DSA is used.
- 3 Servo software Series 90B5, which is a successor of Series 90B0 and supports the same functions as Series 90B6, is used in the Series 0*i*-MODEL C, 0*i* Mate-MODEL C, and 20*i*-MODEL B.
- 4 When using servo HRV4 control with Series 30*i*-MODEL A and 31*i*-MODEL A, use Series 90D0.
- 5 Servo software Series 90D0 and 90E0 is upwardly compatible with conventional servo software Series 90B0 except the following functions:
  - Fine Acc./Dec. (FAD) function can not be used.
  - HRV1 control can not be used.

1.OVERVIEW B-65270EN/06

## 1.2 ABBREVIATIONS OF THE NC MODELS COVERED BY THIS MANUAL

In this manual, the NC product names are abbreviated as follows.

| NC product name                   |                                       | Abbreviations                       |                                     |
|-----------------------------------|---------------------------------------|-------------------------------------|-------------------------------------|
| FANUC Series 30i-MODEL A          | Series 30i-A                          | Series 30i                          | Series 30i                          |
| FANUC Series 31i-MODEL A          | Series 31i-A                          | Series 31i                          | FS30 <i>i</i>                       |
| FANUC Series 32i-MODEL A          | Series 32i-A                          | Series 32i                          | 1 3301                              |
| FANUC Series 15i-MODEL B          | Series 15i-B                          | Series 15i                          | Series 15 <i>i</i><br>FS15 <i>i</i> |
| FANUC Series 16i-MODEL B          | Series 16i-B                          | Series 16i                          |                                     |
| FANUC Series 18i-MODEL B          | Series 18i-B                          | Series 18i                          |                                     |
| FANUC Series 20 <i>i</i> -MODEL B | Series 20i-B                          | Series 20 <i>i</i><br>FS20 <i>i</i> |                                     |
| FANUC Series 21i-MODEL B          | Series 21i-B                          | Series 21i                          | Series 16 <i>i</i> and so on        |
| FANUC Series 0 <i>i</i> -MODEL C  | Series 0i-C                           |                                     | Series 16 <i>i</i> etc.             |
| FANUC Series 0i Mate-MODEL C      | Series 0i Mate-C                      | Series 0i                           | FS16i and so on                     |
| FANUC Series 0i-MODEL B           | Series 0i-B                           | FS0i                                | FS16 <i>i</i> etc.                  |
| FANUC Series 0i Mate-MODEL B      | Series 0i Mate-B                      |                                     |                                     |
| FANUC Power Mate i-MODEL D        | Power Mate <i>i</i> -D PM <i>i</i> -D | Power Mate i                        |                                     |
| FANUC Power Mate i-MODEL H        | Power Mate <i>i</i> -H PM <i>i</i> -H | Power Mate i-D/H (Note 1)           |                                     |

### NOTE

In this manual, Power Mate i refers to the Power Mate i-D, and Power Mate i-H.

B-65270EN/06 1.OVERVIEW

## 1.3 RELATED MANUALS

The following seven kinds of manuals are available for FANUC AC SERVO MOTOR  $\alpha i$ S,  $\alpha i$ F or  $\beta i$ S series.

In the table, this manual is marked with an asterisk (\*).

Table 1.3 Related manuals of SERVO MOTOR  $\alpha i$ S/ $\alpha i$ F/ $\beta i$ S series

| Document name                                                                                                    | Document number | Major contents                                               | Major usage                                                                  |   |
|----------------------------------------------------------------------------------------------------|-----------------|--------------------------------------------------------------|------------------------------------------------------------------------------|---|
| FANUC AC SERVO MOTOR $\alpha i$ S series<br>FANUC AC SERVO MOTOR $\alpha i$ F series<br>DESCRIPTIONS                                                                                              | B-65262EN       | Specification     Characteristics                            | Selection of motor                                                           |   |
| FANUC AC SERVO MOTOR $\beta i$ S series DESCRIPTIONS                                                                                                    | B-65302EN       | External dimensions     Connections                          | Connection of motor                                                          |   |
| FANUC LINEAR MOTOR series DESCRIPTIONS                                                                                                    | B-65222EN       | Connections                                                  |                                                                              |   |
| FANUC SERVO AMPLIFIER $\alpha i$ SV series DESCRIPTIONS                                                                                                    | B-65282EN       | Specifications and functions     Installation                | Selection of amplifier                                                       |   |
| FANUC SERVO AMPLIFIER $\beta i$ SV series DESCRIPTIONS                                                                                                    | B-65322EN       | External dimensions and     Connection of                    | Connection of amplifier                                                      |   |
| FANUC AC SERVO MOTOR $\alpha i$ S series<br>FANUC AC SERVO MOTOR $\alpha i$ F series<br>FANUC AC SPINDLE MOTOR $\alpha i$ series<br>FANUC SERVO AMPLIFIER $\alpha i$ series<br>MAINTENANCE MANUAL | B-65285EN       | Start up procedure     Troubleshooting                       | <ul><li>Start up the system<br/>(Hardware)</li><li>Troubleshooting</li></ul> |   |
| FANUC AC SERVO MOTOR $\beta i$ S series<br>FANUC AC SPINDLE MOTOR $\beta i$ series<br>FANUC SERVO AMPLIFIER $\beta i$ series<br>MAINTENANCE MANUAL                                                | B-65325EN       | Maintenance of motor     Maintenance of motor                | Maintenance of                                                               |   |
| FANUC AC SERVO MOTOR $lpha i$ S series                                                                                                    |                 |                                                              |                                                                              |   |
| FANUC AC SERVO MOTOR $lpha i$ F series                                                                                                    | B-65270EN       |                                                              | Start up the system                                                          | * |
| FANUC AC SERVO MOTOR $eta i$ S series<br>PARAMETER MANUAL                                                                                                    |                 | <ul><li>Initial setting</li><li>Setting parameters</li></ul> | (Software)  • Turning the system                                             |   |
| FANUC AC SPINDLE MOTOR $\alpha i$ series FANUC AC SPINDLE MOTOR $\beta i$ series PARAMETER MANUAL                                                                                                 | B-65280EN       | Description of parameters                                    | (Parameters)                                                                 |   |

1.OVERVIEW B-65270EN/06

### Other manufactures' products referred to in this manual

\* IBM is registered trademark of International Business Machines Corporation.

\* MS-DOS and Windows are registered trademarks of Microsoft Corporation.

All other product names identified throughout this manual are trademarks or registered trademarks of their respective companies.

In this manual, the servo parameters are explained using the following notation:

### (Example)

| Series 15i          | Servo parameter function name |
|---------------------|-------------------------------|
| No.1875(FS15i)      | Load inertia ratio            |
| No.2021(FS30i, 16i) |                               |

Series 30*i*, 31*i*, 32*i*, 16*i*, 18*i*, 21*i*, 0*i*, Power Mate *i* 

The following  $\alpha i/\beta i$  Pulsecoders are available.

| Pulsecoder name   | Resolution           | Туре        |
|-------------------|----------------------|-------------|
| lpha iA1000       | 1,000,000 pulse/rev  | Absolute    |
| $\alpha i$ l1000  | 1,000,000 pulse/rev  | Incremental |
| α <i>i</i> A16000 | 16,000,000 pulse/rev | Absolute    |
| β <i>i</i> A128   | 131,072 pulse/rev    | Absolute    |
| β <i>İ</i> A64    | 65,536 pulse/rev     | Absolute    |

When parameters are set, these pulse coders are all assumed to have a resolution of 1,000,000 pulses per motor revolution.

### NOTE

The effect of  $\alpha i$ A16000 can be increased when used together with AI nano contour control.

# 2

# SETTING $\alpha i$ S/ $\alpha i$ F/ $\beta i$ S SERIES SERVO PARAMETERS

## 2.1 INITIALIZING SERVO PARAMETERS

## **2.1.1** Before Servo Parameter Initialization

Before starting servo parameter initialization, confirm the following:

<1> NC model (ex.: Series 16i-B)

<2> Servo motor model (ex.:  $\alpha i$ F8/3000)

<3> Pulsecoder built in a motor (ex.:  $\alpha i$ A1000)

<4> Is the separate position detector used? (ex.: Not used)

<5> Distance the machine tool moves per revolution of the motor (ex.:10 mm per one revolution)

<6> Machine detection unit (ex.:0.001 mm)

<7> NC command unit (ex.:0.001 mm)

### **2.1.2** Parameter Initialization Flow

On the servo setting and servo adjustment screens, set the following:

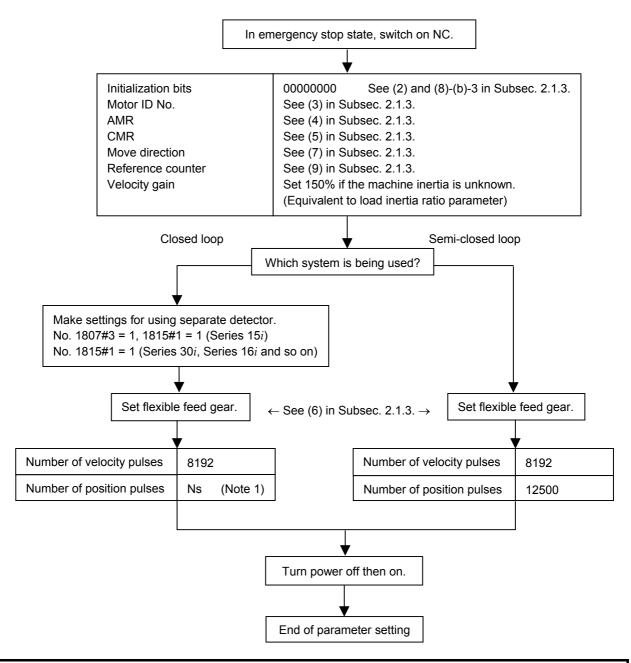

### **NOTE**

1 When a separate detector of A/B phase parallel type and a serial linear scale are used, Ns indicates the number of feedback pulses per motor revolution, sent from the separate detector.

When a serial rotary scale is used, the number of pulses is calculated using following expression:  $12500 \times (\text{gear reduction ratio between the motor and table})$ See (8)-(b)-2 in Subsec. 2.1.3.

### 2.1.3 Servo Parameter Initialization Procedure

### (1) Preparation

Switch on the NC in an emergency stop state.

Enable parameter writing (PWE = 1).

Initialize servo parameters on the servo setting screen.

For a Power Mate *i* with no CRT, specify a value for an item number on the servo setting screen. See Fig. 2.1.3.

To display the servo setting screen, follow the procedure below, using the key on the NC.

### - Series 15i

Press the System key several times, and the servo setting screen will appear.

### - Series30*i*,31*i*,32*i*,16*i*,18*i*,21*i*,20*i*,0*i*

If no servo screen appears, set the following parameter as shown, and switch the NC off and on again.

|      | #7 | #6 | #5 | #4 | #3 | #2 | #1 | #0  |
|------|----|----|----|----|----|----|----|-----|
| 3111 |    |    |    |    |    |    |    | SVS |
|      |    | -  | •  | •  | •  | •  | •  |     |

SVS (#0) 1: Displays the servo screen.

When the following screen appears, move the cursor to the item you want to specify, and enter the value directly.

| Servo set        |     |          | 01000 N0000 |
|------------------|-----|----------|-------------|
|                  |     | X axis   | Z axis      |
| INITIAL SET BI   | TS  | 00001010 | 00001010    |
| Motor ID No.     |     | 16       | 16          |
| AMR              |     | 00000000 | 00000000    |
| CMR              |     | 2        | 2           |
| Feed gear        | Ν   | 1        | 1           |
| (N/M)            | M   | 100      | 100         |
| Direction Set    |     | 111      | 111         |
| Velocity Pulse N | ۱o. | 8192     | 8192        |
| Position Pulse N | No. | 12500    | 12500       |
| Ref. counter     |     | 10000    | 10000       |
|                  |     |          |             |

| Fig. 2.1.3 | Servo setting | screen |
|------------|---------------|--------|

| Power Mate |
|------------|
|            |
| No.2000    |
| No.2020    |
| No.2001    |
| No.1820    |
| No.2084    |
| No.2085    |
| No.2022    |
| No.2023    |
| No.2024    |
| No.1821    |
|            |

Correspondence of Power Mate i

### (2) Initialization

Start initialization.

Do not power off the NC until step (11).

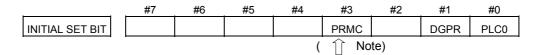

Reset initialization bit 1 to 0.

DGPR(#1)=0

After initialization is completed, DGPR (#1) is set to 1.

### **NOTE**

Once initialization has been completed, bit 3 (PRMC) for initialization is automatically set to 1. (Except Series 30*i*, 31*i* and 32*i*)

### (3) Motor ID No. setting

Specify the motor ID number.

Select the motor ID number of a motor to be used according to the motor model and motor specification (the middle four digits in A06B-\*\*\*-B\*\*\*) listed in the following tables.

When using servo HRV3 or HRV4 control, please use the motor ID number for servo HRV2 control. It is available with the series and editions listed in the table and later editions.

The mark "x" indicates a value that varies depending on the used options.

The mark "-" indicates that automatic loading of standard parameters is not supported as of December, 2005.

### NOTE

• Series 30*i*, 31*i* and 32*i* 

Specify the motor ID number for servo HRV2 control.

• Other than the Series 30i, 31i and 32i

When a pair of the values set in parameter No. 1023 (servo axis number) are consecutive odd and even numbers, set motor ID numbers for servo HRV control of the same type.

(Correct examples)

Servo axes when parameter No.1023= 1,2: Motor ID number for servo HRV2 control Servo axes when parameter No.1023= 3,4: Motor ID number for servo HRV1 control (Wrong examples)

Servo axes when parameter No.1023= 1: Motor ID number for servo HRV2 control Servo axes when parameter No.1023= 2,3: Motor ID number for servo HRV1 control

## **a**iS series servo motor

| Motor model          | Motor         | Motor | ID No. | 90D0 | 90B0 | 90B5 | 90B1 | 9096 |
|----------------------|---------------|-------|--------|------|------|------|------|------|
| wotor model          | specification | HRV1  | HRV2   | 90E0 | 9000 | 90B6 | 9061 | 9096 |
| lpha iS2/5000        | 0212          | 162   | 262    | Α    | Н    | Α    | Α    | Α    |
| lpha iS2/6000        | 0218          | -     | 284    | G    | -    | В    | В    | 1    |
| α <i>i</i> S4/5000   | 0215          | 165   | 265    | Α    | Н    | Α    | Α    | Α    |
| α <i>i</i> S8/4000   | 0235          | 185   | 285    | Α    | Н    | Α    | Α    | Α    |
| α <i>i</i> S8/6000   | 0232          | -     | 290    | G    | -    | В    | В    | -    |
| α <i>İ</i> S12/4000  | 0238          | 188   | 288    | Α    | Н    | Α    | Α    | Α    |
| α <i>İ</i> S22/4000  | 0265          | 215   | 315    | Α    | Н    | Α    | Α    | Α    |
| α <b>i</b> S30/4000  | 0268          | 218   | 318    | Α    | Н    | Α    | Α    | Α    |
| α <i>İ</i> S40/4000  | 0272          | 222   | 322    | Α    | Н    | Α    | Α    | Α    |
| α <i>i</i> S50/3000  | 0275-Bx0x     | 224   | 324    | В    | V    | Α    | Α    | F    |
| lpha iS50/3000 FAN   | 0275-Bx1x     | 225   | 325    | Α    | N    | Α    | Α    | D    |
| α <i>İ</i> S100/2500 | 0285          | 235   | 335    | Α    | Т    | Α    | Α    | F    |
| α <i>i</i> S200/2500 | 0288          | 238   | 338    | Α    | Т    | Α    | Α    | F    |
| α <i>i</i> S300/2000 | 0292          | 115   | 342    | В    | V    | Α    | Α    | -    |
| α <i>i</i> S500/2000 | 0295          | 245   | 345    | Α    | Т    | Α    | Α    | F    |

## **α***i*F series servo motor

| Motor model             | Motor         |      | ID No. | 90D0 | 90B0 | 90B5 | 90B1 | 9096 |
|-------------------------|---------------|------|--------|------|------|------|------|------|
|                         | specification | HRV1 | HRV2   | 90E0 |      | 90B6 |      |      |
| lpha iF1/5000           | 0202          | 152  | 252    | Α    | Н    | Α    | Α    | Α    |
| lpha iF2/5000           | 0205          | 155  | 255    | Α    | Н    | Α    | Α    | Α    |
| α <i>İ</i> F4/4000      | 0223          | 173  | 273    | Α    | Н    | Α    | Α    | Α    |
| α <i>İ</i> F8/3000      | 0227          | 177  | 277    | Α    | Н    | Α    | Α    | Α    |
| α <i>İ</i> F12/3000     | 0243          | 193  | 293    | Α    | Н    | Α    | Α    | Α    |
| α <i>İ</i> F22/3000     | 0247          | 197  | 297    | Α    | Н    | Α    | Α    | Α    |
| α <i>İ</i> F30/3000     | 0253          | 203  | 303    | Α    | Н    | Α    | Α    | Α    |
| α <i>i</i> F40/3000     | 0257-Bx0x     | 207  | 307    | Α    | Н    | Α    | Α    | Α    |
| α <i>İ</i> F40/3000 FAN | 0257-Bx1x     | 208  | 308    | Α    | I    | Α    | Α    | С    |

## **a** iS series servo motor (for 400-V driving)

| — was series serve motor (101 400 v univing) |                     |               |                |              |      |              |      |      |  |  |  |  |
|----------------------------------------------|---------------------|---------------|----------------|--------------|------|--------------|------|------|--|--|--|--|
| Motor model                                  | Motor specification | Motor<br>HRV1 | ID No.<br>HRV2 | 90D0<br>90E0 | 90B0 | 90B5<br>90B6 | 90B1 | 9096 |  |  |  |  |
| α <i>İ</i> S2/5000HV                         | 0213                | 163           | 263            | Α            | Q    | Α            | Α    | D    |  |  |  |  |
| α <i>İ</i> S2/6000HV                         | 0219                | -             | 287            | G            | -    | В            | В    | -    |  |  |  |  |
| α <i>i</i> S4/5000HV                         | 0216                | 166           | 266            | Α            | Q    | Α            | Α    | D    |  |  |  |  |
| α <i>İ</i> S8/4000HV                         | 0236                | 186           | 286            | Α            | N    | Α            | Α    | D    |  |  |  |  |
| α <i>i</i> S8/6000HV                         | 0233                | -             | 292            | G            | -    | В            | В    | -    |  |  |  |  |
| α <i>i</i> S12/4000HV                        | 0239                | 189           | 289            | Α            | N    | Α            | Α    | D    |  |  |  |  |
| α <i>i</i> S22/4000HV                        | 0266                | 216           | 316            | Α            | N    | Α            | Α    | D    |  |  |  |  |
| α <i>i</i> S30/4000HV                        | 0269                | 219           | 319            | Α            | N    | Α            | Α    | D    |  |  |  |  |
| α <i>i</i> S40/4000HV                        | 0273                | 223           | 323            | Α            | N    | Α            | Α    | D    |  |  |  |  |
| lpha iS50/3000HV FAN                         | 0276-Bx1x           | 226           | 326            | Α            | N    | Α            | Α    | D    |  |  |  |  |
| α <i>i</i> S50/3000HV                        | 0276-Bx0x           | 227           | 327            | В            | V    | Α            | Α    | F    |  |  |  |  |
| α <i>İ</i> S100/2500HV                       | 0286                | 236           | 336            | В            | V    | Α            | Α    | F    |  |  |  |  |
| α <i>i</i> S200/2500HV                       | 0289                | 239           | 339            | В            | V    | Α            | Α    | F    |  |  |  |  |
| α <i>i</i> S300/2000HV                       | 0293                | 243           | 343            | В            | V    | Α            | Α    | F    |  |  |  |  |
| α <i>İ</i> S500/2000HV                       | 0296                | 246           | 346            | В            | V    | Α            | Α    | F    |  |  |  |  |
| α <i>i</i> S1000/2000HV                      | 0298                | 248           | 348            | В            | V    | Α            | Α    | F    |  |  |  |  |
| α <i>i</i> S2000/2000HV <sup>(Note 1)</sup>  | 0091                | -             | 340            | J            | -    | В            | В    | -    |  |  |  |  |

### NOTE

1 The model needs manual setting. (See Subsection 2.1.7, "Setting Parameters when the PWM Distribution Module is used".) When using the torque control function, contact FANUC.

### **a** *i* F series servo motor (for 400-V driving)

| Motor model           | Motor         | Motor | ID No. | 90D0 | 90B0 | 90B5 | 90B1 | 9096 |  |
|-----------------------|---------------|-------|--------|------|------|------|------|------|--|
| Wotor moder           | specification | HRV1  | HRV2   | 90E0 | 3000 | 90B6 | 3051 | 3030 |  |
| α <i>İ</i> F4/4000HV  | 0225          | 175   | 275    | Α    | Q    | Α    | Α    | Е    |  |
| α <i>İ</i> F8/3000HV  | 0229          | 179   | 279    | Α    | Q    | Α    | Α    | Е    |  |
| lpha iF12/3000HV      | 0245          | 195   | 295    | Α    | Q    | Α    | Α    | Е    |  |
| α <i>İ</i> F22/3000HV | 0249          | 199   | 299    | Α    | Q    | Α    | Α    | Е    |  |

### aCi series servo motor

| Motor model           | Motor         | Motor | Motor ID No. |      | 90B0 | 90B5 | 90B1 | 9096 |  |
|-----------------------|---------------|-------|--------------|------|------|------|------|------|--|
| Wotor moder           | specification | HRV1  | HRV2         | 90E0 | 3000 | 90B6 | 3051 | 9090 |  |
| αC4/3000 <i>i</i>     | 0221          | 171   | 271          | Α    | Н    | Α    | Α    | Α    |  |
| αC8/2000 <i>i</i>     | 0226          | 176   | 276          | Α    | Н    | Α    | Α    | Α    |  |
| αC12/2000 <i>i</i>    | 0241          | 191   | 291          | Α    | Н    | Α    | Α    | Α    |  |
| $\alpha$ C22/2000 $i$ | 0246          | 196   | 296          | Α    | Н    | Α    | Α    | Α    |  |
| αC30/1500 <i>i</i>    | 0251          | 201   | 301          | Α    | Н    | Α    | Α    | Α    |  |

### **B***i*S series servo motor

| Motor model          | Motor specification      | Amplifier driving | Motor<br>HRV1 | ID No.<br>HRV2 | 90D0<br>90E0 | 90B0     | 90B5<br>90B6 | 90B1 | 9096 |
|----------------------|--------------------------|-------------------|---------------|----------------|--------------|----------|--------------|------|------|
| β <i>i</i> S0.2/5000 | 0111 (Note 1)            | 4A                | -             | 260            | Α            | N        | Α            | Α    | *    |
| β <i>i</i> S0.3/5000 | 0112 (Note 1)            | 4A                | -             | 261            | Α            | N        | Α            | Α    | *    |
| β <i>i</i> S0.4/5000 | 0114 (Note 1)            | 20A               | -             | 280            | Α            | N        | Α            | Α    | *    |
| β <i>i</i> S0.5/6000 | 0115                     | 20A               | 181           | 281            | G            | -        | В            | В    | -    |
| β <i>i</i> S1/6000   | 0116                     | 20A               | 182           | 282            | G            | -        | В            | В    | -    |
| β <i>i</i> S2/4000   | 0061 <sup>(Note 2)</sup> | 20A               | 153           | 253            | В            | V        | Α            | Α    | F    |
| pt32/4000            | 0001                     | 40A               | 154           | 254            | В            | V        | Α            | Α    | F    |
| β <i>i</i> S4/4000   | 0063 <sup>(Note 2)</sup> | 20A               | 156           | 256            | В            | <b>V</b> | Α            | Α    | F    |
| p <i>t</i> 34/4000   | 0003                     | 40A               | 157           | 257            | В            | V        | Α            | Α    | F    |
| β <i>i</i> S8/3000   | 0075 <sup>(Note 2)</sup> | 20A               | 158           | 258            | В            | <b>V</b> | Α            | Α    | F    |
| p130/3000            | 0075                     | 40A               | 159           | 259            | В            | <b>V</b> | Α            | Α    | F    |
| β <i>İ</i> S12/2000  | 0077 <sup>(Note 2)</sup> | 20A               | 169           | 269            | -            | -        | D            | -    | -    |
| β <i>i</i> S12/3000  | 0078                     | 40A               | 172           | 272            | В            | <b>V</b> | Α            | Α    | F    |
| β <i>i</i> S22/2000  | 0085                     | 40A               | 174           | 274            | В            | <b>V</b> | Α            | Α    | F    |

### **NOTE**

- 1 HRV1 control cannot be used with these motors. So, these motors cannot be used with Series 9096.
- 2 For a motor specification suffixed with "-Bxx6", be sure to use parameters dedicated to FS0*i*.

## $\blacksquare$ $\beta i$ S series servo motor (for 400-V driving)

| Motor model           | Motor         | Amplifier | Motor | ID No. | 90D0 | 90B0 | 90B5 | 90B1  | 9096 |
|-----------------------|---------------|-----------|-------|--------|------|------|------|-------|------|
| Wotor moder           | specification | driving   | HRV1  | HRV2   | 90E0 | 3000 | 90B6 | 30D I | 3030 |
| β <i>i</i> S2/4000HV  | 0062          | 10A       | 151   | 251    | J    | ı    | В    | С     | -    |
| β <i>i</i> S4/4000HV  | 0064          | 10A       | 164   | 264    | J    | ı    | В    | C     | ı    |
| β <i>i</i> S8/3000HV  | 0076          | 10A       | 167   | 267    | J    | ı    | В    | С     | -    |
| β <i>i</i> S12/3000HV | 0079          | 20A       | 170   | 270    | J    | -    | В    | С     |      |
| β <i>İ</i> S22/2000HV | 0086          | 20A       | 178   | 278    | J    | -    | В    | С     | -    |

The mark "-" indicates that automatic loading of standard parameters is not supported as of December, 2005.

## $\blacksquare$ $\beta i$ S series servo motor (dedicated to FS0i)

| Motor model         | Motor         | Amplifier | Motor | ID No. | 90B5 |
|---------------------|---------------|-----------|-------|--------|------|
| Wotor moder         | specification | driving   | HRV1  | HRV2   | 3003 |
| β <i>i</i> S2/4000  | 0061-Bxx6     | 20A       | 206   | 306    | D    |
| p#32/4000           | 0001-000      | 40A       | 210   | 310    | D    |
| β <i>i</i> S4/4000  | 0063-Bxx6     | 20A       | 211   | 311    | D    |
| pi34/4000           | 0003-DXX0     | 40A       | 212   | 312    | D    |
| β <i>i</i> S8/3000  | 0075-Bxx6     | 20A       | 183   | 283    | D    |
| p130/3000           | 0075-BXX0     | 40A       | 194   | 294    | D    |
| β <i>i</i> S12/2000 | 0077-Bxx6     | 20A       | 198   | 298    | D    |
| β <i>i</i> S22/1500 | 0084-Bxx6     | 20A       | 202   | 302    | D    |
| p#322/1000          | 0004-BXX0     | 40A       | 205   | 305    | D    |

The motor models above can be driven only with Series 90B5.

### Linear motor

Linear motor parameters for servo HRV2 control Note: The following linear motors are driven by 200V.

| Motor model           | Motor specification | Motor ID No. | 90D0<br>90E0 | 90B0 | 90B5<br>90B6 | 90B1 | 9096 |
|-----------------------|---------------------|--------------|--------------|------|--------------|------|------|
| L <i>i</i> S300A1/4   | 0441-B200           | 351          | G            | -    | В            | В    | -    |
| L <i>i</i> S600A1/4   | 0442-B200           | 353          | G            | -    | В            | В    | -    |
| L <i>i</i> S900A1/4   | 0443-B200           | 355          | G            | -    | В            | В    | -    |
| L <i>i</i> S1500B1/4  | 0444-B210           | 357          | G            | -    | В            | В    | -    |
| LiS3000B2/2           | 0445-B110           | 360          | G            | -    | В            | В    | -    |
| L <i>i</i> S3000B2/4  | 0445-B210           | 362          | G            | -    | В            | В    | -    |
| L <i>i</i> S4500B2/2  | 0446-B110           | 364          | G            | -    | В            | В    | -    |
| L <i>i</i> S6000B2/2  | 0447-B110           | 368          | G            | -    | В            | В    | -    |
| L <i>i</i> S6000B2/4  | 0447-B210           | 370          | G            | -    | В            | В    | -    |
| L <i>İ</i> S7500B2/2  | 0448-B110           | 372          | G            | -    | В            | В    | -    |
| L <i>İ</i> S7500B2/4  | 0448-B210           | 374          | G            |      | В            | В    | -    |
| L <i>i</i> S9000B2/2  | 0449-B110           | 376          | G            | -    | В            | В    | -    |
| L <i>i</i> S9000B2/4  | 0449-B210           | 378          | G            | -    | В            | В    |      |
| L <i>i</i> S3300C1/2  | 0451-B110           | 380          | G            | -    | В            | В    | -    |
| L <i>İ</i> S9000C2/2  | 0454-B110           | 384          | G            | -    | В            | В    | -    |
| L <i>i</i> S11000C2/2 | 0455-B110           | 388          | G            | -    | В            | В    | -    |
| L <i>i</i> S15000C2/2 | 0456-B110           | 392          | G            | -    | В            | В    | -    |
| L <i>i</i> S15000C2/3 | 0456-B210           | 394          | G            |      | В            | В    | -    |
| L <i>i</i> S10000C3/2 | 0457-B110           | 396          | G            | -    | В            | В    | -    |
| L <i>i</i> S17000C3/2 | 0459-B110           | 400          | G            | _    | В            | В    | -    |

Note: The following linear motors are driven by 400V.

| Motor model             | Motor specification | Motor ID No. | 90D0<br>90E0 | 90B0 | 90B5<br>90B6 | 90B1 | 9096 |
|-------------------------|---------------------|--------------|--------------|------|--------------|------|------|
| L <i>i</i> S1500B1/4    | 0444-B210           | 358          | G            | -    | В            | В    | -    |
| L <i>i</i> S3000B2/2    | 0445-B110           | 361          | G            | ı    | В            | В    | -    |
| L <i>i</i> S4500B2/2HV  | 0446-B010           | 363          | G            | ı    | В            | В    | -    |
| L <i>i</i> S4500B2/2    | 0446-B110           | 365          | G            | -    | В            | В    | -    |
| L <i>i</i> S6000B2/2HV  | 0447-B010           | 367          | G            | -    | В            | В    | -    |
| L <i>i</i> S6000B2/2    | 0447-B110           | 369          | G            | -    | В            | В    | -    |
| LiS7500B2/2HV           | 0448-B010           | 371          | G            | ı    | В            | В    | -    |
| L <i>i</i> S7500B2/2    | 0448-B110           | 373          | G            | -    | В            | В    | -    |
| L <i>i</i> S9000B2/2    | 0449-B110           | 377          | G            | -    | В            | В    | -    |
| L <i>i</i> S3300C1/2    | 0451-B110           | 381          | G            | -    | В            | В    | -    |
| L <i>i</i> S9000C2/2    | 0454-B110           | 385          | G            |      | В            | В    |      |
| L <i>i</i> S11000C2/2HV | 0455-B010           | 387          | G            | -    | В            | В    | -    |
| L <i>i</i> S11000C2/2   | 0455-B110           | 389          | G            | -    | В            | В    | -    |
| LiS15000C2/3HV          | 0456-B010           | 391          | G            | -    | В            | В    | -    |
| L <i>i</i> S10000C3/2   | 0457-B110           | 397          | G            | -    | В            | В    | -    |
| L <i>i</i> S17000C3/2   | 0459-B110           | 401          | G            | -    | В            | В    | -    |

Linear motor parameters for servo HRV1 control

| Motor model           | Motor specification | Motor ID No.           | 90D0<br>90E0 | 90B0 | 90B5<br>90B6 | 90B1 | 9096 |
|-----------------------|---------------------|------------------------|--------------|------|--------------|------|------|
| L <i>i</i> S1500B1/4  | 0444-B210           | 90                     | Α            | Α    | Α            | Α    | Α    |
| L <i>i</i> S3000B2/2  | 0445-B110           | 91                     | Α            | Α    | Α            | Α    | Α    |
| L <i>i</i> S6000B2/2  | 0447-B110           | 92                     | Α            | Α    | Α            | Α    | Α    |
| L <i>İ</i> S9000B2/2  | 0449-B110           | 93                     | Α            | Α    | Α            | Α    | Α    |
| L <i>i</i> S1500C2/2  | 0456-B110           | 94                     | Α            | Α    | Α            | Α    | Α    |
| L <i>i</i> S3000B2/4  | 0445-B210           | 120                    | Α            | Α    | Α            | Α    | Α    |
| L <i>i</i> S6000B2/4  | 0447-B210           | 121                    | Α            | Α    | Α            | Α    | Α    |
| L <i>i</i> S9000B2/4  | 0449-B210           | 122                    | Α            | Α    | Α            | Α    | Α    |
| L <i>i</i> S15000C2/3 | 0456-B210           | 123                    | Α            | Α    | Α            | Α    | Α    |
| L <i>i</i> S300A1/4   | 0441-B200           | 124                    | Α            | Α    | Α            | Α    | Α    |
| L <i>i</i> S600A1/4   | 0442-B200           | 125                    | Α            | Α    | Α            | Α    | Α    |
| L <i>İ</i> S900A1/4   | 0443-B200           | 126                    | Α            | Α    | Α            | Α    | Α    |
| L <i>i</i> S6000B2/4  | 0412-B811           | 127<br>(160-A driving) | Α            | R    | Α            | Α    | D    |
| L <i>i</i> S9000B2/2  | 0413                | 128<br>(160-A driving) | Α            | N    | Α            | Α    | D    |
| L <i>i</i> S9000B2/4  | 0413-B811           | 129<br>(360-A driving) | Α            | Q    | Α            | Α    | D    |
| L <i>i</i> S15000C2/2 | 0414                | 130<br>(360-A driving) | Α            | Q    | Α            | Α    | D    |

### (Reference)

The parameter table presented in Chapter 6 has two motor ID Nos. for the same linear motor. One of the two is for driving the  $\alpha$  series servo amplifiers (130A and 240A). Be careful not to use the wrong ID No.

|                       | α servo amp                         | lifier driving | lpha i servo amplifier driving      |              |  |
|-----------------------|-------------------------------------|----------------|-------------------------------------|--------------|--|
| Motor model           | Amplifier<br>maximum<br>current [A] | Motor ID No.   | Amplifier<br>maximum<br>current [A] | Motor ID No. |  |
| L <i>i</i> S6000B2/4  | 240                                 | 121            | 160                                 | 127          |  |
| L <i>i</i> S9000B2/2  | 130                                 | 93             | 160                                 | 128          |  |
| L <i>i</i> S9000B2/4  | 240                                 | 122            | 360                                 | 129          |  |
| L <i>i</i> S15000C2/2 | 240                                 | 94             | 360                                 | 130          |  |

# Synchronous built-in servo motor Synchronous built-in servo motor for servo HRV2 control NOTE: The following synchronous built-in servo motors are driven by 200V.

| Motor model         | Motor specification | Motor ID No. | 90D0<br>90E0 | 90B0 | 90B5<br>90B6 | 90B1 | 9096 |
|---------------------|---------------------|--------------|--------------|------|--------------|------|------|
| D <i>i</i> S85/400  | 0483-B20x           | 423          | K            | ı    | -            | ı    | ı    |
| D <i>i</i> S110/300 | 0484-B10x           | 425          | K            | i    | -            | ı    | ı    |
| D <i>i</i> S260/600 | 0484-B31x           | 429          | K            | ı    | -            | ı    | ı    |
| DiS370/300          | 0484-B40x           | 431          | K            | -    | -            | -    | -    |

## NOTE: The following synchronous built-in servo motors are driven by 400V.

| Motor model         | Motor specification | Motor ID No. | 90D0<br>90E0 | 90B0 | 90B5<br>90B6 | 90B1 | 9096 |
|---------------------|---------------------|--------------|--------------|------|--------------|------|------|
| D <i>i</i> S85/400  | 0483-B20x           | 424          | K            | ı    | ı            | ı    | ı    |
| D <i>i</i> S110/300 | 0484-B10x           | 426          | K            | i    | ı            | ı    | ı    |
| DiS260/600          | 0484-B31x           | 430          | K            | ı    | ı            | ı    | ı    |
| D <i>i</i> S370/300 | 0484-B40x           | 432          | K            | ı    | ı            | ı    | ı    |

### (4) AMR setting

For AMR, set 00000000. When using a linear motor, set AMR according to the description in Section 4.14, "LINEAR MOTOR PARAMETER SETTING". When using a synchronous built-in servo motor, set AMR according to the description in Section 4.15, "SYNCHRONOUS BUILT-IN SERVO MOTOR PARAMETER SETTING".

| $\alpha i$ S/ $\alpha i$ F/ $\beta i$ S motor | 0000000 |
|-----------------------------------------------|---------|

### (5) CMR setting

Set, as CMR, a specified magnification for the amount of movement from the NC to the servo system.

CMR = Command unit / Detection unit

Usually, set CMR with 2, because command unit = detection unit (CMR = 1).

### (6) Flexible feed gear setting

Specify the flexible feed gear (F·FG). This function makes it easy to specify a detection unit for the leads and gear reduction ratios of various ball screws by changing the number of position feedback pulses from the Pulsecoder or separate detector. It converts the incoming number of pulses from the position detector so that it matches the commanded number of pulses. When using a linear motor, set F·FG according to the description in Section 4.14, "LINEAR MOTOR PARAMETER SETTING". When using a synchronous built-in servo motor, set F·FG according to the description in Section 4.15, "SYNCHRONOUS BUILT-IN SERVO MOTOR PARAMETER SETTING".

### (a) Semi-closed feedback loop

Setting for the  $\alpha i$  Pulsecoder

| ↓ (Note 1)<br>F·FG numerator (≤ 32767) | Necessary position feedback pulses per motor revolution | -(                        |
|----------------------------------------|---------------------------------------------------------|---------------------------|
| F.FG denominator (≤ 32767)             | 1,000,000 ← (Note 2)                                    | (as irreducible fraction) |

### **NOTE**

- 1 For both F·FG numerator and denominator, the maximum setting value (after reduced) is 32767.
- 2  $\alpha i$  Pulsecoders assume one million pulses per motor revolution, irrespective of resolution, for the flexible feed gear setting.
- 3 If the calculation of the number of pulses required per motor revolution involves  $\pi$ , such as when a rack and pinion are used, assume  $\pi$  to be approximately 355/113.

### Example of setting

If the ball screw used in direct coupling has a lead of 5 mm/rev and the detection unit is 1  $\mu m$ 

The number of pulses generated per motor turn (5 mm) is:

5/0.001 = 5000 (pulses)

Because the  $\alpha i$  Pulsecoder feeds back 1000000 pulses per motor turn: FFG = 5000 / 1000000 = 1 / 200

Other FFG (numerator/denominator) setting examples, where the gear reduction ratio is assumed to be 1:1

| Detection      | Ball screw lead |           |            |            |            |            |  |
|----------------|-----------------|-----------|------------|------------|------------|------------|--|
| unit           | 6mm             | 8mm       | 10mm       | 12mm       | 16mm       | 20mm       |  |
| 1μm            | 6 / 1000        | 8 / 1000  | 10 / 1000  | 12 / 1000  | 16 / 1000  | 20 / 1000  |  |
| 0.5μm          | 12 / 1000       | 16 / 1000 | 20 / 1000  | 24 / 1000  | 32 / 1000  | 40 / 1000  |  |
| 0. <u>1</u> μm | 60 / 1000       | 80 / 1000 | 100 / 1000 | 120 / 1000 | 160 / 1000 | 200 / 1000 |  |

### Example of setting

If the gear reduction ratio between the rotary axis motor and table is 10:1 and the detection unit is 1/1000 degrees

The table rotates through 360/10 degrees when the motor makes one turn

The number of position pulses necessary for the motor to make one turn is:

 $360/10 \div (1/1000) = 36,000 \text{ pulses}$ 

$$\frac{\text{F-FG numerator}}{\text{F-FG denominator}} = \frac{36,000}{1,000,000} = \frac{36}{1,000}$$

If the gear reduction ratio between the rotary axis motor and table is 300:1 and the detection unit is 1/10000 degrees

The table rotates through 360/300 degrees when the motor makes one turn.

The number of position pulses necessary for the motor to make one turn is:

 $360/300 \div (1/10000) = 12,000 \text{ pulses}$ 

$$\frac{\text{F} \cdot \text{FG numerator}}{\text{F} \cdot \text{FG denominator}} = \frac{12,000}{1,000,000} = \frac{12}{1,000}$$

### (b) Full-closed feedback loop

Setting for use of a separate detector (full-closed)

| F⋅FG numerator (≤ 32767)   | Number of position pulses corresponding to a predetermined amount of travel                          | ,                         |
|----------------------------|----------------------------------------------------------------------------------------------------|---------------------------|
| F⋅FG denominator (≤ 32767) | Number of position pulses corresponding to a predetermined amount of travel from a separate detector | (as irreducible fraction) |

### Example of setting

To detect a distance of 1-μm using a 0.5-μm scale, set the following: (L represents a constant distance.)

$$\frac{\text{Numerator of F} \cdot \text{FG}}{\text{Denominator of F} \cdot \text{FG}} = \frac{L/1}{L/0.5} = \frac{1}{2}$$

Other FFG (numerator/denominator) setting examples

| Detection unit | Scale resolution |        |        |         |
|----------------|------------------|--------|--------|---------|
| Detection unit | 1 μm             | 0.5 μm | 0.1 μm | 0.05 μm |
| 1μm            | 1/1              | 1/2    | 1 / 10 | 1 / 20  |
| 0.5μm          | ı                | 1/1    | 1/5    | 1 / 10  |
| 0.1μm          | -                | -      | 1/1    | 1/2     |

### NOTE

The maximum rotation speed allowable with servo software depends on the detection unit. (See Appendix E, "VELOCITY LIMIT VALUES IN SERVO SOFTWARE".) Select a detection unit that enables a requested maximum rotation speed to be realized. When a speed of up to 6000 revolutions is used as a live tool in the direct motor connection mode, in particular, use a detection unit of 2/1000 deg (IS-B setting, CMR=1/2, flexible feed gear=18/100).

### (7) Motor rotation direction setting

Set the direction in which the motor is to turn when a positive value is specified as a move command. For linear motors, set the parameter according to the description in Section 4.14, "LINEAR MOTOR PARAMETER SETTING". For synchronous built-in servo motors, set the parameter according to the description in Section 4.15, "SYNCHRONOUS BUILT-IN SERVO MOTOR PARAMETER SETTING"

| 111  | Clockwise as viewed from the Pulsecoder        |
|------|------------------------------------------------|
| -111 | Counterclockwise as viewed from the Pulsecoder |

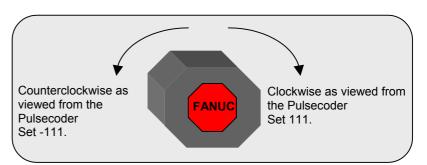

### (8) Specify the number of velocity pulses and the number of position pulses.

Set the number of velocity pulses and the number of position pulses according to the connected detector. For linear motors, set these parameters according to the description in Section 4.14, "LINEAR MOTOR PARAMETER SETTING". For synchronous built-in servo motors, set these parameters according to the description in Section 4.15, "SYNCHRONOUS BUILT-IN SERVO MOTOR PARAMETER SETTING".

### (a) Number of velocity pulses

Set the number of velocity pulses to 8192.

| $\alpha i$ S/ $\alpha i$ F/ $\beta i$ S motor | 8192 |
|-----------------------------------------------|------|

### (b) Number of position pulses

### (b)-1 Number of position pulses for semi-closed feedback loop

Set the number of position pulses to 12500.

| F                                                                            |       |
|------------------------------------------------------------------------------|-------|
| Number of position pulses                                                    | 40500 |
| $(\alpha i S/\alpha i F/\beta i S \text{ motor, semi-closed feedback loop})$ | 12500 |

## (b)-2 Number of position pulses for full-closed feedback loop (See Subsections 2.1.4 and 2.1.5)

Set the number of position pulses to the number of pulses fed back from the separate detector when the motor makes one turn. (The flexible feed gear has nothing to do with the calculation of the number of position pulses).

| Number of position pulses   | Number of pulses fed back from the separate |
|-----------------------------|---------------------------------------------|
| (full-closed feedback loop) | detector when the motor makes one turn      |

When using a serial rotary scale with a resolution of 1,000,000 pulses per revolution, set a value assuming that 12500 is equivalent to 1,000,000 pulses.

| Number of position pulses   |                                            |
|-----------------------------|--------------------------------------------|
| (full-closed feedback loop) | 12,500 ×(motor-table gear reduction ratio) |
| (*) 1,000,000 pulses / rev  |                                            |

### Example 1:

Parallel type, serial linear scale

If the ball screw used in direct coupling has a lead of 10 mm and the separate detector used has a resolution of 0.5  $\mu$ m per pulse Number of position pulses = 10 / 0.0005 = 20,000

### Example 2:

Serial rotary scale

If the motor-table gear reduction ratio is 10:1,

Number of position pulses =  $12,500 \times (1/10) = 1250$ 

### (b)-3 If the setting for the number of position pulses is larger than 32767

Conventionally, initialization bit 0 (high resolution bit) must be changed according to the command unit. For the current i series CNC, however, there is no mutual dependence between the command unit and initialization bit 0.

Of course, the conventional setting method is applicable, but using the conversion coefficient for the number of position feedback pulses makes the setting easier.

2628 (FS15*i*) 2185 (FS30*i*,16*i*)

Conversion coefficient for the number of position feedback pulses

Series 90E0, Series 90D0, Series 90B0, Series 90B5, Series 90B6, Series 90B1:

Set the number of position pulses with a product of two parameters, using the conversion coefficient for the number of position feedback pulses.

Number of feedback pulses per motor revolution, sent from the separate detector

 Number of position pulses × Conversion coefficient for the number of position feedback pulses

### Series 9096:

No conversion coefficient for the number of position feedback pulses can be used. As usual, set the initialization bit 0 to 1, and set the number of velocity pulses and the number of position pulses to 1/10 the respective values stated earlier.

Number of feedback pulses per motor revolution, sent from the separate detector

- = Number of position pulses  $\times$  10
- → See Supplementary 3 of Subsection 2.1.8.

### (9) Reference counter setting

Specify the reference counter.

The reference counter is used in making a return to the reference position by a grid method.

### (a) Semi-closed loop

(Linear axis)

Count on the reference counter

Number of position pulses corresponding to a = single motor revolution or the same number divided by an integer value

(Rotary axis)

Count on the reference counter

Number of position pulses corresponding to a = single motor revolution/M. or the same

number divided by an integer value

\* When the motor-table gear reduction ratio is M/N (M and N are integers, and M/N is a fraction that is reduced to lowest terms.)

### **NOTE**

- 1 If the calculation above results in a fraction, a setting can be made with a fraction. See (a)-1.
- 2 If the rotation ratio between the motor and table on the rotary axis is not an integer, the reference counter capacity needs to be set so that the point (grid point) where the reference counter equals 0 appears at the same position relative to the table. So, with the rotary axis, the number of position pulses per motor revolution needs to be multiplied by 1/M.

### Example of setting

αl Pulsecoder and semi-closed loop (1-μm detection)

| Ball screw lead<br>(mm/revolution) | Necessary number of position pulses (pulse/revolution) | Reference<br>counter | Grid width (mm) |
|------------------------------------|--------------------------------------------------------|----------------------|-----------------|
| 10                                 | 10000                                                  | 10000                | 10              |
| 20                                 | 20000                                                  | 20000                | 20              |
| 30                                 | 30000                                                  | 30000                | 30              |

When the number of position pulses corresponding to a single motor revolution does not agree with the reference counter setting, the position of the zero point depends on the start point.

In such a case, set the reference counter capacity with a fraction to change the detection unit and eliminate the error in the reference counter. (Except Series 9096)

### Example of setting

System using a detection unit of 1  $\mu m$ , a ball screw lead of 20 mm/revolution, and a gear reduction ratio of 1/17

## (a)-1 Method of specifying the reference counter capacity with a fraction (except Series 9096)

The number of position pulses necessary for the motor to make one turn is: 20000/17

Set the following parameter as stated below.

1896 (FS15*i*) Reference counter capacity (numerator)
1821 (FS30*i*, 16*i*)

[Valid data range]

0 to 99999999

Set the numerator of a fraction for the reference counter capacity.

2622 (FS15i) 2179 (FS30i, 16i)

[Valid data range]

### Reference counter capacity (denominator)

0 to 32767

A value up to around 100 is assumed to be set as the denominator of the reference counter capacity. Note that if a larger value is set, the grid width becomes too small, which makes it difficult to perform reference position return by grid method.

The denominator parameter is not indicated in the servo setting screen, so it must be set in the parameter screen.

In this example, set the numerator and denominator, respectively, to 20000 and 17.

### **NOTE**

Even if a setting is made with a fraction, set the number of position pulses per motor revolution/M for a semi-closed loop rotary axis when the reduction ratio is M/N.

Reference counter =

Number of position pulses per motor revolution/M, or The same number divided by an integer

### (a)-2 Method of changing the detection unit

The number of position pulses necessary for the motor to make one turn is: 20000/17

In this case, increase all the following parameter values by a factor of 17, and set the detection unit to  $1/17 \mu m$ .

| Parameter modification                 | Series $30i$ , $15i$ , $16i$ , $0i$ , Power Mate $i$ , and so on |
|----------------------------------------|------------------------------------------------------------------|
| FFG                                    | Servo screen                                                     |
| CMR                                    | Servo screen                                                     |
| Reference counter                      | Servo screen                                                     |
| Effective area                         | Nos. 1826, 1827                                                  |
| Position error limit in traveling      | No. 1828                                                         |
| Position error limit in the stop state | No. 1829                                                         |
| Backlash                               | Nos. 1851, 1852                                                  |

Changing the detection unit from 1 µm to 1/17 µm requires multiplying each of the parameter settings made for the detection unit by 17.

### **!** CAUTION

In addition to the above parameters, there are some parameters that are to be set in detection units. For details, see Appendix B.

Making these modifications eliminates the difference between the number of position pulses corresponding to a single motor revolution and the reference counter setting.

Number of position pulses corresponding to a single motor revolution =20000

Reference counter setting = 20000

### (b) Full-closed loop (See Subsections 2.1.4 and 2.1.5)

Reference counter setting Z-phase (reference-position) interval divided by the detection unit, or this value sub-divided by an integer value

### **NOTE**

If the separate detector-table rotation ratio for the rotary axis is not an integer, it is necessary to set the reference counter capacity in such a way that points where reference counter = 0 (grid points) appear always at the same position for the table.

### Example of setting

Example 1) When the Z-phase interval is 50 mm and the detection unit is 1  $\mu$ m:

Reference counter setting = 50,000/1 = 50,000

Example 2) When a rotary axis is used and the detection unit is  $0.001^{\circ}$ :

Reference counter setting = 360/0.001 = 360,000

Example 3) When a linear scale is used and a single Z phase exists: Set the reference counter to 10000, 50000, or another round number.

If the calculated value of the reference counter capacity is not an integer, the reference counter capacity can be set as a fraction as in the case of a semi-closed loop. For details of parameters, see (a)-1.

### NOTE

The following value can be set as a reference counter capacity:

(For linear axis)

Number of position pulses corresponding to the Z-phase interval of a separate detector (or the same number divided by an integer)

(For rotary axis)

Number of position pulses per revolution of a separate detector/M (or the same number divided by an integer)

(\*) When the rotation ratio between the table and separate detector is M/N (M and N are integers, and M/N is a fraction that is reduced to lowest terms.)

# (10) Full-closed system setting (go to (11) if a semi-closed system is in use)

For a full-closed system, it is necessary to set the following function bit

### (a) Series15i only

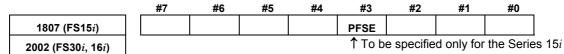

PFSE(#3)

The separate position detector is:

0: Not to be used

1: To be used

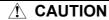

Specify this parameter only for the Series 15*i*.

#### (b) Series 30i, 15i, 16i, 0i, Power Mate i, and so on

|      | #7 | #6 | #5 | #4 | #3 | #2 | #1       | #0           |    |
|------|----|----|----|----|----|----|----------|--------------|----|
| 1815 |    |    |    |    |    |    | ОРТХ     |              |    |
|      | _  |    |    |    |    |    | ↑To be s | pecified for | or |
|      |    |    |    |    |    |    | every N  | C.           |    |

OPTX(#1) The separate position detector is:

0: Not to be used

1: To be used

#### **NOTE**

For the Series 30i, 16i, 0i, Power Mate i, and so on, specifying this parameter automatically sets bit 3 of parameter No. 2002 to 1.

# (11) NC restart

Switch the NC off and on again.

This completes servo parameter initialization.

If an invalid servo parameter setting alarm occurs, go to Subsec. 2.1.8. If a servo alarm related to Pulsecoders occurs for an axis for which a servo motor or amplifier is not connected, specify the following parameter.

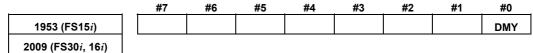

DMY (#0)

The serial feedback dummy function is: (See Section 4.9, "SERIAL FEEDBACK DUMMY FUNCTIONS" for function detail)

0: Not used1: Used

# (12) Absolute position detector setting

When you are going to use an  $\alpha i/\beta i$  Pulsecoder as an absolute Pulsecoder, use the following procedure.

#3

### **Procedure**

#7

1. Specify the following parameter, then switch the NC off.

#4

| 1815      |     |                     | APCx      |          |           |            |          |              |        |
|-----------|-----|---------------------|-----------|----------|-----------|------------|----------|--------------|--------|
| APCx (#5) | The | absolute p          | osition d | letector | is:       |            |          |              |        |
|           | 0:  | Not used            |           |          |           |            |          |              |        |
|           | 1:  | Used                |           |          |           |            |          |              |        |
|           | 2.  | After mak           | _         | that the | battery 1 | for the Pu | ulsecode | r is conne   | ected, |
|           | 3.  | A request displayed |           | n to the | reference | e position | ı is     | These were a | steps  |
|           | 4.  | Cause the           | servo m   | notor to | make on   | e turn by  | jogging  | for the      |        |
|           | 5.  | Turn off a          | and on th | ne CNC.  |           |            |          |              | -      |
|           | 6.  | A request           | to return | n to the | reference | e position | ı is     | Pulsed       | Jouer. |

7. Do the reference position return.

displayed.

# **2.1.4** Setting Servo Parameters when a Separate Detector for the Serial Interface is Used

### (1) Overview

When a separate detector of the serial output type is used, there is a possibility that the detection unit becomes finer than the detection unit currently used. Accordingly, a few modifications are made to the setting method and values of servo parameters.

When using a separate detector of the serial output type, follow the method explained below to set parameters.

# (2) Series and editions of applicable servo software

(Series 30*i*,31*i*,32*i*)

Series 90D0/A(01) and subsequent editions

Series 90E0/A(01) and subsequent editions

(Series 15*i*-B,16*i*-B,18*i*-B,21*i*-B,0*i*-B,0*i* Mate-B,Power Mate *i*)

Series 90B0/A(01) and subsequent editions

Series 90B1/A(01) and subsequent editions

Series 90B6/A(01) and subsequent editions

(Series 0*i*-C,0*i* Mate-C,20*i*-B)

Series 90B5/A(01) and subsequent editions

# (3) Classification of serial detectors and usable detector examples

Usable separate detectors for the serial interface are classified into four major types as shown below. Note that parameter settings vary with these types.

#### (a) Serial output type linear encoder

|                    | Minimum resolution | Model        | Backup       |
|--------------------|--------------------|--------------|--------------|
| Mitutoyo Co., Ltd. | 0.05µm             | AT353, AT553 | Not required |
| HEIDENHAIN         | 0.05μm/0.1μm       | LC191F       | Not required |
| HEIDENHAIN         | 0.05μm/0.1μm       | LC491F       | Not required |

# (b) Analog output type linear encoder + FANUC high-resolution serial output circuit

|                                | Signal pitch | Model        | Backup   |
|--------------------------------|--------------|--------------|----------|
| Mitutoyo Co., Ltd.             | 20μm         | AT402        | Required |
| HEIDENHAIN                     | 20μm         | LS486, LS186 | Required |
| Sony Precision Technology Inc. | 20μm         | SH12         | Required |

#### (c) Serial output type rotary encoder

|       | Minimum resolution (Note 1) | Model   | Backup   |
|-------|-----------------------------|---------|----------|
| FANUC | 2 <sup>20</sup> pulse/rev   | αA1000S | Required |

# (d) RCN220, RCN223, RCN723, and RCN727 manufactured by HEIDENHAIN

|            | Minimum resolution (Note 1) | Model       | Backup       |
|------------|-----------------------------|-------------|--------------|
| HEIDENHAIN | 2 <sup>20</sup> pulse/rev   | RCN220      | Not required |
|            | 2 <sup>23</sup> pulse/rev   | RCN223, 723 | Not required |
|            | 2 <sup>27</sup> pulse/rev   | RCN727      | Not required |

#### **NOTE**

1 The minimum resolution of a rotary encoder is the resolution of the encoder itself. For the FANUC systems, however:
One million pulses/rev for a minimum resolution of 2<sup>20</sup> pulses/rev Eight million pulses/rev for a minimum resolution of 2<sup>23</sup> pulses/rev Eight million pulses/rev for a minimum resolution of 2<sup>27</sup> pulses/rev

# (4) Setting parameters

Set the following parameters according to the type of the detector (described in the previous item).

# (a) Parameter setting for a linear encoder of a serial output type

#### (Parameter setting method)

In addition to the conventional settings for a separate detector (bit 1 of parameter No. 1815 (Series 30*i*, 15*i*, 16*i*, 18*i*, 21*i*, 20*i*, 0*i*, and Power Mate *i*), bit 3 of parameter No. 1807 (Series 15*i*), and if needed, FSSB), note the following parameters:

#### [Flexible feed gear]

Parameter Nos. 1977 and 1978 (Series 15*i*) or Nos. 2084 and 2085 (Series 30*i*, 16*i* and so on)

Flexible feed gear (N/M) =

Minimum resolution of detector [µm] / controller detection unit [µm]

#### [Number of position pulses]

Parameter No. 1891 (Series 15i) or No. 2024 (Series 30i, 16i and so on)

Number of position pulses =

Amount of movement per motor revolution [mm] / detection unit of the sensor [mm]

\* If the result of the above calculation does not fall in the setting range (0 to 32767) for the number of position pulses, use "position feedback pulse conversion coefficient" to specify the number of position pulses according to the following procedure.

Number of position pulses to be set =  $A \times B$ 

Select B so that A is within 32767. Then, set the following:

A: Position pulses parameter (32767 or less) No.1891 (Series15*i*), No.2024 (Series 30*i*, 16*i* and so on)

B: Position pulses conversion coefficient parameter No.2628 (Series 15*i*), No.2185 (Series 30*i*, 16*i* and so on)

### (Example of parameter setting)

#### [System configuration]

- The Series 16*i* is used.
- A linear scale with a minimum resolution of 0.1 µm is used.
- The least input increment of the controller is 1  $\mu$ m.
- The amount of movement per motor revolution is 16 mm.

#### [Parameter setting]

- To enable a separate detector, set bit 1 of parameter No. 1815 to 1.
- Calculate the parameters for the flexible feed gear. Because flexible feed gear (N/M) =  $0.1 \mu m/1 \mu m = 1/10$ : No. 2084 = 1 and No. 2085 = 10
- Calculate the number of position pulses.
   Number of position pulses = 16 mm/0.0001mm = 160000
   Because this result does not fall in the setting range (0 to 32767), set A and B, respectively, with the "number of position pulses" and "position pulses conversion coefficient" by assuming:
   160,000 = 10,000 × 16 → A = 10,000 and B = 16
   No.2024 = 10,000, No.2185 = 16

# (b) Parameter setting for analog output type linear encoder + FANUC high-resolution serial output circuit

#### (Parameter setting method)

In addition to the conventional separate detector settings (bit 1 of parameter No. 1815 (Series15*i*,30*i*,16*i*,18*i*,21*i*,20*i*,0*i*, and Power Mate *i*), bit 3 of parameter No. 1807 (Series 15*i*), and, if necessary, FSSB setting), pay attention to the following parameter settings.

First check the type of the FANUC high-resolution output circuit to be coupled to the linear encoder, and then determine the settings of the following function bits.

[Function bit]

| [ uncom sit                             |                |                             |
|-----------------------------------------|----------------|-----------------------------|
| Circuit                                 | Specification  | Interpolation magnification |
| High-resolution serial output circuit   | A860-0333-T501 | 512                         |
| High-resolution serial output circuit H | A860-0333-T701 | 2048                        |
| High-resolution serial output circuit C | A860-0333-T801 | 2048                        |

|                                     | #7 | #6 | #5 | #4 | #3 | #2 | #1 | #0     |
|-------------------------------------|----|----|----|----|----|----|----|--------|
| 2687 (FS15i)                        |    |    |    |    |    |    |    | HP2048 |
| 2274 (FS30 <i>i</i> , 16 <i>i</i> ) |    |    |    |    |    |    |    |        |

HP2048(#0)

The 2048-magnification interpolation circuit (high-resolution serial output circuit H or C) is:

- 1: To be used
- 0. Not to be used

#### **NOTE**

- 1 When high-resolution serial output circuit H is used, set the setting pin SW3 inside the circuit to "Setting B" usually.
- 2 This function bit can be used with the following series and editions:

(Series 30*i*, 31*i*, 32*i*)

Series 90D0/A(01) and subsequent editions Series 90E0/A(01) and subsequent editions (Series 15*i*-B, 16*i*-B, 18*i*-B, 21*i*-B, 0*i*-B, 0*i* Mate-B, Power Mate *i*)

Series 90B0/Q(17) and subsequent editions Series 90B1/A(01) and subsequent editions Series 90B6/A(01) and subsequent editions (Series 0*i*-C, 0*i* Mate-C, 20*i*-B)

Series 90B5/A(01) and subsequent editions If this bit is specified, the minimum resolution setting of the detector is assumed to be:

Encoder signal pitch/512 [µm]

If the minimum resolution (signal pitch/2048 [ $\mu$ m]) is necessary as the detection unit, specify: Flexible feed gear = 4/1

- 3 When high-resolution serial output circuit H is used, and the input frequency 750 kHz needs to be supported, set the following:
  - Set the setting pin SW3 to "Setting A".
  - Set HP2048=1.
  - Set the minimum resolution of the detector as:
     Encoder signal pitch/128 [μm]

(Related report: TMS03/16)

#### [Minimum resolution of the detector]

In the following calculation of a flexible feed gear and the number of position pulses, the minimum detector resolution to be used is:

(Linear encoder signal pitch/512 [µm])

(Specifying the above function bit appropriately makes it unnecessary to take the difference in the interpolation magnification among the high-resolution serial output circuits into account. So always use 512 for calculations.)

# [Flexible feed gear]

Parameters Nos. 1977 and 1978 (Series 15i) or Nos. 2084 and 2085 (Series 30*i*, 16*i*, and so on)

Flexible feed gear (N/M)

= minimum resolution of the detector [µm] / detection unit of controller [um]

#### [Number of position pulses]

Parameter No. 1891 (Series 15i) or No. 2024 (Series 30i, 16i, and so

Number of position pulses

- = Amount of movement per motor revolution [mm] / minimum resolution of the detector [mm]
- If the result of the above calculation does not fall in the setting range (0 to 32767) for the number of position pulses, use "position feedback pulse conversion coefficient" to specify the number of position pulses according to the following procedure.

Number of position pulses to be set =  $A \times B$ 

Select B so that A is within 32767. Then, set the following:

Position pulses parameter (32767 or less)

No.1891 (Series 15i), No.2024 (Series 30i, 16i, and so on)

Position pulses conversion coefficient parameter No.2628 (Series 15i), No.2185 (Series 30i, 16i, and so on)

#### (Example of parameter setting)

#### [System configuration]

- The Series 16*i* is used.
- A linear encoder with a signal pitch of 20 µm is used.
- The linear encoder is coupled with high-resolution serial output circuit H.
- The least input increment of the controller is 1 µm.
- The amount of movement per motor revolution is 16 mm.

#### [Parameter setting]

- To enable a separate detector, set bit 1 of parameter No. 1815 to
- To use high-resolution serial output circuit H, set bit 0 of parameter No. 2274 to 1.

Minimum resolution of the detector =  $20 \mu m/512$  $= 0.0390625 \mu m$ 

- Calculate the parameters for the flexible feed gear. Because flexible feed gear  $(N/M)=(20/512\mu m)/1\mu m=5/128$
- No.2084=5, No.2085=128 Calculate the number of position pulses. Number of position pulses =  $16 \text{ mm/}(20/512 \mu\text{m}) = 409,600$

Because this result does not fall in the setting range (0 to 32767). set A and B, respectively, with the "number of position pulses" and "position pulses conversion coefficient" by assuming:

 $409,600 = 25,600 \times 16 \rightarrow A = 25,600, B = 16$ No.2024 = 25,600, No.2185 = 16

# (c) Parameter setting for the serial output type rotary encoder

\* For explanations about the rotary encoders RCN220, RCN223, RCN723, and RCN727 made by HEIDENHAIN, see "Parameter setting for the rotary encoders RCN220, RCN223, RCN723, and RCN727 made by HEIDENHAIN."

# (Parameter setting method)

In addition to the conventional settings for a separate detector (bit 1 of parameter No. 1815 (Series 15*i*, 30*i*, 16*i*, 18*i*, 21*i*, 20*i*, 0*i*, and Power Mate *i*), bit 3 of parameter No. 1807 (Series 15*i*), and if needed, FSSB), note the following parameters:

# [Flexible feed gear]

Parameters Nos. 1977 and 1978 (Series 15*i*) or Nos. 2084 and 2085 (Series 30*i*, 16*i* and so on)

Flexible feed gear (N/M) =

(Amount of table movement [deg] per detector revolution) / (detection unit [deg]) / 1,000,000

#### [Number of position pulses]

Parameter No. 1891 (Series 15i) or No. 2024 (Series 30i, 16i and so on)

Number of position pulses =  $12500 \times (motor-to-table deceleration ratio)$ 

\* If the result of the above calculation does not fall in the setting range (0 to 32767) for the number of position pulses, use "position feedback pulse conversion coefficient" to specify the number of position pulses according to the following procedure.

Number of position pulses to be set =  $A \times B$ 

Select B so that A is within 32767. Then, set the following:

A: Position pulses parameter (32767 or less)

No.1891 (Series 15i), No.2024 (Series 30i, 16i and so on)

B: Position pulses conversion coefficient parameter

No.2628 (Series 15i), No.2185 (Series 30i, 16i and so on)

#### (Example of parameter setting)

#### [System configuration]

- The Series 16*i* is used.
- The least input increment of the controller is 1/1000 degree.
- The amount of movement per motor revolution is 180 degrees (deceleration ratio: 1/2)
- Table-to-separate-encoder reduction ratio = 1/1

### [Parameter setting]

- To enable a separate detector, set bit 1 of parameter No. 1815 to 1.
- Calculate the parameters for the flexible feed gear. Because flexible feed gear (N/M) =360 degrees /0.001 degrees /1,000,000 =36/100 No.2084=36, No.2085=100
- Calculate the number of position pulses.
   Because number of position pulses = 12500 × (1/2)=6250
   No.2024=6250

# (d) Parameter setting for the rotary encoders RCN220, RCN223, RCN723, and RCN727 made by HEIDENHAIN

# (Series and editions of applicable servo software)

To use the high-resolution rotary encoders RCN220, RCN223, RCN723, and RCN727 manufactured by HEIDENHAIN as separate detectors, the following servo software is required:

#### [RCN220,223,723]

(Series 30*i*,31*i*,32*i*)

Series 90D0/A(01) and subsequent editions

Series 90E0/A(01) and subsequent editions

(Series 15*i*-B,16*i*-B,18*i*-B,21*i*-B,0*i*-B,0*i* Mate-B,Power Mate *i*)

Series 90B0/T(19) and subsequent editions

Series 90B1/A(01) and subsequent editions

Series 90B6/A(01) and subsequent editions

(Series 0*i*-C,0*i* Mate-C,20*i*-B)

Series 90B5/A(01) and subsequent editions

#### [RCN727]

(Series 30i,31i,32i)

Series 90D0/J(10) and subsequent editions

Series 90E0/J(10) and subsequent editions

(Series 15*i*-B,16*i*-B,18*i*-B,21*i*-B,0*i*-B,0*i* Mate-B,Power Mate *i*)

Series 90B1/B(02) and subsequent editions

#### (Parameter setting method)

To specify parameters for the high-resolution rotary encoders RCN220, RCN223, RCN723, and RCN727 (supporting FANUC serial interface) made by HEIDENHAIN, use the following procedure.

In addition to the conventional separate detector settings (bit 1 of parameter No. 1815 (Series 30*i*, 15*i*, 16*i*, 18*i*, 21*i*, 0*i*, and Power Mate *i*), bit 3 of parameter No. 1807 (Series 15*i*), and, if necessary, FSSB setting), pay attention to the following parameter settings.

#### [Function bit]

To use the RCN220, RCN223, RCN723, or RCN727, set the following function bit to 1.

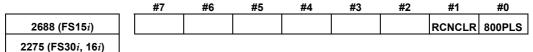

800PLS (#0)

A rotary encoder with eight million pulses per revolution is:

- 1: To be used. (To use the RCN223, RCN723, or RCN727, set the bit to 1.)
- 0: Not to be used. (To use the RCN220, leave this bit set to 0.)

#### RCNCLR (#1)

The number of revolution is:

- 1: To be cleared. (To use the RCN220, RCN223, RCN723, or RCN727, set the bit to 1.)
- 0: Not to be cleared.

This function bit is to be set in combination with the number of data mask digits, described below.

2807 (FS15*i*) 2394 (FS30*i*, 16*i*)

#### Number of data mask digits

[Settings]

8. (To use the RCN223, RCN723, or RCN727)

5. (To use the RCN220)

The value to be set in this parameter depends on the detector. At present, only the above detectors require clearing the speed data. This parameter is to be set in combination with RCNCLR, described above.

#### **NOTE**

The speed data of the RCN220, RCN223, RCN723, or RCN727 is maintained while the power to the separate detector interface unit is on. The data, however, is cleared when the unit is turned off. Since the speed data becomes undetermined depending on where the power is turned off, it is necessary to make a setting to clear the speed data. In addition, for this reason, the RCN220, RCN223, RCN723, and RCN727 cannot be used with a linear axis.

When using the RCN220, set the parameters for the flexible feed gear and the number of position pulses according to the setting method described in the previous item, "Parameter setting for the serial output type rotary encoder".

The following explains how to calculate the parameter values when the RCN223, RCN723, or RCN727 is used.

#### [Flexible feed gear]

Parameters Nos. 1977 and 1978 (Series 15*i*) or Nos. 2084 and 2085 (Series 30*i*, 16*i*, and so on)

Flexible feed gear (N/M) =

(Amount of table movement [deg] per detector revolution) / (detection unit [deg]) / 8,000,000

For the RCN223, RCN723, and RCN727, the number of pulses per detector turn is assumed to be eight million for calculation.

For the RCN727, when the detection unit is set to 1/8,000,000 revolution or less, the flexible feed gear may be set to up to 8/1. (If the flexible feed gear is set to 8/1, the detection unit is 64,000,000 pulses per revolution.)

#### [Number of position pulses]

Parameter No. 1891 (Series 15*i*) or No. 2024 (Series 30*i*, 16*i*, and so on)

Number of position pulses =  $100,000 \times (motor-to-table reduction ratio)$ 

\* If the result of the above calculation does not fall in the setting range (0 to 32767) for the number of position pulses, use "position feedback pulse conversion coefficient" to specify the number of position pulses according to the following procedure.

Number of position pulses to be set =  $A \times B$ 

Select B so that A is within 32767. Then, set the following:

A: Position pulses parameter (32767 or less)

No.1891 (Series 15*i*), No.2024 (Series 30*i*, 16*i*, and so on)

B: Position pulses conversion coefficient parameter No.2628 (Series 15*i*), No.2185 (Series 30*i*, 16*i*, and so on)

#### [Reference counter capacity]

Parameter No. 1896 (Series 15i) or No. 1821 (Series 30i, 16i, and so on)

Specify the number of feedback pulses per table turn (detection unit).

\* If bit 0 of parameter No. 2688 (Series 15*i*) or parameter No. 2275 (Series 30*i*, 16*i*, and so on) is 0, specify the number of pulses per table turn divided by 8 as the reference counter capacity. In this case, eight grid points occur per table turn.

# (Example of parameter setting)

#### [System configuration]

- The Series 16*i* is used.
- The rotary encoder RCN223 made by HEIDENHAIN is used.
- The least input increment of the controller is 1/10,000 degree.
- The amount of movement per motor revolution is 180 degrees (reduction ratio: 1/2)
- Table-to-separate-encoder reduction ratio = 1/1

#### [Parameter setting]

- To enable a separate detector, set bit 1 of parameter No. 1815 to 1.
- To use the detector RCN223, set bit 0 of parameter No. 2275 to 1, bit 1 of this parameter to 1, and parameter No. 2394 to 8.
- Calculate the parameters for the flexible feed gear.
   Because flexible feed gear (N/M) =
   (360 degrees /0.0001 degrees)/8,000,000=9/20
   No.2084=9, No.2085=20
- Calculate the number of position pulses. Number of position pulses =  $100,000 \times (1/2) = 50,000$ Because this result does not fall in the setting range (0 to 32767), set A and B, respectively, with the "number of position pulses" and "position pulses conversion coefficient" by assuming:  $50,000 = 12,500 \times 4 \rightarrow A = 12,500, B = 4$ No.2024 = 12,500, No.2185 = 4

• Calculate the reference counter capacity.

Reference counter capacity = 360 degrees/0.0001 degrees = 3,600,000

### (About speed limit)

When the RCN223, RCN723, or RCN727 is used as a separate detector, the maximum permissible speed that can be controlled is 937 min<sup>-1</sup>. (\*) (See Appendix E.)

(\*) The above maximum speed does not include hardware limitations. For the maximum permissible speed of the detector itself, refer to the specifications of the detector.

# Setting the signal direction of the separate detector

When a serial type separate detector is used with its signals connected in reverse directions, the following parameter must be used:

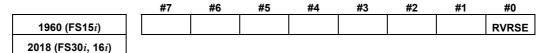

RVRSE (#0)

The signal direction of the separate detector is:

- 1: Reversed.
- 0: Not reversed.

# (5) Reference position return when a serial type separate detector is used as an absolute-position detector

When a serial type separate detector is used as an absolute-position detector, the phase-Z position must be passed once before a reference position return is performed. Then, turn the CNC off then back on to allow reference position return.

(This description does not apply if a detector that does not require battery backup is in use.)

When reference position return is performed, adjust the deceleration dog so that the grid-shifted reference position is not too near the deceleration dog.

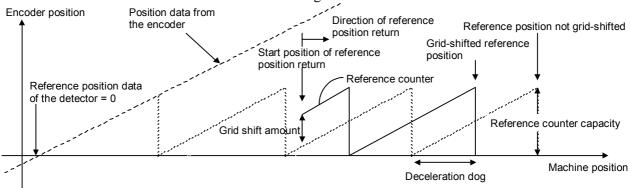

To be adjusted so that the grid-shifted reference position is not too near the deceleration dog

# **2.1.5** Setting Servo Parameters when an Analog Input Separate Interface Unit is Used

### (1) Overview

An analog input separate interface unit (analog SDU) can be connected directly to an encoder having an analog output signal of 1 Vp-p. This subsection explains parameter settings to be made when this unit is connected to a separate detector. After performing the initialization procedure (full-closed loop) described in Subsection 2.1.3, change the setting described below according to the signal pitch of the detector.

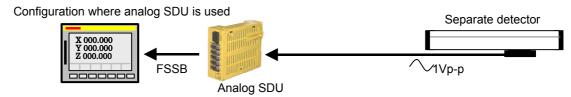

# (2) Series and editions of applicable servo software

(Series 30*i*,31*i*,32*i*)

Series 90D0/J(10) and subsequent editions Series 90E0/J(10) and subsequent editions

(Series 15*i*-B,16*i*-B,18*i*-B,21*i*-B,0*i*-B,0*i* Mate-B,Power Mate *i*) Series 90B1/C(03) and subsequent editions

# (3) Setting parameters

After performing the initialization (full-closed loop) described in Subsection 2.1.3, change the following setting according to the signal pitch of the detector:

|                                    | [Setting the flexible feed gear]  |
|------------------------------------|-----------------------------------|
| 1977 (FS15 <i>i</i> )              | Numerator of flexible feed gear   |
| 2084 (FS30 <i>i</i> ,16 <i>i</i> ) |                                   |
|                                    | ·                                 |
| 1978 (FS15 <i>i</i> )              | Denominator of flexible feed gear |
| 2085 (FS30 <i>i</i> ,16 <i>i</i> ) |                                   |

Set the flexible feed gear according to the following equation. (Equation for parameter calculation)

Flexible feed gear (N/M) =  $\frac{\text{Detector signal pitch } [\mu\text{m}]/512}{\text{Detection unit of controller } [\mu\text{m}]}$ 

[Setting the number of position pulses]

1891 (FS15*i*) 2024 (FS30*i*,16*i*)

#### Number of position pulses (PPLS)

Set the number of position pulses according to the following equation: (Equation for parameter calculation)

Number of position pulses = Amount of movement per motor revolution [mm]

Detector signal pitch [mm]/512

If the calculation result is greater than 32767, use the following position pulse conversion coefficient (PSMPYL) to obtain the parameter setting (PPLS).

2628 (FS15*i*) 2185 (FS30*i*,16i*i*)

#### Position pulse conversion coefficient (PSMPYL)

This parameter is used when the calculation result of the number of position pulses is greater than 32767.

(Equation for parameter calculation)

Set this parameter so that the following equation is satisfied:

Number of position pulses =  $PPLS \times PSMPYL$ 

 $(\rightarrow$  See Supplementary 3 in Subsection 2.1.8.)

# (Example of parameter setting)

#### [System configuration]

- The Series 30*i* is used.
- A linear scale with a signal pitch of 20 µm is used.
- The least input increment of the controller is 1 µm.
- The amount of movement per motor revolution is 16 mm.

#### [Parameter setting]

- To enable a separate detector, set bit 1 of parameter No. 1815 to 1.
- Calculate the parameters for the flexible feed gear.

  Because flexible feed gear (N/M)=(20/512μm)/1μm=5/128

  No.2084=5, No.2085=128
- Calculate the number of position pulses. Number of position pulses = 16 mm/(0.02 mm/512=409,600)Because this result does not fall in the setting range (0 to 32767), set A and B, respectively, with the "number of position pulses" and "position pulses conversion coefficient" by assuming:  $409,600 = 25,600 \times 16 \rightarrow A = 25,600, B = 16$

 $409,600 = 25,600 \times 16 \rightarrow A = 25,600, B = 10$ No.2024 = 25,600, No.2185 = 16

# **2.1.6** Setting Parameters when an $\alpha i$ CZ Sensor is Used

# (1) Overview

αICZ sensors may be used in the following two ways:

<1> Used as a detector for a synchronous built-in servo motor

<2> Used as a separate detector

This subsection explains parameter settings to be made when the sensor is used in each of these two ways.

The following three types of  $\alpha iCZ$  sensor are available:

|                     | Signal interval | Number of pulses at setting |
|---------------------|-----------------|-----------------------------|
| α <b>i</b> CZ 512S  | 512λ/rev        | 500,000pulse/rev            |
| α <b>i</b> CZ 1024S | 768λ/rev        | 750,000pulse/rev            |
| α <b>i</b> CZ 1024S | 1024λ/rev       | 1,000,000pulse/rev          |

#### NOTE

- 1 When turning on and off the CNC, be sure to turn on and off the  $\alpha i$ CZ 768S if it is used.
- 2 The absolute  $\alpha iCZ$  768S can be used only when the number of revolutions is finite (the integral number of revolutions is 10 or less).

# (2) Series and editions of applicable servo software

•  $\alpha iCZ$  512S,  $\alpha iCZ$  1024S

(Series 30*i*,31*i*,32*i*)

Series 90D0/A(01) and subsequent editions

Series 90E0/A(01) and subsequent editions

(Series 15*i*-B,16*i*-B,18*i*-B,21*i*-B,0*i*-B,0*i* Mate-B,Power Mate *i*)

Series 90B0/A(01) and subsequent editions (\*)

Series 90B1/A(01) and subsequent editions

Series 90B6/A(01) and subsequent editions (\*)

(Series 0*i*-C,0*i* Mate-C,20*i*-B)

Series 90B5/A(01) and subsequent editions (\*)

• α*l*CZ 768S

(Series 15*i*-B,16*i*-B,18*i*-B,21*i*-B,0*i*-B,0*i* Mate-B,Power Mate *i*)

Series 90B1/C(03) and subsequent editions

(Series 30*i*,31*i*,32*i*)

Series 90D0/J(10) and subsequent editions

Series 90E0/J(10) and subsequent editions

(\*) With Series 90B0, 90B5, and 90B6, a  $\alpha i$ CZ sensor cannot be used as the detector for a synchronous built-in servo motor. (The  $\alpha i$ CZ sensor can be used as a separate detector.)

# (3) Setting parameters

# (a) Used as the detector for a synchronous built-in servo motor)

[Setting AMR]

|   | 1806 (FS15i)                       |
|---|------------------------------------|
| 2 | 2001 (FS30 <i>i</i> ,16 <i>i</i> ) |

| #7 | #6   | #5   | #4   | #3   | #2   | #1   | #0   |
|----|------|------|------|------|------|------|------|
| 0  | AMR6 | AMR5 | AMR4 | AMR3 | AMR2 | AMR1 | AMR0 |

Set the value listed below according to the detector.

| Detector            | AMR                                                                                                    |
|---------------------|----------------------------------------------------------------------------------------------------|
| α <b>i</b> CZ 512S  | Set the number of poles of the synchronous built-in servo motor in binary.                                   |
| α <b>i</b> CZ 768S  | Set 0.                                                                                                    |
| α <b>i</b> CZ 1024S | Set a value obtained by dividing the number of poles of the synchronous built-in servo motor by 2 in binary. |

Setting example:

When an 88-pole synchronous built-in servo motor and the  $\alpha i$ CZ 1024S are used:

Number of poles/2 = 88/2 = 44

→ The binary representation of the above value is 00101100. This value is set in AMR.

| 2608 (FS15 <i>i</i> ) |
|-----------------------|
| 2220 (FS30i,16i)      |

| #7 | #6 | #5 | #4 | #3 | #2 | #1 | #0     |
|----|----|----|----|----|----|----|--------|
|    |    |    |    |    |    |    | DECAMR |

Set one of the following values according to the detector.

| Set one or the      | Tolle Will & Caracta according to the accessor. |
|---------------------|-------------------------------------------------|
| Detector            | DECAMR                                          |
| α <b>i</b> CZ 512S  | Set 0.                                          |
| α <b>i</b> CZ 768S  | Set 1.                                          |
| α <b>i</b> CZ 1024S | Set 0.                                          |

| 1705 (FS15 <i>i</i> )              |
|------------------------------------|
| 2112 (FS30 <i>i</i> ,16 <i>i</i> ) |

| AMR conversion coefficient 1                  |  |
|-----------------------------------------------|--|
| AWK CONVERSION COEFFICIENT                    |  |
| , and a control cool cool cool cool cool cool |  |

| 1761 (FS15 <i>i</i> )              |
|------------------------------------|
| 2138 (FS30 <i>i</i> ,16 <i>i</i> ) |

AMR conversion coefficient 2

Set one of the following values according to the detector.

| Detector            | AMR conversion coefficient 1 | AMR conversion coefficient 2  |
|---------------------|------------------------------|-------------------------------|
| α <b>i</b> CZ 512S  | Set 0.                       | Set 0.                        |
| α <b>i</b> CZ 768S  | Set 768.                     | Set half the number of poles. |
| α <b>i</b> CZ 1024S | Set 0.                       | Set 0.                        |

[Setting flexible feed gear]

1977 (FS15*i*) 2084 (FS30*i*,16*i*)

Flexible feed gear (numerator)

1978 (FS15*i*) 2085 (FS30*i*,16*i*) Flexible feed gear (denominator)

Set the flexible feed gear according to the equation below.

The number of pulses per detector rotation is as follows:

| Detector            | Number of pulses per detector rotation         |  |  |
|---------------------|------------------------------------------------|--|--|
|                     | Amount of movement per motor revolution [deg]/ |  |  |
| α <b>i</b> CZ 512S  | detection unit [deg]                           |  |  |
|                     | 500,000                                        |  |  |
|                     | Amount of movement per motor revolution [deg]/ |  |  |
| α <b>i</b> CZ 768S  | detection unit [deg]                           |  |  |
|                     | 750,000                                        |  |  |
|                     | Amount of movement per motor revolution [deg]/ |  |  |
| α <b>i</b> CZ 1024S | detection unit [deg]                           |  |  |
|                     | 1,000,000                                      |  |  |

(Equation for parameter calculation)

Amount of movement per motor revolution [deg]/

Flexible feed gear (N/M) = \_\_\_\_\_\_ detection unit [deg]

Number of pulses per detector rotation

[Setting number of velocity pulses]

1876 (FS15*i*) 2023 (FS30*i*,16*i*) Number of velocity pulses (PULCO)

Set a value listed in the following table according to the detector used.

| Detector            | Number of velocity pulses |  |  |
|---------------------|---------------------------|--|--|
| α <b>i</b> CZ 512S  | 4096                      |  |  |
| α <b>i</b> CZ 768S  | 6144                      |  |  |
| α <b>i</b> CZ 1024S | 8192                      |  |  |

[Setting number of position pulses]

1891 (FS15*i*) 2024 (FS30*i*,16*i*) Number of position pulses (PPLS)

Set a value listed in the following table according to the detector used.

| Detector            | Number of position pulses |
|---------------------|---------------------------|
| α <b>i</b> CZ 512S  | 6250                      |
| α <b>i</b> CZ 768S  | 9375                      |
| α <b>i</b> CZ 1024S | 12500                     |

#### [Setting reference counter capacity]

| 1896 (FS15 <i>i</i> )              |
|------------------------------------|
| 1821 (FS30 <i>i</i> ,16 <i>i</i> ) |

| Reference | counter capacity |  |
|-----------|------------------|--|
|           |                  |  |

Set one of the following values according to the detector.

| Detector            | Reference counter capacity                                                                                                    |
|---------------------|----------------------------------------------------------------------------------------------------|
| α <b>i</b> CZ 512S  | Set the number of pulses per motor revolution (detection unit) or a value obtained by dividing that number by an integer.                                   |
| α <b>i</b> CZ 768S  | Set the number of pulses per 120-degree motor revolution (one-third revolution) (detection unit) or a value obtained by dividing that number by an integer. |
| α <b>i</b> CZ 1024S | Set the number of pulses per motor revolution (detection unit) or a value obtained by dividing that number by an integer.                                   |

# (Example of parameter setting)

#### [System configuration]

- The Series 30*i* is used.
- An 88-pole/rev, synchronous built-in servo motor is used.
- The detector used is the  $\alpha i$ CZ512S.
- The least input increment of the controller is 1/1000 deg.
- Gear ratio 1:1

# [Parameter setting]

AMR=01011000 (88 in decimal representation)

Flexible feed gear (N/M) = 360,000/500,000 = 18/25, so parameter No.

2084 = 18, and parameter No. 2085 = 25

Number of velocity pulses = 4096

Number of position pulses = 6250

Reference counter capacity = 360,000

### (b) Used as a separate detector

After performing the initialization procedure (full-closed loop) described in Subsection 2.1.3, change the settings described below according to the signal pitch of the detector.

[Setting flexible feed gear]

| 1977 (FS15 <i>i</i> ) |
|-----------------------|
| 2084 (FS30i,16i)      |

| Elevible food | gear (numerator) (N) |
|---------------|----------------------|
| riexible leed | gear (numerator) (N) |
|               |                      |

1978 (FS15*i*) 2085 (FS30*i*,16*i*)

Flexible feed gear (denominator) (M)

Set a value listed in the following table according to the detector used.

| Detector            | Number of pulses per detector rotation         |  |  |  |
|---------------------|------------------------------------------------|--|--|--|
|                     | Amount of movement per motor revolution [deg]/ |  |  |  |
| α <b>i</b> CZ 512S  | detection unit [deg]                           |  |  |  |
|                     | 500,000                                        |  |  |  |
|                     | Amount of movement per motor revolution [deg]/ |  |  |  |
| α <b>i</b> CZ 768S  | detection unit [deg]                           |  |  |  |
|                     | 750,000                                        |  |  |  |
|                     | Amount of movement per motor revolution [deg]/ |  |  |  |
| α <b>i</b> CZ 1024S | detection unit [deg]                           |  |  |  |
|                     | 1,000,000                                      |  |  |  |

[Setting number of velocity pulses]

| 1876 (FS15 <i>i</i> )              |
|------------------------------------|
| 2023 (FS30 <i>i</i> ,16 <i>i</i> ) |

Number of velocity pulses (PULCO)

Set the number of velocity pulses to 8192.

[Setting number of position pulses]

| 1891 (FS15 <i>i</i> )              |  |
|------------------------------------|--|
| 2024 (FS30 <i>i</i> ,16 <i>i</i> ) |  |

Number of position pulses (PPLS)

Set a value listed in the following table according to the detector used.

| Detector            | Number of position pulses                                           |  |  |  |
|---------------------|---------------------------------------------------------------------|--|--|--|
| α <b>i</b> CZ 512S  | $6250 \times (\text{gear reduction ratio from the motor to table})$ |  |  |  |
| α <b>i</b> CZ 768S  | $9375 \times (\text{gear reduction ratio from the motor to table})$ |  |  |  |
| α <b>i</b> CZ 1024S | 12500 $\times$ (gear reduction ratio from the motor to table)       |  |  |  |

If the calculation result is greater than 32767, use the following position pulse conversion coefficient (PSMPYL) to obtain the parameter value (PPLS).

2628 (FS15*i*) 2185 (FS30*i*,16*i*)

Conversion coefficient for the number of position feedback pulses (PSMPYL)

This parameter is used when the calculated number of position pulses is greater than 32767.

(Equation for parameter calculation)

Set this parameter so that the following equation is satisfied:

Number of position pulses =  $PPLS \times PSMPYL$ 

 $(\rightarrow$  See Supplementary 3 in Subsection 2.1.8.)

#### [Setting reference counter capacity]

1896 (FS15*i*) 1821 (FS30*i*,16*i*) Reference counter capacity

Set one of the following values according to the detector.

| Detector            | Reference counter capacity                                   |  |  |  |
|---------------------|--------------------------------------------------------------|--|--|--|
|                     | Set the number of pulses per revolution of the detector      |  |  |  |
| α <b>i</b> CZ 512S  | installed separately (detection unit) or a value obtained by |  |  |  |
|                     | dividing that number by an integer.                          |  |  |  |
|                     | Set the number of pulses per 120-degree revolution           |  |  |  |
| α <b>i</b> CZ 768S  | (one-third revolution) of the detector installed separately  |  |  |  |
| α <b>ι</b> CZ 768S  | (detection unit) or a value obtained by dividing that        |  |  |  |
|                     | number by an integer.                                        |  |  |  |
|                     | Set the number of pulses per revolution of the detector      |  |  |  |
| α <b>i</b> CZ 1024S | installed separately (detection unit) or a value obtained by |  |  |  |
|                     | dividing that number by an integer.                          |  |  |  |

# (Example of parameter setting)

# [System configuration]

- The Series 30*i* is used.
- The detector used is the  $\alpha iCZ1024S$
- The least input increment of the controller is 1/1000 deg.
- Gear ratio 1:1

# [Parameter setting]

Flexible feed gear (N/M) = 360,000/1,000,000 = 9/25, so parameter No. 2084 = 9, and parameter No. 2085 = 25 Number of position pulses = 12500 Reference counter capacity = 360,000

# **2.1.7** Setting Parameters when the PWM Distribution Module is Used

# (1) Overview

The PWM distribution module (PDM) distributes a copy of a PWM command for one axis received from the CNC to more than one servo amplifier. When receiving current feedback signals from the servo amplifiers, the PDM obtains an average current value per servo amplifier and transfers it to the CNC. Since the CNC regards servo amplifiers connected to the PDM as one axis, use of the PDM allows large output by parallel driving without increasing the number of axes controlled by the CNC.

The PDM is used mainly for driving a servo motor having four or more windings (such as the  $\alpha i S2000/2000HV$  and  $\alpha i S3000/2000HV$ ).

#### **Connection example:**

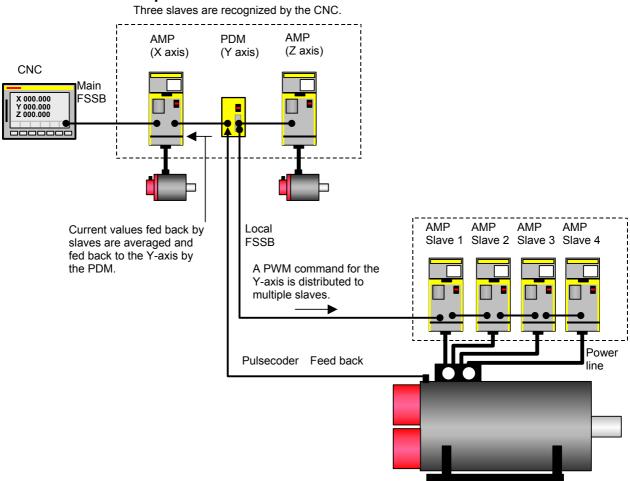

Servo motor ( $\alpha i$ S2000/2000HV and so on)

# (2) Series and editions of applicable servo software

(Series 16*i*-B,18*i*-B,21*i*-B, Power Mate *i*) Series 90B1/A(01) and subsequent editions

(\*) When the PDM is used, it must be supported by the CNC system software. (With the system software series listed below, the PDM can be used.)

| CNC model      | Series and edition              |  |  |
|----------------|---------------------------------|--|--|
| Series 16i-MB  | B0HA-17 and subsequent editions |  |  |
| Series 18i-MB  | BDHA-17 and subsequent editions |  |  |
| Series 18i-MB5 | BDHE-07 and subsequent editions |  |  |
| Series 21i-MB  | DDHA-17 and subsequent editions |  |  |
| Power Mate i-D | 88E1-01 and subsequent editions |  |  |
| Power Mate i-H | 88F2-01 and subsequent editions |  |  |

# (3) Setting parameters (a) Setting for the PDM

When the PDM is used for an axis, servo HRV3 control must be set for the axis. Set the parameter shown below.

After setting parameters with servo HRV2 control specified, set servo HRV3 control by parameter setting as follows (**HR3** = 1). (For each axis)

| 2013 (FS16 <i>i</i> ) |  |
|-----------------------|--|
|-----------------------|--|

| #7 | #6 | #5 | #4 | #3 | #2 | #1 | #0  |
|----|----|----|----|----|----|----|-----|
|    |    |    |    |    |    |    | HR3 |

HR3(#0)

- 1: Uses servo HRV3 control.
- 0: Does not use servo HRV3 control.
- (\*) To use the PDM, set **HR3 to 1**. In actual control, operation equivalent to HRV2 takes place. (It is also impossible to perform switching between high-speed current control modes by G5.4.)

For the axis for which the PDM is used, set the following parameter in addition to the above HR3 setting.

2165 (FS16*i*)

Set 0.

If this setting is omitted, the invalid motor-amplifier combination state may occur.

When the PDM is used, this parameter needs to be set to 0. So, note that actual current display (in amperes) on the servo adjustment screen is disabled. (Indication by % is provided.)

# (b) Setting for 16-pole servo motors

For an axis for which one of the following servo motor is used, set the following parameter for 16-pole servo motors:

| Servo motor name        | Motor specification |
|-------------------------|---------------------|
| α <i>İ</i> S2000/2000HV | 0091                |
| lpha iS3000/2000HV      | 0092                |

|                       | #7 | #6 | #5  | #4 | #3 | #2 | #1 | #0 |
|-----------------------|----|----|-----|----|----|----|----|----|
| 2220 (FS16 <i>i</i> ) |    |    | P16 |    |    |    |    |    |

P16(#5) 1: Uses a 16-pole servo motor.

0: Does not use a 16-pole servo motor.

|                       | #7                                                        | #6   | #5   | #4   | #3   | #2   | #1   | #0    |
|-----------------------|-----------------------------------------------------------|------|------|------|------|------|------|-------|
| 2001 (FS16 <i>i</i> ) | 0                                                         | AMR6 | AMR5 | AMR4 | AMR3 | AMR2 | AMR1 | AMR0  |
| AMR0 to 6 (#0 to 6)   | Set the AMR value according to the number of motor poles. |      |      |      |      |      |      | oles. |

|   | AMR |   |   |   |   |        | Number of meter poles                                            |  |  |  |
|---|-----|---|---|---|---|--------|------------------------------------------------------------------|--|--|--|
| 6 | 5   | 4 | 3 | 2 | 1 | 0      | Number of motor poles                                            |  |  |  |
| 0 | 0   | 0 | 1 | 0 | 0 | $\sim$ | 16-pole servo motor $lpha i$ S2000/2000HV, $lpha i$ S3000/2000HV |  |  |  |
| 0 | 0   | 0 | 0 | 0 | 0 | 0      | Other than 16-pole servo motor (8-pole servo motor)              |  |  |  |

# **2.1.8** Actions for Illegal Servo Parameter Setting Alarms

# (1) Overview

When a setting value is beyond an allowable range, or when an overflow occurs during internal calculation, an invalid parameter setting alarm is issued.

This section explains the procedure to output information to identify the location and the cause of an invalid parameter setting alarm.

# (2) Series and editions of applicable servo software

(Series 30*i*,31*i*,32*i*)

Series90D0/A(01) and subsequent editions

Series90E0/A(01) and subsequent editions

(Series 15*i*-B,16*i*-B,18*i*-B,21*i*-B,0*i*-B,0*i* Mate-B,Power Mate *i*)

Series9096/A(01) and subsequent editions

Series90B0/A(01) and subsequent editions

Series90B1/A(01) and subsequent editions

Series90B6/A(01) and subsequent editions

(Series 0*i*-C,0*i* Mate-C,20*i*-B)

Series90B5/A(01) and subsequent editions

# (3) Illegal parameter setting alarms that can be displayed in parameter error detail display

Invalid parameter setting alarms detected by the servo software can be displayed. Alarms detected by the system software cannot be displayed here.

To check whether the servo software detects an alarm, check the following:

| #7 | #6 | #5 | #4  | #3 | #2 | #1 | #0 |
|----|----|----|-----|----|----|----|----|
|    |    |    | PRM |    |    |    |    |

- 1: Alarm detected by the servo software (See the descriptions of detailed display provided later.)
- 0: Alarm detected by the system software (With Series including 16*i*, identification is possible using DGN280.)

|        | <br>#7 | #6  | #5 | #4  | #3  | #2  | #1 | #0  |
|--------|--------|-----|----|-----|-----|-----|----|-----|
| DGN280 |        | AXS |    | DIR | PLS | PLC |    | мот |

MOT(#0) 1: As the motor number in parameter No. 2020, a value not within the specifiable range is set.

The table given below lists the valid motor ID numbers for each series

If a number beyond the indicated range is set, an illegal parameter setting alarm is issued.

(In this case, keep PRM = 0.)

| Servo software series/edition                  | Motor ID No. |
|------------------------------------------------|--------------|
| Series 9096/A(01) and subsequent editions      | 1 to 250     |
| Series 90B0/H(08) and subsequent editions      | 1 to 350     |
| Series 90B1/B(02) and subsequent editions      | 1 to 550     |
| Series 90B5,90B6/B(02) and subsequent editions | 1 to 550     |
| Series 90D0,90E0/B(02) and subsequent editions | 1 to 550     |

PLC(#2) 1: As the number of velocity feedback pulses per motor revolution in parameter No. 2023, an invalid value such as a number equal to or less than 0 is set.

PLS(#3) 1: As the number of position feedback pulses per motor revolution in parameter No. 2024, an invalid value such as a number equal to or less than 0 is set.

DIR(#4) 1: As the motor rotation direction in parameter No. 2022, a correct value (111 or -111) is not set.

AXS(#6) 1: Parameter No. 1023 (servo axis number) is set incorrectly.

### (4) Method

When an illegal parameter setting alarm detected by the servo software is issued, analyze the cause of the alarm by following the procedure explained below.

When more than one alarm is issued, one of the causes of these alarms is displayed. Analyze the alarms one by one.

# Procedure for displaying detail information about an illegal parameter setting alarm

(For the Series 15*i*)

On the servo alarm screen, an item indicating parameter error details is located in the lower left side. Check the number indicated here.

(For the Series 30*i*, 16*i* and so on)

On the diagnosis screen, search for No. 352. Check the number written in No. 352.

### Analyzing illegal parameter setting alarms in detail

The detail alarm data basically consists of three to five digits as shown:

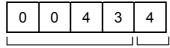

Location where an alarm was caused Cause of the alarm

Upper four digits:

Indicate the location where an alarm was caused.

Table 2.1.8 lists the displayed numbers and corresponding parameter numbers.

- Basically, the low-order three digits of the 4-digit parameter number of the Series 16i indicate the location where an alarm was caused. (When an alarm is due to more than one parameter, these digits and parameter numbers do not sometimes match.)
- When the digits are displayed on the servo alarm screen (Series 15i) or diagnosis screen (Series 30i, 16i, and so on), 0s in high-order digits are not displayed.

# Lowest digit:

Indicates the cause of an alarm.

The displayed numbers and their meanings are explained below:

- The set parameter is invalid. The corresponding 2: function does not operate.
- The parameter value is beyond the setting range. Alternatively, the parameter is not set.
- 4 to 9: An overflow occurred during internal calculation.

Table 2.1.8 Detail analysis of illegal parameter setting alarms

|                          | 1                                   |                                                            | analysis of illegal parameter setting                                                                                                    | g alarms                                                                                                    |
|--------------------------|-------------------------------------|------------------------------------------------------------|----------------------------------------------------------------------------------------------------|----------------------------------------------------------------------------------------------------|
| Alarm<br>detail No.      | Parameter No.<br>Series 15 <i>i</i> | Parameter No. Series 30 <i>i</i> , 16 <i>i</i> , and so on | Cause                                                                                                    | Action                                                                                                    |
| 83                       | -                                   | 2008                                                       | Parameter settings related to learning control are illegal  → See Supplementary 1.                                                              | Change the parameter settings so that they fall in the applicable range.                                                                                                    |
| 233                      | 1876                                | 2023                                                       | When initialization bit 0 is set to 1, the number of velocity pulses exceeds 13100.                                                             | Correct the number of velocity pulses so that it is within 13100.                                                                                                    |
| 243                      | 1891                                | 2024                                                       | When initialization bit 0 is set to 1, the number of position pulses exceeds 13100.                                                             | Correct the number of position pulses so that it is within 13100.  → See Supplementary 3.                                                                                                    |
| 434<br>435               | 1855                                | 2043                                                       | The internal value of the velocity loop integral gain overflowed.                                                                               | Decrease the value of the velocity loop integral gain parameter.                                                                                                    |
| 443<br>444<br>445        | 1856                                | 2044                                                       | The internal value of the velocity loop proportional gain overflowed.                                                                           | Use the function for changing the internal format of the velocity loop proportional gain.  Alternatively, decrease the parameter setting.  → See Supplementary 4.                                                                 |
| 474<br>475               | 1859                                | 2047                                                       | The internal value of the observer parameter (POA1) overflowed.                                                                                 | Correct the setting to (-1) × (desired value)/10.                                                                                                    |
| 534<br>535               | 1865                                | 2053                                                       | The internal value of a parameter related to dead zone compensation overflowed.                                                                 | Decrease the setting to the extent that the illegal parameter setting alarm is not caused.                                                                                                    |
| 544<br>545               | 1866                                | 2054                                                       | The internal value of a parameter related to dead zone compensation overflowed.                                                                 | Decrease the setting to the extent that the illegal parameter setting alarm is not caused.                                                                                                    |
| 686<br>687<br>688        | 1961                                | 2068                                                       | The internal value of the feed-forward coefficient overflowed.                                                                                  | Use the position gain expansion function.  → See Supplementary 5.                                                                                                    |
| 694<br>695<br>696<br>699 | 1962                                | 2069                                                       | The internal value of the velocity feed-forward coefficient overflowed.                                                                         | Decrease the velocity feed-forward coefficient.                                                                                                    |
| 754<br>755               | 1968                                | 2075                                                       | The setting for this parameter has overflowed.                                                                                                  | This parameter is not used at present. Set 0.                                                                                                    |
| 764<br>765               | 1969                                | 2076                                                       | The setting for this parameter has overflowed.                                                                                                  | This parameter is not used at present. Set 0.                                                                                                    |
| 843                      | 1977                                | 2084                                                       | A positive value is not set as the flexible feed gear numerator. Alternatively, the numerator of the feed gear is greater than the denominator. | Set a positive value as the flexible feed gear numerator. Alternatively, correct the parameter so that the numerator of the feed gear is less than or equal to the denominator. (For other than parallel type separate detectors) |
| 853                      | 1978                                | 2085                                                       | A positive value is not set as the flexible feed gear denominator.                                                                              | Set a positive value as the flexible feed gear denominator.                                                                                                    |
| 883                      | 1981                                | 2088                                                       | For an axis with a serial type separate detector, a value exceeding 100 is set as the machine velocity feedback coefficient.                    | For an axis with a serial type separate detector, the upper limit of the machine velocity feedback coefficient is 100. Correct the coefficient so that it does not exceed 100.                                                    |

| Alarm<br>detail No. | Parameter No.<br>Series 15 <i>i</i> | Parameter No.<br>Series 30 <i>i</i> , 16 <i>i</i> ,<br>and so on | Cause                                                                                                    | Action                                                                                                    |
|---------------------|-------------------------------------|------------------------------------------------------------------|----------------------------------------------------------------------------------------------------|----------------------------------------------------------------------------------------------------|
| 884<br>885<br>886   | 1981                                | 2088                                                             | The internal value of the machine velocity feedback coefficient overflowed.                                                                                           | Decrease the machine velocity feedback coefficient. Alternatively, use the vibration-damping control function that has an equivalent effect.                                                                                                    |
| 926<br>927<br>928   | 1985                                | 2092                                                             | The internal value of the look-ahead feed-forward coefficient overflowed.                                                                                             | Use the "position gain precision optimization function" or the "position gain increment function".  → See Supplementary 5.                                                                                                    |
| 953                 | 1988<br>1763<br>2808                | 2095<br>2140<br>2395                                             | The internally set value of the feed-forward timing adjustment coefficient is ±12800 or over.                                                                         | This error can be avoided by setting bit 4 of parameter No. 2612 (for the Series 15 <i>i</i> ) or bit 5 of parameter No. 2224 (for the Series 16 <i>i</i> and so on) to 1 if not nano-interpolation is used.                                                                                                    |
| 994<br>995<br>996   | 1992                                | 2099                                                             | The internal value for N pulse suppression overflowed.                                                                                                    | Disable the N pulse suppression function. (Series 15 <i>i</i> : No.1808#4=0, Series 30 <i>i</i> , 16 <i>i</i> , and so on : No.2003#4=0) Alternatively, decrease the parameter setting so that no overflow will occur.                                                                                                    |
| 1033                | 1996                                | 2103                                                             | There is a difference in retract distance under unexpected disturbance torque between position tandem synchronous axes (if the same-axis retract function is in use). | Set the same value for position tandem synchronous axes.                                                                                                    |
| 1123                | 1705                                | 2112                                                             | Although a linear motor is used, the AMR conversion coefficient parameter is not input.                                                                               | Set the AMR conversion coefficient.                                                                                                    |
| 1182                | 1729<br>1971<br>1972                | 2118<br>2078<br>2079                                             | The dual position feedback conversion coefficient has not been specified.                                                                                             | Specify the dual position feedback conversion coefficient.                                                                                                    |
| 1284<br>1285        | 1736                                | 2128                                                             | When a small value is set as the number of velocity pulses, the internal value of a parameter related to current control overflows.                                   | Decrease the value in this parameter to the extent that the alarm is not caused.                                                                                                    |
| 1294<br>1295        | 1752                                | 2129                                                             | When a large value is set as the number of velocity pulses, the internal value of a parameter related to current control overflows.                                   | When the value set in this parameter is resolved to the form a × 256 + b, set a smaller value in a again.                                                                                                    |
| 1393                | 1762                                | 2139                                                             | The AMR offset value of a linear motor exceeds ±45.                                                                                                    | Keep the setting of this parameter within ±45. Alternatively, set bit 0 of parameter No. 2683 (for the Series 15 <i>i</i> ) or bit 0 of parameter No. 2270 (for the Series 30 <i>i</i> , 16 <i>i</i> , and so on) to 1 to increase the setting range of the AMR offset, and then specify the parameter anywhere within ±60. |

| Alarm<br>detail No.  | Parameter No.<br>Series 15 <i>i</i> | Parameter No.<br>Series 30 <i>i</i> , 16 <i>i</i> ,<br>and so on | Cause                                                                                                    | Action                                                                                                    |
|----------------------|-------------------------------------|------------------------------------------------------------------|----------------------------------------------------------------------------------------------------|----------------------------------------------------------------------------------------------------|
| 1446                 |                                     |                                                                  | In the cutting feed/rapid traverse                                                                                                    | Use the position gain expansion                                                                                                    |
| 1447                 | 1767                                | 2144                                                             | FAD function, the feed-forward                                                                                                    | function.                                                                                                    |
| 1448                 |                                     |                                                                  | coefficient for cutting overflowed.                                                                                                    | → See Supplementary 5.                                                                                                    |
| 1454                 |                                     |                                                                  | In the cutting feed/rapid traverse                                                                                                    |                                                                                                    |
| 1455                 | 1768                                | 2145                                                             | FAD function, the velocity                                                                                                    | Decrease the velocity feed-forward                                                                                                    |
| 1456                 | 1700                                | 2145                                                             | feed-forward coefficient for cutting                                                                                                    | coefficient.                                                                                                    |
| 1459                 |                                     |                                                                  | overflowed.                                                                                                    |                                                                                                    |
| 1493                 | 1772                                | 2149                                                             | A value greater than 6 is specified in this parameter.                                                                                                    | Only 6 or less can be specified in this parameter. Change the setting to 6 or below 6.                                                                                        |
| 1503                 | 1773                                | 2150                                                             | A value equal to or greater than 10 is set.                                                                                                    | Set a value less than 10.                                                                                                    |
| 1793                 | 2622                                | 2179                                                             | A negative value or a value greater than the setting of parameter No. 1821 (Series 16 <i>i</i> and so on) or parameter No. 1896 (Series 15 <i>i</i> ) is set.                                                | Set a positive value less than the setting of parameter No. 1821 (Series 30 <i>i</i> , 16 <i>i</i> , and so on) or parameter No. 1896 (Series 15 <i>i</i> ).                  |
| 1853                 | 2628                                | 2185                                                             | A negative value or a value greater than the setting of parameter No. 2023 (Series 16 <i>i</i> and so on) or parameter No. 1876 (Series 15 <i>i</i> ) is set.                                                | Set a positive value less than the setting of parameter No. 2023 (Series 30 <i>i</i> , 16 <i>i</i> , and so on) or parameter No. 1876 (Series 15 <i>i</i> ).                  |
| 2243                 | 2612#5                              | 2224#5                                                           | Series 15 <i>i</i> : No.2612#5=1 and Series 16 <i>i</i> and so on : No.2224#5=1 (feed-forward timing adjustment function overflow alarm ignored) were specified and a nano interpolation command was issued. | Use either one.                                                                                                    |
| 2713                 | 1707#0                              | 2013#0                                                           | The PDM is used, but the HRV3 function bit is off.                                                                                                    | Set the HRV3 function bit to 1.                                                                                                    |
| 3423                 | 2755                                | 2342                                                             | A negative value or a value equal to or greater than 101 is set.                                                                                                    | Set a positive value less than 100.                                                                                                    |
| 3433                 | 2756                                | 2343                                                             | A value not within -180 to 180 is set.                                                                                                    | Set a value within -180 to 180.                                                                                                    |
| 8213                 | 1896                                | 1821                                                             | A positive value is not set in the reference counter capacity parameter.                                                                                                    | Set a positive value in this parameter.                                                                                                    |
| 8254<br>8255<br>8256 | 1825                                | 1825                                                             | The internal value of the position gain overflowed.                                                                                                    | Use the "position gain precision optimization function" or the "position gain increment function".  → See Supplementary 5.                                                    |
| 10016<br>10019       | 1740#0                              | 2200#0                                                           | The internal value of a parameter related to runaway detection overflowed.                                                                                                    | Do not use the runaway detection function. (Set bit 0 to 1.)                                                                                                    |
| 10024<br>10025       |                                     |                                                                  | An overflow occurred in internal calculation on the separate detector serial feedback extrapolation level.                                                                                                   | When servo software Series 90B0 is used, change the software edition to edition D or a later edition. (For series other than 90B0, the software edition need not be changed.) |

| Alarm<br>detail No. | Parameter No.<br>Series 15 <i>i</i> | Parameter No.<br>Series 30 <i>i</i> , 16 <i>i</i> ,<br>and so on | Cause                                                                                                    | Action                                                                                                    |
|---------------------|-------------------------------------|------------------------------------------------------------------|----------------------------------------------------------------------------------------------------|----------------------------------------------------------------------------------------------------|
| 10033               | 1809                                | 2004                                                             | Illegal control cycle setting This error occurs if automatic modification is carried out for the control cycle. | Correct this parameter related to interrupt cycle setting.                                                                                                    |
| 10053               | 1960#0                              | 2018#0                                                           | When a linear motor is used, the scale reverse connection bit is set.                                           | When the linear motor is used, the scale reverse connection bit cannot be used.                                                                                                    |
| 10062               | 1749#4                              | 2209#4                                                           | The amplifier used does not support the HC alarm prevention function.                                           | When you use the current amplifier continuously, set the function bit shown to the left to 0. When using the HC alarm prevention function, use an appropriate amplifier that supports the function. |
| 10072               | 1951#6                              | 2007#6                                                           | The customer's board function and FAD were specified at the same time.                                          | The customer's board function and the FAD function cannot be used together. Turn off one of them.                                                                                                   |
| 10082               | 2601#6                              | 2213#6                                                           | The NC does not support the improved version of the cutting/rapid position gain switching function.             | Disable this function.                                                                                                    |
|                     |                                     |                                                                  | This alarm is issued when an invalid control cycle is set.                                                      | Change the control cycle setting to HRV1, HRV2, HRV3 or HRV4.  → See Supplementary 2.                                                                                                    |
|                     |                                     | 1809 2004<br>1707#0 2013#0<br>1708#0 2014#0                      | Different control cycles are set within one servo CPU.                                                          | Set the same control cycle for axes controlled by one servo CPU.  → See Supplementary 2.                                                                                                    |
| 10092<br>10093      | 1707#0                              |                                                                  | When HRV4 is enabled, a detector that does not support HRV4 is used. (FS30 <i>i</i> only)                       | Replace the detector with a detector supporting HRV4. Alternatively, disable HRV4. → See Supplementary 2.                                                                                           |
|                     | 1708#0                              |                                                                  | When HRV4 is enabled, a servo amplifier that does not support HRV4 is connected. (FS30 <i>i</i> only)           | Replace the servo amplifier with a servo amplifier supporting HRV4. Alternatively, disable HRV4. → See Supplementary 2.                                                                             |
|                     |                                     |                                                                  | HRV1 is set. (FS30i only)                                                                                       | The Series 30 <i>i</i> does not allow HRV1 setting. Set HRV2, HRV3 or HRV4.  → See Supplementary 2.                                                                                                 |
| 10103               | 1809<br>1707#0                      | 2004<br>2013#0                                                   | If a current control cycle of 250 $\mu s$ is set, this error occurs when HRV3 is specified.                     | Set the control cycle correctly.  → See Supplementary 2.                                                                                                    |
| 10113               | 1707#0                              | 2013#0                                                           | This error occurs if the specified current cycle does not match the actual setting.                             | An axis for which HRV3 is specified exists on the same optical cable. Review the placement of the amplifier, or disable HRV3.  → See Supplementary 2.                                               |

| Alarm<br>detail No. | Parameter No.<br>Series 15 <i>i</i> | Parameter No.<br>Series 30 <i>i</i> , 16 <i>i</i> ,<br>and so on | Cause                                                                                                    | Action                                                                                                    |
|---------------------|-------------------------------------|------------------------------------------------------------------|----------------------------------------------------------------------------------------------------|----------------------------------------------------------------------------------------------------|
|                     | 1707#0                              | 2013#0                                                           | This alarm is issued when the axis supports HRV3 but the other axis of the pair does not support HRV3.                                                                                                    | Eliminate the cause of the disability in setting the other axis. Alternatively, cancel the HRV3 setting.  → See Supplementary 2. |
| 10123               | 1707#0<br>1708#0                    | 2013#0<br>2014#0                                                 | When HRV4 is set, this alarm is issued if any of the following conditions is met. (FS30i only) - Servo software not supporting HRV4 is used The same FSSB system includes axes with HRV4 setting and axes with HRV2 or HRV3 setting The limitation in the number of axes is not observed. (In HRV4 control, one axis/DSP is set.) | Eliminate the causes listed on the left. Alternatively, cancel the HRV4 setting.  → See Supplementary 2.                         |
| 10133<br>(*4)       | 1707#0<br>1708#0                    | 2013#0<br>2014#0                                                 | This alarm is issued when HRV3 or HRV4 is set, but the amplifier does not support these control types.                                                                                                    | HRV3 or HRV4 is unusable for the axis on which the error occurred.  → See Supplementary 2.                                       |

<sup>\*</sup> The alarms indicated by "(FS30*i* only)" may be issued only when servo software Series 90D0 or 90E0 is used. When other servo software series are used, these alarms are not issued.

### Supplementary 1: Details of illegal settings of learning control parameters

For the Series 16*i* and so on, reset parameter No. 2115 to 0, and set parameter No. 2151 to 1913, and then change the value of diagnosis information (DGN) No. 353 to binary form. If a resulting binary bit is 1, its bit position indicates the detail cause. (For the Series 15*i*, no learning control is available.)

| Bit position | Cause                                                                                                    |
|--------------|----------------------------------------------------------------------------------------------------|
| В3           | The band stop filter setting (No. 2244) is out of the valid range.                                                 |
| B4           | The profile number setting (No. 2233) is out of the valid range.                                                   |
| B5           | The command data cycle setting (Nos. 2243, 2236, 2238, 2240, and 2266) is out of the valid range.                  |
| B6           | The total of the profiles (No. 2264) is out of the valid range.                                                    |
| B7           | G05 was started during memory clear processing.                                                                    |
| B8           | The profile number (No. 2233) was 0 when the total of profiles (No. 2264) is nonzero.                              |
| В9           | An automatically set value for thinning-out shift was out of the valid range because of a long command data cycle. |

### **Supplementary 2: Control cycle setting**

There are four different types of control cycle setting (HRV1, HRV2, HRV3 and HRV4). Their settings are explained below.

For Series 15i

HRV1: No1809=0X000110

HRV2: No1809=0X000011, No1707#0=0 HRV3: No1809=0X000011, No1707#0=1

For Series 16i and so on

HRV1: No2004=0X000110

HRV2: No2004=0X000011, No2013#0=0 HRV3: No2004=0X000011, No2013#0=1

For Series 30i

HRV2: No2004=0X000011, No2013#0=0, No2014#0=0 HRV3: No2004=0X000011, No2013#0=1, No2014#0=0 HRV4: No2004=0X000011, No2013#0=0, No2014#0=1

When an invalid value is set in control cycle related parameters, the following alarm messages are indicated on the CNC:

| Alarm detail No. | Alarm number | Message                                        |
|------------------|--------------|------------------------------------------------|
| 10092<br>10093   | 456          | Invalid current control cycle setting          |
| 10103            | 457          | Invalid High-speed HRV setting                 |
| 10113            | 458          | Invalid current control cycle setting          |
| 10123            | 459          | High-speed HRV setting not allowed             |
| 10133            | 468          | High-speed HRV setting not allowed (amplifier) |

# **Supplementary 3: Setting the number of position pulses**

If the resolution of the separate detector is high and the number of position feedback pulses becomes greater than 32767, take the following measure.

#### (a) For other than servo software Series 9096

Use "position feedback pulse conversion coefficient" to make settings. Number of position feedback pulses =  $A \times B$ 

Select B so that A is within 32767.

- A: Number of position feedback pulses set in the parameter (less than or equal to 32767)
- B: Conversion coefficient for the number of position feedback pulses

| 1891 (FS15 <i>i</i> )               | Number of position feedback pulses                                |
|-------------------------------------|-------------------------------------------------------------------|
| 2024 (FS30i, 16i)                   |                                                                   |
|                                     |                                                                   |
| 2628 (FS15i)                        | Conversion coefficient for the number of position feedback pulses |
| 2185 (FS30 <i>i</i> , 16 <i>i</i> ) |                                                                   |

(Example of setting)

If the linear scale used has a minimum resolution of 0.1 µm and the distance to move per motor turn is 16 mm

Set A and B, respectively, to 10000 and 16, because:

Ns = distance to move per motor turn (mm)/detector minimum resolution (mm) =  $16 \text{ mm}/0.0001 \text{ mm} = 160000(>32767) = 10000 \times 16$ 

#### **NOTE**

If the detector on the motor is an  $\alpha l$  Pulsecoder (number of velocity pulses = 8192), select a value raised to the second power (2, 4, 8, ...) as the conversion coefficient as much as possible (so the position gain used within the software becomes more accurate).

If the setting of the number of position pulses becomes very large, a subtle difference in response may occur between two axes submitted to interpolation, because of position gain canceling. To avoid this problem, make the following setting.

| 1749 (FS15 <i>i</i> ) |
|-----------------------|
| 2209 (FS30i, 16i)     |

| #7 | #6   | #5 | #4 | #3 | #2 | #1 | #0 |
|----|------|----|----|----|----|----|----|
|    | PGAT |    |    |    |    |    |    |
|    |      |    |    |    |    |    |    |

PGAT(#6) The position gain precision optimization function is:

- Enabled
- Disabled (conventional method)

#### NOTE

- 1 Specify this function for all the simultaneous contouring axes.
- 2 In servo software Series 90D0 and 90E0, automatic format change for position gain is enabled by default regardless of the PGAT setting. So, PGAT need not be set.

#### (b) For servo software Series 9096

Because the "position feedback pulse conversion coefficient" is unusable, change the parameters as stated below.

If the number of position pulses is in a range from 32,768 to 131,000

Change the parameters according to the following table.

|            | 8 1                                          | E E                            |
|------------|----------------------------------------------|--------------------------------|
| P          | arameter number                              | Method for changing parameters |
| Series 15i | Series 30 <i>i</i> , 16 <i>i</i> , and so on | Method for changing parameters |
| 1804#0     | 2000#0                                       | 1                              |
| 1876       | 2023                                         | (Setting target)/10            |
| 1891       | 2024                                         | (Setting target)/10            |

(ii) If the number of position pulses is larger than 131,000 Change the parameters according to the following table. In this table, letter E satisfies:

Number of position feedback pulses/10/E < 13100

| Pa         | arameter number                              | Mothed for changing parameters                                             |  |  |  |  |
|------------|----------------------------------------------|----------------------------------------------------------------------------|--|--|--|--|
| Series 15i | Series 30 <i>i</i> , 16 <i>i</i> , and so on | Method for changing parameters                                             |  |  |  |  |
| 1804#0     | 2000#0                                       | 1                                                                          |  |  |  |  |
| 1876       | 2023                                         | (Setting target)/10/E                                                      |  |  |  |  |
| 1891       | 2024                                         | (Setting target)/10/E                                                      |  |  |  |  |
| 1855       | 2043                                         | (Setting target)/E                                                         |  |  |  |  |
| 1856       | 2044                                         | (Setting target)/E                                                         |  |  |  |  |
| 1859       | 2047                                         | (Setting target)×E                                                         |  |  |  |  |
| 1865       | 2053                                         | (Setting target)×E                                                         |  |  |  |  |
| 1866       | 2054                                         | (Setting target)/E                                                         |  |  |  |  |
| 1871       | 2059                                         | (Setting target)×E                                                         |  |  |  |  |
| 1969       | 2076                                         | (Setting target)/E                                                         |  |  |  |  |
| 1736       | 2128                                         | (Setting target)/E                                                         |  |  |  |  |
| 1752 2129  |                                              | (Quotient of setting target/256) ×E×256 +(remainder of setting target/256) |  |  |  |  |

# Supplementary 4: Function for changing the internal format of the velocity loop proportional gain

An overflow may occur in the velocity loop proportional gain during internal calculation by the servo software. This can be avoided by setting the parameter shown below.

|   | 1740 (FS15 <i>i</i> ) |
|---|-----------------------|
| F | ` '                   |
|   | 2200 (FS30i, 16i)     |

| #7 | #6   | #5 | #4 | #3 | #2 | #1 | #0 |
|----|------|----|----|----|----|----|----|
|    | P2EX |    |    |    |    |    |    |

P2EX (#6)

- 1: Changes the internal format of the velocity loop proportional gain to prevent an overflow.
- 0: Uses the standard internal format for the velocity loop proportional gain.

# Supplementary 5: Preventing an overflow in the position gain or the feed-forward coefficient

If the position gain or feed-forward coefficient overflows, take one of the following measures depending on the servo software series in use. In servo software Series 90D0 and 90E0 for the Series 30i/31i/32i, automatic format change for position gain is enabled regardless of the following setting. (Setting is unnecessary.)

## (a) For other than servo software Series 9096

|                       | #7 | #6   | #5 | #4 | #3 | #2 | #1 | #0 |
|-----------------------|----|------|----|----|----|----|----|----|
| 1749 (FS15 <i>i</i> ) |    | PGAT |    |    |    |    |    |    |
| 2209 (FS16i)          |    |      |    |    |    |    |    |    |

PGAT(#6)

The position gain precision optimization function is:

- 1: To be enabled
- 0: To be disabled (conventional method)

#### NOTE

Specify this function for all the simultaneous contouring axes.

### (b) For servo software Series 9096

|                       | #7 | #6 | #5 | #4   | #3 | #2 | #1 | #0 |
|-----------------------|----|----|----|------|----|----|----|----|
| 1804 (FS15 <i>i</i> ) |    |    |    | PGEX |    |    |    |    |
| 2000 (FS16 <i>i</i> ) |    |    |    |      |    |    |    |    |

PGEX (#4)

- 1: Enables the position gain setting range expansion function.
- 0: Disables the position gain setting range expansion function.

The setting of the number of position pulses need not be changed.

If an overflow in the position gain cannot be prevented by this function, change the CMR.

If the CMR is multiplied by N (integer), multiply also the flexible feed gear by N. This means that the detection unit is refined to 1/N. So, the settings of all parameters that need to be set in the detection unit need to be increased by N.

See Appendix B for a list of the parameters set in the detection unit.

3

# $\alpha i$ S/ $\alpha i$ F/ $\beta i$ S SERIES PARAMETER ADJUSTMENT

This chapter describes parameter tuning for the FANUC AC SERVO MOTOR  $\alpha i$ S,  $\alpha i$ F, and  $\beta i$ S series. A servo tuning tool, SERVO GUIDE, is available which lets you perform parameter tuning smoothly. See Section 4.20 for the summary of SERVO GUIDE.

# 3.1 SERVO TUNING SCREEN

Display the servo tuning screen, and check the position error, actual current, and actual speed on the screen.

Using the keys on the CNC, enter values according to the procedure explained below. (The Power Mate i DPL/MDI does not provide the servo tuning function.)

#### - Series 15i

Press the servo setting screen.

Then press the key several times to display the servo setting screen.

#### - Series 30*i*, 31*i*, 32*i*, 16*i*, 18*i*, 21*i*, 20*i*, 0*i*, and Power Mate *i*

If the servo screen does not appear, set the following parameter, then switch the CNC off and on again.

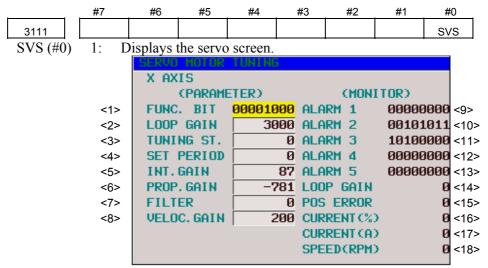

Fig. 3.1(a) Tuning screen

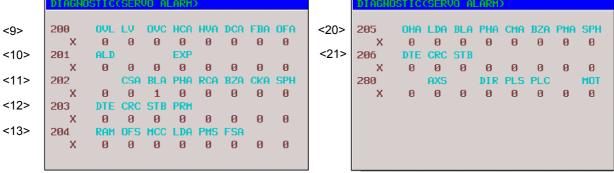

Fig. 3.1(b) Diagnosis screen

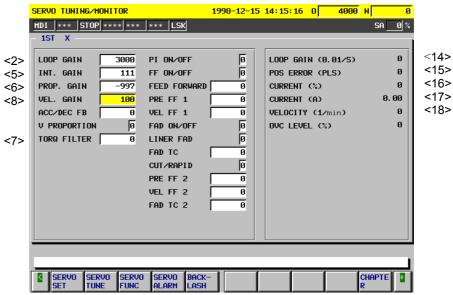

Fig. 3.1(c) Series 15i servo tuning screen

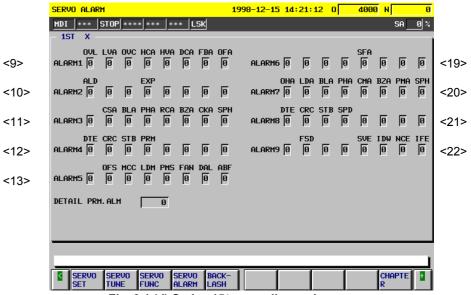

Fig. 3.1 (d) Series 15i servo diagnosis screen

The items on the servo tuning screen correspond to the following parameter numbers:

Table 3.1 Correspondence between the servo tuning screen and diagnosis screen, and parameters

|                                                    | Series 15i                                                                | Series 30 <i>i</i> , 16 <i>i</i> , and so on             |  |  |  |  |  |
|----------------------------------------------------|---------------------------------------------------------------------------|----------------------------------------------------------|--|--|--|--|--|
| <1> Function bit                                   | No. 1808                                                                  | No. 2003                                                 |  |  |  |  |  |
| <2> Loop gain                                      | No. 1825                                                                  | No. 1825                                                 |  |  |  |  |  |
| <3> Tuning start bit                               | Not used                                                                  | at present                                               |  |  |  |  |  |
| <4> Setting period                                 | Not used                                                                  | at present                                               |  |  |  |  |  |
| <5> Velocity loop integral gain                    | No. 1855                                                                  | No. 2043                                                 |  |  |  |  |  |
| <6> Velocity loop proportional gain                | No. 1856                                                                  | No. 2044                                                 |  |  |  |  |  |
| <7> TCMD filter                                    | No. 1857                                                                  | No. 2067                                                 |  |  |  |  |  |
|                                                    | Related to No. 1875                                                       | Related to No. 2021                                      |  |  |  |  |  |
| <9> Valacity loop gain                             | The relationship with the load inertia                                    | ratio (LDINT=No.1875,No.2021) is as                      |  |  |  |  |  |
| <8> Velocity loop gain                             | follows:                                                                  | ,                                                        |  |  |  |  |  |
|                                                    | Velocity gain = (1 + LDINT/256) × 100 [%]                                 |                                                          |  |  |  |  |  |
| <9> Alarm 1 diagnostic                             | Diagnostic Nos. 3014 + 20(X - 1)                                          | Diagnostic No. 200                                       |  |  |  |  |  |
| <10> Alarm 2                                       | Diagnostic Nos. 3015 + 20(X - 1)                                          | Diagnostic No. 201                                       |  |  |  |  |  |
| <11> Alarm 3                                       | Diagnostic Nos. 3016 + 20(X - 1)                                          | Diagnostic No. 202                                       |  |  |  |  |  |
| <12> Alarm 4                                       | Diagnostic Nos. 3017 + 20(X - 1)                                          | Diagnostic No. 203                                       |  |  |  |  |  |
| <13> Alarm 5                                       |                                                                           | Diagnostic No. 204                                       |  |  |  |  |  |
| <19> Alarm 6                                       |                                                                           |                                                          |  |  |  |  |  |
| <20> Alarm 7                                       |                                                                           | Diagnostic No. 205                                       |  |  |  |  |  |
| <21> Alarm 8                                       |                                                                           | Diagnostic No. 206                                       |  |  |  |  |  |
| <22> Alarm 9                                       |                                                                           |                                                          |  |  |  |  |  |
| <14> Loop gain or actual loop gain                 | The actual servo loop gain is displayed                                   | ed.                                                      |  |  |  |  |  |
|                                                    | Diagnostic No. 3000                                                       | Diagnostic No. 300                                       |  |  |  |  |  |
| <15> Position error diagnostic                     | Position error =                                                          |                                                          |  |  |  |  |  |
|                                                    | (feedrate) [mm/min] / (least input incr                                   | ement $\times$ 60 $\times$ loop gain $\times$ 0.01) [mm] |  |  |  |  |  |
| <16> Actual current [%]                            | Indicates the percentage [%] of the current value to the continuous rated |                                                          |  |  |  |  |  |
|                                                    | current.                                                                  |                                                          |  |  |  |  |  |
| <17> Actual current [Ap]                           | Indicates the current value (peak value).                                 |                                                          |  |  |  |  |  |
| <18> Actual speed [min <sup>-1</sup> ] or [mm/min] | Indicates the actual speed or feedrate                                    | э.                                                       |  |  |  |  |  |

# 3.2 ACTIONS FOR ALARMS

If a servo alarm occurs, detail alarm information is displayed on the diagnosis screen (Figs. 3.1 (b) and (d)). Based on this information, check the cause of the servo alarm and take appropriate action. For alarms with no action number, refer to relevant manuals such as the maintenance manual on the amplifier.

Table 3.2 Alarm bit names

| Alarm 1 |
|---------|
| Alarm 2 |
| Alarm 3 |
| Alarm 4 |
| Alarm 5 |
| Alarm 6 |
| Alarm 7 |
| Alarm 8 |
| Alarm 9 |

| #7  | #6  | #5  | #4  | #3  | #2  | #1  | #0  |
|-----|-----|-----|-----|-----|-----|-----|-----|
| OVL | LVA | ovc | HCA | HVA | DCA | FBA | OFA |
| ALD |     |     | EXP |     |     |     |     |
|     | CSA | BLA | PHA | RCA | BZA | CKA | SPH |
| DTE | CRC | STB | PRM |     |     |     |     |
|     | OFS | мсс | LDM | PMS | FAN | DAL | ABF |
|     |     |     |     | SFA |     |     |     |
| ОНА | LDA | BLA | PHA | СМА | BZA | PMA | SPH |
| DTE | CRC | STB | SPD |     |     |     |     |
|     | FSD |     |     | SVE | IDW | NCE | IFE |

#### **NOTE**

The blank fields do not contain any alarm code.

# (1) Alarms related to the amplifier and motor

|     |     |     | Alarm 1 | 1   |     |     | Alaı | m 5 | Alaı | rm 2 | Description                                       | Action |
|-----|-----|-----|---------|-----|-----|-----|------|-----|------|------|---------------------------------------------------|--------|
| OVL | LVA | OVC | HCA     | HVA | DCA | FBA | MCC  | FAN | ALD  | EXP  | Description                                       | Action |
|     |     |     | 1       |     |     |     |      |     | 0    | 0    | Overcurrent alarm (PSM)                           |        |
|     |     |     | 1       |     |     |     |      |     | 0    | 1    | Overcurrent alarm (SVM)                           | 1      |
|     |     |     | 1       |     |     |     |      |     | 0    | 1    | Overcurrent alarm (software)                      | 1      |
|     |     |     |         | 1   |     |     |      |     |      |      | Excessive voltage alarm                           |        |
|     |     |     |         |     | 1   |     |      |     |      |      | Excessive regenerative discharge alarm            |        |
|     | 1   |     |         |     |     |     |      |     | 0    | . () | Alarm indicating insufficient power voltage (PSM) |        |
|     | 1   |     |         |     |     |     |      |     | 1    | 0    | Insufficient DC link voltage (PSM)                |        |
|     | 1   |     |         |     |     |     |      |     | 0    | 1    | Insufficient control power voltage (SVM)          |        |
|     | 1   |     |         |     |     |     |      |     | 1    | 1    | Insufficient DC link voltage (SVM)                |        |
| 1   |     |     |         |     |     |     |      |     | 0    | 0    | Overheat (PSM)                                    | 2      |
| 1   |     |     |         |     |     |     |      |     | 1    | 0    | Motor overheat                                    | 2      |
| 1   |     |     |         |     |     |     |      |     | 1    | 1    | Motor overheat (Note)                             | 2      |
|     |     |     |         |     |     |     | 1    |     |      |      | MCC fusing, precharge                             |        |
|     |     |     |         |     |     |     |      | 1   | 0    | 0    | Fan stopped (PSM)                                 |        |
|     |     |     |         |     |     |     |      | 1   | 0    | 1    | Fan stopped (SVM)                                 |        |
|     |     | 1   |         |     |     |     |      |     |      |      | OVC alarm                                         | 3      |

#### NOTE

- 1 For alarms with no action number indicated, refer to the Maintenance Manual.
- OVL = 1, ALD = 1, and EXP = 1 indicate an overheat alarm using DI signals in a linear motor or a synchronous built-in servo motor and are set when bit 7 of parameter No. 2713 (Series 15i) or bit 7 of parameter No. 2300 (Series 30i, 16i, and so on) is set to 1. When these alarms are issued, take the same action as for ordinary motor overheat alarms. (See the Subsection 4.14.2, "Detection of an Overheat Alarm by Servo Software when a Linear Motor and a Synchronous Built-in Servo Motor are Used".)

#### Action 1: Overcurrent alarms

This type of alarm occurs when an extremely large current flows through the main circuit.

When an overcurrent alarm always occurs after emergency stop is released or at the time of moderate acc./dec., the cause of the alarm is determined to be an amplifier failure, cable connection error, line disconnection, or a parameter setting error. First, check that standard values are set for the following servo parameters. If these parameter settings are correct, check the amplifier and cable status by referring to the maintenance manual on the servo amplifier.

| No. 1809 | No. 1852 | No. 1853 |
|----------|----------|----------|
| No. 2004 | No. 2040 | No. 2041 |

(Parameters for the Series 15*i* are indicated on the upper side, and parameters for the Series 30*i*, 16*i*, and so on are indicated on the lower side.)

If an overcurrent alarm occurs only when an strong acc./dec. is performed, the operating conditions may be too abrupt. Increase the acc./dec. time constant, and see whether the alarm occurs.

### **⚠** CAUTION

- 1 If an overcurrent alarm is detected, and the LED indication in the amplifier remains set to "-", the overcurrent alarm may have been detected by the servo software. The cause may be one of the following:
  - The contact of the power line is poor, or the power line is disconnected or broken.
  - The AMR conversion coefficient or AMR offset is not set correctly.
- 2 If the emergency stop state is released without connecting the power line in a test such as a test for machine start-up, the servo software may detect an overcurrent alarm. In such a case, the alarm can be avoided temporarily by setting the bit parameter indicated below to 1. However, be sure to return the bit parameter to 0 before starting up in the normal operation state after completion of a test.

To ignore the overcurrent alarm (software), set the following:

- No2207#0 (Series 30*i*, 16*i*, and so on)
- No1747#0 (Series15*i*)

#### Action 2: Overheat alarms

If an overheat alarm occurs after long-time continuous operation, the alarm can be determined to have been caused by a temperature rise in the motor or amplifier. Stop operation for a while. If the alarm still occurs after the power is kept off for about 10 minutes, the hardware may be defective.

If the alarm occurs intermittently, increase the time constant, or increase the programmed stop time period to suppress temperature rise.

Motor and Pulsecoder temperature information is displayed on the diagnosis screen.

|                             | Series 30 <i>i</i> , 16 <i>i</i> , and so on | Series15 <i>i</i> |
|-----------------------------|----------------------------------------------|-------------------|
| Motor temperature (°C)      | Diagnosis No.308                             | Diagnosis No.3520 |
| Pulsecoder temperature (°C) | Diagnosis No.309                             | Diagnosis No.3521 |

#### Action 3: OVC alarms

When an OVC alarm occurs, check that standard values are set for the following parameters. If the parameters are correct, increase the time constant or increase the programmed stop time period to suppress temperature rise.

| No. 1877 | No. 1878 | No. 1893 |   |          |
|----------|----------|----------|---|----------|
| No. 2062 | No. 2063 | No. 2065 |   |          |
|          |          |          | - |          |
| No. 1784 | No. 1785 | No. 1786 |   | No. 1787 |
| No. 2161 | No. 2162 | No. 2163 |   | No. 2164 |

(Parameters for the Series 15i are indicated on the upper side, and parameters for the Series 30i, 16i, and so on are indicated on the lower side.)

For the Series 30*i* and 15*i*, OVC data is displayed on the diagnosis screen. (An OVC alarm occurs when OVC data is set to 100%.) For the Series 16*i*, the OVC status can be checked if thermal simulation data is obtained by using the waveform display function.

|              | Series 30 <i>i</i> and so on | Series 15i        |
|--------------|------------------------------|-------------------|
| OVC data (%) | Diagnosis No.750             | Diagnosis No.3540 |

# (2) Alarms related to the Pulsecoder and separate serial Pulsecoder

#### (2-1) $\alpha i$ Pulsecoder

These alarms are identified from alarms 1, 2, 3, and 5. The meanings of the bits are as follows:

|     | Alarm 3 |     |     |     |     |     | rm 5 | 1 Alarm 2 |     |     | 2   | Description                          | Action |
|-----|---------|-----|-----|-----|-----|-----|------|-----------|-----|-----|-----|--------------------------------------|--------|
| CSA | BLA     | PHA | RCA | BZA | CKA | SPH | LDM  | PMA       | FBA | ALD | EXP | Description                          | Action |
|     |         |     |     |     |     | 1   |      |           |     |     |     | Soft phase alarm                     | 2      |
|     |         |     |     | 1   |     |     |      |           |     |     |     | Zero volts in battery                | 1      |
|     |         |     | 1   |     |     |     |      |           | 1   | 1   | 0   | Count error alarm                    | 2      |
|     |         | 1   |     |     |     |     |      |           |     |     |     | EEPROM abnormal alarm                |        |
|     | 1       |     |     |     |     |     |      |           |     |     |     | Voltage drop in battery<br>(Warning) | 1      |
|     |         |     |     |     |     |     |      | 1         |     |     |     | Pulse error alarm                    |        |
|     |         |     |     |     |     |     | 1    |           |     |     |     | LED abnormality alarm                |        |

# **⚠** CAUTION

For alarms with no action number indicated, the Pulsecoder may be defective. Replace the Pulsecoder.

#### (2-2) Separate serial detector coder

These alarms are identified from alarm 7. The meanings of the bits are as follows:

|     |     |     | Alaı | rm 7 |     |     |     | Description                       | Action |
|-----|-----|-----|------|------|-----|-----|-----|-----------------------------------|--------|
| ОНА | LDA | BLA | PHA  | CMA  | BZA | PMA | SPH | Description                       | Action |
|     |     |     |      |      |     |     | 1   | Soft phase alarm                  | 2      |
|     |     |     |      |      |     | 1   |     | Pulse error alarm                 |        |
|     |     |     |      |      | 1   |     |     | Zero volts in battery             | 1      |
|     |     |     |      | 1    |     |     |     | Count error alarm                 | 2      |
|     |     |     | 1    |      |     |     |     | Phase alarm                       | 2      |
|     |     | 1   |      |      |     |     |     | Voltage drop in battery (Warning) | 1      |
|     | 1   |     |      |      |     |     |     | LED abnormality alarm             |        |
| 1   |     |     |      |      |     |     |     | Separate detector alarm           |        |

#### **!** CAUTION

For alarms with no action number indicated, the detector may be defective. Replace the detector.

#### Action 1: Battery-related alarms

Check whether the battery is connected. When the power is turned on for the first time after the battery is connected, a battery zero alarm occurs. In this case, turn the power off then on again. If the alarm occurs again, check the battery voltage drop alarm occurs, check the voltage, then replace the battery.

#### Action 2: Alarms that may occur due to noise

When an alarm occurs intermittently or occurs after emergency stop is released, there is a high possibility that the alarm is caused by noise. Take thorough noise-preventive measures. If the alarm still occurs continuously after the measures are taken, replace the detector.

# (3) Alarms related to serial communication

These alarms are identified from alarms 4 and 8.

|     | Alarm 4 |     |     |     | Alaı | m 8 |     | Description                                       |  |  |  |
|-----|---------|-----|-----|-----|------|-----|-----|---------------------------------------------------|--|--|--|
| DTE | CRC     | STB | PRM | DTE | CRC  | STB | SPD | Description                                       |  |  |  |
| 1   |         |     |     |     |      |     |     | Communication alarm in serial Pulsecoder          |  |  |  |
|     | 1       |     |     |     |      |     |     |                                                   |  |  |  |
|     |         | 1   |     |     |      |     |     |                                                   |  |  |  |
|     |         |     |     | 1   |      |     |     |                                                   |  |  |  |
|     |         |     |     |     | 1    |     |     | Communication alarm in separate serial Pulsecoder |  |  |  |
|     |         |     |     |     |      | 1   |     |                                                   |  |  |  |

Action: Serial communication is not performed correctly. Check whether cable connection is correct and whether there is a line disconnection. If CRC or STB occurs, the alarm may be caused by noise. Take noise-preventive measures. If the alarm always occurs after power is turned on, the Pulsecoder, the control board of the amplifier (*i* series), or the separate detector interface unit (*i* series) may be defective.

# (4) Disconnection alarms

These alarms are identified from alarms 1, 2, and 6.

|     |     | -   | Alarm 1 |     |     |     | Alaı | m 2 | 6   | Description                                               | Action |
|-----|-----|-----|---------|-----|-----|-----|------|-----|-----|-----------------------------------------------------------|--------|
| OVL | LVA | OVC | HCA     | HVA | DCA | FBA | ALD  | EXP | SFA | Description                                               | ACION  |
|     |     |     |         |     |     | 1   | 1    | 1   | ()  | Hardware disconnection (separate phase A/B disconnection) | 1      |
|     |     |     |         |     |     | 1   | 0    | 0   | 0   | Software disconnection (closed loop)                      | 2      |
|     |     | ·   | ·       | ·   | ·   | 1   | 0    | 0   | 1   | Software disconnection ( $\alpha$ Pulsecoder)             | 3      |

Action 1: This alarm occurs when the separate phase A/B scale is used. Check whether the phase A/B detector is connected correctly.

Action 2: This alarm occurs when the change in position feedback pulses is relatively small for the change in velocity feedback pulses. Therefore, with the semi-closed loop, this alarm does not occur. Check whether the separate detector outputs position feedback pulses correctly. If the detector outputs pulses correctly, the alarm is determined to have been caused by the reverse rotation of only the motor at the start of machine operation because of a large backlash between the motor position and scale position.

|                  | #7 | #6 | #5 | #4 | #3 | #2 | #1   | #0 |
|------------------|----|----|----|----|----|----|------|----|
| 1808 (FS15i)     |    |    |    |    |    |    | TGAL |    |
| 2003 (FS30; 16;) |    |    |    |    |    |    |      |    |

TGAL (#1)

1: The level for detecting the software disconnection alarm is set by parameter.

| 1892 (FS15 <i>i</i> ) | Software disconnection alarm level |
|-----------------------|------------------------------------|
| 2064 (FS30i, 16i)     |                                    |

Standard setting

4: Alarm occurs when motor turns 1/8 of a turn. Increase this value.

Action 3: This alarm occurs when the absolute position data sent from the built-in Pulsecoder cannot be synchronized with the phase data. Remove the Pulsecoder cable with the NC power switched off and wait for about 10 minutes, then connect the cable again. If this alarm occurs again, replace the Pulsecoder.

When an absolute type linear encoder is used with a linear motor or when a synchronous built-in servo motor is used, this alarm must be ignored because the detector does not have phase data. Set the following bit.

|                  | #7   | #6 | #5 | #4 | #3 | #2 | #1 | #0 |  |
|------------------|------|----|----|----|----|----|----|----|--|
| 1707(FS15i)      | APTG |    |    |    |    |    |    |    |  |
| 2013(FS30i ,16i) |      |    |    |    |    |    |    |    |  |

APTG(#7) 1: Ignores α Pulsecoder software disconnection.

### (5) Invalid parameter setting alarm

This alarm is identified from alarm 4.

|      | Alaı | m 4 | Description |                                                      |
|------|------|-----|-------------|------------------------------------------------------|
| DTER | CRC  | STB | PRM         | Description                                          |
|      |      |     | 1           | Invalid parameter setting detected by servo software |

If PRM is set to 1, an invalid parameter setting has been detected by the servo software. Investigate the cause of the alarm according to Subsec. 2.1.5, "Actions for Illegal Servo Parameter Setting Alarms."

# (6) Other alarms

Alarms are identified from alarm 5. The meanings of the bits are as follows:

| Alarm 5 |     |     |     |     |     | Description | Action                                 |        |
|---------|-----|-----|-----|-----|-----|-------------|----------------------------------------|--------|
| OFS     | MCC | LDM | PMS | FAN | DAL | ABF         | Description                            | Action |
|         |     |     |     |     |     | 1           | Feedback mismatch alarm                | 1      |
|         |     |     |     |     | 1   |             | Excessive semi-closed loop error alarm | 2      |
| 1       |     |     |     |     |     |             | Current offset error alarm             | 3      |

Action 1: This alarm occurs when the move directions for the position detector and velocity detector are opposite to each other. Check the rotation direction of the separate detector. If the direction is opposite to the direction in which the motor turns, take the following action:

Phase A/B detector: Switch the A and  $\overline{A}$  connections. Serial detector: Switch the signal direction setting for

the separate detector.

The following servo software allows the signal directions to be reversed by setting the parameter shown below even when a detector of A/B phase parallel type is used. (Series 30*i*,31*i*,32*i*)

Series 90D0/A(01) and subsequent editions Series 90E0/A(01) and subsequent editions (Series 15*i*-B,16*i*-B,18*i*-B,21*i*-B,0*i*-B,0*i* Mate-B, Power Mate *i*)

Series 90B0/G(07) and subsequent editions Series 90B1/A(01) and subsequent editions Series 90B6/A(01) and subsequent editions (Series 0*i*-C,0*i* Mate-C,20*i*-B)

Series 90B5/A(01) and subsequent editions

|                                     | #7 | #6 | #5 | #4 | #3 | #2 | #1 | #0    |
|-------------------------------------|----|----|----|----|----|----|----|-------|
| 1960 (FS15 <i>i</i> )               |    |    |    |    |    |    |    | RVRSE |
| 2018 (FS30 <i>i</i> , 16 <i>i</i> ) |    |    |    |    |    |    |    |       |

RVRSE (#0)

The signal direction for the separate detector is:

0: Not reversed.

1: Reversed.

When there is a large torsion between the motor and separate detector, this alarm may occur when an abrupt acc./dec. is performed. In such a case, change the detection level.

| ,                     | #7 | #6 | #5 | #4 | #3 | #2 | #1   | #0 |
|-----------------------|----|----|----|----|----|----|------|----|
| 1741 (FS15 <i>i</i> ) |    |    |    |    |    |    | RNLV |    |
| 2201 (FS30i, 16i)     |    |    |    |    |    |    |      |    |

RNLV (#1)

Change of the feedback mismatch alarm detection level

1: To be detected at 1000 min<sup>-1</sup> or more

0: To be detected at 600 min<sup>-1</sup> or more

Action 2: This alarm occurs when the difference between the motor position and the position of the separate detector becomes larger than the semi-closed loop error level. Check that the dual position feedback conversion coefficient is set correctly. If the setting is correct, increase the alarm level. If the alarm still occurs after the level is changed, check the scale connection direction.

| 1971 (FS15 <i>i</i> )                                      | Dual position feedba     | ck conversion coefficient (numerator)  |
|------------------------------------------------------------|--------------------------|----------------------------------------|
| 2078 (FS30 <i>i</i> , 16 <i>i</i> )  1972 (FS15 <i>i</i> ) | Dual position feedbac    | k conversion coefficient (denominator) |
| 2079 (FS30 <i>i</i> , 16 <i>i</i> )                        |                          |                                        |
|                                                            |                          | Number of feedback pulses per          |
|                                                            | Conversion coefficient = | motor revolution (detection unit)      |
|                                                            | Conversion coefficient – | 1,000,000                              |
| 1729 (FS15 <i>i</i> )                                      | Dual position feed       | lback semi-closed loop error level     |
| 2118 (FS30 <i>i</i> , 16 <i>i</i> )                        |                          |                                        |
| [Setting unit]                                             | Detection unit. When 0   | is set, detection does not take place. |

Action 3: The current offset (equivalent to the current value in the emergency stop state) of the current detector becomes too large. If the alarm occurs again after the power is turned on and off, the current detector may be abnormal. Replace the amplifier.

# 3.3 ADJUSTING PARAMETERS FOR HIGH-SPEED AND HIGH-PRECISION MACHINING

# 3.3.1 Servo HRV Control Adjustment Procedure

### (1) Overview

For higher positioning precision, higher precision in machined surface and machining profile, shorter machining time, and other improvements in machine tools, servo adjustment is required. This subsection explains the servo adjustment procedure using servo HRV control. In the *i* series CNCs (such as the Series 30*i* and 16*i*), servo adjustments can be made easily by using SERVO GUIDE, which supports adjustments.

### (2) Outline of the adjustment procedure

Before servo control performance can be improved by servo adjustment, it is necessary to understand these procedures and make adjustments step by step accordingly. Servo control is implemented by the structure shown in the block diagram below. Servo HRV current control, which is located just before the motor in the regulation loop, drives the motor according to the command output by high-speed velocity control. The performance of high-speed velocity control is supported by the performance of servo HRV current control. High-speed velocity control controls the motor speed according to the velocity command output by position control. To attain the final target, which is to improve the capability to follow up position commands, a higher position gain must be set. This requires improvement of high-speed velocity control performance. Hence, this requires improvement in servo HRV current control performance.

Therefore, in servo adjustment for improving the performance of servo control, the highest priority is given to the improvement in servo HRV current control, the next highest priority is given to the improvement in high-speed velocity control, then the third priority is given to the improvement of position control. Be sure to follow this order.

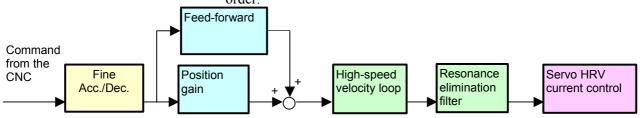

Servo HRV control improves the response speed of the current loop, therefore, higher gains can be set for the velocity loop and position loop. Increased gains lead not only to improvement in command follow-up performance and disturbance suppression performance but also to simplification in servo function adjustments such as quadrant protrusion compensation. As a result, servo adjustments can be made more easily.

The figure below shows the results of a gain adjustment for each servo HRV control type. The figure indicates that improvement in response speed of the current loop by servo HRV control further improves the response speed of velocity control and position control, and therefore quadrant protrusions can be reduced without the backlash acceleration function.

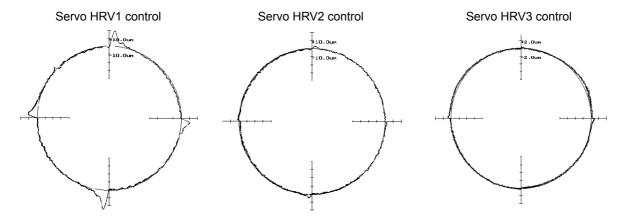

100mm 10000mm/min without backlash acceleration function

This manual explains the servo adjustment procedure in the following order:

- Initialization of parameters related to high-speed and high-precision machining

  Before starting the servo adjustment for high-speed and high-precision machining, set minimum required parameters.
- Servo HRV control setting Select the servo HRV control type. Select suitable servo HRV control from servo HRV2, HRV3, and HRV4.
- Adjustment of high-speed velocity control
   Adjust the velocity loop gain and filter by using SERVO GUIDE.
- Adjustment of acc./dec. in rapid traverse
  Adjust the time constant for rapid traverse. In position gain setting made in the next step, the limit is confirmed by checking stability during rapid traverse.
- Position gain adjustment
   Adjust the position gain while observing the TCMD and motor
   speed in rapid traverse and cutting feed.
- Adjustment by using an arc
  Adjust the feed-forward and backlash acceleration while
  measuring an arc figure.
- Adjustment by using a square figure
  Adjust the reduced feedrate and the acceleration for deceleration
  at a corner while measuring the corner figure.
- Adjustment by using a square figure with 1/4 arcs Adjust the velocity in the round corners while measuring the contour error in the round corners.

# (3) Initialization of parameters related to high-speed and high-precision machining

The parameter values to be set first before servo adjustments are made are listed below. Sufficient performance can be obtained just by setting these values. Furthermore, by separately adjusting the settings indicated by gray shading, much higher speed and higher precision can be obtained.

[Fundamental Parameters]

| FS15 <i>i</i> | Parameter No.<br>FS30 <i>i</i> , 16 <i>i</i> , and so on | Standard setting value         | Description                                                                                                    |  |  |  |  |  |  |
|---------------|----------------------------------------------------------|--------------------------------|----------------------------------------------------------------------------------------------------|--|--|--|--|--|--|
| 1809          | 2004                                                     | 0X000011 (Note 1)              | Enables HRV2 control                                                                                                    |  |  |  |  |  |  |
| 1852          | 2040                                                     | Standard parameter (Note 1)    | Current integral gain                                                                                                    |  |  |  |  |  |  |
| 1853          | 2041                                                     | (1)                            | Current proportional gain                                                                                                |  |  |  |  |  |  |
| 1808 #3       | 2003 #3                                                  | 1 (Note 2)                     | Enables PI function                                                                                                    |  |  |  |  |  |  |
| 1959 #7       | 2017 #7                                                  | 1 <sup>(Note 3)</sup>          | Enables velocity loop high cycle management function                                                                     |  |  |  |  |  |  |
| 1884 #4       | 2006 #4                                                  | 1                              | Enables 1-ms velocity feedback acquisition                                                                               |  |  |  |  |  |  |
| 1958 #3       | 2016 #3                                                  | 1                              | Enables variable proportional gain in the stop state                                                                     |  |  |  |  |  |  |
| 1730          | 2119                                                     | I 2 (detection linit of 1 iim) | For variable proportional gain function in the stop state : judgment level for stop state (specified in detection units) |  |  |  |  |  |  |
| 1825          | 1825                                                     | 5000                           | Servo loop gain                                                                                                    |  |  |  |  |  |  |
| 1875          | 2021                                                     | 128                            | Load Inertia ratio (Velocity Loop Gain) (Note 4)                                                                         |  |  |  |  |  |  |
| 1742 #1       | 2202 #1                                                  | 1                              | Cutting/rapid traverse velocity loop gain variable                                                                       |  |  |  |  |  |  |
| 1700          | 2107                                                     | 150                            | Velocity loop gain override at cutting traverse                                                                          |  |  |  |  |  |  |

#### NOTE

1 Optimum parameters can be loaded automatically by setting a motor ID number for servo HRV2 control.

If there is no motor ID number for servo HRV2 control, load the standard parameters for servo HRV1, then calculate parameter values as follows:

No. 2004 = 0X000011 (Keep X unchanged.)

No. 2040 = Standard parameter for HRV1  $\times$  0.8

No. 2041 = Standard parameter for HRV1  $\times$  1.6

2 To use I-P function, set 0.

PI function and I-P function have the following features:

PI function: Provides good follow-up to a target command. This function is required for high-speed and high-precision machining.

I-P function: Requires a relatively short time to attain a target position. This function is suitable for positioning applications.

- 3 With some machines, a higher velocity loop gain can be set by using neither the acceleration feedback function nor auxiliary function rather than by using these functions. If it is impossible to set a high velocity loop gain (about 300%) when the velocity loop high cycle management function is used, try to use the acceleration feedback function (See Subsection 4.4.2), and use the function that allows a higher velocity loop gain to be set.
- 4 There is the following relationship between the load inertia ratio and velocity loop gain (%).

Velocity loop gain (%) =  $(1 + load inertia ratio / 256) \times 100$ 

[Feed-forward and FAD(Fine acc./dec.)]

| Paramo        | eter No.                                | Standard setting |                                           |
|---------------|-----------------------------------------|------------------|-------------------------------------------|
| FS15 <i>i</i> | FS30 <i>i</i> , 16 <i>i</i> , and so on | value            | Description                               |
| 1951 #6       | 2007 #6                                 | 1                | Enables FAD (Fine acc./dec.) (Note 1)     |
| 1749 #2       | 2209 #2                                 | 1                | Enables FAD of linear type.               |
| 1702          | 2109                                    | 16               | FAD time constant (Note 2)                |
| 1883 #1       | 2005 #1                                 | 1                | Enables feed-forward                      |
| 1800 #3       | 1800 #3                                 | 0                | Feed-forward at rapid traverse (Note 2)   |
| 1959 #5       | 2017 #5                                 | 1                | RISC feed-forward is improved             |
| 1740 #5       | 2200 #5                                 | 1                | RISC feed-forward is improved             |
| 1985          | 2092                                    | 10000            | Advanced preview feed-forward coefficient |
| 1962          | 2069                                    | 50               | Velocity feed-forward coefficient         |

#### NOTE

- 1 With the Series 30*i*, Series 31*i*, and Series 32*i*, which use nano interpolation as a standard function, the fine acc./dec. function is not required. During AI nano contour control, AI contour control, and high precision contour control, the fine acc./dec. function is disabled. So, set the time constant of acc./dec. after interpolation on the CNC side.
- 2 As the time constant of fine acc./dec., be sure to set a multiple of 8. When using fine Acc./Dec also in rapid traverse, enable rapid traverse feed-forward, or use the cutting/rapid FAD switching function (see Subsection 4.8.3).
- 3 RISC feed-forward is enabled during AI contour control and high precision contour control and allows smoother feed-forward operation.

[Backlash Acceleration]

| Parame        | eter No.                                |                                                             |                                                  |
|---------------|-----------------------------------------|-------------------------------------------------------------|--------------------------------------------------|
| FS15 <i>i</i> | FS30 <i>i</i> , 16 <i>i</i> , and so on | Standard setting value                                      | Description                                      |
| 1851          | 1851                                    | 1 or more                                                   | Backlash compensation                            |
| 1808 #5       | 2003 #5                                 | 1                                                           | Enables backlash acceleration                    |
| 1884 #0       | 2006 #0                                 | 0/1                                                         | 0 : Semi-close system<br>1 : Full-close system   |
| 1953 #7       | 2009 #7                                 | 1                                                           | Backlash acceleration stop                       |
| 1953 #6       | 2009 #6                                 | 1                                                           | Backlash acceleration only at cutting feed (FF)  |
| 2611 #7       | 2223 #7                                 | 1                                                           | Backlash acceleration only at cutting feed (G01) |
| 1957 #6       | 2015 #6                                 | 0                                                           | Two-stage backlash acceleration (Note)           |
| 1769          | 2146                                    | 50                                                          | Stage-2 backlash acceleration end timer          |
| 1860          | 2048                                    | 100                                                         | Backlash acceleration amount                     |
| 1975          | 2082                                    | 5 (detection unit of 1 μm)<br>50 (detection unit of 0.1 μm) | Backlash acceleration stop timing                |
| 1964          | 2071                                    | 20                                                          | Backlash acceleration time                       |

#### NOTE

The above table lists the initial values set when the conventional backlash acceleration function is used. When much higher precision is required, use the 2-stage backlash acceleration function.

# [Time Constant]

Set the initial value of the time constant of acc./dec. according to the high-speed and high-precision function of the CNC used. Adjust the time constant of acc./dec. to an optimum value while checking the rapid traverse and cutting feed operations.

• AI nano contour control, AI contour control, AI advanced preview control, and advanced preview control

| Parameter No. FS16 <i>i</i> and so on | Standard setting value | Description                                                                                              |
|---------------------------------------|------------------------|----------------------------------------------------------------------------------------------------|
| 1620                                  | 200                    | Time constant of acc./dec. in rapid traverse - linear part (ms)                                          |
| 1621                                  | 200                    | Time constant of acc./dec. in rapid traverse - bell-shaped part (ms)                                     |
| 1770                                  | 10000                  | Acc./dec. before interpolation: Maximum cutting feedrate                                                 |
| 1771                                  | 240                    | Acc./dec. before interpolation: Time (ms) → 0.07G                                                        |
| 1772                                  | 64                     | Acc./dec. before interpolation: Bell-shaped time constant (ms) (for other than advanced preview control) |
| 1768                                  | 24                     | Time constant for acc./dec. after interpolation (ms)                                                     |

• AI nano high-precision contour control, AI high-precision contour control, and high-precision contour control

| Parameter No. FS16 <i>i</i> and so on | Standard setting value | Description                                                                                     |  |
|---------------------------------------|------------------------|-------------------------------------------------------------------------------------------------|--|
| 1620                                  | 200                    | Time constant of acc./dec. in rapid traverse - linear part (ms)                                 |  |
| 1621                                  | 200                    | Time constant of acc./dec. in rapid traverse - bell-shaped part (ms)                            |  |
| 8400                                  | 10000                  | Acc./dec. before interpolation: Maximum cutting feedrate                                        |  |
| 19510                                 | 240                    | Acc./dec. before interpolation: Time (ms) → 0.07G (No. 8401 for high precision contour control) |  |
| 8416                                  | 64                     | Acc./dec. before interpolation: Bell-shaped time constant (ms)                                  |  |
| 1768                                  | 24                     | Time constant for acc./dec. after interpolation (ms)                                            |  |

• AI contour control I and AI contour control II (Series 30*i*, Series 31*i*, and Series 32*i*)

| Parameter No. FS30 <i>i</i> | Standard setting value | Description                                                                          |  |
|-----------------------------|------------------------|--------------------------------------------------------------------------------------|--|
| 1620                        | 200                    | Time constant of acc./dec. in rapid traverse - linear part (ms)                      |  |
| 1621                        | 200                    | Time constant of acc./dec. in rapid traverse - bell-shaped part (ms)                 |  |
| 1660                        | 700                    | Acc./dec. before interpolation: Acceleration(mm/s <sup>2</sup> ) $\rightarrow$ 0.07G |  |
| 1772                        | 64                     | Acc./dec. before interpolation: Bell-shaped time constant (ms)                       |  |
| 1769                        | 24                     | Time constant for Acc./dec. after interpolation (ms)                                 |  |

#### • Series 15i

| Parameter No. FS15 <i>i</i> | Standard setting value | Description                                                          |  |  |
|-----------------------------|------------------------|----------------------------------------------------------------------|--|--|
| 1620                        | 200                    | Time constant of Acc./dec. in rapid traverse - linear part (ms)      |  |  |
| 1636                        | 200                    | Time constant of Acc./dec. in rapid traverse - bell-shaped part (ms) |  |  |
| 1660                        | 700                    | Acc./dec. before interpolation: Acceleration(mm/s²) → 0.07G          |  |  |
| 1663                        | 700                    | Acc./dec. before interpolation: Acceleration(mm/s²) → 0.07G          |  |  |
| 1656                        | 64                     | Acc./dec. before interpolation: Bell-shaped time constant (ms)       |  |  |
| 1635                        | 24                     | Time constant for acc./dec. after interpolation (ms)                 |  |  |

### (4) Servo HRV control setting

Set the type of servo HRV control. The setting of servo HRV2 is always required. So, load the standard parameters for servo HRV2 by following the description given below. Then, set HRV3 or HRV4 as necessary.

(For Series 30*i*)

In standard setting, servo HRV2 control is set. However, to make high-speed and high-precision adjustments, servo HRV3 is recommended. If sufficient precision cannot be obtained with servo HRV3, consider using servo HRV4. (See Subsec. 4.2.2.)

(For other than Series 30*i*)

In standard setting, servo HRV2 control is set. However, if sufficient precision cannot be obtained with servo HRV2, consider using servo HRV3. (See Subsec. 4.2.1.)

#### (a) Servo HRV2 control

By setting a motor ID number for servo HRV2 control, load the standard parameters.

#### NOTE

If there is no motor ID number for servo HRV2 control, load the standard parameters for servo HRV1, then calculate parameter values as follows:

No. 2004 = 0X000011 (Keep X unchanged.)

No. 2040 = Standard parameter for HRV1  $\times$  0.8

No. 2041 = Standard parameter for HRV1  $\times$  1.6

#### (b) Servo HRV3 control

After setting servo HRV2 control, set the following parameters:

#### [HRV3 parameters] (for FS15i, FS16i, and so on)

| Parameter No. |               | Recommended | Description                                                      |  |
|---------------|---------------|-------------|------------------------------------------------------------------|--|
| FS15 <i>i</i> | FS16 <i>i</i> | value       | Description                                                      |  |
| 1707#0        | 2013#0        | 1           | Enables HRV3 current control.                                    |  |
| 1742#1        | 2202#1        | 1           | Enables the cutting/rapid velocity loop gain switching function. |  |
| -             | 2283#0        | 1           | Enables high-speed HRV current control in cutting feed (Note 1). |  |
| 2747          | 2334          | 150         | Current gain magnification in HRV3 mode                          |  |
| 2748          | 2335          | 200         | Velocity gain magnification in HRV3 mode                         |  |

#### NOTE

- 1 To use high-speed HRV current control, G codes need to be set. (High-speed HRV current control is enabled between G5.4Q1 and G5.4Q0.)
- 2 With Series 90B0, 90B1, 90B6, and 90B5, the torque command during high-speed HRV current control is limited to 70% of the maximum value.

[HRV3 parameters] (for FS30i)

| Parameter No. FS30i | Recommende<br>d value | Description                                                      |
|---------------------|-----------------------|------------------------------------------------------------------|
| 2013#0              | 1                     | Enables HRV3 current control.                                    |
| 2202#1              | 1                     | Enables the cutting/rapid velocity loop gain switching function. |
| 2334                | 150                   | Current gain magnification in HRV3 mode                          |
| 2335                | 200                   | Velocity gain magnification in HRV3 mode                         |

#### NOTE

- 1 When N2283#0=1, no G code is needed.
- 2 To use high-speed HRV current control when N2283#0=0, G codes need to be set. (High-speed HRV current control is enabled between G5.4Q1 and G5.4Q0.)
- 3 When servo HRV3 control is used with Series 90E0, such a restriction that the maximum allowable number of axes per servo card is reduced to 3 is imposed.

### (c) Servo HRV4 control

After setting servo HRV2 control, set the parameters listed below. Servo HRV4 control and servo HRV3 control cannot be set at the same time.

[HRV4 parameters]

| Parameter No. FS30 <i>i</i> | Recommended value | Description                                                      |
|-----------------------------|-------------------|------------------------------------------------------------------|
| 2014#0                      | 1                 | Enables HRV4 current control.                                    |
| 2300#0                      | 1                 | Enables the extended HRV function.                               |
| 2202#1                      | 1                 | Enables the cutting/rapid velocity loop gain switching function. |
| 2334                        | 150               | Current gain magnification in high-speed HRV current control     |
| 2335                        | 200               | Velocity gain magnification in high-speed<br>HRV current control |

#### **NOTE**

- 1 Servo HRV4 can be used with Series 90D0.
- 2 Use of servo HRV4 decreases the maximum number of axes per servo card and limits the maximum torque of the servo motor to 70%. For details, see Subsection 4.2.2, "Servo HRVV4 Control".
- 3 To use high-speed HRV current control, G codes must be set. (High-speed HRV current control is enabled between G5.4Q1 and G5.4Q0.)

# (5) Adjustment of high-speed velocity control

After setting servo HRV control, adjust the velocity loop gain and the resonance elimination filter.

To obtain high servo performance, a high velocity loop gain must be set. Some machines, however, vibrate easily at a particular frequency, and setting a high velocity loop gain can cause vibration at that frequency (machine resonance). As a result, it becomes impossible to set a high velocity loop gain.

In such a case, the resonance elimination filter must be adjusted. The resonance elimination filter can lower the gain only in an area around a particular frequency, therefore allowing a high velocity loop gain to be set without the occurrence of machine resonance.

The velocity loop gain and the resonance elimination filter can be adjusted more easily by using Tuning Navigator of SERVO GUIDE.

# (a) Adjusting the velocity loop gain and the resonance elimination filter (when Tuning Navigator is used)

For adjustment of the resonance elimination filter, Tuning Navigator of SERVO GUIDE can be used. On the main bar of SERVO GUIDE, press the [Navigator] button.

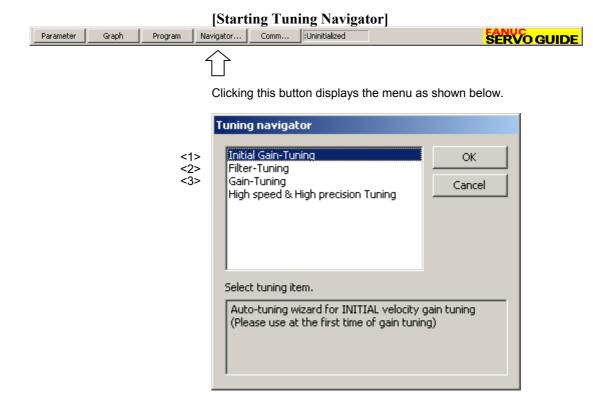

# (Procedure for adjusting the velocity loop gain and the resonance elimination filter)

In the adjustment of the velocity loop gain and the resonance elimination filter, use <1> through <3> in the above figure. Make adjustments in order from <1>.

#### <1> Initial Gain Tuning

Initial Gain Tuning determines the velocity loop gain value with a margin for the oscillation limit. By making this adjustment, a higher velocity gain than the initial value is set, so the frequency of machine resonance can be determined clearly.

First, select Initial Gain Tuning from the dialog box of Tuning Navigator.

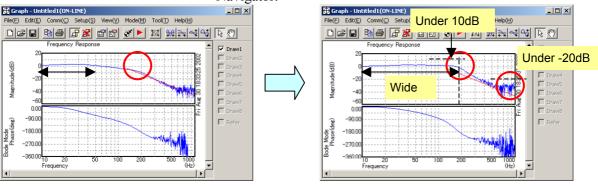

Tuning Navigator shows bode-plot of velocity loop and you can check the performance of velocity loop.

Upper line in bode-plot shows gain characteristic and lower line shows phase characteristic. Important points of this figure that you should note are as follows. (About the details of bode-plot, please refer to several books of basic control method)

- The width of 0dB level of gain line is important. By setting higher velocity loop gain, it becomes wide.
- Gain level of resonance frequency has to be suppressed at least under -10dB.
- Gain level around cut-off frequency is less than 10dB.
- Gain level near 1000Hz has to be lower than -20dB.

#### <2> Filter Tuning

Next, select Filter Tuning from Tuning Navigator to adjust the resonance elimination filter to suppress machine resonance. Following example shows that gain line at two resonance

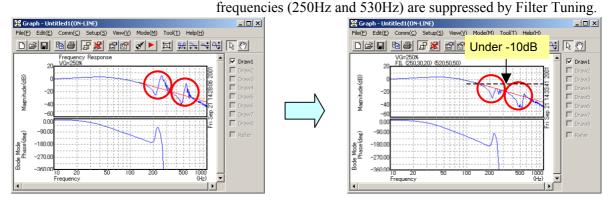

#### <3> Gain Tuning

Finally, select "Gain Tuning". Tuning Navigator decides the final result of gain tuning. By adjusting the resonance elimination filter, the influence of machine resonance can be eliminated, so a high velocity loop gain can be set.

# (b) Adjusting the velocity loop gain and the resonance elimination filter (when Tuning Navigator is not used)

### A) Adjustment by torque command waveform

1. Perform rapid traverse with a full stroke of the machine, and observe the torque command when the machine is stopped and when the machine moves at high speed. (The sampling cycle period should be 125 µs.)

#### **NOTE**

When using the cutting/rapid velocity loop gain switching function, perform cutting feed at the maximum cutting feedrate to also check the cutting-time oscillation limit.

- 2. As the velocity loop gain is increased gradually, the following oscillation phenomena occur:
  - Vibration occurs in the torque command waveform.
  - Vibration sound is generated from the machine.
  - A large variation in positional deviation is observed when the machine movement stops.
- 3. Perform frequency analysis (Ctrl-F) for the torque command issued when the above phenomena occur, and measure the vibration frequency.
- 4. Set the measured vibration frequency as the attenuation center frequency, and set the initial values of the attenuation bandwidth and damping by consulting the setting guideline.

[Setting guideline]

| Resonance frequency                                         | Attenuation bandwidth                     | Damping  |  |
|-------------------------------------------------------------|-------------------------------------------|----------|--|
| Lower than 150 Hz Decrease the velocity loop gain. (Note 1) |                                           |          |  |
| 150 to 200 Hz                                               | Decrease the velocity loop gain. (Note 2) |          |  |
| 200 to 400 Hz                                               | 60 to 100Hz 0 to 50%                      |          |  |
| Higher than 400 Hz                                          | 100 to 200Hz                              | 0 to 10% |  |

[Parameter Nos.]

| Series 30 <i>i</i> , 16 <i>i</i> | Attenuation<br>center<br>frequency<br>[Hz] | Attenuation<br>bandwidth<br>[Hz] | Damping<br>[%] |
|----------------------------------|--------------------------------------------|----------------------------------|----------------|
| Resonance elimination filter 2   | No.2360                                    | No.2361                          | No.2362        |
| Resonance elimination filter 3   | No.2363                                    | No.2364                          | No.2365        |
| Resonance elimination filter 4   | No.2366                                    | No.2367                          | No.2368        |
| Resonance elimination filter 1   | No.2113                                    | No.2177                          | No.2359        |

| Series 15 <i>i</i>             | Attenuation<br>center<br>frequency<br>[Hz] | Attenuation bandwidth [Hz] | Damping<br>[%] |
|--------------------------------|--------------------------------------------|----------------------------|----------------|
| Resonance elimination filter 2 | No.2773                                    | No.2774                    | No.2775        |
| Resonance elimination filter 3 | No.2776                                    | No.2777                    | No.2778        |
| Resonance elimination filter 4 | No.2779                                    | No.2780                    | No.2781        |
| Resonance elimination filter 1 | No.1706                                    | No.2620                    | No.2772        |

#### NOTE

- 1 The disturbance elimination filter (see Section 4.5) may be effective.
- 2 When the resonance elimination filter is used, set a narrow attenuation bandwidth (about 50 Hz or less) and a large damping attenuation factor (about 50% to 80%).
- 3 When the center frequency becomes 200 Hz or lower, almost the same effect as when the velocity loop gain is decreased is obtained. Since the resonance elimination filter also has the effect in the change of phase, decreasing the velocity loop gain is recommended.
- 4 The resonance elimination filter becomes more effective as damping becomes closer to 0%. Therefore, when adjusting damping, start with a large value and decrease it gradually.

When SERVO GUIDE can be used, the resonance elimination filter can be set from the parameter window.

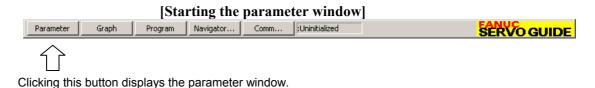

\_\_\_\_\_

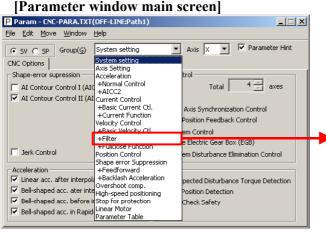

[Velocity control + filter]

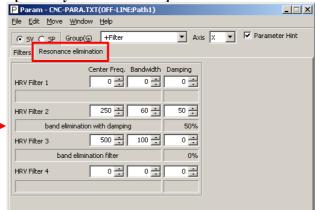

- 5. After setting the resonance elimination filter in step 4, measure the torque command again. If there is still vibration left at the same frequency, decrease the damping setting. If vibration occurs at a frequency other than the set frequency, it may be adversely influenced by the setting of the resonance elimination filter. So, try to increase the setting of damping to about 80% to reduce the influence of the resonance elimination filter on velocity control. If vibration is still observed, stop setting the resonance elimination filter and decrease the velocity loop gain.
- 6. After determining the attenuation bandwidth and damping, increase the velocity loop gain again until vibration phenomena listed in step 2 occur. The final value of the velocity loop gain is 70% to 80% of the velocity loop gain set when the vibration phenomena occur.

#### B) Adjustment using the frequency characteristics

The velocity loop gain can be adjusted also by increasing the velocity loop gain while measuring the frequency characteristics. As the velocity loop gain increases, the gain at a certain frequency swells in the frequency characteristics. The frequency corresponding to the swell is the resonance frequency. So, the velocity loop gain is increased while the swell in gain is suppressed with the resonance elimination filter.

The velocity loop gain to be set is 70% to 80% of the velocity loop gain observed when the swell can no longer be suppressed by the resonance elimination filter. It is regarded as the final setting if there is no problem during rapid traverse and cutting feed at the maximum feedrate. If vibration occurs, decrease the velocity loop gain until the vibration stops.

For measurement of the frequency characteristics, see "Details".

## (6) Adjustment of acc./dec. in rapid traverse

The time constant of acc./dec. in rapid traverse is adjusted. Adjusting the time constant in rapid traverse can reduce the total machining time. While observing the torque command (TCMD) at the time of acc./dec. in rapid traverse to check that the TCMD does not reach the maximum current value, decrease the time constant of acc./dec. in rapid traverse. When bell-shaped acc./dec. in rapid traverse is used, a small TCMD value can be obtained with mechanical impact suppressed.

#### **NOTE**

Make adjustments in rapid traverse with the maximum load applied to the machine.

The following graphs show how the time constant in rapid traverse is adjusted.

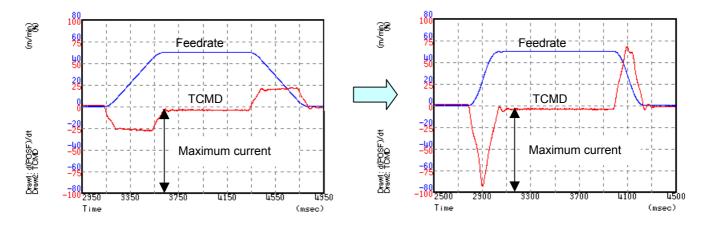

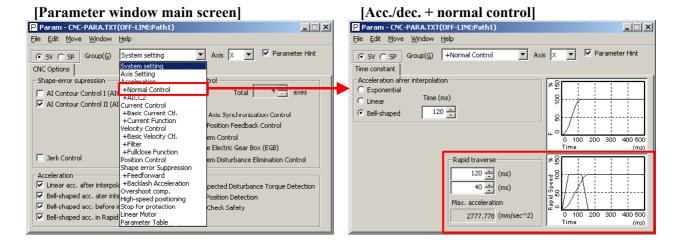

# (7) Adjustment of the position gain

Observe the torque command waveform at the time of acc./dec. during rapid traverse and cutting feed at the maximum cutting feedrate. When a low frequency vibration (hunting) of about 10 to 30 Hz occurs in the torque command waveform, the corresponding position gain is regarded as the oscillation limit. The position gain to be set is about 80% of the position gain of the oscillation limit.

The standard setting is within 5000 to 10000.

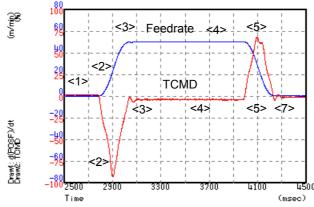

(Check points)

- No vibration is allowed in the stopped state. Also check the positional deviation on the CNC. (<1>)
- Neither vibration nor sound must be generated during acceleration and deceleration. If the TCMD level has reached the maximum value, increase T1. (<2>, <5>)
- Neither vibration nor excessive overshoot must be generated at the end of acceleration and deceleration. If the TCMD level has reached the maximum value, increase T2. (<3>, <7>)
- There must be no large variation in feedrate during movement at a constant feedrate. (<4>)

#### NOTE

For axes for which interpolation is performed, set the same position gain.

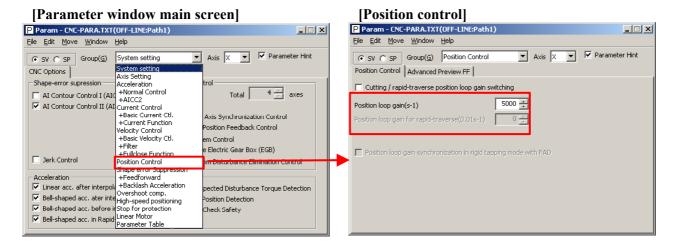

# (8) Adjustment by using an arc (adjustment of the feed-forward coefficient and adjustment of the servo function)

#### (a) Feed-forward function

For higher precision (higher performance) with small servo follow-up delay, the feed-forward function is used. When the feed-forward coefficient is set to 100%, the positional deviation can be almost eliminated.

#### (Feed-forward)

By adding to a velocity command value the velocity compensation value equivalent to the position command issued from the CNC, the contour error due to position loop response delay can be reduced.

#### (Velocity feed-forward)

The torque compensation amount equivalent to the amount of change in velocity command (acceleration) is added to a specified torque value so that the contour error due to velocity loop response delay can be reduced.

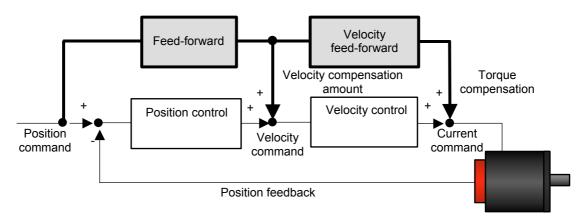

The following figure shows the effect of the feed-forward function. The figure indicates that an arc radius error of 250  $\mu$ m, which was measured before the use of the feed-forward function, has been reduced to almost 0 after the use of the feed-forward function.

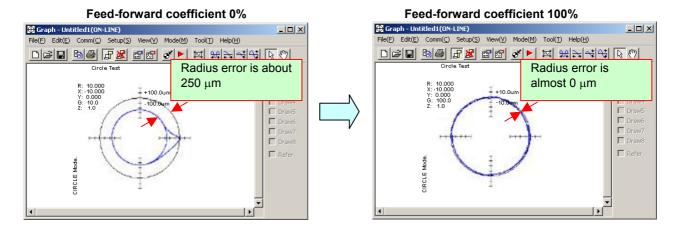

#### (b) Adjusting the feed-forward coefficient

The feed-forward coefficient can be adjusted on the screen shown below. Note that, however, setting the feed-forward coefficient to more than 10000 (100%) means that the actual machine position advances ahead of commands from the CNC. So, such setting is not permitted.

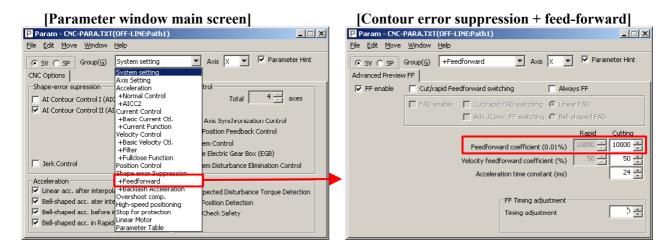

While checking fluctuation of radius by using an arc with about R10/F4000 or R100/F10000 set, make an adjustment so that the actual path matches the commanded path. At this time set the velocity feed-forward coefficient to about 100.

#### NOTE

To fine-tune the amount of arc radius, also adjust the feed-forward timing parameter after adjusting the feed-forward coefficient. (See Subsection 4.6.5.)

#### (c) Adjusting backlash acceleration

To reduce quadrant protrusions (errors generated where the axis move direction is reversed), the backlash acceleration function is used.

While observing the quadrant protrusion size, change the backlash acceleration value in steps of about 10 to 20, and ends the adjustment immediately before undercut occurs. A large quadrant protrusion or undercut may adversely affect cutting results. So, adjust the backlash acceleration so that any quadrant protrusion is not greater than 5 µm.

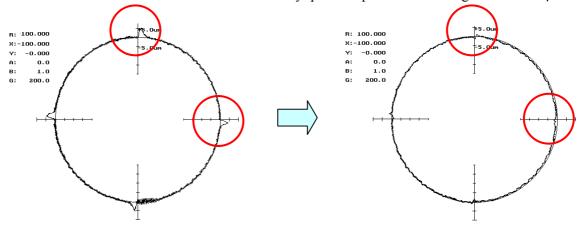

#### **NOTE**

- 1 For the adjustment of the conventional backlash acceleration function, see Subsection 4.6.6.
- 2 When higher precision is required, use the 2-stage backlash acceleration function (see Subsection 4.6.7).

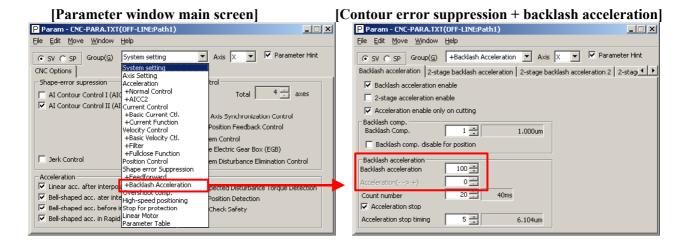

# (9) Adjustment by using a square figure (adjustment of the high-speed and high-precision function and adjustment of the servo function)

#### (a) Setting the corner deceleration function

When the automatic corner deceleration function is used, an error at the corner (overshoot) can be reduced. First, set the reduced corner feedrate to 400 mm/min.

#### [Parameter window main screen]

# [Acc./dec. + AI contour control 2 (when AI contour control II is used)]

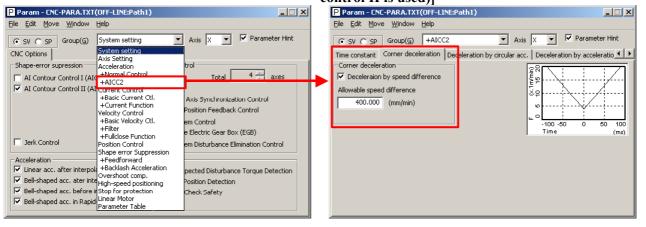

The figure below shows the effect of the corner deceleration function. Deceleration at a corner reduces the amount of the overshoot.

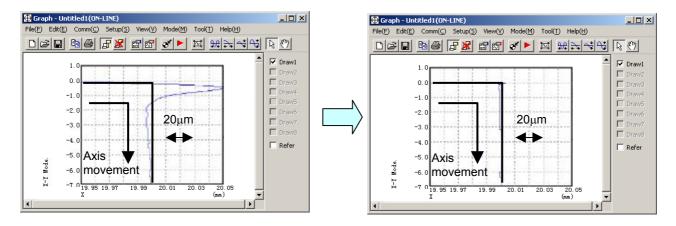

#### **NOTE**

For fine-adjustment of a corner overshoot, the following parameters are also related:

- Acc./dec. before interpolation
- Velocity feed-forward coefficient

# (b) Adjusting the time constant in cutting feed

In automatic corner deceleration, the feedrate at which the tool moves along a corner is reduced according to the permissible acceleration set for acc./dec. before interpolation. When the automatic corner deceleration function is used, the tangential feedrate at the corner changes in a V-shaped manner as shown below. As the permissible acceleration for acc./dec. before interpolation is decreased, deceleration at the corner becomes smoother, therefore, the contour error at the corner can be decreased.

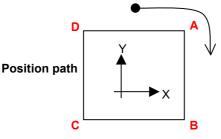

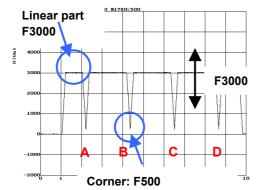

**Tangential feedrate indication** 

Indication of feedrate along each axis

[Parameter window main screen]

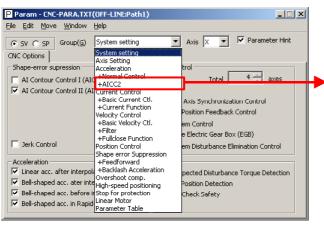

[Acc./dec. + AI contour control 2 (when AI contour control II is used)]

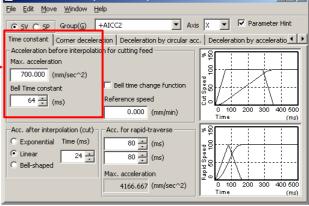

If the contour error at the corner cannot be reduced even by adjusting the permissible feedrate difference, increase the time constant of acc./dec. before interpolation.

When bell-shaped Acc/Dec. before interpolation is used, contour errors not only at corners but also rounded corners may be improved. Note that, however, a larger time constant extends the total machining time.

### (c) Adjusting velocity feed-forward

The velocity feed-forward function has the effect of helping the torque command start earlier at the time of acc./dec. This effect is reflected in corner figures. So, adjust the velocity feed-forward coefficient so that corner figures can be improved. When nano interpolation is not used, set the coefficient value to 400 or smaller.

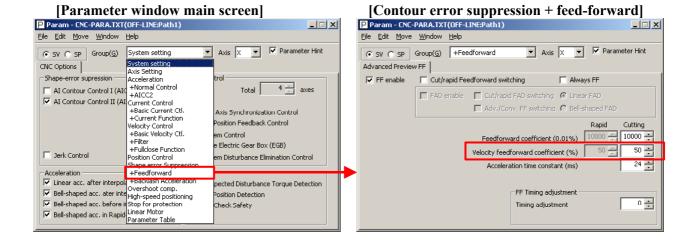

# (10) Adjustment by using a square figure with 1/4 arcs (adjustment of the high-speed and high-precision function and adjustment of the servo function)

When acceleration changes suddenly at an arc part, positional deviation occurs. To reduce this positional deviation, set the permissible acceleration. Hence, the feedrate is changed depending on whether the tool moves along a linear part or an arc part in a square figure with 1/4 arcs as shown below. In this example, the feedrate decreases to F1000 in an arc part, and after the arc part is passed, the feedrate increases to restore F4000. The acc./dec. before and after an arc is determined by the time constant of acc./dec. before interpolation.

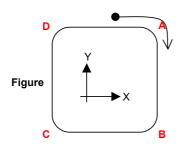

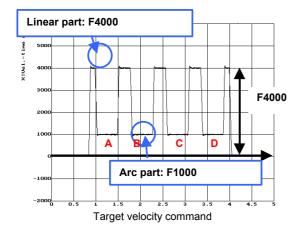

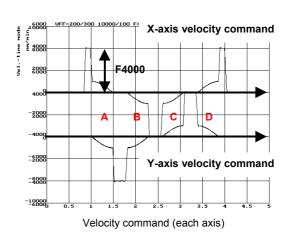

The following figure shows that this function reduces the positional deviation.

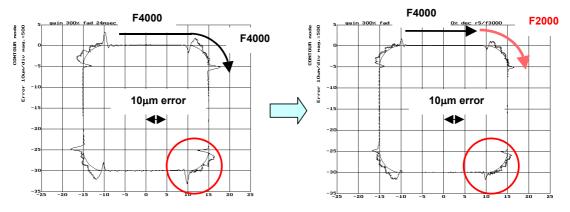

#### [Parameter window main screen]

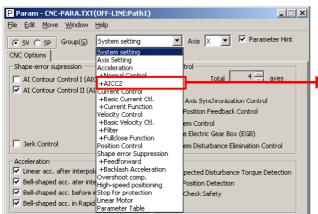

[Acc./dec. + AI contour control 2 (when AI contour control II is used)]

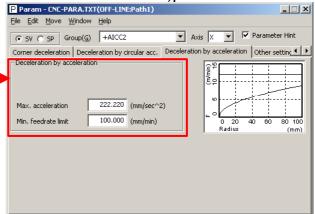

When advanced preview control is used, the feedrate at a rounded portion is suppressed by setting the arc radius and feedrate. For example, when the arc radius is 5 mm, and the feedrate is to be decreased to F2000, set R to 5 mm, and the feedrate to F2000 mm/min.

#### [Parameter window main screen]

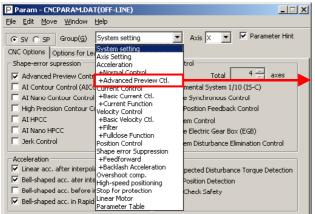

[Acc./dec. + advanced preview control (when advanced preview control is used)]

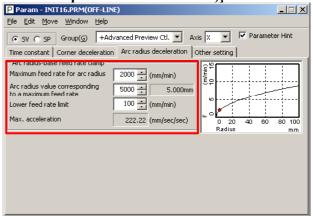

The positional deviation in an arc part can be suppressed also by adjusting the velocity feed-forward coefficient. Since the positional deviation in an arc part is caused by velocity loop delay at the start and end of the arc, velocity feed-forward, which compensates for delay, is effective in the suppression of the positional deviation in arc parts.

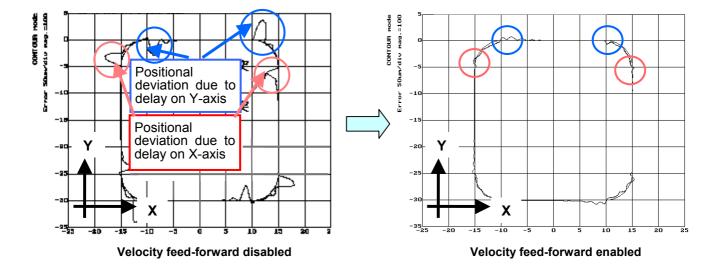

## 3.3.2 High-Speed Positioning Adjustment Procedure

## (1) Overview

This section describes the adjustment procedure for high-speed positioning required with a punch press and PC board drilling machine.

## (2) Adjustment procedure

Make a high-speed positioning adjustment while viewing the ERR (servo error amount) and TCMD. Set a measurement range as described below

- ERR: Adjust the measurement range so that the precision required for positioning can be seen. When using the analog check board, measure VCMD instead of ERR. (Adjust the VCMD magnification and the measurement voltage level.) In the example below, a requested precision of 10 µm is assumed.
- TCMD: Make an adjustment to view a specified maximum current value. If an adjustment is made to reduce positioning time, TCMD saturation may occur. Make an adjustment so that the TCMD lies within a specified maximum current.

#### <1> I-P function setting

Select I-P function for velocity loop control. In general, PI function reduces start-up time for a command, but requires a longer setting time, so that PI function is not suitable for high-speed positioning. On the other hand, I-P function reduces time required to reach a target position, so that I-P function is generally used for high-speed positioning adjustment.

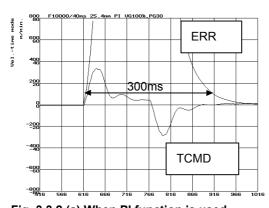

Fig. 3.3.2 (a) When PI function is used

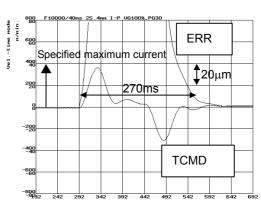

Fig. 3.3.2 (b) When I-P function is used

<2> Set a highest possible velocity loop gain according to Subsec. 3.3.1, "Servo HRV Control Adjustment Procedure."

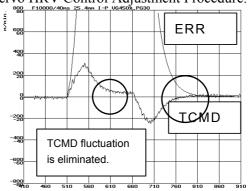

Fig. 3.3.2(c) After velocity loop gain adjustment

<3> Set a switch speed of 1500 (15 min<sup>-1</sup>) with the position gain switch function (see Subsec. 4.8.1).

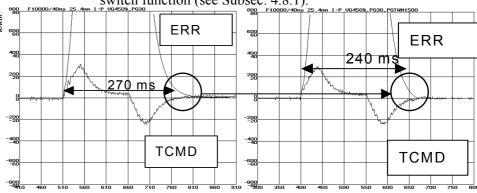

Fig. 3.3.2(d) Position gain switch function

<4> Set a highest possible position gain. While viewing the ERR waveform (VCMD waveform), make an adjustment so that the overshoot value lies within a requested precision. After setting a position gain, perform rapid traverse for a long distance to check that low-frequency vibration due to an excessively increased position gain does not occur. If the set position gain is too high, vibration after an overshoot exceeds a requested precision. An overshoot itself can be suppressed to some extent by adjustment of <5>.

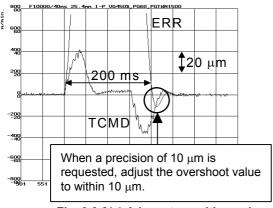

Fig. 3.3.2(e) Adequate position gain

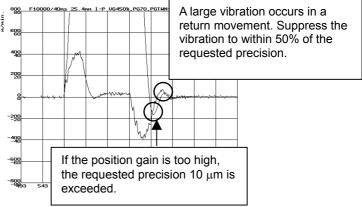

Fig. 3.3.2(f) Excessively high position gain

<5> Make a fine PK1V adjustment to eliminate an overshoot and undershoot. If a large value is set for PK1V, a large undershoot occurs.

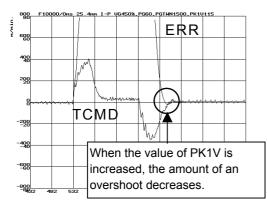

Fig. 3.3.2(g) After PK1V adjustment

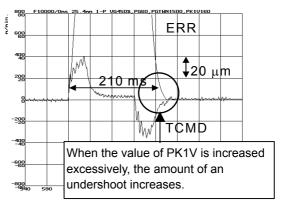

Fig. 3.3.2(h) When the value of PK1V is too large

## 3.3.3 Rapid Traverse Positioning Adjustment Procedure

## (1) Overview

The fine acc./dec. function applies a filter to each axis in the servo software to reduce a shock associated with acc./dec. By combining the fine acc./dec. function with feed-forward, high-speed positioning can be achieved in rapid traverse. This section describes rapid traverse positioning adjustment.

#### **NOTE**

In the Series 30i, 31i, and 32i, smooth acc./dec. is always performed by nano interpolation, so the fine acc./dec. function is unnecessary.

Please use the bell-shaped acc./dec in rapid traverse in stead of the fine acc./dec. function.

# (2) High-speed positioning by a combination of fine acc./dec. and feed-forward

#### (Rapid traverse positioning when fine acc./dec. is not used)

A servo loop not performing feed-forward has a delay equivalent to a position loop gain. The time required for positioning after completion of distribution from the CNC is four to five times the position gain time constant (33 ms for 30 [1/s]) (133 to 165 ms for a position gain of 30). In normal rapid traverse, rapid traverse linear acc./dec. (Fig. 3.3.3 (a)) is used, so that acceleration changes to a large extent at the start and end of acceleration. However, since feed-forward is not used, acceleration change is made moderate by a position loop gain, and a shock does not occur.

If a low linear acc./dec. time constant is set for high-speed positioning, and a high position gain and feed-forward are set, the time required for positioning is reduced, but a shock occurs. In this case, a shock can be reduced by setting rapid traverse bell-shaped acc./dec. (optional function) (Fig. 3.3.3 (b)).

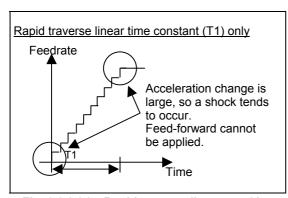

Fig. 3.3.3 (a) Rapid traverse linear acc./dec.

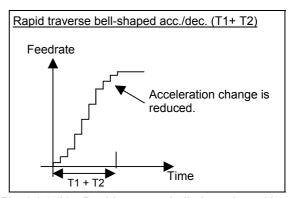

Fig. 3.3.3 (b) Rapid traverse bell-shaped acc./dec.

#### (Rapid traverse positioning when fine acc./dec. is used)

For further reduction in the time required for rapid traverse positioning, a delay due to position gain needs to be minimized. For this purpose, feed-forward needs to be fully utilized. When feed-forward is applied, the positional deviation decreases. Accordingly, positional deviation convergence occurs more rapidly after distribution, thus reducing the time required for positioning. If feed-forward close to 100% is applied to normal acc./dec. (Fig.

3.3.3 (a) and (b)), a mechanical shock due to acceleration change at the start and end of acc./dec., and a torque command vibration during acc./dec. can pose a problem. To cope with this, the fine acc./dec. function is available (Fig. 3.3.3 (c) and (d)).

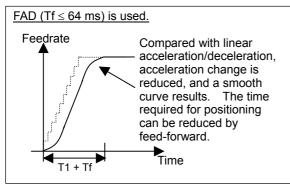

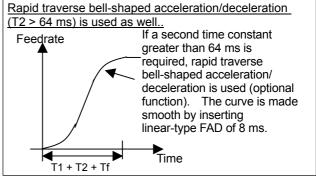

Fig. 3.3.3 (c) Fine acc./dec. (FAD)

Fig. 3.3.3 (d) Rapid traverse bell-shaped acc./dec. + FAD

Fine acc./dec. increases the time required for command distribution by a time constant. However, a time reduction in positioning achieved by feed-forward is greater than this increase, so the time required for positioning can be reduced in total. Thus, positioning can be speeded up using fine acc./dec. The adjustment procedure is described in (3) below.

(T1 + positioning time based on a position gain)

> (T1 + Tf + positioning time based on feed-forward)

A time constant up to 64 ms can be set for fine acc./dec. If a time constant greater than 64 ms is required, use rapid traverse bell-shaped acc./dec., and set 8 ms for linear-type fine acc./dec. (Fig. 3.3.3 (d)).

## (3) Adjustment procedure

Make a rapid traverse positioning adjustment while viewing the ERR (servo error amount). Adjust the measurement range so that the time required for position deviation convergence within the in-position width can be seen. At the same time, observe the TCMD to check that the TCMD is not saturated. Before proceeding to the adjustment described below, adjust the velocity loop gain according to item (5), "Adjustment of high-speed velocity control" in the Subsec. 3.3.1, "Gain Adjustment Procedure."

The measurement data of Fig. 3.3.3 (e) has been obtained under the condition below. Fine acc./dec. and feed-forward are not used.

Rapid traverse rate: 20000 mm/min Rapid traverse time constant: 150 ms

Position gain: 30/s

Travel distance: 100 mm

When the in-position width is 20 pulses, a time of about 180 ms is required from distribution completion to positioning. Reducing this time can speed up positioning.

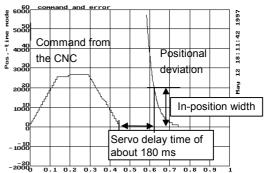

Fig. 3.3.3 (e) Measurement of time before adjustment

<1> Default parameter setting for fine acc./dec. and feed-forward Set the parameters according to Table 3.3.3. By setting the default parameters, the time required for positioning can be much reduced.

Table 3.3.3 Default parameters for rapid traverse positioning adjustment

|                                    | De           | fault parameter                    |         |
|------------------------------------|--------------|------------------------------------|---------|
| ltem                               | Series 15i   | Series 30 <i>i</i> , 16 <i>i</i> , | Cotting |
|                                    | Series 15t   | and so on                          | Setting |
| Rapid traverse feed-forward enable | No. 1800 #3  | No. 1800 #3                        | 1       |
| Fine acc./dec. function enable     | No. 1951 #6  | No. 2007 #6                        | 1       |
| Linear-type fine acc./dec.         | No. 1749, #2 | No. 2009 #2                        | 1       |
| Fine acc./dec. time constant       | No. 1702     | No. 2109 <sup>(*1)</sup>           | 40      |
| Feed-forward enable                | No. 1883 #1  | No. 2005 #1                        | 1       |
| Feed-forward coefficient           | No. 1985     | No. 2092 <sup>(*1)</sup>           | 9700    |
| Velocity feed-forward coefficient  | No. 1962     | No. 2069 <sup>(*1)</sup>           | 100     |

<sup>\*1</sup> When using different values for cutting and rapid traverse, use the cutting feed/rapid traverse switchable fine acc./dec. function according to Section 4.3, "CUTTING FEED/RAPID TRAVERSE SWITCHABLE FUNCTION."

#### <2> Velocity feed-forward adjustment

When feed-forward is enabled, the time required for positioning can be reduced, but a swell may occur due to insufficient velocity loop response immediately before machining stops. A swell can be reduced by an increased velocity loop gain, but there is an upper limit on the velocity loop gain. So, adjust the velocity feed-forward coefficient to reduce a swell for positioning time reduction.

The default settings cause a swell immediately before machining stops (Fig. 3.3.3 (f)). The swell can be reduced by increasing the velocity feed-forward coefficient (Fig. 3.3.3 (g)).

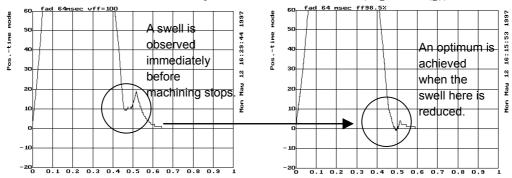

Fig. 3.3.3 (f) Before velocity feed-forward adjustment

Fig. 3.3.3 (g) After velocity feed-forward adjustment FAD: 64 ms

FAD: 64 ms Feed-forward: 98.5%

Feed-forward: 98.5%

Velocity feed-forward coefficient: 100%

Velocity feed-forward coefficient: 250%

#### <3> Fine adjustment of feed-forward

Reduce the time required for positioning by making a fine adjustment of the feed-forward coefficient. If the feed-forward coefficient is not sufficiently large (Fig. 3.3.3 (h)), increase the feed-forward coefficient by about 0.5%. If the feed-forward coefficient is too large (Fig. 3.3.3 (i)), decrease the feed-forward coefficient by about 0.5%.

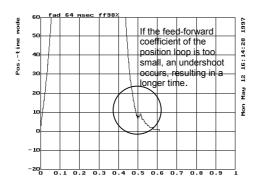

Fig. 3.3.3 (h) When the feed-forward coefficient is too small

FAD: 64 ms Feed-forward: 98%

Velocity feed-forward coefficient: 250%

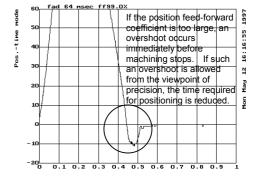

Fig. 3.3.3 (i) When the feed-forward coefficient is too high

FAD: 64 ms Feed-forward: <u>99%</u>

Velocity feed-forward coefficient: 250%

If an adequate feed-forward coefficient is set, the in-position width is satisfied nearly at the same as distribution command completion, and shortest-time positioning is achieved as shown in Fig. 3.3.3 (j).

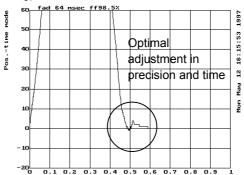

Fig. 3.3.3 (j) When an adequate feed-forward coefficient is set

FAD: 64 ms

Feed-forward: 98.5%

Velocity feed-forward coefficient: 250%

## 3.3.4 Vibration in the Stop State

Vibration generated only in the stop state is caused by the decreased load inertia in a backlash. Adjust the auxiliary functions for suppressing stop-time vibration. Vibration may be generated only in the stop state also when the position gain is too high.

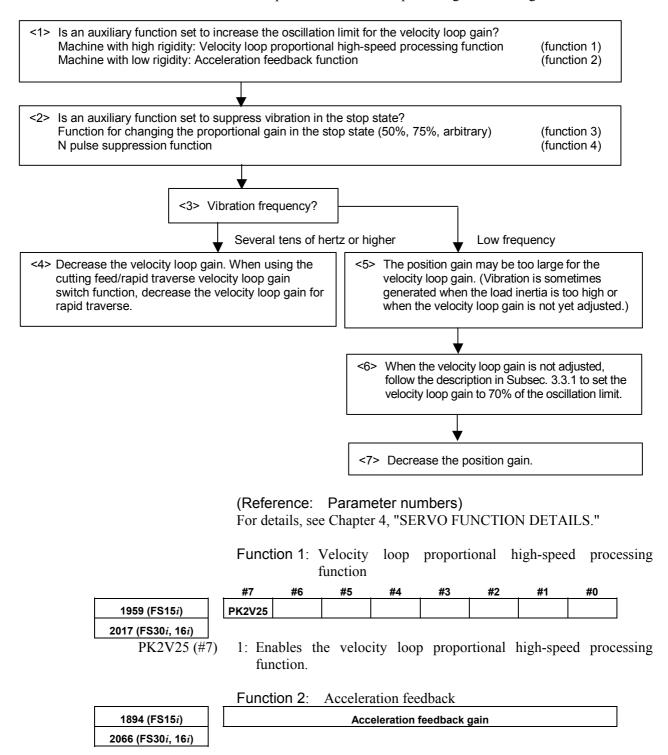

Function 3: Function for changing the proportional gain in the stop state

|                                     | #7 | #6 | #5 | #4 | #3     | #2 | #1 | #0 |
|-------------------------------------|----|----|----|----|--------|----|----|----|
| 1958 (FS15 <i>i</i> )               |    |    |    |    | PK2VDN |    |    |    |
| 2016 (FS30 <i>i</i> , 16 <i>i</i> ) |    |    |    |    |        |    |    |    |

PK2VDN (#3)

1: Enables the function for changing the proportional gain in the stop state. In the stop state: 75%

| _                     | #7 | #6 | #5 | #4 | #3     | #2 | #1 | #0 |
|-----------------------|----|----|----|----|--------|----|----|----|
| 1747 (FS15 <i>i</i> ) |    |    |    |    | PK2D50 |    |    |    |
| 2207 (ES30; 16;)      |    |    |    |    |        |    |    |    |

PK2D50 (#3)

1: Decreases the proportional gain in the stop state to 50%.

| 1730 (FS15 <i>i</i> )               | Stop decision level |
|-------------------------------------|---------------------|
| 2119 (FS30 <i>i</i> , 16 <i>i</i> ) |                     |
|                                     |                     |

2737 (FS15*i*) 2324 (FS30*i*, 16*i*) Function for changing the proportional gain in the stop state: Arbitrary magnification in the stop state (during cutting feed only)

Function 4: N pulse suppress function

|                                     | #7 | #6 | #5 | #4   | #3 | #2 | #1 | #0 |
|-------------------------------------|----|----|----|------|----|----|----|----|
| 1808 (FS15 <i>i</i> )               |    |    |    | NPSP |    |    |    |    |
| 2003 (FS30 <i>i</i> , 16 <i>i</i> ) |    |    |    |      |    |    |    |    |

NPSP (#4)

1: Uses the N pulse suppress function.

## 3.3.5 Vibration during Travel

Vibration is generated during travel by various causes. So, a most appropriate method must be selected after observing the vibration status carefully.

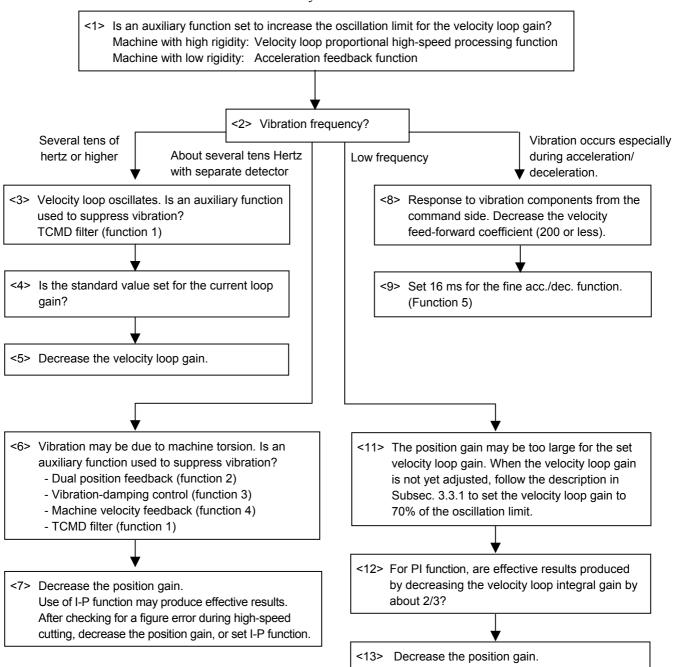

(Reference: Parameter numbers)

For details, see Chapter 4, "SERVO FUNCTION DETAILS."

Function 1: TCMD filter

| ### Function 2: Dual position feedback function ### ### ### ### ### ### ### ### ### #                                                                                                    | 1905 (EQ15:)                               |          |           | -             | CMD filto   |            | -4           |            |       |
|----------------------------------------------------------------------------------------------------|--------------------------------------------|----------|-----------|---------------|-------------|------------|--------------|------------|-------|
| Function 2: Dual position feedback function #7 #6 #5 #4 #3 #2 #1 #  DPFB                                                                                                    | 1895 (FS15 <i>i</i> )                      |          |           |               | CIMD Tilter | соепісіе   | nt           |            |       |
| #7 #6 #5 #4 #3 #2 #1 #  1709 (FS15i) 2019 (FS30i, 16i)  DPFB (#7)  1: Enables dual position feedback.  1971 (FS15i) 2078 (FS30i, 16i)  1972 (FS15i) 2079 (FS30i, 16i)  Dual position feedback: conversion coefficient (numerator)  1973 (FS15i) 2080 (FS30i, 16i)  Function 3: Vibration-damping control  1718 (FS15i) 2033 (FS30i, 16i)  Vibration-damping control function: number of position feedback puls  1719 (FS15i) 2034 (FS30i, 16i)  Function 4: Machine velocity feedback  #7 #6 #5 #4 #3 #2 #1 #  1956 (FS15i) 2012 (FS30i, 16i)  Function 5: Fine acc./dec. function  #7 #6 #5 #4 #3 #2 #1 #  1951 (FS15i) FAD   FAD   #1 #3 #2 #1 # | 2007 (F3301, 101)                          |          |           |               |             |            |              |            |       |
| 1709 (FS15/)   2019 (FS30i, 16i)   1 : Enables dual position feedback.                                                                                                    |                                            | Func     | tion 2:   | Dual po       | sition fe   | edback f   | unction      |            |       |
| DPFB (#7)   1: Enables dual position feedback.                                                                                                    |                                            | #7       | #6        | #5            | #4          | #3         | #2           | #1         | #0    |
| DPFB (#7)   1: Enables dual position feedback.                                                                                                    | 1709 (FS15 <i>i</i> )                      | DPFB     |           |               |             |            |              |            |       |
| 1971 (FS15i)   Dual position feedback: conversion coefficient (numerator)                                                                                                    | 2019 (FS30 <i>i</i> , 16 <i>i</i> )        |          |           |               |             |            |              |            |       |
| 1972 (FS15i)                                                                                                    | DPFB (#7)                                  | 1: En    | ables du  | ial positi    | on feedb    | ack.       |              |            |       |
| 1972 (FS15i)   Dual position feedback: conversion coefficient (denominator)                                                                                                    | 1971 (FS15 <i>i</i> )                      |          | Dual posi | ition feedb   | ack: conv   | ersion co  | efficient (ı | numerator) |       |
| Dual position feedback: primary delay time constant                                                                                                    | 2078 (FS30 <i>i</i> , 16 <i>i</i> )        |          |           |               |             |            |              |            |       |
| Dual position feedback: primary delay time constant                                                                                                    |                                            | 1        |           |               |             |            |              |            |       |
| Dual position feedback: primary delay time constant                                                                                                    | 1972 (FS15 <i>i</i> )                      |          | ual posit | ion feedba    | ck: conve   | rsion coef | ficient (de  | enominato  | r)    |
| ### Punction 3: Vibration-damping control    1718 (FS15i)                                                                                                    | 2079 (FS30 <i>i</i> , 16 <i>i</i> )        |          |           |               |             |            |              |            |       |
| Tunction 3: Vibration-damping control                                                                                                    | 1072 (ES15)                                |          | Duels     | acition fo    | adhaaki m   |            | ov time o    | a motomt   |       |
| Function 3: Vibration-damping control  1718 (FS15i) 2033 (FS30i, 16i)  Vibration-damping control function: number of position feedback puls  1719 (FS15i) 2034 (FS30i, 16i)  Function 4: Machine velocity feedback #7 #6 #5 #4 #3 #2 #1 #  1956 (FS15i) 2012 (FS30i, 16i)  MSFE (#1)  1: Enables machine velocity feedback.  1981 (FS15i) 2088 (FS30i, 16i)  Function 5: Fine acc./dec. function #7 #6 #5 #4 #3 #2 #1 #  1951 (FS15i) FAD                                                                                                    |                                            | <u> </u> | Duai      | osition te    | euback: pi  | rimary dei | ay ume co    | onstant    |       |
| 1718 (FS15i)   Vibration-damping control function: number of position feedback puls                                                                                                    | 2000 (F330 <i>i</i> , 10 <i>i</i> )        |          |           |               |             |            |              |            |       |
| 1719 (FS15i)   Vibration-damping control function: gain                                                                                                    |                                            | Func     | tion 3:   | Vibratio      | n-dampi     | ing conti  | ol           |            |       |
| 1719 (FS15i)   Vibration-damping control function: gain                                                                                                    |                                            |          |           |               |             |            |              |            |       |
| 1719 (FS15i)   Vibration-damping control function: gain                                                                                                    | 1718 (FS15 <i>i</i> )                      | Vibrati  | on-dampi  | ng control    | function:   | number o   | f position   | feedback   | pulse |
| Function 4: Machine velocity feedback                                                                                                    | 2033 (FS30 <i>i</i> , 16 <i>i</i> )        |          |           |               |             |            |              |            |       |
| Function 4: Machine velocity feedback                                                                                                    | 1719 (FS15 <i>i</i> )                      |          |           | Vibration-    | damping c   | ontrol fur | ction: gai   | n          |       |
| Function 4: Machine velocity feedback #7 #6 #5 #4 #3 #2 #1 #  1956 (FS15i) 2012 (FS30i, 16i)  MSFE (#1)  1: Enables machine velocity feedback.  Machine velocity feedback gain  Function 5: Fine acc./dec. function #7 #6 #5 #4 #3 #2 #1 #  1951 (FS15i)  FAD                                                                                                    |                                            |          |           |               |             |            | g            |            |       |
| #7 #6 #5 #4 #3 #2 #1 #  1956 (FS15i)  2012 (FS30i, 16i)  MSFE   1: Enables machine velocity feedback.  1981 (FS15i)  2088 (FS30i, 16i)  Function 5: Fine acc./dec. function  #7 #6 #5 #4 #3 #2 #1 #  1951 (FS15i)  FAD   5 #4 #3 #2 #1 #                                                                                                    |                                            |          |           |               |             |            |              |            |       |
| 1956 (FS15i)  2012 (FS30i, 16i)  MSFE (#1)  1: Enables machine velocity feedback.  1981 (FS15i)  2088 (FS30i, 16i)  Function 5: Fine acc./dec. function  #7 #6 #5 #4 #3 #2 #1 #  1951 (FS15i)  FAD                                                                                                    |                                            | Func     | tion 4:   | Machin        | e velocit   | y feedba   | ck           |            |       |
| 2012 (FS30 <i>i</i> , 16 <i>i</i> )  MSFE (#1)  1: Enables machine velocity feedback.  1981 (FS15 <i>i</i> )  2088 (FS30 <i>i</i> , 16 <i>i</i> )  Function 5: Fine acc./dec. function  #7 #6 #5 #4 #3 #2 #1 #  1951 (FS15 <i>i</i> )  FAD                                                                                                    |                                            | #7       | #6        | #5            | #4          | #3         | #2           | #1         | #0    |
| MSFE (#1) 1: Enables machine velocity feedback.  1981 (FS15i)  2088 (FS30i, 16i)  Function 5: Fine acc./dec. function  #7 #6 #5 #4 #3 #2 #1 #  1951 (FS15i)  FAD                                                                                                    | 1956 (FS15 <i>i</i> )                      |          |           |               |             |            |              | MSFE       |       |
| 1981 (FS15 <i>i</i> )  2088 (FS30 <i>i</i> , 16 <i>i</i> )  Function 5: Fine acc./dec. function  #7 #6 #5 #4 #3 #2 #1 #  1951 (FS15 <i>i</i> )  FAD                                                                                                    |                                            |          |           |               |             |            |              |            |       |
| 2088 (FS30i, 16i)  Function 5: Fine acc./dec. function  #7 #6 #5 #4 #3 #2 #1 #  1951 (FS15i)  FAD                                                                                                    |                                            | 1 · En   | ahlaa m   | aahina x      | ologity fo  | adhaala    |              |            |       |
| Function 5: Fine acc./dec. function  #7 #6 #5 #4 #3 #2 #1 #  1951 (FS15i) FAD                                                                                                    |                                            | 1: En    | ables m   | achine ve     | elocity fe  | edback.    |              |            |       |
| #7 #6 #5 #4 #3 #2 #1 #<br>1951 (FS15 <i>i</i> ) FAD                                                                                                    | MSFE (#1)                                  | 1: En    | ables m   |               |             |            | k gain       |            |       |
| #7 #6 #5 #4 #3 #2 #1 #<br>1951 (FS15 <i>i</i> ) FAD                                                                                                    | MSFE (#1)                                  | 1: En    | ables m   |               |             |            | k gain       |            |       |
| 1951 (FS15 <i>i</i> ) FAD                                                                                                    | MSFE (#1)                                  |          |           | Mach          | ne velocit  | y feedbac  | k gain       |            |       |
|                                                                                                    | MSFE (#1)                                  | Func     | tion 5:   | Mach Fine acc | ine velocit | y feedbac  |              | #1         | #0    |
|                                                                                                    | MSFE (#1)  1981 (FS15i)  2088 (FS30i, 16i) | Func     | tion 5:   | Mach Fine acc | ine velocit | y feedbac  |              | #1         | #0    |

1702 (FS15i) 2109 (FS30i, 16i) Fine acc./dec. time constant

#### NOTE

In the Series 30*i*, 31*i*, and 32*i*, smooth acc./dec. is always performed by nano interpolation, so the fine acc./dec. function is ignored.

#### 3.3.6 Stick Slip

When the time from the detection of a position error until the compensation torque is output is too long, a stick slip occurs during low-speed feed. Improvement in gain is required. However, for a machine with high friction and torsion, a higher gain cannot be set. In such a case, a stick slip phenomenon may occur.

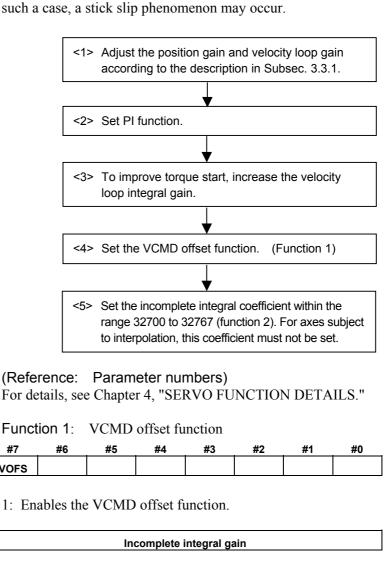

#7

**VOFS** 

1808 (FS15i)

2003 (FS30i, 16i)

1857 (FS15i)

2045 (FS30i, 16i)

VOFS (#7)

## 3.3.7 Overshoot

When the machine is operated at high speed or with a detection unit of  $0.1~\mu m$  or less, the problem of overshoots may arises. Select a most appropriate preventive method depending on the cause of the overshoot.

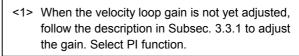

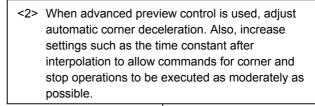

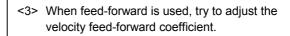

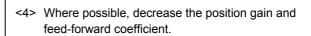

<5> If the overshoot in question is for about one or two pulses, set overshoot compensation (TYPE-1 or -2). (Function 1)

#### (Reference: Parameter numbers)

For details, see Chapter 4, "SERVO FUNCTION DETAILS."

Function 1: Overshoot compensation function

| 1808 (FS15i)                        |          | ovsc                                            |       |            |            |         |    |    |  |
|-------------------------------------|----------|-------------------------------------------------|-------|------------|------------|---------|----|----|--|
| 2003 (FS30 <i>i</i> , 16 <i>i</i> ) |          |                                                 |       |            |            |         |    |    |  |
| OVSC (#6                            | 6) 1: Ei | 1: Enables the overshoot compensation function. |       |            |            |         |    |    |  |
|                                     |          |                                                 |       |            |            |         |    |    |  |
| 1970 (FS15i)                        |          | Overshoot prevention counter                    |       |            |            |         |    |    |  |
| 2077 (FS30 <i>i</i> , 16 <i>i</i> ) |          |                                                 |       |            |            |         |    |    |  |
|                                     |          |                                                 |       |            |            |         |    |    |  |
| 1857 (FS15 <i>i</i> )               |          |                                                 | Incor | nplete int | egral coef | ficient |    |    |  |
| 2045 (FS30 <i>i</i> , 16 <i>i</i> ) |          |                                                 |       |            |            |         |    |    |  |
|                                     |          |                                                 |       |            |            |         |    |    |  |
|                                     | #7       | #6                                              | #5    | #4         | #3         | #2      | #1 | #0 |  |
| 1742 (FS15 <i>i</i> )               |          |                                                 |       |            | OVS1       |         |    |    |  |
| 2202 (FS30 <i>i</i> , 16 <i>i</i> ) |          |                                                 |       |            |            |         |    |    |  |

OVS1 (#3) 1: Enables overshoot compensation TYPE-2.

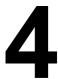

# **SERVO FUNCTION DETAILS**

## 4.1 SERVO HRV CONTROL

## (1) Overview

Servo HRV control is a digital servo control system based on high-speed, high-response current control and includes servo HRV1 control, servo HRV2 control, servo HRV3 control, and servo HRV4 control. Use of these control systems allows higher acceleration, higher speed, and higher precision.

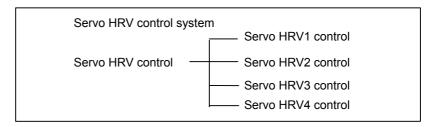

(2) Servo HRV control and Series and editions of applicable servo software

|                   | Serie                                                          | es30 <i>i</i>                                               | Other than the Series 30i                                   |                                                 |  |  |
|-------------------|----------------------------------------------------------------|-------------------------------------------------------------|-------------------------------------------------------------|-------------------------------------------------|--|--|
|                   | Series 90D0/A(01)<br>and subsequent<br>editions<br>(Note 1, 2) | Series 90E0/A(01)<br>and subsequent<br>editions<br>(Note 2) | Series 90B0/H(08)<br>and subsequent<br>editions<br>(Note 3) | Series 9096/A(01)<br>and subsequent<br>editions |  |  |
| ServoHRV1 control | ×                                                              | ×                                                           | 0                                                           | 0                                               |  |  |
| ServoHRV2 control | 0                                                              | 0                                                           | •                                                           | ×                                               |  |  |
| ServoHRV3 control | •                                                              | •                                                           | 0                                                           | ×                                               |  |  |
| ServoHRV4 control | 0                                                              | ×                                                           | ×                                                           | ×                                               |  |  |

○: Supported (● is recommended)

#### **NOTE**

- 1 When using servo HRV4 control, use Series 90D0/J(10) and subsequent editions.
- 2 For Series 90D0 and 90E0, apply the same servo HRV control to all axes.
- 3 Series 90B1/A(01) and subsequent editions, Series 90B6/A(01) and subsequent editions, and Series 90B5/A(01) and subsequent editions are also supported.

<sup>×:</sup> Not supported

## (3) Features of servo HRV control

#### (a) Servo HRV2 control

Servo HRV control is a total control technology implemented by a servo motor, servo amplifier, and control systems as shown in the figure below. Servo HRV2 control has the following features:

(1) HRV filters for eliminating vibration components of the machine system can be used.

The HRV filters include the following filters to cover a wide range of vibration from low frequency vibration to high frequency vibration:

TCMD filter (a filter for eliminating middle frequency vibration) Resonance elimination filter (a filter for eliminating high frequency vibration)

Disturbance elimination filter (a filter for eliminating low frequency vibration)

- (2) Use of a  $\alpha i S/\alpha i F/\beta i S$  series motor and a  $\alpha i/\beta i$  servo amplifier enables high-speed, high-precision, and smooth feed.
- (3) Use of a precise pulse coder improves control performance.

With Series 90B0, 90B1, 90B6, and 90B5, it is recommended that servo HRV2 control be used for the current loop.

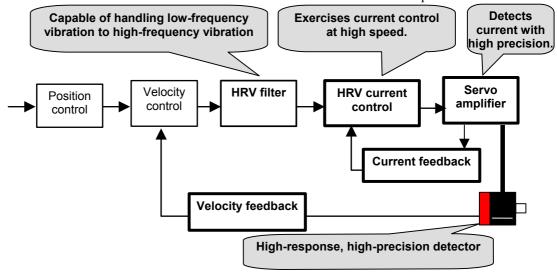

#### (b) Servo HRV3 control

In addition to the features of HRV2 control, servo HRV3 control has the following features:

- (1) Use of high-speed DSP enables high-speed HRV current control, therefore improving the response performance of the current loop.
- (2) When a linear motor or an  $\alpha iS$  series servo motor are used, both high acceleration, high speed and high precision can be provided at the same time.

With Series 90D0 and 90E0, use of servo HRV3 control is recommended.

## (c) Servo HRV4 control

In addition to the features of servo HRV2 and servo HRV3, servo HRV4 control has the following features:

- (1) An improved servo HRV control system is employed. (Extended HRV function)
- (2) Improved thermal resistance in the high-speed DSP and servo amplifier provides the current loop with higher response performance than the response performance provided by servo HRV3 current control.

## 4.1.1 Servo HRV2 Control

## (1) Series and editions of applicable servo software

(Series 30*i*,31*i*,32*i*)

Series 90D0/A(01) and subsequent editions

Series 90E0/A(01) and subsequent editions

(Series 15*i*-B,16*i*-B,18*i*-B,21*i*-B,0*i*-B,0*i* Mate-B, Power Mate *i*)

Series 90B0/A(01) and subsequent editions

Series 90B1/A(01) and subsequent editions

Series 90B6/A(01) and subsequent editions

(Series 0*i*-C,0*i* Mate-C,20*i*-B)

Series 90B5/A(01) and subsequent editions

## (2) Setting parameters

By using a motor ID number for servo HRV2 control, load the standard parameters.

Set the motor ID number supporting servo HRV2 control, listed in the table below, and perform servo initialization.

#### **NOTE**

- 1 For the motor ID number, see the table below.
- With servo software editions earlier than the editions listed in the table, automatic parameter loading cannot be performed. In such cases, enter the standard parameters listed in the parameter list in Section 6.2 in this manual.

## **α***i*S series servo motor

| Motor model          | Motor specification | Motor ID No. | 90D0<br>90E0 | 90B0 | 90B5<br>90B6 | 90B1 |
|----------------------|---------------------|--------------|--------------|------|--------------|------|
| α <i>i</i> S2/5000   | 0212                | 262          | Α            | Н    | Α            | Α    |
| α <i>i</i> S2/6000   | 0218                | 284          | G            | -    | В            | В    |
| α <i>i</i> S4/5000   | 0215                | 265          | Α            | Н    | Α            | Α    |
| α <i>i</i> S8/4000   | 0235                | 285          | Α            | Н    | Α            | Α    |
| α <i>i</i> S8/6000   | 0232                | 290          | G            | -    | В            | В    |
| α <i>i</i> S12/4000  | 0238                | 288          | Α            | Н    | Α            | Α    |
| α <i>i</i> S22/4000  | 0265                | 315          | Α            | Н    | Α            | Α    |
| α <i>i</i> S30/4000  | 0268                | 318          | Α            | Н    | Α            | Α    |
| lpha iS40/4000       | 0272                | 322          | Α            | Н    | Α            | Α    |
| α <i>i</i> S50/3000  | 0275-Bx0x           | 324          | В            | V    | Α            | Α    |
| lpha iS50/3000 FAN   | 0275-Bx1x           | 325          | Α            | N    | Α            | Α    |
| α <i>i</i> S100/2500 | 0285                | 335          | Α            | Т    | Α            | Α    |
| α <i>i</i> S200/2500 | 0288                | 338          | Α            | Т    | Α            | Α    |
| α <i>i</i> S300/2000 | 0292                | 342          | В            | V    | Α            | Α    |
| α <i>i</i> S500/2000 | 0295                | 345          | Α            | T    | Α            | Α    |

## **α***i*F series servo motor

| Motor model         | Motor specification | Motor ID No. | 90D0<br>90E0 | 90B0 | 90B5<br>90B6 | 90B1 |
|---------------------|---------------------|--------------|--------------|------|--------------|------|
| α <i>i</i> F1/5000  | 0202                | 252          | Α            | Н    | Α            | Α    |
| lpha iF2/5000       | 0205                | 255          | Α            | Н    | Α            | Α    |
| α <i>i</i> F4/4000  | 0223                | 273          | Α            | Н    | Α            | Α    |
| α <i>i</i> F8/3000  | 0227                | 277          | Α            | Н    | Α            | Α    |
| α <i>i</i> F12/3000 | 0243                | 293          | Α            | Н    | Α            | Α    |
| α <i>i</i> F22/3000 | 0247                | 297          | Α            | Н    | Α            | Α    |
| α <i>i</i> F30/3000 | 0253                | 303          | Α            | Н    | Α            | Α    |
| α <i>i</i> F40/3000 | 0257-Bx0x           | 307          | Α            | Н    | Α            | Α    |
| lpha iF40/3000 FAN  | 0257-Bx1x           | 308          | Α            | I    | Α            | Α    |

## **a**iS series servo motor (for 400-V driving)

| Motor model                         | Motor specification | Motor ID No. | 90D0<br>90E0 | 90B0 | 90B5<br>90B6 | 90B1 |
|-------------------------------------|---------------------|--------------|--------------|------|--------------|------|
| α <i>i</i> S2/5000HV                | 0213                | 263          | Α            | Q    | Α            | Α    |
| α <i>i</i> S2/6000HV                | 0219                | 287          | G            | -    | В            | В    |
| α <i>i</i> S4/5000HV                | 0216                | 266          | Α            | Q    | Α            | Α    |
| α <i>i</i> S8/4000HV                | 0236                | 286          | Α            | N    | Α            | Α    |
| α <i>i</i> S8/6000HV                | 0233                | 292          | G            | -    | В            | В    |
| α <i>i</i> S12/4000HV               | 0239                | 289          | Α            | N    | Α            | Α    |
| α <i>i</i> S22/4000HV               | 0266                | 316          | Α            | N    | Α            | Α    |
| α <i>i</i> S30/4000HV               | 0269                | 319          | Α            | N    | Α            | Α    |
| α <i>i</i> S40/4000HV               | 0273                | 323          | Α            | N    | Α            | Α    |
| α <i>i</i> S50/3000HV FAN           | 0276-Bx1x           | 326          | Α            | N    | Α            | Α    |
| α <i>i</i> S50/3000HV               | 0276-Bx0x           | 327          | В            | V    | Α            | Α    |
| α <i>i</i> S100/2500HV              | 0286                | 336          | В            | V    | Α            | Α    |
| α <i>i</i> S200/2500HV              | 0289                | 339          | В            | V    | Α            | Α    |
| α <i>i</i> S300/2000HV              | 0293                | 343          | В            | V    | Α            | Α    |
| α <i>i</i> S500/2000HV              | 0296                | 346          | В            | V    | Α            | Α    |
| α <i>i</i> S1000/2000HV             | 0298                | 348          | В            | V    | Α            | Α    |
| αiS 2000/2000HV <sup>(Note 1)</sup> | 0091                | 340          | -            | -    | -            | В    |

The mark "-" indicates that automatic loading of standard parameters is not supported as of December, 2005.

#### **NOTE**

1 The model needs manual setting. (See Subsection 2.1.7, "Setting Parameters when the PWM Distribution Module is used".)
When using the torque control function, contact FANUC.

## **α***i*F(HV) series servo motor (for 400-V driving)

| Motor model           | Motor specification | Motor ID No. | 90D0<br>90E0 | 90B0 | 90B5<br>90B6 | 90B1 |
|-----------------------|---------------------|--------------|--------------|------|--------------|------|
| lpha iF4/4000HV       | 0225                | 275          | Α            | Q    | Α            | Α    |
| α <i>i</i> F8/3000HV  | 0229                | 279          | Α            | Q    | Α            | Α    |
| α <i>i</i> F12/3000HV | 0245                | 295          | Α            | Q    | Α            | Α    |
| α <i>i</i> F22/3000HV | 0249                | 299          | Α            | Q    | Α            | Α    |

## **α**C*i* series servo motor

| Motor model           | Motor specification | Motor ID No. | 90D0<br>90E0 | 90B0 | 90B5<br>90B6 | 90B1 |  |  |  |
|-----------------------|---------------------|--------------|--------------|------|--------------|------|--|--|--|
| αC4/3000 <i>i</i>     | 0221                | 271          | Α            | Н    | Α            | Α    |  |  |  |
| αC8/2000 <i>i</i>     | 0226                | 276          | Α            | Н    | Α            | Α    |  |  |  |
| αC12/2000 <i>i</i>    | 0241                | 291          | Α            | Η    | Α            | Α    |  |  |  |
| $\alpha$ C22/2000 $i$ | 0246                | 296          | Α            | Η    | Α            | Α    |  |  |  |
| αC30/1500 <i>i</i>    | 0251                | 301          | Α            | Η    | Α            | Α    |  |  |  |

## **■** β*i*S series servo motor

| Motor model          | Motor specification      | Amplifier driving | Motor ID<br>No. | 90D0<br>90E0 | 90B0     | 90B5<br>90B6 | 90B1 |
|----------------------|--------------------------|-------------------|-----------------|--------------|----------|--------------|------|
| β <i>i</i> S0.2/5000 | 0111                     | 4A                | 260             | Α            | N        | Α            | Α    |
| β <i>i</i> S0.3/5000 | 0112                     | 4A                | 261             | Α            | N        | Α            | Α    |
| β <i>i</i> S0.4/5000 | 0114                     | 20A               | 280             | Α            | N        | Α            | Α    |
| β <i>i</i> S0.5/6000 | 0115                     | 20A               | 281             | G            | -        | В            | В    |
| β <i>i</i> S1/6000   | 0116                     | 20A               | 282             | G            | -        | В            | В    |
| β <i>i</i> S2/4000   | 0061                     | 20A               | 253             | В            | V        | Α            | Α    |
| p#32/4000            | 0001                     | 40A               | 254             | В            | V        | Α            | Α    |
| β <i>i</i> S4/4000   | 0063                     | 20A               | 256             | В            | V        | Α            | Α    |
| p134/4000            | 0003                     | 40A               | 257             | В            | V        | Α            | Α    |
| β <i>i</i> S8/3000   | 0075                     | 20A               | 258             | В            | <b>V</b> | Α            | Α    |
| p#30/3000            |                          | 40A               | 259             | В            | <b>V</b> | Α            | Α    |
| β <i>i</i> S12/2000  | 0077 <sup>(Note 1)</sup> | 20A               | 269             | -            | -        | D            | -    |
| β <i>i</i> S12/3000  | 0078                     | 40A               | 272             | В            | V        | Α            | Α    |
| β <i>i</i> S22/2000  | 0085                     | 40A               | 274             | В            | V        | Α            | Α    |

### NOTE

1 For a motor specification suffixed with "-Bxx6", be sure to use parameters dedicated to FS0*i*.

**■** βiS series servo motor (for 400-V driving)

|                       |                     |                   |                 |              | 0)   |              |      |
|-----------------------|---------------------|-------------------|-----------------|--------------|------|--------------|------|
| Motor model           | Motor specification | Amplifier driving | Motor ID<br>No. | 90D0<br>90E0 | 90B0 | 90B5<br>90B6 | 90B1 |
| β <i>i</i> S2/4000HV  | 0062                | 10A               | 251             | -            | -    | В            | -    |
| β <i>i</i> S4/4000HV  | 0064                | 10A               | 264             | -            | -    | В            | -    |
| β <i>i</i> S8/3000HV  | 0076                | 10A               | 267             | -            | -    | В            | -    |
| β <i>i</i> S12/3000HV | 0079                | 20A               | 270             | -            | -    | В            | -    |
| β <i>i</i> S22/2000HV | 0086                | 20A               | 278             | -            | -    | В            | -    |

The mark "-" indicates that automatic loading of standard parameters is not supported as of December, 2005.

 $\blacksquare$   $\beta i$ S series servo motor (dedicated to FS0i)

| Motor model         | Motor specification | Amplifier driving | Motor ID<br>No. | 90B5 |
|---------------------|---------------------|-------------------|-----------------|------|
| β <i>i</i> S2/4000  | 0061-Bxx6           | 20A               | 306             | D    |
| pt32/4000           | 0001-0000           | 40A               | 310             | D    |
| β <i>i</i> S4/4000  | 0062 Days           | 20A               | 311             | D    |
| p <i>t</i> 34/4000  | 0063-Bxx6           | 40A               | 312             | D    |
| β <i>i</i> S8/3000  | 0075-Bxx6           | 20A               | 283             | D    |
| p130/3000           | 0075-BXX6           | 40A               | 294             | D    |
| β <i>i</i> S12/2000 | 0077-Bxx6           | 20A               | 298             | D    |
| β <i>i</i> S22/1500 | 0094 Byor6          | 20A               | 302             | D    |
| p <i>t</i> 322/1000 | 0084-Bxx6           | 40A               | 305             | D    |

The motor models above can be driven only with Series 90B5.

Linear motor (for 200-V driving)

| Motor model  | Motor specification | Motor ID No. | 90D0<br>90E0 | 90B0 | 90B5<br>90B6 | 90B1 |
|--------------|---------------------|--------------|--------------|------|--------------|------|
| LiS300A1/4   | 0441-B200           | 351          | G            | -    | В            | В    |
| LiS600A1/4   | 0442-B200           | 353          | G            | -    | В            | В    |
| LiS900A1/4   | 0443-B200           | 355          | G            | -    | В            | В    |
| LiS1500B1/4  | 0444-B210           | 357          | G            | -    | В            | В    |
| LiS3000B2/2  | 0445-B110           | 360          | G            | -    | В            | В    |
| LiS3000B2/4  | 0445-B210           | 362          | G            | -    | В            | В    |
| LiS4500B2/2  | 0446-B110           | 364          | G            | -    | В            | В    |
| LiS6000B2/2  | 0447-B110           | 368          | G            | -    | В            | В    |
| LiS6000B2/4  | 0447-B210           | 370          | G            | -    | В            | В    |
| LiS7500B2/2  | 0448-B110           | 372          | G            | -    | В            | В    |
| LiS7500B2/4  | 0448-B210           | 374          | G            |      | В            | В    |
| LiS9000B2/2  | 0449-B110           | 376          | G            | -    | В            | В    |
| LiS9000B2/4  | 0449-B210           | 378          | G            | -    | В            | В    |
| LiS3300C1/2  | 0451-B110           | 380          | G            | -    | В            | В    |
| LiS9000C2/2  | 0454-B110           | 384          | G            | -    | В            | В    |
| LiS11000C2/2 | 0455-B110           | 388          | G            | -    | В            | В    |
| LiS15000C2/2 | 0456-B110           | 392          | G            | -    | В            | В    |
| LiS15000C2/3 | 0456-B210           | 394          | G            | -    | В            | В    |

| Motor model  | Motor specification | Motor ID No. | 90D0<br>90E0 | 90B0 | 90B5<br>90B6 | 90B1 |
|--------------|---------------------|--------------|--------------|------|--------------|------|
| LiS10000C3/2 | 0457-B110           | 396          | G            | -    | В            | В    |
| LiS17000C3/2 | 0459-B110           | 400          | G            | -    | В            | В    |

Linear motor (for 400-V driving)

| Linear motor (for 400-v driving) |                     |              |              |      |              |      |  |  |
|----------------------------------|---------------------|--------------|--------------|------|--------------|------|--|--|
| Motor model                      | Motor specification | Motor ID No. | 90D0<br>90E0 | 90B0 | 90B5<br>90B6 | 90B1 |  |  |
| L <i>i</i> S1500B1/4             | 0444-B210           | 358          | G            | ı    | В            | В    |  |  |
| LiS3000B2/2                      | 0445-B110           | 361          | G            | -    | В            | В    |  |  |
| L <i>i</i> S4500B2/2HV           | 0446-B010           | 363          | G            | -    | В            | В    |  |  |
| LiS4500B2/2                      | 0446-B110           | 365          | G            | -    | В            | В    |  |  |
| L <i>i</i> S6000B2/2HV           | 0447-B010           | 367          | G            | -    | В            | В    |  |  |
| LiS6000B2/2                      | 0447-B110           | 369          | G            | -    | В            | В    |  |  |
| L <i>i</i> S7500B2/2HV           | 0448-B010           | 371          | G            | -    | В            | В    |  |  |
| LiS7500B2/2                      | 0448-B110           | 373          | G            | -    | В            | В    |  |  |
| LiS9000B2/2                      | 0449-B110           | 377          | G            | -    | В            | В    |  |  |
| LiS3300C1/2                      | 0451-B110           | 381          | G            | -    | В            | В    |  |  |
| LiS9000C2/2                      | 0454-B110           | 385          | G            |      | В            | В    |  |  |
| L <i>i</i> S11000C2/2HV          | 0455-B010           | 387          | G            | -    | В            | В    |  |  |
| LiS11000C2/2                     | 0455-B110           | 389          | G            | -    | В            | В    |  |  |
| LiS15000C2/3HV                   | 0456-B010           | 391          | G            | -    | В            | В    |  |  |
| LiS10000C3/2                     | 0457-B110           | 397          | G            | -    | В            | В    |  |  |
| LiS17000C3/2                     | 0459-B110           | 401          | G            | -    | В            | В    |  |  |

The mark "-" indicates that automatic loading of standard parameters is not supported as of December, 2005.

Synchronous built-in servo motor (for 200-V driving)

| = Synchronous sunt in servo motor (for 200 v driving) |                     |              |              |      |              |      |      |  |  |
|-------------------------------------------------------|---------------------|--------------|--------------|------|--------------|------|------|--|--|
| Motor model                                           | Motor specification | Motor ID No. | 90D0<br>90E0 | 90B0 | 90B5<br>90B6 | 90B1 | 9096 |  |  |
| D <i>i</i> S85/400                                    | 0483-B20x           | 423          | K            |      | ı            |      |      |  |  |
| D <i>i</i> S110/300                                   | 0484-B10x           | 425          | K            | -    | -            |      | -    |  |  |
| D <i>i</i> S260/600                                   | 0484-B31x           | 429          | K            | -    | -            | -    | -    |  |  |
| D <i>i</i> S370/300                                   | 0484-B40x           | 431          | K            | -    | -            | -    | -    |  |  |

Synchronous built-in servo motor (for 400-V driving)

| Motor model         | Motor specification | Motor ID No. | 90D0<br>90E0 | 90B0 | 90B5<br>90B6 | 90B1 | 9096 |
|---------------------|---------------------|--------------|--------------|------|--------------|------|------|
| D <i>i</i> S85/400  | 0483-B20x           | 424          | K            | ı    | ı            | ı    | ı    |
| D <i>i</i> S110/300 | 0484-B10x           | 426          | K            |      |              |      |      |
| DiS260/600          | 0484-B31x           | 430          | K            | ı    | ı            | ı    | ı    |
| D <i>i</i> S370/300 | 0484-B40x           | 432          | K            | -    | -            | -    | -    |

## 4.2 HIGH-SPEED HRV CURRENT CONTROL

## 4.2.1 Servo HRV3 Control

## (1) Series and editions of applicable servo software

(Series 30*i*,31*i*,32*i*)

Series 90D0/A(01) and subsequent editions

Series 90E0/A(01) and subsequent editions

(Series 15*i*-B,16*i*-B,18*i*-B,21*i*-B,0*i*-B)

Series 90B0/A(01) and subsequent editions

Series 90B1/A(01) and subsequent editions

Series 90B6/A(01) and subsequent editions

(Series 0*i*-C,0*i* Mate-C,20*i*-B)

Series 90B5/A(01) and subsequent editions

## (2) Setting parameters for servo HRV3 control

<1> See Subsection 4.1.1, and make settings for servo HRV2 control.

<2> Set servo HRV3 current control. (For each axis)

|                                  | #7 | #6 | #5 | #4 | #3 | #2 | #1 | #0  |
|----------------------------------|----|----|----|----|----|----|----|-----|
| 1707(FS15 <i>i</i> )             |    |    |    |    |    |    |    | HR3 |
| 2013(FS30 <i>i</i> 16 <i>i</i> ) |    |    |    |    |    |    |    |     |

HR3(#0)

- 1: Uses servo HRV3 control.
- 0: Does not use servo HRV3 control.

#### **NOTE**

1 When servo HRV3 control is used with Series 90E0, a multiple of 4 cannot be set in parameter No. 1023. Skip multiples of 4 when setting the parameter.

Example: when using eight axes with Series 90E0, set parameter No. 1023 as follows: 1,2,3,5,6,7,9,10

<3> Set the cutting/rapid velocity loop gain switching function.

|                 | <br>#7 | #6 | #5 | #4 | #3 | #2 | #1    | #0 |
|-----------------|--------|----|----|----|----|----|-------|----|
| 1742(FS15i)     |        |    |    |    |    |    | VGCCR |    |
| 2202/E620 : 463 |        |    |    |    |    |    |       |    |

VGCCR (#1)

- 1: Uses the cutting/rapid velocity loop gain switching function.
- 0: Does not use the cutting/rapid velocity loop gain switching function.

<4> Set the current loop gain magnification.

2747(FS15i) 2334(FS30i,16i) Current loop gain magnification in high-speed HRV current control mode

[Unit of data] [Valid data range]

100 to 270

[Recommended value]

150

%

This parameter is valid only for cutting feed in the high-speed HRV current control mode.

<5> Set the velocity loop gain magnification.

2748(FS15i) 2335(FS30i,16i) Velocity loop gain magnification in high-speed HRV current control mode

[Unit of data]

%

[Valid data range]

100 to 400

100 to 400

This parameter is valid only for cutting feed in the high-speed HRV current control mode.

1700(FS15i) 2107(FS30i,16i) Velocity loop gain magnification (cutting/rapid velocity loop gain switching)

[Unit of data]

%

[Valid data range]

This parameter is valid only for cutting feed when the high-speed HRV current control mode is not set.

<6> Set the high-speed HRV current control mode.

To use servo HRV3 control with servo software Series 90D0 and 90E0 for the Series 30i, 31i, and 32i, set the following bit, which automatically sets the high-speed HRV current control mode during cutting feed:

2283(FS30i,31i,32i)

#6 #7 #5 #2 #1 #0 NOG54

NOG54(#0)

The high-speed HRV current control mode (servo HRV3 control) is:

- Set only when both G5.4O1 and G01 are specified.
- 1: Set when G01 is specified (G5.4Q1 is not monitored).

#### NOTE

This function cannot be used during servo HRV4 control.

<7> This completes parameter setting. To actually enter the high-speed HRV current control mode, G codes must be programmed. (This is not required if NOG54 is set to 1. See Subsection 4.2.3.)

#### **NOTE**

The velocity loop gain is changed as listed below according to whether the high-speed HRV current control mode is set or not.

#### [Series30*i*,16*i*, and so on]

| High-speed HRV current control mode | Feed           | Velocity loop gain [%]                                                                                       |
|-------------------------------------|----------------|----------------------------------------------------------------------------------------------------|
| Set                                 | Rapid traverse | (1 + No. 2021 / 256) × 100                                                                                   |
| (G5.4Q1 - G5.4Q0)                   | Cutting feed   | (1 + No. 2021 / 256) × <b>No. 2335</b><br>(High-speed HRV current control: Velocity loop gain magnification) |
|                                     | Rapid traverse | (1 + No. 2021 / 256) × 100                                                                                   |
| Not set                             | Cutting feed   | (1 + No. 2021 / 256) × No. 2107<br>(Cutting/rapid switching: Velocity loop gain magnification)               |

#### [Series15i]

| High-speed HRV current control mode | Feed           | Velocity loop gain [%]                                                                                       |
|-------------------------------------|----------------|----------------------------------------------------------------------------------------------------|
| Set                                 | Rapid traverse | (1 + No. 1875 / 256) × 100                                                                                   |
| (G5.4Q1 - G5.4Q0)                   | Cutting feed   | (1 + No. 1875 / 256) × <b>No. 2748</b><br>(High-speed HRV current control: Velocity loop gain magnification) |
| Not set                             | Rapid traverse | (1 + No. 1875 / 256) × 100                                                                                   |
|                                     | Cutting feed   | (1+No1875 / 256) × No. 1700<br>(Cutting/rapid switching: Velocity loop gain magnification)                   |

## (3) Limitation on servo HRV3 control

### (a) Servo motor output torque

#### (Series 90B0, 90B1, 90B6, 90B5)

During cutting operation in high-speed HRV current control, the torque command is automatically limited to 70% of the maximum current value of the servo amplifier. As a result, the torque command is easily saturated. Therefore, when determining the time constant in cutting feed, consider the cutting load and the above limitation. Normally, the high-speed HRV current control mode is used for light cutting for finish machining, so the limitation of the torque command to 70% of the maximum current value of the servo amplifier is not regarded as critical.

#### Torque curve during G5.4Q1 command

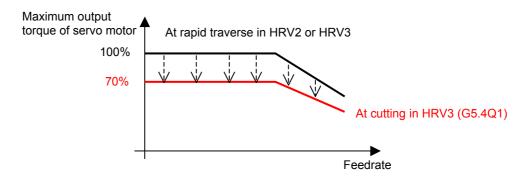

### (Series 90D0, 90E0)

The servo amplifiers supporting the Series 30*i* and so on have advanced thermal resistance. So, unlike Series 90B0, 90B1, 90B6, and 90B5, there is no torque command limitation.

## (4) Servo HRV3 control hardware

### (a) Separate detector

#### (Series 90B0, 90B1, 90B6, 90B5)

When a separate detector is used for servo HRV3 control, the following separate detector interface unit supporting servo HRV3 control must be specified:

| Separate detector interface unit for<br>servo HRV3 control | Specification drawing number |  |
|------------------------------------------------------------|------------------------------|--|
| Basic 4 axes                                               | A02B-0236-C205               |  |

#### (Series 90D0, 90E0)

When a separate detector is used with the Series 30*i* and so on, the following separate detector interface unit supporting the Series 30*i* and so on must be specified:

| Separate detector interface unit for<br>Series 30 <i>i</i> and other CNC | Specification drawing number |  |
|--------------------------------------------------------------------------|------------------------------|--|
| Basic 4 axes                                                             | A02B-0303-C205               |  |

#### (b) Servo axis control cards

#### (Series 90B0, 90B1, 90B6, 90B5)

Servo axis control cards are divided into two groups: type A and type B.

Type A card: One optical connector is provided. (The maximum number of axes is 8.)

Type B card: Two optical connectors are provided. (The maximum number of axes is 8.)

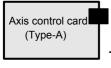

Type A has one optical connector.

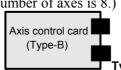

Type B has two optical connectors.

When servo HRV3 control is used, up to four servo amplifier axes can be connected to one optical connector, and only one separate detector interface unit can be connected to one optical connector. When five or more servo amplifier axes or two separate detector interface units are to be connected, a type B card is required.

#### **NOTE**

When four servo amplifier axes and one separate interface unit are connected to one optical connector, the separate interface unit must be connected in the fifth position.

### [Number of controlled axes]

When a type A card is used: Up to four servo HRV3 control axes When a type B card is used: Up to eight servo HRV3 control axes

• When a type A card is used: Up to four axes plus one unit can be connected.

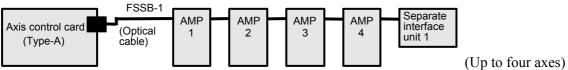

When a type B card is used: Up to eight axes plus two units can be connected.

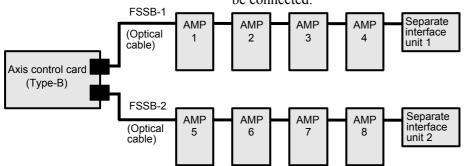

• (Reference) When servo HRV3 control is not used: With a type A card, up to eight axes plus two units can be connected.

(Up to eight axes)

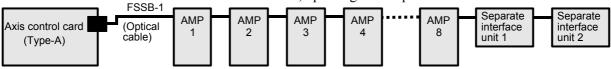

#### (Series 90D0, 90E0)

There are two types of servo axis cards for Series 90D0 and 90E0: type A and type B. There is a restriction on axes as follows:

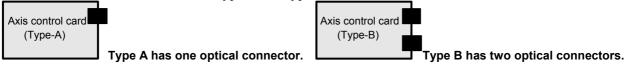

• Number of units that can be connected to one FSSB optical connector

| Servo HRV3 control is: | Amplifier | Separate detector interface unit |  |
|------------------------|-----------|----------------------------------|--|
| Used. (Note)           | 10 axes   | 2 units                          |  |
| Note used.             | 16 axes   | 2 units                          |  |

• Numbers of units that can be connected to the servo cards

| Servo card                                        | Series 90E0<br>servo HRV2<br>control | Series 90E0<br>servo HRV3<br>control | Series 90D0<br>servo HRV2, 3<br>control | Separate<br>detector<br>interface unit |
|---------------------------------------------------|--------------------------------------|--------------------------------------|-----------------------------------------|----------------------------------------|
| Servo card B13<br>A02B-0303-H084<br>(Type-A card) | Amplifier 12 axes                    | Amplifier 9 axes                     | Amplifier 6 axes                        | 2 units                                |
| Servo card B26<br>A02B-0303-H085<br>(Type-B card) | Amplifier 24 axes                    | Amplifier 18 axes                    | Amplifier 12 axes                       | 4 units                                |

#### **NOTE**

When 10 or more servo amplifier axes or three separate detector units are used with servo HRV3 control, the Type-B card is required.

When 13 or more servo amplifier axes or five separate detector interface units are used without servo HRV3 control, the Type-B card is required.

• When the Type-A card is used: Up to nine axes plus two units can be connected.

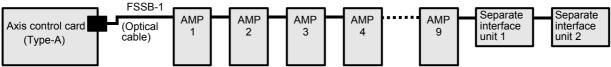

• When the Type-B card is used: Up to 18 axes plus four units can be connected.

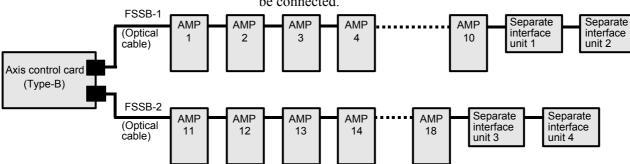

(Reference) When servo HRV3 control is not used:
 With the Type-A card, up to 12 axes plus two units can be connected.

With the Type-B card, up to 24 axes plus four units can be connected.

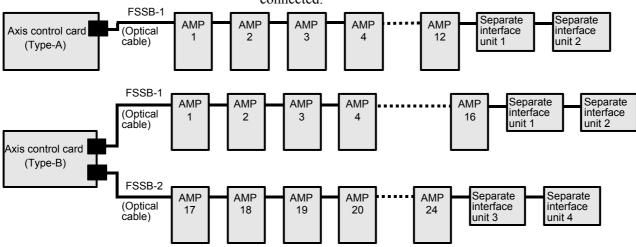

## 4.2.2 Servo HRV4 Control

## (1) Series and editions of applicable servo software

(Series 30*i*, 31*i*)

Series 90D0/J(10) and subsequent editions

## (2) Setting parameters for servo HRV4 control

<1> See Subsection 4.1.1, and make settings for servo HRV2 control.

<2> Set servo HRV4 control. (For each axis)

|                  | #7 | #6 | #5 | #4 | #3 | #2 | #1 | #0  |
|------------------|----|----|----|----|----|----|----|-----|
| -                |    |    |    |    |    |    |    | HR4 |
| 2014(FS30i, 31i) |    |    |    |    |    |    |    |     |

HR4(#0)

- 1: Uses servo HRV4 control.
- 0: Does not use servo HRV4 control.

#### NOTE

- 1 When the high-speed HRV current control mode is set by the G5.4Q1 command, servo HRV3 control or servo HRV4 control, whichever set in a parameter, is enabled. Therefore, both the servo HRV3 control enable bit and the servo HRV4 control enable bit cannot be set to 1 at the same time. (If these bits are both set to 1, an alarm indicating invalid current control setting is issued.)
- When servo HRV4 control is used with Series 90D0, multiples of 2 cannot be set in parameter No. 1023. Set values with multiples of 2 skipped. Example: When five axes are used with 90D0, values 1,3,5,7,9 are set in parameter No. 1023.
- 3 If servo HRV4 control is set, servo HRV3 control is performed during rapid traverse or when high-speed HRV current control is disabled.
- 4 In servo HRV4 control using Series 90D0, one axis is controlled with one CPU. So, functions (such as tandem vibration-damping control during synchronization control, and torque tandem control) involving two or more axes in servo software processing cannot be used.

<3> Enable the extended HRV function. (For each axis)

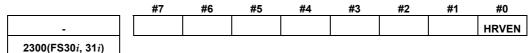

HRVEN(#0)

- 1: Uses the extended HRV function.
- 0: Does not use the extended HRV function.

<4> Set the cutting/rapid velocity loop gain switching function.

#7 #6 #5 #4 #3 #2 #1 #0 - VGCCR

2202(FS30*i*, 31*i*) VGCCR (#1)

- 1: Uses the cutting/rapid velocity loop gain switching function.
- 0: Does not use the cutting/rapid velocity loop gain switching function.

<5> Set the current loop gain magnification.

Current loop gain magnification in high-speed HRV current control mode

2334(FS30*i*, 31*i*)

[Unit of data]

% 100 to 270

[Valid data range]
[Recommended value]

150

This parameter is valid only for cutting feed in the high-speed HRV current control mode.

<6> Set the velocity loop gain magnification.

Velocity loop gain magnification in high-speed HRV current control mode

-2335(FS30*i*, 31*i*)

[Unit of data]

%

[Valid data range] 100 to 400

This parameter is valid only for cutting feed when the high-speed HRV current control mode is set.

-2107(FS30*i*, 31*i*)

Velocity loop gain magnification (cutting/rapid velocity loop gain switching)

[Unit of data]

%

[Valid data range]

100 to 400

This parameter is valid only for cutting feed when the high-speed HRV current control mode is not set.

<7> This completes parameter setting. To actually enter the high-speed HRV current control mode, G codes must be programmed. (See Subsection 4.2.3.)

#### NOTE

The velocity loop gain is changed as listed below according to whether the high-speed HRV current control mode is set or not.

#### [Series 30i and so on]

| High-speed HRV current control mode | Feed           | Velocity loop gain [%]                                                                                       |
|-------------------------------------|----------------|----------------------------------------------------------------------------------------------------|
| Set                                 | Rapid traverse | (1 + No. 2021 / 256) × 100                                                                                   |
| (G5.4Q1 - G5.4Q0)                   | Cutting feed   | (1 + No. 2021 / 256) × <b>No. 2335</b><br>(High-speed HRV current control: Velocity loop gain magnification) |
| Not set                             | Rapid traverse | (1 + No. 2021 / 256) × 100                                                                                   |
|                                     | Cutting feed   | (1 + No. 2021 / 256) × No. 2107<br>(Cutting/rapid switching: Velocity loop gain magnification)               |

### (3) Limitation on servo HRV4 control

### (a) Servo motor output torque

During cutting operation in high-speed HRV current control, the torque command is automatically limited to 70% of the maximum current value of the servo amplifier. As a result, the torque command is easily saturated. Therefore, when determining the time constant in cutting feed, consider the cutting load and the above limitation. Normally, the high-speed HRV current control mode is used for light cutting for finish machining, so the limitation of the torque command to 70% of the maximum current value of the servo amplifier is not regarded as critical.

#### Torque curve during G5.4Q1 command

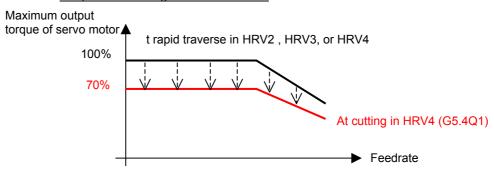

## (4) Servo HRV4 control hardware

### (a) Separate detector

When a separate detector is used with the Series 30*i* and so on, the following separate detector interface unit supporting the Series 30*i* and so on must be specified:

| Separate detector interface unit for Series 30 <i>i</i> and other CNC | Specification drawing number |  |
|-----------------------------------------------------------------------|------------------------------|--|
| Basic 4 axes                                                          | A02B-0303-C205               |  |

### (b) Servo amplifiers

A servo amplifier supporting servo HRV4 control must be specified.

#### (c) Servo axis control cards

There are two types of servo axis cards for Series 90D0 and 90E0: Type-A and Type-B. There is a restriction on axes as follows:

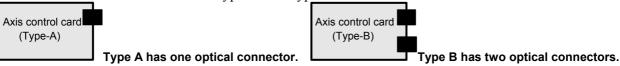

• Number of units that can be connected to one FSSB optical connector

| Servo HRV4 control is: | Amplifier | Separate detector interface un |  |
|------------------------|-----------|--------------------------------|--|
| Used. (Note 1)         | 4         | 1                              |  |
| Not used.              | (Note 2)  |                                |  |

• Numbers of units that can be connected to the servo cards

| Servo card                                        | Series 90D0 servo<br>HRV4 control | Separate detector interface unit |
|---------------------------------------------------|-----------------------------------|----------------------------------|
| Servo card B13<br>A02B-0303-H084<br>(Type-A card) | Amplifier 3 axes                  | 1 unit                           |
| Servo card B26<br>A02B-0303-H085<br>(Type-B card) | Amplifier 6 axes                  | 2 units                          |

#### NOTE

- 1 When four or more servo amplifier axes or two separate detector units are used with servo HRV4 control, the Type-B card is required.
- 2 See the description of the servo axis control cards for servo HRV3 control.
- When the Type-A card is used: Up to three axes plus one unit can be connected.

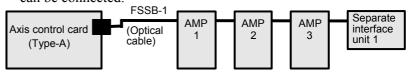

• When the Type-B card is used: Up to six axes plus two units can be connected.

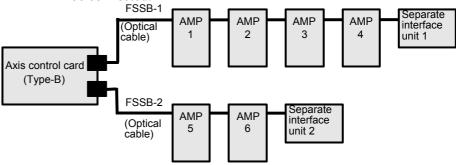

#### (d) Detector

To use servo HRV4 control, a detector supporting high-speed communication needs to be used for motor feedback (as a detector on the semi-closed loop side).

The table below indicates examples of detectors that support high-speed communication.

If a setting is made to enable HRV4 when a detector not supporting high-speed communication is connected, "SV0456 INVALID CURRENT CONTROL PERIOD SETTING ALARM" is issued.

Table 4.2.2 (a) Sample configuration of a detector usable with HRV4

| Manufacture         | Configuration or model                                                                                                 |
|---------------------|----------------------------------------------------------------------------------------------------|
| FANUC               | lpha i Pulse coder                                                                                                    |
| FANUC               | αiCZ sensor (512S, 768S, 1024S)                                                                                        |
| FANUC               | Combination of high-resolution serial output circuit H with an incremental scale supplied by a vendor other than FANUC |
| FANUC               | Combination of high-resolution serial output circuit C with an incremental scale supplied by a vendor other than FANUC |
| HEIDENHAIN          | RCN727                                                                                                    |
| MITSUTOYO Co., Ltd. | AT553                                                                                                    |

<sup>\*</sup> The table above indicates the configurations and models whose support for high-speed communication is confirmed as of December, 2005. For details, contact the detector manufacturers.

## 4.2.3 High-speed HRV Current Control

## (1) Starting the high-speed HRV current control mode

The high-speed HRV current control mode is turned on and off by using a G code (G5.4). The high-speed HRV current control mode is set for cutting commands specified between G5.4Q1 and G5.4Q0.

```
PROGRAM

00001;
G5.1 Q1;
G5.4 Q1;
G0 X100.;
G91 G02 I-10. F4000;
G02 I-10.;
G03 X-100.;
G5.4 Q0;
G5.1 Q0;
```

## (2) Checking the high-speed HRV current control mode

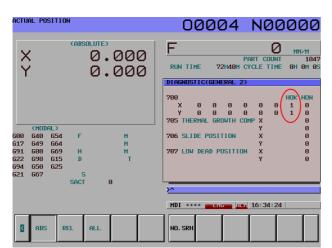

Diagnosis No. 700 is used for checking the status of the high-speed HRV current control mode in servo HRV3 control and servo HRV4 control. After setting servo HRV3 or HRV4 control and turning the power off then back on, check that bit 1 (HOK) of diagnosis No. 700 is set. When servo HRV3 or HRV4 control can be used, HOK is set to 1.

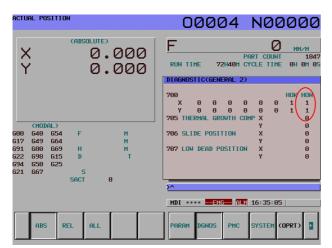

When HOK is set to 1, specifying G5.4Q1 sets bit 0 (HON) of diagnosis DGN700 to 1 during the cutting feed command. If NOG54 is set to 1, bit 0 is set to 1 during the cutting feed command even if G5.4Q1 is not specified.

When HON is set to 1, a high-speed current control cycle is set, and the current gain magnification for high-speed HRV current control is applied.

## 4.3 CUTTING/RAPID SWITCHING FUNCTION

## (1) Overview

Increasing the gains of the position loop and velocity loop is effective in the improvement of cutting profiles. However, the maximum feedrate and the acceleration of acc./dec. in rapid traverse are generally higher than those in cutting feed. So, vibration in the velocity loop or hunting in the position loop may occur in rapid traverse even when stable cutting feed can be performed with the same settings. To prevent this problem, the functions below are provided with a function for switching between parameters for cutting feed and parameters for rapid traverse.

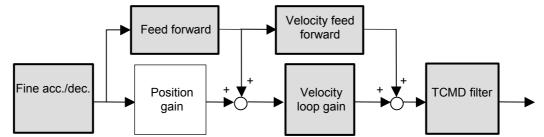

Fig. 4.3 Parameters that can be switched between parameters for cutting feed and for rapid traverse

#### NOTE

- 1 The TCMD filter and resonance elimination filter can be used at the same time by parameter setting.
- 2 The cutting/rapid switching function is not applied to the resonance elimination filter.

## (2) Setting procedure

(a) Switching of the velocity loop gain and fine acc./dec.

## [Series and editions of applicable servo software]

(Series 30*i*,31*i*,32*i*)

Series 90D0/A(01) and subsequent editions

Series 90E0/A(01) and subsequent editions

(Series 15*i*-B,16*i*-B,18*i*-B,21*i*-B,0*i*-B,0*i* Mate-B, Power Mate *i*)

Series 9096/A(01) and subsequent editions

Series 90B0/A(01) and subsequent editions

Series 90B1/A(01) and subsequent editions

Series 90B6/A(01) and subsequent editions

(Series 0*i*-C,0*i* Mate-C,20*i*-B)

Series 90B5/A(01) and subsequent editions

#### <1> Cutting/rapid velocity loop gain switching function

When TCMD is saturated during acceleration in rapid traverse, oscillation is easily generated in the velocity loop at the end of acceleration in rapid traverse. In some machines, as the feedrate becomes higher, high-frequency oscillation easily occurs. In such cases, switching between the gain for cutting feed and the gain for rapid traverse is effective.

If the cutting/rapid velocity loop gain switching is set, the conventional velocity gain is used in rapid traverse, and the overridden value is used during cutting feed. The override value is usually set to about 150% to 200%. When vibration occurs only in the stopped state, use the variable proportional gain function in the stop state. (With Series 90D0, 90E0, 90B0, 90B1, 90B6, and 90B5, the variable proportional gain function in the stop state and the velocity loop high cycle management function can be used together.)

When servo HRV3 control or HRV4 control is used, a separate override value can be specified during high-speed HRV current control. See Section 4.2, "HIGH-SPEED HRV CURRENT CONTROL".

|     | 1742 (FS15 <i>i</i> )               |
|-----|-------------------------------------|
| ı   | , ,                                 |
|     | 2202 (FS30i,16i)                    |
| - 1 | 2202 (1 000 <i>i</i> , 10 <i>i)</i> |

| #7 | #6 | #5 | #4 | #3 | #2 | #1    | #0 |
|----|----|----|----|----|----|-------|----|
|    |    |    |    |    |    | VGCCR |    |
|    |    |    |    |    |    |       |    |

- 1: Enables the cutting/rapid velocity loop gain switching function.
- 0: Disables the cutting/rapid velocity loop gain switching function.

| 1700 (FS15 <i>i</i> )              | Override value at cutting (%) |
|------------------------------------|-------------------------------|
| 2107 (FS30 <i>i</i> ,16 <i>i</i> ) |                               |

50 to 400

[Valid data range]

#### [Series30*i*, 16*i*, and so on]

| Cutting/rapid velocity loop gain switching function |                | Velocity loop gain [%]                 |
|-----------------------------------------------------|----------------|----------------------------------------|
| No. 2202#1=0 (disabled)                             | Always         | (1 + No. 2021 / 256) × 100             |
| No. 2202#1=1 (enabled)                              | Rapid traverse | (1 + No. 2021 / 256) × 100             |
| 140. 2202#1-1 (ellabled)                            | Cutting feed   | (1 + No. 2021 / 256) × <b>No. 2107</b> |

#### [Series15i]

| Cutting/rapid velocity loop gain switching function |                | Velocity loop gain [%]                 |
|-----------------------------------------------------|----------------|----------------------------------------|
| No. 1742#1=0 (disabled)                             | Always         | (1 + No. 1875 / 256) × 100             |
| No. 1742#1=1 (applied)                              | Rapid traverse | (1 + No. 1875 / 256) × 100             |
| No. 1742#1=1 (enabled)                              | Cutting feed   | (1 + No. 1875 / 256) × <b>No. 1700</b> |

# <2> Cutting/rapid fine acc./dec. switching function (including feed-forward switching)

Although the optimum time constant of fine acc./dec. during cutting is about 16 ms, the time constant in rapid traverse should sometimes be set to 32 to 40 ms to reduce the impact applied at the time of acc./dec. The feed-forward coefficient that minimizes cutting profile error and the feed-forward coefficient that minimizes the time for high-speed positioning in rapid traverse are not always the same. In such cases, use the cutting/rapid fine acc./dec. switching function.

| 1742 (FS15 <i>i</i> )              |
|------------------------------------|
| 1742 (F3151)                       |
| 2202 (FS30 <i>i</i> ,16 <i>i</i> ) |
|                                    |

| #7 | #6 | #5 | #4 | #3 | #2 | #1 | #0    |
|----|----|----|----|----|----|----|-------|
| •  |    |    |    |    |    |    | FADCH |
|    |    |    |    |    |    |    |       |

- 1: Enables the cutting/rapid fine acc./dec. switching function.
- 0: Disables the cutting/rapid fine acc./dec. switching function.

#### [Series 30i, 16i, and so on]

| Cutting/rapid fine acc./dec.<br>switching function |                | FAD time constant | Position FF | Velocity FF |
|----------------------------------------------------|----------------|-------------------|-------------|-------------|
| No. 2202#0=0 (disabled)                            | Always         | No. 2109          | No. 2092    | No. 2069    |
| No. 2202#0=1 (applied)                             | Rapid traverse |                   |             |             |
| No. 2202#0=1 (enabled)                             | Cutting feed   | No. 2143          | No. 2144    | No. 2145    |

#### [Series15i]

|                                                    | 70.100.07      |                   |             |             |  |  |  |  |  |
|----------------------------------------------------|----------------|-------------------|-------------|-------------|--|--|--|--|--|
| Cutting/rapid fine acc./dec.<br>switching function |                | FAD time constant | Position FF | Velocity FF |  |  |  |  |  |
| No. 1742#0=0 (disabled)                            | Always         | No. 1702          | No. 1985    | No. 1962    |  |  |  |  |  |
| No. 1742#0=1 (opphied)                             | Rapid traverse |                   |             |             |  |  |  |  |  |
| No. 1742#0=1 (enabled)                             | Cutting feed   | No. 1766          | No. 1767    | No. 1768    |  |  |  |  |  |

### (b) Feed-forward, TCMD filter, 1/2 PI current control switching

#### [Series and editions of applicable servo software]

(Series 30*i*,31*i*,32*i*)

Series 90D0/A(01) and subsequent editions

Series 90E0/A(01) and subsequent editions

(Series 15*i*-B,16*i*-B,18*i*-B,21*i*-B,0*i*-B,0*i* Mate-B, Power Mate *i*)

Series 90B0/A(01) and subsequent editions

Series 90B1/A(01) and subsequent editions

Series 90B6/A(01) and subsequent editions

(Series 0*i*-C,0*i* Mate-C,20*i*-B)

Series 90B5/A(01) and subsequent editions

#### <1> Cutting/rapid feed-forward switching function

The position feed-forward coefficient and the velocity feed-forward coefficient can also be changed without using fine acc./dec. To do this, use the cutting/rapid feed-forward switching function.

| _ |                                    |
|---|------------------------------------|
|   | 2602 (FS15i)                       |
| - | ` '                                |
|   | 2214 (FS30 <i>i</i> ,16 <i>i</i> ) |

| #1 | #6 | #5 | #4    | #3 | #2 | #1 | #0 |
|----|----|----|-------|----|----|----|----|
|    |    |    | FFCHG |    |    |    |    |

- 1: Enables the cutting/rapid feed-forward switching function.
- 0: Disables the cutting/rapid feed-forward switching function.

#### [Series30*i*, 16*i*, and so on]

| Cutting/rapid feed-forward switching function |                | Position FF | Velocity FF |  |
|-----------------------------------------------|----------------|-------------|-------------|--|
| No. 2214#4=0 (disabled)                       | Always         | No. 2092    | No. 2069    |  |
| No. 2211#4=1 (chabled)                        | Rapid traverse |             |             |  |
| No. 2214#4=1 (enabled)                        | Cutting feed   | No. 2144    | No. 2145    |  |

#### [Series15*i*]

| Cutting/rapid feed-forward switching function |                   | Position FF | Velocity FF |
|-----------------------------------------------|-------------------|-------------|-------------|
| No. 2602#4=0 (disabled)                       | Always No. 1985 N |             | No. 1962    |
| No. 2602#4=1 (chabled)                        | Rapid traverse    |             |             |
| No. 2602#4=1 (enabled)                        | Cutting feed      | No. 1767    | No. 1768    |

#### <2> TCMD filter switching

When high frequency vibration occurs only in rapid traverse, use of the TCMD filter, rather than the resonance elimination filter, is sometimes effective. On the other hand, in cutting feed, inserting an unnecessary TCMD filter lowers the vibration limit of the velocity loop gain because of the delay in the filter. In such a case, using the TCMD filter only for rapid traverse is effective.

| 1895 (FS15 <i>i</i> )<br>2067 (FS30 <i>i</i> ,16 <i>i</i> ) | TCMD filter coefficient                    |
|-------------------------------------------------------------|--------------------------------------------|
| 1779 (FS15 <i>i</i> )                                       | TCMD filter coefficient for rapid traverse |
| 2156 (FS30 <i>i</i> ,16 <i>i</i> )                          |                                            |

[Series 30i, 16i, and so on]

| Cutting/rapid feed-forward switching function |                | TCMD filter |
|-----------------------------------------------|----------------|-------------|
| No. 2156=0 (disabled)                         | Always         | No. 2067    |
| No. 2156≠0 (enabled)                          | Rapid traverse | No. 2156    |
| No. 2130≠0 (enabled)                          | Cutting feed   | No. 2067    |

#### [Series15i]

| Cutting/rapid feed-forward switching function |                | TCMD filter |
|-----------------------------------------------|----------------|-------------|
| No. 1779=0 (disabled)                         | Always         | No. 1895    |
| No. 1779≠0 (enabled)                          | Rapid traverse | No. 1779    |
| No. 177970 (enabled)                          | Cutting feed   | No. 1895    |

<3> Switching of the current loop 1/2 PI control function in cutting feed and rapid traverse

When the cutting/rapid velocity loop gain switching function is enabled, the current loop 1/2 PI control function is turned off at the time of rapid traverse. Only when current loop 1/2 PI control must be used also for rapid traverse while the cutting/rapid velocity gain switching function is enabled, set the bit for always enabling the current loop 1/2 PI control function.

| 1743 (FS15 <i>i</i> )              |
|------------------------------------|
| 2203 (FS30 <i>i</i> ,16 <i>i</i> ) |

| #7 | #6 | #5 | #4 | #3 | #2   | #1 | #0 |
|----|----|----|----|----|------|----|----|
|    |    |    |    |    | CRPI |    |    |

- 1: Enables the current loop 1/2 PI control function.
- 0: Disables the current loop 1/2 PI control function.

1742 (FS15*i*)
2202 (FS30*i*,16*i*)

| #7 | #6 | #5 | #4 | #3 | #2 | #1    | #0 |
|----|----|----|----|----|----|-------|----|
|    |    |    |    |    |    | VGCCR |    |

- 1: Enables the current loop 1/2 PI control function for cutting only.
- 0: Enables the current loop 1/2 PI control function for both cutting and rapid traverse.

#### NOTE

This function bit has double meanings. One is above and another is the cutting/rapid velocity loop gain switching function.

|                                    | #7 | #6 | #5 | #4 | #3 | #2   | #1 | #0 |
|------------------------------------|----|----|----|----|----|------|----|----|
| 1742 (FS15 <i>i</i> )              |    |    |    |    |    | PIAL |    |    |
| 2202 (FS30 <i>i</i> ,16 <i>i</i> ) |    |    |    |    |    |      |    |    |

1: Always enables the current loop 1/2 PI control function.

#### [Series 30i, 16i, and so on]

| No. 2203#2=1                                                       | No. 2202#1 | No. 2202#2 |
|--------------------------------------------------------------------|------------|------------|
| Always anables the current loop 1/2 DI control function            | 0          | 0          |
| Always enables the current loop 1/2 PI control function.           | 1          | 1          |
| Enables the current loop 1/2 PI control function for cutting only. | 1          | 0          |

#### [Series15*i*]

| No. 1743#2=1                                                       | No. 1742#1 | No. 1742#2 |
|--------------------------------------------------------------------|------------|------------|
| Always enables the current loop 1/2 PI control function.           | 0          | 0          |
| Always enables the current loop 1/2 PT control function.           | 1          | 1          |
| Enables the current loop 1/2 PI control function for cutting only. | 1          | 0          |

#### NOTE

To disable the current loop 1/2 PI control function, set bit 2 of parameter No. 1743 to 0 (Series 15*i*) or bit 2 of parameter No. 2203 to 0 (Series 30*i*, 16*i*, etc.).

# 4.4 VIBRATION SUPPRESSION IN THE STOP STATE

# 4.4.1 Velocity Loop High Cycle Management Function

# (1) Overview

This function improves the velocity loop gain oscillation threshold. This is done by performing velocity loop proportional calculation at high speed, which determines the velocity loop oscillation threshold. The use of this function enables the following:

- Improvement of the command follow-up characteristic of a velocity loop
- Improvement of the servo rigidity

# (2) Series and editions of applicable servo software

(Series 30*i*,31*i*,32*i*)

Series 90D0/A(01) and subsequent editions

Series 90E0/A(01) and subsequent editions

(Series 15*i*-B,16*i*-B,18*i*-B,21*i*-B,0*i*-B,0*i* Mate-B, Power Mate *i*)

Series 9096/A(01) and subsequent editions

Series 90B0/A(01) and subsequent editions

Series 90B1/A(01) and subsequent editions

Series 90B6/A(01) and subsequent editions

(Series 0*i*-C,0*i* Mate-C,20*i*-B)

Series 90B5/A(01) and subsequent editions

# (3) Setting parameters

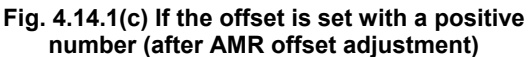

PK2V25 (#7)

1:

The velocity loop high cycle management function is used.

#### Configuration of the control system (for PI function)

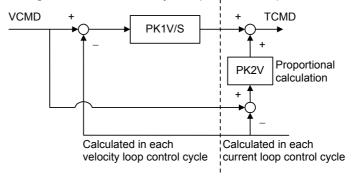

(4) Performance comparison with the acceleration feedback function

|                   | Acceleration feedback function                                                                                                    | Velocity loop high cycle management function                                                                             |
|-------------------|----------------------------------------------------------------------------------------------------|----------------------------------------------------------------------------------------------------|
| Control method    | Acceleration feedback is performed at high speed.                                                                                                    | Only a velocity loop proportional calculation is made at high speed.                                                     |
| Adjustment method | Set a value of -10 to -20.                                                                                                    | Set the function bit.                                                                                                    |
| Effect            | This function may prove more effective than the velocity loop high cycle management function, depending on the machine system resonance frequency and intensity. | In general, this function is more effective than the acceleration feedback function in improving the velocity loop gain. |

#### (5) Caution and notes on use

#### Î

#### CAUTION

Depending on the resonance frequency and resonance strength of the machine system, the use of this function may result in machine resonance.

If this occurs, do not use this function.

#### NOTE

- 1 When this function is used, the observer function is disabled. To remove high-frequency oscillations, use the torque command filter.
- 2 The normalization of the machine speed feedback function is disabled. If hunting cannot be eliminated by increasing the velocity loop gain, use the vibration damping control function, which provides a capability similar to the machine speed feedback function.
- 3 In (torque command) tandem control, velocity loop high cycle management function cannot be used with Series 9096. To use velocity loop high cycle management function with Series 9096, velocity command tandem control must be enabled before the high cycle management function is enabled.
- 4 When this function is used, some functions are restricted as follows:

| Unavailable function                                      | Function with restricted usage                            |
|-----------------------------------------------------------|-----------------------------------------------------------|
| Velocity loop gain override                               | Machine speed feedback; normalization not performed       |
| Variable proportional gain function in the stop state (*) | Observer used for unexpected disturbance torque detection |
| Non-linear control                                        |                                                           |
| Notch filter                                              |                                                           |
| Acceleration feedback                                     |                                                           |
| N pulses suppression function                             |                                                           |

<sup>\*</sup> With Series 9096, this function cannot be used together with the variable proportional gain function in the stop state. With other series, this function can be used together. (See Subsec. 4.4.3.)

# **4.4.2** Acceleration Feedback Function

#### (1) Overview

The acceleration feedback function is used to control velocity loop oscillation by using motor speed feedback signal multiplied by the acceleration feedback gain to compensate the torque command.

This function can stabilize unstable servo:

- When motor and machine have a spring coupling.
- When the external inertia is great compared to the motor inertia.

This is effective when vibration is about 50 to 150 Hz.

Fig 4.4.2 is a velocity loop block diagram that includes acceleration feedback function.

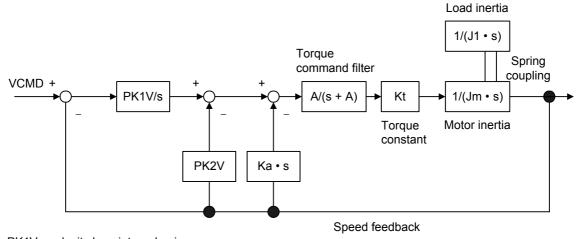

PK1V: velocity loop integral gain PK2V: velocity loop proportional gain Ka: acceleration feedback gain

Fig. 4.4.2 Velocity loop block diagram that includes acceleration feedback function

#### (2) Series and editions of applicable servo software

(Series 30*i*,31*i*,32*i*)

Series 90D0/A(01) and subsequent editions

Series 90E0/A(01) and subsequent editions

(Series 15*i*-B,16*i*-B,18*i*-B,21*i*-B,0*i*-B,0*i* Mate-B, Power Mate *i*)

Series 9096/A(01) and subsequent editions

Series 90B0/A(01) and subsequent editions

Series 90B1/A(01) and subsequent editions

Series 90B6/A(01) and subsequent editions

(Series 0*i*-C,0*i* Mate-C,20*i*-B)

Series 90B5/A(01) and subsequent editions

# (3) Setting parameters

Specifying the following parameters as a negative value enables the acceleration feedback function.

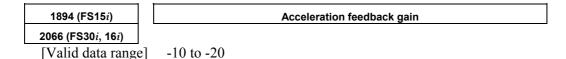

# (4) Caution and note

# **⚠** CAUTION

If the acceleration feedback gain is too large, abnormal sound or vibration can occur during acc./dec.

To solve this problem, reduce the gain.

#### **NOTE**

This function is disabled when the velocity loop high cycle management function (see Subsec. 4.4.1) is used.

# 4.4.3 Variable Proportional Gain Function in the Stop State

# (1) Overview

The velocity gain or load inertia ratio is generally increased if a large load inertia is applied to a motor, or to improve the response. An excessively large velocity gain may cause the motor to generate a high-frequency vibration when it stops. This vibration is caused by excessive proportional gain of the velocity loop (PK2V) when the motor is released within the backlash of the machine in the stop state. This function decreases the velocity loop proportional gain (PK2V) in the stop state only. The function can suppress the vibration in the stop state and also enables the setting of a high velocity gain.

# (2) Series and editions of applicable servo software

(Series 30*i*,31*i*,32*i*)

Series 90D0/A(01) and subsequent edition

Series 90E0/A(01) and subsequent edition

(Series 15*i*-B,16*i*-B,18*i*-B,21*i*-B,0*i*-B,0*i* Mate-B, Power Mate *i*)

Series 9096/A(01) and subsequent edition

Series 90B0/A(01) and subsequent edition

Series 90B1/A(01) and subsequent edition

Series 90B6/A(01) and subsequent edition

(Series 0*i*-C,0*i* Mate-C,20*i*-B)

Series 90B5/A(01) and subsequent edition

# (3) Setting parameters

|                                     | #7 | #6 | #5 | #4 | #3     | #2 | #1 | #0 |
|-------------------------------------|----|----|----|----|--------|----|----|----|
| 1958 (FS15 <i>i</i> )               |    |    |    |    | PK2VDN |    |    |    |
| 2016 (FS30 <i>i</i> , 16 <i>i</i> ) |    |    |    |    |        |    |    |    |

PK2VDN (#3)

1: The variable proportional gain function in the stop state is used.

1730 (FS15*i*)
2119 (FS30*i*, 16*i*)

Variable proportional gain function in the stop state : Stop judgment level

[Unit of data] [Recommended value]

Detection unit

2 to 10 (Detection unit: 1 μm) 20 to 100 (Detection unit: 0.1 μm)

With Series 90B0, 90B6, or 90B5, a function for decreasing a set proportional gain in the stop state to 50% as well as 75%, and a function for setting an arbitrary magnification only in cutting feed are available. When decreasing the velocity loop proportional gain in the stop state to 50%, set the following bit parameter in addition to the function bit for the function for changing the proportional gain in the stop state and the parameter for stop determination level.

|            |               | #7 | #6 | #5 | #4 | #3     | #2 | #1 | #0 |
|------------|---------------|----|----|----|----|--------|----|----|----|
| 1747 (FS   | 15 <i>i</i> ) |    |    |    |    | PK2D50 |    |    |    |
| 2207 (FS30 | )i, 16i)      |    |    |    |    |        |    |    |    |

PK2D50 (#3)

When the variable proportional gain function in the stop state enabled (K2VDN = 1):

- 0: The velocity loop proportional gain in the stop state is 75%.
- 1: The velocity loop proportional gain in the stop state is 50%.

When an arbitrary magnification is used for a proportional gain in the stop state during cutting feed, set the function bit for stop judgment level of the function for changing the proportional gain in the stop state. In addition, set the following parameter:

2737 (FS15*i*)
2324 (FS30*i*, 16*i*)

Variable proportional gain function in the stop state : Arbitrary magnification in the stop state (during cutting feed only)

[Unit of data]

%

[Recommended value] 25

25 to 100

#### (4) Example of parameter setting

(a) When the cutting feed/rapid traverse switchable velocity loop gain function (Sec. 4.3) is not used, and Bit 3 of No. 1958 (Series 15i) or bit 3 of No. 2016 (Series 30i,

16i, and so on) = 1

Actual velocity gain in the stop state=(velocity gain setting)×0.75

(b) When the cutting feed/rapid traverse switchable velocity loop gain function (Sec. 4.3) is not used,

Bit 3 of No. 1958 (Series 15*i*) or bit 3 of No. 2016 (Series 30*i*, 16i, and so on) = 1, and

Bit 3 of No. 1747 (Series 15*i*) or bit 3 of No. 2207 (Series 30*i*, 16i, and so on) = 1

Actual velocity gain in the stop state=(velocity gain setting)×0.5

(c) When the cutting feed/rapid traverse switchable velocity loop gain function (Sec. 4.3) is not used,

Bit 3 of No. 1958 (Series 15i) or bit 3 of No. 2016 (Series 30i, 16i, and so on) = 1, and

No. 2373 (Series 15*i*) or No. 2324 (Series 30*i*,16*i*, and so on) =  $\alpha$  Actual velocity gain in the stop state=(velocity gain setting)× $\alpha$ /100

When the absolute value of an error is lower than the stop judgment level, the function changes the proportional gain of the velocity loop (PK2V) to 75% or 50% of the set value.

If the machine vibrates while in the stop state, enable this function and set a value greater than the absolute value of the error causing the vibration as the stop judgment level. The function cannot stop the vibration of a machine in the stop state when the current velocity loop proportional gain is too high. If this occurs, reduce the velocity loop proportional gain.

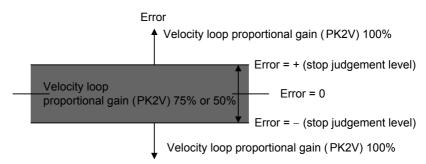

Fig. 4.4.3 Relationship between error and velocity loop proportional gain (PK2V)

#### **NOTE**

This function is disabled when the velocity loop high cycle management function (Subsec. 4.4.1) is used with Series 9096.

[Tip] Example of setting an arbitrary magnification in the stop state

- (a) When the cutting feed/rapid traverse switchable velocity loop gain function (Sec. 4.3) is used, and
  - Bit 3 of No. 1958 (Series 15*i*) or bit 3 of No. 2016 (Series 30*i*, 16i, and so on) = 1
  - If the mode in the stop state is the cutting mode: Actual velocity gain in the stop state = (velocity gain setting for cutting) × 0.75
  - If the mode in the stop state is the rapid traverse mode: Actual velocity gain in the stop state = (velocity gain setting for rapid traverse) × 0.75
- (b) When the cutting feed/rapid traverse switchable velocity loop gain function (Sec. 4.3) is used,
  - Bit 3 of No. 1958 (Series 15*i*) or bit 3 of No. 2016 (Series 30*i*, 16i, and so on) = 1, and
  - Bit 3 of No. 1747 (Series 15*i*) or bit 3 of No. 2207 (Series 30*i*, 16i, and so on) = 1
  - If the mode in the stop state is the cutting mode: Actual velocity gain in the stop state = (velocity gain setting for cutting) × 0.5
  - If the mode in the stop state is the rapid traverse mode: Actual velocity gain in the stop state = (velocity gain setting for rapid traverse) × 0.5
- (c) When the cutting feed/rapid traverse switchable velocity loop gain function (Sec. 4.3) is used,
  - Bit 3 of No. 1958 (Series 15*i*) or bit 3 of No. 2016 (Series 30*i*, 16i, and so on) = 1, and

No. 2373 (Series 15*i*) or No. 2324 (Series 30*i*,16*i*, and so on) =  $\alpha$ 

- If the mode in the stop state is the cutting mode: Actual velocity gain in the stop state = (velocity gain setting for cutting)  $\times \alpha/100$
- If the mode in the stop state is the rapid traverse mode: Actual velocity gain in the stop state = (velocity gain setting for rapid traverse) × 0.75

(d) When the cutting feed/rapid traverse switchable velocity loop gain function (Sec. 4.3) is used,

Bit 3 of No. 1958 (Series 15i) or bit 3 of No. 2016 (Series 30i, 16i, and so on) = 1,

Bit 3 of No. 1747 (Series 15i) or bit 3 of No. 2207 (Series 30i, 16i, and so on) = 1, and

No. 2373 (Series 15*i*) or No. 2324 (Series 30*i*,16*i*, and so on) =  $\alpha$ 

- If the mode in the stop state is the cutting mode: Actual velocity gain in the stop state = (velocity gain setting for cutting)  $\times \alpha/100$
- If the mode in the stop state is the rapid traverse mode: Actual velocity gain in the stop state = (velocity gain setting for rapid traverse) × 0.5

# **4.4.4** N Pulses Suppression Function

#### (1) Overview

Even a very small movement of the motor in the stop state may be amplified by a proportional element of the velocity loop, thus resulting in vibration. The N pulse suppression function suppresses this vibration in the stop state.

When vibration occurs as shown in Fig. 4.4.4 (a), the velocity feedback at point B generates an upward torque command to cause a return to point A. A downward torque command, generated by the velocity feedback at point A is greater than the friction of the machine, causing another return to point B. This cycle repeats itself, thus causing the vibration.

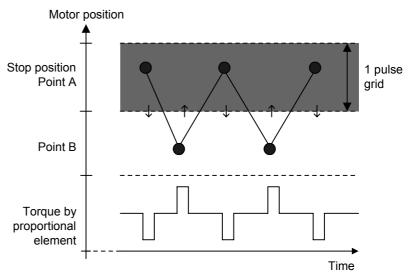

Fig.4.4.4 (a) N pulse suppression function disabled (Torque due to the proportional term keeps up, leading to vibration.)

To suppress such vibration, it is necessary to exclude from the velocity loop proportional term the speed feedback pulses generated when the motor returns from point B to point A.

If the N pulse suppression function is enabled as shown in Fig. 4.4.4 (b), the feedback pulses generated when the motor returns from point B to point A are excluded from the velocity loop proportional term. The standard setting of the grid width at point A is 1  $\mu$ m. It can be changed by specifying the level parameter.

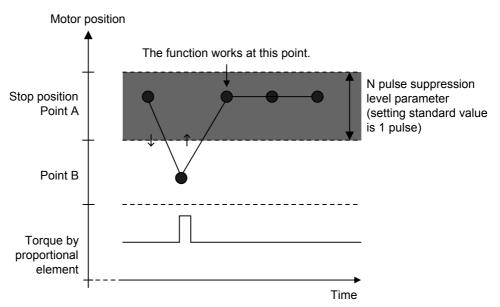

Fig. 4.4.4 (b) N pulse suppression function disabled (The N pulse suppression function restricts the torques due to the proportional term, thus eliminating vibration.)

#### (2) Series and editions of applicable servo software

(Series 30*i*,31*i*,32*i*)

Series 90D0/A(01) and subsequent editions

Series 90E0/A(01) and subsequent editions

(Series 15*i*-B,16*i*-B,18*i*-B,21*i*-B,0*i*-B,0*i* Mate-B, Power Mate *i*)

Series 9096/A(01) and subsequent editions

Series 90B0/A(01) and subsequent editions

Series 90B1/A(01) and subsequent editions

Series 90B6/A(01) and subsequent editions

(Series 0*i*-C,0*i* Mate-C,20*i*-B)

Series 90B5/A(01) and subsequent editions

# (3) Setting parameters

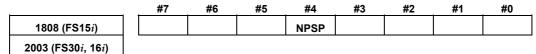

NPSP (#4) 1: To enable the N pulse suppression function

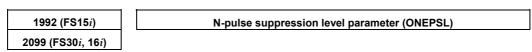

[Valid data range] 0 to [Standard setting] 400

0 to 32767

400 means a single pulse as a detection unit.

# 4.5 MACHINE RESONANCE ELIMINATION FUNCTION

# **4.5.1** Torque Command Filter (Middle-Frequency Resonance Elimination Filter)

# (1) Overview

The torque command filter applies a primary low-pass filter to the torque command.

If the machine resonates at one hundred Hz or over, this function eliminates resonance at such high frequencies.

# (2) Series and editions of applicable servo software

(Series 30*i*,31*i*,32*i*)

Series 90D0/A(01) and subsequent editions

Series 90E0/A(01) and subsequent editions

(Series 15*i*-B,16*i*-B,18*i*-B,21*i*-B,0*i*-B,0*i* Mate-B, Power Mate *i*)

Series 9096/A(01) and subsequent editions

Series 90B0/A(01) and subsequent editions

Series 90B1/A(01) and subsequent editions

Series 90B6/A(01) and subsequent editions

(Series 0*i*-C,0*i* Mate-C,20*i*-B)

Series 90B5/A(01) and subsequent editions

# (3) Explanation

Fig. 4.5.1 shows the configuration of a velocity loop including the torque command filter.

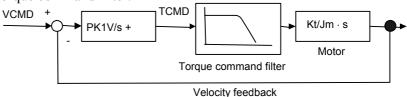

Fig. 4.5.1 Configuration of velocity loop including torque command filter

As shown in Fig. 4.5.1, the torque command filter applies a low–pass filter to the torque command. When a mechanical system contains a high resonant frequency of more than 100Hz, the resonant frequency component is also contained in the velocity feedback shown in Fig. 4.5.1 and may be amplified by proportional term. However, the resonance is prevented by interrupting the high–frequency component of the torque command using the filter.

# (4) Proper use of the observer and torque command filter

The torque command filter is set in the forward direction. Therefore, there are fewer bad influences exerted upon the entire velocity control system than the observer that filters a feedback signal. If the resonance is very strong and it cannot be eliminated, use the observer.

Use the torque command filter first when the mechanical system resonates at high frequency. If the resonance cannot be eliminated, use the observer.

#### (5) Setting parameters

1895 (FS15i) 2067 (FS30i, 16i)

Torque command filter (FILTER)

[Setting value]

1166 (200 Hz) to 2327 (90 Hz)

When changing the torque command filter setting, see Table 4.5.1. As the cut-off frequency, select the parameter value corresponding to a half of the vibration frequency from the table below.

#### (Example)

In the case of 200-Hz vibration, select a cutoff frequency of 100 Hz for the torque command filter, and set FILTER = 2185.

#### **⚠** CAUTION

Do not specify 2400 or a greater value. Such a high value may increase the vibration.

Table 4.5.1 Parameter setting value of torque command filter

| Cutoff         | Setting value of | Cutoff         | Setting value of |
|----------------|------------------|----------------|------------------|
| frequency (Hz) | parameter        | frequency (Hz) | parameter        |
| 60             | 2810             | 140            | 1700             |
| 65             | 2723             | 150            | 1596             |
| 70             | 2638             | 160            | 1499             |
| 75             | 2557             | 170            | 1408             |
| 80             | 2478             | 180            | 1322             |
| 85             | 2401             | 190            | 1241             |
| 90             | 2327             | 200            | 1166             |
| 95             | 2255             | 220            | 1028             |
| 100            | 2185             | 240            | 907              |
| 110            | 2052             | 260            | 800              |
| 120            | 1927             | 280            | 705              |
| 130            | 1810             | 300            | 622              |

# (6) Cutting feed/rapid traverse switchable torque command filter

With this function, the torque command filter coefficient can be switched between rapid traverse and cutting feed to improve figure precision during cutting and increase a maximum feedrate and maximum acceleration during rapid traverse at the same time.

1779 (FS15i) 2156 (FS30i, 16i) TCMD filter coefficient for rapid traverse

[Valid data range]

1166 (200 Hz) to 2327 (90 Hz)

When 0 is set, the cutting feed/rapid traverse switchable torque command filter is disabled. The normal filter coefficient (No. 1895 for Series 15i or No. 2067 for Series 30i, 16i, and so on) is used at all

When a value other than 0 is set, No. 1779 (Series 15i) or No. 2156 (Series 30i, 16i, and so on) is used for stop time, rapid traverse, and jog feed, and No. 1895 (Series 15i) or No. 2067 (Series 30i, 16i, and so on) is used for cutting only.

# **4.5.2** Resonance Elimination Filter Function (High-Frequency Resonance Elimination Filter)

#### (1) Overview

A filter function for removing high-speed resonance is added. With this function, high-speed resonance can be removed to set a higher velocity loop gain.

# (2) Series and editions of applicable servo software

(Series 30*i*,31*i*,32*i*)

Series 90D0/A(01) and subsequent editions

Series 90E0/A(01) and subsequent editions

(Series 15*i*-B,16*i*-B,18*i*-B,21*i*-B,0*i*-B,0*i* Mate-B, Power Mate *i*)

Series 90B0/P(16) and subsequent editions (\*)

Series 90B1/A(01) and subsequent editions

Series 90B6/A(01) and subsequent editions

(Series 0i-C,0i Mate-C,20i-B)

Series 90B5/A(01) and subsequent editions

(\*) With Series 90B0, resonance elimination filters that can be used are restricted depending on the edition.

| Edition of<br>Series 90B0 | Restriction                                                                                                    |
|---------------------------|----------------------------------------------------------------------------------------------------|
| A(01) to I(09)            | Only resonance elimination filter 1 (conventional specification) can be used. Resonance elimination filters 2 to 4, damping setting, and active resonance elimination filter cannot be used. |
| J(10) to O(15)            | Resonance elimination filters 1 to 4 (extended specification) and damping setting can be used. The active resonance elimination filter cannot be used.                                       |
| P(16) or later            | All resonance elimination filter functions can be used.                                                                                                    |

#### (3) Control block diagram

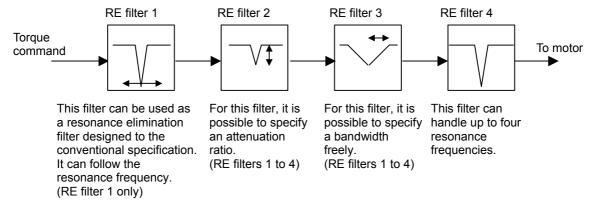

Fig. 4.5.2

# (4) Setting parameters

#### **!** CAUTION

- 1 If the frequency of a resonance elimination filter is set to a low frequency around 100 Hz, the control system can become unstable, resulting in a large vibration.
- 2 Modify parameters in the emergency stop state.

# (5) Setting parameters

# <1> Setting for resonance elimination filters 2 to 4

The resonance elimination filter has a function for cutting signals of a particular frequency band. Three parameters are used for this filter. They specify the center frequency of a range to be cut, a bandwidth to be cut, and damping separately.

|                                     | be cut, and damping separatery.                                                                   |
|-------------------------------------|---------------------------------------------------------------------------------------------------|
| 2773 (FS15i)                        | RE filter 2 : Attenuation center frequency                                                        |
| 2360 (FS30 <i>i</i> , 16 <i>i</i> ) |                                                                                                   |
| [Valid data range]                  | 96 to 1000(HRV1 or HRV2), 96 to 2000(HRV3), 96 to 4000(HRV4) (independent of the damping setting) |
| [Unit of data]                      | Hz                                                                                                |

| 2774 (FS15 <i>i</i> )               | RE filter 2 : Attenuation bandwidth                                    |
|-------------------------------------|------------------------------------------------------------------------|
| 2361 (FS30 <i>i</i> , 16 <i>i</i> ) |                                                                        |
| [Valid data range]                  | 0 to attenuation center frequency (independent of the damping setting) |
| [Unit of data]                      | Hz                                                                     |
|                                     |                                                                        |

| 2775 (FS15i)                        | RE filter 2 : Damping                                      |
|-------------------------------------|------------------------------------------------------------|
| 2362 (FS30 <i>i</i> , 16 <i>i</i> ) |                                                            |
| [Valid data range                   | 0 to 100 (If it is 0, the attenuation ratio is maximized.) |
| [Unit of data                       | 1 %                                                        |

Resonance elimination filters 3 and 4 have the same specification as resonance elimination filter 2.

|                                     | esonance emmination inter 2.               |  |
|-------------------------------------|--------------------------------------------|--|
| 2776 (FS15 <i>i</i> )               | RE filter 3 : Attenuation center frequency |  |
| 2363 (FS30 <i>i</i> , 16 <i>i</i> ) |                                            |  |
| 2777 (FS15i)                        | RE filter 3 : Attenuation bandwidth        |  |
| 2364 (FS30 <i>i</i> , 16 <i>i</i> ) |                                            |  |
| 2778 (FS15i)                        | RE filter 3 : Damping                      |  |
| 2365 (FS30 <i>i</i> , 16 <i>i</i> ) |                                            |  |
| 2779 (FS15 <i>i</i> )               | RE filter 4 : Attenuation center frequency |  |
| 2366 (FS30 <i>i</i> , 16 <i>i</i> ) |                                            |  |
| 2780 (FS15 <i>i</i> )               | RE filter 4 : Attenuation bandwidth        |  |
| 2367 (FS30 <i>i</i> , 16 <i>i</i> ) |                                            |  |
| 2781 (FS15 <i>i</i> )               | RE filter 4 : Damping                      |  |
| 2368 (FS30 <i>i</i> , 16 <i>i</i> ) |                                            |  |

# **↑** CAUTION

- For resonance elimination filters 2 to 4, there is no specification that supports compatibility with conventional resonance elimination filters. Even if damping = 0, an arbitrary attenuation bandwidth can be specified for them.
- 2 Resonance elimination filters 2 to 4 are enabled if a nonzero value is set in the attenuation bandwidth or damping parameters for them. If you do not want use these resonance elimination filters, reset all the three parameters (attenuation center frequency, attenuation bandwidth, and damping) to 0.

#### <2> Setting for resonance elimination filter 1

Only resonance elimination filter 1 has the conventional specification if the damping is 0 and the improved specification if the damping is not 0.

1706 (FS15i)

2113 (FS30i, 16i)

[Valid data range]

RE filter 1 : Attenuation center frequency

250 to 992 (if damping = 0)

96 to 1000(HRV1 or HRV2), 96 to 2000(HRV3), 96 to 4000(HRV4)

(if damping  $\neq 0$ )

[Unit of data]

Hz

RE filter 1 : Attenuation bandwidth

2177 (FS30i, 16i)

2620 (FS15i)

[Valid data range] 20, 30, 40 (if damping = 0)

0 to attenuation center frequency (if damping  $\neq$  0)

[Unit of data]

2772 (FS15i)

RE filter 1 : Damping

2359 (FS30i, 16i) [Valid data range]

0 (If it is 0, the resonance elimination filer has the conventional specification.)

1 to 100 (If it is 1, the attenuation ratio is maximized. For resonance elimination filer 1.)

[Unit of data]

### **⚠** CAUTION

- If damping = 0 for resonance elimination filter 1, this filter has the same specification as for conventional resonance elimination filters. So, its attenuation bandwidth can be set only to 20, 30, or 40 Hz (specification compatible with conventional resonance elimination filters).
- 2 Resonance elimination filter 1 is enabled if a nonzero value is set in the attenuation bandwidth or damping parameter for it. If you do not want use the resonance elimination filter, reset all the three parameters (attenuation center frequency. attenuation bandwidth, and damping) to 0.

#### [Parameters for resonance elimination filters]

For Series 30i or 16i

|                                | Attenuation center frequency [Hz] | Attenuation bandwidth | Damping |
|--------------------------------|-----------------------------------|-----------------------|---------|
| Resonance elimination filter 2 | No.2360                           | No.2361               | No.2362 |
| Resonance elimination filter 3 | No.2363                           | No.2364               | No.2365 |
| Resonance elimination filter 4 | No.2366                           | No.2367               | No.2368 |
| Resonance elimination filter 1 | No.2113                           | No.2177               | No.2359 |

#### For Series 15i

|                                | Attenuation center frequency [Hz] | Attenuation bandwidth | Damping |
|--------------------------------|-----------------------------------|-----------------------|---------|
| Resonance elimination filter 2 | No.2773                           | No.2774               | No.2775 |
| Resonance elimination filter 3 | No.2776                           | No.2777               | No.2778 |
| Resonance elimination filter 4 | No.2779                           | No.2780               | No.2781 |
| Resonance elimination filter 1 | No.1706                           | No.2620               | No.2772 |

#### <3> Setting for an active resonance elimination filter

The active resonance elimination filter is a function for setting the center frequency of a resonance elimination filter to the resonance frequency so as to maintain a high stability even when the center frequency deviates from the actual resonance frequency. It takes effect when:

- The resonance frequency shifts as the axis moves.
- The resonance frequency varies from one machine to another because of a difference among the machines.
- The resonance frequency changes with time.

ACREF 2683 (FS15i)

2270 (FS30i, 16i)

ACREF(#3) The active resonance elimination filter is:

> 0: Disabled 1: Enabled

# **⚠** CAUTION

- 1 The active resonance elimination filter can be used with the conventional specification of resonance elimination filter 1. To use the active resonance elimination filter, specify damping = 0 for resonance elimination filter 1.
- 2 The active resonance elimination filter performs follow-up operation over ±40 Hz with respect to a specified center frequency.
- 3 The active resonance elimination filter becomes enabled when the emergency stop is released.
- 4 The active resonance elimination filter does not perform follow-up operation during acc./dec.
- 5 When the attenuation center frequency of resonance elimination filter 1 is changed, the center frequency is re-set to the specified center frequency, and then the filter restarts follow-up operation using this newly specified center frequency as an initial value.

Specify ACREF = 1, and set the center frequency of resonance elimination filter 1 to about (resonance frequency - 30 Hz). Make sure that after the emergency stop is released, resonance is eliminated immediately. If resonance cannot be eliminated immediately, set the following parameter (detection level) to about 5 to 10 to increase the detection sensitivity. If the center frequency does not settle, increase the detection level to about 20 to 100 to decrease the detection sensitivity.

2765 (FS15i)

2352 (FS30i, 16i)

[Valid data range]

Active resonance elimination filter : Detection level

0 to 500

0 is handled as a detection level of 16 inside the servo software.

# (6) Example of filter characteristics

# <1> Conventional resonance elimination filter

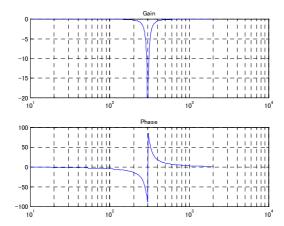

Center frequency = 300 Hz Bandwidth = 30 Hz Damping = 0

# <2> Improved resonance elimination filter (with damping)

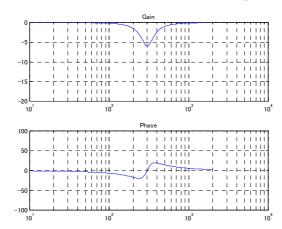

Center frequency = 300 Hz Bandwidth = 100 Hz Damping = 50%

#### <3> Improved resonance elimination filter (with two stages of damping)

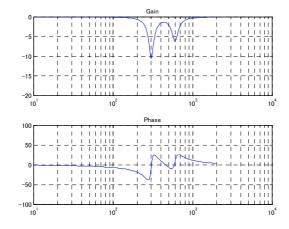

(First stage)
Center frequency = 300 Hz
Bandwidth = 50 Hz
Damping = 30%
(Second stage)
Center frequency = 600 Hz
Bandwidth = 100 Hz
Damping = 50%

#### 4.5.3 **Disturbance Elimination Filter Function (Low-Frequency Resonance Elimination Filter)**

#### (1) Overview

The disturbance elimination filter function estimates a disturbance by comparing a specified torque with the actual velocity, and feeds forward the estimation to the specified torque to suppress the effect of the disturbance. In particular, this function is useful for a vibration of 50 Hz to 100 Hz.

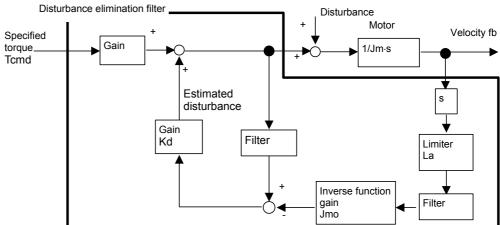

Fig. 4.5.3 Configuration of disturbance elimination filter

# (2) Series and editions of applicable servo software

(Series 30*i*,31*i*,32*i*)

Series 90D0/A(01) and subsequent editions

Series 90E0/A(01) and subsequent editions

(Series 15*i*-B,16*i*-B,18*i*-B,21*i*-B,0*i*-B,0*i* Mate-B, Power Mate *i*)

Series 90B0/A(01) and subsequent editions

Series 90B1/A(01) and subsequent editions

Series 90B6/A(01) and subsequent editions

(Series 0i-C,0i Mate-C,20i-B)

Series 90B5/A(01) and subsequent editions

# (3) Setting parameters

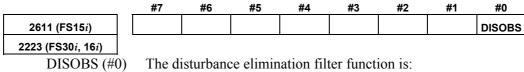

Disabled. Enabled. 1:

2731 (FS15i) 2318 (FS30i, 16i)

Disturbance elimination filter gain (Kd)

[Valid data range] [Typical setting]

101 to 500 500

#### NOTE

If a gain of 0 to 100 is set, the disturbance elimination filter function does not operate. 2732 (FS15i)

Inertia ratio (Rj) (%)

2319 (FS30*i*, 16*i*)

[Valid data range]

0 to 32767

[Typical setting]

100

Set an inertia ratio (= machine inertia/motor inertia) in %. Usually, set 100%.

2733 (FS15i)

2320 (FS30i, 16i)

Inverse function gain (Jmo)

[Valid data range]
[Initial setting]

100 to 2000 100 (Increase the setting step by step.)

Set an inverse function gain as a conversion coefficient for acceleration-to-TCMD conversion. This parameter needs to be adjusted. As a guideline, set a value not greater than the value obtained by the following expressions:

Linear motor (The detection unit of the scale is assumed to be p um.)

 $Jmo = 466048 \times p \times Jm/Kt/Imax$ 

Rotary motor

 $Jmo = 1396264 \times Jm/Kt/Imax$ 

Jm: Weight [kg] or inertia [kgm²]
 Kt: Torque constant [N/Ap] or [Nm/Ap]
 Imax: Maximum amplifier current [Ap]

#### NOTE

If an excessively large gain value is set, an abnormal sound and vibration can occur.

2734 (FS15i)

2321 (FS30i, 16i)

Filter time constant (Tp)

• When HRV1, HRV2, or HRV3 is used:

[Valid data range]

0 to 4096

[Typical setting]

3700 (equivalent to T = 10 ms).

\* Usually, this value does not need to be changed.

Set a filter time constant for determining an estimated disturbance velocity by using the following expression:

 $Tp = 4096 \times exp (-t/T)$ 

T: Setting time constant [sec], t = 0.001 [sec]

• When HRV4 is used:

[Valid data range]

0 to 4096

[Typical setting]

3994 (equivalent to T = 10 ms).

\* Usually, this value does not need to be changed.

Set a filter time constant for determining an estimated disturbance velocity by using the following expression:

 $Tp = 4096 \times exp (-t/T)$ 

T: Setting time constant [sec], t = 0.00025 [sec]

2735 (FS15*i*) 2322 (FS30*i*, 16*i*)

[Valid data range] [Typical setting]

#### Acceleration feedback limit (La)

0 to 7282 1000

Set a limiter for a feedback torque calculated from acceleration. This parameter suppresses an excessive motion at the time of adjustment. The value 7282 represents a maximum amplifier current. When a 160-A amplifier is used, for example, the value 1000 is equivalent to 22 A.

#### NOTE

In a case where a value close to the torque limit may be used, the torque is limited if the acceleration feedback limit is not increased.

# (4) Procedure

- (1) Make an adjustment according to the procedure below. First, disable those functions that operate only in the stop state such as the function for changing the proportional gain in the stop state. For determining the resonance frequency and adjusting the disturbance elimination filter, use frequency characteristics measurement by SERVO GUIDE.
- (2) Enable the disturbance elimination filter function, set the disturbance elimination filter gain to 100 (not functioning), then measure the frequency characteristics.

With SERVO GUIDE, observe the response waveform obtained during the above measurement, and set the input amplitude (to about 500) to allow the waveform to be observed and machine sound to be heard. A sinusoidal torque command is used, so that the command does not generate a torque in one direction. The command is to be executed away from the machine stroke limits.

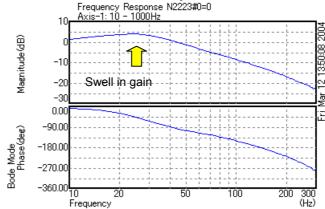

Fig. 4.5.3(a) Measurement example using SERVO GUIDE (before adjustment)

(3) Set the disturbance elimination filter gain to 500, and check the frequency characteristics with SERVO GUIDE while increasing the gain for inverse model starting with 100 in steps of 100. Adjust the value so that the amplitude of the gain swell part becomes small.

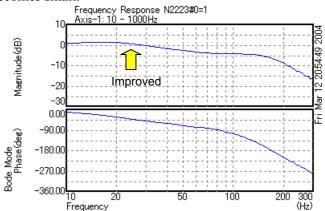

Fig. 4.5.3(b) Measurement example using SERVO GUIDE (after adjustment)

- (4) Note that the velocity loop gain of higher frequencies is increased and even a violent vibration may be caused simply by enabling the disturbance elimination filter function. If a vibration occurs, increase the inverse function gain gradually, and check the vibration of the torque command. If the vibration becomes greater, decrease the inverse function gain. If the vibration can not be reduced by increasing and decreasing the inverse function gain, change the filter time constant by ±50 to eliminate the vibration.
- (5) If the frequency of vibration is higher than 100 Hz, use a separate machine resonance prevention function such as the vibration suppression filter and torque command filter.

#### 4.5.4 Observer Function

#### (1) Overview

The observer is used to eliminate the high-frequency component and to stabilize a velocity loop when a mechanical system resonates at high frequency of several hundred Hertz.

The observer is a status observer that estimates the controlled status variables using the software.

In a digital servo system, the speed and disturbance torque in the control system are defined as status variables. They are also estimated in the observer. An estimated speed consisting of two estimated values is used as feedback. The observer interrupts the high-frequency component of the actual speed when it estimates the speed. High-frequency vibration can thus be eliminated.

# (2) Explanation

Fig. 4.5.4 (a) shows a block diagram of the velocity loop including an observer.

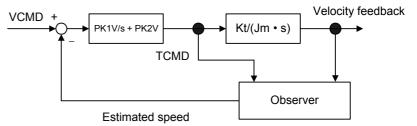

Fig. 4.5.4 (a) Configuration of velocity loop including observer

Fig. 4.5.4 (b) shows a block diagram of the observer.

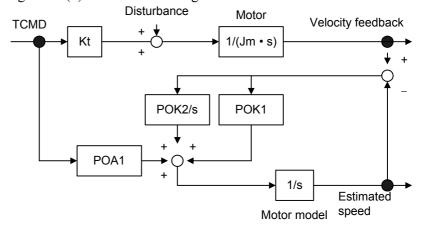

Fig. 4.5.4 (b) Block diagram of the observer

POA1, POK1, and POK2 in Fig. 4.5.4 (b) correspond to digital servo parameters. The observer has an integrator as a motor model. POA1 is a coefficient that converts the torque command into motor acceleration and is the characteristic value of the motor. The motor model is accelerated by this value. The actual motor is also accelerated by the torque and disturbance torque that it generates.

The disturbance torque works on the actual motor. There is a time lag in the current loop. The POA1 value does not completely coincide with the actual motor. This is why the motor's actual velocity differs from the motor speed estimated by an observer. The observer is compensated by this difference. The motor model is compensated proportionally (POK1), and the observer is compensated integrally (POK2/s).

POK1 and POK2 act as a secondary low-pass filter between the actual speed and estimated speed. The cutoff frequency and damping are determined by the POK1 and POK2 values. The difference between the observer and low-pass filter lies in the existence of a POA1 term. Using POA1, the observer's motor model can output an estimated speed that has a smaller phase delay than the low-pass filter.

When an observer function is validated, the estimated speed in Fig. 4.5.4 (b) is used as velocity feedback to the velocity control loop. A high–frequency component (100 Hz or more) contained in the actual motor speed due to the disturbance torque's influence may be further amplified by the velocity loop, and make the entire system vibrate at high frequency. The high frequency contained in the motor's actual speed is eliminated by using the velocity feedback that the observer outputs. High–frequency vibration can be suppressed by feeding back a low frequency with the phase delay suppressed.

In some systems, the use of the observer function can suppress vibration during movement but makes the machine unstable while it is in the stop state. In such cases, use the function for disabling the observer in the stop state, as explained in Art. (7) of this section.

# (3) Series and editions of applicable servo software

(Series 30*i*,31*i*,32*i*)

Series 90D0/A(01) and subsequent editions

Series 90E0/A(01) and subsequent editions

(Series 15*i*-B,16*i*-B,18*i*-B,21*i*-B,0*i*-B,0*i* Mate-B, Power Mate *i*)

Series 9096/A(01) and subsequent editions

Series 90B0/A(01) and subsequent editions

Series 90B1/A(01) and subsequent editions

Series 90B6/A(01) and subsequent editions

(Series 0*i*-C,0*i* Mate-C,20*i*-B)

Series 90B5/A(01) and subsequent editions

# (4) Setting parameters

#7 #6 #5 #4 #3 #2 #1 #0

1808 (FS15i)

2003 (FS30i, 16i)

OBEN (#2)

1: To enable the observer function

1859 (FS15*i*)

2047 (FS30*i*, 16*i*)

Observer coefficient (POA1)

[Setting value]

Keep the standard setting unchanged.

1862 (FS15*i*)

Observer coefficient (POK1)

2050 (FS30*i*, 16*i*)

• When HRV1, HRV2, or HRV3 is used:

[Setting value] Usually, use the standard setting.

• When HRV4 is used:

[Setting value]  $956 \rightarrow \text{To be changed to } 264$ 

1863 (FS15*i*) 2051 (FS30*i*, 16*i*)

Observer coefficient (POK2)

• When HRV1, HRV2, or HRV3 is used:

[Setting value] Usually, use the standard setting.

• When HRV4 is used:

[Setting value]  $510 \rightarrow \text{To be changed to } 35$ 

# (5) Note

The parameter is initially set to such a value (standard setting) that the cutoff frequency of the filter becomes 30 Hz. With this setting, the effect of filtering becomes remarkable at resonance frequencies above the range of 150 Hz to 180 Hz.

To change the cutoff frequency, set parameters POK1 and POK2 to a value listed below, while paying attention to Table 4.5.4:

Generally, the observer function does not work unless its cutoff frequency is held below Fd/5 or Fd/6, where Fd is the frequency component of an external disturbance. However, if this bandwidth is some 20 Hz or lower, the velocity loop gain also drops or becomes unstable, possibly causing a fluctuation or wavelike variation.

Table 4.5.4 Changing the observer cutoff frequency

| Cutoff frequency (Hz) | HRV1, HR | 2V2, HRV3 | HRV4 |      |  |
|-----------------------|----------|-----------|------|------|--|
| Cuton nequency (HZ)   | POK1     | POK2      | POK1 | POK2 |  |
| 10                    | 348      | 62        | 90   | 4    |  |
| 20                    | 666      | 237       | 178  | 16   |  |
| 30                    | 956      | 510       | 264  | 35   |  |
| 40                    | 1220     | 867       | 348  | 62   |  |
| 50                    | 1460     | 1297      | 430  | 96   |  |
| 60                    | 1677     | 1788      | 511  | 136  |  |
| 70                    | 1874     | 2332      | 1874 | 183  |  |

# (6) Setting observer parameters when the unexpected disturbance torque detection function is used

The unexpected disturbance torque detection function (see Sec. 4.12) uses the observer circuit shown in Fig. 4.5.4 (b) to calculate an estimated disturbance. In this case, to improve the speed of calculation, change the settings of observer parameters POA1, POK1, and POK2 by following the explanation given in Sec. 4.12.

When the observer function and unexpected disturbance torque detection function are used together, however, the defaults for POK1 and POK2 must be used.

# (7) Stop time observer disable function

If the observer function is enabled, the machine may fluctuate and become unstable when it stops. Such a fluctuation or unstable operation can be prevented by disabling the observer function only in the stop state.

# (8) Setting parameters

<1> Function bit

#7 #6 #5 #4 #3 #2 #1 #0 1960 (FS15*i*) MOVOBS

2018 (FS30*i*, 16*i*)

MOVOBS (#1)

The function for disabling the observer in the stop state is:

0: Disabled

1: Enabled  $\leftarrow$  Set this value.

<2> Level at which the observer is determined as being disabled

Level at which the observer is determined as being disabled

1730 (FS15*i*) 2119 (FS30*i*, 16*i*)

[Unit of data] [Typical setting]

Detection unit

1 to 10

If the absolute value of the position error is less than the level at which the observer is determined as being disabled, the observer function is disabled.

#### **NOTE**

This parameter is also used for the stop determination level of the function for changing the proportional gain in the stop state.

#### (Usage)

Set the function bit and the level at which the observer is determined as being disabled so that it is greater than the peak absolute value of the oscillating position error.

# 4.5.5 Current Loop 1/2 PI Control Function

# (1) Overview

To improve servo performance in high-speed and high-precision machining, high-speed positioning, ultrahigh-precision positioning, and so forth, a velocity loop gain as high as possible needs to be set stably.

To set a high velocity loop gain stably, the response of the current loop needs to be improved.

The current loop 1/2 PI control function enables the response of the current loop to be improved.

# (2) Series and editions of applicable servo software

(Series 30*i*,31*i*,32*i*)

Series 90D0/A(01) and subsequent editions

Series 90E0/A(01) and subsequent editions

(Series 15*i*-B,16*i*-B,18*i*-B,21*i*-B,0*i*-B,0*i* Mate-B, Power Mate *i*)

Series 9096/A(01) and subsequent editions

Series 90B0/A(01) and subsequent editions

Series 90B1/A(01) and subsequent editions

Series 90B6/A(01) and subsequent editions

(Series 0*i*-C,0*i* Mate-C,20*i*-B)

Series 90B5/A(01) and subsequent editions

# (3) Control method

As shown in Fig. 4.5.5, in the area where a small current flows, a current loop calculation is based on PI control rather than on the conventional IP control method. When a large current flows, the control method returns to IP control to suppress a current overshoot.

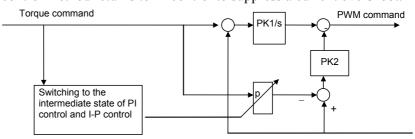

The proportional from the command is added to PWM calculation.

Fig. 4.5.7 Block diagram of current loop 1/2PI control

# (4) Setting parameters

<1> Enabling the current loop 1/2 PI control function at all times

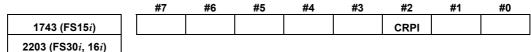

CRPI (#2) 1: To enable the current loop 1/2 PI control function

<2> To enable the function for cutting only, use the following bit <u>in</u> <u>addition to the previous bit</u>:

#7 #6 #5 #4 #3 #2 #1 #0

1742 (FS15*i*) 2202 (FS30*i*, 16*i*)

VGCCR (#1)

- 1: To enable the current loop 1/2 PI control function for cutting only (This function is used together with the cutting feed/rapid traverse velocity loop gain switch function.)
- <3> To enable the function at all times while using bit 1 of parameter No. 1742 (Series 15*i*) or No. 2202 (Series 16*i* and so on), use the following bit <u>in addition to the settings of <1> and <2>:</u>

|                       | #7         | #6 | #5 | #4 | #3 | #2   | #1 | #0 |
|-----------------------|------------|----|----|----|----|------|----|----|
| 1742 (FS15 <i>i</i> ) |            |    |    |    |    | PIAL |    |    |
| 2202 (FS30i 16i)      | , <u> </u> |    |    |    |    |      |    |    |

PIAL (#2)

1: To enable the current loop 1/2 PI control function at all times (When this function is used together with the cutting feed/rapid traverse velocity loop gain switch function)

# **!** CAUTION

If the motor activation sound or vibration in the stop state increases when this parameter is set, turn off this parameter (do not use this parameter).

# (5) Current control PI rate modification

The current control PI rate (p in Fig. 4.5.5) is usually fixed at 1/2, but can be changed freely.

\* This function cannot be used with Series 9096.

2736 (FS15*i*) 2323 (FS30*i*, 16*i*)

> [Valid data range] [Unit of data]

**Current control PI rate** 

4096 represents p = 1.0 (complete PI).

When the value 0 is specified, the specification of 2048 (1/2PI), which is equivalent to p = 0.5, is assumed.

**!** CAUTION

0 to 4096

If you need to increase the velocity gain, in particular, a value greater than 1/2PI may be set. However, do not use this parameter usually.

# **4.5.6** Vibration Damping Control Function

# (1) Overview

In a closed-loop system, the Pulsecoder on the motor is used for velocity control and a separate detector is used for position control.

During acc./dec., the connection between the motor and machine may be distorted, causing the speed transferred to the machine to slightly differ from the actual motor speed. In such a case, it is difficult to properly control the machine (reduce vibration on the machine).

The vibration damping control function feeds back the difference between the speeds on the motor and machine (speed transfer error) to the torque command, to reduce vibration on the machine.

This function has the effect of the machine velocity feedback function, but is superior to the machine velocity feedback function in that restrictions as imposed with the machine velocity feedback function are eliminated.

# (2) Control method

The following figure shows the block diagram for vibration damping control:

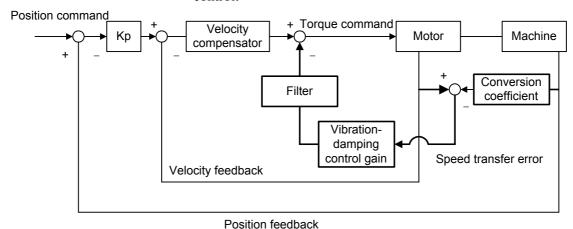

Fig. 4.5.5 Block diagram for vibration damping control

# (3) Series and editions of applicable servo software

(Series 30*i*,31*i*,32*i*)
Series 90D0/A(01) and subsequent editions
Series 90E0/A(01) and subsequent editions
(Series 15*i*-B,16*i*-B,18*i*-B,21*i*-B,0*i*-B,0*i* Mate-B, Power Mate *i*)
Series 9096/A(01) and subsequent editions
Series 90B0/A(01) and subsequent editions
Series 90B1/A(01) and subsequent editions
Series 90B6/A(01) and subsequent editions
(Series 0*i*-C,0*i* Mate-C,20*i*-B)

Series 90B5/A(01) and subsequent editions

# (4) Setting parameters

1718 (FS15i)

2033 (FS30*i*, 16*i*)

[Valid data range]

Number of position feedback pulses for vibration damping control conversion coefficient

-32767 to 32767

When 0 is set, this function is disabled.

If a negative value is specified, it is internally read as 10 times the specified value. (-1000=10000)

When a flexible feed gear (F-FG) is used

(In the case of using the A/B phase separate type detector and analog SDU)

Set value = Number of feedback pulses per motor revolution, received from a separate detector/8

#### (Example 1)

With a 5 mm/rev ball screw, 0.5  $\mu$ m/pulse separate detector, and a detection unit of 1  $\mu$ m, F·FG = 1/2

Then,

Set value =  $10,000 \times 1/8 = 1250$ 

When a flexible feed gear (F·FG) is used

(In the case of using the serial separate type detector)

Set value = Number of feedback pulses per motor revolution, received from a separate detector (after feedback pulse)/8

#### (Example 2)

If a flexible feed gear is used under the conditions described in example 1 above,

Set value =  $10,000 \times 1/2 \times 1/8 = 625$ 

When a flexible feed gear (F·FG) is used (In the case of using the analog SDU)

Set value = (Travel distance per motor revolution [mm]) / (detector signal pitch [mm]) × 512 / 8

#### (Example 3)

When travel distance per motor revolution=10 [mm], and detector signal pitch=20 [µm]

Set value =  $10 / 0.020 \times 512 / 8 = 32000$ 

#### **!** CAUTION

If the above expression is indivisible, set the nearest integer.

1719 (FS15i)

2034 (FS30i, 16i)

[Valid data range] [Standard setting] Vibration-damping control gain

-32767 to 32767

About 500

This is the feedback gain for vibration damping control.

Adjust the value in increments of about 100, observing the actual vibration. An excessively large gain will amplify the vibration.

If setting a positive value amplifies the vibration, try setting a negative value.

# 4.5.7 Dual Position Feedback Function

**Optional function** 

#### (1) Overview

A machine with large backlash may cause vibrations in a closed loop system even if it works steadily in a semi-closed loop system. The dual position feedback function controls the machine so that it operates as steadily as in the semi-close system.

This function is optional function.

# (2) Control method

The following block diagram shows the general method of dual position feedback control:

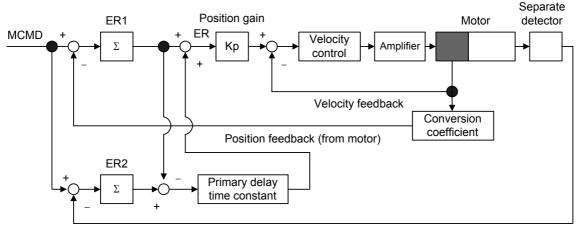

Position feedback (from separate detector)

Fig. 4.5.7 Block diagram of dual position feedback control

As shown in Fig. 4.5.7, error counter ER1 in the semi-closed loop system and error counter ER2 in the closed loop system are used. The primary delay time constant is calculated as follows:

Primary delay time constant =  $(1 + \tau s)^{-1}$ 

The actual error, ER, depends on the time constant, as described below:

- (1) When time constant  $\tau$  is  $0 \cdots (1 + \tau s)^{-1} = 1$ ER = ER1 + (ER2 - ER1) = ER2 (error counter of the full-closed loop system)
- (2) When time constant  $\tau$  is  $\infty$  .....  $(1 + \tau s)^{-1} = 0$ ER = ER1 (error counter of the semi-closed loop system)

This shows that control can be changed according to the primary delay time constant. The semi-closed loop system applies control at the transitional stage and the full-closed loop system applies control in positioning.

This method allows vibrations during traveling to be controlled as in the semi-closed loop system.

## (3) Series and editions of applicable servo software

(Series 30*i*,31*i*,32*i*)

Series 90D0/A(01) and subsequent editions Series 90E0/A(01) and subsequent editions

(Series 15*i*-B,16*i*-B,18*i*-B,21*i*-B,Power Mate *i*)

Series 9096/A(01) and subsequent editions Series 90B0/A(01) and subsequent editions

Series 90B1/A(01) and subsequent editions

Series 90B6/A(01) and subsequent editions

(Series 20*i*-B)

Series 90B5/A(01) and subsequent editions

## (4) Setting parameters

|                                     | #7   | #6 | #5 | #4 | #3 | #2 | #1 | #0 |
|-------------------------------------|------|----|----|----|----|----|----|----|
| 1709 (FS15 <i>i</i> )               | DPFB |    |    |    |    |    |    |    |
| 2019 (FS30 <i>i</i> , 16 <i>i</i> ) |      |    |    |    |    |    |    |    |

DPFB (#7)

1: To enable dual position feedback

1861 (FS15*i*) 2049 (FS30*i*, 16*i*)

#### Dual position feedback maximum amplitude

[Setting value]

Maximum amplitude ( $\mu$ m)/(minimum detection unit for full-closed mode × 64)

This parameter should normally be set to 0.

[Unit of data]

Minimum detection unit for full-closed mode ( $\mu$ m/p) × 64

If setting = 0, compensation is not clamped. If the parameter is specified, and a position error larger than the specified value occurs during semi-closed and full-closed modes, compensation is clamped. So set the parameter with a value two times the sum of the backlash and pitch error compensation amounts.

If it is impossible to find the sum, set the parameter to 0.

1971 (FS15*i*) 2078 (FS30*i*, 16*i*)

#### **Dual position feedback conversion coefficient (numerator)**

1972 (FS15*i*) 2079 (FS30*i*, 16*i*) **Dual position feedback conversion coefficient (denominator)** 

[Setting value]

Reduce the following fraction and use the resulting irreducible fraction.

Conversion coefficient ( Numerator Denominator ) = Number of position feedback pulses per motor revolution (Value multiplied by the feed gear)

1 million

With this setting method, however, cancellation in the servo software internal coefficient may occur depending on constants such as the machine deceleration ratio, causing the motor to vibrate. In such a case, the setting must be changed.

For details, see Art. (6) in this section.

(Example)

When the  $\alpha i$  Pulsecoder is used with a tool travel of 10 mm/motor revolution (1  $\mu$ m/pulse)

Conversion coefficient 
$$(\frac{\text{Numerator}}{\text{Denominator}}) = \frac{10 \times 1000}{1,000,000} = \frac{1}{100}$$

1973 (FS15*i*)

2080 (FS30i, 16i)

Dual position feedback primary delay time constant

[Setting value]
[Unit of data]

Set to a value in a range of 10 to 300 msec or so.

Normally, set a value of around 100 msec as the initial value. If hunting occurs during acc./dec., increase the value in 50-msec steps. If a stable status is observed, decrease the value in 20-msec steps. When 0 msec is set, the same axis movement as that in full-closed mode is performed. When 32767 msec is set, the same axis movement as that in semi-closed mode is performed.

For a system that requires simultaneous control of two axes, use the same value for both axes.

1974 (FS15i)

2081 (FS30i, 16i)

Dual position feedback zero-point amplitude

[Setting value] [Unit of data]

Zero width (µm)/minimum detection unit for full-closed mode Minimum detection unit (µm/p) for full-closed mode

Positioning is performed so that the difference in the position between full-closed mode and semi-closed mode does not exceed the pulse width that corresponds to the parameter-set value.

First set the parameter to 0. If still there is fluctuation, increase the parameter value.

If this is applied to an axis with a large backlash, a large position error may remain. For details, see Art. (5) in this section.

1729 (FS15*i*) 2118 (FS30*i*, 16*i*) Dual position feedback: Level on which the difference in error between the semi-closed and full-closed modes becomes too large

[Setting value]

Level on which the difference in error is too large  $(\mu m)$ /minimum detection unit for full-closed mode

[Unit of data]

Minimum detection unit (µm/p) for full-closed mode

If the difference between the Pulsecoder and the separate detector is greater than or equal to the number of pulses that corresponds to the value specified by the parameter, an alarm is issued.

Set a value two to three times as large as the backlash.

When 0 is set, detection is disabled.

#### NOTE

The function for monitoring the difference in error between the semi-closed and full-closed modes is useful also for monitoring for a problem such as the feedback pulse missing of a separate detector. When only the monitoring of the difference in error between the semi-closed and full-closed modes is to be performed on a machine for which dual position feedback is not required as a stabilization function, the function for monitoring the difference in error between the semi-closed and full-closed modes can be used by not only making an ordinary full-closed loop setting but also setting a conversion coefficient for dual position feedback and the parameter for the monitoring level of the difference in error between the semi-closed and full-closed modes. (No option setting and function bit setting need to be made.)

|                       | #7 | #6 | #5   | #4   | #3 | #2 | #1 | #0 |
|-----------------------|----|----|------|------|----|----|----|----|
| 1954 (FS15 <i>i</i> ) |    |    | HBBL | HBPE |    |    |    |    |
| 2010 (FS30i, 16i)     |    |    |      |      |    |    |    |    |

HBBL (#5)

The backlash compensation is added to the error count of:

- 1: The closed loop.
- 0: The semi-closed loop. (Standard setting)

HBPE (#4)

The pitch error compensation is added to the error count of:

- 1: The semi-closed loop.
- 0: The closed loop. (Standard setting)

|                       | #7 | #6 | #5 | #4   | #3 | #2 | #1 | #0 |
|-----------------------|----|----|----|------|----|----|----|----|
| 1746 (FS15 <i>i</i> ) |    |    |    | HBSF |    |    |    |    |
| 2206 (FS30i, 16i)     |    |    |    |      |    |    |    |    |

HBSF (#4)

A backlash compensation and pitch error compensation are:

- 1: Added to the closed loop side and semi-closed loop side at the same time.
- 0: Added after selection according to the conventional parameter (No. 1954 (Series 15*i*) or No. 2010 (Series 30*i*, 16*i*, and so on)).

When this parameter is set to 1, the settings of No. 1954 (Series 15*i*) and No. 2010 (Series 30*i*, 16*i*, and so on)are ignored.

#### NOTE

- If a setting is made to perform the function for monitoring the difference in error between the semi-closed and full-closed modes for an axis placed in a simple full-closed loop, the specification for addition of a backlash compensation and pitch error compensation is the same as in the case of using the dual position feedback function. In this case, it is recommended to make the setting above to "Add a backlash compensation and pitch error compensation to the closed loop side and semi-closed loop side at the same time".
- 2 When the dual check safety function is used with Series 16*i*, 18i, or 21i, a conversion coefficient for dual position feedback is used. In this case as well, make the setting above to "Add a backlash compensation and pitch error compensation to the closed loop side and semi-closed loop side at the same time".

## (5) Zero-width setting for a machine with a large backlash or twist

Dual position feedback function (or hybrid function) is used for an axis where a machine backlash of about 1/10 revolution in terms of the motor shaft exists, the machine may stop with a position error remaining, which is greater than the dual position feedback zero-width parameter value. (In some cases, there may be ten or more pulses left.) To solve this problem, make the following settings:

| 1742 (FS15 <i>i</i> )               |
|-------------------------------------|
| 2202 (FS30 <i>i</i> , 16 <i>i</i> ) |
|                                     |

#6 #0 DUAL0W

DUAL0W (#4)

The zero-width determination is performed with:

Setting = 0 only.

Setting.  $\leftarrow$  Set this value.

## (6) Cautions on setting of the dual position feedback conversion coefficient

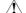

#### **↑** CAUTION

The dual position feedback conversion coefficient is set as explained in Art. (4). With the conventional calculation method, however, cancellation may occur in the conversion coefficient of the servo software depending on constants such as the machine deceleration ratio. If cancellation in the conversion coefficient occurs, feedback errors in the semi-closed loop system are accumulated. In some cases, this may result in motor oscillation.

To prevent this problem, calculate and set the dual position feedback conversion coefficient by following the procedure given below.

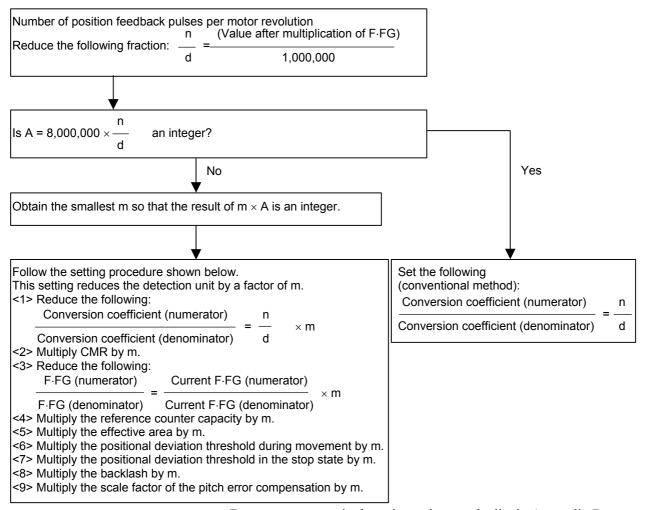

For parameters set in detection units, see the list in Appendix B.

# 4.5.8 Machine Speed Feedback Function

## (1) Overview

In many full-closed systems, the machine position is detected by a separate detector and positioning was controlled according to the detected positioning information. The speed is controlled by detecting the motor speed with the Pulsecoder on the motor. When distortion or shakiness between the motor and the machine is big, the machine speed differs from the motor speed during acceleration and deceleration. Hence, it is difficult to maintain high position loop gain. This machine speed feedback function allows adding the speed of the machine itself to the speed control in a fully closed system, making the position loop stable.

## (2) Series and editions of applicable servo software

(Series 30*i*,31*i*,32*i*)

Series 90D0/A(01) and subsequent editions

Series 90E0/A(01) and subsequent editions

(Series 15*i*-B,16*i*-B,18*i*-B,21*i*-B,0*i*-B,0*i* Mate-B, Power Mate *i*)

Series 9096/A(01) and subsequent editions

Series 90B0/A(01) and subsequent editions

Series 90B1/A(01) and subsequent editions

Series 90B6/A(01) and subsequent editions

(Series 0*i*-C,0*i* Mate-C,20*i*-B)

Series 90B5/A(01) and subsequent editions

## (3) Control block diagram

Fig. 4.5.8 is a control block diagram

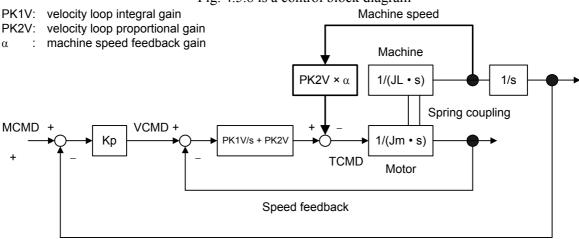

Position feedback

Fig. 4.5.1 Position loop block diagram that includes machine speed feedback function

As shown in Fig. 4.5.8, this function corrects the torque command by multiplying the machine speed by machine velocity feedback gain,  $\alpha$ , as shown by the bold line. When  $\alpha = 1$ , the torque command is corrected equally by the motor speed and the machine speed.

## (4) Adding the normalization function

(a) Overview

If an arc is drawn with the machine speed feedback function enabled, the arc may be elongated in the direction parallel to the axis to which the machine speed feedback function is applied. To solve this problem, the machine speed feedback function was improved.

(b) Explanation

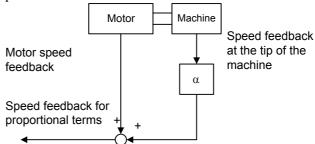

The current machine speed feedback configuration is as shown above figure. Assuming that the motor speed feedback is much the same as the speed feedback at the tip of the machine, the speed feedback for the proportional term is  $(1 + \alpha)$  times the motor speed feedback. This causes a conflict to the weight of the VCMD.

So, the proportional term speed feedback is divided by (1 +  $\alpha)$  to eliminate the conflict.

\* The normalization function cannot be used when the velocity loop proportional high-speed processing function is used.

# (5) Setting parameters

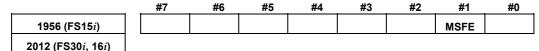

MSFE (#1) 1: To enable the machine speed feedback function

| 1981 (FS15 <i>i</i> ) | Machine speed feedback gain (MCNFB) |
|-----------------------|-------------------------------------|
| 2088 (FS30i 16i)      |                                     |

• When a serial output type separate detector is used or when the flexible feed gear (parameters Nos. 2084 and 2085, parameter Nos. 1977 and 1978) is set to 1/1

(Setting range: 1 to 100 or -1 to -100) (Typical setting)

When the normalization function is not used:

MCNFB = 30 to 100

MCNFB = -30 to -100

When the normalization function is used:

• Other than flexible feed gear (No. 2084, 2085, 1977, 1978) = 1/1 (Setting range: 101 to 10000 or -101 to -10000) (Typical setting)

When the normalization function is not used:

MCNFB = 3000 to 10000

When the normalization function is used:

MCNFB = -3000 to -10000

## (6) Note

It the machine has a resonance frequency of 200 to 400 Hz, using this function may result in a resonance being amplified, thus leading to abnormal vibration or sound. If this happens, take either of the following actions to prevent resonance.

- Using an observer (⇒ Subsec. 4.5.4)
  (If the machine speed feedback function is used together with the observer function, the motor speed and machine speed are filtered out simultaneously.)
- Using a torque command filter (⇒ Subsec. 4.5.1)

# 4.6 CONTOUR ERROR SUPPRESSION FUNCTION

# 4.6.1 Feed-forward Function

# (1) Principle α · s Smoothing VFF · s Position command Position gain + Velocity loop + Servo motor

α: Feed-forward coefficient (0 to 1)VFF: Velocity loop feed-forward coefficient

Fig. 4.6.1 (a) Feed-forward control block diagram

Adding feed-forward term  $\alpha$  to the above servo system causes the position error to be multiplied by  $(1 - \alpha)$ .

Position error = 
$$\frac{\text{Feedrate (mm/s)}}{\text{Minimum detection unit (mm)} \times \text{position gain}} \times (1 - \alpha)$$

Adding feed-forward term  $\alpha$  also causes figure error  $\Delta R1$  (mm) due to a radial delay of the servo system during circular cutting to be multiplied by  $(1 - \alpha^2)$ .

$$\Delta R1 \text{ (mm)} = \frac{\text{Feedrate}^2 \text{ (mm/s)}^2}{2 \times \text{position gain}^2 \times \text{radius (mm)}} \times (1 - \alpha^2)$$

(Example) If  $\alpha = 0.7$ ,  $\Delta R1$  is reduced to about 1/2.

Beside  $\Delta R1$ , figure error  $\Delta R2$  (mm) may occur in a position command when an acc./dec. time constant is applied after interpolation for two axes.

Therefore, total radial figure error  $\Delta R$  during circular cutting is:

$$\Delta R = \Delta R1 + \Delta R2$$

This section describes the conventional feed-forward function. However, when using feed-forward for high-speed and high precision machining, be sure to use advanced preview feed-forward described in Subsec. 4.6.2 or RISC feed-forward described in Subsec. 4.6.3.

The shape error in the direction of the radius during circular cutting is as shown in Fig. 4.6.1 (b) below.

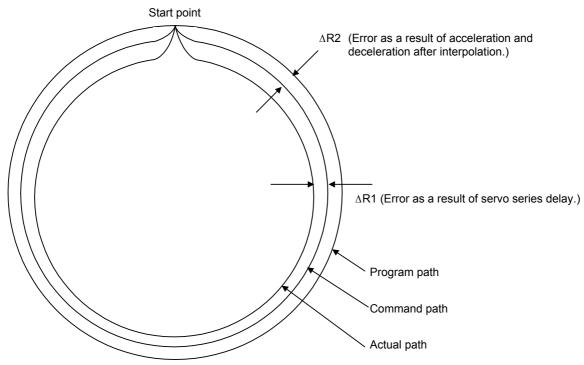

Fig. 4.6.1 (b) Path error during circular cutting

## (2) Series and editions of applicable servo software

(Series 30*i*,31*i*,32*i*)
Series 90D0/A(01) and subsequent editions<sup>(\*)</sup>
Series 90E0/A(01) and subsequent editions<sup>(\*)</sup>
(Series 15*i*-B,16*i*-B,18*i*-B,21*i*-B,0*i*-B,0*i* Mate-B,Power Mate *i*)
Series 9096/A(01) and subsequent editions
Series 90B0/A(01) and subsequent editions
Series 90B1/A(01) and subsequent editions
Series 90B6/A(01) and subsequent editions
(Series 0*i*-C,0*i* Mate-C,20*i*-B)
Series 90B5/A(01) and subsequent editions

(\*) With Series 90D0 and 90E0, the advanced preview feed-forward function is applied unless the EGB synchronous mode is set.

## (3) Setting parameters

<1> Enable PI control and the feed-forward function.

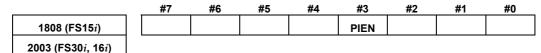

PIEN (#3) 1: To enable PI control

|                       | #7 | #6 | #5 | #4 | #3 | #2 | #1   | #0 |
|-----------------------|----|----|----|----|----|----|------|----|
| 1883 (FS15 <i>i</i> ) |    |    |    |    |    |    | FEED |    |
| 2005 (FS30i, 16i)     |    |    |    |    |    |    |      | _  |

FEED (#1)

1: To enable the feed-forward function

<2> Specify the feed-forward coefficient.

| 1961 (FS15 <i>i</i> )               | Feed-forward coefficient (FALPH) |
|-------------------------------------|----------------------------------|
| 2068 (FS30 <i>i</i> , 16 <i>i</i> ) |                                  |

FALPH =  $\alpha \times 100$  or  $\alpha \times 10000$ 

When FALPH is smaller than or equal to 100: In units of 1% When FALPH is greater than 100: In units of 0.01% 70 or 7000

[Typical setting]

<3> Specify the velocity feed-forward coefficient.

| 1962 (FS15 <i>i</i> )               | Velocity feed-forward coefficient (VFFLT) |
|-------------------------------------|-------------------------------------------|
| 2069 (FS30 <i>i</i> , 16 <i>i</i> ) |                                           |

VFFLT = 50 (50 to 200)

- <4> Run a program to move the axis for cutting feed at maximum feedrate. Under this condition, check whether the VCMD waveform observed on the Servo Guide or the servo check board overshoots and what the shock caused during acceleration /deceleration is like.
  - $\Rightarrow$  If an overshoot occurs, or the shock is big, increase the acc./dec. time constant, or reduce  $\alpha$ .
  - $\Rightarrow$  If an overshoot does not occur, and the shock is small, reduce the acc./dec. time constant, or increase  $\alpha$ .

Linear acc./dec. is more effective than exponential acc./dec. Using acc./dec. before interpolation can further reduce the figure error.

<5> By setting the parameter below, the feed-forward function can be used for cutting feed as well.

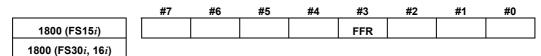

FFR (#3)

Specifies whether feed-forward control during rapid traverse is enabled or disabled.

- 1: Enabled
- 0: Disabled

By using the feed-forward function during rapid traverse, the positioning time can be reduced. On some machines, however, a shock may occur at the time of acc./dec. In such a case, use fine acc./dec. ( $\Rightarrow$  Subsec. 4.8.3) at the same time, or make adjustments such as increasing the acc./dec. time constant. Moreover, a feed-forward coefficient can be set separately for each of cutting and rapid traverse. (See Subsection 4.6.4, "Cutting/Rapid Feed-forward Switching Function".)

<6> To use the EGB function, set the following parameter:

| -                                   | #7 | #6 | #5 | #4 | #3 | #2 | #1   | #0 |
|-------------------------------------|----|----|----|----|----|----|------|----|
| 1955 (FS15 <i>i</i> )               |    |    |    |    |    |    | FFAL |    |
| 2011 (FS30 <i>i</i> , 16 <i>i</i> ) |    |    |    |    |    |    |      |    |

FFAL (#1) Feed-forward control is:

1: Always enabled regardless of the mode.

## **4.6.2** Advanced Preview Feed-forward Function

## (1) Overview

The advanced preview feed-forward function is part of the advanced preview control function. It enables high-speed and high precision machining. The function creates feed-forward data according to a command which is one distribution cycle ahead, and reduces the delay caused by smoothing. This new function can upgrade the high-speed, high precision machining implemented under conventional feed-forward control. The conventional feed-forward control function executes smoothing in order to eliminate the velocity error of each distribution cycle (see Fig. 4.6.2 (a)). This smoothing, however, causes a delay in the feed-forward data.

The new advanced preview feed-forward control function uses the distribution data which is one distribution cycle ahead and generates delay-free feed-forward data (Fig. 4.6.2 (b)). The function can provide higher controllability than the conventional feed-forward control function

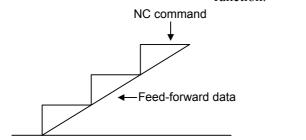

Feed-forward data under advanced preview feed-forward control

Fig. 4.6.2 (a) Conventional feed-forward control

Fig. 4.6.2 (b) Advanced preview feed-forward control

NC command

## (2) Series and editions of applicable servo software

(Series 30*i*,31*i*,32*i*)

Series 90D0/A(01) and subsequent editions

Series 90E0/A(01) and subsequent editions

(Series 15*i*-B,16*i*-B,18*i*-B,21*i*-B,0*i*-B,0*i* Mate-B,Power Mate *i*)

Series 9096/A(01) and subsequent editions

Series 90B0/A(01) and subsequent editions

Series 90B1/A(01) and subsequent editions

Series 90B6/A(01) and subsequent editions

(Series 0*i*-C,0*i* Mate-C,20*i*-B)

Series 90B5/A(01) and subsequent editions

# (3) Setting parameters

<1> Set the following parameters in the same way as for conventional feed-forward control.

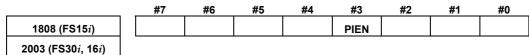

PIEN (#3)

1: PI control is selected.

#7 #6 #5 #4 #3 #2 #1 #0

1883 (FS15*i*)

2005 (FS30*i*, 16*i*)

FEED (#1) 1: The feed-forward function is enabled.

1962 (FS15i) Velocity feed-forward coefficient (VFFLT)
2069 (FS30i, 16i)

[Recommended value]

50 (50 to 200)

<2> Set the coefficient for advanced preview feed-forward control.

1985 (FS15*i*) Advanced preview feed-forward coefficient (ADFF1)
2092 (FS30*i*, 16*i*)

Advanced

preview

control

[Recommended value]

9800 to 10000

Advanced preview feed-forward coefficient (0.01% unit) =  $\alpha \times 10000$  (0  $\le \alpha \le 1$ )

(Example)

When  $\alpha$  equals 98.5%, ADFF1 is 9850.

Advanced preview control is configured as shown below:

Deceleration algorithm and function of acc./dec. before interpolation of CNC

• Acc./dec. method causing no figure errors

• Deceleration at a point where a large impact would be expected

Advanced preview feed-forward function of digital servo

• Improving the tracking ability of the servo system

Because of this configuration, the function can improve the feed-forward coefficient up to about 1 without impact and also reduce figure error.

<3> By specifying the G codes listed below, the modes related to high-speed and high precision machining such as advanced preview control can be turned on/off. In each mode, advanced preview feed-forward is enabled.

#### NOTE

While the fine acc./dec. (FAD) function is being used, the advanced preview feed-forward function is always used, and the advanced preview feed-forward function cannot be turned on and off by G codes.

| G co      | ode      | Mode                                   |
|-----------|----------|----------------------------------------|
| Mode ON   | Mode OFF | Mode                                   |
| G08P1     | G08P0    | Advanced preview control mode          |
|           |          | Acc./dec. mode before look-ahead       |
|           |          | interpolation                          |
| G05.1Q1   | G05.1Q0  | Al nano-contour control mode           |
|           |          | Al contour control mode                |
|           |          | Al advanced preview control mode       |
|           |          | High-precision contour control         |
|           | G05P0    | (⇒ Subsec.4.6.3)                       |
| G05P10000 |          | Al high precision contour control      |
|           |          | Al nano high precision contour control |
|           |          | Fine HPCC                              |
| C05 101   | CF 100   | Al contour control I mode              |
| G05.1Q1   | G5.1Q0   | Al contour control II mode             |

<sup>\*</sup> With the Series 30*i*/31*i*/32*i* (servo software Series 90D0 and 90E0), the advanced preview feed-forward function is always applied regardless of G codes.

(Example)

G08P1; Advanced preview control mode on

... Advanced preview feed-forward enabled

G08P0; Advanced preview control mode off

<sup>\*</sup> For a CNC that supports this function, see Appendix D.

## **4.6.3** RISC Feed-forward Function

## (1) Overview

The feed-forward system is used during high precision contour control based on RISC (HPCC mode) or AI contour control (AICC mode) in order to shorten the interpolation cycle, improving the performance of high-speed, high precision machining.

(This function is insignificant for AI nano-contour control complying with nano-interpolation as a distribution system, AI high-precision contour control, AI nano high-precision contour control, and fine HPCC.)

By using this function, the response of the servo side can be improved when the distribution period is 4 ms, 2 ms, or 1 ms.

## (2) Series and editions of applicable servo software

(Series 15*i*-B,16*i*-B,18*i*-B,21*i*-B,0*i*-B,0*i* Mate-B,Power Mate *i*)

Series 9096/A(01) and subsequent editions<sup>(\*)</sup>

Series 90B0/A(01) and subsequent editions

Series 90B1/A(01) and subsequent editions

Series 90B6/A(01) and subsequent editions

(Series 0*i*-C,0*i* Mate-C,20*i*-B)

Series 90B5/A(01) and subsequent editions

(\*) Series 9096 supports distribution periods of 1 ms and 2 ms only, and it does not support 4 ms.

## (3) Setting parameters

- <1> Set the following parameters in the same way as for the advanced preview feed-forward function.
- <2> Set the parameters (RISCFF and RISCMC) below.

| 1959 (FS15 <i>i</i> )               |  |
|-------------------------------------|--|
| 2017 (FS30 <i>i</i> , 16 <i>i</i> ) |  |

RISCFF (#5)

- #7 #6 #5 #4 #3 #2 #1 #0 RISCFF
- 1: Feed-forward response improves when RISC is used.
- 0: Feed-forward response remains unchanged when RISC is used.

| 1740 (FS15 <i>i</i> )               | Ī |
|-------------------------------------|---|
| 2200 (FS30 <i>i</i> , 16 <i>i</i> ) | _ |

RISCMC (#5)

#7 #6 #5 #4 #3 #2 #1 #0 RISCMC

When RISC is used:

- 1: Feed-forward response improves.
- 0: Feed-forward response remains unchanged.

<3> By specifying a G code in the program, each mode is enabled, and the advanced preview feed-forward function set above is applied.

| G co      | de       | Mode                    |
|-----------|----------|-------------------------|
| Mode ON   | Mode OFF | Wiode                   |
| G05.1Q1   | G05.1Q0  | Al contour control mode |
| G05P10000 | G05P0    | HPCC mode               |

<sup>\*</sup> Appendix D lists the supported CNCs.

If the modes above are off, the normal feed-forward coefficient is enabled.

#### **NOTE**

- 1 Use this function only when very high command response is required.
- 2 When using this function, set a detection unit of 0.1  $\mu m$  wherever possible. (To set a detection unit of 0.1  $\mu m$ , the IS-C system
  - must be used, or the CMR and flexible feed gear must be multiplied by 10 with the IS-B system.)

# 4.6.4 Cutting/Rapid Feed-forward Switching Function

## (1) Overview

To use a separate feed-forward coefficient for each of cutting feed and rapid traverse, the use of the cutting/rapid fine acc./dec. switching function has been required conventionally. The cutting feed/rapid traverse switchable feed-forward function allows a separate coefficient to be used for each of cutting feed and rapid traverse, without using the cutting feed/rapid traverse switchable fine acc./dec. function.

## (2) Series and editions of applicable servo software

(Series 30*i*,31*i*,32*i*)

Series 90D0/A(01) and subsequent editions

Series 90E0/A(01) and subsequent editions

(Series 15*i*-B,16*i*-B,18*i*-B,21*i*-B,0*i*-B,0*i* Mate-B,Power Mate *i*)

Series 90B0/A(01) and subsequent editions

Series 90B1/A(01) and subsequent editions

Series 90B6/A(01) and subsequent editions

(Series 0i-C,0i Mate-C,20i-B)

Series 90B5/A(01) and subsequent editions

## (3) Cautions

This function is usable with the modes below. Note that this function cannot be used with the normal mode.

[Usable modes]

- Advanced preview control mode
- AI contour control mode
- AI nano contour control mode
- High precision contour control mode
- AI high precision contour control mode
- AI nano high precision contour control mode
- (\*) With the Series 30*i*/31*i*/32*i*, this function can be used regardless of the specified mode.

## (4) Setting parameters

<1> First, set the parameters below in the same way as for the current feed-forward function.

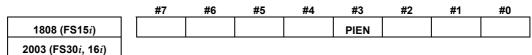

PIEN(#3) 1: A switch is made to PI control.

|                       | #7 | #6 | #5 | #4 | #3 | #2 | #1   | #0 |
|-----------------------|----|----|----|----|----|----|------|----|
| 1883 (FS15 <i>i</i> ) |    |    |    |    |    |    | FEED |    |
| 2005 (FS30i 16i)      |    |    |    |    |    |    |      |    |

FEED (#1) 1: The feed-forward function is enabled.

<2> Next, set the cutting/rapid feed-forward switching function.

|                                     | #7                                                    | #6                                            | #5          | #4        | #3           | #2           | #1         | #0          |  |  |  |
|-------------------------------------|-------------------------------------------------------|-----------------------------------------------|-------------|-----------|--------------|--------------|------------|-------------|--|--|--|
| 2602 (FS15 <i>i</i> )               |                                                       |                                               |             | FFCHG     |              |              |            |             |  |  |  |
| 2214 (FS30 <i>i</i> , 16 <i>i</i> ) |                                                       |                                               |             |           |              |              |            |             |  |  |  |
| FFCHG (#4)                          | 1:                                                    | The cutti                                     | ng/rapid    | feed-for  | ward sw      | ritching     | function   | is enabled. |  |  |  |
|                                     |                                                       | With the<br>are enabl                         | _           | •         | arameter     | s above      | , the par  | rameters be |  |  |  |
| 1768 (FS15 <i>i</i> )               |                                                       | Velocity feed-forward coefficient for cutting |             |           |              |              |            |             |  |  |  |
| 2145 (FS30 <i>i</i> , 16 <i>i</i> ) |                                                       |                                               | -           |           |              |              |            |             |  |  |  |
|                                     |                                                       |                                               |             |           |              |              |            |             |  |  |  |
| 1767 (FS15 <i>i</i> )               | Advanced preview feed-forward coefficient for cutting |                                               |             |           |              |              |            |             |  |  |  |
| 2144 (FS30 <i>i</i> , 16 <i>i</i> ) |                                                       |                                               |             |           |              |              |            |             |  |  |  |
|                                     | The p                                                 | arametei                                      | s below     | are enab  | led in ra    | pid travo    | erse.      |             |  |  |  |
| 1962 (FS15 <i>i</i> )               |                                                       | Veloc                                         | ity feed-fo | rward coe | efficient fo | or rapid tra | averse     |             |  |  |  |
| 2069 (FS30 <i>i</i> , 16 <i>i</i> ) |                                                       |                                               |             |           |              |              |            |             |  |  |  |
|                                     | •                                                     |                                               |             |           |              |              |            |             |  |  |  |
| 1985 (FS15 <i>i</i> )               |                                                       | Advanced                                      | preview fe  | ed-forwar | d coeffici   | ent for ra   | pid traver | se          |  |  |  |
| 2092 (FS30 <i>i</i> , 16 <i>i</i> ) |                                                       |                                               |             |           |              |              |            |             |  |  |  |

# **4.6.5** Feed-forward Timing Adjustment Function

## (1) Overview

If the feed-forward function is applied with the aim of decreasing contour errors, the same feed-forward coefficient must be used for all axes. Even if a unified feed-forward coefficient is used, however, the axes may not necessarily behave in the same manner because of differences in the mechanical characteristic and velocity loop response among the axes.

The feed-forward timing adjustment function is intended to change the feed-forward timing so as to make the characteristics of each axis at high-speed movement. It does not change the feed-forward coefficient. So it can change the characteristic of a portion where the acceleration is high without affecting the operation for straight portions.

If the radius of an arc subjected to high-speed cutting differs among axes, resulting in a vertical or horizontal oval, this function is useful in improving roundness through fine adjustment.

## (2) Control method

When an arc is cut at high speed, delaying the feed-forward timing causes the path to bulge. On the contrary, advancing the feed-forward timing causes the path to shrink. The feed-forward timing adjustment function lets you make fine adjustments on the characteristic of servo axes.

Let the radius, feedrate, and position gain be, respectively, R, V, and Kp. Delaying the feed-forward timing by  $\tau(s)$  increases the radius of the arc by:

 $\Delta R = \tau \times V^2 / (Kp \times R)$ 

To be specific, assume radius R = 10 mm, feedrate V = 4000 mm/min, and position gain Kp = 40/s. Shifting the timing by 1 ms corresponds to:

 $\Delta R = 11 \, \mu m$ 

#### (3) Series and editions of applicable servo software

(Series 30*i*,31*i*,32*i*)

Series 90D0/A(01) and subsequent editions

Series 90E0/A(01) and subsequent editions

(Series 15*i*-B,16*i*-B,18*i*-B,21*i*-B,0*i*-B,0*i* Mate-B,Power Mate *i*)

Series 9096/A(01) and subsequent editions

Series 90B0/A(01) and subsequent editions

Series 90B1/A(01) and subsequent editions

Series 90B6/A(01) and subsequent editions

(Series 0*i*-C,0*i* Mate-C,20*i*-B)

Series 90B5/A(01) and subsequent editions

## (4) Setting parameters

|             | #7 | #6 | #5 | #4 | #3 | #2 | #1     | #0 |
|-------------|----|----|----|----|----|----|--------|----|
| _           |    |    |    |    |    |    | IAHDON |    |
| 2415(FS30i) | _  |    |    |    |    |    |        |    |

IAHDON(#1)

The default value of the feed-forward timing adjustment parameter is:

0. (

1: Compatible with that of Series 16i. (See the table below.)

\* By setting IAHDON=1 and No. 2095=0, the feed-forward timing becomes compatible with that of Series 16*i*.

The actually applied feed-forward timing is "setting of No. 2095 + default value".

When newly setting bit 1 of No. 2415 to 1 for a system that already has a value set in No. 2095, set a value calculated from the following formula in No. 2095:

No.2095 (new setting) =

No.2095 (value determined by setting bit 1 of No. 2415 to 0) - default value (table below)

|              | Default feed-forward timing value |             |  |  |  |  |  |
|--------------|-----------------------------------|-------------|--|--|--|--|--|
|              | No.2415#1=0                       | No.2415#1=1 |  |  |  |  |  |
| HRV2 control | 0                                 | 3900        |  |  |  |  |  |
| HRV3 control | 0                                 | 3900        |  |  |  |  |  |
| HRV4 control | 0                                 | 3792 (*1)   |  |  |  |  |  |

- (\*1) When HRV4 control is used and any of the following functions is used, the default value is -240:
  - High-speed processing
  - AI contour control II
  - High-speed cycle machining

Series and editions of applicable servo software (Series 30*i*,31*i*,32*i*)

Series 90D0/J(10) and subsequent editions Series 90E0/J(10) and subsequent editions

1988 (FS15*i*) 2095 (FS30*i*, 16*i*)

#### Feed-forward timing adjustment coefficient (\*1)

Specifying +4096 causes the feed-forward timing to advance by 1 ms. Specifying -4096 causes the feed-forward timing to delay by 1 ms.

If you want to decrease the radius of an arc at high-speed cutting, increase the coefficient by about 300 at each step.

If you want to increase the radius of an arc at high-speed cutting, decrease the coefficient by about 300 at each step.

This parameter is valid for advanced preview feed-forward control (parameter Nos. 1985 and 1767 (Series 15*i*) and parameter Nos. 2092 and 2144 (Series 30*i*, 16*i*, and so on). It is invalid for conventional feed-forward control type (parameter No. 1961 (Series 15*i*) and parameter No. 2068 (Series 16*i* and so on)).

(\*1) Old documents may refer to this function as "machine distortion compensation coefficient."

With the following servo software, the feed-forward timing slightly differs when the fine acc./dec. function is used, so a separate parameter is prepared for independent setting.

Series and editions of applicable servo software (Series 15*i*-B,16*i*-B,18*i*-B,21*i*-B,0*i*-B,0*i* Mate-B,Power Mate *i*) Series 90B0/J(10) and subsequent editions Series 90B1/A(01) and subsequent editions Series 90B6/A(01) and subsequent editions (Series 0*i*-C,0*i* Mate-C,20*i*-B) Series 90B5/A(01) and subsequent editions

2808 (FS15*i*) 2395 (FS30*i*, 16*i*)

# Feed-forward timing adjustment coefficient (to be used when fine acc./dec. is enabled)

- \* If fine acc./dec. is specified and is used in one of the following modes:
  - Simple cutting feed (no high-precision mode)
  - Advanced preview control
  - AI advanced preview control (Series 21*i*)

This parameter can set the timing adjustment coefficient to parameter No. 1988 + parameter No. 2808 (for the Series 15*i*) and

parameter No. 2095 + parameter No. 2395 (for the Series 16*i* and so on).

In other high definition modes (modes in which fine acc./dec. is disabled, such as AI contour control), the timing adjustment coefficient is set to

parameter No. 1988 (for the Series 15i)

parameter No. 2095 (for the Series 16i and so on).

This parameter allows setting of different timing adjustment coefficients depending on whether fine acc./dec. is enabled or disabled.

## **4.6.6** Backlash Acceleration Function

## (1) Overview

If the influence of backlash and friction is large in the machine, a delay may be produced on reversal of motor, thus resulting in quadrant protrusion on circular cutting.

This is a backlash acceleration function to improve quadrant protrusion.

## (2) Series and editions of applicable servo software

Backlash acceleration function

(Series 30*i*,31*i*,32*i*)

Series 90D0/A(01) and subsequent editions

Series 90E0/A(01) and subsequent editions

(Series 15*i*-B,16*i*-B,18*i*-B,21*i*-B,0*i*-B,0*i* Mate-B,Power Mate *i*)

Series 9096/A(01) and subsequent editions

Series 90B0/A(01) and subsequent editions

Series 90B1/A(01) and subsequent editions

Series 90B6/A(01) and subsequent editions

(Series 0*i*-C,0*i* Mate-C,20*i*-B)

Series 90B5/A(01) and subsequent editions

Override function

(Series 30*i*,31*i*,32*i*)

Series 90D0/J(10) and subsequent editions

Series 90E0/J(10) and subsequent editions

(Series 15*i*-B,16*i*-B,18*i*-B,21*i*-B,0*i*-B,0*i* Mate-B,Power Mate *i*)

Series 90B0/W(23) and subsequent editions

Series 90B1/A(01) and subsequent editions

Series 90B6/A(01) and subsequent editions

(Series 0i-C,0i Mate-C,20i-B)

Series 90B5/A(01) and subsequent editions

# (3) Setting parameters

<1> Set the backlash compensation.

1851 (FS15*i*) 1851 (FS30*i*, 16*i*)

In semi-closed mode:

Set the machine backlash. (Minimum value = 1)

**Backlash compensation** 

In full-closed mode:

Set the minimum value of 1. To prevent the backlash compensation from being reflected in positions, set the following:

#### NOTE

Always set a positive value. If a negative value or 0 is set, the backlash acceleration function is not enabled.

#0

|                                     | #7     | #6        | #5        | #4       | #3        | #2       | #1        | #0                     |
|-------------------------------------|--------|-----------|-----------|----------|-----------|----------|-----------|------------------------|
| 1884 (FS15 <i>i</i> )               | ""     |           |           | ,,,      | "0        | "-       | ".        | FCBL                   |
| 2006 (FS30 <i>i</i> , 16 <i>i</i> ) |        |           |           |          |           |          |           |                        |
| FCBL (#0)                           | 1: I   | Do not re | flect the | backlas  | h compe   | ensation | in positi | ons.                   |
|                                     | is not |           | ed in po  | sitions, | so this   | bit is s | set. (Th  | h compens<br>is parame |
|                                     | <2> 1  | Enable th | e backla  | sh accel | eration f | unction. |           |                        |

#7 #6 #5 #4 #3 #2 #1

1808 (FS15i)

2003 (FS30i, 16i)

BLEN (#5)

1: To enable backlash acceleration

1860 (FS15*i*)

2048 (FS30*i*, 16*i*)

Backlash acceleration amount

[Typical setting]

20 to 600

Offset for the velocity command that is to be added immediately after a reverse.

1964 (FS15*i*)

Period during which backlash acceleration remains effective (in units of 2 msec)

[Typical setting]

20 to 100

The period during which the acceleration amount is added. At the start of adjustment, set 20. When a long quadrant protrusion is found, gradually increase the setting in steps of 10.

<3> When the optimum backlash acceleration amount varies with the machining feedrate, use the acceleration amount override and the limit of the acceleration amount.

1725(FS15*i*)
2114(FS16*i*)

[Valid data range] 0 to 32767

2751(FS15*i*)
2338(FS16*i*)

Limit of acceleration amount

[Valid data range]

0 to 32767 (When 0 is set, the acceleration amount is not limited.)

[Example] Example of setting the acceleration amount when a model such as the Series 16*i* is used

Acceleration amount (parameter No. 2048) = 46, acceleration amount override (parameter No. 2114) = 23, limit of acceleration amount (parameter No. 2338) = 500

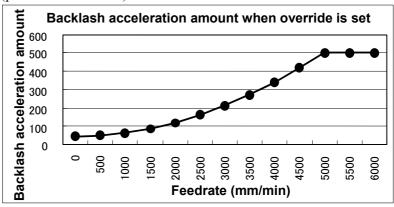

<4> Setting the direction-based backlash acceleration function

When the optimum acceleration amount differs between a reverse operation in the positive direction and a reverse operation in the negative direction, set the acceleration amount used for the reverse operation from the negative direction to positive direction in the following parameter:

| 1987(FS15 <i>i</i> ) |
|----------------------|
| 2094(FS16i)          |

Backlash acceleration amount (for reverse from negative to positive direction)

[Typical setting]

20 to 600

| 2753(FS15i)          |  |
|----------------------|--|
| 2340(FS16 <i>i</i> ) |  |

Acceleration amount override (for reverse from negative to positive direction)

[Valid data range]

0 to 32767

2754(FS15*i*) 2341(FS16*i*)

Limit of acceleration amount (for reverse from negative to positive direction)

[Valid data range]

0 to 32767 (When 0 is set, the acceleration amount is not limited.)

#### [Parameters used for direction-based setting]

#### Series30i,16i, and so on

| Direction-based setting | Reverse direction | Backlash acceleration amount | Acceleration amount override | Limit of acceleration amount |  |
|-------------------------|-------------------|------------------------------|------------------------------|------------------------------|--|
| None                    | Common            | N . 0040                     | N. 0444                      | N. 0000                      |  |
| Drocont                 | From + to -       | No. 2048                     | No. 2114                     | No. 2338                     |  |
| Present                 | From - to +       | No. 2094                     | No. 2340                     | No. 2341                     |  |

#### Series 15i

| Direction-based setting | Reverse direction | Backlash acceleration amount | Acceleration amount override | Limit of acceleration amount |  |
|-------------------------|-------------------|------------------------------|------------------------------|------------------------------|--|
| None                    | Common            | N= 4000                      | No. 4705                     | N= 0754                      |  |
| Drocont                 | From + to -       | No. 1860                     | No. 1725                     | No .2751                     |  |
| Present                 | From - to +       | No. 1987                     | No. 2753                     | No. 2754                     |  |

<5> If a reverse cut occurs, use the backlash acceleration stop function.

|                                     | #7   | #6 | #5 | #4 | #3 | #2 | #1 | #0 |
|-------------------------------------|------|----|----|----|----|----|----|----|
| 1953 (FS15 <i>i</i> )               | BLST |    |    |    |    |    |    |    |
| 2009 (FS30 <i>i</i> , 16 <i>i</i> ) |      |    |    |    |    |    |    |    |

BLST (#7)

1: To enable the backlash acceleration stop function

#### **NOTE**

When the backlash acceleration stop function is enabled (with BLST = 1), be sure to set a positive value in the backlash acceleration stop timing parameter described below. (If 0 or a negative value is set, backlash acceleration is not performed.)

| 1975(FS15i)                       |  |
|-----------------------------------|--|
| 2082(FS30 <i>i</i> .16 <i>i</i> ) |  |

Backlash acceleration stop distance

[Typical setting]

2 to 5 (detection unit of  $1\mu m$ ), 20 to 50 (detection unit of  $0.1\mu m$ ) This parameter is related to the distance until backlash acceleration ends. Determine the parameter value by checking the actual profile.

This completes the general setting procedure for the backlash acceleration function.

## (4) Setting parameters

There are two methods for setting the acceleration amount override as listed below. Normally, use setting method 1.

- Setting method 1 (calculation not required)
  - <1> With an assumed minimum acceleration, obtain the optimum backlash acceleration amount while observing quadrant protrusions. Set the obtained value as the backlash acceleration amount (setting).
  - <2> Set the acceleration to a middle point between the minimum and maximum levels, and while increasing the override value, observe quadrant protrusions to determine the optimum override value.
  - <3> Finally, set the maximum acceleration, and observe the arc figure. If an undercut is generated at the switching point of quadrants, set the acceleration amount limit to prevent the acceleration amount from increasing excessively.
- Setting method 2 (strict calculation required)
  Obtain an optimum backlash acceleration amount for two different accelerations (an assumed minimum acceleration and an intermediate acceleration between the minimum and maximum accelerations), and substitute the obtained value in the following equation for the backlash acceleration amount override:

Acceleration = 
$$\frac{\text{(Feedrate [mm/min])}^2}{\text{Radius [mm]}} \times \frac{128}{\text{Detection unit [}\mu\text{m]} \times 1000}$$

Find a solution of the simultaneous equations. The results are as follows:

```
(Acceleration amount 2) - (Acceleration amount 1)
  Acceleration
                      (Acceleration
                                                            (Acceleration
                                                                                                 ×2048
amount override
                                     × (Acceleration 2) -
                                                                              (Acceleration 1)
                       amount 1)
                                                             amount 2)
                                 (Acceleration
                                                                      (Acceleration
Backlash acceleration amount _
                                               × (Acceleration 2) -
                                                                                      × (Acceleration 1)
                                 amount 1)
                                                                        amount 2)
          (setting)
                                                  (Acceleration 2)
                                                                   - (Acceleration 1)
```

Finally, operate at the maximum acceleration, and adjust the limit of the acceleration amount.

## (5) Ignoring the backlash acceleration function at handle feed

To disable the backlash acceleration function at handle feed, set the following:

|                       | #7 | #6   | #5 | #4 | #3 | #2 | #1 | #0 |
|-----------------------|----|------|----|----|----|----|----|----|
| 1953 (FS15 <i>i</i> ) |    | BLCU |    |    |    |    |    |    |
| 0000 (5000: 403)      |    |      |    |    |    |    |    |    |

BLCU (#6)

1: To enable the backlash acceleration function during cutting feed only

#### **NOTE**

If bit 3 of parameter No. 1800 is set to 1, the backlash acceleration function is always enabled, and it cannot be disabled.

With following series and editions of servo software, the bit shown below can also be used to enable the backlash acceleration function only during cutting.

- Series 90B0/C(03) and subsequent editions
- Series 90B6/A(01) and subsequent editions
- Series 90B5/A(01) and subsequent editions
- Series 90D0/A(01) and subsequent editions
- Series 90E0/A(01) and subsequent editions

Use of this bit enables and disables the backlash acceleration function even when bit 3 of parameter No. 1800 is set to 1. Backlash acceleration is enabled even at the hole bottom during rigid tapping.

|                       | #7     | #6 | #5 | #4 | #3 | #2 | #1 | #0 |
|-----------------------|--------|----|----|----|----|----|----|----|
| 2611 (FS15 <i>i</i> ) | BLCUT2 |    |    |    |    |    |    |    |
| 2223 (ES30; 16;)      |        |    |    |    |    |    |    |    |

BLCUT2 (#7)

1: To enable the backlash acceleration function during cutting feed only

#### [Reference]

Adjustment the backlash acceleration

Run a program for an arc, and make an adjustment while checking the arc figure on SERVO GUIDE.

#### (6) Disabling backlash acceleration after a stop

When using the function for disabling backlash acceleration after a stop, make the setting below. For details, see "(7) Adjustment of backlash acceleration" in Appendix H.

|                 | #7     | #6 | #5 | #4 | #3 | #2 | #1 | #0 |
|-----------------|--------|----|----|----|----|----|----|----|
| 2696(FS15i)     | BLSTP2 |    |    |    |    |    |    |    |
| 2283(FS30i 16i) |        |    |    |    |    |    |    |    |

BLSTP2(#7) 1: Disables backlash acceleration after a stop.

# 4.6.7 Two-stage Backlash Acceleration Function

## (1) Overview

When the machine reverses the direction of feed, two types of delay are likely to occur; one type due to friction in the motor and the other due to friction in the machine.

The two-stage backlash acceleration function compensates for two types of delays separately, thus enabling two-stage compensation.

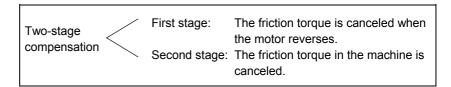

Furthermore, optimum compensation can be performed at all times for first stage against changing speed and load.

The two-stage backlash acceleration function performs compensation as shown below:

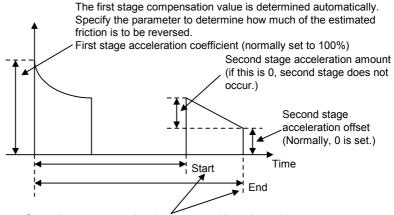

Second stage start and end parameters (detection unit)
The start point of second stage is specified as a distance relative to the

The end point is determined automatically. Normally, if the setting is positive, the end point is set at a distance two times greater than the start point distance. If the setting is negative, the end point is set at a distance three times greater than the start point distance. An arbitrary end point can also be set by setting the end scale factor parameter.

Fig. 4.6.7 (a) Backlash acceleration under control of the two-stage backlash acceleration function

## (2) Series and editions of applicable servo software

Series 9096/A(01) and subsequent editions

start of first stage.

Series 90B0/A(01) and subsequent editions

(specifying a direction-specific second stage acceleration amount and a limit value)

Series 90B0/J(10) and subsequent editions

Series 90B6/A(01) and subsequent editions

Series 90B5/A(01) and subsequent editions

## (3) Setting parameters

- <1> With SERVO GUIDE, make settings for measuring the motor speed and estimated disturbance value. (See Sec. 4.20 for SERVO GUIDE.)
- <2> Turn on the power to the NC.
- <3> Specify the backlash compensation value.

1851 (FS15*i*) 1851 (FS30*i*, 16*i*)

#### Backlash compensation value

For semi-closed mode, specify the machine backlash (minimum of 1).

For full-closed mode, specify 1. To prevent backlash compensation from being reflected on positions, set the following parameters:

1884 (FS15*i*) 2006 (FS30*i*, 16*i*)

| #0   | #1 | #2 | #3 | #4 | #5 | #6 | #7 |  |
|------|----|----|----|----|----|----|----|--|
| FCBL |    |    |    |    |    |    |    |  |

FCBL (#0)

Backlash compensation is not performed for the position in the full-closed mode.

- 1. Valid
- 0: Invalid

#### NOTE

Be sure to set a positive value for backlash compensation. If 0 or a negative value is specified, backlash compensation is not performed.

<4> Adjusting the velocity loop gain

Enable PI control, and increase the velocity loop gain (load inertia ratio) as much as possible.

(For velocity loop gain adjustment, see Subsec. 3.3.1.)

- \* By setting a high velocity loop gain, the response of the motor improves, and quadrant protrusions can be reduced. If the velocity loop gain is changed in the subsequent adjustments, the adjustments become complicate. So, increase the velocity loop gain sufficiently at this stage.
- <5> Enable the two-stage backlash acceleration function.

1808 (FS15*i*) 2003 (FS30*i*, 16*i*) #7 #6 #5 #4 #3 #2 #1 #0 BLEN

BLEN (#5) 1: To enable the backlash acceleration function

|                       | #7 | #6   | #5 | #4 | #3 | #2 | #1 | #0 |
|-----------------------|----|------|----|----|----|----|----|----|
| 1957 (FS15 <i>i</i> ) |    | BLAT |    |    |    |    |    |    |
| 2015 (FS30i 16i)      |    |      |    |    |    |    |    |    |

BLAT (#6)

- 1: To enable the two-stage backlash acceleration function
- <6> Set the observer-related parameters.

The procedure of this adjustment is the same as for an observer-related parameter adjustment made with the unexpected disturbance torque detection function (Subsec. 4.12.1). Make an adjustment according to steps <5> and <6> of the parameter adjustment procedure described in (3) in Subsec. 4.12.1 of this manual. The unexpected disturbance torque detection function is used, so that if an adjustment is already made, a readjustment need not be made.

(Related parameters)

1862 (FS15*i*) 2050 (FS30*i*, 16*i*)

Observer gain

- When HRV1, HRV2, or HRV3 control is used:
  - [Setting value] No change is required.
- When HRV4 control is used:

[Setting value]  $956 \rightarrow \text{To be changed to } 264$ 

1863 (FS15*i*) 2051 (FS30*i*, 16*i*) Observer gain

- When HRV1, HRV2, or HRV3 control is used:
  - [Setting value] No change is required.
- When HRV4 control is used:

[Setting value]  $510 \rightarrow \text{To be changed to } 35$ 

- \* When setting an observer gain, follow the settings of other functions (observer, unexpected disturbance torque detection). When the two-stage backlash acceleration function is used, the settings need not be changed.
- <7> Adjust observer parameter POA1.

The 2-stage backlash acceleration function takes the friction torque as an estimated disturbance value by using the observer circuit and determines the first stage acceleration amount. Therefore, observer parameter POA1 must be adjusted to obtain correct acceleration. While observing estimated disturbance value DTRQ, perform acc./dec. to adjust POA1 to the optimum value.

The procedure for this adjustment is similar to the procedure for adjusting observer-related parameters in the unexpected disturbance torque detection function (Subsection 4.12.1). Make an adjustment by following steps <5> and <6> in (3), "Parameter adjustment methods", in Subsection 4.12.1 in this parameter manual. When the unexpected disturbance torque detection function is used, and the adjustment has already been made, re-adjustment is not needed.

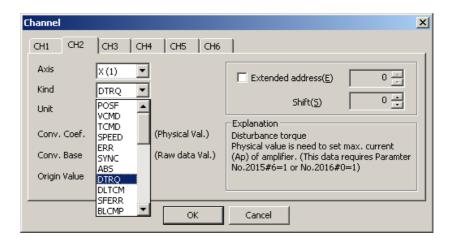

1859 (FS15*i*) 2047 (FS30*i*, 16*i*)

Observer parameter (POA1)

[Setting value]

Adjusted value (Make an adjustment according to steps <5> and <6> in (3) in Subsec. 4.12.1.)

1980 (FS15*i*) 2087 (FS30*i*, 16*i*) Torque offset parameter

[Setting value]

Adjusted value (If the center of an estimated disturbance value does not become zero on an axis such as the gravity axis, make an adjustment according to step <6> in (3) in Subsec. 4.12.1.)

<8> Adjusting the first stage acceleration Specify the following parameters.

1860 (FS15*i*) 2048 (FS30*i*, 16*i*)

#### First stage backlash acceleration amount (%)

[Unit of data]

% (Backlash acceleration amount necessary to reverse the torque that is equal to the friction torque in amount is assumed to be 100%.)

[Typical setting]

50 (Normally, optimum values range from 20% to 70%.) To set a backlash acceleration amount of 0, -100 needs to be set.

1987 (FS15*i*)
2094 (FS30*i*, 16*i*)

First stage acceleration amount from negative direction to positive direction (%)

[Unit of data]

%

Normally, this parameter is set to 0. If the quadrant protrusion varies with the reverse direction of the position command in the machine conditions, set an appropriate value in this parameter.

When this parameter is set, parameter No. 1860 (Series 15*i*) or No. 2048 (Series 30*i*, 16*i*, and so on) specifies the first stage positive-to-negative backlash acceleration amount.

(Setting the first stage acceleration in the parameter window)

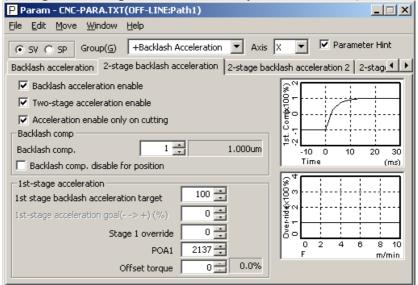

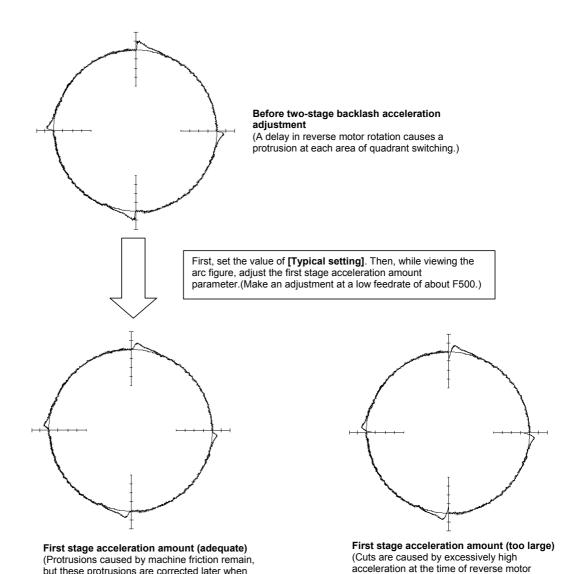

Fig. 4.6.7 (b) Two-stage backlash acceleration (first stage acceleration amount adjustment)

| 1975 (FS15 <i>i</i> )               | Second stage start position (detection unit) |
|-------------------------------------|----------------------------------------------|
| 2082 (FS30 <i>i</i> , 16 <i>i</i> ) |                                              |

[Unit of data] [Typical setting] Detection unit 10 (For a detection unit of 1 μm) 100 (For a detection unit of 0.1 μm)

#### **NOTE**

but these protrusions are corrected later when

second stage acceleration is adjusted.)

1 As the second stage start position, the absolute value of the setting is used.

rotation.)

2 When setting = 0, the specification of 100 is internally assumed.

| 1982 (FS15 <i>i</i> )               | Second stage end scale factor                                      |
|-------------------------------------|--------------------------------------------------------------------|
| 2089 (FS30 <i>i</i> , 16 <i>i</i> ) |                                                                    |
| [Unit of data                       | ] In units of 0.1                                                  |
| [Valid data range                   | Series 90B0, 90B6, 90B5, 90D0, 90E0: 0 to 10279 (multiplication by |
| _                                   | 0 to 1027.9)                                                       |
|                                     | Series 9096: 0 to 642 (multiplication by 0 to 64.2)                |
| [Typical setting                    | Normally, this value may be set to 0.                              |

When the second stage end scale factor is set to 0, the second stage acceleration distance is assumed as follows:

If a positive value is set as the second stage start position, a value obtained by multiplying the start position by 2 is assumed.

If a negative value is set as the second stage start position, a value obtained by multiplying the start position by 3 is assumed.

By setting the second stage end scale factor, the second stage acceleration distance may be set to any value.

#### (Setting example)

When the second stage start position is set to 10, and the second stage end scale factor is set to 50 (meaning multiplication by 5), second stage acceleration is performed as shown below.

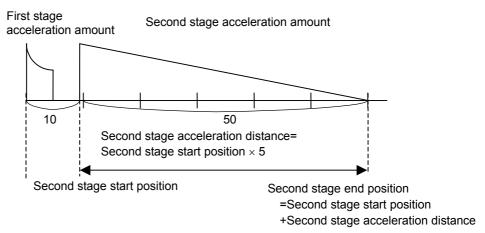

Fig. 4.6.7 (c) Second stage end scale factor

(Second stage acceleration setting in the parameter window) P Param - CNC-PARA.TXT(OFF-LINE:Path1) File Edit Move Window Help ● SV ○ SP Group(G) +Backlash Acceleration ▼ Axis X ▼ 2-stage backlash acceleration 2 2-stage backlash acceleration 3 Static Friction Comp. Functio -2nd-stage acceleration Type2 enable Acceleration 500 🛨 Starting position 10 1.00um 0 ÷ Ending position 2.00um Acceleration offset 0 ÷ Format change(recommendation) Acceleration override 800 ÷ Acceleration limit

#### Before start/end parameter adjustment

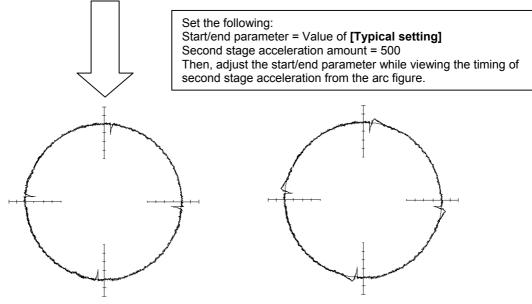

#### Start/end parameter (adequate)

(A larger second stage acceleration amount is set to view the timing of second stage acceleration, so that cuts occur. This is corrected later.)

#### Start/end parameter (insufficient)

(The time for second stage acceleration is too short, so that second stage protrusions are not fully eliminated.)

Fig. 4.6.7 (d) Two-stage backlash acceleration (adjustment of start position and end scale factor)

#### NOTE

Note that the two-stage backlash acceleration cannot be used together with the backlash stop function.

Second stage acceleration is not completed by nature until a distance specified by "Second stage end scale factor" is moved. For example, if only several microns are moved after the direction is reversed, second stage acceleration continues. To prevent such continued acceleration from occurring, set a maximum allowable duration of time with the parameter below.

1769 (FS15i)

2146 (FS30i, 16i)

[Unit of data] [Typical setting]

ms

50

Two-stage backlash acceleration end timer

<9> Second stage acceleration adjustment

The two-stage backlash acceleration function has effect even if only first stage is used. However, a protrusion may linger because of machine friction. In such a case second stage is useful.

Adjust the second stage acceleration so that it falls in a range where no cut occurs.

1724 (FS15i)

2039 (FS30i, 16i)

[Typical setting]

Second stage acceleration amount for two-stage backlash acceleration

100 (Too large a value could cause a cut at low feedrate.)

#### NOTE

When second stage acceleration is not used, set second stage acceleration amount = 0. The setting of second stage start position = 0 alone cannot disable second stage acceleration.

1790 (FS15*i*)

Second stage offset for two-stage backlash acceleration

2167 (FS30*i*, 16*i*)

Normally, set 0.

Offset for the second stage acceleration amount. See Fig. 4.6.7 (a).

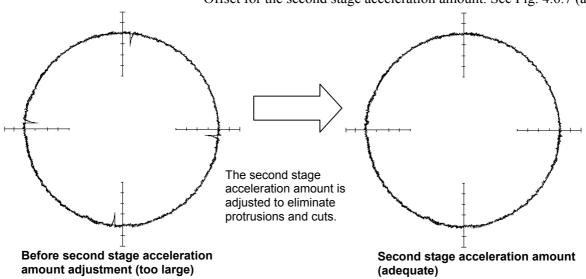

Fig. 4.6.7 (e) Two-stage backlash acceleration (second stage acceleration amount adjustment)

<10>Second stage acceleration override adjustment Second stage acceleration amounts can be overridden according to the circular acceleration.

When using the second stage acceleration override function, set the following.

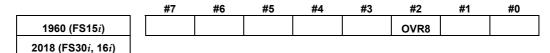

OVR8 (#2)

- 0: The format of the second stage acceleration override is in reference to 4096.
- 1: The format of the second stage acceleration override is in reference to 256.

Normally, set it to 1.

1725 (FS15*i*)

Second stage acceleration override

2114 (FS30*i*, 16*i*)

[Valid data range]

0 to 32767

When the second stage acceleration override function is used, the second stage acceleration amount of two-stage backlash acceleration is found from the following formula:

(Second stage acceleration amount)=

(Second stage acceleration amount setting)  $\times \left\{ 1 + \alpha \times \frac{\text{(Second stage override setting)}}{a} \right\}$ 

If OVR8 = 1, 
$$a = 256$$
  
If OVR8 = 0,  $a = 4096$ 

Here, let  $\alpha$  be a circular acceleration, R be a radius (mm), F be a circular feedrate (mm/min), and P be a detection unit (mm). Then,  $\alpha$  can be expressed as:

$$\alpha = \left\{ \frac{2}{R} \left( F / 60 \times 0.008 \right)^2 \right\} / P$$

So, the second stage override setting and acceleration amount are related as follows:

(Second stage override setting) = 
$$\frac{a}{\alpha} \times \left\{ \frac{\text{(Second stage acceleration amount)}}{\text{(Second stage acceleration amount setting)}} - 1 \right\}$$

#### Example)

When using a second stage acceleration amount override, adjust the backlash second stage acceleration amount for two types of feedrates. Suppose that the adjusted values below are obtained.

No. 1960#2 (Series 15i)=1, No. 2018#2 (Series 30i, 16i, and so on)=1

- i) In the case of R10, F1000 (detection unit of 1  $\mu$ m), the optimal second stage acceleration amount is 40.
- ii) In the case of R10, F6000 (detection unit of 1  $\mu$ m), the optimal second stage acceleration amount is 100.

From the results above, the expressions below are obtained.

For i)

$$\alpha = \left\{ \frac{2}{10} \left( 1000/60 \times 0.008 \right)^2 \right\} / 0.001 = 3.56$$

Expressions <1>

(Second stage override setting) = 
$$\frac{256}{3.56} \times \left\{ \frac{40}{\text{(Second stage acceleration amount setting)}} - 1 \right\}$$

$$\alpha = \left\{ \frac{2}{10} \left( 6000/60 \times 0.008 \right)^2 \right\} / 0.001 = 128$$

Expressions <2>

(Second stage override setting) = 
$$\frac{256}{128} \times \left\{ \frac{100}{\text{(Second stage acceleration amount setting)}} - 1 \right\}$$

From expressions <1> and <2>, the following is obtained

$$\frac{256}{3.56} \times \left\{ \frac{40}{\text{(Second stage acceleration amount setting)}} - 1 \right\}$$

$$= \frac{256}{128} \times \left\{ \frac{100}{\text{(Second stage acceleration amount setting)}} - 1 \right\}$$

Accordingly, (second stage acceleration amount setting) = 38.3 = 38From expression <2> (or from expression <1>), (second stage override setting) = 3.3 = 3

Set these values in No. 1724 and No. 1725 (Series 15*i*) or No. 2039 and No. 2114 (Series 30*i*, 16*i*, and so on). This completes the setting of a second stage acceleration override.

#### **NOTE**

Second stage override is effective for second stage offset.

<11>Setting a limit to the second stage acceleration amount Making an optimum override setting for low-speed and high-speed ranges may result in an insufficient acceleration amount in a medium-speed range. To avoid this problem, adjust overriding for low-speed and medium-speed ranges, and set an optimum value for the high-speed range in the following parameter as a limit value.

2751 (FS15*i*) 2338 (FS30*i*, 16*i*)

Limit value for the two-stage backlash second stage acceleration amount

[Valid data range] 0 to 32767 (if this parameter is 0, no limit is placed to the second stage acceleration amount.)

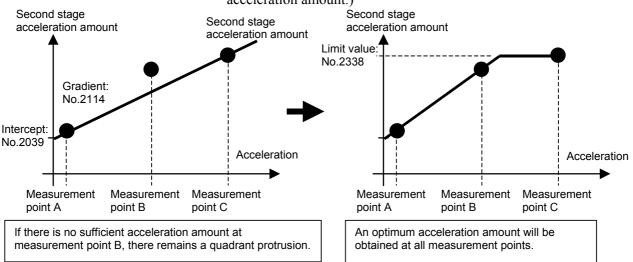

Fig. 4.6.7 (f) Override adjustment for the second stage acceleration amount of two-stage backlash acceleration

<12>Direction-specific setting for second stage acceleration If the optimum second stage acceleration amount varies depending on the direction in which turn-over occurs, specify the following parameters.

2752 (FS15*i*) 2339 (FS30*i*, 16*i*) [Recommended value]

Two-stage backlash second stage acceleration amount override for turn-over from the negative direction to the positive direction

direction to the positive direction

2753 (FS15*i*)

Second stage acceleration amount override for turn-over from the negative

100

**2340 (FS30***i*, **16***i*) [Valid data range]

0 to 32767

Not used if the two-stage backlash second stage acceleration amount from the negative direction to the positive direction (parameter No. 2752 (for the Series 15i) and No. 2339 (for the Series 30i, 16i, and so on)) is 0.

This parameter takes effect when a reverse from the negative direction to the positive direction takes place if the two-stage backlash second stage acceleration amount from the negative direction to the positive direction (parameter No. 2752 (for the Series 15*i*) and No. 2339 (for the Series 30*i*, 16*i*, and so on)) is not 0.

It is not overridden if the setting is 0.

2754 (FS15i) 2341 (FS30i, 16i) Second stage acceleration limit value for turn-over from the negative direction to the positive direction

[Valid data range]

0 to 32767

Not used if the two-stage backlash second stage acceleration amount from the negative direction to the positive direction (parameter No. 2752 (for the Series 15i) and No. 2339 (for the Series 30i, 16i, and so on)) is 0. This parameter takes effect when a reverse from the negative direction to the positive direction takes place if the two-stage backlash second stage acceleration amount from the negative direction to the positive direction (parameter No. 2752 (for the Series 15i) and No. 2339 (for the Series 30*i*, 16*i*, and so on)) is not 0.

If the setting is 0, the second stage acceleration amount is not limited.

### [Parameters used for direction-based setting]

#### Series30i.16i. and so on

| Direction-based setting | Reverse direction | Second stage acceleration | Acceleration amount override | Acceleration limit value |  |
|-------------------------|-------------------|---------------------------|------------------------------|--------------------------|--|
| None                    | Common            | No.2039                   | No.2114                      | No.2338                  |  |
| Draggert                | From + to -       | 100.2039                  | NO.2114                      | 100.2330                 |  |
| Present                 | From - to+        | No.2339                   | No.2340                      | No.2341                  |  |

#### Series 15i

| Direction-based setting | Reverse direction | Second stage acceleration | Acceleration amount override | Acceleration limit value |  |
|-------------------------|-------------------|---------------------------|------------------------------|--------------------------|--|
| None                    | Common            | No.1724                   | No.1725                      | No.2751                  |  |
| Drocont                 | From + to -       | NO.1724                   | 100.1725                     | 100.2751                 |  |
| Present                 | From - to+        | No.2752                   | No.2753                      | No.2754                  |  |

## (4) Neglecting backlash acceleration during feeding by the handle

By enabling the bit below, the backlash acceleration function can be enabled only during cutting feed.

#2

#1

#n

| 1953 (FS15i)      |
|-------------------|
| 2009 (FS30i, 16i) |

BLCU (#6) 1:

#6

BLCU

To enable backlash acceleration only during cutting feed

#### NOTE

When bit 3 of No. 1800 is set to 1, the backlash acceleration function is enabled at all times, and switching is disabled.

With following series and editions of servo software, the bit 7 of parameter No. 2752 (for the Series 15i) or bit 7 of No. 2339 (for the Series 30i, 16i, and so on) can also be used to enable the backlash acceleration function only during cutting feed.

- Series 90B0/C(03) and subsequent editions
- Series 90B6/A(01) and subsequent editions
- Series 90B5/A(01) and subsequent editions
- Series 90D0/A(01) and subsequent editions
- Series 90E0/A(01) and subsequent editions

By using this bit, switching is enabled even when bit 3 of No. 1800 is set to 1. Backlash acceleration is enabled even at the hole bottom during rigid tapping.

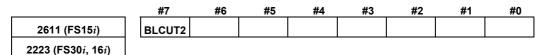

BLCUT2(#7)

1: The backlash acceleration function is enabled only during cutting feed

## (5) Two-stage backlash acceleration function (type 2)

When the 2-stage backlash acceleration function is used, quadrant protrusions may be reduced more effectively by starting the second stage acceleration as early as possible. The 2-stage backlash acceleration function type 2 enables the second stage acceleration immediately after a reverse operation takes place.

## - Series and editions of applicable servo software

(Series 30*i*,31*i*,32*i*)
90D0/A(01) and subsequent editions
90E0/A(01) and subsequent editions
(Series 15*i*-B,16*i*-B,18*i*-B,21*i*-B,0*i*-B,0*i* Mate-B,Power Mate *i*)
90B0/W(23) and subsequent editions
90B1/A(01) and subsequent editions
90B6/A(01) and subsequent editions
(Series 0*i*-C,0*i* Mate-C,20*i*-B)
90B5/A(01) and subsequent editions

### - Comparison with the conventional second stage acceleration

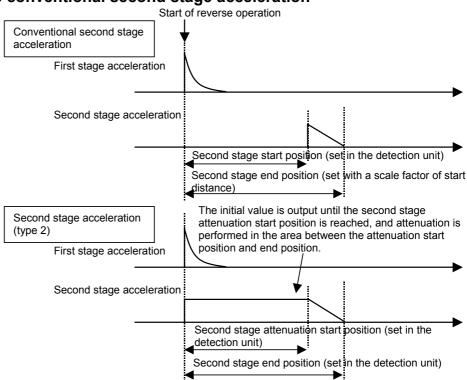

Normally, second stage acceleration is not output until the second stage start distance is reached. The 2-stage backlash acceleration type 2 starts outputting the acceleration amount immediately after the reverse operation, and starts attenuation after the start distance.

#### - Setting parameters

#7 #6 #5 #4 #3 #2 #1 #0
2684(FS15*i*)
2NDTMG

2NDTMG(#5)

0: Does not use the 2-stage acceleration type 2.

1: Uses the 2-stage acceleration type 2.

1975(FS15i) Second stage attenuation start position

2082(FS30i,16i)

[Valid data range] 0 to 32767 [Unit od data] Detection unit [Typical setting] 0 to 10 μm

1982(FS15*i*) Second stage end position
2089(FS30*i*,16*i*)

[Valid data range] 0 to 32767 [Unit od data] Detection unit [Typical setting] 20 to 30 µm

#### **NOTE**

For the 2-stage backlash acceleration function type 2, the second stage end position is set directly in the detection unit.

## 4.6.8 Static Friction Compensation Function

## (1) Overview

When a machine, originally in the stop state, is activated, the increase in speed may be delayed by there being a large amount of static friction. The backlash acceleration function (see Subsec. 4.6.6 and Subsec. 4.6.7) performs compensation when the motor rotation is reversed. This function adds compensation data to a velocity command when the motor, originally in the stop state, is requested to rotate in the same direction, thus reducing the activation delay.

## (2) Series and editions of applicable servo software

(Series 30*i*,31*i*,32*i*)

Series 90D0/A(01) and subsequent editions

Series 90E0/A(01) and subsequent editions

(Series 15*i*-B,16*i*-B,18*i*-B,21*i*-B,0*i*-B,0*i* Mate-B,Power Mate *i*)

Series 9096/A(01) and subsequent editions

Series 90B0/A(01) and subsequent editions

Series 90B1/A(01) and subsequent editions

Series 90B6/A(01) and subsequent editions

(Series 0*i*-C,0*i* Mate-C,20*i*-B)

Series 90B5/A(01) and subsequent editions

## (3) Block diagram

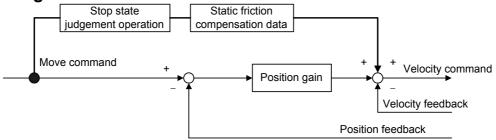

## (4) Setting parameters

<1> Enable this function

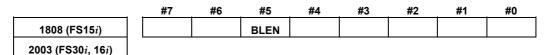

BLEN (#5) 1: The backlash acceleration function is enabled.

|                       | #7   | #6 | #5 | #4 | #3 | #2 | #1 | #0 |
|-----------------------|------|----|----|----|----|----|----|----|
| 1883 (FS15 <i>i</i> ) | SFCM |    |    |    |    |    |    |    |
| 2005 (FS30i, 16i)     |      |    |    |    |    |    |    |    |

SFCM (#7) 1: The static friction compensation function is enabled.

<2> Set adjustment parameters.

1964 (FS15*i*) 2071 (FS30*i*, 16*i*) Time during which the static friction compensation function is enabled (in 2-ms units)

[Valid data range]

0 to 32767

[Recommended value]

10

1965 (FS15*i*) 2072 (FS30*i*, 16*i*)

Static friction compensation

[Valid data range]

0 to 32767

[Recommended value]

100

Offset for the velocity command that is to be added at the start of travel from a stopped state

1966 (FS15*i*) 2073 (FS30*i*, 16*i*)

Stop state judgement parameter

[Valid data range]

1 to 32767

[Method of setting]

Stop determination time = (parameter setting)  $\times$  8 ms If the machine starts moving after stopping for the time set in this parameter or more, this compensation function is enabled.

#### **NOTE**

- 1 If a small value is set in this parameter, feed at a low feedrate is regarded by mistake as stop state, and compensation may not be performed correctly. In such a case, increase the setting of this parameter.
- 2 When the static friction compensation function is enabled, be sure to set a nonzero positive value in this parameter.

1953 (FS15*i*) 2009 (FS30*i*, 16*i*) #7 #6 #5 #4 #3 #2 #1 #0 BLST

BLST (#7)

1: The function used to release static friction compensation is enabled.

1990 (FS15*i*) 2097 (FS30*i*, 16*i*) Parameter for stopping static friction compensation

[Valid data range]

0 to 32767

[Recommended value]

5

Parameter related to the distance the tool travels until the end of the static friction compensation function. Determine the setting by looking at the actual shape.

-2347(FS30*i*)

[Valid data range]

#### Static friction compensation (minus direction)

0 to 32767

Speed command offset applied when a movement is started from a stop in the minus (-) direction.

When No. 2347 \neq 0, direction-by-direction static friction compensation is enabled. When a movement is made in the minus (-) direction, the value set in parameter No. 2347 is applied as a static friction compensation value. When a movement is made in the plus (+) direction, the value set in parameter No. 2072 is applied.

When No. 2347=0, the value set in parameter No. 2072 is used as a static friction compensation value.

| No.2347           | Applied sta                |                          | Remarks                                                       |
|-------------------|----------------------------|--------------------------|---------------------------------------------------------------|
| NO.2347           | Movement in<br>+ direction | Movement in  – direction | Remarks                                                       |
| 0                 | No.2072                    | No. 2072                 | Disables direction-by-direction static friction compensation. |
| Non-zero<br>value | No.2072                    | No. 2347                 | Enables direction-by-direction static friction compensation.  |

Series and editions of applicable servo software (Series 30*i*,31*i*,32*i*)

Series 90D0/J(10) and subsequent editions Series 90E0/J(10) and subsequent editions

## 4.6.9 Torsion Preview Control Function

## (1) Overview

For relatively large machines having torsion, torsion occurs between the motor and the machine end during acceleration and deceleration. In machines of this type, positional deviation is caused by torsion during acceleration and deceleration.

Torsion preview control compensates the speed command by estimating the amount of torsion from the position command. This reduces the amount of positional deviation during acceleration and deceleration.

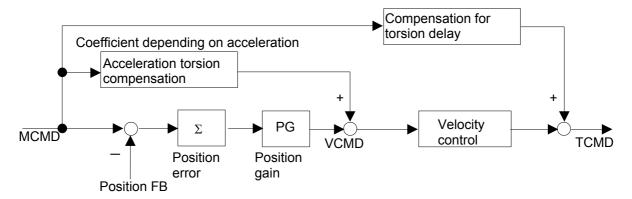

Fig. 4.6.9(a) Torsion preview control structure

#### (2) Series and editions of applicable servo software

(Series 15*i*-B,16*i*-B,18*i*-B,21*i*-B,0*i*-B,0*i* Mate-B,Power Mate *i*) Series 90B0/W(23) and subsequent editions Series 90B1/A(01) and subsequent editions Series 90B6/A(01) and subsequent editions (Series 0*i*-C,0*i* Mate-C,20*i*-B)

Series 90B5/A(01) and subsequent editions

#### (3) Notes

- This function works only in the nano interpolation mode.
- Because this function requires the user to observe the machine operation at the time of adjustment, a separate detector is needed.
- Enable the feed-forward function.
- The function is more effective when the time constant of acc./dec. is set so that acceleration changes smoothly. (Example: Bell-shaped acc./dec. before interpolation plus linear-shaped acc./dec. after interpolation)

# (4) Setting parameters <1> Setting feed-forward

Torsion preview control uses feed-forward processing. Therefore, the following parameter must be set:

|             | #7 | #6 | #5 | #4 | #3 | #2 | #1   | #0 |
|-------------|----|----|----|----|----|----|------|----|
| 1883(FS15i) |    |    |    |    |    |    | FEED |    |
| 2005(FS16i) |    |    |    |    |    |    |      |    |

FEED(#1)

The feed-forward function is:

0: Not used.

1: Used.

Set the parameter to use the feed-forward function. Since an error amount is observed to determine the compensation value during the adjustment, set 100% as the feed-forward coefficient for the feed for which torsion preview control is used.

| 1985(FS15 <i>i</i> ) | Advanced preview feed-forward coefficient (ADFF1)              |
|----------------------|----------------------------------------------------------------|
| 2092(FS16 <i>i</i> ) |                                                                |
|                      |                                                                |
| 1961(FS15 <i>i</i> ) | Feed-forward coefficient (FALPH)                               |
| 2068(FS16 <i>i</i> ) |                                                                |
|                      |                                                                |
| 1767(FS15 <i>i</i> ) | Position advanced preview feed-forward coefficient for cutting |
| 2144(FS16 <i>i</i> ) |                                                                |

When enabling torsion preview control also in rapid traverse, set FFR to 1 to enable feed-forward control during rapid traverse.

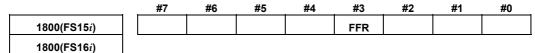

FFR(#3)

Feed-forward control during rapid traverse is:

0: Enabled.

1: Disabled.

#### <2> Operation measurement and time constant setting

To make adjustments, measure the velocity waveform and error amount.

The waveform may be measured using either the waveform display screen or SERVO GUIDE. When operating the machine at a feedrate of about F10 m/min, check that the following waveform is observed:

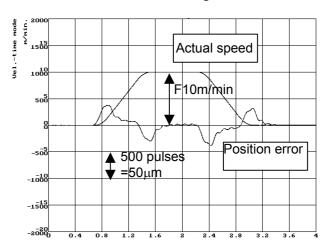

Fig. 4.6.9(b) Position error and actual speed

Torsion preview control differentiates position commands, so attention should be given to the command mode and time constant setting.

To ensure continuity of position command differential values, the bell-shaped time constant and the time constant of acc./dec. after interpolation must be set as well as the time constant of acc./dec. before interpolation. The adjustment examples presented here assume a large machine with a low resonance frequency of about 10 Hz and set a time constant that prevents the machine from shaking largely at the time of acc./dec.

Time constant of acc./dec. before interpolation 750 ms taken to reach F12000 mm/min Acc./dec. before interpolation: bell-shaped time constant 200ms

Time constant of acc./dec. after interpolation 100ms

By setting the three time constants as explained above, the acceleration component of position commands form a bell shape, and the compensation value of torsion preview control also becomes smooth. The values of the time constants depend on the vibration status of the machine. So, set the time constants not to allow acc./dec. to cause large vibration.

For position command data resolution and smoothness, nano interpolation is used. When using torsion preview control, be sure to perform operation in a nano interpolation mode such as AI nano contour control or AI nano high precision contour control (when nano interpolation is disabled, torsion preview control is also disabled.)

#### <3> Setting the acceleration

In torsion preview control, three acceleration areas can be specified, and compensation coefficients can be set separately for these areas. In a machine having the spring characteristic assumed by torsion preview control, there are almost proportional relationships between the acceleration and the torsion amount and position error. Therefore, setting the acceleration set for the time constant of acc./dec. before interpolation and one acceleration which is about 1/2 to 3/4 of the acceleration is normally sufficient.

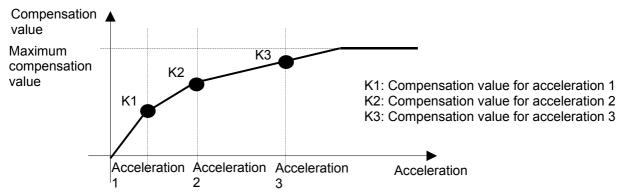

Fig. 4.6.9(c) Acceleration dependent compensation curve

| 2796(FS15 <i>i</i> )<br>2383(FS16 <i>i</i> ) | Torsion preview control: acceleration 1 (LSTAC1) |
|----------------------------------------------|--------------------------------------------------|
| 2797(FS15 <i>i</i> )<br>2384(FS16 <i>i</i> ) | Torsion preview control: acceleration 2 (LSTAC2) |
| 2798(FS15 <i>i</i> )<br>2385(FS16 <i>i</i> ) | Torsion preview control: acceleration 3 (LSTAC3) |

[Unit of data]
[Valid data raneg]

 $D \times 1000 \text{ [mm/s}^2\text{]}$  unit (D: detection unit (mm)) 0 to 32767

- If the detection unit is 1  $\mu$ m, the unit is 1 mm/s<sup>2</sup>; if the detection unit is 0.1  $\mu$ m, the unit is 0.1 mm/s<sup>2</sup>.
- If the acceleration is set to 0, the setting is ignored.
- Set acceleration values so that acceleration 1 is smaller than acceleration 2, and acceleration 2 is smaller than acceleration 3. If acceleration 1 is greater than acceleration 2, the setting of acceleration 2 is ignored.

In this example, set the acceleration for the time constant of acc./dec. before interpolation and another lower acceleration.

- LSTAC2

Time constant of acc./dec. before interpolation is 750ms taken to reach F12000mm/min

→ Acceleration = 12000/60/0.75 = 266.7mm/s²
If the detection unit is 0.1 μm, a value is set in units of 0.1 mm/s². Therefore,
LSTAC2 = 2667

#### - LSTAC1

Acceleration that is 3/4 of LSTAC2, 1000 ms taken to reach F12000 mm/min

- $\rightarrow$  Acceleration = 12000/60/1 =  $200 \text{ mm/s}^2$ , therefore, LSTAC1 = 2000
- LSTAC3
   LSTAC3 = 0 because LSTAC3 is not used.

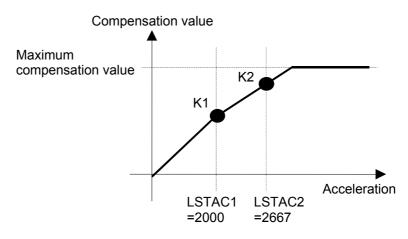

Fig. 4.6.9(d) Example of compensation curve

## <4> Setting the acceleration torsion compensation value

The acceleration torsion compensation value is used to compensate the amount of torsion generated at a constant acceleration. While changing the acceleration setting, measure the position error generated at a constant acceleration.

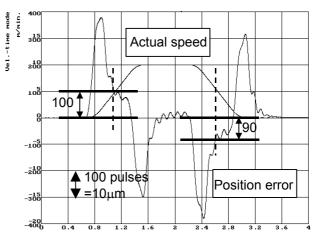

Fig. 4.6.9(e) Position error at LSTAC2

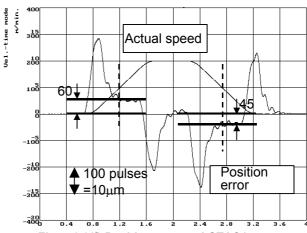

Fig. 4.6.9(f) Position error at LSTAC1

Set the values measured in Fig. 4.6.9 (e) and Fig. 4.6.9 (f) above in the acceleration torsion compensation values shown below.

(Acceleration torsion amount)

| 2799(FS15i) |
|-------------|
| 2386(FS16i) |

Torsion preview control: Acceleration torsion compensation value K1 (LSTK1)

[Unit of data] [Valid data raneg]

Detection unit

0 to 32767

Set the torsion amount generated at acceleration 1 in the detection unit. When 0 is set, compensation is disabled.

## 2800(FS15*i*) 2387(FS16*i*)

Torsion preview control: Acceleration torsion compensation value K2 (LSTK2)

[Unit of data]
[Valid data raneg]

Detection unit

0 to 32767

Set the torsion amount generated at acceleration 2 in the detection unit

When 0 is set, acceleration 1 and the K1 setting are applied. (See Fig. 4.6.9(g).)

2801(FS15*i*) 2388(FS16*i*) Torsion preview control: Acceleration torsion compensation value K3 (LSTK3)

[Unit of data] [Valid data raneg] Detection unit

0 to 32767

Set the torsion amount generated at acceleration 3 in the detection unit.

When 0 is set, acceleration 2 and the K2 setting are applied. (See Fig. 4.6.9(h).)

The compensation values are corrected automatically so that the following is satisfied:  $K1 \le K2 \le K3$ . (See Fig. 4.6.9(i).)

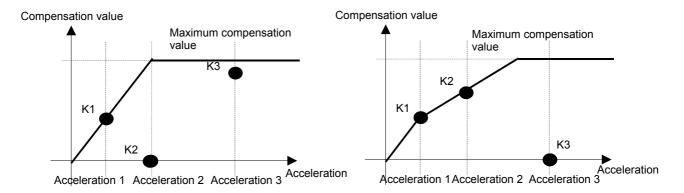

Fig. 4.6.9(g) Compensation curve when K2 = 0

Fig. 4.6.9(h) Compensation curve when K3 = 0

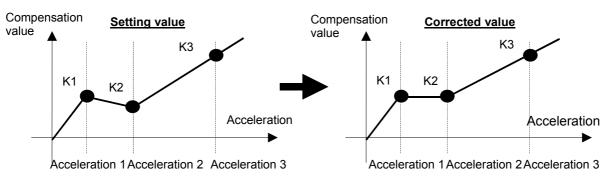

Fig. 4.6.9(i) Automatic compensation of the compensation curve

(Acceleration torsion amount for each direction)

2804(FS15i)

2391(FS16i)

[Unit of data] Detection unit

[Valid data raneg] 0 to 32767

Set the amount of torsion generated at acceleration 1 (when the acceleration is a negative value) in the detection unit.

2805(FS15i) Torsion preview control: Acceleration torsion compensation value K2N (LSTK2N)

2392(FS16i)

[Unit of data] Detection unit
[Valid data raneg] 0 to 32767

Set the amount of torsion generated at acceleration 2 (when the acceleration is a negative value) in the detection unit.

2806(FS15i) Torsion preview control: Acceleration torsion compensation value K3N (LSTK3N)

2393(FS16i)

[Unit of data]

[Valid data raneg]

of data] Detection unit raneg 0 to 32767

Set the amount of torsion generated at acceleration 3 (when the acceleration is a negative value) in the detection unit. If 4 is set, acceleration 2 and the settings up to K2 apply.

### **⚠** CAUTION

When all the three accelerations are not used, set 0 in the parameter of the acceleration not used.

From Fig. 4.6.9 (e) and Fig. 4.6.9 (f), LSTK1 through LSTK3 and LSTK1N through LSTK3N are set as follows:

LSTK1=60, LSTK2=100, LSTK3=0 LSTK1N=45, LSTK2N=90, LSTK3N=0

#### <5> Setting the maximum compensation value (enabling torsion preview control)

| 2795(FS15i) |  |
|-------------|--|
| 2382(FS16i) |  |

Torsion preview control: Maximum compensation value (LSTCM)

[Unit of data]
[Valid data raneg]

Detection unit 0 to 32767

Set the maximum value of the compensation value to be added to the velocity command in the detection unit. By setting the parameter to a value greater than 0, torsion preview control is enabled. Set a value greater than the maximum position error value measured (a value obtained by multiplication by about 1.2 to 2).

LSTCM=500

The above setting enables this compensation, which reduces the position error generated at the time of acc./dec.

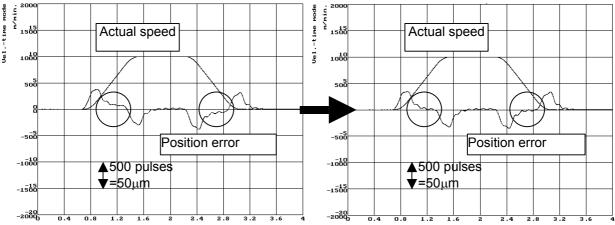

Fig. 4.6.9(j) Effect of acceleration torsion compensation

#### <6> Setting the torsion delay compensation value

Just with the acceleration torsion compensation value, the torsion amount generated at the start of acc./dec. due to delay in velocity control cannot be corrected, therefore there is a position error still left. Adjust the torsion delay compensation value while observing the waveform plotted at the time of acc./dec.

| 2802(FS15 <i>i</i> )<br>2389(FS16 <i>i</i> ) | Torsion preview control: Torsion delay compensation value KD (LSTKD)   |
|----------------------------------------------|------------------------------------------------------------------------|
| 2809(FS15 <i>i</i> )                         | Torsion preview control: Torsion delay compensation value KDN (LSTKDN) |
| 2396(FS16 <i>i</i> )                         |                                                                        |

LSTKDN is used when there is a difference in delay between the start of acceleration and the start of deceleration.

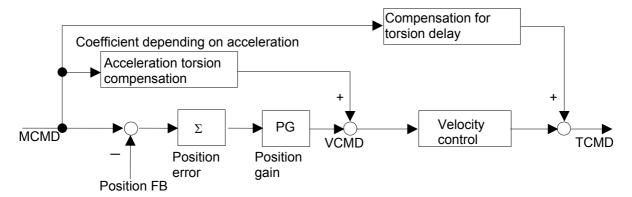

Fig. 4.6.9(k) Compensation for torsion delay

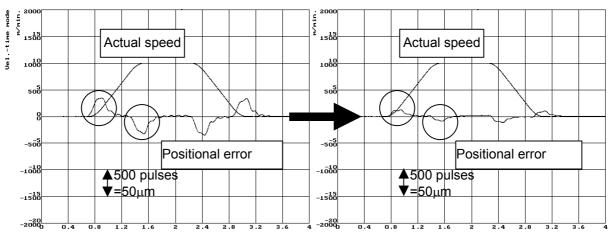

Fig. 4.6.9(I) Effect of compensation for torsion delay - 1

When the torsion delay compensation value is set to 2000, there is slight position error still left, so a fine adjustment is made. Then, the position error is decreased to 10  $\mu$ m or less as shown in the figure below.

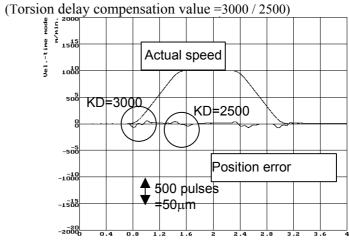

Fig. 4.6.9(m) Effect of compensation for torsion delay - 2

#### <7> Setting the torsion torque compensation coefficient

Torsion torque compensation is set when an adequate velocity loop gain cannot be obtained and acceleration torsion compensation does not work efficiently. The delay in velocity control can be compensated by adding the differential of the compensation value to TCMD.

2815(FS15i)
2402(FS16i)

[Unit of data]

[Valid data range]

Torsion preview control: Torsion torque compensation coefficient LSTKT

%

0 to 1000 Compensation coefficient used when the compensation value of VCMD is differentiated to compensate TCMD. When 100% is set as the compensation coefficient for TCMD, the acceleration amount of

the compensation coefficient for TCMD, the acceleration amount of the motor itself is indicated.

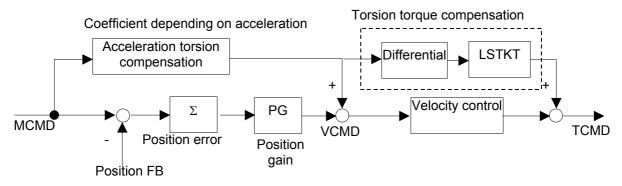

Fig. 4.6.9(n) Torsion torque compensation

## 4.7 OVERSHOOT COMPENSATION FUNCTION

## (1) Setting parameters

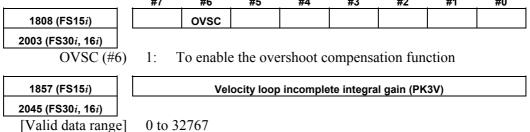

[Recommended value]

30000

\* Basically, reset the parameter to 0 if you do not use the overshoot

| 1970 (FS15 <i>i</i> )               | Overshoot compensation counter (OSCTP) |
|-------------------------------------|----------------------------------------|
| 2077 (FS30 <i>i</i> , 16 <i>i</i> ) |                                        |

compensation function.

[Valid data range]

0 to 32767

[Recommended value] 2

(2) Series and editions of applicable servo software

(Series 30*i*,31*i*,32*i*)

Series 90D0/A(01) and subsequent editions

Series 90E0/A(01) and subsequent editions

(Series 15*i*-B,16*i*-B,18*i*-B,21*i*-B,0*i*-B,0*i* Mate-B,Power Mate *i*)

Series 9096/A(01) and subsequent editions

Series 90B0/A(01) and subsequent editions

Series 90B1/A(01) and subsequent editions

Series 90B6/A(01) and subsequent editions

(Series 0*i*-C,0*i* Mate-C,20*i*-B)

Series 90B5/A(01) and subsequent editions

## (3) Explanation

#### (a) Servo system configuration

Fig. 4.7 (a) shows the servo system configuration. Fig. 4.7 (b) shows the velocity loop configuration.

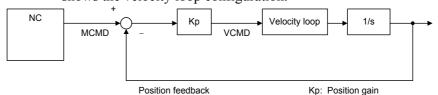

Fig. 4.7 (a) Digital servo system configuration

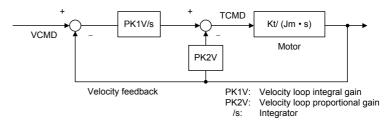

Fig. 4.7 (b) Velocity loop configuration

#### (b) When incomplete integration and overshoot compensation are not used.

First, 1-pulse motion command is issued from NC. Initially, because the Position Feedback and Velocity Feedback are "0", the 1-pulse multiplied position gain Kp value is generated as the velocity command (VCMD).

Because the motor will not move immediately due to internal friction and other factors, the value of the integrator is accumulated according to the VCMD. When the value of this integrator creates a torque command, large enough to overcome the friction in the machine system, the motor will move and VCMD will become "0" as the value of MCMD and the Position Feedback becomes equal.

Furthermore, the Velocity Feedback becomes "1" only when it is moved, and afterwards becomes "0". Therefore the torque command is held fixed at that determined by the integrator.

The above situation is shown in Fig. 4.7 (c).

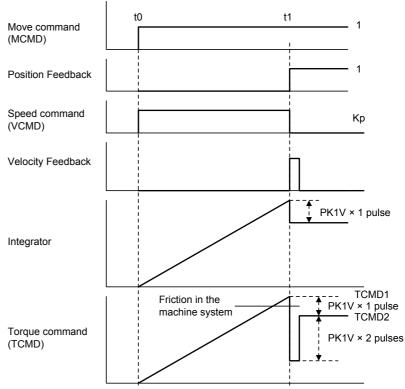

Fig. 4.7 (c) Response to 1 pulse movement commands

If Fig. 4.7 (c) on the previous page, the torque (TCMD1) when movement has started becomes greater than the machine static friction level. The motor will move 1 pulse, and finally stops at the TCMD2 level.

Because the moving frictional power of the machine is smaller than the maximum rest frictional power, if the final torque TCMD2 in Fig. 4.7 (c) is smaller than the moving friction level, the motor will stop at the place where it has moved 1 pulse, Fig. 4.7 (d). When the TCMD2 is greater than the moving friction level the motor cannot stop and overshoot will occur Fig. 4.7 (e).

The overshoot compensation function is a function to prevent the occurrence of this phenomenon.

#### (c) Response to 1 pulse movement commands

(i) Torque commands for standard settings (when there is no overshoot)

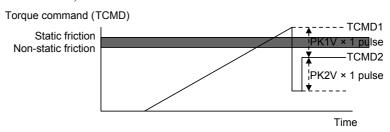

Fig. 4.7 (d) Torque commands (when there is no overshoot)

(ii) Torque commands for standard settings (during overshoot)

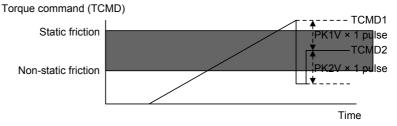

Fig. 4.7 (e) Torque commands (during overshoot)

Conditions to prevent further overshoot are as follows. When

TCMD1 > static friction > non-static friction > TCMD2...... <1> and there is a relationship there to

TCMD1 > static friction > TCMD2 > non-static friction..... <2> regarding static and non-static friction like that of (ii), use the overshoot compensation in order to make <2> into <1>.

The torque command status at that time is shown in (iii).

(iii) Torque command when overshoot compensation is used

Function bit

OVSC = 1 (Overshoot compensation is valid)

Parameter

PK3V: around 30000 to 25000 (Incomplete integral coefficient)

(Example)

when PK3V=32000 time constant approx. 42 msec when PK3V=30000 time constant approx. 11 msec when PK3V=25000 time constant approx. 4 msec

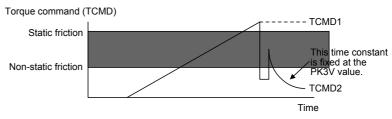

Fig. 4.7 (f) Torque command (when overshoot is used)

If this overshoot compensation function is used, it is possible to prevent overshoot so that the relationship between machine static and non-static friction and TCMD2 satisfies <1>, however the torque TCMD during machine stop is

TCMD2 = 0

the servo rigidity during machine stop is insufficient and it is possible that there will be some unsteadiness at  $\pm 1$  pulse during machine stop.

There is an additional function to prevent this unsteadiness in the improved type overshoot prevention function and the status of the torque command at that time is shown in (iv).

(iv) Torque command when the improved type overshoot compensation is used

```
Function bit

OVSC = 1 (Overshoot compensation is valid)

Parameter

PK3V: around 32000 (Incomplete integral coefficient)

OSCTP: around 20 (Number of incomplete integral)
```

When overshooting with this parameter, try increasing the value of the overshoot protection counter (OSCTP) by 10. Conversely, when there is no overshooting, but unsteadiness occurs easily during machine stop, decrease the overshoot protection counter (OSCTP) value by 10.

When overshoot protection counter (OSCTP) = 0 it is the same as

When overshoot protection counter (OSCTP) = 0 it is the same as existing overshoot compensation.

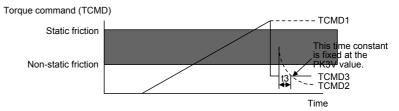

Fig. 4.7 (g) Torque command (using improved type overshoot compensation)

If this function is used, the final torque command is TCMD3. If the parameter PK3V (t3) is fixed so that this value becomes less than the non–static friction level, overshoot is nullified. Because torque command is maintained to some degree during machine stop, it is possible to decrease unsteadiness during machine stop.

# (4) Improving overshoot compensation for machines using a $0.1-\mu m$ detection unit

#### (a) Overview

Conventional overshoot compensation performs imperfect integration only when the error is 0.

A machine using a 0.1-µm detection unit, however, has a very short period in which the error is 0, resulting in a very short time for imperfect integration.

The new function judges whether to execute overshoot compensation when the error is within a predetermined range.

#### (b) Setting parameters

1994 (FS15*i*)
2101 (FS30*i*, 16*i*)

[Valid data range]

[Unit of data]

[Recommended value]

Overshoot compensation enable level

0 to 32767 Detection unit

1 (detection unit: 1 μm)

10 (detection unit: 0.1 μm)

To set an error range for which overshoot compensation is enabled, set  $\Delta$ , as indicated below, as the overshoot compensation enable level.

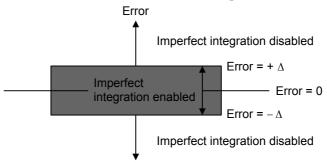

Fig. 4.7 (h) Relationship between error and overshoot compensation

## (5) Overshoot compensation type 2

#### (a) Overview

For a machine using, for example, 0.1-µm detection units, the use of the conventional overshoot compensation function may generate minute vibrations when the machine stops, even if the parameter for the number of incomplete integration is set.

This is caused by the repeated occurrence of the following phenomena:

- While the machine is in the stopped state, the position error falls within the compensation valid level, and the integrator is rewritten. Subsequently, the motor is pushed back by a machine element such as a machine spring element, causing the position error to exceed the compensation valid level.
- While the position error is beyond the threshold, a torque command is output to decrease the position error, then it decreases to below the threshold again.

In such a case, set the bit indicated below to suppress the minute vibration.

## (b) Setting parameters

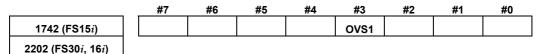

OVS1 (#3) 1: Overshoot compensation is enabled only once after the termination of a move command.

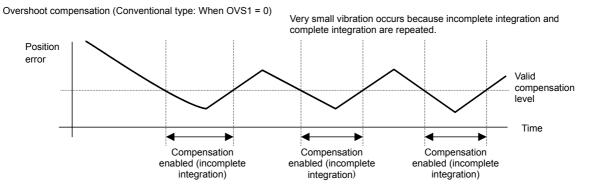

Overshoot compensation (Type 2: When OVS1 = 1)

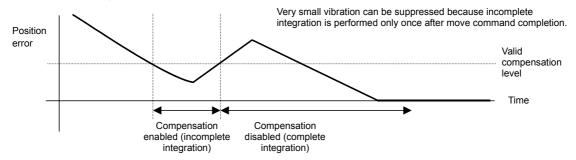

Fig. 4.7 (i) Overshoot compensation type 2

## 4.8 HIGH-SPEED POSITIONING FUNCTION

High-speed positioning is used in the following cases:

- <1> To perform point-to-point movement quickly, where the composite track of two or more simultaneous axes can be ignored such as, for example, in a punch press
- <2> To speed up positioning in rapid traverse while errors in the shape during cutting must be minimized (reduction of cycle time) In case <1>, the position gain switching function and the low-speed integral function are effective (⇒ See Subsec. 3.3.2, "High-Speed Positioning Adjustment Procedure"). For the application of <2> above, a combination of the fine acc./dec. (FAD) function and rapid traverse feed-forward is useful. In the Series 30i, 31i, and 32i, nano interpolation is always enabled, so the fine acc./dec. function is unnecessary. For the use in <2> above, only the setting of the feed-forward function is required.

This section explains these functions.

## 4.8.1 Position Gain Switching Function

## (1) General

An increase in the position gain is an effective means of reducing the positioning time when the machine is about to stop.

An excessively high position gain decreases the tracking ability of the velocity loop, making the position loop unstable. This results in hunting or overshoot. A position gain adjusted in high-speed response mode produces a margin in the position gain when the machine is about to stop.

Increase the position gain in low-speed mode so that both the characteristics in high-speed response mode and a short positioning time are achieved.

## (2) Series and edition of applicable servo software

(Series 30*i*,31*i*,32*i*)

Series 90D0/A(01) and subsequent editions

Series 90E0/A(01) and subsequent editions

(Series 15*i*-B,16*i*-B,18*i*-B,21*i*-B,0*i*-B,0*i* Mate-B,Power Mate *i*)

Series 9096/A(01) and subsequent editions

Series 90B0/A(01) and subsequent editions

Series 90B1/A(01) and subsequent editions

Series 90B6/A(01) and subsequent editions

(Series 0*i*-C,0*i* Mate-C,20*i*-B)

Series 90B5/A(01) and subsequent editions

## (3) Setting parameters

<1> This parameter specifies whether to enable the position gain switching function as follows:

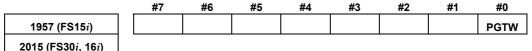

PGTW (#0)

The position gain switching function is used.

1: Valid

0: Invalid

<2> This parameter specifies whether to set the velocity at which position gain switching is to occur, as follows:

| 1713 (FS15 <i>i</i> )               | Limit speed for enabling position gain switching |
|-------------------------------------|--------------------------------------------------|
| 2028 (FS30 <i>i</i> , 16 <i>i</i> ) | <u> </u>                                         |

The position gain is doubled with a speed lower than or equal to the speed specified above.

[Unit of data]

Rotary motor:

0.01 min<sup>-1</sup>

Linear motor:

0.01 mm/min

[Valid data range] [Recommended value]

0 to 32767 1500 to 5000

#### REFERENCE

Using the high-speed positioning velocity increment system magnification function ( $\rightarrow$  (5) in Subsec. 4.8.1) can increase the effective velocity to ten times.

Fig. 4.8.1 (a) shows the relationships between the position error and velocity command.

# (4) When the feed-forward function is used at the same time (position gain switching function type 2)

When using the position gain switching function together with the feed-forward function, make the setting below.

#### (a) Overview

When the conventional position gain switching function is used in conjunction with the feed-forward function, it can cause an overshoot at a relative low feed-forward coefficient, sometimes resulting in a difficulty in adjustment, because also the feed-forward term-based effect is doubled. Position gain switch function type 2 has been improved to make position gain switching independently of the feed-forward function.

### (b) Setting parameters

In addition to the parameter of the position gain switching function described earlier, set the following parameter.

1744 (FS15*i*) 2204 (FS30*i*, 16*i*)

| #7 | #6 | #5     | #4 | #3 | #2 | #1 | #0 |
|----|----|--------|----|----|----|----|----|
|    |    | PGTWN2 |    |    |    |    |    |

PGTWN2 (#5)

Specifies whether to double the feed-forward-based effect at position gain switching as follows:

- 1: Not to double
- 0: To double

#### NOTE

This function is invalid when the VCMD interface is in use.

(When the VCMD interface is in use, set PGTWN2 = 0.)

## (5) High-speed positioning velocity increment system magnification function

#### (a) Overview

This function increases the velocity increment system for the effective velocity parameter of the high-speed positioning functions (position gain switch and low-speed integral functions) to ten times.

## (b) Setting parameters

Using the following parameter can change the increment system for the effective velocity.

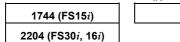

#7 #6 #5 #4 #3 #2 #1 #0 HSTP10

HSTP10 (#1)

Specifies the effective velocity increment system for the high-speed positioning functions (position gain switch and low-speed integral functions) as follows:

- 1: 0.1 min<sup>-1</sup> (rotary motor), 0.1 mm/min (linear motor)
- 0: 0.01 min<sup>-1</sup> (rotary motor), 0.01 mm/min (linear motor)

#### NOTE

- 1 The value set in this function applies to the increment system of both the "position gain switching function" and "low-speed integral function."
- When this function is set, the error amount in constant-speed feed and the actual position gain indication on the CNC do not match the logical values.

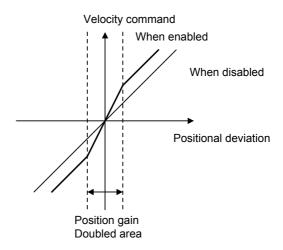

Fig. 4.8.1 (a) Position gain switching

## 4.8.2 Low-speed Integral Function

## (1) Overview

To ensure that the motor responds quickly, a small time constant must be set so that a command enabling quick startup is issued.

If the time constant is too small, vibration or hunting occurs because of the delayed response of the velocity loop integrator, preventing further reduction of the time constant.

With the low-speed integral function, velocity loop integrator calculation is performed in low-speed mode only. This function ensures quick response and high stability while maintaining the positioning characteristics in the low-speed and stop states.

## (2) Series and edition of applicable servo software

(Series 30*i*,31*i*,32*i*)

Series 90D0/A(01) and subsequent editions

Series 90E0/A(01) and subsequent editions

(Series 15*i*-B,16*i*-B,18*i*-B,21*i*-B,0*i*-B,0*i* Mate-B,Power Mate *i*)

Series 9096/A(01) and subsequent editions

Series 90B0/A(01) and subsequent editions

Series 90B1/A(01) and subsequent editions

Series 90B6/A(01) and subsequent editions

(Series 0i-C,0i Mate-C,20i-B)

Series 90B5/A(01) and subsequent editions

## (3) Setting parameters

<1> Specify whether to enable the low-speed integral function.

|                       | #7 | 7 | #6 | #5 | #4 | #3 | #2 | #1   | #0 |
|-----------------------|----|---|----|----|----|----|----|------|----|
| 1957 (FS15 <i>i</i> ) |    |   |    |    |    |    |    | SSG1 |    |
| 2015 (FS30i, 16i)     |    |   |    |    |    |    |    |      |    |

SSG1

The low-speed integral function is used.

1: Valid

0: Invalid

<2> Specify whether to enable integration at acc./dec. time.

1714 (FS15*i*)

Limit speed for disabling low-speed integral at acceleration

2029 (FS30*i*, 16*i*)

The integral gain is invalidated during acceleration at a speed higher than or equal to the specified speed.

[Unit of data] Rotary motor: 0.01 min<sup>-1</sup>

Linear motor: 0.01 mm/min

[Valid data range] 0 to 32767 [Recommended value] 1000 1715 (FS15*i*) 2030 (FS30*i*, 16*i*)

#### Limit speed for enabling low-speed integral at deceleration

The integral gain is validated during deceleration at a speed lower than or equal to the specified speed.

[Unit of data]

Rotary motor: 0.01 min<sup>-1</sup> Linear motor: 0.01 mm/min

[Valid data range] [Recommended value]

0 to 32767 1500

#### REFERENCE

Using the high-speed positioning velocity increment system magnification function ( $\rightarrow$  (5) in Subsec. 4.8.1) can increase the effective velocity to ten times.

This function can specify whether to enable the velocity loop integration term for two velocity values, the first for acceleration and the second for deceleration. It works as shown in Fig. 4.8.1 (b).

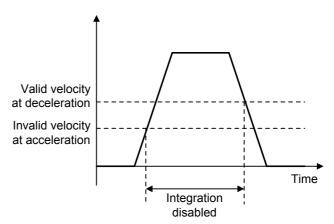

Fig. 4.8.1 (b) Integration invalid range at low-speed integral

## 4.8.3 Fine Acceleration/Deceleration (FAD) Function

## (1) Overview

The fine acceleration/deceleration (fine acc./dec.) function enables smooth acc./dec. This is done by using servo software to perform acc./dec. processing, which previously has been performed by the CNC. With this function, the mechanical stress and strain resulting from acc./dec. can be reduced.

## (2) Features

- Acc./dec. is controlled by servo software at short intervals, allowing smooth acc./dec.
- Smooth acc./dec. can reduce the stress and strain applied to the machine.
- Because of the reduced stress and strain on the machine, a shorter time constant can be set (within the motor acceleration capability range).
- Two acc./dec. command types are supported: bell-shaped and linear acc./dec. types.
- An application of the fine acc./dec. function is found in the cutting and rapid traverse operations; for each operation, the FAD time constant, feed-forward coefficient, and velocity feed-forward coefficient can be used separately.

## (3) Series and editions of applicable servo software

(Series 15*i*-B,16*i*-B,18*i*-B,21*i*-B,0*i*-B,0*i* Mate-B,Power Mate *i*)

Series 9096/A(01) and subsequent editions

Series 90B0/A(01) and subsequent editions

Series 90B1/A(01) and subsequent editions

Series 90B6/A(01) and subsequent editions

(Series 0*i*-C,0*i* Mate-C,20*i*-B)

Series 90B5/A(01) and subsequent editions

#### **NOTE**

In the Series 30i, 31i, and 32i, smooth acc./dec. is always performed by nano interpolation, so the fine acc./dec. function is unnecessary. (The settings for the function are also ignored.)

## (4) Setting basic parameters

#7 #6 #5 #4 #3 #2 #1 #0

1951 (FS15*i*)

2007 (FS30*i*, 16*i*)

FAD (#6)

1: Enables the fine acc./dec. function.

#### NOTE

To enable this bit setting, the power must be turned off then back on.

#7 #6 #5 #4 #3 #2 #1 #0

1749 (FS15i)

2209 (FS30i, 16i)

FADL (#2)

0: FAD bell-shaped1: FAD linear type

\* Set 1 (linear type) usually .

#### NOTE

To enable this bit setting, the power must be turned off then back on.

1702 (FS15*i*) 2109 (FS30*i*, 16*i*) Fine acc./dec. time constant (ms)

[Valid data range]

8 to 64 (Standard setting: 24)

A value exceeding the valid data range is clamped to the upper or lower limit of the range.

When the fine acc./dec. and feed-forward functions are used together, set the coefficient in the following parameter.

(The parameter No. is the same as that used for advanced preview control.)

1985 (FS15*i*) 2092 (FS30*i*, 16*i*) Position feed-forward coefficient (in units of 0.01%)

[Valid data range]

100 to 10000

#### **NOTE**

- 1 Feed-forward control is enabled by setting bit 1 of No. 1883 (Series 15*i*) or No. 2005 (Series 16*i* and so on) to 1.
- 2 The velocity feed-forward coefficient is set in parameter No. 1962 (Series 15*i*) or No. 2069 (Series 16*i* and so on) which is the same parameter as that used for normal operation.
- 3 Generally, the fine acc./dec. function is enabled in cutting mode only.
- 4 If bit 3 of No. 1800 is set to 1, the FAD function is enabled both for cutting and rapid traverse mode.

# (5) Setting parameters for the fine acc./dec. function, used separately for cutting and rapid traverse

As mentioned above, set the fine acc./dec. function bit and the bit for selecting the bell-shaped or linear type.

Then, set the following:

#7 #6 #5 #4 #3 #2 #1 #0

1800 (FS15i)

1800 (FS30i, 16i)

FFR (#3) 1: Enables feed-forward in rapid traverse also.

|                       | #7 | #6 | #5 | #4 | #3 | #2 | #1 | #0    |
|-----------------------|----|----|----|----|----|----|----|-------|
| 1742 (FS15 <i>i</i> ) |    |    |    |    |    |    |    | FADCH |
| 2202 (FS30; 16;)      |    |    |    |    |    |    |    |       |

FADCH (#0)

Enables the fine acc./dec. function, used separately for cutting and rapid traverse.

#### **NOTE**

To enable this bit setting, the power must be turned off then back on.

In cutting mode, the following parameters are used:

| 1766 (FS15 <i>i</i> )               | Fine acc./dec. time constant 2 (ms)                                                          |
|-------------------------------------|----------------------------------------------------------------------------------------------|
| 2143 (FS30 <i>i</i> , 16 <i>i</i> ) |                                                                                              |
| [Valid data range]                  | 8 to 64                                                                                      |
|                                     | A value that falls outside this range, if specified, is clamped to the upper or lower limit. |
| 1767 (FS15 <i>i</i> )               | Position feed-forward coefficient for cutting (in units of 0.01%)                            |
| 2144 (FS30 <i>i</i> , 16 <i>i</i> ) |                                                                                              |
|                                     |                                                                                              |
| 1768 (FS15 <i>i</i> )               | Velocity feed-forward coefficient for cutting (%)                                            |

In rapid traverse mode, the following parameters are used:

| 1702 (FS15 <i>i</i> )               | Fine acc./dec. time constant (ms)                                                            |
|-------------------------------------|----------------------------------------------------------------------------------------------|
| 2109 (FS30 <i>i</i> , 16 <i>i</i> ) |                                                                                              |
| [Valid data range]                  | 8 to 64                                                                                      |
|                                     | A value that falls outside this range, if specified, is clamped to the upper or lower limit. |
| 1985 (FS15 <i>i</i> )               | Position feed-forward coefficient for rapid traverse (in units of 0.01%)                     |
| 2092 (FS30 <i>i</i> , 16 <i>i</i> ) |                                                                                              |

NOTE

1962 (FS15i)

2069 (FS30i, 16i)

1 When the settings above are made, both of the fine acc./dec. time constant and feed-forward coefficient can be automatically switched for cutting feed or rapid traverse. To switch the feed-forward coefficient only, use the cutting feed/rapid traverse switchable feed-forward function. (See Subsec. 4.6.4.)

Velocity feed-forward coefficient for rapid traverse (%)

When FAD, used separately for cutting and rapid traverse, is applied to axes under simple synchronous control, set the function bit for both the master and slave axes. When the function is enabled for the master axis only, switching between cutting and rapid traverse modes cannot be performed.

Table 4.8.3 Feed-forward coefficient and fine acc./dec. time constant parameters classified by use Series 16i, 18i, 21i, 0i

|                                                                                   | F             | Parameter setting |               |               |                               | Parameters for cutting        |                   |                               | Parameters for rapid<br>traverse |                   |  |
|-----------------------------------------------------------------------------------|---------------|-------------------|---------------|---------------|-------------------------------|-------------------------------|-------------------|-------------------------------|----------------------------------|-------------------|--|
|                                                                                   | No.2005<br>#1 | No.2007<br>#6     | No.1800<br>#3 | No.2202<br>#0 | Position<br>FF<br>coefficient | Velocity<br>FF<br>coefficient | FAD time constant | Position<br>FF<br>coefficient | Velocity<br>FF<br>coefficient    | FAD time constant |  |
| Cutting FF                                                                        | 1             | 0                 | 0             | 0             | No. 2068<br>No. 2092          | No. 2069                      | -                 | -                             | -                                | -                 |  |
| Usual FF<br>(cutting FF<br>+ rapid traverse FF)                                   | 1             | 0                 | 1             | 0             | No. 2068<br>No. 2092          | No. 2069                      | 1                 | No. 2068<br>No. 2092          | No. 2069                         | -                 |  |
| Cutting FAD                                                                       | 0             | 1                 | 0             | 0             | -                             | -                             | No. 2109          | -                             | -                                | -                 |  |
| Cutting/rapid<br>traverse-specific FAD                                            | 0             | 1                 | 1             | 1             | -                             | -                             | No. 2143          | -                             | -                                | No. 2109          |  |
| Cutting FAD + cutting FF                                                          | 1             | 1                 | 0             | 0             | No. 2092                      | No. 2069                      | No. 2109          | -                             | -                                | -                 |  |
| Cutting FAD + usual FF                                                            | 1             | 1                 | 1             | 0             | No. 2092                      | No. 2069                      | No. 2109          | No. 2092                      | No. 2069                         | -                 |  |
| Cutting/rapid<br>traverse-specific FAD +<br>cutting/rapid traverse-specific<br>FF | 1             | 1                 | 1             | 1             | No. 2144                      | No. 2145                      | No. 2143          | No. 2092                      | No. 2069                         | No. 2109          |  |

#### Series 15i

|                                                                                | F             | Parameter setting |               |               |                      | Parameters for cutting        |                   |                               | Parameters for rapid<br>traverse |                   |  |
|--------------------------------------------------------------------------------|---------------|-------------------|---------------|---------------|----------------------|-------------------------------|-------------------|-------------------------------|----------------------------------|-------------------|--|
|                                                                                | No.1883<br>#1 | No.1951<br>#6     | No.1800<br>#3 | No.1742<br>#0 | FF                   | Velocity<br>FF<br>coefficient | FAD time constant | Position<br>FF<br>coefficient | Velocity<br>FF<br>coefficient    | FAD time constant |  |
| Cutting FF                                                                     | 1             | 0                 | 0             | 0             | No. 1961<br>No. 1985 | No. 1962                      | -                 | -                             | -                                | -                 |  |
| Usual FF                                                                       | 1             | 0                 | 1             | 0             | No. 1961<br>No. 1985 | No. 1962                      | -                 | No. 1961<br>No. 1985          | No. 1962                         | -                 |  |
| Cutting FAD                                                                    | 0             | 1                 | 0             | 0             | -                    | -                             | No. 1702          | -                             | -                                | -                 |  |
| Cutting/rapid traverse-specific FAD                                            | 0             | 1                 | 1             | 1             | -                    | -                             | No. 1766          | -                             | -                                | No. 1702          |  |
| Cutting FAD + cutting FF                                                       | 1             | 1                 | 0             | 0             | No. 1985             | No. 1962                      | No. 1702          | -                             | -                                | -                 |  |
| Cutting FAD + usual FF                                                         | 1             | 1                 | 1             | 0             | No. 1985             | No. 1962                      | No. 1702          | No. 1985                      | No. 1962                         | -                 |  |
| Cutting/rapid traverse-specific<br>FAD + cutting/rapid<br>traverse-specific FF | 1             | 1                 | 1             | 1             | No. 1767             | No. 1768                      | No. 1766          | No. 1985                      | No. 1962                         | No. 1702          |  |

#### NOTE

- 1 In the above tables, the abbreviations "FF" and "FAD" refer to the feed-forward function and fine acc./dec. function, respectively.
- 2 Of two parameter numbers stacked one on the other in each field of the above tables, the upper one is used in non-advance mode, and the lower one, in advance mode.

# (6) Cautions for combined use of the synchronization function with the spindle axis and fine acc./dec.

The restrictions listed below are imposed on the combined use of the synchronization function between the servo axis and spindle axis and the fine acc./dec. function.

(Disable the fine acc./dec. function if the combine use is impossible.)

|                                        | Use of FAD f                          | or servo axis                              |                                                                                                    |
|----------------------------------------|---------------------------------------|--------------------------------------------|----------------------------------------------------------------------------------------------------|
| Function                               | When FAD is disabled for spindle axis | When FAD is<br>enabled for<br>spindle axis | Cautions for combined use                                                                                                    |
| Rigid tapping                          | Allowed                               | Allowed                                    | When FAD is disabled for spindle axis:  During rigid tapping, FAD and feed-forward control are disabled. For synchronization, the position gain for the servo axis must be changed. See (7).  When FAD is enabled for spindle axis:  The same FAD time constant, acc./dec. type, feed-forward coefficient, and position gain must be used for the servo axis (during cutting) and the spindle axis. |
| Advanced preview control rigid tapping | Not allowed                           | Allowed                                    | The same FAD time constant, acc./dec. type, feed-forward coefficient, and position gain must be used for the servo axis (during cutting) and the spindle axis.                                                                                                    |
| Cs axis contour control                | Not allowed                           | Allowed                                    | The same FAD time constant, acc./dec. type, feed-forward coefficient, and position gain must be used for the servo axis (during cutting) and the spindle axis.                                                                                                    |
| Hob function                           | Not allowed                           | Not allowed                                | Disable the fine acc./dec. function.                                                                                                    |
| EGB function                           | Not allowed                           | Not allowed                                | Disable the fine acc./dec. function.                                                                                                    |
| Flexible<br>synchronization            | Not allowed                           | Allowed                                    | The same FAD time constant, acc./dec. type, feed-forward coefficient, and position gain must be used for the servo axis (during cutting) and the spindle axis.                                                                                                    |

#### NOTE

The spindle FAD function can be used when an  $\alpha l$  spindle amplifier and FANUC Series 16i/18i/21i MODEL B CNC are used.

Spindle software: Series 9D50/E(05) and subsequent editions

CNC software: M series: Series B0H1/M(13) and subsequent editions,

Series BDH1M(13) and subsequent editions, Series DDH1/M(13) and subsequent editions, Series BDH5/C(03) and subsequent editions

T series: Series B1H1/M(13) and subsequent editions

Series BEH1/M(13) and subsequent editions Series DEH1/M(13) and subsequent editions

For details of the spindle FAD function, refer to "FANUC AC SPINDLE MOTOR  $\alpha i$  series Parameter Manual (B-65280EN)".

| Function                 | Combined<br>use with FAD<br>function | Cautions for combined use                                          |
|--------------------------|--------------------------------------|--------------------------------------------------------------------|
| Flexible synchronization | Allowed                              | For the axes to be synchronized with each other, the same FAD time |
| (between servo axes)     | Allowed                              | constant, feed-forward coefficient, and position gain must be set. |

# (7) Rigid tapping synchronization when spindle axis FAD is disabled

#### (a) Overview

Because using fine acc./dec. causes the servo axis delay (error) to increase by 1 ms, rigid tapping with fine acc./dec. set up results in an increase of synchronization error against the spindle. To avoid this increase, use the following procedure to change the servo axis position gain for rigid tapping.

#### NOTE

In advanced preview control mode, rigid tapping cannot be used together with fine acc./dec. In this case, disable fine acc./dec.

# (b) Setup procedure

By setting the parameter below, the position gain can be automatically changed only for the servo axis to establish synchronization.

(Parameter)

|                                     |   | #7 | #6 | #5 | #4 | #3     | #2 | #1 | #0 |
|-------------------------------------|---|----|----|----|----|--------|----|----|----|
| 1749 (FS15 <i>i</i> )               |   |    |    |    |    | FADPGC |    |    |    |
| 2209 (FS30 <i>i</i> , 16 <i>i</i> ) | - |    |    |    |    |        |    |    |    |

FADPGC (#3)

Specifies whether to perform synchronization in rigid tapping mode when FAD is set up, as follows:

- 1: To perform  $\leftarrow$  To be set
- 0: Not to perform

- 1 After setting this bit, switch the power off and on again.
- 2 If this parameter is set, the servo position gain increases by 1 ms even when rigid tapping is not used.
- 3 It is necessary to set this parameter for all axes that are subjected to contouring.

#### (Reference)

With Series 16*i* and so on, two types of parameters are available for position gain setting. By setting the parameters as described below, a position gain match can be ensured between the servo axis and spindle.

#### **NOTE**

Do not make following setting when FADPGC = 1 is set.

a. Nos. 4065 to 4068: Spindle servo mode position gain b. Nos. 5280 to 5284: Rigid tapping position loop gain Parameter type "a" corresponds to the spindle position loop gain for rigid tapping, and parameter type b, to the servo axis position loop gain. Usually, both parameter types take the same values. For a servo axis with fine acc./dec. specified, however, set parameter type b with the values obtained using the following calculation:

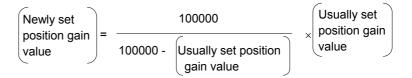

Example of parameter setting)

| Position gain (1/s) | Usually set value | Newly set value |
|---------------------|-------------------|-----------------|
| 15                  | 1500              | 1523            |
| 16.66               | 1666              | 1694            |
| 20                  | 2000              | 2041            |
| 25                  | 2500              | 2564            |
| 30                  | 3000              | 3093            |
| 33.33               | 3333              | 3448            |
| 35                  | 2500              | 3627            |
| 40                  | 4000              | 4167            |
| 45                  | 4500              | 4712            |
| 50                  | 5000              | 5263            |

## (8) Other specifications to note regarding the fine acc./dec. function

- Advanced preview control and fine acc./dec. can be used together. (The time constants before and after advanced preview interpolation, and the fine acc./dec. time constant are effective.)
- If FAD is set, then the G05 P10000 command is issued with HPCC, FAD is disabled.
- Using the FAD function increases the position error as follows:
  - For FAD bell-shaped

Deviation incerase (pulses) =

$$\frac{\text{Feedrate (mm/min)}}{60 \times 1000 \times \text{Detection unit (mm)}} \times \left(\frac{\text{FAD time constant (ms)}}{2} + 1\right)$$

For FAD linear type

Deviation incerase (pulses) =

$$\frac{\text{Feedrate (mm/min)}}{60 \times 1000 \times \text{Detection unit (mm)}} \times \left(\frac{\text{FAD time constant (ms)} + 1}{2} + 1\right)$$

#### Example)

When feed operation is performed using F1800 with a position gain of 30 (1/s) and a detection unit of 0.001 mm, the position error is normally expressed as follows:

Normal deviation (pulses) =

Feedrate (mm/min)
$$60 \times Position gain (1/s) \times Detection unit (mm)$$

$$= \frac{1800}{60 \times 30 \times 0.001} = 1000 (pulses)$$

When the FAD function (FAD bell-shaped) is used with the time constant set to 64 ms, the deviation increases as follows:

Deviation incerase (pulses) =

$$\frac{1800}{60 \times 1000 \times 0.01} \times \left(\frac{64}{2} + 1\right) = 990(pulses)$$

When FAD is used, the entire deviation is then obtained as follows:

Deviation when FAD is used (pulses) = 
$$1000 + 990$$
  
=  $1990$  (pulses)

The combined use of the FAD function and the feed-forward function does not increase the position error so much as expected, because the feed-forward function decreases a delay against the command. When the FAD function is used alone, however, a higher error overestimation level must be set, considering the increase in the deviation.

# (9) Examples of applying the fine acc./dec. function

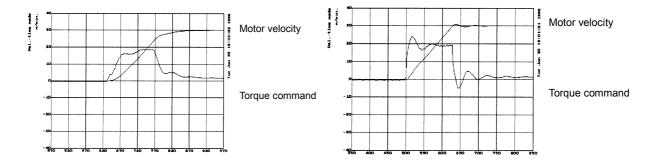

# Conventional control in which the feed-forward function is not used

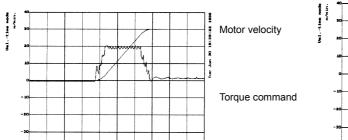

When the feed-forward and rapid traverse bell-shaped acc./dec.

(Acc./dec. by the CNC) functions are used

When the feed-forward function is used

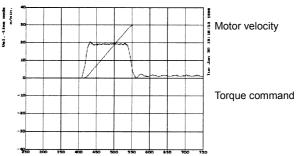

When the feed-forward and fine acceleration/ deceleration functions are used

# 4.9 SERIAL FEEDBACK DUMMY FUNCTIONS

# 4.9.1 Serial Feedback Dummy Functions

## (1) Overview

The serial feedback dummy functions ignore servo alarms of non-servo axes.

## (2) Series and editions of applicable servo software

(Series 30*i*,31*i*,32*i*)

Series 90D0/A(01) and subsequent editions

Series 90E0/A(01) and subsequent editions

(Series 15*i*-B,16*i*-B,18*i*-B,21*i*-B,0*i*-B,0*i* Mate-B,Power Mate *i*)

Series 90B0/A(01) and subsequent editions

Series 90B1/A(01) and subsequent editions

Series 90B6/A(01) and subsequent editions

(Series 0*i*-C,0*i* Mate-C,20*i*-B)

Series 90B5/A(01) and subsequent editions

Series 9096 does not support the settings of such dummy axes. (This series is not planed to support this function in the future. If necessary, use a series supporting this function.)

# (3) Setting the built-in Pulsecoder-based feedback dummy function

Setting the function bit shown below enables ignoring of alarms related to the servo amplifier and built-in Pulsecoder for an axis not connected to a servo control circuit.

|                       | #/ | #6 | #5 | #4 | #3 | #2 | #1 | #0  |
|-----------------------|----|----|----|----|----|----|----|-----|
| 1953 (FS15 <i>i</i> ) |    |    |    |    |    |    |    | DMY |
| 2009 (FS30; 16;)      |    |    |    |    |    |    |    |     |

DMY (#0)

2020 (FS30i, 16i)

Specifies whether to enable the serial feedback dummy function as follows:

1: To enable

0: To disable

| 1788 (FS15 <i>i</i> )               | Set 0. |
|-------------------------------------|--------|
| 2165 (FS30 <i>i</i> , 16 <i>i</i> ) |        |

To use the serial feedback dummy functions, a non-zero value must be entered as the motor ID number.

| 1874 (FS15 <i>i</i> ) | Motor ID number |
|-----------------------|-----------------|
|                       |                 |

Enter an appropriate non-zero value.

Example) 15

### (4) Handling of dummy axes in the i series CNC

Usually in the *i* series, the number of amplifiers must match that of axes. A dummy axis can be set normally if the axis to be set as the dummy axis has an amplifier. However, if an attempt is made to set an axis that does not have an amplifier as a dummy axis, an alarm may be issued, indicating that amplifiers are insufficient.

In such a case, make FSSB settings as if a series of existing amplifiers were followed by another amplifier.

#### Example When there are only two amplifiers for a 3-axis NC

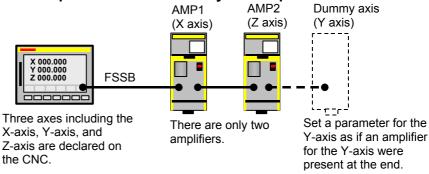

Let us consider how to make the Y-axis (second axis) a dummy axis in the above configuration.

Set up the parameters as follows:

(Series 15*i*-B,16*i*-B, and so on)

No.1023 X:1 <u>Y:2</u> Z:3

No.1902 bit1=0, bit0=1

No.1905 bit0 X:0 Y:0 Z:0

No.1910=0

No.1911=2

<u>No.1912=1</u> ← Add a dummy axis.

Nos.1913 to 1919=40

Nos.1970 to 1989=40

No.2009 bit0 Y:1

No.2165 Y:0

(Series 30*i*,31*i*,32*i*)

No.1023 X:1 <u>Y:2</u> Z:3

No.1902 bit1=0, bit0=1

No.1905 bit0 X:0 Y:0 Z:0

No.14340 = 0

No.14341 = 2

No.14342 = 1

Nos.14343 to 14375= -96

No.2009 bit0 Y:1

No.2165 Y:0

\* For detailed descriptions about FSSB-related setting, refer to the respective CNC parameter manuals.

# (5) Separate detector-based dummy feedback

The separate detector-based dummy feedback function is intended to ignore alarms for an axis when the separate detector has been disconnected from the axis temporarily. Set the following bit.

|                       | _ | #7 | #6 | #5 | #4 | #3 | #2     | #1 | #0 |
|-----------------------|---|----|----|----|----|----|--------|----|----|
| 1745 (FS15 <i>i</i> ) |   |    |    |    |    |    | FULDMY |    |    |
| 2205 (ES30: 46:)      |   |    |    |    |    |    |        |    |    |

FULDMY (#2)

Specifies whether to enable the separate detector-based dummy feedback function as follows:

- 1: To enable
- 0: To disable

#### NOTE

The relationships of this function with the built-in Pulsecoder-based serial feedback dummy function are as follows:

- When only the built-in Pulsecoder-based serial feedback dummy function is enabled:
   Alarms related to the built-in Pulsecoder and amplifier are ignored.
- When only the separate detector-based dummy feed-back function is enabled:
   Alarms related to the separate detector are ignored.
- When both the functions are enabled:
   Alarms related to the built-in Pulsecoder,
   separate detector, and amplifier are ignored.

# **4.9.2** How to Use the Dummy Feedback Functions for a Multiaxis Servo Amplifiers when an Axis is not in Use

If an axis connected to a multiaxis amplifier is not in use, it is necessary to set the dummy function bit described in Subsec. 4.9.1 and connect a dummy connector to the amplifier.

| Information about dummy connector | Location |
|-----------------------------------|----------|
| Jumper between pins 11 and 12.    | JFx      |

# 4.10 BRAKE CONTROL FUNCTION

## (1) Overview

This function prevents the tool from dropping vertically when a servo alarm or emergency stop occurs. The function prevents the motor from being immediately deactivated, instead keeping the motor activated for the period specified in the corresponding parameter, until the mechanical brake is fully applied.

# (2) Hardware configuration

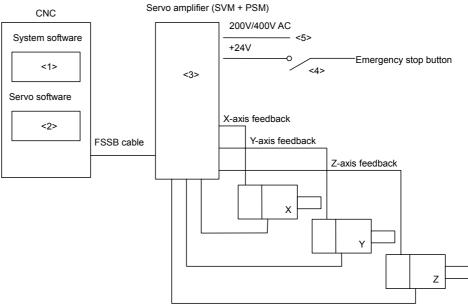

Fig. 4.10 (a) Example of configuration

The numbers of the following descriptions correspond to those in the figure:

<1> Applicable system software

Any system soft can be used.

<2> Applicable servo software

(Series 30*i*,31*i*,32*i*)

Series 90D0/A(01) and subsequent editions

Series 90E0/A(01) and subsequent editions

(Series 15*i*-B,16*i*-B,18*i*-B,21*i*-B,0*i*-B,0*i* Mate-B,Power Mate *i*)

Series 9096/A(01) and subsequent editions

Series 90B0/A(01) and subsequent editions

Series 90B1/A(01) and subsequent editions

Series 90B6/A(01) and subsequent editions

(Series 0*i*-C,0*i* Mate-C,20*i*-B)

Series 90B5/A(01) and subsequent editions

#### <3> Servo amplifier

Use a single-axis servo amplifier (SVM1) to which the brake control function is applied. See NOTE below.

For an axis to which the brake control function is not applied, any servo amplifier can be used.

#### **NOTE**

If you want to control the brake for an axis with a two- or three-axis amplifier, specify the brake control parameter for all axes on the multiaxis amplifier including the target axis. If an alarm is generated for any of the axes connected to the two- or three-axis amplifier, brake control does not operate effectively.

#### <4> Emergency stop signal

With the  $\alpha i$  series, a timer for the emergency stop signal is built into the SVM. While motor activation is kept by brake control, the timer in the SVM is used to extend the activation time that lasts until the emergency stop signal operates. Motor deactivation can be delayed by the SVM for 50 ms to 400 ms. To delay motor deactivation by brake control for 400 or more, insert a timer in the contact signal of the emergency stop signal and +24V, and delay the emergency stop signal to be input to the PSM, as traditionally done. (For SVM timer setting, see Item (3) "Setting parameters" below.)

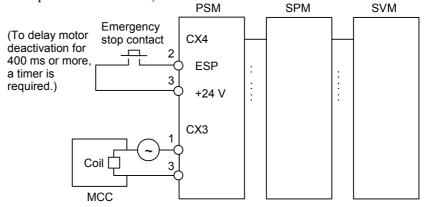

Fig. 4.10 (b)  $\alpha i$  series amplifier

#### <5> 200/400 VAC

If the 200 VAC or 400 VAC supply to the servo amplifier is cut, the brake control function cannot operate.

To cause the brake control function to work effectively even at a power break, apply the power brake machine protection function.

# (3) Setting parameters

<1> Brake control function enable/disable bit

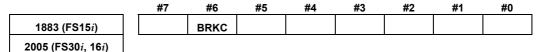

BRKC (#6) 1: The brake control function is enabled.

<2> Activation delay

1976 (FS15*i*) 2083 (FS30*i*, 16*i*)

**Brake control timer** 

[Increment system]
[Valid data range]

msec 0 to 16000 (Example)

To specify an activation delay of 200 ms, set the brake control timer usually with 200 (appropriately). Do not set it with 500 or greater. Also set the timer connected to the emergency stop contact with the same value as set in the parameter.

<3> Setting the emergency stop timer built into the  $\alpha i$  amplifier

| 1750 (FS15 <i>i</i> ) |  |
|-----------------------|--|
| 2210 (FS30i, 16i)     |  |

#7 #6 #5 #4 #3 #2 #1 #0 ESPTM1 ESPTM0

ESPTM0 (#5), ESPTM1 (#6)

Set a period of time from the input of the emergency stop signal into the PSM until emergency stop operation is actually performed in the servo amplifier (SVM).

| ESPTM1 | ESPTM0 | Delay time      |
|--------|--------|-----------------|
| 0      | 0      | 50 ms (default) |
| 0      | 1      | 100ms           |
| 1      | 1      | 200ms           |
| 1      | 1      | 400ms           |

When using brake control, set a time longer than the setting of the brake control timer (No. 1976 for Series 15*i* or No. 2083 for Series 16*i* and so on).

#### NOTE

For those axes that are connected to a two-axis amplifier or three-axis amplifier, the parameters above need to be set in the same way.

# (4) Detailed operation

Suppose that there is a machine having horizontal and vertical axes of motion. When a <u>servo alarm</u> (\*) occurs on the horizontal axis but no error occurs on the vertical axis, the MCCs of the amplifiers for all axes are turned off. When the emergency stop button is pressed, the MCCs of the amplifiers for all axes are turned off.

Standard machines have a mechanical brake that prevents the tool from dropping vertically in such cases. The mechanical brake may actually function according to the timing shown in Fig. 4.10 (c). If this occurs, the tool will drop vertically, causing the tool or workpiece to be damaged.

This function changes the timing to force MCC off, using a software timer, thus preventing the tool from dropping. Fig. 4.10 (d) shows the timing diagram.

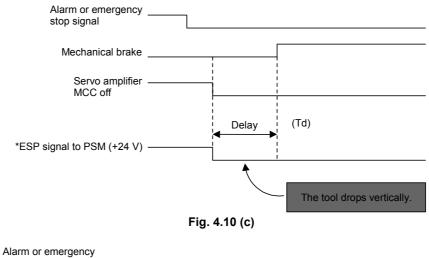

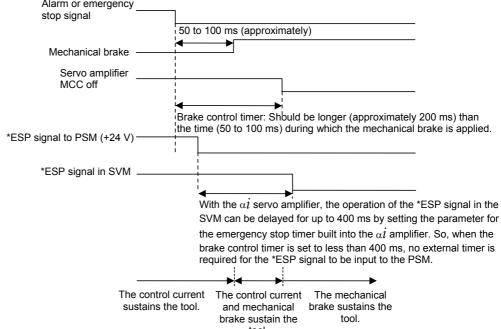

Fig. 4.10 (d)

- 1 The servo alarm mentioned in the above description refers to a servo alarm detected by the software (OVC alarm, motor overheat alarm, software disconnection alarm, etc.), an alarm detected by the servo amplifier, or a servo alarm detected by the CNC (excessive error). If a servo alarm occurs on the axis using this function, no brake control is performed on the axis (except for a motor overheat alarm).
- 2 For brake control, use the SA signal (F0.6, which is common to all axes).

# 4.11 QUICK STOP FUNCTION

The functions described below prevent the tool from colliding with the machine or workpiece by reducing the distance required for the motor to come to a stop if a usual emergency stop condition occurs or if a separate detector disconnection alarm, overheat alarm, or OVC alarm is issued.

# 4.11.1 Quick Stop Type 1 at Emergency Stop

## (1) Overview

This function reduces the stop distance by resetting the velocity command for a servo motor to 0 at a position where an emergency stop signal is detected for the servo motor. To further reduce the stop distance required for the motor to stop, use quick stop type 2 at emergency stop described in Subsec. 4.11.2.

# (2) Series and editions of applicable servo software

(Series 30*i*,31*i*,32*i*)

Series 90D0/A(01) and subsequent editions

Series 90E0/A(01) and subsequent editions

(Series 15*i*-B,16*i*-B,18*i*-B,21*i*-B,0*i*-B,0*i* Mate-B,Power Mate *i*)

Series 9096/A(01) and subsequent editions

Series 90B0/A(01) and subsequent editions

Series 90B1/A(01) and subsequent editions

Series 90B6/A(01) and subsequent editions

(Series 0*i*-C,0*i* Mate-C,20*i*-B)

Series 90B5/A(01) and subsequent editions

# (3) Setting parameters

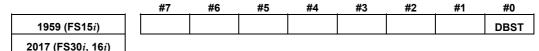

DBST (#0)

Specifies whether to enable quick stop type 1 at emergency stop as follows:

1: To enable

0: To disable

To use the quick stop at emergency stop, enable the brake control function to all axes, which use the quick stop function.

#### (Brake control function)

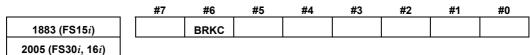

BRKC (#6)

Specifies whether to enable brake control function as follows:

- 1: To enable
- 0: To disable

### **NOTE**

When only the brake control function is set, a gradual stop occurs with the torque limit reduced to 70%.

When the quick stop at emergency stop is enabled, a gradual stop occurs with the torque limit set to 100%, so that the stop distance is reduced.

|   | 1976 (FS15 <i>i</i> )              | Brake control timer |
|---|------------------------------------|---------------------|
| 2 | 083 (FS30 <i>i</i> , 16 <i>i</i> ) |                     |
|   | [Unit of data]                     | ms                  |
|   | [Setting value]                    | 50                  |

## (4) Timing diagram

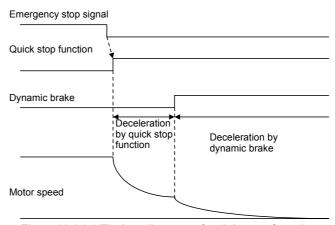

Fig. 4.11.1 (a) Timing diagram of quick stop function

# (5) Connection of amplifier

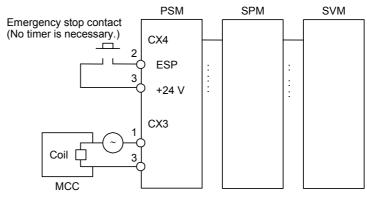

Fig. 4.11.1 (b)  $\alpha i$  series amplifier

# 4.11.2 Quick Stop Type 2 at Emergency Stop

# (1) Overview

This function returns a servo motor to a position where an emergency stop signal is detected for the servo motor, thereby assuring a shorter stop distance than with quick stop type 1 at emergency stop.

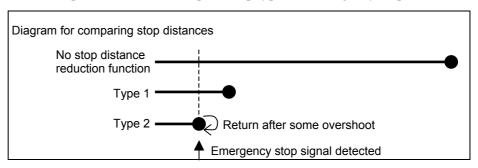

## (2) Series and editions of applicable servo software

(Series 30*i*,31*i*,32*i*)

Series 90D0/A(01) and subsequent editions

Series 90E0/A(01) and subsequent editions

(Series 15*i*-B,16*i*-B,18*i*-B,21*i*-B,0*i*-B,0*i* Mate-B,Power Mate *i*)

Series 9096/A(01) and subsequent editions

Series 90B0/A(01) and subsequent editions

Series 90B1/A(01) and subsequent editions

Series 90B6/A(01) and subsequent editions

(Series 0*i*-C,0*i* Mate-C,20*i*-B)

Series 90B5/A(01) and subsequent editions

# (3) Setting parameters

|                       | #7   | #6 | #5 | #4 | #3 | #2 | #1 |
|-----------------------|------|----|----|----|----|----|----|
| 1744 (FS15 <i>i</i> ) | DBS2 |    |    |    |    |    |    |
| 2204 (ES30; 16;)      |      |    |    |    |    |    |    |

DBS2 (#7)

Specifies whether to enable quick stop type 2 at emergency stop as follows:

- 1: To enable
- 0: To disable

- 1 Like type 1, type 2 requires that the brake control parameter be set.
- 2 The method of connecting the amplifier for type 2 is the same as for type 1.
- 3 If both type 1 and type 2 function bits are set, type 2 function is assumed.

#### 4.11.3 **Lifting Function Against Gravity at Emergency Stop**

# (1) Overview

This function is intended to lift and stop the vertical axis (Z-axis) of a vertical machining center when the machine comes to an emergency stop or power failure.

## (2) Series and editions of applicable servo software

(Series 30*i*,31*i*,32*i*)

Series 90D0/A(01) and subsequent editions

Series 90E0/A(01) and subsequent editions

(Series 15*i*-B,16*i*-B,18*i*-B,21*i*-B,0*i*-B,0*i* Mate-B,Power Mate *i*)

Series 90B0/P(16) and subsequent editions Series 90B1/A(01) and subsequent editions

Series 90B6/A(01) and subsequent editions

(Series 0*i*-C,0*i* Mate-C,20*i*-B)

Series 90B5/A(01) and subsequent editions

## (3) Setting parameters

Because this function uses quick stop at emergency stop type 2, the following function bit must be set to 1 (enable).

| #7   | #6 | #5 | #4 | #3 | #2 | #1 | #0 |
|------|----|----|----|----|----|----|----|
| DBS2 |    |    |    |    |    |    |    |

1744 (FS15i) 2204 (FS30i, 16i)

DBS2 (#7)

Specifies whether to enable quick stop type 2 at emergency stop as follows:

- To enable 1:
- To disable 0:

| 2786 (FS15i)                        | Distance to lift |
|-------------------------------------|------------------|
| 2373 (FS30 <i>i</i> , 16 <i>i</i> ) |                  |

This parameter is for determining a distance to lift at an emergency stop. The larger the value, the larger becomes the distance to lift.

[Unit of data] [Valid data range] Detection unit

-32767 to 32767

[Recommended value] Detection unit 1µm : Approximately 500 Detection unit 0.1 µm : Approximately 5000

#### NOTE

- 1 If the brake is in use, it starts working while the vertical axis is being lifted. So the distance through which the axis is actually lifted differs from the setting.
- 2 Whether the parameter values is positive or negative matches whether the machine coordinate value is positive or negative.
- 3 Using this function causes the load to stop after moving it to one side of the machine. So, it should be used for the vertical axis (Z-axis) of a vertical machining center in which an axis retracts in a fixed single direction at an emergency stop.

2787 (FS15*i*) 2374 (FS30*i*, 16*i*)

#### Lifting time

This parameter determines the lifting time as measured from the time of an emergency stop. The distortion easing function is executed after the lifting time has elapsed. This function is intended to decrease the amount of machine elastic strain that can increase when a vertical axis is lifted when the machine is about to apply the brake. Executing this function can reduce the shock that may occur when the axis drops because the servo amplifier stops energizing. The initial value of the function is a quarter of the distance to lift.

(See the following figure.)

[Unit of data] [Valid data range] [Recommended value]

ms

8 to 32767

Approximately 16 or 24 ms

- 1 Specify an integer multiple of 8 as the lifting time
- 2 To use the lifting function against gravity at emergency stop, specify 8 ms or longer as the lifting time.
- 3 If the distortion easing function is not used, specify the time longer than or equal to the one set in the brake control timer as the lifting time.
- Velocity command

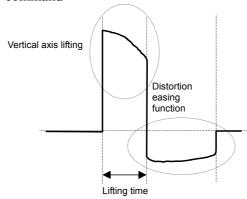

Fig. 4.11.3 (a) Velocity command

# Motor position waveform

Time specified in the brake control timer

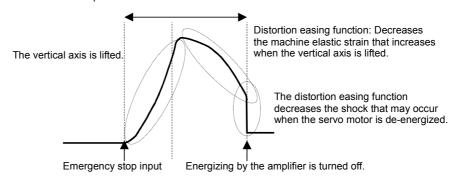

Fig. 4.11.3 (b) Motor position waveform

Using this function requires specifying the following brake control parameters.

Brake control function bit

|                       | #7 | #6   | #5 | #4 | #3 | #2 | #1 | #0 |
|-----------------------|----|------|----|----|----|----|----|----|
| 1883 (FS15 <i>i</i> ) |    | BRKC |    |    |    |    |    |    |
| 2005 (FS30i, 16i)     |    |      |    |    |    |    |    |    |

BRKC(#6)

The brake control function is:

1: Enabled  $\leftarrow$  Use this setting.

0: Disabled.

Energizing delay time

1976 (FS15*i*)
2083 (FS30*i*, 16*i*)

ms 100ms

[Unit of data] [Recommended value]

#### **NOTE**

If the Z-axis is connected to a multiaxis amplifier, it is necessary to enable the brake control function for all the axes connected to the multiaxis amplifier.

**Brake control timer** 

Set the time from the instant when an emergency stop signal is input to PSM to the instant when the emergency stop function works in the servo amplifier.

|                   | #7 | #6     | #5     | #4 | #3 | #2 | #1 | #0 |
|-------------------|----|--------|--------|----|----|----|----|----|
| 1750 (FS15i)      |    | ESPTM1 | ESPTM0 |    |    |    |    |    |
| 2210 (FS30i, 16i) | -  |        |        |    |    |    |    |    |

| ESPTM1 | ESPTM0 | Delay time           |
|--------|--------|----------------------|
| 0      | 0      | 50ms (default value) |
| 0      | 1      | 100ms                |
| 1      | 0      | 200ms                |
| 1      | 1      | 400ms                |

It is necessary to specify the time longer than or equal to the brake control timer value.

If the brake control timer value is 100 ms, for example, specify ESPTM1 (bit 6) and ESPTM2 (bit 5) to be, respectively, 0 and 1 (100 ms).

#### NOTE

For a multiaxis amplifier, the largest of the values specified for the axes is assumed to be the delay time.

#### (4) Example of using the parameter

The following example shows the effect of using the lifting function against gravity at emergency stop for the vertical axis (Z-axis). In this example, the distance to lift is 500, and the lifting time is 16 ms. The vertical axis of the graph is graduated 2  $\mu$ m/div.

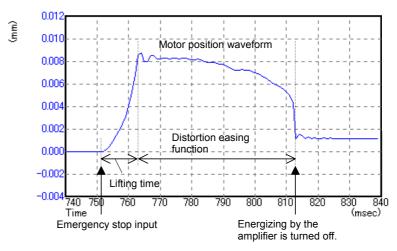

Fig. 4.11.3 (c) Motor position waveform

As seen from the graph, the motor is lifted through a large distance after an emergency stop signal is input. The graph also shows that the distortion easing function decreased the machine elastic strain and kept the motor from falling when the amplifier stopped energizing. Also as seen from the graph, the position where the motor finally rested is higher than the position where the motor was before the emergency stop signal was input.

- 1 In this example, positive coordinates of the machine coordinate system correspond to the direction in which the axis is lifted.
- 2 Variation occurs in the position where the Z-axis stops depending on the direction in which the Z-axis is moving before an emergency stop. When tuning the parameter, it is necessary to take, into account, both the position where the motor rests before the axis is moved up and the position where the motor rests after the axis is moved down.

# **4.11.4** Quick Stop Function for Hardware Disconnection of Separate Detector

## (1) Overview

This function reduces the stop distance by resetting the velocity command for a servo motor to 0 when the separate detector for the servo motor encounters a hardware disconnection condition. It also causes the other axes to stop sooner than they would when a usual alarm occurs.

## (2) Series and editions of applicable servo software

(Series 30*i*,31*i*,32*i*)

Series 90D0/A(01) and subsequent editions

Series 90E0/A(01) and subsequent editions

(Series 15*i*-B,16*i*-B,18*i*-B,21*i*-B,0*i*-B,0*i* Mate-B,Power Mate *i*)

Series 9096/A(01) and subsequent editions

Series 90B0/A(01) and subsequent editions

Series 90B1/A(01) and subsequent editions

Series 90B6/A(01) and subsequent editions

(Series 0*i*-C,0*i* Mate-C,20*i*-B)

Series 90B5/A(01) and subsequent editions

# (3) Setting parameters

|                       | #7 | #6 | #5 | #4   | #3   | #2 | #1 | #0 |
|-----------------------|----|----|----|------|------|----|----|----|
| 1745 (FS15 <i>i</i> ) |    |    |    | HDIS | HD2O |    |    |    |
| 2205 (FS30i, 16i)     |    |    |    |      |      |    |    |    |

HD2O (#5)

Specifies whether to apply the quick stop function for hardware disconnection of separate detector to axes subjected to synchronous control, as follows:

- 1: To apply
- 0: Not to apply

HDIS (#4)

Specifies whether to enable quick stop function for hardware disconnection of separate detector as follows:

- 1: To enable
- 0: To disable

| 1976 (FS15 <i>i</i> )               | Brake control timer |
|-------------------------------------|---------------------|
| 2083 (FS30 <i>i</i> , 16 <i>i</i> ) |                     |
| [Unit of data]                      | ms                  |
| [Setting value]                     | 100                 |

- 1 When applying this function to axes under synchronous control (including simple synchronous control), follow the steps below:
  - 1) Change the servo axis setting (No. 1023) for two axes subjected to simple synchronous control so that the two axes can be controlled on 1DSP.
  - 2) Set HD2O (bit 3) to 1 for both axes under synchronous control.
- 2 This function is implemented using part of the "unexpected disturbance torque detection function" option. So, using it requires that option.
- 3 Usually, when a separate detector disconnection alarm occurs for an axis, not only this axis but also the others are brought to an emergency stop. If an unexpected disturbance torque detection group function (not supported in the Series 15*i*) is set up, however, only the axes in the same group as the axis for which an alarm condition has occurred are brought to an emergency stop.
- 4 If the value (No. 1738 for the Series 15*i* or No. 1880 for the Series 30*i*, 16*i*, and so on) specified as an interval between the detection of an unexpected disturbance torque and the occurrence of an emergency stop is small, it may impossible to keep the sufficient stop time. The value should be at least greater than or equal to the one specified in the brake control timer parameter (there is no problem with a setting value of 0, because it means 200 ms).

# 4.11.5 Quick Stop Function at OVL and OVC Alarm

## (1) Overview

This function reduces the stop distance for a servo motor when an OVL (motor overheat or amplifier overheat) or OVC alarm condition is detected for the servo motor. It also causes the other axes to stop sooner than they would when a usual alarm occurs.

## (2) Series and editions of applicable servo software

(Series 30*i*,31*i*,32*i*)

Series 90D0/A(01) and subsequent editions

Series 90E0/A(01) and subsequent editions

(Series 15*i*-B,16*i*-B,18*i*-B,21*i*-B,0*i*-B,0*i* Mate-B,Power Mate *i*)

Series 9096/A(01) and subsequent editions

Series 90B0/A(01) and subsequent editions

Series 90B1/A(01) and subsequent editions

Series 90B6/A(01) and subsequent editions

(Series 0*i*-C,0*i* Mate-C,20*i*-B)

Series 90B5/A(01) and subsequent editions

## (3) Series and editions of applicable system software

Completely same as those described in (3) in Subsec. 4.11.4.

If this function is specified in any system software that does not support it, not only the OVC or OVL alarm condition but also an "unexpected disturbance torque detection alarm" condition occurs simultaneously.

# (4) Setting parameters

#7 #6 #5 #4 #3 #2 #1 #0
2600 (FS15i)

2212 (FS30i, 16i)

OVQK (#7)

Specifies whether to enable quick stop function at the OVC and OVL alarm as follows:

- 1: To enable
- 0. To disable

#### **NOTE**

The operation of this function is performed by using part of the unexpected disturbance torque detection function. Therefore, to use this function, the option for the unexpected disturbance torque detection function is required.

1976 (FS15*i*) Brake control timer

2083 (FS30i, 16i)

[Unit of data] ms
[Setting value] 100

# **4.11.6** Overall Use of the Quick Stop Functions

To sum up, setting up the following parameters as stated can reduce the stop distance for an emergency stop, separate detector hardware disconnection, and OVL and OVC alarm occurrence.

- <1> Specify the unexpected disturbance torque detection option.
- <2> Specify quick stop type 2 at emergency stop.
- <3> For a vertical axis, specify the function for lifting up a vertical axis at emergency stop, if required.
- <4> For full-closed loop axes, specify the quick stop function for hardware disconnection of separate detector. Also if they are subjected to synchronous control, set the **HD2O** bit.
- <5> Specify the quick stop function at the OVC and OVL alarm.
- <6> Set the brake control function bit and the brake control timer.

# 4.12 UNEXPECTED DISTURBANCE TORQUE DETECTION FUNCTION Optional function

# 4.12.1 Unexpected Disturbance Torque Detection Function

# (1) Overview

When a tool collides with the machine or workpiece, or when a tool is faulty or damaged, a load torque greater than that experienced during normal feed is imposed.

This function monitors the load torque to the motor at servo high-speed sampling intervals. If it detects an abnormal torque, it brings the axis to an emergency stop by issuing an alarm, or reverses the motor by an appropriate amount.

In addition, the function enables the PMC to be used to switch the speed at warning occurrence or load fluctuation.

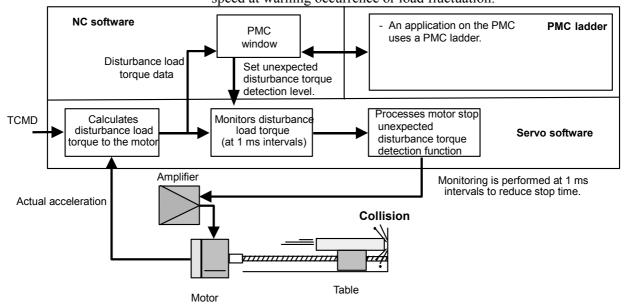

Fig. 4.12.1 Overview of unexpected disturbance torque detection

# (2) Series and editions of applicable servo software

(Series 30*i*,31*i*,32*i*)

Series 90D0/A(01) and subsequent editions

Series 90E0/A(01) and subsequent editions

(Series 15*i*-B,16*i*-B,18*i*-B,21*i*-B,0*i*-B,0*i* Mate-B,Power Mate *i*)

Series 9096/A(01) and subsequent editions

Series 90B0/A(01) and subsequent editions

Series 90B1/A(01) and subsequent editions

Series 90B6/A(01) and subsequent editions

(Series 0*i*-C,0*i* Mate-C,20*i*-B)

Series 90B5/A(01) and subsequent editions

# (3) Parameter adjustment methods

<1> Use SERVO GUIDE to observe the motor speed (SPEED) and estimated disturbance torque (DTRQ).

(Example of channel settings on SERVO GUIDE)

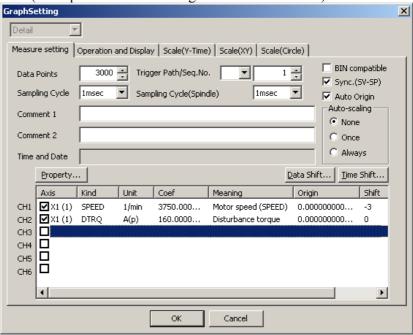

(See Sec. 4.20 for detailed descriptions about how to use the SERVO GUIDE.)

- <2> Switch on the CNC.
- <3> Enable the unexpected disturbance torque detection function

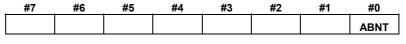

1958 (FS15*i*) 2016 (FS30*i*, 16*i*)

ABNT (#0)

Specifies whether to enable the unexpected disturbance torque detection function as follows:

- 1: To enable
- 0: To disable

Moreover, **be sure to set** also the following parameters.

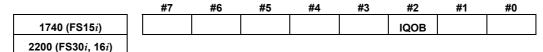

**IQOB** 

Specifies whether to eliminate influence of control voltage saturation when estimating disturbance, as follows:

- 1: To eliminate influence of control voltage saturation when estimating disturbance
- 0: Not to take influence of control voltage saturation when estimating disturbance into consideration

<4> Set up the parameters related to the observer.

1862 (FS15*i*) 2050 (FS30*i*, 16*i*)

Observer gain

• When HRV1, HRV2, or HRV3 control is used:

[Standard setting value]  $956 \rightarrow \text{To be changed to } 3559.$ 

• When HRV4 control is used:

[Standard setting value]  $264 \rightarrow \text{To be changed to } 1420$ 

1863 (FS15*i*) 2051 (FS30*i*, 16*i*)

Observer gain

• When HRV1, HRV2, or HRV3 control is used:

[Standard setting value]  $510 \rightarrow \text{To be changed to } 3329.$ 

• When HRV4 control is used:

[Standard setting value]  $35 \rightarrow \text{To be changed to } 332$ 

#### **NOTE**

When using this function together with the observer, do not modify the standard setting of the parameter above.

Observer:

Bit 2 of No.1808 (Series 15i)

Bit 2 of No.2003 (Series 30i, 16i, and so on)

<5> Make adjustments on the **POA1** observer parameter.

1859 (FS15*i*) 2047 (FS30*i*, 16*i*) Observer parameter (POA1)

Turn the servo motor to perform linear back and forth operation at a speed equal to about 50% of the rapid traverse rate, and observe the motor speed and the estimated disturbance value. The waveform observed before the adjustment should show one of the following features:

Measurement example: 1000 min<sup>-1</sup> (rotary motor)

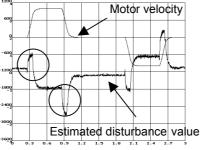

Insufficient POA1 value

At acceleration:

Undershoot on estimated disturbance value

At deceleration:

Overshoot on estimated disturbance value

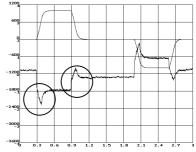

Excessive POA1 value

At acceleration:

Overshoot on estimated disturbance value

At deceleration:

Undershoot on estimated disturbance value

Make adjustments on the **POA1** parameter so that neither an overshoot nor an undershoot will not be observed on the estimated disturbance value at acc./dec. After adjustment, the waveforms shown below should be obtained.

(A clear waveform like the one shown below may not be obtained in some machines. In such machines, find the POA1 value that can minimize the overshoot and undershoot by watching the estimated disturbance waveform at acc./dec.)

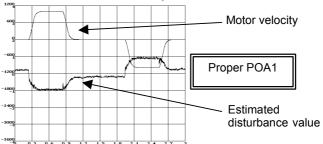

#### **NOTE**

The POA1 parameter is related to the load inertia ratio parameter ("velocity gain" on the servo screen) through the inside of the software. When the load inertia ratio parameter is changed, the POA1 parameter must also be changed. So, first determine the load inertia ratio (velocity gain) when adjusting the servo.

If you must change the load inertia ratio (velocity gain) after the POA1 parameter is determined, re-set the POA1 parameter using the following expression.

(New POA1 value) =

(Previous POA1 value) ×

(Load inertia ratio value set after adjustment+256) /

(Load inertia ratio value set before adjustment+256) Load inertia ratio:

No. 1875 (Series 15*i*), No. 2021 (Series 16*i* and so on) The velocity gain magnification (in cutting or high-speed HRV current control) does not affect the setting of POA1.

#### (Details)

The observer estimates a disturbance torque by subtracting the torque required for acc./dec. from the entire torque. The torque required for acc./dec. is calculated using a motor model. The POA1 parameter corresponds to the inertia of the motor model. If the parameter value differs from the actual value, it is impossible to estimate a correct disturbance torque. To detect an unexpected disturbance torque correctly, therefore, you must adjust the value of this parameter.

An estimated disturbance value when a usual condition is supposed to be related only to frictional torque (for the horizontal axis), and proportional to the velocity. Therefore, a program, like the one used for adjustment, that merely repeats simple acc./dec. is supposed to generate a trapezoidal estimated disturbance torque waveform like a velocity waveform.

<6> For the vertical axis, adjust the torque offset. (This is unnecessary for the horizontal axis.)

For the vertical axis, the estimated disturbance value is not centered at level 0. Torque offset adjustment is done to center the estimated disturbance value at level 0.

1980 (FS15*i*) 2087 (FS30*i*, 16*i*) Torque offset parameter

[Unit of data]
[Valid data range]

TCMD unit (7282 with the maximum current value of the amplifier) -7282 to 7282

(Example of torque offset setting)

Estimated disturbance values for constant-velocity movements in the + direction and - direction are read. In the figure below, minimum value A (signed) is read in a movement in the + direction, and maximum value B (signed) is read in a movement in the - direction. A torque offset parameter setting is given using the following expressions:

Torque offset = 
$$\frac{A [Ap] + B [Ap]}{Maximum amplifier current value [Ap]} \times 3641$$

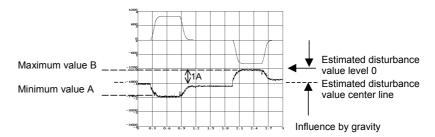

If you read the minimum and maximum values as -1.9 [Ap] and -0.1 [Ap] in the above chart (the amplifier used is rated at 40 [Ap] maximum), the torque offset parameter =  $-\{(-1.9) + (-0.1)\}/40 \times 3641$  = 182. The following chart applies when the parameter is set with 182.

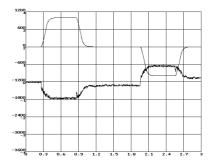

If the torque offset parameter is specified, **be sure to specify** the following parameter also.

#7 #6 #5 #4 #3 #2 #1 #0
2603 (FS15i)
2215 (FS30i, 16i)

TCPCLR(#1)

The function for setting a value for canceling the torque offset at an emergency stop in the velocity loop integrator is:

- 0: Disabled
- 1: Enabled

<7> Compensate for dynamic friction.

(i) Method of canceling a dynamic friction in proportion to velocity

Measure an estimated disturbance value at a constant velocity. Then, by assuming this measured value as a dynamic friction, set the proportional coefficient for a velocity and dynamic friction compensation value.

1727 (FS15*i*) 2116 (FS30*i*, 16*i*)

See the equation below.

[Unit of data] [Valid data range]

0 to 264 (Series 9096 or Series 90B0/A to /D)

-264 to 264 (Series 90B0/E and subsequent editions, Series 90B1, Series 90B6, Series 90B5, Series 90D0, or Series 90E0)

Dynamic friction compensation coefficient

[Measurement velocity] Rotary motor: 1000 min<sup>-1</sup>, Linear motor: 1000 mm/s

Measure an estimated disturbance value at a measurement velocity, then set the results of calculations made according to the table below.

#### **NOTE**

If the measurement velocity is too high, lower the measurement velocity, and measure the estimated disturbance value. By proportional calculation, obtain the estimated disturbance value at the above measurement velocity.

No.1727(Series 15*i*)
No.2116(Series 16*i* and so on)
Dynamic friction
compensation coefficient

1000 min<sup>-1</sup> (rotary motor)
1000 mm/s (linear motor)
Set a compensation value at a measurement

Set a compensation value at a measurement velocity, and correct the value proportional to the velocity as a dynamic friction.

(Example of setting for a rotary motor)

- Suppose that the estimated disturbance value at 1000 min<sup>-1</sup> is 1 [Ap] (the maximum amplifier current value is 40 [Ap]).

Dynamic friction compensation coefficient =  $1/40 \times 440 = 11$ 

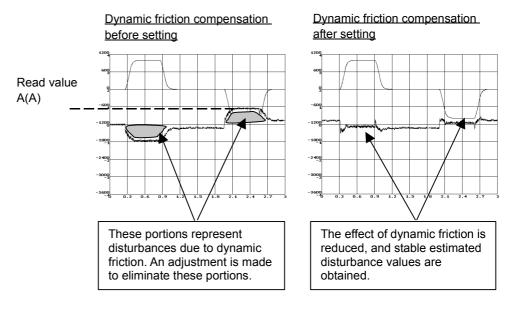

# (ii) Method of setting a dynamic friction as "portion proportional to velocity + constant portion" and imposing a limit

If the compensation value for stop time to low-velocity movement is insufficient in adjustment of (i), set a dynamic friction compensation value in the stop state. If the compensation value for high-speed movement is excessive, a limit is imposed on the compensation value.

Dynamic friction compensation value

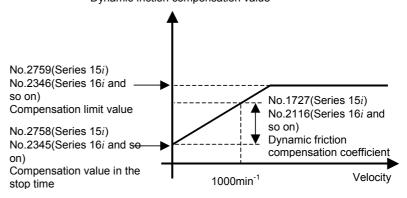

Set a compensation value in the stop time and a compensation limit value in addition to a compensation value at 1000 min<sup>-1</sup>.

#### NOTE

This method can be used with the following servo software:

(Series 30*i*, 31*i*, 32*i*)

Series 90D0/A(01) and subsequent editions Series 90E0/A(01) and subsequent editions (Series 15*i*-B, 16*i*-B, 18*i*-B, 21*i*-B, 0*i*-B, 0*i* Mate-B, Power Mate *i*)

Series 90B0/E(05) and subsequent editions Series 90B1/A(01) and subsequent editions Series 90B6/A(01) and subsequent editions (Series 0*i*-C, 0*i* Mate-C, 20*i*-B)

Series 90B5/A(01) and subsequent editions

2758 (FS15*i*) 2345 (FS30*i*, 16*i*) Dynamic friction compensation value in the stop state

[Unit of data]

TCMD unit (7282 when the estimated disturbance value is equivalent to the maximum current value of the amplifier)

[Valid data range]

0 to 7282

[Measurement velocity]

10 min<sup>-1</sup> (rotary motor), 10 mm/s (linear motor)

The absolute value of a setting is used.

2759 (FS15*i*) 2346 (FS30*i*, 16*i*) Dynamic friction compensation limit value

[Unit of data]

TCMD unit (7282 when the estimated disturbance value is equivalent to the maximum current value of the amplifier)

[Valid data range] [Measurement velocity] 0 to 7282

Maximum feedrate

The absolute value of a setting is used.

(Method of setting)

First, measure an estimated disturbance value when a movement is made at a maximum feedrate on the axis, then set the results of calculations made according to the table below in "dynamic friction compensation limit value".

Dynamic friction compensation limit value = |Estimated disturbance value [Ap]| × 7282 |

Maximum amplifier current value [Ap]

Next, measure an estimated disturbance value when a movement is made on the axis at the measurement velocity (10 min<sup>-1</sup> or 10 mm/s) for "dynamic friction compensation value in the stop state", then set the results of calculations made according the table below in "dynamic friction compensation value in the stop state".

| Dynamic friction      | _ | Estimated disturbance value [Ap]     | _      |
|-----------------------|---|--------------------------------------|--------|
| compensation value in | = | Maximum amplifier current value [An] | × 7282 |
| the stop state        |   | Maximum amplifier current value [Ap] |        |

Finally, measure an estimated disturbance value when a movement is made on the axis at the measurement velocity (1000 min<sup>-1</sup> or 1000 mm/s) for "dynamic friction compensation coefficient", then set the results of calculations made according the table below in "dynamic friction compensation coefficient".

Dynamic friction compensation coefficient = |Estimated disturbance value [Ap]| × 440

<8> Set an unexpected disturbance torque detection alarm level. Perform several different operations (sample machining program, simultaneous all-axis rapid traverse acc./dec., etc.), and observe estimated disturbance values, and measure the maximum (absolute) value.

Then, set up an alarm level.

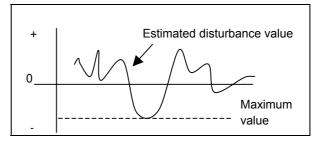

1997 (FS15*i*) 2104 (FS30*i*, 16*i*) Unexpected disturbance torque detection alarm level

Alarm level conversion uses the following expression.

Unexpected disturbance torque detection alarm level =

#### **NOTE**

- 1 Add some margin (usually about 500 to 1000) to the alarm level to be set.
- 2 If the "unexpected disturbance torque detection alarm level" parameter is 32767, no unexpected disturbance torque alarm detection is performed.
- <9> Set a distance to be retraced at unexpected disturbance torque detection.

If the retrace amount parameter is 0, the motor stops at the point where an unexpected disturbance torque was detected. To retract the tool from the location of collision quickly, set the retrace distance parameter.

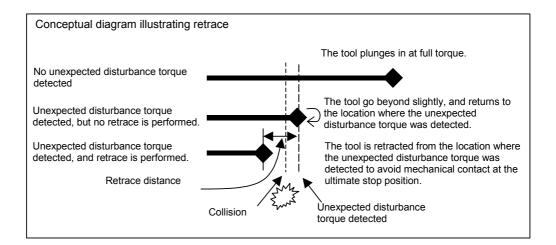

1996 (FS15i)

2103 (FS30i, 16i)

[Unit of data] [Setting value]

Retrace distance

Detection unit Approximately 3 mm

#### NOTE

When the tool is moving faster or slower than the velocity listed below, the tool will not go back even if this parameter is set. It stops at the location where an unexpected disturbance torque was detected.

Let the value set in the retrace distance parameter be A:

Minimum retract velocity =

A  $\times$  detection unit ( $\mu$ m)  $\times$  60/512 [mm/min] Example)

When detection unit = 1  $\mu$ m, and retract amount setting = 3000, the minimum velocity at which the tool is retracted is:

Minimum retract velocity =

 $3000 \times 1 \times 60/512 = 352$  [mm/min]

# [2-axis simultaneous retract function at detection of an unexpected disturbance torque]

Because the 2-axis simultaneous retract function at detection of an unexpected disturbance torque is executed only for an axis on which an unexpected disturbance torque is detected, it has conventionally been unable to be applied to a position tandem (simple synchronous control) axis.

The following setting adds a function for retracting an axis in position tandem when an unexpected disturbance torque is detected on the other axis. This function enables a retract function to be applied also to position tandem axes.

(Series and editions of applicable servo software)

(Series 30*i*,31*i*,32*i*)

Series 90D0/A(01) and subsequent editions

Series 90E0/A(01) and subsequent editions

(Series 15*i*-B,16*i*-B,18*i*-B,21*i*-B,0*i*-B,0*i* Mate-B,Power Mate *i*)

Series 90B0/E(05) and subsequent editions

Series 90B1/A(01) and subsequent editions

Series 90B6/A(01) and subsequent editions

(Series 0*i*-C,0*i* Mate-C,20*i*-B)

Series 90B5/A(01) and subsequent editions

#### (Setting parameters)

To use the unexpected disturbance torque detection function, set the following bit to 1 for both the master and slave axes.

| 2684 (FS15 <i>i</i> )               |  |  |  |  |  |
|-------------------------------------|--|--|--|--|--|
| 2074 (5000: 403)                    |  |  |  |  |  |
| 2271 (FS30 <i>i</i> , 16 <i>i</i> ) |  |  |  |  |  |

#7 #6 #5 #4 #3 #2 #1 #0 RETR2

RETR2(#2)

With the unexpected disturbance torque detection function, 2-axis simultaneous retraction is:

- 1: Performed
- 0: Not performed

In the parameter for the distance to retract, specify the same value for both the master and slave axes. If an unexpected disturbance torque is detected on one of the axes, both axes are retracted.

- 1 This function can be applied only to two axes in position tandem on the same DSP. Do not use this function for any axis that has not been set for position tandem.
- 2 If different values are specified for the master and slave axes, an invalid parameter alarm is issued. (The detail No. of the alarm is 1033.)
- <10> Run the machine with the alarm level set up.

  If the unexpected disturbance torque detection function works incorrectly, increase the alarm level.
- <11> Now adjustment is completed.

# **4.12.2** Cutting/Rapid Unexpected Disturbance Torque Detection Switching Function

## (1) Overview

An alarm threshold for unexpected disturbance torque detection is set separately for cutting and rapid traverse.

# (2) Series and editions of applicable servo software

(Series 30*i*,31*i*,32*i*)

Series 90D0/A(01) and subsequent editions

Series 90E0/A(01) and subsequent editions

(Series 15*i*-B,16*i*-B,18*i*-B,21*i*-B,0*i*-B,0*i* Mate-B,Power Mate *i*)

Series 9096/A(01) and subsequent editions

Series 90B0/A(01) and subsequent editions

Series 90B1/A(01) and subsequent editions

Series 90B6/A(01) and subsequent editions

(Series 0*i*-C,0*i* Mate-C,20*i*-B)

Series 90B5/A(01) and subsequent editions

## (3) Setting parameters

A threshold can be set separately for cutting and rapid traverse by setting the following bit when the unexpected disturbance torque detection function is used:

1740 (FS15*i*)
2200 (FS30*i*, 16*i*)

#7 #6 #5 #4 #3 #2 #1 #0 ABG0

ABG0(#3)

The cutting feed/rapid unexpected disturbance torque detection switching function is:

- 1: Enabled.
- 0: Disabled.

2603 (FS15*i*) 2215 (FS30*i*, 16*i*)

| #7   | #6 | #5 | #4 | #3 | #2 | #1 | #0 |
|------|----|----|----|----|----|----|----|
| ABT2 |    |    |    |    |    |    |    |
|      |    |    |    |    |    |    |    |

ABT2(#7)

Cutting feed/rapid unexpected disturbance torque detection switching function type-2 is:

- 1: Enabled.
- 0: Disabled.

- 1 Set the two bits above. (Servo software was revised in type-2 to be able to switch even if you set bit 3 of No.1800 to 1, feed-forward always enable.)
- 2 With Series 9096, switching is disabled when bit 3 of No. 1800 is set to 1 (to enable feed-forward in rapid traverse). The alarm level for cutting is enabled at all times.

Alarm thresholds for unexpected disturbance torque detection are set in the following parameters:

1997 (FS15*i*) 2104 (FS30*i*, 16*i*) Unexpected disturbance torque detection threshold for cutting (This parameter is used both in not switching mode and in switching mode.)

[Valid data range]

0 to 7282

1765 (FS15*i*)

Unexpected disturbance torque detection threshold for rapid traverse

**2142 (FS30***i*, **16***i*) [Valid data range]

0 to 7282

- 1 When the alarm level for cutting is 32767, unexpected disturbance torque detection is not performed during cutting.
- 2 When the alarm level for rapid traverse is 32767, unexpected disturbance torque detection is not performed during rapid traverse. When both parameters are 32767, unexpected disturbance torque detection is not performed at any time.

## 4.13 FUNCTION FOR OBTAINING CURRENT OFFSETS AT EMERGENCY STOP

## (1) Overview

The current offset is a current feedback offset value arising from the analog offset voltage of the current detector. If the current offset is measured incorrectly, motor current feedback can be adversely affected, resulting in very small motor rotation fluctuations (four components per motor revolution).

A current offset measurement is made when the power is turned on. This function performs a current offset measurement not only at power-on time but also in each emergency stop state.

## (2) Series and editions of applicable servo software

(Series 30*i*,31*i*,32*i*)

Series 90D0/A(01) and subsequent editions

Series 90E0/A(01) and subsequent editions

(Series 15*i*-B,16*i*-B,18*i*-B,21*i*-B,0*i*-B,0*i* Mate-B,Power Mate *i*)

Series 9096/A(01) and subsequent editions

Series 90B0/A(01) and subsequent editions

Series 90B1/A(01) and subsequent editions

Series 90B6/A(01) and subsequent editions

(Series 0*i*-C,0*i* Mate-C,20*i*-B)

Series 90B5/A(01) and subsequent editions

## (3) Setting parameters

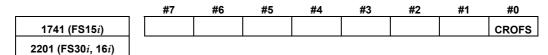

CROFS (#0)

1: Enables the current offset to be obtained upon the occurrence of an emergency stop.

If the above setting is made, the current offset is obtained again during an emergency stop.

## 4.14 LINEAR MOTOR PARAMETER SETTING

## **4.14.1** Procedure for Setting the Initial Parameters of Linear Motors

## (1) Overview

The following describes the procedure for setting the digital servo parameters to enable the use of a FANUC linear motor.

## (2) Series and editions of applicable servo software

(Series 30*i*,31*i*,32*i*)

Series 90D0/A(01) and subsequent editions Series 90E0/A(01) and subsequent editions

(Series 15*i*-B,16*i*-B,18*i*-B,21*i*-B,Power Mate *i*)

Series 9096/A(01) and subsequent editions Series 90B0/A(01) and subsequent editions Series 90B1/A(01) and subsequent editions

Series 90B6/A(01) and subsequent editions

(Series 20*i*-B) Series 90B5/A(01) and subsequent editions

## (3) Warning

## **⚠** WARNING

- 1 The linear motor can make an unpredictable movement, resulting in a very dangerous situation, if an error is made in linear motor assembly, power line cabling, detector installation direction setting, or basic parameter setting.
- 2 It is recommended to take the following actions until normal operation is confirmed:
  - Lower the excessive error level so that an alarm is issued immediately when an unpredictable movement is made.
  - Lower the torque limit value to disable abrupt acceleration.
  - Ensure that the emergency stop switch can be pressed immediately.

## (4) Linear encoders

The position and velocity of the linear motor are detected using a linear encoder. Two types of linear encoders are available: incremental type and absolute type. The parameter setting and connection vary according to the type of encoder.

## For incremental type

The linear encoder of incremental type is connected to a servo amplifier via a position detection circuit (A860-0333-T001, -T002, -T201, -T202, -T301, -T302) for linear motor manufactured by FANUC. Values to be set in parameters vary depending on the signal pitch of the linear encoder. Therefore, check the signal pitch of the encoder first.

If a position detection circuit (A860-0333-T201, -T202, -T301, or -T302) having an interpolation magnification of 2048 is used, it is necessary to specify additional parameters so that both the maintenance of a maximum feedrate and the realization of a higher resolution can be supported.

Table 4.14.1 (a) lists examples of usable incremental linear encoders.

Table 4.14.1 (a) Examples of usable linear encoders (incremental)

| Encoder maker        | Signal pitch (μm) | Model                                 |
|----------------------|-------------------|---------------------------------------|
|                      | 20                | LS486, LS186, etc.                    |
|                      | 40                | LB382, LIDA185, etc.                  |
| HEIDENHAIN           | 2                 | LIP481                                |
|                      | 4                 | LF481R, LIF181, etc.                  |
|                      | 100               | LB382                                 |
| Mitutoyo             | 20                | AT402                                 |
| Optodyne             | 40.513167         | LDS                                   |
| Renishaw             | 20                | RGH22                                 |
| Remishaw             | 40                | RGH41                                 |
| SAMTAK               | 20                | FTV, FMV                              |
| (FUTABA CORPORATION) | 20                | FIV, FIVIV                            |
| Sony Precision       | 20                | SH12, SH52                            |
| Technology Inc.      |                   | , , , , , , , , , , , , , , , , , , , |

When a linear encoder of incremental type is used, a linear motor pole detector (A860-0331-T001, -T002) is also needed.

## For absolute type

The linear encoder of absolute type is directly connected to a servo amplifier. Depending on the resolution of an encoder used, the parameter setting varies. First, check the resolution. Table 4.14.1(b) lists examples of absolute type linear encoders currently usable.

Table 4.14.1 (b) Usable linear encoders (absolute)

| Encoder maker | Resolution (μm) | Model          |
|---------------|-----------------|----------------|
| HEIDENHAIN    | 0.05 (0.1)*     | LC191F, LC491F |
| Mitutoyo      | 0.05            | AT353, AT553   |

<sup>\*</sup> Encoders with resolutions of 0.05 µm and 0.1 µm are available.

#### **NOTE**

- 1 For details of the linear encoders usable with FANUC linear motors, refer to "FANUC LINEAR MOTOR Lis series DESCRIPTIONS (B-65382EN)".
- 2 For details of the linear encoders, contact the manufacturer of each linear encoder.
- 3 When servo HRV4 control is to be used with a linear motor, the AT553 (Mitutoyo Co., Ltd.) or a high-resolution serial output circuit must be used.

## (5) Parameter settings

Set the parameters according to the procedure below. Note the points below when setting the parameters.

#### [Cautions for using incremental linear encoders]

The following parameter setting procedure involves a parameter to be specified according to the resolution of the linear encoder. If an incremental linear encoder is to be used, convert the encoder signal pitch to the resolution for parameter calculation, using the following equation.

Resolution  $[\mu m]$  = Encoder signal pitch  $[\mu m] / 512$ 

## Parameter setting procedure (1)

Procedure (1) can be used to initialize the parameters (such as current gain) necessary to drive a linear motor. After initialization, <u>parameters</u> depending on the linear encoder resolution (or the value obtained by dividing the signal pitch of the linear encoder by the interpolation magnification of the position detection circuit) must be set. Set these parameters by following parameter setting procedure (2).

#### Parameters related to initialization

#### 

1879 (FS15*i*)

2022 (FS30*i*, 16*i*)

Movement direction

- (a) When the coil slider is movable:
  - +111: When the positive direction is specified, the slider moves in the positive direction.
  - -111: When the positive direction is specified, the slider moves in the reverse direction.

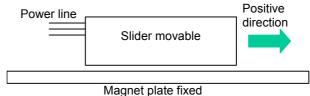

- (b) When the magnet plate is movable:
  - +111: When the positive direction is specified, the magnet plate moves in the positive direction.
  - -111: When the positive direction is specified, the magnet plate moves in the reverse direction.

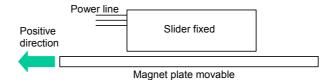

#### **Motor ID number**

## For incremental type, For absolute type

| 1874 (FS15 <i>i</i> )               | Motor ID number |
|-------------------------------------|-----------------|
| 2020 (FS30 <i>i</i> , 16 <i>i</i> ) |                 |

Standard parameters are prepared for the linear motors listed below as of February, 2005. When the standard parameters are not included in the servo software used, see the parameter list shown in this manual, and set the parameters.

[200-V driving]

| Motor model           | Motor specification | Motor ID No. | 90B6<br>90B5 | 90B1  | 90D0<br>90E0 |
|-----------------------|---------------------|--------------|--------------|-------|--------------|
| LiS300A1/4            | 0441-B200           | 351          | B(02)        | B(02) | G(07)        |
| LiS600A1/4            | 0442-B200           | 353          | B(02)        | B(02) | G(07)        |
| LiS900A1/4            | 0443-B200           | 355          | B(02)        | B(02) | G(07)        |
| L <i>i</i> S1500B1/4  | 0444-B210           | 357          | B(02)        | B(02) | G(07)        |
| L <i>i</i> S3000B2/2  | 0445-B110           | 360          | B(02)        | B(02) | G(07)        |
| L <i>i</i> S3000B2/4  | 0445-B210           | 362          | B(02)        | B(02) | G(07)        |
| L <i>i</i> S4500B2/2  | 0446-B110           | 364          | B(02)        | B(02) | G(07)        |
| L <i>i</i> S6000B2/2  | 0447-B110           | 368          | B(02)        | B(02) | G(07)        |
| LiS6000B2/4           | 0447-B210           | 370          | B(02)        | B(02) | G(07)        |
| L <i>i</i> S7500B2/2  | 0448-B110           | 372          | B(02)        | B(02) | G(07)        |
| L <i>i</i> S7500B2/4  | 0448-B210           | 374          | B(02)        | B(02) | G(07)        |
| L <i>i</i> S9000B2/2  | 0449-B110           | 376          | B(02)        | B(02) | G(07)        |
| L <i>i</i> S9000B2/4  | 0449-B210           | 378          | B(02)        | B(02) | G(07)        |
| LiS3300C1/2           | 0451-B110           | 380          | B(02)        | B(02) | G(07)        |
| LiS9000C2/2           | 0454-B110           | 384          | B(02)        | B(02) | G(07)        |
| LiS11000C2/2          | 0455-B110           | 388          | B(02)        | B(02) | G(07)        |
| L <i>i</i> S15000C2/2 | 0456-B110           | 392          | B(02)        | B(02) | G(07)        |
| LiS15000C2/3          | 0456-B210           | 394          | B(02)        | B(02) | G(07)        |
| LiS10000C3/2          | 0457-B110           | 396          | B(02)        | B(02) | G(07)        |
| LiS17000C3/3          | 0459-B110           | 400          | B(02)        | B(02) | G(07)        |

The motor ID numbers are for SERVO HRV2. Loading is possible with the servo software of the series and edition listed above or subsequent editions.

[400-V driving]

| Motor model            | Motor specification | Motor ID No. | 90B6<br>90B5 | 90B1  | 90D0<br>90E0 |
|------------------------|---------------------|--------------|--------------|-------|--------------|
| LiS1500B1/4            | 0444-B210           | 358          | B(02)        | B(02) | G(07)        |
| LiS3000B2/2            | 0445-B110           | 361          | B(02)        | B(02) | G(07)        |
| L <i>i</i> S4500B2/2HV | 0446-B010           | 363          | B(02)        | B(02) | G(07)        |
| LiS4500B2/2            | 0446-B110           | 365          | B(02)        | B(02) | G(07)        |
| L <i>i</i> S6000B2/2HV | 0447-B010           | 367          | B(02)        | B(02) | G(07)        |
| LiS6000B2/2            | 0447-B110           | 369          | B(02)        | B(02) | G(07)        |
| LiS7500B2/HV2          | 0448-B010           | 371          | B(02)        | B(02) | G(07)        |
| LiS7500B2/2            | 0448-B110           | 373          | B(02)        | B(02) | G(07)        |
| LiS9000B2/2            | 0449-B110           | 377          | B(02)        | B(02) | G(07)        |
| LiS3300C1/2            | 0451-B110           | 381          | B(02)        | B(02) | G(07)        |
| LiS9000C2/2            | 0454-B110           | 385          | B(02)        | B(02) | G(07)        |
| LiS11000C2/2HV         | 0455-B010           | 387          | B(02)        | B(02) | G(07)        |
| LiS11000C2/2           | 0455-B110           | 389          | B(02)        | B(02) | G(07)        |
| LiS15000C2/3HV         | 0456-B010           | 391          | B(02)        | B(02) | G(07)        |
| LiS10000C3/2           | 0457-B110           | 397          | B(02)        | B(02) | G(07)        |
| LiS17000C3/2           | 0459-B110           | 401          | B(02)        | B(02) | G(07)        |

The motor ID numbers are for SERVO HRV2. Loading is possible with the servo software of the series and edition listed above or subsequent editions.

## NOTE

For the motor ID number of the conventional models, see Appendix G.

After parameter initialization, check that the function bit for linear motor control is set to 1 (linear motor control is enabled).

| 1954(FS15 <i>i</i> )              |  |
|-----------------------------------|--|
| 2010(FS30 <i>i</i> ,16 <i>i</i> ) |  |

LINEAR(#2)

#7 #6 #5 #4 #3 #2 #1 #0 LINEAR

Linear motor control is:

1: Enabled 0: Disabled

## When using position detection circuit H or C for linear motor

## For incremental type

When a position detection circuit having an interpolation magnification of 2048 is used with an incremental type linear encoder, the parameter shown below must be set to maintain both the maximum feedrate and high resolution. Set the parameter before proceeding to procedure (2).

Series and editions of applicable servo software (Series 30*i*,31*i*,32*i*)

Series 90D0/A(01) and subsequent editions Series 90E0/A(01) and subsequent editions

(Series 15*i*-B,16*i*-B,18*i*-B,21*i*-B,0*i*-B,Power Mate *i*)

Series 90B0/Q(17) and subsequent editions

Series 90B1/A(01) and subsequent editions

Series 90B6/A(01) and subsequent editions

(Series 0*i*-C, 20*i*-B)

Series 90B5/A(01) and subsequent editions

| 2687(FS15 <i>i</i> ) |
|----------------------|
|                      |
| 2274(FS30i,16i)      |
|                      |

#3 #0 HP2048

HP2048(#0)

A circuit having an interpolation magnification of 2048 (position detection circuit H or C for linear motor) is:

- Used
- Not used 0.

#### **NOTE**

- 1 Setting this parameter(No.2274(FS30*i*,16*i*) or No.2687(FS15i)) to "enable" lets you make the basic parameter settings as explained in Procedure
- 2 Changing this parameter results in a power-off alarm being raised.
- 3 When this parameter is set, the detection unit in the case of FFG=1/1 is (signal pitch/512 [um]). If a minimum detection unit (signal pitch/2048 [µm]) is necessary, specify:

FFG = 4/1

- 4 If nano-interpolation is applied, a resolution as high as (signal pitch/2048 [µm]) is applied as decimal-part feedback.
- 5 When a linear encoder of incremental type is used, a linear motor pole detector is needed. (A860-0331-T001, -T002)

#### **NOTE**

6 With position detection circuit H (A860-0333-T201 or A860-0333-T202) for linear motor, the interpolation magnification can be changed using setting pin SW3.

Setting A: The interpolation magnification is 512. Setting B: The interpolation magnification is 2048. (The setting at the time of shipment is Setting B.)

(Parameter setting when Setting B is used)

- HP2048=1
- Resolution [ $\mu$ m] = encoder signal pitch [ $\mu$ m]/512

In the case of Setting B, the input frequency is 200 kHz. So, the maximum allowable speed dependent on the detector is:

Maximum allowable speed

= Signal pitch [m]  $\times$  200000 [Hz]  $\times$  3600 [s] If the maximum allowable speed dependent on the detector needs to be increased, use Setting A.

(Parameter setting when Setting A is used)

- HP2048=1
- Resolution  $[\mu m]$  = encoder signal pitch  $[\mu m]/128$

In the case of Setting A, the input frequency is 750 kHz, so that the maximum allowable speed dependent on the detector is:

Maximum allowable speed

= Signal pitch [m]  $\times$  750000 [Hz]  $\times$  3600 [s] Thus, the maximum allowable speed is greater than that for Setting B.

For details, refer to the specifications of position detection circuit H.

7 When the position detection circuit C (A860-0333-T301 or -T302) for linear motor is used, no function is available which can change an interpolation magnification according to a set-up pin.

The interpolation magnification is 2048, and the input frequency is 200 kHz.

Linear motor position detection circuit C is connected to the scale with an absolute address origin.

## Parameter setting procedure (2)

## For incremental type, For absolute type

Procedure (2) makes parameter settings that depend on the resolution of the linear encoder (hereafter simply called "the resolution"). Set the parameters according to Table 4.14.1 (d), (e).

When using an incremental type linear encoder, calculate as follows:

Resolution [ $\mu m$ ] = encoder signal pitch [ $\mu m$ ] / 512

The pole-to-pole span used in calculation varies, depending on the motor model.

- Small linear motors: 30 mm (L $\dot{i}$ S300A, L $\dot{i}$ S600A, L $\dot{i}$ S900A)
- Medium-size and large linear motors: 60 mm (models other than the above)
   (See Table 4.14.1(c).)

1804 (FS15*i*) 2000 (FS30*i*, 16*i*) #7 #6 #5 #4 #3 #2 #1 #0 PLC0

PLC0(#0)

The number of velocity pulses and the number of position pulses are:

- 0: Used without being modified.
- 1: Used after being multiplied by 10

If the number of velocity pulses is lager than 32767, set the parameter to 1.

If the number of position pulses exceeds 32767, use the following position pulse conversion coefficient.

1876 (FS15*i*) 2023 (FS30*i*, 16*i*)

#### Number of velocity pulses

(Parameter calculation expression)

Number of velocity pulses =  $3125 / 16 / (resolution [\mu m])$ 

If the calculation result is greater than 32767, set up PLC0 = 1, and set the parameter (PULCO) with a value of 1/10.

1891 (FS15*i*) 2024 (FS30*i*, 16*i*)

#### Number of position pulses

(Parameter calculation expression)

### Number of position pulses = $625 / (resolution [\mu m])$

If the calculation result is greater than 32767, determine the parameter setting (PPLS), using the following position pulse conversion coefficient (PSMPYL).

2628 (FS15*i*) 2185 (FS30*i*, 16*i*)

#### Position pulses conversion coefficient

This parameter is used if the calculated number of position pulses is greater than 32767.

(It can be specified in the Series 90B0, 90B1, 90B6, 90B5, 90D0, or 90E0.)

(Parameter calculation expression)

PLC0 = 0  $\rightarrow$  The parameter is set so that the following equation holds: (the number of position pulses)  $\times$  (position pulses conversion coefficient) = 625/resolution [µm].

PLC0 = 1  $\rightarrow$  The parameter is set so that the following equation holds:  $10 \times$  (the number of position pulses)  $\times$  (position pulses conversion coefficient) = 625/resolution [µm].

 $(\rightarrow$  See Supplementary 3 of Subsection 2.1.8.)

| Ī | 1707 (FS15 <i>i</i> )               |
|---|-------------------------------------|
|   | 2013 (FS30 <i>i</i> , 16 <i>i</i> ) |

| #7   | #6 | #5 | #4 | #3 | #2 | #1 | #0 |
|------|----|----|----|----|----|----|----|
| APTG |    |    |    |    |    |    |    |
|      |    |    |    |    |    |    |    |

APTG(#7)

When using an absolute type linear encoder, set this bit to:

1: Ignores an α Pulsecoder soft disconnection.

#### **Setting AMR conversion coefficients**

Calculate the number of feedback pulses per pole-to-pole span of the linear motor, and find AMR conversion coefficients 1 and 2 expressed by the equation shown below.

Number of pulses per pole-to-pole span

- = pole-to-pole span [mm]  $\times$  1000/resolution [µm]
- = (AMR conversion coefficient 1)  $\times 2^{\text{(AMR conversion coefficient 2)}}$

| 1705 (FS15 <i>i</i> ) |  |  |
|-----------------------|--|--|
| 2112 (FS30i, 16i)     |  |  |

#### AMR conversion coefficient 1

1761 (FS15*i*) 2138 (FS30*i*, 16*i*)

#### AMR conversion coefficient 2

#### Supplementary)

If AMR conversion coefficient 1 = (pole-to-pole span [mm]/ resolution [ $\mu$ m]) is an integer and a multiple of 1024, setting of only AMR conversion coefficient 1 is needed. In this case, the following are assumed:

AMR conversion coefficient 1

= (pole-to-pole span [mm]/resolution [µm])

AMR conversion coefficient 2 = 0

The pole-to-pole span depends on the motor model as indicated in the table below.

Table 4.14.1 (c) List of pole-to-pole spans

| Classification  | Pole-to-pole span (D) | Motor model                |
|-----------------|-----------------------|----------------------------|
| Small motors    | 30mm                  | LiS300A, LiS600A, LiS900A  |
| Medium-size and | 60mm                  | Model other than the above |
| large motors    | Oomin                 | Woder other than the above |

| 1977 (FS15 <i>i</i> )               | Flexible feed gear numerator   |
|-------------------------------------|--------------------------------|
| 2084 (FS30 <i>i</i> , 16 <i>i</i> ) |                                |
|                                     |                                |
| 1978 (FS15 <i>i</i> )               | Flexible feed gear denominator |
| 2085 (FS30 <i>i</i> , 16 <i>i</i> ) |                                |

Use a unified detection unit for the flexible feed gear (FFG) parameters according to Tables 4.14.1 (d) and 4.14.1 (e). (Parameter calculation expression)

FFG = (resolution  $[\mu m]$ ) / (detection unit  $[\mu m]$ )

Table 4.14.1 (d) Parameter setting when an incremental type linear encoder is used

[Medium-size and large motors] (pole-to-pole span: 60mm)

|              | la la ge me      | Number of velocity pulses /                                                       | AMR conversion                        | FFG(No.208     | 84/No.2085)         |
|--------------|------------------|-----------------------------------------------------------------------------------|---------------------------------------|----------------|---------------------|
| Signal pitch | PLC0<br>(2000#0) | Number of position pulses,<br>Conversion coefficient<br>(No.2023 / No.2024, 2185) | coefficient 1 or 2<br>(No.2112, 2138) | 1-μm detection | 0.1-μm<br>detection |
| 20           | 0                | 5000 / 16000, 0                                                                   | 3000, 9                               | 5 / 128        | 50 / 128            |
| 40           | 0                | 2500 / 8000, 0                                                                    | 1500, 9                               | 5 / 64         | 50 / 64             |
| 2            | 1                | 5000 / 8000, 2                                                                    | 30000, 9                              | 1 / 256        | 10 / 256            |
| 4            | 1                | 2500 / 8000, 0                                                                    | 15000, 9                              | 1 / 128        | 10 / 128            |
| 40.513167    | 0                | 2468 / 7899, 0                                                                    | 1481, 9                               | 301 / 3804     | 3010 / 3804         |

[Small motors] (pole-to-pole span: 30mm)

|              | PLC0     | Number of velocity pulses / Number of position pulses, | AMR conversion                        | FFG(No.208     | 34/No.2085)         |
|--------------|----------|--------------------------------------------------------|---------------------------------------|----------------|---------------------|
| Signal pitch | (2000#0) | Conversion coefficient (No.2023 / No.2024, 2185)       | coefficient 1 or 2<br>(No.2112, 2138) | 1-μm detection | 0.1-μm<br>detection |
| 20           | 0        | 5000 / 16000, 0                                        | 1500, 9                               | 5 / 128        | 50 / 128            |
| 40           | 0        | 2500 / 8000, 0                                         | 750, 9                                | 5 / 64         | 50 / 64             |
| 2            | 1        | 5000 / 8000, 2                                         | 15000, 9                              | 1 / 256        | 10 / 256            |
| 4            | 1        | 2500 / 8000, 0                                         | 7500, 9                               | 1 / 128        | 10 / 128            |
| 40.513167    | 0        | 2468 / 7899, 0                                         | 1481, 8                               | 301 / 3804     | 3010 / 3804         |

<sup>\*</sup> The parameter Nos. for the Series 15*i* are omitted. See the previous page.

Table 4.14.1 (e) Parameter setting when an absolute type linear encoder is used

[Medium-size and large motors] (pole-to-pole span: 60mm)

| [INCUITITI-SIZE at | na iai ge iniei | lors] (poic-to-poic spain, comm                        | 1                                     |                |                     |  |
|--------------------|-----------------|--------------------------------------------------------|---------------------------------------|----------------|---------------------|--|
|                    | PLC0            | Number of velocity pulses / Number of position pulses, | AMR conversion                        | FFG(No.208     | 34/No.2085)         |  |
| Resolution         | (2000#0)        | Conversion coefficient (No.2023 / No.2024, 2185)       | coefficient 1 or 2<br>(No.2112, 2138) | 1-μm detection | 0.1-μm<br>detection |  |
| 0.1                | 0               | 1953 / 6250, 0                                         | 9375, 6                               | 1/10           | 1/1                 |  |
| 0.05               | 0               | 3906 / 12500, 0                                        | 9375, 7                               | 1/20           | 1/2                 |  |

[Small motors] (pole-to-pole span: 30mm)

|            |          | Number of velocity pulses /                                                       | AMR conversion                        | FFG(No.208     | 84/No.2085)         |
|------------|----------|-----------------------------------------------------------------------------------|---------------------------------------|----------------|---------------------|
| Resolution | (2000#0) | Number of position pulses,<br>Conversion coefficient<br>(No.2023 / No.2024, 2185) | coefficient 1 or 2<br>(No.2112, 2138) | 1-μm detection | 0.1-μm<br>detection |
| 0.1        | 0        | 1953 / 6250, 0                                                                    | 9375, 5                               | 1/10           | 1/1                 |
| 0.05       | 0        | 3906 / 12500, 0                                                                   | 9375, 6                               | 1/20           | 1/2                 |

<sup>\*</sup> The parameter Nos. for the Series 15*i* are omitted. See the previous page.

(Cautions)

If the encoder signal pitch is larger than 200  $\mu m$ , various coefficients used in the servo software may overflow to raise an alarm on invalid parameters, because the setting for the number of velocity pulses becomes very small.

In this case, change the corresponding parameter by referencing Subsection 2.1.8, "Measures for Alarms on Illegal Servo Parameter Settings."

The setting of an AMR conversion coefficient is changed from that described in B-65270EN/04 or earlier. (A change is made starting with B-65270EN/05 to improve the precision of setting.)

The conventional setting method poses no practical problem, but the setting of the new values is recommended.

## Parameter setting procedure (3)

When a linear motor is used, the linear encoder must be installed so that the Z phase of the linear encoder matches the origin of the activating phase. Otherwise, the specified motor characteristics cannot be obtained. (For details of installation positions, refer to "FANUC LINEAR MOTOR Lis series DESCRIPTIONS (B-65382EN)".)

Procedure (3) describes the method of adjusting the activating phase origin (AMR offset adjustment) when it is difficult to install a linear encoder at a specified position with a specified precision.

#### Setting the AMR offset

## For incremental type, For absolute type

- When the learning control function is used (Series 90B3 and 90B7), see "Learning Function Operator's Manual".
- When the learning control function is not used (Series 9096, 90B0, 90B6, 90B5, 90D0, and 90E0), set the AMR offset as follows:

1762 (FS15*i*) 2139 (FS30*i*, 16*i*)

AMR offset

Specifies an activating phase (AMR offset) for phase Z.

[Unit of data] [Valid data range]

Degrees -45 to +45 (\*)

(\*) Extended AMR offset setting range (-60 degrees to +60 degrees) can be specified by setting the parameter below. So, if the AMR offset value does not lie within the range -45 degrees to +45 degrees in adjustment processing, set the bit below. (Usually, set the bit below to 0.)

(Series 9096 and Series 90B0/B(02) and earlier editions are not

(Series 9096 and Series 90B0/B(02) and earlier editions are not supported.)

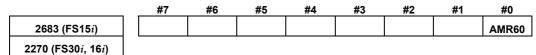

AMR60 (#0)

Changes the AMR offset setting range.

0: -45 degrees to +45 degrees (standard setting range)

1: -60 degrees to +60 degrees (extended setting range)

The procedure for AMR offset adjustment is described below. The procedure varies according to whether an incremental type linear encoder or absolute type linear enable is used. Before starting an adjustment, check the type of linear encoder used.

## Incremental type

The procedure for AMR offset adjustment when an incremental type linear encoder is used is described below. When using an absolute type linear encoder, see the item of Absolute type described later.

Make a fine activating phase adjustment according to the procedure below.

## Measuring the activating phase

(1) Connect SERVO GUIDE to the CNC, and set channel data as shown below.

Select the target axis for measurement, and set the data type to "ROTOR".

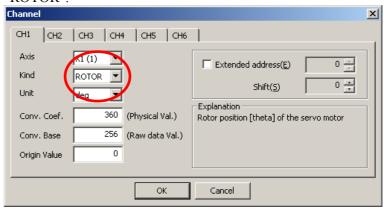

- \* For a linear motor, a value from 0 to 360 degrees is read each time a motion is made over the distance of a pair of the N pole and S pole of the magnet (pole-to-pole span).
- (2) Run the linear motor using a JOG operation for example, and observe the behavior of the activating phase (AMR) before, at the moment, and after phase Z is captured. (See Figs. 4.14.1 (a) and (b).)

The activating phase changes to 0 (or 360) degrees at the moment phase Z is captured. Measure the value just before it changes, and let this value be A.

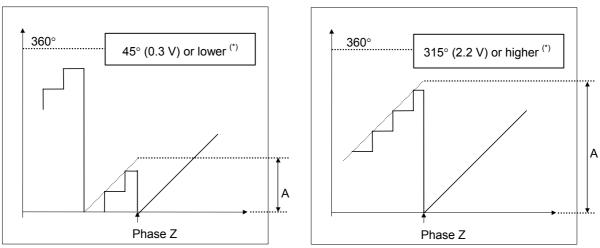

Fig. 4.14.1 (a) If the offset is set with a positive number Fig. 4.14.1 (b) If the offset is set with a negative number (before AMR offset adjustment) (before AMR offset adjustment)

- (\*) The figures above show examples where AMR60 = 0. When AMR60 = 1, "45° (0.3 V) or lower" should read "60° (0.4 V) or lower", and "315° (2.2 V) or higher" should read "60° (2.1 V) or higher".
- (3) Set the AMR offset parameter with A (or A 360).
- \* The parameter setting range is:
  - -45 degrees to +45 degrees (when AMR60 = 0)
  - -60 degrees to +60 degrees (when AMR60 = 1)

When the value of A does not lie within the setting range, the installation position of the linear encoder needs to be readjusted. The voltage range of A allowing parameter setting, when measured by analog voltage, is as follows:

- 0 V to 0.3 V and 2.2 V to 2.5 V (when AMR60 = 0)
- 0 V to 0.4 V and 2.1 V to 2.5 V (when AMR60 = 1)
- (4) Switch the power off and on again. Now parameter setting is completed.
- (5) Observe the activating phase (AMR) again according to step (2) above, and check that the activating phase changes continuously in the phase Z rising portion.
- (6) Switch the power off and on again. This completes parameter setting.

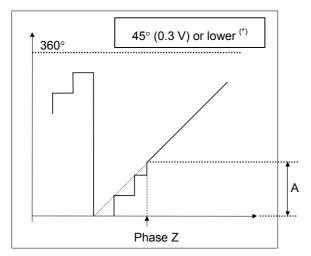

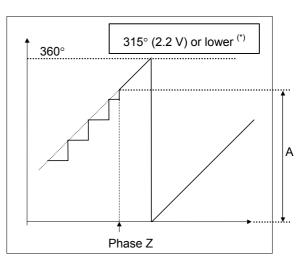

Fig. 4.14.1(c) If the offset is set with a positive number (after AMR offset adjustment)

Fig. 4.14.1(d) If the offset is set with a negative number (after AMR offset adjustment)

(\*) The figures above show examples where AMR60 = 0. When AMR60 = 1, "45° (0.3 V) or lower" should read "60° (0.4 V) or lower", and "315° (2.2 V) or higher" should read "300° (2.1 V) or higher".

## When using the servo check board

- (1) Connect the servo check board to the CNC.
- (2) Set the 7-segment LED on check board CH1 as follows: Set the axis number of parameter No. 1023 in the AXIS digit. Set 5 in the DATA digit.
- (3) For activating phase measurement, set the parameter below.

| 1726 (FS15 <i>i</i> ) |  |
|-----------------------|--|
| 2115 (FS16 <i>i</i> ) |  |

#### Parameter for internal data measurement

Series 9096:

326 for an odd-numbered axis and 966 for an even-numbered axis Series 90B0, 90B1, 90B5, or 90B6:

326 for an odd-numbered axis and 2374 for an even-numbered axis Under this condition, the activating phase is output from CH1 on the check board.

To use a digital check board to measure data with a personal computer, set up "SD" (servo tuning software) as stated below. The displayed value is in degree units ("360 degrees" is displayed as "360").

|                              | \                      | 1 / | , |  |  |  |  |
|------------------------------|------------------------|-----|---|--|--|--|--|
| DOS prompt > SD INIT [Enter] |                        |     |   |  |  |  |  |
| 0                            | (Origin of position)   |     |   |  |  |  |  |
| F9                           | (System setting)       |     |   |  |  |  |  |
| 0                            | (CH0)                  |     |   |  |  |  |  |
| 2 [Enter]                    | (TCMD)                 |     |   |  |  |  |  |
| 639.84375 [Enter]            | (A)                    |     |   |  |  |  |  |
| F10                          | (Return to main menu.) |     |   |  |  |  |  |

- See Sec. 4.19 for explanations about how to use the SD software. In addition, the analog voltage from the check board can be observed using an oscilloscope. In output conversion, 2.5 V corresponds to 360 degrees.
- (4) The procedure for measuring the activating phase is the same as when SERVO GUIDE is used.
- (5) After completing the adjustment, reset to 0 the parameter set in step (3).

## Absolute type

The procedure for AMR offset adjustment when an absolute type linear encoder is used is described below. When using an incremental type linear encoder, see the item of Incremental type described earlier. Make a fine activating phase adjustment according to the procedure below.

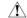

## **⚠** CAUTION

In this adjustment, the linear motor is driven by current fed from the DC power supply. So, the CNC does not exercise position control. For safety, move the coil slider of the linear motor to near the stroke center and make an adjustment. (Activation by the DC power supply moves a medium-size or large linear motor for up to about 60 mm, and moves a small linear motor for up to about 30 mm.)

- (1) For activating phase adjustment, set the parameter below.
  - For Series 9096, 90B0, 90B6, 90B5, or 90B1

1726 (FS15i) 2115 (16i)

#### For internal data measurement

Series 9096:

320 for an odd-numbered axis, 960 for an even-numbered axis Series 90B0, 90B1, 90B5, or 90B6:

320 for an odd-numbered axis, 2368 for an even-numbered axis

For Series 90D0 or 90E0 (If diagnosis No. 762 is available, the activating phase can be directly checked using that data.)

2115 (FS30i)

#### For internal data measurement

Set 0.

| -            |  |
|--------------|--|
| 2151 (FS30i) |  |

#### For internal data measurement

Series 90D0:

532 for an odd-numbered axis, 660 for an even-numbered axis Series 90E0:

No. 1023 = (4n + 1) axis: 532 No. 1023 = (4n + 2) axis: 660 No. 1023 = (4n + 3) axis: 6676 No. 1023 = (4n + 4) axis: 6804 (n=0,1,2,...)

#### • Common to all series

After making the settings above, activating phase data is output to Display No. 353 on the CNC diagnosis screen. Note that display data = 256 on the diagnosis screen corresponds to an activating phase of 360 degrees. The following expression is used for output unit conversion to an activation phase [degrees]:

Activating phase [degrees] =  $(Value of DGN No. 353) \times 360/256$ 

- (2) Turn off the power to the CNC and servo amplifier.
- (3) Detach the linear motor power line from the servo amplifier, then connect the power line to the DC power supply.

  Connect the + terminal of the DC power supply to phase U of the power line, and connect the terminal of the DC power supply to phase V and phase W of the power line.

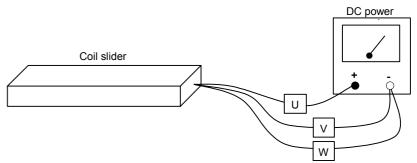

Fig. 4.14.1(e) Connection of DC power supply

- (4) In the emergency stop state, turn on the power to the CNC and servo amplifier.
- (5) Display No. 353 on the CNC diagnosis screen, and turn on the power to the DC power supply. Next, increase the current gradually (DC activation).

When the force of the linear motor produced by current supplied from the DC power supply exceeds static friction, the linear motor starts moving, and the linear motor automatically stops at a position where activation phase = 0.

A position where activating phase = 0 is present at intervals of 60 mm with medium-size and large linear motors, or at intervals of 30 mm with small linear motors.

#### **⚠** WARNING

If a large current flows abruptly, the motor produces a large force, resulting in a very dangerous situation. When making this adjustment, be sure to increase the current value gradually starting from current value = 0 [Ap].

- (6) When the linear motor is at rest, read the value of No. 353 on the CNC diagnosis screen. Turn off the power to the DC power supply immediately after reading the value of No. 353.
- Make measurements of (5) and (6) several times by changing the DC activation start position within one pole (medium-size, large linear motor = 60 mm, small linear motor = 30 mm) to fine average activating phase data (value of DGN No. 353).
- (7) Based on activating phase data measured with up to step 6) above, set the AMR offset parameter as described below.
- In the description below, the parenthesized values assume AMR60 = 1.

## When $0 \le \text{Value of DGN No. } 353 \le 32 \text{ (42)}$

AMR offset setting

 $= -1 \times (value of DGN No. 353) \times 360/256$ 

#### When 224 (214) $\leq$ Value of DGN No. 353 $\leq$ 255 (255)

AMR offset setting

= 360 - (value of DGN No. 353)  $\times 360/256$ 

### When 32 (42) < Value of DGN No. 353 < 224 (214)

In this case, a soft phase alarm is issued when phase Z is passed. Adjust the linear encoder installation position according to "FANUC LINEAR MOTOR Lis series DESCRIPTIONS (B-65382EN)". After adjustment, make an AMR offset adjustment again from step 1).

- (8) Turn off then turn on the power to the CNC.
- (9) Perform steps (5) and (6) again, and check that the activating phase data at a stop position is about 0 or 255.
- (10) Turn off the power to the CNC and servo amplifier. Next, connect the power line of the linear motor to the servo amplifier. Then, turn on the power to the CNC and servo amplifier again.
- (11) Check that feed operation by jogging and so forth can be performed normally. If no problem is observed, return the parameter set in step (1) to 0. This completes setting.

The activating phase can also be observed by connecting SERVO GUIDE to the CNC and selecting "Monitor" from the "Communication" menu of the graph window.

(Set "ROTOR" as the data type in channel setting.)

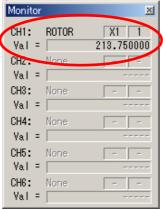

#### (Supplement)

Method for checking the activating phase value in the Series 15i The diagnosis screen of the Series 15i has no data that corresponds to No. 353 on the diagnosis screen of the Series 16i and so on. So, display an arbitrary data screen by making the following parameter setting to check the activating phase value.

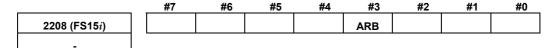

ARB (#3)

The arbitrary data screen is:

- 0: Not displayed
- 1: Displayed  $\leftarrow$  Use this setting.

Settings on the arbitrary data screen (see Fig. 4.14.1 (f).)

Parameter 1 of data 1 is loaded with the value set in Procedure (1). Make sure that parameter 2 is 0.

The activating phase is displayed in an enclosed section in the figure.

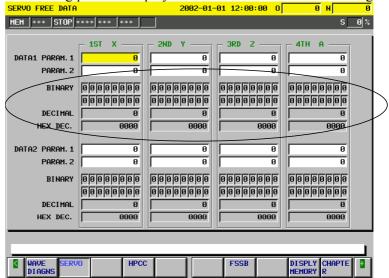

Fig. 4.14.1 (f) Series 15i arbitrary data screen

## Parameter setting procedure (4)

## Incremental type

Procedure (4) explains how to set up parameters for using a linear scale with a distance-coded reference marks in position detection circuit C (A860-0333-T301 or -T302).

- This function is optional.
- This function is supported only for the Series 30*i*/31*i*/32*i*-A, 15*i*-MB, 16*i*/18*i*/21*i*-B as of December 2005.
- For details of parameter setting, refer to the relevant CNC manual or specifications.

(For Series 30*i*/31*i*/32*i*-A)

Refer to the CNC connection manual (B-63943EN).

All software series and editions are applicable.

(For Series 15*i*-MB)

Refer to the CNC specifications (A-79233E).

All software series and editions are applicable.

(For Series 16*i*/18*i*/21*i*-B)

Refer to the CNC specifications (A-78754EN).

Series and editions of applicable CNC software

B0H1/BDH1/DDH1-17 and subsequent editions (Series 16*i*/18*i*/21*i*-MB)

B1H1/BEH1/DEH1-17 and subsequent editions (Series 16i/18i/21i-TB)

BDH5-07 and subsequent editions (Series 18i-MB5)

#### Setting procedure (for the Series 15*i*-MB)

Refer to the CNC specifications (A-79233E).

## Setting procedure (for the Series 30i/31i/32i-A, Series 16i/18i/21i-B)

(1) Enable the linear scale with a distance-coded reference marks.

|                                     | #7 | #6 | #5 | #4 | #3 | #2   | #1 | #0 |
|-------------------------------------|----|----|----|----|----|------|----|----|
| -                                   |    |    |    |    |    | DCLx |    |    |
| 1815 (FS30 <i>i</i> , 16 <i>i</i> ) |    |    |    |    |    |      |    |    |

DCLx (#2)

The linear scale interface with absolute address referenced mark is:

0: Not used as a position detector

1: Used as a position detector  $\leftarrow$  To be set

|                                     |   | #7 | #6 | #5 | #4 | #3   | #2 | #1 | #0 |
|-------------------------------------|---|----|----|----|----|------|----|----|----|
| -                                   |   |    |    |    |    | SDCx |    |    |    |
| 1818 (FS30 <i>i</i> , 16 <i>i</i> ) | _ |    |    |    |    |      |    |    |    |

SDCx (#3)

The linear scale with a distance-coded reference marks is:

0: Not used

1: Used  $\leftarrow$  To be set

-1821 (FS30*i*, 16*i*)

#### Reference counter capacity

Specify a round figure, such as 10000 or 50000, as the reference counter capacity.

-1240 (FS30*i*, 16*i*) Coordinate of the first reference position in the machine coordinate system for each axis

Specify 0.

-1883 (FS30*i*, 16*i*) Distance 1 from the scale mark origin to the reference position

Specify 0.

-1884 (FS30*i*, 16*i*)

Distance 2 from the scale mark origin to the reference position

Specify 0.

- (2) Turn the CNC power off and on again.
- (3) Follow this procedure to establish a reference position at an appropriate point.

Select the JOG mode, and set the manual reference position return signal ZRN to "1".

Set a feed axis direction selection signal (+J1, -J1, +J2, -J2, ...) for an axis for which a reference position is to be established to "1" and issue the signal.

When an absolute position on the linear scale is detected, the axis stops, causing the reference position-established signal (ZRF1, ZRF2, ...) to be set to "1".

If an overtravel alarm is issued in establishing a reference position, try to establish a reference position by disabling a stored stroke check.

- (4) In the JOG or handle feed mode, place the machine accurately on the reference position.
- (5) Using the following steps, perform the automatic setting of parameter No. 1883.

-1819(FS30*i*, 16*i*) #7 #6 #5 #4 #3 #2 #1 #0 DAT

DAT (#2)

At a manual reference position return, the automatic setting of parameter No. 1883 is:

0: Not performed

1: Performed  $\leftarrow$  To be set

After setting this parameter to "1", perform a manual reference position return.

When the manual reference position return is completed, parameter No. 1883 is specified, and this parameter is automatically reset to "0".

- (6) If you want to disable a stored stroke check in establishing a reference position, re-set the necessary parameters to the original setting.
- (7) Specify parameter No. 1240 as required.

-1240 (FS30*i*, 16*i*)

## Coordinate of the first reference position in the machine coordinate system for each axis

Set up the coordinate of the first reference position in the machine coordinate system.

(8) This is the end of setting.

## Parameter setting procedure (5)

Procedure (5) can be used to set parameters according to the cooling method used for linear motors.

Change the following parameters as listed in Table 4.14.1 (f). For self-cooling linear motors, the parameters need not be set here, because they are set up at initialization in procedure (1).

| 1877 (FS15 <i>i</i> )<br>2062 (FS30 <i>i</i> , 16 <i>i</i> ) | OVC alarm parameter (POVC1)              |
|--------------------------------------------------------------|------------------------------------------|
| 1878 (FS15 <i>i</i> ) 2063 (FS30 <i>i</i> , 16 <i>i</i> )    | OVC alarm parameter (POVC2)              |
| 1893 (FS15 <i>i</i> )<br>2065 (FS30 <i>i</i> , 16 <i>i</i> ) | OVC alarm parameter (POVCLMT)            |
| 1979 (FS15 <i>i</i> )                                        | Current rating parameter (RTCURR)        |
| 2086 (FS30 <i>i</i> , 16 <i>i</i> )  1784 (FS15 <i>i</i> )   | OVC magnification in stop state (OVCSTP) |
| 2161 (FS30 <i>i</i> , 16 <i>i</i> )                          |                                          |

Table4.14.1 (f) Setting OVC and current rating parameters by cooling method

[200-V driving]

| LiSa000B2/4   No cooling   Sated (N)   POVC1   POVCL   RTCURR   OVCSTP                                                                                                    |                                         | [200-7 0117   |      |       |      |       |                                                                                                    |     |
|----------------------------------------------------------------------------------------------------|-----------------------------------------|---------------|------|-------|------|-------|----------------------------------------------------------------------------------------------------|-----|
| LiS300A1/4   Water cooling   100   32512   3199   3172   1310   0   0   10600A1/4     No cooling   100   32704   802   793   655   0   0   0   0   0   0   0   0   0                                                                                                    | Model                                   | -             | ` '  |       |      |       |                                                                                                    |     |
| Water cooling   100   32512   3199   3172   1310   0                                                                                                    | L <i>i</i> S300A1/4                     |               | 50   |       |      | 793   |                                                                                                    |     |
| LiSouoAl/4                                                                                                    |                                         | Water cooling | 100  |       |      | 3172  | 1310                                                                                                    | 0   |
| Water cooling                                                                                                    | L <i>i</i> S600A1/4                     | No cooling    | 100  | 32704 | 802  | 793   | 655                                                                                                    | 0   |
| LiS900A1/4   Water cooling   300   32518   3129   7136   1966   0                                                                                                    | _,,,,,,,,,,,,,,,,,,,,,,,,,,,,,,,,,,,,,, | Water cooling | 200  | 32512 | 3199 | 3172  | 1310                                                                                                    | 0   |
| Water cooling   300   32518   3129   7136   1966   0                                                                                                    | LiS900A1/4                              | No cooling    | 150  | 32705 | 785  | 1784  | 983                                                                                                    | 0   |
| LiS1500B1/4   Water cooling   600   32490   3481   10358   2368   0                                                                                                    | Li Godo, (1) 1                          | Water cooling | 300  | 32518 | 3129 | 7136  | 1966                                                                                                    | 0   |
| Water cooling   600   32490   3481   10358   2368   0                                                                                                    | LiS1500B1/4                             | No cooling    | 300  | 32698 | 873  | 2590  | 1184                                                                                                    | 0   |
| LiS3000B2/2   Water cooling   1200   32539   2867   8523   2148   0                                                                                                    | L101300B174                             | Water cooling | 600  | 32490 | 3481 | 10358 | 2368                                                                                                    | 0   |
| Water cooling   1200   32539   2867   8523   2148   0                                                                                                    | LiS3000B2/2                             | No cooling    | 600  | 32711 | 719  | 2131  | 1074                                                                                                    | 0   |
| Water cooling                                                                                                    | L133000B2/2                             | Water cooling | 1200 | 32539 | 2867 | 8523  | 2148                                                                                                    | 0   |
| Water cooling   1200   32490   3481   10358   23688   0                                                                                                    | Li92000B2/4                             | No cooling    | 600  | 32698 | 873  | 2590  | 1184                                                                                                    | 0   |
| Water cooling                                                                                                    | L133000B2/4                             | Water cooling | 1200 | 32490 | 3481 | 10358 | 2368                                                                                                    | 0   |
| Water cooling   1800   32526   3023   4794   1611   0                                                                                                    | LiC4500D2/2                             | No cooling    | 900  | 32707 | 758  | 1199  | 805                                                                                                    | 0   |
| Water cooling                                                                                                    | L134300B2/2                             | Water cooling | 1800 | 32526 | 3023 | 4794  | 1611                                                                                                    | 0   |
| Water cooling   2400   32539   2867   8523   2148   0                                                                                                    | L iccocoporo                            | No cooling    | 1200 | 32711 | 719  | 2131  | 1074                                                                                                    | 0   |
| Water cooling                                                                                                    | L1S6000B2/2                             | Water cooling | 2400 | 32539 | 2867 | 8523  | 2148                                                                                                    | 0   |
| Water cooling   2400   32528   3003   8932   2368   140                                                                                                    | Licencepou                              | No cooling    | 1200 | 32698 | 873  | 2590  | 1184                                                                                                    | 0   |
| Water cooling   3000   32524   3053   3329   1342   0                                                                                                    | LiS6000B2/4                             | Water cooling | 2400 | 32528 | 3003 | 8932  | 2368                                                                                                    | 140 |
| Water cooling   3000   32524   3053   3329   1342   0                                                                                                    | L <i>i</i> S7500B2/2                    | No cooling    | 1500 | 32707 | 765  | 832   | 671                                                                                                    | 0   |
| LiS7500B2/4         No cooling         1500         32687         1010         799         658         0           Water cooling         3000         32446         4026         3197         1316         0           LiS9000B2/2         No cooling         1800         32707         758         1199         805         0           Water cooling         3600         32526         3023         4794         1611         0           LiS9000B2/4         No cooling         1800         32696         895         1151         789         0           Water cooling         3600         32482         3570         4604         1579         0           LiS3300C1/2         No cooling         660         32708         749         1184         801         0           Water cooling         1320         32529         2987         4738         1602         0           LiS9000C2/2         No cooling         1800         32729         489         1112         776         0           Water cooling         3600         32612         1953         4448         1552         0           LiS11000C2/2         No cooling         3000         32723         5 | L15/500B2/2                             | Water cooling | 3000 | 32524 | 3053 | 3329  | 1342                                                                                                    | 0   |
| Water cooling   3000   32446   4026   3197   1316   0                                                                                                    | L:07500D0/4                             |               | 1500 | 32687 | 1010 | 799   | 658                                                                                                    | 0   |
| No cooling   1800   32707   758   1199   805   0                                                                                                    | L157500B2/4                             | Water cooling | 3000 | 32446 | 4026 | 3197  | 1316                                                                                                    | 0   |
| Water cooling   3600   32526   3023   4794   1611   0                                                                                                    | L :00000D0/0                            | No cooling    | 1800 |       | 758  | 1199  | 805                                                                                                    | 0   |
| LiS9000B2/4         No cooling         1800         32696         895         1151         789         0           LiS3300C1/2         No cooling         660         32708         749         1184         801         0           Water cooling         1320         32529         2987         4738         1602         0           LiS9000C2/2         No cooling         1800         32729         489         1112         776         0           Water cooling         3600         32612         1953         4448         1552         0           LiS11000C2/2         No cooling         2200         32723         560         1661         948         0           Water cooling         4400         32589         2236         6644         1897         0           LiS15000C2/2         No cooling         3000         32729         483         621         579         0           LiS15000C2/3         No cooling         3000         32732         452         1340         852         0           LiS1000C3/2         No cooling         7000         32572         2455         7296         1988         140           LiS17000C3/3         No cooling  | L1S9000B2/2                             | Water cooling | 3600 |       | 3023 | 4794  | 1611                                                                                                    | 0   |
| Water cooling   3600   32482   3570   4604   1579   0                                                                                                    | L :00000D0/4                            | _             | 1800 | 32696 | 895  | 1151  | 789                                                                                                    | 0   |
| LiS3300C1/2         No cooling         660         32708         749         1184         801         0           Water cooling         1320         32529         2987         4738         1602         0           LiS9000C2/2         No cooling         1800         32729         489         1112         776         0           Water cooling         3600         32612         1953         4448         1552         0           LiS11000C2/2         No cooling         2200         32723         560         1661         948         0           Water cooling         4400         32589         2236         6644         1897         0           LiS15000C2/2         No cooling         3000         32729         483         621         579         0           Water cooling         7000         32558         2623         3378         1352         0           LiS15000C2/3         No cooling         3000         32732         452         1340         852         0           Water cooling         7000         32572         2455         7296         1988         140           LiS10000C3/2         Water cooling         4000         32583    | L1S9000B2/4                             | <del>-</del>  | 3600 | 32482 | 3570 | 4604  | 1579                                                                                                    | 0   |
| Water cooling   1320   32529   2987   4738   1602   0                                                                                                    | 1 '000000410                            |               | 660  |       | 749  | 1184  | 801                                                                                                    | 1   |
| LiS9000C2/2         No cooling         1800         32729         489         1112         776         0           Water cooling         3600         32612         1953         4448         1552         0           LiS11000C2/2         No cooling         2200         32723         560         1661         948         0           Water cooling         4400         32589         2236         6644         1897         0           LiS15000C2/2         No cooling         3000         32729         483         621         579         0           Water cooling         7000         32558         2623         3378         1352         0           LiS15000C2/3         No cooling         3000         32732         452         1340         852         0           Water cooling         7000         32572         2455         7296         1988         140           LiS10000C3/2         No cooling         2000         32722         580         1719         964         0           LiS17000C3/3         No cooling         3400         32583         2314         6875         1929         0                                                        | L1S3300C1/2                             |               |      |       | 2987 |       |                                                                                                    |     |
| LiS9000C2/2         Water cooling         3600         32612         1953         4448         1552         0           LiS11000C2/2         No cooling         2200         32723         560         1661         948         0           Water cooling         4400         32589         2236         6644         1897         0           LiS15000C2/2         No cooling         3000         32729         483         621         579         0           Water cooling         7000         32558         2623         3378         1352         0           LiS15000C2/3         No cooling         3000         32732         452         1340         852         0           Water cooling         7000         32572         2455         7296         1988         140           LiS10000C3/2         No cooling         2000         32722         580         1719         964         0           LiS17000C3/3         No cooling         3400         32583         2314         6875         1929         0                                                                                                    | l '00000000                             |               |      |       | 489  |       |                                                                                                    | 1   |
| LiS11000C2/2         No cooling         2200         32723         560         1661         948         0           Water cooling         4400         32589         2236         6644         1897         0           LiS15000C2/2         No cooling         3000         32729         483         621         579         0           Water cooling         7000         32558         2623         3378         1352         0           No cooling         3000         32732         452         1340         852         0           Water cooling         7000         32572         2455         7296         1988         140           LiS10000C3/2         No cooling         2000         32722         580         1719         964         0           Water cooling         4000         32583         2314         6875         1929         0           LiS17000C3/3         No cooling         3400         32711         709         981         729         0                                                                                                    | L1S9000C2/2                             |               | 3600 | 32612 | 1953 | 4448  | 1552                                                                                                    | 0   |
| LiS11000C2/2         Water cooling         4400         32589         2236         6644         1897         0           LiS15000C2/2         No cooling         3000         32729         483         621         579         0           Water cooling         7000         32558         2623         3378         1352         0           No cooling         3000         32732         452         1340         852         0           Water cooling         7000         32572         2455         7296         1988         140           LiS10000C3/2         No cooling         2000         32722         580         1719         964         0           Water cooling         4000         32583         2314         6875         1929         0           LiS17000C3/3         No cooling         3400         32711         709         981         729         0                                                                                                    |                                         | ·             |      |       |      |       | 03         655           72         1310           03         655           72         1310           04         983           06         1966           00         1184           03         2148           04         1611           05         4           04         1611           05         4           06         1184           07         1342           09         658           07         1316           09         805           04         1611           05         4           07         1316           09         805           04         1611           05         4           06         1989           07         1316           09         805           04         1579           04         1579           04         1592           04         1897           04         1897           04         1897           05         1988           06         1988 |     |
| LiS15000C2/2         No cooling         3000         32729         483         621         579         0           Water cooling         7000         32558         2623         3378         1352         0           LiS15000C2/3         No cooling         3000         32732         452         1340         852         0           Water cooling         7000         32572         2455         7296         1988         140           LiS10000C3/2         No cooling         2000         32722         580         1719         964         0           Water cooling         4000         32583         2314         6875         1929         0           LiS17000C3/3         No cooling         3400         32711         709         981         729         0                                                                                                    | L1S11000C2/2                            |               |      |       |      |       |                                                                                                    |     |
| LiS15000C2/2         Water cooling         7000         32558         2623         3378         1352         0           LiS15000C2/3         No cooling         3000         32732         452         1340         852         0           Water cooling         7000         32572         2455         7296         1988         140           LiS10000C3/2         No cooling         2000         32722         580         1719         964         0           Water cooling         4000         32583         2314         6875         1929         0           LiS17000C3/3         No cooling         3400         32711         709         981         729         0                                                                                                    |                                         |               |      |       |      |       |                                                                                                    |     |
| LiS15000C2/3         No cooling         3000         32732         452         1340         852         0           Water cooling         7000         32572         2455         7296         1988         140           LiS10000C3/2         No cooling         2000         32722         580         1719         964         0           Water cooling         4000         32583         2314         6875         1929         0           LiS17000C3/3         No cooling         3400         32711         709         981         729         0                                                                                                    | L1S15000C2/2                            |               |      |       |      |       |                                                                                                    |     |
| LiS15000C2/3         Water cooling         7000         32572         2455         7296         1988         140           LiS10000C3/2         No cooling         2000         32722         580         1719         964         0           Water cooling         4000         32583         2314         6875         1929         0           LiS17000C3/3         No cooling         3400         32711         709         981         729         0                                                                                                    |                                         |               |      |       |      |       |                                                                                                    |     |
| LiS1000C3/2         No cooling         2000         32722         580         1719         964         0           Water cooling         4000         32583         2314         6875         1929         0           LiS17000C3/3         No cooling         3400         32711         709         981         729         0                                                                                                    | L1S15000C2/3                            |               |      |       |      |       |                                                                                                    |     |
| Water cooling         4000         32583         2314         6875         1929         0           LiS17000C3/3         No cooling         3400         32711         709         981         729         0                                                                                                    |                                         |               |      |       |      |       |                                                                                                    |     |
| LiS17000C3/3 No cooling 3400 32711 709 981 729 0                                                                                                    | L1S10000C3/2                            |               |      |       |      |       |                                                                                                    |     |
| L1S1/000C3/3                                                                                                    |                                         | -             |      |       |      |       |                                                                                                    |     |
| . VVALELICUDIO I DOUDI 32347 ZBZ9I 39251 IZ5XI D                                                                                                    | LiS17000C3/3                            | Water cooling | 6800 | 32542 |      | 3925  |                                                                                                    |     |

[400-V driving]

| Model                         | Cooling method | Rated (N) | POVC1 | POVC2 | POVCLMT | RTCURR                                                                                                    | OVCSTP |
|-------------------------------|----------------|-----------|-------|-------|---------|----------------------------------------------------------------------------------------------------|--------|
| L:04500D4/4                   | No cooling     | 300       | 32698 | 873   | 2590    | 1184                                                                                                    | 0      |
| L <i>i</i> S1500B1/4          | Water cooling  | 600       | 32490 | 3481  | 10358   | 2368                                                                                                    | 0      |
| LiC2000D2/2:                  | No cooling     | 600       | 32711 | 719   | 2131    | 1074                                                                                                    | 0      |
| L <i>i</i> S3000B2/2 <i>i</i> | Water cooling  | 1200      | 32539 | 2867  | 8523    | 2148                                                                                                    | 0      |
| L <i>i</i> S4500B2/2HV        | No cooling     | 900       | 32714 | 681   | 1549    | 915                                                                                                    | 0      |
| L134300B2/2HV                 | Water cooling  | 1800      | 32551 | 2718  | 6194    | 1831                                                                                                    | 0      |
| L <i>i</i> S4500B2/2          | No cooling     | 900       | 32707 | 758   | 1199    | 805                                                                                                    | 0      |
| L134300B272                   | Water cooling  | 1800      | 32526 | 3023  | 4794    | 1611                                                                                                    | 0      |
| L <i>i</i> S6000B2/2HV        | No cooling     | 1200      | 32706 | 774   | 688     | 610                                                                                                    | 0      |
| L130000B27211V                | Water cooling  | 2400      | 32521 | 3085  | 2753    | 1221                                                                                                    | 0      |
| L <i>i</i> S6000B2/2          | No cooling     | 1200      | 32711 | 719   | 2131    | 1074                                                                                                    | 0      |
| L130000B272                   | Water cooling  | 2400      | 32539 | 2867  | 8523    | 2148                                                                                                    | 0      |
| L <i>i</i> S7500B2/HV2        | No cooling     | 1500      | 32714 | 680   | 1075    | 763                                                                                                    | 0      |
| LIGISOOBZIIIVZ                | Water cooling  | 3000      | 32551 | 2713  | 4301    | 1526                                                                                                    | 0      |
| L <i>i</i> S7500B2/2          | No cooling     | 1500      | 32709 | 739   | 658     | 596                                                                                                    | 0      |
| L101300B272                   | Water cooling  | 3000      | 32532 | 2949  | 2631    | 1193                                                                                                    | 0      |
| L <i>i</i> S9000B2/2          | No cooling     | 1800      | 32709 | 737   | 947     | 716                                                                                                    | 0      |
| E100000B212                   | Water cooling  | 3600      | 32533 | 2940  | 3788    | 358         2368           2131         1074           523         2148           549         915           3194         1831           199         805           794         1611           688         610           2753         1221           2131         1074           3523         2148           075         763           301         1526           658         596           2631         1193           947         716           3788         1432           184         801           2738         1602           879         689           3514         1379           661         948           3644         1897           312         843           3250         1686           396         869           3601         2029           358         857           3432         1715           981         729 | 140    |
| LiS3300C1/2                   | No cooling     | 660       | 32708 | 749   | 1184    | 801                                                                                                    | 0      |
| E1000000 172                  | Water cooling  | 1320      | 32529 | 2987  | 4738    | 1602                                                                                                    | 0      |
| L <i>i</i> S9000C2/2          | No cooling     | 1800      | 32728 | 494   | 879     | 689                                                                                                    | 0      |
| £1000000272                   | Water cooling  | 3600      | 32610 | 1972  | 3514    | 1379                                                                                                    | 0      |
| LiS11000C2/2HV                | No cooling     | 2200      | 32723 | 560   | 1661    | 948                                                                                                    | 0      |
| L101100002/211V               | Water cooling  | 4400      | 32589 | 2236  | 6644    | 1897                                                                                                    | 0      |
| L <i>i</i> S11000C2/2         | No cooling     | 2200      | 32730 | 474   | 1312    | 843                                                                                                    | 0      |
| 2101100002/2                  | Water cooling  | 4400      | 32616 | 1894  | 5250    | 1686                                                                                                    | 140    |
| L <i>i</i> S15000C2/3HV       | No cooling     | 3000      | 32730 | 471   | 1396    | 869                                                                                                    | 0      |
| £101000002/011V               | Water cooling  | 7000      | 32563 | 2557  | 7601    | 2029                                                                                                    | 140    |
| LiS10000C3/2                  | No cooling     | 2000      | 32720 | 597   | 1358    | 857                                                                                                    | 0      |
| L:01000003/2                  | Water cooling  | 4000      | 32577 | 2384  | 5432    | 1715                                                                                                    | 140    |
| LiS17000C3/2                  | No cooling     | 3400      | 32711 | 709   | 981     | 729                                                                                                    | 0      |
| Li31700003/2                  | Water cooling  | 6800      | 32542 | 2829  | 3925    | 1458                                                                                                    | 0      |

[Conventional linear motors]

| Model                      | onventional linear n  Cooling method | Rated (N) | POVC1 | POVC2 | POVCLMT | RTCURR |
|----------------------------|--------------------------------------|-----------|-------|-------|---------|--------|
| wodei                      |                                      | ` ,       |       |       |         |        |
| 45004/4                    | No cooling                           | 300       | 32698 | 873   | 2590    | 1184   |
| 1500A/4                    | Air cooling                          | 360       | 32667 | 1257  | 3729    | 1421   |
|                            | Water cooling                        | 600       | 32490 | 3481  | 10358   | 2369   |
|                            | No cooling                           | 600       | 32698 | 873   | 2590    | 1184   |
| 3000B/2                    | Air cooling                          | 720       | 32667 | 1257  | 3729    | 1421   |
|                            | Water cooling                        | 1200      | 32490 | 3481  | 10358   | 2369   |
|                            | No cooling                           | 600       | 32698 | 873   | 2590    | 1184   |
| 3000B/4                    | Air cooling                          | 720       | 32667 | 1257  | 3729    | 1421   |
|                            | Water cooling                        | 1200      | 32490 | 3481  | 10358   | 2368   |
|                            | No cooling                           | 1200      | 32698 | 873   | 2590    | 1184   |
| 6000B/2                    | Air cooling                          | 1440      | 32667 | 1257  | 3729    | 1421   |
|                            | Water cooling                        | 2400      | 32490 | 3481  | 10358   | 2369   |
| 0000014                    | No cooling                           | 1200      | 32706 | 777   | 2304    | 1117   |
| 6000B/4<br>(160-A driving) | Air cooling                          | 1440      | 32679 | 1118  | 3317    | 1340   |
| (100-A driving)            | Water cooling                        | 2400      | 32520 | 3098  | 9215    | 2234   |
| 0000010                    | No cooling                           | 1800      | 32729 | 491   | 1457    | 888    |
| 9000B/2<br>(160-A driving) | Air cooling                          | 2160      | 32711 | 707   | 2098    | 1065   |
| (100-A driving)            | Water cooling                        | 3600      | 32611 | 1962  | 5827    | 1776   |
|                            | No cooling                           | 1800      | 32737 | 388   | 1151    | 789    |
| 9000B/4                    | Air cooling                          | 2160      | 32723 | 559   | 1657    | 947    |
| (360-A driving)            | Water cooling                        | 3600      | 32644 | 1551  | 4604    | 1579   |
|                            | No cooling                           | 3000      | 32751 | 209   | 621     | 579    |
| 15000C/2                   | Air cooling                          | 3600      | 32744 | 301   | 894     | 695    |
| (360-A driving)            | Water cooling                        | 7000      | 32677 | 1139  | 3378    | 1352   |
|                            | No cooling                           | 3000      | 32732 | 452   | 1340    | 852    |
| 15000C/3                   | Air cooling                          | 3600      | 32716 | 651   | 1930    | 1022   |
|                            | Water cooling                        | 7000      | 32572 | 2455  | 7296    | 1988   |

## Parameter setting procedure (6)

Procedure (6) provides supplementary information when servo HRV2 is applied with a conventional linear motor. When initialization has been performed with a motor ID number for servo HRV2 control in procedure (1), parameter settings need not be changed.

When servo HRV2 is applied to increase the current loop gain of a linear motor, it is necessary to set the following parameter, because linear motors have a higher current gain compared with rotary motors. This parameter setting must be done whenever the absolute value of the current loop proportional gain (PK2) becomes higher than 16000-20000 (as a rule of thumb) after application of servo HRV2.

| 1750 (FS15 <i>i</i> ) |  |  |
|-----------------------|--|--|
| 2210 (FS30i, 16i)     |  |  |

PK12S2

PK12S2 (#2)

Specifies whether to use the quadruple current loop gain function.

Not to use

To use  $\leftarrow$  To be set

When setting this function to ON, re-set the current gain parameters (PK1 and PK2) to one-fourth.

(Note: This function is not available with the Series 9096.)

Table 4.14.1 (g) Current gain parameter setting when SERVO HRV2 is applied

| Model name      | Typical setting (HRV1) |      |        |  |  |
|-----------------|------------------------|------|--------|--|--|
|                 | PK12S2                 | PK1  | PK2    |  |  |
| 1500A/4         | 0                      | 1890 | -7180  |  |  |
| 3000B/2         | 0                      | 4804 | -14453 |  |  |
| 3000B/4         | 0                      | 1620 | -11180 |  |  |
| 6000B/2         | 0                      | 4804 | -13138 |  |  |
| 6000B/4         | 0                      | 1751 | -6701  |  |  |
| (160-A driving) | U                      | 1751 |        |  |  |
| 9000B/2         | 0                      | 6198 | -19692 |  |  |
| (160-A driving) | U                      | 0190 | -19092 |  |  |
| 9000B/4         | 0                      | 7416 | -17747 |  |  |
| (360-A driving) | U                      | 7410 | -1//4/ |  |  |
| 15000C/2        | 1                      | 2130 | -8400  |  |  |
| (360-A driving) | I                      | 2130 | -0400  |  |  |
| 15000C/3        | 0                      | 2392 | -8448  |  |  |

| Setting after SERVO HRV2 |      |        |  |  |  |  |  |
|--------------------------|------|--------|--|--|--|--|--|
| is applied               |      |        |  |  |  |  |  |
| PK12S2                   | PK1  | PK2    |  |  |  |  |  |
| 0                        | 1512 | -11488 |  |  |  |  |  |
| 1                        | 961  | -5782  |  |  |  |  |  |
| 1                        | 324  | -4472  |  |  |  |  |  |
| 1                        | 961  | -5253  |  |  |  |  |  |
| 0                        | 1401 | -10722 |  |  |  |  |  |
| 1                        | 1240 | -7877  |  |  |  |  |  |
| 1                        | 1484 | -7099  |  |  |  |  |  |
| 1                        | 1704 | -13440 |  |  |  |  |  |
| 1                        | 478  | -3379  |  |  |  |  |  |
|                          |      | •      |  |  |  |  |  |

## **⚠** CAUTION

Before specifying these parameters, be sure to put the machine at an emergency stop.

## (6) Illegal servo parameter setting alarms when linear motors are used

The following illegal servo parameter setting alarms are checked additionally when linear motors are used (they are not issued for rotary motors).

| Parameter error alarm detail No. | Description                                                                                                    |
|----------------------------------|----------------------------------------------------------------------------------------------------|
| 10043                            | No separate detector can be used for linear motors. Full-closed loop setting results in an alarm being issued.                                                                                                    |
| 1123                             | If no AMR conversion coefficient is set, an alarm is issued. Even when the linear encoder is not relocated after the motor is replaced, the AMR conversion coefficients must be re-set, because initialization accompanying motor replacement causes the AMR coefficients to be erased. |
| 1393                             | The valid AMR offset data range is below: -45 (degrees) and +45 (degrees): (AMR60=0) -60 (degrees) and +60 (degrees): (AMR60=1) If a value out of this range is specified in the parameter, an invalid-parameter alarm is issued.                                                       |

## **⚠** CAUTION

When an AMR conversion coefficient is not set, an alarm is issued. If it is set, but incorrect, no alarm is issued. In this case, the linear motor fails to drive correctly immediately after it passes phase Z. It may move within one pole-to-pole span (60 mm or 30 mm) in the worst case.

## (7) Notes on using high-speed HRV current control or the cutting /rapid velocity loop gain switching function

In general, a higher velocity loop gain (load inertia ratio) is set for a linear motor than for a rotary motor. So, if high-speed HRV current control and the cutting /rapid velocity loop gain switching function are used at the same time to achieve an even higher velocity loop gain, an overflow can occur in the internal value of the post-override velocity load proportional (PK2V: parameter No. 1856 for Series 15*i* or No. 2044 for Series 30*i*, 16*i*, and so on). (The parameter error detail number is 443 <sup>(\*)</sup>). In this case, set the parameter indicated below. Whether an overflow occurs or not can be checked using Fig. 4.14.1(g).

Series 9096 and Series 90B0/C(03) and earlier editions do not support the occurrence of parameter errors in velocity gain override and the display of detail numbers.

|                                     | #7 | #6   | #5 | #4 | #3 | #2 | #1 | #0 |
|-------------------------------------|----|------|----|----|----|----|----|----|
| 1740 (FS15 <i>i</i> )               |    | P2EX |    |    |    |    |    |    |
| 2200 (FS30 <i>i</i> , 16 <i>i</i> ) |    |      |    |    |    |    |    |    |

P2EX(#6)

The format of velocity loop proportional gain (PK2V) is:

0: Standard format.

1: Converted.  $\leftarrow$  To be set

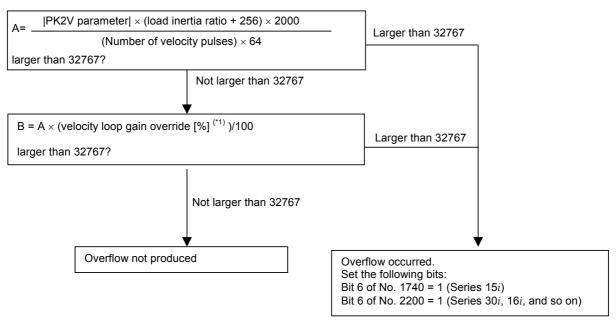

Fig. 4.14.1(g) PK2V overflow check

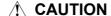

In the flowchart above, the velocity loop gain override is represented by one of the following parameters:

Velocity gain magnification when high-speed HRV current control is enabled

 $\rightarrow$  (No. 2335 for Series 30*i*, 16*i*, and so on or No. 2748 for Series 15*i*)

Velocity gain override when the cutting feed/rapid traverse switchable velocity loop gain function is enabled

 $\rightarrow$  (No. 2107 for Series 30*i*, 16*i*, and so on or No. 1700 for Series 15*i*)

# **4.14.2** Detection of an Overheat Alarm by Servo Software when a Linear Motor and a Synchronous Built-in Servo Motor are Used

## (1) Overview

When a linear motor and a synchronous built-in servo motor are used, the motor overheat signal cannot be posted to the CNC via a detector. Therefore, to detect a motor overheat, alarm processing for the thermostat signal had to be performed by a PMC ladder. (For details, refer to Section 2.5, "THERMOSTAT CONNECTION", in Part III, "HANDLING, DESIGN, AND ASSEMBLY", in "FANUC LINEAR MOTOR LiS series DESCRIPTIONS (B-65382EN).)

This function uses servo software to monitor the thermostat signal applied to DI and issues a servo alarm (motor overheat) when an overheat occurs. Use of this function eliminates the need to perform alarm processing by using the PMC ladder.

In addition, when an overheat alarm is issued, quick stop processing (quick stop function with velocity command 0) can be used. (For details, see Subsection 4.11.5, "Quick Stop Function at OVL (Motor Overheat) and OVC (Over Current) Alarm".)

#### Conventional overheat processing

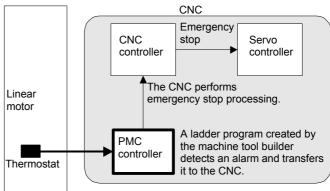

#### Overheat processing when this function is used

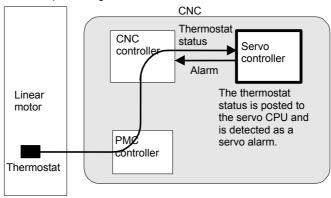

## (2) Series and editions of applicable servo software

(Series 30*i*,31*i*,32*i*)

Series 90D0/J(10) and subsequent editions Series 90E0/J(10) and subsequent editions (Series 15*i*-B,16*i*-B,18*i*-B,21*i*-B,0*i*-B,Power Mate *i*)

Series 90B6/B(02) and subsequent editions Series 90B1/C(03) and subsequent editions

(Series 0*i*-C, 20*i*-B)

Series 90B5/B(02) and subsequent editions

When this function is used, the following system software is required:

B0H1/BDH1/DDH1-24 and subsequent editions (FS16i/18i-MB)

B1H1/BEH1/DEH1-24 and subsequent editions (FS16*i*/18*i*-TB)

BDH5-14 and subsequent editions (FS18*i*-MB5)

DDH1-24 and subsequent editions (FS21*i*-MB) (PMC-SB7 required)

DEH1-24 and subsequent editions (FS21*i*-TB) (PMC-SB7 required)

D4A1-07 and subsequent editions (FS0i-MB/TB)(PMC-SB7 required)

D6A1-07 and subsequent editions (FS0i-MB/TB)(PMC-SB7 required)

D4B1-01 and subsequent editions (FS0*i*-MC) (PMC-SB7 required)

D6B1-01 and subsequent editions (FS0*i*-TC) (PMC-SB7 required)

(\*) This function is not supported by the Series 15*i*. The Power Mate *i* is planned to support this function in the future.

#3

#2

#0

## (3) Setting parameters

#7 #6 #5

2713(FS15*i*)

2300(FS30*i*,16*i*)

CKLNOH(#7)

Overheat is:

- 1: Determined via the PMC.
- 0: Not determined via the PMC.

#### **⚠** CAUTION

This function bit is included in the motor standard parameters. It is set automatically when servo parameter initialization is performed with a motor ID number set.

In the CNC that cannot use interface G326 of the PMC, if this function bit is set to 1, a servo alarm (motor overheat) is issued. If this occurs, set the function bit to 0.

\* For the FS15*i*, set bit 7 of parameter No. 2713 to 0; for the Power Mate *i*, set bit 7 of parameter No. 2300 to 0.

## (4) Signals

#### Overheat status signals input via the PMC SVDI61 to SVDI68<G326>

|     | _    | _  | #7     | #6     | #5     | #4     | #3     | #2     | #1     | #0     |
|-----|------|----|--------|--------|--------|--------|--------|--------|--------|--------|
|     | G326 |    | SVDI68 | SVDI67 | SVDI66 | SVDI65 | SVDI64 | SVDI63 | SVDI62 | SVDI61 |
| [01 |      | ٦. | т ,    | . 1    |        |        |        |        |        |        |

[Classification]

Input signal

[Function]

Thermostat signals are input via the PMC. An independent signal is provided for each axis, and the last digit of each name indicates the number of a controlled axis.

[Status]

- 0: A signal for issuing an overheat alarm or detecting an overheat is not connected.
- No overheat alarm is issued.

## (5) Connection and usage

#### <1> Parameter setting

Set the function bit of this function, CKLNOH, to 1. In the standard parameters of the linear motor and synchronous built-in servo motor, CKLNOH is set to 1. So, unless a thermostat is connected, an motor overheat alarm is issued.

#### <2> Connecting the thermostat and DI signal

The signal of the thermostat mounted on the linear motor and synchronous built-in servo motor is connected to G326, which is a DI signal. The G326 status is automatically transferred to the servo software if the servo software supports this function. The servo software monitors the status, and when an overheat occurs, the servo software issues a servo alarm (motor overheat).

[Alarm detail indication on the servo adjustment screen]

| Alarm                               | Alarm 1<br>#7(OVL) | Alarm 2<br>#7(ALD) | Alarm 2<br>#4(EXP) |
|-------------------------------------|--------------------|--------------------|--------------------|
| Motor overheat alarm via Pulsecoder | 1                  | 1                  | 0                  |
| Overheat alarm via PMC DI signal    | 1                  | 1                  | 1                  |

## **4.14.3** Smoothing Compensation for Linear Motor

## (1) Overview

Smoothing compensation for linear motors improves the smoothness in feed of a linear motor by producing a sinusoidal compensation torque with a cycle of 1/2, 1/4, or 1/6 of the pole-to-pole span produced by servo software and by applying such a torque to the current command. Compensation torque can be generated for each motor by setting gain and phase for each component.

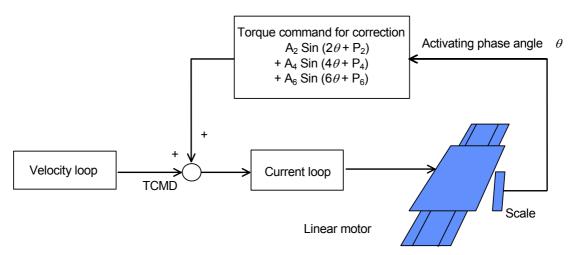

## (2) Series and editions of applicable servo software

(Series 30*i*,31*i*,32*i*)

Series 90D0/A(01) and subsequent editions Series 90E0/A(01) and subsequent editions

(Series 15*i*-B,16*i*-B,18*i*-B,21*i*-B,0*i*-B,Power Mate *i*)

Series 9096/A(01) and subsequent editions

Series 90B0/A(01) and subsequent editions

Series 90B1/A(01) and subsequent editions

Series 90B6/A(01) and subsequent editions

(Series 20i-B)

Series 90B5/A(01) and subsequent editions

## (3) Setting parameters

| 1753 (FS15 <i>i</i> )               | Smoothing compensation p            | erformed twice per pole pair        |
|-------------------------------------|-------------------------------------|-------------------------------------|
| 2130 (FS30 <i>i</i> , 16 <i>i</i> ) | Correction gain (high-order 8 bits) | Correction phase (low-order 8 bits) |
| 1754 (FS15 <i>i</i> )               | Smoothing compensation per          | formed four times per pole pair     |
| 2131 (FS30 <i>i</i> , 16 <i>i</i> ) | Correction gain (high-order 8 bits) | Correction phase (low-order 8 bits) |
| 1755 (FS15 <i>i</i> )               | Smoothing compensation per          | rformed six times per pole pair     |
| 2132 (FS30 <i>i</i> , 16 <i>i</i> ) | Correction gain (high-order 8 bits) | Correction phase (low-order 8 bits) |

Setting the correction gain of the following parameters with a nonzero value can switch between the negative direction smoothing compensation and the positive direction smoothing compensation. In this case, the smoothing compensation parameter explained above applies only to feeding in the positive direction.

(Series 9096 and Series 90B0/M(13) and earlier editions are not supported.)

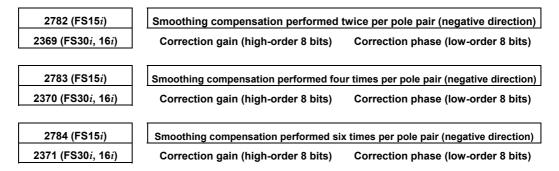

Since the compensation parameters differ from motor to motor (depending on the motor rather than the model), these parameters must be determined for each motor assembled.

In principle, variation in torque command that is generated when the motor is fed at a low speed depends on the position. The application of smoothing compensation cancels this position-dependent characteristic, allowing the motor to move smoothly.

The measuring instruments that can be used to determine these parameters include "SERVO GUIDE" (Ver. 2.00 or later) and "SD" (servo tuning software).

#### If using SERVO GUIDE (Ver. 2.00 or later)

By using SERVO GUIDE (Ver. 2.00 or later), these parameters can be determined easily. Follow the procedure below to measure the activating phase and torque command, which are required to determine the compensation parameters.

#### <1> Set channels as follows:

Channel 1: Activating phase

Select the target axis for measurement, and set "ROTOR" as the data type.

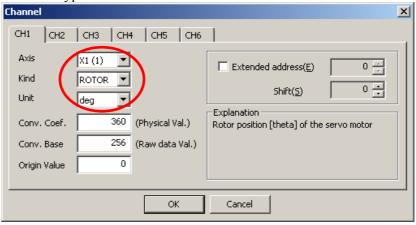

Channel 2: Torque command

Select the target axis for measurement, and set "TCMD" as the data type.

As the conversion coefficient, set the maximum current of the amplifier used for the target axis.

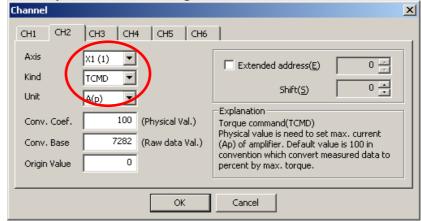

<2> Create a program that performs back and forth motion at a feedrate of F1200 (mm/min).

If the distance of movement is shorter than the pole-to-pole span, it is impossible to automatically calculate smoothing compensation parameters. Therefore, it is recommended that the distance of movement be at least 200 mm for large linear motors or at least 100 mm for small linear motors. For the number of measurement points, provide an enough time to obtain data during one back and forth motion of the motor. (About 15000 to 20000 points in 1-ms sampling)

- <3> When making measurements, lower the velocity gain to such an extent that hunting does not occur.
- <4> From the "Tools" menu, select "Linear motor compensation calculation".

(The shortcut is [Ctrl] + [L].)

<5> In the displayed dialog box, press the [Add] button. Then waveform data is analyzed, and candidates of the compensation parameters are registered.

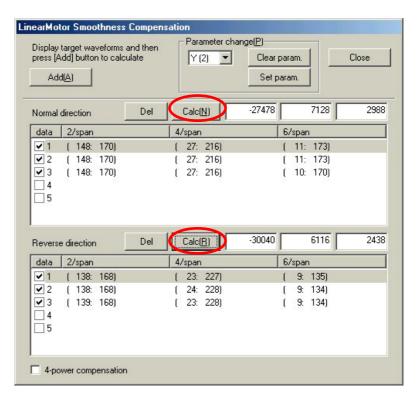

- <6> The compensation parameters slightly vary depending on the measurement situation. So, repeat a data measurement and a press of the [Add] button several times in a similar manner while keeping the dialog box open. (Up to five candidates can be registered.)
  - If the displayed values include an extremely different value, uncheck the corresponding check box on the leftmost side of the list so that the value is not taken into account in the final compensation calculation.
- <7> Finally, press the [Calc] button for each of the forward and backward directions. Then, smoothing compensation parameters are displayed.
- <8> When the target axis for parameter transfer is selected in "Parameter change", and the [Set param.] button is pressed, the presented parameters are set in the CNC.
- <9> Measure TCMD again to confirm the effect of smoothing compensation.

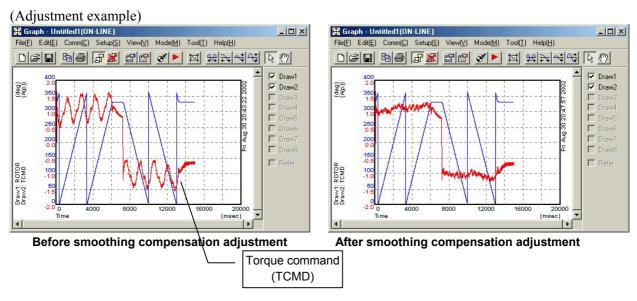

(\*) For details on the use of SERVO GUIDE, refer to the online help of SERVO GUIDE.

#### If using SD (servo tuning software)

Follow the procedure described below to measure the activating phase angle and torque command necessary to determine the correction parameters.

The following procedure use terms "odd-numbered axis" and "even-numbered axis" in relation to axis numbers specified in parameter No. 1023 (common to the Series 15*i* and Series 16*i* and so on).

<1> Series 90B0: Does not require step <1>. Go to step <2>. Series 9096: To measure an odd-numbered axis, set a dummy bit to 1 for the even-numbered axis paired with it.

If a linear motor is used in tandem control, however, do not set a dummy bit for the paired axis.

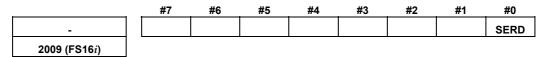

SERD (#0) Specifies whether to enable the dummy serial feedback function.

- 0: To disable
  - 1: To enable  $\leftarrow$  To be set
  - \* Do not forget to restore the previous setting after parameter setting is completed.

<2>-a When using A06B-6057-H620 (digital check board), set the DIP switches on the check board as follows:

To measure an odd-numbered axis:

#### A06B-6057-H620

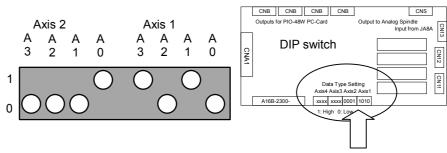

AXIS2: 1 (torque) AXIS1: 10 (phase)

To measure an even-numbered axis:

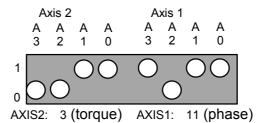

<2>-b When using A06B-6057-H630 (one-piece analog/digital type), set up the 7-segment LED digits on the check board as shown below:

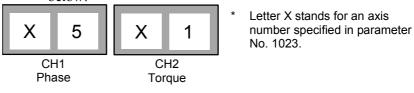

<3> To measure the activating phase angle, set the following parameter.

1726 (FS15*i*) 2115 (FS16*i*)

#### Parameter for internal data measurement

Series 9096: 1328 (for both odd- and even-numbered axes) Series 90B0, 90B1, 90B6, 90B5:

704 for odd-numbered axis and 2752 for even-numbered axis

Steps <2> and <3> enable CH0 and CH1 of the SD software to be used to measure the motor activating phase angle (CH0) and torque command (CH1).

<4> Start the "SD" software, and make the following setting.

DOS prompt > SD INIT [Enter] (Origin of position) F9 (System setting) (CH0) 2 [Enter] (TCMD) 1.0 [Enter] (1.0A)(CH1) 2 [Enter] (TCMD) 40 [Enter] (Maximum current for servo amplifier to be used) F10 (Return to main menu.) (XTYT mode selected) (Ctrl)T F2 (Data number) 9000 [Enter] (Number of data items to be measured)

- \* This description uses the LiS3000B2/2 as an example. It differs from other models only in the current rating of the servo amplifier. For small linear motors, set the number of data items to be measured to 4500
- <5> When determining the correction parameters, set the velocity gain to a rather low value.
- <6> For medium-size and large motors, make a reciprocating motion for 200 mm or more at F1200 (mm/min).

  For small linear motors, make a reciprocating motion for 100 mm or more at F1200 (mm/min).
- <7> Pressing the F1 key (to start measurement) at regular speed displays the data shown below. (Check that the activating phase angle-based sine waveform changes from negative to positive at three points or more.)

### **!** CAUTION

Measurement direction varies with the setting of the direction-of-movement parameter.

[If a direction-specific smoothing compensation is not used]

When the setting is 111: Measurement is performed during forward movement. When the setting is -111: Measurement is performed during backward movement.

[If a direction-specific smoothing compensation is used]

(When determining a compensation value for the positive direction)

When the setting is 111: Measurement is performed during forward movement.

When the setting is -111: Measurement is performed during backward movement.

(When determining a compensation value for the negative direction)

When the setting is 111: Measurement is performed during backward movement.

When the setting is -111: Measurement is performed during forward movement. Measurement in the wrong direction hinders correct calculation of the correction parameter.

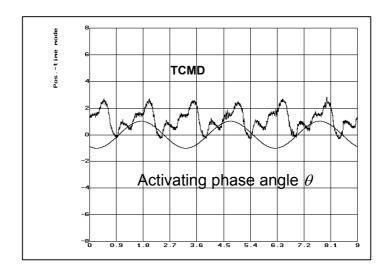

<8> Pressing [CTRL]+[L] causes the correction parameter values to be calculated as shown below. Enter the displayed parameter values. Usually, use the correction parameter values displayed on the top row.

The parameter values displayed on the middle and bottom rows are used for special parameter setting.

Middle row: To be used when either quadruple smoothing compensation or quadruple TCMD output is selected.

Bottom row: To be used when both quadruple smoothing compensation and quadruple TCMD output are selected.

Parameter settings are displayed in a form of, for example: -25425 (156: 175)

This format means that the correction gain (parameter high byte) and correction phase (parameter low byte) are, respectively, 156 and 175.

Because 156 = 9Ch and 175 = AFh, parameter setting = 9CAFh = -25425. When specifying the smoothing compensation (negative direction) parameters (Nos. 2782 to 2784 (Series 15i) or Nos. 2369 to 2371 (Series 16i and so on)), it is impossible to use the parameter values stated on the previous pages without modifying them. It is necessary to shift the phase by 128.

Example)

Assuming that the correction gain and correction phase measured in the negative direction are, respectively, 10 and

10 = 0Ah

100 + 128 = 228 = E4h

Therefore, the parameter value is:

0AE4h = 2788

If the sum of the phase data and 128 exceeds 255, perform the following calculation:

Phase data = value that was read + 128 - 256

The December 1999 version and later of the SD software can display correction parameters for the negative direction. When using these versions, use the parameter values displayed on the right section without modifying them.

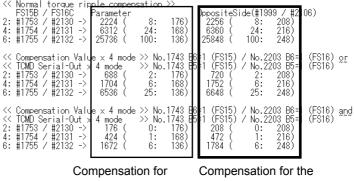

the positive direction negative direction

### **Example of measurement**

Measured waveform where parameter value calculation is possible

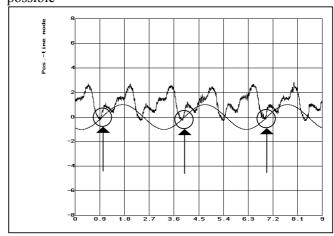

(b) Measured waveform where parameter value calculation is impossible (No. 1)

Two activating phase angle-based sine waves cannot be acquired because of insufficient measurement time.

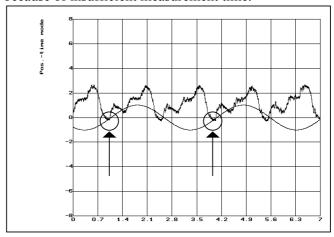

(c) Measured waveform where parameter value calculation is impossible (No. 2)

Two activating phase angle-based sine waves cannot be acquired because of an inappropriate measurement start position.

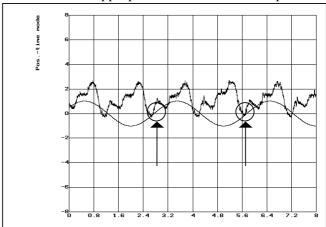

# 4.15 SYNCHRONOUS BUILT-IN SERVO MOTOR PARAMETER SETTING

# **4.15.1** Procedure for Setting the Initial Parameters of Synchronous Built-in Servo Motors

## (1) Overview

The following describes the procedure for setting the digital servo parameters to enable the use of a FANUC synchronous built-in servo motor.

To drive a synchronous built-in servo motor, the optional pole detection function is required.

## (2) Series and editions of applicable servo software

• Except α1CZ 768S

(Series 30*i*,31*i*,32*i*)

Series 90D0/A(01) and subsequent editions Series 90E0/A(01) and subsequent editions (Series 15*i*-B,16*i*-B,18*i*-B,21*i*-B,Power Mate *i*)

Series 90B1/A(01) and subsequent editions

• α*l*CZ 768S

(Series 30*i*,31*i*,32*i*)

Series 90D0/J(10) and subsequent editions Series 90E0/J(10) and subsequent editions (Series 15*i*-B,16*i*-B,18*i*-B,21*i*-B, Power Mate *i*)

Series 90B1/C(03) and subsequent editions

#### **NOTE**

Series 90B1 does not support RCN727 manufactured by HEIDENHAIN, as a detector for synchronous built-in servo motors.

## (3) Warning

#### **⚠** WARNING

- 1 A synchronous built-in servo motor can make an unpredictable movement or vibration if the basic parameters for pole detection and so forth are not set correctly.
- 2 It is recommended to take the following actions until normal operation is confirmed:
  - Lower the excessive error level so that an alarm is issued immediately when an unpredictable movement is made.
  - Lower the torque limit value to disable abrupt acceleration.
  - Ensure that the emergency stop switch can be pressed immediately.

## (4) Detector

A rotary encoder is used to detect the position and speed of a synchronous built-in servo motor.

Table 4.15.1(a) lists examples of usable rotary encoders.

Table 4.15.1 (a) Examples of usable rotary encoders

| rubio 4.10.1 (a) Examples of acable folding officers |                                             |                               |  |  |  |
|------------------------------------------------------|---------------------------------------------|-------------------------------|--|--|--|
| Encoder                                              | Number of pulses for parameter setting (*1) | Remarks                       |  |  |  |
| α <i>i</i> CZ 512S                                   | 500,000 p/rev                               | Manufactured by FANUC         |  |  |  |
| α <i>i</i> CZ 768S <sup>(*2)</sup>                   | 750,000 p/rev                               | Manufactured by FANUC         |  |  |  |
| α <i>i</i> CZ 1024S                                  | 1,000,000 p/rev                             | Manufactured by FANUC         |  |  |  |
| RCN220                                               | 1,000,000 p/rev                             | Manufactured by<br>HEIDENHAIN |  |  |  |
| RCN223                                               | 8,000,000 p/rev                             | Manufactured by<br>HEIDENHAIN |  |  |  |
| RCN723                                               | 8,000,000 p/rev                             | Manufactured by<br>HEIDENHAIN |  |  |  |
| RCN727 <sup>(*3)</sup>                               | 8,000,000 p/rev                             | Manufactured by<br>HEIDENHAIN |  |  |  |

- (\*1) Number of pulses for parameter setting, which differs from an actual resolution.
- (\*2) αiCZ 768S needs to use DECAMR for AMR setting. Please be careful of software edition.
- (\*3) Servo software Series 90B1 for Series 16i and so forth does not support RCN727 as a detector for synchronous built-in servo motors.

#### **NOTE**

- 1 For details of rotary encoders usable with FANUC synchronous built-in servo motors, refer to "FANUC SYNCHRONOUS BUILT-IN SERVO MOTOR DiS series Descriptions (B-65332EN)".
- 2 For the detailed specifications of each rotary encoder, contact each rotary encoder manufacturer.

## (5) Parameter settings

Set the parameters according to the procedure below.

## Parameter setting procedure (1)

Procedure (1) can be used to initialize the parameters (such as current gain) necessary to drive a synchronous built-in servo motor. After initialization, the parameters dependent on the type of rotary encoder need to be set. Set the parameters according to procedure (2) described later.

#### Parameters related to initialization

|                       | #7 | #6 | #5 | #4 | #3 | #2 | #1   | #0 |
|-----------------------|----|----|----|----|----|----|------|----|
| 1804 (FS15 <i>i</i> ) |    |    |    |    |    |    | DGPR |    |
| 2000 (FS30; 16;)      | -  |    |    |    |    |    |      |    |

DGPR(#1)

Set 0. (After initialization, this bit is set to 1 automatically.)

| 1879 (FS15 <i>i</i> )               | Movement direction |
|-------------------------------------|--------------------|
| 2022 (FS30 <i>i</i> , 16 <i>i</i> ) |                    |

- +111: When the positive direction is specified, the rotor rotates in the positive direction.
- -111: When the positive direction is specified the rotor rotates in the reverse direction.

The positive direction (+ direction) of the DiS series motor is the counterclockwise rotation of the rotor as determined by viewing the motor from the power line side.

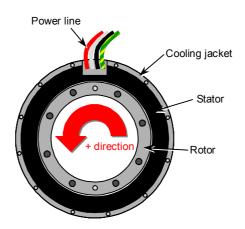

#### **Motor ID number**

1874 (FS15*i*) 2020 (FS30*i*, 16*i*)

#### **Motor ID number**

Table 4.15.1 (b) and Table 4.15.1 (c) indicate the synchronous built-in servo motors for which the standard parameters are available as of December, 2005. When the standard parameters are not included in the servo software used, see the parameter list shown in this manual, and set the parameters.

Table 4.15.1 (b) Synchronous built-in servo motor [200-V driving]

| Motor model | Motor specification | Motor ID No. | 90B6 | 90B1 | 90D0<br>90E0 |
|-------------|---------------------|--------------|------|------|--------------|
| DiS85/400   | 0483-B20x           | 423          | ı    | -    | K(11)        |
| DiS110/300  | 0484-B10x           | 425          | i    | -    | K(11)        |
| DiS260/600  | 0484-B31x           | 429          | -    | -    | K(11)        |
| DiS370/300  | 0484-B40x           | 431          | ı    | -    | K(11)        |

Table 4.15.1 (c) Synchronous built-in servo motor [400-V driving]

| Motor model         | Motor specification | Motor ID No. | 90B6 | 90B1 | 90D0<br>90E0 |
|---------------------|---------------------|--------------|------|------|--------------|
| DiS85/400           | 0483-B20x           | 424          | ı    | i    | K(11)        |
| D <i>i</i> S110/300 | 0484-B10x           | 426          | ı    | ı    | K(11)        |
| DiS260/600          | 0484-B31x           | 430          | ı    | i    | K(11)        |
| DiS370/300          | 0484-B40x           | 432          | ı    | ı    | K(11)        |

The motor ID numbers are for SERVO HRV2. Loading is possible with the servo software of the series and edition listed above or subsequent editions.

After parameter initialization, check that the function bit for synchronous built-in servo motor control is set to 1 (synchronous built-in servo motor control is enabled).

| 2713 (FS15 <i>i</i> ) |
|-----------------------|
| 2300 (FS30i, 16i)     |

| #7 | #6 | #5 | #4 | #3 | #2 | #1 | #0 |
|----|----|----|----|----|----|----|----|
|    |    |    |    |    | DD |    |    |
|    |    |    |    |    |    |    |    |

DD(#2) Synchronous built-in servo motor control is:

1: Enabled0: Disabled

## Parameter setting procedure (2)

Procedure (2) can be used to set the parameters that need to be set according to the type of a rotary encoder used.

#### Setting of parameters related to feedback

|                   | #7 | #6 | #5 | #4 | #3 | #2 | #1 | #0   |
|-------------------|----|----|----|----|----|----|----|------|
| 1804 (FS15i)      |    |    |    |    |    |    |    | PLC0 |
| 2000 (FS30i, 16i) |    |    |    |    |    |    |    |      |

PLC0(#0)

The number of velocity pulses and the number of position pulses are:

- 0: Used without being modified.
- 1: Used after being multiplied by 10

If the number of velocity pulses is lager than 32767, set the parameter to 1.

| 1876 (FS15 <i>i</i> ) 2023 (FS30 <i>i</i> , 16 <i>i</i> )    | Number of velocity pulses (PULCO)               |  |  |
|--------------------------------------------------------------|-------------------------------------------------|--|--|
| 1891 (FS15 <i>i</i> )<br>2024 (FS30 <i>i</i> , 16 <i>i</i> ) | Number of position pulses (PPLS)                |  |  |
| 2628 (FS15 <i>i</i> ) 2185 (FS30 <i>i</i> , 16 <i>i</i> )    | Position pulses conversion coefficient (PSMPYL) |  |  |

This parameter is used if the calculated number of position pulses is greater than 32767.

When this parameter is set to 0, PSMPYL=1 is assumed for processing.

(Parameter calculation expression)

When PLC0=0

- $\rightarrow$  Set so that Number of position pulses = PPLS × PSMPYL. When PLC0=1
- $\rightarrow$  Set so that Number of position pulses =  $10 \times PPLS \times PSMPYL$

Table 4.15.1 (d) Setting the number of velocity pulses and number of position pulses

| position pulses     |                     |                    |                   |                     |  |  |  |
|---------------------|---------------------|--------------------|-------------------|---------------------|--|--|--|
| Encoder             | PLC0<br>(No.2000#0) | PULCO<br>(No.2023) | PPLS<br>(No.2024) | PSMPYL<br>(No.2185) |  |  |  |
| α <i>i</i> CZ 512S  | 0                   | 4096               | 6250              | 0                   |  |  |  |
| α <i>i</i> CZ 768S  | 0                   | 6144               | 9375              | 0                   |  |  |  |
| α <i>i</i> CZ 1024S | 0                   | 8192               | 12500             | 0                   |  |  |  |
| RCN220              | 0                   | 8192               | 12500             | 0                   |  |  |  |
| RCN223              | 1                   | 6554               | 10000             | 0                   |  |  |  |
| RCN723              | 1                   | 6554               | 10000             | 0                   |  |  |  |
| RCN727              | 1                   | 6554               | 10000             | 0                   |  |  |  |

| 1977 (FS15 <i>i</i> )               | Flexible feed gear numerator   |
|-------------------------------------|--------------------------------|
| 2084 (FS30 <i>i</i> , 16 <i>i</i> ) |                                |
|                                     |                                |
| 1978 (FS15 <i>i</i> )               | Flexible feed gear denominator |
| 2085 (FS30 <i>i</i> , 16 <i>i</i> ) |                                |

(Parameter calculation expression)

For the number of pulses per detector revolution, see Table 4.15.1 (e).

Table 4.15.1 (e) Number of pulses for flexible feed gear setting

| Encoder             | Number of pulses per detector revolution (*1) | Remarks                       |
|---------------------|-----------------------------------------------|-------------------------------|
| α <i>i</i> CZ 512S  | 500,000 p/rev                                 | FFG, maximum value is 36/5.   |
| α <i>i</i> CZ 768S  | 750,000 p/rev                                 | FFG, maximum value is 360/75. |
| α <i>i</i> CZ 1024S | 1,000,000 p/rev                               | FFG, maximum value is 36/10.  |
| RCN220              | 1,000,000 p/rev                               | FFG, maximum value is 1/1.    |
| RCN223              | 8,000,000 p/rev                               | FFG, maximum value is 1/1.    |
| RCN723              | 8,000,000 p/rev                               | FFG, maximum value is 1/1.    |
| RCN727              | 8,000,000 p/rev                               | FFG, maximum value is 8/1.    |

## (\*1) Number of pulses for parameter setting, which differs from an actual resolution.

| 1896 (FS15 <i>i</i> )               | Reference counter capacity |
|-------------------------------------|----------------------------|
| 1821 (FS30 <i>i</i> , 16 <i>i</i> ) |                            |

Set the number of pulses per motor revolution (detection unit) or the same number divided by an integer.

With  $\alpha iCZ$  768S, however, set the number of pulses per one-third of one motor revolution (detection unit) or the same number divided by an integer.

|                       | #7 | #6 | #5 | #4 | #3 | #2 | #1     | #0     |
|-----------------------|----|----|----|----|----|----|--------|--------|
| 2688 (FS15 <i>i</i> ) |    |    |    |    |    |    | RCNCLR | 800PLS |
| 2275 (FS30i, 16i)     |    |    |    |    |    |    |        |        |

800PLS (#0)

A rotary encoder with eight million pulses per revolution is:

- 1: To be used. (To use the RCN223, RCN723, or RCN727, set the bit to 1.)
- 0: Not to be used.

RCNCLR (#1) The number of revolution is:

- 1: To be cleared. (To use the RCN220, RCN223, RCN723, or RCN727, set the bit to 1.)
- 0: Not to be cleared.

This function bit is to be set in combination with the number of data mask digits, described below.

| 2807 (FS15i)      |
|-------------------|
| 2394 (FS30i, 16i) |

#### Number of data mask digits (DMASK)

[Settings]

8. (To use the RCN223, RCN723, or RCN727)

5. (To use the RCN220)

This parameter need not be set for an  $\alpha iCZ$  sensor. (When using an  $\alpha iCZ$  sensor, set this parameter to 0.)

Set this parameter together with RCNCLR above.

### Setting of an AMR conversion coefficient

| 1806 (FS15 <i>i</i> )               |
|-------------------------------------|
| 1000 (1000)                         |
| 2004 (E020: 403)                    |
| 2001 (FS30 <i>i</i> , 16 <i>i</i> ) |

| #7 | #6   | #5   | #4   | #3   | #2   | #1   | #0   |
|----|------|------|------|------|------|------|------|
| 0  | AMR6 | AMR5 | AMR4 | AMR3 | AMR2 | AMR1 | AMR0 |

Set the value that matches the type of a rotary encoder used, according to Table 4.15.1 (f).

Table 4.15.1 (f) Setting AMR

| Encoder             | AMR6-AMR0                                  | Remarks |
|---------------------|--------------------------------------------|---------|
| α <i>i</i> CZ 512S  | Set the number of motor poles in binary.   |         |
| α <i>i</i> CZ 768S  | Set 0.                                     |         |
| α <i>i</i> CZ 1024S | Set the number of motor poles/2 in binary. |         |
| RCN220              | Set the number of motor poles/2 in binary. |         |
| RCN223              | Set the number of motor poles in binary.   |         |
| RCN723              | Set the number of motor poles in binary.   |         |
| RCN727              | Set the number of motor poles in binary.   |         |

| 2608 (FS15 <i>i</i> )               |  |
|-------------------------------------|--|
| 2220 (FS30 <i>i</i> , 16 <i>i</i> ) |  |

| #7 | #6 | #5 | #4 | #3 | #2 | #1 | #0     |
|----|----|----|----|----|----|----|--------|
|    |    |    |    |    |    |    | DECAMR |

Set the value that matches the type of a rotary encoder used, according to Table 4.15.1 (g).

Table 4.15.1 (g) Setting DECAMR

| Encoder             | DECAMR | Remarks                                                |
|---------------------|--------|--------------------------------------------------------|
| α <i>i</i> CZ 512S  | Set 0. |                                                        |
| α <i>i</i> CZ 768S  | Set 1. | Meaning of AMR conversion coefficient 1 and 2 changes. |
| α <i>i</i> CZ 1024S | Set 0. |                                                        |
| RCN220              | Set 0. |                                                        |
| RCN223              | Set 0. |                                                        |
| RCN723              | Set 0. |                                                        |
| RCN727              | Set 0. |                                                        |

| 1705 (FS15 <i>i</i> )<br>2112 (FS30 <i>i</i> , 16 <i>i</i> ) | AMR conversion coefficient 1 (AMRDL) |
|--------------------------------------------------------------|--------------------------------------|
| 1761 (FS15 <i>i</i> ) 2138 (FS30 <i>i</i> , 16 <i>i</i> )    | AMR conversion coefficient 2 (AMR2)  |

Set the value that matches the type of a rotary encoder used, according to Table 4.15.1 (h).

Table 4.15.1 (h) Setting AMRDL and AMR2

| rable from (ii) estangy and 2 and 7 and 2 |                                                        |                                                    |  |  |  |
|-------------------------------------------|--------------------------------------------------------|----------------------------------------------------|--|--|--|
| Encoder                                   | AMR conversion<br>coefficient 1<br>( AMRDL : No.2112 ) | AMR conversion coefficient 2<br>( AMR2 : No.2138 ) |  |  |  |
| α <i>i</i> CZ 512S                        | Set 0.                                                 | Set 0.                                             |  |  |  |
| α <i>i</i> CZ 768S                        | Set 768.                                               | Set the number of motor poles/2.                   |  |  |  |
| α <i>i</i> CZ 1024S                       | Set 0.                                                 | Set 0.                                             |  |  |  |
| RCN220                                    | Set 0.                                                 | Set 0.                                             |  |  |  |
| RCN223                                    | Set 0.                                                 | Set -4.                                            |  |  |  |
| RCN723                                    | Set 0.                                                 | Set -4.                                            |  |  |  |
| RCN727                                    | Set 0.                                                 | Set -4.                                            |  |  |  |

## Summary of parameter setting according to the type of rotary encoder

Tables 4.15.1 (i), (j), (k), (l), and (m) provide summarized examples of parameter setting according to the type of rotary encoder. Set parameters according to the types of a rotary encoder and synchronous built-in servo motor used.

For the number of poles of each motor model, see Table 4.15.1 (n).

Table 4.15.1 (i) For  $\alpha i$ CZ 512S

|                | Parameter                  | number        | Parameter setting              |                                 |  |
|----------------|----------------------------|---------------|--------------------------------|---------------------------------|--|
| Symbol<br>name | FS30 <i>i</i> ,16 <i>i</i> | FS15 <i>i</i> | Detection<br>unit<br>1/1000deg | Detection<br>unit<br>1/10000deg |  |
| AMRDL          | 2112                       | 1705          | 0                              | 0                               |  |
| AMR2           | 2138                       | 1761          | 0                              | 0                               |  |
| PLC0           | 2000#0                     | 1804#0        | 0                              | 0                               |  |
| AMR            | 2001                       | 1806          | Number of poles (binary)       | Number of poles (binary)        |  |
| PULCO          | 2023                       | 1876          | 4096                           | 4096                            |  |
| PPLS           | 2024                       | 1891          | 6250                           | 6250                            |  |
| REFCOUNT       | 1821                       | 1896          | 360000                         | 3600000                         |  |
| FFG            | 2084                       | 1977          | 36                             | 36                              |  |
| FFG            | 2085                       | 1978          | 50                             | 5                               |  |
| PSMPYL         | 2185                       | 2628          | 0                              | 0                               |  |
| DECAMR         | 2220#0                     | 2608#0        | 0                              | 0                               |  |

Table 4.15.1 (j) For  $\alpha i$ CZ 768S

| Symbol   | Parameter                  | number        | Paramete                    | er setting                       |
|----------|----------------------------|---------------|-----------------------------|----------------------------------|
| name     | FS30 <i>i</i> ,16 <i>i</i> | FS15 <i>i</i> | Detection unit<br>1/1000deg | Detection unit 1/10000deg        |
| AMRDL    | 2112                       | 1705          | 768                         | 768                              |
| AMR2     | 2138                       | 1761          | Number of poles/2 (binary)  | Number of<br>poles/2<br>(binary) |
| PLC0     | 2000#0                     | 1804#0        | 0                           | 0                                |
| AMR      | 2001                       | 1806          | 0                           | 0                                |
| PULCO    | 2023                       | 1876          | 6144                        | 6144                             |
| PPLS     | 2024                       | 1891          | 9375                        | 9375                             |
| REFCOUNT | 1821                       | 1896          | 120000                      | 1200000                          |
| FFG      | 2084                       | 1977          | 36                          | 360                              |
| FFG      | 2085                       | 1978          | 75                          | 75                               |
| PSMPYL   | 2185                       | 2628          | 0                           | 0                                |
| DECAMR   | 2220#0                     | 2608#0        | 1                           | 1                                |

Table 4.15.1 (k) For α*i*CZ 1024S

| Cumbal         | Parameter                  | number        | Paramete                   | er setting                 |
|----------------|----------------------------|---------------|----------------------------|----------------------------|
| Symbol<br>name | FS30 <i>i</i> ,16 <i>i</i> | FS15 <i>i</i> | Detection unit 1/1000deg   | Detection unit 1/10000deg  |
| AMRDL          | 2112                       | 1705          | 0                          | 0                          |
| AMR2           | 2138                       | 1761          | 0                          | 0                          |
| PLC0           | 2000#0                     | 1804#0        | 0                          | 0                          |
| AMR            | 2001                       | 1806          | Number of poles/2 (binary) | Number of poles/2 (binary) |
| PULCO          | 2023                       | 1876          | 8192                       | 8192                       |
| PPLS           | 2024                       | 1891          | 12500                      | 12500                      |
| REFCOUNT       | 1821                       | 1896          | 360000                     | 3600000                    |
| FFG            | 2084                       | 1977          | 36                         | 36                         |
| FFG            | 2085                       | 1978          | 100                        | 10                         |
| PSMPYL         | 2185                       | 2628          | 0                          | 0                          |
| DECAMR         | 2220#0                     | 2608#0        | 0                          | 0                          |

Table 4.15.1 (I) For RCN220

|                | Tubio                      |               |                             |                              |
|----------------|----------------------------|---------------|-----------------------------|------------------------------|
| Symbol         | Parameter                  | number        | Paramete                    | er setting                   |
| Symbol<br>name | FS30 <i>i</i> ,16 <i>i</i> | FS15 <i>i</i> | Detection unit<br>1/1000deg | Detection unit<br>1/10000deg |
| AMRDL          | 2112                       | 1705          | 0                           | 0                            |
| AMR2           | 2138                       | 1761          | 0                           | 0                            |
| PLC0           | 2000#0                     | 1804#0        | 0                           | 0                            |
| AMR            | 2001                       | 1806          | Number of poles/2 (binary)  | Number of poles/2 (binary)   |
| PULCO          | 2023                       | 1876          | 8192                        | 8192                         |
| PPLS           | 2024                       | 1891          | 12500                       | 12500                        |
| REFCOUNT       | 1821                       | 1896          | 360000                      | 3600000                      |
| FFG            | 2084                       | 1977          | 36                          | 36                           |
| FFG            | 2085                       | 1978          | 100                         | 10                           |
| PSMPYL         | 2185                       | 2628          | 0                           | 0                            |
| DECAMR         | 2220#0                     | 2608#0        | 0                           | 0                            |
| 800PLS         | 2275#0                     | 2688#0        | 0                           | 0                            |
| RCNCLR         | 2275#1                     | 2688#1        | 1                           | 1                            |
| DMASK          | 2394                       | 2807          | 5                           | 5                            |

Table 4.15.1 (m) For RCN223, RCN723, or RCN727

| Para (ii) 1 of Rottze, Rottze, of Rottze |                            |               |                          |                           |  |  |  |
|------------------------------------------|----------------------------|---------------|--------------------------|---------------------------|--|--|--|
| Symbol                                   | Parameter                  | number        | Paramete                 | er setting                |  |  |  |
| name                                     | FS30 <i>i</i> ,16 <i>i</i> | FS15 <i>i</i> | Detection unit 1/1000deg | Detection unit 1/10000deg |  |  |  |
| AMRDL                                    | 2112                       | 1705          | 0                        | 0                         |  |  |  |
| AMR2                                     | 2138                       | 1761          | -4                       | -4                        |  |  |  |
| PLC0                                     | 2000#0                     | 1804#0        | 1                        | 1                         |  |  |  |
| AMR                                      | 2001                       | 1806          | Number of                | Number of                 |  |  |  |
| 7 (                                      |                            | 1000          | poles/2 (binary)         | poles/2 (binary)          |  |  |  |
| PULCO                                    | 2023                       | 1876          | 6554                     | 6554                      |  |  |  |
| PPLS                                     | 2024                       | 1891          | 10000                    | 10000                     |  |  |  |
| REFCOUNT                                 | 1821                       | 1896          | 360000                   | 3600000                   |  |  |  |
| FFG                                      | 2084                       | 1977          | 9                        | 9                         |  |  |  |
| FFG                                      | 2085                       | 1978          | 200                      | 20                        |  |  |  |
| PSMPYL                                   | 2185                       | 2628          | 0                        | 0                         |  |  |  |
| DECAMR                                   | 2220#0                     | 2608#0        | 0                        | 0                         |  |  |  |
| 800PLS#0                                 | 2275#0                     | 2688#0        | 1                        | 1                         |  |  |  |
| 800PLS#1                                 | 2275#1                     | 2688#1        | 1                        | 1                         |  |  |  |
| DMASK                                    | 2394                       | 2807          | 8                        | 8                         |  |  |  |

## NOTE

Servo software Series 90B1 for Series 16*i* and so forth does not support RCN727 as a detector for synchronous built-in servo motors.

Table 4.15.1 (n) Number of poles and number of pole pairs of each motor model

| motor moder         |                 |                                          |  |  |  |  |  |
|---------------------|-----------------|------------------------------------------|--|--|--|--|--|
| Motor model         | Number of poles | Number of pole pairs (number of poles/2) |  |  |  |  |  |
| DiS85/400           | 32              | 16                                       |  |  |  |  |  |
| D <i>i</i> S110/300 | 40              | 20                                       |  |  |  |  |  |
| DiS260/600          | 40              | 20                                       |  |  |  |  |  |
| DiS370/300          | 40              | 20                                       |  |  |  |  |  |

#### Parameter setting procedure (3)

To drive a synchronous built-in servo motor, the pole detection function (option) is required. Procedure (3) describes the pole detection function.

## (1) Overview

The pole position detection function detects the pole position of a motor to be driven when the relationship between the pole position of the motor and the phase of the detector is unknown.

## **⚠ WARNING**

- 1 This function may be unable to detect the correct pole position, depending on the detection condition, resulting in an unpredictable motor movement. To avoid this dangerous situation, the following conditions must be satisfied until completion of detection:
  - <1>The torque limit parameter (FS30*i*, 16*i*: No. 2060, FS15*i*: No. 1872) must be set so that 150% of the current needed for ordinary operation is not exceeded.
  - <2>The setting of excessive error at stop time must be 100  $\mu$ m or 0.1 deg or less. Moreover, the setting of excessive error at move time must be 120% of the logical positional deviation or less.
  - <3>While pole position detection is in progress and a subsequent move operation is specified, the protection doors must be closed.

If these conditions are not satisfied and pole position detection operation is not terminated normally, the motor can make an unpredictable movement with the maximum torque until the NC detects an excessive error alarm.

For safety, create the following sequence with the PMC by using the pole detection state signal:

- <1>When the protection doors are open, pole detection is not started.
- <2>If a protection door is opened during pole detection (F158=1), a reset is made.
- <3>When pole detection is uncompleted (F159=0), no command is issued to relevant axes.
- <4>When pole detection is uncompleted (F159=0), the brake for the vertical axis is not released. (For brake operation, monitor not only the SA signal but also the pole detection completion signal.)

In general, this function cannot be applied to the following motors and conditions:

- <1>I inear motor
- <2>DD motor that has a stroke limit such as a tilt axis
- <3>Axis for which the axis separation function (detach) is used
- <4>When the joint rigidity between the motor and detector is low

However, when this function needs to be used for an unavoidable reason, pay full attention to safety and use this function with only the following:

- <1>Linear motor using an absolute value detector
- <2>DD motor that has a stroke limit using an absolute value detector

## **⚠** WARNING

- 2 For the following conditions, use a specified servo series/edition. Otherwise, the pole position cannot be detected correctly.
  - <1>When a detector that has an absolute address referenced mark is used.
  - <2>When an  $\alpha i$ CZ or  $\alpha$ A1000S sensor is used.
  - <3>When this function is applied to an axis such as a vertical axis that is completely locked.

(Specified series/edition)

- Series 90B1/02 and subsequent editions (FS15i, 16i and so on)
- Series 90D0, 90E0/10 and subsequent editions (FS30i and so on)

## **!** CAUTION

- 1 When two axes are placed under tandem control or simple synchronous control and each of the two axes has a speed detector (Pulsecoder or linear scale for a linear motor), ensure that an axis not detected is placed in the servo-off state and pole detection is performed for each of the main axis and sub-axis.
- 2 When using the motor feedback sharing function (FS16*i*, 30*i*: No. 2018#7, FS15*i*: No. 1960#7) under tandem control, start pole detection simultaneously for the two axes to avoid incorrect detection.
- When a resonance elimination filter is used with a machine that has less friction, an excessive error alarm may be issued during detection, or a pole position may not be detected correctly. Turn off all resonance elimination filters or set bit 3 of No. 2283 to 1 (with FS16*i* and 18*i* only).

#### NOTE

This function is optional function.

### (2) Details

## Pole detection sequence

- Enable the parameter (FS30*i*, 16*i*: No. 2213#7, FS15*i*: No. 2601#7) for a target axis. Pole position detection is performed only for an enabled axis. For an axis not enabled, the pole position detection request signal (G135) is ignored.
- Set the servo-on state. Here, ensure that the brake for a vertical axis must not be released until the detection completion signal (F159) is set to 1.
- Do not perform a pole position detection operation in the servo-off state. Moreover, do not set the servo-off state during pole position detection operation.
- When the pole position detection request signal (G135) is set to 1, pole position detection is started, and the pole position detection in-progress signal (F158) is set to 1.
- Once a pole position detection operation is started, the detection operation is continued even when the pole position detection request signal is set to 0.
- Motor operation during pole position detection is not under control of the CNC. During this period, the CNC performs a follow-up operation.

- Upon completion of pole position detection after several seconds, the pole position detection in-progress signal (F158) is set to 0, and the pole position detection completion signal (F159) is set to 1
- If pole position detection is terminated abnormally for a mechanical cause or motor characteristics, the servo alarm "POLE DETECTION ERROR" is issued.
- The servo alarm "POLE DETECTION ERROR" cannot be released with a reset. Turn off the power then turn on the power again.
- When a reset is made during pole position detection, the pole position detection is stopped. To restart pole position detection, set the pole position detection request signal to 0 then set the same signal to 1 again.
- Once a pole position detection operation is completed, no additional pole position detection operation can be performed until the power is turned off.
- When using an absolute detector, set the parameter (FS30*i*, 16*i*: No. 2229#0, FS15*i*: No. 2617#0) to 1. In this case, when pole position detection is completed, the result of detection is stored in the parameter (FS30*i*, 16*i*: No. 2139, FS15*i*: No. 1762). So, pole position detection need not be performed each time the power is turned on.
- In the MDI, MEM, or EDIT mode, the result of detection is reflected on the screen immediately. In the REF or JOG mode, the result of detection is reflected on the screen when the reset key is pressed or the mode is switched to the MDI mode.
- Before restarting pole detection, clear the parameter (FS30*i*, 16*i*: No. 2139, FS15*i*: No. 1762) to 0.
- When pole position detection is completed and the motor one-rotation signal is detected, the result of detection is stored in the parameter (FS30*i*, 16*i*: No. 2139, FS15*i*: No. 1762) in the MDI mode by setting the parameter (FS30*i*, 16*i*: No. 2229#0, FS15*i*: No. 2617#0) to 1 also in the case where an incremental detector is used. Thus, a torque constant change due to pole position detection variation can be avoided.

#### NOTE

- 1 When an absolute detector is used and the parameter (FS30*i*, 16*i*: No. 2229#0, FS15*i*: No. 2617#0) is set to 1, the pole position detection completion signal (F159) is set to 1 immediately after power-on if the parameter (FS30*i*, 16*i*: No. 2139, FS15*i*: No. 1762) is not set to 0.
- 2 Create logic for confirming the pole position detection completion signal (F159) before specifying a move command immediately after power-on.
- 3 If an alarm such as a count error alarm is issued for a detector fault, the pole position detection completion signal (F159) is returned to 0. In this case, perform another pole position detection operation.

#### Detection mode and method of application

The three detection modes indicated below are available with servo Series 90B1/Edition 02 or later, or Series 90D0 and 90E0/Edition 10 or later. With other servo series/editions, only the minute operation mode in 1) below can be used.

1) Minute operation mode

Operation: A pole position is detected with the motor making

a minute operation.

Application: When the friction is less so that the motor can

move in a minute range

Setting: No.2229#4=1, No.2182 $\ge$ 0 (FS30*i*,16*i*)

No.2617#4=1, No.2625 $\geq$ 0 (FS15*i*)

#### Usually, it is recommended to use this mode.

2) Automatic selection mode

Operation: The minute operation mode is initially used for

detection. If the motor is locked or the friction is larger, the detection mode is automatically

switched to the stop mode.

Application: A pole position can be detected, regardless of the

machine state.

Setting: No.2229#4=0, No.2182 $\geq$ 0 (FS30*i*,16*i*)

No.2617#4=0, No.2625 $\geq$ 0 (FS15*i*)

3) Stop mode

Operation: A pole position is detected with the motor placed

in the stop state.

Application: Axis such as a vertical axis where the motor is

locked

Setting: No.2229#4=0, No.2182=-1 (FS30*i*,16*i*)

No.2617#4=0, No.2625=-1 (FS15i)

#### **NOTE**

As the guideline for stop mode application, the following conditions apply:

1) The motor saliency (=Ld-Lq) is 1 mH or more.

2) Magnetic saturation occurs at a current larger than the rated motor current by a factor of 2 or less.

(The torque constant is reduced by 5% or more.) If these conditions are not satisfied, the precision may be degraded or detection may be disabled. Note that some models of FANUC DiS Series do not satisfy these conditions, thus disabling the stop method from being used. When using the stop mode, make a sufficient operation check beforehand.

When the automatic selection mode is used, the mode is switched from the minute operation mode to the stop mode automatically, depending on the axis state. So, before using the automatic selection mode, check that normal operation can be performed in the stop mode.

## (3) Parameter

When this parameter has been modified, the power to the NC must be turned off before operation is continued.

#7 #6 #5 #4 #3 #2 #1 #0

2601 (FS15*i*)

2213 (FS30*i*, 16*i*)

OCM(#0)

0: The pole position detection function is disabled.

1: The pole position detection function is enabled.

#7 #6 #5 #4 #3 #2 #1 #0

2616 (FS15i)

2228 (FS30i, 16i)

ELSAL(#0)

0: The motor saliency is Lq>Ld.

1: The motor saliency is Lq<Ld.

This parameter is related only to a case where the stop mode is used. When a synchronous motor (IPM) of magnet-embedded type is used, the motor saliency is Lq>Ld (reverse saliency). In rare cases, however, a synchronous motor of magnet surface attachment type (SPM) may indicate the saliency Lq<Ld. In this case, the detection phase is shifted 90 degrees relative to the reverse saliency. With many motors, however, saliency information acquisition is presently difficult. So, if the results of repeated detections always indicate a shift of 90 degrees, set this bit.

#### **NOTE**

This function can be used with Series 90B1/Edition 02 or later (FS15*i*, 16*i*, etc.), or Series 90D0 and 90E0/Edition 10 or later (FS30*i*, etc.).

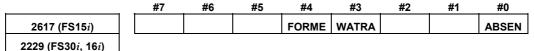

ABSEN(#0)

0: AMR offset (FS30*i*, 16*i*: No. 2139, FS15*i*: No. 1762) is not used.

1: AMR offset (FS30*i*, 16*i*: No. 2139, FS15*i*: No. 1762) is used.

If an absolute detector is used, the result of detection is saved to the AMR offset of the parameter (FS30*i*, 16*i*: No. 2139, FS15*i*: No. 1762). In the case of a second or subsequent power-on operation, pole position detection need not be executed.

If an incremental detector is used, the result of detection is saved to the AMR offset when the one-rotation signal is detected. In this case, pole position detection needs to be performed each time the power is turned on. After the one-rotation signal is detected, however, the value saved to the AMR offset is used, so that an influence due to pole detection variation can be eliminated.

WATRA(#3)

- After pole detection, an abnormal movement is monitored. 0:
- After pole detection, no abnormal movement is monitored. 1:

If a detection error occurs, protection against an abnormal operation is provided. Operation is monitored until a command after detection is issued. If an abnormal operation is detected, detection error alarm 454 is issued.

#### **NOTE**

This function can be used with Series 90B1/Edition 02 or later (FS15i, 16i, etc.), or Series 90D0 and 90E0/Edition 10 or later (FS30i, etc.).

FORME(#4)

- Automatic selection mode (minute operation mode + stop mode)
- Minute operation mode

#### Usually, set this parameter to 1 (minute operation mode).

#### **NOTE**

This function can be used with Series 90B1/Edition 02 or later (FS15*i*, 16*i*, etc.), or Series 90D0 and 90E0/Edition 10 or later (FS30i, etc.).

1762 (FS15i)

2139 (FS30i, 16i)

AMR offset (AMROFS)

[Unit of data]

**Degrees** 

[Valid data range]

0 to 360

[Standard setting]

If ABSEN=1, the result of operation is stored in this parameter when the MDI mode is set upon completion of detection.

## **∱** WARNING

After pole determination, never rewrite the value of this parameter manually. If this parameter is rewritten for adjustment, the power must be turned off before operation is continued.

2625 (FS15i)

2182 (FS30i, 16i)

#### Current A for pole detection (DTCCRT\_A)

[Unit of data]

7282 is the maximum amplifier current value.

[Valid data range]

-1 to 7282

[Standard setting]

Set a current value for pole position detection. If this parameter is set to 0, pole position detection is performed according to the value of the rated current parameter (FS30i, 16i: No. 2086, FS15i: No. 1979). If the static friction of the machine is large, and the pole detection error alarm is issued during detection, increase current A for pole detection.

The maximum value of this parameter is limited by the torque limit parameter (FS30*i*, 16*i*: No. 2060, FS15*i*: No. 1872).

#### NOTE

When -1 is set, the stop mode is used for detection. The setting of -1 can be used with Series 90B1/Edition 02 or later (FS15*i*, 16*i*, etc.) and Series 90D0 and 90E0/Edition 10 or later (FS30*i*, etc.).

## 2641 (FS15*i*) 2198 (FS30*i*, 16*i*)

#### Current B for pole detection (DTCCRT\_B)

[Unit of data]

% unit

[Valid data range]

0 to 370

[Standard setting]

0

This parameter is related only to a case where the stop mode is used. Set a current value for pole direction detection. When this parameter is set to 0, 100% is set internally.

#### **NOTE**

This function can be used with Series 90B1/Edition 02 or later (FS15*i*, 16*i*, etc.), or Series 90D0 and 90E0/Edition 10 or later (FS30*i*, etc.).

#### 2642 (FS15i)

2199 (FS30i, 16i)

#### Current C for pole detection (DTCCRT\_C)

[Unit of data]

7282 is the maximum amplifier current value.

[Valid data range]

0 to 7282

[Standard setting]

U

This parameter is related only to a case where the stop mode is used. Set a current value for pole direction detection. When this parameter is set to 0, 100% is set internally. When this parameter is set to 0, pole position detection is performed using a current value two times greater than the value of the rated current parameter (FS30*i*, 16*i*: No. 2086, FS15*i*: No. 1979).

#### **NOTE**

This function can be used with Series 90B1/Edition 02 or later (FS15*i*, 16*i*, etc.), or Series 90D0 and 90E0/Edition 10 or later (FS30*i*, etc.).

2681 (FS15*i*) 2268 (FS30*i*, 16*i*) Allowable travel distance magnification/stop speed decision value (MFMPMD)

[Unit of data]

% unit

[Valid data range]

-1000 to 1000

[Standard setting]

0 (100% internally)

During pole position detection, the motion of the rotor is limited to within an allowable travel distance of 5 degrees. If the value of this parameter is positive, set an allowable travel distance by specifying a percentage relative to the default value 5 degrees. If the pole detection error alarm is issued during pole position detection, and no improvement is made by changing the current value for pole detection, set a value greater than 100% in this parameter. For example, to set an allowable travel distance of 10 degrees, set 200%.

If the value of this parameter is negative, the stop speed decision criterion to be used when a low-resolution detector is used can be changed. If pole detection is not started, change the value of this parameter to a greater negative value. For example, set a value from -200 to -500 for adjustment.

#### NOTE

A negative value can be used with Series 90B1/Edition 02 or later (FS15*i*, 16*i*, etc.), or Series 90D0 and 90E0/Edition 10 or later (FS30*i*, etc.).

## (4) Signals

## Pole position detection request signal RPREQ1 to RPREQ8

[Classification] Input signal

[Function] Requests pole position detection. This signal is available for each

controlled axis, and the suffix at the end of each signal name indicates

a controlled axis number.

[Operation] Pole position detection is started by setting this signal to 1. Once a

pole position detection operation is started, the operation is continued

even when this signal is set to 0.

## Pole position detection in-progress signal RPDET1 to RPDET8

[Classification] Output signal

[Function] Posts that pole position detection is being performed. This signal is available for each controlled axis, and the suffix at the end of each

signal name indicates a controlled axis number.

[Output condition] This signal is set to 1 in the following case:

- When pole position detection is being performed

This signal is set to 0 in one of the following cases:

- When pole position detection is completed

- When pole position detection is terminated abnormally

- When pole position detection is stopped by a reset

## Pole position detection completion signal RPFIN1 to RPFIN8

[Classification]

Output signal

[Function]

Posts that pole position detection is completed. This signal is available for each controlled axis, and the suffix at the end of each signal name indicates each controlled axis number.

[Output condition]

This signal is set to 1 in the following case:

- When pole position detection is completed after pole position detection is started by setting the pole position detection request signal to 1

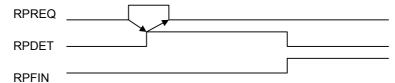

#### **NOTE**

- 1 If an absolute detector is used, this signal remains set to 1 even when the power is turned off then back on after completion of pole position detection performed by setting the parameter (FS30*i*, 16*i*: No. 2229#0, FS15*i*: No. 2617) to 1. When the power is turned off then back on after setting the parameter (FS30*i*, 16*i*: No. 2139, FS15*i*: No. 1762) to 0, this signal is set to 0.
- 2 If an incremental detector is used, the pole position detection completion signal is not set to 0 unless the power is turned off.

#### Signal address

#### For Series 30i, 16i, and Power Mate i

#7 #6 #5 #4 #3 #2 #1 #0

G135 RPREQ8 RPREQ7 RPREQ6 RPREQ5 RPREQ4 RPREQ3 RPREQ2 RPREQ1

|      | #7     | #6     | #5     | #4     | #3     | #2     | #1     | #0     |
|------|--------|--------|--------|--------|--------|--------|--------|--------|
| F158 | RPDET8 | RPDET7 | RPDET6 | RPDET5 | RPDET4 | RPDET3 | RPDET2 | RPDET1 |
|      |        |        |        |        |        |        |        |        |
| F159 | RPFIN8 | RPFIN7 | RPFIN6 | RPFIN5 | RPFIN4 | RPFIN3 | RPFIN2 | RPFIN1 |

## For Series 15*i*

|      | #7 | #6 | #5 | #4 | #3 | #2 | #1 | #0      |
|------|----|----|----|----|----|----|----|---------|
| G067 |    |    |    |    |    |    |    | RPREQ1  |
| G071 |    |    |    |    |    |    |    | RPREQ2  |
| G075 |    |    |    |    |    |    |    | RPREQ3  |
| G079 |    |    |    |    |    |    |    | RPREQ4  |
| G083 |    |    |    |    |    |    |    | RPREQ5  |
| G087 |    |    |    |    |    |    |    | RPREQ6  |
| G091 |    |    |    |    |    |    |    | RPREQ7  |
| G095 |    |    |    |    |    |    |    | RPREQ8  |
| G099 |    |    |    |    |    |    |    | RPREQ9  |
| G103 |    |    |    |    |    |    |    | RPREQ10 |
| G107 |    |    |    |    |    |    |    | RPREQ11 |
| G111 |    |    |    |    |    |    |    | RPREQ12 |
| G115 |    |    |    |    |    |    |    | RPREQ13 |
| G119 |    |    |    |    |    |    |    | RPREQ14 |
| G123 |    |    |    |    |    |    |    | RPREQ15 |
| G127 |    |    |    |    |    |    |    | RPREQ16 |
| G243 |    |    |    |    |    |    |    | RPREQ17 |
| G247 |    |    |    |    |    |    |    | RPREQ18 |
| G251 |    |    |    |    |    |    |    | RPREQ19 |
| G255 |    |    |    |    |    |    |    | RPREQ20 |
| G259 |    |    |    |    |    |    |    | RPREQ21 |
| G263 |    |    |    |    |    |    |    | RPREQ22 |
| G267 |    |    |    |    |    |    |    | RPREQ23 |
| G271 |    |    |    |    |    |    |    | RPREQ24 |

|      | #7 | #6 | #5 | #4 | #3 | #2 | #1      | #0      |
|------|----|----|----|----|----|----|---------|---------|
| F067 |    |    |    |    |    |    | RPFIN1  | RPDET1  |
| F071 |    |    |    |    |    |    | RPFIN2  | RPDET2  |
| F075 |    |    |    |    |    |    | RPFIN3  | RPDET3  |
| F079 |    |    |    |    |    |    | RPFIN4  | RPDET4  |
| F083 |    |    |    |    |    |    | RPFIN5  | RPDET5  |
| F087 |    |    |    |    |    |    | RPFIN6  | RPDET6  |
| F091 |    |    |    |    |    |    | RPFIN7  | RPDET7  |
| F095 |    |    |    |    |    |    | RPFIN8  | RPDET8  |
| F099 |    |    |    |    |    |    | RPFIN9  | RPDET9  |
| F103 |    |    |    |    |    |    | RPFIN10 | RPDET10 |
| F107 |    |    |    |    |    |    | RPFIN11 | RPDET11 |
| F111 |    |    |    |    |    |    | RPFIN12 | RPDET12 |
| F115 |    |    |    |    |    |    | RPFIN13 | RPDET13 |
| F119 |    |    |    |    |    |    | RPFIN14 | RPDET14 |
| F123 |    |    |    |    |    |    | RPFIN15 | RPDET15 |
| F127 |    |    |    |    |    |    | RPFIN16 | RPDET16 |
| F291 |    |    |    |    |    |    | RPFIN17 | RPDET17 |
| F295 |    |    |    |    |    |    | RPFIN18 | RPDET18 |
| F299 |    |    |    |    |    |    | RPFIN19 | RPDET19 |
| F303 |    |    |    |    |    |    | RPFIN20 | RPDET20 |
| F307 |    |    |    |    |    |    | RPFIN21 | RPDET21 |
| F311 |    |    |    |    |    |    | RPFIN22 | RPDET22 |
| F315 |    |    |    |    |    |    | RPFIN23 | RPDET23 |
| F319 |    |    |    |    |    |    | RPFIN24 | RPDET24 |

## (5) Action for trouble

| Symptom                      | State                                                                                | Detection<br>request<br>(G135) | During<br>detection<br>(F158) | Detection<br>comple-<br>tion<br>(F159) | Cause                                                                                                  | Action                                                                                                    |
|------------------------------|--------------------------------------------------------------------------------------|--------------------------------|-------------------------------|----------------------------------------|----------------------------------------------------------------------------------------------------|----------------------------------------------------------------------------------------------------|
| [Before dete                 | ction completion]                                                                    |                                |                               |                                        |                                                                                                    |                                                                                                    |
|                              | In the minute operation mode, the motor moves slightly.                              | OFF                            | OFF                           | OFF                                    | The pole detection request signal is turned off.                                                       | Turn on the pole detection request signal.                                                                                |
| Detection is not started.    | In the stop mode, a varying activating sound, which is to be                         | ON                             | OFF                           | OFF                                    | The pole detection function is disabled.                                                               | Check bit 7 of No. 2213 or the option.                                                                                    |
|                              | heard, cannot be confirmed.                                                          |                                |                               |                                        | Servo-off                                                                                              | Set the servo-on state.                                                                                                   |
|                              |                                                                                      |                                |                               |                                        | An $\alpha i$ CZ sensor is used.<br>An $\alpha$ A1000S is used.                                        | Use Series 90B1/Edition 02 or later, or Series 90D0 or 90E0/Edition 10 or later.                                          |
|                              | The motor appears to be moving slightly. However, detection is                       |                                | ON                            | OFF                                    | The detector resolution is low: 100 million/rev or lower                                               | Set the stop speed decision value (No. 2268) to a value from -200 to -500.                                                |
| Detection is not             | not completed and no alarm is issued.                                                | ON                             |                               |                                        | Velocity feedback noise                                                                                | Take action for noise protection.                                                                                         |
| completed.                   |                                                                                      |                                |                               |                                        | The friction is very small, so that activation causes a vibration to disable stop decision initiation. | Decrease detection<br>current A (No. 2182) to<br>find an optimal value.                                                   |
|                              | During detection, an abnormally large motion is made and detection is not completed. |                                |                               |                                        | Detector with high resolution                                                                          | Increase the stop speed decision value (No. 2268).                                                                        |
| Excessive error at stop time | During detection, the excessive error alarm at stop time is issued.                  | ON                             | ON                            | OFF                                    | The friction is small.                                                                                 | Increase the setting of excessive error at stop time or set detection current A (No. 2182) to the rated current or lower. |
|                              |                                                                                      |                                |                               |                                        | Influence of resonance elimination filters                                                             | Turn off all resonance elimination filters or set bit 3 of No. 2283 to 1.                                                 |
| Detection                    |                                                                                      |                                | ON                            |                                        | The friction is large.                                                                                 | Set detection current A (No. 2182) to the rated current or higher.                                                        |
| error alarm<br>(SV454)       | The pole detection error alarm is issued.                                            | ON                             |                               | OFF                                    | The current gain is small.                                                                             | Set a proper current gain.                                                                                                |
|                              |                                                                                      |                                |                               |                                        | The motor saliency is small.                                                                           | Set detection current B (No. 2198) to 100% or more.                                                                       |

| Symptom                             | State                                                                      | Detection<br>request<br>(G135)                                                                    | During<br>detection<br>(F158) | Detection<br>comple-<br>tion<br>(F159) | Cause                                                                           | Action                                                                                                |
|-------------------------------------|----------------------------------------------------------------------------|---------------------------------------------------------------------------------------------------|-------------------------------|----------------------------------------|---------------------------------------------------------------------------------|----------------------------------------------------------------------------------------------------|
| [After detect                       | ion completion]                                                            |                                                                                                   | L                             |                                        |                                                                                 |                                                                                                    |
|                                     |                                                                            |                                                                                                   |                               |                                        | The phase order of the power line does not match the direction of the detector. | Change the phase order of the power line.                                                             |
| Vibration                           |                                                                            | ON                                                                                                | ON                            | ON                                     | Detector setting error                                                          | Set a correct detector resolution.                                                                    |
|                                     |                                                                            |                                                                                                   |                               |                                        | The number of poles is not set correctly.                                       | Set the correct number of motor poles.                                                                |
|                                     |                                                                            |                                                                                                   |                               |                                        | The velocity gain is high.                                                      | Adjust the velocity gain to a proper value.                                                           |
|                                     |                                                                            |                                                                                                   |                               |                                        | The phase order of the power line does not match the direction of the detector. | Change the phase order of the power line.                                                             |
|                                     | An unpredictable movement is made, or                                      | ement is made, or novement is made in onse to an issued on mand, so that an essive error alarm is | ON                            |                                        | The number of poles is not set correctly.                                       | Set the correct number of motor poles.                                                                |
| Excessive<br>error at stop<br>time  |                                                                            |                                                                                                   |                               |                                        | The motor saliency is small.                                                    | Set detection current B (No. 2198) to 100% or more.                                                   |
| or excessive error at move time     | response to an issued command, so that an excessive error alarm is issued. |                                                                                                   |                               | ON                                     | The motor is not magnetically saturated.                                        | Set detection current C (No. 2199) to a value larger than the rated current by a factor of 2 or more. |
|                                     |                                                                            |                                                                                                   |                               |                                        | No reverse saliency                                                             | Set bit 3 of No. 2228 to 1.                                                                           |
|                                     |                                                                            |                                                                                                   |                               |                                        | + circuit C with a referenced mark                                              | Use Series<br>90B1/Edition 02 or<br>later, or Series 90D0 or<br>90E0/Edition 10 or<br>later.          |
|                                     | A Constitution Constitution                                                |                                                                                                   |                               |                                        | Bit 0 of No. 2229 = 0                                                           | Set bit 0 of No. 2229 to 1.                                                                           |
| The AMR offset does                 | After detection completion, the result of detection is not written         | ON                                                                                                | ON                            | ON                                     | The mode is not the MDI mode.                                                   | The display is updated in the MDI mode.                                                               |
| not change.                         | to the AMR offset.                                                         |                                                                                                   |                               |                                        | Incremental detector                                                            | The motor needs to make one or more revolutions.                                                      |
| Detection<br>error alarm<br>(SV454) | After detection completion, the pole detection error alarm is issued.      | ON                                                                                                | ON                            | ON                                     | The VCMD mode is used for operation.                                            | Set bit 3 of No. 2229 to 1.                                                                           |

| Symptom          | State                                                              | Detection<br>request<br>(G135) | During<br>detection<br>(F158) | Detection<br>comple-<br>tion<br>(F159) | Cause                        | Action                                                                            |
|------------------|--------------------------------------------------------------------|--------------------------------|-------------------------------|----------------------------------------|------------------------------|-----------------------------------------------------------------------------------|
| [After restar    | t]                                                                 |                                |                               |                                        |                              |                                                                                   |
| No motion        | The AMR offset is not 0, but no movement is made in response to an | -                              | -                             | -                                      | Incremental detector         | Pole detection needs to be performed each time a start-up operation is performed. |
|                  | issued command.                                                    |                                |                               |                                        | Detector alarm               | Pole detection needs to be performed again.                                       |
| Detection result | The value of the AMR offset varies in each                         |                                |                               |                                        | The friction is large.       | Set detection current A (No. 2182) to the rated current or higher.                |
| variation        | detection operation.                                               | _                              | _                             | -                                      | The motor saliency is small. | Set detection current B (No. 2198) to 100% or more.                               |

## (6) Usable software

### Usable CNC software

| FS30 <i>i</i> -MB/TB         | Usable starting with the first edition |
|------------------------------|----------------------------------------|
| FS31 $i$ -MB/TB              | Usable starting with the first edition |
| FS32 $i$ -MB/TB              | Usable starting with the first edition |
| FS16 <i>i</i> -MB/TB         | Usable starting with the first edition |
| FS18 <i>i</i> -MB/TB         | Usable starting with the first edition |
| FS21 <i>i</i> -MB/TB         | Usable starting with the first edition |
| FS15 <i>i</i> -MB            | F0A1-10 or later                       |
| FS15 <i>i</i> -TB            | F6A1-10 or later                       |
| Power Mate <i>i</i> -MODEL D | 88E0-21 or later                       |
| Power Mate <i>i</i> -MODEL H | 88F1-12, 88F2-02 or later              |

## NOTE

Please refer to 4.15.1(2) about usable servo software

## Parameter setting procedure (4)

Procedure (4) can be used to set parameters according to the cooling method used for synchronous built-in servo motors.

In the case of no cooling, the parameters are set by initialization according to procedure (1), so that the parameters need not be modified.

In the case of liquid cooling only, modify the parameters according to Table 4.15.1 (x) and Table 4.15.1 (y).

| 1877 (FS15 <i>i</i> )               | OVC alarm parameter (POVC1)              |
|-------------------------------------|------------------------------------------|
| 2062 (FS30i, 16i)                   |                                          |
|                                     |                                          |
| 1878 (FS15 <i>i</i> )               | OVC alarm parameter (POVC2)              |
| 2063 (FS30 <i>i</i> , 16 <i>i</i> ) |                                          |
|                                     |                                          |
| 1893 (FS15 <i>i</i> )               | OVC alarm parameter (POVCLMT)            |
| 2065 (FS30 <i>i</i> , 16 <i>i</i> ) |                                          |
|                                     |                                          |
| 1979 (FS15 <i>i</i> )               | Current rating parameter (RTCURR)        |
| 2086 (FS30 <i>i</i> , 16 <i>i</i> ) |                                          |
|                                     |                                          |
| 1784 (FS15 <i>i</i> )               | OVC magnification in stop state (OVCSTP) |
| 2161 (FS30 <i>i</i> , 16 <i>i</i> ) |                                          |

Table 4.15.1 (x) Setting OVC and current rating parameters by cooling method [200-V driving]

| Table 4.15.1 (x) Setting OVC and current rating parameters by cooling method [200-V driving |                |               |                  |                  |                    |                   |                   |
|---------------------------------------------------------------------------------------------|----------------|---------------|------------------|------------------|--------------------|-------------------|-------------------|
| Model                                                                                       | Cooling method | Rated<br>[Nm] | POVC1<br>(N2062) | POVC2<br>(N2063) | POVCLMT<br>(N2065) | RTCURR<br>(N2086) | OVCSTP<br>(N2161) |
| DiS85/400                                                                                   | No cooling     | 17            | 32683            | 1069             | 3172               | 1310              | 0                 |
| D1363/400                                                                                   | Liquid cooling | 35            | 32427            | 4258             | 12689              | 2621              | 0                 |
| DiS110/300                                                                                  | No cooling     | 25            | 32682            | 1069             | 3173               | 1310              | 0                 |
| Di3110/300                                                                                  | Liquid cooling | 45            | 32427            | 4260             | 12694              | 2621              | 0                 |
| DiS260/600                                                                                  | No cooling     | 55            | 32722            | 578              | 1714               | 963               | 0                 |
|                                                                                             | Liquid cooling | 105           | 32583            | 2307             | 6857               | 1926              | 119               |
| DiS370/300                                                                                  | No cooling     | 75            | 32705            | 782              | 2322               | 1121              | 0                 |
| D13370/300                                                                                  | Liquid cooling | 150           | 32518            | 3121             | 9287               | 2242              | 0                 |

Table 4.15.1 (y) Setting OVC and current rating parameters by cooling method [400-V driving]

| ,          | j j oottinig o ro unit |               | ting para        |                  | ocoming moundar [ rec + arriving, |                   |                   |  |
|------------|------------------------|---------------|------------------|------------------|-----------------------------------|-------------------|-------------------|--|
| Model      | Cooling method         | Rated<br>[Nm] | POVC1<br>(N2062) | POVC2<br>(N2063) | POVCLMT<br>(N2065)                | RTCURR<br>(N2086) | OVCSTP<br>(N2161) |  |
| DiS85/400  | No cooling             | 17            | 32683            | 1069             | 3172                              | 1310              | 0                 |  |
| Di363/400  | Liquid cooling         | 35            | 32427            | 4258             | 12689                             | 2621              | 0                 |  |
| DiS110/300 | No cooling             | 25            | 32682            | 1069             | 3173                              | 1310              | 0                 |  |
| Di3110/300 | Liquid cooling         | 45            | 32427            | 4260             | 12694                             | 2621              | 0                 |  |
| DiS260/600 | No cooling             | 55            | 32731            | 457              | 1354                              | 856               | 0                 |  |
|            | Liquid cooling         | 105           | 32622            | 1824             | 5418                              | 1712              | 0                 |  |
| DiS370/300 | No cooling             | 75            | 32705            | 782              | 2322                              | 1121              | 0                 |  |
| Di3370/300 | Liquid cooling         | 150           | 32518            | 3121             | 9287                              | 2242              | 0                 |  |

# **4.15.2** Detection of an Overheat Alarm by Servo Software when a Synchronous Built-in Servo Motor are Used

For this subsection, see Subsection 4.14.2, "Detection of an Overheat Alarm by Servo Software when a Linear Motor and a Synchronous Built-in Servo Motor are Used".

# **4.15.3** Smoothing Compensation for Synchronous Built-in Servo Motor

## (1) Overview

Smoothing compensation for synchronous built-in servo motor is a function used to improve the feed smoothness of a synchronous built-in servo motor by applying, to the current command, a sine wave compensation torque 1.5 times and 3 times per pole pair. By setting a compensation gain and phase with parameters for each component, a compensation torque matching each motor can be obtained. A value to be set in a parameter for compensation is automatically calculated using SERVO GUIDE.

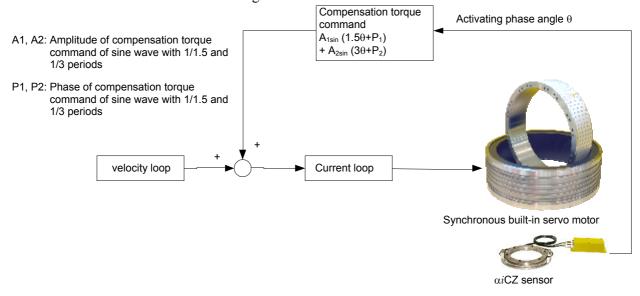

#### NOTE

- 1 This function can be used only when an encoder with a minimum resolution of  $2^{23}$  pulses/rev or 8,000,000 pulses/rev or less (for example, RCN223 manufactured by HEIDENHAIN) is used.
- This function can only be used for synchronous built-in servo motor with encoder whose minimum resolution is lower than or equal to 2<sup>23</sup>pulse/rev (EX. HEIDENHAIN RCN223). This function can only be used for synchronous built-in servo motor with encoder whose minimum resolution is lower than or equal to 2<sup>23</sup>pulse/rev (EX. HEIDENHAIN RCN223). Though HEIDENHAIN RCN727 has 16 times higher resolution than that of RCN223, servo software treats it as same as RCN223 in the data point of view. (Of course, even if the servo software treats the data as above, you can use 2<sup>27</sup>pulse/rev as the minimum resolution.) Therefore, HEIDENHAIN RCN727 is possible for using this function.

## (2) Series and editions of applicable servo software

(Series 30*i*, 31*i*, 32*i*,)

Series 90D0/L(12) and subsequent editions Series 90E0/L(12) and subsequent editions

(Series 15*i*, 16*i*, 18*i*, 21*i*, Power Mate *i*)

Series 90B1/E(05) and subsequent editions

## (3) Setting parameters

|                                     |     | #7 | #6 | #5 | #4 | #3 | #2 | #1 | #0 |
|-------------------------------------|-----|----|----|----|----|----|----|----|----|
| 2713 (FS15 <i>i</i> )               |     |    |    |    |    |    | DD |    |    |
| 2300 (FS30 <i>i</i> , 16 <i>i</i> ) | · · |    |    |    |    |    |    |    |    |

DD(#2)

Synchronous built-in servo motor is:

0: Disabled.

1: Enabled. (Smoothing compensation for synchronous built-in servo motor is also enabled.)

2790 (FS15*i*) 2377 (FS30*i*, 16*i*)

Smoothing compensation performed 1.5 times per pole pair

Correction gain (high-order 8 bits)

Correction phase (low-order 8 bits)

2793 (FS15*i*) 2380 (FS30*i*, 16*i*) Smoothing compensation performed three times per pole pair

Correction gain (high-order 8 bits) Correction phase (low-order 8 bits)

Setting the correction gain of the following parameters with a nonzero value can switch between the negative direction smoothing compensation and the positive direction smoothing compensation. In this case, the smoothing compensation parameter explained above applies only to feeding in the positive direction.

2791 (FS15*i*) 2378 (FS30*i*, 16*i*) Smoothing compensation performed 1.5 times per pole pair (negative direction)

Correction gain (high-order 8 bits) Correction phase (low-order 8 bits)

2794 (FS15*i*) 2381 (FS30*i*, 16*i*) Smoothing compensation performed three times per pole pair (negative direction)

Correction gain (high-order 8 bits) Correction phase (low-order 8 bits)

An optimal value varies from one motor to another (not from one motor model to another). So, compensation parameters need to be determined for each assembled motor. A torque command variation generated when the motor is fed at low speed is dependent on the position. The application of smoothing compensation cancels this position-dependent characteristic, allowing the motor to move smoothly.

The measuring instruments that can be used to determine these parameters include "SERVO GUIDE" (Ver. 3.20 or later).

By using SERVO GUIDE (Ver. 3.20 or later), these parameters can be determined easily. Follow the procedure below to measure the activating phase and torque command, which are required to determine the compensation parameters.

#### Measurement procedure

<1> Set channels as follows:

Channel 1: Counter for smoothing compensation for synchronous built-in servo motor

Select the target axis for measurement, and set "ROTDD" as the data type.

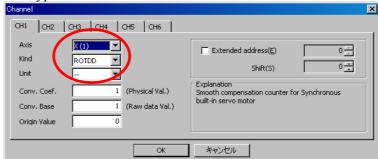

Channel 2: Torque command

Select the target axis for measurement, and set "TCMD" as the data type.

As the conversion coefficient, set the maximum current of the amplifier used for the target axis.

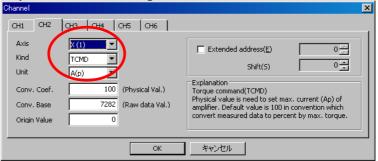

<2> With this setting, make bidirectional movements by about ±90 deg at about F (14400/number of poles) deg/min for data measurement. At the time of data measurement, ensure that all smoothing compensation values are set to 0. Smoothing compensation for linear motors may be used. Check this point as well.

Parameters for synchronous built-in servo motor:

No.2377, No.2378, No.2380, No.2381

Parameters for linear motor:

No.2130, No.2131, No.2132, No.2369, No.2370, No.2371

When making measurements, lower the velocity gain to such an extent that hunting does not occur.

<3> From the "Tools" menu, select "Linear motor compensation calculation".

(The shortcut is [Ctrl] + [L].)

<4> Pressing the [ADD] button on the displayed dialog box analyzes waveform data and registers compensation parameter candidates. The "2/span" item and "4/span" item correspond to smoothing compensation performed 1.5 times per pole and smoothing compensation performed 3 times per pole, respectively. "6/span" is not used for smoothing compensation for synchronous built-in servo motor.

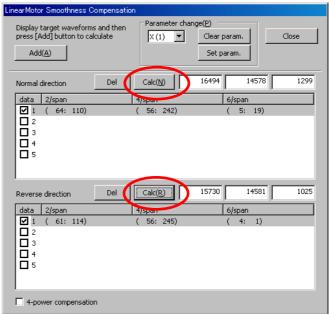

- <5> The compensation parameters slightly vary depending on the measurement situation. So, repeat a data measurement and a press of the [Add] button several times in a similar manner while keeping the dialog box open. (Up to five candidates can be registered.)
  - If the displayed values include an extremely different value, uncheck the corresponding check box on the leftmost side of the list so that the value is not taken into account in the final compensation calculation.
- <6> Finally, press the [Calc] button for each of the forward and backward directions. Then, smoothing compensation parameters are displayed.
- <7> By pressing the [Set param] button, the smoothing compensation parameters are set in the CNC.

<8> Measure TCMD again to confirm the effect of smoothing compensation.

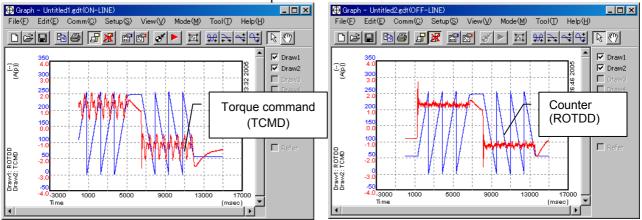

Before smoothing compensation adjustment

After smoothing compensation adjustment

(\*) For details on the use of SERVO GUIDE, refer to the online help of SERVO GUIDE.

# 4.16 TORQUE CONTROL FUNCTION

# (1) Overview

In PMC axis control, the torque control function can be used. The servo motor produces a torque as specified by the NC. Note that the user can switch between position control and torque control.

# (2) Control types

Two types of torque control are supported: type 1 and type 2. The two types are explained below.

#### (i) Torque control type 1

The motor produces a torque according to a torque command specified by the PMC. A servo alarm is issued if the speed of the motor exceeds the excessive speed alarm level specified by the PMC.

A block diagram of torque control type 1 is shown below.

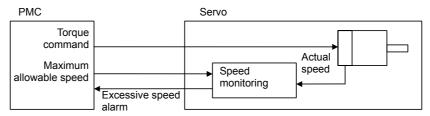

Fig. 4.15 (a) Torque control type 1

#### (ii) Torque control type 2

The motor produces a torque according to a torque command specified by the PMC.

When the motor is loaded, it produces a torque according to a torque command. When it is not loaded, it rotates at a constant (allowable) speed.

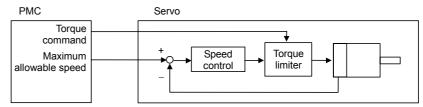

Fig. 4.15 (b) Torque control type 2

\* Basically, torque control type 2 performs speed control to cause the limiter to operate on a command from the speed controller according to a torque command specified by the PMC. This causes the motor to produce a torque that matches the torque command when it is loaded and to rotate at a constant (allowable) speed when it is not loaded.

# (3) Series and editions of applicable servo software

(Series 30*i*,31*i*,32*i*)

Series 90D0/A(01) and subsequent editions

Series 90E0/A(01) and subsequent editions

(Series 15*i*-B,16*i*-B,18*i*-B,21*i*-B,0*i*-B,0*i* Mate-B,Power Mate *i*)

Series 9096/A(01) and subsequent editions

Series 90B0/A(01) and subsequent editions

Series 90B1/A(01) and subsequent editions

Series 90B6/A(01) and subsequent editions

(Series 0*i*-C,0*i* Mate-C,20*i*-B)

Series 90B5/A(01) and subsequent editions

# (4) Setting parameters

This manual describes servo-related parameters only.

#### **NOTE**

For details about the setting of the torque control function for each CNC, refer to "PMC Axis Control" in the respective CNC Connection Manual (Function).

The ordering information for each connection manual is as follows:

- Series 30*i*,31*i*,32*i*-MODEL A Connection Manual (Function) (B-63943EN-1)
- Series 15*i*-MODEL B

Connection Manual (Function) (B-63783EN-1)

- Series 16*i*,18*i*,21*i*-MODEL B

Connection Manual (Function) (B-63523EN-1)

- Power Mate i

Connection Manual (Function) (B-63173EN-1)

| 1951 (FS15 <i>i</i> ) |
|-----------------------|
| 2007 (FS30i, 16i)     |

#7 #6 #5 #4 #3 #2 #1 #0
FRCAXS

FRCAXS (#7)

Torque control is:

- 0: Not used
- 1: Used  $\leftarrow$  To be set

| 1743 (FS15 <i>i</i> )               |  |  |  |  |  |
|-------------------------------------|--|--|--|--|--|
| 2203 (FS30 <i>i</i> , 16 <i>i</i> ) |  |  |  |  |  |

| #7 | #6 | #5 | #4     | #3 | #2 | #1 | #0 |
|----|----|----|--------|----|----|----|----|
|    |    |    | FRCAX2 |    |    |    |    |

FRCAX2 (#4)

Torque control type 2 is:

- 0: Not used (Torque control type 1 is used.)
- 1: Used  $\leftarrow$  To be set (Usually, use type 2.)

|                                     | #7 | #6 | #5 | #4 | #3   | #2 | #1 | #0 |
|-------------------------------------|----|----|----|----|------|----|----|----|
| 1808 (FS15 <i>i</i> )               |    |    |    |    | PIEN |    |    |    |
| 2003 (FS30 <i>i</i> , 16 <i>i</i> ) |    |    |    |    |      |    |    |    |

PIEN (#3)

The velocity control method to be used is:

0: I-P control

1: PI control  $\leftarrow$  To be set

| 1998 (FS15 <i>i</i> )               | Torque constant |
|-------------------------------------|-----------------|
| 2105 (FS30 <i>i</i> , 16 <i>i</i> ) |                 |

This parameter is used to specify a motor-specific torque constant. The units are as follows:

 $0.00001~N \cdot m/(torque~command)$  for a rotary motor  $0.001~N \cdot m/(torque~command)$  for a linear motor

#### **NOTE**

- 1 When the initial parameter setting function (Sec. 2.1) is used, a motor-specific value is set automatically.
- 2 When torque control is set, the following functions are disabled:
  - Velocity loop high cycle management function
  - Acceleration feedback function

# 4.17 TANDEM DISTURBANCE ELIMINATION CONTROL (POSITION TANDEM) Optional function

# (1) Overview

This function suppresses vibration caused by interference between the main axis and sub-axis in position tandem (simple synchronous or synchronous) control.

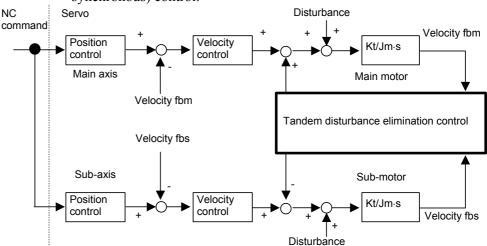

# (2) Series and editions of applicable servo software

(Series 30*i*,31*i*,32*i*)

Series 90D0/A(01) and subsequent editions

Series 90D3/A(01) and subsequent editions

Series 90E0/A(01) and subsequent editions

(Series 15*i*-B,16*i*-B,18*i*-B,21*i*-B,0*i*-B,0*i* Mate-B,Power Mate *i*)

Series 90B0/A(01) and subsequent editions

Series 90B1/A(01) and subsequent editions

Series 90B3/A(01) and subsequent editions

Series 90B6/A(01) and subsequent editions

Series 90B7/A(01) and subsequent editions

(Series 0*i*-C,0*i* Mate-C,20*i*-B)

Series 90B5/A(01) and subsequent editions

## (3) Cautions

- This function is optional. (To enable the position tandem function, the option of axis synchronous control (FS30i), simple synchronous control (FS16i), or synchronous control (FS15i) is additionally needed.)
- This function can be used only for two-axis (simple) synchronous control. This function cannot be used for more than two axes.
- In servo axis arrangement, the main axis must be an odd-numbered axis, and the sub-axis must be a subsequent even-numbered axis.
- This function cannot be used with a mechanism that allows the mechanical coupling of two axes to be released.
- Servo HRV4 control exercises one-axis control with one CPU, so that this function cannot be used together with servo HRV4 control.

# (4) Setting parameters

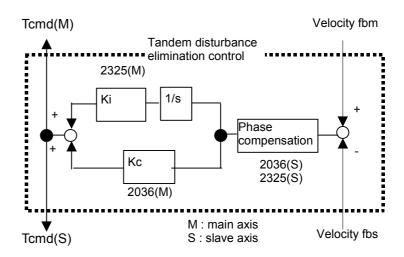

1709 (FS15*i*) 2019 (FS30*i*, 16*i*) #7 #6 #5 #4 #3 #2 #1 #0 TANDMP

TANDMP (#1)

(Set this parameter for the main axis only.)

Tandem disturbance elimination control is:

0. Not used

1: Used.

| _ |                       |
|---|-----------------------|
|   | 1952 (FS15i)          |
| F | 1932 (F3 13 <i>t)</i> |
|   | 2008 (FS30i 16i)      |

| #7 | #6 | #5 | #4 | #3 | #2     | #1 | #0 |
|----|----|----|----|----|--------|----|----|
|    |    |    |    |    | VFBAVE |    |    |

(<u>Set this parameter for the main axis only.</u>) The velocity feedback average function is:

VFBAVE (#2)

0: Not used.

1: Used.

<u>Usually</u>, set this parameter to 0. The velocity feedback average function has an effect equivalent to that of tandem disturbance elimination control for machines that have a certain rigidity. In general, this function is not used together with tandem disturbance elimination control. When using this function together with tandem disturbance elimination control, set integral gain Ki and proportional gain Kc to 0.

\* With Series 90B3 and 90B7, a different bit position is assigned, that is, bit 6 for the sub-axis is used.

1721 (FS15*i*)
2036 (FS30*i*, 16*i*)

#### Proportional gain Kc

(Set this parameter for the main axis only.) 0 to 32767 (0<Kc<0.5)

[Valid data range] [Typical setting]

O

This parameter is not used generally, but is used for machines with a large friction. This parameter has the same function as damping compensation gain Kc of the tandem control function. (See Subsec. 4.19.2.)

1721 (FS15*i*) 2036 (FS30*i*, 16*i*)

#### Phase compensation coefficient $\alpha$

(Set this parameter for the sub-axis only.)

[Valid data range] [Typical setting] 51 to 512  $(0.1 \le \alpha \le 1)$ 

0 (512 internally)

This parameter has the same function as damping compensation of the tandem control function. When 512 is specified, the advance amount is 0 degree. (See Subsec. 4.19.2.)

2738 (FS15*i*) 2325 (FS30*i*, 16*i*)

#### Integral gain Ki

(Set this parameter for the main axis only.)

[Valid data range]

0 to 4000

This parameter compensates for a machine spring element. Set a large value when the rigidity is high. Set a small value for a motor with a greater torque constant.

2738 (FS15*i*) 2325 (FS30*i*, 16*i*)

#### Phase compensation coefficient 2T/t

(Set this parameter for the sub-axis only.)

[Valid data range] [Typical setting] 0 to 32767

0 (40 internally) This parameter is used with coefficient  $\alpha$  to compensate the compensation delay. When the resonance frequency is 100 Hz or more,

set  $\alpha = 100$  and 2T/t = 6.

2746 (FS15*i*) 2333 (FS30*i*, 16*i*)

#### Incomplete integral time constant

(Set this parameter for the main axis only.)

[Valid data range] [Typical setting] 0 to 32767

0 (30877 internally)

As integral gain Ki increases, vibration in the low frequency area (10 Hz or less) may occur. In such a case, set the incomplete integral time constant to decrease the time constant. Set a parameter value listed below.

Table 4.16.1 Setting in the incomplete integral time constant parameter (when HRV1, HRV2, HRV3 is used)

| Time constant (sec) | Parameter setting |
|---------------------|-------------------|
| 0.1                 | 30887             |
| 0.05                | 29307             |
| 0.02                | 25810             |

# (5) Adjustment method

- Check the torque commands for the main axis and sub-axis and velocity feedback vibration by using a check board. (See Item (6).)
- If the vibration phase is shifted by 180 degrees, the cause of resonance is assumed to be inter-axis interference.
- Enable tandem disturbance elimination control, and adjust integral gain Ki.
- Increase the value of integral gain Ki gradually from 0, and observe vibration. Ki has an optimal value. When the value of Ki is increased excessively, vibration becomes stronger.
- When the velocity loop gain is changed, the frequency of vibration changes. So, adjust Ki to minimize vibration.
- If the frequency of vibration exceeds 100 Hz, the effect of tandem disturbance elimination control decreases. In such a case, set phase compensation coefficients α and 2T/t or increase the current loop gain with the current 1/2 PI control function.

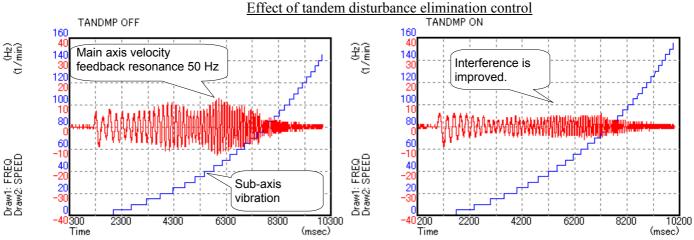

Velocity feedback and vibration frequency when the sub-axis is vibrated

## (6) Method of checking the frequency of vibration

In this adjustment, use the disturbance input function for the sub-axis, measure the velocity feedback for the main axis, check for interference between the axes, and check and adjust the effect of tandem disturbance elimination control.

The following explains how to use the disturbance input function and how to make settings for data measurement.

## (a) Setting parameters related to disturbance input

Parameters related to the disturbance input function are set for the sub-axis.

(About the disturbance input function)

The disturbance input function applies vibration to an axis by inputting a sine wave disturbance to the torque command. In the adjustment of tandem disturbance elimination control, this function is used for the sub-axis to observe the interference status between the axes when vibration is applied to the sub-axis.

For the sub-axis, set parameters related to the disturbance input function.

| 2683 (FS15i)      |
|-------------------|
| 2270 (FS30i, 16i) |

#7 #0 #6 #3 #2 #1 DSTIN DSTTAN DSTWAV

DSTIN(#7)

Disturbance input

1: Start (Disturbance input starts on the rising edge from 0 to 1.)

DSTTAN(#6) Set 0. DSTWAV(#5) Set 0.

2739 (FS15i) 2326 (FS30i, 16i) Disturbance input gain

[Setting value]

500

Set the amplitude of the applied vibration (torque). (Value 7282 is equivalent to the maximum current of the amplifier.) First, set about 500 to apply vibration to the machine so that light sound is generated. If it is difficult to observe the vibration status, increase the parameter value gradually.

2740 (FS15i) 2327 (FS30i, 16i)

Disturbance input function: Start frequency (Hz)

[Setting value]

If 0 is set, the default (10 Hz) is assumed to be the vibration start frequency.

2741 (FS15i) Disturbance input end frequency 2328 (FS30i, 16i) [Setting value] 0

(\*) If 0 is set, the default (200 Hz) is assumed to be the vibration end frequency.

2742 (FS15i) Number of disturbance input measurement points 2329 (FS30i, 16i)

[Setting value]

(\*) If 0 is set, the default (3) is assumed as the number of disturbance input measurement points.

#### [Cautions]

- Disable the functions that operate only in the stop state, such as the variable proportional gain function in the stop state and the overshoot compensation function.
- 2 When characteristics at the time of cutting are measured, cutting/rapid switching functions should be treated carefully.
- 3 Decrease the position gain to about 1000.

### (b) Channel setting with SERVO GUIDE

With SERVO GUIDE, make settings for data acquisition. Two types of data including disturbance frequency data (the main axis) and velocity feedback data (the sub-axis) are acquired at the same time.

From the graph window menu of SERVO GUIDE, select [Setting] then [Channel].

#### Channel 1: Disturbance frequency

Specify the sub-axis as the axis, and set the data type to "FREO". (The other items are automatically set when FREQ is selected.)

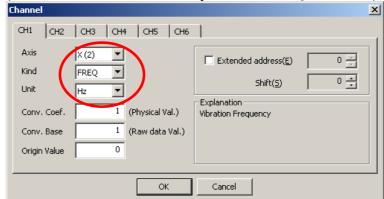

#### Channel 2: Main axis velocity feedback

- Specify the main axis as the axis, and set the data type to
- Set the conversion coefficient to 1, and set the conversion base data to 1.

• Check the check box of the extended address, and set an address as listed in the table below. (The setting varies depending on the value set in parameter No. 1023.) Set the shift amount to 0.

|                    | No.1023                  |           | Odd  | Even |
|--------------------|--------------------------|-----------|------|------|
| Series 90D0        |                          |           | 596  | 724  |
| Series 90B0, Serie | s 90B1, Series 90B5, Ser | ries 90B6 | 340  | 468  |
| Series 90B3, Serie | s 90B7                   |           | 2048 | 2176 |

| No.1023 (n:0,1,2,) | 4n+1 | 4n+2 | 4n+3 | 4n+4 |
|--------------------|------|------|------|------|
| Series 90E0        | 596  | 724  | 6740 | 6868 |

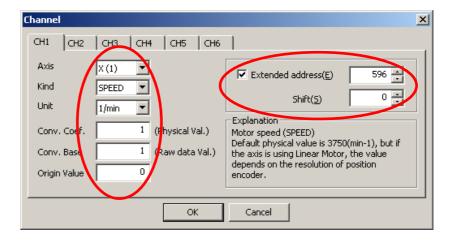

# (c) Setting for sampling

Set the sampling cycle to 250 µs.

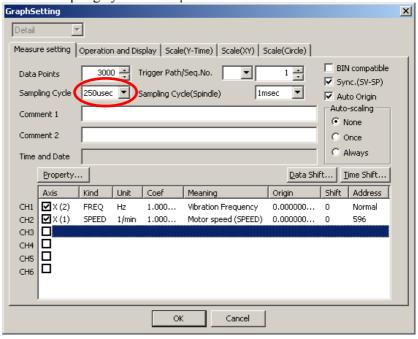

### (d) Usage

When the rising edge of the disturbance input bit (**DSTIN**) is detected, application of vibration is started. Vibration is automatically stopped after a sine sweep is performed from the start frequency to the end frequency. The operation is stopped by a reset or an emergency stop. After the emergency stop is released, disturbance input is resumed starting with the start frequency by setting the function bit off then on again.

[Example of setting]

No.2326 =  $500 \rightarrow Gain = 500$ 

No.2327 = 0  $\rightarrow$  Start frequency = 10Hz

No.2328 = 0  $\rightarrow$  End frequency = 200Hz

No.2329 = 0  $\rightarrow$  Number of measurement points = 3

By using SERVO GUIDE, obtain data, and display the frequency (ch1) and velocity feedback (ch2) in the XY-YT mode.

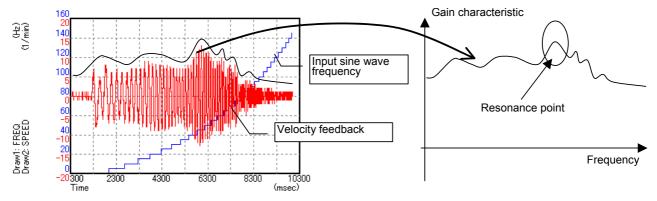

As shown in the above waveform, the envelope of the velocity feedback indicates the gain characteristic at each frequency, and a swell portion in the waveform shows a resonance point.

Adjust the tandem disturbance elimination control parameters so that the degree of the gain swell at the resonance point is reduced.

#### (7) Notes on Series 90B3 and 90B7

Series 90B3 and 90B7 are used for applications that require learning control. It is assumed that the mechanical coupling between two rotation axes, C1 and C2, is released. So, only when the two axes are mechanically coupled with each other, tandem disturbance elimination control functions. Whether the two axes are mechanically coupled with each other can be checked using the input of the external signal G139 (coupling flag). For details of the external signal interface, refer to the description of "Tandem leaning control" in "Learning Function Operator's Manual (A-63639E-034)".

# 4.18 SYNCHRONOUS AXES AUTOMATIC COMPENSATION

# (1) Overview

With synchronized axes having a long stroke, a machine twist may occur due to the absolute precision of the scale and thermal expansion of the machine. In such a case, the master motor and slave motor of the synchronized axes pull each other, and if a large current flows for the pull, an overheat problem or OVC alarm is raised.

The fundamental cause of this is a measurement position error. Pitch error compensation can compensate for the scale error but cannot compensate for thermal expansion due to change in temperature.

The synchronous axes automatic compensation function is useful for such cases. The function monitors a torque error between the master and slave and corrects the position on the slave side slowly to reduce the torque error.

(Structure of the synchronous axes automatic compensation function)

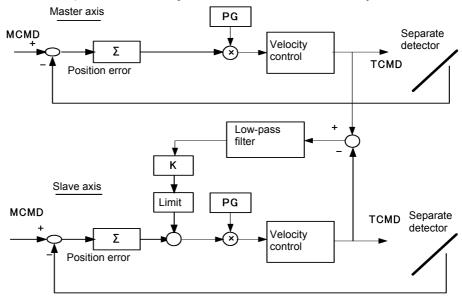

# (2) Series and editions of applicable servo software

(Series 15*i*-B,16*i*-B,18*i*-B,21*i*-B,0*i*-B,0*i* Mate-B,Power Mate *i*)

Series 90B1/A(01) and subsequent editions

Series 90B6/A(01) and subsequent editions

(Series 0*i*-C,0*i* Mate-C,20*i*-B)

Series 90B5/A(01) and subsequent editions

#### NOTE

Servo HRV4 control exercises one-axis control with one CPU, so that this function cannot be used together with servo HRV4 control.

# (3) Setting parameters

• The following parameters are all set for the slave axis (the axis for which an even number is set in parameter No. 1023) only.

#7 #6 #5 #4 #3 #2 #1 #0 ASYN

2688 (FS15*i*) 2275 (FS16*i*)

ASYN (#3)

Synchronous axes automatic compensation function is:

0: Disabled.

1: Enabled.

2816 (FS15*i*) 2403 (FS16*i*) Synchronous axes automatic compensation coefficient (K)

[Unit of data] [Valid data range]

Detection unit / TCMD unit × 4096

-32767 to 32767

From the relationship between the current value generated in the stopped state when this function is disabled and the position error between the synchronized axes, determine the coefficient (K) according to the following expression:

<u>K</u> = position error/{current value (%)  $\times$  Ir  $\times$  7282/6554}  $\times$  4096

Ir: Rated current in parameter No. 2086 (Series 16i) or No. 1979 (Series 15i)

<u>K</u> = position error/{current value (A)/Amax  $\times$  7282}  $\times$  4096

<3>

Amax: Maximum current value of the amplifier

Measure the current value when the problem of a pull is being observed at the release of emergency stop. The position error between the synchronized axes is obtained from the difference in position error between the master axis and slave axis at the time of emergency stop. Normally, the position error of the master axis at the time of emergency stop is 0, so you need to check the position error of the slave axis only.

Example)

Suppose that the position error of the slave at the time of emergency stop is 200, the current value at the release of emergency stop is 60% (the percentage to the rating), and 1437 is set in parameter No. 2086 (rated current value for the Series 16*i*):

Settings =  $200 / \{ 1437 \times 60/100 \times 7282/6554 \} \times 4096 = 855$ 

2817 (FS15*i*) 2404 (FS16*i*)

Synchronous axes automatic compensation: Maximum compensation

[Unit of data]
[Valid data range]

Detection unit

0 to 5000

Set the maximum compensation amount in synchronous axes automatic compensation.

| 28 | 318 (F | S15 <i>i</i> ) |
|----|--------|----------------|
| 24 | 405 (F | S16 <i>i</i> ) |

Synchronous axes automatic compensation: Filter coefficient

[Valid data range] [Typical setting] 32700 to 32767

0 (equivalent to a time constant of 1 second)

Set the time constant for reflecting the twist in position compensation. As a larger coefficient is set, compensation to release the twist is performed more slowly.

Table 4.18.1 Setting in the filter coefficient parameter

| Time constant (s) | Setting in the parameter |
|-------------------|--------------------------|
| 1                 | 0                        |
| 5                 | 32761                    |
| 10                | 32765                    |

#### NOTE

- 1 This function reduces the difference in torque between the master and slave axes by adding compensation pulses to the slave axis. In the steady state, position error equivalent to the compensation amount is accumulated in the slave axis.
- 2 This function cannot be used together with the dual position feedback function.
- 3 Set parameters on the even-numbered axis side.
- 4 Be sure to assign the master and slave, which are the synchronized axes, to the odd- and even-numbered axes on the same DSP.

With the following servo software, a dead-band width can be set: (Series 15*i*-B,16*i*-B,18*i*-B,21*i*-B,0*i*-B,0*i* Mate-B,Power Mate *i*) Series 90B1/A(01) and subsequent editions

<u>Set the following parameter for the odd-numbered axis side (the master axis) only:</u>

2817 (FS15*i*) 2404 (FS16*i*) Synchronous axes automatic compensation: Dead-band width

[Unit of data]
[Valid data range]

Percentage (%) with respect to rated current 0 to 800

If the difference in torque command between the master axis and slave axis is within the dead-band width, the synchronous axes automatic compensation value becomes 0.

# (4) Application example

The figure below shows how synchronous axes automatic compensation works effectively.

When the master axis and slave axis, which are synchronized axes connected mechanically, indicate different positions as position B, the master axis and slave axis pull each other, and their TCMD waveforms increase in the opposite directions.

Use of this function allows the position of the slave axis to move slowly to such a position that is balanced with the master axis position, so the problem that the axes pull each other does not occur.

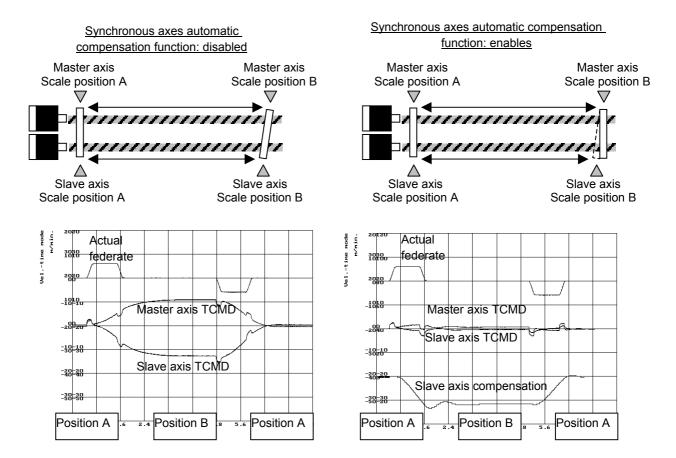

# 4.19 TORQUE TANDEM CONTROL FUNCTION Optional function

# (1) Overview

If a single motor is not capable of producing sufficient torque to drive a large table, for example, tandem control allows two motors to produce movement along one axis.

A motor of the same specification is used for both the main motor and sub-motor.

Only the main motor is responsible for positioning. The sub-motor only produces a torque. In this way, double the torque can be obtained (load sharing mode).

By applying a preload torque to produce tension between the main motor and sub-motor, the backlash between gears can be reduced (anti-backlash mode).

Tandem control is used to run linked linear motors and motors with a winding tandem ( $\alpha i S300/2000$ ,  $\alpha i S500/2000$ ,  $\alpha i S1000/2000HV$ ).

# (2) Applicable servo software series and editions

(Series 30*i*,31*i*,32*i*)

Series 90D0/A(01) and subsequent editions

Series 90E0/A(01) and subsequent editions

(Series 15*i*-B,16*i*-B,18*i*-B,21*i*-B,0*i*-B,Power Mate *i*)

Series 9096/A(01) and subsequent editions

Series 90B0/A(01) and subsequent editions

Series 90B1/A(01) and subsequent editions

Series 90B6/A(01) and subsequent editions

(Series 0*i*-C)

Series 90B5/A(01) and subsequent editions

#### NOTE

Servo HRV4 control exercises one-axis control with one CPU, so that this function cannot be used together with servo HRV4 control.

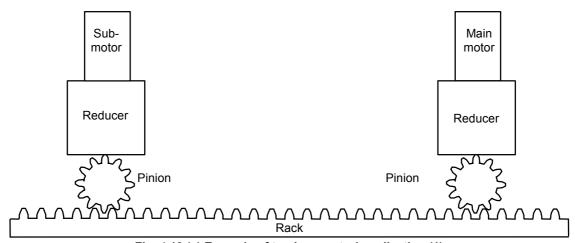

Fig. 4.19 (a) Example of tandem control application (1)

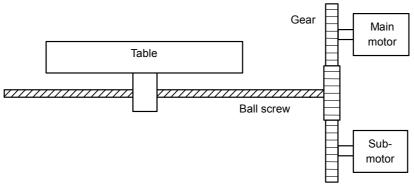

Fig. 4.19 (b) Example of tandem control application (2)

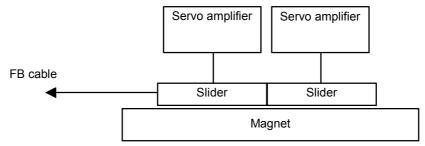

Fig. 4.19 (c) Example of exercising tandem control (linking linear motors)

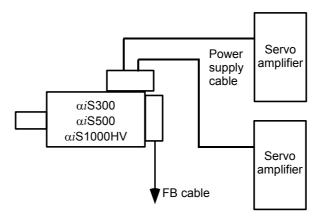

Fig. 4.19 (d) Example of exercising tandem control (winding tandem)

# (3) Start-up procedure

To start tandem control, follow the procedure below.

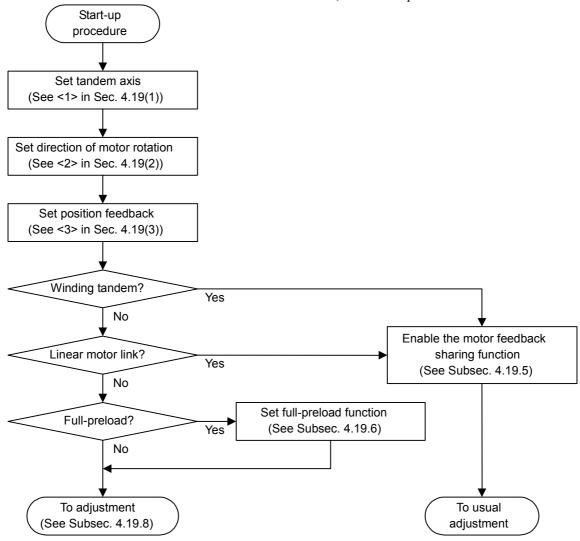

Fig. 4.19 (e) Start-up procedure flowchart

## <1> Tandem axis setting

Tandem control is an <u>optional function</u>. Refer to the Parameter Manual of CNC for details.

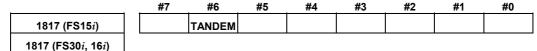

TANDEM (#6)

: Enables tandem control. (Set this parameter for the main- and sub-axes.)

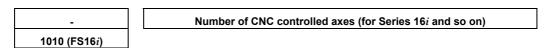

As with the PMC axis, specify a number obtained by subtracting the number of tandem sub-axes from the number of controlled axes. If an invalid-parameter alarm is occurred, check whether the value set in this parameter is correct.

| 1021 | (FS15 <i>i</i> ) |
|------|------------------|
|      |                  |

#### Parallel-axis name (for Series 15i only)

Specify 77 and 83 for the main axis and sub-axis, respectively.

| 1023 (FS15 <i>i</i> ) |  |
|-----------------------|--|
| 1023 (FS30i, 16i)     |  |

#### Servo axis arrangement

This parameter specifies servo axis arrangement.

Set an odd number for a main axis, and the subsequent even number for the sub-axis.

If 3 is set for a main axis, for example, set 4 for the sub-axis.

#### **NOTE**

Specify a tandem sub-axis after a CNC-controlled axis (command axis) (by referencing the following examples of setting).

#### Example of tandem axis setting

(1) For Series 30*i*, 16*i*, and so on (★ indicates a tandem axis.)

Number of controlled axes = 6

Number of CNC-controlled axes (No. 1010) = 3 (for Series 16*i* and so on)

|   | Axis<br>number | Axis<br>name | Servo axis<br>arrangement<br>No. 1023 | Tandem<br>No. 1817#6 | Position<br>display<br>No. 3115#0 | Remark                               |  |
|---|----------------|--------------|---------------------------------------|----------------------|-----------------------------------|--------------------------------------|--|
| * | 1              | Χ            | 1                                     | 1                    | 0                                 | CNC axis (main axis)                 |  |
| * | 2              | Υ            | 3                                     | 1                    | 0                                 | CNC axis (main axis)                 |  |
|   | 3              | Z            | 5                                     | 0                    | 0                                 | CNC axis                             |  |
| * | 4              | Α            | 2                                     | 1                    | 1                                 | Tandem control sub-axis (sub-X-axis) |  |
| * | 5              | В            | 4                                     | 1                    | 1                                 | Tandem control sub-axis (sub-Y-axis) |  |
|   | 6              | С            | 6                                     | 0                    | 0                                 | PMC axis                             |  |

(2) For Series 15i ( $\star$  indicates a tandem axis.)

|   | Axis<br>number | Axis<br>name | Servo axis<br>arrangement<br>No. 1023 | Tandem<br>No. 1817#6 | Parallel<br>axis<br>No. 1021 | Remark                               |  |  |
|---|----------------|--------------|---------------------------------------|----------------------|------------------------------|--------------------------------------|--|--|
| * | 1              | $X_{M}$      | 1                                     | 1                    | 77                           | CNC axis (main axis)                 |  |  |
| * | 2              | $Y_M$        | 3                                     | 1                    | 77                           | CNC axis (main axis) CNC axis        |  |  |
|   | 3              | Z            | 5                                     | 0                    | 0                            |                                      |  |  |
|   | 4              | Α            | 6                                     | 0                    | 0                            | CNC axis                             |  |  |
|   | 5              | В            | 7                                     | 0                    | 0                            | CNC axis                             |  |  |
| * | 6              | $X_S$        | 2                                     | 1                    | 83                           | Tandem control sub-axis (sub-X-axis) |  |  |
| * | 7              | $Y_{S}$      | 4                                     | 1                    | 83                           | Tandem control sub-axis (sub-Y-axis) |  |  |

#### <2> Direction of motor rotation

| 1879 (FS15 <i>i</i> )               | Direction of motor rotation (DIRCT) |
|-------------------------------------|-------------------------------------|
| 2022 (FS30 <i>i</i> , 16 <i>i</i> ) |                                     |

Main axis: With a forward direction specified, 111 specifies that the main axis motor rotates counterclockwise as viewed from the motor shaft side, while -111 specifies the opposite direction.

Sub-axis: To cause the sub-axis motor to rotate in the same direction as for the main axis, specify the same value for both the sub-axis and the main axis because of their mechanical structure. To cause the sub-axis motor to reverse, specify a value whose sign is opposite to that for the normal direction. For winding tandem, be sure to specify the values with the same sign.

#### <3> Position feedback setting

Specify position feedback for both main axis and sub-axis. (See Subsec. 4.19.8 for a concrete example.)

\* Assume position feedback shown in Fig. 4.19.8 (a) not only for the main axis but also for the sub-axis.

|                                            | Series 30 <i>i</i> ,16 <i>i</i> , | Series 15i |
|--------------------------------------------|-----------------------------------|------------|
|                                            | and so on                         |            |
| • Semi-closed or full-closed loop setting  | No. 1815#1                        | No. 1815#1 |
|                                            |                                   | No. 1807#3 |
| • CMR setting                              | No. 1820                          | No. 1820   |
| • Setting the reference counter capacity   | No. 1821                          | No. 1896   |
| • Setting the high-resolution Pulsecoder   | No. 2000#0                        | No. 1804#0 |
| • Setting the number of velocity detection | pulses                            |            |
|                                            | No. 2023                          | No. 1876   |
| • Setting the number of position detection | pulses                            |            |
|                                            | No. 2024                          | No. 1891   |
| • Flexible feed gear (numerator) setting   | No. 2084                          | No. 1977   |
| • Flexible feed gear (denominator) setting | No. 2085                          | No. 1978   |
|                                            |                                   |            |

# (4) Descriptions of servo parameters for adjustment

The load inertia ratio to be specified for axes subjected to tandem control differs from that for ordinary axes.

| 1875 (FS15 <i>i</i> ) | Load inertia ratio (LDINT) |
|-----------------------|----------------------------|
| 2021 (FS30i, 16i)     |                            |

[Standard setting] (NOTE)

(Load inertia/motor inertia) × 256

In typical tandem control, the total load inertia of the machine is borne by two motors. So, calculate the load inertia for the above formula as follows:

(Load inertia) = (Total load inertia of machine)/2

When the full preload function is used, the motor on the driving side is required to bear the total load inertia of the machine and the motor inertia of the other motor. So, calculate the load inertia for the above formula as follows:

(Load inertia) = (Total load inertia of machine) + (Motor inertia)

Example of setting

The example shown in Fig. 4.19 (a) is used. Assume that the inertia of each section applied to the motor shaft as follows:

- Inertias of the reducers of the main- and sub-axes: J<sub>1m</sub>, J<sub>1s</sub>
- Inertias of the pinions of the main- and sub-axes: J<sub>2m</sub>, J<sub>2s</sub>
- Inertia of the rack: J3

(Total load inertia of the machine) =  $J_{1m} + J_{2m} + J_3 + J_{1s} + J_{2s}$ 

When the total load inertia of the machine is double that of the motor inertia, for example, set the following:

When typical tandem control is used:

(Load inertia ratio) =  $(2/2) \times 256 = 256$ 

When the full preload function is used:

(Load inertia ratio) =  $(2 + 1) \times 256 = 768$ 

The result obtained from the above formula may cause oscillation due to the mechanical structure. In such a case, set a smaller value.

#### • Notes on stable tandem control operation

To ensure stable tandem control operation, the machine must be capable of performing back-feed.

Back-feed is the moving of the sub-motor from the main motor, or vice versa, through the connected transmission feature. Then the back-feed capability is disabled, unstable operation results. In this case, machine adjustment becomes necessary.

The user can check whether the back-feed capability is enabled. To make this check in the case of the example shown in Figs. 4.19 (a) and (b), turn the main motor with the power line for the sub-motor disconnected, and check that the main motor can be turned with one-third or less of the rated torque of the motor (See (2) in Subsec. 4.19.8).

# 4.19.1 Preload Function

By applying an offset to the torque controlled by position (velocity) feedback, torques of opposite directions can be applied to the main-(main motor) and sub-axes (sub-motor) to maintain tension at all times. This function can reduce the backlash between the main- and sub-axes, caused by the tandem connection of two motors through gears. However, this function does not reduce the backlash between the ball screw and table, which are a feature of the machine system.

For example, set preload +Pre for the main axis and preload -Pre for the sub-axis. Then, torques are produced as shown below.

If a torque is required during acc./dec., a torque of the same direction is produced with the two motors. (Load sharing mode)

If no torque is required, for example, during stop state, preload torques produce tension between the two axes. (Anti-backlash mode)

For an application which requires only anti-backlash mode, use the full preload function, described in Subsec. 4.19.6.

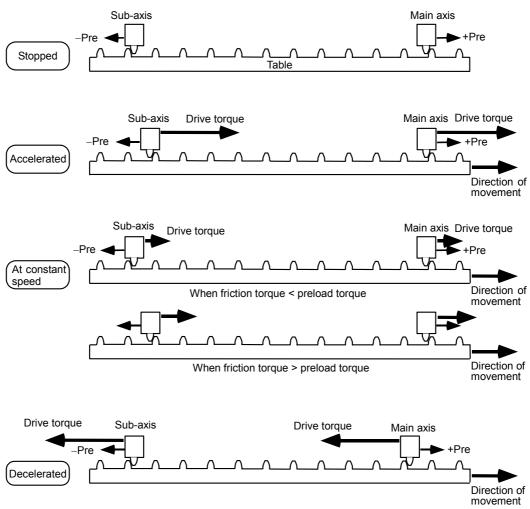

Fig. 4.19.1 (a) Changes of torque during movement

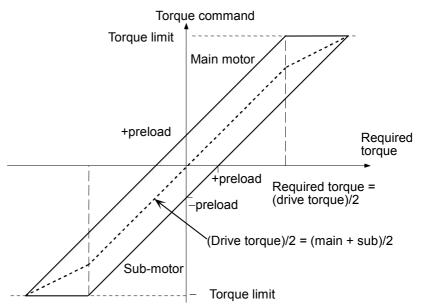

Fig. 4.19.1 (b) Relationship between required torque and torque command for each motor

1980 (FS15*i*) 2087 (FS30*i*, 16*i*) Preload value (PRLOAD)

Set this parameter for the main- and sub-axes.

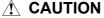

Set a value that is as small as possible but greater than the static friction torque. A set preload torque is applied to each motor at all times. So, set a value that does not exceed the rated static torque of each motor. As a guideline, specify a value equal to one-third of the rated static torque. As shown in Fig. 4.19.11 (a) in Subsec. 4.19.11, a preload torque is added in any case. So, set the preload torque directions as follows:

- When the rotation directions of the main axis and sub-axis are the same: Different signs
- When the rotation directions of the main axis and sub-axis are different: Same sign

Example of setting

For the  $\alpha i$ F4/4000 (Servo amplifier  $\alpha i$  SV 40)

When a preload torque of 1 N·m is to be applied, the torque constant is 0.52 N·m/Arms according to the specifications of the servo motor. So, the peak value is 0.368 N·m/Ap. The torque is converted to a current value as follows:

1/0.368 = 2.72 Ap.

The amplifier limit is 40 Ap, so that the value to be set is:

 $2.72/40 \times 7282 = 495$ 

So, set 495 for the main axis, and -495 for the sub-axis (when the directions of rotation of the two motors are the same).

When movement of the table is stopped, check whether the system is in tension. If not, increase this value gradually.

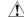

# **⚠** WARNING

When two motors are not connected, always set a preload value of 0.

The sub-axis motor may rotate at extremely high speed, which is very dangerous.

# 4.19.2 Damping Compensation Function

To enable more stable tandem control, a torque offset can be applied to the sub-axis, or to both the main- and sub-axes to eliminate a difference in speed, if any, between the main- and sub-axes.

This function is particularly useful for controlling the vibration (with a frequency of several Hz to 30 or 40 Hz) that may occur in a machine system with low spring rigidity.

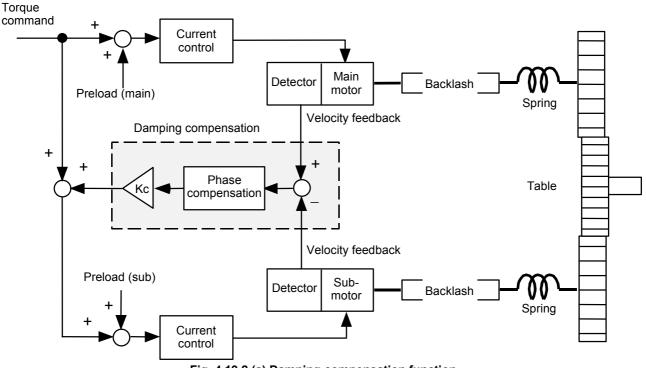

Fig. 4.19.2 (a) Damping compensation function

#7 #6 #5 #4 #3 #2 #1 #0

1952 (FS15i)

2008 (FS30i, 16i)

LAXDMP (#7)

- 1: Enables the damping compensation function for the main- and sub-axes.
- 0: Enables the damping compensation function for the sub-axis only.

Usually, set this bit to 0. (Set this parameter for the main axis only.)

1721 (FS15*i*)

2036 (FS30*i*, 16*i*)

Damping compensation gain Kc (ABPGL)

[Valid data range] [Setting method] Set this parameter for the main axis only. 0 to 32767

 $Kc \times 32768 \ (0 \le Kc < 0.5)$ 

A function bit is not supported for the damping compensation function; the damping compensation function is enabled at all times. When 0 is set in this parameter, the damping compensation function is ineffective.

1721 (FS15*i*) 2036 (FS30*i*, 16*i*)

#### Damping compensation phase coefficient α (ABPHL)

Set this parameter for the sub-axis only.

[Valid data range]
[Setting method]

 $\alpha \times 512 \ (0.1 \le \alpha \le 1.0)$ 

51 to 512

When 0 is set in this parameter, this setting is internally handled as 512 ( $\alpha = 1$ ), When  $\alpha = 1$ , phase compensation is not performed. Instead, the set value is output to Kc as is.

(Example of adjustment)

The speeds of the motors are checked using the check board (when the motors rotate in the same direction).

This function may be useful when the oscillation frequencies (several Hz to 30 or 40 Hz) are the same, and the phases are opposite as shown below.

#### **NOTE**

- 1 When the directions of rotation of the main motor and sub-motor are different, the phase relationship is reversed.
- 2 When the phase difference is not 180°, the phase coefficient  $\alpha$  must be adjusted. Start with 512, then decrease the value gradually.

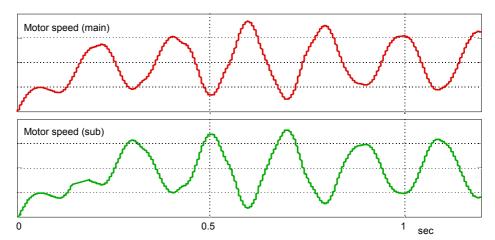

Fig. 4.19.2 (b) Motor speed vibration

# - Adjustment procedure for damping compensation

- Enable the velocity feedback average function.
  [No. 1952#2 (Series 15*i*), No. 2008#2 (Series 30*i*, 16*i*, and so on)
  = 1]
- 2 Set an adequate preload value. [No. 1980 (Series 15i), No. 2087 (Series 30i, 16i, and so on)]
  Set a value slightly larger than the load applied during movement.
- 3 If dual-position feedback function is used, set a time constant of 200 [No. 1973 (Series 15*i*), No. 2080 (Series 30*i*, 16*i*, and so on)].

Adjust the setting of the parameter to ensure stable axis movement.

4 Set 0 or 512 as phase coefficient  $\alpha$ .

[Sub-axis No.1721 (Series 15*i*), No. 2036 (Series 30*i*, 16*i*, and so on)]

If 512 is set, the value may have to be reduced when the vibration phase difference between the motors is other than 180°. (See Fig. 4.19.2 (b).)

5 Set a damping gain of 3277.

[Main axis No. 1721 (Series 15i), No. 2036 (Series 30i, 16i, and so on)]

To reduce the vibration, this value must be increased or decreased.

Be careful not to increase this value excessively. Otherwise, high-frequency vibration will occur.

When adjusting this parameter, apply the maximum axis load.

6 Repeat steps 2 through 5 until smooth movement is achieved.

# 4.19.3 Velocity Feedback Average Function

As can be seen from the tandem control block diagram shown in Fig. 4.19.10(a) in Subsec. 4.19.10, velocity control is not applied to the sub-axis motor. For this reason, the sub-axis may vibrate and become unstable due to a backlash such as, for example, in the gears, in a machine with a large backlash. In such a case, the machine can be made stable by applying velocity control to the sub-axis as well. This function is referred to as the velocity feedback average function.

#7 #6 #5 #4 1952 (FS15*i*) 2008 (FS30*i*, 16*i*)

VFBAVE

VFBAVE (#2)

1: Enables the velocity feedback average function. Usually, set this bit to 1. (Set this parameter for the main axis only.)

# 4.19.4 Servo Alarm 2-axis Simultaneous Monitor Function

If an alarm occurs in either of two axis motors used to operate a machine in concert as in synchronization control or tandem control, it is necessary to stop the other axis immediately so as to prevent the machine from being twisted.

This function monitors two axes (controlled by the same DSP) simultaneously for servo alarm conditions. If an alarm condition is detected in either of the two axes, the function can promptly turn off activation (MCC) for the other axis.

This function is not confined to tandem axes. It can be used also axes (controlled by the same DSP) under synchronization control.

#7 #6 #5 #4 #3 #2 #1 #0

1951 (FS15*i*)

2007 (FS30*i*, 16*i*)

ESP2AX (#0) 1: Enables the servo alarm two-axis monitor function. (Set this parameter for the main axis only.)

IGNVRO(#1) 1: An alarm condition is released 2 seconds after the servo alarm 2-axis simultaneous monitor function holds the alarm condition.

(Set this parameter for the main axis only.)

(Series 9096, and Series 90B0/B(02) and earlier editions are not supported.)

Some systems have a configuration in which the ESP line of the PSM is cut off with an interlocked machine door, independently of the emergency stop button, for safety purposes. In these systems, the amplifier is turned off with an emergency stop not in effect, and therefore, a "V ready-off alarm" is occurred. This alarm is evaded by using the "VRDY OFF alarm invalidation signal."

Conventionally, however, it was impossible to use "PSM cut-off based on the VRDY OFF alarm invalidation signal" along with the "servo alarm 2-axis simultaneous monitor function." This is because the "servo alarm 2-axis simultaneous monitor function" holds an alarm condition in the servo software and will not activate a motor even after the ESP line is connected.

To evade this problem, a function has been added which clears information about an alarm condition from the servo software 2 seconds after the alarm condition is detected. This way, it is possible to use the "servo alarm 2-axis simultaneous monitor function" along with "PSM cut-off based on the VRDY OFF alarm invalidation signal."

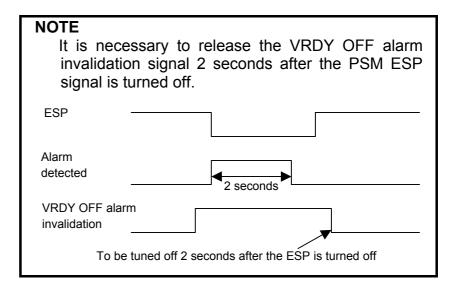

# 4.19.5 Motor Feedback Sharing Function

To achieve improved thrust, two linear motors may be connected in series.

When linear motors are connected in series, one position feedback signal, which is originally available for the main axis, is to be shared by the sub-axis as well. In this case, the motor feedback sharing function can be used.

This function can also be used when a motor ( $\alpha i S300/2000$ ,  $\alpha i S1000/2000HV$ ) with the wire tandem specification is used.

#### NOTE

When using this function in a full-closed loop system, the main axis shares its separate detector feedback loop with the sub-axis.

PFBCPY (#7) 1:

#7 #6 #5 #4 #3 #2 #1 #0 PFBCPY

The motor feedback signal for the main axis is shared with the sub-axis motor.

(Set this parameter for the sub-axis only.)

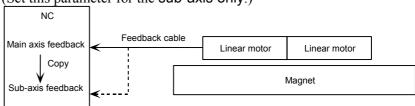

Fig. 4.19.5 Motor feedback sharing function

#### NOTE

If the scale of an axis for which this function is used is based on the A/B phase, the sub-axis side cannot perform absolute position communication. Accordingly, note that this function cannot be used with an absolute system.

# 4.19.6 Full-closed Feedback Sharing Function

If a feedback cable cannot be divided into two as in the case of a serial cable, this function enables one separate position feedback to be shared by the main axis and sub-axis by means of software.

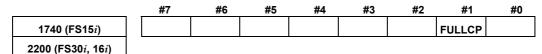

FULLCP(#1) 1: A separate position feedback is shared by the main axis and the sub-axis.

(To be set for the sub-axis only.)

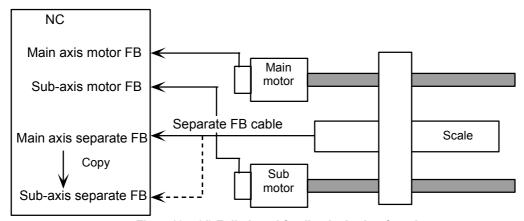

Fig. 4.19.7 (d) Full-closed feedback sharing function

#### NOTE

If the scale of an axis for which this function is used is based on the A/B phase, the sub-axis side cannot perform absolute position communication. Accordingly, note that this function cannot be used with an absolute system.

# 4.19.7 Adjustment

# (1) Examples of parameter setting

This section gives examples of parameter setting.

<1> Full-closed loop system using a 1- $\mu$ m increment system, 8080P/motor revolution for scale feedback, a scale detection unit of 0.5  $\mu$ m/P, and an  $\alpha \dot{i}$ A1000 Pulsecoder (conventional tandem)

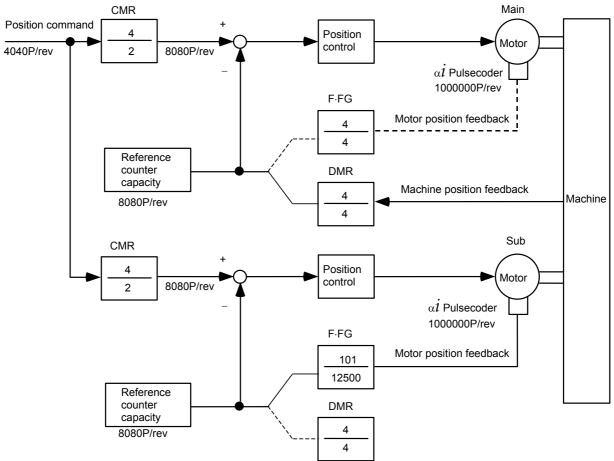

Fig. 4.19.8 (a) Example of position feedback setting

|                                                         | Series $30i$ , $16i$ , and so on | Series 15 <i>i</i> | Main | Sub   |
|---------------------------------------------------------|----------------------------------|--------------------|------|-------|
| <ul> <li>Tandem axis</li> </ul>                         | No. 1817#6                       | No. 1817#1         | 1    | 1     |
| <ul> <li>Full-closed loop</li> </ul>                    | No. 1815#1                       | No. 1815#1         | 1    | 0     |
|                                                         |                                  | No. 1807#3         | 1    | 0     |
| • CMR                                                   | No. 1820                         | No. 1820           | 4    | 4     |
| <ul> <li>Reference counter capacity</li> </ul>          | No. 1821                         | No. 1896           | 8080 | 8080  |
| <ul> <li>High-resolution Pulsecoder</li> </ul>          | No. 2000#0                       | No. 1804#0         | 0    | 0     |
| <ul> <li>Number of velocity detection pulses</li> </ul> | No. 2023                         | No. 1876           | 8192 | 8192  |
| <ul> <li>Number of position detection pulses</li> </ul> | No. 2024                         | No. 1891           | 8080 | 12500 |
| <ul> <li>Flexible feed gear</li> </ul>                  | No. 2084                         | No. 1977           | 0    | 101   |
| <ul> <li>Flexible feed gear</li> </ul>                  | No. 2085                         | No. 1978           | 0    | 12500 |
|                                                         |                                  |                    |      |       |

<2> Semi-closed loop system using a 1/1000deg increment system, rotary axis with a gear reduction ratio of 1/984, and an  $\alpha i$ A1000 Pulsecoder (conventional tandem)

|                                                         | Series $30i$ , $16i$ , and so on                  | Series 15i        | Main  | Sub   |
|---------------------------------------------------------|---------------------------------------------------|-------------------|-------|-------|
| Tandem axis                                             | No. 1817#6                                        | No. 1817#1        | 1     | 1     |
| Semi-closed loop                                        | No. 1815#1                                        | No. 1815#1        | 0     | 0     |
|                                                         |                                                   | No. 1807#3        | 0     | 0     |
| • CMR                                                   | No. 1820                                          | No. 1820          | 2     | 2     |
| <ul> <li>Reference counter capacity</li> </ul>          | No. 1821                                          | No. 1896          | 15000 | 15000 |
| <ul> <li>High-resolution Pulsecoder</li> </ul>          | No. 2000#0                                        | No. 1804#0        | 0     | 0     |
| <ul> <li>Number of velocity detection pulses</li> </ul> | No. 2023                                          | No. 1876          | 8192  | 8192  |
| <ul> <li>Number of position detection pulses</li> </ul> | No. 2024                                          | No. 1891          | 12500 | 12500 |
| <ul> <li>Flexible feed gear</li> </ul>                  | No. 2084                                          | No. 1977          | 3     | 3     |
| Flexible feed gear                                      | No. 2085                                          | No. 1978          | 8200  | 8200  |
| (NOTE                                                   | $) \frac{360000/984}{1000000} = \frac{36}{98400}$ | $=\frac{3}{8200}$ |       |       |

<3> Assuming a semi-closed loop system with an increment system of 0.1  $\mu$ m, 10 mm stroke per motor revolution, and  $\alpha i$ S300 motor (winding tandem):

|                                                         | Series 30 <i>i</i> , 16 <i>i</i> , and so on | Series 15 <i>i</i> | Main   | Sub    |
|---------------------------------------------------------|----------------------------------------------|--------------------|--------|--------|
| <ul> <li>Tandem axis</li> </ul>                         | No. 1817#6                                   | No. 1817#1         | 1      | 1      |
| • CMR                                                   | No. 1820                                     | No. 1820           | 2      | 2      |
| <ul> <li>Reference counter capacity</li> </ul>          | No. 1821                                     | No. 1896           | 100000 | 100000 |
| <ul> <li>High-resolution Pulsecoder</li> </ul>          | No. 2000#0                                   | No. 1804#0         | 1      | 1      |
| <ul> <li>Motor feedback sharing function</li> </ul>     | No. 2018#7                                   | No. 1960#7         | 0      | 1      |
| <ul> <li>Number of velocity detection pulses</li> </ul> | No. 2023                                     | No. 1876           | 819    | 819    |
| <ul> <li>Number of position detection pulses</li> </ul> | No. 2024                                     | No. 1891           | 1250   | 1250   |
| <ul> <li>Flexible feed gear</li> </ul>                  | No. 2084                                     | No. 1977           | 10     | 10     |
| <ul> <li>Flexible feed gear</li> </ul>                  | No. 2085                                     | No. 1978           | 100    | 100    |

# (2) Back-feed confirmation method

"Back-feed" means the feasibility that the axis can be driven not only from motor side but also from machine table side.

- (a) Check whether back-feed is possible when the machine is connected and the power line is removed.
  - If back-feed is impossible, unstable control will result, and machine adjustment such as a gear box adjustment will be necessary.
  - <1> Making a check manually
    First, turn the shaft of the main motor manually to check
    that the sub-motor turns. Next, turn the shaft of the
    sub-motor manually to check that the main motor turns. If
    these checks are successful, back-feed is possible.
  - <2> Making a check using NC commands
     After checking (b) and (c) below, remove the sub-motor
     power line. Then, enter a plus (+) command or minus (-)
     command to rotate the main motor. Check that the main
     motor can be turned with one-third or less of its rated static
     torque. When this check is successful, back-feed is possible.
- (b) With the machine connected, activate the motors. At this time, release the emergency stop state after reducing the torque limit by a factor of about 10.
  Check the motor current on the servo adjustment screen. If the current increases gradually, the directions of rotation of the mainand sub-motors may not be set correctly.
- (c) Check the operation by entering a plus (+) command and minus(-) command.If the error persists due to friction load, increase the torque limit.
- (d) If the operation is normal, return the torque limit to its original value, and then set a preload value.

# (3) Adjustment items

If vibration occurs:

- Check the position feedback setting (<3> in Sec. 4.19(3)).
- With SERVO GUIDE, check VCMD, TCMD, and SPEED. (When using the check board, check Vcmd (CH1), Tcmd (CH2 and CH4), and speed (CH5 and CH6).
- (a) A higher gear reduction ratio tends to produce more backlash, such that unstable operation will result from the sub-axis running between backlashes.
  - → Enable the velocity feedback average function.

```
(No. 1952#2 = 1) Series 15i
(No. 2008#2 = 1) Series 30i, 16i, and so on
```

(b) The main axis and sub-axis vibrate at the same frequency (several Hz to 30 or 40 Hz) as a result of the spring rigidity being low.

(The twist rigidity is proportional to the second power of the gear reduction ratio, so that the frequency is probably a lower resonant frequency.)

→ Enable damping compensation.

```
(See the adjustment procedure described in Subsec. 4.19.2.)

(No. 1952#2 = 1) Series 15i

(No. 2008#2 = 1) Series 30i, 16i, and so on
```

- (c) The operation of a full-closed-loop system is unstable.
  - → Check the position feedback setting (<3> in Sec. 4.19(3).) If the parameters are set correctly, place the system in semi-closed loop mode, then adjust the system to achieve stable operation.

Then, return the system to full-closed loop mode. If the operation is still unstable, apply a function such as the dual position feedback function.

- (d) In the stop state, no tension is established between the main axis and sub-axis.
  - → Set a preload value of 0, and check the torque in the stop state.

Then, set a preload value greater than the stop-state torque. (No. 1980) Series 15*i* 

(No. 2087) Series 30i, 16i, and so on

- (e) Position-dependent vibration occurs.
  - → Change the feedrate to determine whether the vibration frequency is constant or proportional to the feedrate.

    If the vibration frequency is proportional to the feedrate, position-dependent vibration is occurring. Check position-related items such as the number of gear teeth.

# **4.19.8** Cautions for Controlling One Axis with Two Motors

# (1) Tandem control and synchronous control (position tandem control) selection criteria

Two control methods are supported to enable the control of one axis using two motors: tandem control and synchronous control. The (simple) synchronous control method controls the position of the master axis and slave axis by using the same command. Position control is exercised separately on each of the master axis and slave axis. Control exercised when the master axis and slave axis are allocated on the same DSP is particularly referred to as position tandem control.

The tandem control method exercises position control over the main axis only; this method exercises torque control over the sub-axis only. (For clarity, the terms master and slave are used for synchronous control, while main and sub are used for tandem control.)

When building a machine system, select a suitable control method, paying careful attention to the differences between the control methods. Tandem control is used in the following cases and when back-feed is enabled:

- Two motors are used because sufficient torque cannot be produced by one motor alone.
- Two small motors have an advantage over one large motor in terms of inertia.

In other cases, position tandem control (synchronous control) is usually used.

Position tandem control is also used when two motors are used to improve the precision degraded by a machine position difference.

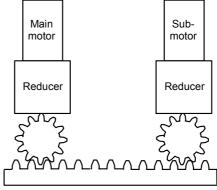

Fig. 4.19.9 (a) Example of tandem control (machine system supporting back-feed)

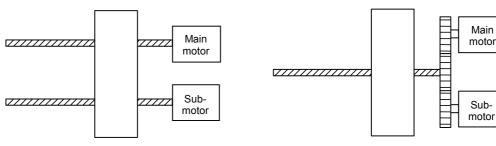

Fig. 4.19.9 (b) Example of synchronous control (to suppress the effect of a position difference)

Fig. 4.19.9 (c) Example of tandem control (when a torque two times greater is required)

# (2) Velocity loop integrator copy function

If the velocity loop integrator gets unbalanced between the master and slave during synchronous or velocity command tandem control, the axes may get twisted, leading to an OVC alarm.

This problem can be solved using a function that copies the velocity loop integrator from the master axis to the slave axis, thereby preventing integrator imbalance between the master and slave.

| 2686 (FS15i)                        |  |  |  |  |  |
|-------------------------------------|--|--|--|--|--|
| 2273 (FS30 <i>i</i> , 16 <i>i</i> ) |  |  |  |  |  |

|  | #7 | #6 | #5 | #4 | #3 | #2 | #1    | #0 |
|--|----|----|----|----|----|----|-------|----|
|  |    |    |    |    |    |    | WSVCP |    |

WSVCP(#1) 1:

The loop integrator of the master axis is copied to the slave axis. (Specify only the slave axis.)

(Series 9096, and Series 90B0/M(13) and earlier editions are not supported.)

#### **↑** CAUTION

- 1 This function is applicable only to two axes controlled on the same DSP.
- 2 No compatibility problem occurs between this function and the system software.
- 3 This function bit is usable when simple synchronous control or velocity command tandem control is in use.
- 4 This function cannot be used together with the preload function.
- 5 It is impossible to specify functions related to the velocity loop integrator (such as the incomplete integral or low-speed integral function) separately for the master axis and slave axis.
- 6 This function cannot be used together with servo HRV4 control.

# 4.19.9 Block Diagrams

# (1) Tandem control

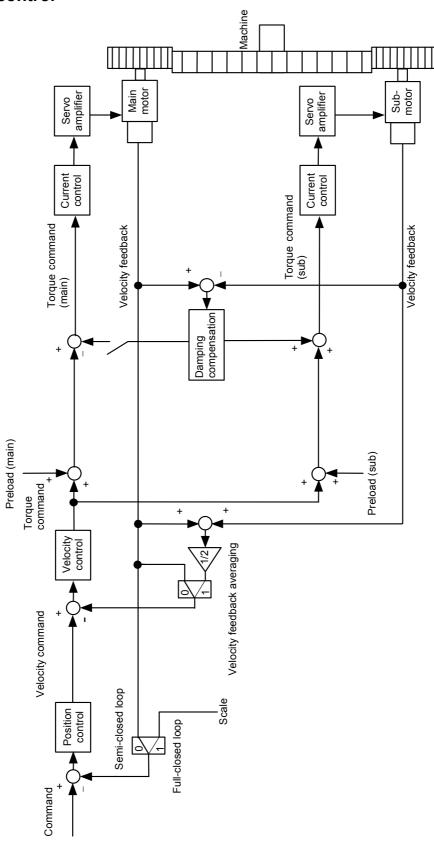

Fig. 4.18.10 (a) Tandem control (typical)

# 4.20 SERVO TUNING TOOL SERVO GUIDE

## **4.20.1** SERVO GUIDE

#### (1) Overview

The servo tuning tool SERVO GUIDE has the following features.

- PC-based integrated tuning tool for servo spindles
- Can be connected easily with a PCMCIA-LAN card from the front of the CNC
- GUI-based ease of use
- Automatic tuning with the tuning navigator (Ver. 2.00 or later)

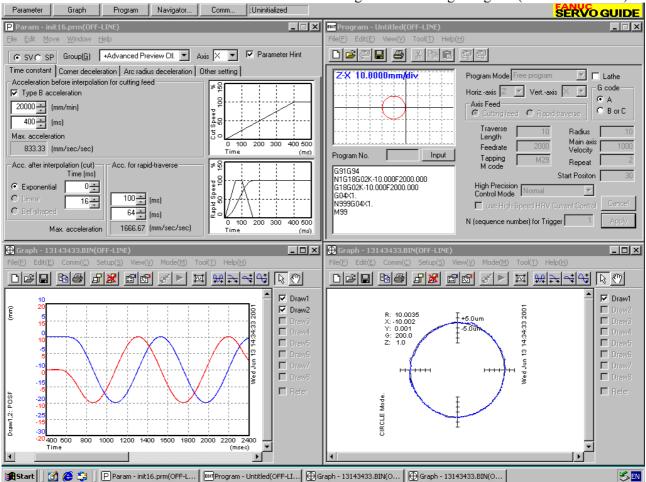

[Software ordering information] A08B-9010-J900 (supplied on a CD-ROM)

[Upgrade ordering information] A08B-9010-J901 (supplied on a CD-ROM)

To install software from an upgrade CD, SERVO GUIDE or *i* TUNE of an older edition must have been installed on the personal computer used.

## (2) Operating environment

The following table lists operating environments for the servo tuning tool SERVO GUIDE. The operating environment must be configured with the listed hardware and software.

|                           | Series 30 <i>i</i> , 31 <i>i</i> , 32 <i>i</i> -MODEL A or later               |           |  |  |  |  |
|---------------------------|--------------------------------------------------------------------------------|-----------|--|--|--|--|
|                           | Series 16 <i>i</i> , 18 <i>i</i> , 21 <i>i</i> , 20 <i>i</i> -MODEL B or later |           |  |  |  |  |
| CNC                       | Power Mate <i>i</i> -MODEL D, H                                                |           |  |  |  |  |
|                           | Series 0i-MODEL B, 0i Mate-MODEL B                                             |           |  |  |  |  |
|                           | Series 0i-MODEL C, 0i Mate-MODEL C                                             | (Note 1)  |  |  |  |  |
|                           | PC/AT compatible                                                               |           |  |  |  |  |
|                           | Ethernet port (for Ethernet connection)                                        |           |  |  |  |  |
| Personal computer         | FANUC HSSB board (for HSSB connection)                                         |           |  |  |  |  |
|                           | or                                                                             |           |  |  |  |  |
|                           | CNC display unit with PC functions (PANEL i)                                   |           |  |  |  |  |
| CPU                       | Pentium 200MHz or better processor                                             |           |  |  |  |  |
|                           | Microsoft Windows 98/Me                                                        | (Note 2)  |  |  |  |  |
|                           | Microsoft Windows NT4.0/2000/XP                                                | (Note 3)  |  |  |  |  |
| os                        | Recommended Microsoft Windows NT4.0/2000/XP                                    | (Note 4)  |  |  |  |  |
|                           | Viewing online help requires Internet Explorer 4.01 or later.                  |           |  |  |  |  |
|                           |                                                                                | (Note 5)  |  |  |  |  |
| Memory                    | 64MB or more (Recommended 128MB or more)                                       |           |  |  |  |  |
|                           | 25 MB or more                                                                  | (Note 6)  |  |  |  |  |
| Hard disk                 | (50 MB during installation)                                                    | , ,       |  |  |  |  |
| Birch and the             | SVGA (800 × 600) or higher                                                     |           |  |  |  |  |
| Display resolution        | (XGA (1024 × 768) or higher is recommended.)                                   | (Note 7)  |  |  |  |  |
| Printer                   | Printer added in printer setting on Windows                                    |           |  |  |  |  |
| PCMCIA LAN card           | •                                                                              | (NI=4= C) |  |  |  |  |
| (for Ethernet connection) | Card specified by FANUC (A02B-0281-K710)                                       | (Note 8)  |  |  |  |  |
| Other                     | Cross Ethernet cable and coupler (required for Ether                           | net       |  |  |  |  |
| Others                    | connection)                                                                    | (Note 9)  |  |  |  |  |
|                           | ·                                                                              |           |  |  |  |  |

- \* Microsoft, Windows are registered trademarks of Microsoft Corporation.
- \* This manual contains the program names or device names of other companies, some of which are registered trademarks of respective owners.

Note 1 The following software series and editions support SERVO GUIDE.

| [System software]     |                                  |
|-----------------------|----------------------------------|
| Series 30 <i>i</i> -A | G001/23 and subsequent editions, |
|                       | G011/23 and subsequent editions, |
|                       | G021/23 and subsequent editions, |
|                       | G00A/01 and subsequent editions, |
|                       | G01A/01 and subsequent editions, |
|                       | G02A/01 and subsequent editions, |
|                       | G002/01 and subsequent editions, |
|                       | G012/01 and subsequent editions, |
|                       | G022/01 and subsequent editions  |
|                       | (SERVO GUIDE Ver. 3.00 or later) |
| Series 31 <i>i</i> -A | G101/01 and subsequent editions, |
|                       | G111/01 and subsequent editions  |
|                       | (SERVO GUIDE Ver. 3.00 or later) |

| Series 31 <i>i</i> -A5    | G121/01 and subsequent editions,<br>G131/01 and subsequent editions<br>(SERVO GUIDE Ver. 3.00 or later) |
|---------------------------|----------------------------------------------------------------------------------------------------|
| Series 32i-A              | G201/01 and subsequent editions (SERVO GUIDE Ver. 3.00 or later)                                        |
| Series 16i-MB             | B0H1/05 and subsequent editions                                                                         |
| Series 16i-TB             | B1H1/06 and subsequent editions (*)                                                                     |
| Series 18i-MB             | BDH1/05 and subsequent editions                                                                         |
| Series 18i-MB5            | BDH5/01 and subsequent editions                                                                         |
| Series 18i-TB             | BEH1/06 and subsequent editions (*)                                                                     |
| Series 21 <i>i</i> -MB    | DDH1/05 and subsequent editions                                                                         |
| Series 21 <i>i</i> -TB    | DEH1/06 and subsequent editions (*)                                                                     |
| Series 20i-FB             | D0H1/01 and subsequent editions                                                                         |
|                           | (SERVO GUIDE Ver. 3.00 or later)                                                                        |
| Series 20i-TB             | D1H1/01 and subsequent editions                                                                         |
|                           | (SERVO GUIDE Ver. 3.00 or later)                                                                        |
| Power Mate <i>i</i> -D    | 88E0/18 and subsequent editions                                                                         |
|                           | (SERVO GUIDE Ver. 2.00 or later)                                                                        |
| Power Mate <i>i</i> -H    | 88F2/01 and subsequent editions                                                                         |
|                           | (SERVO GUIDE Ver. 2.00 or later)                                                                        |
| Series 0 <i>i</i> -MB     | D4A1/01 and subsequent editions                                                                         |
|                           | (SERVO GUIDE Ver. 2.00 or later)                                                                        |
| Series 0 <i>i</i> -TB     | D6A1/01 and subsequent editions                                                                         |
|                           | (SERVO GUIDE Ver. 2.00 or later)                                                                        |
| Series 0 <i>i</i> Mate-MB | D501/01 and subsequent editions                                                                         |
|                           | (SERVO GUIDE Ver. 2.00 or later)                                                                        |
| Series 0 <i>i</i> Mate-TB | D701/01 and subsequent editions                                                                         |
|                           | (SERVO GUIDE Ver. 2.00 or later)                                                                        |
| Series 0 <i>i</i> -MC     | D4B1/01 and subsequent editions                                                                         |
| G : 0: TG                 | (SERVO GUIDE Ver. 3.00 or later)                                                                        |
| Series 0 <i>i</i> -TC     | D6B1/01 and subsequent editions                                                                         |
| g : 013.6 3.6g            | (SERVO GUIDE Ver. 3.00 or later)                                                                        |
| Series 0 <i>i</i> Mate-MC | D511/01 and subsequent editions                                                                         |
|                           | (SERVO GUIDE Ver. 3.00 or later)                                                                        |
| Series 0 <i>i</i> Mate-TC | D711/01 and subsequent editions                                                                         |
|                           | (SERVO GUIDE Ver. 3.00 or later)                                                                        |
|                           |                                                                                                    |

(\*) Measuring rigid tapping synchronization errors on the T Series CNC requires the following system software series and editions.

Series 16*i*-TB B1H1/15 and subsequent editions Series 18*i*-TB BEH1/15 and subsequent editions Series 21*i*-TB DEH1/15 and subsequent editions

[Relationship between the Ethernet and open CNC]

For Series 30*i*, 31*i*, 32*i* 

656E/06 and subsequent editions 656F/07 and subsequent editions

For Series 30*i*, 31*i*, 32*i* (when a 15" display is used)

Software for 15" display control

A02B-0207-J595#60VB 1.3 and subsequent editions

For Series 310is, 310is, 320is

WindowsCE.NET customized OS

A02B-0207-J594 1.2 and subsequent editions

WindowsCE.NET FOCAS2/HSSB library

A02B-0207-J808 1.2 and subsequent editions

WindowsCE.NET standard application/library

A02B-0207-J809 1.2 and subsequent editions

For Series 16i, 18i, 21i, 0i

656A/03 and subsequent editions (For a system with a sub-CPU, 656A/04 or later)

Using Series 0i requires 656A/05 or later.

(Edition 656A/07 does not support the use of the PCMCIA LAN card.)

For Power Mate i

6567/01 and subsequent editions

#### [Servo software]

For Series 30*i*,31*i*,32*i* 

90D0/03(C) and subsequent editions,

90E0/03(C) and subsequent editions

For Series 16*i*,18*i*,21*i*,20*i*,0*i*,Power Mate *i* 

90B0/06(F) and subsequent editions

(Note that using the tuning navigator requires

90B0/20(T) and subsequent editions.)

90B6/01(A) and subsequent editions,

90B5/01(A) and subsequent editions,

90B1/01(A) and subsequent editions

For Series 21*i*, 0*i*, Power Mate *i* 

9096/01(A) and subsequent editions

(They do not support the tuning navigator.)

### [Spindle software]

For Series 30*i*,31*i*,32*i* 

9D70/02 and subsequent editions

(For  $\alpha l$  series spindle)

For Series 16i,18i,21i,0i,Power Mate i

9D50/02 and subsequent editions

(For  $\alpha l$  series spindle)

For Series 16i,18i,21i,0i,Power Mate i

9D20/11 and subsequent editions

(For  $\alpha$  series spindle)

(For some  $\alpha$  series spindles, restrictions are placed on data acquisition.)

SERVO GUIDE may operate on combinations other than stated above. For  $\alpha i$  series models, however, SERVO GUIDE can run only on the combinations stated above.

In SERVO GUIDE version 3.00 and later versions, the parameter window and program window also support the multipath CNC.

- Note 2 It has yet to be verified whether SERVO GUIDE operates on Windows 95.
- Note 3 To use this software on Windows NT 4.0, install Service Pack 3 or later. Service Pack is available from Microsoft.
- Note 4 On Windows 98/Me, opening multiple parameter and graph windows at a time may result in insufficient resources. We recommend Windows NT/2000/XP be used.
- Note 5 Online help cannot be displayed unless Internet Explorer 4.01 or later is available.
- Note 6 In addition to the program area, a storage area is necessary to hold measured data.
- Note 7 SERVO GUIDE can operate also on SVGA. If multiple windows are open on SVGA, however, they overlap on one another, impairing legibility.
- Note 8 If you are using a Windows CE-based "is Series" CNC (160is, 180is, 210is), you do not need this card, because no LAN card can be used to connect between the PC and CNC. (Use a built-in Ethernet port for connection.)

With the *i*s Series of the Series 30*i* (the 300*i*s, 310*i*s, and 320*i*s), connection using a LAN card is also possible.

To use this software on Power Mate *i*, an Ethernet board must be installed on the NC. In this case, the PCMCIA-LAN card is not required. Get ready the following:

- Fast Ethernet board (A02B-0259-J293)
- Fast Ethernet option (A02B-0259-J862)
- Ethernet software (A02B-0259-J555#6567)
- Extended basic 1 function option (A02B-0259-J878)
- Extended driver/library (A02B-0259-J847)
- Note 9 A FANUC-supplied LAN card is provided with a straight cable with an RJ45 male connector attached. The following figure shows how the cable is used to connect directly between the PC and CNC.

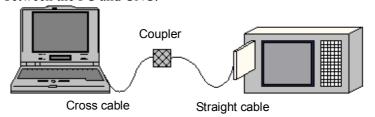

(The cross cable and coupler are available from general PC stores.)

The following figure shows how a hub is used to connect between the PC and CNC. No coupler is needed. However, you need to prepare a straight cable.

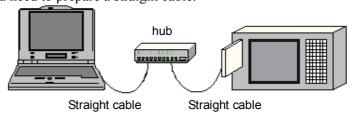

If you are using an HSSB, you may probably use an optical cable to connect between the CNC and PC as shown below. Using SERVO GUIDE does not require any additional connection.

\* Even if you are using a CNC display unit with PC functions, such as the 160*i*, no additional connection is needed.

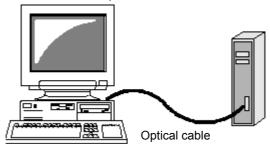

## (3) Software specification overview

The servo tuning tool SERVO GUIDE has four windows ("parameter window," "graph window," "program window," and "tuning navigator"). The software specification overview of each window follows.

### (a) Parameter window

- Collects parameters from the NC, categorizes them by function, and displays them.
- Supports servo and spindle parameters.
- Supports the automatic acc./dec. function for high speed and high precision.
- Lets you modify NC parameters on the PC.
  - \* The multipath system is supported by Version 3.00 and later versions.

(Details of supported functions)

| System setting            | Extracting and displaying information related to servo sections from CNC options.                                                                                                    |
|---------------------------|----------------------------------------------------------------------------------------------------|
| Servo axis setting        | Whether there is a separate detector, rotary/linear motor, CMR, flexible feed gear, etc.                                                                                                    |
| Acceleration/deceleration | Time constants for acc./dec. before interpolation and acc./dec. after interpolation, speed difference related to automatic deceleration at corner, arc radius-based feedrate clamp setting, and acceleration-based deceleration setting (ordinary control, advanced preview control, Al advanced preview control, Al contour control, Al nano-contour control, high-precision contour control, Al nano high-precision contour control, Al contour control I/II) |
| Current control           | HRV, HRV2, HRV3, or HRV4 control                                                                                                    |
| Velocity control          | Velocity loop gain setting, setting related to filters for<br>measures for vibration in machine sections, vibration<br>control, and dual position feedback                                                                                                    |
| Position control          | Setting of position gain                                                                                                    |
| Contour error             | Setting related to feed-forward, backlash acceleration,                                                                                                    |
| suppression               | and fine acc./dec. (for Series 16i and so on)                                                                                                    |

| Overshoot improvement     | Setting for overshoot correction                                                                         |
|---------------------------|----------------------------------------------------------------------------------------------------|
| High-speed positioning    | Setting of FAD + advanced preview feed-forward and                                                       |
| r light-speed positioning | position gain line graph                                                                                 |
| Ston                      | Setting related to brake control and quick stop at                                                       |
| Stop                      | emergency stop                                                                                           |
| Unexpected disturbance    | Estimated disturbance value tuning and alarm detection                                                   |
| torque detection          | level                                                                                                    |
| Linear motor              | Setting of AMR conversion coefficient and smoothing compensation                                         |
| Spindle system setting    | Extracting and displaying information related to spindles from CNC options.                              |
| Spindle system            | Motor edge sensor setting, spindle edge sensor setting,                                                  |
| configuration             | and gear ratio setting (main and sub)                                                                    |
| Configuration             | <u> </u>                                                                                                 |
| Spindle ordinary velocity | Velocity loop gain setting and filter setting for anti-vibration (main and sub) or resonance elimination |
| control                   | filter                                                                                                   |
|                           | Command setting, velocity control setting (main and                                                      |
| Rigid tapping             | sub), position control setting, and fine acc./dec. (for                                                  |
|                           | Series 16i and so on)                                                                                    |
|                           | Command setting, velocity control setting, position                                                      |
| Cs contour control        | control setting, fine acc./dec. (for Series 16i and so on),                                              |
|                           | and resonance elimination filter                                                                         |
|                           | Velocity control setting, position control setting,                                                      |
| Orientation               | acceleration setting (high-speed orientation), and                                                       |
|                           | resonance elimination filter                                                                             |
| Spindle synchronous       | Velocity control setting, position control setting, and                                                  |
| control                   | resonance elimination filter                                                                             |

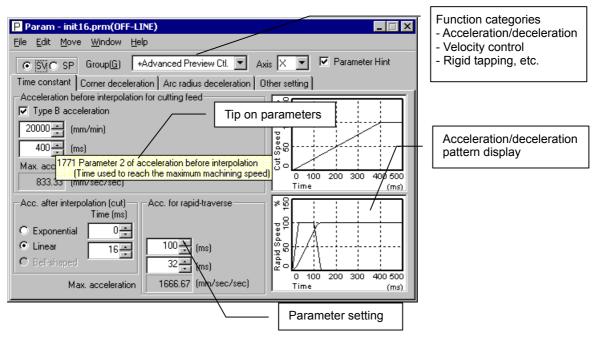

Parameter window (example)

#### (b) Graph window

- Data measurement and display
  - Horizontal axis time mode

Ordinary mode, first-order differential mode, second-order differential mode (YT mode)

Feed smoothness measurement mode (DXDY mode)

Tangential velocity display mode (XTVT mode)

Synchronization error measurement mode (Synchro mode)

- XY mode (also XYR mode for polar coordinate conversion)
- Arc path error expansion mode (Circle mode)
- Arbitrary figure path error expansion mode (Contour mode)
- Frequency spectrum analysis mode (Fourier mode)
- Velocity loop frequency characteristic measurement mode (Bode mode)

Data can be measured on both servo and spindle sections (even if mixed)

\* For non-α*i* series spindles, restrictions are placed on measured data.

Simultaneous measurement is possible on up to six channels.

The fastest sampling period coincides with the current control period. (For servo axes only)

Displayed data can be printed. Bit maps can also be acquired via the clip board.

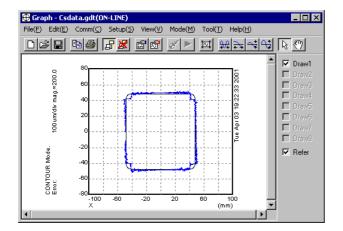

Example of measuring contour errors under Cs contour axis control

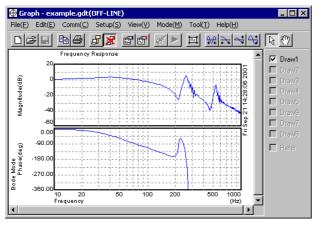

Example of measuring velocity loop frequency characteristics

Graph window (example)

• Linear motor smoothing compensation parameter determination function

(Can be used with SERVO GUIDE Ver. 2.00 or later)

This function allows easy determination of the parameters for the "smoothing compensation function", which is a function for improving the smoothness of linear motor feed.

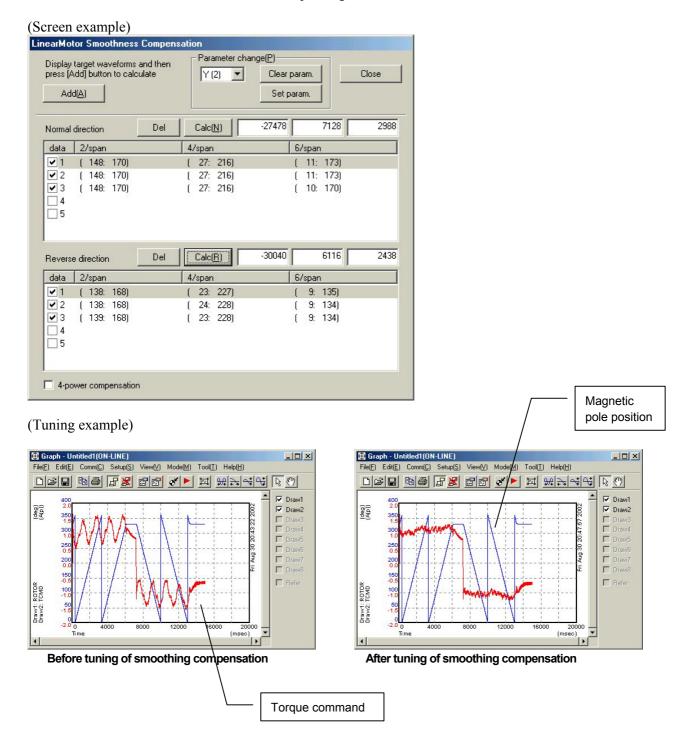

#### (c) Program window

- Test program creation assistance
  - One-axis linear acc./dec.
  - Arc
  - Rectangle
  - Rectangle with rounded corners
  - Rigid tapping
  - Cs contour
- Test program path display
- Sending test programs to NC memory and executing them (The operator must press the start button.)
- Selecting and executing a program from NC memory (The operator must press the start button.)
- Printing a created program
- \* The multipath system is supported by Version 3.00 and later versions.

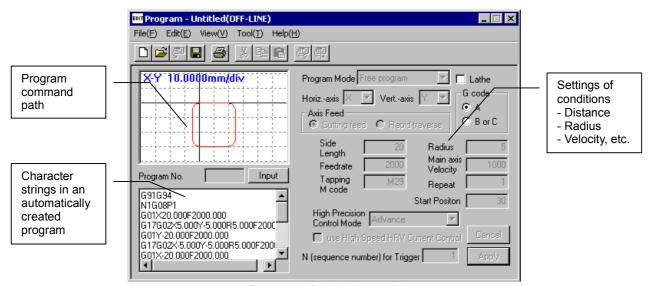

Program window (example)

#### (d) Tuning navigator

 Conditions for use SERVO GUIDE Ver. 2.00 or later Servo software Series 90B0/20 and subsequent editions, Series 90B6, Series 90B5, Series 90B1, Series 90D0, Series 90E0

#### NOTE

#### Series 9096 is not supported.

- Automatic tuning of velocity loop gain and filters
- High-speed and high-precision function setup support

#### [Automatic tuning of velocity loop gain and filters]

Measures the frequency characteristics of a velocity loop while making the tool move along an axis to automatically determine the values of the velocity loop gain and resonance elimination filter parameters. Submitted parameter values can be fine-tuned to verify their effects.

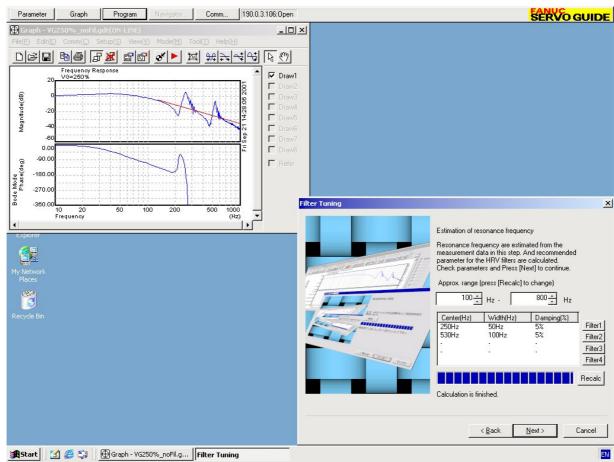

Filter tuning (example)

[High-speed and high-precision function setup support]

In a program for a square with corner rounding, the support adjusts the parameters for high-speed and high-precision functions while confirming overshoots. High-speed and high-precision functions have multiple tuning parameters. FANUC-recommended parameter sets (sets that give priority to speed and those that give priority to precision) are provided, and values between them can be selected easily with a single operation on the slider.

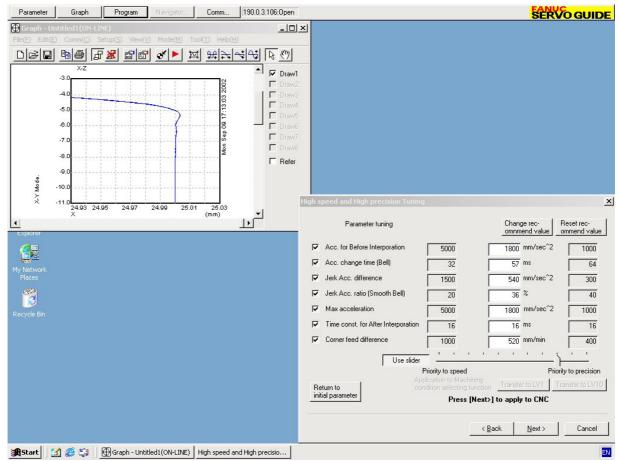

High-speed and high-precision function tuning (example)

#### (4) Tuning procedure overview

- <1> Specify parameters from the parameter window.
- <2> In the program window, create, send, and execute test programs.
- <3> In the graph window, measure data.
- <4> Repeat steps <1> to <3> to make optimum tunings while watching the graphed data.

For details of usage, refer to "FANUC SERVO GUIDE Operator's Manual (B-65404EN)" or the online manual after software installation.

# 5

# **DETAILS OF PARAMETERS**

# **5.1** DETAILS OF THE SERVO PARAMETERS FOR Series 30*i*, 31*i*, 32*i*, 15*i*, 16*i*, 18*i*, 21*i*, 0*i*, 20*i*, Power Mate *i* (SERIES 90D0, 90E0, 90B0, 90B1, 90B6, 90B5, AND 9096)

The descriptions of parameters follow.

For parameters for which a specification method is not described, do not change the parameters from the values set up automatically during servo parameter initialization.

The parameter in the top left cell applies to Series 15*i*; the one in the bottom left cell, to Series 30*i*, 31*i*, 32*i*, 16*i*, 18*i*, 20*i*, 21*i*, 0*i*, 20*i*, Power Mate *i*.

★: Do not change.

|                                     | #7 | #6 | #5   | #4 | #3 | #2 | #1   | #0 |
|-------------------------------------|----|----|------|----|----|----|------|----|
| 1815 (FS15 <i>i</i> )               |    |    | APCX |    |    |    | ОРТХ |    |
| 1815 (FS30 <i>i</i> , 16 <i>i</i> ) |    |    |      |    |    |    |      |    |

OPTX (#1)

A separate detector is:

0: Used.

1: Not used.

[Reference item] Subsection 2.1.3

APCX (#5) An absolute detector is:

0: Not used.

1: Used.

[Reference item] Subsection 2.1.3

|                       |   | #7 | #6     | #5 | #4 | #3 | #2 | #1 | #0 |
|-----------------------|---|----|--------|----|----|----|----|----|----|
| 1817 (FS15 <i>i</i> ) |   |    | TANDEM |    |    |    |    |    |    |
|                       | _ |    |        |    |    |    |    |    |    |

1817 (FS30*i*, 16*i*)

TANDEM (#6) Tandem control (optional function) is:

0: Disabled.

1: Enabled.

Specify this parameter for both main axis and sub-axis.

[Reference item] Section 4.19

|                       | #7 | #6 | #5 | #4   | #3   | #2 | #1   | #0   |
|-----------------------|----|----|----|------|------|----|------|------|
| 1804 (FS15 <i>i</i> ) |    |    |    | PGEX | PRMC |    | DGPR | PLC0 |
| 2000 (FS30i, 16i)     |    |    |    |      |      |    |      |      |

PLC0 (#0)

Specifies whether to multiply the number of velocity and position pulses by ten internally as follows:

0: Not to multiply by ten.

1: To multiply by ten.

[Reference item] S

Subsection 2.1.3

DGPR (#1) When power is switched on, the motor-specific standard servo parameter is:

0: Specified.

1: Not specified.

[Reference item] Subsection 2.1.3

PRMC (#3) Do not change. (★)

PGEX (#4) The position gain range is:

0: Not expanded.

1: Expanded by 8 times.

[Reference item] Subsection 2.1.5

1806 (FS15*i*) 2001 (FS30*i*, 16*i*)

| #7 | #6   | #5   | #4   | #3   | #2   | #1   | #0   |
|----|------|------|------|------|------|------|------|
| 0  | AMR6 | AMR5 | AMR4 | AMR3 | AMR2 | AMR1 | AMR0 |
|    |      |      |      |      |      |      |      |

AMR0 to AMR7 (#0 to #7)

Specify the AMR value according to the Pulsecoder model for the motor.

| AMR |   |   |   |   |   |   |                                                                   |
|-----|---|---|---|---|---|---|-------------------------------------------------------------------|
| 6   | 5 | 4 | 3 | 2 | 1 | 0 |                                                                   |
| 0   | 0 | 0 | 1 | 0 | 0 | 0 | 16-pole servo motors $lpha i$ S2000/2000HV, $lpha i$ S3000/2000HV |
| 0   | 0 | 0 | 0 | 0 | 0 | 0 | Other than 16-pole servo motor (8-pole servo motors)              |

[Related parameters]

2608#5 (15i), 2220#5 (16i etc.)

| _        |                                     |
|----------|-------------------------------------|
|          |                                     |
|          | 1807 (FS15 <i>i</i> )               |
| $\vdash$ | (1011)                              |
|          | 2002 (E020: 46:)                    |
|          | 2002 (FS30 <i>i</i> , 16 <i>i</i> ) |

#7 #6 #5 #4 #3 #2 #1 #0 PFSE

PFSE (#3)

A separate detector is:

0: Not used.

1: Used.

Specify this parameter only in the Series 15i.

In the Series 30*i*, 31*i*, 32*i*, 16*i*, 18*i*, 21*i*, 0*i*, and Power Mate *i*, setting bit 1 of parameter No. 1815 (OPT) to 1 automatically specifies this parameter.

[Reference item] Subsection 2.1.3

1808 (FS15*i*) 2003 (FS30*i*, 16*i*)

| #7   | #6   | #5   | #4   | #3   | #2   | #1   | #0 |
|------|------|------|------|------|------|------|----|
| VOFS | ovsc | BLEN | NPSP | PIEN | OBEN | TGAL |    |
|      |      |      |      |      |      |      |    |

TGAL (#1)

The software disconnection alarm detection level is:

0: Standard setting.

1: Lower sensitivity specified elsewhere.

[Related parameters]

1892 (15*i*), 2064 (16*i* etc.)

OBEN (#2)

The velocity control observer function is:

0: Not used.

1: Used.

[Reference item]

Subsection 4.5.4

[Related parameters]

1859 (15i), 2047 (16i etc.), 1862 (15i), 2050 (16i etc.), 1863 (15i),

2051 (16*i* etc.)

PIEN (#3) The velocity control method to be used is:

> 0: I-P ΡI 1:

The N pulse suppression function is: NPSP (#4)

Not used.

1: Used.

Subsection 4.4.4 [Reference item]

[Related parameters] 1992 (15i), 2099 (16i etc.)

> The backlash acceleration function is: BLEN (#5)

> > Not used. 0:

1: Used.

Subsections 4.6.6 and 4.6.7 [Reference item]

[Related parameters] 1860 (15i), 2048 (16i etc.)

> OVSC (#6) The overshoot compensation function is:

> > Not used.

1: Used.

[Reference item] Section 4.7

1857 (15i), 2045 (16i etc.) [Related parameters]

> VOFS (#7) The VCMD offset function is:

> > 0: Not used.

1: Used.

[Related parameters] 1970 (15*i*), 2077 (16*i* etc.)

|                       | #7 | #6 | #5 | #4 | #3   | #2   | #1   | #0   |
|-----------------------|----|----|----|----|------|------|------|------|
| 1809 (FS15 <i>i</i> ) |    |    |    |    | TRW1 | TRW0 | TIB0 | TIA0 |
| 2004 (FS30i, 16i)     |    |    |    |    |      |      |      |      |

TIA0 (#0), TIB0 (#1), TRW0 (#2), TRW1 (#3)

The setting of these bits varies according to the HRV control method.

| TRW1 | TRW0 | TIB0 | TIA0 |                              |
|------|------|------|------|------------------------------|
| 0    | 1    | 1    | 0    | For HRV1 control             |
| 0    | 0    | 1    | 1    | For HRV2, HRV3, HRV4 control |

[Related parameters] 1707 (15i), 2013 (16i etc.)

|                       | #7   | #6   | #5 | #4 | #3 | #2 | #1   | #0 |
|-----------------------|------|------|----|----|----|----|------|----|
| 1883 (FS15 <i>i</i> ) | SFCM | BRKC |    |    |    |    | FEED |    |
| 2005 (FS30i, 16i)     |      |      |    |    |    |    |      |    |

The feed-forward function is: FEED (#1)

> Not used. 0.

Used.

[Reference item] Subsections 4.6.1 to 4.6.5

1961 (15i), 2068 (16i etc.), 1985 (15i), 2092 (16i etc.) [Related parameters]

> The brake control function is: BRKC (#6)

Not used. 0:

Used.

1:

[Reference item] Section 4.10.

[Related parameters] 1976 (15i), 2083 (16i etc.) SFCM (#7) The static friction compensation function is:

0: Not used.

1: Used.

[Reference item]

Subsection 4.6.8

[Related parameters]

1808 (15i), 2003 (16i etc.), 1965 (15i), 2072 (16i etc.), 1966 (15i),

2073 (16*i* etc.)

|                       | #7 | #6 | #5 | #4   | #3 | #2   | #1 | #0   |
|-----------------------|----|----|----|------|----|------|----|------|
| 1884 (FS15 <i>i</i> ) |    |    |    | ACCF |    | PKVE |    | FCBL |
| 2006 (FS30i 16i)      | ,  |    |    |      |    |      |    |      |

FCBL (#0)

During full-closed feedback, backlash compensation is:

0: Applied to the position.

1: Not applied to the position.

[Reference item] Subsections 4.6.6 and 4.6.7

PKVE (#2) Speed-dependent current loop gain variable function is:

0: Not used

1: Used

(★ Do not change)

[Related parameters] 1967 (15*i*), 2074 (16*i* etc.)

ACCF (#4) Specifies the amount of velocity feedback data to be used as follows:

0: Velocity feedback for the latest 2 ms.

1: Velocity feedback for the latest 1 ms.

|                       | #7     | #6  | #5 | #4 | #3 | #2 | #1     | #0     |
|-----------------------|--------|-----|----|----|----|----|--------|--------|
| 1951 (FS15 <i>i</i> ) | FRCAXS | FAD |    |    |    |    | IGNVRO | ESP2AX |
| 2007 (FS30i, 16i)     |        |     |    |    |    |    |        |        |

ESP2AX (#0)

The servo alarm 2-axis simultaneous monitor function is:

0: Not used.

1: Used.

[Reference item] Subsection 4.19.4

IGNVRO (#1) An alarm condition is:

0: Not released 2 seconds after the servo alarm 2-axes simultaneous monitor holds the alarm condition.

1: Released 2 seconds after the servo alarm 2-axes simultaneous monitor holds the alarm condition.

[Reference item] Subsection 4.19.4

FAD (#6) The fine acc./dec. function is:

0: Not used.

1: Used.

[Reference item] Subsection 4.8.3

[Related parameters] 1702 (15*i*), 2109 (16*i* etc.)

FRCAXS (#7) Torque control function is:

0: Not used.

1. Used

[Reference item] Section 4.16

|                       | #7        | #6         | #5       | #4       | #3       | #2         | #1       | #0       |
|-----------------------|-----------|------------|----------|----------|----------|------------|----------|----------|
| 1952 (FS15 <i>i</i> ) | LAXDMP    | PFBSWC     | VCMDTM   | SPPCHG   | SPPRLD   | VFBAVE     | TNDM     |          |
| 2008 (FS30i, 16i)     |           |            |          |          |          |            |          |          |
| TNDM (#1              | 1) This h | it is auto | maticall | v set to | 1 when h | oit 6 (tan | dem avis | ) of par |

This bit is automatically set to 1 when bit 6 (tandem axis) of parameter No. 1817 is set to 1. (In the Series 15i, this bit is kept at 0.) This bit cannot be set directly.

VFBAVE (#2) Enables the velocity feedback average function. (Usually, set this bit to 1. Set this parameter for the main axis only.)

Section 4.17 and Subsection 4.19.3 [Reference item]

SPPRLD (#3) Enables the full preload function. (Set this parameter for the main axis only.)

[Reference item] Subsection 4.19.6

The motor output torque polarities are as follows: SPPCHG (#4)

> Outputs only the positive polarity to the main axis, and outputs only the negative polarity to the sub-axis.

> Outputs only the negative polarity to the main axis, and outputs only the positive polarity to the sub-axis. (Set this parameter for the main axis only.)

[Reference item] Subsection 4.19.6

VCMDTM (#5) Enables velocity command tandem control. (Set this parameter for the main axis only.)

PFBSWC (#6) Switches position feedback according to the direction of a torque command. (Set this parameter for the main axis only.)

Subsection 4.19.7 [Reference item]

LAXDMP (#7) Enables damping compensation for the sub-axis only. 0:

> Enables damping compensation with both the main axis and sub-axis. Usually, set this bit to 1. (Set this parameter for the main axis only.)

[Reference item] Subsection 4.19.2

|                       | #7   | #6   | #5 | #4     | #3 | #2   | #1 | #0  |
|-----------------------|------|------|----|--------|----|------|----|-----|
| 1953 (FS15 <i>i</i> ) | BLST | BLCU |    | ANALOG |    | ADBL |    | DMY |
| 2009 (FS30i, 16i)     |      |      |    |        |    |      |    |     |

DMY (#0) The serial feedback dummy function is:

> 0: Not used.

1: Used.

Subsection 4.9.1 [Reference item]

> The new backlash acceleration function is: ADBL (#2)

> > Not used.

1: Used.

[Related parameters] 1860 (15i), 2048 (16i etc.), 1980 (15i), 2087 (16i etc.) ANALOG(#4) Analog servo interface function is:

0: Not used

1: Used

BLCU(#6) The function that validates the backlash acceleration function only at

cutting is:

0: Invalidated.

1: Validated.

[Reference item] Subsections 4.6.6 and 4.6.7

BLST (#7) The backlash acceleration stop function is:

0: Not used.

1: Used.

[Reference item] Subsection 4.6.6

[Related parameters] 1975 (15*i*), 2082 (16*i* etc.)

|                  | #7   | #6 | #5   | #4   | #3   | #2     | #1 | #0 |
|------------------|------|----|------|------|------|--------|----|----|
| 1954 (FS15i)     | POLE |    | HBBL | HBPE | BLTE | LINEAR |    |    |
| 2010 (FS30; 16;) |      |    |      |      |      |        |    |    |

LINEAR (#2)

1: Controls a linear motor. This bit is set automatically when the parameters of the linear motor are initialized. Check that this bit is set before the linear motor is driven.

[Reference item] Subsec. 4.14.1.

BLTE (#3) The function to multiply the backlash acceleration amount by 10 is:

0: Invalidated.

1: Validated.

[Reference item] Subsections 4.6.6 and 4.6.7

HBPE (#4) When the dual position feedback function is used, a pitch error compensation is added to the error counter of:

0: Full-closed loop. ← Standard setting

1: Semi-closed loop.

[Reference item] Subsection 4.5.7

HBBL (#5) When the dual position feedback function is used, a backlash compensation amount is added to the error counter of:

0: Semi-closed loop. ← Standard setting

1: Full-closed loop.

[Reference item] Subsection 4.5.7

POLE (#7) The punch/laser switching function is:

0: Not used.

1: Used.

|                       | #7     | #6 | #5   | #4 | #3 | #2 | #1   | #0  |
|-----------------------|--------|----|------|----|----|----|------|-----|
| 1955 (FS15 <i>i</i> ) | TMPABS |    | RCCL |    |    |    | FFAL | EGB |
| 2011 (FS30i, 16i)     |        |    |      |    |    |    |      |     |

EGB (#0)

)) The EGB function is:

0: Not used.

1: Used.

FFAL (#1) Feed-forward control always is:

1: Enabled in all modes.

[Reference item]

Subsection 4.6.1

[Related parameters]

1961 (15i), 2068 (16i etc.)

RCCL (#5) The actual current torque limit variable function is:

0: Not used.

1: Used.

[Related parameters]

1995 (15i), 2102 (16i etc.)

(★ Do not change)

TMPABS (#7) Temporary absolute coordination setting function is:

0: Not used.

1: Used.

| <b>t</b>                            |  |  |  |  |  |
|-------------------------------------|--|--|--|--|--|
| 1956 (FS15 <i>i</i> )               |  |  |  |  |  |
| , ,                                 |  |  |  |  |  |
| 2012 (FS30 <i>i</i> , 16 <i>i</i> ) |  |  |  |  |  |

| #7   | #6 | #5   | #4   | #3 | #2 | #1   | #0 |
|------|----|------|------|----|----|------|----|
| STNG |    | VCM2 | VCM1 |    |    | MSFE |    |
|      |    |      |      |    |    |      |    |

MSFE (#1)

The machine speed feedback function is:

0: Not used.

1: Used.

[Reference item]

Subsection 4.5.8

[Related parameters]

1981 (15i), 2088 (16i etc.)

VCM1 (#4) The VCMD waveform signal conversion on the check board is switched.

VCM2 (#5) Switches the VCMD waveform conversion value according to the following list:

For rotary type motor

| VCM2 | VCM1 | Number of velocity commandrevolution/5 V |
|------|------|------------------------------------------|
| 0    | 0    | 0.9155 min <sup>-1</sup>                 |
| 0    | 1    | 14 min <sup>-1</sup>                     |
| 1    | 0    | 234 min <sup>-1</sup>                    |
| 1    | 1    | 3750 min <sup>-1</sup>                   |

For linear motor (P in the table below represents a scale signal pitch.)

| VCM2 | VCM1 | Number of velocity commandrevolution/5 V |
|------|------|------------------------------------------|
| 0    | 0    | 0.00375 × P m/min                        |
| 0    | 1    | 0.06 × P m/min                           |
| 1    | 0    | 0.96 × P m/min                           |
| 1    | 1    | 15.36 × P m/min                          |

[Reference item]

Item (5) in Appendix I

STNG (#7) In velocity command mode, a software disconnection alarm is:

0: Detected.

1: Ignored.

#3 #0 1707 (FS15i) **APTG** HR3 2013 (FS30i, 16i) HR3 (#0) HRV3 current control is: Not used 1: Used. Subsection 4.2.1 [Reference item] APTG (#7) The  $\alpha$  Pulsecoder software disconnection monitor is: Not ignored. Ignored. 1: [Reference item] Section 3.2 #7 #5 #3 #2 #1 #0 1708 (FS15i) HR4 2014 (FS30i, 16i) HR4 (#0) HRV4 current control is: Not used. Used. 1: Subsection 4.2.2 [Reference item] #6 #5 #3 #0 BZNG BLAT TDOU 1957 (FS15i) SSG1 **PGTW** 2015 (FS30i, 16i) PGTW (#0) The position gain switching function is: 0: Not used. 1: Used. [Reference item] Subsection 4.8.1 [Related parameters] 1713 (15*i*), 2028 (16*i* etc.) The low-speed integral function is: SSG1 (#1) Not used. 1: Used. [Reference item] Subsection 4.8.2 [Related parameters] 1714 (15i), 2029 (16i etc.), 1715 (15i), 2030 (16i etc.) TDOU (#5) Switches the check board output data as follows: 0: TCMD is output. Estimated load torque is output. Subsections 4.6.7 and 4.12.1 [Reference item] BLAT (#6) The two-stage backlash acceleration function is: Not used. 1: Used. [Reference item] Subsection 4.6.7 [Related parameters] 1860 (15*i*), 2048 (16*i* etc.), 1724 (15*i*), 2039 (16*i* etc.) BZNG (#7) When a separate detector is used, the battery alarm for the built-in Pulsecoder is:

Not ignored.

Ignored.

0:

1:

|                       | #7 | #6 | #5 | #4 | #3     | #2 | #1 | #0   |
|-----------------------|----|----|----|----|--------|----|----|------|
| 1958 (FS15 <i>i</i> ) |    |    |    |    | PK2VDN |    |    | ABNT |
| 2016 (FS30i, 16i)     | ,  |    |    |    |        |    |    |      |

ABNT (#0)

The unexpected disturbance torque detection function (option) is:

0: Not used.

1: Used.

[Reference item]

Subsection 4.12.1

[Related parameters]

1997 (15*i*), 2104 (16*i* etc.)

PK2VDN (#3)

The variable proportional gain function in the stop state is:

0: Not used.

1: Used.

[Reference item]

Subsection 4.4.3

[Related parameters]

1730 (15*i*), 2119 (16*i* etc.)

|                       | #7     | #6 | #5     | #4   | #3 | #2 | #1 | #0   |
|-----------------------|--------|----|--------|------|----|----|----|------|
| 1959 (FS15 <i>i</i> ) | PK2V25 |    | RISCFF | HTNG |    |    |    | DBST |
| 2017 (ES30; 16;)      |        |    |        |      |    |    |    |      |

DBST (#0)

The quick stop type 1 at emergency stop is:

0: Not used.

1: Used.

[Reference item]

Subsection 4.11.1

[Related parameters]

1883 (15i), 2005 (16i etc.), 1976 (15i), 2083 (16i etc.)

HTNG (#4) In velocity command mode, the hardware disconnection alarm of a separate detector is:

0: Detected.

1: Ignored.

RISCFF (#5)

- 0: When RISC is used, the feed-forward response characteristics remain as is.
- 1: When RISC is used, the feed-forward response characteristics are improved.

[Reference item] Subsection 4.6.3

PK2V25 (#7) Velocity loop high cycle management function is:

0: Not used.

1: Used.

[Reference item] Subsection 4.4.1

|                       | #7     | #6 | #5 | #4 | #3 | #2   | #1     | #0    |
|-----------------------|--------|----|----|----|----|------|--------|-------|
| 1960 (FS15 <i>i</i> ) | PFBCPY |    |    |    |    | OVR8 | MOVOBS | RVRSE |
| 2018 (FS30i, 16i)     |        |    |    |    |    |      |        |       |

RVRSE (#0)

The signal direction for the separate detector is:

0: Not reversed.

1: Reversed.

Series 90B0 supports the serial type and incremental parallel type.

MOVOBS (#1) The disable function for observer in the stop state is:

0: Not used.

1: Used

[Reference item] Subsection 4.5.4

OVR8 (#2) The stage-2 acceleration amount override format is on the basis of:

0: 4096

1: 256.

[Reference item] Subsection 4.6.7

PFBCPY (#7) 1: The motor feedback signal for the main axis is shared by the

sub-axis. (Set this parameter for the sub-axis only.)

[Reference item] Subsection 4.19.5

|                       | #7   | #6 | #5 | #4 | #3 | #2 | #1     | #0 |
|-----------------------|------|----|----|----|----|----|--------|----|
| 1709 (FS15 <i>i</i> ) | DPFB |    |    |    |    |    | TANDMP |    |
| 2040 (ES20: 46:)      |      |    |    |    |    |    |        |    |

TANDMP (#1) The tandem disturbance elimination control function (option) is:

0: Not used.

1: Used.

[Reference item] Section 4.17

DPFB(#7) The dual position feedback function (option) is:

0: Not used.

1: Used.

[Reference item] Subsection 4.5.7

[Related parameters] 1971 (15i), 2078 (16i etc.), 1972 (15i), 2079 (16i etc.), 1973 (15i),

2080 (16i etc.)

|                       | #7 | #6   | #5     | #4 | #3   | #2   | #1 | #0   |
|-----------------------|----|------|--------|----|------|------|----|------|
| 1740 (FS15 <i>i</i> ) |    | P2EX | RISCMC |    | ABG0 | IQOB |    | OVSP |
| 2200 (FS30i, 16i)     |    |      |        |    |      |      |    |      |

OVSP (#0) A feedback mismatch alarm is:

0: Detected.

1: Not detected.

IQOB (#2) 1: Eliminates the effect of voltage saturation on unexpected

disturbance torque detection. [Reference item] Subsection 4.12.1

ABG0(#3) 1: When an unexpected disturbance torque is detected, a threshold

is set separately for cutting and rapid traverse.

[Reference item] Subsection 4.12.2

[Related parameters] 1997 (15i), 2104 (16i etc.), 1765 (15i), 2142 (16i etc.)

RISCMC (#5) When a RISC processor is used:

0: The response to a positioning command is the same as before.

1: The response to a positioning command is improved.

[Reference item] Subsection 4.6.3

P2EX (#6) The velocity loop proportional gain (PK2V) format is:

0: Standard format. (See Item (5) of Subsec. 4.14.1.)

1: Converted format.

[Reference item] Supplement 4 of Subsection 2.1.5

|                       | #7 | #6   | #5 | #4 | #3 | #2 | #1   | #0    |
|-----------------------|----|------|----|----|----|----|------|-------|
| 1741 (FS15 <i>i</i> ) |    | CPEE |    |    |    |    | RNLV | CROFS |
| 2201 (FS30i, 16i)     | _  |      |    |    |    |    |      |       |

CROFS (#0) The function for obtaining current offsets upon an emergency stop is:

0: Not used.

1: Used.

[Reference item] Section 4.13

RNLV (#1) Specifies the detection level for the feedback mismatch alarm as follows:

0: 600 min<sup>-1</sup> 1: 1000 min<sup>-1</sup>

CPEE (#6) The actual current display peak hold function is:

0: Not used1: Used

|                       | #7 | #6 | #5 | #4   | #3   | #2   | #1    | #0    |
|-----------------------|----|----|----|------|------|------|-------|-------|
| 1742 (FS15 <i>i</i> ) |    |    |    | DUAL | OVS1 | PIAL | VGCCR | FADCH |
| 2202 (FS30i, 16i)     |    |    |    |      |      |      |       |       |

FADCH (#0) The cutting/rapid FAD switching function is:

0: Not used.

1: Used.

[Reference item] Section 4.3 and Subsection 4.8.3

[Related parameters] 1702 (15i), 2109 (16i etc.), 1766 (15i), 2143 (16i etc.), 1951 (15i), 2007 (16i etc.)

VGCCR (#1) The cutting/rapid velocity loop gain switching function is:

0: Not used.

1: Used.

[Reference item] Section 4.3 and Subsection 4.5.5

[Related parameters] 1700 (15*i*), 2107 (16*i* etc.)

PIAL (#2) When rapid traverse is selected by the cutting/rapid velocity loop gain switching function, the 1/2 PI control function is:

0: Automatically disabled.

1: Always enabled.

[Reference item] Subsection 4.5.5

OVS1 (#3) 1: Overshoot compensation is valid only once after the termination of a move command.

[Reference item] Section 4.7

DUAL (#4) Zero width is determined:

0: Only by setting = 0.

1: By setting.

[Reference item] Subsection 4.5.7

[Related parameters] 1974 (15*i*), 2081 (16*i* etc.)

|                                     | #7 | #6 | #5     | #4     | #3 | #2   | #1 | #0 |
|-------------------------------------|----|----|--------|--------|----|------|----|----|
| 1743 (FS15 <i>i</i> )               |    |    | TCMD4X | FRCAX2 |    | CRPI |    |    |
| 2203 (FS30 <i>i</i> , 16 <i>i</i> ) |    |    |        |        |    |      |    |    |

CRPI (#2)

The current loop 1/2 PI control function is:

0: Not used.

1: Used.

[Reference item] Subsection 4.5.5

FRCAX2 (#4) Torque control type 2 is:

0: Not exercised.

1: Exercised.

[Reference item] Section 4.16

TCMD4X (#5) The check board output voltage of the TCMD signal is:

0: As usual (default).

1: Multiplied by 4.

[Reference item] Appendix I

|                       | #7   | #6 | #5     | #4 | #3 | #2 | #1     | #0 |
|-----------------------|------|----|--------|----|----|----|--------|----|
| 1744 (FS15 <i>i</i> ) | DBS2 |    | PGTWN2 |    |    |    | HSTP10 |    |
| 2204 (FS30i, 16i)     |      |    |        |    |    |    |        |    |

HSTP10 (#1)

The valid speed increment system for the high-speed positioning function is:

one of the control of the control of

1: 0.1mm<sup>-1</sup> (rotary motor), 0.1mm/min (linear motor).

[Reference item] Subsections 4.8.1 and 4.8.2

PGTWN2 (#5) Position gain switching type 2 is:

0: Not used.

1: Used.

[Reference item] Subsection 4.8.1

[Related parameters] 1713 (15*i*), 2028 (16*i* etc.)

DBS2 (#7) Quick stop type 2 at emergency stop is:

0: Not used.

1: Used.

[Reference item] Subsection 4.11.2

|                                     | <br>#7 | #6 | #5 | #4   | #3   | #2     | #1 | #0 |
|-------------------------------------|--------|----|----|------|------|--------|----|----|
| 1745 (FS15 <i>i</i> )               |        |    |    | HDIS | HD2O | FULDMY |    |    |
| 2205 (FS30 <i>i</i> , 16 <i>i</i> ) |        |    |    |      |      |        |    |    |

FULDMY (#2) The dummy separate detector function is:

0: Not used.

1: Used.

[Reference item] Subsection 4.9.1

The quick stop function for hardware disconnection of separate HD2O (#3) detector is:

> 0: Not applied to axes under synchronous control.

Applied to axes under synchronous control.

Subsection 4.11.4 [Reference item]

> HDIS (#4) The quick stop function for hardware disconnection of separate detector is:

> > Disabled.

Enabled. 1:

[Reference item] Subsection 4.11.4

| 1746 (FS15 <i>i</i> )               |
|-------------------------------------|
| 2206 (FS30 <i>i</i> , 16 <i>i</i> ) |

| #7   | #6 | #5 | #4   | #3 | #2 | #1 | #0 |
|------|----|----|------|----|----|----|----|
| HSSR |    |    | HBSF |    |    |    |    |

HBSF (#4)

The backlash compensation amount and pitch error compensation amount are added:

- Simultaneously for the full-closed and semi-closed sides.
- Selectively according to the conventional parameter (No. 2010 (Series 16i etc.) and No. 1954 (Series 15i)) If this parameter is set to 1 (enabled), the settings of parameter No. 2010 (Series 16i etc.) and parameter No. 1954 (Series 15i) are ignored.

[Reference item] Subsection 4.5.7

> HSSR (#7) High-speed data output to the check board is:

> > Not performed.

Performed.

[Reference item] Appendix I

| _                                   | #7 | #6 | #5 | #4 | #3     | #2 | #1 | #0     |
|-------------------------------------|----|----|----|----|--------|----|----|--------|
| 1747 (FS15 <i>i</i> )               |    |    |    |    | PK2D50 |    |    | NEGSHC |
| 2207 (FS30 <i>i</i> , 16 <i>i</i> ) |    |    |    |    |        |    |    |        |

NEGSHC (#0)

Overcurrent alarm (software) is:

Not ignored.

Ignored. 1:

[Reference item]

Section 3.2

1749#4 (15i), 2209#4 (16i etc.) [Related parameters]

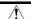

#### **⚠** CAUTION

If the emergency stop state is released without connecting the power line in a test such as a test for machine start-up, the overcurrent alarm detected by the servo software may be issued. In such a case, the alarm can be avoided temporarily by setting this bit parameter to 1. However, be sure to return the bit parameter to 0 before starting up in the normal operation state after completion of a

PK2D50 (#3) Specifies a variable proportional gain function in the stop state as follows:

> 75% down. 0:

> 50% down. 1:

[Reference item]

Subsection 4.4.3

[Related parameters]

1730 (15*i*), 2119 (16*i* etc.)

|                                     | #7 | #6   | #5 | #4    | #3     | #2   | #1 | #0 |
|-------------------------------------|----|------|----|-------|--------|------|----|----|
| 1749 (FS15 <i>i</i> )               |    | PGAT |    | HCNGL | FADPGC | FADL |    |    |
| 2209 (FS30 <i>i</i> , 16 <i>i</i> ) |    |      |    |       |        |      |    |    |

FADL (#2)

FAD bell-shaped type 0:

1: FAD linear type

[Reference item]

Subsection 4.8.3

[Related parameters]

1702 (15*i*), 2109 (16*i* etc.)

FADPGC (#3)

- Synchronization is not established in the FAD setting rigid tapping mode.
- 1: Synchronization is established in the FAD setting rigid tapping mode.

Subsection 4.8.3 [Reference item]

HCNGL (#4)

- The overcurrent alarm avoidance function based on amplifier hardware is disabled.
- The overcurrent alarm avoidance function based on amplifier 1. hardware is enabled.

#### **NOTE**

- 1 If an abnormal level of current that causes the overcurrent alarm to be issued is detected momentarily, processing is performed to suppress the level of current without issuing the alarm.
- 2 Even if this function is used, the overcurrent alarm is issued:
  - When a complete short circuit occurs, or
  - When the processing above for suppressing the level of current is continuously performed.

PGAT (#6) Automatic format change for position gain is enabled.1: Automatic format change for position gain is disabled. (available in Series 90B0/01 (A) and later editions)

|                                     | #7 | #6     | #5     | #4 | #3 | #2     | #1 | #0 |
|-------------------------------------|----|--------|--------|----|----|--------|----|----|
| 1750 (FS15 <i>i</i> )               |    | ESPTM1 | ESPTM0 |    |    | PK12S2 |    |    |
| 2210 (FS30 <i>i</i> , 16 <i>i</i> ) |    |        |        |    |    |        |    | _  |

PK12S2 (#2)

The current gain internally 4 times function is:

Not used.

1: Used.

[Reference item] Subsection 4.14.1

PHCP

ESPTM0(#5), ESPTM1(#6)

Set the timer built into the  $\alpha i$  amplifier to delay emergency stop.

| ESPTM1 | ESPTM0 | Delay time     |
|--------|--------|----------------|
| 0      | 0      | 50ms (default) |
| 0      | 1      | 100ms          |
| 1      | 0      | 200ms          |
| 1      | 1      | 400ms          |

[Reference item]

Section 4.11

| _ |                                     | <br>#7 | #6 | #5 |  |
|---|-------------------------------------|--------|----|----|--|
|   | 1751 (FS15 <i>i</i> )               |        |    |    |  |
|   | 2211 (FS30 <i>i</i> , 16 <i>i</i> ) |        |    |    |  |

PHCP (#1)

The phase lag compensation during deceleration is:

0: Not used.

1: Used.

[Related parameters]

1756 (15*i*), 2133 (16*i* etc.), 1757 (15*i*), 2134 (16*i* etc.)

|                       | #7   | #6 | #5 | #4 | #3 | #2 | #1 | #0 |
|-----------------------|------|----|----|----|----|----|----|----|
| 2600 (FS15 <i>i</i> ) | OVQK |    |    |    |    |    |    |    |
| 2212 (FS30i 16i)      |      |    |    |    |    |    |    |    |

OVQK (#7)

When a quick stop function at the OVC and OVL alarm is:

0: Not used.

1: Used.

[Reference item] Subsection 4.11.5

|                       | #7  | #6 | #5 | #4 | #3 | #2 | #1 | #0 |
|-----------------------|-----|----|----|----|----|----|----|----|
| 2601 (FS15 <i>i</i> ) | ОСМ |    |    |    |    |    |    |    |
| 2214 (FS30i, 16i)     |     |    |    |    |    |    |    |    |

OCM (#7)

Pole position detection function (optional) is:

0: Disabled.

1: Enabled.

[Reference item] Subsection 4.15.1

|                  | #7 | #6 | #5 | #4    | #3 | #2 | #1 | #0 |
|------------------|----|----|----|-------|----|----|----|----|
| 2602 (FS15i)     |    |    |    | FFCHG |    |    |    |    |
| 2214 (FS30i 16i) |    |    |    |       |    |    |    |    |

FFCHG (#4)

The cutting/rapid feed-forward switching function is:

0: Not used.

1: Used.

[Reference item] Subsection 4.6.4

|                       | #7   | #6 | #5 | #4 | #3 | #2 | #1     | #0 |
|-----------------------|------|----|----|----|----|----|--------|----|
| 2603 (FS15 <i>i</i> ) | ABT2 |    |    |    |    |    | TCPCLR |    |
| 2215 (FS30i 16i)      |      |    |    |    |    |    |        |    |

TCPCLR (#1)

A function of setting the velocity loop integrator with a value for canceling a torque offset at an emergency stop is:

0: Disabled.

1: Enabled.

[Reference item] Subsection 4.12.1

ABT2 (#7) Cutting/rapid unexpected disturbance torque detection function type 2

is:

0: Disabled.

1: Enabled.

[Reference item] Subsection 4.12.2

|                                     | #7 | #6 | #5  | #4 | #3 | #2 | #1 | #0     |
|-------------------------------------|----|----|-----|----|----|----|----|--------|
| 2608 (FS15 <i>i</i> )               |    |    | P16 |    |    |    |    | DECAMR |
| 2220 (FS30 <i>i</i> , 16 <i>i</i> ) |    |    |     |    |    |    |    |        |

DECAMR (#0)

A non-binary detector is:

0: Not used.

1: Used.

[Reference item]

Subsection 4.15.1

[Related parameters]

1705 (15i), 2112 (16i etc.), 1761 (15i), 2138 (16i etc.)

P16 (#5) 16-pole servo motor is:

0: Not used.

1: Used.

[Reference item]

Subsection 2.1.7

[Related parameters] 1806 (15i), 2001 (16i etc.)

|                  | #7     | #6 | #5 | #4 | #3 | #2 | #1 | #0     |
|------------------|--------|----|----|----|----|----|----|--------|
| 2611 (FS15i)     | BLCUT2 |    |    |    |    |    |    | DISOBS |
| 2223 (FS30i 16i) |        |    |    |    |    |    |    |        |

DISOBS (#0) The disturbance elimination filter function is:

0: Not used.

1: Used.

[Reference item] Subsection 4.5.3

BLCUT2 (#7) The backlash acceleration function is:

0: Enabled for both cutting feed and rapid traverse

1: Enabled only for cutting feed

[Reference item] Subsection 4.6.6

|                                     | <br>#7 | #6 | #5 | #4 | #3 | #2    | #1     | #0 |
|-------------------------------------|--------|----|----|----|----|-------|--------|----|
| 2613 (FS15 <i>i</i> )               |        |    |    |    |    | TSA05 | TCMD05 |    |
| 2225 (FS30 <i>i</i> , 16 <i>i</i> ) |        |    |    |    |    |       |        |    |

TCMD05 (#1)

The check board output voltage of the TCMD signal is:

0: As usual (default).

1: Halved.

[Reference item] Ap

Appendix I

TSA05 (#2) The check board output voltage of the SPEED signal is:

0: As usual (default).

1: Halved (7500 min<sup>-1</sup>/5 V).

[Reference item] Appendix I

|                   | #7 | #6 | #5 | #4 | #3    | #2 | #1 | #0 |
|-------------------|----|----|----|----|-------|----|----|----|
| 2616 (FS15i)      |    |    |    |    | ELSAL |    |    |    |
| 2228 (FS30i, 16i) |    |    |    |    |       |    |    |    |

ELSAL (#3) In pole detection, the motor saliency is:

0: Lq>Ld

1: Lq<Ld

[Reference item] Subsection 4.15.1

|                                     | #7 | #6 | #5 | #4    | #3    | #2 | #1 | #0    |
|-------------------------------------|----|----|----|-------|-------|----|----|-------|
| 2617 (FS15 <i>i</i> )               |    |    |    | FORME | WATRA |    |    | ABSEN |
| 2229 (FS30 <i>i</i> , 16 <i>i</i> ) |    |    |    |       |       |    |    |       |

ABSEN (#0)

In pole detection, the AMR offset is:

0: Not used.

1: Used.

[Reference item] Subsection 4.15.1

[Related parameters] 1762 (15*i*), 2139 (16*i* etc.)

WATRA (#3) After pole detection, an abnormal operation is:

0: Monitored.

1: Not monitored.

[Reference item] Subsection 4.15.1

#### NOTE

This function can be used with Series 90B1/Edition 02 or later (FS15*i*, 16*i*, etc.) or Series 90D0 and 90E0/Edition 10 or later (FS30*i*, etc.).

FORME (#4) The operation mode for pole detection is:

0: Automatic selection mode (minute operation mode + stop mode)

1: Minute operation mode

[Reference item] Subsection 4.15.1

#### **NOTE**

This function can be used with Series 90B1/Edition 02 or later (FS15*i*, 16*i*, etc.) or Series 90D0 and 90E0/Edition 10 or later (FS30*i*, etc.).

|                       | #7    | #6     | #5     | #4 | #3    | #2 | #1 | #0    |
|-----------------------|-------|--------|--------|----|-------|----|----|-------|
| 2683 (FS15 <i>i</i> ) | DSTIN | DSTTAN | DSTWAV |    | ACREF |    |    | AMR60 |
| 2270 (FS30i 16i)      | _     |        |        |    |       |    |    |       |

AMR60 (#0)

The valid setting range of the AMR offset is from:

0: -45 degrees to +45 degrees.

1: -60 degrees to +60 degrees.

[Reference item] Section 4.14

ACREF (#3) The active resonance elimination filter is:

0: Not used.

1: Used.

[Reference item] Subsection 4.5.2

DSTWAV(#5)

The input waveform of disturbance input is:

0: Sine wave. (Usually, select the sine wave.).

1: Square wave.

[Reference item]

Appendix H

DSTTAN(#6)

Disturbance is:

0: Input for one axis only.

1: Input for both the L and M axes (To be set only for the L axis side of synchronous axes or tandem axes).

[Reference item]

Appendix H

DSTIN(#7)

The disturbance input function is:

0: Not used.

1: Used.

[Reference item]

Appendix H

|                       | #7 | #6 | #5 | #4 | #3 | #2    | #1 | #0 |
|-----------------------|----|----|----|----|----|-------|----|----|
| 2684 (FS15 <i>i</i> ) |    |    |    |    |    | RETR2 |    |    |
| 2274 (ES20; 46;)      |    |    |    |    |    |       |    |    |

RETR2 (#2)

When an unexpected disturbance torque is detected, the simultaneous two-axis retract function is:

0: Not used.

1: Used.

| 2686 (FS15 <i>i</i> ) |
|-----------------------|
| 2273 (FS30i, 16i)     |

| #7     | #6     | #5    | #4     | #3 | #2 | #1 | #0    |
|--------|--------|-------|--------|----|----|----|-------|
| DBTLIM | EGBFFG | EGBEX | POA1NG |    |    |    | WSVCP |
|        |        |       |        |    |    |    |       |

WSVCP (#0)

When the simple synchronous control is used, the loop integrator of the master axis:

0: Can not be copied to the slave axis.

1: Can be copied to the slave axis.

(Specify only the slave axis.)

[Reference item]

Subsection 4.19.9

POA1NG (#4)

In the calculation of the observer coefficient (POA1), the load inertia ratio (LDINT) is:

0: Considered.

1: Not considered.

EGBEX (#5)

The EGB automatic phase matching function is:

0: In the normal mode (deceleration not performed between the master and detector).

1: In the extended mode (deceleration performed between the master and detector).

EGBFFG(#6)

FFG is:

0: Not considered in the EGB ratio.

1: Considered in the EGB ratio.

HP2048 (#0) During brake control, the torque limit setting function is:

0: Disabled.

1: Enabled.

[Related parameters] 2788 (15*i*), 2375 (16*i* etc.)

|                       | <br>#7 | #6 | #5 | #4 | #3 | #2 | #1 | #0     |
|-----------------------|--------|----|----|----|----|----|----|--------|
| 2687 (FS15 <i>i</i> ) |        |    |    |    |    |    |    | HP2048 |
| 2274 (FS30i, 16i)     |        |    |    |    |    |    |    |        |

HP2048 (#0)

A 2048-time interpolation circuit (position detection circuit H or C) is:

0: Not used.

1: Used.

[Reference item] Subsection 2.1.4 and Section 4.14

|                                     | #7 | #6 | #5 | #4   | #3 | #2 | #1     | #0     |
|-------------------------------------|----|----|----|------|----|----|--------|--------|
| 2688 (FS15 <i>i</i> )               |    |    |    | ASYN |    |    | RCNCLR | 800PLS |
| 2275 (FS30 <i>i</i> , 16 <i>i</i> ) |    |    |    |      |    |    |        | _      |

800PLS (#0)

When the RCN723 or RCN223 is used, the reference counter setting is made in reference to:

0: 1/8 turns of the detector.

1: 1 turn of the detector.

[Reference item] Subsection 2.1.4

RCNCLR (#1) The speed data is:

0: Not cleared.

1: Cleared. (To use the RCN223 or RCN723, set it to 1.)

[Reference item] Subsection 2.1.4

[Related parameters] 2807 (15i), 2394 (16i etc.)

ASYN (#3) Synchronous axes automatic compensation function is:

0: Disabled.

1: Enabled.

[Reference item] Section 4.18

|                                     | #7     | #6 | #5 | #4 | #3 | #2 | #1 | #0    |
|-------------------------------------|--------|----|----|----|----|----|----|-------|
| 2696 (FS15 <i>i</i> )               | BLSTP2 |    |    |    |    |    |    | NOG54 |
| 2283 (FS30 <i>i</i> , 16 <i>i</i> ) |        |    |    |    |    |    |    | _     |

NOG54(#0)

High-speed HRV current control mode (servo HRV3 control) is:

0: Used only when both G5.4Q1 and G01 are specified.

1: Used when G01 is specified. (G5.4Q1 is not monitored.)

#### NOTE

This function can be used when servo HRV3 control is used with the servo software for the Series 30*i*/31*i*/32*i* (Series 90D0 and 90E0). This function cannot be used when servo HRV4 control is used.

[Reference item]

Section 4.2

BLSTP2 (#7)

The function for disabling backlash acceleration after a stop is:

0: Not used.

1: Used.

|                       | #7     | #6 | #5 | #4 | #3 | #2 | #1 | #0    |
|-----------------------|--------|----|----|----|----|----|----|-------|
| 2713 (FS15 <i>i</i> ) | CKLNOH |    |    |    |    | DO |    | HRVEN |
| 2300 (ES30; 16;)      |        |    |    |    |    |    |    |       |

HRVEN(#0)

The extended HRV function is:

0: Not used.

1: Used.

#### NOTE

Set this function when using servo HRV4 control.

[Reference item]

Section 4.2

DD (#2) 1: Synchronous built-in servo motor control is exercised.

This bit is automatically set when the synchronous built-in servo motor parameters are initialized. However, before driving a synchronous built-in servo motor, check that this bit is set to 1.

[Reference item] Subsection 4.15.1

CKLNOH (#7) Determination of an overheat via the PMC is:

0: Not performed.

1: Performed.

[Reference item] Subsection 4.14.2

- ☆: Parameters set up automatically at initialization
- ★: Parameters that can be kept at the automatically set values

| Parame             | ter number                         |                                                                                                    |                                            |
|--------------------|------------------------------------|----------------------------------------------------------------------------------------------------|--------------------------------------------|
|                    | Series 30 <i>i</i> , 16 <i>i</i> , | Details                                                                                                    |                                            |
| Series 15 <i>i</i> | and so on                          |                                                                                                    |                                            |
| 1896               | 1821                               | Reference counter capacity                                                                                                    | →2.1.3                                     |
| 1825               | 1825                               | Position loop gain (position gain)                                                                                                    | →3.1                                       |
| 1851               | 1851                               | Backlash compensation value                                                                                                    | →4.6.6, 4.6.7                              |
|                    |                                    | Motor ID No.                                                                                                    | → 2.1.2, 4.14.1                            |
| 1874               | 2020                               | Motor ID number that can be specified                                                                                                    | Initial setting                            |
| 1875               | 2021                               | Load inertia ratio (LDINT)  Load inertia                                                                                                    | Adjust for individual machines separately. |
| 1879               | 2022                               | Rotation direction of the motor                                                                                                    | 0404444                                    |
| 1876               | 2023                               | Number of velocity pulse                                                                                                    | → 2.1.2, 4.14.1                            |
| 1891               | 2024                               | Number of position pulse                                                                                                    | Initial setting                            |
| 1713               | 2028                               | Velocity enabling position gain switching                                                                                                    | → 4.8.1                                    |
| 1714               | 2029                               | Acceleration-time velocity enabling integral function for low speed                                                                                                    | → 4.8.2                                    |
| 1715               | 2030                               | Deceleration-time velocity enabling integral function for low speed                                                                                                    | → 4.8.2                                    |
| 1718               | 2033                               | Number of position feedback pulses                                                                                                    | . 450                                      |
| 1719               | 2034                               | Vibration damping control gain                                                                                                    | → 4.5.6                                    |
| 1721               | 2036                               | Tandem control/damping compensation gain (main axis) Tandem control/damping compensation phase coefficient (sub-axis)                                                                                                    | → 4.19.2, 4.17                             |
| 1724               | 2039                               | 2-stage backlash acceleration function : stage 2 acceleration amount                                                                                                    | → 4.6.7                                    |
| 1852               | 2040                               | Current loop gain (PK1)                                                                                                    | ★ Motor-specific                           |
| 1853               | 2041                               | Current loop gain (PK2)                                                                                                    | ★ Motor-specific                           |
| 1854               | 2042                               | Current loop gain (PK3)                                                                                                    | ★ Motor-specific                           |
| 1855               | 2043                               | Velocity loop integral gain (PK1V)                                                                                                    | ☆ Motor-specific Adjust for individual     |
| 1856               | 2044                               | Velocity loop proportional gain (PK2V)                                                                                                    | machines separately.                       |
| 1857               | 2045                               | Velocity loop incomplete integral gain (PK3V)                                                                                                    | ★ Motor-specific   → 4.7                   |
| 1858               | 2046                               | Velocity loop gain (PK4V)                                                                                                    | ★ Motor-specific                           |
| 1859               | 2047                               | Observer parameter (POA1) This parameter is adjusted when the unexpected disturbance torque detection and two-stage backlash functions are used. NOTE: If the velocity gain (load inertia ratio) is changed, this parameter must be re-adjusted. | <ul><li></li></ul>                         |
| 1860               | 2048                               | Backlash acceleration amount                                                                                                    | <b>☆</b> → 4.6.6, 4.6.7                    |
| 1861               | 2049                               | Maximum dual position feedback amplitude                                                                                                    | ☆ → 4.5.7                                  |
| 1862               | 2050                               | Observer gain (POK1)                                                                                                    |                                            |
| 1863               | 2051                               | Observer gain (POK2)                                                                                                    | ☆ Motor-specific                           |
|                    |                                    | When only the unexpected disturbance torque detection function is used, these parameters must be changed.                                                                                                    | → 4.12                                     |
| 1864               | 2052                               | Not used                                                                                                    | *                                          |
| 1865               | 2053                               | Current dead-band compensation (PPMAX)                                                                                                    | ★ Motor-specific                           |

- ☆: Parameters set up automatically at initialization
- ★: Parameters that can be kept at the automatically set values

| Parameter number             |                                              |                                                                                                    |                                                            |
|------------------------------|----------------------------------------------|----------------------------------------------------------------------------------------------------|------------------------------------------------------------|
| Series 15i                   | Series 30 <i>i</i> , 16 <i>i</i> , and so on | Details                                                                                                    |                                                            |
| 1866                         | 2054                                         | Current dead-band compensation (PDDP)                                                                                                | ★ Motor specific                                           |
| 1800                         | 2054                                         | The standard setting for $\alpha i$ motors is 1894.                                                                                  | ★ Motor-specific                                           |
| 1867                         | 2055                                         | Current dead-band compensation (PHYST)                                                                                               |                                                            |
| 1868                         | 2056                                         | Variable current loop gain during deceleration (EMFCMP)                                                                              |                                                            |
| 1869                         | 2057                                         | Phase D current at high-speed (PVPA)                                                                                                 | ★ Motor-specific                                           |
| 1870                         | 2058                                         | Phase D current limit (PALPH)                                                                                                    |                                                            |
| 1871                         | 2059                                         | Back electromotive force compensation (EMFBAS)                                                                                       |                                                            |
| 1872                         | 2060                                         | Torque limit  The standard setting represents the maximum current of the amplifier.                                                  | ★ Motor-specific                                           |
| 1873                         | 2061                                         | Back electromotive force compensation (EMFCMP)                                                                                       |                                                            |
| 1877                         | 2062                                         | Overload protection coefficient (POVC1)                                                                                              | ★ Motor-specific                                           |
| 1878                         | 2063                                         | Overload protection coefficient (POVC2)                                                                                              | ·                                                          |
| 1892                         | 2064                                         | Software disconnection alarm level                                                                                                   | ★ Motor-specific<br>→ 3.2                                  |
| 1893                         | 2065                                         | Soft thermal coefficient (POVCLMT)                                                                                                   | ★ Motor-specific                                           |
| 1894                         | 2066                                         | Acceleration feedback gain                                                                                                    | ☆ → 4.4.2                                                  |
| 1895                         | 2067                                         | Torque command filter                                                                                                    | ☆ → 4.5.1                                                  |
| 1961                         | 2068                                         | Feed-forward coefficient                                                                                                    | $\Rightarrow$ 4.6.1 to 4.6.5                               |
| 1962                         | 2069                                         | Velocity feed-forward coefficient                                                                                                    | $\Rightarrow 4.6.1 \text{ to } 4.6.5$                      |
| 1963                         | 2070                                         | Backlash acceleration timing                                                                                                    | ☆ → 4.6.6                                                  |
| 1964                         | 2071                                         | Time during which backlash acceleration is effective, Static friction compensation count                                             | ☆ → 4.6.6, 4.6.8                                           |
| 1965                         | 2072                                         | Static friction compensation amount                                                                                                  | ☆ → 4.6.8                                                  |
| 1966                         | 2073                                         | Stop state judgment parameter                                                                                                    | ☆ → 4.6.8                                                  |
| 1967                         | 2074                                         | Current loop gain variable with velocity                                                                                             | ★ Motor-specific                                           |
| 1968                         | 2075                                         | Not in use at present.                                                                                                    | ☆                                                          |
| 1969                         | 2076                                         | Not in use at present.                                                                                                    | ☆                                                          |
| 1970                         | 2077                                         | Overshoot compensation counter                                                                                                    | ☆ → 4.7                                                    |
| 1971<br>1972<br>1973<br>1974 | 2078<br>2079<br>2080<br>2081                 | Dual position feedback Conversion coefficient (numerator) Conversion coefficient (denominator) Constant of first-order lag Zero zone | ☆ → 4.5.7                                                  |
| 1975                         | 2082                                         | Backlash acceleration stop amount                                                                                                    | \$\times 4.6.6, 4.6.7                                      |
| 1975                         | 2082                                         | Brake control timer (msec)                                                                                                    | $\Rightarrow 4.0.0, 4.0.7$ $\Rightarrow \rightarrow 4.10$  |
| 1977                         | 2084                                         | Flexible feed gear (numerator)                                                                                                    | $\rightarrow$ 2.1.2, 4.14.1                                |
| 1977                         | 2084                                         | Flexible feed gear (denominator)                                                                                                    | → 2.1.2, 4.14.1<br>Initial setting                         |
| 1979                         | 2086                                         | Rated current parameter                                                                                                    | ★ Motor-specific                                           |
| 1980                         | 2087                                         | Torque offset Tandem control/Preload value                                                                                           | $   \begin{array}{c}                                     $ |
| 1981                         | 2088                                         | Machine speed feedback gain                                                                                                    |                                                            |
| 1982                         | 2089                                         | 2-stage backlash acceleration function : stage-2 end magnification                                                                   | $\Rightarrow 4.6.7$                                        |
| 1984                         | 2091                                         | Nonlinear control parameter                                                                                                    | ☆                                                          |
| 1985                         | 2092                                         | Advanced preview feed-forward coefficient                                                                                            | ☆ → 4.6.2                                                  |
| 1987                         | 2092                                         | Backlash acceleration amount in the negative direction                                                                               | \$\( \rightarrow 4.6.6, 4.6.7 \)                           |
| 1988                         | 2094                                         | Feed-forward timing adjustment coefficient                                                                                           | \$\( \rightarrow \perp 4.6.5 \)                            |

- ☆: Parameters set up automatically at initialization
- ★: Parameters that can be kept at the automatically set values

| Parame     | ter number                         |                                                                                      |                                         |  |  |  |  |  |
|------------|------------------------------------|--------------------------------------------------------------------------------------|-----------------------------------------|--|--|--|--|--|
| Series 15i | Series 30 <i>i</i> , 16 <i>i</i> , | Details                                                                              |                                         |  |  |  |  |  |
|            | and so on                          |                                                                                      | Γ                                       |  |  |  |  |  |
| 1990       | 2097                               | Static friction compensation stop parameter                                          | ☆ → 4.6.8                               |  |  |  |  |  |
| 1991       | 2098                               | Current phase lead compensation coefficient                                          | ★ Motor-specific                        |  |  |  |  |  |
| 1992       | 2099                               | N pulses suppression function                                                        | <b>★</b> → 4.4.4                        |  |  |  |  |  |
| 1994       | 2101                               | Overshoot compensation valid level                                                   | <b>☆</b> → 4.7                          |  |  |  |  |  |
| 1995       | 2102                               | Final clamp value for the actual-current limit                                       | ★ Motor-specific                        |  |  |  |  |  |
| 1996       | 2103                               | Track back amount applied when an unexpected disturbance torque is detected          | ☆ → 4.12                                |  |  |  |  |  |
| 1997       | 2104                               | Unexpected disturbance torque detection alarm level (cutting when switching is used) | ☆ → 4.12                                |  |  |  |  |  |
| 1998       | 2105                               | Torque constant                                                                      | ☆ → 4.16                                |  |  |  |  |  |
| 1700       | 2107                               | Velocity loop gain override                                                          | <b>☆</b> → 4.3                          |  |  |  |  |  |
| 1702       | 2109                               | Fine acc./dec. time constant (rapid traverse when switching is used)                 | $\Rightarrow$ 4.3 and 4.8.3             |  |  |  |  |  |
| 1703       | 2110                               | Magnetic saturation compensation                                                     | ★ Motor-specific                        |  |  |  |  |  |
| 1704       | 2111                               | Torque limit at deceleration                                                         | ★ Motor-specific                        |  |  |  |  |  |
| 1705       | 2112                               | Linear motor AMR conversion coefficient 1                                            | ☆ → 4.14                                |  |  |  |  |  |
| 1706       | 2113                               | Resonance elimination filter 1: attenuation center frequency                         | <b>☆</b> → 4.5.2                        |  |  |  |  |  |
|            | -                                  | Backlash acceleration function : acceleration amount override                        | → 4.6.6                                 |  |  |  |  |  |
| 1725       | 2114                               | 2-stage backlash acceleration function : stage 2 acceleration amount override        | → 4.6.7                                 |  |  |  |  |  |
| 1726       | 2115                               | For internal data output: Usually to be kept at 0.                                   |                                         |  |  |  |  |  |
| 1727       | 2116                               | Unexpected disturbance torque detection : dynamic friction cancel                    | → 4.12                                  |  |  |  |  |  |
| 1729       | 2118                               | Dual position feedback Semi-closed/full-closed error overestimation level            | → 4.5.7                                 |  |  |  |  |  |
| 1730       | 2119                               | Variable proportional gain function in the stop state : Stop level                   | → 4.4.3. 4.5.4                          |  |  |  |  |  |
| 1732       | 2121                               | -                                                                                    | , , , , , , , , , , , , , , , , , , , , |  |  |  |  |  |
| 1733       | 2122                               | Not used                                                                             |                                         |  |  |  |  |  |
| 1737       | 2126                               | Tandem control/position feedback switching time constant                             | → 4.19.7                                |  |  |  |  |  |
| 1735       | 2127                               | Non-interference control coefficient (NINTCT)                                        | ★ Motor-specific                        |  |  |  |  |  |
| 1736       | 2128                               | Coefficient for magnetic flux weaken compensation (MFWKCE)                           |                                         |  |  |  |  |  |
| 1752       | 2129                               | Coefficient for magnetic flux weaken compensation (MFWKBL)                           |                                         |  |  |  |  |  |
| 1753       | 2130                               | Smoothing compensation performed twice per pole pair                                 |                                         |  |  |  |  |  |
| 1754       | 2131                               | Smoothing compensation performed four times per pole pair                            | ☆ → 4.14.3                              |  |  |  |  |  |
| 1755       | 2132                               | Smoothing compensation performed six times per pole pair                             | , ,                                     |  |  |  |  |  |
| 1756       | 2133                               | Coefficient for phase lag compensation during deceleration (PHDLY1)                  | ★ Motor-specific                        |  |  |  |  |  |
| 1757       | 2134                               | Coefficient for phase lag compensation during deceleration (PHDLY2)                  | ★ Motor-specific                        |  |  |  |  |  |
| 1760       | 2137                               | 2-stage backlash acceleration function : stage 1 acceleration amount override        | → 4.6.7                                 |  |  |  |  |  |
| 1761       | 2138                               | Linear motor AMR conversion coefficient 2                                            | . 4.44                                  |  |  |  |  |  |
| 1762       | 2139                               | Linear motor AMR offset                                                              | → 4.14                                  |  |  |  |  |  |
| 1765       | 2142                               | Unexpected disturbance torque detection alarm level in rapid traverse                | → 4.12.2                                |  |  |  |  |  |
| 1766       | 2143                               | Fine acc./dec. time constant 2 (in cutting)                                          | → 4.3, 4.8.3                            |  |  |  |  |  |
| 1767       | 2144                               | Position feed-forward coefficient for cutting                                        | → 4.3, 4.6.4, 4.8.3                     |  |  |  |  |  |
| <u> </u>   | 2145                               | Velocity feed-forward coefficient for cutting                                        | $\rightarrow$ 4.3, 4.6.4, 4.8.3         |  |  |  |  |  |

- ☆: Parameters set up automatically at initialization
- ★: Parameters that can be kept at the automatically set values

| Parame     | ter number                         |                                                                                                    |                                       |
|------------|------------------------------------|----------------------------------------------------------------------------------------------------|---------------------------------------|
| Series 15i | Series 30 <i>i</i> , 16 <i>i</i> , | Details                                                                                                    |                                       |
| Series 15t | and so on                          |                                                                                                    |                                       |
| 1769       | 2146                               | Two-stage backlash acceleration end timer                                                                                                    | → 4.6.7                               |
| 1771       | 2140                               | Deceleration decision level (HRV control)                                                                                                    | Usually adjustment is                 |
| 1771       | 2148                               | Usually to be kept at 0.                                                                                                    | not needed.                           |
| 1774       | 2151                               | For internal data output: Usually, be sure to set 0.                                                                                                    |                                       |
| 1775       | 2152                               | For internal data output: Usually, be sure to set 0.                                                                                                    |                                       |
| 1776       | 2153                               | For internal data output: Usually, be sure to set 0.                                                                                                    |                                       |
| 1777       | 2154                               | Static friction compensation function : decision level for movement restart after stop.                                                                 | → 4.6.8                               |
| 1779       | 2156                               | Torque command filter (at rapid traverse)                                                                                                    | → 4.3, 4.5.1                          |
| 1784       | 2161                               | OVC magnification at a stop (OVCSTP)                                                                                                    | ★ Motor-specific                      |
| 1785       | 2162                               | Soft thermal coefficient 2 (POVC21)                                                                                                    | ★ Motor-specific                      |
| 1786       | 2163                               | Soft thermal coefficient 2 (POVC22)                                                                                                    | ★ Motor-specific                      |
| 1787       | 2164                               | Soft thermal coefficient 2 (POVCLMT2)                                                                                                    | ★ Motor-specific                      |
| 1788       | 2165                               | Maximum amplifier current                                                                                                    | ★ Motor-specific                      |
| 1700       | 2103                               | 2-stage backlash acceleration function : stage 2 acceleration                                                                                           | A Motor-specific                      |
| 1790       | 2167                               | amount offset                                                                                                    | → 4.6.7                               |
| 2620       | 2177                               | Resonance elimination filter 1: attenuation bandwidth                                                                                                   | → 4.5.2                               |
| 2622       | 2179                               | Reference counter size (denominator)                                                                                                    | → 2.1.3                               |
| 2625       | 2182                               | Current A for pole detection (DTCCRT_A)                                                                                                    | → 4.15.1                              |
| 2628       | 2185                               | Position pulses conversion coefficient                                                                                                    | → 2.1, 2.1.8, 4.14.1, Initial setting |
| 2641       | 2198                               | Current B for pole detection (DTCCRT_B)                                                                                                    | → 4.15.1                              |
| 2642       | 2199                               | Current C for pole detection (DTCCRT C)                                                                                                    | → 4.15.1                              |
| 2681       | 2268                               | Allowable travel distance magnification/stop speed decision value (MFMPMD)                                                                              | → 4.15.1                              |
| 2731       | 2318                               | Disturbance elimination filter : gain                                                                                                    | → 4.5.3                               |
| 2732       | 2319                               | Disturbance elimination filter : inertia ratio                                                                                                    | → 4.5.3                               |
| 2733       | 2320                               | Disturbance elimination filter: inverse function gain                                                                                                   | → 4.5.3                               |
| 2734       | 2321                               | Disturbance elimination filter: time constant                                                                                                    | → 4.5.3                               |
| 2735       | 2322                               | Disturbance elimination filter : acceleration feedback limit                                                                                            | → 4.5.3                               |
| 2736       | 2323                               | Variable current PI rate                                                                                                    | → 4.5.5                               |
| 2730       | 2020                               | Variable proportional gain function in the stop state : arbitrary                                                                                       | → <del>4</del> .5.5                   |
| 2737       | 2324                               | magnification at a stop (for cutting only)                                                                                                    | → 4.4.3                               |
| 2738       | 2325                               | Tandem disturbance elimination control function/integral gain (main axis)  Tandem disturbance elimination control function/phase coefficient (sub-axis) | → 4.17                                |
| 2739       | 2326                               | Disturbance input : gain                                                                                                    | → Appendix H                          |
| 2740       | 2327                               | Disturbance input: start frequency                                                                                                    | → Appendix H                          |
| 2741       | 2328                               | Disturbance input : end frequency                                                                                                    | → Appendix H                          |
| 2742       | 2329                               | Number of disturbance input measurement points                                                                                                    | → Appendix H                          |
| 2746       | 2333                               | Tandem disturbance elimination control function /incomplete integral time constant (main axis)                                                          | → 4.17                                |
| 2747       | 2334                               | Current loop gain magnification (enabled only during high-speed HRV current control)                                                                    | → 4.2                                 |
| 2748       | 2335                               | Velocity loop gain magnification (enabled only during high-speed HRV current control)                                                                   | → 4.2                                 |

- ☆: Parameters set up automatically at initialization
- ★: Parameters that can be kept at the automatically set values

| Parame             | ter number                                   |                                                                                                    |                 |
|--------------------|----------------------------------------------|----------------------------------------------------------------------------------------------------|-----------------|
| Series 15 <i>i</i> | Series 30 <i>i</i> , 16 <i>i</i> , and so on | Details                                                                                               |                 |
|                    |                                              | Backlash acceleration function : acceleration amount limit value                                      | →4.6.6          |
| 2751               | 2338                                         | 2-stage backlash acceleration function : stage-2 acceleration amount limit value                      | →4.6.7          |
| 2752               | 2339                                         | 2-stage backlash acceleration function : stage-2 acceleration amount (negative direction)             | →4.6.7          |
| 2753               | 2340                                         | Backlash acceleration function : acceleration amount override (negative direction)                    | →4.6.6          |
|                    |                                              | Backlash acceleration function : Acceleration amount override (negative direction)                    | →4.6.7          |
| 2754               | 2341                                         | 2-stage backlash acceleration function: stage-2 acceleration amount limit value (negative direction)  | <b>→4.6.6</b>   |
| 2754               | 2341                                         | 2-stage backlash acceleration function : stage-2 acceleration amount limit value (negative direction) | →4.6.7          |
| 2758               | 2345                                         | Disturbance estimation function : dynamic friction compensation value in the stop state               | → 4.12.1        |
| 2759               | 2346                                         | Disturbance estimation function : dynamic friction compensation limit value                           | → 4.12.1        |
| 2765               | 2352                                         | Active resonance elimination filter : detection level                                                 | →4.5.2          |
| 2772               | 2359                                         | Resonance elimination filter 1 : damping                                                              | →4.5.2          |
| 2773               | 2360                                         | Resonance elimination filter 2 : attenuation center frequency                                         | →4.5.2          |
| 2774               | 2361                                         | Resonance elimination filter 2 : attenuation bandwidth                                                | →4.5.2          |
| 2775               | 2362                                         | Resonance elimination filter 2 : damping                                                              | →4.5.2          |
| 2776               | 2363                                         | Resonance elimination filter 3 : attenuation center frequency                                         | →4.5.2          |
| 2777               | 2364                                         | Resonance elimination filter 3 : attenuation bandwidth                                                | →4.5.2          |
| 2778               | 2365                                         | Resonance elimination filter 3 : damping                                                              | →4.5.2          |
| 2779               | 2366                                         | Resonance elimination filter 4 : attenuation center frequency                                         | →4.5.2          |
| 2780               | 2367                                         | Resonance elimination filter 4 : attenuation bandwidth                                                | →4.5.2          |
| 2781               | 2368                                         | Resonance elimination filter 4 : damping                                                              | →4.5.2          |
| 2782               | 2369                                         | Smoothing compensation performed twice per pole pair (negative direction)                             |                 |
| 2783               | 2370                                         | Smoothing compensation performed four times per pole pair (negative direction)                        | <b>→4.14.3</b>  |
| 2784               | 2371                                         | Smoothing compensation performed six times per pole pair (negative direction)                         |                 |
| 2785               | 2372                                         | Serial EGB exponent setting                                                                           |                 |
| 2786               | 2373                                         | Lifting function against gravity at emergency stop : Distance to lift                                 | <b>→</b> 4.11.3 |
| 2787               | 2374                                         | Lifting function against gravity at emergency stop: Lifting time                                      | →4.11.3         |
| 2788               | 2375                                         | Torque limit magnification during brake control                                                       | →4.10           |
| 2790               | 2377                                         | Smoothing compensation performed 1.5 times per pole pair                                              |                 |
| 2791               | 2378                                         | Smoothing compensation performed 1.5 times per pole pair (negative direction)                         | →4.15.3         |
| 2793               | 2380                                         | Smoothing compensation performed three times per pole pair                                            |                 |
| 2794               | 2381                                         | Smoothing compensation performed three times per pole pair (negative direction)                       | →4.15.3         |
| 2795               | 2382                                         | Torsion preview control: maximum compensation value (LSTCM)                                           | →4.6.9          |

- ☆: Parameters set up automatically at initialization
- ★: Parameters that can be kept at the automatically set values

| Parame     | ter number                         |                                                                               |                     |
|------------|------------------------------------|-------------------------------------------------------------------------------|---------------------|
| Series 15i | Series 30 <i>i</i> , 16 <i>i</i> , | Details                                                                       |                     |
| Series 151 | and so on                          |                                                                               |                     |
| 2796       | 2383                               | Torsion preview control: acceleration 1 (LSTAC1)                              |                     |
| 2797       | 2384                               | Torsion preview control: acceleration 2 (LSTAC2)                              | →4.6.9              |
| 2798       | 2385                               | Torsion preview control: acceleration 3 (LSTAC3)                              |                     |
| 2799       | 2386                               | Torsion preview control: acceleration torsion compensation                    |                     |
| 2800       | 2387                               | value K1 (LSTK1)                                                              |                     |
| 2801       | 2388                               | Torsion preview control: acceleration torsion compensation value K2 (LSTK2)   | →4.6.9              |
|            |                                    | Torsion preview control: acceleration torsion compensation value K3 (LSTK3)   |                     |
| 2802       | 2389                               | Torsion preview control: torsion delay compensation value KD                  |                     |
| 2803       | 2390                               | KD (LSTKD)                                                                    | →4.6.9              |
|            |                                    | Torsion preview control: torsion delay compensation value KDN (LSTKDN)        | →4.6.9              |
| 2804       | 2391                               | Torsion preview control: acceleration torsion compensation                    |                     |
|            |                                    | value K1N (LSTK1N)                                                            |                     |
| 2805       | 2392                               | Torsion preview control: acceleration torsion compensation                    | →4.6.9              |
|            |                                    | value K2N (LSTK2N)                                                            |                     |
| 2806       | 2393                               | Torsion preview control: acceleration torsion compensation value K3N (LSTK3N) |                     |
| 2807       | 2394                               | Number of data mask digits                                                    | →2.1.4              |
| 2808       | 2395                               | Feed-forward timing adjustment function (for use when FAD is enabled)         | →4.6.5              |
| 2815       | 2402                               | Torsion preview control: torsion torque compensation coefficient (LSTKT)      | →4.6.9              |
| 2816       | 2403                               | Synchronous axes automatic compensation function : coefficient (K)            | →4.18               |
|            |                                    | Synchronous axes automatic compensation function :                            |                     |
| 2817       | 2404                               | maximum compensation (sub axis)                                               | →4.18               |
| 2011       | 24U4                               | Synchronous axes automatic compensation function :                            | <del>  →4</del> .10 |
|            |                                    | dead-band width (main axis)                                                   |                     |
| 2818       | 2405                               | Synchronous axes automatic compensation function : filter coefficient         | <b>→</b> 4.18       |

# 6

### **PARAMETER LIST**

6.PARAMETER LIST

### 6.1 PARAMETERS FOR HRV1 CONTROL

December, 2005

Series 9096 Series 90B0 Series 90B1 Series 90B5 and 90B6

| Symbol                                  | Motor mode<br>Motor spec<br>Motor ID No<br>FS15i                                     | ification                                                                            | L1500B1<br>/4 <i>i</i> s<br>444–B210<br>90             | L3000B2<br>/2 <i>i</i> s<br>445–B110<br>91             | L6000B2<br>/2is<br>447-B110<br>92                      | L9000B2<br>/2is<br>449-B110<br>93                      | L15000C2<br>/2 <i>i</i> s<br>456-B110<br>94            | αiS300<br>2000<br>0292<br>115                          | L3000B2<br>/4 <i>i</i> s<br>445–B210<br>120            | L6000B2<br>/4 <i>i</i> s<br>447–B210<br>121            | <u>L9000B2</u><br><u>/4is</u><br>449–B210<br>122            | L15000C2<br>/3is<br>456-B210<br>123                    | L300A1<br>/4is<br>441-B200<br>124                      |
|-----------------------------------------|--------------------------------------------------------------------------------------|--------------------------------------------------------------------------------------|--------------------------------------------------------|--------------------------------------------------------|--------------------------------------------------------|--------------------------------------------------------|--------------------------------------------------------|--------------------------------------------------------|--------------------------------------------------------|--------------------------------------------------------|-------------------------------------------------------------|--------------------------------------------------------|--------------------------------------------------------|
| Symbol                                  | 1808<br>1809<br>1883<br>1884<br>1951<br>1952<br>1953<br>1954<br>1955<br>1956<br>1707 | 2003<br>2004<br>2005<br>2006<br>2007<br>2008<br>2009<br>2010<br>2011<br>2012<br>2013 | 00001000<br>00000110<br>00000000<br>00000000<br>000000 | 00001000<br>00000110<br>00000000<br>00000000<br>000000 | 00001000<br>00000110<br>00000000<br>00000000<br>000000 | 00001000<br>00000110<br>00000000<br>00000000<br>000000 | 00001000<br>00000110<br>00000000<br>00000000<br>000000 | 00001000<br>01000110<br>00000000<br>00000000<br>000000 | 00001000<br>00000110<br>00000000<br>00000000<br>000000 | 00001000<br>00000110<br>00000000<br>00000000<br>000000 | 00001000<br>00000110<br>00000000<br>00000000<br>000000      | 00001000<br>00000110<br>00000000<br>00000000<br>000000 | 00001000<br>00000110<br>00000000<br>00000000<br>000000 |
| PK1                                     | 1708<br>1750<br>1751<br>2713<br>2714<br>1852                                         | 2014<br>2210<br>2211<br>2300<br>2301<br>2040                                         | 00000000<br>00000000<br>00000000<br>1000000<br>000000  | 00000000<br>00000000<br>00000000<br>1000000<br>000000  | 00000000<br>00000000<br>00000000<br>1000000<br>000000  | 00000000<br>00000000<br>00000000<br>1000000<br>000000  | 00000000<br>00000100<br>00000000<br>1000000<br>000000  | 00000000<br>00000000<br>00000000<br>0000000<br>00000   | 00000000<br>00000000<br>00000000<br>1000000<br>000000  | 00000000<br>00000000<br>00000000<br>1000000<br>000000  | 0000000<br>0000000<br>0000000<br>1000000<br>0000000<br>4944 | 0000000<br>0000000<br>0000000<br>1000000<br>0000000    | 00000000<br>00000000<br>00000000<br>10000000<br>000000 |
| PK2<br>PK3<br>PK1V                      | 1853<br>1854<br>1855                                                                 | 2041<br>2042<br>2043                                                                 | -7180<br>-2647<br>19                                   | -14453<br>-2660<br>16                                  | -13138<br>-2660<br>16                                  | -16000<br>-2660<br>14                                  | -5600<br>-2663<br>10                                   | -4212<br>-2710<br>114                                  | -11180<br>-2660<br>16                                  | -10051<br>-2660<br>10                                  | -11831<br>-2660<br>16                                       | 2392<br>-8448<br>-2657<br>10                           | -2141<br>-2618<br>16                                   |
| PK2V<br>PK3V<br>PK4V                    | 1856<br>1857<br>1858                                                                 | 2044<br>2045<br>2046                                                                 | -260<br>0<br>-8235                                     | -214<br>0<br>-8235                                     | -214<br>0<br>-8235                                     | -195<br>0<br>-8235                                     | -131<br>0<br>-8235                                     | -1023<br>0<br>-8235                                    | -214<br>0<br>-8235                                     | -135<br>0<br>-8235                                     | -211<br>0<br>-8235                                          | -128<br>0<br>-8235                                     | -217<br>0<br>-8235                                     |
| POA1<br>BLCMP<br>DPFMX<br>POK1          | 1859<br>1860<br>1861<br>1862                                                         | 2047<br>2048<br>2049<br>2050                                                         | -4371<br>0<br>0<br>956                                 | -5321<br>0<br>0<br>956                                 | -5321<br>0<br>0<br>956                                 | -5849<br>0<br>0<br>956                                 | -8681<br>0<br>0<br>956                                 | 3709<br>0<br>0<br>956                                  | -5321<br>0<br>0<br>956                                 | -8463<br>0<br>0<br>956                                 | -5399<br>0<br>0<br>956                                      | -8861<br>0<br>0<br>956                                 | -8755<br>0<br>0<br>956                                 |
| POK2<br>RESERV<br>PPMAX                 | 1863<br>1864<br>1865                                                                 | 2051<br>2052<br>2053                                                                 | 510<br>0<br>21                                         | 510<br>0<br>21                                         | 510<br>0<br>21                                         | 510<br>0<br>21                                         | 510<br>0<br>21                                         | 510<br>0<br>21                                         | 510<br>0<br>21                                         | 510<br>0<br>21                                         | 510<br>0<br>21                                              | 510<br>0<br>21                                         | 510<br>0<br>21                                         |
| PDDP<br>PHYST<br>EMFCMP<br>PVPA         | 1866<br>1867<br>1868<br>1869                                                         | 2054<br>2055<br>2056<br>2057                                                         | 1894<br>319<br>0                                       | 1894<br>319<br>0                                       | 1894<br>319<br>0                                       | 1894<br>319<br>0                                       | 1894<br>319<br>0                                       | 3787<br>319<br>0                                       | 1894<br>319<br>0                                       | 1894<br>319<br>0                                       | 1894<br>319<br>0                                            | 1894<br>319<br>0                                       | 1894<br>319<br>0                                       |
| PALPH<br>PPBAS<br>TQLIM                 | 1870<br>1871<br>1872                                                                 | 2058<br>2059<br>2060                                                                 | 0<br>0<br>0<br>7282                                    | 0<br>0<br>0<br>7282                                    | 0<br>0<br>0<br>7282                                    | 0<br>0<br>0<br>7282                                    | 0<br>0<br>0<br>7282                                    | -3850<br>-800<br>0<br>7282                             | 0<br>0<br>0<br>7282                                    | 0<br>0<br>0<br>4855                                    | 0<br>0<br>0<br>7282                                         | 0<br>0<br>0<br>7282                                    | 0<br>0<br>0<br>5826                                    |
| EMFLMT<br>POVC1<br>POVC2                | 1873<br>1877<br>1878                                                                 | 2061<br>2062<br>2063                                                                 | 120<br>32670<br>1222                                   | 120<br>32670<br>1222                                   | 120<br>32670<br>1222                                   | 120<br>32685<br>1041                                   | 120<br>32712<br>703                                    | 120<br>32352<br>5196                                   | 120<br>32698<br>873                                    | 120<br>32740<br>345                                    | 120<br>32698<br>873                                         | 120<br>32732<br>452                                    | 120<br>32747<br>268                                    |
| TGALMLV<br>POVCLMT<br>PK2VAUX<br>FILTER | Г 1893                                                                               | 2064<br>2065<br>2066<br>2067                                                         | 3626<br>0<br>0                                         | 3626<br>0<br>0                                         | 3626<br>0<br>0                                         | 3087<br>0<br>0                                         | 2086<br>0<br>0                                         | 4<br>15494<br>0<br>0                                   | 2590<br>0<br>0                                         | 1024<br>0<br>0                                         | 2590<br>0<br>0                                              | 1340<br>0<br>0                                         | 793<br>0<br>0                                          |
| FALPH<br>VFFLT<br>ERBLM                 | 1961<br>1962<br>1963                                                                 | 2068<br>2069<br>2070                                                                 | 0                                                      | 0                                                      | 0                                                      | 0                                                      | 0                                                      | 0                                                      | 0                                                      | 0                                                      | 0                                                           | 0                                                      | 0                                                      |
| PBLCT<br>SFCCML<br>PSPTL                | 1964<br>1965<br>1966                                                                 | 2071<br>2072<br>2073                                                                 | 0<br>0<br>0                                            | 0<br>0<br>0                                            | 0                                                      | 0<br>0<br>0                                            | 0<br>0<br>0                                            | 0 0                                                    | 0<br>0<br>0                                            | 0<br>0<br>0                                            | 0<br>0<br>0                                                 | 0<br>0<br>0                                            | 0<br>0<br>0                                            |
| AALPH<br>OSCTPL<br>PDPCH<br>PDPCL       | 1967<br>1970<br>1971<br>1972                                                         | 2074<br>2077<br>2078<br>2079                                                         | 0<br>0<br>0                                            | 0<br>0<br>0                                            | 0<br>0<br>0                                            | 0<br>0<br>0                                            | 0<br>0<br>0                                            | 12288<br>0<br>0<br>0                                   | 0<br>0<br>0                                            | 0<br>0<br>0                                            | 0<br>0<br>0<br>0                                            | 0<br>0<br>0                                            | 0<br>0<br>0<br>0                                       |
| DPFEX<br>DPFZW<br>BLENDL                | 1973<br>1974<br>1975                                                                 | 2080<br>2081<br>2082                                                                 | 0                                                      | 0                                                      | 0                                                      | 0                                                      | 0                                                      | 0                                                      | 0                                                      | 0                                                      | 0 0                                                         | 0 0                                                    | 0                                                      |
| MOFCTL<br>RTCURR<br>TDPLD               | 1976<br>1979<br>1980                                                                 | 2083<br>2086<br>2087                                                                 | 1402<br>0                                              | 1402<br>0                                              | 1402<br>0                                              | 1293<br>0                                              | 1063<br>0                                              | 2385<br>0                                              | 0<br>1184<br>0                                         | 744<br>0                                               | 0<br>1184<br>0                                              | 0<br>852<br>0                                          | 0<br>655<br>0                                          |
| MCNFB<br>BLBSL<br>ROBSTL<br>ACCSPL      | 1981<br>1982<br>1983<br>1984                                                         | 2088<br>2089<br>2090<br>2091                                                         | 0<br>0<br>0                                            | 0<br>0<br>0                                            | 0<br>0<br>0                                            | 0<br>0<br>0                                            | 0<br>0<br>0                                            | 0<br>0<br>0                                            | 0<br>0<br>0                                            | 0<br>0<br>0                                            | 0<br>0<br>0<br>0                                            | 0<br>0<br>0                                            | 0<br>0<br>0<br>0                                       |
| ADFF1<br>VMPK3V<br>BLCMP2               | 1985<br>1986<br>1987                                                                 | 2092<br>2093<br>2094                                                                 | 0<br>0<br>0                                            | 0                                                      | 0                                                      | 0                                                      | 0                                                      | 0<br>0<br>0                                            | 0<br>0<br>0                                            | 0                                                      | 0<br>0<br>0                                                 | 0<br>0<br>0                                            | 0<br>0<br>0                                            |
| AHDRTL<br>RADUSL<br>SMCNT<br>DEPVPL     | 1988<br>1989<br>1990<br>1991                                                         | 2095<br>2096<br>2097<br>2098                                                         | 0<br>0<br>0                                            | 0<br>0<br>0                                            | 0<br>0<br>0                                            | 0<br>0<br>0                                            | 0<br>0<br>0                                            | 0<br>0<br>0                                            | 0<br>0<br>0                                            | 0<br>0<br>0                                            | 0<br>0<br>0<br>0                                            | 0<br>0<br>0<br>0                                       | 0<br>0<br>0<br>0                                       |
| ONEPSL<br>INPA1<br>INPA2                | 1991<br>1992<br>1993<br>1994                                                         | 2099<br>2099<br>2100<br>2101                                                         | 400<br>0<br>0                                          | 400<br>0<br>0                                          | 400<br>0<br>0                                          | 400<br>0<br>0                                          | 400<br>0<br>0                                          | 400<br>0<br>0                                          | 400<br>0<br>0                                          | 400<br>0<br>0                                          | 400<br>0<br>0                                               | 400<br>0<br>0                                          | 400<br>0<br>0                                          |
| DBLIM<br>ABVOF<br>ABTSH                 | 1995<br>1996<br>1997                                                                 | 2102<br>2103<br>2104                                                                 | 0<br>0<br>0                                            | 0<br>0<br>0                                            | 0<br>0<br>0                                            | 0<br>0<br>0                                            | 0<br>0<br>0                                            | 15000<br>0<br>0                                        | 0<br>0<br>0                                            | 0<br>0<br>0                                            | 0<br>0<br>0                                                 | 0<br>0<br>0                                            | 0<br>0<br>0                                            |
| TRQCST<br>LP24PA<br>VLGOVR<br>RESERV    | 1998<br>1999<br>1700<br>1701                                                         | 2105<br>2106<br>2107<br>2108                                                         | 227<br>0<br>0<br>0                                     | 455<br>0<br>0<br>0                                     | 911<br>0<br>0<br>0                                     | 1481<br>0<br>0<br>0                                    | 3104<br>0<br>0<br>0                                    | 10931<br>0<br>0<br>0                                   | 455<br>0<br>0<br>0                                     | 1450<br>0<br>0<br>0                                    | 1367<br>0<br>0<br>0                                         | 3168<br>0<br>0                                         | 52<br>0<br>0<br>0                                      |
| BELLTC<br>MGSTCM<br>DETQLM              | 1702<br>1703<br>1704                                                                 | 2109<br>2110<br>2111                                                                 | 0                                                      | 0                                                      | 0                                                      | 0                                                      | 0                                                      | 0<br>16<br>1606                                        | 0                                                      | 0                                                      | 0<br>0<br>0                                                 | 0<br>0<br>0                                            | 0<br>0<br>0                                            |
| AMRDML<br>NFILT<br>NINTCT               | 1705<br>1706<br>1735                                                                 | 2112<br>2113<br>2127                                                                 | 0<br>0<br>0                                            | 0<br>0<br>0                                            | 0                                                      | 0                                                      | 0<br>0<br>0                                            | 0 0                                                    | 0<br>0<br>0                                            | 0<br>0<br>0                                            | 0<br>0<br>0                                                 | 0<br>0<br>0                                            | 0<br>0<br>0                                            |
| MFWKCE<br>MFWKBL<br>LP2GP<br>LP4GP      | 1736<br>1752<br>1753<br>1754                                                         | 2128<br>2129<br>2130<br>2131                                                         | 0<br>0<br>0                                            | 0<br>0<br>0                                            | 0<br>0<br>0                                            | 0<br>0<br>0                                            | 0<br>0<br>0                                            | 5500<br>791<br>0<br>0                                  | 0<br>0<br>0                                            | 0<br>0<br>0                                            | 0<br>0<br>0<br>0                                            | 0<br>0<br>0                                            | 0<br>0<br>0<br>0                                       |
| LP6GP<br>PHDLY1<br>PHDLY2               | 1755<br>1756<br>1757                                                                 | 2132<br>2133<br>2134                                                                 | 0<br>0<br>0                                            | 0<br>0<br>0                                            | 0<br>0<br>0                                            | 0<br>0<br>0                                            | 0<br>0<br>0                                            | 0<br>1556<br>20494                                     | 0<br>0<br>0                                            | 0<br>0<br>0                                            | 0<br>0<br>0                                                 | 0 0                                                    | 0<br>0<br>0                                            |
| DGCSMM<br>TRQCUP<br>OVCSTP<br>POVC21    | 1782<br>1783<br>1784<br>1785                                                         | 2159<br>2160<br>2161<br>2162                                                         | 0<br>0<br>0                                            | 0<br>0<br>0                                            | 0<br>0<br>0                                            | 0                                                      | 0<br>0<br>0                                            | 0<br>0<br>0                                            | 0<br>0<br>0                                            | 0<br>0<br>0                                            | 0<br>0<br>0                                                 | 0<br>0<br>0                                            | 0<br>0<br>0<br>0                                       |
| POVC21<br>POVC22<br>POVCLMT<br>MAXCRT   | 1786                                                                                 | 2163<br>2164<br>2165                                                                 | 0<br>0<br>0<br>45                                      | 0<br>0<br>0<br>45                                      | 0<br>0<br>0<br>85                                      | 0<br>0<br>0<br>135                                     | 0<br>0<br>0<br>245                                     | 0<br>0<br>0<br>365                                     | 0<br>0<br>0<br>85                                      | 0<br>0<br>0<br>245                                     | 0<br>0<br>0<br>245                                          | 0<br>0<br>0<br>365                                     | 0<br>0<br>0<br>25                                      |

| Symbol                                                                                                    | Motor model Motor specifi Motor ID No.                                                                                                    |                                                                                                    | L600A1<br>/4is<br>442-B200<br>125                                                           | L900A1<br>/4is<br>443-B200<br>126      | L6000B2<br>/4is<br>(160A)<br>127                                                            | L9000B2<br>/2is<br>(160A)<br>128                                                            | L9000B2<br>/4is<br>(360A)<br>129                                                            | L15000C2<br>/2is<br>(360A)<br>130        |
|----------------------------------------------------------------------------------------------------|----------------------------------------------------------------------------------------------------|----------------------------------------------------------------------------------------------------|---------------------------------------------------------------------------------------------|----------------------------------------|---------------------------------------------------------------------------------------------|---------------------------------------------------------------------------------------------|---------------------------------------------------------------------------------------------|------------------------------------------|
| PK1 PK2 PK3 PK1V PK2V PK4V PCA1 BLCMP DPFMX POK1 POK2 RESERV PPMST EMFCMP PYPA PALPH PPBAS TQLIM EMFLMT POVC2 TGALMLV POVCLMT POVCLMT PKZYAUX FILTER                                                                                                    | Motor ID No. FS15i 1808 1809 1883 1884 1951 1952 1953 1954 1955 1707 1708 1750 1751 1852 1853 1854 1855 1856 1862 1863 1864 1865 1866 1867 1868 1870 1871 1872 1873 1877 1878 1892 1893 1894 1895                                                                                                    | FS16i.etc 2003 2004 2005 2006 2007 2008 2009 2010 2011 2012 2013 2014 22210 2301 2041 2042 2043 2044 2045 2046 2047 2048 2049 2055 2056 2056 2057 2058 2057 2058 2060 2061 2062 2063 2064 2065 2066 2067                                                                                     | 125 00001100 00000110 00000000 00000000 000000                                              |                                        |                                                                                             | 128 00001000 00000110 00000000 00000000 000000                                              |                                                                                             | 130  00011000 00000110 00000000 00000000 |
| FALPH VFELT VFELT | 1961<br>1962<br>1963<br>1964<br>1965<br>1966<br>1967<br>1970<br>1971<br>1972<br>1973<br>1974<br>1975<br>1980<br>1981<br>1983<br>1984<br>1983<br>1984<br>1988<br>1989<br>1990<br>1991<br>1992<br>1993<br>1994<br>1995<br>1996<br>1997<br>1998<br>1999<br>1701<br>1702<br>1703<br>1704<br>1705<br>1705<br>1706<br>1705<br>1706<br>1705<br>1706<br>1707<br>1707<br>1708<br>1708<br>1709<br>1709<br>1701<br>1705<br>1706<br>1707<br>1708<br>1708<br>1709<br>1709<br>1701<br>1705<br>1706<br>1706<br>1707<br>1708<br>1708<br>1708<br>1708<br>1708<br>1708<br>1708 | 2068 2069 2070 2071 2072 2073 2074 2077 2078 2079 2080 2081 2082 2083 2086 2087 2088 2089 2091 2092 2093 2094 2095 2090 2101 2102 2103 2104 2105 2106 2107 2108 2109 2111 2112 2113 2127 2128 2129 2131 2112 2113 2127 2128 2129 2131 2131 2132 2133 2134 2159 2160 2161 2162 2163 2164 2165 | 0<br>0<br>0<br>0<br>0<br>0<br>0<br>0<br>0<br>0<br>0<br>0<br>0<br>0<br>0<br>0<br>0<br>0<br>0 | 00000000000000000000000000000000000000 | 0<br>0<br>0<br>0<br>0<br>0<br>0<br>0<br>0<br>0<br>0<br>0<br>0<br>0<br>0<br>0<br>0<br>0<br>0 | 0<br>0<br>0<br>0<br>0<br>0<br>0<br>0<br>0<br>0<br>0<br>0<br>0<br>0<br>0<br>0<br>0<br>0<br>0 | 0<br>0<br>0<br>0<br>0<br>0<br>0<br>0<br>0<br>0<br>0<br>0<br>0<br>0<br>0<br>0<br>0<br>0<br>0 | 0 0 0 0 0 0 0 0 0 0 0 0 0 0 0 0 0 0 0    |

| Symbol                                          | Moto<br>FS15 <i>i</i>                | Motor model r specification Motor ID No. FS16i,etc | β <i>i</i> S2<br>4000HV<br>0062<br>151   | α <i>i</i> F1<br>5000<br>0202<br>152 | β <i>i</i> S2<br>4000<br>0061<br>153     | βiS2/4000<br>SVSP40A<br>0061<br>154      | α <i>i</i> F2<br>5000<br>0205<br>155     | β <i>i</i> S4<br>4000<br>0063<br>156     | βiS4/4000<br>SVSP40A<br>0063<br>157 | β <i>i</i> S8<br>3000<br>0075<br>158     | βiS8/3000<br>SVSP40A<br>0075<br>159      | αiS2<br>5000<br>0212<br>162              | αiS2<br>5000HV<br>0213<br>163            |
|-------------------------------------------------|--------------------------------------|----------------------------------------------------|------------------------------------------|--------------------------------------|------------------------------------------|------------------------------------------|------------------------------------------|------------------------------------------|-------------------------------------|------------------------------------------|------------------------------------------|------------------------------------------|------------------------------------------|
| Symbol                                          | 1808                                 | 2003                                               | 00001000                                 | 00001000                             | 00001000                                 | 00001000                                 | 00001000                                 | 00001000                                 | 00001000                            | 00001000                                 | 00001000                                 | 00001000                                 | 00001000                                 |
|                                                 | 1809                                 | 2004                                               | 00000110                                 | 00000110                             | 00000110                                 | 00000110                                 | 00000110                                 | 00000110                                 | 00000110                            | 00000110                                 | 00000110                                 | 00000110                                 | 00000110                                 |
|                                                 | 1883                                 | 2005                                               | 00000000                                 | 00000000                             | 00000000                                 | 00000000                                 | 00000000                                 | 00000000                                 | 00000000                            | 00000000                                 | 00000000                                 | 00000000                                 | 00000000                                 |
|                                                 | 1884                                 | 2006                                               | 00000000                                 | 00000000                             | 00000000                                 | 00000000                                 | 00000000                                 | 00000000                                 | 00000000                            | 00000000                                 | 00000000                                 | 00000000                                 | 00000000                                 |
|                                                 | 1951<br>1952<br>1953<br>1954         | 2007<br>2008<br>2009<br>2010                       | 0000000<br>0000000<br>0000000<br>0000000 | 00000000<br>00000000<br>00000000     | 0000000<br>0000000<br>0000000<br>0000000 | 0000000<br>0000000<br>0000000<br>0000000 | 0000000<br>0000000<br>0000000<br>0000000 | 0000000<br>0000000<br>0000000<br>0000000 | 00000000<br>00000000<br>00000000    | 0000000<br>0000000<br>0000000<br>0000000 | 0000000<br>0000000<br>0000000<br>0000000 | 0000000<br>0000000<br>0000000<br>0000000 | 0000000<br>0000000<br>0000000<br>0000000 |
|                                                 | 1955                                 | 2011                                               | 00100000                                 | 0000000                              | 00100000                                 | 00100000                                 | 00100000                                 | 0000000                                  | 0000000                             | 0000000                                  | 0000000                                  | 0000000                                  | 00100000                                 |
|                                                 | 1956                                 | 2012                                               | 00000000                                 | 0000000                              | 00000000                                 | 00000000                                 | 00000000                                 | 0000000                                  | 0000000                             | 0000000                                  | 0000000                                  | 0000000                                  | 00000000                                 |
|                                                 | 1707                                 | 2013                                               | 00000100                                 | 0000000                              | 00000100                                 | 00010000                                 | 00000000                                 | 0000000                                  | 00001110                            | 0000000                                  | 00001110                                 | 0000000                                  | 00000000                                 |
|                                                 | 1708                                 | 2014                                               | 00000100                                 | 0000000                              | 00000100                                 | 00010000                                 | 00000000                                 | 0000000                                  | 00001110                            | 0000000                                  | 00001110                                 | 0000000                                  | 00000000                                 |
|                                                 | 1750                                 | 2210                                               | 000000                                   | 0000000                              | 000000                                   | 000000                                   | 000000                                   | 0000000                                  | 000000                              | 0000000                                  | 000000                                   | 0000000                                  | 000000                                   |
| PK1                                             | 1751                                 | 2211                                               | 00000010                                 | 00000010                             | 00000010                                 | 00000010                                 | 00000010                                 | 00001110                                 | 00001110                            | 00001110                                 | 00001110                                 | 00000010                                 | 00000010                                 |
|                                                 | 2713                                 | 2300                                               | 00000000                                 | 00000000                             | 00000000                                 | 00000000                                 | 00000000                                 | 00000000                                 | 00000000                            | 00000000                                 | 00000000                                 | 00000000                                 | 00000000                                 |
|                                                 | 2714                                 | 2301                                               | 00000000                                 | 00000000                             | 00000000                                 | 00000000                                 | 00000000                                 | 00000000                                 | 00000000                            | 00000000                                 | 00000000                                 | 00000000                                 | 00000000                                 |
|                                                 | 1852                                 | 2040                                               | 225                                      | 672                                  | 280                                      | 560                                      | 680                                      | 288                                      | 576                                 | 450                                      | 900                                      | 600                                      | 420                                      |
| PK2                                             | 1853                                 | 2041                                               | -1100                                    | -2294                                | -1080                                    | -2160                                    | -2247                                    | -960                                     | -1920                               | -1840                                    | -3680                                    | -1900                                    | -1369                                    |
| PK3                                             | 1854                                 | 2042                                               | -2467                                    | -2514                                | -1112                                    | -1112                                    | -2568                                    | -1144                                    | -1144                               | -1234                                    | -1234                                    | -2504                                    | -2504                                    |
| PK1V                                            | 1855                                 | 2043                                               | 78                                       | 66                                   | 78                                       | 39                                       | 76                                       | 112                                      | 56                                  | 164                                      | 82                                       | 39                                       | 39                                       |
| PK2V                                            | 1856                                 | 2044                                               | -700                                     | -594                                 | -698                                     | -349                                     | -680                                     | -1008                                    | -504                                | -1476                                    | -738                                     | -350                                     | -351                                     |
| PK3V<br>PK4V<br>POA1<br>BLCMP<br>DPFMX          | 1857<br>1858<br>1859<br>1860<br>1861 | 2045<br>2046<br>2047<br>2048<br>2049               | 0<br>-8235<br>-1085<br>0                 | 0<br>-8235<br>6384<br>0<br>0         | -8235<br>-1089<br>0                      | 0<br>-8235<br>-2178<br>0<br>0            | 0<br>-8235<br>5578<br>0<br>0             | 0<br>-8235<br>-753<br>0<br>0             | 0<br>-8235<br>-1506<br>0<br>0       | 0<br>-8235<br>5143<br>0<br>0             | -8235<br>-1029<br>0                      | -8235<br>10853<br>0                      | 0<br>-8235<br>-1081<br>0<br>0            |
| POK1                                            | 1862                                 | 2050                                               | 956                                      | 956                                  | 956                                      | 956                                      | 956                                      | 956                                      | 956                                 | 956                                      | 956                                      | 956                                      | 956                                      |
| POK2                                            | 1863                                 | 2051                                               | 510                                      | 510                                  | 510                                      | 510                                      | 510                                      | 510                                      | 510                                 | 510                                      | 510                                      | 510                                      | 510                                      |
| RESERV                                          | 1864                                 | 2052                                               | 0                                        | 0                                    | 0                                        | 0                                        | 0                                        | 0                                        | 0                                   | 0                                        | 0                                        | 0                                        | 0                                        |
| PPMAX                                           | 1865                                 | 2053                                               | 21                                       | 21                                   | 21                                       | 21                                       | 21                                       | 21                                       | 21                                  | 21                                       | 21                                       | 21                                       | 21                                       |
| PDDP                                            | 1866                                 | 2054                                               | 1894                                     | 1894                                 | 1894                                     | 1894                                     | 1894                                     | 1894                                     | 1894                                | 1894                                     | 1894                                     | 1894                                     | 1894                                     |
| PHYST                                           | 1867                                 | 2055                                               | 319                                      | 319                                  | 319                                      | 319                                      | 319                                      | 319                                      | 319                                 | 319                                      | 319                                      | 319                                      | 319                                      |
| EMFCMP                                          | 1868                                 | 2056                                               | 0                                        | -30                                  | 0                                        | 0                                        | -30                                      | -20                                      | 0                                   | -30                                      | 0                                        | -30                                      | 0                                        |
| PVPA                                            | 1869                                 | 2057                                               | -10250                                   | 0                                    | -10250                                   | -10245                                   | -10256                                   | -7700                                    | -7690                               | -5144                                    | -5133                                    | -10250                                   | -10254                                   |
| PALPH                                           | 1870                                 | 2058                                               | -1000                                    | 0                                    | -1000                                    | -500                                     | -3300                                    | -2240                                    | -1120                               | -2700                                    | -1350                                    | -2000                                    | -2300                                    |
| PPBAS                                           | 1871                                 | 2059                                               | 0                                        | 0                                    | 0                                        | 0                                        | 0                                        | 0                                        | 0                                   | 0                                        | 0                                        | 0                                        | 0                                        |
| TQLIM                                           | 1872                                 | 2060                                               | 6554                                     | 7282                                 | 6554                                     | 3277                                     | 7282                                     | 7282                                     | 3641                                | 7282                                     | 3641                                     | 7282                                     | 7282                                     |
| EMFLMT                                          | 1873                                 | 2061                                               | 0                                        | 0                                    | 0                                        | 0                                        | 0                                        | 0                                        | 0                                   | 0                                        | 0                                        | 0                                        | 0                                        |
| POVC1                                           | 1877                                 | 2062                                               | 32538                                    | 32613                                | 32531                                    | 32531                                    | 32497                                    | 32289                                    | 32289                               | 32289                                    | 32289                                    | 32528                                    | 32532                                    |
| POVC2                                           | 1878                                 | 2063                                               | 2879                                     | 1933                                 | 2963                                     | 2963                                     | 3390                                     | 5988                                     | 5988                                | 5994                                     | 5994                                     | 3005                                     | 2953                                     |
| TGALMLV                                         | 1892                                 | 2064                                               | 4                                        | 4                                    | 4                                        | 4                                        | 4                                        | 4                                        | 4                                   | 4                                        | 4                                        | 4                                        | 4                                        |
| POVCLMT                                         | 1893                                 | 2065                                               | 8560                                     | 5739                                 | 8811                                     | 2203                                     | 10085                                    | 17873                                    | 4468                                | 17889                                    | 4472                                     | 8936                                     | 8782                                     |
| PK2VAUX                                         | 1894                                 | 2066                                               | -10                                      | 0                                    | -10                                      | -5                                       | 0                                        | -10                                      | -5                                  | -10                                      | -5                                       | 0                                        | 0                                        |
| FILTER<br>FALPH<br>VFFLT<br>ERBLOT              | 1895<br>1961<br>1962<br>1963         | 2067<br>2068<br>2069<br>2070                       | 0<br>0<br>0                              | 0<br>0<br>0                          | 0<br>0<br>0                              | 0<br>0<br>0                              | 0<br>0<br>0                              | 0<br>0<br>0                              | 0<br>0<br>0                         | 0<br>0<br>0                              | 0<br>0<br>0                              | 0<br>0<br>0                              | 0<br>0<br>0                              |
| PBLCT<br>SFCCML<br>PSPTL<br>AALPH<br>OSCTPL     | 1964<br>1965<br>1966<br>1967<br>1970 | 2071<br>2072<br>2073<br>2074<br>2077               | 0<br>0<br>0<br>20480<br>0                | 0<br>0<br>0<br>0                     | 0<br>0<br>0<br>20480<br>0                | 0<br>0<br>0<br>0                         | 0<br>0<br>0<br>4096<br>0                 | 0<br>0<br>0<br>20480<br>0                | 0<br>0<br>0<br>0                    | 0<br>0<br>0<br>16384<br>0                | 0<br>0<br>0<br>0                         | 0<br>0<br>0<br>8192<br>0                 | 0<br>0<br>0<br>16384<br>0                |
| PDPCH<br>PDPCL<br>DPFEX<br>DPFZW                | 1971<br>1972<br>1973<br>1974         | 2078<br>2079<br>2080<br>2081                       | 0<br>0<br>0<br>0                         | 0<br>0<br>0                          | 0<br>0<br>0<br>0                         | 0<br>0<br>0<br>0                         | 0<br>0<br>0<br>0                         | 0<br>0<br>0                              | 0<br>0<br>0<br>0                    | 0<br>0<br>0<br>0                         | 0<br>0<br>0                              | 0<br>0<br>0<br>0                         | 0<br>0<br>0<br>0                         |
| BLENDL<br>MOFCTL<br>RTCURR<br>TDPLD<br>MCNFB    | 1975<br>1976<br>1979<br>1980<br>1981 | 2082<br>2083<br>2086<br>2087<br>2088               | 0<br>0<br>1507<br>0                      | 0<br>0<br>1234<br>0                  | 0<br>0<br>1529<br>0                      | 0<br>0<br>764<br>0                       | 0<br>0<br>1636<br>0                      | 0<br>0<br>2178<br>0                      | 0<br>0<br>1089<br>0                 | 0<br>0<br>2780<br>0                      | 0<br>0<br>1390<br>0                      | 0<br>0<br>1540<br>0                      | 0<br>0<br>1526<br>0                      |
| BLBSL<br>ROBSTL<br>ACCSPL<br>ADFF1              | 1982<br>1983<br>1984<br>1985         | 2089<br>2089<br>2090<br>2091<br>2092               | 0<br>0<br>0<br>0                         | 0<br>0<br>0<br>0                     | 0<br>0<br>0<br>0                         | 0<br>0<br>0<br>0                         | 0<br>0<br>0<br>0                         | 0<br>0<br>0<br>0                         | 0<br>0<br>0<br>0                    | 0<br>0<br>0<br>0                         | 0<br>0<br>0<br>0                         | 0<br>0<br>0<br>0                         | 0<br>0<br>0<br>0                         |
| VMPK3V<br>BLCMP2<br>AHDRTL<br>RADUSL            | 1986<br>1987<br>1988<br>1989         | 2093<br>2094<br>2095<br>2096                       | 0<br>0<br>0                              | 0<br>0<br>0                          | 0<br>0<br>0                              | 0<br>0<br>0<br>0                         | 0<br>0<br>0                              | 0<br>0<br>0                              | 0<br>0<br>0                         | 0<br>0<br>0                              | 0<br>0<br>0<br>0                         | 0<br>0<br>0                              | 0<br>0<br>0<br>0                         |
| SMCNT<br>DEPVPL<br>ONEPSL<br>INPA1<br>INPA2     | 1990<br>1991<br>1992<br>1993<br>1994 | 2097<br>2098<br>2099<br>2100<br>2101               | 0<br>0<br>400<br>0                       | 0<br>0<br>400<br>0<br>0              | 0<br>0<br>400<br>0                       | 0<br>0<br>400<br>0<br>0                  | 0<br>0<br>400<br>0<br>0                  | 0<br>0<br>400<br>0<br>0                  | 0<br>0<br>400<br>0<br>0             | 0<br>0<br>400<br>0<br>0                  | 0<br>0<br>400<br>0<br>0                  | 0<br>0<br>400<br>0<br>0                  | 0<br>0<br>400<br>0<br>0                  |
| DBLIM                                           | 1995                                 | 2102                                               | 10000                                    | 0                                    | 15000                                    | 7500                                     | 12000                                    | 0                                        | 0                                   | 0                                        | 0                                        | 0                                        | 7500                                     |
| ABVOF                                           | 1996                                 | 2103                                               | 0                                        | 0                                    | 0                                        | 0                                        | 0                                        | 0                                        | 0                                   | 0                                        | 0                                        | 0                                        | 0                                        |
| ABTSH                                           | 1997                                 | 2104                                               | 0                                        | 0                                    | 0                                        | 0                                        | 0                                        | 0                                        | 0                                   | 0                                        | 0                                        | 0                                        | 0                                        |
| TRQCST                                          | 1998                                 | 2105                                               | 119                                      | 72                                   | 119                                      | 238                                      | 109                                      | 146                                      | 292                                 | 226                                      | 452                                      | 117                                      | 117                                      |
| LP24PA                                          | 1999                                 | 2106                                               | 0                                        | 0                                    | 0                                        | 0                                        | 0                                        | 0                                        | 0                                   | 0                                        | 0                                        | 0                                        | 0                                        |
| VLGOVR                                          | 1700                                 | 2107                                               | 0                                        | 0                                    | 0                                        | 0                                        | 0                                        | 0                                        | 0                                   | 0                                        | 0                                        | 0                                        | 0                                        |
| RESERV                                          | 1701                                 | 2108                                               | 0                                        | 0                                    | 0                                        | 0                                        | 0                                        | 0                                        | 0                                   | 0                                        | 0                                        | 0                                        | 0                                        |
| BELLTC                                          | 1702                                 | 2109                                               | 0                                        | 0                                    | 0                                        | 0                                        | 0                                        | 0                                        | 0                                   | 0                                        | 0                                        | 0                                        | 0                                        |
| MGSTCM                                          | 1703                                 | 2110                                               | 1050                                     | 32                                   | 1050                                     | 564                                      | 32                                       | 782                                      | 284                                 | 1805                                     | 794                                      | 40                                       | 40                                       |
| DETQLM                                          | 1704                                 | 2111                                               | 11600                                    | 7710                                 | 11600                                    | 11600                                    | 6460                                     | 7790                                     | 7790                                | 7930                                     | 7930                                     | 7745                                     | 7700                                     |
| AMRDML                                          | 1705                                 | 2112                                               | 0                                        | 0                                    | 0                                        | 0                                        | 0                                        | 0                                        | 0                                   | 0                                        | 0                                        | 0                                        | 0                                        |
| NFILT                                           | 1706                                 | 2113                                               | 0                                        | 0                                    | 0                                        | 0                                        | 0                                        | 0                                        | 0                                   | 0                                        | 0                                        | 0                                        | 0                                        |
| NINTCT                                          | 1735                                 | 2127                                               | 2345                                     | 1188                                 | 1172                                     | 1172                                     | 1276                                     | 796                                      | 796                                 | 1442                                     | 1442                                     | 1137                                     | 1137                                     |
| MFWKCE<br>MFWKBL<br>LP2GP<br>LP4GP<br>LP6GP     | 1736<br>1752<br>1753<br>1754<br>1755 | 2128<br>2129<br>2130<br>2131<br>2132               | 1000<br>2574<br>0<br>0                   | 570<br>3211<br>0<br>0<br>0           | 3000<br>2574<br>0<br>0                   | 6000<br>2574<br>0<br>0                   | 855<br>3211<br>0<br>0<br>0               | 1000<br>3130<br>0<br>0                   | 2000<br>3130<br>0<br>0              | 3500<br>1552<br>0<br>0                   | 7000<br>1552<br>0<br>0                   | 1000<br>3851<br>0<br>0                   | 1250<br>3847<br>0<br>0                   |
| PHDLY1                                          | 1756                                 | 2133                                               | 7188                                     | 2571                                 | 7188                                     | 7188                                     | 2565                                     | 7691                                     | 7691                                | 3852                                     | 3852                                     | 2565                                     | 7688                                     |
| PHDLY2                                          | 1757                                 | 2134                                               | 8990                                     | 12850                                | 8990                                     | 8990                                     | 12850                                    | 8976                                     | 8976                                | 8990                                     | 8990                                     | 12825                                    | 12850                                    |
| DGCSMM                                          | 1782                                 | 2159                                               | 0                                        | 0                                    | 0                                        | 0                                        | 0                                        | 0                                        | 0                                   | 0                                        | 0                                        | 0                                        | 0                                        |
| TRQCUP                                          | 1783                                 | 2160                                               | 0                                        | 0                                    | 0                                        | 0                                        | 0                                        | 0                                        | 0                                   | 0                                        | 0                                        | 0                                        | 0                                        |
| OVCSTP<br>POVC21<br>POVC22<br>POVCLMT<br>MAXCRT | 1784<br>1785<br>1786<br>1787<br>1788 | 2161<br>2162<br>2163<br>2164<br>2165               | 32766<br>19<br>3617<br>10                | 0<br>32767<br>13<br>2425<br>25       | 32766<br>20<br>3723<br>25                | 32766<br>20<br>931<br>45                 | 32766<br>23<br>4261<br>25                | 0<br>32765<br>42<br>7551<br>25           | 32765<br>42<br>1888<br>45           | 32762<br>74<br>12305<br>25               | 32762<br>74<br>3076<br>45                | 32766<br>20<br>3776<br>25                | 32766<br>20<br>3711<br>10                |

| Symbol                                          |                                                                                                    | Motor model<br>or specification<br>Motor ID No.<br>FS16 <i>i</i> ,etc                                | β <i>i</i> S4<br>4000HV<br>0064<br>164                 | αiS4<br>5000<br>0215<br>165                            | αiS4<br>5000HV<br>0216<br>166                          | β <i>i</i> S8<br>3000HV<br>0076<br>167                 | βiS12<br>2000<br>0077<br>169                           | β <i>i</i> S12<br>3000HV<br>0079<br>170                | αC4<br>3000 <i>i</i><br>0221<br>171                    | βiS12<br>3000<br>0078<br>172                           | αiF4<br>4000<br>0223<br>173                          | β <i>i</i> S22<br>2000<br>0085<br>174                  | α <i>i</i> F4<br>4000HV<br>0225<br>175                 |
|-------------------------------------------------|----------------------------------------------------------------------------------------------------|----------------------------------------------------------------------------------------------------|--------------------------------------------------------|--------------------------------------------------------|--------------------------------------------------------|--------------------------------------------------------|--------------------------------------------------------|--------------------------------------------------------|--------------------------------------------------------|--------------------------------------------------------|------------------------------------------------------|--------------------------------------------------------|--------------------------------------------------------|
| G                                               | 1808<br>1809<br>1883<br>1884<br>1951<br>1952<br>1953<br>1954<br>1955<br>1956<br>1707<br>1708<br>1750 | 2003<br>2004<br>2005<br>2006<br>2007<br>2008<br>2009<br>2010<br>2011<br>2012<br>2013<br>2014<br>2210 | 00001000<br>00000110<br>00000000<br>00000000<br>000000 | 00001000<br>00000110<br>00000000<br>00000000<br>000000 | 00001000<br>00000110<br>00000000<br>00000000<br>000000 | 00001000<br>00000110<br>00000000<br>00000000<br>000000 | 00001000<br>00000110<br>00000000<br>00000000<br>000000 | 00001000<br>00000110<br>00000000<br>00000000<br>000000 | 00001000<br>00000110<br>00000000<br>00000000<br>000000 | 00001000<br>00000110<br>00000000<br>00000000<br>000000 | 00001000<br>00000110<br>0000000<br>0000000<br>000000 | 00001000<br>00000110<br>00000000<br>00000000<br>000000 | 00001000<br>00000110<br>00000000<br>00000000<br>000000 |
| PK1                                             | 1751<br>2713<br>2714<br>1852                                                                         | 2211<br>2300<br>2301<br>2040                                                                         | 00001110<br>00000000<br>00000000                       | 00000010<br>00000000<br>00000000<br>400                | 00000010<br>00000000<br>00000000<br>280                | 00001110<br>00000000<br>00000000<br>580                | 00001110<br>00000000<br>00000000<br>320                | 00001110<br>00000000<br>00000000<br>361                | 00001000<br>00000000<br>00000000<br>926                | 00001110<br>00000000<br>00000000<br>400                | 0000010<br>0000000<br>0000000<br>659                 | 00001110<br>00000000<br>00000000<br>750                | 00000010<br>00000000<br>00000000<br>525                |
| PK2<br>PK3<br>PK1V                              | 1853<br>1854<br>1855                                                                                 | 2041<br>2042<br>2043                                                                                 | 309<br>-1092<br>-2496<br>112                           | -1154<br>-2553<br>64                                   | -988<br>-2533<br>64                                    | -2070<br>-2600<br>166                                  | -1958<br>-1246<br>230                                  | -1521<br>-2604<br>170                                  | -4063<br>-2619<br>115                                  | -1550<br>-1243<br>170                                  | -2463<br>-2623<br>106                                | -3280<br>-1296<br>242                                  | -2056<br>-2619<br>113                                  |
| PK2V<br>PK3V<br>PK4V<br>POA1                    | 1856<br>1857<br>1858<br>1859                                                                         | 2044<br>2045<br>2046<br>2047                                                                         | -1010<br>0<br>-8235<br>-751                            | -574<br>0<br>-8235<br>6614                             | -574<br>0<br>-8235<br>-661                             | -1482<br>0<br>-8235<br>5118                            | -2054<br>0<br>-8235<br>3695                            | -1524<br>0<br>-8235<br>4978                            | -1034<br>0<br>-8235<br>3670                            | -1530<br>0<br>-8235<br>4960                            | -953<br>0<br>-8235<br>3980                           | -2172<br>0<br>-8235<br>3496                            | -1009<br>0<br>-8235<br>3762                            |
| BLCMP<br>DPFMX<br>POK1                          | 1860<br>1861<br>1862                                                                                 | 2048<br>2049<br>2050                                                                                 | 0<br>0<br>956                                          | 0<br>0<br>956                                          | 0<br>0<br>956                                          | 0<br>0<br>956                                          | 0<br>0<br>956                                          | 0<br>0<br>956                                          | 0<br>0<br>956                                          | 0<br>0<br>956                                          | 0<br>0<br>956                                        | 0<br>0<br>956                                          | 0<br>0<br>956                                          |
| POK2<br>RESERV<br>PPMAX<br>PDDP                 | 1863<br>1864<br>1865<br>1866                                                                         | 2051<br>2052<br>2053<br>2054                                                                         | 510<br>0<br>21<br>1894                                 | 510<br>0<br>21<br>1894                                 | 510<br>0<br>21<br>1894                                 | 510<br>0<br>21<br>1894                                 | 510<br>0<br>21<br>1894                                 | 510<br>0<br>21<br>1894                                 | 510<br>0<br>21<br>1894                                 | 510<br>0<br>21<br>1894                                 | 510<br>0<br>21<br>1894                               | 510<br>0<br>21<br>1894                                 | 510<br>0<br>21<br>1894                                 |
| PHYST<br>EMFCMP<br>PVPA                         | 1867<br>1868<br>1869                                                                                 | 2055<br>2056<br>2057                                                                                 | 319<br>0<br>-7700                                      | 319<br>-5140<br>-10262                                 | 319<br>0<br>-8978                                      | 319<br>0<br>-5144                                      | 319<br>0<br>-3884                                      | 319<br>0<br>-5140                                      | 319<br>0<br>-5915                                      | 319<br>-30<br>-5140                                    | 319<br>-20<br>-11789                                 | 319<br>0<br>-3616                                      | 319<br>0<br>0                                          |
| PALPH<br>PPBAS<br>TQLIM<br>EMFLMT               | 1870<br>1871<br>1872<br>1873                                                                         | 2058<br>2059<br>2060<br>2061                                                                         | -3000<br>0<br>7282                                     | -3500<br>0<br>7282                                     | -4000<br>0<br>7282<br>0                                | -3500<br>0<br>7282                                     | -4400<br>0<br>7282                                     | -3200<br>0<br>7282<br>0                                | -1500<br>0<br>7282                                     | -2700<br>0<br>7282<br>0                                | -180<br>0<br>8010                                    | -2800<br>0<br>7282                                     | 0<br>0<br>7282<br>0                                    |
| POVC1<br>POVC2<br>TGALMLV                       | 1877<br>1878<br>1892                                                                                 | 2062<br>2063<br>2064                                                                                 | 32299<br>5865                                          | 0<br>32289<br>5994                                     | 32289<br>5994                                          | 32301<br>5842                                          | 0<br>32284<br>6045                                     | 32435<br>4164                                          | 32406<br>4529                                          | 32205<br>7041                                          | 32446<br>4029                                        | 32106<br>8275                                          | 32433<br>4184                                          |
| POVCLMT<br>PK2VAUX<br>FILTER                    | 1893<br>1894<br>1895                                                                                 | 2065<br>2066<br>2067                                                                                 | 17504<br>-10<br>0                                      | 17889<br>0<br>0                                        | 17889<br>0<br>0                                        | 17435<br>-10<br>0                                      | 18045<br>-10<br>0                                      | 12399<br>-10<br>0                                      | 13493<br>0<br>0                                        | 21044<br>-10<br>0                                      | 11998<br>0<br>0                                      | 24770<br>-10<br>0                                      | 12461<br>0<br>0                                        |
| FALPH<br>VFFLT<br>ERBLM<br>PBLCT                | 1961<br>1962<br>1963<br>1964                                                                         | 2068<br>2069<br>2070<br>2071                                                                         | 0<br>0<br>0                                            | 0<br>0<br>0                                            | 0<br>0<br>0                                            | 0<br>0<br>0                                            | 0<br>0<br>0                                            | 0<br>0<br>0                                            | 0<br>0<br>0                                            | 0<br>0<br>0                                            | 0<br>0<br>0                                          | 0<br>0<br>0                                            | 0<br>0<br>0<br>0                                       |
| SFCCML<br>PSPTL<br>AALPH                        | 1965<br>1966<br>1967                                                                                 | 2072<br>2073<br>2074                                                                                 | 0<br>0<br>8192                                         | 0                                                      | 0<br>0<br>12288                                        | 0<br>0<br>12288                                        | 0<br>0<br>8192                                         | 0<br>0<br>20480                                        | 0<br>0<br>12288                                        | 0<br>0<br>16384                                        | 0<br>0<br>0<br>8192                                  | 0<br>0<br>12288                                        | 0<br>0<br>12288                                        |
| OSCTPL<br>PDPCH<br>PDPCL<br>DPFEX               | 1970<br>1971<br>1972<br>1973                                                                         | 2077<br>2078<br>2079<br>2080                                                                         | 0<br>0<br>0                                            | 0<br>0<br>0                                            | 0<br>0<br>0                                            | 0<br>0<br>0                                            | 0<br>0<br>0                                            | 0<br>0<br>0                                            | 0<br>0<br>0                                            | 0<br>0<br>0                                            | 0<br>0<br>0                                          | 0<br>0<br>0                                            | 0<br>0<br>0                                            |
| DPFZW<br>BLENDL<br>MOFCTL                       | 1974<br>1975<br>1976                                                                                 | 2081<br>2082<br>2083                                                                                 | 0                                                      | 0                                                      | 0                                                      | 0                                                      | 0                                                      | 0                                                      | 0                                                      | 0                                                      | 0<br>0<br>0                                          | 0                                                      | 0<br>0<br>0<br>0                                       |
| RTCURR<br>TDPLD<br>MCNFB                        | 1979<br>1980<br>1981                                                                                 | 2086<br>2087<br>2088                                                                                 | 2155<br>0<br>0                                         | 2824<br>0<br>0                                         | 2824<br>0<br>0                                         | 2793<br>0<br>0                                         | 3126<br>0<br>0                                         | 2356<br>0<br>0                                         | 1892<br>0<br>0                                         | 2363<br>0<br>0                                         | 1784<br>0<br>0                                       | 2618<br>0<br>0                                         | 1888<br>0<br>0                                         |
| BLBSL<br>ROBSTL<br>ACCSPL<br>ADFF1              | 1982<br>1983<br>1984<br>1985                                                                         | 2089<br>2090<br>2091<br>2092                                                                         | 0<br>0<br>0                                            | 0<br>0<br>0                                            | 0<br>0<br>0                                            | 0<br>0<br>0                                            | 0<br>0<br>0                                            | 0<br>0<br>0                                            | 0<br>0<br>0                                            | 0<br>0<br>0                                            | 0<br>0<br>0<br>0                                     | 0<br>0<br>0                                            | 0<br>0<br>0<br>0                                       |
| VMPK3V<br>BLCMP2<br>AHDRTL                      | 1986<br>1987<br>1988                                                                                 | 2093<br>2094<br>2095                                                                                 | 0                                                      | 0<br>0<br>0                                            | 0<br>0<br>0                                            | 0                                                      | 0<br>0<br>0                                            | 0<br>0<br>0                                            | 0 0                                                    | 0<br>0<br>0                                            | 0<br>0<br>0                                          | 0                                                      | 0<br>0<br>0                                            |
| RADUSL<br>SMCNT<br>DEPVPL<br>ONEPSL             | 1989<br>1990<br>1991<br>1992                                                                         | 2096<br>2097<br>2098<br>2099                                                                         | 0<br>0<br>0<br>400                                     | 0<br>0<br>0<br>400                                     | 0<br>0<br>0<br>400                                     | 0<br>0<br>0<br>400                                     | 0<br>0<br>0<br>400                                     | 0<br>0<br>0<br>400                                     | 0<br>0<br>0<br>400                                     | 0<br>0<br>0<br>400                                     | 0<br>0<br>0<br>400                                   | 0<br>0<br>0<br>400                                     | 0<br>0<br>0<br>400                                     |
| INPA1<br>INPA2<br>DBLIM                         | 1993<br>1994<br>1995                                                                                 | 2100<br>2101<br>2102                                                                                 | 0<br>0<br>0                                            | 0<br>0<br>0                                            | 0<br>0<br>8500                                         | 0<br>0<br>0                                            | 0<br>0<br>0                                            | 0<br>0<br>0                                            | 0<br>0<br>0                                            | 0<br>0<br>0                                            | 0<br>0<br>15000                                      | 0<br>0<br>0                                            | 0<br>0<br>15000                                        |
| ABVOF<br>ABTSH<br>TRQCST<br>LP24PA              | 1996<br>1997<br>1998<br>1999                                                                         | 2103<br>2104<br>2105<br>2106                                                                         | 0<br>0<br>146<br>0                                     | 0<br>0<br>127<br>0                                     | 0<br>0<br>127<br>0                                     | 0<br>0<br>225<br>0                                     | 0<br>0<br>315<br>0                                     | 0<br>0<br>420<br>0                                     | 0<br>0<br>190<br>0                                     | 0<br>0<br>418<br>0                                     | 0<br>0<br>201<br>0                                   | 0<br>0<br>692<br>0                                     | 0<br>0<br>190<br>0                                     |
| VLGOVR<br>RESERV<br>BELLTC                      | 1700<br>1701<br>1702                                                                                 | 2107<br>2108<br>2109                                                                                 | 0<br>0<br>0                                            | 0<br>0<br>0                                            | 0<br>0<br>0                                            | 0<br>0<br>0                                            | 0                                                      | 0<br>0<br>0                                            | 0<br>0<br>0                                            | 0<br>0<br>0                                            | 0<br>0<br>0                                          | 0<br>0<br>0                                            | 0<br>0<br>0                                            |
| MGSTCM<br>DETQLM<br>AMRDML                      | 1703<br>1704<br>1705<br>1706                                                                         | 2110<br>2111<br>2112<br>2113                                                                         | 777<br>7790<br>0                                       | 24<br>10310<br>0                                       | 32<br>10290<br>0                                       | 1805<br>7930<br>0                                      | 3940<br>0                                              | 1814<br>7930<br>0                                      | 1289<br>3900<br>0                                      | 1814<br>7930<br>0                                      | 5130<br>0                                            | 2866<br>0                                              | 1032<br>12388<br>0                                     |
| NFILT<br>NINTCT<br>MFWKCE<br>MFWKBL             | 1735<br>1736<br>1752                                                                                 | 2113<br>2127<br>2128<br>2129                                                                         | 0<br>1592<br>1000<br>3339                              | 0<br>646<br>2500<br>3847                               | 0<br>500<br>3000<br>5122                               | 2885<br>1500<br>1552                                   | 0<br>1350<br>4000<br>280                               | 0<br>2388<br>3000<br>2056                              | 0<br>2544<br>5000<br>1812                              | 0<br>1194<br>3000<br>2056                              | 0<br>1443<br>2000<br>3338                            | 0<br>2459<br>4500<br>562                               | 0<br>2573<br>4000<br>3348                              |
| LP2GP<br>LP4GP<br>LP6GP                         | 1753<br>1754<br>1755                                                                                 | 2130<br>2131<br>2132                                                                                 | 0<br>0<br>0                                            | 0                                                      | 0<br>0<br>0                                            | 0<br>0<br>0                                            | 0<br>0<br>0                                            | 0<br>0<br>0                                            | 0<br>0<br>0                                            | 0<br>0<br>0                                            | 0<br>0<br>0                                          | 0<br>0<br>0                                            | 0<br>0<br>0                                            |
| PHDLY1<br>PHDLY2<br>DGCSMM<br>TRQCUP            | 1756<br>1757<br>1782<br>1783                                                                         | 2133<br>2134<br>2159<br>2160                                                                         | 7686<br>8976<br>0<br>0                                 | 2563<br>12820<br>0<br>0                                | 7692<br>12850<br>0<br>0                                | 3848<br>8990<br>0<br>0                                 | 1832<br>8980<br>0<br>0                                 | 5133<br>8978<br>0<br>0                                 | 3855<br>8995<br>0<br>0                                 | 5133<br>8978<br>0<br>0                                 | 6670<br>8980<br>0<br>0                               | 3089<br>8982<br>0<br>0                                 | 6670<br>8980<br>0<br>0                                 |
| OVCSTP<br>POVC21<br>POVC22<br>POVCLMT<br>MAXCRT | 1784<br>1785<br>1786                                                                                 | 2161<br>2162<br>2163<br>2164<br>2165                                                                 | 0<br>32765<br>41<br>7395<br>10                         | 0<br>32762<br>77<br>12702<br>25                        | 32762<br>77<br>12702<br>10                             | 0<br>32762<br>75<br>12424<br>10                        | 0<br>32760<br>99<br>15559<br>25                        | 0<br>32764<br>50<br>8836<br>25                         | 0<br>32766<br>31<br>5701<br>25                         | 0<br>32764<br>51<br>8891<br>45                         | 32766<br>27<br>5069<br>45                            | 0<br>32763<br>64<br>10913<br>45                        | 0<br>32766<br>31<br>5676<br>25                         |

| Symbol                                                              |                                                                              | Motor model<br>r specification<br>Motor ID No.<br>FS16 <i>i</i> ,etc         | αC8<br>2000 <i>i</i><br>0226<br>176                           | αiF8<br>3000<br>0227<br>177                                   | βiS22<br>2000HV<br>0086<br>178                         | α <i>i</i> F8<br>3000HV<br>0229<br>179                 | βiS0.5<br>6000<br>0115<br>181                                 | β <i>i</i> S1<br>6000<br>0116<br>182                          | βiS8/3000<br>FS0i<br>0075-Bxx6<br>183                  | αi\$8<br>4000<br>0235<br>185                                  | αiS8<br>4000HV<br>0236<br>186                          | αiS12<br>4000<br>0238<br>188                                  | αiS12<br>4000HV<br>0239<br>189                         |
|---------------------------------------------------------------------|------------------------------------------------------------------------------|------------------------------------------------------------------------------|---------------------------------------------------------------|---------------------------------------------------------------|--------------------------------------------------------|--------------------------------------------------------|---------------------------------------------------------------|---------------------------------------------------------------|--------------------------------------------------------|---------------------------------------------------------------|--------------------------------------------------------|---------------------------------------------------------------|--------------------------------------------------------|
| Oymbo.                                                              | 1808<br>1809<br>1883<br>1884<br>1951<br>1952<br>1953<br>1954<br>1955<br>1956 | 2003<br>2004<br>2005<br>2006<br>2007<br>2008<br>2009<br>2010<br>2011<br>2012 | 00001000<br>00000110<br>00000000<br>00000000<br>000000        | 00001000<br>00000110<br>00000000<br>00000000<br>000000        | 00001000<br>00000110<br>00000000<br>00000000<br>000000 | 00001000<br>00000110<br>00000000<br>00000000<br>000000 | 00001000<br>00000110<br>00000000<br>00000000<br>000000        | 00001000<br>00000110<br>00000000<br>00000000<br>000000        | 00001000<br>00000110<br>00000000<br>00000000<br>000000 | 00001000<br>00000110<br>00000000<br>00000000<br>000000        | 00001000<br>00000110<br>00000000<br>00000000<br>000000 | 00001000<br>00000110<br>00000000<br>00000000<br>000000        | 00001000<br>00000110<br>00000000<br>00000000<br>000000 |
|                                                                     | 1707<br>1708<br>1750<br>1751<br>2713<br>2714                                 | 2013<br>2014<br>2210<br>2211<br>2300<br>2301                                 | 0000000<br>0000000<br>0000000<br>0001010<br>0000000<br>000000 | 0000000<br>0000000<br>0000000<br>0001010<br>0000000<br>000000 | 0000000<br>0000000<br>0000000<br>00001110<br>0000000   | 00000000<br>00000000<br>00000000<br>00000000<br>0000   | 0000000<br>0000000<br>0000000<br>0000010<br>0000000<br>000000 | 0000000<br>0000000<br>0000000<br>0000010<br>0000000<br>000000 | 0000000<br>0000000<br>0000000<br>00001110<br>0000000   | 0000000<br>0000000<br>0000000<br>0001010<br>0000000<br>000000 | 0000000<br>0000000<br>0000000<br>00001010<br>0000000   | 0000000<br>0000000<br>0000000<br>0001010<br>0000000<br>000000 | 00000000<br>00000000<br>00000000<br>00001010<br>000000 |
| PK1<br>PK2<br>PK3<br>PK1V<br>PK2V<br>PK3V                           | 1852<br>1853<br>1854<br>1855<br>1856<br>1857                                 | 2040<br>2041<br>2042<br>2043<br>2044<br>2045                                 | 1096<br>-4638<br>-2651<br>150<br>-1342                        | 712<br>-3187<br>-2651<br>113<br>-1009                         | 1025<br>-4010<br>-2665<br>244<br>-2182                 | 886<br>-3174<br>-2645<br>113<br>-1008                  | 141<br>-511<br>-2415<br>7<br>-59<br>0                         | 398<br>-1137<br>-2388<br>6<br>-53                             | 450<br>-1840<br>-1234<br>164<br>-1476                  | 544<br>-2352<br>-2616<br>33<br>-294                           | 694<br>-2700<br>-2636<br>34<br>-306                    | 657<br>-2522<br>-2639<br>52<br>-466                           | 783<br>-3006<br>-2666<br>52<br>-470                    |
| PK4V<br>POA1<br>BLCMP<br>DPFMX<br>POK1<br>POK2                      | 1858<br>1859<br>1860<br>1861<br>1862<br>1863                                 | 2046<br>2047<br>2048<br>2049<br>2050<br>2051                                 | -8235<br>2827<br>0<br>0<br>956<br>510                         | -8235<br>3760<br>0<br>0<br>956<br>510                         | -8235<br>3478<br>0<br>0<br>956<br>510                  | -8235<br>3764<br>0<br>0<br>956<br>510                  | -8235<br>-6462<br>0<br>0<br>956<br>510                        | -8235<br>-7176<br>0<br>0<br>956<br>510                        | -8235<br>5143<br>0<br>0<br>956<br>510                  | -8235<br>-1289<br>0<br>0<br>956<br>510                        | -8235<br>-1240<br>0<br>0<br>956<br>510                 | -8235<br>-815<br>0<br>0<br>956<br>510                         | -8235<br>-808<br>0<br>0<br>956<br>510                  |
| RESERV<br>PPMAX<br>PDDP<br>PHYST<br>EMFCMP<br>PVPA                  | 1864<br>1865<br>1866<br>1867<br>1868<br>1869                                 | 2052<br>2053<br>2054<br>2055<br>2056<br>2057                                 | 0<br>21<br>1894<br>319<br>0<br>-3854                          | 0<br>21<br>1894<br>319<br>0<br>-6418                          | 0<br>21<br>1894<br>319<br>0<br>-3616                   | 0<br>21<br>1894<br>319<br>0<br>-6159                   | 0<br>21<br>1894<br>319<br>-12850                              | 0<br>21<br>1894<br>319<br>-12850<br>-11530                    | 0<br>21<br>1894<br>319<br>-30<br>-5144                 | 0<br>21<br>1894<br>319<br>0<br>-7691                          | 0<br>21<br>1894<br>319<br>0<br>-7690                   | 0<br>21<br>1894<br>319<br>0<br>-5904                          | 21<br>1894<br>319<br>-20<br>-5904                      |
| PALPH<br>PPBAS<br>TQLIM<br>EMFLMT<br>POVC1<br>POVC2                 | 1870<br>1871<br>1872<br>1873<br>1877<br>1878                                 | 2058<br>2059<br>2060<br>2061<br>2062<br>2063                                 | -1236<br>0<br>7282<br>0<br>32289<br>5994                      | -3000<br>0<br>8010<br>0<br>32383<br>4807                      | -2800<br>0<br>7282<br>0<br>32433<br>4185               | -1261<br>0<br>8010<br>0<br>32433<br>4184               | 0<br>0<br>6918<br>0<br>32674<br>1178                          | -1000<br>0<br>7282<br>0<br>32695<br>915                       | -2700<br>0<br>7282<br>0<br>32381<br>4835               | -2000<br>0<br>7282<br>0<br>32609<br>1993                      | -2000<br>0<br>7282<br>0<br>32596<br>2153               | -2400<br>0<br>7282<br>0<br>32534<br>2923                      | -3000<br>0<br>7282<br>0<br>32530<br>2976               |
| TGALMLV<br>POVCLMT<br>PK2VAUX<br>FILTER<br>FALPH<br>VFFLT           | 1892                                                                         | 2064<br>2065<br>2066<br>2067<br>2068<br>2069                                 | 17889<br>0<br>0<br>0<br>0                                     | 14327<br>0<br>0<br>0<br>0                                     | 12462<br>-10<br>0<br>0                                 | 12461<br>0<br>0<br>0<br>0                              | 3497<br>0<br>0<br>0<br>0                                      | 2714<br>0<br>0<br>0<br>0                                      | 14410<br>-10<br>0<br>0                                 | 5920<br>0<br>0<br>0                                           | 6396<br>0<br>0<br>0                                    | 8692<br>0<br>0<br>0                                           | 8848<br>0<br>0<br>0                                    |
| ERBLM PBLCT SFCCML PSPTL AALPH OSCTPL PDPCH PDPCL                   | 1963<br>1964<br>1965<br>1966<br>1967<br>1970<br>1971                         | 2070<br>2071<br>2072<br>2073<br>2074<br>2077<br>2078<br>2079                 | 0<br>0<br>0<br>0<br>8192<br>0<br>0                            | 0<br>0<br>0<br>0<br>12288<br>0<br>0                           | 0<br>0<br>0<br>0<br>12288<br>0<br>0                    | 0<br>0<br>0<br>0<br>16384<br>0<br>0                    | 0<br>0<br>0<br>0<br>20480<br>0<br>0                           | 0<br>0<br>0<br>0<br>20480<br>0<br>0                           | 0<br>0<br>0<br>0<br>16384<br>0                         | 0<br>0<br>0<br>0<br>8192<br>0<br>0                            | 0<br>0<br>0<br>0<br>8192<br>0<br>0                     | 0<br>0<br>0<br>0<br>4096<br>0<br>0                            | 0<br>0<br>0<br>8192<br>0<br>0                          |
| DPFEX DPFZW BLENDL MOFCTL RTCURR TDPLD MCNFB BLBSL                  | 1973<br>1974<br>1975<br>1976<br>1979<br>1980<br>1981<br>1982                 | 2080<br>2081<br>2082<br>2083<br>2086<br>2087<br>2088<br>2088                 | 0<br>0<br>0<br>0<br>2593<br>0<br>0                            | 0<br>0<br>0<br>0<br>1950<br>0<br>0                            | 0<br>0<br>0<br>0<br>2611<br>0<br>0                     | 0<br>0<br>0<br>0<br>1948<br>0<br>0                     | 0<br>0<br>0<br>0<br>1376<br>0<br>0                            | 0<br>0<br>0<br>0<br>1212<br>0<br>0                            | 0<br>0<br>0<br>0<br>2780<br>0<br>0                     | 0<br>0<br>0<br>0<br>1253<br>0<br>0                            | 0<br>0<br>0<br>0<br>1302<br>0<br>0                     | 0<br>0<br>0<br>0<br>1518<br>0<br>0                            | 0<br>0<br>0<br>0<br>1532<br>0<br>0                     |
| ROBSTL<br>ACCSPL<br>ADFF1<br>VMPK3V<br>BLCMP2<br>AHDRTL<br>RADUSL   | 1983<br>1984<br>1985<br>1986<br>1987<br>1988<br>1989                         | 2090<br>2091<br>2092<br>2093<br>2094<br>2095<br>2096                         | 0<br>0<br>0<br>0<br>0                                         | 0<br>0<br>0<br>0<br>0                                         | 0<br>0<br>0<br>0<br>0                                  | 0<br>0<br>0<br>0<br>0                                  | 0<br>0<br>0<br>0<br>0                                         | 0<br>0<br>0<br>0<br>0                                         | 0<br>0<br>0<br>0<br>0                                  | 0<br>0<br>0<br>0<br>0                                         | 0<br>0<br>0<br>0<br>0                                  | 0<br>0<br>0<br>0<br>0                                         | 0<br>0<br>0<br>0<br>0                                  |
| SMCNT<br>DEPVPL<br>ONEPSL<br>INPA1<br>INPA2<br>DBLIM                | 1990<br>1991<br>1992<br>1993<br>1994<br>1995                                 | 2097<br>2098<br>2099<br>2100<br>2101<br>2102                                 | 0<br>0<br>400<br>0<br>0                                       | 0<br>0<br>400<br>0<br>0                                       | 0<br>0<br>400<br>0<br>0                                | 0<br>400<br>0<br>0<br>15000                            | 0<br>0<br>400<br>0<br>0                                       | 0<br>0<br>400<br>0<br>0                                       | 0<br>0<br>400<br>0<br>0                                | 0<br>0<br>400<br>0<br>0                                       | 0<br>0<br>400<br>0<br>0                                | 0<br>0<br>400<br>0<br>0                                       | 0<br>0<br>400<br>0<br>0                                |
| ABVOF<br>ABTSH<br>TRQCST<br>LP24PA<br>VLGOVR<br>RESERV<br>BELLTC    | 1996<br>1997<br>1998<br>1999<br>1700<br>1701<br>1702                         | 2103<br>2104<br>2105<br>2106<br>2107<br>2108<br>2109                         | 0<br>0<br>277<br>0<br>0<br>0                                  | 0<br>0<br>369<br>0<br>0<br>0                                  | 0<br>0<br>689<br>0<br>0                                | 0<br>0<br>369<br>0<br>0<br>0                           | 0<br>0<br>42<br>0<br>0<br>0                                   | 0<br>0<br>89<br>0<br>0                                        | 0<br>0<br>226<br>0<br>0<br>0                           | 0<br>0<br>562<br>0<br>0<br>0                                  | 0<br>0<br>541<br>0<br>0<br>0                           | 0<br>0<br>696<br>0<br>0                                       | 0<br>690<br>0<br>0<br>0                                |
| MGSTCM<br>DETQLM<br>AMRDML<br>NFILT<br>NINTCT<br>MFWKCE             | 1703<br>1704<br>1705<br>1706<br>1735<br>1736                                 | 2110<br>2111<br>2112<br>2113<br>2127<br>2128                                 | 1552<br>3880<br>0<br>0<br>2380<br>4500                        | 786<br>5180<br>0<br>0<br>2103<br>1500                         | 2866<br>0<br>0<br>0<br>5149<br>2500                    | 782<br>0<br>0<br>0<br>4191<br>6000                     | 30<br>10290<br>0<br>0<br>1009                                 | 30<br>10290<br>0<br>0<br>1763                                 | 1805<br>7930<br>0<br>0<br>1442<br>3500                 | 519<br>7780<br>0<br>0<br>2106<br>4000                         | 519<br>7268<br>0<br>0<br>5103<br>4500                  | 521<br>5170<br>0<br>0<br>1592<br>3000                         | 521<br>6159<br>0<br>0<br>4904<br>2000                  |
| MFWKBL<br>LP2GP<br>LP4GP<br>LP6GP<br>PHDLY1<br>PHDLY2               | 1752<br>1753<br>1754<br>1755<br>1756<br>1757                                 | 2129<br>2130<br>2131<br>2132<br>2133<br>2134                                 | 1550<br>0<br>0<br>0<br>3860<br>8990                           | 1815<br>0<br>0<br>0<br>5140<br>8985                           | 562<br>0<br>0<br>0<br>3089<br>8982                     | 1810<br>0<br>0<br>0<br>0                               | 0<br>0<br>0<br>7690<br>12820                                  | 0<br>0<br>0<br>0<br>11560<br>12880                            | 1552<br>0<br>0<br>0<br>3852<br>8990                    | 2580<br>0<br>0<br>0<br>5652<br>8990                           | 2580<br>0<br>0<br>0<br>5150<br>8990                    | 2570<br>0<br>0<br>0<br>5135<br>9000                           | 2575<br>0<br>0<br>0<br>6174<br>8990                    |
| DGCSMM<br>TRQCUP<br>OVCSTP<br>POVC21<br>POVC22<br>POVCLMT<br>MAXCRT | 1782<br>1783<br>1784<br>1785<br>1786<br>1787<br>1788                         | 2159<br>2160<br>2161<br>2162<br>2163<br>2164<br>2165                         | 0<br>0<br>32763<br>63<br>10709<br>25                          | 0<br>0<br>0<br>32765<br>33<br>6053<br>45                      | 0<br>0<br>32763<br>64<br>10854<br>25                   | 0<br>0<br>32765<br>33<br>6042<br>25                    | 0<br>0<br>0<br>32767<br>16<br>3015<br>25                      | 0<br>0<br>0<br>32767<br>12<br>2340<br>25                      | 0<br>0<br>0<br>32764<br>51<br>8896<br>25               | 0<br>0<br>0<br>32767<br>13<br>2501<br>85                      | 0<br>0<br>0<br>32767<br>14<br>2702<br>45               | 0<br>0<br>0<br>32766<br>19<br>3672<br>85                      | 0<br>0<br>0<br>32766<br>20<br>3738<br>45               |

|                                       |                      | Motor model                                            | αC12<br>2000 <i>i</i>            | α <i>i</i> F12<br>3000           | βiS8/3000<br>FS0i_40A            | α <i>i</i> F12<br>3000HV         | αC22<br>2000 <i>i</i>            | α <i>i</i> F22<br>3000           | βiS12/2000<br>FS0i               | α <i>i</i> F22<br>3000HV         | αC30<br>1500 <i>i</i>            | βiS22/1500<br>FS0i               | α <i>i</i> F30<br>3000           |
|---------------------------------------|----------------------|--------------------------------------------------------|----------------------------------|----------------------------------|----------------------------------|----------------------------------|----------------------------------|----------------------------------|----------------------------------|----------------------------------|----------------------------------|----------------------------------|----------------------------------|
| Symbol                                | FS15 <i>i</i>        | or specification<br>Motor ID No.<br>FS16 <i>i</i> .etc | 0241<br>191                      | 0243<br>193                      | 0075-Bxx6<br>194                 | 0245<br>195                      | 0246<br>196                      | 0247<br>197                      | 0077-Bxx6<br>198                 | 0249<br>199                      | 0251<br>201                      | 0084-Bxx6<br>202                 | 0253<br>203                      |
|                                       | 1808<br>1809<br>1883 | 2003<br>2004<br>2005                                   | 00001000<br>00000110<br>00000000 | 00001000<br>00000110<br>00000000 | 00001000<br>00000110<br>00000000 | 00001000<br>00000110<br>00000000 | 00001000<br>00000110<br>00000000 | 00001000<br>00000110<br>00000000 | 00001000<br>00000110<br>00000000 | 00001000<br>00000110<br>00000000 | 00001000<br>00000110<br>00000000 | 00001000<br>00000110<br>00000000 | 00001000<br>00000110<br>00000000 |
|                                       | 1884<br>1951         | 2006<br>2007                                           | 00000000<br>00000000             | 00000000                         | 00000000                         | 00000000                         | 00000000                         | 00000000<br>00000000             | 00000000<br>00000000             | 00000000<br>00000000             | 00000000<br>00000000             | 0000000<br>0000000               | 00000000<br>00000000             |
|                                       | 1952<br>1953<br>1954 | 2008<br>2009<br>2010                                   | 00000000<br>00000000<br>00000000 | 00000000<br>00000000<br>00000000 | 00000000<br>00000000<br>00000000 | 00000000<br>00000000<br>00000000 | 00000000<br>00000000<br>00000000 | 00000000<br>00000000<br>00000000 | 00000000<br>00000000<br>00000000 | 00000000<br>00000000<br>00000000 | 00000000<br>00000000<br>00000000 | 00000000<br>00000000<br>00000000 | 00000000<br>00000000<br>00000000 |
|                                       | 1955<br>1956         | 2011<br>2012                                           | 00100000<br>00000000             | 00100000<br>00000000             | 00000000<br>00000000             | 00100000<br>00000000             | 00000000<br>00000000             | 00100000<br>00000000             | 00000000                         | 00100000<br>00000000             | 00000000                         | 0000000<br>0000000               | 00000000<br>00000000             |
|                                       | 1707<br>1708<br>1750 | 2013<br>2014<br>2210                                   | 00000000<br>00000000<br>00000000 | 00000000<br>00000000<br>00000000 | 00001110<br>00001110<br>00000000 | 00000000<br>00000000<br>00000000 | 00000000<br>00000000<br>00000000 | 00000000<br>00000000<br>00000000 | 00000000<br>00000000<br>00000000 | 00000000<br>00000000<br>00000000 | 00000000<br>00000000<br>00000000 | 0000000<br>0000000<br>0000000    | 00000000<br>00000000<br>00000000 |
|                                       | 1751<br>2713         | 2211<br>2300                                           | 00000010<br>00000000             | 00000000<br>00000000             | 00001110<br>00000000             | 00000000<br>00000000             | 00001010<br>00000000             | 00000000<br>00000000             | 00001110<br>00000000             | 00000000<br>00000000             | 00001010<br>00000000             | 00001110<br>00000000             | 00001010<br>00000000             |
| PK1<br>PK2                            | 2714<br>1852<br>1853 | 2301<br>2040<br>2041                                   | 00000000<br>3809<br>-8197        | 00000000<br>1072<br>-3835        | 00000000<br>900<br>-3680         | 00000000<br>1044<br>-3677        | 00000000<br>1755<br>-6536        | 00000000<br>1458<br>-5416        | 00000000<br>320<br>-1958         | 00000000<br>1532<br>-5641        | 00000000<br>2644<br>-10345       | 00000000<br>1048<br>-4337        | 00000000<br>597<br>-2334         |
| PK3<br>PK1V<br>PK2V                   | 1854<br>1855<br>1856 | 2042<br>2043<br>2044                                   | -2679<br>280<br>-2504            | -2630<br>192<br>-1721            | -1234<br>82<br>-738              | -2679<br>193<br>-1727            | -2694<br>271<br>-2426            | -2690<br>198                     | -1246<br>230<br>-2054            | -2692<br>197<br>-1765            | -2695<br>166                     | -2659<br>280<br>-2507            | -2694<br>230<br>-2057            |
| PK3V<br>PK4V                          | 1857<br>1858         | 2045<br>2046                                           | 0<br>-8235                       | 0<br>-8235                       | 0<br>-8235                       | 0<br>-8235                       | 0<br>-8235                       | -1775<br>0<br>-8235              | 0<br>-8235                       | 0<br>-8235                       | -1486<br>0<br>-8235              | 0<br>-8235                       | 0<br>-8235                       |
| POA1<br>BLCMP<br>DPFMX                | 1859<br>1860<br>1861 | 2047<br>2048<br>2049                                   | 1516<br>0<br>0                   | 2204<br>0<br>0                   | -1029<br>0<br>0                  | 2197<br>0<br>0                   | 1565<br>0<br>0                   | 2137<br>0<br>0                   | 3695<br>0<br>0                   | 2150<br>0<br>0                   | 2553<br>0<br>0                   | 3027<br>0                        | 1845<br>0<br>0                   |
| POK1<br>POK2                          | 1862<br>1863         | 2050<br>2051                                           | 956<br>510                       | 956<br>510                       | 956<br>510                       | 956<br>510                       | 956<br>510                       | 956<br>510                       | 956<br>510                       | 956<br>510                       | 956<br>510                       | 956<br>510                       | 956<br>510                       |
| RESERV<br>PPMAX<br>PDDP               | 1864<br>1865<br>1866 | 2052<br>2053<br>2054                                   | 0<br>21<br>1894                  | 0<br>21<br>1894                  | 0<br>21<br>1894                  | 0<br>21<br>1894                  | 0<br>21<br>1894                  | 0<br>21<br>1894                  | 0<br>21<br>1894                  | 0<br>21<br>1894                  | 0<br>21<br>1894                  | 0<br>21<br>1894                  | 0<br>21<br>1894                  |
| PHYST<br>EMFCMP<br>PVPA               | 1867<br>1868<br>1869 | 2055<br>2056<br>2057                                   | 319<br>0<br>-1804                | 319<br>-5140<br>-8199            | 319<br>0<br>-5133                | 319<br>-20<br>-8214              | 319<br>0<br>-2597                | 319<br>-2590<br>-5136            | 319<br>0<br>-3884                | 319<br>0<br>-4392                | 319<br>0<br>-1545                | 319<br>0<br>-2110                | 319<br>0<br>-5170                |
| PALPH<br>PPBAS                        | 1870<br>1871         | 2058<br>2059                                           | -2500<br>0                       | -747<br>0                        | -1350<br>0                       | -2350<br>0                       | -1942<br>0                       | -2800<br>0                       | -4400<br>0                       | -2824<br>0                       | -1300<br>0                       | -4691<br>0                       | -1000<br>0                       |
| TQLIM<br>EMFLMT<br>POVC1              | 1872<br>1873<br>1877 | 2060<br>2061<br>2062                                   | 7282<br>0<br>32289               | 7282<br>0<br>32520               | 3641<br>0<br>32671               | 7282<br>0<br>32548               | 8010<br>0<br>32114               | 7282<br>0<br>32520               | 7282<br>0<br>32323               | 7282<br>0<br>32548               | 7282<br>0<br>32520               | 7282<br>0<br>32319               | 7282<br>0<br>32511               |
| POVC2<br>TGALMLV                      | 1878<br>1892         | 2063<br>2064                                           | 5994<br>4                        | 3101<br>4                        | 1214<br>4                        | 2755<br>4                        | 8171<br>4                        | 3101<br>4                        | 5566<br>4                        | 2755<br>4                        | 3101<br>4                        | 5617<br>4                        | 3215<br>4                        |
| POVCLMT<br>PK2VAUX<br>FILTER          | 1893<br>1894<br>1895 | 2065<br>2066<br>2067                                   | 17889<br>0<br>0                  | 9224<br>0<br>0                   | 3603<br>-5<br>0                  | 8192<br>0<br>0                   | 24454<br>0<br>0                  | 9224<br>0<br>0                   | 16603<br>-10<br>0                | 8192<br>0<br>0                   | 9224<br>0<br>0                   | 16756<br>-10<br>0                | 9565<br>0<br>0                   |
| FALPH<br>VFFLT<br>ERBLM               | 1961<br>1962<br>1963 | 2068<br>2069<br>2070                                   | 0<br>0<br>0                      | 0<br>0<br>0                      | 0<br>0<br>0                      | 0<br>0<br>0                      | 0<br>0<br>0                      | 0<br>0<br>0                      | 0<br>0<br>0                      | 0<br>0<br>0                      | 0<br>0<br>0                      | 0<br>0<br>0                      | 0<br>0<br>0                      |
| PBLCT<br>SFCCML                       | 1964<br>1965         | 2071<br>2072                                           | 0                                | 0                                | 0                                | 0                                | 0                                | 0                                | 0                                | 0                                | 0                                | 0                                | 0<br>0                           |
| PSPTL<br>AALPH<br>OSCTPL              | 1966<br>1967<br>1970 | 2073<br>2074<br>2077                                   | 8192<br>0                        | 0<br>8192<br>0                   | 0<br>0<br>0                      | 0<br>12288<br>0                  | 8192<br>0                        | 0<br>8192<br>0                   | 8192<br>0                        | 8192<br>0                        | 8192<br>0                        | 0<br>8192<br>0                   | 8192<br>0                        |
| PDPCH<br>PDPCL<br>DPFEX               | 1971<br>1972<br>1973 | 2078<br>2079<br>2080                                   | 0<br>0<br>0                      | 0<br>0<br>0                      | 0<br>0<br>0                      | 0<br>0<br>0                      | 0<br>0<br>0                      | 0<br>0<br>0                      | 0<br>0<br>0                      | 0<br>0<br>0                      | 0<br>0<br>0                      | 0                                | 0<br>0<br>0                      |
| DPFZW<br>BLENDL                       | 1974<br>1975         | 2081<br>2082                                           | Ŏ<br>0                           | 0                                | 0                                | Ŏ<br>0                           | 0<br>0                           | 0<br>0                           | 0                                | 0<br>0                           | 0<br>0                           | 0<br>0                           | 0<br>0                           |
| MOFCTL<br>RTCURR<br>TDPLD             | 1976<br>1979<br>1980 | 2083<br>2086<br>2087                                   | 3020<br>0                        | 2085<br>0                        | 1390<br>0                        | 2092<br>0                        | 2911<br>0                        | 0<br>2131<br>0                   | 3126<br>0                        | 2118<br>0                        | 1655<br>0                        | 3012<br>0                        | 2306<br>0                        |
| MCNFB<br>BLBSL<br>ROBSTL              | 1981<br>1982<br>1983 | 2088<br>2089<br>2090                                   | 0<br>0<br>0                      | 0<br>0<br>0                      | 0<br>0<br>0                      | 0<br>0<br>0                      | 0<br>0<br>0                      | 0<br>0<br>0                      | 0<br>0<br>0                      | 0<br>0<br>0                      | 0<br>0<br>0                      | 0                                | 0<br>0<br>0                      |
| ACCSPL<br>ADFF1                       | 1984<br>1985         | 2091<br>2092                                           | 0                                | 0                                | 0                                | 0                                | 0                                | 0                                | 0                                | 0                                | 0                                | 0                                | 0<br>0                           |
| VMPK3V<br>BLCMP2<br>AHDRTL            | 1986<br>1987<br>1988 | 2093<br>2094<br>2095                                   | 0<br>0<br>0                      | 0<br>0<br>0                      | 0<br>0<br>0                      | 0<br>0<br>0                      | 0<br>0<br>0                      | 0<br>0<br>0                      | 0<br>0<br>0                      | 0<br>0<br>0                      | 0<br>0<br>0                      | 0<br>0<br>0                      | 0<br>0<br>0                      |
| RADUSL<br>SMCNT<br>DEPVPL             | 1989<br>1990<br>1991 | 2096<br>2097<br>2098                                   | 0<br>0<br>0                      | 0<br>0<br>0                      | 0<br>0<br>0                      | 0<br>0<br>0                      | 0<br>0<br>0                      | 0<br>0<br>0                      | 0<br>0<br>0                      | 0<br>0<br>0                      | 0<br>0<br>0                      | 0<br>0<br>0                      | 0<br>0<br>0                      |
| ONEPSL<br>INPA1                       | 1992<br>1993         | 2099<br>2100                                           | 400<br>0                         | 400<br>0                         | 400<br>0                         | 400<br>0                         | 400<br>0                         | 400<br>0                         | 400<br>0                         | 400<br>0                         | 400<br>0                         | 400<br>0                         | 400<br>0                         |
| INPA2<br>DBLIM<br>ABVOF               | 1994<br>1995<br>1996 | 2101<br>2102<br>2103                                   | 15000<br>0                       | 15000<br>0                       | 0<br>0<br>0                      | 15000<br>0                       | 0<br>0<br>0                      | 15000<br>0                       | 0<br>0<br>0                      | 15000<br>0                       | 0<br>0<br>0                      | 0<br>0<br>0                      | 0<br>0<br>0                      |
| ABTSH<br>TRQCST<br>LP24PA             | 1997<br>1998<br>1999 | 2104<br>2105<br>2106                                   | 0<br>350                         | 0<br>517<br>0                    | 0<br>452                         | 0<br>516                         | 0<br>680                         | 0<br>929                         | 0<br>315                         | 934<br>0                         | 0<br>1630                        | 0<br>597<br>0                    | 0<br>1170                        |
| VLGOVR<br>RESERV                      | 1700<br>1701         | 2107<br>2108                                           | 0<br>0<br>0                      | 0                                | 0<br>0<br>0                      | 0<br>0<br>0                      | 0<br>0<br>0                      | 0<br>0<br>0                      | 0<br>0<br>0                      | 0                                | 0<br>0<br>0                      | 0                                | 0<br>0<br>0                      |
| BELLTC<br>MGSTCM<br>DETQLM            | 1702<br>1703<br>1704 | 2109<br>2110<br>2111                                   | 0<br>0<br>2168                   | 0<br>32<br>0                     | 0<br>794<br>7930                 | 0<br>774<br>0                    | 0<br>1548<br>2600                | 0<br>1291<br>0                   | 0<br>1<br>3940                   | 787<br>0                         | 0<br>2059<br>2148                | 0<br>1025<br>2248                | 0<br>1032<br>7735                |
| AMRDML<br>NFILT                       | 1705<br>1706         | 2112<br>2113                                           | 0                                | 0                                | 0                                | 0                                | 0                                | 0                                | 0                                | 0                                | 0                                | 0                                | 0<br>0                           |
| NINTCT<br>MFWKCE<br>MFWKBL            | 1735<br>1736<br>1752 | 2127<br>2128<br>2129                                   | 4150<br>12000<br>1044            | 2388<br>2000<br>2568             | 1442<br>7000<br>1552             | 4787<br>4000<br>2320             | 3695<br>4000<br>1046             | 3272<br>4500<br>1301             | 1350<br>4000<br>280              | 6547<br>6000<br>1808             | 6680<br>14000<br>539             | 3290<br>5500<br>1032             | 1688<br>2500<br>2829             |
| LP2GP<br>LP4GP<br>LP6GP               | 1753<br>1754<br>1755 | 2130<br>2131<br>2132                                   | 0<br>0<br>0                      | 0<br>0<br>0                      | 0<br>0<br>0                      | 0<br>0<br>0                      | 0<br>0<br>0                      | 0<br>0<br>0                      | 0<br>0<br>0                      | 0<br>0<br>0                      | 0<br>0<br>0                      | 0<br>0<br>0                      | 0<br>0<br>0                      |
| PHDLY1<br>PHDLY2                      | 1756<br>1757         | 2133<br>2134                                           | 5150<br>8990                     | 0                                | 3852<br>8990                     | 0                                | 2070<br>9000                     | 0                                | 1832<br>8980                     | 0                                | 1054<br>9000                     | 2580<br>8990                     | 5140<br>8995                     |
| DGCSMM<br>TRQCUP<br>OVCSTP            | 1782<br>1783<br>1784 | 2159<br>2160<br>2161                                   | 0<br>0<br>0                      | 0<br>0<br>0                      | 0<br>0<br>0                      | 0<br>0<br>0                      | 0<br>0<br>0                      | 0<br>0<br>0                      | 0<br>0<br>0                      | 0<br>0<br>0                      | 0<br>0<br>0                      | 0<br>0<br>0                      | 0<br>0<br>140                    |
| OVCSTP<br>POVC21<br>POVC22<br>POVCLMT | 1785<br>1786<br>1787 | 2162<br>2163<br>2164                                   | 32761<br>91<br>14518             | 32765<br>38<br>6924              | 32767<br>12<br>2224              | 32765<br>39<br>6969              | 32761<br>83<br>13493             | 32765<br>40<br>7229              | 32763<br>60<br>10250             | 32765<br>40<br>7142              | 32766<br>23<br>4361              | 32763<br>60<br>10345             | 32764<br>48<br>8466              |
| MAXCRT                                | 1788                 | 2165                                                   | 25                               | 85                               | 45                               | 45                               | 45                               | 7229<br>85                       | 25                               | 7142<br>45                       | 4361<br>85                       | 25                               | 165                              |

| Symbol                               | Moto<br>FS15i                                                | Motor model r specification Motor ID No.                                           | 1 301 407                                              | βiS2/4000<br>FS0i<br>0061-Bxx6<br>206                  | αiF40<br>3000<br>0257<br>207                           | α <i>i</i> F40<br>3000Fan<br>0257<br>208               | βiS2/4000<br>FS0i_40A<br>0061-Bxx6<br>210              | β <i>i</i> S4/4000<br>FS0 <i>i</i><br>0063–Bxx6<br>211 | βiS4/4000<br>FS0i_40A<br>0063-Bxx6<br>212              | αi\$22<br>4000<br>0265<br>215                          | αiS22<br>4000HV<br>0266<br>216                         | ai\$30<br>4000<br>0268<br>218                          | αiS30<br>4000HV<br>0269<br>219                         |
|--------------------------------------|--------------------------------------------------------------|------------------------------------------------------------------------------------|--------------------------------------------------------|--------------------------------------------------------|--------------------------------------------------------|--------------------------------------------------------|--------------------------------------------------------|--------------------------------------------------------|--------------------------------------------------------|--------------------------------------------------------|--------------------------------------------------------|--------------------------------------------------------|--------------------------------------------------------|
| Symbol                               | 1808<br>1809<br>1883<br>1884<br>1951<br>1952<br>1953<br>1954 | FS16 <i>i</i> ,etc<br>2003<br>2004<br>2005<br>2006<br>2007<br>2008<br>2009<br>2010 | 00001000<br>00000110<br>00000000<br>00000000<br>000000 | 00001000<br>00000110<br>00000000<br>00000000<br>000000 | 00001000<br>00000110<br>00000000<br>00000000<br>000000 | 00001000<br>00000110<br>00000000<br>00000000<br>000000 | 00001000<br>00000110<br>00000000<br>00000000<br>000000 | 00001000<br>00000110<br>00000000<br>00000000<br>000000 | 00001000<br>00000110<br>00000000<br>00000000<br>000000 | 00001000<br>00000110<br>00000000<br>00000000<br>000000 | 00001000<br>00000110<br>00000000<br>00000000<br>000000 | 00001000<br>00000110<br>00000000<br>00000000<br>000000 | 00001000<br>00000110<br>00000000<br>00000000<br>000000 |
|                                      | 1955<br>1956<br>1707<br>1708<br>1750<br>1751                 | 2011<br>2012<br>2013<br>2014<br>2210<br>2211                                       | 0000000<br>0000000<br>0000000<br>0000000<br>0000000    | 00100000<br>00000000<br>00000100<br>00000100<br>000000 | 00100000<br>00000000<br>00000000<br>00000000           | 00100000<br>00000000<br>00000000<br>00000000<br>000000 | 00100000<br>00000000<br>00010000<br>00010000<br>000000 | 00000000<br>00000000<br>00000000<br>00000000<br>0000   | 00000000<br>00000000<br>00001110<br>00001110<br>000000 | 00000000<br>00000000<br>00000000<br>00000000<br>0000   | 00000000<br>00000000<br>00000000<br>00000000<br>0000   | 00000000<br>00000000<br>00000000<br>0000000<br>00000   | 00000000<br>00000000<br>00000000<br>00000000<br>0000   |
| PK1                                  | 2713<br>2714<br>1852                                         | 2300<br>2301<br>2040                                                               | 00000000<br>00000000<br>4342                           | 00000010<br>00000000<br>00000000<br>280                | 00000010<br>00000000<br>00000000<br>1289               | 00000000<br>00000000<br>1289                           | 00000000<br>00000000<br>560                            | 00000000<br>00000000<br>288                            | 00000000<br>00000000<br>576                            | 00000000<br>00000000<br>714                            | 00000000<br>00000000<br>709                            | 00000000<br>00000000<br>689                            | 00000000<br>00000000<br>816                            |
| PK2<br>PK3<br>PK1V<br>PK2V           | 1853<br>1854<br>1855<br>1856                                 | 2041<br>2042<br>2043<br>2044                                                       | -11170<br>-1329<br>140<br>-1254                        | -1080<br>-1112<br>78<br>-698                           | -5048<br>-2696<br>191<br>-1712                         | -5048<br>-2696<br>191<br>-1712                         | -2160<br>-1112<br>39<br>-349                           | -960<br>-1144<br>112<br>-1008                          | -1920<br>-1144<br>56<br>-504                           | -2904<br>-2674<br>69<br>-616                           | -2806<br>-1345<br>76<br>-685                           | -2675<br>-2683<br>82<br>-733                           | -3277<br>-2696<br>82<br>-738                           |
| PK3V<br>PK4V<br>POA1                 | 1857<br>1858<br>1859                                         | 2045<br>2046<br>2047                                                               | 0<br>-8235<br>6054                                     | 0<br>-8235<br>-1089                                    | 0<br>-8235<br>2216                                     | 0<br>-8235<br>2216                                     | 0<br>-8235<br>-2178                                    | 0<br>-8235<br>-753                                     | 0<br>-8235<br>-1506                                    | 0<br>-8235<br>6163                                     | -8235<br>5538                                          | 0<br>-8235<br>5175                                     | 0<br>-8235<br>5143                                     |
| BLCMP<br>DPFMX<br>POK1<br>POK2       | 1860<br>1861<br>1862<br>1863                                 | 2048<br>2049<br>2050<br>2051                                                       | 0<br>0<br>956<br>510                                   | 0<br>0<br>956<br>510                                   | 0<br>0<br>956<br>510                                   | 0<br>0<br>956<br>510                                   | 0<br>0<br>956<br>510                                   | 0<br>0<br>956<br>510                                   | 956                                                    | 0<br>0<br>956<br>510                                   | 0<br>0<br>956<br>510                                   | 0<br>0<br>956<br>510                                   | 0<br>0<br>956<br>510                                   |
| RESERV<br>PPMAX<br>PDDP<br>PHYST     | 1864<br>1865<br>1866<br>1867                                 | 2052<br>2053<br>2054<br>2055                                                       | 0<br>21<br>1894<br>319                                 | 0<br>21<br>1894<br>319                                 | 0<br>21<br>1894<br>319                                 | 0<br>21<br>1894<br>319                                 | 0<br>21<br>1894<br>319                                 | 0<br>21<br>1894<br>319                                 | 0<br>21<br>1894<br>319                                 | 0<br>21<br>1894<br>319                                 | 0<br>21<br>1894<br>319                                 | 0<br>21<br>1894<br>319                                 | 0<br>21<br>1894<br>319                                 |
| EMFCMP<br>PVPA<br>PALPH              | 1868<br>1869<br>1870                                         | 2055<br>2056<br>2057<br>2058                                                       | -2079<br>-2342                                         | -10250<br>-1000                                        | -2570<br>-2000                                         | -2570<br>-2000                                         | -10245<br>-500                                         | -20<br>-7700<br>-2240                                  | 0<br>-7690                                             | -7689<br>-2000                                         | -7684<br>-1000                                         | -6415<br>-3000                                         | -6415<br>-3000                                         |
| PPBAS<br>TQLIM<br>EMFLMT             | 1871<br>1872<br>1873                                         | 2059<br>2060<br>2061                                                               | 3641<br>0                                              | 6554<br>0                                              | 7282<br>0                                              | 7282<br>0                                              | 3277<br>0                                              | 7282<br>0                                              | 3641<br>0                                              | 7282<br>0                                              | 7282<br>0                                              | 7282<br>0                                              | 7282<br>0                                              |
| POVC1<br>POVC2<br>TGALMLV<br>POVCLMT | 1877<br>1878<br>1892<br>1893                                 | 2062<br>2063<br>2064<br>2065                                                       | 32655<br>1411<br>4<br>4189                             | 32652<br>1455<br>4<br>4317                             | 32511<br>3215<br>4<br>9565                             | 32431<br>4212<br>4<br>12545                            | 32739<br>364<br>4<br>1079                              | 32532<br>2945<br>4<br>8758                             | 32709<br>738<br>4<br>2189                              | 32511<br>3215<br>4<br>9565                             | 32501<br>3332<br>4<br>9912                             | 32511<br>3215<br>4<br>9565                             | 32501<br>3332<br>4<br>9912                             |
| PK2VAUX<br>FILTER<br>FALPH           | 1894<br>1895<br>1961                                         | 2066<br>2067<br>2068                                                               | -10<br>0<br>0                                          | -10<br>0<br>0                                          | 9303<br>0<br>0                                         | 0<br>0<br>0                                            | -5<br>0<br>0                                           | -10<br>0<br>0                                          | -5<br>0                                                | 9505<br>0<br>0                                         | 0<br>0<br>0                                            | 9303<br>0<br>0                                         | 0<br>0<br>0                                            |
| VFFLT<br>ERBLM<br>PBLCT              | 1962<br>1963<br>1964                                         | 2069<br>2070<br>2071                                                               | 0<br>0<br>0                                            | 0<br>0<br>0                                            | 0<br>0<br>0                                            | 0<br>0<br>0                                            | 0<br>0<br>0                                            | 0<br>0<br>0                                            | 0                                                      | 0<br>0<br>0                                            | 0<br>0<br>0                                            | 0<br>0<br>0                                            | 0<br>0<br>0                                            |
| SFCCML<br>PSPTL<br>AALPH<br>OSCTPL   | 1965<br>1966<br>1967<br>1970                                 | 2072<br>2073<br>2074<br>2077                                                       | 0<br>0<br>0                                            | 0<br>0<br>20480                                        | 0<br>0<br>8192<br>0                                    | 0<br>0<br>8192<br>0                                    | 0<br>0<br>0                                            | 0<br>0<br>20480<br>0                                   | 0<br>0<br>0                                            | 0<br>0<br>4096<br>0                                    | 0<br>0<br>8192<br>0                                    | 0<br>0<br>4096                                         | 0<br>0<br>4096<br>0                                    |
| PDPCH<br>PDPCL<br>DPFEX              | 1971<br>1972<br>1973                                         | 2078<br>2079<br>2080                                                               | 0<br>0<br>0                                            | 0                                                      | 0 0                                                    | 0<br>0<br>0                                            | 0 0                                                    | 0<br>0<br>0                                            | 0                                                      | 0<br>0<br>0                                            | 0 0 0                                                  | 0 0                                                    | 0<br>0<br>0                                            |
| DPFZW<br>BLENDL<br>MOFCTL<br>RTCURR  | 1974<br>1975<br>1976<br>1979                                 | 2081<br>2082<br>2083<br>2086                                                       | 0<br>0<br>0<br>1506                                    | 0<br>0<br>0<br>1529                                    | 0<br>0<br>0<br>1957                                    | 0<br>0<br>0<br>2593                                    | 0<br>0<br>0<br>764                                     | 0<br>0<br>0<br>2178                                    | 0                                                      | 0<br>0<br>0<br>1627                                    | 0<br>0<br>0<br>1810                                    | 0<br>0<br>0<br>1836                                    | 0<br>0<br>0<br>1847                                    |
| TDPLD<br>MCNFB<br>BLBSL              | 1980<br>1981<br>1982                                         | 2087<br>2088<br>2089                                                               | 0<br>0<br>0                                            | 0<br>0<br>0                                            | 0<br>0<br>0                                            | 0<br>0<br>0                                            | 0<br>0<br>0                                            | 0<br>0<br>0                                            | 0<br>0<br>0                                            | 0<br>0<br>0                                            | 0<br>0<br>0                                            | 0<br>0<br>0                                            | 0<br>0<br>0                                            |
| ROBSTL<br>ACCSPL<br>ADFF1<br>VMPK3V  | 1983<br>1984<br>1985<br>1986                                 | 2090<br>2091<br>2092<br>2093                                                       | 0<br>0<br>0                                            | 0<br>0<br>0                                            | 0<br>0<br>0                                            | 0<br>0<br>0                                            | 0<br>0<br>0                                            | 0<br>0<br>0                                            | 0<br>0<br>0                                            | 0<br>0<br>0                                            | 0<br>0<br>0                                            | 0<br>0<br>0                                            | 0<br>0<br>0<br>0                                       |
| BLCMP2<br>AHDRTL<br>RADUSL           | 1987<br>1988<br>1989                                         | 2094<br>2095<br>2096                                                               | 0                                                      | 0                                                      | 0<br>0<br>0                                            | 0<br>0<br>0                                            | 0<br>0<br>0                                            | 0                                                      | 0                                                      | 0<br>0<br>0                                            | 0<br>0<br>0                                            | 0<br>0<br>0                                            | 0<br>0<br>0                                            |
| SMCNT<br>DEPVPL<br>ONEPSL<br>INPA1   | 1990<br>1991<br>1992<br>1993                                 | 2097<br>2098<br>2099<br>2100                                                       | 0<br>0<br>400<br>0                                     | 0<br>0<br>400<br>0                                     | 0<br>0<br>400<br>0                                     | 0<br>0<br>400<br>0                                     | 0<br>0<br>400<br>0                                     | 0<br>0<br>400<br>0                                     | 0<br>400                                               | 0<br>0<br>400<br>0                                     | 0<br>0<br>400<br>0                                     | 0<br>0<br>400<br>0                                     | 0<br>0<br>400<br>0                                     |
| INPA2<br>DBLIM<br>ABVOF              | 1994<br>1995<br>1996                                         | 2101<br>2102<br>2103                                                               | 0<br>0<br>0                                            | 15000<br>0                                             | 15000<br>0                                             | 15000<br>0                                             | 7500<br>0                                              | 0<br>0<br>0                                            | 0<br>0<br>0                                            | 0<br>0<br>0                                            | 0<br>0<br>0                                            | 0<br>0<br>0                                            | 0<br>0<br>0                                            |
| ABTSH<br>TRQCST<br>LP24PA<br>VLGOVR  | 1997<br>1998<br>1999<br>1700                                 | 2104<br>2105<br>2106<br>2107                                                       | 0<br>1194<br>0<br>0                                    | 0<br>119<br>0<br>0                                     | 0<br>1839<br>0<br>0                                    | 0<br>1839<br>0<br>0                                    | 0<br>238<br>0<br>0                                     | 0<br>146<br>0<br>0                                     | 292<br>0                                               | 0<br>1216<br>0<br>0                                    | 0<br>1093<br>0<br>0                                    | 0<br>1470<br>0<br>0                                    | 0<br>1460<br>0<br>0                                    |
| RESERV<br>BELLTC<br>MGSTCM           | 1701<br>1702<br>1703                                         | 2108<br>2109<br>2110                                                               | 0<br>0<br>514                                          | 0<br>0<br>1050                                         | 0<br>0<br>1291                                         | 0<br>0<br>1291                                         | 0<br>0<br>564                                          | 0<br>0<br>782                                          | 0<br>0<br>284                                          | 0<br>0<br>519                                          | 0<br>0<br>513                                          | 0<br>0<br>775                                          | 0<br>0<br>775                                          |
| DETQLM<br>AMRDML<br>NFILT<br>NINTCT  | 1704<br>1705<br>1706<br>1735                                 | 2111<br>2112<br>2113<br>2127                                                       | 2248<br>0<br>0                                         | 11600<br>0<br>0                                        | 5140<br>0<br>0                                         | 5140<br>0<br>0                                         | 11600<br>0<br>0                                        | 7790<br>0<br>0                                         | 0                                                      | 6224<br>0<br>0                                         | 6194<br>0<br>0                                         | 6450<br>0<br>0                                         | 6430<br>0<br>0<br>5117                                 |
| MFWKCE<br>MFWKBL<br>LP2GP            | 1736<br>1752<br>1753                                         | 2128<br>2129<br>2130                                                               | 3290<br>11000<br>1032<br>0                             | 1172<br>3000<br>2574<br>0                              | 3041<br>2000<br>1553<br>0                              | 3041<br>2000<br>1553<br>0                              | 1172<br>6000<br>2574<br>0                              | 796<br>1000<br>3130<br>0                               | 2000<br>3130<br>0                                      | 2041<br>2500<br>2580<br>0                              | 4264<br>2000<br>3092<br>0                              | 1871<br>4000<br>2574<br>0                              | 3000<br>2574<br>0                                      |
| LP4GP<br>LP6GP<br>PHDLY1<br>PHDLY2   | 1754<br>1755<br>1756<br>1757                                 | 2131<br>2132<br>2133<br>2134                                                       | 0<br>0<br>2580<br>4382                                 | 0<br>0<br>7188<br>8990                                 | 0<br>0<br>3087<br>8990                                 | 0<br>0<br>3087<br>8990                                 | 0<br>0<br>7188<br>8990                                 | 0<br>0<br>7691<br>8976                                 | 0<br>7691<br>8976                                      | 0<br>0<br>5150<br>8990                                 | 0<br>0<br>5150<br>8990                                 | 0<br>0<br>5150<br>8990                                 | 0<br>0<br>5150<br>8990                                 |
| DGCSMM<br>TRQCUP<br>OVCSTP<br>POVC21 | 1782<br>1783<br>1784<br>1785                                 | 2159<br>2160<br>2161<br>2162                                                       | 0<br>0<br>0<br>32767                                   | 0<br>0<br>120<br>32767                                 | 0<br>0<br>140<br>32765                                 | 0<br>0<br>140<br>32718                                 | 0<br>0<br>120<br>32767                                 | 0<br>0<br>120<br>32766                                 |                                                        | 0<br>0<br>140<br>32766                                 | 0<br>0<br>0<br>32766                                   | 0<br>0<br>140<br>32766                                 | 0<br>0<br>0<br>32766                                   |
| POVC22<br>POVCLMT<br>MAXCRT          | 1786                                                         | 2163<br>2164<br>2165                                                               | 14<br>2586<br>45                                       | 14<br>2665<br>25                                       | 33<br>6099<br>165                                      | 629<br>10707<br>165                                    | 3<br>666<br>45                                         | 29<br>5407<br>25                                       | 1352<br>45                                             | 23<br>4214<br>165                                      | 28<br>5218<br>85                                       | 29<br>5369<br>165                                      | 30<br>5432<br>85                                       |

| Symbol                                                    |                                                                      | Motor model<br>or specification<br>Motor ID No.<br>FS16 <i>i</i> ,etc        | aiS40<br>4000<br>0272<br>222                           | αiS40<br>4000HV<br>0273<br>223                         | ai\$50<br>3000<br>0275<br>224                          | αiS50<br>3000Fan<br>0275<br>225                        | αiS50<br>3000HVFan<br>0276<br>226                             | aiS50<br>3000HV<br>0276<br>227                         | αiS100<br>2500<br>0285<br>235                          | αiS100<br>2500HV<br>0286<br>236                        | αiS200<br>2500<br>0288<br>238                        | aiS200<br>2500HV<br>0289<br>239                               | αiS300<br>2000HV<br>0293<br>243                        |
|-----------------------------------------------------------|----------------------------------------------------------------------|------------------------------------------------------------------------------|--------------------------------------------------------|--------------------------------------------------------|--------------------------------------------------------|--------------------------------------------------------|---------------------------------------------------------------|--------------------------------------------------------|--------------------------------------------------------|--------------------------------------------------------|------------------------------------------------------|---------------------------------------------------------------|--------------------------------------------------------|
| · · · · · · · · · · · · · · · · · · ·                     | 1808<br>1809<br>1883<br>1884<br>1951<br>1952<br>1953<br>1954<br>1955 | 2003<br>2004<br>2005<br>2006<br>2007<br>2008<br>2009<br>2010<br>2011<br>2012 | 00001000<br>00000110<br>00000000<br>00000000<br>000000 | 00001000<br>00000110<br>00000000<br>00000000<br>000000 | 00001000<br>00000110<br>00000000<br>00000000<br>000000 | 00001000<br>00000110<br>00000000<br>00000000<br>000000 | 00001000<br>01000110<br>00000000<br>00000000<br>000000        | 00001000<br>01000110<br>00000000<br>00000000<br>000000 | 00001000<br>00000110<br>00000000<br>00000000<br>000000 | 00001000<br>00000110<br>00000000<br>00000000<br>000000 | 00001000<br>00000110<br>0000000<br>0000000<br>000000 | 00001000<br>00000110<br>00000000<br>00000000<br>000000        | 00001000<br>01000110<br>00000000<br>00000000<br>000000 |
|                                                           | 1707<br>1708<br>1750<br>1751<br>2713<br>2714                         | 2013<br>2014<br>2210<br>2211<br>2300<br>2301                                 | 00000000<br>00000000<br>00000000<br>00001010<br>000000 | 0000000<br>0000000<br>0000000<br>00001010<br>0000000   | 00000000<br>00000000<br>00000000<br>00001010<br>000000 | 00000000<br>00000000<br>00000000<br>00001010<br>000000 | 0000000<br>0000000<br>0000000<br>0001010<br>0000000<br>000000 | 00000000<br>00000000<br>00000000<br>00001010<br>000000 | 00000000<br>00000000<br>00000000<br>00001010<br>000000 | 00000000<br>00000000<br>00000000<br>0000000<br>00000   | 0000000<br>0000000<br>0000000<br>00001010<br>0000000 | 0000000<br>0000000<br>0000000<br>0001010<br>0000000<br>000000 | 00000000<br>00000000<br>00000000<br>00001010<br>000000 |
| PK1<br>PK2<br>PK3<br>PK1V<br>PK2V                         | 1852<br>1853<br>1854<br>1855<br>1856                                 | 2040<br>2041<br>2042<br>2043<br>2044                                         | 748<br>-3055<br>-2682<br>92<br>-827                    | 860<br>-3457<br>-2700<br>93<br>-831                    | 528<br>-2088<br>-2690<br>69<br>-622                    | 528<br>-2088<br>-2690<br>69<br>-622                    | 680<br>-2961                                                  | 680<br>-2961<br>-2697<br>70<br>-628                    | 874<br>-4483<br>-2717<br>91<br>-819                    | 980<br>-4082<br>-2718<br>91<br>-819                    | 1309<br>-5199<br>-2719<br>115<br>-1026               | 1194<br>-5535<br>-2719<br>115<br>-1026                        | 1077<br>-5101<br>-2712<br>114<br>-1025                 |
| PK3V<br>PK4V<br>POA1<br>BLCMP<br>DPFMX                    | 1857<br>1858<br>1859<br>1860<br>1861                                 | 2045<br>2046<br>2047<br>2048<br>2049                                         | 0<br>-8235<br>4589<br>0<br>0                           | -8235<br>4569<br>0<br>0                                | -8235<br>6099<br>0                                     | 0<br>-8235<br>6099<br>0<br>0                           | 0<br>-8235<br>6039<br>0<br>0                                  | -8235<br>6039<br>0                                     | 0<br>-8235<br>4632<br>0<br>0                           | -8235<br>4636<br>0<br>0                                | 0<br>-8235<br>3699<br>0<br>0                         | -8235<br>3699<br>0                                            | 0<br>-8235<br>3703<br>0<br>0                           |
| POK1<br>POK2<br>RESERV<br>PPMAX<br>PDDP<br>PHYST          | 1862<br>1863<br>1864<br>1865<br>1866<br>1867                         | 2050<br>2051<br>2052<br>2053<br>2054<br>2055                                 | 956<br>510<br>0<br>21<br>1894<br>319                   | 956<br>510<br>0<br>21<br>1894<br>319                   | 956<br>510<br>0<br>31979<br>3                          | 956<br>510<br>0<br>31979<br>3                          | 956<br>510<br>0<br>31979<br>3<br>319                          | 956<br>510<br>0<br>31979<br>3                          | 956<br>510<br>0<br>21<br>1894<br>319                   | 956<br>510<br>0<br>21<br>1894<br>319                   | 956<br>510<br>0<br>21<br>1894<br>319                 | 956<br>510<br>0<br>21<br>1894<br>319                          | 956<br>510<br>0<br>21<br>3787<br>319                   |
| EMFCMP<br>PVPA<br>PALPH<br>PPBAS<br>TQLIM                 | 1868<br>1869<br>1870<br>1871<br>1872                                 | 2056<br>2057<br>2058<br>2059<br>2060                                         | -5648<br>-3000<br>0<br>7282                            | 0<br>-5652<br>-3600<br>0<br>7282                       | -5646<br>-2000<br>0<br>7282                            | -5646<br>-2000<br>0<br>7282                            | 0<br>-5646<br>-2000<br>0<br>7282                              | -5646<br>-2000<br>0<br>7282                            | 0<br>-4368<br>-1359<br>0<br>7282                       | 0<br>-3846<br>-900<br>0<br>7282                        | 0<br>-3090<br>-2700<br>0<br>7282                     | 0<br>-3088<br>-3000<br>0<br>7282                              | 0<br>-3846<br>-900<br>0<br>7282                        |
| EMFLMT<br>POVC1<br>POVC2<br>TGALMLV<br>POVCLMT<br>PK2VAUX | 1873<br>1877<br>1878<br>1892<br>1893<br>1894                         | 2061<br>2062<br>2063<br>2064<br>2065<br>2066                                 | 32511<br>3215<br>4<br>9565                             | 0<br>32501<br>3332<br>4<br>9912                        | 32558<br>2627<br>4<br>7810                             | 0<br>32348<br>5245<br>4<br>15639                       | 0<br>32371<br>4967<br>4<br>14807                              | 32554<br>2680<br>4<br>7968                             | 0<br>32310<br>5728<br>4<br>15662                       | 0<br>32474<br>3672<br>4<br>15982                       | 0<br>32309<br>5734<br>4<br>27346<br>0                | 0<br>32309<br>5734<br>4<br>27346                              | 0<br>32391<br>4714<br>4<br>23263                       |
| FILTER<br>FALPH<br>VFFLT<br>ERBLM<br>PBLCT                | 1895<br>1961<br>1962<br>1963<br>1964                                 | 2067<br>2068<br>2069<br>2070<br>2071                                         | 0<br>0<br>0<br>0                                       | 0<br>0<br>0<br>0                                       | 0<br>0<br>0<br>0                                       | 0<br>0<br>0<br>0<br>0                                  | 0<br>0<br>0<br>0                                              | 0<br>0<br>0<br>0                                       | 0<br>0<br>0<br>0                                       | 0<br>0<br>0<br>0                                       | 0<br>0<br>0<br>0                                     | 0<br>0<br>0<br>0                                              | 0<br>0<br>0<br>0                                       |
| SFCCML<br>PSPTL<br>AALPH<br>OSCTPL<br>PDPCH<br>PDPCL      | 1965<br>1966<br>1967<br>1970<br>1971<br>1972                         | 2072<br>2073<br>2074<br>2077<br>2078<br>2079                                 | 0<br>0<br>4096<br>0<br>0                               | 0<br>0<br>4096<br>0<br>0                               | 0<br>0<br>4096<br>0<br>0                               | 0<br>0<br>4096<br>0<br>0<br>0                          | 0<br>0<br>0<br>0<br>0                                         | 0<br>0<br>0<br>0<br>0                                  | 0<br>0<br>20480<br>0<br>0<br>0                         | 0<br>0<br>12288<br>0<br>0<br>0                         | 0<br>0<br>12288<br>0<br>0<br>0                       | 0<br>0<br>12288<br>0<br>0<br>0                                | 0<br>0<br>12288<br>0<br>0                              |
| DPFEX<br>DPFZW<br>BLENDL<br>MOFCTL<br>RTCURR<br>TDPLD     | 1973<br>1974<br>1975<br>1976<br>1979<br>1980                         | 2080<br>2081<br>2082<br>2083<br>2086<br>2087                                 | 0<br>0<br>0<br>0<br>2073                               | 0<br>0<br>0<br>0<br>2083                               | 0<br>0<br>0<br>0<br>1439<br>0                          | 0<br>0<br>0<br>0<br>2037<br>0                          | 0<br>0<br>0<br>0<br>2057<br>0                                 | 0<br>0<br>0<br>0<br>1454<br>0                          | 0<br>0<br>0<br>0<br>1960                               | 0<br>0<br>0<br>0<br>2033                               | 0<br>0<br>0<br>0<br>2712<br>0                        | 0<br>0<br>0<br>0<br>2712<br>0                                 | 0<br>0<br>0<br>0<br>2483<br>0                          |
| MCNFB<br>BLBSL<br>ROBSTL<br>ACCSPL<br>ADFF1<br>VMPK3V     | 1981<br>1982<br>1983<br>1984<br>1985<br>1986                         | 2088<br>2089<br>2090<br>2091<br>2092<br>2093                                 | 0<br>0<br>0<br>0                                       | 0<br>0<br>0<br>0                                       | 0<br>0<br>0<br>0                                       | 0<br>0<br>0<br>0<br>0                                  | 0<br>0<br>0<br>0<br>0                                         | 0<br>0<br>0<br>0                                       | 0<br>0<br>0<br>0<br>0                                  | 0<br>0<br>0<br>0                                       | 0<br>0<br>0<br>0                                     | 0<br>0<br>0<br>0                                              | 0<br>0<br>0<br>0                                       |
| BLCMP2<br>AHDRTL<br>RADUSL<br>SMCNT<br>DEPVPL<br>ONEPSL   | 1987<br>1988<br>1989<br>1990<br>1991<br>1992                         | 2094<br>2095<br>2096<br>2097<br>2098<br>2099                                 | 0<br>0<br>0<br>0<br>0<br>400                           | 0<br>0<br>0<br>0<br>0<br>400                           | 0<br>0<br>0<br>0<br>0<br>400                           | 0<br>0<br>0<br>0<br>0<br>400                           | 400                                                           | 0<br>0<br>0<br>0<br>0<br>400                           | 0<br>0<br>0<br>0<br>0<br>400                           | 0<br>0<br>0<br>0<br>0<br>400                           | 0<br>0<br>0<br>0<br>0<br>400                         | 0<br>0<br>0<br>0<br>0<br>400                                  | 0<br>0<br>0<br>0<br>0<br>400                           |
| INPA1<br>INPA2<br>DBLIM<br>ABVOF<br>ABTSH<br>TRQCST       | 1993<br>1994<br>1995<br>1996<br>1997<br>1998                         | 2100<br>2101<br>2102<br>2103<br>2104<br>2105                                 | 0<br>0<br>0<br>0<br>0<br>1701                          | 0<br>0<br>0<br>0<br>0<br>1693                          | 0<br>0<br>0<br>0<br>0<br>3312                          | 0<br>0<br>0<br>0<br>0<br>3312                          | 0<br>0<br>0<br>0                                              | 0<br>0<br>0<br>0<br>0<br>3279                          | 0<br>0<br>0<br>0<br>0<br>4589                          | 0<br>0<br>10000<br>0<br>0<br>4423                      | 0<br>0<br>0<br>0<br>0<br>5973                        | 0<br>0<br>0<br>0<br>0<br>5973                                 | 0<br>0<br>0<br>0<br>0<br>10871                         |
| LP24PA<br>VLGOVR<br>RESERV<br>BELLTC<br>MGSTCM            | 1999<br>1700<br>1701<br>1702<br>1703                                 | 2106<br>2107<br>2108<br>2109<br>2110                                         | 0<br>0<br>0<br>0<br>776                                | 0<br>0<br>0<br>0<br>769                                | 0<br>0<br>0<br>0<br>519                                | 0<br>0<br>0<br>0<br>519                                | 0<br>0<br>0<br>0<br>519                                       | 0<br>0<br>0<br>0<br>519                                | 0<br>0<br>0<br>0<br>776                                | 0<br>0<br>0<br>0<br>1291                               | 0<br>0<br>0<br>0<br>1290                             | 0<br>0<br>0<br>0<br>1291                                      | 0<br>0<br>0<br>0<br>1296                               |
| DETQLM<br>AMRDML<br>NFILT<br>NINTCT<br>MFWKCE<br>MFWKBL   | 1704<br>1705<br>1706<br>1735<br>1736<br>1752                         | 2111<br>2112<br>2113<br>2127<br>2128<br>2129                                 | 5682<br>0<br>0<br>1853<br>4000<br>2063                 | 5682<br>0<br>0<br>5230<br>4000<br>2063                 | 6174<br>0<br>0<br>2046<br>6500<br>2063                 | 6174<br>0<br>0<br>2046<br>6500<br>2063                 | 0<br>0<br>4861<br>2500                                        | 6174<br>0<br>0<br>4861<br>2500<br>2068                 | 3787<br>0<br>0<br>3520<br>6500<br>1297                 | 0<br>0<br>0<br>6952<br>2000<br>1549                    | 0<br>0<br>0<br>3518<br>4000<br>1298                  | 3428<br>0<br>0<br>6729<br>4000<br>1551                        | 0<br>0<br>0<br>7634<br>5000<br>1301                    |
| LP2GP<br>LP4GP<br>LP6GP<br>PHDLY1<br>PHDLY2<br>DGCSMM     | 1753<br>1754<br>1755<br>1756<br>1757<br>1782                         | 2130<br>2131<br>2132<br>2133<br>2134<br>2159                                 | 0<br>0<br>0<br>5150<br>8988<br>0                       | 0<br>0<br>0<br>5150<br>8988<br>0                       | 0<br>0<br>0<br>5150<br>8990                            | 0<br>0<br>0<br>5150<br>8990                            | 0<br>0<br>0<br>5140<br>9000                                   | 0<br>0<br>0<br>5140<br>9000                            | 0<br>0<br>0<br>2570<br>8970                            | 0<br>0<br>0<br>0<br>0                                  | 0<br>0<br>0<br>2068<br>12820                         | 0<br>0<br>0<br>2575<br>8984                                   | 0<br>0<br>0<br>2574<br>12814<br>0                      |
| TRQCUP OVCSTP POVC21 POVC22 POVCLMT MAXCRT                | 1783<br>1784<br>1785<br>1786                                         | 2160<br>2161<br>2162<br>2163<br>2164<br>2165                                 | 0<br>140<br>32765<br>38<br>6846<br>165                 | 0<br>0<br>32765<br>38<br>6908<br>85                    | 32754<br>174<br>3300<br>365                            | 0<br>0<br>32739<br>365<br>6608<br>365                  | 0<br>0<br>32738<br>373<br>6736                                | 0<br>0<br>32754<br>178<br>3366<br>185                  | 0<br>106<br>32750<br>223<br>6581<br>365                | 0<br>140<br>32759<br>112<br>6752<br>185                | 140<br>32745<br>292<br>13952<br>365                  | 140<br>32745<br>292<br>13952<br>185                           | 140<br>32738<br>375<br>13952<br>365                    |

|                             |                               | Motor model                          | αiS500<br>2000       | αiS500<br>2000HV     | α <i>i</i> S1000<br>2000HV |
|-----------------------------|-------------------------------|--------------------------------------|----------------------|----------------------|----------------------------|
|                             |                               | r specification<br>Motor ID No.      | 0295<br>245          | 0296<br>246          | 0298<br>248                |
| Symbol                      | FS15 <i>i</i><br>1808<br>1809 | FS16 <i>i</i> ,etc<br>2003<br>2004   | 00001000             | 00001000             | 00001000                   |
|                             | 1883<br>1884                  | 2005                                 | 00000110<br>00000000 | 01000110<br>00000000 | 01000110<br>00000000       |
|                             | 1951                          | 2006<br>2007                         | 00000000             | 00000000             | 00000000                   |
|                             | 1952<br>1953                  | 2008<br>2009                         | 00000000             | 00000000             | 00000000                   |
|                             | 1954<br>1955                  | 2010<br>2011                         | 00000000             | 00000000<br>00000000 | 00000000<br>00100000       |
|                             | 1956<br>1707                  | 2012<br>2013                         | 00000000             | 00000000             | 00000000<br>00000000       |
|                             | 1708<br>1750                  | 2014<br>2210                         | 00000000<br>00000000 | 00000000<br>00000000 | 00000000                   |
|                             | 1751<br>2713                  | 2211<br>2300                         | 00001010<br>00000000 | 00001010<br>00000000 | 00000010<br>00000000       |
| PK1                         | 2714<br>1852                  | 2301<br>2040                         | 00000000             | 00000000             | 00000000                   |
| PK2<br>PK3                  | 1853                          | 2041                                 | -6970                | -6505                | -3316                      |
| PK1V                        | 1854<br>1855                  | 2042<br>2043                         | -2711<br>134         | -2713<br>134         | -2722<br>234               |
| PK2V<br>PK3V                | 1856<br>1857                  | 2044<br>2045                         | -1199<br>0           | -1199<br>0           | -2096<br>0                 |
| PK4V<br>POA1                | 1858<br>1859                  | 2046<br>2047                         | -8235<br>3164        | -8235<br>3164        | -8235<br>1811              |
| BLCMP<br>DPFMX              | 1860<br>1861                  | 2048<br>2049                         | 0                    | 0                    | 0                          |
| POK1<br>POK2                | 1862<br>1863                  | 2050<br>2051                         | 956<br>510           | 956<br>510           | 956<br>510                 |
| RESERV<br>PPMAX             | 1864<br>1865                  | 2052<br>2053                         | 0<br>21              | 0<br>21              | 0<br>21                    |
| PDDP<br>PHYST               | 1866<br>1867                  | 2054<br>2055                         | 1894<br>319          | 3787<br>319          | 3787<br>319                |
| EMFCMP<br>PVPA              | 1868<br>1869                  | 2056<br>2057                         | 0<br>-2068           | 0<br>-2070           | 0<br>-3097                 |
| PALPH<br>PPBAS              | 1870<br>1871                  | 2058<br>2059                         | -2600<br>0           | -2700<br>0           | -2000<br>0                 |
| TQLIM<br>EMFLMT             | 1872<br>1873                  | 2060<br>2061                         | 7282<br>0            | 7282<br>0            | 728Ž<br>0                  |
| POVC1<br>POVC2              | 1877<br>1878                  | 2062<br>2063                         | 32309<br>5734        | 32309<br>5734        | 32309<br>5734              |
| TGALMLV<br>POVCLMT          | 1892                          | 2064<br>2065                         | 27346                | 27346                | 27346                      |
| PK2VAUX<br>FILTER           | 1894<br>1895                  | 2066<br>2067                         | 27340<br>0<br>0      | 27340<br>0<br>0      | 27340<br>0<br>0            |
| FALPH<br>VFFLT              | 1961<br>1962                  | 2068<br>2069                         | 0                    | 0                    | 0                          |
| ERBLM                       | 1963                          | 2070                                 | 0                    | 0                    | 0                          |
| PBLCT<br>SFCCML             | 1964<br>1965                  | 2071<br>2072                         | 0                    | 0                    | 0                          |
| PSPTL<br>AALPH              | 1966<br>1967                  | 2073<br>2074                         | 12288                | 12288                | 0<br>12288                 |
| OSCTPL<br>PDPCH             | 1970<br>1971                  | 2077<br>2078                         | 0                    | 0                    | 0                          |
| PDPCL<br>DPFEX              | 1972<br>1973                  | 2079<br>2080                         | 0                    | 0                    | 0                          |
| DPFZW<br>BLENDL             | 1974<br>1975                  | 2081<br>2082                         | 0                    | 0                    | 0                          |
| MOFCTL<br>RTCURR            | 1976<br>1979                  | 2083<br>2086                         | 0<br>2980            | 0<br>2980            | 0<br>2834                  |
| TDPLD<br>MCNFB              | 1980<br>1981                  | 2087<br>2088                         | 0                    | 0                    | 0                          |
| BLBSL<br>ROBSTL             | 1982<br>1983                  | 2089<br>2090                         | 0                    | 0                    | 0                          |
| ACCSPL<br>ADFF1             | 1984<br>1985                  | 2091<br>2092                         | 0                    | 0                    | 0                          |
| VMPK3V<br>BLCMP2            | 1986<br>1987                  | 2093<br>2094                         | 0                    | 0                    | 0                          |
| AHDRTL<br>RADUSL            | 1988<br>1989                  | 2095<br>2096                         | 0                    | 0                    | 0                          |
| SMCNT<br>DEPVPL             | 1990<br>1991                  | 2097<br>2098                         | 0                    | 0                    | 0                          |
| ONEPSL<br>INPA1             | 1992<br>1993                  | 2099<br>2100                         | 400<br>0             | 400<br>0             | 400<br>0                   |
| INPA2<br>DBLIM              | 1994<br>1995                  | 2101<br>2102                         | 0                    | 0                    | 0<br>15000                 |
| ABVOF<br>ABTSH              | 1996<br>1997                  | 2103<br>2104                         | 0                    | 0                    | 0                          |
| TRQCST<br>LP24PA            | 1998<br>1999                  | 2105<br>2106                         | 15096<br>0           | 15096<br>0           | 28573<br>0                 |
| VLGOVR<br>RESERV            | 1700<br>1701                  | 2107<br>2108                         | 0                    | 0                    | 0                          |
| BELLTC<br>MGSTCM            | 1702<br>1703                  | 2109<br>2110                         | 0<br>1296            | 0<br>1293            | 0<br>1296                  |
| DETQLM<br>AMRDML            | 1704<br>1705                  | 2111<br>2112                         | 0                    | 3714<br>0            | 3172<br>0                  |
| NFILT<br>NINTCT             | 1706<br>1735                  | 2113<br>2127                         | 0<br>4175            | 0<br>8341            | 0<br>8637                  |
| MFWKCE<br>MFWKBL            | 1736<br>1752                  | 2128                                 | 4000<br>1041         | 4500<br>788          | 6000<br>1047               |
| LP2GP<br>LP4GP              | 1753<br>1754                  | 2130                                 | 0                    | 0                    | 0 0                        |
| LP6GP<br>PHDLY1             | 1755<br>1756                  | 2130<br>2131<br>2132<br>2133<br>2134 | 0<br>2069            | 0<br>0<br>2324       | 0<br>0<br>2580             |
| PHDLY2                      | 1757                          | 2134                                 | 8981                 | 8984                 | 8985                       |
| DGCSMM<br>TRQCUP            | 1782<br>1783                  | 2159<br>2160                         | 0                    | 0                    | 0                          |
| OVCSTP<br>POVC21<br>POVC22  | 1784<br>1785<br>1786          | 2161<br>2162<br>2163                 | 140<br>32745         | 140<br>32745         | 140<br>32745               |
| POVC22<br>POVCLMT<br>MAXCRT | 1787<br>1788                  | 2164<br>2165                         | 292<br>13952<br>365  | 292<br>13952<br>365  | 292<br>13952<br>365        |
|                             |                               |                                      | 000                  | 000                  | 000                        |

## 6.2 PARAMETERS FOR HRV2 CONTROL

December, 2005

Series 90B0 Series 90B1 Series 90B6 and 90B5 Series 90D0 and 90E0

| Symbol                               | FS15 <i>i</i>                | Motor model  Motor specification Motor ID No. FS30,16i,etc | βiS2<br>4000HV<br>0062<br>251                | α <i>i</i> F1<br>5000<br>0202<br>252         | β <i>i</i> S2<br>4000<br>0061<br>253         | βiS2/4000<br>SVSP40A<br>0061<br>254          | α <i>i</i> F2<br>5000<br>0205<br>255         | β <i>i</i> S4<br>4000<br>0063<br>256         | βiS4/4000<br>SVSP40A<br>0063<br>257          | β <i>i</i> S8<br>3000<br>0075<br>258         | βiS8/3000<br>SVSP40A<br>0075<br>259          | β <i>i</i> S0.2<br>5000<br>0111<br>260               | β <i>i</i> S0.3<br>5000<br>0112<br>261       |
|--------------------------------------|------------------------------|------------------------------------------------------------|----------------------------------------------|----------------------------------------------|----------------------------------------------|----------------------------------------------|----------------------------------------------|----------------------------------------------|----------------------------------------------|----------------------------------------------|----------------------------------------------|------------------------------------------------------|----------------------------------------------|
| Gymbol                               | 1808<br>1809<br>1883<br>1884 | 2003<br>2004<br>2005<br>2006                               | 00001000<br>00000011<br>00000000<br>00000000 | 00001000<br>00000011<br>00000000<br>00000000 | 00001000<br>00000011<br>00000000<br>00000000 | 00001000<br>00000011<br>00000000<br>00000000 | 00001000<br>00000011<br>00000000<br>00000000 | 00001000<br>00000011<br>00000000<br>00000000 | 00001000<br>00000011<br>00000000<br>00000000 | 00001000<br>00000011<br>00000000<br>00000000 | 00001000<br>00000011<br>00000000<br>00000000 | 00001000<br>00000011<br>00000000<br>00000000         | 00001000<br>00000011<br>00000000<br>00000000 |
|                                      | 1951<br>1952<br>1953<br>1954 | 2007<br>2008<br>2009<br>2010                               | 00000000<br>00000000<br>00000000<br>00000000 | 00000000<br>00000000<br>00000000<br>00000000 | 00000000<br>00000000<br>00000000<br>00000000 | 00000000<br>00000000<br>00000000<br>00000000 | 00000000<br>00000000<br>00000000<br>00000000 | 0000000<br>0000000<br>0000000<br>0000000     | 00000000<br>00000000<br>00000000<br>00000000 | 00000000<br>00000000<br>00000000<br>00000000 | 00000000<br>00000000<br>00000000<br>00000000 | 00000000<br>00000000<br>00000000<br>00000000         | 0000000<br>0000000<br>0000000<br>0000000     |
|                                      | 1955<br>1956<br>1707<br>1708 | 2011<br>2012<br>2013<br>2014                               | 0000000<br>00000000<br>00000100<br>00000100  | 0000000<br>0000000<br>0000000<br>0000000     | 0000000<br>0000000<br>00000100<br>00000100   | 0000000<br>0000000<br>0000000<br>00010000    | 0000000<br>0000000<br>0000000<br>0000000     | 0000000<br>0000000<br>0000000<br>0000000     | 0000000<br>0000000<br>00001110<br>00001110   | 0000000<br>0000000<br>0000000<br>0000000     | 0000000<br>0000000<br>00001110<br>00001110   | 0000000<br>0000000<br>0000000<br>0000000             | 00000000<br>00000000<br>00000000<br>00000000 |
|                                      | 1750<br>1751<br>2713<br>2714 | 2210<br>2211<br>2300<br>2301                               | 00000000<br>00001110<br>00000000             | 00000000<br>00001010<br>00000000             | 00000000<br>00001110<br>00000000             | 00000000<br>00001110<br>00000000             | 00000000<br>00001010<br>00000000             | 00000000<br>00001110<br>00000000             | 00000000<br>00001110<br>00000000             | 0000000<br>00001110<br>00000000              | 00000000<br>00001110<br>00000000             | 0000000<br>0000000<br>00000010<br>00000000<br>000000 | 00000000<br>00000010<br>00000000             |
| PK1<br>PK2<br>PK3<br>PK1V            | 1852<br>1853<br>1854<br>1855 | 2040<br>2041<br>2042<br>2043                               | 00000000<br>348<br>-1676<br>-1232            | 00000000<br>620<br>-3034<br>-1256            | 00000000<br>360<br>-1920<br>-1237            | 00000000<br>720<br>-3840<br>-1237            | 00000000<br>760<br>-3743<br>-1283            | 00000000<br>400<br>-1920<br>-1253            | 00000000<br>800<br>-3840<br>-1253            | 00000000<br>650<br>-3831<br>-1299            | 00000000<br>1160<br>-5600<br>-1299           | 123<br>-510<br>-1069                                 | 00000000<br>210<br>-970<br>-1146             |
| PK2V<br>PK3V<br>PK4V                 | 1856<br>1857<br>1858         | 2043<br>2044<br>2045<br>2046                               | 78<br>-700<br>0<br>-8235                     | 66<br>-594<br>0<br>-8235                     | 78<br>-698<br>0<br>-8235                     | 39<br>-349<br>0<br>-8235                     | 76<br>-680<br>0<br>-8235                     | 112<br>-1008<br>0<br>-8235                   | 56<br>-504<br>0<br>-8235                     | 164<br>-1476<br>0<br>-8235                   | 82<br>-738<br>0<br>-8235                     | 4<br>-36<br>0<br>-8235                               | -33<br>0<br>-8235                            |
| POA1<br>BLCMP<br>DPFMX<br>POK1       | 1859<br>1860<br>1861<br>1862 | 2047<br>2048<br>2049<br>2050                               | -1085<br>0<br>0<br>956                       | 6384<br>0<br>0<br>956                        | -1089<br>0<br>0<br>956                       | -2178<br>0<br>0<br>956                       | 5578<br>0<br>0<br>956                        | -753<br>0<br>0<br>956                        | -1506<br>0<br>0<br>956                       | 5143<br>0<br>0<br>956                        | -1029<br>0<br>0<br>956                       | -10638<br>0<br>0<br>956                              | -11550<br>0<br>0<br>956                      |
| POK2<br>RESERV<br>PPMAX              | 1863<br>1864<br>1865         | 2051<br>2052<br>2053                                       | 510<br>0<br>21                               | 510<br>0<br>21                               | 510<br>0<br>21                               | 510<br>0<br>21                               | 510<br>0<br>21                               | 510<br>0<br>21                               | 510<br>0<br>21                               | 510<br>0<br>21                               | 510<br>0<br>21                               | 510<br>0<br>21                                       | 510<br>0<br>21                               |
| PDDP<br>PHYST<br>EMFCMP<br>PVPA      | 1866<br>1867<br>1868<br>1869 | 2054<br>2055<br>2056<br>2057                               | 1894<br>319<br>0<br>-10250                   | 1894<br>319<br>-5130<br>0                    | 1894<br>319<br>0<br>-10250                   | 1894<br>319<br>0<br>-10245                   | 1894<br>319<br>-10<br>-12298                 | 1894<br>319<br>0<br>-7694                    | 1894<br>319<br>0<br>-7687                    | 1894<br>319<br>-2570<br>-5140                | 1894<br>319<br>0<br>-5131                    | 1894<br>319<br>0<br>0                                | 1894<br>319<br>0<br>0                        |
| PALPH<br>PPBAS<br>TQLIM<br>EMFLMT    | 1870<br>1871<br>1872<br>1873 | 2058<br>2059<br>2060<br>2061                               | -1000<br>0<br>6554<br>0                      | 0<br>0<br>7282<br>0                          | -1000<br>0<br>6554                           | -500<br>0<br>3277<br>0                       | -1275<br>0<br>7282<br>0                      | -2800<br>0<br>7282<br>0                      | -1400<br>0<br>3641<br>0                      | -3200<br>0<br>7282<br>0                      | -1600<br>0<br>3641                           | 0<br>0<br>7282<br>0                                  | 0<br>0<br>7282<br>0                          |
| POVC1<br>POVC2<br>TGALMLV<br>POVCLMT | 1877<br>1878<br>1892<br>1893 | 2062<br>2063<br>2064<br>2065                               | 32538<br>2879<br>4<br>8560                   | 32613<br>1933<br>4                           | 32531<br>2963<br>4<br>8811                   | 32531<br>2963<br>4<br>2203                   | 32497<br>3390<br>4<br>10085                  | 32289<br>5988<br>4<br>17873                  | 32289<br>5988<br>4                           | 32289<br>5994<br>4<br>17889                  | 32289<br>5994<br>4                           | 32725<br>533<br>4                                    | 32725<br>533<br>4                            |
| PK2VAUX<br>FILTER<br>FALPH           | 1894<br>1895<br>1961         | 2066<br>2067<br>2068                                       | 0<br>0<br>0                                  | 5739<br>0<br>0<br>0                          | 0<br>0<br>0                                  | 0<br>0<br>0                                  | 0<br>0<br>0                                  | 0<br>0<br>0                                  | 4468<br>0<br>0<br>0                          | 0<br>0<br>0                                  | 4472<br>0<br>0<br>0                          | 3163<br>0<br>0                                       | 3163<br>0<br>0<br>0                          |
| VFFLT<br>ERBLM<br>PBLCT<br>SFCCML    | 1962<br>1963<br>1964<br>1965 | 2069<br>2070<br>2071<br>2072                               | 0<br>0<br>0<br>0                             | 0<br>0<br>0<br>0                             | 0<br>0<br>0                                  | 0<br>0<br>0                                  | 0<br>0<br>0<br>0                             | 0<br>0<br>0                                  | 0<br>0<br>0                                  | 0<br>0<br>0                                  | 0<br>0<br>0<br>0                             | 0<br>0<br>0                                          | 0<br>0<br>0<br>0                             |
| PSPTL<br>AALPH<br>OSCTPL<br>PDPCH    | 1966<br>1967<br>1970<br>1971 | 2073<br>2074<br>2077<br>2078                               | 0<br>20480<br>0<br>0                         | 0<br>20480<br>0<br>0                         | 0<br>16384<br>0<br>0                         | 0<br>0<br>0<br>0                             | 0<br>12288<br>0<br>0                         | 20480<br>0<br>0                              | 0<br>0<br>0<br>0                             | 0<br>16384<br>0<br>0                         | 0<br>0<br>0<br>0                             | 0<br>20480<br>0<br>0                                 | 20480<br>0<br>0                              |
| PDPCL<br>DPFEX<br>DPFZW<br>BLENDL    | 1972<br>1973<br>1974<br>1975 | 2079<br>2080<br>2081<br>2082                               | 0<br>0<br>0<br>0                             | 0<br>0<br>0                                  | 0<br>0<br>0                                  | 0<br>0<br>0                                  | 0<br>0<br>0                                  | 0<br>0<br>0                                  | 0<br>0<br>0                                  | 0<br>0<br>0                                  | 0<br>0<br>0                                  | 0<br>0<br>0<br>0                                     | 0<br>0<br>0<br>0                             |
| MOFCTL<br>RTCURR<br>TDPLD<br>MCNFB   | 1976<br>1979<br>1980<br>1981 | 2083<br>2086<br>2087<br>2088                               | 0<br>1507<br>0<br>0                          | 0<br>1234<br>0<br>0                          | 0<br>1529<br>0<br>0                          | 0<br>764<br>0<br>0                           | 0<br>1636<br>0<br>0                          | 0<br>2178<br>0<br>0                          | 1089<br>0<br>0                               | 2780<br>0<br>0                               | 1390<br>0<br>0                               | 0<br>1929<br>0<br>0                                  | 1929<br>0<br>0                               |
| BLBSL<br>ROBSTL<br>ACCSPL<br>ADFF1   | 1982<br>1983<br>1984<br>1985 | 2089<br>2090<br>2091<br>2092                               | 0<br>0<br>0<br>0                             | 0 0                                          | 0<br>0<br>0                                  | 0<br>0<br>0<br>0                             | 0<br>0<br>0<br>0                             | 0                                            | 0<br>0<br>0<br>0                             | 0 0                                          | 0<br>0<br>0                                  | 0<br>0<br>0                                          | 0<br>0<br>0                                  |
| VMPK3V<br>BLCMP2<br>AHDRTL           | 1986<br>1987<br>1988         | 2093<br>2094<br>2095                                       | 0                                            | 0                                            | 0<br>0<br>0                                  | 0                                            | 0<br>0<br>0                                  | 0<br>0<br>0                                  | 0 0 0                                        | 0                                            | 0                                            | 0<br>0<br>0                                          | 0<br>0<br>0                                  |
| RADUSL<br>SMCNT<br>DEPVPL<br>ONEPSL  | 1989<br>1990<br>1991<br>1992 | 2096<br>2097<br>2098<br>2099                               | 0<br>0<br>0<br>400                           | 0<br>0<br>0<br>400                           | 0<br>0<br>0<br>400                           | 0<br>0<br>0<br>400                           | 0<br>0<br>0<br>400                           | 0<br>0<br>0<br>400                           | 0<br>0<br>0<br>400                           | 0<br>0<br>0<br>400                           | 0<br>0<br>0<br>400                           | 0<br>0<br>0<br>400                                   | 0<br>0<br>0<br>400                           |
| INPA1<br>INPA2<br>DBLIM<br>ABVOF     | 1993<br>1994<br>1995<br>1996 | 2100<br>2101<br>2102<br>2103                               | 0<br>0<br>0<br>0                             | 0<br>0<br>0<br>0                             | 0<br>0<br>0<br>0                             | 0<br>0<br>0<br>0                             | 0<br>0<br>0<br>0                             | 0<br>0<br>0                                  | 0<br>0<br>0<br>0                             | 0<br>0<br>0<br>0                             | 0<br>0<br>0<br>0                             | 0<br>0<br>0<br>0                                     | 0<br>0<br>0<br>0                             |
| ABTSH<br>TRQCST<br>LP24PA<br>VLGOVR  | 1997<br>1998<br>1999<br>1700 | 2104<br>2105<br>2106<br>2107                               | 0<br>119<br>0<br>0                           | 0<br>72<br>0<br>0                            | 0<br>119<br>0<br>0                           | 0<br>238<br>0<br>0                           | 0<br>109<br>0<br>0                           | 0<br>146<br>0<br>0                           | 0<br>292<br>0<br>0                           | 0<br>226<br>0<br>0                           | 0<br>452<br>0<br>0                           | 0<br>7<br>0<br>0                                     | 0<br>14<br>0<br>0                            |
| RESERV<br>BELLTC<br>MGSTCM<br>DETQLM | 1701<br>1702<br>1703<br>1704 | 2108<br>2109<br>2110                                       | 0<br>0<br>1048<br>11600                      | 0<br>0<br>32<br>10260                        | 0<br>0<br>1048<br>11600                      | 0<br>0<br>815<br>11600                       | 0<br>0<br>32<br>10280                        | 0<br>0<br>780<br>7790                        | 0<br>0<br>532<br>7790                        | 0<br>0<br>1807<br>7930                       | 0<br>0<br>1045<br>7930                       | 0<br>0<br>1<br>7710                                  | 0<br>0<br>1<br>7700                          |
| AMRDML<br>NFILT<br>NINTCT<br>MFWKCE  | 1705<br>1706<br>1735         | 2111<br>2112<br>2113<br>2127                               | 0<br>0<br>2345                               | 0<br>0<br>1188                               | 0<br>0<br>1172                               | 0<br>0<br>1172                               | 0<br>0<br>1276                               | 0<br>0<br>796                                | 0<br>0<br>796                                | 0<br>0<br>1442                               | 0<br>0<br>1442                               | 0<br>0<br>379                                        | 0<br>0<br>852                                |
| MFWKBL<br>LP2GP<br>LP4GP             | 1736<br>1752<br>1753<br>1754 | 2128<br>2129<br>2130<br>2131                               | 1000<br>3358<br>0<br>0                       | 1667<br>3858<br>0<br>0                       | 2500<br>3358<br>0<br>0                       | 5000<br>3358<br>0<br>0                       | 2000<br>3862<br>0<br>0                       | 3000<br>3392<br>0<br>0                       | 6000<br>3392<br>0<br>0                       | 3500<br>1298<br>0<br>0                       | 7000<br>1298<br>0<br>0                       | 0<br>0<br>0                                          | 3000<br>3880<br>0<br>0                       |
| LP6GP<br>PHDLY1<br>PHDLY2<br>DGCSMM  | 1755<br>1756<br>1757<br>1782 | 2132<br>2133<br>2134<br>2159                               | 0<br>7192<br>8990<br>0                       | 7690<br>12840<br>0                           | 0<br>7192<br>8990<br>0                       | 7192<br>8990<br>0                            | 0<br>7693<br>12840<br>0                      | 0<br>8992<br>12864<br>0                      | 0<br>8992<br>9024<br>0                       | 0<br>3858<br>8990<br>0                       | 0<br>3858<br>8990<br>0                       | 7700<br>12825<br>0                                   | 0<br>7695<br>12840<br>0                      |
| TRQCUP<br>OVCSTP<br>POVC21<br>POVC22 | 1783<br>1784<br>1785<br>1786 | 2160<br>2161<br>2162<br>2163                               | 0<br>0<br>32766<br>19                        | 0<br>0<br>32767<br>13                        | 0<br>0<br>32766<br>20                        | 0<br>0<br>32766<br>20                        | 0<br>0<br>32766<br>23                        | 0<br>0<br>32765<br>42                        | 0<br>0<br>32765<br>42                        | 0<br>0<br>32762<br>74                        | 0<br>0<br>32762<br>74                        | 0<br>0<br>0<br>0                                     | 0<br>0<br>0<br>0                             |
| POVCLMT<br>MAXCRT                    | 1787<br>1788                 | 2164<br>2165                                               | 3617<br>10                                   | 2425<br>25                                   | 3723<br>25                                   | 931<br>45                                    | 4261<br>25                                   | 7551<br>25                                   | 1888<br>45                                   | 12305<br>25                                  | 3076<br>45                                   | 0<br>4                                               | 0<br>4                                       |

| Symbol                                                    | M<br>FS15 <i>i</i>                                                                                   | Motor model<br>otor specification<br>Motor ID No.<br>FS30,16 <i>i</i> ,etc                           | αiS2<br>5000<br>0212<br>262                            | αiS2<br>5000HV<br>0213<br>263                        | β <i>i</i> S4<br>4000HV<br>0064<br>264                 | αiS4<br>5000<br>0215<br>265                          | αiS4<br>5000HV<br>0216<br>266                        | βiS8<br>3000HV<br>0076<br>267                          | βiS12<br>2000<br>0077<br>269                         | β <i>i</i> S12<br>3000HV<br>0079<br>270              | αC4<br>3000 <i>i</i><br>0221<br>271                    | βiS12<br>3000<br>0078<br>272                           | α <i>i</i> F4<br>4000<br>0223<br>273                 |
|-----------------------------------------------------------|----------------------------------------------------------------------------------------------------|----------------------------------------------------------------------------------------------------|--------------------------------------------------------|------------------------------------------------------|--------------------------------------------------------|------------------------------------------------------|------------------------------------------------------|--------------------------------------------------------|------------------------------------------------------|------------------------------------------------------|--------------------------------------------------------|--------------------------------------------------------|------------------------------------------------------|
| Symbol                                                    | 1808<br>1809<br>1883<br>1884<br>1951<br>1952<br>1953<br>1954<br>1955<br>1956<br>1707<br>1708<br>1750 | 2003<br>2004<br>2005<br>2006<br>2007<br>2008<br>2010<br>2011<br>2012<br>2013<br>2014<br>2210<br>2211 | 00001000<br>00000011<br>00000000<br>00000000<br>000000 | 00001000<br>00000011<br>0000000<br>0000000<br>000000 | 00001000<br>00000011<br>00000000<br>00000000<br>000000 | 00001000<br>0000011<br>0000000<br>0000000<br>0000000 | 00001000<br>00000011<br>0000000<br>0000000<br>000000 | 00001000<br>00000011<br>00000000<br>00000000<br>000000 | 00001000<br>0000011<br>0000000<br>0000000<br>0000000 | 00001000<br>00000011<br>0000000<br>0000000<br>000000 | 00001000<br>00000011<br>00000000<br>00000000<br>000000 | 00001000<br>00000011<br>00000000<br>00000000<br>000000 | 00001000<br>00000011<br>0000000<br>0000000<br>000000 |
| PK1<br>PK2                                                | 2713<br>2714<br>1852<br>1853                                                                         | 2300<br>2301<br>2040<br>2041                                                                         | 00000000<br>00000000<br>530<br>-2543                   | 00000000<br>00000000<br>400<br>-2312                 | 00000000<br>00000000<br>331<br>-1560                   | 00000000<br>00000000<br>420<br>-1748                 | 00000000<br>00000000<br>425<br>-1641                 | 00000000<br>00000000<br>605<br>-3028                   | 00000000<br>00000000<br>547<br>-3289                 | 00000000<br>00000000<br>427<br>-2301                 | 00000000<br>00000000<br>1240<br>-6415                  | 00000000<br>00000000<br>402<br>-2217                   | 00000000<br>00000000<br>993<br>-4260                 |
| PK3<br>PK1V<br>PK2V<br>PK3V                               | 1854<br>1855<br>1856<br>1857                                                                         | 2042<br>2043<br>2044<br>2045                                                                         | -1251<br>39<br>-350<br>0                               | -1251<br>39<br>-351<br>0                             | -1246<br>112<br>-1010<br>0                             | -1276<br>64<br>-574<br>0                             | -1266<br>64<br>-574<br>0                             | -1300<br>166<br>-1482<br>0                             | -1305<br>230<br>-2054<br>0                           | -1302<br>170<br>-1524<br>0                           | -1309<br>115<br>-1034<br>0                             | -1304<br>170<br>-1530<br>0                             | -1311<br>106<br>-953<br>0                            |
| PK4V<br>POA1<br>BLCMP<br>DPFMX                            | 1858<br>1859<br>1860<br>1861                                                                         | 2046<br>2047<br>2048<br>2049                                                                         | -8235<br>10853<br>0                                    | -8235<br>-1081<br>0                                  | -8235<br>-751<br>0<br>0                                | -8235<br>-661<br>0                                   | -8235<br>-661<br>0                                   | -8235<br>5118<br>0<br>0                                | -8235<br>3695<br>0                                   | -8235<br>4978<br>0<br>0                              | -8235<br>3670<br>0<br>0                                | -8235<br>4960<br>0                                     | -8235<br>3980<br>0<br>0                              |
| POK1<br>POK2<br>RESERV<br>PPMAX                           | 1862<br>1863<br>1864                                                                                 | 2050<br>2051<br>2052                                                                                 | 956<br>510<br>0                                        | 956<br>510<br>0                                      | 956<br>510<br>0                                        | 956<br>510<br>0                                      | 956<br>510<br>0                                      | 956<br>510<br>0                                        | 956<br>510<br>0                                      | 956<br>510<br>0                                      | 956<br>510<br>0                                        | 956<br>510<br>0                                        | 956<br>510<br>0                                      |
| PDDP<br>PHYST<br>EMFCMP                                   | 1865<br>1866<br>1867<br>1868                                                                         | 2053<br>2054<br>2055<br>2056                                                                         | 21<br>1894<br>319<br>0                                 | 21<br>1894<br>319<br>0                               | 21<br>1894<br>319<br>0                                 | 21<br>1894<br>319<br>0                               | 21<br>1894<br>319<br>0                               | 21<br>1894<br>319<br>0                                 | 21<br>1894<br>319<br>0                               | 21<br>1894<br>319<br>0                               | 21<br>1894<br>319<br>0                                 | 21<br>1894<br>319<br>0                                 | 21<br>1894<br>319<br>-5130                           |
| PVPA<br>PALPH<br>PPBAS<br>TQLIM                           | 1869<br>1870<br>1871<br>1872                                                                         | 2057<br>2058<br>2059<br>2060                                                                         | -10250<br>-2000<br>0<br>7282                           | -10252<br>-1600<br>0<br>7282                         | -7694<br>-2800<br>0<br>7282                            | -8974<br>-3641<br>0<br>7282                          | -10262<br>-3300<br>0<br>7282                         | -5140<br>-3200<br>0<br>7282                            | -3884<br>-4350<br>0<br>7282                          | -5140<br>-3500<br>0<br>7282                          | -5915<br>-1500<br>0<br>7282                            | -5140<br>-3500<br>0<br>7282                            | -11789<br>-180<br>0<br>8010                          |
| EMFLMT<br>POVC1<br>POVC2<br>TGALMLV                       | 1873<br>1877<br>1878                                                                                 | 2061<br>2062<br>2063<br>2064                                                                         | 32528<br>3005                                          | 32532<br>2953                                        | 32299<br>5865                                          | 32289<br>5994                                        | 32289<br>5994                                        | 32301<br>5842                                          | 32284<br>6045                                        | 32435<br>4164                                        | 32406<br>4529                                          | 32205<br>7041                                          | 32446<br>4029                                        |
| POVCLMT<br>PK2VAUX<br>FILTER                              | T 1893<br>1894<br>1895                                                                               | 2065<br>2066<br>2067                                                                                 | 8936<br>0<br>0                                         | 8782<br>0<br>0                                       | 17504<br>0<br>0                                        | 17889<br>0<br>0                                      | 17889<br>0<br>0                                      | 17435<br>0<br>0                                        | 18045<br>0<br>0                                      | 12399<br>0<br>0                                      | 13493<br>0<br>0                                        | 21044<br>0<br>0                                        | 11998<br>0<br>0                                      |
| FALPH<br>VFFLT<br>ERBLM<br>PBLCT                          | 1961<br>1962<br>1963<br>1964                                                                         | 2068<br>2069<br>2070<br>2071                                                                         | 0<br>0<br>0                                            | 0<br>0<br>0                                          | 0<br>0<br>0                                            | 0<br>0<br>0                                          | 0<br>0<br>0                                          | 0<br>0<br>0                                            | 0<br>0<br>0                                          | 0<br>0<br>0                                          | 0<br>0<br>0                                            | 0<br>0<br>0                                            | 0<br>0<br>0                                          |
| SFCCML<br>PSPTL<br>AALPH<br>OSCTPL                        | 1965<br>1966<br>1967<br>1970                                                                         | 2072<br>2073<br>2074<br>2077                                                                         | 0<br>0<br>20480<br>0                                   | 0<br>0<br>16384<br>0                                 | 0<br>0<br>20480<br>0                                   | 0<br>0<br>12288<br>0                                 | 0<br>0<br>8192<br>0                                  | 0<br>0<br>20480<br>0                                   | 0<br>0<br>8192<br>0                                  | 0<br>0<br>20480<br>0                                 | 0<br>0<br>12288<br>0                                   | 0<br>0<br>16384<br>0                                   | 0<br>0<br>8192<br>0                                  |
| PDPCH<br>PDPCL<br>DPFEX<br>DPFZW                          | 1971<br>1972<br>1973<br>1974                                                                         | 2078<br>2079<br>2080<br>2081                                                                         | 0<br>0<br>0                                            | 0<br>0<br>0                                          | 0<br>0<br>0                                            | 0<br>0<br>0                                          | 0<br>0<br>0                                          | 0<br>0<br>0                                            | 0<br>0<br>0                                          | 0<br>0<br>0                                          | 0<br>0<br>0                                            | 0<br>0<br>0                                            | 0<br>0<br>0                                          |
| BLENDL<br>MOFCTL<br>RTCURR<br>TDPLD                       | 1975<br>1976<br>1979<br>1980                                                                         | 2082<br>2083<br>2086<br>2087                                                                         | 0<br>0<br>1540<br>0                                    | 0<br>0<br>1526<br>0                                  | 0<br>0<br>2155<br>0                                    | 0<br>0<br>2824<br>0                                  | 0<br>0<br>2824<br>0                                  | 0<br>0<br>2793<br>0                                    | 0<br>0<br>3126<br>0                                  | 0<br>0<br>2356<br>0                                  | 0<br>0<br>1892<br>0                                    | 0<br>0<br>2363<br>0                                    | 0<br>0<br>1784<br>0                                  |
| MCNFB<br>BLBSL<br>ROBSTL<br>ACCSPL                        | 1981<br>1982<br>1983<br>1984                                                                         | 2088<br>2089<br>2090<br>2091                                                                         | 0<br>0<br>0                                            | 0<br>0<br>0                                          | 0<br>0<br>0                                            | 0<br>0<br>0                                          | 0<br>0<br>0                                          | 0<br>0<br>0                                            | 0<br>0<br>0                                          | 0<br>0<br>0                                          | 0<br>0<br>0                                            | 0<br>0<br>0                                            | 0<br>0<br>0<br>0                                     |
| ADFF1<br>VMPK3V<br>BLCMP2<br>AHDRTL                       | 1985<br>1986<br>1987<br>1988                                                                         | 2092<br>2093<br>2094<br>2095                                                                         | 0<br>0<br>0                                            | 0<br>0<br>0                                          | 0<br>0<br>0<br>0                                       | 0<br>0<br>0                                          | 0                                                    | 0<br>0<br>0                                            | 0<br>0<br>0                                          | 0<br>0<br>0<br>0                                     | 0<br>0<br>0                                            | 0 0 0                                                  | 0<br>0<br>0<br>0                                     |
| RADUSL<br>SMCNT<br>DEPVPL<br>ONEPSL                       | 1989<br>1990<br>1991<br>1992                                                                         | 2096<br>2097<br>2098<br>2099                                                                         | 0<br>0<br>0                                            | 0<br>0<br>0                                          | 0<br>0<br>0                                            | 0<br>0<br>0                                          | 0                                                    | 0<br>0<br>0                                            | 0<br>0<br>0                                          | 0<br>0<br>0                                          | 0<br>0<br>0                                            | 0                                                      | 0<br>0<br>0                                          |
| INPA1<br>INPA2<br>DBLIM                                   | 1993<br>1994<br>1995                                                                                 | 2100<br>2101<br>2102                                                                                 | 400<br>0<br>0                                          | 400<br>0<br>0                                        | 400<br>0<br>0<br>0                                     | 400<br>0<br>0<br>0                                   | 400<br>0<br>0                                        | 400<br>0<br>0                                          | 400<br>0<br>0<br>0                                   | 400<br>0<br>0                                        | 400<br>0<br>0<br>0                                     | 400<br>0<br>0                                          | 400<br>0<br>0<br>15000                               |
| ABVOF<br>ABTSH<br>TRQCST<br>LP24PA                        | 1996<br>1997<br>1998<br>1999                                                                         | 2103<br>2104<br>2105<br>2106                                                                         | 0<br>0<br>117<br>0                                     | 0<br>0<br>117<br>0                                   | 0<br>0<br>146<br>0                                     | 0<br>0<br>127<br>0                                   | 0<br>0<br>127<br>0                                   | 0<br>0<br>225<br>0                                     | 0<br>0<br>315<br>0                                   | 0<br>0<br>420<br>0                                   | 0<br>0<br>190<br>0                                     | 0<br>0<br>418<br>0                                     | 0<br>0<br>201<br>0                                   |
| VLGOVR<br>RESERV<br>BELLTC<br>MGSTCM                      | 1700<br>1701<br>1702<br>1703                                                                         | 2107<br>2108<br>2109<br>2110                                                                         | 0<br>0<br>0<br>32                                      | 0<br>0<br>0<br>40                                    | 0<br>0<br>0<br>780                                     | 0<br>0<br>0<br>8                                     | 0<br>0<br>0<br>40                                    | 0<br>0<br>0<br>1807                                    | 0<br>0<br>0                                          | 0<br>0<br>0<br>1814                                  | 0<br>0<br>0<br>1289                                    | 0<br>0<br>0<br>1814                                    | 0<br>0<br>0<br>32                                    |
| DETQLM<br>AMRDML<br>NFILT                                 | 1704<br>1705<br>1706                                                                                 | 2111<br>2112<br>2113                                                                                 | 8995<br>0<br>0                                         | 10260<br>0<br>0                                      | 7790<br>0<br>0                                         | 10295<br>0<br>0                                      | 10260<br>0<br>0                                      | 7930<br>0<br>0                                         | 3940<br>0<br>0                                       | 7930<br>0<br>0                                       | 3900<br>0<br>0                                         | 7930<br>0<br>0                                         | 5130<br>0<br>0                                       |
| NINTCT<br>MFWKCE<br>MFWKBL<br>LP2GP                       | 1752<br>1753                                                                                         | 2127<br>2128<br>2129<br>2130                                                                         | 1137<br>1000<br>3851<br>0                              | 4548<br>1250<br>3847<br>0                            | 1592<br>500<br>3339<br>0                               | 646<br>1667<br>3847<br>0                             | 1293<br>3000<br>5122<br>0                            | 2885<br>1000<br>1298<br>0                              | 1350<br>4000<br>280<br>0                             | 2388<br>3000<br>2056<br>0                            | 2544<br>5000<br>1812<br>0                              | 1194<br>3000<br>2056<br>0                              | 1443<br>2000<br>3338<br>0                            |
| LP4GP<br>LP6GP<br>PHDLY1<br>PHDLY2<br>DGCSMM              | 1754<br>1755<br>1756<br>1757<br>1782                                                                 | 2131<br>2132<br>2133<br>2134<br>2159                                                                 | 0<br>0<br>7690<br>12840                                | 0<br>0<br>7690<br>12850                              | 0<br>0<br>8972<br>12816<br>0                           | 0<br>0<br>7690<br>12840                              | 0<br>0<br>7685<br>12850<br>0                         | 0<br>0<br>3848<br>8990<br>0                            | 0<br>0<br>3614<br>8980<br>0                          | 0<br>0<br>5138<br>6430<br>0                          | 0<br>0<br>3855<br>8995<br>0                            | 0<br>0<br>5138<br>8990<br>0                            | 0<br>0<br>6670<br>8980<br>0                          |
| TRQCUP<br>OVCSTP<br>POVC21<br>POVC22<br>POVCLMT<br>MAXCRT | 1783<br>1784<br>1785<br>1786                                                                         | 2160<br>2161<br>2162<br>2163<br>2164<br>2165                                                         | 0<br>0<br>32766<br>20<br>3776<br>25                    | 0<br>0<br>32766<br>20<br>3711<br>10                  | 0<br>0<br>32765<br>41<br>7395<br>10                    | 0<br>0<br>32762<br>77<br>12702<br>25                 | 0<br>0<br>32762<br>77<br>12702<br>10                 | 0<br>0<br>32762<br>75<br>12424<br>10                   | 0<br>0<br>32760<br>99<br>15559<br>25                 | 0<br>0<br>32764<br>50<br>8836<br>25                  | 0<br>0<br>32766<br>31<br>5701<br>25                    | 0<br>0<br>32764<br>51<br>8891<br>45                    | 0<br>0<br>0<br>32766<br>27<br>5069<br>45             |

| Cumhal                                                  | FS15 <i>i</i>                                | Motor model  Motor specification Motor ID No. FS30,16i,etc | β <i>i</i> S22<br>2000<br>0085<br>274                | α <i>i</i> F4<br>4000HV<br>0225<br>275                 | αC8<br>2000 <i>i</i><br>0226<br>276                  | α <i>i</i> F8<br>3000<br>0227<br>277                | βiS22<br>2000HV<br>0086<br>278                       | αiF8<br>3000HV<br>0229<br>279                          | βiS0.4<br>5000<br>0114<br>280                       | β <i>i</i> S0.5<br>6000<br>0115<br>281               | β <i>i</i> S1<br>6000<br>0116<br>282                 | βiS8/3000<br>FS0i<br>0075-Bxx67<br>283                 | α <i>i</i> S2<br>6000<br>0218<br>284                 |
|---------------------------------------------------------|----------------------------------------------|------------------------------------------------------------|------------------------------------------------------|--------------------------------------------------------|------------------------------------------------------|-----------------------------------------------------|------------------------------------------------------|--------------------------------------------------------|-----------------------------------------------------|------------------------------------------------------|------------------------------------------------------|--------------------------------------------------------|------------------------------------------------------|
| Symbol                                                  | 1808<br>1809<br>1883<br>1884                 | 2003<br>2004<br>2005<br>2006                               | 00001000<br>00000011<br>00000000<br>00000000         | 00001000<br>00000011<br>00000000<br>00000000<br>000000 | 00001000<br>00000011<br>00000000<br>00000000         | 00001000<br>00000011<br>00000000<br>00000000        | 00001000<br>00000011<br>00000000<br>00000000         | 00001000<br>00000011<br>00000000<br>00000000<br>000000 | 00001000<br>00000011<br>00000000<br>00000000        | 00001000<br>00000011<br>00000000<br>00000000         | 00001000<br>00000011<br>00000000<br>00000000         | 00001000<br>00000011<br>00000000<br>00000000<br>000000 | 00001000<br>00000011<br>00000000<br>00000000         |
|                                                         | 1951<br>1952<br>1953<br>1954<br>1955         | 2007<br>2008<br>2009<br>2010<br>2011                       | 0000000<br>0000000<br>0000000<br>0000000<br>0000000  | 00000000<br>0000000<br>0000000<br>0000000              | 0000000<br>0000000<br>0000000<br>0000000<br>0000000  | 0000000<br>0000000<br>0000000<br>0000000<br>0010000 | 0000000<br>0000000<br>0000000<br>0000000<br>0000000  | 0000000<br>0000000<br>0000000<br>0000000               | 0000000<br>0000000<br>0000000<br>0000000<br>0000000 | 0000000<br>0000000<br>0000000<br>0000000<br>0000000  | 0000000<br>0000000<br>0000000<br>0000000<br>0000000  | 0000000<br>0000000<br>0000000<br>0000000               | 0000000<br>0000000<br>0000000<br>0000000<br>0000000  |
|                                                         | 1956<br>1707<br>1708<br>1750<br>1751         | 2012<br>2013<br>2014<br>2210<br>2211                       | 0000000<br>0000000<br>0000000<br>0000000<br>00001110 | 0000000<br>0000000<br>0000000<br>0000000<br>00001010   | 0000000<br>0000000<br>0000000<br>0000000<br>00001010 | 0000000<br>0000000<br>0000000<br>0000000<br>0000000 | 0000000<br>0000000<br>0000000<br>0000000<br>00001110 | 0000000<br>0000000<br>0000000<br>0000000<br>00001010   | 0000000<br>0000000<br>0000000<br>0000000<br>0000010 | 0000000<br>0000000<br>0000000<br>0000000<br>00001010 | 0000000<br>0000000<br>0000000<br>0000000<br>00001010 | 0000000<br>0000000<br>0000000<br>0000000<br>00001110   | 0000000<br>0000000<br>0000000<br>0000000<br>00001010 |
| PK1<br>PK2<br>PK3                                       | 2713<br>2714<br>1852<br>1853<br>1854         | 2300<br>2301<br>2040<br>2041<br>2042                       | 0000000<br>0000000<br>1184<br>-6800<br>-1331         | 00000000<br>00000000<br>570<br>-3578<br>-1309          | 0000000<br>0000000<br>1276<br>-6288<br>-1326         | 00000000<br>00000000<br>787<br>-4184<br>-1325       | 0000000<br>0000000<br>1446<br>-5822<br>-1332         | 0000000<br>0000000<br>1222<br>-5890<br>-1322           | 0000000<br>0000000<br>100<br>-430<br>-2463          | 00000000<br>00000000<br>138<br>-673<br>-1205         | 00000000<br>00000000<br>312<br>-1360<br>-1203        | 0000000<br>0000000<br>650<br>-3831<br>-1299            | 0000000<br>0000000<br>552<br>-2288<br>-1252          |
| PK1V<br>PK2V<br>PK3V<br>PK4V<br>POA1                    | 1855<br>1856<br>1857<br>1858<br>1859         | 2043<br>2044<br>2045<br>2046<br>2047                       | 242<br>-2172<br>0<br>-8235<br>3496                   | 113<br>-1009<br>0<br>-8235<br>3762                     | 150<br>-1342<br>0<br>-8235<br>2827                   | 113<br>-1009<br>0<br>-8235<br>3760                  | 244<br>-2182<br>0<br>-8235<br>3478                   | 113<br>-1008<br>0<br>-8235<br>3764                     | 7<br>-61<br>0<br>-8235<br>-6249                     | 7<br>-59<br>0<br>-8235<br>-6462                      | 6<br>-53<br>0<br>-8235<br>-7176                      | 164<br>-1476<br>0<br>-8235<br>5143                     | 48<br>-429<br>0<br>-8235<br>-884                     |
| BLCMP<br>DPFMX<br>POK1<br>POK2<br>RESERV                | 1860<br>1861<br>1862<br>1863<br>1864         | 2048<br>2049<br>2050<br>2051<br>2052                       | 0<br>0<br>956<br>510<br>0                            | 0<br>0<br>956<br>510                                   | 0<br>0<br>956<br>510                                 | 0<br>0<br>956<br>510                                | 0<br>0<br>956<br>510<br>0                            | 0<br>0<br>956<br>510<br>0                              | 0<br>0<br>956<br>510                                | 0<br>0<br>956<br>510                                 | 0<br>0<br>956<br>510<br>0                            | 0<br>0<br>956<br>510<br>0                              | 0<br>0<br>956<br>510                                 |
| PPMAX<br>PDDP<br>PHYST<br>EMFCMP<br>PVPA                | 1865<br>1866<br>1867<br>1868<br>1869         | 2053<br>2054<br>2055<br>2056<br>2057                       | 21<br>1894<br>319<br>-5130<br>-3612                  | 21<br>1894<br>319<br>0                                 | 21<br>1894<br>319<br>0<br>-3854                      | 21<br>1894<br>319<br>0<br>-6420                     | 21<br>1894<br>319<br>0<br>-3612                      | 21<br>1894<br>319<br>0<br>-6159                        | 21<br>1894<br>319<br>-12850                         | 21<br>1894<br>319<br>-12850                          | 21<br>1894<br>319<br>-12850<br>-15420                | 21<br>1894<br>319<br>-2570<br>-5140                    | 21<br>1894<br>319<br>0<br>-13062                     |
| PALPH<br>PPBAS<br>TQLIM<br>EMFLMT<br>POVC1              | 1870<br>1871<br>1872<br>1873<br>1877         | 2057<br>2058<br>2059<br>2060<br>2061<br>2062               | -3000<br>0<br>7282<br>0                              | 0<br>0<br>7282<br>0                                    | -3834<br>-1236<br>0<br>7282<br>0<br>32289            | -0420<br>-2000<br>0<br>8010<br>0<br>32383           | -3012<br>-3000<br>0<br>7282<br>0<br>32433            | -1261<br>0<br>8010<br>0                                | 0<br>0<br>5826<br>0                                 | 0<br>0<br>7282<br>0                                  | -1000<br>0<br>7282<br>0                              | -3200<br>0<br>7282<br>0                                | -13002<br>-1000<br>0<br>7282<br>0<br>32415           |
| POVC2<br>TGALMLV<br>POVCLMT<br>PK2VAUX                  | 1878<br>1892<br>1893<br>1894                 | 2063<br>2064<br>2065<br>2066                               | 32106<br>8275<br>4<br>24770<br>0                     | 32433<br>4184<br>4<br>12461<br>0                       | 5994<br>4<br>17889<br>0                              | 4807<br>4<br>14327<br>0                             | 4185<br>4<br>12462<br>0                              | 32433<br>4184<br>4<br>12461                            | 32640<br>1603<br>4<br>4759<br>0                     | 32674<br>1178<br>4<br>3497<br>0                      | 32695<br>915<br>4<br>2714<br>0                       | 32381<br>4835<br>4<br>14410<br>0                       | 4413<br>4<br>13146<br>0                              |
| FILTER<br>FALPH<br>VFFLT<br>ERBLM<br>PBLCT              | 1895<br>1961<br>1962<br>1963<br>1964         | 2067<br>2068<br>2069<br>2070<br>2071                       | 0<br>0<br>0<br>0                                     | 0<br>0<br>0<br>0                                       | 0<br>0<br>0<br>0                                     | 0<br>0<br>0<br>0                                    | 0<br>0<br>0<br>0                                     | 0<br>0<br>0<br>0                                       | 0<br>0<br>0<br>0                                    | 0<br>0<br>0<br>0                                     | 0<br>0<br>0<br>0                                     | 0<br>0<br>0<br>0                                       | 0<br>0<br>0<br>0                                     |
| SFCCML<br>PSPTL<br>AALPH<br>OSCTPL<br>PDPCH<br>PDPCL    | 1965<br>1966<br>1967<br>1970<br>1971<br>1972 | 2072<br>2073<br>2074<br>2077<br>2078<br>2079               | 0<br>0<br>16384<br>0<br>0                            | 0<br>0<br>12288<br>0<br>0                              | 0<br>0<br>8192<br>0<br>0                             | 0<br>0<br>8192<br>0<br>0                            | 0<br>0<br>8192<br>0                                  | 0<br>0<br>12288<br>0<br>0                              | 0<br>0<br>20480<br>0<br>0                           | 0<br>0<br>20480<br>0<br>0                            | 0<br>0<br>20480<br>0<br>0                            | 0<br>0<br>16384<br>0<br>0                              | 0<br>0<br>20480<br>0<br>0<br>0                       |
| DPFEX<br>DPFZW<br>BLENDL<br>MOFCTL                      | 1973<br>1974<br>1975<br>1976                 | 2080<br>2081<br>2082<br>2083                               | 0<br>0<br>0<br>0                                     | 0<br>0<br>0<br>0                                       | 0<br>0<br>0<br>0                                     | 0<br>0<br>0<br>0                                    | 0<br>0<br>0<br>0                                     | 0<br>0<br>0<br>0                                       | 0<br>0<br>0<br>0                                    | 0<br>0<br>0<br>0<br>0                                | 0<br>0<br>0<br>0                                     | 0<br>0<br>0<br>0                                       | 0<br>0<br>0<br>0                                     |
| RTCURR<br>TDPLD<br>MCNFB<br>BLBSL<br>ROBSTL             | 1979<br>1980<br>1981<br>1982<br>1983         | 2086<br>2087<br>2088<br>2089<br>2090                       | 2618<br>0<br>0<br>0                                  | 1888<br>0<br>0<br>0                                    | 2593<br>0<br>0<br>0                                  | 1950<br>0<br>0<br>0                                 | 2611<br>0<br>0<br>0                                  | 1948<br>0<br>0<br>0                                    | 1605<br>0<br>0<br>0                                 | 1376<br>0<br>0<br>0                                  | 1212<br>0<br>0<br>0                                  | 2780<br>0<br>0<br>0                                    | 1868<br>0<br>0<br>0<br>0                             |
| ACCSPL<br>ADFF1<br>VMPK3V<br>BLCMP2<br>AHDRTL           | 1984<br>1985<br>1986<br>1987<br>1988         | 2091<br>2092<br>2093<br>2094<br>2095                       | 0<br>0<br>0<br>0                                     | 0<br>0<br>0<br>0                                       | 0<br>0<br>0<br>0                                     | 0<br>0<br>0<br>0                                    | 0<br>0<br>0<br>0                                     | 0<br>0<br>0<br>0                                       | 0<br>0<br>0<br>0                                    | 0<br>0<br>0<br>0                                     | 0<br>0<br>0<br>0                                     | 0<br>0<br>0<br>0                                       | 0<br>0<br>0<br>0                                     |
| RADUSL<br>SMCNT<br>DEPVPL<br>ONEPSL<br>INPA2            | 1989<br>1990<br>1991<br>1992<br>1993         | 2096<br>2097<br>2098<br>2099<br>2100                       | 0<br>0<br>400<br>0                                   | 0<br>0<br>400<br>0                                     | 0<br>0<br>0<br>400<br>0                              | 0<br>0<br>0<br>400<br>0                             | 0<br>0<br>0<br>400<br>0                              | 0<br>0<br>0<br>400                                     | 0<br>0<br>0<br>400<br>0                             | 0<br>0<br>0<br>400<br>0                              | 0<br>0<br>400<br>0                                   | 0<br>0<br>0<br>400<br>0                                | 0<br>0<br>0<br>400<br>0                              |
| INPA2<br>DBLIM<br>ABVOF<br>ABTSH<br>TRQCST              | 1994<br>1995<br>1996<br>1997<br>1998         | 2101<br>2102<br>2103<br>2104<br>2105                       | 0<br>0<br>0<br>0<br>692                              | 0<br>0<br>0<br>0<br>190                                | 0<br>0<br>0<br>0<br>277                              | 15000<br>0<br>0<br>369                              | 0<br>0<br>0<br>0<br>689                              | 0<br>0<br>0<br>0<br>369                                | 0<br>0<br>0<br>0<br>22                              | 0<br>0<br>0<br>0<br>42                               | 0<br>0<br>0<br>89                                    | 0<br>0<br>0<br>0<br>226                                | 0<br>0<br>0<br>0<br>96                               |
| LP24PA<br>VLGOVR<br>RESERV<br>BELLTC<br>MGSTCM          | 1999<br>1700<br>1701<br>1702<br>1703         | 2106<br>2107<br>2108<br>2109<br>2110                       | 0<br>0<br>0<br>0                                     | 0<br>0<br>0<br>0<br>1032                               | 0<br>0<br>0<br>1552                                  | 0<br>0<br>0<br>0<br>776                             | 0<br>0<br>0<br>0                                     | 0<br>0<br>0<br>0<br>782                                | 0<br>0<br>0<br>0<br>30                              | 0<br>0<br>0<br>0<br>25                               | 0<br>0<br>0<br>1556                                  | 0<br>0<br>0<br>1807                                    | 0<br>0<br>0<br>0<br>1555                             |
| DETQLM<br>AMRDML<br>NFILT<br>NINTCT<br>MFWKCE<br>MFWKBL | 1704<br>1705<br>1706<br>1735<br>1736         | 2111<br>2112<br>2113<br>2127<br>2128                       | 2866<br>0<br>0<br>2459<br>5000                       | 0<br>0<br>0<br>2573<br>4000                            | 3880<br>0<br>0<br>2380<br>4500                       | 3870<br>0<br>0<br>2103<br>3500                      | 2866<br>0<br>0<br>5149<br>3000                       | 0<br>0<br>0<br>4191<br>6000                            | 10290<br>0<br>0<br>400<br>0                         | 10290<br>0<br>0<br>504<br>0                          | 10290<br>0<br>0<br>881<br>1500                       | 7930<br>0<br>0<br>1442<br>3500                         | 11550<br>0<br>0<br>1137<br>3000                      |
| LP2GP<br>LP4GP<br>LP6GP<br>PHDLY1<br>PHDLY2             | 1752<br>1753<br>1754<br>1755<br>1756<br>1757 | 2129<br>2130<br>2131<br>2132<br>2133<br>2134               | 562<br>0<br>0<br>0<br>3350<br>8979                   | 3348<br>0<br>0<br>0<br>5130                            | 1550<br>0<br>0<br>0<br>3860<br>8990                  | 1815<br>0<br>0<br>0<br>0                            | 562<br>0<br>0<br>0<br>3352<br>8989                   | 1810<br>0<br>0<br>0<br>5150<br>8990                    | 0<br>0<br>0<br>0<br>7690                            | 0<br>0<br>0<br>0<br>7690                             | 5135<br>0<br>0<br>0<br>15400<br>12840                | 1298<br>0<br>0<br>0<br>3858<br>8990                    | 4112<br>0<br>0<br>0<br>7690                          |
| DGCSMM<br>TRQCUP<br>OVCSTP<br>POVC21<br>POVC22          | 1782<br>1783<br>1784<br>1785<br>1786         | 2159<br>2150<br>2161<br>2162<br>2163                       | 8979<br>0<br>0<br>0<br>32763<br>64                   | 8990<br>0<br>0<br>0<br>32766<br>31                     | 8990<br>0<br>0<br>0<br>32763<br>63                   | 0<br>0<br>0<br>32765<br>33                          | 8989<br>0<br>0<br>0<br>32763<br>64                   | 8990<br>0<br>0<br>0<br>32765<br>33                     | 12820<br>0<br>0<br>0<br>32766<br>22                 | 12820<br>0<br>0<br>0<br>32767<br>16                  | 12840<br>0<br>0<br>0<br>32767<br>12                  | 8990<br>0<br>0<br>0<br>32764<br>51                     | 7740<br>0<br>0<br>0<br>32766<br>30                   |
| POVC22<br>POVCLMT<br>MAXCRT                             | 1787<br>1788                                 | 2164<br>2165                                               | 10913<br>45                                          | 5676<br>25                                             | 10709<br>25                                          | 6053<br>45                                          | 10854<br>25                                          | 6042<br>25                                             | 4104<br>25                                          | 3015<br>25                                           | 2340<br>25                                           | 8896<br>25                                             | 5554<br>25                                           |

| Symbol                                                  | M<br>FS15 <i>i</i>                                                                           | Motor model<br>lotor specification<br>Motor ID No.<br>FS30,16 <i>i</i> ,etc                  | αiS8<br>4000<br>0235<br>285                            | αi\$8<br>4000HV<br>0236<br>286                         | αiS2<br>6000HV<br>0219<br>287                          | αiS12<br>4000<br>0238<br>288                           | αiS12<br>4000HV<br>0239<br>289                         | αi\$8<br>6000<br>0232<br>290                           | αC12<br>2000 <i>i</i><br>0241<br>291                   | αiS8<br>6000HV<br>0233<br>292                          | αiF12<br>3000<br>0243<br>293                           | β <i>i</i> S8/3000<br>FS0 <i>i</i> _40A<br>0075-Bxx6<br>294 | αiF12<br>3000HV<br>0245<br>295                         |
|---------------------------------------------------------|----------------------------------------------------------------------------------------------|----------------------------------------------------------------------------------------------|--------------------------------------------------------|--------------------------------------------------------|--------------------------------------------------------|--------------------------------------------------------|--------------------------------------------------------|--------------------------------------------------------|--------------------------------------------------------|--------------------------------------------------------|--------------------------------------------------------|-------------------------------------------------------------|--------------------------------------------------------|
| Gymbol                                                  | 1808<br>1809<br>1883<br>1884<br>1951<br>1952<br>1953<br>1954<br>1955<br>1956<br>1707<br>1708 | 2003<br>2004<br>2005<br>2006<br>2007<br>2008<br>2009<br>2010<br>2011<br>2012<br>2013<br>2014 | 00001000<br>00000011<br>00000000<br>00000000<br>000000 | 00001000<br>00000011<br>00000000<br>00000000<br>000000 | 00001000<br>00000011<br>00000000<br>00000000<br>000000 | 00001000<br>00000011<br>00000000<br>00000000<br>000000 | 00001000<br>00000011<br>00000000<br>00000000<br>000000 | 00001000<br>00000011<br>00000000<br>00000000<br>000000 | 00001000<br>00000011<br>00000000<br>00000000<br>000000 | 00001000<br>00000011<br>00000000<br>00000000<br>000000 | 00001000<br>00000011<br>00000000<br>00000000<br>000000 | 00001000<br>00000011<br>00000000<br>00000000<br>000000      | 00001000<br>00000011<br>00000000<br>00000000<br>000000 |
| PK1                                                     | 1750<br>1751<br>2713<br>2714<br>1852                                                         | 2210<br>2211<br>2200<br>2300<br>2301<br>2040                                                 | 0000000<br>0000000<br>00001010<br>00000000<br>000000   | 0000000<br>0000000<br>00001010<br>00000000<br>000000   | 0000000<br>0000000<br>00001010<br>00000000<br>000000   | 0000000<br>0000000<br>00001010<br>00000000<br>000000   | 00000000<br>00000000<br>00001010<br>00000000<br>000000 | 0000000<br>0000000<br>00001010<br>00000000<br>000000   | 0000000<br>0000000<br>00000010<br>00000000<br>000000   | 0000000<br>0000000<br>00001010<br>00000000<br>000000   | 00000000<br>00000000<br>00000000<br>00000000<br>1701   | 00001110<br>00000000<br>00001110<br>00000000<br>000000      | 0000000<br>0000000<br>0000000<br>0000000<br>0000000    |
| PK2<br>PK3<br>PK1V<br>PK2V<br>PK3V                      | 1853<br>1854<br>1855<br>1856<br>1857                                                         | 2041<br>2042<br>2043<br>2044<br>2045                                                         | -3449<br>-1307<br>33<br>-294<br>0                      | -3858<br>-1318<br>34<br>-306<br>0                      | -2371<br>-1249<br>48<br>-429<br>0                      | -3358<br>-1319<br>52<br>-466<br>0                      | -4294<br>-1333<br>52<br>-470<br>0                      | -1760<br>-1305<br>53<br>-478<br>0                      | -9137<br>-1339<br>280<br>-2504                         | -1749<br>-1305<br>53<br>-478<br>0                      | -6391<br>-1315<br>192<br>-1721<br>0                    | -5600<br>-1299<br>82<br>-738<br>0                           | -6059<br>-1339<br>193<br>-1727<br>0                    |
| PK4V<br>POA1<br>BLCMP<br>DPFMX<br>POK1                  | 1858<br>1859<br>1860<br>1861<br>1862                                                         | 2046<br>2047<br>2048<br>2049<br>2050                                                         | -8235<br>-1289<br>0<br>0<br>956                        | -8235<br>-1240<br>0<br>0<br>956                        | -8235<br>-884<br>0<br>0<br>956                         | -8235<br>-815<br>0<br>0<br>956                         | -8235<br>-808<br>0<br>0<br>956                         | -8235<br>-794<br>0<br>0<br>956                         | -8235<br>1516<br>0<br>0<br>956                         | -8235<br>-794<br>0<br>0<br>956                         | -8235<br>2204<br>0<br>0<br>956                         | -8235<br>-1029<br>0<br>0<br>956                             | -8235<br>2197<br>0<br>0<br>956                         |
| POK2<br>RESERV<br>PPMAX<br>PDDP<br>PHYST                | 1863<br>1864<br>1865<br>1866<br>1867                                                         | 2051<br>2052<br>2053<br>2054<br>2055                                                         | 510<br>0<br>21<br>1894<br>319                          | 510<br>0<br>21<br>1894<br>319                          | 510<br>0<br>21<br>1894                                 | 510<br>0<br>21<br>1894<br>319                          | 510<br>0<br>21<br>1894<br>319                          | 510<br>0<br>21<br>1894<br>319                          | 510<br>0<br>21<br>1894<br>319                          | 510<br>0<br>21<br>1894<br>319                          | 510<br>0<br>21<br>1894<br>319                          | 510<br>0<br>21<br>1894<br>319                               | 510<br>0<br>21<br>1894                                 |
| EMFCMP<br>PVPA<br>PALPH<br>PPBAS                        | 1868<br>1869<br>1870<br>1871<br>1872                                                         | 2056<br>2057<br>2058<br>2059<br>2060                                                         | 0<br>-7685<br>-2000<br>0                               | 0<br>-7685<br>-2000<br>0                               | 319<br>0<br>-13062<br>-1200<br>0                       | -5898<br>-3000<br>0                                    | -5898<br>-3000<br>0                                    | -12850<br>-16398<br>-1000<br>0                         | 0<br>-1804<br>-2500<br>0                               | -12850<br>-16398<br>-1000<br>0                         | 0<br>-8199<br>-747<br>0                                | 0<br>-5131<br>-1600<br>0                                    | 319<br>0<br>-8203<br>-1178<br>0<br>7282                |
| TQLIM<br>EMFLMT<br>POVC1<br>POVC2<br>TGALMLV            | 1873<br>1877<br>1878<br>7 1892                                                               | 2061<br>2062<br>2063<br>2064                                                                 | 7282<br>0<br>32609<br>1993<br>4                        | 7282<br>0<br>32596<br>2153<br>4                        | 7282<br>0<br>32416<br>4405<br>4                        | 7282<br>0<br>32534<br>2923<br>4                        | 7282<br>0<br>32530<br>2976<br>4                        | 7282<br>0<br>32520<br>3101<br>4                        | 7282<br>0<br>32289<br>5994<br>4                        | 7282<br>0<br>32548<br>2755<br>4                        | 7282<br>0<br>32520<br>3101<br>4                        | 3641<br>0<br>32671<br>1214<br>4                             | 0<br>32548<br>2755<br>4                                |
| POVCLMT<br>PK2VAUX<br>FILTER<br>FALPH<br>VFFLT<br>ERBLM |                                                                                              | 2065<br>2066<br>2067<br>2068<br>2069<br>2070                                                 | 5920<br>0<br>0<br>0                                    | 6396<br>0<br>0<br>0                                    | 13123<br>0<br>0<br>0<br>0                              | 8692<br>0<br>0<br>0                                    | 8848<br>0<br>0<br>0<br>0                               | 9224<br>0<br>0<br>0                                    | 17889<br>0<br>0<br>0                                   | 8192<br>0<br>0<br>0                                    | 9224<br>0<br>0<br>0                                    | 3603<br>0<br>0<br>0                                         | 8192<br>0<br>0<br>0                                    |
| PBLCT<br>SFCCML<br>PSPTL<br>AALPH<br>OSCTPL             | 1964<br>1965<br>1966<br>1967<br>1970                                                         | 2070<br>2071<br>2072<br>2073<br>2074<br>2077                                                 | 0<br>0<br>0<br>0<br>0                                  | 0<br>0<br>0<br>0<br>8192                               | 0<br>0<br>0<br>0<br>20480                              | 0<br>0<br>0<br>0                                       | 0<br>0<br>0<br>0<br>8192                               | 0<br>0<br>0<br>0<br>8192                               | 0<br>0<br>0<br>0<br>8192                               | 0<br>0<br>0<br>0<br>8192                               | 0<br>0<br>0<br>8192                                    | 0<br>0<br>0<br>0<br>0                                       | 0<br>0<br>0<br>0<br>12288                              |
| PDPCH<br>PDPCL<br>DPFEX<br>DPFZW                        | 1971<br>1972<br>1973<br>1974<br>1975                                                         | 2077<br>2078<br>2079<br>2080<br>2081<br>2082                                                 | 0<br>0<br>0<br>0                                       | 0<br>0<br>0<br>0                                       | 0<br>0<br>0<br>0                                       | 0<br>0<br>0<br>0                                       | 0<br>0<br>0<br>0                                       | 0<br>0<br>0<br>0                                       | 0<br>0<br>0<br>0                                       | 0<br>0<br>0<br>0                                       | 0<br>0<br>0<br>0                                       | 0<br>0<br>0<br>0                                            | 0<br>0<br>0<br>0                                       |
| BLENDL<br>MOFCTL<br>RTCURR<br>TDPLD<br>MCNFB<br>BLBSL   | 1975<br>1976<br>1979<br>1980<br>1981<br>1982                                                 | 2082<br>2083<br>2086<br>2087<br>2088<br>2089                                                 | 0<br>0<br>1253<br>0                                    | 1302<br>0<br>0                                         | 0<br>1866<br>0<br>0                                    | 1518<br>0<br>0                                         | 0<br>1532<br>0<br>0                                    | 0<br>0<br>2075<br>0<br>0                               | 3020<br>0<br>0                                         | 0<br>2075<br>0<br>0                                    | 0<br>2085<br>0<br>0                                    | 1390<br>0<br>0                                              | 0<br>0<br>2092<br>0<br>0                               |
| ROBSTL<br>ACCSPL<br>ADFF1<br>VMPK3V                     | 1983<br>1984<br>1985<br>1986                                                                 | 2090<br>2091<br>2092<br>2093                                                                 | 0<br>0<br>0<br>0                                       | 0<br>0<br>0<br>0                                       | 0<br>0<br>0<br>0                                       | 0<br>0<br>0<br>0                                       | 0<br>0<br>0<br>0                                       | 0<br>0<br>0<br>0                                       | 0<br>0<br>0<br>0                                       | 0<br>0<br>0<br>0                                       | 0<br>0<br>0<br>0                                       | 0<br>0<br>0<br>0                                            | 0<br>0<br>0<br>0                                       |
| BLCMP2<br>AHDRTL<br>RADUSL<br>SMCNT<br>DEPVPL           | 1987<br>1988<br>1989<br>1990<br>1991                                                         | 2094<br>2095<br>2096<br>2097<br>2098<br>2099                                                 | 0<br>0<br>0<br>0                                       | 0<br>0<br>0<br>0                                       | 0 0 0 0                                                | 0 0 0 0                                                | 0<br>0<br>0<br>0                                       | 0<br>0<br>0<br>0                                       | 0 0 0 0                                                | 0<br>0<br>0<br>0                                       | 0<br>0<br>0<br>0                                       | 0                                                           | 0<br>0<br>0<br>0                                       |
| ONEPSL<br>INPA1<br>INPA2<br>DBLIM<br>ABVOF              | 1992<br>1993<br>1994<br>1995<br>1996<br>1997                                                 | 2100<br>2101<br>2102<br>2103                                                                 | 400<br>0<br>0<br>0<br>0                                | 400<br>0<br>0<br>0                                     | 400<br>0<br>0<br>0<br>0                                | 400<br>0<br>0<br>0<br>0                                | 400<br>0<br>0<br>0                                     | 400<br>0<br>0<br>0                                     | 400<br>0<br>0<br>15000                                 | 400<br>0<br>0<br>0                                     | 400<br>0<br>0<br>15000                                 | 400<br>0<br>0<br>0                                          | 400<br>0<br>0<br>15000<br>0                            |
| ABTSH<br>TRQCST<br>LP24PA<br>VLGOVR<br>RESERV           | 1997<br>1998<br>1999<br>1700<br>1701<br>1702                                                 | 2104<br>2105<br>2106<br>2107<br>2108<br>2109                                                 | 562<br>0<br>0<br>0                                     | 0<br>541<br>0<br>0<br>0                                | 96<br>0<br>0<br>0                                      | 696<br>0<br>0<br>0                                     | 0<br>690<br>0<br>0<br>0                                | 0<br>346<br>0<br>0                                     | 0<br>350<br>0<br>0                                     | 0<br>346<br>0<br>0<br>0                                | 0<br>517<br>0<br>0                                     | 0<br>452<br>0<br>0<br>0                                     | 0<br>516<br>0<br>0                                     |
| BELLTC<br>MGSTCM<br>DETQLM<br>AMRDML<br>NFILT<br>NINTCT | 1702<br>1703<br>1704<br>1705<br>1706<br>1735                                                 | 2110<br>2111<br>2112<br>2113<br>2127                                                         | 0<br>519<br>7268<br>0<br>0                             | 519<br>7268<br>0<br>0                                  | 0<br>1555<br>11550<br>0<br>0                           | 0<br>521<br>6174<br>0<br>0                             | 521<br>6159<br>0<br>0                                  | 0<br>1284<br>10255<br>0                                | 0<br>0<br>2168<br>0<br>0                               | 1284<br>10255<br>0<br>0                                | 0<br>32<br>0<br>0                                      | 1045<br>7930<br>0<br>0                                      | 0<br>774<br>0<br>0                                     |
| MFWKCE<br>MFWKBL<br>LP2GP<br>LP4GP                      | 1736<br>1752<br>1753<br>1754                                                                 | 2128<br>2129<br>2130<br>2131                                                                 | 2106<br>4000<br>2580<br>0                              | 5103<br>4500<br>2580<br>0                              | 2302<br>2200<br>4112<br>0                              | 1592<br>2000<br>2575<br>0                              | 4904<br>2000<br>2575<br>0                              | 801<br>1000<br>5388<br>0                               | 4150<br>12000<br>1044<br>0                             | 1600<br>1400<br>5390<br>0                              | 2388<br>2000<br>2568<br>0                              | 1442<br>7000<br>1298<br>0                                   | 4787<br>4000<br>2320<br>0                              |
| LP6GP<br>PHDLY1<br>PHDLY2<br>DGCSMM<br>TRQCUP           | 1783                                                                                         | 2132<br>2133<br>2134<br>2159<br>2160                                                         | 0<br>5150<br>8990<br>0                                 | 0<br>5150<br>8990<br>0                                 | 7690<br>7740<br>0                                      | 0<br>6174<br>8990<br>0                                 | 0<br>6174<br>8990<br>0                                 | 0<br>10250<br>12830<br>0                               | 0<br>5150<br>8990<br>0                                 | 0<br>10260<br>12835<br>0                               | 0<br>0<br>0<br>0                                       | 0<br>3858<br>8990<br>0                                      | 0<br>0<br>0<br>0                                       |
| OVCSTP<br>POVC21<br>POVC22<br>POVCLM1<br>MAXCRT         | 1784<br>1785<br>1786<br>1787<br>1788                                                         | 2161<br>2162<br>2163<br>2164<br>2165                                                         | 0<br>32767<br>13<br>2501<br>85                         | 0<br>32767<br>14<br>2702<br>45                         | 0<br>32766<br>30<br>5544<br>10                         | 0<br>32766<br>19<br>3672<br>85                         | 0<br>32766<br>20<br>3738<br>45                         | 0<br>32765<br>38<br>6857<br>85                         | 0<br>32761<br>91<br>14518<br>25                        | 0<br>32765<br>38<br>6857<br>45                         | 0<br>32765<br>38<br>6924<br>85                         | 0<br>32767<br>12<br>2224<br>45                              | 0<br>32765<br>39<br>6969<br>45                         |

| Cumbal                                                                           |                                                                                                    | Motor model<br>for specification<br>Motor ID No.                                                             | αC22<br>2000 <i>i</i><br>0246<br>296                                    | α <i>i</i> F22<br>3000<br>0247<br>297                                  | βiS12/2000<br>FS0i<br>0077-Bxx6<br>298                                | α <i>i</i> F22<br>3000HV<br>0249<br>299                            | αC30<br>1500 <i>i</i><br>0251<br>301                                   | βiS22/1500<br>FS0i<br>0084-Bxx6<br>302                                 | α <i>i</i> F30<br>3000<br>0253<br>303                                 | β <i>i</i> S22/1500<br>FS0 <i>i</i> _40A<br>0084-Bxx6<br>305            | β <i>i</i> S2/4000<br>FS0 <i>i</i><br>0061-Bxx6<br>306                | αiF40<br>3000<br>0257<br>307                                          | α <i>i</i> F40<br>3000Fan<br>0257<br>308                           |
|----------------------------------------------------------------------------------|----------------------------------------------------------------------------------------------------|----------------------------------------------------------------------------------------------------|-------------------------------------------------------------------------|------------------------------------------------------------------------|-----------------------------------------------------------------------|--------------------------------------------------------------------|------------------------------------------------------------------------|------------------------------------------------------------------------|-----------------------------------------------------------------------|-------------------------------------------------------------------------|-----------------------------------------------------------------------|-----------------------------------------------------------------------|--------------------------------------------------------------------|
| Symbol                                                                           | FS15i<br>1808<br>1809<br>1883<br>1884<br>1951<br>1952<br>1953<br>1954<br>1955<br>1956<br>1707<br>1708 | FS30.16i.etc<br>2003<br>2004<br>2005<br>2006<br>2007<br>2008<br>2009<br>2010<br>2011<br>2012<br>2013<br>2014 | 00001000<br>00000011<br>00000000<br>00000000<br>000000                  | 00001000<br>00000011<br>00000000<br>00000000<br>000000                 | 00001000<br>00000011<br>00000000<br>00000000<br>000000                | 0001000<br>0000001<br>0000000<br>0000000<br>0000000<br>000000      | 00001000<br>00000011<br>00000000<br>00000000<br>000000                 | 00001000<br>00000011<br>00000000<br>00000000<br>000000                 | 00001000<br>00000011<br>00000000<br>00000000<br>000000                | 00001000<br>00000011<br>00000000<br>0000000<br>000000                   | 00001000<br>00000011<br>00000000<br>00000000<br>000000                | 00001000<br>00000011<br>00000000<br>00000000<br>000000                | 00001000<br>00000011<br>00000000<br>00000000<br>000000             |
| PK1<br>PK2<br>PK3                                                                | 1750<br>1751<br>2713<br>2714<br>1852<br>1853<br>1854                                                  | 2210<br>2211<br>2300<br>2301<br>2040<br>2041<br>2042                                                         | 00000000<br>00001010<br>00000000<br>00000000<br>2320<br>-10593<br>-1347 | 00000000<br>00000000<br>00000000<br>00000000<br>1750<br>-6000<br>-1345 | 00000000<br>00001110<br>00000000<br>00000000<br>547<br>-3289<br>-1305 | 0000000<br>0000000<br>0000000<br>0000000<br>1919<br>-9132<br>-1346 | 0000000<br>00001010<br>00000000<br>00000000<br>2238<br>-13330<br>-1347 | 00000000<br>00001110<br>00000000<br>00000000<br>2171<br>-8178<br>-1329 | 00000000<br>00001010<br>00000000<br>00000000<br>768<br>-4492<br>-1347 | 00000000<br>00001110<br>00000000<br>00000000<br>4342<br>-16356<br>-1329 | 00000000<br>00001110<br>00000000<br>00000000<br>360<br>-1920<br>-1237 | 0000000<br>00001010<br>00000000<br>00000000<br>1613<br>-7446<br>-1348 | 0000000<br>0000010<br>0000000<br>0000000<br>1613<br>-7446<br>-1348 |
| PK1V<br>PK2V<br>PK3V<br>PK4V<br>POA1                                             | 1855<br>1856<br>1857<br>1858<br>1859                                                                  | 2043<br>2044<br>2045<br>2046<br>2047                                                                         | 271<br>-2426<br>0<br>-8235<br>1565                                      | 198<br>-1775<br>0<br>-8235<br>2137                                     | 230<br>-2054<br>0<br>-8235<br>3695                                    | 197<br>-1765<br>0<br>-8235<br>2150                                 | 166<br>-1486<br>0<br>-8235<br>2553                                     | 280<br>-2507<br>0<br>-8235<br>3027                                     | 230<br>-2057<br>0<br>-8235<br>1845                                    | 140<br>-1254<br>0<br>-8235<br>6054                                      | 78<br>-698<br>0<br>-8235<br>-1089                                     | 191<br>-1712<br>0<br>-8235<br>2216                                    | 191<br>-1712<br>0<br>-8235<br>2216                                 |
| BLCMP<br>DPFMX<br>POK1<br>POK2<br>RESERV                                         | 1860<br>1861<br>1862<br>1863<br>1864                                                                  | 2048<br>2049<br>2050<br>2051<br>2052                                                                         | 0<br>0<br>956<br>510<br>0                                               | 0<br>0<br>956<br>510<br>0                                              | 0<br>0<br>956<br>510<br>0                                             | 0<br>0<br>956<br>510<br>0                                          | 0<br>0<br>956<br>510<br>0                                              | 0<br>0<br>956<br>510<br>0                                              | 0<br>0<br>956<br>510<br>0                                             | 0<br>0<br>956<br>510<br>0                                               | 0<br>0<br>956<br>510<br>0                                             | 0<br>0<br>956<br>510<br>0                                             | 0<br>0<br>956<br>510<br>0                                          |
| PPMAX<br>PDDP<br>PHYST<br>EMFCMP<br>PVPA<br>PALPH                                | 1865<br>1866<br>1867<br>1868<br>1869<br>1870                                                          | 2053<br>2054<br>2055<br>2056<br>2057<br>2058                                                                 | 21<br>1894<br>319<br>0<br>-2597                                         | 21<br>1894<br>319<br>0<br>-5136                                        | 21<br>1894<br>319<br>0<br>-3884                                       | 21<br>1894<br>319<br>0<br>-5136                                    | 21<br>1894<br>319<br>0<br>-1545                                        | 21<br>1894<br>319<br>0<br>-2110                                        | 21<br>1894<br>319<br>-20500<br>-8465                                  | 21<br>1894<br>319<br>0<br>-2079                                         | 21<br>1894<br>319<br>0<br>-10250                                      | 21<br>1894<br>319<br>0<br>-2570                                       | 21<br>1894<br>319<br>0<br>-2570                                    |
| PPBAS<br>TQLIM<br>EMFLMT<br>POVC1<br>POVC2                                       | 1871<br>1872<br>1873<br>1877<br>1878                                                                  | 2059<br>2059<br>2060<br>2061<br>2062<br>2063                                                                 | -1942<br>0<br>8010<br>0<br>32114<br>8171                                | -2800<br>0<br>7282<br>0<br>32520<br>3101                               | -4350<br>0<br>7282<br>0<br>32323<br>5566                              | -2824<br>0<br>7282<br>0<br>32548<br>2755                           | -1300<br>0<br>7282<br>0<br>32520<br>3101                               | -4691<br>0<br>7282<br>0<br>32319<br>5617                               | -1657<br>0<br>7282<br>0<br>32511<br>3215                              | -2342<br>0<br>3641<br>0<br>32655<br>1411                                | -1000<br>0<br>6554<br>0<br>32652<br>1455                              | -2000<br>0<br>7282<br>0<br>32511<br>3215                              | -2000<br>0<br>7282<br>0<br>32431<br>4212                           |
| TGALMLV<br>POVCLMT<br>PK2VAUX<br>FILTER<br>FALPH                                 | 1892<br>1893<br>1894<br>1895<br>1961                                                                  | 2064<br>2065<br>2066<br>2067<br>2068                                                                         | 24454<br>0<br>0<br>0                                                    | 9224<br>0<br>0<br>0                                                    | 16603<br>0<br>0                                                       | 8192<br>0<br>0                                                     | 9224<br>0<br>0<br>0                                                    | 16756<br>0<br>0                                                        | 9565<br>0<br>0                                                        | 4189<br>0<br>0<br>0                                                     | 4<br>4317<br>0<br>0<br>0                                              | 9565<br>0<br>0                                                        | 12545<br>0<br>0<br>0                                               |
| VFFLT<br>ERBLM<br>PBLCT<br>SFCCML<br>PSPTL<br>AALPH<br>OSCTPL<br>PDPCH           | 1962<br>1963<br>1964<br>1965<br>1966<br>1967<br>1970                                                  | 2069<br>2070<br>2071<br>2072<br>2073<br>2074<br>2077<br>2078                                                 | 0<br>0<br>0<br>0<br>0<br>4096<br>0                                      | 0<br>0<br>0<br>0<br>0<br>0<br>12288<br>0                               | 0<br>0<br>0<br>0<br>0<br>8192<br>0                                    | 0<br>0<br>0<br>0<br>0<br>8192<br>0                                 | 0<br>0<br>0<br>0<br>0<br>8192<br>0                                     | 0<br>0<br>0<br>0<br>0<br>8192<br>0                                     | 0<br>0<br>0<br>0<br>0<br>4096                                         | 0<br>0<br>0<br>0<br>0<br>0                                              | 0<br>0<br>0<br>0<br>0<br>0<br>16384<br>0                              | 0<br>0<br>0<br>0<br>0<br>0<br>16384<br>0                              | 0<br>0<br>0<br>0<br>0<br>0<br>16384                                |
| PDPCL<br>DPFEX<br>DPFZW<br>BLENDL<br>MOFCTL<br>RTCURR<br>TDPLD<br>MCNFB<br>BLBSL | 1972<br>1973<br>1974<br>1975<br>1976<br>1979<br>1980<br>1981<br>1982                                  | 2079<br>2080<br>2081<br>2082<br>2083<br>2086<br>2087<br>2088<br>2089                                         | 0<br>0<br>0<br>0<br>0<br>0<br>2911<br>0<br>0                            | 0<br>0<br>0<br>0<br>0<br>2131<br>0                                     | 3126<br>0<br>0<br>0<br>0<br>0<br>0                                    | 0<br>0<br>0<br>0<br>0<br>0<br>2118<br>0<br>0                       | 0<br>0<br>0<br>0<br>0<br>1655<br>0                                     | 3012<br>0<br>0<br>0<br>0<br>0<br>0<br>0                                | 0<br>0<br>0<br>0<br>0<br>0<br>2306<br>0                               | 0<br>0<br>0<br>0<br>0<br>1506<br>0                                      | 0<br>0<br>0<br>0<br>0<br>1529<br>0                                    | 0<br>0<br>0<br>0<br>0<br>1957<br>0<br>0                               | 0<br>0<br>0<br>0<br>0<br>0<br>2593<br>0                            |
| ROBSTL<br>ACCSPL<br>ADFF1<br>VMPK3V<br>BLCMP2<br>AHDRTL<br>RADUSL<br>SMCNT       | 1983<br>1984<br>1985<br>1986<br>1987<br>1988<br>1989                                                  | 2090<br>2091<br>2092<br>2093<br>2094<br>2095<br>2096<br>2097                                                 | 0<br>0<br>0<br>0<br>0<br>0                                              | 0<br>0<br>0<br>0<br>0                                                  | 0<br>0<br>0<br>0<br>0<br>0                                            | 0<br>0<br>0<br>0<br>0<br>0                                         | 0<br>0<br>0<br>0<br>0<br>0                                             | 0<br>0<br>0<br>0<br>0<br>0                                             | 0<br>0<br>0<br>0<br>0<br>0                                            | 0<br>0<br>0<br>0<br>0<br>0                                              | 000000000000000000000000000000000000000                               | 0<br>0<br>0<br>0<br>0<br>0                                            | 0<br>0<br>0<br>0<br>0                                              |
| DEPVPL<br>ONEPSL<br>INPA1<br>INPA2<br>DBLIM                                      | 1991<br>1992<br>1993<br>1994<br>1995                                                                  | 2098<br>2099<br>2100<br>2101<br>2102                                                                         | 400<br>0<br>0<br>0                                                      | 400<br>0<br>0<br>0<br>15000                                            | 400<br>0<br>0<br>0                                                    | 0<br>400<br>0<br>0<br>15000                                        | 0<br>400<br>0<br>0                                                     | 400<br>0<br>0<br>0                                                     | 400<br>0<br>0<br>0                                                    | 400<br>0<br>0<br>0                                                      | 400<br>0<br>0<br>0                                                    | 400<br>0<br>0<br>12000                                                | 0<br>400<br>0<br>0<br>12000                                        |
| ABVOF<br>ABTSH<br>TRQCST<br>LP24PA<br>VLGOVR                                     | 1996<br>1997<br>1998<br>1999<br>1700                                                                  | 2103<br>2104<br>2105<br>2106<br>2107                                                                         | 0<br>0<br>680<br>0<br>0                                                 | 0<br>0<br>929<br>0<br>0                                                | 0<br>0<br>315<br>0<br>0                                               | 0<br>0<br>934<br>0<br>0                                            | 0<br>0<br>1630<br>0<br>0                                               | 0<br>0<br>597<br>0<br>0                                                | 0<br>0<br>1170<br>0<br>0                                              | 0<br>0<br>1194<br>0<br>0                                                | 0<br>0<br>119<br>0<br>0                                               | 0<br>0<br>1839<br>0<br>0                                              | 0<br>0<br>1839<br>0<br>0                                           |
| RESERV<br>BELLTC<br>MGSTCM<br>DETQLM<br>AMRDML<br>NFILT                          | 1701<br>1702<br>1703<br>1704<br>1705<br>1706                                                          | 2108<br>2109<br>2110<br>2111<br>2112<br>2113                                                                 | 0<br>0<br>1548<br>2600<br>0                                             | 0<br>0<br>1291<br>0<br>0                                               | 0<br>0<br>1<br>3940<br>0<br>0                                         | 0<br>0<br>787<br>0<br>0                                            | 0<br>0<br>2059<br>2148<br>0<br>0                                       | 0<br>0<br>1025<br>2248<br>0<br>0                                       | 0<br>0<br>1032<br>7735<br>0<br>0                                      | 0<br>0<br>514<br>2248<br>0<br>0                                         | 0<br>0<br>1048<br>11600<br>0                                          | 0<br>0<br>1291<br>5220<br>0<br>0                                      | 0<br>0<br>1291<br>5140<br>0<br>0                                   |
| NFILT<br>NINTCT<br>MFWKCE<br>MFWKBL<br>LP2GP<br>LP4GP                            | 1735<br>1736<br>1752<br>1753<br>1754                                                                  | 2113<br>2127<br>2128<br>2129<br>2130<br>2131                                                                 | 3695<br>4000<br>1046<br>0                                               | 3272<br>4500<br>1301<br>0<br>0                                         | 1350<br>4000<br>280<br>0                                              | 6547<br>6000<br>1808<br>0                                          | 6680<br>14000<br>539<br>0                                              | 3290<br>5500<br>1032<br>0                                              | 1688<br>2500<br>2829<br>0                                             | 3290<br>11000<br>1032<br>0                                              | 1172<br>2500<br>3358<br>0                                             | 3041<br>6000<br>1560<br>0                                             | 3041<br>2000<br>1553<br>0                                          |
| LP6GP<br>PHDLY1<br>PHDLY2<br>DGCSMM<br>TRQCUP                                    | 1755<br>1756<br>1757<br>1782<br>1783                                                                  | 2132<br>2133<br>2134<br>2159<br>2160                                                                         | 0<br>2070<br>9000<br>0<br>0                                             | 0<br>0<br>0<br>0                                                       | 0<br>3614<br>8980<br>0<br>0                                           | 0<br>0<br>0<br>0                                                   | 0<br>1054<br>9000<br>0<br>0                                            | 0<br>2580<br>8990<br>0<br>0                                            | 0<br>5140<br>8995<br>0<br>0                                           | 0<br>2580<br>4382<br>0<br>0                                             | 0<br>7192<br>8990<br>0<br>0                                           | 0<br>2590<br>8990<br>0<br>0                                           | 0<br>3085<br>8990<br>0<br>0                                        |
| OVCSTP<br>POVC21<br>POVC22<br>POVCLMT<br>MAXCRT                                  | 1784<br>1785<br>1786<br>1787<br>1788                                                                  | 2161<br>2162<br>2163<br>2164<br>2165                                                                         | 0<br>32761<br>83<br>13493<br>45                                         | 0<br>32765<br>40<br>7229<br>85                                         | 0<br>32763<br>60<br>10250<br>25                                       | 0<br>32765<br>40<br>7142<br>45                                     | 0<br>32766<br>23<br>4361<br>85                                         | 0<br>32763<br>60<br>10345<br>25                                        | 140<br>32764<br>48<br>8466<br>165                                     | 0<br>32767<br>14<br>2586<br>45                                          | 120<br>32767<br>14<br>2665<br>25                                      | 140<br>32765<br>33<br>6099<br>165                                     | 140<br>32718<br>629<br>10707<br>165                                |

| Sumbol                                                    |                                                                           | Motor model otor specification Motor ID No.                                     | β <i>i</i> S2/4000<br>FS0 <i>i</i> _40A<br>0061-Bxx6<br>310   | β <i>i</i> S4/4000<br>FS0 <i>i</i><br>0063-Bxx6<br>311 | β <i>i</i> S4/4000<br>FS0 <i>i</i> _40A<br>0063-Bxx6<br>312 | αiS22<br>4000<br>0265<br>315                         | αiS22<br>4000HV<br>0266<br>316                       | αiS30<br>4000<br>0268<br>318                                  | αiS30<br>4000HV<br>0269<br>319                       | αiS40<br>4000<br>0272<br>322                         | αiS40<br>4000HV<br>0273<br>323                       | αiS50<br>3000<br>0275<br>324                         | αiS50<br>3000Fan<br>0275<br>325                        |
|-----------------------------------------------------------|---------------------------------------------------------------------------|---------------------------------------------------------------------------------|---------------------------------------------------------------|--------------------------------------------------------|-------------------------------------------------------------|------------------------------------------------------|------------------------------------------------------|---------------------------------------------------------------|------------------------------------------------------|------------------------------------------------------|------------------------------------------------------|------------------------------------------------------|--------------------------------------------------------|
| Symbol                                                    | FS15 <i>i</i> 1808 1809 1883 1884 1951 1952 1953 1954 1955 1956 1707 1708 | FS30.16i.etc 2003 3 2004 2005 2006 2007 2008 2009 2010 2011 2012 2013 2014 2210 | 0001000<br>0000011<br>0000000<br>0000000<br>0000000<br>000000 | 00001000<br>00000011<br>00000000<br>00000000<br>000000 | 00001000<br>00000011<br>00000000<br>00000000<br>000000      | 0001000<br>0000011<br>00000000<br>00000000<br>000000 | 0001000<br>0000011<br>00000000<br>00000000<br>000000 | 0001000<br>0000011<br>0000000<br>0000000<br>0000000<br>000000 | 0001000<br>0000011<br>00000000<br>00000000<br>000000 | 0001000<br>0000011<br>00000000<br>00000000<br>000000 | 0001000<br>0000011<br>00000000<br>00000000<br>000000 | 0001000<br>0000011<br>00000000<br>00000000<br>000000 | 00001000<br>00000011<br>00000000<br>00000000<br>000000 |
| PK1                                                       | 1751<br>2713<br>2714<br>1852                                              | 2211<br>2300<br>2301<br>2040                                                    | 0000000<br>00001110<br>00000000<br>00000000<br>720            | 0000000<br>00001110<br>00000000<br>00000000<br>400     | 0000000<br>00001110<br>00000000<br>00000000<br>800          | 00001010<br>00000000<br>00000000<br>581              | 00001010<br>00000000<br>00000000<br>709              | 0000000<br>00001010<br>00000000<br>00000000<br>799            | 00001010<br>00000000<br>00000000<br>816              | 00001010<br>00000000<br>00000000<br>712              | 00001010<br>00000000<br>00000000<br>860              | 00001010<br>00000000<br>00000000<br>547              | 00001010<br>00000000<br>00000000<br>547                |
| PK2<br>PK3<br>PK1V<br>PK2V                                | 1853<br>1854<br>1855<br>1856                                              | 2041<br>2042<br>2043<br>2044                                                    | -3840<br>-1237<br>39<br>-349                                  | -1920<br>-1253<br>112<br>-1008                         | -3840<br>-1253<br>56<br>-504                                | -3844<br>-1337<br>69<br>-616                         | -4008<br>-1345<br>76<br>-685                         | -4447<br>-1317<br>82<br>-733                                  | -4681<br>-1348<br>82<br>-738                         | -4138<br>-1341<br>92<br>-827                         | -4938<br>-1350<br>93<br>-831                         | -3423<br>-1345<br>69<br>-622                         | -3423<br>-1345<br>69<br>-622                           |
| PK3V<br>PK4V<br>POA1<br>BLCMP                             | 1857<br>1858<br>1859<br>1860                                              | 2045<br>2046<br>2047<br>2048                                                    | -8235<br>-2178                                                | -8235<br>-753<br>0                                     | -8235<br>-1506                                              | -8235<br>6163                                        | -8235<br>5538                                        | -8235<br>5175                                                 | -8235<br>5143                                        | -8235<br>4589                                        | -8235<br>4569                                        | -8235<br>6099                                        | -8235<br>6099                                          |
| DPFMX<br>POK1<br>POK2<br>RESERV                           | 1861<br>1862<br>1863<br>1864                                              | 2049<br>2050<br>2051<br>2052                                                    | 956<br>510<br>0                                               | 956<br>510<br>0                                        | 956<br>510                                                  | 956<br>510                                           | 956<br>510                                           | 956<br>510<br>0                                               | 956<br>510<br>0                                      | 956<br>510                                           | 956<br>510                                           | 956<br>510                                           | 0<br>956<br>510<br>0                                   |
| PPMAX<br>PDDP<br>PHYST<br>EMFCMP                          | 1865<br>1866<br>1867<br>1868                                              | 2053<br>2054<br>2055<br>2056                                                    | 21<br>1894<br>319<br>0                                        | 21<br>1894<br>319<br>0                                 | 21<br>1894<br>319<br>0                                      | 21<br>1894<br>319<br>0                               | 21<br>1894<br>319<br>0                               | 21<br>1894<br>319<br>0                                        | 21<br>1894<br>319<br>0                               | 21<br>1894<br>319<br>0                               | 21<br>1894<br>319<br>0                               | 31979<br>3<br>319<br>0                               | 31979<br>3<br>319<br>0                                 |
| PVPA<br>PALPH<br>PPBAS                                    | 1869<br>1870<br>1871                                                      | 2057<br>2058<br>2059                                                            | -10245<br>-500<br>0                                           | -7694<br>-2800<br>0                                    | -7687<br>-1400<br>0                                         | -7687<br>-2000<br>0                                  | -7683<br>-1000<br>0                                  | -6412<br>-2300<br>0                                           | -6412<br>-2300<br>0                                  | -5645<br>-3000<br>0                                  | -5648<br>-3000<br>0                                  | -5638<br>-1000<br>0                                  | -5638<br>-1000<br>0                                    |
| TQLIM<br>EMFLMT<br>POVC1<br>POVC2                         | 1872<br>1873<br>1877<br>1878                                              | 2060<br>2061<br>2062<br>2063                                                    | 3277<br>0<br>32739<br>364                                     | 7282<br>0<br>32532<br>2945                             | 3641<br>0<br>32709<br>738                                   | 7282<br>0<br>32511<br>3215                           | 7282<br>0<br>32501<br>3332                           | 7282<br>0<br>32511<br>3215                                    | 7282<br>0<br>32501<br>3332                           | 7282<br>0<br>32511<br>3215                           | 7282<br>0<br>32501<br>3332                           | 7282<br>0<br>32558<br>2627                           | 7282<br>0<br>32348<br>5245                             |
| TGALMLV<br>POVCLMT<br>PK2VAUX<br>FILTER                   | 1893<br>1894<br>1895                                                      | 2064<br>2065<br>2066<br>2067                                                    | 1079<br>0<br>0                                                | 4<br>8758<br>0<br>0                                    | 2189<br>0<br>0                                              | 9565<br>0<br>0                                       | 9912<br>0<br>0                                       | 9565<br>0<br>0                                                | 9912<br>0<br>0                                       | 9565<br>0<br>0                                       | 9912<br>0<br>0                                       | 7810<br>0<br>0                                       | 15639<br>0<br>0                                        |
| FALPH<br>VFFLT<br>ERBLM<br>PBLCT                          | 1961<br>1962<br>1963<br>1964                                              | 2068<br>2069<br>2070<br>2071                                                    | 0<br>0<br>0                                                   | 0<br>0<br>0<br>0                                       | 0<br>0<br>0                                                 | 0<br>0<br>0                                          | 0<br>0<br>0                                          | 0<br>0<br>0                                                   | 0<br>0<br>0                                          | 0<br>0<br>0                                          | 0<br>0<br>0                                          | 0<br>0<br>0                                          | 0<br>0<br>0<br>0                                       |
| SFCCML<br>PSPTL<br>AALPH<br>OSCTPL                        | 1965<br>1966<br>1967<br>1970                                              | 2072<br>2073<br>2074<br>2077                                                    | 0<br>0<br>0                                                   | 0<br>0<br>20480<br>0                                   | 0<br>0<br>0                                                 | 0<br>0<br>4096<br>0                                  | 0<br>0<br>8192<br>0                                  | 0<br>0<br>4096<br>0                                           | 0<br>0<br>4096<br>0                                  | 0<br>0<br>4096<br>0                                  | 0<br>0<br>4096<br>0                                  | 0<br>0<br>4096<br>0                                  | 0<br>0<br>4096<br>0                                    |
| PDPCH<br>PDPCL<br>DPFEX<br>DPFZW                          | 1971<br>1972<br>1973<br>1974                                              | 2078<br>2079<br>2080<br>2081                                                    | 0<br>0<br>0                                                   | 0<br>0<br>0<br>0                                       | 0<br>0<br>0                                                 | 0<br>0<br>0                                          | 0<br>0<br>0                                          | 0<br>0<br>0                                                   | 0<br>0<br>0                                          | 0<br>0<br>0                                          | 0<br>0<br>0                                          | 0<br>0<br>0                                          | 0<br>0<br>0<br>0                                       |
| BLENDL<br>MOFCTL<br>RTCURR<br>TDPLD                       | 1975<br>1976<br>1979<br>1980                                              | 2082<br>2083<br>2086<br>2087                                                    | 0<br>0<br>764<br>0                                            | 0<br>0<br>2178<br>0                                    | 0<br>0<br>1089<br>0                                         | 0<br>0<br>1627<br>0                                  | 0<br>0<br>1810<br>0                                  | 0<br>0<br>1836<br>0                                           | 0<br>0<br>1847<br>0                                  | 0<br>0<br>2073<br>0                                  | 0<br>0<br>2083<br>0                                  | 0<br>0<br>1439<br>0                                  | 0<br>0<br>2037<br>0                                    |
| MCNFB<br>BLBSL<br>ROBSTL<br>ACCSPL                        | 1981<br>1982<br>1983<br>1984                                              | 2088<br>2089<br>2090<br>2091                                                    | 0<br>0<br>0<br>0                                              | 0<br>0<br>0                                            | 0<br>0<br>0                                                 | 0<br>0<br>0                                          | 0<br>0<br>0                                          | 0<br>0<br>0<br>0                                              | 0<br>0<br>0<br>0                                     | 0<br>0<br>0<br>0                                     | 0<br>0<br>0<br>0                                     | 0<br>0<br>0                                          | 0<br>0<br>0<br>0                                       |
| ADFF1<br>VMPK3V<br>BLCMP2<br>AHDRTL                       | 1985<br>1986<br>1987<br>1988                                              | 2092<br>2093<br>2094<br>2095                                                    | 0<br>0<br>0<br>0                                              | 0<br>0<br>0                                            | 0<br>0<br>0                                                 | 0<br>0<br>0                                          | 0                                                    | 0 0                                                           | 0                                                    | 0                                                    | 0                                                    | 0                                                    | 0<br>0<br>0<br>0                                       |
| RADUSL<br>SMCNT<br>DEPVPL<br>ONEPSL                       | 1989<br>1990<br>1991<br>1992                                              | 2096<br>2097<br>2098<br>2099                                                    | 0<br>0<br>0<br>0<br>400                                       | 0<br>0<br>0                                            | 0<br>0<br>0                                                 | 0<br>0<br>0<br>400                                   | 0<br>0<br>0<br>0<br>400                              | 0<br>0<br>0<br>0<br>400                                       | 0<br>0<br>0<br>400                                   | 0<br>0<br>0<br>400                                   | 0<br>0<br>0<br>0<br>400                              | 0<br>0<br>0<br>400                                   | 0<br>0<br>0<br>400                                     |
| INPA1<br>INPA2<br>DBLIM<br>ABVOF                          | 1993<br>1994<br>1995<br>1996                                              | 2100<br>2101<br>2102<br>2103                                                    | 400<br>0<br>0<br>0                                            | 0<br>0<br>0<br>0                                       | 0<br>0<br>0                                                 | 0<br>0<br>0                                          | 400<br>0<br>0<br>0                                   | 400<br>0<br>0<br>0                                            | 400<br>0<br>0<br>0                                   | 0<br>0<br>0                                          | 0<br>0<br>0                                          | 400<br>0<br>0<br>0                                   | 0<br>0<br>0                                            |
| ABTSH<br>TRQCST<br>LP24PA                                 | 1997<br>1998<br>1999                                                      | 2104<br>2105<br>2106                                                            | 0<br>238<br>0                                                 | 0<br>146<br>0                                          | 0<br>292<br>0                                               | 0<br>0<br>1216<br>0                                  | 1093<br>0                                            | 0<br>1470<br>0                                                | 1460<br>0                                            | 0<br>0<br>1701<br>0                                  | 0<br>0<br>1693<br>0                                  | 3312<br>0                                            | 0<br>0<br>3312<br>0                                    |
| VLGOVR<br>RESERV<br>BELLTC<br>MGSTCM                      | 1700<br>1701<br>1702<br>1703                                              | 2107<br>2108<br>2109<br>2110                                                    | 0<br>0<br>815                                                 | 0<br>0<br>0<br>780                                     | 0<br>0<br>532                                               | 0<br>0<br>519                                        | 0<br>0<br>513                                        | 0<br>0<br>0<br>775                                            | 0<br>0<br>775                                        | 0<br>0<br>776                                        | 0<br>0<br>769                                        | 0<br>0<br>519                                        | 0<br>0<br>0<br>519                                     |
| DETQLM<br>AMRDML<br>NFILT<br>NINTCT                       | 1704<br>1705<br>1706<br>1735                                              | 2111<br>2112<br>2113<br>2127                                                    | 11600<br>0<br>0<br>1172                                       | 7790<br>0<br>0<br>796                                  | 7790<br>0<br>0<br>796                                       | 6224<br>0<br>0<br>2041                               | 6194<br>0<br>0<br>4264                               | 6450<br>0<br>0<br>1871                                        | 6430<br>0<br>0<br>5117                               | 5682<br>0<br>0<br>1853                               | 5682<br>0<br>0<br>5230                               | 6174<br>0<br>0<br>2046                               | 6174<br>0<br>0<br>2046                                 |
| MFWKCE<br>MFWKBL<br>LP2GP<br>LP4GP                        | 1736<br>1752<br>1753<br>1754                                              | 2128<br>2129<br>2130<br>2131                                                    | 5000<br>3358<br>0<br>0                                        | 3000<br>3392<br>0<br>0                                 |                                                             | 2500<br>2580<br>0<br>0                               | 2000<br>3092<br>0<br>0                               | 4000<br>2574<br>0<br>0                                        | 3000<br>2574<br>0<br>0                               | 4000<br>2063<br>0<br>0                               | 4000<br>2063<br>0<br>0                               | 6500<br>2063<br>0<br>0                               | 6500<br>2063<br>0<br>0                                 |
| LP6GP<br>PHDLY1<br>PHDLY2<br>DGCSMM                       | 1755<br>1756<br>1757<br>1782                                              | 2132<br>2133<br>2134<br>2159                                                    | 0<br>7192<br>8990<br>0                                        | 0<br>8992<br>12864<br>0                                |                                                             | 0<br>5150<br>8990<br>0                               | 0<br>5150<br>8990<br>0                               | 0<br>5150<br>8990<br>0                                        | 0<br>5150<br>8990<br>0                               | 0<br>5150<br>8988<br>0                               | 0<br>5150<br>8988<br>0                               | 0<br>5150<br>8990<br>0                               | 0<br>5150<br>8990<br>0                                 |
| TRQCUP<br>OVCSTP<br>POVC21<br>POVC22<br>POVCLMT<br>MAXCRT | 1783<br>1784<br>1785<br>1786                                              | 2160<br>2161<br>2162<br>2163<br>2164<br>2165                                    | 0<br>120<br>32767<br>3<br>666<br>45                           | 0<br>120<br>32766<br>29<br>5407<br>25                  | 32767<br>7<br>1352                                          | 0<br>140<br>32766<br>23<br>4214<br>165               | 0<br>0<br>32766<br>28<br>5218<br>85                  | 0<br>140<br>32766<br>29<br>5369<br>165                        | 0<br>0<br>32766<br>30<br>5432<br>85                  | 0<br>140<br>32765<br>38<br>6846<br>165               | 0<br>0<br>32765<br>38<br>6908<br>85                  | 0<br>0<br>32754<br>174<br>3300<br>365                | 0<br>0<br>32739<br>365<br>6608<br>365                  |

| Symbol                                          | M<br>FS15 <i>i</i>                                                   | Motor model<br>otor specification<br>Motor ID No.<br>FS30.16 <i>i</i> .etc | αiS50<br>3000HVFan<br>0276<br>326                              | aiS50<br>3000HV<br>0276<br>327                                | αiS100<br>2500<br>0285<br>335                                 | αiS100<br>2500HV<br>0286<br>336                        | αiS200<br>2500<br>0288<br>338                                 | αiS200<br>2500HV<br>0289<br>339                               | αiS2000<br>2000HV<br>0290<br>340                               | αi\$300<br>2000<br>0292<br>342                                | αiS300<br>2000HV<br>0293<br>343                                | αiS500<br>2000<br>0295<br>345                                 | αiS500<br>2000HV<br>0296<br>346                                |
|-------------------------------------------------|----------------------------------------------------------------------|----------------------------------------------------------------------------|----------------------------------------------------------------|---------------------------------------------------------------|---------------------------------------------------------------|--------------------------------------------------------|---------------------------------------------------------------|---------------------------------------------------------------|----------------------------------------------------------------|---------------------------------------------------------------|----------------------------------------------------------------|---------------------------------------------------------------|----------------------------------------------------------------|
| Cymbol                                          | 1808<br>1809<br>1883<br>1884<br>1951<br>1952<br>1953<br>1954<br>1955 | 2003<br>2004<br>2005<br>2006<br>2007<br>2008<br>2009<br>2010<br>2011       | 00001000<br>01000011<br>0000000<br>0000000<br>000000           | 00001000<br>01000011<br>00000000<br>00000000<br>000000        | 00001000<br>00000011<br>00000000<br>00000000<br>000000        | 00001000<br>00000011<br>00000000<br>00000000<br>000000 | 00001000<br>00000011<br>00000000<br>00000000<br>000000        | 00001000<br>00000011<br>00000000<br>00000000<br>000000        | 00001000<br>01000011<br>0000000<br>0000000<br>000000           | 00001000<br>00000011<br>00000000<br>00000000<br>000000        | 00001000<br>01000011<br>0000000<br>0000000<br>000000           | 00001000<br>00000011<br>00000000<br>00000000<br>000000        | 00001000<br>01000011<br>00000000<br>00000000<br>000000         |
|                                                 | 1956<br>1707<br>1708<br>1750<br>1751<br>2713<br>2714                 | 2012<br>2013<br>2014<br>2210<br>2211<br>2300<br>2301                       | 0000000<br>0000000<br>0000000<br>0000000<br>00001010<br>000000 | 0000000<br>0000000<br>0000000<br>0000000<br>0001010<br>000000 | 0000000<br>0000000<br>0000000<br>0000000<br>0001010<br>000000 | 0000000<br>0000000<br>0000000<br>0000000<br>0000000    | 0000000<br>0000000<br>0000000<br>0000000<br>0001010<br>000000 | 0000000<br>0000000<br>0000000<br>0000000<br>0001010<br>000000 | 0000000<br>0000001<br>0000000<br>0000000<br>00011110<br>000000 | 0000000<br>0000000<br>0000000<br>0000000<br>0001010<br>000000 | 0000000<br>0000000<br>0000000<br>0000000<br>00001010<br>000000 | 0000000<br>0000000<br>0000000<br>0000000<br>0001010<br>000000 | 0000000<br>0000000<br>0000000<br>0000000<br>00001010<br>000000 |
| PK1<br>PK2<br>PK3<br>PK1V                       | 1852<br>1853<br>1854<br>1855                                         | 2040<br>2041<br>2042<br>2043                                               | 705<br>-4855<br>-1348<br>70                                    | 705<br>-4855<br>-1348<br>70                                   | 1020<br>-7093<br>-1359<br>91                                  | 1790<br>-5915<br>-1359<br>91                           | 1834<br>-7805<br>-1360<br>115                                 | 2080<br>-8139<br>-1359<br>115                                 | 643<br>-3600<br>-1358<br>502                                   | 1659<br>-8045<br>-1354<br>114                                 | 1327<br>-7279<br>-1356<br>114                                  | 2660<br>-10235<br>-1355<br>134                                | 2255<br>-10049<br>-1356<br>134                                 |
| PK2V<br>PK3V<br>PK4V<br>POA1                    | 1856<br>1857<br>1858<br>1859                                         | 2044<br>2045<br>2046<br>2047                                               | -628<br>0<br>-8235<br>6039                                     | -628<br>0<br>-8235<br>6039                                    | -819<br>0<br>-8235<br>4632                                    | -819<br>0<br>-8235<br>4636                             | -1026<br>0<br>-8235<br>3699                                   | -1026<br>0<br>-8235<br>3699                                   | -4500<br>0<br>-8235<br>843                                     | -1025<br>0<br>-8235<br>3709                                   | -1025<br>0<br>-8235<br>3703                                    | -1199<br>0<br>-8235<br>3164                                   | -1199<br>0<br>-8235<br>3164                                    |
| BLCMP<br>DPFMX<br>POK1<br>POK2                  | 1860<br>1861<br>1862<br>1863                                         | 2048<br>2049<br>2050<br>2051                                               | 0<br>0<br>956<br>510                                           | 0<br>0<br>956<br>510                                          | 0<br>0<br>956<br>510                                          | 0<br>0<br>956<br>510                                   | 0<br>0<br>956<br>510                                          | 0<br>0<br>956<br>510                                          | 0<br>0<br>956<br>510                                           | 0<br>0<br>956<br>510                                          | 0<br>0<br>956<br>510                                           | 0<br>0<br>956<br>510                                          | 0<br>0<br>956<br>510                                           |
| RESERV<br>PPMAX<br>PDDP<br>PHYST                | 1864<br>1865<br>1866<br>1867                                         | 2052<br>2053<br>2054<br>2055                                               | 0<br>31979<br>3<br>319                                         | 31979<br>3<br>3<br>319                                        | 0<br>21<br>1894<br>319                                        | 0<br>21<br>1894<br>319                                 | 0<br>21<br>1894<br>319                                        | 0<br>21<br>1894<br>319                                        | 0<br>21<br>3787<br>319                                         | 0<br>21<br>1894<br>319                                        | 0<br>21<br>3787<br>319                                         | 0<br>21<br>1894<br>319                                        | 0<br>21<br>3787<br>319                                         |
| EMFCMP<br>PVPA<br>PALPH<br>PPBAS                | 1868<br>1869<br>1870<br>1871                                         | 2056<br>2057<br>2058<br>2059                                               | 0<br>-5638<br>-1000<br>0                                       | -5638<br>-1000<br>0                                           | 0<br>-4368<br>-1359<br>0                                      | 0<br>-3846<br>-900<br>0                                | -3090<br>-2700<br>0                                           | -3088<br>-3000<br>0                                           | -12825<br>-2120<br>-2800<br>0                                  | 0<br>-3081<br>-700<br>0                                       | -3846<br>-900<br>0                                             | -2068<br>-2600<br>0                                           | -2070<br>-2700<br>0                                            |
| TQLIM<br>EMFLMT<br>POVC1<br>POVC2               | 1872<br>1873<br>1877<br>1878                                         | 2060<br>2061<br>2062<br>2063                                               | 7282<br>0<br>32371<br>4967                                     | 7282<br>0<br>32554<br>2680                                    | 7282<br>0<br>32310<br>5728                                    | 7282<br>0<br>32474<br>3672                             | 7282<br>0<br>32309<br>5734                                    | 7282<br>0<br>32309<br>5734                                    | 7282<br>0<br>32309<br>5734                                     | 7282<br>0<br>32391<br>4714                                    | 7282<br>0<br>32391<br>4714                                     | 7282<br>0<br>32309<br>5734                                    | 7282<br>0<br>32309<br>5734                                     |
| TGALMLV<br>POVCLMT<br>PK2VAUX<br>FILTER         | 1894<br>1895                                                         | 2064<br>2065<br>2066<br>2067                                               | 4<br>14807<br>0<br>0                                           | 4<br>7968<br>0<br>0                                           | 15662<br>0<br>0                                               | 15982<br>0<br>0                                        | 27346<br>0<br>0                                               | 27346<br>0<br>0                                               | 27346<br>0<br>0                                                | 23263<br>0<br>0                                               | 23263<br>0<br>0                                                | 27346<br>0<br>0                                               | 27346<br>0<br>0                                                |
| FALPH<br>VFFLT<br>ERBLM<br>PBLCT                | 1961<br>1962<br>1963<br>1964                                         | 2068<br>2069<br>2070<br>2071                                               | 0<br>0<br>0<br>0                                               | 0<br>0<br>0                                                   | 0<br>0<br>0<br>0                                              | 0<br>0<br>0<br>0                                       | 0<br>0<br>0                                                   | 0<br>0<br>0                                                   | 0<br>0<br>0<br>0                                               | 0<br>0<br>0<br>0                                              | 0<br>0<br>0                                                    | 0<br>0<br>0<br>0                                              | 0<br>0<br>0<br>0                                               |
| SFCCML<br>PSPTL<br>AALPH<br>OSCTPL              | 1965<br>1966<br>1967<br>1970                                         | 2072<br>2073<br>2074<br>2077                                               | 0<br>0<br>0<br>0                                               | 0<br>0<br>0                                                   | 0<br>0<br>20480<br>0                                          | 0<br>0<br>12288<br>0                                   | 0<br>0<br>12288<br>0                                          | 0<br>0<br>12288<br>0                                          | 0<br>0<br>12288<br>0                                           | 0<br>0<br>12288<br>0                                          | 0<br>0<br>12288<br>0                                           | 0<br>0<br>12288<br>0                                          | 0<br>0<br>12288<br>0                                           |
| PDPCH<br>PDPCL<br>DPFEX<br>DPFZW                | 1971<br>1972<br>1973<br>1974                                         | 2078<br>2079<br>2080<br>2081                                               | 0<br>0<br>0<br>0                                               | 0<br>0<br>0                                                   | 0<br>0<br>0<br>0                                              | 0<br>0<br>0<br>0                                       | 0<br>0<br>0                                                   | 0<br>0<br>0                                                   | 0<br>0<br>0<br>0                                               | 0<br>0<br>0<br>0                                              | 0<br>0<br>0                                                    | 0<br>0<br>0<br>0                                              | 0<br>0<br>0<br>0                                               |
| BLENDL<br>MOFCTL<br>RTCURR<br>TDPLD             | 1975<br>1976<br>1979<br>1980                                         | 2082<br>2083<br>2086<br>2087                                               | 0<br>0<br>2057<br>0                                            | 0<br>0<br>1454<br>0                                           | 0<br>0<br>1960<br>0                                           | 0<br>0<br>2033<br>0                                    | 0<br>0<br>2712<br>0                                           | 0<br>0<br>2712<br>0                                           | 0<br>0<br>2893<br>0                                            | 0<br>0<br>2386<br>0                                           | 0<br>0<br>2483<br>0                                            | 0<br>0<br>2980<br>0                                           | 0<br>0<br>2980<br>0                                            |
| MCNFB<br>BLBSL<br>ROBSTL<br>ACCSPL              | 1981<br>1982<br>1983<br>1984                                         | 2088<br>2089<br>2090<br>2091                                               | 0<br>0<br>0<br>0                                               | 0<br>0<br>0                                                   | 0<br>0<br>0<br>0                                              | 0<br>0<br>0<br>0                                       | 0<br>0<br>0                                                   | 0<br>0<br>0                                                   | 0<br>0<br>0<br>0                                               | 0<br>0<br>0<br>0                                              | 0<br>0<br>0<br>0                                               | 0<br>0<br>0<br>0                                              | 0<br>0<br>0<br>0                                               |
| ADFF1<br>VMPK3V<br>BLCMP2<br>AHDRTL             | 1985<br>1986<br>1987<br>1988                                         | 2092<br>2093<br>2094<br>2095                                               | 0<br>0<br>0<br>0                                               | 0<br>0<br>0                                                   | 0<br>0<br>0<br>0                                              | 0<br>0<br>0<br>0                                       | 0<br>0<br>0                                                   | 0<br>0<br>0                                                   | 0<br>0<br>0<br>0                                               | 0<br>0<br>0<br>0                                              | 0<br>0<br>0                                                    | 0<br>0<br>0<br>0                                              | 0<br>0<br>0<br>0                                               |
| RADUSL<br>SMCNT<br>DEPVPL<br>ONEPSL             | 1989<br>1990<br>1991<br>1992                                         | 2096<br>2097<br>2098<br>2099                                               | 0<br>0<br>0<br>400                                             | 0<br>0<br>0<br>400                                            | 0<br>0<br>0<br>400                                            | 0<br>0<br>0<br>400                                     | 0<br>0<br>0<br>400                                            | 0<br>0<br>0<br>400                                            | 0<br>0<br>0<br>400                                             | 0<br>0<br>0<br>400                                            | 0<br>0<br>0<br>400                                             | 0<br>0<br>0<br>400                                            | 0<br>0<br>0<br>400                                             |
| INPA1<br>INPA2<br>DBLIM<br>ABVOF                | 1993<br>1994<br>1995<br>1996                                         | 2100<br>2101<br>2102<br>2103                                               | 0<br>0<br>0<br>0                                               | 0<br>0<br>0                                                   | 0<br>0<br>0<br>0                                              | 0<br>0<br>10000<br>0                                   | 0<br>0<br>0                                                   | 0<br>0<br>0                                                   | 0<br>0<br>0<br>0                                               | 0<br>0<br>0<br>0                                              | 0<br>0<br>0                                                    | 0<br>0<br>0<br>0                                              | 0<br>0<br>0<br>0                                               |
| ABTSH<br>TRQCST<br>LP24PA<br>VLGOVR             | 1997<br>1998<br>1999<br>1700                                         | 2104<br>2105<br>2106<br>2107                                               | 0<br>3279<br>0<br>0                                            | 0<br>3279<br>0<br>0                                           | 0<br>4589<br>0<br>0                                           | 0<br>4423<br>0<br>0                                    | 0<br>5973<br>0<br>0                                           | 0<br>5973<br>0<br>0                                           | 0<br>6221<br>0<br>0                                            | 0<br>10871<br>0<br>0                                          | 0<br>10871<br>0<br>0                                           | 15096<br>0<br>0                                               | 15096<br>0<br>0                                                |
| RESERV<br>BELLTC<br>MGSTCM<br>DETQLM            | 1701<br>1702<br>1703<br>1704                                         | 2108<br>2109<br>2110<br>2111                                               | 0<br>0<br>519<br>6174                                          | 0<br>0<br>519<br>6174                                         | 0<br>0<br>776<br>3787                                         | 0<br>0<br>1291<br>0                                    | 0<br>0<br>1290<br>0                                           | 0<br>0<br>1291<br>3428                                        | 0<br>0<br>2068<br>1430                                         | 0<br>0<br>1296<br>0                                           | 0<br>0<br>1296<br>0                                            | 0<br>0<br>1296<br>0                                           | 0<br>0<br>1293<br>0                                            |
| AMRDML<br>NFILT<br>NINTCT<br>MFWKCE             | 1705<br>1706<br>1735<br>1736                                         | 2112<br>2113<br>2127<br>2128                                               | 0<br>0<br>4861<br>2500                                         | 0<br>0<br>4861<br>2500                                        | 0<br>0<br>3520<br>6500                                        | 0<br>0<br>6952<br>2000                                 | 0<br>0<br>3518<br>4000                                        | 0<br>0<br>6729<br>4000                                        | 0<br>0<br>3449<br>4200                                         | 0<br>0<br>3817<br>7000                                        | 0<br>0<br>7634<br>5000                                         | 0<br>0<br>4175<br>4000                                        | 0<br>0<br>8341<br>4500                                         |
| MFWKBL<br>LP2GP<br>LP4GP<br>LP6GP               | 1752<br>1753<br>1754<br>1755                                         | 2129<br>2130<br>2131<br>2132                                               | 2068<br>0<br>0<br>0                                            | 2068<br>0<br>0<br>0                                           | 1297<br>0<br>0<br>0                                           | 1549<br>0<br>0<br>0                                    | 1298<br>0<br>0<br>0                                           | 1551<br>0<br>0<br>0                                           | 1060<br>0<br>0<br>0                                            | 1301<br>0<br>0<br>0                                           | 1298<br>0<br>0<br>0                                            | 1041<br>0<br>0<br>0                                           | 788<br>0<br>0<br>0                                             |
| PHDLY1<br>PHDLY2<br>DGCSMM<br>TRQCUP            | 1756<br>1757<br>1782<br>1783                                         | 2133<br>2134<br>2159<br>2160                                               | 5150<br>8990<br>0<br>0                                         | 5150<br>8990<br>0<br>0                                        | 2570<br>8970<br>0<br>0                                        | 0<br>0<br>0                                            | 3092<br>12826<br>0                                            | 2575<br>8984<br>0<br>0                                        | 1297<br>12828<br>0<br>0                                        | 2574<br>12814<br>0<br>0                                       | 2574<br>12814<br>0<br>0                                        | 2069<br>8981<br>0<br>0                                        | 2324<br>8984<br>0<br>0                                         |
| OVČŠTP<br>POVC21<br>POVC22<br>POVCLMT<br>MAXCRT | 1784<br>1785<br>1786                                                 | 2161<br>2162<br>2163<br>2164<br>2165                                       | 32738<br>373<br>6736<br>185                                    | 32754<br>178<br>3366<br>185                                   | 106<br>32750<br>223<br>6581<br>365                            | 140<br>32759<br>112<br>6752<br>185                     | 140<br>32745<br>292<br>13952<br>365                           | 140<br>32745<br>292<br>13952<br>185                           | 140<br>32745<br>292<br>13952<br>0                              | 140<br>32738<br>375<br>13952<br>365                           | 140<br>32738<br>375<br>13952<br>365                            | 140<br>32745<br>292<br>13952<br>365                           | 140<br>32745<br>292<br>13952<br>365                            |

| Notion model   Notion   Notion   Noti   |                 |              |              | αiS1000       |
|----------------------------------------------------------------------------------------------------|-----------------|--------------|--------------|---------------|
| Symbol   FS15i   FS30.16i.etc   FS30.16i.etc   1808   2004   01000011   1884   2006   00000000   1884   2006   00000000   18951   2007   00000000   1951   2007   00000000   1955   2011   00000000   1956   2012   00000000   1956   2012   00000000   1956   2012   00000000   1956   2012   00000000   1770   2013   00000000   17750   2210   00000000   17751   2211   00000000   17751   2211   00000000   2713   2230   00000000   2713   2230   00000000   2713   2230   00000000   2713   2230   00000000   2713   2230   200000000   2713   2230   200000000   2713   2230   200000000   2713   2230   200000000   2713   2230   200000000   2713   2230   200000000   2713   2230   200000000   2713   2230   200000000   2713   234   2045   2045   2045   2045   2045   2045   2045   2045   2045   2045   2045   2045   2045   2045   2045   2045   2045   2045   2045   2045   2045   2045   2045   2045   2045   2045   2045   2045   2045   2045   2045   2045   2045   2045   2045   2045   2045   2045   2045   2045   2045   2045   2045   2045   2045   2045   2045   2045   2045   2045   2045   2045   2045   2045   2045   2045   2045   2045   2045   2045   2045   2045   2045   2045   2045   2045   2045   2045   2045   2045   2045   2045   2045   2045   2045   2045   2045   2045   2045   2045   2045   2045   2045   2045   2045   2045   2045   2045   2045   2045   2045   2045   2045   2045   2045   2045   2045   2045   2045   2045   2045   2045   2045   2045   2045   2045   2045   2045   2045   2045   2045   2045   2045   2045   2045   2045   2045   2045   2045   2045   2045   2045   2045   2045   2045   2045   2045   2045   2045   2045   2045   2045   2045   2045   2045   2045   2045   2045   2045   2045   2045   2045   2045   2045   2045   2045   2045   2045   2045   2045   2045   2045   2045   2045   2045   2045   2045   2045   2045   2045   2045   2045   2045   2045   2045   2045   2045   2045   2045   2045   2045   2045   2045   2045   2045   2045   2045   2045   2045   2045   2045   2045   2045   2045   2045   2045   2045   2045   2045     |                 |              |              |               |
| Symbol   FS15i   FS30.16i.etc                                                                                                    |                 | M            |              |               |
| 1809                                                                                                    | Symbol          |              | FS30.16i.etc |               |
| 1884   2006   00000000   1952   2008   00000000   1953   2009   00000000   1954   2010   00000000   1955   2011   00000000   1956   2012   00000000   1707   2013   00000000   1707   2013   00000000   1750   2210   00000000   1750   2210   00000000   1750   2211   00001010   2713   2300   00000000   2713   2300   00000000   2713   2300   00000000   2713   2300   00000000   2713   2300   00000000   2713   2300   200000000   2713   2300   200000000   2713   2300   200000000   2713   2300   200000000   2713   2300   200000000   2713   2300   200000000   2713   2300   200000000   2713   2300   200000000   2713   2300   200000000   2714   2300   2300   2300   2300   2300   2300   2300   2300   2300   2300   2300   2300   2300   2300   2300   2300   2300   2300   2300   2300   2300   2300   2300   2300   2300   2300   2300   2300   2300   2300   2300   2300   2300   2300   2300   2300   2300   2300   2300   2300   2300   2300   2300   2300   2300   2300   2300   2300   2300   2300   2300   2300   2300   2300   2300   2300   2300   2300   2300   2300   2300   2300   2300   2300   2300   2300   2300   2300   2300   2300   2300   2300   2300   2300   2300   2300   2300   2300   2300   2300   2300   2300   2300   2300   2300   2300   2300   2300   2300   2300   2300   2300   2300   2300   2300   2300   2300   2300   2300   2300   2300   2300   2300   2300   2300   2300   2300   2300   2300   2300   2300   2300   2300   2300   2300   2300   2300   2300   2300   2300   2300   2300   2300   2300   2300   2300   2300   2300   2300   2300   2300   2300   2300   2300   2300   2300   2300   2300   2300   2300   2300   2300   2300   2300   2300   2300   2300   2300   2300   2300   2300   2300   2300   2300   2300   2300   2300   2300   2300   2300   2300   2300   2300   2300   2300   2300   2300   2300   2300   2300   2300   2300   2300   2300   2300   2300   2300   2300   2300   2300   2300   2300   2300   2300   2300   2300   2300   2300   2300   2300   2300   2300   2300   2300   2300   2300   2300   2300   2300   2300   230   |                 | 1809         | 2004         | 01000011      |
| 1952   2008   00000000   1954   2011   00000000   1955   2011   00000000   1955   2011   00000000   1956   2012   00000000   1707   2013   00000000   1750   2210   00000000   1750   2210   00000000   1750   2211   00001010   2713   2300   00000000   2713   2300   00000000   2714   2301   00000000   2714   2301   00000000   2714   2301   200000000   2714   2301   200000000   2714   2301   200000000   200000000   2715   2014   200000000   2714   2301   200000000   2714   2301   200000000   2714   2301   200000000   2714   2301   200000000   2714   2301   200000000   2714   2301   200000000   2715   2015   2015   2015   2015   2015   2015   2015   2015   2015   2015   2015   2015   2015   2015   2015   2015   2015   2015   2015   2015   2015   2015   2015   2015   2015   2015   2015   2015   2015   2015   2015   2015   2015   2015   2015   2015   2015   2015   2015   2015   2015   2015   2015   2015   2015   2015   2015   2015   2015   2015   2015   2015   2015   2015   2015   2015   2015   2015   2015   2015   2015   2015   2015   2015   2015   2015   2015   2015   2015   2015   2015   2015   2015   2015   2015   2015   2015   2015   2015   2015   2015   2015   2015   2015   2015   2015   2015   2015   2015   2015   2015   2015   2015   2015   2015   2015   2015   2015   2015   2015   2015   2015   2015   2015   2015   2015   2015   2015   2015   2015   2015   2015   2015   2015   2015   2015   2015   2015   2015   2015   2015   2015   2015   2015   2015   2015   2015   2015   2015   2015   2015   2015   2015   2015   2015   2015   2015   2015   2015   2015   2015   2015   2015   2015   2015   2015   2015   2015   2015   2015   2015   2015   2015   2015   2015   2015   2015   2015   2015   2015   2015   2015   2015   2015   2015   2015   2015   2015   2015   2015   2015   2015   2015   2015   2015   2015   2015   2015   2015   2015   2015   2015   2015   2015   2015   2015   2015   2015   2015   2015   2015   2015   2015   2015   2015   2015   2015   2015   2015   2015   2015   2015   2015   2015   2015   2015    |                 | 1884         |              | 00000000      |
| 1953   2009   00000000   1955   2011   00000000   1955   2011   00000000   1955   2011   00000000   1707   2013   00000000   1708   2014   00000000   1751   20210   00000000   1751   2211   00000000   1751   2211   00000000   2714   2301   00000000   2714   2301   00000000   2714   2301   00000000   2714   2301   00000000   2714   2301   00000000   2714   2301   00000000   2714   2301   200000000   2714   2301   200000000   2714   2301   200000000   2714   2301   200000000   2714   2301   200000000   2714   2301   200000000   2714   2301   200000000   2714   2000000000   2714   2000000000   2714   200000000000000000000000000000000000                                                                                                    |                 |              |              |               |
| 1955   2011   00000000   1707   2013   00000000   1708   2014   00000000   1750   2210   00000000   1750   2210   00000000   1750   2210   00000000   1750   2211   00000000   1750   2211   00000000   1750   2211   00000000   1750   2211   00000000   1750   2211   00000000   1750   2211   00000000   1750   2211   00000000   1750   2211   00000000   1750   2211   00000000   1750   2211   00000000   1750   2211   00000000   1750   2211   00000000   1750   2211   00000000   1750   2211   00000000   1750   2211   00000000   1750   2211   00000000   1750   2211   0000000000   1750   1750   1750   1750   1750   1750   1750   1750   1750   1750   1750   1750   1750   1750   1750   1750   1750   1750   1750   1750   1750   1750   1750   1750   1750   1750   1750   1750   1750   1750   1750   1750   1750   1750   1750   1750   1750   1750   1750   1750   1750   1750   1750   1750   1750   1750   1750   1750   1750   1750   1750   1750   1750   1750   1750   1750   1750   1750   1750   1750   1750   1750   1750   1750   1750   1750   1750   1750   1750   1750   1750   1750   1750   1750   1750   1750   1750   1750   1750   1750   1750   1750   1750   1750   1750   1750   1750   1750   1750   1750   1750   1750   1750   1750   1750   1750   1750   1750   1750   1750   1750   1750   1750   1750   1750   1750   1750   1750   1750   1750   1750   1750   1750   1750   1750   1750   1750   1750   1750   1750   1750   1750   1750   1750   1750   1750   1750   1750   1750   1750   1750   1750   1750   1750   1750   1750   1750   1750   1750   1750   1750   1750   1750   1750   1750   1750   1750   1750   1750   1750   1750   1750   1750   1750   1750   1750   1750   1750   1750   1750   1750   1750   1750   1750   1750   1750   1750   1750   1750   1750   1750   1750   1750   1750   1750   1750   1750   1750   1750   1750   1750   1750   1750   1750   1750   1750   1750   1750   1750   1750   1750   1750   1750   1750   1750   1750   1750   1750   1750   1750   1750   1750   1750   1750   1750   1750   1750   1750   1750   1750   |                 | 1953         | 2009         | 00000000      |
| 1707   2013   00000000   1750   2214   00000000   1750   2210   00000000   1751   2211   00001010   2713   2300   00000000   2713   2300   00000000   2713   2300   00000000   2713   2300   00000000   2713   2300   23000000000   2713   2300   23000000000000   2713   2300   23000000000   2713   234   234   245   245   245   245   245   245   245   245   245   245   245   245   245   245   245   245   245   245   245   245   245   245   245   245   245   245   245   245   245   245   245   245   245   245   245   245   245   245   245   245   245   245   245   245   245   245   245   245   245   245   245   245   245   245   245   245   245   245   245   245   245   245   245   245   245   245   245   245   245   245   245   245   245   245   245   245   245   245   245   245   245   245   245   245   245   245   245   245   245   245   245   245   245   245   245   245   245   245   245   245   245   245   245   245   245   245   245   245   245   245   245   245   245   245   245   245   245   245   245   245   245   245   245   245   245   245   245   245   245   245   245   245   245   245   245   245   245   245   245   245   245   245   245   245   245   245   245   245   245   245   245   245   245   245   245   245   245   245   245   245   245   245   245   245   245   245   245   245   245   245   245   245   245   245   245   245   245   245   245   245   245   245   245   245   245   245   245   245   245   245   245   245   245   245   245   245   245   245   245   245   245   245   245   245   245   245   245   245   245   245   245   245   245   245   245   245   245   245   245   245   245   245   245   245   245   245   245   245   245   245   245   245   245   245   245   245   245   245   245   245   245   245   245   245   245   245   245   245   245   245   245   245   245   245   245   245   245   245   245   245   245   245   245   245   245   245   245   245   245   245   245   245   245   245   245   245   245   245   245   245   245   245   245   245   245   245   245   245   245   245    |                 | 1955         | 2011         | 00000000      |
| 1750                                                                                                    |                 | 1707         | 2013         | 00000000      |
| 1751   2211   00001010     2714   2301   00000000     PK1   1852   2040   840     PK2   1853   2041   5329     PK3   1854   2042   -1361     PK1V   1855   2043   234     PK2V   1856   2044   -2096     PK3V   1857   2045   0     PK4V   1858   2046   -8235     POA1   1859   2047   1811     BLCMP   1860   2048   0     DPFMX   1861   2049   0     POK1   1862   2050   956     POK2   1863   2051   510     PEMAX   1865   2053   21     PDDP   1866   2054   3787     PHYST   1867   2055   319     EMFCMP   1868   2056   0     PVPA   1869   2057   -2320     PALPH   1870   2058   -2500     PPBAS   1871   2059   0     TQLIM   1872   2060   7282     EMFLMT   1873   2061   7282     EMFLMT   1893   2064   4     POVC1   1877   2062   32309     POVC2   1878   2063   57346     PK2VAUX   1894   2066   0     PK2VAUX   1894   2066   0     FALPH   1961   2068   0     FALPH   1961   2068   0     FALPH   1961   2074   12288     OSCTPL   1970   2077   0     PSPTL   1966   2073   0     OPFEX   1971   2078   0     OFFEX   1973   2080   0     DEFEX   1973   2080   0     DEFEX   1973   2080   0     DEFEX   1973   2080   0     DEFEX   1973   2080   0     DEFEX   1974   2078   0     DONCIN   1985   2092   0     DEFEX   1973   2080   0     DEFEX   1973   2080   0     DEFEX   1973   2080   0     DEFEX   1974   2078   0     DONCEN   1974   2078   0     DONCEN   1974   2078   0     DEFEX   1975   2082   0     DEFEX   1973   2080   0     DEFEX   1973   2080   0     DEFEX   1974   2078   0     DEFEX   1975   2082   0     DEFEX   1984   2094   0     ALDHI   1986   2093   0     DEFEX   1985   2092   0     DEFEX   1973   2080   0     DEFEX   1984   2094   0     ALDHI   1986   2093   0     DEFEX   1973   2080   0     DEFEX   1974   2081   0     DELNDL   1986   2093   0     DEPCR   1994   2101   0     DELNDL   1986   2093   0     DEPCR   1994   2101   0     DELNDL   1986   2093   0     DEPCR   1994   2101   0     DELNDL   1986   2093   0     DEPCR   1996   2103   0     DEPCR   1996   2103   0     DEPCR   1997   2104   0     DELNDL   1998   2096   0       |                 | 1750         |              |               |
| PK1 1852 2040 840 PK2 1853 2041 -5329 PK3 1854 2042 -1361 PK1V 1855 2043 2344 PK2V 1856 2044 -2096 PK3V 1857 2045 0 PK4V 1858 2046 -8235 POA1 1859 2047 1811 BLCMP 1860 2048 0 DPFMX 1861 2049 0 DPFMX 1861 2049 0 DPFMX 1862 2050 956 POK2 1863 2051 510 RESERV 1864 2052 0 DPMAX 1865 2053 221 PDDP 1866 2054 3787 PHYST 1867 2055 319 EMFCMP 1869 2057 -2320 PALPH 1870 2058 -2500 PPBAS 1871 2059 0 PPBAS 1871 2059 0 PPBAS 1871 2059 0 POCLIM 1872 2060 7282 EMFLMT 1873 2061 0 PPCVC1 1877 2062 32309 POVC2 1878 2063 5734 POVCL 1877 2062 32309 POVC2 1878 2063 5734 PCVAUX 1894 2066 0 FLITER 1895 2067 6 FALPH 1961 2068 0 FRALPH 1961 2068 0 FRALPH 1961 2068 0 FRALPH 1961 2068 0 FRALPH 1961 2068 0 FRALPH 1961 2068 0 FRALPH 1961 2068 0 FRALPH 1961 2068 0 FRALPH 1967 2074 12288 DPPEX 1973 2080 0 DPEX 1974 2079 0 DPEX 1974 2079 0 DPEX 1974 2079 0 DPEX 1974 2079 0 DPEX 1974 2079 0 DPEX 1974 2079 0 DPEX 1975 2079 0 DPEX 1974 2081 0 DPEX 1974 2081 0 DPEX 1974 2081 0 DPEX 1975 2082 0 DPEX 1974 2081 0 DPEX 1974 2081 0 DPEX 1974 2081 0 DPEX 1975 2082 0 DPEX 1974 2081 0 DPEX 1974 2081 0 DPEX 1974 2081 0 DRESCH 1984 2091 0 DRESCH 1984 2091 0 DRESCH 1984 2091 0 DRESCH 1984 2091 0 DRESCH 1984 2099 0 DRESCH 1984 2099 0 DRESCH 1984 2099 0 DRESCH 1984 2099 0 DRESCH 1984 2099 0 DRESCH 1984 2099 0 DRESCH 1984 2099 0 DRESCH 1984 2099 0 DRESCH 1984 2099 0 DRESCH 1984 2099 0 DRESCH 1984 2099 0 DRESCH 1984 2099 0 DRESCH 1987 2099 4 DRESCH 1987 2099 4 DRESCH 1987 2099 4 DRESCH 1987 2099 4 DRESCH 1998 2099 0 DRESCH 1998 2099 0 DRESCH 1999 2099 0 DRESCH 1999 2099 0 DRESCH 1999 2099 0 DRESCH 1999 2099 0 DRESCH 1999 2099 0 DRESCH 1999 2099 0 DRESCH 1999 2099 0 DRESCH 1999 2099 0 DRES |                 |              |              | 00001010      |
| PK2 1853 2041 -5329 PK3 1854 2042 -1361 PK1V 1855 2043 234 PK2V 1856 2044 -2096 PK3V 1857 2045 0 PK4V 1858 2046 -8235 POA1 1859 2047 1811 BLCMP 1860 2048 0 DPFMX 1861 2049 0 POK1 1862 2050 956 POK2 1863 2051 510 RESERV 1864 2052 0 PDMAX 1865 2053 21 PDDP 1866 2054 3787 PHYST 1867 2055 319 PDPP 1868 2056 0 PWPA 1869 2057 -2320 PPHAS 1861 2059 7 POLIM 1872 2060 7232 PALPH 1870 2058 -2500 PPBAS 1871 2059 0 POVC1 1877 2062 32309 POVC2 1878 2061 7 TOLIM 1872 2060 7282 EMFLMT 1873 2061 0 POVC1 1877 2062 32309 POVC2 1878 2063 5734 PHYST 1966 2073 0 POVC1 1877 2062 32309 POVC1 1877 2062 32309 POVC1 1877 2062 32309 POVC1 1877 2062 32309 POVC2 1878 2064 4 POVCLIMT 1893 2065 27346 PK2VAUX 1894 2066 0 FILTER 1895 2067 0 FALPH 1961 2068 0 VFFLT 1962 2069 0 VFFLT 1962 2069 0 VFFLT 1964 2071 0 PSPTL 1966 2073 0 PSPTL 1966 2073 0 PSPTL 1966 2073 0 PDPCL 1972 2079 0 PDPCL 1972 2079 0 PDPCL 1972 2079 0 PDPCL 1972 2079 0 PDPCL 1972 2079 0 PDPEX 1973 2080 0 PFEX 1973 2080 0 PFEX 1973 2080 0 PFEX 1973 2080 0 PFEX 1973 2080 0 POFFEX 1973 2080 0 POFFEX 1973 2080 0 POFFEX 1973 2080 0 POFFEX 1974 2081 0 RTCURR 1979 2086 2834 RTCURR 1979 2086 2834 RTCURR 1979 2086 2838 ROBSIL 1982 2099 0 ROBSIL 1983 2090 0 ROBSIL 1983 2090 0 ROBSIL 1983 2090 0 ROBSIL 1983 2090 0 ROBSIL 1983 2090 0 ROBSIL 1983 2090 0 ROBSIL 1983 2090 0 ROBSIL 1983 2090 0 ROBSIL 1984 2091 0 RADUSL 1989 2096 0 RADUSL 1989 2096 1 RADUSL 1989 2096 1 RADUSL 1989 2096 1 RADUSL 198 | DI/4            | 2714         | 2301         | 00000000      |
| PK1V 1856 2044 -2096 PK3V 1856 2044 -2096 PK3V 1857 2045 -009 PK4V 1858 2046 -8235 PK4V 1858 2046 -8235 PK4V 1858 2047 1851 BLCMP 1860 2048 0 PDFMX 1861 2049 0 POK1 1862 2050 956 POK2 1863 2051 550 RESERV 1864 2052 0 PPMAX 1865 2053 2 PPMAX 1866 2054 3787 PHYST 1867 2055 319 EMFCMP 1868 2056 0 PVPA 1869 2057 -2320 PPALPH 1870 2058 -2500 PPALPH 1870 2058 -2500 PPBAS 1871 2059 2060 728 EMFLMT 1873 2060 728 EMFLMT 1873 2061 0 POVC1 1877 2062 32309 POVC2 1878 2063 5734 TGALMLV 1892 2064 4 POVCLIMT 1893 2065 27346 PK2VAUX 1894 2066 2073 0 PKILTER 1895 2067 FALPH 1961 2068 0 VFFLT 1964 2071 0 PSFCCML 1965 2072 0 PSFTL 1964 2071 0 PSFCCM 1965 2072 0 PSFTL 1966 2073 0 PDPCH 1971 2078 0 PDPCL 1972 2079 DPFEX 1974 2081 0 PDPCL 1972 2079 DPFEX 1974 2081 0 PDPCL 1975 2082 0 MOFCTL 1976 2083 0 PDPCL 1976 2083 0 PDPCL 1976 2083 0 PDPCL 1976 2083 0 PDPCL 1976 2083 0 PDPCL 1976 2083 0 PDPCL 1976 2089 0 PDPCL 1977 2079 0 PSFEX 1973 2080 0 PDPFEX 1973 2080 0 PDPCL 1976 2083 0 PDPCL 1976 2083 0 PDPCL 1976 2083 0 PDPCL 1976 2083 0 PDPCL 1976 2083 0 PDPCL 1976 2083 0 PROSTIL 1988 2096 0 PROSTIL 1988 2096 0 PROSTIL 1988 2099 0 PSFEX 1984 2091 0 PSFEX 1984 2091 0 PSFCML 1985 2092 0 PSFL 1986 2092 0 PSFL 1986 2093 0 PDPCN 1976 2083 0 PDPCN 1976 2083 0 PDPCN 1976 2083 0 PDPCN 1976 2083 0 PDPCN 1976 2083 0 PDPCN 1976 2083 0 PDPCN 1976 2083 0 PDPCN 1976 2083 0 PDPCN 1987 2099 4 PDPCL 1976 2083 0 PDPCN 1987 2099 4 PDPCL 1976 2083 0 PDPCN 1996 2097 0 PSFEX 1998 2099 4 PDPCL 1976 2083 0 PDPCN 1996 2097 0 PSFEX 1998 2099 4 PDPCN 1991 2098 0 PDRCST 1998 2100 0 PSERST 1998 2100 0 PSERST 1998 2100 0 PSERST 1998 2100 0 PSERST 1998 2100 0 PSERST 1998 2100 0 PSERST 1998 2100 0 PSERST 1998 2100 0 PSERST 1999 2106 0 PSERST 1999 2106 | PK2             | 1853         | 2041         | -5329         |
| PK3V 1857 2046 -8235 PK4V 1858 2046 -8235 PCA1 1859 2047 811 BLCMP 1860 2048 0 DFFMX 1861 2049 0 POK1 1862 2050 956 POK2 1863 2051 510 RESERV 1864 2052 0 PPMAX 1865 2053 21 PDDP 1866 2054 3787 PHYST 1867 2055 319 EMFCMP 1868 2056 0 PVPA 1869 2057 -2320 PPALPH 1870 2058 -2500 PPBAS 1871 2059 -2500 PPBAS 1871 2059 -2500 PPBAS 1871 2059 -2500 POVC1 1877 2062 32309 POVC1 1877 2062 32309 POVC2 1878 2063 5734 POVCLMT 1893 2065 27346 PK2VAUX 1894 2066 2067 0 FALPH 1961 2068 0 VFFLT 1962 2069 0 VFFLT 1962 2069 0 PBLCT 1964 2071 0 PBLCT 1964 2071 0 PBCT 1964 2072 2079 0 PBCT 1970 2077 0 PDPCH 1971 2077 0 PDPCL 1972 2079 0 PDPCL 1972 2079 0 PDPCL 1972 2079 0 PDPCL 1974 2081 0 PDPCL 1975 2082 0 PDPCL 1975 2082 0 PDPCL 1976 2083 0 PDPCL 1976 2083 0 PDPCL 1976 2083 0 PDPCL 1977 2081 0 PDPCL 1976 2083 0 PDPCL 1977 2081 0 PDPCL 1978 0 PDPCL 1979 2077 0 PDPCL 1979 2077 0 PDPCL 1970 2077 0 PDPCL 1971 2078 0 PDPCL 1972 2079 0 PDPCL 1972 2079 0 PDPCL 1974 2081 0 PDPCL 1975 2082 0 PDPCL 1976 2083 0 PDPCW 1974 2081 0 PDPCL 1975 2082 0 PDPCL 1976 2083 0 PDPCW 1986 2093 0 PDPCW 1987 2086 2834 PDPCL 1988 2096 0 PDPCW 1987 2086 2087 0 PDPCL 1976 2083 0 PDPCW 1987 2086 2087 0 PDPCL 1988 2099 0 PDPCW 1987 2086 2083 0 PDPCW 1987 2086 2093 0 PDPCW 1987 2086 2083 0 PDPCW 1987 2094 0 PDPCL 1988 2099 0 PDPCW 1987 2094 0 PDPCL 1988 2099 0 PDPCW 1987 2099 0 PDPCW 1987 2099 0 PDPCW 1987 2099 0 PDPCW 1987 2099 0 PDPCW 1987 2099 0 PDPCW 1987 2099 0 PDPCW 1987 2099 0 PDPCW 1987 2099 0 PDPCW 1988 2099 0 PDPCW 1987 2099 0 PDPCW 1987 2099 0 PDPCW 1998 2099 0 PDPCW 1999 2099 0 PDPCW 1996 2103 0 PDPCW 1996 2103  | PK1V            | 1855         |              |               |
| PK4V 1858 2046 -8235                                                                                                    |                 |              |              |               |
| BLCMP 1860 2048 0 DPFMX 1861 2049 0 DPFMX 1861 2049 0 POK1 1862 2050 956 POK2 1863 2051 50 RESERV 1864 2052 0 PDMAX 1865 2053 21 PDDP 1866 2054 3787 PHYST 1867 2055 319 EMFCMP 1868 2056 0 PVPA 1869 2057 -2320 PALPH 1870 2058 -2500 PPBAS 1871 2059 0 TQLIM 1872 2060 7282 EMFLMT 1873 2061 0 POVC1 1877 2062 32309 POVC1 1877 2062 32309 POVC2 1878 2063 5734 TGALMLV 1892 2064 4 POVCLMT 1893 2065 27346 PK2VAUX 1894 2066 0 FILTER 1895 2067 0 FALPH 1961 2068 0 VFFLT 1962 2069 ERBLM 1963 2070 0 PBLCT 1964 2071 0 PSPSTL 1966 2073 0 PBLCT 1964 2071 0 PSPSTL 1966 2073 0 AALPH 1967 2074 12288 OSCTPL 1970 2077 PDPCH 1971 2078 0 PDPCL 1972 2079 0 DPFEX 1973 2080 0 DFFZW 1974 2081 0 BLENDL 1975 2082 0 MOFCTL 1976 2083 0 RTOURR 1979 2086 2834 TDPLD 1980 2087 0 RTOURR 1979 2086 2834 TDPLD 1980 2087 0 RTOURR 1979 2086 2834 TDPLD 1980 2087 0 RTOURR 1979 2099 0 BLENDL 1975 2082 0 MCNFB 1981 2089 0 ROBSTL 1984 2091 0 ACCSPL 1984 2091 0 ACCSPL 1984 2091 0 | PK4V            | 1858         | 2046         | -8235         |
| POK1 1862 2050 956 POK2 1863 2051 510 RESERV 1864 2052 0 PPMAX 1865 2053 21 PDDP 1866 2054 3787 PHYST 1867 2055 319 EMFCMP 1868 2056 0 PVPA 1869 2057 -2320 PPBAS 1871 2059 PPBAS 1871 2059 PPBAS 1871 2059 PPBAS 1871 2050 728 EMFLMT 1873 2061 0 POVC1 1877 2062 32309 POVC2 1878 2063 5734 TGALMLV 1892 2064 4 POVCLMT 1893 2065 27346 PREVAUX 1894 2066 0 PFLTER 1895 2067 FALPH 1961 2068 0 VFFLT 1962 2069 0 FREBLM 1963 2070 0 PBLCT 1964 2071 0 PSFCCML 1965 2072 0 PSPTL 1966 2073 0 AALPH 1967 2074 12288 AALPH 1967 2074 1228 AALPH 1967 2074 128 MOFCTL 1970 2077 PDPCL 1972 2079 DPFEX 1973 2080 0 DPFEX 1973 2080 0 DPFEX 1974 2081 0 BLENDL 1975 2082 0 MOFCTL 1976 2083 0 MOFCTL 1976 2083 0 MOFCTL 1984 2091 0 MCNFB 1981 2088 0 MOFCTL 1984 2091 0 MCNFB 1981 2088 0 MOFCTL 1986 2092 0 MCNFB 1981 2098 0 MCNFB 1981 2098 0 MCNFB 1981 2098 0 MOREPSL 1992 2099 4 MONEPSL 1994 2101 0 MOREPSL 1992 2099 4 MONEPSL 1994 2101 0 MOREPSL 1999 2106 0 MOREPSL 1999 2106 0 MGESTCM 1703 2110 1296 MGSTCM 1703 2110 1296 MGSTCM 1704 2111 3172 AMRDML 1705 2112 1007 MGSTCM 1706 2113 0 MGFMCST 1756 2133 2550 MFWKGE 1756 2132 129 MGSTCM 1706 2113 107 MFWKCE 1756 2133 2550 MFWKGE 1756 2132 129 MGSTCM 1775 2134 8985 MGCSTP 1784 2161 144 POVC21 1785 2162 32745 POVC21 1785 2162 32745 POVC21 1785 2162 32745 POVC21 1785 2162 32745 POVC21 1785 2162 32745 POVC21 1785 2162 32745 POVC21 1785 2162 32745 POVC21 1785 2162 32745 POVC21 1785 2162 32745 POVC21 1785 2162 32745 POVC21 1785 2162 32745 POVC21 1785 2162 32745 POVC21 1785 2162 32745                                                                                                    | BLCMP           | 1860         | 2048         | 0             |
| RESERV 1864 2052 0 PPMAX 1865 2053 21 PDDP 1866 2054 3787 PHYST 1867 2055 319 EMFCMP 1868 2056 0 PVPA 1869 2057 -2320 PPBAS 1871 2059 -2500 PPBAS 1871 2059 2060 7282 EMFLMT 1873 2061 7282 EMFLMT 1873 2061 7282 EMFLMT 1873 2061 7282 EMFLMT 1873 2061 7282 EMFLMT 1878 2063 5734 POVC1 1877 2062 32309 POVC2 1878 2063 5734 POVCLMT 1893 2065 27346 POVCLMT 1893 2065 27346 PCVAUX 1894 2066 27346 PCVFLT 1962 2069 0 FEILTER 1895 2067 0 FALPH 1961 2068 0 VFFLT 1962 2069 0 FERBLM 1963 2070 0 PBLCT 1964 2071 0 PSFCCML 1965 2072 0 PSFTL 1966 2073 0 AALPH 1967 2074 12288 AALPH 1967 2074 12288 DPFZW 1974 2081 0 DPFZW 1974 2081 0 DPFEX 1973 2080 0 DPFEX 1973 2080 0 DPFEX 1973 2080 0 DPFEX 1974 2081 0 DFFEX 1974 2081 0 DFFEX 1975 2082 0 MOFCTL 1976 2083 0 MOFCTL 1976 2083 0 MOFCTL 1976 2083 0 MOFCTL 1976 2083 0 MOCTL 1976 2083 0 MOCTL 1976 2083 0 MOCTL 1980 2087 0 MOCRES 1981 2089 0 MCNFB 1981 2088 0 MCNFB 1981 2088 0 MCNFB 1981 2089 0 MCNFB 1981 2090 0 MCNFB 1981 2090 0 MCNFB 1981 2090 0 MCNFB 1981 2090 0 MCNFB 1981 2090 0 MCNFB 1981 2090 0 MCNFB 1981 2090 0 MCNFB 1981 2090 0 MCNFB 1981 2090 0 MCNFB 1987 2094 4 AHDRTL 1988 2095 0 MCNFS 1999 2099 400 MPA2 1994 2101 0 DBLIM 1995 2102 0 MSTCM 1700 2107 0 MSTCM 1700 2107 0 MGSTCM 1700 2107 0 MGSTCM 1701 2108 0 MGSTCM 1702 2109 0 MGSTCM 1703 2110 1296 DGCSMM 1782 2159 0 MGCVC21 1785 2162 32745 POVC21 1785 2162 32745 POVC21 1785 2162 32745 POVC21 1786 2163 32745 POVC21 1786 2163 32745 POVC21 1785 2162 32745 POVC21 1786 2163 32745 POVC21 1786 2163 32745 POVC21 1786 2163 32745 POVC21 1786 2163 32745 POVC21 1786 2163 32745 POVC21 1786 2163 32745 POVC21 1786 2163 32745 POVC21 1786 2163 32745 POVC21 1786 2163 32745                                                                                                  | POK1            | 1862         | 2050         | 956           |
| PPMAX 1865 2053 211 PDPDP 1866 2054 3787 PHYST 1867 2055 319 EMFCMP 1868 2056 0 PVPA 1869 2057 -2320 PALPH 1870 2058 -2500 PPBAS 1871 2059 0 TQLIM 1872 2060 7282 EMFLMT 1873 2061 0 POVC1 1877 2062 32309 POVC2 1878 2063 5734 TGALMUV 1892 2064 4 POVCLMT 1893 2065 27346 PK2VAUX 1894 2066 0 FILTER 1895 2067 0 FALPH 1961 2068 0 FILTER 1962 2069 0 ERBLM 1963 2070 0 PBLCT 1964 2071 0 PSFTL 1966 2073 0 PBLCT 1964 2071 0 PSFTL 1966 2073 0 AALPH 1967 2074 12288 OSCTPL 1970 2077 PDPCH 1971 2078 0 PDPCL 1972 2079 0 DPFEX 1973 2080 0 DPFZW 1974 2081 0 BLENDL 1975 2082 0 MOFCTL 1976 2083 0 RTOURR 1979 2086 2834 TDPLD 1980 2087 0 RTOURR 1979 2086 2834 RTOURR 1979 2086 2834 RTOURR 1979 2086 2834 RTOURR 1979 2086 2089 ROBSTL 1984 2091 0 ACCSPL 1984 2091 0 ACCSP |                 |              |              | 510<br>0      |
| PHYST 1867 2055 319 EMFCMP 1868 2056 0 PVPA 1869 2057 -2320 PALPH 1870 2058 -2500 PPBAS 1871 2059 0 TOLIM 1872 2060 7282 EMFLMT 1873 2061 0 POVC1 1877 2062 32309 POVC2 1878 2063 5734 TGALMLV 1892 2064 4 POVCLMT 1893 2065 27346 PKZVAUX 1894 2066 7 FALPH 1961 2068 0 FILTER 1895 2067 0 FALPH 1961 2068 0 VFFLT 1962 2069 0 VFFLT 1962 2069 0 PBLCT 1964 2071 0 PBLCT 1964 2071 0 PSPTL 1966 2073 0 PBLCT 1966 2073 0 PBLCT 1970 2077 0 PDPCH 1971 2078 0 PDPCH 1971 2078 0 PDPCH 1971 2078 0 PDPCH 1972 2079 0 PDFEX 1973 2080 0 PFEX 1973 2080 0 PFEX 1973 2080 0 PFEX 1973 2080 0 PFEX 1973 2080 0 PFEX 1974 2081 0 PFEX 1975 2082 0 MOFCTL 1976 2083 0 RTOURR 1979 2086 2834 TDPLD 1980 2087 0 MCNFB 1981 2088 0 ROBSTL 1983 2090 0 MCNFB 1981 2089 0 ROBSTL 1983 2090 0 ACCSPL 1984 2091 0 ACCSPL 1984 2091 0 ACCSPL 1985 2092 0 ACCSPL 1984 2091 0 ACCSPL 1984 2091 0 ACCSPL 1985 2092 0 ACCSPL 1984 2091 0 ACCSPL 1986 2093 0 ACCSPL 1987 2094 1 ADFTH 1 2078 0 ACCSPL 1987 2094 1 ADFTH 1 2078 0 ACCSPL 1987 2094 1 ADFTH 1 2078 0 ACCSPL 1984 2091 0 ACCSPL 1984 2091 0 ACCSPL 1984 2 |                 |              |              | 21            |
| PVPA 1869 2057 -2320 PALPH 1870 2058 -2500 PPBAS 1871 2059 0 TOLIM 1872 2060 7282 EMFLMT 1873 2061 0 POVC1 1877 2062 32309 POVC2 1878 2063 5734 TGALMLV 1892 2064 4 POVCLMT 1893 2065 27346 PK2VAUX 1894 2066 0 FK2VAUX 1894 2066 0 FK2VAUX 1894 2066 0 FLTER 1961 2068 0 VFFLT 1962 2069 0 FRELM 1963 2070 0 PBLCT 1964 2071 0 PSPTL 1966 2073 0 PSPTL 1966 2073 0 PSPTL 1966 2073 0 PSPTL 1966 2073 0 PSPTL 1966 2073 0 PSPTL 1967 2074 12288 OSCTPL 1970 2077 0 PDPCH 1971 2078 0 PDPCH 1971 2078 0 PDFEX 1973 2080 0 DPFEX 1973 2080 0 DPFEX 1973 2080 0 DPFEX 1974 2081 0 RTCURR 1979 2086 2834 TDPLD 1980 2087 MCNFB 1881 0 BLBSL 1982 2089 0 RTCURR 1979 2086 2834 TDPLD 1980 2087 MCNFB 1981 2088 0 ROBSTL 1983 2090 0 AACSPL 1984 2091 0 ADFF1 1985 2092 0 VMPK3V 1986 2093 0 BLCMP2 1987 2094 0 ADFF1 1988 2095 0 ACCSPL 1984 2091 0 ADFF1 1980 2097 0 DEPVPL 1991 2098 0 BLCMP2 1987 2094 0 ADFF1 1988 2096 0 ACCSPL 1984 2091 0 ADFF1 1989 2096 0 ACCSPL 1984 2091 0 ADFF1 1989 2096 0 ABTSH 1990 2097 0 DEPVPL 1991 2098 0 ABTSH 1990 2097 0 DEPVPL 1991 2098 0 ABTSH 1990 2097 0 DEPLO 1980 2103 ABTSH 1990 2105 28573 LP24PA 1999 2106 0 ABTSH 1990 2107 0 ABVOF 1996 2103 ABTSH 1705 2112 0 AMROML 1705 2112 0 AMROML 1705 2112 0 AMROML 1705 2112 0 AMROML 1705 2113 0 AMROML 1705 2112 0 AMROML 1705 2113 0 AMROML 1705 2112 0 AMROML 1705 2112 0 AMROML 1705 2112 0 AMROML 1705 2112 0 AMROML 1705 2112 0 AMROML 1705 2112 0 AMROML 1705 2113 0 AMROML 1705 2112 0 AMROML 1705 2112 0 AMROML 1706 2113 0 AMROML 1706 2113 0 AMROML 1707 2114 13172 AMROML 1707 2114 13172 AMROML 1705 2112 0 AMROML 1706 2113 0 AMROML 1706 2113 0 AMROML 1707 2114 13172 AMROML 1705 2112 0 AMROML 1705 2112 0 AMROML 1705 2112 0 AMROML 1706 2113 0 AMROML 1706 2113 0 AMROML 1706 2113 3 AMROML 1706 2113 0 AMROML 1706 2113 0 AMROML 1706 211 | PHYST           | 1867         | 2055         | 319           |
| PPBAS 1871 2059 7282  FMFLMT 1873 2060 7282  EMFLMT 1873 2061 32309  POVC1 1877 2062 32309  POVC2 1878 2063 5734  FOQULMT 1893 2065 27346  POVCLMT 1893 2065 27346  POVCLMT 1893 2065 27346  POVCLMT 1893 2065 27346  PLEVAUX 1894 2066 0  FLITER 1895 2067  FALPH 1961 2068  VFFLT 1962 2069 0  FERBLM 1963 2070 0  PBLCT 1964 2071 0  PSFCCML 1965 2072 0  PSFTL 1966 2073 0  AALPH 1967 2074 12288  OSCTPL 1970 2077 0  PDPCH 1971 2078 0  OSCTPL 1970 2077 0  PDPCH 1971 2078 0  DPFEX 1973 2080 0  DPFEX 1973 2080 0  DPFEX 1974 2081 0  BLENDL 1975 2082 0  MOFCTL 1976 2083 0  RTCURR 1979 2086 2834  TDPLD 1980 2087 0  MOFCTL 1976 2083 0  RTCURR 1981 2088 0  RTCURR 1991 2088 0  ACCSPL 1984 2091 0  ACCSPL 1984 2091 0  ADFF1 1985 2092 0  VMPK3V 1986 2093 0  ACCSPL 1987 2099 0  ACCSPL 1988 2090 0  ACCSPL 1988 2090 0  ACCSPL 1988 2090 0  ACCSPL 1988 2090 0  ACCSPL 1988 2090 0  ACCSPL 1988 2090 0  ACCSPL 1989 2099 400  INPA1 1988 2095 0  RADUSL 1989 2099 400  INPA2 1987 2094 100  ABILM 1993 1100 0  INPA2 1994 2101 0  DBLIM 1995 2102 0  ABICMP2 1987 2099 400  INPA2 1994 2101 0  DBLIM 1995 2102 0  ABSTCM 1700 2107 0  RESERV 1701 2108 0  MGSTCM 1700 2107 0  RESERV 1701 2108 0  MGSTCM 1700 2107 0  RESERV 1701 2108 0  MGSTCM 1703 2110 1298  MGSTCM 1703 2110 1298  DGCSMM 1782 2159 0  TROCUPT 1785 2132 0  DGVCSTP 1784 2161 140  POVC21 1785 2162 32745  POVCLIMT 1787 2164 13952                                                                                                    | PVPA            | 1869         | 2057         | -2320         |
| EMFLMT 1873 2061 0 POVC1 1877 2062 32309 POVC2 1878 2063 5734 POVCLMT 1893 2065 27346 PCZVAUX 1894 2066 0 PCZ 2067 0 PCZ 2067 0 PCZ 2067 0 PCZ 2067 0 PCZ 2067 0 PCZ 2068 0 PCZ 2069 0 PCZ 2069 0 PCZ 2079 0 PCZ 2079 0 PCZ  | PPBAS           | 1871         | 2059         | 0             |
| POVC2 1878 2063 5734 TGALMLV 1892 2064 4 POVCLMT 1893 2065 27346 PNZYAUX 1894 2066 FILTER 1895 2067 0 FALPH 1961 2068 0 VFFLT 1962 2069 0 VFFLT 1962 2069 0 VFFLT 1962 2079 0 PBLCT 1964 2071 0 SFCCML 1965 2072 0 SPTL 1966 2073 0 AALPH 1967 2074 12288 OSCTPL 1970 2077 0 PDPCH 1971 2078 0 PDPCL 1972 2079 0 DPFEX 1973 2080 0 DPFZW 1974 2081 0 BLENDL 1975 2082 0 DPFZW 1974 2081 0 BLENDL 1975 2082 0 MOFCTL 1976 2083 0 MOFCTL 1976 2083 0 MOFCTL 1978 2080 0 DPFZW 1974 2081 0 BLENDL 1975 2082 0 MOFCTL 1976 2083 0 MCNFB 1981 2088 0 MCNFB 1981 2088 0 ROBSTL 1983 2090 0 ACCSPL 1984 2091 0 ADFF1 1985 2092 0 MCNFB 1987 2094 0 ADFF1 1985 2092 0 MCNBT 1980 2087 0 MCNFB 1981 2089 0 ROBSTL 1983 2090 0 ACCSPL 1984 2091 0 ADFF1 1985 2092 0 MCNBT 1980 2097 0 MCNPB 1987 2094 0 AHDRTL 1988 2095 0 MCNDT 1990 2097 0 DEPVPL 1991 2098 0 MCNGT 1990 2097 0 DEPVPL 1991 2098 0 MCNGT 1990 2097 0 DEPVPL 1991 2098 0 MCNGT 1990 2097 0 DEPVPL 1991 2098 0 MCNGT 1990 2097 0 DEPVPL 1991 2098 0 MCNGT 1990 2097 0 DEPVPL 1991 2098 0 MCNGT 1990 2097 0 DEPVPL 1991 2098 0 MCNGT 1990 2097 0 DEPVPL 1991 2098 0 MCNGT 1990 2097 0 DEPVPL 1991 2098 0 MCNGT 1990 2097 0 DEPVPL 1991 2098 0 MCNGT 1990 2097 0 DEPVPL 1991 2098 0 MCNGT 1990 2097 0 DEPVPL 1991 2098 0 MGSTCM 1703 2110 1296 MGSTCM 1703 2110 1296 MGSTCM 1705 2112 0 MGSTCM 1755 2132 0 MGSTCM 1756 2133 2580 PHDLY1 1756 2133 2580 PHDLY1 1756 2133 2580 PHDLY2 1757 2134 8985 DGCSMM 1782 2159 0 MCVCST 1786 2163 292 POVCLMT 1787 2164 13952                                                                                                    | EMFLMT          | 1873         | 2061         | 0             |
| POVCLMT 1893 2065 27346 PN2ZYAUX 1894 2066 FILTER 1895 2067 0 FALPH 1961 2068 0 VFFLT 1962 2069 0 ERBLM 1963 2070 0 PBLCT 1964 2071 0 SFCCML 1965 2072 0 SPTL 1966 2073 0 AALPH 1967 2074 12288 OSCTPL 1970 2077 0 PDPCH 1971 2078 0 PDPCL 1972 2079 0 DPFEX 1973 2080 0 DPFZW 1974 2081 0 DFFZW 1974 2081 0 DFFZW 1975 2082 0 DFFZW 1976 2083 0 DFFZW 1978 2080 2087 0 DFFZW 1978 2080 2087 0 DFFZW 1978 2080 0 DFFZW 1978 2080 0 DFFZW 1979 2086 2834 TOPLD 1980 2087 0 DCFTL 1976 2083 0 DCFTL 1976 2083 0 DCFTL 1980 2087 0 DCFTL 1980 2087 0 DCFTL 1980 2089 0 DCFTL 1984 2091 0 DCFTL 1984 2091 0 DCFTL 1985 2092 0 DCFTL 1984 2091 0 DCFTL 1986 2093 0 DCFTL 1986 2093 0 DCFTL 1987 2094 0 DCFTL 1988 2096 0 DCFTL 1989 2096 0 DCFTL 1990 2097 0 DCFTL 1990 2097 0 DCFTL 1990 2097 0 DCFTL 1990 2097 0 DCFTL 1990 2097 0 DCFTL 1990 2097 0 DCFTL 1990 2097 0 DCFTL 1991 2098 0 DCFTL 1992 2099 400 INPA1 1993 2100 0 INPA2 1994 2101 0 DBLIM 1995 2102 0 DABUGT 1996 2103 0 DCFTSL 1992 2099 400 INPA2 1994 2101 0 DBLIM 1995 2102 0 DABUGT 1996 2103 0 DCFTSL 1992 2099 400 INPA2 1994 2101 0 DBLIM 1995 2102 0 DCFTSL 1992 2099 400 INPA2 1994 2101 0 DBLIM 1995 2102 0 DCFTSL 1992 2099 400 INPA2 1994 2101 0 DBLIM 1995 2102 0 DCFTSL 1992 2099 400 INPA2 1994 2101 0 DBLIM 1995 2102 0 DCFTSL 1992 2099 400 INPA2 1994 2101 0 DBLIM 1995 2102 0 DCFTSL 1992 2099 400 INPA2 1994 2101 0 DBLIM 1995 2102 0 DCFTSL 1998 2105 28573 INTCTT 1706 2113 0 DCTTSL 1706 2113 0 DCTTSL 170 | POVCZ           | 1878         |              | 32309<br>5734 |
| PK2VAUX 1894 2066 0 FILTER 1895 2067                                                                                                    |                 |              |              |               |
| FALPH 1961 2068 0 VFFLT 1962 2069 0 ERBLM 1963 2070 0 PBLCT 1964 2071 0 SFCCML 1965 2072 0 PSPTL 1966 2073 0 AALPH 1967 2074 12288 0 OSCTPL 1970 2077 0 PDPCH 1971 2078 0 PDPCL 1972 2079 0 DFFEX 1973 2080 0 DFFZW 1974 2081 0 DFFZW 1974 2081 0 DFFZW 1974 2081 0 DFFZW 1976 2083 0 MOFCTL 1976 2083 0 MOFCTL 1976 2083 0 MOFCTL 1976 2083 0 MOFCTL 1978 2080 0 MOFCTL 1980 2087 0 MCNFB 1981 2088 0 BLSBL 1982 2089 0 MCNFB 1981 2088 0 BLSBL 1982 2089 0 ACCSPL 1984 2091 0 ACCSPL 1984 2091 0 ADFF1 1985 2092 0 VMPK3V 1986 2093 0 BLCMP2 1987 2094 0 AHDRTL 1988 2095 0 MCNFB 1981 2098 0 NECNP2 1987 2094 0 AHDRTL 1988 2095 0 MCNFB 1980 2097 0 MCNFB 1981 2098 0 MCNFB 1981 2098 0 MCNFB 1981 2099 0 MCNFB 1981 2099 0 MCNFB 1981 2099 0 MCNFB 1981 2099 0 MCNFB 1981 2099 0 MCNFB 1981 2099 0 MCNFB 1989 2096 0 MCNFB 1989 2096 0 MCNFB 1991 2099 0 MCNFB 1991 2099 0 MCNFB 1991 2099 0 MCNFB 1994 2101 0 DBLIM 1993 2100 0 MSTCM 1990 2107 0 MSTCM 1990 2107 0 MSTCM 1990 2107 0 MCNFB 1996 2102 0 ABVOF 1996 2103 0 MABTSH 1997 2104 0 MCSTCM 1700 2107 0 MCSTCM 1700 2107 0 MCSTCM 17 |                 |              |              | 0             |
| ERBLM 1963 2070 0 PBLCT 1964 2071 0 PSFCCML 1965 2072 0 PSFTL 1966 2073 0 AALPH 1967 2074 12288 AALPH 1967 2074 12288 OSCTPL 1970 2077 0 PDPCH 1971 2078 0 DPEX 1973 2080 0 DPFZW 1974 2081 0 DPFZW 1974 2081 0 DPFZW 1974 2081 0 DFFZW 1976 2083 0 DFFZW 1978 2080 0 DFFZW 1978 2080 0 DFFZW 1978 2080 0 DFFZW 1978 2080 0 DFFZW 1978 2080 0 DFFZW 1978 2080 0 DFFZW 1978 2080 0 DFFZW 1978 2080 0 DFFZW 1978 2080 0 DFFZW 1978 2080 0 DFFZW 1978 2080 0 DFFZW 1978 2080 0 DFFZW 1978 2080 0 DFFZW 1978 2080 0 DFFZW 1976 2083 0 DFFZW 1976 2083 0 DFFZW 1976 2083 0 DFFZW 1976 2083 0 DFFZW 1978 2089 0 DFFZW 1980 2087 0 DFFZW 1981 2089 0 DFZW 1982 2089 0 DFZW 1983 2090 0 DFZW 1984 2091 0 DFZW 1985 2092 0 DFZW 1986 2093 0 DFZW 1986 2093 0 DFZW 1986 2093 0 DFZW 1986 2093 0 DFZW 1987 2094 0 DFZW 1987 2094 0 DFZW 1988 2096 0 DFZW 1989 2096 0 DFZW 1990 2097 0 DFZW 1991 2098 0 DFZW 1991 2098 0 DFZW 1992 2099 400 INPA1 1993 2100 0 INPA2 1994 2101 0 DBLIM 1995 2102 0 DABUM 1995 2102 0 DABUM 1995 2102 0 DABUM 1996 2103 0 DETQLM 1701 2108 0 DFZW 1996 2103 0 DFZW 1996 2103 0 DFZ | FALPH           | 1961         | 2068         | 0             |
| PSPTL 1966 2073 0 AALPH 1967 2074 12288 OSCTPL 1970 2077 0 PDPCH 1971 2078 0 DPFEX 1973 2080 0 DPFEX 1973 2080 0 DPFEX 1974 2081 0 DPFEX 1974 2081 0 DFET 1976 2083 0 MOFCTL 1976 2083 0 RTCURR 1979 2086 2834 TDPLD 1980 2087 0 MCNFB 1981 2088 0 MCNFB 1981 2088 0 MCNFB 1981 2089 0 ACCSPL 1984 2091 0 ACCSPL 1984 2091 0 ADFF1 1985 2092 0 VMPK3V 1986 2093 0 MCNFB 1981 2098 0 MCNFB 1981 2098 0 MCNFB 1981 2099 0 MCNFB 1981 2099 0 MCNFB 1981 2090 0 MCNFB 1981 2090 0 MCNFB 1981 2090 0 MCNFB 1981 2091 0 MCNFB 1981 2092 0 MPK3V 1986 2093 0 MCNFB 1985 2092 0 MPK3V 1986 2093 0 MCNFB 1987 2094 0 MIPAN 1990 2097 0 MCNFB 1981 2098 0 MCNFB 1981 2098 0 MCNFB 1981 2098 0 MCNFB 1981 2098 0 MCNFB 1991 2099 400 MCNFB 1991 2099 400 MCNFB 1991 2099 400 MCNFB 1991 2099 400 MCNFB 1991 2099 400 MCNFB 1991 2101 0 MCNFB 1991 2101 0 MCNFB 19 | ERBLM           | 1963         | 2070         | 0             |
| AALPH 1967 2074 12288 OSCTPL 1970 2077 PDPCH 1971 2078 0 PDPCH 1971 2078 0 PDPCL 1972 2079 0 DPFEX 1973 2080 0 DPFEX 1973 2080 0 DPFEX 1973 2080 0 DFEX 1975 2082 0 MOFCTL 1976 2083 0 RTCURR 1979 2086 2834 TDPLD 1980 2087 0 MCNFB 1981 2088 0 MCNFB 1981 2089 0 MCNFB 1981 2089 0 MCNFB 1982 2089 0 MCNFB 1983 2090 0 ACCSPL 1984 2091 0 ADFF1 1985 2092 0 ADFF1 1985 2092 0 ADFF1 1985 2093 0 BLCMP2 1987 2094 0 ADFF1 1986 2093 0 BLCMP2 1987 2094 0 ADFS1 1988 2095 0 ADFS1 1989 2096 0 ADFS1 1989 2096 0 ADFS1 1989 2096 0 ADFS1 1991 2098 0 ADFS1 1991 2098 0 ADFS1 1991 2098 0 ABTS1 1992 2099 400 INPA1 1993 2100 0 INPA2 1994 2101 0 INPA2 1994 2101 0 ABISH 1995 2102 0 ABISH 1997 2104 0 TROCST 1998 2105 28573 LP24PA 1999 2106 0 ABTSH 1997 2104 0 TROCST 1998 2105 28573 LP24PA 1999 2106 0 ABTSH 1700 2107 0 BELLTC 1702 2109 0 MGSTCM 1703 2110 1296 MGSTCM 1703 2110 1296 MFWKBL 1755 2127 8637 MFWKCE 1736 2128 6000 MFWKBL 1755 2132 0 DFPOLUT 1785 2132 0 DFOCKET 1784 2131 0 DGCSTP 1784 2161 140 POVC21 1785 2162 32745 POVC21 1785 2162 32745 POVC21 1786 2163 292 POVCLIMT 1787 2164 13952                                                                                                    | SFCCML          | 1965         | 2072         |               |
| PDPCL 1972 2079 0 DPFEX 1973 2080 0 DPFEW 1974 2081 0 DPFEW 1974 2081 0 DPFEW 1975 2082 0 DPFEW 1976 2083 0 MOFCTL 1976 2083 0 MOFCTL 1976 2083 0 MOFCTL 1976 2083 0 MORET 1979 2086 2834 TDPLD 1980 2087 0 MCNFB 1981 2088 0 MCNFB 1981 2089 0 ROBSTL 1983 2090 0 ACCSPL 1984 2091 0 ADFF1 1985 2092 0 MCNFB 1987 2094 0 ADFF1 1985 2092 0 MCNFB 1987 2094 0 AHDRTL 1988 2095 0 MCNP2 1987 2094 0 AHDRTL 1988 2095 0 MCNT 1990 2097 0 DEPVPL 1991 2098 0 MCNT 1990 2097 0 DEPVPL 1991 2098 0 MCNFS 1992 2099 400 INPA1 1993 2100 0 MIPA2 1994 2101 0 DBLIM 1995 2102 0 ABTSH 1997 2104 0 DBLIM 1995 2102 0 ABTSH 1997 2104 0 DBLIM 1996 2103 0 ABTSH 1997 2104 0 DBLIM 1996 2103 0 ABTSH 1997 2104 0 MGSTCM 1700 2107 0 RESERV 1701 2108 0 MGSTCM 1700 2107 0 MGSTCM 1703 2110 1298 DETOLM 1704 2111 3172 AMRDML 1705 2112 0 MGSTCM 1706 2113 0 MINITCT 1706 2113 0 MINITCT 1706 2113 0 MINITCT 1756 2132 0 MFWKGE 1756 2132 10 MFWKGE 1756 2132 0 MFWKGE 1756 2133 2580 PHOLY1 1756 2133 2580 PHOLY2 1757 2134 8985 DGCSMM 1782 2159 1 TRGCUP 1783 2160 0 OVCSTP 1784 2161 140 POVC21 1785 2162 32745 POVC21 1785 2162 32745 POVC21 1786 2163 292                                                                                                    | AALPH           | 1967         |              | 0<br>12288    |
| PDPCL 1972 2079 0 DPFEX 1973 2080 0 DPFEW 1974 2081 0 DPFEW 1974 2081 0 DPFEW 1975 2082 0 DPFEW 1976 2083 0 MOFCTL 1976 2083 0 MOFCTL 1976 2083 0 MOFCTL 1976 2083 0 MORET 1979 2086 2834 TDPLD 1980 2087 0 MCNFB 1981 2088 0 MCNFB 1981 2089 0 ROBSTL 1983 2090 0 ACCSPL 1984 2091 0 ADFF1 1985 2092 0 MCNFB 1987 2094 0 ADFF1 1985 2092 0 MCNFB 1987 2094 0 AHDRTL 1988 2095 0 MCNP2 1987 2094 0 AHDRTL 1988 2095 0 MCNT 1990 2097 0 DEPVPL 1991 2098 0 MCNT 1990 2097 0 DEPVPL 1991 2098 0 MCNFS 1992 2099 400 INPA1 1993 2100 0 MIPA2 1994 2101 0 DBLIM 1995 2102 0 ABTSH 1997 2104 0 DBLIM 1995 2102 0 ABTSH 1997 2104 0 DBLIM 1996 2103 0 ABTSH 1997 2104 0 DBLIM 1996 2103 0 ABTSH 1997 2104 0 MGSTCM 1700 2107 0 RESERV 1701 2108 0 MGSTCM 1700 2107 0 MGSTCM 1703 2110 1298 DETOLM 1704 2111 3172 AMRDML 1705 2112 0 MGSTCM 1706 2113 0 MINITCT 1706 2113 0 MINITCT 1706 2113 0 MINITCT 1756 2132 0 MFWKGE 1756 2132 10 MFWKGE 1756 2132 0 MFWKGE 1756 2133 2580 PHOLY1 1756 2133 2580 PHOLY2 1757 2134 8985 DGCSMM 1782 2159 1 TRGCUP 1783 2160 0 OVCSTP 1784 2161 140 POVC21 1785 2162 32745 POVC21 1785 2162 32745 POVC21 1786 2163 292                                                                                                    | OSCTPL<br>PDPCH | 1970<br>1971 | 2077<br>2078 |               |
| DPFZW 1974 2081 0 BLENDL 1975 2082 0 MOFCTL 1976 2083 0 MTCURR 1979 2086 2834 TDPLD 1980 2087 0 MCNFB 1981 2088 0 BLBSL 1982 2089 0 ROBSTL 1983 2090 0 ACCSPL 1984 2091 0 ACCSPL 1985 2092 0 MCNF1 1985 2092 0 MCNF2 1987 2094 0 ALCMP2 1987 2094 0 ALCMP2 1988 2096 0 ALCMP2 1988 2096 0 ALCMP2 1988 2096 0 ALCMP2 1989 2096 0 ALCMP2 1989 2096 0 ALCMP2 1980 2096 0 ALCMP2 1980 2096 1 ALCMP2 1980 2096 1 ALCMP2 1980 2096 1 ALCMP2 1980 2096 1 ALCMP2 1980 2096 1 ALCMP2 1980 2096 1 ALCMP2 1980 2096 1 ALCMP2 1980 2096 |                 | 1972         |              | 0             |
| MOFCTL         1976         2083         0           RTCURR         1979         2086         2834           TDPLD         1980         2087         0           MCNFB         1981         2089         0           BLBSL         1982         2089         0           ACCSPL         1984         2091         0           ACCSPL         1984         2091         0           ADFF1         1985         2092         0           VMPK3V         1986         2093         0           BLCMP2         1987         2094         0           AHDRTL         1988         2095         0           SMCNT         1998         2096         0           SMCNT         1990         2097         0           DEPVPL         1991         2098         0           ONEPSL         1992         2099         400           INPA1         1993         2100         0           NEPSL         1992         2099         400           INPA2         1994         2101         0           INPA2         1994         2101         0           OBLIM                                                                                                    | DPFZW           | 1974         | 2081         | 0             |
| TDPLD 1980 2087 0 MCNFB 1981 2088 0 MCNFB 1981 2088 0 ROBSTL 1982 2089 0 ACCSPL 1984 2091 0 ADFF1 1985 2092 0 VMPK3V 1986 2093 0 BLCMP2 1987 2094 0 AHDRTL 1988 2095 0 AHDRTL 1988 2096 0 ADFF1 1989 2096 0 ADFF1 1991 2098 0 ADFF1 1991 2098 0 ADFF1 1991 2098 0 ADFF1 1991 2098 0 ADFF1 1991 2098 0 ADFF1 1991 2098 0 ADFFSL 1992 2099 400 ADFFSL 1992 2099 400 ADFSSL 1992 2099 400 ADFSSL 1992 2099 ADF 2009 ADF 2009 2007 0 ADF 2009 2007 0 ADF 2009 2007 0 ADF 2009 2009 ADF 2009 ADF 2009 | MOFCTL          | 1976         | 2083         | 0             |
| BLBSL 1982 2089 0 ROBSTL 1983 2090 0 ACCSPL 1984 2091 0 ACCSPL 1984 2091 0 ADFF1 1985 2092 0 WIMPK3V 1986 2093 0 BLCMP2 1987 2094 0 AHDRTL 1988 2095 0 RADUSL 1989 2096 0 RADUSL 1989 2096 0 RADUSL 1989 2096 0 SMCNT 1990 2097 0 DEPVPL 1991 2098 0 NEPSL 1992 2099 400 INPA1 1993 2100 0 INPA1 1993 2100 0 INPA2 1994 2101 0 INPA2 1994 2101 0 INPA2 1994 2101 0 INPA2 1995 2102 0 ABTSH 1997 2104 0 RESERV 1701 2108 2095 28573 LP24PA 1999 2106 0 WLGOVR 1700 2107 0 RESERV 1701 2108 0 BELLTC 1702 2109 0 MGSTCM 1703 2110 1296 MGSTCM 1703 2110 1296 MGSTCM 1705 2112 0 NFILT 1706 2113 0 NINTCT 1735 2127 8637 MFWKCE 1736 2128 6000 MFWKGL 1736 2128 6000 MFWKGL 1756 2133 2580 MFWKGE 1756 2133 2580 PHDLY1 1756 2133 2580 PHDLY1 1757 2134 8985 TRQCUP 1783 2160 0 OVCSTP 1784 2161 140 POVC21 1785 2162 32745 POVC21 1786 2163 292                                                                                                    | TDPLD           | 1980         | 2087         | 0             |
| ACCSPL 1984 2091 0 ADFF1 1985 2092 0 ADFF1 1985 2092 0 ADFF1 1986 2093 0 BLCMP2 1987 2094 0 AHDRTL 1988 2095 0 AHDRTL 1988 2095 0 AHDRTL 1989 2096 0 SMCNT 1990 2097 0 DEPVPL 1991 2098 0 INPA1 1992 2099 400 INPA2 1994 2101 0 DBLIM 1995 2102 0 ABVOF 1996 2103 0 ABTSH 1997 2104 0 DBLIM 1995 2102 0 ABVOF 1996 2103 0 ABTSH 1997 2104 0 DBLIM 1995 2102 0 ABVOF 1996 2103 0 ABTSH 1997 2104 0 DBLIM 1705 2107 0 VLGOVR 1700 2107 0 VLGOVR 1700 2107 0 DETOLIM 1704 2111 3172 AMRDML 1705 2112 0 MGSTCM 1703 2110 1296 MGSTCM 1706 2113 0 INFILT 1706 2113 0 INFILT 1706 2113 0 INFILT 1706 2113 0 INFILT 1706 2113 0 INFILT 1706 2113 0 INFILT 1706 2113 0 INFILT 1706 2113 0 INFILT 1706 2113 0 INFILT 1756 2132 10 IPAGP 1754 2131 0 IPAGP 1755 2127 8637 MFWKCE 1736 2128 6000 MFWKBL 1752 2129 1047 IPAGP 1755 2132 0 IPAGP 1756 2133 2580 PHDLY1 1756 2133 2580 PHDLY1 1756 2133 2580 PHDLY1 1756 2133 2580 PHDLY1 1756 2133 2580 PHDLY1 1756 2133 2580 PHOLY2 1767 2134 8985 TROCUP 1783 2160 0 OVCSTP 1784 2161 140 POVC21 1785 2162 32745 POVCLIMT 1787 2164 13952                                                                                                    | BLBSL           | 1982         | 2089         | 0             |
| ADFF1 1985 2092 0 VMPK3V 1986 2093 0 BLCMP2 1987 2094 0 AHDRTL 1988 2095 0 RADUSL 1989 2096 0 SMCNT 1990 2097 0 DEPVPL 1991 2098 0 ONEPSL 1992 2099 400 INPA1 1993 2100 0 INPA2 1994 2101 0 INPA2 1994 2101 0 DBLIM 1995 2102 0 ABVOF 1996 2103 0 ABTSH 1997 2104 0 TRQCST 1998 2105 28573 LP24PA 1999 2106 0 VLGOVR 1700 2107 0 RESERV 1701 2108 0 WGSTCM 1703 2110 1296 DETOLM 1704 2111 3172 AMROML 1705 2112 0 NFILT 1706 2113 0 DETOLM 1705 2112 0 NFILT 1706 2113 0 NINTCT 1735 2127 8637 MFWKCE 1736 2128 6600 MFWKBL 1752 2129 1047 LP2GP 1753 2130 0 LP4GP 1754 2131 0 LP4GP 1755 2132 10 LP4GP 1755 2132 10 LP4GP 1755 2132 10 LP4GP 1755 2132 10 DETOLM 1705 2112 0 NFILT 1706 2113 0 NFILT 1706 2113 0 NFILT 1706 2113 0 NFILT 1705 2127 8637 MFWKCE 1736 2128 6600 MFWKBL 1752 2129 1047 LP4GP 1754 2131 0 LP4GP 1755 2132 100 LP4GP 1755 2132 100 LP4GP 1755 2132 100 UP4GP 1755 2132 100 UP4GP 1755 2132 100 UP4GP 1755 2132 100 UP4GP 1756 2133 2580 PHDLY1 1756 2133 2580 PHDLY1 1756 2133 2580 PHDLY1 1757 2134 8985 TRQCUP 1783 2160 0 UVCSTP 1784 2161 140 POVC21 1785 2162 32745 POVC21 1786 2163 232                                                                                                    | ACCSPL          |              |              | 0             |
| BLCMP2 1987 2094 0 AHDRTL 1988 2095 0 RADUSL 1989 2096 0 SMCNT 1990 2097 0 DEPVPL 1991 2098 0 ONEPSL 1992 2099 400 INPA1 1993 2100 0 INPA1 1993 2100 0 INPA2 1994 2101 0 DBLIM 1995 2102 0 ABVOF 1996 2103 0 ABTSH 1997 2104 0 TRQCST 1998 2105 28573 LP24PA 1999 2106 28573 LP24PA 1999 2106 0 VLGOVR 1700 2107 0 RESERV 1701 2108 0 BELLTC 1702 2109 0 MGSTCM 1703 2110 1296 MGSTCM 1703 2110 1296 DETQLM 1704 2111 3172 AMRDML 1705 2112 0 NFILT 1706 2113 0 NINTCT 1735 2127 8637 MFWKCE 1736 2128 6000 MFWKGL 1736 2128 6000 MFWKGL 1756 2133 0 IP4GP 1754 2131 0 IP4GP 1755 2132 0 IP4GP 1755 2132 0 IPHDLY1 1756 2133 2580 PHDLY1 1756 2133 2580 PHDLY1 1757 2134 8985 TRQCUP 1783 2160 0 OVCSTP 1784 2161 140 POVC21 1785 2162 32745 POVC21 1786 2163 292 POVCLIMT 1787 2164 13952                                                                                                    | VMPK3V          |              |              | 0             |
| RADUSL 1989 2096 0 SMCNT 1990 2097 0 SMCNT 1990 2097 0 DEPVPL 1991 2098 0 ONEPSL 1992 2099 400 INPA1 1993 2100 0 INPA1 1993 2100 0 INPA2 1994 2101 0 DBLIM 1995 2102 0 ABVOF 1996 2103 0 ABTSH 1997 2104 0 TROCST 1998 2105 28573 LP24PA 1999 2106 0 VLGOVR 1700 2107 0 RESERV 1701 2108 0 BELLTC 1702 2109 0 MGSTCM 1703 2110 1296 BELLTC 1702 2109 0 MGSTCM 1703 2110 1296 DETOLIM 1704 2111 3172 NFILT 1706 2113 0 NINTCT 1735 2127 8637 MFWKCE 1736 2128 6000 MFWKGL 1752 2129 1047 IP2GP 1753 2130 0 LP4GP 1754 2131 0 LP4GP 1755 2132 0 PHDLY1 1756 2133 2580 PHDLY1 1756 2133 2580 PHDLY1 1757 2134 8985 TRQCUP 1783 2160 0 OVCSTP 1784 2161 140 POVC21 1785 2162 32745 POVC21 1786 2163 292 POVCLIMT 1787 2164 13952                                                                                                    |                 |              |              | 0             |
| DEPVPL         1991         2098         0           ONEPSL         1992         2099         400           ONEPSL         1992         2099         400           INPA1         1993         2100         0           INPA2         1994         2101         0           DBLIM         1995         2102         0           ABVOF         1996         2103         0           ABTSH         1997         2104         0           TRQCST         1998         2105         28573           LP24PA         1999         2106         0           VLGOVR         1700         2107         0           RESERV         1701         2108         0           MGSTCM         1703         2110         1296           DETQLM         1704         2111         3172           AMRDML         1705         2112         0           NFILT         1706         2113         0           NINTCT         1735         2127         8637           MFWKCE         1736         2128         6000           MFWKRL         1752         2129         1047                                                                                                    | RADUSL          | 1989         | 2096         | 0             |
| NPA1                                                                                                    | DEPVPL          | 1991         | 2098         | 0             |
| DBLIM         1995         2102         0           ABVOF         1996         2103         0           ABTSH         1997         2104         0           TRQCST         1998         2106         28573           LP24PA         1999         2106         0           VLGOVR         1700         2107         0           RESERV         1701         2108         0           BELLTC         1702         2109         0           MGSTCM         1703         2110         1296           DETQLM         1704         2111         3172           AMRBDML         1705         2112         0           NIFILT         1706         2113         0           NINTCT         1735         2127         8637           MFWKBL         1752         2128         6000           MFWKBL         1753         2130         0         0           LP4GP         1754         2131         0         0           LP4GP         1754         2131         0         0           LP4GP         1755         2132         0         0           PHDLY1         1756                                                                                                    | INPA1           | 1993         | 2100         | 0             |
| ABTSH 1997 2104 0 TROCST 1998 2105 28573 LP24PA 1999 2106 0 VLGOVR 1700 2107 0 RESERV 1701 2108 0 MGSTCM 1703 2110 1296 DETOLM 1704 2111 3172 AMRDML 1705 2112 0 NFILT 1706 2113 0 NINTCT 1735 2127 8637 MFWKGE 1736 2128 6000 MFWKBL 1752 2129 1047 LP2GP 1753 2130 0 LP4GP 1754 2131 0 LP4GP 1755 2132 0 LP4GP 1755 2132 0 LP4GP 1755 2132 0 LP4GP 1756 2133 2580 PHDLY1 1756 2133 2580 PHDLY2 1757 2134 8985 PHDLY2 1757 2134 8985 TRQCUP 1783 2160 0 OVCSTP 1784 2161 140 POVC21 1785 2162 32745 POVC2LMT 1785 2162 32745 POVC21 1786 2163 292 POVCLMT 1787 2164 13952                                                                                                    | DBLIM           | 1995         | 2102         | 0             |
| LP24PA   1999   2106   0   VLGOVR   1700   2107   0   0   0   0   0   0   0   0   0                                                                                                    | ABTSH           | 1997         | 2104         | 0             |
| VLGOVR         1700         2107         0           RESERV         1701         2108         0           BELLTC         1702         2109         0           DETOLM         1703         2110         1296           DETOLM         1704         2111         3172           AMRDML         1705         2112         0           NIFILT         1706         2113         0           NINTCT         1735         2127         8637           MFWKCE         1736         2128         6000           MFWKBL         1752         2129         1047           LP2GP         1753         2130         0           LP4GP         1754         2131         0           PHDLY1         1756         2133         2580           PHDLY2         1757         2134         8985           DGCSMM         1782         2159         0           TRCCUP         1783         2160         0           OVCSTP         1784         2161         140           POVC21         1785         2162         32745           POVC2MT         1786         2163         292                                                                                                    | LP24PA          |              |              |               |
| BELLTC         1702         2109         0           MGSTCM         1703         2110         1296           MGSTCM         1703         2110         1296           DETOLM         1704         2111         3172           AMRDML         1705         2112         0           NINTCT         1736         2128         6000           MFWKBL         1752         2128         6000           MFWKBL         1753         2130         0           LP4GP         1753         2130         0           LP4GP         1754         2131         0           LP4GP         1755         2132         0           PHDLY1         1756         2133         2580           PHDLY2         1757         2134         8985           DGCSMM         1782         2159         0           TRCQUP         1783         2160         0           OVCSTP         1784         2161         140           POVC21         1785         2162         32745           POVC2MT         1786         2163         292                                                                                                    |                 |              |              | 0             |
| DETOLM         1704         2111         3172           AMRDML         1705         2112         0           NFILT         1706         2113         0           NINTCT         1735         2127         8637           MFWKEL         1736         2128         6000           MFWKBL         1752         2129         1047           LP2GP         1753         2130         0         0           LP4GP         1754         2131         0         0           LP6GP         1755         2132         0         0           PHDLY1         1756         2133         2580         2580           PHDLY2         1757         2134         8985         985           DGCSMM         1782         2159         0         0           TRQCUP         1783         2160         0         0           OVCSTP         1784         2161         140           POVC21         1786         2163         292           POVC2MT         1786         2163         292           POVCLIMT         1787         2164         13952                                                                                                    | BELLTC          | 1702         | 2109         | 0             |
| NFILT         1706         2113         0           NINTCT         1735         2127         8637           MFWKCE         1736         2128         6000           MFWKBL         1752         2129         1047           LP2GP         1753         2130         0           LP4GP         1754         2131         0           LP6GP         1755         2132         0           PHDLY1         1757         2134         8985           PHDLY2         1757         2134         8985           DGCSMM         1782         2159         0           TRQCUP         1783         2160         0           OVCSTP         1784         2161         140           POVC21         1785         2162         32745           POVC22         1786         2163         292           POVCLIMT         1787         2164         13952                                                                                                    | DETQLM          | 1704         | 2111         | 3172          |
| MFWKBL         1752         2129         1047           LP2GP         1753         2130         0           LP4GP         1753         2131         0           LP6GP         1755         2132         0           PHDLY1         1756         2133         2580           PHDLY2         1757         2134         8985           DGCSMM         1782         2159         0           TRQCUP         1783         2160         0           OVCSTP         1784         2161         140           POVC21         1785         2162         32745           POVC22         1786         2163         292           POVCLIMT         1787         2164         13952                                                                                                    | NFILT           | 1706         | 2113         | 0             |
| MFWKBL         1752         2129         1047           LP2GP         1753         2130         0           LP4GP         1753         2131         0           LP6GP         1755         2132         0           PHDLY1         1756         2133         2580           PHDLY2         1757         2134         8985           DGCSMM         1782         2159         0           TRQCUP         1783         2160         0           OVCSTP         1784         2161         140           POVC21         1785         2162         32745           POVC22         1786         2163         292           POVCLIMT         1787         2164         13952                                                                                                    | MFWKCE          | 1735<br>1736 | 2128         | 6000          |
| OVCSTP 1784 2161 140 POVC21 1785 2162 32745 POVC22 1786 2163 292 POVCLMT 1787 2164 13952                                                                                                    | LP2GP           | 1752         | 2120         |               |
| OVCSTP 1784 2161 140 POVC21 1785 2162 32745 POVC22 1786 2163 292 POVCLMT 1787 2164 13952                                                                                                    | LP4GP           | 1754<br>1755 | 2131<br>2132 | 0             |
| OVCSTP 1784 2161 140 POVC21 1785 2162 32745 POVC22 1786 2163 292 POVCLMT 1787 2164 13952                                                                                                    | PHDI Y1         | 1756<br>1757 | 2133<br>2134 | 2580          |
| OVČSTP         1784         2161         140           POVC21         1785         2162         32745           POVC22         1786         2163         292           POVCLMT         1787         2164         13952                                                                                                    | DGCSMM          | 1782         | 2159         | 0             |
| POVC22 1786 2163 292<br>POVCLMT 1787 2164 13952<br>MAXCRT 1788 2165 365                                                                                                    | OVCSTP          | 1784         | 2161         | 140           |
| MAXCRT 1788 2165 365                                                                                                    | POVC22          | 1786         | 2163         | 292           |
|                                                                                                    | MAXCRT          |              |              |               |

|                                                                | Me                                                                    | Motor model otor specification Motor ID No.                                   | Lis300A1/4<br>(200V)<br>0441-B200<br>351               | Lis600A1/4<br>(200V)<br>0442-B200<br>353               | Lis900A1/4<br>(200V)<br>0443-B200<br>355               | Lis1500B1/4<br>(200V)<br>0444-B210<br>357              | Lis1500B1/4<br>(400V)<br>0444-B210<br>358                                       | Lis3000B2/2<br>(200V)<br>0445-B110<br>360              | Lis3000B2/2<br>(400V)<br>0445-B110<br>361              | Lis3000B2/4<br>(200V)<br>0445-B210<br>362              | Lis4500B2<br>/2HV(400V)<br>0446-B010<br>363                                     | Lis4500B2/2<br>(200V)<br>0446-B110<br>364              | Lis4500B2/2<br>(400V)<br>0446-B110<br>365              |
|----------------------------------------------------------------|-----------------------------------------------------------------------|-------------------------------------------------------------------------------|--------------------------------------------------------|--------------------------------------------------------|--------------------------------------------------------|--------------------------------------------------------|---------------------------------------------------------------------------------|--------------------------------------------------------|--------------------------------------------------------|--------------------------------------------------------|---------------------------------------------------------------------------------|--------------------------------------------------------|--------------------------------------------------------|
| Symbol                                                         | FS15 <i>i</i><br>1808<br>1809<br>1883<br>1884<br>1951<br>1952<br>1953 | FS30,16 <i>i</i> ,etc<br>2003<br>2004<br>2005<br>2006<br>2007<br>2008<br>2009 | 00001000<br>00000011<br>00000000<br>0000000<br>000000  | 00001000<br>00000011<br>00000000<br>0000000<br>000000  | 00001000<br>00000011<br>00000000<br>00000000<br>000000 | 00001000<br>00000011<br>00000000<br>00000000<br>000000 | 00001000<br>00000011<br>00000000<br>00000000<br>000000                          | 00001000<br>00000011<br>00000000<br>00000000<br>000000 | 00000000<br>00000011<br>00000000<br>0000000<br>000000  | 00001000<br>00000011<br>00000000<br>0000000<br>000000  | 00001000<br>00000011<br>00000000<br>0000000<br>000000                           | 00001000<br>00000011<br>00000000<br>00000000<br>000000 | 00001000<br>00000011<br>00000000<br>0000000<br>000000  |
|                                                                | 1954<br>1955<br>1956<br>1707<br>1708<br>1750<br>1751<br>2713          | 2010<br>2011<br>2012<br>2013<br>2014<br>2210<br>2211<br>2300                  | 00000100<br>00000000<br>00000000<br>00000000<br>000000 | 00000100<br>00000000<br>00000000<br>00000000<br>000000 | 00000100<br>00000000<br>00000000<br>00000000<br>000000 | 00000100<br>00000000<br>00000000<br>00000000<br>000000 | 00000100<br>00000000<br>00000000<br>00000000<br>00000100<br>00001000<br>1000000 | 00000100<br>00000000<br>00000000<br>00000000<br>000000 | 00000100<br>00000000<br>00000000<br>00000000<br>000000 | 00000100<br>00000000<br>00000000<br>00000000<br>000000 | 00000100<br>00000000<br>00000000<br>00000000<br>00000100<br>00001000<br>1000000 | 00000100<br>00000000<br>00000000<br>00000000<br>000000 | 00000100<br>00000000<br>00000000<br>00000000<br>000000 |
| PK1<br>PK2<br>PK3<br>PK1V<br>PK2V                              | 2714<br>1852<br>1853<br>1854<br>1855<br>1856                          | 2301<br>2040<br>2041<br>2042<br>2043<br>2044                                  | 00000000<br>1968<br>-7138<br>-2618<br>16<br>-217       | 00000000<br>1868<br>-6536<br>-2618<br>9<br>-122        | 00000000<br>1594<br>-6162<br>-2618<br>13<br>-179       | 00000000<br>1512<br>-11488<br>-2647<br>19<br>-260      | 00000000<br>409<br>-2068<br>-2689<br>19<br>-260                                 | 00000000<br>961<br>-5781<br>-2667<br>14<br>-194        | 00000000<br>602<br>-3127<br>-1330<br>14<br>-194        | 00000000<br>324<br>-4472<br>-2660<br>16<br>-214        | 00000000<br>2590<br>-6505<br>-2697<br>11<br>-149                                | 00000000<br>2834<br>-10862<br>-2696<br>10<br>-131      | 00000000<br>802<br>-4726<br>-2696<br>10<br>-131        |
| PK3V<br>PK4V<br>POA1<br>BLCMP                                  | 1857<br>1858<br>1859<br>1860                                          | 2045<br>2046<br>2047<br>2048                                                  | -8235<br>-8755<br>0                                    | -8235<br>-9339<br>0                                    | -8235<br>-6367                                         | -8235<br>-4371<br>0                                    | -8235<br>-4371                                                                  | -8235<br>-5866<br>0                                    | -8235<br>-5866<br>0                                    | -8235<br>-5321<br>0                                    | -8235<br>-7658<br>0                                                             | -8235<br>-8705<br>0                                    | -8235<br>-8705<br>0                                    |
| DPFMX<br>POK1<br>POK2<br>RESERV                                | 1861<br>1862<br>1863<br>1864                                          | 2049<br>2050<br>2051<br>2052                                                  | 956<br>510                                             | 956<br>510<br>0                                        | 956<br>510                                             | 956<br>510                                             | 956<br>510                                                                      | 956<br>510<br>0                                        | 956<br>510<br>0                                        | 956<br>510<br>0                                        | 956<br>510<br>0                                                                 | 956<br>510                                             | 0<br>956<br>510<br>0                                   |
| PPMAX<br>PDDP<br>PHYST<br>EMFCMP<br>PVPA<br>PALPH              | 1865<br>1866<br>1867<br>1868<br>1869<br>1870                          | 2053<br>2054<br>2055<br>2056<br>2057<br>2058                                  | 21<br>1894<br>319<br>-6400<br>0                        | 21<br>1894<br>319<br>-6400<br>0                        | 21<br>1894<br>319<br>-6400<br>0                        | 21<br>1894<br>319<br>0<br>0                            | 21<br>1894<br>319<br>0<br>0                                                     | 21<br>1894<br>319<br>0<br>0                            | 21<br>1894<br>319<br>0<br>0                            | 21<br>1894<br>319<br>0<br>0                            | 21<br>1894<br>319<br>0<br>0                                                     | 21<br>1894<br>319<br>0<br>0                            | 21<br>1894<br>319<br>0<br>0                            |
| PPBAS TQLIM EMFLMT POVC1 POVC2 TGALMLV                         | 1871<br>1872<br>1873<br>1877<br>1878                                  | 2059<br>2060<br>2061<br>2062<br>2063<br>2064                                  | 5826<br>120<br>32704<br>802<br>4                       | 0<br>6554<br>120<br>32704<br>802<br>4                  | 7282<br>120<br>32705<br>785                            | 7282<br>120<br>32698<br>873                            | 7282<br>120<br>32698<br>873                                                     | 0<br>7282<br>120<br>32711                              | 7282<br>120<br>32711<br>719                            | 7282<br>120<br>32698<br>873<br>4                       | 0<br>6554<br>120<br>32714<br>681                                                | 0<br>5462<br>120<br>32707<br>758<br>4                  | 5462<br>120<br>32707<br>758                            |
| PÖVCLMT<br>PK2VAUX<br>FILTER<br>FALPH<br>VFFLT<br>ERBLM        | 1893<br>1894<br>1895<br>1961<br>1962<br>1963                          | 2065<br>2066<br>2067<br>2068<br>2069<br>2070                                  | 793<br>0<br>0<br>0<br>0<br>0                           | 793<br>0<br>0<br>0<br>0<br>0                           | 1784<br>0<br>0<br>0<br>0<br>0                          | 2590<br>0<br>0<br>0<br>0                               | 2590<br>0<br>0<br>0<br>0<br>0                                                   | 2131<br>0<br>0<br>0<br>0<br>0                          | 2131<br>0<br>0<br>0<br>0<br>0                          | 2590<br>0<br>0<br>0<br>0<br>0                          | 1549<br>0<br>0<br>0<br>0<br>0                                                   | 1199<br>0<br>0<br>0<br>0<br>0                          | 1199<br>0<br>0<br>0<br>0<br>0                          |
| PBLCT<br>SFCCML<br>PSPTL<br>AALPH<br>OSCTPL<br>PDPCH           | 1964<br>1965<br>1966<br>1967<br>1970<br>1971                          | 2071<br>2072<br>2073<br>2074<br>2077<br>2078                                  | 0<br>0<br>0<br>-24576<br>0                             | 0<br>0<br>0<br>-8192<br>0                              | 0<br>0<br>0<br>28672<br>0<br>0                         | 0<br>0<br>0<br>0                                       | 0<br>0<br>0<br>0                                                                | 0<br>0<br>0<br>0                                       | 0<br>0<br>0<br>20480<br>0                              | 0<br>0<br>0<br>0                                       | 0<br>0<br>0<br>20480<br>0                                                       | 0<br>0<br>0<br>20480<br>0<br>0                         | 0<br>0<br>0<br>0                                       |
| PDPCL<br>DPFEX<br>DPFZW<br>BLENDL<br>MOFCTL<br>RTCURR<br>TDPLD | 1972<br>1973<br>1974<br>1975<br>1976<br>1979<br>1980                  | 2079<br>2080<br>2081<br>2082<br>2083<br>2086<br>2087                          | 0<br>0<br>0<br>0<br>655                                | 0<br>0<br>0<br>0<br>655<br>0                           | 0<br>0<br>0<br>0<br>0<br>983                           | 0<br>0<br>0<br>0<br>0<br>1184                          | 0<br>0<br>0<br>0<br>0<br>1184                                                   | 0<br>0<br>0<br>0<br>1074                               | 0<br>0<br>0<br>0<br>0<br>1074                          | 0<br>0<br>0<br>0<br>0<br>1184                          | 0<br>0<br>0<br>0<br>915                                                         | 0<br>0<br>0<br>0<br>805                                | 0<br>0<br>0<br>0<br>0<br>805                           |
| MCNFB<br>BLBSL<br>ROBSTL<br>ACCSPL<br>ADFF1<br>VMPK3V          | 1980<br>1981<br>1982<br>1983<br>1984<br>1985<br>1986                  | 2088<br>2089<br>2090<br>2091<br>2092<br>2093                                  | 0<br>0<br>0<br>0<br>0                                  | 0<br>0<br>0<br>0<br>0                                  | 0<br>0<br>0<br>0<br>0                                  | 0<br>0<br>0<br>0<br>0                                  | 0<br>0<br>0<br>0<br>0                                                           | 0<br>0<br>0<br>0<br>0                                  | 0<br>0<br>0<br>0<br>0                                  | 0<br>0<br>0<br>0<br>0                                  | 0<br>0<br>0<br>0<br>0                                                           | 0<br>0<br>0<br>0<br>0                                  | 0<br>0<br>0<br>0<br>0                                  |
| BLCMP2<br>AHDRTL<br>RADUSL<br>SMCNT<br>DEPVPL<br>ONEPSL        | 1987<br>1988<br>1989<br>1990<br>1991<br>1992                          | 2094<br>2095<br>2096<br>2097<br>2098<br>2099                                  | 0<br>0<br>0<br>0<br>0<br>0<br>400                      | 0<br>0<br>0<br>0<br>0<br>0<br>400                      | 0<br>0<br>0<br>0<br>0<br>0<br>400                      | 0<br>0<br>0<br>0<br>0<br>0<br>400                      | 0<br>0<br>0<br>0<br>0<br>0<br>400                                               | 0<br>0<br>0<br>0<br>0<br>0<br>400                      | 0<br>0<br>0<br>0<br>0<br>0<br>400                      | 0<br>0<br>0<br>0<br>0<br>0<br>400                      | 0<br>0<br>0<br>0<br>0<br>0<br>400                                               | 0<br>0<br>0<br>0<br>0<br>0<br>400                      | 0<br>0<br>0<br>0<br>0<br>0<br>400                      |
| INPA1<br>INPA2<br>DBLIM<br>ABVOF                               | 1993<br>1994<br>1995<br>1996                                          | 2100<br>2101<br>2102<br>2103                                                  | 400<br>0<br>0<br>0                                     | 400<br>0<br>0<br>0                                     | 0<br>0<br>0<br>0                                       | 0<br>0<br>0<br>0                                       | 0<br>0<br>0<br>0                                                                | 0<br>0<br>0<br>0                                       | 0<br>0<br>0<br>0                                       | 0<br>0<br>0<br>0                                       | 400<br>0<br>0<br>0                                                              | 0<br>0<br>0<br>0                                       | 0<br>0<br>0<br>0                                       |
| ABTSH<br>TRQCST<br>LP24PA<br>VLGOVR                            | 1997<br>1998<br>1999<br>1700                                          | 2104<br>2105<br>2106<br>2107                                                  | 0<br>68<br>0                                           | 0<br>137<br>0<br>0                                     | 0<br>137<br>0<br>0                                     | 0<br>227<br>0<br>0                                     | 0<br>227<br>0<br>0                                                              | 502<br>0<br>0                                          | 0<br>502<br>0                                          | 0<br>455<br>0<br>0                                     | 0<br>884<br>0<br>0                                                              | 0<br>1005<br>0<br>0                                    | 1005<br>0<br>0                                         |
| RESERV<br>BELLTC<br>MGSTCM<br>DETQLM                           | 1701<br>1702<br>1703<br>1704                                          | 2108<br>2109<br>2110<br>2111                                                  | 0<br>0<br>0<br>0                                       | 0<br>0<br>0<br>0                                       | 0<br>0<br>0<br>0                                       | 0<br>0<br>0<br>0                                       | 0<br>0<br>0<br>0                                                                | 0 0                                                    | 0 0                                                    | 0<br>0<br>0<br>0                                       | 0<br>0<br>0<br>0                                                                | 0<br>0<br>0<br>0                                       | 0<br>0<br>0<br>0                                       |
| AMRDML<br>NFILT<br>NINTCT<br>MFWKCE                            | 1705<br>1706<br>1735<br>1736                                          | 2112<br>2113<br>2127<br>2128                                                  | 0<br>0<br>0<br>0                                       | 0<br>0<br>0<br>0                                       | 0<br>0<br>0<br>0                                       | 0<br>0<br>0<br>0                                       | 0<br>0<br>0<br>0                                                                | 0<br>0<br>0<br>0                                       | 0<br>0<br>0<br>0                                       | 0<br>0<br>0<br>0                                       | 0<br>0<br>0<br>0                                                                | 0<br>0<br>0<br>0                                       | 0<br>0<br>0<br>0                                       |
| MFWKBL<br>LP2GP<br>LP4GP<br>LP6GP                              | 1752<br>1753<br>1754<br>1755                                          | 2129<br>2130<br>2131<br>2132                                                  | 0<br>0<br>0                                            | 0<br>0<br>0                                            | 0<br>0<br>0<br>0                                       | 0<br>0<br>0                                            | 0<br>0<br>0<br>0                                                                | 0<br>0<br>0<br>0                                       | 0<br>0<br>0                                            | 0<br>0<br>0<br>0                                       | 0<br>0<br>0<br>0                                                                | 0<br>0<br>0                                            | 0<br>0<br>0<br>0                                       |
| PHDLY1<br>PHDLY2<br>DGCSMM<br>TRQCUP                           | 1756<br>1757<br>1782<br>1783                                          | 2133<br>2134<br>2159<br>2160                                                  | 0<br>0<br>0                                            | 0<br>0<br>0                                            | 0<br>0<br>0                                            | 0<br>0<br>0                                            | 0<br>0<br>0                                                                     | 0<br>0<br>0                                            | 0<br>0<br>0                                            | 0<br>0<br>0                                            | 0<br>0<br>0                                                                     | 0<br>0<br>0                                            | 0<br>0<br>0<br>0                                       |
| OVCSTP<br>POVC21<br>POVC22<br>POVCLMT<br>MAXCRT                | 1784<br>1785<br>1786<br>1787<br>1788                                  | 2161<br>2162<br>2163<br>2164<br>2165                                          | 0<br>0<br>0<br>0<br>25                                 | 0<br>0<br>0<br>0<br>45                                 | 0<br>0<br>0<br>0<br>45                                 | 0<br>0<br>0<br>0<br>45                                 | 0<br>0<br>0<br>0<br>45                                                          | 0<br>0<br>0<br>0<br>45                                 | 0<br>0<br>0<br>0<br>45                                 | 0<br>0<br>0<br>0<br>85                                 | 0<br>0<br>0<br>0<br>45                                                          | 0<br>0<br>0<br>0<br>85                                 | 0<br>0<br>0<br>0<br>85                                 |

|                                       |                                                                                | Motor model                                                                        | Lis6000B2<br>/2HV(400V)                                       | Lis6000B2/2<br>(200V)                                         | Lis6000B2/2<br>(400V)                                         | Lis6000B2/4<br>(200V)                                         | Lis7500B2<br>/2HV(400V)                                       | Lis7500B2/2<br>(200V)                                         | Lis7500B2/2<br>(400V)                                         | Lis7500B2/4<br>(200V)                                         | Lis9000B2/2<br>(200V)                                         | Lis9000B2/2<br>(400V)                                         | Lis9000B2/4<br>(200V)                                         |
|---------------------------------------|--------------------------------------------------------------------------------|------------------------------------------------------------------------------------|---------------------------------------------------------------|---------------------------------------------------------------|---------------------------------------------------------------|---------------------------------------------------------------|---------------------------------------------------------------|---------------------------------------------------------------|---------------------------------------------------------------|---------------------------------------------------------------|---------------------------------------------------------------|---------------------------------------------------------------|---------------------------------------------------------------|
| 0                                     |                                                                                | Motor specification<br>Motor ID No.                                                | 0447-B010<br>367                                              | 0447-B110<br>368                                              | 0447-B110<br>369                                              | 0447-B210<br>370                                              | 0448-B010<br>371                                              | 0448-B110<br>372                                              | 0448-B110<br>373                                              | 0448-B210<br>374                                              | 0449-B110<br>376                                              | 0449-B110<br>377                                              | 0449-B210<br>378                                              |
| Symbol                                | FS15 <i>i</i> 1808 1809 1883 1884 1951 1952 1953 1954 1955 1956 1707 1708 1751 | FS30,16i.etc 2003 2004 2005 2006 2007 2008 2009 2010 2011 2012 2013 2014 2210 2211 | 0000000<br>0000011<br>0000000<br>0000000<br>0000000<br>000000 | 0001000<br>0000011<br>0000000<br>0000000<br>0000000<br>000000 | 0001000<br>0000011<br>0000000<br>0000000<br>0000000<br>000000 | 0001000<br>0000011<br>0000000<br>0000000<br>0000000<br>000000 | 0001000<br>0000011<br>0000000<br>0000000<br>0000000<br>000000 | 0001000<br>0000011<br>0000000<br>0000000<br>0000000<br>000000 | 0001000<br>0000011<br>0000000<br>0000000<br>0000000<br>000000 | 0001000<br>0000011<br>0000000<br>0000000<br>0000000<br>000000 | 0001000<br>0000011<br>0000000<br>0000000<br>0000000<br>000000 | 0000000<br>0000011<br>0000000<br>0000000<br>0000000<br>000000 | 0001100<br>0000011<br>0000000<br>0000000<br>0000000<br>000000 |
| PK1                                   | 2713<br>2714<br>1852                                                           | 2300<br>2301<br>2040                                                               | 10000000<br>00000000<br>1469                                  | 10000000<br>00000000<br>961                                   | 10000000<br>00000000<br>766                                   | 10000000<br>00000000<br>1401                                  | 10000000<br>00000000<br>1742                                  | 10000000<br>00000000<br>848                                   | 10000000<br>00000000<br>1123                                  | 10000000<br>00000000<br>946                                   | 10000000<br>00000000<br>1240                                  | 10000000<br>00000000<br>834                                   | 10000000<br>00000000<br>1483                                  |
| PK2<br>PK3<br>PK1V                    | 1853<br>1854<br>1855                                                           | 2041<br>2042<br>2043                                                               | -9936<br>-1330<br>7                                           | -5255<br>-2660<br>13                                          | -4195<br>-2696<br>13                                          | -10722<br>-2660<br>15                                         | -6205<br>-2697<br>9                                           | -5532<br>-2696<br>8                                           | -6625<br>-2696<br>7                                           | -6400<br>-1331<br>8                                           | -7877<br>-2660<br>12                                          | -4701<br>-1330<br>9                                           | -7099<br>-2660<br>10                                          |
| PK2V<br>PK3V<br>PK4V                  | 1856<br>1857<br>1858                                                           | 2044<br>2045<br>2046                                                               | -96<br>0<br>-8235                                             | -169<br>0<br>-8235                                            | -169<br>0<br>-8235                                            | -202<br>0<br>-8235                                            | -117<br>0<br>-8235                                            | -103<br>0<br>-8235                                            | -92<br>0<br>-8235                                             | -101<br>0<br>-8235                                            | -158<br>0<br>-8235                                            | -128<br>0<br>-8235                                            | -141<br>0<br>-8235                                            |
| POA1<br>BLCMP<br>DPFMX                | 1859<br>1860<br>1861                                                           | 2047<br>2048<br>2049                                                               | -11870<br>0<br>0                                              | -6746<br>0                                                    | -6746<br>0                                                    | -5642<br>0                                                    | -9690<br>0                                                    | -11014<br>0<br>0                                              | -12391<br>0<br>0                                              | -11240<br>0                                                   | -7199<br>0<br>0                                               | -8929<br>0                                                    | -8099<br>0<br>0                                               |
| POK1<br>POK2<br>RESERV                | 1862<br>1863<br>1864                                                           | 2050<br>2051<br>2052                                                               | 956<br>510<br>0                                               | 956<br>510<br>0                                               | 956<br>510<br>0                                               | 956<br>510<br>0                                               | 956<br>510<br>0                                               | 956<br>510<br>0                                               | 956<br>510<br>0                                               | 956<br>510<br>0                                               | 956<br>510<br>0                                               | 956<br>510<br>0                                               | 956<br>510<br>0                                               |
| PPMAX<br>PDDP<br>PHYST                | 1865<br>1866<br>1867                                                           | 2053<br>2054<br>2055                                                               | 21<br>1894<br>319                                             | 21<br>1894<br>319                                             | 21<br>1894<br>319                                             | 21<br>1894<br>319                                             | 21<br>1894                                                    | 21<br>1894<br>319                                             | 21<br>1894<br>319                                             | 21<br>1894<br>319                                             | 21<br>1894<br>319                                             | 21<br>1894<br>319                                             | 21<br>1894<br>319                                             |
| EMFCMP<br>PVPA<br>PALPH               | 1868<br>1869<br>1870                                                           | 2056<br>2057<br>2058                                                               | -7680<br>0                                                    | 0                                                             | 0 0                                                           | 0                                                             | 319<br>0<br>0                                                 | -7936<br>0<br>0                                               | 0                                                             | -7680<br>0                                                    | 0                                                             | -9216<br>0                                                    | 0                                                             |
| PPBAS<br>TQLIM<br>EMFLMT              | 1871<br>1872<br>1873                                                           | 2056<br>2059<br>2060<br>2061                                                       | 0<br>0<br>4369<br>120                                         | 0<br>0<br>7282<br>120                                         | 7282<br>120                                                   | 0<br>0<br>7282<br>120                                         | 0<br>0<br>5462<br>120                                         | 0<br>4551<br>120                                              | 0<br>0<br>4046<br>120                                         | 0<br>0<br>4046<br>120                                         | 0<br>0<br>5917<br>120                                         | 0<br>0<br>5259<br>120                                         | 0<br>0<br>4855<br>120                                         |
| POVC1<br>POVC2<br>TGALMLV             | 1877<br>1878<br>1892                                                           | 2062<br>2063<br>2064                                                               | 32749<br>232<br>4                                             | 32711<br>719<br>4                                             | 32711<br>719<br>4                                             | 32708<br>753<br>4                                             | 32714<br>680                                                  | 32707<br>765<br>4                                             | 32709<br>739<br>4                                             | 32687<br>1010                                                 | 32707<br>758<br>4                                             | 32709<br>737<br>4                                             | 32696<br>895<br>4                                             |
| POVCLMT<br>PK2VAUX<br>FILTER          | 1893<br>1894<br>1895                                                           | 2065<br>2066<br>2067                                                               | 688<br>0<br>0                                                 | 2131<br>0<br>0                                                | 2131<br>0<br>0                                                | 2233<br>0<br>0                                                | 1075<br>0<br>0                                                | 832<br>0<br>0                                                 | 858<br>0<br>0                                                 | 799<br>0<br>0                                                 | 1199<br>0<br>0                                                | 947<br>0<br>0                                                 | 1151<br>0<br>0                                                |
| FALPH<br>VFFLT<br>ERBLM               | 1961<br>1962<br>1963                                                           | 2068<br>2069<br>2070                                                               | 0                                                             | 0                                                             | 0                                                             | 0                                                             | 0                                                             | 0                                                             | 0                                                             | 0                                                             | 0                                                             | 0                                                             | 0<br>0<br>0                                                   |
| PBLCT<br>SFCCML<br>PSPTL              | 1964<br>1965<br>1966                                                           | 2071<br>2072<br>2073                                                               | 0                                                             | 0                                                             | 0                                                             | 0                                                             | 0                                                             | 0                                                             | 0 0                                                           | 0                                                             | 0<br>0<br>0                                                   | 0                                                             | 0<br>0<br>0                                                   |
| AALPH<br>OSCTPL<br>PDPCH              | 1967<br>1970<br>1971                                                           | 2074<br>2077<br>2078                                                               | 20480<br>0<br>0                                               | 0<br>0<br>0                                                   | 0                                                             | 0                                                             | 20480<br>0<br>0                                               | -24576<br>0<br>0                                              | 0                                                             | 20480<br>0<br>0                                               | 0                                                             | 20480<br>0<br>0                                               | 0<br>0<br>0                                                   |
| PDPCL<br>DPFEX<br>DPFZW               | 1972<br>1973<br>1974                                                           | 2079<br>2080<br>2081                                                               | 0                                                             | 0                                                             | 0                                                             | 0                                                             | 0                                                             | 0                                                             | 0                                                             | 0                                                             | 0                                                             | 0                                                             | 0<br>0<br>0                                                   |
| BLENDL<br>MOFCTL<br>RTCURR            | 1975<br>1976<br>1979                                                           | 2082<br>2083<br>2086                                                               | 0<br>0<br>610                                                 | 0<br>0<br>1074                                                | 0<br>0<br>1074                                                | 0<br>0<br>1184                                                | 0<br>0<br>763                                                 | 0<br>0<br>671                                                 | 0<br>0<br>0<br>671                                            | 0<br>0<br>658                                                 | 0<br>0<br>805                                                 | 0<br>0<br>716                                                 | 0<br>0<br>0<br>789                                            |
| TDPLD<br>MCNFB<br>BLBSL               | 1980<br>1981<br>1982                                                           | 2087<br>2088<br>2089                                                               | 0                                                             | 0                                                             | 0                                                             | 0                                                             | 0                                                             | 0                                                             | 0                                                             | 0                                                             | 0                                                             | 0                                                             | 0<br>0                                                        |
| ROBSTL<br>ACCSPL<br>ADFF1             | 1983<br>1984<br>1985                                                           | 2090<br>2091                                                                       | 0<br>0<br>0                                                   | 0<br>0<br>0                                                   | 0<br>0<br>0                                                   | 0<br>0<br>0                                                   | 0<br>0<br>0                                                   | 0<br>0<br>0                                                   | 0<br>0<br>0                                                   | 0                                                             | 0<br>0<br>0                                                   | 0<br>0<br>0                                                   | 0<br>0<br>0                                                   |
| VMPK3V<br>BLCMP2<br>AHDRTL            | 1986<br>1987<br>1988                                                           | 2092<br>2093<br>2094<br>2095                                                       | 0                                                             | 0<br>0<br>0                                                   | 0                                                             | 0                                                             | 0                                                             | 0                                                             | 0                                                             | 0                                                             | 0                                                             | 0                                                             | 0<br>0<br>0                                                   |
| RADUSL<br>SMCNT                       | 1989<br>1990                                                                   | 2096<br>2097                                                                       | 0<br>0<br>0                                                   | 0                                                             | 0                                                             | 0<br>0<br>0                                                   | 0<br>0<br>0                                                   | 0<br>0<br>0                                                   | 0<br>0<br>0                                                   | 0                                                             | 0<br>0<br>0                                                   | 0<br>0<br>0                                                   | 0<br>0<br>0                                                   |
| DEPVPL<br>ONEPSL<br>INPA1             | 1991<br>1992<br>1993                                                           | 2098<br>2099<br>2100                                                               | 400<br>0                                                      | 400<br>0                                                      | 400<br>0                                                      | 400<br>0                                                      | 400<br>0                                                      | 400<br>0                                                      | 400<br>0                                                      | 400<br>0                                                      | 400<br>0                                                      | 400<br>0                                                      | 400<br>0                                                      |
| INPA2<br>DBLIM<br>ABVOF               | 1994<br>1995<br>1996                                                           | 2101<br>2102<br>2103                                                               | 0<br>0<br>0                                                   | 0<br>0<br>0                                                   | 0<br>0<br>0                                                   | 0<br>0<br>0                                                   | 0<br>0<br>0                                                   | 0<br>0<br>0                                                   | 0<br>0<br>0                                                   | 0<br>0<br>0                                                   | 0<br>0<br>0                                                   | 0<br>0<br>0                                                   | 0<br>0<br>0                                                   |
| ABTSH<br>TRQCST<br>LP24PA             | 1997<br>1998<br>1999                                                           | 2104<br>2105<br>2106                                                               | 1768<br>0                                                     | 1005<br>0                                                     | 1005<br>0                                                     | 0<br>911<br>0                                                 | 1768<br>0                                                     | 2010<br>0                                                     | 2261<br>0                                                     | 2051<br>0                                                     | 2010<br>0                                                     | 2261<br>0                                                     | 2051<br>0                                                     |
| VLGOVR<br>RESERV<br>BELLTC            | 1700<br>1701<br>1702                                                           | 2107<br>2108<br>2109                                                               | 0<br>0<br>0                                                   | 0<br>0<br>0                                                   | 0<br>0<br>0                                                   | 0<br>0<br>0                                                   | 0<br>0<br>0                                                   | 0<br>0<br>0                                                   | 0<br>0<br>0                                                   | 0<br>0<br>0                                                   | 0<br>0<br>0                                                   | 0<br>0<br>0                                                   | 0<br>0<br>0                                                   |
| MGSTCM<br>DETQLM<br>AMRDML            | 1703<br>1704<br>1705                                                           | 2110<br>2111<br>2112                                                               | 0<br>0<br>0                                                   | 0<br>0<br>0                                                   | 0<br>0<br>0                                                   | 0<br>0<br>0                                                   | 0<br>0<br>0                                                   | 0<br>0<br>0                                                   | 0<br>0<br>0                                                   | 0<br>0<br>0                                                   | 0<br>0<br>0                                                   | 0<br>0<br>0                                                   | 0<br>0<br>0                                                   |
| NFILT<br>NINTCT<br>MFWKCE             | 1706<br>1735<br>1736                                                           | 2113<br>2127<br>2128                                                               | 0<br>0<br>0                                                   | 0                                                             | 0                                                             | 0                                                             | 0                                                             | 0                                                             | 0<br>0<br>0                                                   | 0                                                             | 0                                                             | 0<br>0<br>0                                                   | 0<br>0<br>0                                                   |
| MFWKBL<br>LP2GP<br>LP4GP              | 1752<br>1753<br>1754                                                           | 2129<br>2130<br>2131                                                               | 0<br>0<br>0                                                   | 0<br>0<br>0                                                   | 0                                                             | 0<br>0<br>0                                                   | 0<br>0<br>0                                                   | 0                                                             | 0<br>0<br>0                                                   | 0                                                             | 0                                                             | 0<br>0<br>0                                                   | 0<br>0<br>0                                                   |
| LP6GP<br>PHDLY1<br>PHDLY2             | 1755<br>1756<br>1757                                                           | 2132<br>2133<br>2134                                                               | 0                                                             | 0                                                             | 0 0                                                           | 0                                                             | 0                                                             | 0                                                             | 0                                                             | 0                                                             | 0<br>0<br>0                                                   | 0                                                             | 0<br>0<br>0                                                   |
| DGCSMM<br>TRQCUP                      | 1782<br>1783                                                                   | 2159<br>2160                                                                       | 0                                                             | 0                                                             | 0                                                             | 0                                                             | 0                                                             | 0                                                             | 0                                                             | 0                                                             | 0                                                             | 0                                                             | 0<br>0                                                        |
| OVCSTP<br>POVC21<br>POVC22<br>POVCLMT | 1784<br>1785<br>1786                                                           | 2161<br>2162<br>2163                                                               | 0<br>0<br>0                                                   | 0<br>0<br>0                                                   | 0<br>0<br>0                                                   | 0<br>0<br>0                                                   | 0<br>0<br>0                                                   | 0<br>0<br>0                                                   | 0<br>0<br>0                                                   | 0<br>0<br>0                                                   | 0<br>0<br>0                                                   | 0<br>0<br>0                                                   | 0<br>0<br>0                                                   |
| MAXCRT                                | 1787<br>1788                                                                   | 2164<br>2165                                                                       | 0<br>85                                                       | 0<br>85                                                       | 0<br>85                                                       | 0<br>165                                                      | 0<br>85                                                       | 0<br>165                                                      | 0<br>185                                                      | 0<br>365                                                      | 0<br>165                                                      | 0<br>185                                                      | 0<br>365                                                      |

|                                                | М                                     | Motor model<br>otor specification<br>Motor ID No. | (200V)                                               | Lis3300C1/2<br>(400V)<br>0451-B110<br>381           | Lis9000C2/2<br>(200V)<br>0454-B110<br>384            | Lis9000C2/2<br>(400V)<br>0454-B110<br>385           | Lis11000C2<br>/2HV(400V)<br>0455-B010<br>387        | Lis11000C2/2<br>(200V)<br>0455-B110<br>388           | Lis11000C2/2<br>(400V)<br>0455-B110<br>389          | Lis15000C2<br>/3HV(400V)<br>0456-B010<br>391        | Lis15000C2/2<br>(200V)<br>0456-B110<br>392           | Lis15000C2/3<br>(200V)<br>0456-B210<br>394          | Lis10000C3/2<br>(200V)<br>0457-B110<br>396           |
|------------------------------------------------|---------------------------------------|---------------------------------------------------|------------------------------------------------------|-----------------------------------------------------|------------------------------------------------------|-----------------------------------------------------|-----------------------------------------------------|------------------------------------------------------|-----------------------------------------------------|-----------------------------------------------------|------------------------------------------------------|-----------------------------------------------------|------------------------------------------------------|
| Symbol                                         | FS15 <i>i</i><br>1808<br>1809<br>1883 | FS30,16 <i>i</i> ,etc<br>2003<br>2004<br>2005     | 00001000<br>00000011<br>00000000                     | 00001000<br>00000011<br>00000000                    | 00001000<br>00000011<br>00000000                     | 00001000<br>00000011<br>00000000                    | 00001000<br>00000011<br>00000000                    | 00001000<br>00000011<br>00000000                     | 00001000<br>00000011<br>00000000                    | 00001000<br>00000011<br>00000000                    | 00001000<br>00000011<br>00000000                     | 00001000<br>00000011<br>00000000                    | 0000000<br>0000011<br>0000000                        |
|                                                | 1884<br>1951<br>1952<br>1953<br>1954  | 2006<br>2007<br>2008<br>2009<br>2010              | 0000000<br>0000000<br>0000000<br>0000000<br>0000100  | 0000000<br>0000000<br>0000000<br>0000000<br>0000100 | 0000000<br>0000000<br>0000000<br>0000000<br>0000100  | 0000000<br>0000000<br>0000000<br>0000000<br>0000100 | 0000000<br>0000000<br>0000000<br>0000000<br>0000100 | 0000000<br>0000000<br>0000000<br>0000000<br>00000100 | 0000000<br>0000000<br>0000000<br>0000000<br>0000100 | 0000000<br>0000000<br>0000000<br>0000000<br>0000100 | 0000000<br>0000000<br>0000000<br>0000000<br>0000100  | 0000000<br>0000000<br>0000000<br>0000000<br>0000100 | 00000000<br>00000000<br>00000000<br>00000000<br>0000 |
|                                                | 1955<br>1956<br>1707<br>1708<br>1750  | 2011<br>2012<br>2013<br>2014<br>2210              | 0000000<br>0000000<br>0000000<br>0000000<br>00000100 | 0000000<br>0000000<br>0000000<br>0000000<br>0000100 | 0000000<br>0000000<br>0000000<br>0000000<br>00000100 | 0000000<br>0000000<br>0000000<br>0000000<br>0000100 | 0000000<br>0000000<br>0000000<br>0000000<br>0000100 | 0000000<br>0000000<br>0000000<br>0000000<br>00000100 | 0000000<br>0000000<br>0000000<br>0000000<br>0000100 | 0000000<br>0000000<br>0000000<br>0000000<br>0000100 | 0000000<br>0000000<br>00001010<br>00001010           | 0000000<br>0000000<br>0000000<br>0000000<br>0000100 | 0000000<br>0000000<br>0000000<br>0000000<br>00000100 |
| PK1                                            | 1751<br>2713<br>2714<br>1852          | 2211<br>2300<br>2301<br>2040                      | 0000100<br>00001000<br>10000000<br>00000000<br>1346  | 0000100<br>00001000<br>10000000<br>00000000<br>636  | 0000100<br>00001000<br>10000000<br>00000000<br>587   | 0000100<br>00001000<br>10000000<br>00000000<br>910  | 00000100<br>00001000<br>10000000<br>00000000<br>605 | 0000100<br>00001000<br>10000000<br>00000000<br>431   | 0000100<br>00001000<br>10000000<br>00000000<br>702  | 0000100<br>00001000<br>10000000<br>00000000<br>989  | 00000100<br>00000000<br>10000000<br>00000000<br>1704 | 00000100<br>00000000<br>10000000<br>00000000<br>478 | 0000100<br>00001000<br>10000000<br>00000000<br>158   |
| PK2<br>PK3<br>PK1V<br>PK2V                     | 1853<br>1854<br>1855<br>1856          | 2041<br>2042<br>2043<br>2044                      | -6448<br>-2695<br>9<br>-126                          | -3246<br>-2695<br>9<br>-126                         | -3839<br>-2696<br>8<br>-110                          | -4971<br>-2696<br>7<br>-98                          | -3361<br>-2694<br>10<br>-136                        | -3377<br>-2695<br>10                                 | -4479<br>-2695<br>9<br>-121                         | -6312<br>-2695<br>10<br>-131                        | -13440<br>-2663<br>7<br>-87                          | -3379<br>-2657<br>10<br>-128                        | -1761<br>-2695<br>10<br>-141                         |
| PK3V<br>PK4V<br>POA1<br>BLCMP                  | 1857<br>1858<br>1859<br>1860          | 2045<br>2046<br>2047<br>2048                      | -8235<br>-9048<br>0                                  | -8235<br>-9048<br>0                                 | -8235<br>-10377<br>0                                 | -8235<br>-11674<br>0                                | -8235<br>-8363<br>0                                 | -8235<br>-8363<br>0                                  | -8235<br>-9409<br>0                                 | -8235<br>-8681<br>0                                 | -8235<br>-13022<br>0                                 | -8235<br>-8861<br>0                                 | -8235<br>-8077<br>0                                  |
| DPFMX<br>POK1<br>POK2<br>RESERV                | 1861<br>1862<br>1863<br>1864          | 2049<br>2050<br>2051<br>2052                      | 956<br>510<br>0                                      | 956<br>510<br>0                                     | 956<br>510<br>0                                      | 956<br>510<br>0                                     | 0<br>956<br>510<br>0                                | 0<br>956<br>510<br>0                                 | 956<br>510<br>0                                     | 956<br>510<br>0                                     | 956<br>510<br>0                                      | 956<br>510<br>0                                     | 0<br>956<br>510<br>0                                 |
| PPMAX<br>PDDP<br>PHYST<br>EMFCMP<br>PVPA       | 1865<br>1866<br>1867<br>1868<br>1869  | 2053<br>2054<br>2055<br>2056<br>2057              | 21<br>1894<br>319<br>0<br>0                          | 21<br>1894<br>319<br>0<br>0                         | 21<br>1894<br>319<br>0<br>0                          | 21<br>1894<br>319<br>0<br>0                         | 21<br>1894<br>319<br>0<br>0                         | 21<br>1894<br>319<br>0<br>0                          | 21<br>1894<br>319<br>0                              | 21<br>1894<br>319<br>0<br>0                         | 21<br>1894<br>319<br>0                               | 21<br>1894<br>319<br>0<br>0                         | 21<br>1894<br>319<br>0<br>0                          |
| PALPH<br>PPBAS<br>TQLIM<br>EMFLMT              | 1870<br>1871<br>1872<br>1873          | 2058<br>2059<br>2060<br>2061                      | 0<br>0<br>5462<br>120                                | 0<br>0<br>5462<br>120                               | 0<br>0<br>0<br>6372<br>120                           | 0<br>0<br>5663<br>120                               | 0<br>0<br>7282<br>120                               | 0                                                    | 0<br>0<br>0<br>6877<br>120                          | 0<br>0<br>7282<br>120                               | 0<br>0<br>4855<br>120                                | 0<br>0<br>7282<br>120                               | 0<br>0<br>7282<br>120                                |
| POVC1<br>POVC2<br>TGALMLV<br>POVCLMT           | 1877<br>1878<br>1892<br>1893          | 2062<br>2063<br>2064<br>2065                      | 32708<br>749<br>4<br>1184                            | 32708<br>749<br>4<br>1184                           | 32729<br>489<br>4<br>1112                            | 32728<br>494<br>4<br>879                            | 32723<br>560<br>4<br>1661                           | 32723<br>560<br>4<br>1661                            | 32730<br>474<br>4<br>1312                           | 32730<br>471<br>4<br>1396                           | 32729<br>483<br>4<br>621                             | 32732<br>452<br>4<br>1340                           | 32722<br>582<br>4<br>1719                            |
| PK2VAUX<br>FILTER<br>FALPH<br>VFFLT            | 1895<br>1961<br>1962                  | 2066<br>2067<br>2068<br>2069                      | 0<br>0<br>0                                          | 0<br>0<br>0                                         | 0<br>0<br>0                                          | 0<br>0<br>0                                         | 0<br>0<br>0<br>0                                    | 0<br>0<br>0<br>0                                     | 0<br>0<br>0                                         | 0<br>0<br>0                                         | 0<br>0<br>0                                          | 0<br>0<br>0                                         | 0<br>0<br>0                                          |
| ERBLM<br>PBLCT<br>SFCCML<br>PSPTL<br>AALPH     | 1963<br>1964<br>1965<br>1966<br>1967  | 2070<br>2071<br>2072<br>2073<br>2074              | 0<br>0<br>0<br>0                                     | 0<br>0<br>0<br>0                                    | 0<br>0<br>0<br>0<br>-16384                           | 0<br>0<br>0<br>0                                    | 0<br>0<br>0<br>0<br>-24576                          | 0<br>0<br>0<br>0<br>-24576                           | 0<br>0<br>0<br>0                                    | 0<br>0<br>0<br>0                                    | 0<br>0<br>0<br>0                                     | 0<br>0<br>0<br>0                                    | 0<br>0<br>0<br>0<br>-24576                           |
| OSCTPL<br>PDPCH<br>PDPCL<br>DPFEX              | 1970<br>1971<br>1972<br>1973          | 2077<br>2078<br>2079<br>2080                      | 0<br>0<br>0<br>0                                     | 0<br>0<br>0<br>0                                    | 0<br>0<br>0<br>0                                     | 0<br>0<br>0<br>0                                    | 0<br>0<br>0<br>0                                    | 0<br>0<br>0<br>0                                     | 0<br>0<br>0<br>0                                    | 0<br>0<br>0<br>0                                    | 0<br>0<br>0<br>0                                     | 0<br>0<br>0<br>0                                    | 0<br>0<br>0<br>0                                     |
| DPFZW<br>BLENDL<br>MOFCTL<br>RTCURR            | 1974<br>1975<br>1976<br>1979          | 2081<br>2082<br>2083<br>2086                      | 0<br>0<br>0<br>801                                   | 0<br>0<br>0<br>801                                  | 0<br>0<br>0<br>776                                   | 0<br>0<br>0<br>689                                  | 0<br>0<br>0<br>948                                  | 0<br>0<br>0<br>948                                   | 0<br>0<br>0<br>843                                  | 0<br>0<br>0<br>869                                  | 0<br>0<br>0<br>579                                   | 0<br>0<br>0<br>852                                  | 0<br>0<br>0<br>964                                   |
| TDPLD<br>MCNFB<br>BLBSL<br>ROBSTL<br>ACCSPL    | 1980<br>1981<br>1982<br>1983<br>1984  | 2087<br>2088<br>2089<br>2090<br>2091              | 0<br>0<br>0                                          | 0<br>0<br>0                                         | 0<br>0<br>0                                          | 0<br>0<br>0                                         | 0<br>0<br>0<br>0                                    | 0<br>0<br>0<br>0                                     | 0<br>0<br>0                                         | 0<br>0<br>0                                         | 0<br>0<br>0                                          | 0<br>0<br>0                                         | 0<br>0<br>0                                          |
| ADFF1<br>VMPK3V<br>BLCMP2<br>AHDRTL            | 1985<br>1986<br>1987<br>1988          | 2092<br>2093<br>2094<br>2095                      | 0<br>0<br>0<br>0                                     | 0<br>0<br>0<br>0                                    | 0<br>0<br>0<br>0                                     | 0<br>0<br>0<br>0                                    | 0<br>0<br>0<br>0                                    | 0<br>0<br>0<br>0                                     | 0<br>0<br>0<br>0                                    | 0<br>0<br>0<br>0                                    | 0<br>0<br>0<br>0                                     | 0<br>0<br>0<br>0                                    | 0<br>0<br>0<br>0                                     |
| RADUSL<br>SMCNT<br>DEPVPL<br>ONEPSL            | 1989<br>1990<br>1991<br>1992          | 2096<br>2097<br>2098<br>2099                      | 0<br>0<br>0<br>400                                   | 0<br>0<br>0<br>400                                  | 0<br>0<br>0<br>400                                   | 0<br>0<br>0<br>400                                  | 0<br>0<br>0<br>400                                  | Ō                                                    | ő                                                   | 0<br>0<br>0<br>400                                  | 0<br>0<br>0<br>400                                   | 0<br>0<br>0<br>400                                  | 0<br>0<br>0<br>400                                   |
| INPA1<br>INPA2<br>DBLIM<br>ABVOF               | 1993<br>1994<br>1995<br>1996          | 2100<br>2101<br>2102<br>2103                      | 0<br>0<br>0                                          | 0<br>0<br>0                                         | 0<br>0<br>0                                          | 0<br>0<br>0                                         | 0<br>0<br>0<br>0                                    | 0                                                    |                                                     | 0<br>0<br>0                                         | 0<br>0<br>0                                          | 0<br>0<br>0                                         | 0<br>0<br>0                                          |
| ABTSH<br>TRQCST<br>LP24PA<br>VLGOVR<br>RESERV  | 1997<br>1998<br>1999<br>1700<br>1701  | 2104<br>2105<br>2106<br>2107<br>2108              | 0<br>741<br>0<br>0<br>0                              | 0<br>741<br>0<br>0<br>0                             | 2087<br>0<br>0<br>0                                  | 2348<br>0<br>0<br>0                                 | 0<br>2087<br>0<br>0<br>0                            |                                                      | 2348<br>0<br>0<br>0                                 | 3104<br>0<br>0<br>0                                 | 0<br>4656<br>0<br>0                                  | 0<br>3168<br>0<br>0                                 | 0<br>1865<br>0<br>0                                  |
| BELLTC<br>MGSTCM<br>DETQLM<br>AMRDML           | 1702<br>1703<br>1704<br>1705          | 2109<br>2110<br>2111<br>2111                      | 0<br>0<br>0<br>0                                     | 0<br>0<br>0<br>0                                    | 0<br>0<br>0<br>0                                     | 0<br>0<br>0<br>0                                    | 0<br>0<br>0<br>0                                    | Ō                                                    | 0<br>0<br>0                                         | 0<br>0<br>0<br>0                                    | 0<br>0<br>0<br>0                                     | 0<br>0<br>0<br>0                                    | 0<br>0<br>0<br>0                                     |
| NFILT<br>NINTCT<br>MFWKCE<br>MFWKBL            | 1706<br>1735<br>1736<br>1752          | 2113<br>2127<br>2128<br>2129                      | 0<br>0<br>0                                          | 0<br>0<br>0                                         | 0<br>0<br>0                                          | 0<br>0<br>0                                         | 0<br>0<br>0<br>0                                    | 0<br>0<br>0                                          | 0<br>0<br>0                                         | 0<br>0<br>0                                         | 0<br>0<br>0                                          | 0<br>0<br>0                                         | 0<br>0<br>0<br>0                                     |
| LP2GP<br>LP4GP<br>LP6GP<br>PHDLY1              | 1753<br>1754<br>1755<br>1756          | 2130<br>2131<br>2132<br>2133                      | 0<br>0<br>0                                          | 0<br>0<br>0                                         | 0<br>0<br>0                                          | 0<br>0<br>0                                         | 0<br>0<br>0<br>0                                    | 0                                                    | 0<br>0<br>0                                         | 0<br>0<br>0                                         | 0<br>0<br>0                                          | 0<br>0<br>0                                         | 0<br>0<br>0                                          |
| PHDLY2<br>DGCSMM<br>TRQCUP<br>OVCSTP<br>POVC21 | 1757<br>1782<br>1783<br>1784<br>1785  | 2134<br>2159<br>2160<br>2161<br>2162              | 0<br>0<br>0<br>0                                     | 0<br>0<br>0<br>0                                    | 0<br>0<br>0<br>0                                     | 0<br>0<br>0<br>0                                    | 0<br>0<br>0<br>0                                    | 0<br>0<br>0                                          | 0<br>0<br>0<br>0                                    | 0<br>0<br>0<br>0                                    | 0<br>0<br>0<br>0                                     | 0<br>0<br>0<br>0                                    | 0<br>0<br>0<br>0                                     |
| POVC22<br>POVCLMT<br>MAXCRT                    | 1786                                  | 2163<br>2164<br>2165                              | 0<br>0<br>85                                         | 0<br>0<br>85                                        | 0<br>0<br>165                                        | 0<br>0<br>185                                       | 0<br>0<br>0<br>85                                   | 0                                                    | 0<br>0<br>185                                       | 0<br>0<br>185                                       | 0<br>0<br>365                                        | 0<br>0<br>365                                       | 0<br>0<br>0<br>165                                   |

|                                                                 |                                                              | Motor model                                                  | Lis10000C3/2<br>(400V)                                             | Lis17000C3/2<br>(200V)                                                          | Lis17000C3/2<br>(400V)                                 | DiS85/400<br>(200V)                                    | DiS85/400<br>(400V)                                    | DiS110/300<br>(200V)                                   | DiS110/300<br>(400V)                                   | DiS260/600<br>(200V)                                                     | DiS260/600<br>(400V)                                                            | DiS370/300<br>(200V)                                   | DiS370/300<br>(400V)                                  |
|-----------------------------------------------------------------|--------------------------------------------------------------|--------------------------------------------------------------|--------------------------------------------------------------------|---------------------------------------------------------------------------------|--------------------------------------------------------|--------------------------------------------------------|--------------------------------------------------------|--------------------------------------------------------|--------------------------------------------------------|--------------------------------------------------------------------------|---------------------------------------------------------------------------------|--------------------------------------------------------|-------------------------------------------------------|
| Symbol                                                          | Mo<br>FS15i                                                  | otor specification<br>Motor ID No.<br>FS30,16 <i>i</i> ,etc  | 0457-B110<br>397                                                   | 0459-B110<br>400                                                                | 0459-B110<br>401                                       | 0483-B20x<br>423                                       | 0483-B20x<br>424                                       | 0484-B10x<br>425                                       | 0484-B10x<br>426                                       | 0484-B31x<br>429                                                         | 0484-B31x<br>430                                                                | 0484-B40x<br>431                                       | 0484-B40x<br>432                                      |
| Cymbol                                                          | 1808<br>1809<br>1883<br>1884<br>1951<br>1952<br>1953         | 2003<br>2004<br>2005<br>2006<br>2007<br>2008<br>2009         | 00001000<br>00000011<br>00000000<br>00000000<br>000000             | 00001000<br>00000011<br>00000000<br>00000000<br>000000                          | 00001000<br>00000011<br>00000000<br>00000000<br>000000 | 00001000<br>00000011<br>00000000<br>00000000<br>000000 | 00001000<br>00000011<br>00000000<br>00000000<br>000000 | 00001000<br>00000011<br>00000000<br>00000000<br>000000 | 00001000<br>00000011<br>00000000<br>00000000<br>000000 | 00001000<br>00000011<br>00000000<br>0000000<br>000000                    | 00001000<br>00000011<br>00000000<br>00000000<br>000000                          | 00001000<br>00000011<br>00000000<br>00000000<br>000000 | 00001000<br>00000011<br>00000000<br>0000000<br>000000 |
|                                                                 | 1954<br>1955<br>1956<br>1707<br>1708<br>1750<br>1751<br>2713 | 2010<br>2011<br>2012<br>2013<br>2014<br>2210<br>2211<br>2300 | 00000100<br>00000000<br>00000000<br>00000000<br>00000100<br>000000 | 00000100<br>00000000<br>00000000<br>00000000<br>00000100<br>00001000<br>1000000 | 00000100<br>00000000<br>00000000<br>00000000<br>000000 | 00000000<br>00000000<br>00000000<br>00000000<br>0000   | 00000000<br>00000000<br>00000000<br>00000000<br>0000   | 00000000<br>00000000<br>00000000<br>00000000<br>0000   | 0000000<br>0000000<br>0000000<br>0000000<br>0000000    | 0000000<br>0000000<br>0000000<br>0000100<br>0000100<br>0000100<br>000000 | 00000000<br>00000000<br>00000000<br>00001000<br>0000100<br>00000100<br>10000100 | 00000000<br>00000000<br>00000000<br>00000000<br>0000   | 0000000<br>0000000<br>0000000<br>0000000<br>0000000   |
| PK1<br>PK2                                                      | 2714<br>1852<br>1853                                         | 2301<br>2040<br>2041                                         | 00000000<br>839<br>-4103                                           | 00000000<br>2182<br>-8540                                                       | 00000000<br>253<br>-3693                               | 00000000<br>344<br>-2368                               | 00000000<br>172<br>-1184                               | 00000000<br>156<br>-1045                               | 00000000<br>78<br>-523                                 | 00000000<br>571<br>-4138                                                 | 00000000<br>321<br>-2327                                                        | 00000000<br>478<br>-3338                               | 00000000<br>239<br>-1669                              |
| PK3<br>PK1V<br>PK2V                                             | 1854<br>1855<br>1856                                         | 2042<br>2043<br>2044                                         | -2695<br>9<br>-125                                                 | -2696<br>7<br>-99                                                               | -2696<br>7<br>-99                                      | -2491<br>242<br>-2164                                  | -2491<br>242<br>-2164                                  | -2448<br>420<br>-3763                                  | -2448<br>420<br>-3763                                  | -2573<br>240<br>-2146                                                    | -2573<br>213<br>-1907                                                           | -2515<br>264<br>-2361                                  | -2515<br>264<br>-2361                                 |
| PK3V<br>PK4V<br>POA1                                            | 1857<br>1858<br>1859                                         | 2045<br>2046<br>2047                                         | -8235<br>-9086                                                     | -8235<br>-11497                                                                 | 0<br>-8235<br>-11497                                   | -8235<br>3897                                          | -8235<br>3897                                          | -8235<br>2241                                          | 0<br>-8235<br>2241                                     | -8235<br>3931                                                            | 0<br>-8235<br>4422                                                              | 0<br>-8235<br>3572                                     | -8235<br>3572                                         |
| BLCMP<br>DPFMX<br>POK1<br>POK2<br>RESERV                        | 1860<br>1861<br>1862<br>1863<br>1864                         | 2048<br>2049<br>2050<br>2051<br>2052                         | 0<br>0<br>956<br>510<br>0                                          | 0<br>0<br>956<br>510<br>0                                                       | 0<br>0<br>956<br>510<br>0                              | 0<br>0<br>956<br>510<br>0                              | 0<br>0<br>956<br>510<br>0                              | 0<br>0<br>956<br>510<br>0                              | 0<br>0<br>956<br>510<br>0                              | 0<br>0<br>956<br>510<br>0                                                | 0<br>0<br>956<br>510<br>0                                                       | 0<br>0<br>956<br>510<br>0                              | 0<br>0<br>956<br>510<br>0                             |
| PPMAX<br>PDDP<br>PHYST<br>EMFCMP                                | 1865<br>1866<br>1867<br>1868                                 | 2053<br>2054<br>2055<br>2056                                 | 21<br>1894<br>319<br>0                                             | 21<br>1894<br>319<br>0                                                          | 21<br>1894<br>319<br>0                                 | 21<br>1894<br>319<br>0                                 | 21<br>1894<br>319<br>0                                 | 21<br>1894<br>319<br>0                                 | 21<br>1894<br>319<br>0                                 | 21<br>1894<br>319<br>0                                                   | 21<br>1894<br>319<br>0                                                          | 21<br>1894<br>319<br>0                                 | 21<br>1894<br>319<br>0                                |
| PVPA<br>PALPH<br>PPBAS                                          | 1869<br>1870<br>1871                                         | 2057<br>2058<br>2059                                         | 0                                                                  | 0<br>0<br>0                                                                     | 0<br>0<br>0                                            | 0                                                      | 0                                                      | 0<br>0<br>0                                            | 0<br>0<br>0                                            | 0                                                                        | 0                                                                               | 0<br>0<br>0                                            | 0<br>0<br>0                                           |
| TQLIM<br>EMFLMT<br>POVC1                                        | 1872<br>1873<br>1877                                         | 2060<br>2061<br>2062                                         | 6877<br>120<br>32720                                               | 6887<br>120<br>32711                                                            | 6877<br>120<br>32711                                   | 7282<br>0<br>32683                                     | 7282<br>0<br>32683                                     | 7282<br>0<br>32682                                     | 7282<br>0<br>32682                                     | 5352<br>0<br>32722                                                       | 4758<br>0<br>32731                                                              | 7282<br>0<br>32705                                     | 7282<br>0<br>32705                                    |
| POVC2<br>TGALMLV<br>POVCLMT                                     | 1893                                                         | 2063<br>2064<br>2065                                         | 597<br>4<br>1358                                                   | 709<br>4<br>981                                                                 | 709<br>4<br>981                                        | 1069<br>4<br>3172                                      | 1069<br>4<br>3172                                      | 1069<br>4<br>3173                                      | 1069<br>4<br>3173                                      | 578<br>4<br>1714                                                         | 457<br>4<br>1354                                                                | 782<br>4<br>2322                                       | 782<br>4<br>2322                                      |
| PK2VAUX<br>FILTER<br>FALPH<br>VFFLT<br>ERBLM<br>PBLCT<br>SFCCML | 1894<br>1895<br>1961<br>1962<br>1963<br>1964<br>1965         | 2066<br>2067<br>2068<br>2069<br>2070<br>2071<br>2072         | 0<br>0<br>0<br>0                                                   | 0<br>0<br>0<br>0<br>0<br>0                                                      | 0<br>0<br>0<br>0<br>0                                  | 0<br>0<br>0<br>0<br>0                                  | 0<br>0<br>0<br>0                                       | 0<br>0<br>0<br>0                                       | 0<br>0<br>0<br>0<br>0                                  | 0<br>0<br>0<br>0                                                         | 0<br>0<br>0<br>0                                                                | 0<br>0<br>0                                            | 0<br>0<br>0<br>0<br>0                                 |
| PSPTL<br>AALPH<br>OSCTPL<br>PDPCH                               | 1966<br>1967<br>1970<br>1971                                 | 2073<br>2074<br>2077<br>2078                                 | 0<br>0<br>20480<br>0<br>0                                          | 20480<br>0<br>0                                                                 | 20480<br>0<br>0                                        | 0<br>0<br>0<br>0                                       | 0<br>0<br>0<br>0                                       | 0<br>0<br>0<br>0                                       | 0<br>0<br>0                                            | 0<br>0<br>0<br>0                                                         | 0<br>0<br>0<br>0                                                                | 0<br>0<br>0<br>0                                       | 0<br>0<br>0<br>0                                      |
| PDPCL<br>DPFEX<br>DPFZW<br>BLENDL<br>MOFCTL                     | 1972<br>1973<br>1974<br>1975<br>1976                         | 2079<br>2080<br>2081<br>2082<br>2083                         | 0<br>0<br>0<br>0                                                   | 0<br>0<br>0<br>0                                                                | 0<br>0<br>0<br>0                                       | 0<br>0<br>0<br>0                                       | 0<br>0<br>0<br>0                                       | 0<br>0<br>0<br>0                                       | 0<br>0<br>0<br>0                                       | 0<br>0<br>0<br>0                                                         | 0<br>0<br>0<br>0                                                                |                                                        | 0<br>0<br>0<br>0                                      |
| RTCURR<br>TDPLD<br>MCNFB<br>BLBSL                               | 1979<br>1980<br>1981<br>1982                                 | 2086<br>2087<br>2088<br>2089                                 | 857<br>0<br>0<br>0                                                 | 729<br>0<br>0<br>0                                                              | 729<br>0<br>0<br>0                                     | 1310<br>0<br>0<br>0                                    | 1310<br>0<br>0<br>0                                    | 1310<br>0<br>0<br>0                                    | 1310<br>0<br>0<br>0                                    | 963<br>0<br>0                                                            | 856<br>0<br>0<br>0                                                              | 1121<br>0<br>0<br>0                                    | 1121<br>0<br>0<br>0                                   |
| ROBSTL<br>ACCSPL<br>ADFF1<br>VMPK3V<br>BLCMP2<br>AHDRTL         | 1983<br>1984<br>1985<br>1986<br>1987<br>1988                 | 2090<br>2091<br>2092<br>2093<br>2094<br>2095                 | 0<br>0<br>0<br>0<br>0                                              | 0<br>0<br>0<br>0<br>0                                                           |                                                        | 0<br>0<br>0<br>0<br>0                                  | 0<br>0<br>0<br>0<br>0                                  | 0<br>0<br>0<br>0<br>0                                  | 0<br>0<br>0<br>0<br>0                                  | 0<br>0<br>0<br>0<br>0                                                    | 0<br>0<br>0<br>0<br>0                                                           | 0                                                      | 0<br>0<br>0<br>0<br>0                                 |
| RADUSL<br>SMCNT<br>DEPVPL                                       | 1989<br>1990<br>1991                                         | 2096<br>2097<br>2098                                         | 0                                                                  | 0                                                                               | ő                                                      | 0                                                      | 0                                                      | 0                                                      | 0 0                                                    | 0                                                                        | 0                                                                               | 0                                                      | 0<br>0<br>0                                           |
| ONEPSL<br>INPA1<br>INPA2<br>DBLIM                               | 1992<br>1993<br>1994<br>1995                                 | 2099<br>2100<br>2101<br>2102                                 | 400<br>0<br>0                                                      | 400<br>0<br>0<br>0                                                              | 400<br>0<br>0                                          | 400<br>0<br>0                                          | 400<br>0<br>0                                          | 400<br>0<br>0<br>0                                     | 400<br>0<br>0                                          | 400<br>0<br>0<br>0                                                       | 400<br>0<br>0<br>0                                                              |                                                        | 400<br>0<br>0<br>0                                    |
| ABVOF<br>ABTSH<br>TRQCST<br>LP24PA                              | 1996<br>1997<br>1998<br>1999                                 | 2103<br>2104<br>2105<br>2106                                 | 0<br>0<br>2098<br>0                                                | 0<br>0<br>4197<br>0                                                             |                                                        | 0<br>0<br>1167<br>0                                    | 0<br>0<br>1167<br>0                                    | 0<br>0<br>1510<br>0                                    | 0<br>0<br>1510<br>0                                    | 0<br>0<br>4857<br>0                                                      | 0<br>0<br>5464<br>0                                                             | Ō                                                      | 0<br>0<br>6020<br>0                                   |
| VLGOVR<br>RESERV<br>BELLTC<br>MGSTCM                            | 1700<br>1701<br>1702<br>1703                                 | 2107<br>2108<br>2109<br>2110                                 | 0<br>0<br>0<br>0                                                   | 0<br>0<br>0<br>0                                                                | 0<br>0<br>0<br>0                                       | 0<br>0<br>0<br>0                                       | 0<br>0<br>0<br>0                                       | 0<br>0<br>0<br>0                                       | 0<br>0<br>0<br>0                                       | 0<br>0<br>0<br>0                                                         | 0<br>0<br>0<br>0                                                                | 0                                                      | 0<br>0<br>0<br>0                                      |
| DETQLM<br>AMRDML<br>NFILT<br>NINTCT                             | 1704<br>1705<br>1706<br>1735                                 | 2111<br>2112<br>2113<br>2127                                 | 0<br>0<br>0<br>0                                                   | 0<br>0<br>0<br>0                                                                | Ō                                                      | 0<br>0<br>0                                            | 0<br>0<br>0<br>0                                       | 0<br>0<br>0                                            | 0<br>0<br>0                                            | 0 0 0                                                                    | 0<br>0<br>0                                                                     | 0<br>0<br>0                                            | 0<br>0<br>0<br>0                                      |
| MFWKCE<br>MFWKBL<br>LP2GP                                       | 1736<br>1752<br>1753                                         | 2128<br>2129<br>2130                                         | 0<br>0<br>0                                                        | 0<br>0<br>0                                                                     | 0                                                      | 0                                                      | 0                                                      | 0<br>0<br>0                                            | 0                                                      | 0                                                                        | 0                                                                               | 0                                                      | 0<br>0<br>0                                           |
| LP4GP<br>LP6GP<br>PHDLY1                                        | 1754<br>1755<br>1756                                         | 2131<br>2132<br>2133                                         | 0                                                                  | 0<br>0<br>0                                                                     | 0                                                      | 0                                                      | 0                                                      | 0 0 0                                                  | 0<br>0<br>0                                            | 0                                                                        | 0                                                                               | 0                                                      | 0<br>0<br>0                                           |
| PHDLY2<br>DGCSMM<br>TRQCUP                                      | 1757<br>1782<br>1783                                         | 2134<br>2159<br>2160                                         | 0                                                                  | 0                                                                               | 0                                                      | 0                                                      | 0                                                      | 0                                                      | 0<br>0<br>0                                            | 0                                                                        | 0                                                                               | 0                                                      | 0<br>0<br>0                                           |
| OVCSTP<br>POVC21<br>POVC22<br>POVCLMT                           | 1784<br>1785<br>1786<br>1787                                 | 2161<br>2162<br>2163<br>2164                                 | 0                                                                  | 0                                                                               | 0                                                      | 0                                                      | 0                                                      | 0<br>0<br>0                                            | 0<br>0<br>0                                            | 0                                                                        | 0 0                                                                             | 0                                                      | 0<br>0<br>0                                           |
| MAXCRT                                                          | 1788                                                         | 2165                                                         | 0<br>185                                                           | 0<br>365                                                                        | 0<br>365                                               | 0<br>45                                                | 0<br>45                                                | 0<br>85                                                | 0<br>85                                                | 0<br>165                                                                 | 0<br>185                                                                        | 0<br>85                                                | 0<br>85                                               |

**6.PARAMETER LIST** 

## 6.3 PARAMETERS FOR HRV1 CONTROL (FOR Series 0*i*-A)

December, 2003

9066 series (Series 0i-A)

#### NOTE

The parameters listed below cannot be loaded automatically.

In parameter No. 2020 for entering a motor ID number, enter an appropriate number (15, for example), and perform automatic loading. Then, overwrite these parameters manually.

|                                                                                                    | Motor model r specification Motor ID No                                                       | 5000 <i>i</i><br>0202                                 | α2<br>5000 <i>i</i><br>0205                           | αC4<br>3000 <i>i</i><br>0221                           | α4<br>4000 <i>i</i><br>0223                            | α4<br>4000HV <i>i</i><br>0225                         | αC8<br>2000 <i>i</i><br>0226                           | α8<br>3000 <i>i</i><br>0227                            | α8<br>3000HV <i>i</i><br>0229                          | βM0.5<br>0115                                          | βM1<br>0116                                           | αC12<br>2000 <i>i</i><br>0241                          | α12<br>3000 <i>i</i><br>0243                          |
|----------------------------------------------------------------------------------------------------|-----------------------------------------------------------------------------------------------|-------------------------------------------------------|-------------------------------------------------------|--------------------------------------------------------|--------------------------------------------------------|-------------------------------------------------------|--------------------------------------------------------|--------------------------------------------------------|--------------------------------------------------------|--------------------------------------------------------|-------------------------------------------------------|--------------------------------------------------------|-------------------------------------------------------|
| Symbol                                                                                                    | 0iM-A<br>2003<br>2004<br>2005<br>2006<br>2007<br>2008<br>2009<br>2010<br>2011<br>2012<br>2013 | 00000110<br>00000000<br>00000000<br>0000000<br>000000 | 00000110<br>00000000<br>00000000<br>0000000<br>000000 | 00000110<br>00000000<br>00000000<br>00000000<br>000000 | 00000110<br>00000000<br>00000000<br>00000000<br>000000 | 00000110<br>00000000<br>00000000<br>0000000<br>000000 | 00000110<br>00000000<br>00000000<br>00000000<br>000000 | 00000110<br>00000000<br>00000000<br>00000000<br>000000 | 00000110<br>00000000<br>00000000<br>00000000<br>000000 | 00000110<br>00000000<br>00000000<br>00000000<br>000000 | 00001000<br>00000110<br>00000000<br>0000000<br>000000 | 00000110<br>00000000<br>00000000<br>00000000<br>000000 | 00000110<br>00000000<br>00000000<br>0000000<br>000000 |
| PK1                                                                                                    | 2014<br>2210<br>2211<br>2300<br>2301<br>2040                                                  | 00000000<br>00000010<br>00000000<br>00000000<br>672   | 00000000<br>00000010<br>00000000<br>00000000<br>680   | 00000000<br>00001000<br>00000000<br>00000000<br>926    | 00000000<br>00000010<br>00000000<br>00000000<br>659    | 00000000<br>00000000<br>00000000<br>00000000<br>525   | 00000000<br>00001010<br>00000000<br>00000000<br>1096   | 00000000<br>00001010<br>00000000<br>00000000<br>712    | 00000000<br>00000000<br>00000000<br>00000000<br>886    | 00000000<br>00000010<br>00000000<br>00000000<br>141    | 00000000<br>00000010<br>00000000<br>00000000<br>398   | 00000000<br>00000010<br>00000000<br>00000000<br>3809   | 00000000<br>00000000<br>00000000<br>00000000<br>1072  |
| PK2<br>PK3<br>PK1V<br>PK2V<br>PK3V                                                                            | 2041<br>2042<br>2043<br>2044<br>2045                                                          | -2294<br>-2514<br>66<br>-594                          | -2247<br>-2568<br>76<br>-680                          | -4063<br>-2619<br>115<br>-1034                         | -2463<br>-2623<br>106<br>-953                          | -2056<br>-2619<br>113<br>-1009                        | -4638<br>-2651<br>150<br>-1342                         | -3187<br>-2651<br>113<br>-1009                         | -3174<br>-2645<br>113<br>-1008                         | -511<br>-2415<br>7<br>-59                              | 6<br>-53                                              | -8197<br>-2679<br>280<br>-2504                         | 192                                                   |
| PK4V<br>POA1<br>BLCMP                                                                                         | 2046<br>2047<br>2048                                                                          | -8235<br>6384<br>0                                    | -8235<br>5578<br>0                                    | -8235<br>3670<br>0                                     | -8235<br>3980<br>0                                     | -8235<br>3762<br>0                                    | -8235<br>2827<br>0                                     | -8235<br>3760<br>0                                     | -8235<br>3764<br>0                                     | -8235<br>-6462<br>0                                    | -8235<br>-7176<br>0                                   | Ō                                                      | -8235<br>2204<br>0                                    |
| DPFMX<br>POK1<br>POK2<br>RESERV                                                                               | 2049<br>2050<br>2051<br>2052                                                                  | 956<br>510<br>0                                       | 0<br>956<br>510<br>0                                  | 956<br>510<br>0                                        | 956<br>510<br>0                                        | 956<br>510<br>0                                       | 0<br>956<br>510<br>0                                   | 956<br>510<br>0                                        | 956<br>510<br>0                                        | 0<br>956<br>510<br>0                                   | 956<br>510<br>0                                       | 0<br>956<br>510<br>0                                   | 956<br>510<br>0                                       |
| PPMAX<br>PDDP<br>PHYST<br>EMFCMP                                                                              | 2053<br>2054<br>2055<br>2056                                                                  | 21<br>1894<br>319<br>0                                | 21<br>1894<br>319<br>-20485<br>-10256                 | 21<br>1894<br>319<br>0                                 | 21<br>1894<br>319<br>0                                 | 21<br>1894<br>319<br>0                                | 21<br>1894<br>319<br>0                                 | 21<br>1894<br>319<br>0                                 | 21<br>1894<br>319<br>0                                 | 21<br>1894<br>319<br>-12850                            | 319                                                   | 21<br>1894<br>319<br>0                                 | 319<br>0                                              |
| PVPA<br>PALPH<br>PPBAS<br>TQLIM                                                                               | 2057<br>2058<br>2059<br>2060                                                                  | 0<br>0<br>0<br>7282                                   |                                                       | -5915<br>-1500<br>0<br>7282                            | -11789<br>-180<br>0<br>8010                            | 0<br>0<br>0<br>7282                                   | -3854<br>-1236<br>0<br>7282                            | -6418<br>-3000<br>0<br>8010                            | -6159<br>-1261<br>0<br>8010                            | 0<br>0<br>0<br>6918                                    | -1000<br>0                                            | -1804<br>-2500<br>0<br>7282                            | -747<br>0                                             |
| EMFLMT<br>POVC1<br>POVC2                                                                                      | 2061<br>2062<br>2063                                                                          | 32692<br>948                                          | 0<br>32635                                            | 32590<br>2225                                          | 32610<br>1979                                          | 32591<br>2216                                         | 32434<br>4170                                          | 0                                                      | 32579<br>2358                                          | 32674<br>1178                                          | 0<br>32695                                            | 32317<br>5644                                          | 0                                                     |
| TGALMLV<br>POVCLMT<br>PK2VAUX<br>FILTER                                                                       | 2065<br>2066<br>2067                                                                          | 5739<br>0<br>0                                        | 10085<br>0<br>0                                       | 13493<br>0<br>0                                        | 11998<br>0<br>0                                        | 12461<br>0<br>0                                       | 17889<br>0<br>0                                        | 14327<br>0<br>0                                        | 12461<br>0<br>0                                        | 3497<br>0<br>0                                         |                                                       | 17889<br>0<br>0                                        | 0<br>0                                                |
| FALPH<br>VFFLT<br>ERBLM<br>PBLCT                                                                              | 2068<br>2069<br>2070<br>2071                                                                  | 0<br>0<br>0<br>0                                      | 0<br>0<br>0                                           | 0<br>0<br>0                                            | 0<br>0<br>0                                            | 0<br>0<br>0                                           | 0<br>0<br>0<br>0                                       | 0<br>0<br>0                                            | 0<br>0<br>0                                            | 0<br>0<br>0<br>0                                       | 0                                                     | 000                                                    | 0<br>0<br>0                                           |
| SFCCML<br>PSPTL<br>AALPH<br>OSCTPL<br>PDPCH<br>PDPCL                                                          | 2072<br>2073<br>2074<br>2077<br>2078                                                          | 0<br>0<br>0<br>0<br>0                                 | 4096<br>0<br>0                                        | 0<br>0<br>12288<br>0<br>0<br>0                         | 8192<br>0<br>0<br>0<br>0                               | 0<br>0<br>20480<br>0<br>0                             | 8192<br>0<br>0<br>0<br>0                               | 0<br>0<br>12288<br>0<br>0<br>0                         | 0<br>0<br>16384<br>0<br>0                              | 0<br>0<br>20480<br>0<br>0<br>0                         | 20480<br>0<br>0<br>0<br>0<br>0                        | 0<br>0<br>8192<br>0<br>0                               | 8192<br>0<br>0<br>0                                   |
| DPFCL<br>DPFEX<br>DPFZW<br>BLENDL<br>MOFCTL<br>RTCURR<br>TDPLD<br>MCNFB<br>BLBSL<br>ROBSTL<br>ACCSPL<br>ADFF1 | 2079<br>2080<br>2081<br>2082<br>2083<br>2086<br>2087<br>2088<br>2089<br>2090<br>2091<br>2092  | 0<br>0<br>0<br>1234<br>0<br>0<br>0<br>0               |                                                       | 1892<br>0<br>0<br>0<br>0<br>0<br>0<br>0<br>0           | 0<br>0<br>0<br>0<br>1784<br>0<br>0<br>0<br>0           | 0<br>0<br>0<br>0<br>1888<br>0<br>0<br>0<br>0          | 2593<br>0<br>0<br>0<br>2593<br>0<br>0<br>0             | 1950<br>0<br>0<br>1950<br>0<br>0                       | 0<br>0<br>0<br>0<br>1948<br>0<br>0<br>0                | 1376<br>0<br>0<br>1376<br>0<br>0<br>0                  | 0<br>0<br>0<br>0<br>0<br>1212<br>0<br>0               | 3020<br>0<br>0<br>3020<br>0<br>0<br>0                  | 0<br>0<br>0<br>0<br>2085<br>0<br>0<br>0               |
| VMPK3V<br>BLCMP2<br>AHDRTL<br>RADUSL<br>SMCNT<br>DEPVPL<br>ONEPSL<br>INPA1<br>INPA2                           | 2092<br>2093<br>2094<br>2095<br>2096<br>2097<br>2098<br>2099<br>2100<br>2101                  | 0<br>0<br>0<br>0<br>0<br>0<br>400<br>0                | 0<br>0<br>0<br>0<br>0<br>0<br>400<br>0                | 0<br>0<br>0<br>0<br>0<br>400<br>0                      | 0<br>0<br>0<br>0<br>0<br>0<br>400<br>0                 | 0<br>0<br>0<br>0<br>0<br>0<br>400<br>0                | 0<br>0<br>0<br>0<br>0<br>0<br>400<br>0                 | 0<br>0<br>0<br>0<br>0<br>0<br>400<br>0                 | 0<br>0<br>0<br>0<br>0<br>0<br>400<br>0                 | 0<br>0<br>0<br>0<br>0<br>0<br>400<br>0                 | 0<br>0<br>0<br>400<br>0                               | 0<br>0<br>0<br>0<br>0<br>0<br>400<br>0                 | 0<br>0<br>0<br>400<br>0                               |
| DBLIM<br>ABVOF<br>ABTSH<br>TRQCST<br>LP24PA<br>VLGOVR                                                         | 2102<br>2103<br>2104<br>2105<br>2106<br>2107                                                  | 0<br>0<br>0<br>72<br>0<br>0                           | 12000<br>0<br>0                                       | 0<br>0<br>0<br>190<br>0                                | 15000<br>0<br>0<br>201<br>0                            | 15000<br>0<br>0<br>190<br>0                           | 0<br>0<br>0<br>277<br>0<br>0                           | 0<br>0<br>0<br>369<br>0                                | 15000<br>0<br>0<br>369<br>0                            | 0<br>0<br>0<br>0<br>42<br>0                            | 0<br>0<br>0<br>89<br>0                                | 15000<br>0<br>0<br>350<br>0                            | 15000<br>0<br>0<br>517<br>0                           |
| RESERV<br>BELLTC<br>MGSTCM<br>DETQLM<br>AMRDML<br>NFILT                                                       | 2108<br>2109<br>2110<br>2111<br>2112<br>2113                                                  | 0<br>0<br>32<br>7710<br>0<br>0                        | 0<br>0<br>32                                          | 0<br>0<br>1289<br>3900<br>0                            | 0<br>0<br>32<br>5130<br>0<br>0                         | 0<br>0<br>1032<br>0<br>0<br>0                         | 0<br>0<br>1552<br>3880<br>0<br>0                       | 0<br>0<br>786<br>5180<br>0<br>0                        | 782<br>0<br>0<br>0<br>0                                | 0<br>0<br>30<br>10290<br>0<br>0                        | 0<br>0<br>30<br>10290<br>0                            | 0<br>0<br>0<br>2168<br>0<br>0                          | 0<br>0<br>32<br>0<br>0                                |
| NINTCT<br>MFWKCE<br>MFWKBL<br>LP2GP                                                                           | 2127<br>2128<br>2129<br>2130                                                                  | 1188<br>570<br>3211<br>0                              | 1276<br>855<br>3211<br>0                              | 2544<br>5000<br>1812<br>0                              | 1443<br>2000<br>3338<br>0                              | 2573<br>4000<br>3348<br>0                             | 2380<br>4500<br>1550                                   | 2103<br>1500<br>1815<br>0                              | 4191<br>6000<br>1810<br>0                              | 1009<br>0<br>0<br>0                                    | 1763<br>0<br>0                                        | 4150<br>12000<br>1044<br>0                             | 2388<br>2000<br>2568                                  |
| LP4GP<br>LP6GP<br>PHDLY1<br>PHDLY2<br>DGCSMM                                                                  | 2131<br>2132<br>2133<br>2134<br>2159                                                          | 0<br>0<br>2571<br>12850<br>0                          | 0<br>0<br>2565<br>12850<br>0                          | 0<br>0<br>3855<br>5155<br>0                            | 0<br>0<br>6670<br>5140<br>0                            | 0<br>0<br>0<br>0                                      | 0<br>0<br>3860<br>5150<br>0                            | 0<br>0<br>5140<br>5145<br>0                            | 0<br>0<br>0<br>0                                       | 0<br>0<br>7690<br>12820<br>0                           | 0<br>0<br>11560<br>12880<br>0                         | 0<br>0<br>5150<br>5150<br>0                            | 0<br>0<br>0<br>0                                      |
| TROCUP<br>OVESTP<br>POVE21<br>POVE22<br>POVELMI<br>MAXERT                                                     | 2160<br>2161<br>2162<br>2163<br>72 2164<br>2165                                               | 0<br>0<br>0<br>0<br>0<br>25                           | 0<br>0<br>0<br>0<br>25                                | 0<br>0<br>0<br>0<br>25                                 | 0<br>0<br>0<br>0<br>45                                 | 0<br>0<br>0<br>0<br>25                                | 0<br>0<br>0<br>0<br>25                                 | 0<br>0<br>0<br>0<br>45                                 | 0<br>0<br>0<br>0<br>25                                 | 0<br>0<br>0<br>0<br>0<br>25                            | 0 0 0                                                 | 0<br>0<br>0<br>0<br>0<br>25                            | 0<br>0<br>0<br>0                                      |

| Motor                                          | Motor model specification Motor ID No                                                 | α12<br>3000HV <i>i</i><br>0245                         | αC22<br>2000 <i>i</i><br>0246                         | α22<br>3000 <i>i</i><br>0247                           | α22<br>3000HV <i>i</i><br>0249                         | αC30<br>1500 <i>i</i><br>0251                          | α30<br>3000 <i>i</i><br>0253                           | α40<br>3000 <i>i</i><br>0257                           | α40<br>3000 <i>i</i> Fan<br>0258                       |
|------------------------------------------------|---------------------------------------------------------------------------------------|--------------------------------------------------------|-------------------------------------------------------|--------------------------------------------------------|--------------------------------------------------------|--------------------------------------------------------|--------------------------------------------------------|--------------------------------------------------------|--------------------------------------------------------|
| Symbol                                         | 0iM-A<br>2003<br>2004<br>2005<br>2006<br>2007<br>2008<br>2009<br>2010<br>2011<br>2012 | 00000110<br>00000000<br>00000000<br>00000000<br>000000 | 00001000<br>00000110<br>00000000<br>0000000<br>000000 | 00000110<br>00000000<br>00000000<br>00000000<br>000000 | 00000110<br>00000000<br>00000000<br>00000000<br>000000 | 00000110<br>00000000<br>00000000<br>00000000<br>000000 | 00000110<br>00000000<br>00000000<br>00000000<br>000000 | 00000110<br>00000000<br>00000000<br>00000000<br>000000 | 00000110<br>00000000<br>00000000<br>00000000<br>000000 |
|                                                | 2013<br>2014<br>2210<br>2211<br>2300<br>2301                                          | 00000000<br>00000000<br>00000000<br>00000000           | 00000000<br>0000000<br>00001010<br>00000000<br>000000 | 00000000<br>00000000<br>00000000<br>00000000           | 00000000<br>00000000<br>00000000<br>00000000           | 00000000<br>00000000<br>00001010<br>00000000<br>000000 | 00000000<br>00000000<br>00001010<br>00000000<br>000000 | 00000000<br>00000000<br>00000000<br>00000000           | 00000000<br>00000000<br>00000000<br>00000000           |
| PK1<br>PK2<br>PK3<br>PK1V<br>PK2V              | 2040<br>2041<br>2042<br>2043<br>2044                                                  | 1044<br>-3677<br>-2679<br>193<br>-1727                 | 1755<br>-6536<br>-2694<br>271<br>-2426                | 1458<br>-5416<br>-2690<br>198<br>-1775                 | 1532<br>-5641<br>-2692<br>197<br>-1765                 | 2644<br>-10345<br>-2695<br>166<br>-1486                | 485<br>-1896<br>-2694<br>283<br>-2531                  | 1047<br>-4102<br>-2696<br>235<br>-2107                 | 1047<br>-4102<br>-2696<br>235<br>-2107                 |
| PK3V<br>PK4V<br>POA1<br>BLCMP                  | 2045<br>2046<br>2047<br>2048                                                          | -8235<br>2197<br>0                                     | 0<br>-8235<br>1565<br>0                               | 0<br>-8235<br>2137<br>0                                | -8235<br>2150<br>0                                     | -8235<br>2553<br>0                                     | -8235<br>1499<br>0                                     | -8235<br>1801<br>0                                     | -8235<br>1801<br>0                                     |
| DPFMX<br>POK1<br>POK2<br>RESERV<br>PPMAX       | 2049<br>2050<br>2051<br>2052<br>2053                                                  | 0<br>956<br>510<br>0<br>21                             | 0<br>956<br>510<br>0<br>21                            | 0<br>956<br>510<br>0<br>21                             | 0<br>956<br>510<br>0<br>21                             | 956<br>510<br>0<br>21                                  | 0<br>956<br>510<br>0<br>21                             | 0<br>956<br>510<br>0<br>21                             | 956<br>510<br>0<br>21                                  |
| PDDP<br>PHYST<br>EMFCMP                        | 2054<br>2055<br>2056                                                                  | 1894<br>319<br>0                                       | 1894<br>319<br>0                                      | 1894<br>319<br>0                                       | 1894<br>319<br>0                                       | 1894<br>319<br>0                                       | 1894<br>319<br>0                                       | 1894<br>319<br>0                                       | 1894<br>319<br>0                                       |
| PVPA<br>PALPH<br>PPBAS<br>TQLIM                | 2057<br>2058<br>2059<br>2060                                                          | -8214<br>-2350<br>0<br>7282                            | -2597<br>-1942<br>0<br>8010                           | -5136<br>-2800<br>0<br>7282                            | -4392<br>-2824<br>0<br>7282                            | -1545<br>-1300<br>0<br>7282                            | -5181<br>-1231<br>0<br>7282                            | -2572<br>-2462<br>0<br>7282                            | -2572<br>-2462<br>0<br>7282                            |
| EMFLMT<br>POVC1<br>POVC2                       | 2061<br>2062<br>2063                                                                  | 32550<br>2719                                          | 32348<br>5248                                         | 32542<br>2820                                          | 32545<br>2786                                          | 32632<br>1704                                          | 32369<br>4989                                          | 32480<br>3600                                          | 32264<br>6300                                          |
| TGALMLV<br>POVCLMT<br>PK2VAUX<br>FILTER        | 2064<br>2065<br>2066<br>2067                                                          | 8192<br>0<br>0                                         | 24454<br>0<br>0                                       | 9224<br>0<br>0                                         | 8192<br>0<br>0                                         | 9224<br>0<br>0                                         | 14489<br>0<br>0                                        | 14489<br>0<br>0                                        | 19003<br>0<br>0                                        |
| FALPH<br>VFFLT<br>ERBLM<br>PBLCT               | 2068<br>2069<br>2070<br>2071                                                          | 0<br>0<br>0<br>0                                       | 0000                                                  | 0000                                                   | 0000                                                   | 0000                                                   | 0000                                                   | 0000                                                   | 0 0                                                    |
| SFCCML<br>PSPTL<br>AALPH<br>OSCTPL             | 2072<br>2073<br>2074<br>2077                                                          | 0<br>0<br>12288<br>0                                   | 0<br>0<br>8192<br>0                                   | 0<br>0<br>8192<br>0                                    | 0<br>0<br>8192<br>0                                    | 0<br>0<br>8192<br>0                                    | 0<br>0<br>8192<br>0                                    | 0<br>0<br>8192<br>0                                    | 0<br>0<br>8192<br>0                                    |
| PDPCH<br>PDPCL<br>DPFEX<br>DPFZW               | 2078<br>2079<br>2080<br>2081                                                          | 0<br>0<br>0                                            | 000                                                   | 000                                                    | 000                                                    | 0<br>0<br>0                                            | 000                                                    | 000                                                    | 0<br>0<br>0                                            |
| BLENDL<br>MOFCTL<br>RTCURR<br>TDPLD<br>MCNFB   | 2082<br>2083<br>2086<br>2087<br>2088                                                  | 0<br>0<br>2092<br>0<br>0                               | 0<br>0<br>2911<br>0<br>0                              | 0<br>0<br>2131<br>0<br>0                               | 0<br>0<br>2118<br>0<br>0                               | 0<br>0<br>1655<br>0<br>0                               | 0<br>0<br>2838<br>0<br>0                               | 0<br>0<br>2409<br>0<br>0                               | 0<br>0<br>3191<br>0<br>0                               |
| BLBSL<br>ROBSTL<br>ACCSPL<br>ADFF1             | 2089<br>2090<br>2091<br>2092                                                          | 0<br>0<br>0<br>0                                       | 000                                                   | 0000                                                   | 000                                                    | 0000                                                   | 0000                                                   | 000                                                    | 0 0                                                    |
| VMPK3V<br>BLCMP2<br>AHDRTL<br>RADUSL           | 2093<br>2094<br>2095<br>2096                                                          | 0<br>0<br>0<br>0                                       | 0 0 0                                                 | 0<br>0<br>0<br>0                                       | 0 0 0                                                  | 0 0 0                                                  | 0<br>0<br>0                                            | 0 0 0                                                  | 0<br>0<br>0<br>0                                       |
| SMCNT<br>DEPVPL<br>ONEPSL<br>INPA1             | 2097<br>2098<br>2099<br>2100                                                          | 0<br>0<br>400<br>0                                     | 0<br>0<br>400<br>0                                    | 0<br>0<br>400<br>0                                     | 0<br>0<br>400<br>0                                     | 0<br>0<br>400<br>0                                     | 0<br>0<br>400<br>0                                     | 0<br>0<br>400<br>0                                     | 0<br>0<br>400<br>0                                     |
| INPA2<br>DBLIM<br>ABVOF                        | 2101<br>2102<br>2103                                                                  | 15000<br>0                                             | 0<br>0<br>0                                           | 15000<br>0                                             | 15000<br>0<br>0                                        | 0<br>0<br>0                                            | 0<br>0<br>0                                            | 15000<br>0                                             | 15000<br>0                                             |
| ABTSH<br>TRQCST<br>LP24PA<br>VLGOVR            | 2104<br>2105<br>2106<br>2107                                                          | 516<br>0<br>0                                          | 680<br>0<br>0                                         | 929<br>0<br>0                                          | 934<br>0<br>0                                          | 1630<br>0<br>0                                         | 0<br>951<br>0<br>0                                     | 0<br>1494<br>0<br>0                                    | 0<br>1494<br>0<br>0                                    |
| RESERV<br>BELLTC<br>MGSTCM<br>DETQLM<br>AMRDML | 2108<br>2109<br>2110<br>2111                                                          | 0<br>0<br>774<br>0                                     | 0<br>0<br>1548<br>2600                                | 0<br>0<br>1291<br>0                                    | 0<br>0<br>787<br>0                                     | 0<br>0<br>2059<br>2148                                 | 0<br>0<br>1030<br>7735                                 | 0<br>0<br>1544<br>5140                                 | 0<br>0<br>1544<br>5140                                 |
| AMRDML<br>NFILT<br>NINTCT<br>MFWKCE<br>MFWKBL  | 2112<br>2113<br>2127<br>2128<br>2129                                                  | 0<br>0<br>4787<br>4000                                 | 0<br>0<br>3695<br>4000                                | 0<br>0<br>3272<br>4500                                 | 0<br>0<br>6547<br>6000                                 | 0<br>0<br>6680<br>14000                                | 0<br>0<br>1688<br>2031<br>2829                         | 0<br>0<br>3041<br>1625<br>1553                         | 0<br>0<br>3041<br>1625<br>1553                         |
| LP2GP<br>LP4GP<br>LP6GP                        | 2130<br>2131<br>2132                                                                  | 2320<br>0<br>0<br>0                                    | 1046<br>0<br>0                                        | 1301<br>0<br>0<br>0                                    | 1808<br>0<br>0                                         | 539<br>0<br>0                                          | 0<br>0<br>0                                            | 0<br>0<br>0                                            | 0<br>0<br>0                                            |
| PHDLY1<br>PHDLY2<br>DGCSMM<br>TRQCUP           | 2133<br>2134<br>2159<br>2160                                                          | 0<br>0<br>0                                            | 2070<br>5160<br>0<br>0                                | 0<br>0<br>0<br>0<br>0<br>0                             | 0<br>0<br>0                                            | 1054<br>5160<br>0<br>0                                 | 5140<br>5155<br>0<br>0                                 | 3087<br>5150<br>0<br>0                                 | 3087<br>5150<br>0<br>0                                 |
| OVCSTP<br>POVC21<br>POVC22                     | 2161<br>2162<br>2163                                                                  | 0<br>0<br>0                                            | 0<br>0<br>0                                           | 0                                                      | 0<br>0<br>0<br>0<br>0<br>45                            | 0                                                      | 140<br>0<br>0                                          | 140<br>0<br>0                                          | 140<br>0<br>0                                          |
| POVČLMT<br>MAXCRT                              | 2 2164<br>2165                                                                        | 0<br>45                                                | 0<br>45                                               | 0<br>85                                                | 0<br>45                                                | 0<br>85                                                | 0<br>135                                               | 0<br>135                                               | 0<br>135                                               |

## **APPENDIX**

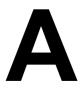

## ANALOG SERVO INTERFACE SETTING PROCEDURE

### (1) Overview

Appendix A describes the method of setting parameters required when using the analog servo function with an analog servo interface unit.

#### **⚠** CAUTION

- 1 For the CNCs that support this function, contact FANUC.
- 2 For analog servo axes, only the feed-forward, backlash compensation, pitch error compensation, and position gain switch functions can be used as digital servo functions.

### (2) Series and editions of applicable servo software

(Series 30*i*,31*i*,32*i*)

Series 90D0/J(10) and subsequent editions Series 90E0/J(10) and subsequent editions

(Series 15*i*-B,16*i*-B,Power Mate *i*)

Series 90B0/A(01) and subsequent editions Series 90B1/A(01) and subsequent editions Series 90B6/A(01) and subsequent editions

### (3) Setting parameters

- (1) Setting start: Switch on the CNC power from an emergency stop.
- (2) Set up the FSSB. Switch the power off and on again.
- (3) Initialize the servo parameters. Switch the power off and on again.
- (4) Enable the analog servo interface function. Switch the power off and on again. Now setting is completed.

### (4) FSSB setting

(a) Connecting the analog servo interface unit requires that the FSSB be set up manually. (The FSSB setting screen cannot be used.)

|                                    | #7 | #6 | #5 | #4 | #3 | #2 | #1 | #0  |
|------------------------------------|----|----|----|----|----|----|----|-----|
| 1090 (FS15 <i>i</i> )              |    |    |    |    |    |    |    | FMD |
| 1902 (FS30 <i>i</i> ,16 <i>i</i> ) |    |    |    |    |    |    |    |     |

FMD (#0)

Specifies the FSSB set mode as follows:

0: Automatic setting mode

1: Manual setting mode  $\leftarrow$  To be set

(b) Directly enter all parameters listed in the following table. Before doing this, understand the meaning of each parameter sufficiently. For detailed descriptions about parameter setting, refer to the respective CNC Connection Manuals and Parameter Manuals. Analog and digital servo axes can be used together as shown in the reference examples below.

|                              | Parameter nun                | nber                             | Moaning                                                                                        |  |  |  |
|------------------------------|------------------------------|----------------------------------|------------------------------------------------------------------------------------------------|--|--|--|
| FS15 <i>i</i>                | FS16 <i>i</i> , PM <i>i</i>  | FS30 <i>i</i>                    | Meaning                                                                                        |  |  |  |
| 1023                         | 1023                         | 1023                             | Servo axis number for each axis                                                                |  |  |  |
| 1093#6, #7                   | 1905#6, #7                   | 1905#6, #7, #1, #2               | Selection of interface unit used                                                               |  |  |  |
| 1080 to 1089<br>1120 to 1129 | 1910 to 1919<br>1970 to 1979 | 14340 to 14357<br>14358 to 14375 | Conversion table value for slave number                                                        |  |  |  |
| 1094                         | 1936                         | 1936                             | Connector number for interface unit 1                                                          |  |  |  |
| 1095                         | 1937                         | 1937                             | Connector number for interface unit 2                                                          |  |  |  |
| -                            | -                            | 1938                             | Connector number for interface unit 3                                                          |  |  |  |
| -                            | -                            | 1939                             | Connector number for interface unit 4                                                          |  |  |  |
| -                            | -                            | 14376 to 14383                   | Conversion table value for connector number of interface unit 1                                |  |  |  |
| -                            | -                            | 14384 to 14391                   | Conversion table value for connector number of interface unit 2                                |  |  |  |
| -                            | -                            | 14392 to 14400                   | Conversion table value for connector number of interface unit 3                                |  |  |  |
| -                            | -                            | 14401 to 14407                   | Conversion table value for connector number of interface unit 4                                |  |  |  |
| 1100 to 1109<br>1130 to 1139 | -                            | -                                | Conversion table value for number of slave connected to 1st axis card on additional-axis board |  |  |  |
| 1110 to 1119<br>1140 to 1149 | -                            | -                                | Conversion table value for number of slave connected to 2nd axis card on additional-axis board |  |  |  |
| -                            | -                            | 14408 to 14425                   | Conversion table value for slave number on additional-axis board                               |  |  |  |
| -                            | -                            | 14444 to 14451                   | Conversion table value for connector number of interface unit 1 on additional-axis board       |  |  |  |
| -                            | -                            | 14452 to 14459                   | Conversion table value for connector number of interface unit 2 on additional-axis board       |  |  |  |

#### NOTE

- 1 The FSSB settings for the analog servo interface unit are also used for the separate detector interface unit.
  - (Bits 6, 7, 1, and 2 of parameter No. 1905 or bits 6 and 7 of parameter No. 1093 are used in common.)
- 2 The slave number of an analog servo axis must be added to behind the last slave number of the units actually connected to the FSSB line. (See the setting examples provided below.)
- 3 With the FS15*i*, 16*i*, and PM*i*, when an analog servo interface unit is used, HRV3 control (high-speed HRV current control) cannot be used.
- 4 With the FS30*i*, up to two interface units (separate detector interface unit and (or) analog servo interface unit) can be connected per FSSB line. Therefore, the first and second interface units are connected to the FSSB1 line, and the third and fourth interface units are connected to the FSSB2 line.

With the FS15*i*, 16*i*, and PMi, up to two units (separate detector interface unit, analog servo interface unit, and (or) FSSB I/O unit) can be connected to the entire FSSB line of one axis card.

#### (Reference)

FSSB setting example where an analog servo interface unit is used

#### [Setting example 1: Two analog servo axes]

Let the analog servo interface unit be slave 1. Assume that analog amplifiers are connected behind the analog servo interface unit, and let them be slaves 2 and 3 sequentially.

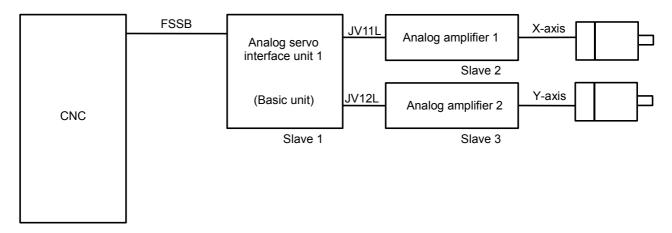

| Parameter No. (FS15 <i>i</i> )               | 1080 | 1081 | 1082 | 1083 | 1084 | 1085 | 1086 | 1087 | 1088 | 1089 |
|----------------------------------------------|------|------|------|------|------|------|------|------|------|------|
| Parameter No. (FS16 <i>i</i> , PM <i>i</i> ) | 1910 | 1911 | 1912 | 1913 | 1914 | 1915 | 1916 | 1917 | 1918 | 1919 |
| Set value                                    | 16   | 0    | 1    | 40   | 40   | 40   | 40   | 40   | 40   | 40   |

| Parameter No. (FS30 <i>i</i> ) | 14340 | 14341 | 14342 | 14343 to 14357 |
|--------------------------------|-------|-------|-------|----------------|
| Set value                      | 64    | 0     | 1     | -96            |

| Parameter No. (FS15 <i>i</i> )                                      | No.1023 | No.1093  | No.1094 | No.1095 |
|---------------------------------------------------------------------|---------|----------|---------|---------|
| Parameter No.<br>(FS16 <i>i</i> , PM <i>i</i> )<br>(FS30 <i>i</i> ) | No.1023 | No.1905  | No.1936 | No.1937 |
| X axis                                                              | 1       | 01000000 | 0       | 0       |
| Y axis                                                              | 2       | 01000000 | 1       | 0       |

| Parameter No. (FS30 <i>i</i> ) | 14376 | 14377 | 14378 to 14407 |
|--------------------------------|-------|-------|----------------|
| Set value                      | 0     | 1     | 32             |

[Setting example 2: One digital servo axis + one analog servo axis] The digital servo amplifier and analog servo interface unit are slaves 1 and 2, as in the sequence in which they are connected to the FSSB. Assuming that the axis connected to the analog servo amplifier is behind the analog servo interface unit, it is slave 3.

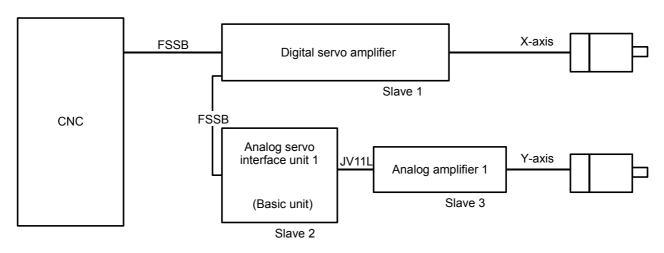

| Parameter No. (FS15 <i>i</i> )               | 1080 | 1081 | 1082 | 1083 | 1084 | 1085 | 1086 | 1087 | 1088 | 1089 |
|----------------------------------------------|------|------|------|------|------|------|------|------|------|------|
| Parameter No. (FS16 <i>i</i> , PM <i>i</i> ) | 1910 | 1911 | 1912 | 1913 | 1914 | 1915 | 1916 | 1917 | 1918 | 1919 |
| Set value                                    | 0    | 16   | 1    | 40   | 40   | 40   | 40   | 40   | 40   | 40   |

| Parameter No. (FS30 <i>i</i> ) | 14340 | 14341 | 14342 | 14343 to 14357 |
|--------------------------------|-------|-------|-------|----------------|
| Set value                      | 0     | 64    | 1     | -96            |

| Parameter No. (FS15 <i>i</i> )                                      | No.1023 | No.1093  | No.1094 | No.1095 |
|---------------------------------------------------------------------|---------|----------|---------|---------|
| Parameter No.<br>(FS16 <i>i</i> , PM <i>i</i> )<br>(FS30 <i>i</i> ) | No.1023 | No.1905  | No.1936 | No.1937 |
| X axis                                                              | 1       | 00000000 | 0       | 0       |
| Y axis                                                              | 2       | 01000000 | 0       | 0       |

| Parameter No. (FS30 <i>i</i> ) | 14376 | 14377 to 14407 |
|--------------------------------|-------|----------------|
| Set value                      | 0     | 32             |

[Setting example 3: Five analog servo axes + two digital servo axes]

The first analog servo interface unit (including expansion) is slave 1, two digital servo amplifiers are slaves 2 and 3, the second analog servo interface unit is slave 4, as in the sequence in which they are connected to the FSSB. Assuming that the analog amplifiers are connected behind the analog servo interface

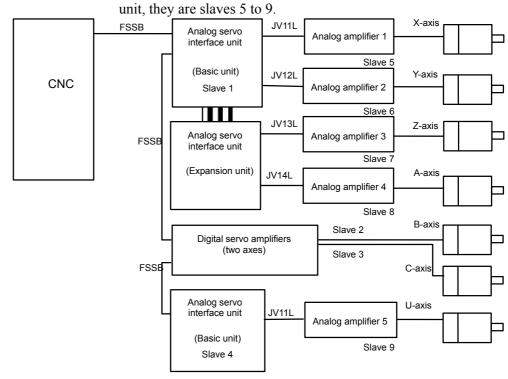

| Parameter No. (FS15 <i>i</i> )               | 1080  | 1081  | 1082  | 1083  | 1084  | 1085  | 1086  | 1087  | 1088  | 1089              |
|----------------------------------------------|-------|-------|-------|-------|-------|-------|-------|-------|-------|-------------------|
| Parameter No. (FS16 <i>i</i> , PM <i>i</i> ) | 1910  | 1911  | 1912  | 1913  | 1914  | 1915  | 1916  | 1917  | 1918  | 1919              |
| Set value                                    | 16    | 4     | 5     | 48    | 0     | 1     | 2     | 3     | 6     | 40                |
| Parameter No. (FS30 <i>i</i> )               | 14340 | 14341 | 14342 | 14343 | 14344 | 14345 | 14346 | 14347 | 14348 | 14349 to<br>14357 |
| Set value                                    | 64    | 4     | 5     | -56   | 0     | 1     | 2     | 3     | 6     | -96               |

| Parameter No.<br>(FS15 <i>i</i> )                                 | No.1023 | No.1093  | No.1094 | No.1095 |
|-------------------------------------------------------------------|---------|----------|---------|---------|
| Parameter No.<br>(FS16 <i>i</i> , PM <i>i</i> ), (FS30 <i>i</i> ) | No.1023 | No.1905  | No.1936 | No.1937 |
| X axis                                                            | 1       | 01000000 | 0       | 0       |
| Y axis                                                            | 2       | 01000000 | 1       | 0       |
| Z axis                                                            | 3       | 01000000 | 2       | 0       |
| A axis                                                            | 4       | 01000000 | 3       | 0       |
| B axis                                                            | 5       | 00000000 | 0       | 0       |
| C axis                                                            | 6       | 00000000 | 0       | 0       |
| U axis                                                            | 7       | 10000000 | 0       | 0       |

| Parameter No. (FS30 <i>i</i> ) | 14376 | 14377 | 14378 | 14379 | 14380<br>to 14383 | 14384 | 14385<br>to 14407 |
|--------------------------------|-------|-------|-------|-------|-------------------|-------|-------------------|
| Set value                      | 0     | 1     | 2     | 3     | 32                | 6     | 32                |

#### (5) Servo parameter initialization

For axes connected to an analog servo circuit, initialize the servo parameters as listed below.

| Parai         | meter number                      | - Name                    | Set value                                                                                                    |  |  |  |  |
|---------------|-----------------------------------|---------------------------|----------------------------------------------------------------------------------------------------|--|--|--|--|
| FS15 <i>i</i> | FS30 <i>i</i> ,16 <i>i</i> , etc. | Name                      | Set value                                                                                                    |  |  |  |  |
| 1804          | 2000                              | Initialization bit        | 00000000                                                                                                    |  |  |  |  |
| 1874          | 2020                              | Motor ID number           | 50 (for HRV1)<br>252 (for HRV2)                                                                                                |  |  |  |  |
| 1806          | 2001                              | AMR                       | 00000000                                                                                                    |  |  |  |  |
| 1820          | 1820                              | CMR                       |                                                                                                    |  |  |  |  |
| 1977          | 2084                              | FFG (numerator)           | Perform the same initialization as for digital servo according to your machine tool.                                           |  |  |  |  |
| 1978          | 2085                              | FFG (denominator)         | your macrimo teen                                                                                                    |  |  |  |  |
| 1879          | 2022                              | Direction of movement     | 111 (counterclockwise) or –111 (clockwise)                                                                                     |  |  |  |  |
| 1896          | 1821                              | Reference counter         | Specify the number of pulses per motor revolution (after FFG) in the same manner as for the digital servo circuit.             |  |  |  |  |
| 1876          | 2023                              | Number of velocity pulses | Set value = $1536.797 \times E$ where E is the voltage (V) that corresponds to a velocity command of $1000 \text{ min}^{-1}$ . |  |  |  |  |
| 1891          | 2024                              | Number of position pulses | Specify the number of pulses per motor revolution (before FFG) in the same manner as for the digital servo circuit.            |  |  |  |  |

#### **NOTE**

Although difference in HRV setting is not directly related to analog servo axes, they must be initialized with the same HRV setting by reason of the relationship with the settings of other digital servo axes.

The Series 30*i* does not support HRV1 control, so it is necessary to perform initialization with the motor ID number (252) for HRV2.

#### (6) Setting the analog servo function

To enable the analog servo function, set the following parameters for the axes to be connected to an analog servo circuit. (It is also necessary to enable the dummy serial feedback function.)

|                       | #7 | #6 | #5 | #4     | #3 | #2 | #1 | #0  |
|-----------------------|----|----|----|--------|----|----|----|-----|
| 1953 (FS15 <i>i</i> ) |    |    |    | ANALOG |    |    |    | DMY |
| 2009 (FS30i.16i)      |    |    |    |        |    |    | •  |     |

DMY (#0) The serial feedback dummy function is:

0: Not used

1: Used  $\leftarrow$  To be set

ANALOG (#4)

The analog servo interface function is:

0: Not used

1: Used  $\leftarrow$  To be set

| 1788 (FS15 <i>i</i> )              | Maximum amplifier current |
|------------------------------------|---------------------------|
| 2165 (FS30 <i>i</i> ,16 <i>i</i> ) |                           |

Specify 0 for the axis to be connected to an analog servo circuit.

## **PARAMETERS SET WITH VALUES IN DETECTION UNITS**

If the detection unit is changed with a CMR or flexible feed gear, it is also necessary to change the parameters that are set with values in detection units. This appendix lists these parameters.

For details of these parameters, refer to the respective CNC parameter manuals.

## **B.1** PARAMETERS FOR Series 15*i*

| No.  | Description                                                                                           |
|------|----------------------------------------------------------------------------------------------------|
| 1718 | For vibration damping control : position pulses conversion coefficient                                |
| 1730 | Variable proportional gain function in the stop state : stop judgement level                          |
| 1827 | Effective area (in-position check) for individual axis                                                |
| 1828 | Position error limit for individual axis during movement                                              |
| 1829 | Position error limit for individual axis at stop                                                      |
| 1830 | Position error limit for individual axis with servo off                                               |
| 1832 | Position error limit for individual axis with feed at stop                                            |
| 1837 | Position error limit during rigid tapping movement                                                    |
| 1841 | Servo error amount within which reference position return is assumed to be possible                   |
| 1843 | Position error limit with torque limit skipped                                                        |
| 1844 | Grid shift for reference position shift function                                                      |
| 1846 | Distance for starting second stage compensation in smooth backlash compensation                       |
| 1847 | Distance for ending second stage compensation in smooth backlash compensation                         |
| 1848 | First stage compensation value in smooth backlash compensation                                        |
| 1849 | Backlash compensation for individual axis at rapid traverse                                           |
| 1850 | Grid shift for individual axis                                                                        |
| 1851 | Backlash compensation for individual axis                                                             |
| 1881 | Permissible error amount for starting chopping compensation                                           |
| 1896 | Mark 1 intervals on linear scale having reference marks                                               |
| 1912 | Zero-width synchronization error for each axis                                                        |
| 1913 | Maximum permissible synchronization error for each axis at rapid traverse                             |
| 1914 | Maximum permissible synchronization error for each axis at stop                                       |
| 1917 | Zero-width synchronization error for each axis No.2                                                   |
| 1975 | Second stage start/end parameter (when the two-stage backlash acceleration function is used)          |
| 1994 | Overshoot compensation enable level                                                                   |
| 1996 | Unexpected disturbance torque detection pull-back amount                                              |
| 2786 | Lifting function against gravity at emergency stop : distance to lift                                 |
| 2795 | Torsion preview control: maximum compensation value (LSTCM)                                           |
| 2799 | Torsion preview control: acceleration torsion compensation value K1 (LSTK1)                           |
| 2800 | Torsion preview control: acceleration torsion compensation value K2 (LSTK2)                           |
| 2801 | Torsion preview control: acceleration torsion compensation value K3 (LSTK3)                           |
| 2804 | Torsion preview control: acceleration torsion compensation value K1N (LSTK1N)                         |
| 2805 | Torsion preview control: acceleration torsion compensation value K2N (LSTK2N)                         |
| 2806 | Torsion preview control: acceleration torsion compensation value K3N (LSTK3N)                         |
| 2817 | Synchronous axes automatic compensation function : maximum compensation value                         |
| 5226 | Mark 2 intervals on linear scale having reference marks                                               |
| 5227 | Distance from origin to reference position on linear scale having reference marks                     |
| 5423 | Pitch error compensation magnification                                                                |
| 5428 | Pitch error compensation (absolute value) at reference position for movement to reference position in |
|      | direction opposite to origin return direction                                                         |
| 5433 | Second cyclic pitch error compensation magnification                                                  |
| 5449 | Three-dimensional error compensation magnification                                                    |
| 5450 | Three-dimensional error compensation magnification                                                    |
| 5451 | Three-dimensional error compensation magnification                                                    |
| 5471 | Compensation $\alpha$ at compensation point number a for individual axis                              |
| 5472 | Compensation $\beta$ at compensation point number b for individual axis                               |

| No.  | Description                                                                             |
|------|-----------------------------------------------------------------------------------------|
| 5473 | Compensation $\gamma$ at compensation point number c for individual axis                |
| 5474 | Compensation $\epsilon$ at compensation point number d for individual axis              |
| 5504 | Compensation point number d for movement axis 1 subjected to straightness compensation  |
| 5551 | Compensation at compensation point number a for movement axis 1                         |
| 5552 | Compensation at compensation point number b for movement axis 1                         |
| 5553 | Compensation at compensation point number c for movement axis 1                         |
| 5554 | Compensation at compensation point number d for movement axis 1                         |
| 5561 | Compensation at compensation point number a for movement axis 2                         |
| 5562 | Compensation at compensation point number b for movement axis 2                         |
| 5563 | Compensation at compensation point number c for movement axis 2                         |
| 5564 | Compensation at compensation point number d for movement axis 2                         |
| 5571 | Compensation at compensation point number a for movement axis 3                         |
| 5572 | Compensation at compensation point number b for movement axis 3                         |
| 5573 | Compensation at compensation point number c for movement axis 3                         |
| 5574 | Compensation at compensation point number d for movement axis 3                         |
| 5591 | Compensation magnification 1 for movement axis 1 subjected to straightness compensation |
| 5592 | Compensation magnification 1 for movement axis 2 subjected to straightness compensation |
| 5593 | Compensation magnification 1 for movement axis 3 subjected to straightness compensation |
| 5594 | Compensation magnification 1 for movement axis 4 subjected to straightness compensation |
| 5595 | Compensation magnification 1 for movement axis 5 subjected to straightness compensation |

## **B.2** PARAMETERS FOR Series 16*i*, 18*i*, AND 21*i*

| No.  | Description                                                                                  |
|------|----------------------------------------------------------------------------------------------|
| 1821 | Reference counter capacity for individual axis                                               |
| 1826 | Effective area (in-position check) for individual axis                                       |
| 1827 | Effective area (in-position check) for individual axis at cutting feed                       |
| 1828 | Position error limit for individual axis during movement                                     |
| 1829 | Position error limit for individual axis at stop                                             |
| 1830 | Position error limit for individual axis with servo off                                      |
| 1832 | Position error limit for individual axis with feed at stop                                   |
| 1836 | Servo error amount within which reference position return is assumed to be possible          |
| 1846 | Distance for starting second stage compensation in smooth backlash compensation              |
| 1847 | Distance for ending second stage compensation in smooth backlash compensation                |
| 1848 | First stage compensation value in smooth backlash compensation                               |
| 1850 | Grid shift/reference position shift for individual axis                                      |
| 1851 | Backlash compensation for individual axis                                                    |
| 1852 | Backlash compensation for individual axis at rapid traverse                                  |
| 1876 | Inductosyn 1-pitch interval                                                                  |
| 1877 | Inductosyn shift                                                                             |
| 1882 | Mark 2 intervals on linear scale having reference marks                                      |
| 1883 | Distance from origin to reference position on linear scale having reference marks            |
| 1884 | Distance from origin to reference position on linear scale having reference marks            |
| 1885 | Permissible cumulative movement value during torque control (PMC axis control)               |
| 1886 | Position error with torque control canceled (PMC axis control)                               |
| 2033 | For vibration damping control : position pulses conversion coefficient                       |
| 2082 | Second stage start/end parameter (when the two-stage backlash acceleration function is used) |
| 2101 | Overshoot compensation enable level                                                          |
| 2103 | Unexpected disturbance torque detection amount retrace distance                              |
| 2119 | Function for changing the proportional gain in the stop state : stop judgement level         |
| 2373 | Lifting function against gravity at emergency stop : distance to lift                        |
| 2382 | Torsion preview control: maximum compensation value (LSTCM)                                  |
| 2386 | Torsion preview control: acceleration torsion compensation value K1 (LSTK1)                  |
| 2387 | Torsion preview control: acceleration torsion compensation value K2 (LSTK2)                  |
| 2388 | Torsion preview control: acceleration torsion compensation value K3 (LSTK3)                  |
| 2391 | Torsion preview control: acceleration torsion compensation value K1N (LSTK1N)                |
| 2392 | Torsion preview control: acceleration torsion compensation value K2N (LSTK2N)                |
| 2393 | Torsion preview control: acceleration torsion compensation value K3N (LSTK3N)                |
| 2404 | Synchronous axes automatic compensation function : maximum compensation value                |
| 3623 | Pitch error compensation magnification for individual axis                                   |
| 5300 | Rigid tapping effective area (in-position check) for tapping axis                            |
| 5302 | Second-spindle rigid tapping effective area (in-position check) for tapping axis             |
| 5304 | Third-spindle rigid tapping effective area (in-position check) for tapping axis              |
| 5310 | Rigid tapping position error limit for tapping axis during movement                          |
| 5312 | Rigid tapping position error limit for tapping axis at stop                                  |
| 5314 | Rigid tapping position error limit for tapping axis during movement                          |
| 5350 | Second-spindle rigid tapping position error limit for tapping axis during movement           |
| 5352 | Second-spindle rigid tapping position error limit for tapping axis at stop                   |
| 5354 | Third-spindle rigid tapping position error limit for tapping axis during movement            |
| 5356 | Third-spindle rigid tapping position error limit for tapping axis at stop                    |
| 5761 | Compensation at compensation point number a for movement axis 1 (straightness compensation)  |
| 5762 | Compensation at compensation point number b for movement axis 1 (straightness compensation)  |
| 5763 | Compensation at compensation point number c for movement axis 1 (straightness compensation)  |

| No.  | Description                                                                                                    |
|------|----------------------------------------------------------------------------------------------------|
| 5764 | Compensation at compensation point number d for movement axis 1 (straightness compensation)                         |
| 5771 | Compensation at compensation point number a for movement axis 2 (straightness compensation)                         |
| 5772 | Compensation at compensation point number b for movement axis 2 (straightness compensation)                         |
| 5773 | Compensation at compensation point number c for movement axis 2 (straightness compensation)                         |
| 5774 | Compensation at compensation point number d for movement axis 2 (straightness compensation)                         |
| 5781 | Compensation at compensation point number a for movement axis 3 (straightness compensation)                         |
| 5782 | Compensation at compensation point number b for movement axis 3 (straightness compensation)                         |
| 5783 | Compensation at compensation point number c for movement axis 3 (straightness compensation)                         |
| 5784 | Compensation at compensation point number d for movement axis 3 (straightness compensation)                         |
| 5871 | Compensation $\alpha$ at compensation point number a for individual axis (gradient compensation)                    |
| 5872 | Compensation $\beta$ at compensation point number b for individual axis (gradient compensation)                     |
| 5873 | Compensation $\gamma$ at compensation point number c for individual axis (gradient compensation)                    |
| 5874 | Compensation $\epsilon$ at compensation point number d for individual axis (gradient compensation)                  |
| 8313 | Limit to difference in position error between master and slave axes (pair under simplified synchronization control) |
| 8315 | Maximum compensation for synchronization (pair under simplified synchronization control)                            |
| 8316 | Difference in reference counter between master and slave axes (pair under simplified synchronization control)       |
| 8323 | Limit to difference in position error between master and slave axes (more than one pair under simplified            |
| 0323 | synchronization control)                                                                                            |
| 8325 | Maximum compensation for synchronization (more than one pair under simplified synchronization control)              |
| 8326 | Difference in reference counter between master and slave axes (more than one pair under simplified                  |
| 0320 | synchronization control)                                                                                            |

Setting data for shifting external machine coordinate systems

## **B.3** PARAMETERS FOR THE Power Mate *i*

| No.     | Description                                                                                                   |
|---------|----------------------------------------------------------------------------------------------------|
| 1821    | Reference counter capacity for individual axis                                                                |
| 1826    | Effective area (in-position check) for individual axis                                                        |
| 1827    | Effective area (in-position check) for individual axis at cutting feed                                        |
| 1828    | Position error limit for individual axis during movement                                                      |
| 1829    | Position error limit for individual axis at stop                                                              |
| 1830    | Position error limit for individual axis with servo off                                                       |
| 1832    | Position error limit for individual axis with feed at stop                                                    |
| 1836    | Servo error amount within which reference position return is assumed to be possible (when ISC is in use)      |
| 1850    | Grid shift/reference position shift for individual axis                                                       |
| 1851    | Backlash compensation for individual axis                                                                     |
| 1852    | Backlash compensation for individual axis at rapid traverse                                                   |
| 1872*   | Servo position error check value                                                                              |
| 1882    | Mark 2 intervals on linear scale having reference marks                                                       |
| 1883    | Distance from origin to reference position on linear scale having reference marks                             |
| 1884    | Distance from origin to reference position on linear scale having reference marks                             |
| 1885    | Permissible cumulative movement value during torque control (PMC axis control)                                |
| 1886    | Position error with torque control canceled (PMC axis control)                                                |
| 2033    | For vibration damping control : position pulses conversion coefficient                                        |
| 2082    | Second stage start/end parameter (when the two-stage backlash acceleration function is used)                  |
| 2101    | Overshoot compensation enable level                                                                           |
| 2103    | Unexpected disturbance torque detection amount retrace distance                                               |
| 2119    | Function for changing the proportional gain in the stop state : stop judgement level                          |
| 2404    | Synchronous axes automatic compensation function : maximum compensation value                                 |
| 3623    | Pitch error compensation magnification for individual axis (H is optional)                                    |
| 5300(D) | Rigid tapping effective area (in-position check) for tapping axis                                             |
| 5310(D) | Rigid tapping position error limit for tapping axis during movement                                           |
| 5312(D) | Rigid tapping position error limit for tapping axis during movement                                           |
| 5314(D) | Rigid tapping position error limit for tapping axis during movement                                           |
| 5761    | Compensation at compensation point number a for movement axis 1 (straightness compensation)                   |
| 5762    | Compensation at compensation point number b for movement axis 1 (straightness compensation)                   |
| 5763    | Compensation at compensation point number c for movement axis 1 (straightness compensation)                   |
| 5764    | Compensation at compensation point number d for movement axis 1 (straightness compensation)                   |
| 5771    | Compensation at compensation point number a for movement axis 2 (straightness compensation)                   |
| 5772    | Compensation at compensation point number b for movement axis 2 (straightness compensation)                   |
| 5773    | Compensation at compensation point number c for movement axis 2 (straightness compensation)                   |
| 5774    | Compensation at compensation point number of for movement axis 2 (straightness compensation)                  |
| 5781    | Compensation at compensation point number of for movement axis 2 (straightness compensation)                  |
| 5782    | Compensation at compensation point number a for movement axis 3 (straightness compensation)                   |
| 5783    | Compensation at compensation point number of for movement axis 3 (straightness compensation)                  |
| 5784    | Compensation at compensation point number of for movement axis 3 (straightness compensation)                  |
|         | Limit to difference in position error between master and slave axes (pair under simplified synchronization    |
| 8313    | control)                                                                                                    |
| 8315    | Maximum compensation for synchronization (pair under simplified synchronization control)                      |
| 8316    | Difference in reference counter between master and slave axes (pair under simplified synchronization control) |
|         | Limit to difference in position error between master and slave axes (more than one pair under simplified      |
| 8323(H) | control)                                                                                                    |
| 8325(H) | Maximum compensation for synchronization (more than one pair under simplified synchronization control)        |
|         | Difference in reference counter between master and slave axes (more than one pair under simplified            |
| 8326(H) | synchronization control)                                                                                      |
| ` '     | (synchronization control)                                                                                     |

The parameter No. indicated with an asterisk (\*) is related to a function unique to the Power Mate.

The parameter No. suffixed with "(D)" are related to the functions

dedicated to the Power Mate *i*-D.

The parameter No. suffixed with "(H)" are related to the functions dedicated to the Power Mate *i*-H.

## **B.4** PARAMETERS FOR Series 30*i*, 31*i*, AND 32*i*

| No.  | Description                                                                                                    |
|------|----------------------------------------------------------------------------------------------------|
| 1821 | Reference counter capacity for individual axis                                                                    |
| 1826 | Effective area (in-position check) for individual axis                                                            |
| 1827 | Effective area (in-position check) for individual axis at cutting feed                                            |
| 1828 | Position error limit for individual axis during movement                                                          |
| 1829 | Position error limit for individual axis at stop                                                                  |
| 1830 | Position error limit for individual axis with servo off                                                           |
| 1832 | Position error limit for individual axis with feed at stop                                                        |
| 1836 | Servo error amount within which reference position return is assumed to be possible                               |
| 4044 | Distance from the point at which deceleration dog is turned off to first grid point when reference position shift |
| 1844 | of the reference position shift function is set to 0                                                              |
| 1846 | Distance for starting second stage compensation in smooth backlash compensation                                   |
| 1847 | Distance for ending second stage compensation in smooth backlash compensation                                     |
| 1848 | First stage compensation value in smooth backlash compensation                                                    |
| 1850 | Grid shift/reference position shift for individual axis                                                           |
| 1851 | Backlash compensation for individual axis                                                                         |
| 1852 | Backlash compensation for individual axis at rapid traverse                                                       |
| 1876 | Inductosyn 1-pitch interval                                                                                       |
| 1877 | Inductosyn shift                                                                                                  |
| 1882 | Mark 2 intervals on linear scale having reference marks                                                           |
| 1883 | Distance from origin to reference position on linear scale having reference marks                                 |
| 1884 | Distance from origin to reference position on linear scale having reference marks                                 |
| 1885 | Permissible cumulative movement value during torque control (PMC axis control)                                    |
| 1886 | Position error with torque control canceled (PMC axis control)                                                    |
| 2033 | For vibration damping control : position pulses conversion coefficient                                            |
| 2082 | Second stage start/end parameter (when the two-stage backlash acceleration function is used)                      |
| 2101 | Overshoot compensation enable level                                                                               |
| 2103 | Unexpected disturbance torque detection amount retrace distance                                                   |
| 2119 | Function for changing the proportional gain in the stop state : stop judgment level                               |
| 2382 | Torsion preview control: maximum compensation value (LSTCM)                                                       |
| 2373 | Lift amount in lifting function against gravity at emergency stop                                                 |
| 3623 | Pitch error compensation magnification for individual axis                                                        |
| 3627 | Pitch error compensation value at reference position when movement to reference position is made in the           |
| 3027 | direction opposite to reference position return direction                                                         |
| 5300 | First-spindle rigid tapping effective area (in-position check) for tapping axis                                   |
| 5302 | Second-spindle rigid tapping effective area (in-position check) for tapping axis                                  |
| 5304 | Third-spindle rigid tapping effective area (in-position check) for tapping axis                                   |
| 5306 | Fourth-spindle rigid tapping effective area (in-position check) for tapping axis                                  |
| 5310 | First-spindle rigid tapping position error limit for tapping axis during movement                                 |
| 5312 | First-spindle rigid tapping position error limit for tapping axis at stop                                         |
| 5350 | Second-spindle rigid tapping position error limit for tapping axis during movement                                |
| 5352 | Second-spindle rigid tapping position error limit for tapping axis at stop                                        |
| 5354 | Third-spindle rigid tapping position error limit for tapping axis during movement                                 |
| 5356 | Third-spindle rigid tapping position error limit for tapping axis at stop                                         |
| 5358 | Fourth-spindle rigid tapping position error limit for tapping axis during movement                                |
| 5360 | Fourth-spindle rigid tapping position error limit for tapping axis at stop                                        |
| 5761 | Compensation at compensation point number a for movement axis 1 (straightness compensation)                       |
| 5762 | Compensation at compensation point number b for movement axis 1 (straightness compensation)                       |
| 5763 | Compensation at compensation point number c for movement axis 1 (straightness compensation)                       |
| 5764 | Compensation at compensation point number d for movement axis 1 (straightness compensation)                       |

| No.   | Description                                                                                              |
|-------|----------------------------------------------------------------------------------------------------|
| 5771  | Compensation at compensation point number a for movement axis 2 (straightness compensation)              |
| 5772  | Compensation at compensation point number b for movement axis 2 (straightness compensation)              |
| 5773  | Compensation at compensation point number c for movement axis 2 (straightness compensation)              |
| 5774  | Compensation at compensation point number d for movement axis 2 (straightness compensation)              |
| 5781  | Compensation at compensation point number a for movement axis 3 (straightness compensation)              |
| 5782  | Compensation at compensation point number b for movement axis 3 (straightness compensation)              |
| 5783  | Compensation at compensation point number c for movement axis 3 (straightness compensation)              |
| 5784  | Compensation at compensation point number d for movement axis 3 (straightness compensation)              |
| 5871  | Compensation $\alpha$ at compensation point number a for individual axis (gradient compensation)         |
| 5872  | Compensation β at compensation point number b for individual axis (gradient compensation)                |
| 5873  | Compensation $\gamma$ at compensation point number c for individual axis (gradient compensation)         |
| 5874  | Compensation $\epsilon$ at compensation point number d for individual axis (gradient compensation)       |
| 6287  | Position error limit at torque limit skip                                                                |
| 7772  | Number of pulses from position detector per rotation of EGB master axis (tool axis) [path type]          |
| 7773  | Number of pulses from position detector per rotation of EGB slave axis (workpiece axis) [path type]      |
| 7782  | Number of pulses from position detector per rotation of EGB master axis [axis type]                      |
| 7783  | Number of pulses from position detector per rotation of EGB slave axis [axis type]                       |
| 8181  | Synchronous error limit for each axis (axis recomposition)                                               |
| 8323  | Limit of position error check in feed axis synchronous control                                           |
| 8326  | Difference in reference counter value between master axis and slave axis                                 |
| 8331  | Maximum permissible synchronous error in synchronous error excess alarm 1                                |
| 8332  | Maximum permissible synchronous error in synchronous error excess alarm 2                                |
| 8333  | Synchronous error zero width for each axis                                                               |
| 8335  | Synchronous error zero width 2 for each axis                                                             |
| 8377  | Permissible error at start of chopping compensation                                                      |
| 14010 | Maximum permissible movement amount at reference position setup of linear scale with absolute addressing |
| 14010 | reference marks                                                                                          |
| 14988 | Magnification of cycle type second pitch error compensation for each axis                                |

Setting data for shifting external machine coordinate systems

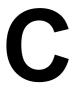

# FUNCTION-SPECIFIC SERVO PARAMETERS

☆ : Parameters set up automatically or cleared at initialization Parenthesized parameters : Common parameters that are also used for other functions

| Darame   | Parenthesized parameters : Common parameters that are also used for other functions  Parameter number |                                                                                         |   |                     |  |  |
|----------|----------------------------------------------------------------------------------------------------|-----------------------------------------------------------------------------------------|---|---------------------|--|--|
|          | FS15 <i>i</i> FS30 <i>i</i> ,16 <i>i</i> ,etc.                                                        |                                                                                         |   |                     |  |  |
|          | tialization func                                                                                      | tions                                                                                   |   |                     |  |  |
| 1804     | 2000                                                                                                  | Initialization bits                                                                     |   |                     |  |  |
| 1874     | 2020                                                                                                  | Motor ID number                                                                         |   |                     |  |  |
| 1806     | 2001                                                                                                  | AMR                                                                                     |   |                     |  |  |
| 1820     | 1820                                                                                                  | CMR                                                                                     |   |                     |  |  |
| 1977     | 2084                                                                                                  | Flexible feed gear (numerator)                                                          |   |                     |  |  |
| 1978     | 2085                                                                                                  | Flexible feed gear (denominator)                                                        |   |                     |  |  |
| 1879     | 2022                                                                                                  | Move direction                                                                          |   |                     |  |  |
| 1876     | 2023                                                                                                  | Number of velocity pulses                                                               |   | → 2.1.2             |  |  |
| 1891     | 2024                                                                                                  | Number of position pulses                                                               |   |                     |  |  |
| 2628     | 2185                                                                                                  | Position pulses conversion coefficient                                                  |   |                     |  |  |
| 1804#0   | 2000#0                                                                                                | 1: Multiplies the number of velocity pulses and position pulses by 10.                  |   |                     |  |  |
| 1896     | 1821                                                                                                  | Reference counter capacity                                                              |   |                     |  |  |
| 2622     | 2179                                                                                                  | Reference counter capacity (denominator)                                                |   |                     |  |  |
| 1875     | 2021                                                                                                  | Load inertia ratio                                                                      |   |                     |  |  |
| _        | 3111#0                                                                                                | 1: Displays the servo setting screen.                                                   |   |                     |  |  |
| [HRV con | trol]                                                                                                 |                                                                                         |   |                     |  |  |
| 1707#0   | 2013#0                                                                                                | 1: Servo HRV3 control                                                                   | ☆ |                     |  |  |
| _        | 2014#0                                                                                                | 1: Servo HRV4 control                                                                   | ☆ |                     |  |  |
| _        | 2300#0                                                                                                | 1: Extended HRV function                                                                | ☆ | $\rightarrow$ 4.2   |  |  |
| 2747     | 2334                                                                                                  | High-speed HRV current control mode: Current loop gain magnification                    |   |                     |  |  |
| 2748     | 2335                                                                                                  | High-speed HRV current control mode: Velocity loop gain magnification                   |   |                     |  |  |
|          |                                                                                                    | unctions in the stop state]                                                             |   |                     |  |  |
| 1959#7   | 2017#7                                                                                                | Velocity loop high cycle management function                                            |   | → <b>4.4.1</b>      |  |  |
| 1894     | 2066                                                                                                  | 250 μs acceleration feedback gain                                                       | ☆ | → 4.4.2             |  |  |
| 1958#3   | 2016#3                                                                                                | Variable proportional gain function in the stop state                                   |   |                     |  |  |
| 1730     | 2119                                                                                                  | Variable proportional gain function in the stop state : stop judgement level            |   | 4.4.0               |  |  |
| 1747#3   | 2207#3                                                                                                | 1: The velocity loop proportional gain in the stop state is 50%.                        |   | → 4.4.3             |  |  |
| 2733     | 2324                                                                                                  | Function for changing the proportional gain in the stop state : arbitrary magnification |   |                     |  |  |
| 1808#4   | 2003#4                                                                                                | N pulse suppression function                                                            | ☆ | . 4 4 4             |  |  |
| 1992     | 2099                                                                                                  | N pulse suppression level                                                               | ☆ | → 4.4.4             |  |  |
| 1895     | 2067                                                                                                  | TCMD filter coefficient                                                                 | ☆ | → 4.3               |  |  |
| 1779     | 2156                                                                                                  | Torque command filter coefficient for rapid traverse                                    |   | $\rightarrow$ 4.5.1 |  |  |
|          | [Machine-resonance suppression functions]                                                             |                                                                                         |   |                     |  |  |
| 1706     | 2113                                                                                                  | Resonance elimination filter 1 : attenuation center frequency                           | ☆ |                     |  |  |
| 2620     | 2177                                                                                                  | Resonance elimination filter 1 : attenuation bandwidth                                  |   |                     |  |  |
| 2772     | 2359                                                                                                  | Resonance elimination filter 1 : damping                                                |   | → 4.5.2             |  |  |
| 2773     | 2360                                                                                                  | Resonance elimination filter 2 : attenuation center frequency                           |   | -                   |  |  |
| 2774     | 2361                                                                                                  | Resonance elimination filter 2 : attenuation bandwidth                                  |   |                     |  |  |
| 4117     | 2001                                                                                                  | 1.000 nanos cimination inter 2. attenuation bandwidth                                   |   |                     |  |  |

☆ : Parameters set up automatically or cleared at initialization Parenthesized parameters : Common parameters that are also used for other functions

| B             | Parenthesized parameters : Common parameters that are also used for other functions |                                                                                                    |   |         |  |  |  |
|---------------|-------------------------------------------------------------------------------------|----------------------------------------------------------------------------------------------------|---|---------|--|--|--|
|               | eter number                                                                         | Meaning                                                                                                    |   |         |  |  |  |
| FS15 <i>i</i> | FS30 <i>i</i> ,16 <i>i</i> ,etc.                                                    |                                                                                                    | 1 |         |  |  |  |
| 2775          | 2362                                                                                | Resonance elimination filter 2 : damping                                                                                                |   |         |  |  |  |
| 2776          | 2363                                                                                | Resonance elimination filter 3 : attenuation center frequency                                                                           |   |         |  |  |  |
| 2777          | 2364                                                                                | Resonance elimination filter 3 : attenuation bandwidth                                                                                  |   |         |  |  |  |
| 2778          | 2365                                                                                | Resonance elimination filter 3 : damping                                                                                                |   |         |  |  |  |
| 2779          | 2366                                                                                | Resonance elimination filter 4 : attenuation center frequency                                                                           |   | → 4.5.2 |  |  |  |
| 2780          | 2367                                                                                | Resonance elimination filter 4 : attenuation bandwidth                                                                                  |   |         |  |  |  |
| 2781          | 2368                                                                                | Resonance elimination filter 4 : damping                                                                                                |   |         |  |  |  |
| 2683#3        | 2270#3                                                                              | Active resonance elimination filter function (applied with resonance elimination filter 1)                                              |   |         |  |  |  |
| 2765          | 2352                                                                                | Detection level (active resonance elimination filter)                                                                                   |   |         |  |  |  |
| 2611#0        | 2223#0                                                                              | 1: disturbance elimination filter function                                                                                              |   |         |  |  |  |
| 2731          | 2318                                                                                | Disturbance elimination filter : gain                                                                                                   |   |         |  |  |  |
| 2732          | 2319                                                                                | Disturbance elimination filter : inertia ratio                                                                                          |   | . 4 5 2 |  |  |  |
| 2733          | 2320                                                                                | Disturbance elimination filter : gain for inverse model                                                                                 |   | → 4.5.3 |  |  |  |
| 2734          | 2321                                                                                | Disturbance elimination filter : filter time constant                                                                                   |   |         |  |  |  |
| 2735          | 2322                                                                                | Disturbance elimination filter : acceleration feedback limit                                                                            |   |         |  |  |  |
| 1808#2        | 2003#2                                                                              | Observer function                                                                                                    | ☆ |         |  |  |  |
| 1859          | 2047                                                                                | Observer coefficient (POA1)                                                                                                    | ☆ |         |  |  |  |
| 1862          | 2050                                                                                | Observer coefficient (POK1)                                                                                                    | ☆ |         |  |  |  |
| 1863          | 2051                                                                                | Observer coefficient (POK2)                                                                                                    | ☆ | → 4.5.4 |  |  |  |
| 1960#1        | 2018#1                                                                              | Disable function for observer in the stop state                                                                                         |   |         |  |  |  |
| 1000//1       |                                                                                     | Disable function for observer in the stop state : judgment level for                                                                    |   |         |  |  |  |
| 1730          | 2119                                                                                | stop state                                                                                                    |   |         |  |  |  |
| 1743#2        | 2203#2                                                                              | 1: Current loop 1/2 PI control function enabled                                                                                         |   |         |  |  |  |
| 1742#1        | 2202#1                                                                              | 1: Current loop 1/2 PI control function enabled only in cutting feed                                                                    |   |         |  |  |  |
|               |                                                                                     | (Common to the cutting/rapid velocity gain switching function)                                                                          |   | → 4.5.5 |  |  |  |
| 1742#2        | 2202#2                                                                              | 1: Current loop 1/2 PI control function is always enabled when the                                                                      |   | → 4.3   |  |  |  |
| 0700          | 0000                                                                                | above bit is used.                                                                                                    |   |         |  |  |  |
| 2736          | 2323                                                                                | Current control PI ratio                                                                                                    |   |         |  |  |  |
| 1718          | 2033                                                                                | Position feedback pulse count (vibration damping control)                                                                               |   | → 4.5.6 |  |  |  |
| 1719          | 2034                                                                                | Vibration damping control gain                                                                                                    |   |         |  |  |  |
| 1709#7        | 2019#7                                                                              | Dual position feedback function (optional function)                                                                                     | ☆ |         |  |  |  |
| 1861          | 2049                                                                                | Dual position feedback function : maximum amplitude                                                                                     | ☆ |         |  |  |  |
| 1971          | 2078                                                                                | Dual position feedback function : conversion coefficient (numerator)                                                                    | ☆ |         |  |  |  |
| 1972          | 2079                                                                                | Dual position feedback function : conversion coefficient (denominator)                                                                  | ☆ |         |  |  |  |
| 1973          | 2080                                                                                | Dual position feedback function : primary delay time constant                                                                           | ☆ |         |  |  |  |
| 1974          | 2081                                                                                | Dual position feedback function : zero zone                                                                                             | ☆ |         |  |  |  |
| 1729          | 2118                                                                                | Dual position feedback function : alarm detection level of Semi-Full error (Only this function can be used even if there is no option.) |   | → 4.5.7 |  |  |  |
| 1954#5        | 2010#5                                                                              | 1: The backlash compensation amount is added to the error counter                                                                       |   |         |  |  |  |
|               |                                                                                     | on the full-closed side.                                                                                                    |   |         |  |  |  |
| 1954#4        | 2010#4                                                                              | 1: The pitch error compensation amount is added to the error counter on the semi-closed side.                                           |   |         |  |  |  |
|               |                                                                                     | The backlash compensation amount and pitch amount are added to                                                                          |   |         |  |  |  |
| 1746#4        | 2206#4                                                                              | the error counters on both the full- and semi-closed sides.                                                                             |   |         |  |  |  |
| 1742#4        | 2202#4                                                                              | In provement of judge on zero width                                                                                                    |   |         |  |  |  |
| 1956#1        | 2012#4                                                                              | Machine speed feedback function                                                                                                    | _ |         |  |  |  |
|               |                                                                                     |                                                                                                    | ☆ | → 4.5.8 |  |  |  |
| 1981          | 2088                                                                                | Machine speed feedback gain                                                                                                    | ☆ |         |  |  |  |

☆ : Parameters set up automatically or cleared at initialization

Parenthesized parameters : Common parameters that are also used for other functions

|                                                                | Parenthesized parameters : Common parameters that are also used for other functions |                                                                                                    |    |                              |  |  |  |  |
|----------------------------------------------------------------|-------------------------------------------------------------------------------------|----------------------------------------------------------------------------------------------------|----|------------------------------|--|--|--|--|
| Parame                                                         |                                                                                     |                                                                                                    |    |                              |  |  |  |  |
|                                                                | FS15i FS30i,16i,etc. Meaning                                                        |                                                                                                    |    |                              |  |  |  |  |
| [Contour error suppression functions] [Feed-forward functions] |                                                                                     |                                                                                                    |    |                              |  |  |  |  |
| •                                                              |                                                                                     | PI control                                                                                                    | Ι. |                              |  |  |  |  |
| 1808#3                                                         | 2003#3                                                                              |                                                                                                    | ☆  |                              |  |  |  |  |
| 1883#1                                                         | 2005#1                                                                              | Feed-forward function                                                                                                    | ☆  | $\rightarrow$ 4.6.1 to 4.6.3 |  |  |  |  |
| 1961                                                           | 2068<br>2069                                                                        | Feed-forward coefficient                                                                                                    | ☆  |                              |  |  |  |  |
| 1962<br>1985                                                   | 2009                                                                                | Velocity feed-forward coefficient  Advanced preview feed-forward coefficient                                                                                              | ☆  | → 4.6.2                      |  |  |  |  |
| 1959#5                                                         | 2092                                                                                | 1: The response of feed-forward is improved when RISC is used.                                                                                                    | ☆  | → 4.0.Z                      |  |  |  |  |
| 1740#5                                                         | 2200#5                                                                              | The response of the position command is improved when RISC is used.                                                                                                    |    | → 4.6.3                      |  |  |  |  |
| 1800#3                                                         | 1800#3                                                                              | Enables feed-forward in rapid traverse.                                                                                                    |    | → 4.3<br>→ 4.8.3             |  |  |  |  |
| 1988                                                           | 2095                                                                                | Feed-forward timing adjustment coefficient                                                                                                    |    |                              |  |  |  |  |
| 2808                                                           | 2395                                                                                | Feed-forward timing adjustment coefficient (for use when FAD is enabled)                                                                                                  |    | → 4.6.5                      |  |  |  |  |
| (1742#0)                                                       | (2202#0)                                                                            | Switches the feed-forward coefficient between cutting and rapid traverse.  (This parameter is also used for the cutting/rapid traverse-specific fine acc./dec. function.) |    |                              |  |  |  |  |
| 2602#3                                                         | 2214#4                                                                              | Switches the feed-forward coefficient between cutting and rapid traverse.  (This function is independent of fine acc./dec)                                                |    |                              |  |  |  |  |
| 1767                                                           | 2144                                                                                | Position feed-forward coefficient for cutting                                                                                                    |    |                              |  |  |  |  |
| 1768                                                           | 2145                                                                                | Velocity feed-forward coefficient for cutting                                                                                                    |    |                              |  |  |  |  |
| (1985)                                                         | (2092)                                                                              | Position feed-forward coefficient for rapid traverse                                                                                                    | ☆  |                              |  |  |  |  |
| (1962)                                                         | (2069)                                                                              | Velocity feed-forward coefficient for rapid traverse                                                                                                    | ☆  |                              |  |  |  |  |
| [Backlash                                                      | acceleration f                                                                      | unctions]                                                                                                    | 1  |                              |  |  |  |  |
| 1808#5                                                         | 2003#5                                                                              | Backlash acceleration function                                                                                                    | ☆  |                              |  |  |  |  |
| 1860                                                           | 2048                                                                                | Backlash acceleration amount                                                                                                    | ☆  |                              |  |  |  |  |
| 1964                                                           | 2071                                                                                | Period during which backlash acceleration remains effective                                                                                                    | ☆  |                              |  |  |  |  |
| (1725)                                                         | (2114)                                                                              | Acceleration amount override                                                                                                    |    |                              |  |  |  |  |
| (2751)<br>(1987)                                               | (2338)<br>(2094)                                                                    | Limit of acceleration amount  Backlash acceleration amount (for reverse from negative to positive direction)                                                              | ☆  |                              |  |  |  |  |
| (2753)                                                         | (2340)                                                                              | Acceleration amount override (for reverse from negative to positive direction)                                                                                            |    | → 4.6.6                      |  |  |  |  |
| (2754)                                                         | (2341)                                                                              | Limit of acceleration amount (for reverse from negative to positive direction)                                                                                            |    |                              |  |  |  |  |
| 1953#7                                                         | 2009#7                                                                              | Backlash acceleration stop                                                                                                    | ☆  |                              |  |  |  |  |
| 1975                                                           | 2082                                                                                | Timing at which the backlash acceleration is stopped                                                                                                    | ☆  |                              |  |  |  |  |
| 1953#6                                                         | 2009#6                                                                              | 1: Enables the backlash acceleration function during cutting feed only.                                                                                                   | ☆  |                              |  |  |  |  |
| 1851                                                           | 1851                                                                                | Backlash compensation                                                                                                    |    | → 4.6.6 to 4.6.7             |  |  |  |  |
| 1884#0                                                         | 2006#0                                                                              | Does not reflect the backlash compensation in positions.                                                                                                    | ☆  | 7 7.0.0 10 4.0.7             |  |  |  |  |
| 1957#6<br>(1808#5)                                             | 2015#6<br>(2003#5)                                                                  | Two-stage backlash acceleration function (The backlash acceleration function is also enabled.)                                                                            | ☆  |                              |  |  |  |  |
| (1860)                                                         | (2048)                                                                              | First stage acceleration amount                                                                                                    | ☆  | → 4.6.7                      |  |  |  |  |
| 1987                                                           | 2094                                                                                | First stage acceleration amount from negative direction to positive direction                                                                                             | ☆  |                              |  |  |  |  |

☆ : Parameters set up automatically or cleared at initialization eters : Common parameters that are also used for other functions

|               | Parenthesized parameters : Common parameters that are also used for other functions |                                                                                                    |        |         |  |  |  |
|---------------|-------------------------------------------------------------------------------------|----------------------------------------------------------------------------------------------------|--------|---------|--|--|--|
|               | eter number                                                                         | Meaning                                                                                                    |        |         |  |  |  |
| FS15 <i>i</i> | FS30 <i>i</i> ,16 <i>i</i> ,etc.                                                    |                                                                                                    |        |         |  |  |  |
| 1760          | 2137                                                                                | First stage acceleration override                                                                                                 |        |         |  |  |  |
| 1975          | 2082                                                                                | Second stage start position                                                                                                    | ☆      |         |  |  |  |
| 1982          | 2089                                                                                | Second stage end scale factor                                                                                                    | ☆      |         |  |  |  |
| 1724          | 2039                                                                                | Second stage acceleration amount                                                                                                  |        |         |  |  |  |
| 1790          | 2167                                                                                | Second stage offset                                                                                                    |        |         |  |  |  |
| 1725          | 2114                                                                                | Second stage acceleration override                                                                                                |        |         |  |  |  |
| 2751          | 2338                                                                                | Second stage acceleration amount limit value                                                                                      |        |         |  |  |  |
| 2752          | 2339                                                                                | Second stage acceleration amount (for turn-over from negative direction to positive direction)                                    |        |         |  |  |  |
| 2753          | 2340                                                                                | Second stage acceleration amount override (for turn-over from negative direction to positive direction)                           |        | → 4.6.7 |  |  |  |
| 2754          | 2341                                                                                | Second stage acceleration amount limit value (for turn-over from negative direction to positive direction)                        |        |         |  |  |  |
| 1960#2        | 2018#2                                                                              | The format of the second stage acceleration override is changed.                                                                  |        |         |  |  |  |
| 1953#6        | 2009#6                                                                              | Enables backlash acceleration only during cutting feed.                                                                           | ☆      |         |  |  |  |
| 2611#7        | 2223#7                                                                              | When bit 3 of parameter No. 1800 = 1, the backlash acceleration function is enabled only for cutting feed.                        | `      |         |  |  |  |
| (1980)        | (2087)                                                                              | Torque offset                                                                                                    | ☆      |         |  |  |  |
| (2603#1)      | (2215#1)                                                                            | Torque offset canceling when an emergency stop is released                                                                        |        |         |  |  |  |
| 1883#7        | 2005#7                                                                              |                                                                                                    | ☆      |         |  |  |  |
| (1808#5)      | (2003#5)                                                                            | Static friction compensation function (The backlash acceleration function is also enabled.)                                       | x<br>☆ |         |  |  |  |
| (1964)        | (2071)                                                                              | Compensation count                                                                                                    | ☆      |         |  |  |  |
| 1965          | 2072                                                                                | Static friction compensation                                                                                                    | ☆      | → 4.6.8 |  |  |  |
| 1966          | 2073                                                                                | Stop state judgement parameter                                                                                                    | ☆      |         |  |  |  |
| (1953#7)      | (2009#7)                                                                            | Stop of static friction compensation                                                                                              | ☆      |         |  |  |  |
| 1990          | 2097                                                                                | Parameter for stopping static friction compensation                                                                               | ☆      |         |  |  |  |
| [Torsion p    | review control                                                                      | ]                                                                                                    |        |         |  |  |  |
| 2795          | 2382                                                                                | Torsion preview control: maximum compensation value (LSTCM) (Setting maximum compensation value enables torsion preview control.) |        |         |  |  |  |
| 2796          | 2383                                                                                | Torsion preview control: acceleration 1 (LSTAC1)                                                                                  |        |         |  |  |  |
| 2797          | 2384                                                                                | Torsion preview control: acceleration 2 (LSTAC2)                                                                                  |        |         |  |  |  |
| 2798          | 2385                                                                                | Torsion preview control: acceleration 3 (LSTAC3)                                                                                  |        |         |  |  |  |
| 2799          | 2386                                                                                | Torsion preview control: acceleration torsion compensation value K1 (LSTK1)                                                       |        |         |  |  |  |
| 2800          | 2387                                                                                | Torsion preview control: acceleration torsion compensation value K2 (LSTK2)                                                       |        |         |  |  |  |
| 2801          | 2388                                                                                | Torsion preview control: acceleration torsion compensation value K3 (LSTK3)                                                       |        | → 4.6.9 |  |  |  |
| 2802          | 2389                                                                                | Torsion preview control: torsion delay compensation value KD (LSTKD)                                                              |        |         |  |  |  |
| 2803          | 2390                                                                                | Torsion preview control: torsion delay compensation value KDN (LSTKDN)                                                            |        |         |  |  |  |
| 2804          | 2391                                                                                | Torsion preview control: acceleration torsion compensation value K1N (LSTK1N)                                                     |        |         |  |  |  |
| 2805          | 2392                                                                                | Torsion preview control: acceleration torsion compensation value K2N (LSTK2N)                                                     |        |         |  |  |  |
| 2806          | 2393                                                                                | Torsion preview control: acceleration torsion compensation value K3N (LSTK3N)                                                     |        |         |  |  |  |

☆ : Parameters set up automatically or cleared at initialization

Parenthesized parameters : Common parameters that are also used for other functions

|                  |                                  | Parenthesized parameters : Common parameters that are also use                                        | ed fo | or other functions   |
|------------------|----------------------------------|----------------------------------------------------------------------------------------------------|-------|----------------------|
| -                | eter number                      | Meaning                                                                                               |       |                      |
| FS15 <i>i</i>    | FS30 <i>i</i> ,16 <i>i</i> ,etc. |                                                                                                    |       |                      |
| 2815             | 2402                             | Torsion preview control: torsion torque compensation coefficient (LSTKT)                              |       | → 4.6.9              |
| [Overshoon       | ot compensation                  | n functions]                                                                                          |       |                      |
| 1808#6           | 2003#6                           | Overshoot compensation function                                                                       | ☆     |                      |
| 1857             | 2045                             | Velocity loop incomplete integral gain (PK3V)                                                         | ☆     |                      |
| 1970             | 2077                             | Overshoot compensation counter                                                                        | ☆     | $\rightarrow$ 4.7    |
| 1994             | 2101                             | Overshoot compensation enable level                                                                   | ☆     |                      |
| 1742#3           | 2202#3                           | Overshoot compensation type 2                                                                         |       |                      |
| [High-spe        | ed positioning                   | functions]                                                                                            |       |                      |
| 1957#0           | 2015#0                           | Position gain switch function                                                                         |       |                      |
| 1714             | 2029                             | Limit speed for enabling position gain switching                                                      |       |                      |
| 1744#1           | 2204#1                           | <ol> <li>Increases the increment system for the effective switch velocity to<br/>10 times.</li> </ol> |       | → 4.8.1              |
| 1957#0<br>1744#5 | 2015#0<br>2204#5                 | Position gain switch function type 2                                                                  |       |                      |
| 1957#1           | 2015#1                           | Low-speed integration function                                                                        |       |                      |
| 1714             | 2013#1                           | Limit speed for disabling low-speed integration at acceleration                                       |       |                      |
| 1714             | 2029                             | Limit speed for enabling low-speed integration at acceleration                                        |       | $\rightarrow$ 4.8.2  |
| (1744#1)         | (2204#1)                         | Increases the increment system for the switch velocity to 10 times.                                   |       |                      |
| 1951#6           | 2007#6                           | Fine acc./dec. (FAD) function                                                                         |       |                      |
| 1749#2           | 2209#2                           | 0: FAD bell-shaped, 1: FAD linear type                                                                | ☆     |                      |
| 1143#2           | 2203#2                           | Position feed-forward coefficient                                                                     |       | $\rightarrow$ 4.8.3  |
| (1985)           | (2092)                           | (This parameter is also used for look-ahead control.)                                                 |       |                      |
| 1742#0           | 2202#0                           | Cutting/rapid traverse-specific fine acc./dec. function                                               |       |                      |
| 1800#3           | 1800#3                           | Enables feed-forward in rapid traverse.                                                               |       |                      |
| 1702             | 2109                             | Fine acc./dec. time constant                                                                          |       |                      |
| 1766             | 2143                             | Fine acc./dec. time constant 2                                                                        |       | $\rightarrow$ 4.3    |
| (1767)           | (2144)                           | Position feed-forward coefficient for cutting                                                         |       | $\rightarrow$ 4.8.3  |
| (1768)           | (2145)                           | Velocity feed-forward coefficient for cutting                                                         |       |                      |
| (1985)           | (2092)                           | Position feed-forward coefficient for rapid traverse                                                  | ☆     |                      |
| (1962)           | (2069)                           | Velocity feed-forward coefficient for rapid traverse                                                  | ☆     |                      |
| 1749#3           | 2209#3                           | 1: Synchronization is established in the rigid tapping mode when FAD is specified.                    |       | → 4.8.3              |
| [Serial fee      | dback dummy                      |                                                                                                    |       |                      |
| 1953#0           | 2009#0                           | Dummy serial feedback function                                                                        | ☆     |                      |
| 1800#1           | 1800#1                           | 1: Ignores the V-READY ON alarm.                                                                      |       | $\rightarrow$ 4.9    |
| 1745#2           | 2205#2                           | Separate detector-based dummy feedback function                                                       |       |                      |
| [Brake co        | ntrol functions                  |                                                                                                    |       |                      |
| 1883#6           | 2005#6                           | Brake control function                                                                                | ☆     |                      |
| 1976             | 2083                             | Brake control timer                                                                                   | ☆     | → <b>4.10</b>        |
| 2686#7           | 2273#7                           | Torque limit setting function during brake control                                                    |       | → <del>4</del> .10   |
| 2788             | 2375                             | Torque limit magnification during brake control                                                       |       |                      |
| [Stop dist       | ance reduction                   | functions]                                                                                            |       |                      |
| 1959#0           | 2017#0                           | Emergency stop distance reduction function type 1 (VCMD0)                                             |       | → 4.11.1             |
| 1744#7           | 2204#7                           | Emergency stop distance reduction function type 2 (return)                                            |       | → 4.11.2             |
| 2786             | 2373                             | Lifting function against gravity at emergency stop : distance to lift                                 |       | → 4.11.3             |
| 2787             | 2374                             | Lifting function against gravity at emergency stop: lifting time                                      |       | → <del>1</del> .11.3 |

☆ : Parameters set up automatically or cleared at initialization eters : Common parameters that are also used for other functions

|               | Parenthesized parameters : Common parameters that are also used for other functions |                                                                                                    |     |                    |  |  |
|---------------|-------------------------------------------------------------------------------------|----------------------------------------------------------------------------------------------------|-----|--------------------|--|--|
|               | eter number                                                                         | Meaning                                                                                                    |     |                    |  |  |
| FS15 <i>i</i> | FS30 <i>i</i> ,16 <i>i</i> ,etc.                                                    | _                                                                                                    | 1   |                    |  |  |
| 1745#4        | 2205#4                                                                              | Separate detector hardware disconnection stop distance reduction function                                      |     | → 4.11.4           |  |  |
| 1745#5        | 2205#5                                                                              | For axes under synchronization control, this bit is also set.                                                  |     |                    |  |  |
| 2600#7        | 2212#7                                                                              | OVL and OVC alarm stop distance reduction function                                                             |     | → 4.11.5           |  |  |
| [Unexpec      | ted disturbance                                                                     | e torque detection functions] (Optional functions)                                                             |     |                    |  |  |
| 1958#0        | 2016#0                                                                              | Unexpected disturbance torque detection function                                                               |     |                    |  |  |
| 1740#5        | 2200#5                                                                              | Improvement in the accuracy of an estimated disturbance load                                                   |     |                    |  |  |
| 2716          | 2302                                                                                | Improvement in the accuracy of an estimated disturbance load (A Q-phase current phase lag is compensated for.) | ☆   |                    |  |  |
| 1980          | 2087                                                                                | Torque offset                                                                                                  | ☆   |                    |  |  |
| 1727          | 2116                                                                                | Dynamic friction compensation value                                                                            | ☆   |                    |  |  |
| 2758          | 2345                                                                                | Dynamic friction compensation value in the stop state                                                          |     |                    |  |  |
| 2759          | 2346                                                                                | Dynamic friction compensation limit value                                                                      |     |                    |  |  |
| 1997          | 2104                                                                                | Unexpected disturbance torque detection alarm level                                                            |     |                    |  |  |
| 1996          | 2103                                                                                | Retrace distance                                                                                               | ☆   | $\rightarrow$ 4.12 |  |  |
| 1740#3        | 2200#3                                                                              | Cutting/traverse unexpected disturbance torque detection switching function                                    | ☆   |                    |  |  |
| 2603#7        | 2215#7                                                                              | Cutting/traverse unexpected disturbance torque detection switching function type-2                             |     |                    |  |  |
| (1997)        | (2104)                                                                              | Unexpected disturbance torque detection alarm level for cutting                                                |     |                    |  |  |
| 1765          | 2142                                                                                | Unexpected disturbance torque detection alarm level for rapid traverse                                         | ☆   |                    |  |  |
| 2684#2        | 2271#2                                                                              | 2-axes simultaneous retract function at unexpected disturbance torque detection                                |     |                    |  |  |
| 2603#1        | 2215#1                                                                              | Torque offset canceling when an emergency stop is released                                                     |     |                    |  |  |
|               | otor functions]                                                                     | , , , , , , , , , , , , , , , , , , ,                                                                          |     |                    |  |  |
| 1954#2        | 2010#2                                                                              | Linear motor control function                                                                                  | ☆   |                    |  |  |
| 1705          | 2112                                                                                | AMR conversion coefficient 1                                                                                   | ☆   |                    |  |  |
| 1761          | 2138                                                                                | AMR conversion coefficient 2                                                                                   |     |                    |  |  |
| 1762          | 2139                                                                                | AMR offset                                                                                                    |     |                    |  |  |
| 2683#0        | 2270#0                                                                              | AMR offset setting range expansion from -60 degrees to +60 degrees                                             |     |                    |  |  |
| (2628)        | (2185)                                                                              | Position pulse conversion coefficient                                                                          |     |                    |  |  |
| 1740#6        | 2200#6                                                                              | The velocity loop proportional gain format is changed.                                                         |     |                    |  |  |
| 1750#2        | 2210#2                                                                              | Current gain internally 4 times function                                                                       | ☆   |                    |  |  |
| 1753          | 2130                                                                                | Smoothing compensation performed twice per pole pair                                                           |     |                    |  |  |
| 1754          | 2131                                                                                | Smoothing compensation performed four times per pole pair                                                      | ☆   | → 4.14             |  |  |
| 1755          | 2132                                                                                | Smoothing compensation performed six times per pole pair                                                       |     |                    |  |  |
| 2782          | 2369                                                                                | Smoothing compensation performed twice per pole pair (negative direction)                                      |     |                    |  |  |
| 2783          | 2370                                                                                | Smoothing compensation performed four times per pole pair (negative direction)                                 |     |                    |  |  |
| 2784          | 2371                                                                                | Smoothing compensation performed six times per pole pair (negative direction)                                  |     |                    |  |  |
| 1743#6        | 2203#6                                                                              | Linear motor quadruple smoothing compensation                                                                  |     |                    |  |  |
| 2713#7        | 2300#7                                                                              | 1: Determines overheat via PMC.                                                                                | ☆   |                    |  |  |
|               |                                                                                     | ervo motor functions]                                                                                          | _ ~ |                    |  |  |
| 1954#2        | 2300#2                                                                              | Synchronous built-in servo motor control                                                                       | ☆   |                    |  |  |
| 1806          | 2001                                                                                | AMR                                                                                                    |     |                    |  |  |
| 2608#0        | 2220#0                                                                              | Non-binary detector                                                                                            |     | → <b>4.15</b>      |  |  |
| 1705          | 2112                                                                                | AMR conversion coefficient 1                                                                                   | ☆   |                    |  |  |
|               |                                                                                     |                                                                                                    | _ ~ |                    |  |  |

☆ : Parameters set up automatically or cleared at initialization

Parenthesized parameters : Common parameters that are also used for other functions

|               | _                                | Parenthesized parameters : Common parameters that are also use          | ed fo | or other functions   |
|---------------|----------------------------------|-------------------------------------------------------------------------|-------|----------------------|
|               | eter number                      | Meaning                                                                 |       |                      |
| FS15 <i>i</i> | FS30 <i>i</i> ,16 <i>i</i> ,etc. |                                                                         |       |                      |
| 1761          | 2138                             | AMR conversion coefficient 2                                            |       |                      |
| 1762          | 2139                             | AMR offset                                                              |       |                      |
| 2601#7        | 2213#7                           | Pole position detection function (optional)                             |       |                      |
| 2616#3        | 2228#3                           | Motor saliency 0: Lq>Ld, 1: Lq <ld< td=""><td></td><td></td></ld<>      |       |                      |
| 2617#0        | 2229#0                           | 1: AMR offset is used.                                                  |       |                      |
| 2617#3        | 2229#3                           | D: After pole detection, an abnormal movement is monitored.             |       |                      |
| 2617#4        | 2229#4                           | 0: Automatic selection mode (minute operation mode + stop mode)         |       |                      |
|               |                                  | 1: Minute operation mode                                                |       |                      |
| 2625          | 2182                             | Current A for pole detection                                            |       |                      |
| 2641          | 2198                             | Current B for pole detection                                            |       | → <b>4.15</b>        |
| 2642          | 2199                             | Current C for pole detection                                            |       |                      |
| 2681          | 2268                             | Allowable travel distance magnification/stop speed decision value       |       |                      |
| 2790          | 2377                             | Smoothing compensation performed 1.5 times per pole pair                |       |                      |
| 2791          | 2378                             | Smoothing compensation performed 1.5 times per pole pair (negative      |       |                      |
|               |                                  | direction)                                                              |       |                      |
| 2793          | 2380                             | Smoothing compensation performed three times per pole pair              |       |                      |
| 2794          | 2381                             | Smoothing compensation performed three times per pole pair (negative    |       |                      |
|               |                                  | direction)                                                              |       |                      |
| 2713#7        | 2300#7                           | 1: Oveaheat is checked via the PMC.                                     | ☆     |                      |
| •             | ontrol function                  | •                                                                       |       |                      |
| 1951#7        | 2007#7                           | Torque control type 1                                                   | ☆     |                      |
| 1743#4        | 2203#4                           | Torque control type 2                                                   |       | → 4.16               |
| 1998          | 2105                             | Torque constant                                                         | ☆     |                      |
| -             |                                  | mination control] (Optional functions)                                  |       |                      |
| 1709#1        | 2019#1                           | Enables tandem disturbance elimination control.                         |       |                      |
| 1952#2        | 2008#2                           | Enables the velocity feedback average function. (Set this parameter for |       |                      |
| 1002//2       | 2000#2                           | the main axis only.)                                                    |       |                      |
| 1721          | 2036                             | Tandem disturbance elimination control proportional gain (Set this      |       |                      |
|               | 2000                             | parameter for the main axis only.)                                      |       |                      |
| 1721          | 2036                             | Tandem disturbance elimination control phase compensation               |       |                      |
|               | 2000                             | coefficient (Set this parameter for the sub-axis only.)                 |       | → <b>4.17</b>        |
| 2738          | 2325                             | Tandem disturbance elimination control integral gain (Set this          |       |                      |
|               |                                  | parameter for the main axis only.)                                      |       |                      |
| 2738          | 2325                             | Tandem disturbance elimination control phase compensation               |       |                      |
|               |                                  | coefficient (Set this parameter for the sub-axis only.)                 |       |                      |
| 2746          | 2333                             | Tandem disturbance elimination control incomplete integral time         |       |                      |
|               |                                  | constant (Set this parameter for the main axis only.)                   |       |                      |
| [Synchro      | nous axes auto                   | matic compensation function]                                            |       |                      |
| 2688#3        | 2275#3                           | Enables synchronous axes automatic compensation. (Set this              |       |                      |
|               |                                  | parameter for the sub-axis.)                                            |       |                      |
| 2816          | 2403                             | Synchronous axes automatic compensation: coefficient (K) (sub-axis)     |       | <b>→</b> 4.18        |
| 2817          | 2404                             | Synchronous axes automatic compensation:                                |       |                      |
|               |                                  | maximum compensation value (sub-axis), dead-band width (main-axis)      |       |                      |
| 2818          | 2405                             | Synchronous axes automatic compensation : filter coefficient (sub-axis) |       |                      |
|               |                                  | ns] (Optional functions)                                                |       |                      |
| 1817#6        | 1817#6                           | Tandem control function (main- and sub-axes)                            |       |                      |
| -             | 1010                             | Number of CNC controlled axes                                           |       | → <b>4.19</b>        |
| 1021          | _                                | Parallel-axis name (main axis: 77, sub-axis: 83)                        |       |                      |
| 1980          | 2087                             | Preload value                                                           |       | $\rightarrow$ 4.19.1 |

☆ : Parameters set up automatically or cleared at initialization
Parenthesized parameters : Common parameters that are also used for other functions

|               | Parenthesized parameters : Common parameters that are also used for other functions |                                                                                                    |   |                |  |  |
|---------------|-------------------------------------------------------------------------------------|----------------------------------------------------------------------------------------------------|---|----------------|--|--|
|               | eter number                                                                         | Meaning                                                                                                    |   |                |  |  |
| FS15 <i>i</i> | FS30 <i>i</i> ,16 <i>i</i> ,etc.                                                    | •                                                                                                    |   |                |  |  |
| 1952#7        | 2008#7                                                                              | Damping compensation function                                                                                                    | ☆ |                |  |  |
| 1721          | 2036                                                                                | Damping compensation gain (main axis) and damping compensation phase (sub-axis)                                                       |   | → 4.19.2       |  |  |
| 1952#2        | 2008#2                                                                              | Velocity feedback average function                                                                                                    | ☆ | → 4.19.3       |  |  |
| 1951#1        | 2007#1                                                                              | Servo alarm two-axis monitor function                                                                                                 | ☆ | → 4.19.4       |  |  |
| 1960#7        | 2018#7                                                                              | Motor feedback sharing function (sub-axis)                                                                                            |   | → 4.19.5       |  |  |
| 1940#1        | 2200#1                                                                              | Full-closed loop feedback sharing function (sub-axis)                                                                                 |   | → 4.19.6       |  |  |
| [Servo ch     | eck board func                                                                      | tions]                                                                                                    |   |                |  |  |
| 1956#5        | 2012#5                                                                              | VCMD output magnification                                                                                                    |   | A              |  |  |
| 1956#4        | 2012#4                                                                              | 00: 1, 01: 16, 10: 16 <sup>2</sup> , 11: 16 <sup>3</sup>                                                                              | ☆ | → Appendix I   |  |  |
| 1957#5        | 2015#5                                                                              | Outputs an estimated load to the check board.  (The estimated load is output to the torque command channel.)                          |   | → 4.6.7, 4.12  |  |  |
| 1743#5        | 2203#5                                                                              | Enables the four-times torque command output.     (Small-torque command output can be measured.)                                      |   | → 4.14,        |  |  |
| 1726          | 2115                                                                                | For internal data output: Must be kept at 0. The output of the SPEED signal (number of revolutions) is disabled. (Series 9096)        |   | Appendix I     |  |  |
| 1774          | 2151                                                                                | Internal data output: Always specify 0. (Series 90B0)                                                                                 |   |                |  |  |
| 1775          | 2152                                                                                | Internal data output: Always specify 0. (Series 90B0)                                                                                 |   | → 4.14         |  |  |
| 1776          | 2153                                                                                | Internal data output: Always specify 0. (Series 90B0)                                                                                 |   |                |  |  |
| 1746#7        | 2206#7                                                                              | 1: Performs high-speed data output to the check board (Series 90B0).                                                                  |   |                |  |  |
| 2613#1        | 2225#1                                                                              | 1: TCMD signal check board output 1/2 (Series 90B0)                                                                                   |   | . Ammamalist I |  |  |
| 2613#2        | 2225#2                                                                              | 1: SPEED signal check board output 1/2 (7500 min <sup>-1</sup> /5 V) (Series 90B0)                                                    |   | → Appendix I   |  |  |
| 2208#3        | -                                                                                   | 1: Arbitrary data screen is displayed.                                                                                                |   |                |  |  |
|               | DGN353                                                                              | DGN for internal data display                                                                                                    |   | → 4.14         |  |  |
| -             | DGN354                                                                              | DGN for internal data display                                                                                                    |   |                |  |  |
| [Related t    | o simplified fre                                                                    | quency characteristics measurement]                                                                                                   |   |                |  |  |
| 2683#7        | 2270#7                                                                              | 1: Starts disturbance input.                                                                                                    |   |                |  |  |
| 2683#6        | 2270#6                                                                              | Inputs disturbance for both of an odd-numbered axis and even-numbered axis simultaneously. (Used for synchronous axes or tandem axes) |   |                |  |  |
| 2683#5        | 2270#5                                                                              | The input waveform of disturbance input is a square wave.  (Usually, select 0: Sine wave.)                                            |   | → Appendix H   |  |  |
| 2739          | 2326                                                                                | Disturbance input gain                                                                                                    |   |                |  |  |
| 2740          | 2327                                                                                | Disturbance input start frequency                                                                                                    |   |                |  |  |
| 2741          | 2328                                                                                | Disturbance input end frequency                                                                                                    |   |                |  |  |
| 2742          | 2329                                                                                | Number of disturbance input measurement points                                                                                        |   |                |  |  |

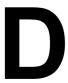

## PARAMETERS RELATED TO HIGH-SPEED AND HIGH PRECISION OPERATIONS

The *i* series CNCs are provided with some functions for high-speed and high precision operations. This appendix lists parameters categorized by model and function and their standard setting values so as to make it easy to tune the functions.

Appendix D consists of the following two items:

- (1) CNC model-specific information
  This section lists high-speed and high precision functions and parameters related to them for individual CNC models.
  The parameter tables in this section contain standard setting values.
- (2) Servo parameters

  This section lists servo parameters common to all CNC models and standard setting values for them.

#### **NOTE**

- 1 Use the standard setting values included in the parameter tables as reference data for initialization. If a parameter needs tuning based on the machine type, determine a final setting for the parameter according to the characteristic of the machine and how to use it.
  - To reduce machining time, change parameters from standard settings to speed priority I to speed priority II while checking the operation status. (The settings for speed priority II can reduce much more machining time than the settings for speed priority I.)
- 2 For the specifications of CNC models and detailed explanations about their functions, refer to the respective CNC manuals.
- 3 In the following table, the circle indicates that the item is supported, the triangle indicates partial support, and the cross indicates non-support.

#### **D.1 MODEL-SPECIFIC INFORMATION**

#### D.1.1 Series 15i-MB

[Functions related to high-speed and high precision operations]

| High-speed high precision functions       | Look-ahead acc./dec.<br>before interpolation | Fine HPCC                                 |
|-------------------------------------------|----------------------------------------------|-------------------------------------------|
| Series 15i-MB                             | 0                                            | 0                                         |
| Acc./dec. before interpolation            |                                              |                                           |
| Туре                                      | Linear/Bell-shaped                           | Linear/Bell-shaped/<br>Smooth bell-shaped |
| Time constant setting for individual axes | 0                                            | 0                                         |
| Velocity control                          |                                              |                                           |
| Automatic corner deceleration             | 0                                            | 0                                         |
| Arc radius-based velocity control         | 0                                            | 0                                         |
| Acceleration-based velocity control       | ×                                            | 0                                         |
| Cutting load-based velocity control       | ×                                            | 0                                         |
| Jerk control                              | ×                                            | $\circ$                                   |
| Optimum torque acc./dec.                  | 0                                            | 0                                         |
| Other functions                           |                                              |                                           |
| Nano interpolation                        | 0                                            | 0                                         |
| 5-axis machining function                 | 0                                            | 0                                         |
| Smooth interpolation                      | 0                                            | 0                                         |
| NURBS                                     | 0                                            | 0                                         |
| Nano smoothing                            | 0                                            | 0                                         |
| Additional hardware                       | None                                         | None                                      |

#### [Parameters]

Use the standard setting values included in the parameter tables as reference data for initialization. If a parameter needs tuning based on the machine type, determine a final setting for the parameter according to the characteristic of the machine and how to use it.

- Standard settings (precision priority) When there is vibration or significant impact, or when machining is to be performed more precisely, make settings based on the standard settings.
- Cutting time-first setting To reduce machining time, make settings for speed priority I then for speed priority II in stages. The settings for speed priority II can reduce much more machining time than the settings for speed priority I.

- Parameters that need tuning based on the machine type

| Parameter | Stand            | dard setting        | value             |                                                                                                    |
|-----------|------------------|---------------------|-------------------|----------------------------------------------------------------------------------------------------|
| No.       | Standard setting | Speed<br>priority I | Speed priority II | Description                                                                                                    |
| 1478      | 400.0            | 500.0               | 1000.0            | Allowable speed difference (mm/min) in acceleration-dependent on speed difference at corners                                                                                                    |
| 1635      | 24               | 16                  | 16                | Time constant (msec) for acc./dec. after interpolation                                                                                                    |
| 1656      | 64               | 48                  | 32                | Time constant (msec) for bell-shaped acc./dec. before interpolation (portion with the time fixed)                                                                                                    |
| 1660      | 700.0            | 2000.0              | 4000.0            | Acceleration of linear-/bell-shaped acc./dec. before interpolation (portion with the acceleration fixed) (Acceleration is specified in mm/sec <sup>2</sup> units for individual axes.)                |
| 1663      | 525.0            | 1500.0              | 3000.0            | Allowable acceleration (mm/sec <sup>2</sup> ) during acceleration-dependent deceleration (HPCC mode) (Acceleration is specified in mm/sec <sup>2</sup> for individual axes.)                          |
| 1665      | 525.0            | 1500.0              | 3000.0            | Allowable acceleration (mm/sec <sup>2</sup> ) at arc interpolation during acceleration-dependent deceleration (non-HPCC mode) (Acceleration is specified in mm/sec <sup>2</sup> for individual axes.) |

| Parameter<br>No. | Standard setting value      | Description                                                                                                    |
|------------------|-----------------------------|----------------------------------------------------------------------------------------------------|
| 1483             | 100.0                       | Lower speed limit to acceleration-dependent deceleration (HPCC mode) (mm/min)                                                                                                    |
| 1491             | 100.0                       | Lower speed limit to deceleration acceleration-dependent (non-HPCC mode) (mm/min)                                                                                                    |
| 1517#6           | 0                           | Speed difference- or acceleration-dependent deceleration type  0: Compatible with the 15B (by making the most of allowable speed difference and acceleration for each axis)  1: Fixed speed regardless of the direction of movement as long as the same contour is involved. |
| 1600#4           | 0                           | 0: Linear- or bell-shaped acc./dec. after interpolation enabled (Note 1)     1: Exponential acc./dec. after interpolation enabled                                                                                                    |
| 1603#6           | 1/0                         | When using the function for changing the time constant of bell-shaped acc./dec. before interpolation, set 1.                                                                                                    |
| 1473             | mm / inch<br>10000.0/3937.0 | Reference speed in the function for changing the time constant of bell-shaped acc./dec. before interpolation (mm/min / inch/min)                                                                                                    |
| 2401#6           | 0                           | Setting this parameter to 1 enables look-ahead acc./dec. before interpolation and multibuffer when the power is switched on and in the cleared state. Fine HPCC is also enabled if available.  If it is reset to 0, it is turned on with the G05.1Q1 command.                |
| 7565#7           | 0                           | Setting this parameter to 1 causes a specified speed to be ignored and assumes that a speed set in parameter No. 7567 is specified                                                                                                    |
| 7567             | 0                           | Specified clamp value in the fine HPCC mode (mm/min (input unit))  If the parameter setting is 0, no clamp takes place except for the maximum cutting speed specified in parameter No. 1422.                                                                                 |
| 7565#4           | 0/1                         | Set this parameter to 1 if the cutting load-based deceleration function is to be enabled. (This parameter is used if the mechanical rigidity of the Z-axis is low.)                                                                                                    |
| 7697#1           | 0/1                         | When using the slant type for override by cutting load, set 1. (Note 2)                                                                                                    |
| 7698             | 80                          | Override of area 1 in deceleration by cutting load (This setting is unnecessary if bit 4 of parameter No. 7565 is set to 0 or bit 1 of parameter No. 7697 is set to 0.) (%) (Note 2)                                                                                         |
| 7591             | 80                          | Region 2 override (%) for the cutting load-based deceleration function (needn't be specified if bit 4 of parameter No. 7565 = 0)                                                                                                    |

| Parameter No. | Standard setting value | Description                                                                                                    |
|---------------|------------------------|----------------------------------------------------------------------------------------------------|
| 7592          | 70                     | Region 3 override (%) for the cutting load-based deceleration function (needn't be specified if bit 4 of parameter No. 7565 = 0) |
| 7593          | 60                     | Region 4 override (%) for the cutting load-based deceleration function (needn't be specified if bit 4 of parameter No. 7565 = 0) |
| 8495#0        | 0/1                    | When using smooth velocity control as velocity control by acceleration, set 1. (Note 2)                                          |

#### NOTE

- To perform bell-shaped acc./dec. after cutting feed interpolation, the option for bell-shaped acc./dec. after cutting feed interpolation is required.
- 2 Only fine HPCC can be used.

#### **D.1.2** Series 16*i*/18*i*/21*i*/0*i*/0*i* Mate-MB, 0*i*/0*i* Mate-MC/20*i*-FB

[Functions related to high-speed and high precision operations]

| [Functions related to high-speed and high precision operations] |                                         |                                                  |                                         |                                                  |                                                   |                                                         |                                                                         |  |  |
|-----------------------------------------------------------------|-----------------------------------------|--------------------------------------------------|-----------------------------------------|--------------------------------------------------|---------------------------------------------------|---------------------------------------------------------|-------------------------------------------------------------------------|--|--|
| High-speed and high precision function                          | Advanced<br>preview<br>control<br>(APC) | Al<br>advanced<br>preview<br>control<br>(AI-APC) | Al contour<br>control<br>(AICC)         | Al nano<br>contour<br>control<br>(Al nano<br>CC) | High<br>precision<br>contour<br>control<br>(HPCC) | Al high<br>precision<br>contour<br>control<br>(AI-HPCC) | Al nano<br>high<br>precision<br>contour<br>control<br>(Al nano<br>HPCC) |  |  |
| Series 0i Mate M-C                                              | X                                       | 0                                                | X                                       | X                                                | X                                                 | X                                                       | X                                                                       |  |  |
| Series 0i-MC                                                    | X                                       | 0                                                | 0                                       | X                                                | X                                                 | X                                                       | X                                                                       |  |  |
| Series20i-FB                                                    | 0                                       | X                                                | 0                                       | X                                                | X                                                 | X                                                       | X                                                                       |  |  |
| Series 0i Mate-MB                                               | X                                       | 0                                                | X                                       | X                                                | X                                                 | X                                                       | X                                                                       |  |  |
| Series 0i-MB                                                    | X                                       | 0                                                | 0                                       | X                                                | X                                                 | X                                                       | X                                                                       |  |  |
| Series21i-MB                                                    | 0                                       | 0                                                | 0                                       | 0                                                | X                                                 | X                                                       | X                                                                       |  |  |
| Series18i-MB                                                    | 0                                       | X                                                | 0                                       | 0                                                | 0                                                 | 0                                                       | 0                                                                       |  |  |
| Series16i-MB                                                    | 0                                       | X                                                | 0                                       | 0                                                | 0                                                 | 0                                                       | 0                                                                       |  |  |
| Acc./dec. before interpolation                                  |                                         |                                                  |                                         |                                                  |                                                   |                                                         |                                                                         |  |  |
| Туре                                                            | Linear                                  | Linear/<br>Bell-shaped                           | Linear/ Bell-shaped/ Smooth bell-shaped | Linear/ Bell-shaped/ Smooth bell-shaped          | Linear/<br>Bell-shaped                            | Linear/ Bell-shaped/ Smooth bell-shaped                 | Linear/ Bell-shaped/ Smooth bell-shaped                                 |  |  |
| Time constant setting for individual axes                       | ×                                       | ×                                                | ×                                       | ×                                                | ×                                                 | 0                                                       | 0                                                                       |  |  |
| Velocity control                                                |                                         |                                                  |                                         |                                                  |                                                   |                                                         |                                                                         |  |  |
| Automatic corner deceleration                                   | 0                                       | 0                                                | 0                                       | 0                                                | 0                                                 | 0                                                       | 0                                                                       |  |  |
| Arc radius-based velocity control                               | 0                                       | 0                                                | 0                                       | 0                                                | 0                                                 | 0                                                       | 0                                                                       |  |  |
| Acceleration-based velocity control                             | ×                                       | 0                                                | 0                                       | 0                                                | 0                                                 | 0                                                       | 0                                                                       |  |  |
| Cutting load-based velocity control                             | ×                                       | ×                                                | ×                                       | ×                                                | 0                                                 | 0                                                       | 0                                                                       |  |  |
| Jerk control (Note 1)                                           | X                                       | X                                                | Δ                                       | Δ                                                | X                                                 | 0                                                       | 0                                                                       |  |  |
| Optimum torque acc./dec.                                        | X                                       | X                                                | X                                       | X                                                | X                                                 | 0                                                       | 0                                                                       |  |  |
| Other functions                                                 |                                         |                                                  |                                         |                                                  |                                                   |                                                         |                                                                         |  |  |
| Nano interpolation                                              | X                                       | X                                                | X                                       | 0                                                | X                                                 | X                                                       | 0                                                                       |  |  |
| 5-axis machining function                                       | X                                       | X                                                | X                                       | X                                                | X                                                 | 0                                                       | 0                                                                       |  |  |
| Smooth interpolation                                            | X                                       | X                                                | X                                       | X                                                | 0                                                 | 0                                                       | 0                                                                       |  |  |
| NURBS                                                           | X                                       | X                                                | X                                       | X                                                | 0                                                 | 0                                                       | 0                                                                       |  |  |
| Nano smoothing                                                  | X                                       | X                                                | ×                                       | X                                                | X                                                 | 0                                                       | 0                                                                       |  |  |
| Additional hardware                                             | None                                    | None                                             | None                                    | None                                             | RISC                                              | oard is nece                                            | essary.                                                                 |  |  |

#### **NOTE**

1 Jerk control can be used in the Series 16*i*-MB/18*i*-MB.

#### [Parameters]

Described below are the parameters that must be specified for individual high-speed and high precision cutting machines separately. Use the standard setting values included in the parameter tables as reference data for initialization. If a parameter needs tuning based on the machine type, determine a final setting for the parameter according to the characteristic of the machine and how to use it.

- Standard settings (precision priority)
  When there is vibration or significant impact, or when machining is to be performed more precisely, make settings based on the standard settings.
- Cutting time-first setting

  To reduce machining time, make settings for speed priority I then
  for speed priority II in stages. The settings for speed priority II
  can reduce much more machining time than the settings for speed
  priority I.

#### NOTE

- 1 Performing bell-shaped acc./dec. after interpolation requires the look-ahead bell-shaped acc./dec. after interpolation option.
- 2 Performing linear-shaped acc./dec. after cutting feed interpolation requires the linear-shaped acc./dec. after cutting feed interpolation option.
- 3 Performing bell-shaped acc./dec. after cutting feed interpolation requires the bell-shaped acc./dec. after cutting feed interpolation option.
- 4 Performing bell-shaped acc./dec. in rapid-traverse requires the bell-shaped acc./dec. in rapid-traverse option.

#### (1) Advanced preview control

- Parameters that need tuning based on the machine type

| Parameter | Stand            | dard setting     | value             |                                                                                                    |
|-----------|------------------|------------------|-------------------|----------------------------------------------------------------------------------------------------|
| No.       | Standard setting | Speed priority I | Speed priority II | Description                                                                                                    |
| 1432      | -                | -                | -                 | Maximum cutting feedrate (mm/min) for individual axes                                                             |
| 1620      | -                | -                | -                 | Time constant (msec) for linear-shaped acc./dec. in rapid-traverse for individual axes                            |
| 1621      | -                | -                | -                 | Time constant T2 (msec) for bell-shaped acc./dec. in rapid-traverse for individual axes                           |
| 1730      | 3060             | 5150             | 7275              | Feedrate upper limit (mm/min) for arc radius R                                                                    |
| 1731      | 5000             | 5000             | 5000              | Arc radius R (1 μm) for arc radius-based feedrate upper limit                                                     |
| 1732      | 100              | 100              | 100               | Arc radius-based feedrate clamp lower speed limit (mm/min)                                                        |
| 1768      | 24               | 16               | 16                | Time constant (msec) for acc./dec. after cutting feed interpolation                                               |
| 1770      | 10000            | 10000            | 10000             | Maximum cutting feedrate (mm/min) during acc./dec. before interpolation                                           |
| 1771      | 240              | 80               | 40                | Time (msec) allowed before a maximum cutting feedrate during acc./dec. before interpolation is reached            |
| 1783      | 400              | 500              | 1000              | Allowable speed difference (mm/min) in acceleration-dependent on speed difference at corners                      |
| 1784      | -                | -                | -                 | Speed (mm/min) at occurrence of overtravel alarm  To be specified according to the overrun distance at overtravel |

| ,             |                        |                                                                                                 |  |  |  |  |
|---------------|------------------------|-------------------------------------------------------------------------------------------------|--|--|--|--|
| Parameter No. | Standard setting value | Description                                                                                     |  |  |  |  |
| 1602#0        | 1                      | The type of linear-shaped acc./dec. before interpolation is B.                                  |  |  |  |  |
| 1602#4        | 1                      | Automatic deceleration at corners is under speed difference-dependent control                   |  |  |  |  |
| 4000#0 #0     | #6,#3                  |                                                                                                 |  |  |  |  |
|               | 1,0                    | Acc./dec. after interpolation is of a linear type (to be specified when FAD is used)            |  |  |  |  |
| 1602#6,#3     | 1,1                    | Acc./dec. after interpolation is of a bell-shaped type (to be specified when FAD is not used)   |  |  |  |  |
| 1802#7        | 0/1                    | To be set to 1 if the CMR setting is 2 or greater (parameter No. 1820 setting is 4 or greater). |  |  |  |  |
| 3403#0        | 1                      | To be set to the standard setting value.                                                        |  |  |  |  |

#### (2) Al advanced preview control

- Parameters that need tuning based on the machine type

| Parameter | Standard setting value |                  |                   |                                                                                                    |
|-----------|------------------------|------------------|-------------------|----------------------------------------------------------------------------------------------------|
| No.       | Standard setting       | Speed priority I | Speed priority II | Description                                                                                                    |
| 1432      | -                      | -                | -                 | Maximum cutting feedrate (mm/min) for individual axes                                                                                                    |
| 1620      | -                      | -                | -                 | Time constant (msec) for linear-shaped acc./dec. in rapid-traverse for individual axes                                                                                                    |
| 1621      | -                      | -                | -                 | Time constant T2 (msec) for bell-shaped acc./dec. in rapid-traverse for individual axes                                                                                                    |
| 1730      | 3060                   | 5150             | 7275              | Feedrate upper limit (mm/min) for arc radius R                                                                                                    |
| 1731      | 5000                   | 5000             | 5000              | Arc radius R (1 μm) for arc radius-based feedrate upper limit                                                                                                    |
| 1732      | 100                    | 100              | 100               | Arc radius-based feedrate clamp lower speed limit (mm/min)                                                                                                    |
| 1768      | 24                     | 16               | 16                | Time constant (msec) for acc./dec. after cutting feed interpolation                                                                                                    |
| 1770      | 10000                  | 10000            | 10000             | Maximum cutting feedrate (mm/min) during acc./dec. before interpolation                                                                                                    |
| 1771      | 240                    | 80               | 40                | Time (msec) allowed before a maximum cutting feedrate during acc./dec. before interpolation is reached                                                                                                    |
| 1772      | 64                     | 48               | 32                | Time constant of bell-shaped acc./dec. before interpolation (for constant-time part) (msec)                                                                                                    |
| 1783      | 400                    | 500              | 1000              | Allowable speed difference (mm/min) in acceleration-dependent on speed difference at corners                                                                                                    |
| 1784      | -                      | -                | -                 | Speed (mm/min) at occurrence of overtravel alarm  To be specified according to the overrun distance at overtravel                                                                                                    |
| 1785      | 320                    | 112              | 56                | Parameter (msec) for determining an allowable acceleration in determining acceleration-dependent speed. The parameter is to be set with the time allowed before a maximum cutting feedrate (1432) is reached.  A maximum cutting feedrate of 10000 mm/min is used as the standard setting value. |

| Parameter No. | Standard setting value | Description                                                                                              |
|---------------|------------------------|----------------------------------------------------------------------------------------------------|
|               | #6,#3                  |                                                                                                    |
| 1602#6,#3     | 1,0                    | Acc./dec. after interpolation is of a linear type (to be specified when FAD is used)                     |
| 1002#0,#3     | 1,1                    | Acc./dec. after interpolation is of a bell-shaped type (to be specified when FAD is not used)            |
| 1603#7        | 1                      | Acc./dec. before interpolation is of bell-shaped type. (0: Linear-shaped acc./dec. before interpolation) |
| 1802#7        | 0/1                    | To be set to 1 if the CMR setting is 2 or greater (parameter No. 1820 setting is 4 or greater).          |

#### (3) Al contour control

- Parameters that need tuning based on the machine type

| Parameter | Standard setting value |                     |                   |                                                                                                    |
|-----------|------------------------|---------------------|-------------------|----------------------------------------------------------------------------------------------------|
| No.       | Standard setting       | Speed<br>priority I | Speed priority II | Description                                                                                                    |
| 1432      | -                      | 1                   | -                 | Maximum cutting feedrate (mm/min) for individual axes                                                                                                    |
| 1620      | -                      | -                   | -                 | Time constant (msec) for linear-shaped acc./dec. in rapid-traverse for individual axes                                                                                                    |
| 1621      | -                      | -                   | -                 | Time constant T2 (msec) for bell-shaped acc./dec. in rapid-traverse for individual axes                                                                                                    |
| 1730      | 3060                   | 5150                | 7275              | Feedrate upper limit (mm/min) for arc radius R                                                                                                    |
| 1731      | 5000                   | 5000                | 5000              | Arc radius R (1 μm) for arc radius-based feedrate upper limit                                                                                                    |
| 1732      | 100                    | 100                 | 100               | Arc radius-based feedrate clamp lower speed limit (mm/min)                                                                                                    |
| 1768      | 24                     | 16                  | 16                | Time constant (msec) for acc./dec. after cutting feed interpolation                                                                                                    |
| 1770      | 10000                  | 10000               | 10000             | Maximum cutting feedrate (mm/min) during acc./dec. before interpolation                                                                                                    |
| 1771      | 240                    | 80                  | 40                | Time (msec) allowed before a maximum cutting feedrate during acc./dec. before interpolation is reached                                                                                                    |
| 1772      | 64                     | 48                  | 32                | Time constant (msec) for bell-shaped acc./dec. before interpolation (portion with the time fixed)                                                                                                    |
| 1783      | 400                    | 500                 | 1000              | Allowable speed difference (mm/min) in acceleration-dependent on speed difference at corners                                                                                                    |
| 1784      | -                      | -                   | -                 | Speed (mm/min) at occurrence of overtravel alarm  To be specified according to the overrun distance at overtravel                                                                                                    |
| 1785      | 320                    | 112                 | 56                | Parameter (msec) for determining an allowable acceleration in determining acceleration-dependent speed. The parameter is to be set with the time allowed before a maximum cutting feedrate (1432) is reached. A maximum cutting feedrate of 10000 mm/min is used as the standard setting value. |

| Parameter No. | Standard setting value  | Description                                                                                                    |
|---------------|-------------------------|----------------------------------------------------------------------------------------------------|
|               | #6,#3                   |                                                                                                    |
| 1602#6,#3     | 1,0                     | Acc./dec. after interpolation is of a linear type (if bell-shaped acc./dec. before interpolation is used)                       |
|               | 1,1                     | Acc./dec. after interpolation is of a bell-shaped type (if linear-shaped acc./dec. before interpolation is used)                |
| 1603#7        | 1                       | Acc./dec. before interpolation is of a bell-shaped type (0: Linear-shaped acc./dec. before interpolation)                       |
| 1802#7        | 0/1                     | To be set to 1 if the CMR setting is 2 or greater (parameter No. 1820 setting is 4 or greater).                                 |
| 7050#5        | 1                       | To be set to the standard setting value.                                                                                        |
| 7050#6        | 0                       | To be set to the standard setting value.                                                                                        |
| 7052#0        | 0/1                     | To be set to 1 for the PMC and Cs axes.                                                                                         |
| 7055#3        | 1/0                     | To be set to 1 if a function of changing the time constant for bell-shaped acc./dec. before interpolation is to be used.        |
| 7058          | 0                       | To be set to standard value.                                                                                                    |
| 7066          | mm / inch<br>10000/3937 | Reference speed (mm/min / inch/min) for a function of changing the time constant for bell-shaped acc./dec. before interpolation |

#### (4) Al nano contour control

- Parameters that need tuning based on the machine type

| Parameter | Standard setting value |                  |                   |                                                                                                    |
|-----------|------------------------|------------------|-------------------|----------------------------------------------------------------------------------------------------|
| No.       | Standard setting       | Speed priority I | Speed priority II | Description                                                                                                    |
| 1432      | -                      | -                | -                 | Maximum cutting feedrate (mm/min) for individual axes                                                                                                    |
| 1620      | -                      | -                | -                 | Time constant (msec) for linear-shaped acc./dec. in rapid-traverse for individual axes                                                                                                    |
| 1621      | -                      | -                | -                 | Time constant T2 (msec) for bell-shaped acc./dec. in rapid-traverse for individual axes                                                                                                    |
| 1730      | 3060                   | 5150             | 7275              | Feedrate upper limit (mm/min) for arc radius R                                                                                                    |
| 1731      | 5000                   | 5000             | 5000              | Arc radius R (1 μm) for arc radius-based feedrate upper limit                                                                                                    |
| 1732      | 100                    | 100              | 100               | Arc radius-based feedrate clamp lower speed limit (mm/min)                                                                                                    |
| 1768      | 24                     | 16               | 16                | Time constant (msec) for acc./dec. after cutting feed interpolation                                                                                                    |
| 1770      | 10000                  | 10000            | 10000             | Maximum cutting feedrate (mm/min) during acc./dec. before interpolation                                                                                                    |
| 1771      | 240                    | 80               | 40                | Time (msec) allowed before a maximum cutting feedrate during acc./dec. before interpolation is reached                                                                                                    |
| 1772      | 64                     | 48               | 32                | Time constant (msec) for bell-shaped acc./dec. before interpolation (portion with the time fixed)                                                                                                    |
| 1783      | 400                    | 500              | 1000              | Allowable speed difference (mm/min) in acceleration-dependent on speed difference at corners                                                                                                    |
| 1784      | -                      | -                | -                 | Speed (mm/min) at occurrence of overtravel alarm  To be specified according to the overrun distance at overtravel                                                                                                    |
| 1785      | 320                    | 112              | 56                | Parameter (msec) for determining an allowable acceleration in determining acceleration-dependent speed. The parameter is to be set with the time allowed before a maximum cutting feedrate (1432) is reached. A maximum cutting feedrate of 10000 mm/min is used as the standard setting value. |

| Parameter No. | Standard setting value  | Description                                                                                                    |
|---------------|-------------------------|----------------------------------------------------------------------------------------------------|
|               | #6,#3                   |                                                                                                    |
| 1602#6,#3     | 1,0                     | Acc./dec. after interpolation is of a linear type (if bell-shaped acc./dec. before interpolation is used)                       |
|               | 1,1                     | Acc./dec. after interpolation is of a bell-shaped type (if linear-shaped acc./dec. before interpolation is used)                |
| 1603#7        | 1                       | Acc./dec. before interpolation is of a bell-shaped type (0: Linear-shaped acc./dec. before interpolation)                       |
| 1802#7        | 0/1                     | To be set to 1 if the CMR setting is 2 or greater (parameter No. 1820 setting is 4 or greater).                                 |
| 7052#0        | 0/1                     | To be set to 1 for the PMC and Cs axes.                                                                                         |
| 7053#0        | 0                       | Al nano contour control (1: Al contour control is enabled.)                                                                     |
| 7055#3        | 1/0                     | To be set to 1 if a function of changing the time constant for bell-shaped acc./dec. before interpolation is to be used.        |
| 7058          | 0                       | To be set to standard value.                                                                                                    |
| 7066          | mm / inch<br>10000/3937 | Reference speed (mm/min / inch/min) for a function of changing the time constant for bell-shaped acc./dec. before interpolation |

### (5) High-precision contour control

- Parameters that need tuning based on the machine type

| Parameter | Stand            | lard setting        | value             |                                                                                                    |
|-----------|------------------|---------------------|-------------------|----------------------------------------------------------------------------------------------------|
| No.       | Standard setting | Speed<br>priority I | Speed priority II | Description                                                                                                    |
| 1432      | -                | -                   | -                 | Maximum cutting feedrate (mm/min) for individual axes                                                                                                    |
| 1620      | -                | -                   | -                 | Time constant (msec) for linear-shaped acc./dec. in rapid-traverse for individual axes                                                                                                    |
| 1621      | -                | -                   | -                 | Time constant T2 (msec) for bell-shaped acc./dec. in rapid-traverse for individual axes                                                                                                    |
| 1768      | 24               | 16                  | 16                | Time constant (msec) for acc./dec. after cutting feed interpolation                                                                                                    |
| 8400      | 10000            | 10000               | 10000             | Maximum cutting feedrate (mm/min) during acc./dec. before interpolation                                                                                                    |
| 8401      | 240              | 80                  | 40                | Time (msec) allowed before a maximum cutting feedrate during acc./dec. before interpolation is reached                                                                                                    |
| 8410      | 400              | 500                 | 1000              | Allowable speed difference (mm/min) in acceleration-dependent on speed difference at corners                                                                                                    |
| 8416      | 64               | 48                  | 32                | Time constant (msec) for bell-shaped acc./dec. before interpolation (portion with the time fixed)                                                                                                    |
| 8470      | 320              | 112                 | 56                | Parameter (msec) for determining an allowable acceleration in determining acceleration-dependent speed. The parameter is to be set with the time allowed before a maximum cutting feedrate (1432) is reached.  A maximum cutting feedrate of 10000 mm/min is used as the standard setting value. |

| Parameter<br>No. | Standard setting value | Description                                                                                                    |
|------------------|------------------------|----------------------------------------------------------------------------------------------------|
|                  | #6,#3                  |                                                                                                    |
| 1602#6,#3        | 1,0                    | Acc./dec. after interpolation is of a linear type (if bell-shaped acc./dec. before interpolation is used)                                            |
|                  | 1,1                    | Acc./dec. after interpolation is of a bell-shaped type (if linear-shaped acc./dec. before interpolation is used)                                     |
| 1802#7           | 0/1                    | To be set to 1 if the CMR setting is 2 or greater (parameter No. 1820 setting is 4 or greater).                                                      |
| 7510             | -                      | Largest of controlled-axis numbers for which high precision contour control is performed                                                             |
| 8402#7,#1,       | 1,1                    | Acc./dec. before interpolation is of a bell-shaped type (with the acceleration                                                                       |
| 1603#3           | 1                      | change fixed)                                                                                                    |
| 8402#4           | 0                      | To be set to the standard setting value.                                                                                                    |
| 8402#5           | 1                      | To be set to the standard setting value.                                                                                                    |
| 8403#7,#1,       | 1,1                    | No alarm is raised on an M, S, T, B, or rapid traverse command.                                                                                      |
| 8404#1,#0        | 1,1                    | Rapid traverse is processed on the RISC side.                                                                                                    |
| 8420             | 180                    | Number of blocks to be looked ahead (0: 120 blocks)                                                                                                  |
| 8451#0           | 1                      | To be set to the standard setting value.                                                                                                    |
| 8451#4           | 0/1                    | Set this parameter to 1 if cutting load-dependent override is to be used.  (This parameter is used if the mechanical rigidity of the Z-axis is low.) |
| 8456             | 80                     | Region 2 override (%) for the cutting load-based deceleration function (needn't be specified if bit 4 of parameter No. 8451 = 0)                     |
| 8457             | 70                     | Region 3 override (%) for the cutting load-based deceleration function) (needn't be specified if bit 4 of parameter No. 8451 = 0)                    |

| Parameter<br>No. | Standard setting value | Description                                                                                                    |
|------------------|------------------------|----------------------------------------------------------------------------------------------------|
| 8458             | 60                     | Region 4 override (%) for the cutting load-based deceleration function) (needn't be specified if bit 4 of parameter No. 8451 = 0) |
| 8459#0           | 0                      | To be set to the standard setting value.                                                                                          |
| 8459#1           | 1                      | To be set to the standard setting value.                                                                                          |
| 8475#2           | 1                      | Automatic deceleration at corners is enabled.                                                                                     |
| 8475#3           | 1                      | Acceleration-dependent determination of speed during arc interpolation is enabled.                                                |
| 8480#4           | 0/1                    | To be set to 1 if the software series on the RISC side is B435. Otherwise, to be reset to 0.                                      |
| 8480#5           | 0                      | To be set to the standard setting value.                                                                                          |
| 8480#6           | 0                      | To be set to the standard setting value.                                                                                          |
| 8485#0           | 1/0                    | Scaling/coordinate system rotation in high precision contour control mode is enabled/disabled.  (An option is necessary.)         |
| 8485#1           | 1/0                    | A canned cycle in high precision contour control mode is enabled/disabled.  (An option is necessary.)                             |
| 8485#2           | 1/0                    | A helical interpolation in high precision contour control mode is enabled/disabled.  (An option is necessary.)                    |
| 8485#4           | 1/0                    | A involute interpolation in high precision contour control mode is enabled/disabled.  (An option is necessary.)                   |
| 8485#5           | 1/0                    | A smooth interpolation in high precision contour control mode is enabled/disabled.  (An option is necessary.)                     |

#### (6) Al high precision contour control, Al nano high precision contour control

- Parameters that need tuning based on the machine type

| Parameter | Standard setting value |                     |                   |                                                                                                    |
|-----------|------------------------|---------------------|-------------------|----------------------------------------------------------------------------------------------------|
| No.       | Standard setting       | Speed<br>priority I | Speed priority II | Description                                                                                                    |
| 1432      | -                      | -                   | -                 | Maximum cutting feedrate (mm/min) for individual axes                                                                                                    |
| 1620      | -                      | -                   | -                 | Time constant (msec) for linear-shaped acc./dec. in rapid-traverse for individual axes                                                                                                    |
| 1621      | -                      | 1                   | -                 | Time constant T2 (msec) for bell-shaped acc./dec. in rapid-traverse for individual axes                                                                                                    |
| 1768      | 24                     | 16                  | 16                | Time constant (msec) for acc./dec. after cutting feed interpolation                                                                                                    |
| 8400      | 10000                  | 10000               | 10000             | Maximum cutting feedrate (mm/min) during acc./dec. before interpolation                                                                                                    |
| 19510     | 240                    | 80                  | 40                | Time (msec) allowed before a maximum cutting feedrate is reached for an individual axis during acc./dec. before interpolation. If this parameter is 0, a setting in parameter No. 8401 is used.                                                                                                 |
| 8410      | 400                    | 500                 | 1000              | Allowable speed difference (mm/min) in acceleration-dependent on speed difference at corners                                                                                                    |
| 8416      | 64                     | 48                  | 32                | Time constant (msec) for bell-shaped acc./dec. before interpolation (portion with the time fixed)                                                                                                    |
| 8470      | 320                    | 112                 | 56                | Parameter (msec) for determining an allowable acceleration in determining acceleration-dependent speed. The parameter is to be set with the time allowed before a maximum cutting feedrate (1432) is reached. A maximum cutting feedrate of 10000 mm/min is used as the standard setting value. |

| Parameter No. | Standard setting value | Description                                                                                                    |
|---------------|------------------------|----------------------------------------------------------------------------------------------------|
|               | #6,#3                  |                                                                                                    |
| 1602#6,#3     | 1,0                    | Acc./dec. after interpolation is of a linear type (if bell-shaped acc./dec. before interpolation is used)                                            |
|               | 1,1                    | Acc./dec. after interpolation is of a bell-shaped type (if linear-shaped acc./dec. before interpolation is used)                                     |
| 1802#7        | 0/1                    | To be set to 1 if the CMR setting is 2 or greater (parameter No. 1820 setting is 4 or greater).                                                      |
| 7510          | -                      | Largest of controlled-axis numbers for which high precision contour control is performed                                                             |
| 8402#7,#1     | 1,1                    | Acc./dec. before interpolation is of a bell-shaped type (with the acceleration change fixed)                                                         |
| 8403#1        | 1                      | No alarm is raised on an M, S, T, B, or rapid traverse command.                                                                                      |
| 8451#4        | 0/1                    | Set this parameter to 1 if cutting load-dependent override is to be used.  (This parameter is used if the mechanical rigidity of the Z-axis is low.) |
| 19516         | 80                     | Region 1 override (%) for the cutting load-based deceleration function (needn't be specified if bit 4 of parameter No. 8451 = 0)                     |
| 8456          | 80                     | Region 2 override (%) for the cutting load-based deceleration function (needn't be specified if bit 4 of parameter No. 8451 = 0)                     |
| 8457          | 70                     | Region 3 override (%) for the cutting load-based deceleration function (needn't be specified if bit 4 of parameter No. 8451 = 0)                     |
| 8458          | 60                     | Region 4 override (%) for the cutting load-based deceleration function) (needn't be specified if bit 4 of parameter No. 8451 = 0)                    |
| 8480#4        | 0                      | To be set to the standard setting value.                                                                                                    |

| Parameter No. | Standard setting value  | Description                                                                                                    |
|---------------|-------------------------|----------------------------------------------------------------------------------------------------|
| 8480#5        | 0                       | To be set to the standard setting value.                                                                                                    |
| 8480#6        | 0                       | To be set to the standard setting value.                                                                                                    |
| 19501#6       | 1/0                     | To be set to 1 if a function of changing the time constant for bell-shaped acc./dec. before interpolation is to be used.                     |
| 19504#0       | 1                       | Bell-shaped rapid traverse acc./dec. is used.                                                                                                |
| 19520         | mm / inch<br>10000/3937 | Reference speed (mm/min / inch/min) for a function of changing the time constant for bell-shaped acc./dec. before interpolation              |
| 19600#0       | 0/1                     | Scaling is performed on the CNC side or, as 5-axis control mode, on the RISC side. (An option is necessary.)                                 |
| 19600#1       | 0/1                     | Programmable mirror image is performed on the CNC side or, as 5-axis control mode, on the RISC side. (An option is necessary.)               |
| 19600#2       | 0/1                     | Rotary dynamic fixture offset is performed on the CNC side or, as 5-axis control mode, on the RISC side. (An option is necessary.)           |
| 19600#3       | 0/1                     | Coordinate rotation is performed on the CNC side or, as 5-axis control mode, on the RISC side. (An option is necessary.)                     |
| 19600#4       | 0/1                     | Three-dimensional coordinate conversion is performed on the CNC side or, as 5-axis control mode, on the RISC side. (An option is necessary.) |
| 19600#5       | 0/1                     | Cutter compensation C is performed on the CNC side or, as 5-axis control mode, on the RISC side. (An option is necessary.)                   |

# **D.1.3** Series 30*i*/31*i*/32*i*-A, 31*i*-A5

[Functions related to high-speed and high precision operations]

| High-speed and high precision function                     | Al contour<br>control l | Al contour control II (Note 1)                | Al contour control II<br>+<br>High-speed processing <sup>(Note 2)</sup> |
|------------------------------------------------------------|-------------------------|-----------------------------------------------|-------------------------------------------------------------------------|
| Series30i-A                                                | 0                       | 0                                             | 0                                                                       |
| Series31i-A/A5                                             | 0                       | 0                                             | 0                                                                       |
| Series32i-A                                                | 0                       | 0                                             | ×                                                                       |
| Acc./dec. before interpolation                             |                         |                                               |                                                                         |
| Туре                                                       | Linear/<br>Bell-shaped  | Linear/<br>Bell-shaped/<br>Smooth bell-shaped | Linear/<br>Bell-shaped/<br>Smooth bell-shaped                           |
| Acceleration setting for each axis                         | 0                       | 0                                             | 0                                                                       |
| Velocity control                                           |                         | •                                             |                                                                         |
| Velocity control by speed difference among axes            | 0                       | 0                                             | 0                                                                       |
| Velocity control by acceleration in circular interpolation | 0                       | 0                                             | 0                                                                       |
| Acceleration-based velocity control                        | 0                       | 0                                             | 0                                                                       |
| Cutting load-based velocity control                        | ×                       | 0                                             | 0                                                                       |
| Jerk control                                               | ×                       | 0                                             | 0                                                                       |
| Optimum torque acc./dec.                                   | 0                       | 0                                             | 0                                                                       |
| Other functions                                            |                         |                                               |                                                                         |
| Nano interpolation                                         | 0                       | 0                                             | 0                                                                       |
| 5-axis machining functions (Note 3)                        | 0                       | 0                                             | 0                                                                       |
| Smooth interpolation (Note 4)                              | 0                       | 0                                             | 0                                                                       |
| NURBS (Note 4)                                             | 0                       | 0                                             | 0                                                                       |
| Nano smoothing (Note 4)                                    | 0                       | 0                                             | 0                                                                       |

### NOTE

- 1 In FS30*i* systems controlling more than four paths and more than 20 axes, this function cannot be used.
- 2 In FS30*i* and FS31*i* systems controlling more than two paths and more than 12 axes, this function cannot be used.
- 3 These functions can be used with the FS30*i*-A and FS31*i*-A5 only.
- 4 These functions cannot be used with the FS32*i*.

# [Parameters]

Described below are the parameters that must be specified for individual high-speed and high precision cutting machines separately. Use the standard setting values included in the parameter tables as reference data for initialization. If a parameter needs tuning based on the machine type, determine a final setting for the parameter according to the characteristic of the machine and how to use it.

- Standard settings (precision priority)
   When there is vibration or significant impact, or when machining is to be performed more precisely, make settings based on the standard settings.
- Cutting time-first setting

  To reduce machining time, make settings for speed priority I then
  for speed priority II in stages. The settings for speed priority II
  can reduce much more machining time than the settings for speed
  priority I.

## (1) Al high precision contour control, Al nano high precision contour control

- Parameters that need tuning based on the machine type

| Parameter | Stand            | lard setting        | value             |                                                                                                    |
|-----------|------------------|---------------------|-------------------|----------------------------------------------------------------------------------------------------|
| No.       | Standard setting | Speed<br>priority I | Speed priority II | Description                                                                                                    |
| 1432      | -                | -                   | -                 | Maximum cutting feedrate (mm/min) for individual axes                                                                                                    |
| 1620      | -                | -                   | -                 | Time constant (msec) for linear-shaped acc./dec. in rapid-traverse for individual axes                                                                      |
| 1621      | -                | 1                   | -                 | Time constant T2 (msec) for bell-shaped acc./dec. in rapid-traverse for individual axes                                                                     |
| 1769      | 24               | 16                  | 16                | Time constant (msec) for acc./dec. after cutting feed interpolation                                                                                         |
| 1660      | 700.0            | 2000.0              | 4000.0            | Acceleration in acc./dec. before interpolation (for constant-acceleration part) (Acceleration is specified in mm/sec <sup>2</sup> for individual axes.)     |
| 1772      | 64               | 48                  | 32                | Time constant of bell-shaped acc./dec. before interpolation (msec) (for constant-acceleration part)                                                         |
| 1783      | 400.0            | 500.0               | 1000.0            | Allowable speed difference (mm/min) in acceleration-dependent on speed difference at corners                                                                |
| 1737      | 525.0            | 1500.0              | 3000.0            | Permissible acceleration in deceleration by acceleration (Acceleration is specified in mm/sec <sup>2</sup> for individual axes.)                            |
| 1735      | 525.0            | 1500.0              | 3000.0            | Permissible acceleration in deceleration by acceleration in circular interpolation  (Acceleration is specified in mm/sec <sup>2</sup> for individual axes.) |

- Parameters that do not usually need tuning so often and can be left at fixed values

| Parameter No. | Standard setting value      | Description                                                                                                    |
|---------------|-----------------------------|----------------------------------------------------------------------------------------------------|
|               | #6,#3                       |                                                                                                    |
| 1602#6,#3     | 1,0                         | Acc./dec. after interpolation is of a linear type                                                                                                    |
|               | 1,1                         | Acc./dec. after interpolation is of a bell-shaped type (Note 1)                                                                                                    |
| 7055#3        | 1/0                         | To be set to 1 if a function of changing the time constant for bell-shaped acc./dec. before interpolation is to be used.                                                  |
| 7066          | mm / inch<br>10000.0/3937.0 | Reference speed (mm/min / inch/min) for a function of changing the time constant for bell-shaped acc./dec. before interpolation                                           |
| 19503#0       | 0/1                         | When using smooth velocity control as velocity control by acceleration, set 1. (Note 2)                                                                                   |
| 8451#4        | 0/1                         | Set this parameter to 1 if cutting load-dependent override is to be used. (This parameter is used if the mechanical rigidity of the Z-axis is low.) (Note 2)              |
| 19515#1       | 0/1                         | When using the slant type for override by cutting load, set 1. (Note 2)                                                                                                   |
| 19516         | 80                          | Region 1 override (%) for the cutting load-based deceleration function (needn't be specified if bit 4 of parameter No. 8451 or bit 1 of parameter No. 19515 = 0) (Note 2) |
| 8456          | 80                          | Region 2 override (%) for the cutting load-based deceleration function (needn't be specified if bit 4 of parameter No. 8451 = 0) (Note 2)                                 |
| 8457          | 70                          | Region 3 override (%) for the cutting load-based deceleration function (needn't be specified if bit 4 of parameter No. 8451 = 0) (Note 2)                                 |
| 8458          | 60                          | Region 4 override (%) for the cutting load-based deceleration function (needn't be specified if bit 4 of parameter No. 8451 = 0) (Note 2)                                 |

#### NOTE

- 1 To perform bell-shaped acc./dec. after cutting feed interpolation, the option for bell-shaped acc./dec. after cutting feed interpolation is required.
- 2 These functions cannot be used with AI contour control I.

# **D.2** SERVO PARAMETERS RELATED TO HIGH-SPEED AND HIGH PRECISION OPERATIONS

Described below are the servo parameters that need setting and tuning for high-speed and high precision operations.

To specify parameters, follow this procedure.

- 1. First specify one of items (1) to (3) about fixed parameters that are dependent on the CNC model and mode to be used.
- 2. Specify item (4) about parameters to be tuned in common to all CNC models and modes. (See Chapters 3 and 4 of this parameter manual for explanations about how to tune the parameters and detailed descriptions of the related functions.)
- 3. If you want to use SERVO HRV control, specify item (5).

### (1) When HRV2 and fine ACC./Dec. is used (Series 16*i*/18*i*/21*i*/20*i*/0*i*)

- Using advanced preview control in the Series 16i/18i/21i
- Using AI advanced preview control in the Series 21*i*/20*i*/0*i* (servo software Series 90B0)

For the above cases, make the following settings for using HRV2 control and fine acc./dec.

- Parameters that do not usually need tuning so often and can be left at fixed values

| Parameter No. FS16 <i>i</i> , etc. | Standard setting value               | Description                                                           |
|------------------------------------|--------------------------------------|-----------------------------------------------------------------------|
| 2003#3                             | 1                                    | Enables PI control function                                           |
| 2003#5                             | 1                                    | Enables backlash acceleration                                         |
| 2004                               | 0X000011<br>(Note 1)                 | HRV2 current control                                                  |
| 2005#1                             | 1                                    | Enables feed-forward                                                  |
| 2006#4                             | 1                                    | Uses the latest feedback data for velocity feedback.                  |
| 2007#6                             | 1                                    | Enables FAD (Fine acc./dec.)                                          |
| 2015#6                             | 1                                    | Enables stage-2 backlash acceleration.                                |
| 2016#3                             | 1                                    | Enables variable proportional gain in the stop state                  |
| 2017#7                             | 1                                    | Enables velocity loop high cycle management function                  |
| 2018#2                             | 1                                    | Changes the second override format for stage-2 backlash acceleration. |
| 2040                               | Standard parameter for HRV2 (Note 2) | Current integral gain                                                 |
| 2041                               | Standard parameter for HRV2 (Note 2) | Current proportional gain                                             |
| 2092                               | 10000                                | Advanced preview (position) feed-forward coefficient                  |
| 2119                               | 2 (detection unit of 1 μm)           | For variable proportional gain function in the stop state :           |
| 2110                               | 20 (detection unit of 0.1μm)         | judgment level for stop state (specified in detection units)          |
| 2146                               | 50                                   | Stage-2 backlash acceleration end timer                               |
| 2202#1                             | 1                                    | Cutting/rapid traverse velocity loop gain variable                    |
| 2209#2                             | 1                                    | Enables FAD of linear type.                                           |

### NOTE

- 1 Keep the bit indicated with X (bit 6) at the standard setting.
- 2 For motors not supporting the HRV2 standard parameters, change the parameter settings to the settings for HRV2 according to the instructions described in Section G.4.

- Parameters whose settings must be changed according to the size of the machine but needn't tuning once set up

|               | Standard setting value |                  | value             |                   |
|---------------|------------------------|------------------|-------------------|-------------------|
| Parameter No. | Standard setting       | Speed priority I | Speed priority II | Description       |
| 2109          | 24                     | 16               | 16                | FAD time constant |

### (2) When HRV2 is used, but fine acc./dec. is not (Series 30i/31i/32i/15i/16i/18i/21i/0i)

When using AI contour control I, AI contour control II, look-ahead acc./dec. before interpolation, Fine HPCC, AI nano high precision contour control, AI high precision contour control, AI nano contour control, AI contour control, or high precision contour control, make the following settings.

- Parameters that do not usually need tuning so often and can be left at fixed values

| Parameter No.<br>FS30 <i>i</i> ,16 <i>i</i> , etc.<br>FS15 <i>i</i> | Standard setting value                                      | Description                                                                                                    |
|---------------------------------------------------------------------|-------------------------------------------------------------|----------------------------------------------------------------------------------------------------|
| 2003#3<br>1808#3                                                    | 1                                                           | Enables PI control function                                                                                              |
| 2003#5<br>1808#5                                                    | 1                                                           | Enables backlash acceleration                                                                                            |
| 2004<br>1809                                                        | 0X000011 (Note 1)                                           | HRV2 current control                                                                                                    |
| 2005#1<br>1883#1                                                    | 1                                                           | Enables feed-forward                                                                                                    |
| 2006#4<br>1884#4                                                    | 1                                                           | Uses the latest feedback data for velocity feedback.                                                                     |
| 2015#6<br>1957#6                                                    | 1                                                           | Enables two-stage backlash acceleration                                                                                  |
| 2016#3<br>1958#3                                                    | 1                                                           | Enables variable proportional gain in the stop state                                                                     |
| 2017#7<br>1959#7                                                    | 1                                                           | Enables velocity loop high cycle management function                                                                     |
| 2018#2<br>1960#2                                                    | 1                                                           | Changes the second override format for stage-2 backlash acceleration.                                                    |
| 2040<br>1852                                                        | Standard parameter for HRV2 (Note 2)                        | Current integral gain                                                                                                    |
| 2041<br>1853                                                        | Standard parameter for HRV2 (Note 2)                        | Current proportional gain                                                                                                |
| 2092<br>1985                                                        | 10000                                                       | Advanced preview (position) feed-forward coefficient                                                                     |
| 2119<br>1730                                                        | 2 (detection unit of 1 μm)<br>20 (detection unit of 0.1 μm) | For variable proportional gain function in the stop state : judgment level for stop state (specified in detection units) |
| 2146<br>1769                                                        | 50                                                          | Stage-2 backlash acceleration end timer                                                                                  |
| 2202#1<br>1742#1                                                    | 1                                                           | Cutting/rapid traverse velocity loop gain variable                                                                       |

## **NOTE**

- 1 Keep the bit indicated with X (bit 6) at the standard setting.
- 2 For motors not supporting the HRV2 standard parameters, change the parameter settings to the settings for HRV2 according to the instructions described in Section G.4.

### B-65270EN/06

# (3) When using HRV1 and FAD (Series 21i/0i)

To use AI advanced preview control in the Series 21i/0i (servo software Series 9096), make the following settings for using HRV1 control and fine acc./dec.

- Parameters that do not usually need tuning so often and can be left at fixed values

| Parameter No. FS21 <i>i</i> | Standard setting value                                             | Description                                                                                                    |
|-----------------------------|--------------------------------------------------------------------|----------------------------------------------------------------------------------------------------|
| 2003#3                      | 1                                                                  | Enables PI control function                                                                                              |
| 2003#5                      | 1                                                                  | Enables backlash acceleration                                                                                            |
| 2004                        | Standard parameter for HRV1                                        | HRV1 current control                                                                                                    |
| 2005#1                      | 1                                                                  | Enables feed-forward                                                                                                    |
| 2006#4                      | 1                                                                  | Uses the latest feedback data for velocity feedback.                                                                     |
| 2007#6                      | 1                                                                  | Enables FAD (Fine acc./dec.)                                                                                             |
| 2015#6                      | 1                                                                  | Enables two-stage backlash acceleration                                                                                  |
| 2016#3                      | 1                                                                  | Enables variable proportional gain in the stop state                                                                     |
| 2017#7                      | 1                                                                  | Enables velocity loop high cycle management function                                                                     |
| 2018#2                      | 1                                                                  | Changes the second override format for stage-2 backlash acceleration.                                                    |
| 2040                        | Standard parameter for HRV1                                        | Current integral gain                                                                                                    |
| 2041                        | Standard parameter for HRV1                                        | Current proportional gain                                                                                                |
| 2092                        | 10000                                                              | Advanced preview (position) feed-forward coefficient                                                                     |
| 2119                        | 2 (detection unit of 1 $\mu$ m) 20 (detection unit of 0.1 $\mu$ m) | For variable proportional gain function in the stop state : judgment level for stop state (specified in detection units) |
| 2146                        | 50                                                                 | Stage-2 backlash acceleration end timer                                                                                  |
| 2202#1                      | 1                                                                  | Cutting/rapid traverse velocity loop gain variable                                                                       |
| 2209#2                      | 1                                                                  | Enables FAD of linear type.                                                                                              |

- Parameters whose settings must be changed according to the size of the machine but needn't tuning once set up

|               | Standard setting value |                  | value             |                   |
|---------------|------------------------|------------------|-------------------|-------------------|
| Parameter No. | Standard setting       | Speed priority I | Speed priority II | Description       |
| 2109          | 24                     | 16               | 16                | FAD time constant |

# (4) Parameters common to all CNC models (requiring tuning)

- Parameters requiring tuning for finding optimum values

| Parameter No.<br>FS30 <i>i</i> ,16 <i>i</i> , etc.<br>FS15 <i>i</i> | Setting at tuning start                                                | Description                                                                                                    | Items to be referenced in tuning                                                                                                    |
|---------------------------------------------------------------------|------------------------------------------------------------------------|----------------------------------------------------------------------------------------------------|----------------------------------------------------------------------------------------------------|
| 2021<br>1875                                                        | 300                                                                    | Load inertia ratio (velocity gain)  * When the cutting/rapid velocity gain switching function is used, this parameter is applied to rapid traverse.                                      | While checking vibration at stop, abnormal sound during low-speed movement, vibration during high-speed rotation, and so on, find the vibration limit, and set about 70% of the limit.  → See 3.3.1(6)          |
| 2107<br>1700                                                        | 150                                                                    | Cutting load inertia ratio override (in % units)  * When the cutting/rapid velocity gain switching function is used, the gain magnified by this parameter setting is applied to cutting. | While checking vibration at stop, abnormal sound during low-speed movement, vibration during high-speed rotation, and so on, find the vibration limit, and set about 70% of the limit.  → See 3.3.1(6) and 4.3. |
| 1825                                                                | Standard: 3000<br>Speed priority I: 5000<br>Speed priority II: 10000   | Position gain                                                                                                    | After determining the velocity loop gain, find the upper limit of the range in which hunting (low frequency vibration) does not occur.  → See 3.3.1(6).                                                         |
| 2069<br>1962                                                        | Standard: 50<br>When nano interpolation<br>is used, see Note 2.<br>200 | Velocity feed-forward coefficient                                                                                                    | Make adjustment while observing the shape of rounded corners.  → See 3.3.1(11).                                                                                                    |
| 2047<br>1859                                                        | Standard parameter                                                     | Observer parameter                                                                                                    | Make adjustment while observing estimated disturbance value on the check board.  → See 4.12.1.                                                                                                    |
| 2087<br>1980                                                        | 0                                                                      | Torque offset                                                                                                    | Make adjustment while measuring positive and negative torque commands at a constant low feedrate.                                                                                                    |
| 2048<br>1860                                                        | 30                                                                     | Stage-1 acceleration amount for 2-stage backlash acceleration                                                                                                    | Make adjustment while observing the quadrant protrusion size.  → See 4.6.7.                                                                                                    |
| 2039<br>1724                                                        | 100                                                                    | 2nd-stage acceleration amount                                                                                                    | Make adjustment while observing the quadrant protrusion size.                                                                                                    |
| 2082<br>1975                                                        | 10                                                                     | Stage-2 start distance (detection unit)                                                                                                    | Make adjustment while observing the quadrant protrusion size.                                                                                                    |
| 2089<br>1982                                                        | 50                                                                     | Stage-2 end distance (set with a ratio to the start distance specified in 10% units)                                                                                                    |                                                                                                    |
| 2114<br>1725                                                        | 10                                                                     | Stage-2 override                                                                                                    | Make adjustment while observing the quadrant protrusion size.                                                                                                    |

## NOTE

- 1 There is the following relationship between the load inertia ratio and velocity loop gain (%).
  - Velocity loop gain (%) =  $(1 + load inertia ratio/256) \times 100$
- 2 The phrase "using nano interpolation" means using AI contour control I, AI contour control II, Fine HPCC, look-ahead acc./dec. before interpolation, Al nano high precision contour control, or Al nano contour control.

# (5) Parameters common to all CNC models (parameters needed to use HRV3)

- Parameters that do not usually need tuning so often and can be left at fixed values

| Parameter No.<br>FS30 <i>i</i> ,16 <i>i</i> , etc.<br>FS15 <i>i</i> | Standard setting value               | Description                                                           |
|---------------------------------------------------------------------|--------------------------------------|-----------------------------------------------------------------------|
| 2004<br>1809                                                        | 0X000011 <sup>(Note 1)</sup>         | HRV2 current control (in a mode other than high-speed HRV control)    |
| 2013#0<br>1707#0                                                    | 1                                    | In the G05.4Q1 command, high-speed HRV control (HRV3 current control) |
| 2202#1<br>1742#1                                                    | 1                                    | Cutting/rapid velocity loop gain switching function                   |
| 2040<br>1852                                                        | Standard parameter for HRV2 (Note 2) | Current integral gain                                                 |
| 2041<br>1853                                                        | Standard parameter for HRV2 (Note 2) | Current proportional gain                                             |
| 2334<br>2747                                                        | 150                                  | Current loop gain magnification for high-speed HRV current control    |

### NOTE

- 1 Keep the bit indicated with X (bit 6) at the standard setting.
- 2 For motors not supporting the HRV2 standard parameters, change the parameter settings to the settings for HRV2 according to the instructions described in Section G.4.

- Parameters that need tuning

| Parameter No. FS30 <i>i</i> ,16 <i>i</i> , etc. FS15 <i>i</i> | Setting | Description                                                                                    | Items to be referenced in tuning                                                                                                    |
|---------------------------------------------------------------|---------|------------------------------------------------------------------------------------------------|----------------------------------------------------------------------------------------------------|
| 2107<br>1700                                                  | 150     | Cutting load inertia ratio override (in % units)                                               | While checking vibration at stop, abnormal sound during low-speed movement, vibration during high-speed rotation, and so on, find the vibration limit, and set about 70% of the limit. |
| 2335<br>2748                                                  | 200     | Cutting load inertia ratio override (in % units) when high-speed HRV current control is in use | While checking vibration at stop, abnormal sound during low-speed movement, vibration during high-speed rotation, and so on, find the vibration limit, and set about 70% of the limit. |

# (6) Parameters for Series 30i and 31i (parameters needed to use HRV4)

- Parameters that do not usually need tuning so often and can be left at fixed values

| Parameter No. FS30 <i>i</i> | Standard setting value      | Description                                                           |
|-----------------------------|-----------------------------|-----------------------------------------------------------------------|
| 2004                        | 0X000011<br>(Note 1)        | HRV3 current control (in a mode other than high-speed HRV control)    |
| 2014#0                      | 1                           | In the G05.4Q1 command, high-speed HRV control (HRV4 current control) |
| 2300#0                      | 1                           | Extended HRV function                                                 |
| 2202#1                      | 1                           | Cutting/rapid velocity loop gain switching function                   |
| 2040                        | Standard parameter for HRV2 | Current integral gain                                                 |
| 2041                        | Standard parameter for HRV2 | Current proportional gain                                             |
| 2334                        | 150                         | Current loop gain magnification for high-speed HRV current control    |

### NOTE

Keep the bit indicated with X (bit 6) at the standard setting.

# - Parameters that need tuning

| Parameter No. FS30 <i>i</i> , etc. | Setting | Description                                                                                    | Items to be referenced in tuning                                                                                                    |
|------------------------------------|---------|------------------------------------------------------------------------------------------------|----------------------------------------------------------------------------------------------------|
| 2107                               | 150     | Cutting load inertia ratio override (in % units)                                               | While checking vibration at stop, abnormal sound during low-speed movement, vibration during high-speed rotation, and so on, find the vibration limit, and set about 70% of the limit. |
| 2335                               | 200     | Cutting load inertia ratio override (in % units) when high-speed HRV current control is in use | While checking vibration at stop, abnormal sound during low-speed movement, vibration during high-speed rotation, and so on, find the vibration limit, and set about 70% of the limit. |

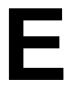

# VELOCITY LIMIT VALUES IN SERVO SOFTWARE

# (1) Overview

The feed axis velocity is subject to the feedrate limits that depend on the internal processing of the system itself and that of the servo software. These velocity limit values on the feed axis are explained below.

### NOTE

The permissible speeds listed below do not take detector hardware limitations into account. For the maximum permissible speed of a detector itself, refer to the specifications of the detector.

# (2) Velocity feedback (rotation speed) limit

The following limits apply to the rotation speed of motors according

to the type of motor speed detector.

| Detector type          | Resolution                                  | Allowable rotation speed                                     |  |  |  |
|------------------------|---------------------------------------------|--------------------------------------------------------------|--|--|--|
| $\alpha i$ Pulsecoder  | 2 <sup>20</sup> , 2 <sup>24</sup> pulse/rev | 7500min <sup>-1</sup>                                        |  |  |  |
| HEIDENHAIN RCN220      | 2 <sup>20</sup> pulse/rev                   | 7500min <sup>-1</sup>                                        |  |  |  |
| HEIDENHAIN RCN223, 723 | 2 <sup>23</sup> pulse/rev                   | 937min <sup>-1</sup> (HRV1,2)                                |  |  |  |
| HEIDENHAIN RCN727      | 2 <sup>27</sup> pulse/rev                   | 1875min <sup>-1</sup> (HRV3)<br>3750min <sup>-1</sup> (HRV4) |  |  |  |

Even if any of the above detectors is used as a position detector, the same speed limits as those given above apply as the speed limits on the detector.

Limit values related to linear motors
If a linear motor is used, its speed detector is a linear scale. So, a velocity rather than a rotation speed is involved, but the same limits as stated above are applied.

| Detector type                              | Resolution       | Allowable speed   |
|--------------------------------------------|------------------|-------------------|
| HEIDENHAIN LS486 (incremental)             | 20/512           | 300m/min          |
| with high-resolution serial output circuit | μ <b>m/pulse</b> | 30011/111111      |
| Cany DC7FA (incremental)                   | 0.1379/512       | 4.2m/min (HRV1,2) |
| Sony BS75A (incremental)                   |                  | 8.4m/min (HRV3)   |
| with high-resolution serial output circuit | μm/pulse         | 17m/min (HRV4)    |
| HEIDENHAIN LC191F (absolute)               | 0.1 μm/pulse     | 786m/min          |
| HEIDENHAIN LC491F (absolute)               | 0.05 μm/pulse    | 393m/min          |

# (3) Position feedback (axis feedrate) limits

The following feedrate limits may be applied according to each of the functions because of a weight on data that is handled in detection units within the servo software.

## - When ordinary position control is exercised

(Series 15*i*-B, 16*i*-B, 18*i*-B, 21*i*-B, 20*i*-B, 0*i*-B/C, 0*i* Mate-B/C, Power Mate *i*)

| F                                                                                                | Function used                                |                             |                                    |                                  |  |  |
|--------------------------------------------------------------------------------------------------|----------------------------------------------|-----------------------------|------------------------------------|----------------------------------|--|--|
| Hi-speed and high precision function                                                             | Feed-forward                                 | Fine acc./dec.              | Detection unit of 1 μm             | Detection unit of<br>0.1 μm      |  |  |
| None                                                                                             | None                                         | None                        |                                    | IS-B: 196m/min<br>IS-C: 100m/min |  |  |
| None                                                                                             | Performed (conventional type)                | None                        |                                    | 24m/min <sup>(*1)</sup>          |  |  |
| None                                                                                             | Not performed/ performed (conventional type) | Performed                   |                                    | 98m/min                          |  |  |
| Advanced preview control                                                                         | Performed (advanced preview type)            | Not performed/<br>performed | IS-B : 240m/min<br>IS-C : 100m/min |                                  |  |  |
| Al contour control High precision contour control                                                | Performed (advanced preview type)            | Automatically switched off  |                                    |                                  |  |  |
| Al nano contour control Al high precision contour control Al nano high precision contour control | Performed (advanced preview type)            | Automatically switched off  |                                    | 98m/min <sup>(*2)</sup>          |  |  |
| Fine HPCC                                                                                        | Performed (advanced preview type)            | Automatically switched off  | IS-B : 999m/min<br>IS-C : 100m/min | IS-B: 196m/min<br>IS-C: 100m/min |  |  |
| Electric gear box                                                                                | Performed (conventional type)                | None                        | IS-B : 240m/min<br>IS-C : 100m/min | 24m/min (*1)                     |  |  |

### - When speed control based on a PMC axis is exercised using a position command

(Series 15*i*-B, 16*i*-B, 18*i*-B, 21*i*-B, 20*i*-B, 0*i*-B/C, 0*i* Mate-B/C, Power Mate *i*)

|                                                 | Allowable feedrate           |                               |  |  |
|-------------------------------------------------|------------------------------|-------------------------------|--|--|
| Function used                                   | Detection unit of 1/1000 deg | Detection unit of 1/10000 deg |  |  |
| PMC-axis-based speed control (position command) | 5461min <sup>-1</sup>        | 546min <sup>-1</sup>          |  |  |

### - When ordinary position control is exercised

(Series 30*i*,31*i*,32*i*)

| Fun                                        | ction used                                       | Allowable feedrate             |                          |                           |                            |  |  |  |
|--------------------------------------------|--------------------------------------------------|--------------------------------|--------------------------|---------------------------|----------------------------|--|--|--|
| Hi-speed and high precision function       | Feed-forward                                     | Detection unit of 1 μm         | Detection unit of 0.1 μm | Detection unit of 0.01 μm | Detection unit of 0.001 μm |  |  |  |
| None                                       | Not performed/ performed (advanced preview type) | IS-B:999m/min                  | IS-B:999m/min            | IS-D:10m/min              | IS-E:1m/min                |  |  |  |
| Al contour control I Al contour control II | Not performed/ performed (advanced preview type) | IS-C:100m/min                  | IS-C:100m/min            | →100m/min(*3)             | →100m/min(*3)              |  |  |  |
| Electric gear box                          | Performed (conventional type)                    | IS-B:240m/min<br>IS-C:100m/min | 24m/min (*1)             | 2.4m/min<br>→100m/min(*3) | 0.24m/min<br>→100m/min(*3) |  |  |  |

### - When rotary tool control based on a servo motor is used

(Series 30*i*,31*i*,32*i*)

| Function used                              | Allowable feedrate                                         |                                                            |                                |                                 |  |  |  |  |
|--------------------------------------------|------------------------------------------------------------|------------------------------------------------------------|--------------------------------|---------------------------------|--|--|--|--|
| Rotary tool control based on a servo motor | Detection unit of 1/1000 deg                               | Detection unit of 1/10000 deg                              | Detection unit of 1/100000 deg | Detection unit of 1/1000000 deg |  |  |  |  |
| Performed (No.1408#3=0)                    | IS-B:2777min <sup>-1</sup><br>IS-C: 277min <sup>-1</sup>   | IS-B:2777min <sup>-1</sup><br>IS-C: 277min <sup>-1</sup>   | IS-D:27min <sup>-1</sup>       | IS-E:2min <sup>-1</sup>         |  |  |  |  |
| Performed (No.1408#3=1)                    | IS-B:27777min <sup>-1</sup><br>IS-C: 2777min <sup>-1</sup> | IS-B:27777min <sup>-1</sup><br>IS-C: 2777min <sup>-1</sup> | IS-D:277min <sup>-1</sup>      | IS-E:27min <sup>-1</sup>        |  |  |  |  |

- \* In the table, the values enclosed in a box are the limits due to the internal processing of the servo software. For the limits due to the internal processing of the servo software, if CMR is increased to decrease the detection unit, the permissible feedrate decreases in proportion to the detection unit. (Reducing the detection unit from  $0.1~\mu m$  to  $0.05~\mu m$  causes the permissible feedrate to be halved.)
- \* If a semi-closed system (rotary or linear motor) where a detector with a high resolution is used, using also nano interpolation enables these functions to be used for position control at the highest limit to the detector resolution even if the detection unit is not subdivided.
- \* If you are using these functions with a larger detection unit because of feedrate limits placed by the detection units stated above, velocity feedback data that can seriously affect velocity loop control is used for control at the highest limit to the detector resolution.
  - (\*1) If conventional feed-forward is used, the permissible feedrate is decreased.

To avoid this, take one of the following actions:

- Disable feed-forward when not using the high precision function.
- Use fine acc./dec. at the same time.
- (\*2) For AI nano contour control, AI high precision contour control, and AI nano high precision contour control, the limit is 98 m/min on the NC and 196 m/min on the servo software. If CMR is increased to further decrease the detection unit, the feedrate limit on the NC is invariable, but the feedrate limit on the servo software decreases in proportion to the detection unit. If the detection unit is decreased, therefore, the feedrate limit will be the smaller one.

| Detection unit | Limit on the NC | Limit on the servo |
|----------------|-----------------|--------------------|
|                |                 | software           |
| $0.1 \mu m$    | 98m/min         | 196m/min           |
| $0.05 \mu m$   | 98m/min         | 98m/min            |
| $0.02 \mu m$   | 98m/min         | 39m/min            |
| $0.01 \mu m$   | 98m/min         | 19.6m/min          |

- (\*3) With the servo software and system software indicated below, the allowable feedrate value applicable when an increment system is selected from IS-D and IS-E is extended. A feedrate of up to 100 m/min can be specified with the increment system IS-D or IS-E by using matching servo software and system software and setting the following parameters:
  - Series and editions of applicable servo software (Series 30*i*,31*i*,32*i*)
     Series 90D0/J(10) and subsequent editions
     Series 90E0/J(10) and subsequent editions
  - Series and editions of applicable system software Series 30*i*-A:

Series G002, G012, and G022/04.0 and subsequent editions

Series 31i-A:

Series G101, G111/04.0 and subsequent editions Series 31i-A5:

Series G121, G131/04.0 and subsequent editions Series 32i-A:

Series G201/04.0 and subsequent editions (IS-E is not supported.)

Parameter setting method

To extend the feedrate with the increment system IS-D or IS-E, both of parameter No. 1013 and No. 2282 must be set to 1. (The increment systems IS-D and IS-E are optional functions.)

| 1013 | (FS30i)  |
|------|----------|
| 1010 | (1 0001) |

| #7   | #6 | #5 | #4 | #3 | #2 | #1 | #0 |
|------|----|----|----|----|----|----|----|
| IESP |    |    |    |    |    |    |    |

(ESP(#7)

When the increment system IS-D or IS-E is used, the function that can set a value range wider than the conventionally allowed one for speed and acceleration parameters is:

0: Not used.

1: Used.

With an axis for which this parameter is set, a value range wider than the conventionally allowed one can be set for parameters to be set in speed and acceleration units when the increment system IS-D or IS-E is selected.

Moreover, a movement can be made at a parameter-set speed.

The number of fractional digits displayed on the parameter input screen for an axis with this parameter set is also modified. When IS-D is used, the number of fractional digits is reduced by 1 from the conventional number of fractional digits. When IS-E is used, the number of fractional digits is reduced by 2 from the conventional number of fractional digits.

### NOTE

When this parameter has been modified, the power must be turned off before operation is continued.

|                       | #7     | #6       | #5        | #4        | #3         | #2    | #1       | #0       |      |
|-----------------------|--------|----------|-----------|-----------|------------|-------|----------|----------|------|
| 2282 (FS30 <i>i</i> ) |        |          |           |           | ISE64      |       |          |          |      |
| ISE64(#3)             | The sp | eed limi | t on feed | l-forware | d (bit 1 ( | FEED) | of param | eter No. | 2005 |

= 1) is:

0: Applied as conventionally done.

1: Extended.

When feed-forward is enabled, the speed limit on an axis for which this parameter is set is extended if the increment system is IS-D or IS-E.

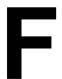

# **SERVO FUNCTIONS**

| Servo software series                                                              | 9 | 9 | 99  | 9 | 9 | 9 |                       |
|------------------------------------------------------------------------------------|---|---|-----|---|---|---|-----------------------|
| 33173 33173 33173                                                                  | 0 | 0 | 0 0 | 0 | 0 | 0 | Reference items in    |
|                                                                                    | 9 | В | ВВ  | В | D | Ē | this manual           |
| Name of function                                                                   | 6 | 0 | 6 5 | 1 | 0 | 0 |                       |
| [Servo initial setting]                                                            |   |   |     |   |   |   |                       |
| Flexible feed gear function                                                        | Α | Α | Α   | Α | Α | Α | 2.1                   |
| Position feedback pulses conversion coefficient                                    | - | Α | Α   | Α | Α | Α | 2.1.8 Supplementary 3 |
| Supporting a fraction in reference counter setting                                 | - | Α | Α   | Α | Α |   | 2.1.3                 |
| Supporting serial-type separate detectors                                          | - | Α | Α   | Α | Α | Α | 2.1.4                 |
| Supporting high-resolution serial output circuits H and C                          | - | Q | Α   | Α | Α | Α | 2.1.4                 |
| Supporting linear motor position detection circuits H and C                        | - | Q | Α   | Α | Α | Α | 4.14.1                |
| Improving the reference counter when the RCN723 or RCN223 is used                  | - | Q | Α   | Α | Α | Α | 2.1.4                 |
| Supporting analog input separate detector interface unit                           | - | - | -   | - | J | J | 2.1.5                 |
| Supporting CZi sensor (serial separate detector)                                   | - | Α | Α   | Α | Α | Α | 2.1.6                 |
| Supporting CZi sensor (synchronous built-in servo motor)                           | - | - | -   | - | Α | Α | 2.1.6                 |
| Supporting PWM distribution module (PDM)                                           | - | - | -   | Α | - | - | 2.1.7                 |
| Illegal parameter setting alarm detail output                                      | Α | Α | Α   | Α | Α | Α | 2.1.8                 |
| Automatic format change for position gain                                          | - | Α | Α   | Α | Α | Α | 2.1.8 Supplementary 5 |
| Expanding the position gain setting range                                          | Α | Α | Α   | Α | Α | Α | 2.1.8 Supplementary 5 |
| [Servo functions]                                                                  |   |   |     |   |   |   |                       |
| SERVO HRV control                                                                  | Α | Α | Α   | Α | - | - | 4.1                   |
| SERVO HRV2 control                                                                 | - | Α | Α   | Α | Α | Α | 4.1.1                 |
| SERVO HRV3 control (high-speed HRV current control)                                | - | Α | Α   | Α | Α | Α | 4.2.1                 |
| SERVO HRV4 control (high-speed HRV current control)                                | - | - | -   | - | Α | - | 4.2.2                 |
| Cutting/rapid velocity loop gain switching function                                | Α | Α | Α   | Α | Α | Α | 4.3                   |
| 1/2 PI is always enabled for cutting/rapid velocity gain                           | - | Α | Α   | Α | Α | Α | 4.3                   |
| Upper limit to cutting/rapid velocity loop gain loop of 400%                       | - | Α | Α   | Α | Α |   | 4.3                   |
| Velocity loop high cycle management function                                       | Α | Α | Α   | Α | Α | Α | 4.4.1                 |
| Supporting the tandem velocity loop high cycle management function                 | - | Α | Α   | Α | Α | Α | 4.4.1, 4.18.9         |
| Acceleration feedback function                                                     | Α | Α | Α   | Α | Α | Α | 4.4.2                 |
| Variable proportional gain function in the stop state                              | Α | Α | Α   | Α | Α | Α | 4.4.3                 |
| Variable proportional gain function in the stop state : supporting 50%             | Α | Α | Α   | Α | Α | Α | 4.4.3                 |
| Variable proportional gain function in the stop state : supporting arbitrary       | _ | Α | Α   | Α | Α | Δ | 4.4.3                 |
| magnification                                                                      |   |   |     |   |   |   |                       |
| Addition of N pulses suppression function                                          | Α | Α | Α   | Α | Α | Α | 4.4.4                 |
| TCMD filter                                                                        | Α | Α | Α   | Α | Α |   | 4.5.1                 |
| TCMD filter (cutting/rapid)                                                        | Α | Α | Α   | Α | Α |   | 4.5.1                 |
| Resonance elimination filter : stage 1                                             | - | Α | Α   | Α | Α |   | 4.5.2                 |
| Resonance elimination filter : stage 4                                             | - | J | Α   | Α | Α |   | 4.5.2                 |
| Active resonance elimination filter                                                | - | Р | Α   | Α | Α | Α | 4.5.2                 |
| Disturbance elimination filter                                                     | - | Α | Α   | Α | Α |   | 4.5.3                 |
| Observer function                                                                  | Α | Α | Α   | Α | Α | Α | 4.5.4                 |
| Observer function (with the disable function for observer in the stop state added) | Α | Α | Α   | Α | Α | Α | 4.5.4                 |
| otato addod)                                                                       | Α | Α | Α   | Α | Α | H | 4.5.5                 |

| Servo software series                                                    | 9        | 9 | 9 9  | 9  | 9        | 9        |                    |
|--------------------------------------------------------------------------|----------|---|------|----|----------|----------|--------------------|
|                                                                          | 0        | 0 | 0 0  | 0  | 0        | 0        | Reference items in |
|                                                                          | 9        | В | ВВ   | В  | D        | Е        | this manual        |
| Name of function                                                         | 6        | 0 | 6 5  | 1  | 0        | 0        |                    |
| Current loop 1/2 PI control function always enabled                      | Α        | Α | Α    | Α  | Α        | Α        | 4.5.5              |
| Current loop PI control function current control PI ratio variable       | -        | Α | Α    | Α  | Α        |          | 4.5.5              |
| Vibration damping control function                                       | Α        | Α | Α    | Α  | Α        | Α        | 4.5.6              |
| Dual position feedback function                                          | Α        | Α | Α    | Α  | Α        | Α        | 4.5.7              |
| Machine speed feedback function                                          | Α        | Α | Α    | Α  | Α        | Α        | 4.5.8              |
| Machine speed feedback function (normalization)                          | Α        | Α | Α    | Α  | Α        | Α        | 4.5.8              |
| Feed-forward function                                                    | Α        | Α | Α    | Α  | Α        | Α        | 4.6.1              |
| Advanced preview feed-forward function                                   | Α        | Α | Α    | Α  | Α        | Α        | 4.6.2              |
| RISC feed-forward function                                               | Α        | Α | Α    | Α  | -        | -        | 4.6.3              |
| Feed-forward timing adjustment                                           | Α        | Α | Α    | Α  | Α        | Α        | 4.6.5              |
| Feed-forward timing adjustment (for supporting FAD)                      | -        | J | Α    | Α  | -        | -        | 4.6.5              |
| Cutting/rapid feed-forward switching function                            | -        | В | Α    | Α  | Α        | Α        | 3.4, 4.6.4         |
| Backlash acceleration function                                           | Α        | Α | Α    | Α  | Α        |          | 4.6.6              |
| Supporting backlash acceleration override function                       | -        | W | Α    | Α  | J        |          | 4.6.6              |
| Backlash acceleration stop function                                      | Α        | Α | Α    | Α  | Α        | Α        | 4.6.6              |
| 2-stage backlash acceleration function                                   | Α        | Α | Α    | Α  | Α        | Α        | 4.6.7              |
| 2-stage backlash acceleration function : second stage acceleration limit | -        | J | Α    | Α  | Α        | Α        | 4.6.7              |
| 2-stage backlash acceleration function : second stage acceleration       |          |   | ^    | ^  | _        | _        | 4.0.7              |
| direction-specific setting                                               | -        | J | Α    | Α  | Α        | Α        | 4.6.7              |
| Two-stage backlash acceleration function: second stage acceleration      |          | ~ | ۸    | ^  | _        | _        | 4.0.7              |
| (type 2)                                                                 | -        | Х | Α    | Α  | Α        | А        | 4.6.7              |
| Backlash acceleration function : enabled only for cutting                | Α        | Α | Α    | Α  | Α        | Α        | 4.6.7              |
| Backlash acceleration function : improvement on "enabled only for        | _        | С | Α    | Α  | Α        | _        | 4.6.7              |
| cutting"                                                                 | Ŀ        |   | ^    | ^  | ^        | ^        | 4.0.7              |
| Static friction compensation function                                    | Α        | Α | Α    | Α  | Α        | Α        | 4.6.8              |
| Torsion preview control                                                  | _        | W | Α    | Α  | -        | -        | 4.6.9              |
| Overshoot compensation function                                          | Α        | Α | Α    | Α  | Α        | Α        | 4.7                |
| Overshoot compensation function type 2                                   | Α        | Α | Α    | Α  | Α        | Α        | 4.7                |
| Position gain switching function                                         | Α        | Α | Α    | Α  | Α        |          | 4.8.1              |
| position gain switching function type 2                                  | Α        | Α | Α    | Α  | Α        |          | 4.8.1              |
| Expanding the velocity setting range for high-speed positioning function | Α        | Α | Α    | Α  | Α        |          | 4.8.1              |
| Low-speed integral function                                              | Α        | Α | Α    | Α  | Α        | Α        | 4.8.2              |
| Fine acc./dec. function                                                  | Α        | Α | Α    | Α  | -        | -        | 4.8.3              |
| Cutting/rapid fine acc./dec. switching function                          | Α        | Α | Α    | Α  | -        | -        | 3.4, 4.8.3         |
| Synchronization in rigid tapping mode when the FAD function is used      | Α        | Α | Α    | Α  | -        | -        | 4.8.3              |
| Serial feedback dummy function                                           | -        | Α | Α    | Α  | Α        | Α        | 4.9.1              |
| Dummy function for separate detector                                     |          | Α | Α    | Α  | Α        | _        | 4.9.1              |
| Brake control function                                                   | Α        | Α | Α    | Α  | Α        | Α        | 4.10               |
| Quick stop type 1 at emergency stop                                      | Α        | Α | Α    | Α  | Α        |          | 4.11.1             |
| Quick stop type 2 at emergency stop                                      | Α        | Α | Α    | Α  | Α        | Α        | 4.11.2             |
| Lifting function against gravity at emergency stop                       | _        | Р | Α    | Α  | Α        |          | 4.11.3             |
| Quick stop function for hardware disconnection of separate detector      | Α        | Α | Α    | Α  | Α        | 1        | 4.11.4             |
| Quick stop function at the OVC and OVL alarm                             | Α        | Α | Α    | Α  | Α        | Α        | 4.11.5             |
| Unexpected disturbance torque detection function                         | Α        | Α | Α    | Α  | Α        | Α        | 4.12.1             |
| Improvement on dynamic friction compensation for estimated               | _        | Е | Α    | Α  | Α        | Δ        | 4.12.1             |
| disturbance                                                              | Ĺ        | Ľ | _^_  | ^  |          |          | 7.14.1             |
| 2-axes simultaneous retract function related to unexpected disturbance   | _        | Е | Α    | Α  | Δ        | Δ        | 4.12.1             |
| torque detection                                                         | <u>l</u> |   | , `` | ٠, | <u> </u> | <u> </u> | 2.1                |

| Servo software series                                                          | 9 | 9  | 9 9 | 9 | 9 | 9 |                    |
|--------------------------------------------------------------------------------|---|----|-----|---|---|---|--------------------|
|                                                                                | 0 | 0  | 0 0 | 0 | 0 | 0 | Reference items in |
|                                                                                | 9 | В  | ВВ  | В | D | E | this manual        |
| Name of function                                                               | 6 | 0  | 6 5 | 1 | 0 | 0 |                    |
| Cutting/rapid unexpected disturbance torque detection switching                | Α | Α  | Α   | Α | Α | Α | 4.12.2             |
| function                                                                       |   | _  |     | _ | _ | _ | 4.40               |
| Current offset acquisition at an emergency stop                                | Α | Α  | Α   | Α | Α |   | 4.13               |
| Supporting linear motors                                                       | Α | Α  | Α   | Α | Α | _ | 4.14.1             |
| Expanding the AMR offset setting range for linear motors                       | - | С  | Α   | A | A | _ | 4.14.1             |
| Current gain internally 4 times function                                       | - | Α  | Α   | Α | Α | _ | 4.14.1             |
| Function of changing the velocity loop proportional gain format                | Α | Α  | Α   | Α | Α |   | 4.14.1             |
| Linear motor smoothing compensation                                            | Α | Α  | Α   | Α | Α | Α | 4.14.2             |
| Linear motor smoothing compensation : supporting direction-specific operations | - | N  | Α   | Α | Α | Α | 4.14.2             |
| Torque control function type 1                                                 | Α | Α  | Α   | Α | Α | Α | 4.16               |
| Torque control function type 2                                                 | Α | Α  | Α   | Α | Α | Α | 4.16               |
| Tandem disturbance elimination control function                                | - | Α  | Α   | Α | Α | Α | 4.17               |
| Synchronous axes automatic compensation function                               | - | ٧  | Α   | Α | - | - | 4.18               |
| Synchronous axes automatic compensation function (dead-band width)             | - | -  | -   | Α | - | - | 4.18               |
| Tandem disturbance elimination control function                                | Α | Α  | Α   | Α | Α | Α | 4.19               |
| Tandem control function (preload function)                                     | Α | Α  | Α   | Α | Α | Α | 4.19.1             |
| Tandem control function (damping compensation function)                        | Α | Α  | Α   | Α | Α | Α | 4.19.2             |
| Tandem control function (velocity feedback average function)                   | Α | Α  | Α   | Α | Α | Α | 4.19.3             |
| Tandem control function (servo alarm 2-axes simultaneous monitor)              | Α | Α  | Α   | Α | Α | Α | 4.19.4             |
| Servo alarm 2-axes simultaneous monitor : supporting VRDY OFF                  |   |    | ^   | ۸ | _ | _ | 4.40.4             |
| invalidation                                                                   | - | С  | Α   | Α | Α | А | 4.19.4             |
| Tandem control function (motor feedback sharing function)                      | Α | Α  | Α   | Α | Α | Α | 4.19.5             |
| Tandem control function (full-preload function)                                | Α | Α  | Α   | Α | Α | Α | 4.19.6             |
| Tandem control function (position feedback switching)                          | Α | Α  | Α   | Α | Α | Α | 4.19.7             |
| Velocity loop integrator copy function                                         | - | Ν  | Α   | Α | Α | Α | 4.19.9             |
| Supporting SERVO GUIDE                                                         | Α | F  | Α   | Α | С | С | 4.20               |
| Supporting SERVO GUIDE and tuning navigator                                    | - | Т  | Α   | Α | С | С | 4.20               |
| Disturbance input function (frequency characteristic measurement)              | - | Α  | Α   | Α | - | - | Appendix H         |
| High-speed data output to the check board                                      | - | Α  | Α   | Α | - | - | Appendix I         |
| [CNC functions]                                                                |   |    |     |   |   |   |                    |
| Changing the check board output magnification for TCMD and SPEED               |   | N. | ^   | ٨ |   |   | Annondiv           |
| signals                                                                        | _ | N  | Α   | Α | _ | _ | Appendix I         |
| Supporting PMC-based velocity loop gain override                               | Α | Α  | Α   | Α | Α | Α |                    |
| Supporting the EGB function                                                    | - | Α  | Α   | Α | Α | Α |                    |
| Supporting the high-speed response function                                    | - | Α  | Α   | Α | Α | Α |                    |
| Supporting nano interpolation                                                  | - | Α  | Α   | Α | Α | Α |                    |

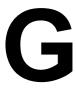

# PARAMETERS FOR $\alpha$ AND OTHER SERIES

The motor ID numbers necessary to automatically set parameters for the  $\alpha$  series,  $\beta$  series, and conventional linear motors are explained below.

Search for the motor ID number of the motor used, based on the motor model and the drawing number (4-digit number in the middle of A06B-\*\*\*\*-B\*\*\*).

### **NOTE**

The motor ID numbers for consecutive (odd and even) servo controlled axis numbers must be for one of servo HRV1, servo HRV2, or servo HRV3.

# **G.1** MOTOR ID NUMBERS OF $\alpha$ SERIES MOTORS

 $\blacksquare$   $\alpha$  series servo motor

| Motor model | Motor specification | Motor ID No. | 90B0 | 9096 |
|-------------|---------------------|--------------|------|------|
| α1/3000     | 0371                | 61           | Α    | Α    |
| α2/2000     | 0372                | 46           | Α    | Α    |
| α2/3000     | 0373                | 62           | Α    | Α    |
| α3/3000     | 0123                | 15           | Α    | Α    |
| α6/2000     | 0127                | 16           | Α    | Α    |
| α6/3000     | 0128                | 17           | Α    | Α    |
| α12/2000    | 0142                | 18           | Α    | Α    |
| α12/3000    | 0143                | 19           | Α    | Α    |
| α22/1500    | 0146                | 27           | Α    | Α    |
| α22/2000    | 0147                | 20           | Α    | Α    |
| α22/3000    | 0148                | 21           | Α    | Α    |
| α30/1200    | 0151                | 28           | Α    | Α    |
| α30/2000    | 0152                | 22           | Α    | Α    |
| α30/3000    | 0153                | 23           | Α    | Α    |
| α40/2000    | 0157                | 30           | Α    | Α    |
| α40/2000FAN | 0158                | 29           | Α    | Α    |
| α65/2000    | 0331                | 39           | Α    | Α    |
| α100/2000   | 0332                | 40           | Α    | Α    |
| α150/2000   | 0333                | 41           | Α    | Α    |
| α300/1200   | 0135                | 113          | Α    | Α    |
| α300/2000   | 0137                | 115          | Α    | Α    |
| α400/1200   | 0136                | 114          | Α    | Α    |
| α400/2000   | 0138                | 116          | Α    | Α    |
| α1000/2000  | 0131                | 117          | S    | S    |

The motor ID numbers are for servo HRV1.

# **α**M series servo motor

| Motor model  | Motor specification | Motor ID No.                               | 90B0   | 9096   |
|--------------|---------------------|--------------------------------------------|--------|--------|
| α/3000       | 0376                | 98                                         | Α      | Α      |
| αM2.5/3000   | 0377                | 99                                         | Α      | Α      |
| αM3/3000     | 0161                | 24                                         | Α      | Α      |
| αM6/3000     | 0162                | 25                                         | Α      | Α      |
| αM9/3000     | 0163                | 26                                         | Α      | Α      |
| αM22/3000    | 0165                | 100                                        | Α      | Α      |
| αM30/3000    | 0166                | 101                                        | Α      | Α      |
| αM40/3000    | 0169                | 110                                        | Α      | Α      |
| αM40/3000FAN | 0170                | 108 (360-A driving)<br>109 (240-A driving) | A<br>A | A<br>A |

The motor ID numbers are for servo HRV1.

## aL series servo motor

| Motor model | Motor specification | Motor ID No. | 90B0 | 9096 |
|-------------|---------------------|--------------|------|------|
| αL3/3000    | 0561                | 68           | Α    | Α    |
| αL6/3000    | 0562                | 69           | Α    | Α    |
| αL9/3000    | 0564                | 70           | Α    | Α    |
| αL25/3000   | 0571                | 59           | Α    | Α    |
| αL50/2000   | 0572                | 60           | Α    | Α    |

The motor ID numbers are for servo HRV1.

## aC series servo motor

| Motor model | Motor specification | Motor ID No. | 90B0 | 9096 |
|-------------|---------------------|--------------|------|------|
| α/2000      | 0121                | 7            | Α    | Α    |
| αC6/2000    | 0126                | 8            | Α    | Α    |
| αC12/2000   | 0141                | 9            | Α    | Α    |
| αC22/1500   | 0145                | 10           | Α    | Α    |

The motor ID numbers are for servo HRV1.

# $\blacksquare$ $\alpha HV$ series servo motor

| Motor model | Motor specification | Motor ID No.                           | 90B0 | 9096 |
|-------------|---------------------|----------------------------------------|------|------|
| α3/3000HV   | 0171                | 1                                      | Α    | Α    |
| α6/3000HV   | 0172                | 2                                      | Α    | Α    |
| α12/3000HV  | 0176                | 3                                      | Α    | Α    |
| α22/3000HV  | 0177                | 4 (40-A driving)<br>102 (60-A driving) | Α    | Α    |
| α30/3000HV  | 0178                | 5 (40-A driving)<br>103 (60-A driving) | Α    | Α    |
| α40/3000HV  | 0179                | 118                                    | Α    | Α    |

The motor ID numbers are for servo HRV1.

## aMHV series servo motor

| Motor model | Motor specification | Motor ID No. | 90B0 | 9096 |
|-------------|---------------------|--------------|------|------|
| αM6/3000HV  | 0182                | 104          | Α    | Α    |
| αM9/3000HV  | 0183                | 105          | Α    | Α    |
| αM22/3000HV | 0185                | 106          | Α    | Α    |
| αM30/3000HV | 0186                | 107          | Α    | Α    |
| αM40/3000HV | 0189                | 119          | Α    | Α    |

The motor ID numbers are for servo HRV1.

# **G.2** MOTOR ID NUMBERS OF $\beta$ SERIES MOTORS

### β series servo motor

| Motor model | Motor specification | Motor ID No.      | 90B0 | 9096 |
|-------------|---------------------|-------------------|------|------|
| β0.5/3000   | 0113                | 14 (20-A driving) | N    | D    |
| β1/3000     | 0031                | 11 (20-A driving) | Ν    | D    |
| β2/3000     | 0032                | 12 (20-A driving) | Ν    | D    |
| β3/3000     | 0033                | 33                | Α    | Α    |
| β6/2000     | 0034                | 34                | Α    | Α    |

The motor ID numbers are for servo HRV1.

### M series servo motor

| Motor model | Motor specification | Motor ID No. | 90B0 | 9096 |
|-------------|---------------------|--------------|------|------|
| βΜ0.2/4000  | 0111                | * (260)      | N    | *    |
| βΜ0.3/4000  | 0112                | * (261)      | N    | *    |
| βΜ0.4/4000  | 0114                | * (280)      | N    | *    |
| βΜ0.5/4000  | 0115                | 181(281)     | N    | D    |
| βM1/4000    | 0116                | 182(282)     | N    | D    |

The motor ID numbers not enclosed in parentheses are for servo HRV1, and the motor ID numbers enclosed in parentheses are for servo HRV2 and HRV3.

### (Reference)

In the parameter table in item 4, two motor ID numbers are assigned to the same  $\beta$  series servo motor. One of them is the parameter for driving the motor with an  $\alpha/\beta$  series servo amplifier (12A). Use caution not to use the wrong type number.

|             | α servo ar                    | mplifier drive | lpha i servo amplifier drive        |              |  |
|-------------|-------------------------------|----------------|-------------------------------------|--------------|--|
| Motor model | Maximum amplifier current [A] | Motor ID No.   | Maximum<br>amplifier<br>current [A] | Motor ID No. |  |
| β0.5/3000   | 12                            | 13             | 20                                  | 14           |  |
| β1/3000     | 12                            | 35             | 20                                  | 11           |  |
| β2/3000     | 12                            | 36             | 20                                  | 12           |  |

<sup>\*</sup> For  $\beta$ M0.2,  $\beta$ M0.3, and  $\beta$ M0.4, HRV1 control cannot be used. It cannot, therefore, be used in Series 9096.

# **G.3** MOTOR ID NUMBERS OF CONVENTIONAL LINEAR MOTORS

### Linear motor

| Motor model | Motor specification | Motor ID No.        | 90B0 | 9096 |
|-------------|---------------------|---------------------|------|------|
| 300D/4      | 0421                | 124                 | Α    | Α    |
| 600D/4      | 0422                | 125                 | Α    | Α    |
| 900D/4      | 0423                | 126                 | Α    | Α    |
| 1500A/4     | 0410                | 90                  | Α    | Α    |
| 3000B/2     | 0411                | 91                  | Α    | Α    |
| 3000B/4     | 0411-B811           | 120                 | Α    | Α    |
| 6000B/2     | 0412                | 92                  | Α    | Α    |
| 6000B/4     | 0412-B811           | 127 (160-A driving) | R    | D    |
| 9000B/2     | 0413                | 128 (160-A driving) | N    | D    |
| 9000B/4     | 0413-B811           | 129 (360-A driving) | Q    | D    |
| 15000C/2    | 0414                | 130 (360-A driving) | Q    | D    |
| 15000C/3    | 0414-B811           | 123                 | Α    | Α    |

The motor ID numbers are for servo HRV1. Loading is possible with the servo software of the series and edition listed above or subsequent editions.

### (Reference)

In the parameter table in item 4, two motor ID numbers are assigned to the same linear motor. One of them is the parameter for driving the motor with an  $\alpha$  series servo amplifier (130A or 240A). Use caution not to use the wrong type number.

|                | α servo a                     | mplifier drive | lpha i servo amplifier drive  |              |  |  |  |
|----------------|-------------------------------|----------------|-------------------------------|--------------|--|--|--|
| Motor<br>model | Maximum amplifier current [A] | Motor ID No.   | Maximum amplifier current [A] | Motor ID No. |  |  |  |
| 6000B/4        | 240                           | 121            | 160                           | 127          |  |  |  |
| 9000B/2        | 130                           | 93             | 160                           | 128          |  |  |  |
| 9000B/4        | 240                           | 122            | 360                           | 129          |  |  |  |
| 15000C/2       | 240                           | 94             | 360                           | 130          |  |  |  |

# **G.4** PARAMETERS FOR SERVO HRV2 CONTROL

By converting parameter settings as shown below, servo HRV1 control parameters can be changed to parameters for servo HRV2 control.

### **NOTE**

This section explains the conversion method to be applied when only servo HRV1 control parameters are provided. For motors for which servo HRV2 control parameters are provided, use these servo HRV2 control parameters.

<1> To set the current control period to 125 µs, set the following:

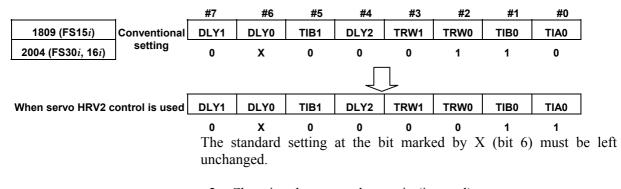

<2> Changing the current loop gain (integral)

1852 (FS15*i*)

2040 (FS30*i*, 16*i*)

Current integral gain

Set a value obtained by multiplying the standard parameter value by 0.8.

<3> Changing the current loop gain (proportional)

1853 (FS15*i*) Current proportional gain

2041 (FS30i, 16i)

Set a value obtained by multiplying the standard parameter value by 1.6.

# G.5 HRV1 CONTROL PARAMETERS FOR α SERIES, β SERIES, AND CONVENTIONAL LINEAR MOTORS

The HRV1 control parameters for the  $\alpha$  series,  $\beta$  series, and conventional linear motors are given in the table below. 9096 series

90B0 series

| Symbol                                                                       | Motor mo<br>Motor<br>specificat<br>Motor ID<br>FS15i I                                                       | tion                                                                                                    | α3HV<br>0171<br>1                                      | α 6HV<br>0172<br>2                                     | α 12HV<br>0176<br>3                                   | α 22HV<br>0177<br>(40A)<br>4                          | α 30HV<br>0178<br>(40A)<br>5                           | α C3<br>0121<br>7                                      | α C6<br>0126<br>8                                      | α C12<br>0141<br>9                                       | α C22<br>0145<br>10                                               | β 1/3<br>0031<br>(20A)<br>11                             | β 2/3<br>0032<br>(20A)<br>12                             |
|------------------------------------------------------------------------------|----------------------------------------------------------------------------------------------------|----------------------------------------------------------------------------------------------------|--------------------------------------------------------|--------------------------------------------------------|-------------------------------------------------------|-------------------------------------------------------|--------------------------------------------------------|--------------------------------------------------------|--------------------------------------------------------|----------------------------------------------------------|-------------------------------------------------------------------|----------------------------------------------------------|----------------------------------------------------------|
| Зушьог                                                                       | 1808<br>1809<br>1883<br>1884<br>1951<br>1952<br>1953<br>1954<br>1955<br>1707<br>1708<br>1750<br>1751<br>2713 | 2003<br>2004<br>2005<br>2006<br>2007<br>2008<br>2009<br>2010<br>2011<br>2012<br>2013<br>2014<br>2210<br>2211<br>2300<br>2301 | 00001000<br>01000110<br>01000100<br>01000100<br>000000 | 00001000<br>01000110<br>00000000<br>01000100<br>000000 | 00001000<br>01000110<br>00000000<br>0100100<br>000000 | 00001000<br>01000110<br>00000000<br>0100100<br>000000 | 00001000<br>01000110<br>00000000<br>01000100<br>000000 | 00001000<br>00000110<br>00000000<br>01000100<br>000000 | 00001000<br>00000110<br>00000000<br>01000100<br>000000 | 00001000<br>00000110<br>00000000<br>01000000<br>01000000 | 00001000<br>00000110<br>00000000<br>01100000<br>0100000<br>000000 | 00001000<br>00000110<br>00000000<br>01000000<br>01000000 | 00001000<br>00000110<br>00000000<br>01000000<br>01000000 |
| PK1<br>PK2<br>PK3<br>PK1V<br>PK2V<br>PK3V<br>PK4V                            | 1852<br>1853<br>1854<br>1855<br>1856<br>1857<br>1858                                                         | 2040<br>2041<br>2042<br>2043<br>2044<br>2045<br>2046                                                                         | 687<br>-2510<br>-2617<br>107<br>-955<br>0<br>-8235     | 828<br>-3129<br>-2638<br>127<br>-1141<br>0<br>-8235    | 730<br>-3038<br>-2638<br>188<br>-1683<br>0<br>-8235   | 800<br>-3190<br>-2694<br>271<br>-2426<br>0<br>-8235   | 1100<br>-3886<br>-2663<br>293<br>-2625<br>0<br>-8235   | 1600<br>-5059<br>-2608<br>107<br>-955<br>0<br>-8235    | 1800<br>-6105<br>-2641<br>127<br>-1140<br>0<br>-8235   | 3000<br>-9750<br>-2687<br>251<br>-2245<br>0<br>-8235     | 2330<br>-6831<br>-2694<br>271<br>-2426<br>0<br>-8235              | 598<br>-1882<br>-2564<br>61<br>-550<br>0<br>-8235        | 1173<br>-4002<br>-2596<br>37<br>-667<br>0<br>-8235       |
| POA1<br>BLCMP<br>DPFMX<br>POK1<br>POK2                                       | 1859<br>1860<br>1861<br>1862<br>1863                                                                         | 2047<br>2048<br>2049<br>2050<br>2051                                                                                         | 3972<br>0<br>0<br>956<br>510                           | 3326<br>0<br>0<br>956<br>510                           | 2254<br>0<br>0<br>956<br>510                          | 1564<br>0<br>0<br>956<br>510                          | 1446<br>0<br>0<br>956<br>510                           | 3974<br>0<br>0<br>956<br>510                           | 3329<br>0<br>0<br>956<br>510                           | 1690<br>0<br>0<br>956<br>510                             | 1564<br>0<br>0<br>956<br>510                                      | -6233<br>-690<br>0<br>0<br>956<br>510                    | 5692<br>0<br>0<br>956<br>510                             |
| RESERV<br>PPMAX<br>PDDP<br>PHYST<br>EMFCMP<br>PVPA                           | 1864<br>1865<br>1866<br>1867<br>1868<br>1869                                                                 | 2052<br>2053<br>2054<br>2055<br>2056<br>2057                                                                                 | 310<br>21<br>3787<br>319<br>2500<br>2200               | 0<br>21<br>3787<br>319<br>4000<br>-7692                | 310<br>21<br>3787<br>319<br>-12840<br>-6925           | 3787<br>3787<br>319<br>3500<br>-6671                  | 310<br>21<br>3787<br>319<br>4000<br>-4113              | 0<br>21<br>1894<br>319<br>3046<br>-6405                | 0<br>21<br>1894<br>319<br>4381<br>-3858                | 0<br>21<br>1894<br>319<br>4000<br>-3094                  | 0<br>21<br>1894<br>319<br>4000<br>-3872                           | 21<br>1894<br>319<br>2500<br>2100                        | 21<br>1894<br>319<br>3300<br>-10246                      |
| PALPH<br>PPBAS<br>TQLIM<br>EMFLMT<br>POVC1<br>POVC2                          | 1870<br>1871<br>1872<br>1873<br>1877<br>1878                                                                 | 2058<br>2059<br>2060<br>2061<br>2062<br>2063                                                                                 | 70<br>5<br>7282<br>120<br>32686<br>1031                | -1920<br>5<br>7282<br>120<br>32637<br>1639             | -2832<br>5<br>7282<br>120<br>32568<br>2505            | -3000<br>5<br>7282<br>120<br>32370<br>4981            | -3400<br>5<br>7282<br>120<br>32359<br>5110             | -250<br>5<br>7282<br>120<br>32686<br>1030              | -2500<br>5<br>7282<br>120<br>32637<br>1636             | -4000<br>5<br>7282<br>120<br>32412<br>4446               | -2800<br>5<br>7282<br>120<br>32370<br>4981                        | 43<br>5<br>4369<br>120<br>32605<br>2034                  | -960<br>5<br>4369<br>120<br>32522<br>3077                |
| TGALMLV<br>POVCLMT<br>PK2VAUX<br>FILTER<br>FALPH<br>VFFLT                    | 1892<br>1893<br>1894<br>1895<br>1961<br>1962                                                                 | 2064<br>2065<br>2066<br>2067<br>2068<br>2069                                                                                 | 3059<br>0<br>0                                         | 4<br>4866<br>0<br>0<br>0                               | 4<br>7445<br>0<br>0<br>0                              | 14847<br>0<br>0<br>0<br>0                             | 15235<br>0<br>0<br>0                                   | 3056<br>0<br>0<br>0                                    | 4<br>4858<br>0<br>0<br>0                               | 13245<br>0<br>0<br>0<br>0                                | 4<br>14847<br>0<br>0<br>0                                         | 2014<br>0<br>0<br>0                                      | 3051<br>0<br>0<br>0                                      |
| ERBLM PBLCT SFCCML PSPTL AALPH OSCTPL PDPCH PDPCL                            | 1963<br>1964<br>1965<br>1966<br>1967<br>1970<br>1971                                                         | 2070<br>2071<br>2072<br>2073<br>2074<br>2077<br>2078                                                                         | 0<br>0<br>0<br>0<br>0                                  | 0<br>0<br>0<br>8192<br>0                               | 0<br>0<br>0<br>16288<br>0<br>0                        | 0<br>0<br>0<br>16288<br>0                             | 0<br>0<br>0<br>12192<br>0<br>0                         | 0<br>0<br>0<br>16288<br>0                              | 0<br>0<br>0<br>0<br>11192<br>0                         | 0<br>0<br>0<br>8192<br>0<br>0                            | 0<br>0<br>0<br>8192<br>0<br>0                                     | 0<br>0<br>0<br>0<br>0                                    | 0<br>0<br>0<br>0<br>0                                    |
| DPFEX DPFEX DPFZW BLENDL MOFCTL RTCURR TDPLD MCNFB BLBSL ROBSTL ACCSPL ADFF1 | 1972<br>1973<br>1974<br>1975<br>1976<br>1979<br>1980<br>1981<br>1982<br>1983<br>1984<br>1985                 | 2079<br>2080<br>2081<br>2082<br>2083<br>2086<br>2087<br>2088<br>2089<br>2090<br>2091<br>2092                                 | 0<br>0<br>0<br>0<br>1287<br>0<br>0<br>0<br>0           | 0<br>0<br>0<br>0<br>1623<br>0<br>0<br>0                | 2008<br>0<br>0<br>2008<br>0<br>0<br>0                 | 0<br>0<br>0<br>0<br>2836<br>0<br>0<br>0               | 2872<br>0<br>0<br>0<br>0<br>2872<br>0<br>0<br>0<br>0   | 0<br>0<br>0<br>0<br>1286<br>0<br>0<br>0<br>0           | 0<br>0<br>0<br>0<br>1622<br>0<br>0<br>0                | 2678<br>0<br>0<br>2678<br>0<br>0<br>0                    | 2836<br>0<br>0<br>2836<br>0<br>0<br>0                             | 0<br>0<br>0<br>0<br>1044<br>0<br>0<br>0                  | 1285<br>0<br>0<br>0<br>1285<br>0<br>0<br>0               |
| VMPK3V<br>BLCMP2<br>AHDRTL<br>RADUSL<br>SMCNT<br>DEPVPL<br>ONEPSL            | 1986<br>1987<br>1988<br>1989<br>1990<br>1991<br>1992                                                         | 2093<br>2094<br>2095<br>2096<br>2097<br>2098<br>2099                                                                         | 0<br>0<br>0<br>0<br>5145<br>400                        | 0<br>0<br>0<br>0<br>5145<br>400                        | 0<br>0<br>0<br>0<br>5170<br>400                       | 0<br>0<br>0<br>0<br>10250<br>400                      | 0<br>0<br>0<br>0<br>0<br>15370<br>400                  | 0<br>0<br>0<br>0<br>12800<br>400                       | 0<br>0<br>0<br>0<br>17920<br>400                       | 0<br>0<br>0<br>0<br>0<br>17920<br>400                    | 0<br>0<br>0<br>0<br>12800<br>400                                  | 0<br>0<br>0<br>0<br>80<br>400                            | 0<br>0<br>0<br>0<br>2786<br>400                          |
| INPA1<br>INPA2<br>DBLIM<br>ABVOF<br>ABTSH<br>TRQCST<br>LP24PA                | 1993<br>1994<br>1995<br>1996<br>1997<br>1998<br>1999                                                         | 2100<br>2101<br>2102<br>2103<br>2104<br>2105<br>2106                                                                         | 0<br>0<br>15000<br>0<br>0<br>205                       | 0<br>0<br>15000<br>0<br>0<br>325                       | 0<br>0<br>15000<br>0<br>0<br>527                      | 0<br>0<br>15000<br>0<br>0<br>684                      | 0<br>0<br>15000<br>0<br>0<br>921                       | 0<br>0<br>15000<br>0<br>0<br>205                       | 0<br>0<br>0<br>0<br>0<br>326                           | 0<br>0<br>0<br>0<br>0<br>395                             | 0<br>0<br>0<br>0<br>0<br>684                                      | 0<br>0<br>0<br>0<br>0<br>86                              | 0<br>0<br>7200<br>0<br>0<br>139<br>0                     |
| VLGOVR<br>RESERV<br>BELLTC<br>MGSTCM<br>DETQLM<br>AMRDML                     | 1700<br>1701<br>1702<br>1703<br>1704<br>1705                                                                 | 2107<br>2108<br>2109<br>2110<br>2111<br>2112                                                                                 | 0<br>0<br>0<br>2568<br>6244<br>0                       | 0<br>0<br>0<br>0<br>3870                               | 0<br>0<br>16<br>5140                                  | 0<br>0<br>2592<br>3915<br>0                           | 0<br>0<br>2576<br>3147                                 | 0<br>0<br>16<br>0                                      | 0<br>0<br>24<br>5220                                   | 0<br>0<br>16<br>0                                        | 0<br>0<br>24<br>2660                                              | 0<br>0<br>1536<br>7784                                   | 0<br>0<br>1536<br>7740                                   |
| NFILT<br>NINTCT<br>MFWKCE<br>MFWKBL<br>LP2GP<br>LP4GP<br>LP6GP               | 1706<br>1735<br>1736<br>1752<br>1753<br>1754                                                                 | 2113<br>2127<br>2128<br>2129<br>2130<br>2131<br>2132                                                                         | 0<br>1700<br>3333<br>2578<br>0<br>0                    | 0<br>300<br>4286<br>2076<br>0<br>0                     | 0<br>3420<br>2000<br>2581<br>0<br>0                   | 0<br>700<br>2667<br>2574<br>0<br>0                    | 0<br>900<br>3636<br>1813<br>0<br>0                     | 0<br>2729<br>4000<br>1048<br>0<br>0                    | 0<br>3326<br>6500<br>1047<br>0<br>0                    | 0<br>4520<br>6000<br>785<br>0<br>0                       | 0<br>3298<br>7000<br>1042<br>0<br>0                               | 0<br>0<br>0<br>0<br>0                                    | 0<br>0<br>5000<br>4128<br>0<br>0                         |
| PHDLY1 PHDLY2 DGCSMM TRQCUP OVCSTP POVC21                                    | 1755<br>1756<br>1757<br>1782<br>1783<br>1784<br>1785                                                         | 2132<br>2133<br>2134<br>2159<br>2160<br>2161<br>2162                                                                         | 0<br>0<br>0<br>0                                       | 0<br>0<br>0<br>0<br>0                                  | 0<br>0<br>0<br>0<br>0                                 | 0<br>0<br>0<br>0                                      | 0<br>0<br>0<br>0<br>0                                  | 0<br>0<br>0<br>0<br>0                                  | 0<br>0<br>0<br>0<br>0                                  | 0<br>0<br>0<br>0<br>0                                    | 0<br>0<br>0<br>0<br>0                                             | 0<br>0<br>0<br>0<br>0                                    | 5140<br>7720<br>0<br>0<br>0                              |
| POVC21<br>POVC22<br>POVCLMT2<br>MAXCRT                                       | 1786                                                                                                    | 2163<br>2164<br>2165                                                                                                    | 0<br>0<br>0<br>25                                      | 0<br>0<br>0<br>25                                      | 0<br>0<br>0<br>45                                     | 0<br>0<br>0<br>45                                     | 0<br>0<br>0<br>45                                      | 0<br>0<br>0<br>25                                      | 0<br>0<br>0<br>25                                      | 0<br>0<br>0<br>25                                        | 0<br>0<br>0<br>45                                                 | 0<br>0<br>0<br>25                                        | 0<br>0<br>0<br>25                                        |

|                                      | Motor model<br>Motor specification                                                                                             | β 0.5/3<br>0113<br>(12A)                              | β 0.5/3<br>0113<br>(20A)                               | α 3/3<br>0123                                        | α 6/2<br>0127                                        | α 6/3<br>0128                                        | α 12/2<br>0142                                       | α 12/3<br>0143                                         | α 22/2<br>0147                                        | α 22/3<br>0148                                       | α 30/2<br>0152                                         | α 30/3<br>0153                                         |
|--------------------------------------|----------------------------------------------------------------------------------------------------|-------------------------------------------------------|--------------------------------------------------------|------------------------------------------------------|------------------------------------------------------|------------------------------------------------------|------------------------------------------------------|--------------------------------------------------------|-------------------------------------------------------|------------------------------------------------------|--------------------------------------------------------|--------------------------------------------------------|
| Symbol                               | Motor ID No. FS15i FS16i,etc.                                                                                                  | 13                                                    | 14                                                     | 15                                                   | 16                                                   | 17                                                   | 18                                                   | 19                                                     | 20                                                    | 21                                                   | 22                                                     | 23                                                     |
|                                      | 1808 2003<br>1809 2004<br>1883 2005<br>1884 2006<br>1951 2007<br>1952 2008<br>1953 2009<br>1954 2010<br>1955 2011<br>1956 2012 | 00001000<br>00000110<br>0000000<br>01000100<br>000000 | 00001000<br>00000110<br>00000000<br>01000100<br>000000 | 0000000<br>00000110<br>0000000<br>0100100<br>0000000 | 0000000<br>00000110<br>0000000<br>0100000<br>0000000 | 0000000<br>00000110<br>0000000<br>01000100<br>000000 | 0000000<br>00000110<br>0000000<br>01000100<br>000000 | 00000000<br>00000110<br>00000000<br>01000100<br>000000 | 0000000<br>00000110<br>00000000<br>01000100<br>000000 | 0000000<br>00000110<br>0000000<br>01000100<br>000000 | 00000000<br>00000110<br>00000000<br>01000100<br>000000 | 00000000<br>00000110<br>00000000<br>01000100<br>000000 |
|                                      | 1707 2013<br>1708 2014<br>1750 2210<br>1751 2211                                                                               | 00000000<br>0000000<br>0000000<br>0000000             | 00001100<br>00001100<br>00000000<br>00000000           | 00000000<br>0000000<br>0000000<br>0000000            | 00000000<br>00000000<br>00000000                     | 0000000<br>0000000<br>0000000<br>0000000             | 00000000<br>00000000<br>00000000                     | 00000000<br>00000000<br>00000000                       | 00000000<br>00000000<br>00000000<br>00000010          | 00000000<br>00000000<br>00000000<br>00000010         | 0000000<br>0000000<br>0000000<br>00000010              | 0000000<br>0000000<br>0000000<br>0000010               |
| PK1<br>PK2                           | 2713 2300<br>2714 2301<br>1852 2040<br>1853 2041                                                                               | 00000000<br>00000000<br>220<br>-540                   | 0000000<br>0000000<br>367<br>-900                      | 00000000<br>00000000<br>1183<br>-2941                | 00000000<br>00000000<br>2054<br>-4194                | 0000000<br>0000000<br>754<br>-2363                   | 00000000<br>00000000<br>3121<br>-4953                | 00000000<br>00000000<br>1324<br>-3671                  | 00000000<br>00000000<br>1975<br>-4041                 | 00000000<br>00000000<br>881<br>-2759                 | 00000000<br>00000000<br>3173<br>-5522                  | 00000000<br>00000000<br>1175<br>-3088                  |
| PK3<br>PK1V<br>PK2V                  | 1854 2042<br>1855 2043<br>1856 2044                                                                                            | -2556<br>9<br>-79                                     | -2556<br>5<br>-48                                      | -3052<br>87<br>-781                                  | -3052<br>99<br>-887                                  | -2633<br>91<br>-818                                  | -3052<br>188<br>-1683                                | -3052<br>165<br>-1474                                  | -3052<br>203<br>-1821                                 | -3052<br>214<br>-1921                                | -3052<br>144<br>-1293                                  | -3052<br>240<br>-2153                                  |
| PK3V<br>PK4V<br>POA1<br>BLCMP        | 1857 2045<br>1858 2046<br>1859 2047<br>1860 2048                                                                               | 0<br>-8235<br>-4789<br>0                              | 0<br>-8235<br>-7981<br>0                               | 0<br>-8235<br>4858<br>0                              | 0<br>-8235<br>4279<br>0                              | -8235<br>4639<br>0                                   | 0<br>-8235<br>2254<br>0                              | 0<br>-8235<br>2574<br>0                                | 0<br>-8235<br>2084<br>0                               | 0<br>-8235<br>1976<br>0                              | 0<br>-8235<br>2935<br>0                                | 0<br>-8235<br>1763<br>0                                |
| DPFMX<br>POK1<br>POK2<br>RESERV      | 1861 2049<br>1862 2050<br>1863 2051<br>1864 2052                                                                               | 956<br>510<br>0                                       | 956<br>510<br>0                                        | 956<br>510<br>0                                      | 956<br>510                                           | 0<br>956<br>510                                      | 956<br>510<br>0                                      | 956<br>510<br>0                                        | 956<br>510<br>0                                       | 956<br>510<br>0                                      | 956<br>510<br>0                                        |                                                        |
| PPMAX<br>PDDP<br>PHYST               | 1865 2053<br>1866 2054<br>1867 2055                                                                                            | 21<br>1894<br>319                                     | 21<br>1894<br>319                                      | 21<br>1894<br>319                                    | 21<br>1894<br>319                                    | 21<br>1894<br>319                                    | 21<br>1894<br>319                                    | 21<br>1894<br>319                                      | 21<br>1894<br>319                                     | 21<br>1894<br>319                                    | 21<br>1894<br>319                                      | 21<br>1894<br>319                                      |
| EMFCMP<br>PVPA<br>PALPH<br>PPBAS     | 1868 2056<br>1869 2057<br>1870 2058<br>1871 2059                                                                               | 1200<br>2000<br>77<br>5                               | 1200<br>2000<br>46<br>5                                | 2000<br>-7690<br>-800<br>5                           | 3500<br>-6415<br>-1600<br>5                          | -12820<br>-3845<br>-650<br>5                         | -6440<br>-5135<br>-1500<br>5                         | -12840<br>-7690<br>-1500<br>5                          | 4000<br>-3590<br>-2000<br>5                           | -12820<br>-8970<br>-1226                             | -12840<br>-3097<br>-1120<br>5                          | 4500<br>-5130<br>-2500<br>5                            |
| TQLIM<br>EMFLMT<br>POVC1<br>POVC2    | 1872 2060<br>1873 2061<br>1877 2062<br>1878 2063                                                                               | 7282<br>120<br>32585<br>2288                          | 4369<br>120<br>32570<br>2470                           | 7282<br>120<br>32713<br>690                          | 7282<br>120<br>32689<br>991                          | 7282<br>120<br>32698<br>877                          | 7282<br>120<br>32568<br>2505                         | 7282<br>120<br>32614<br>1922                           | 7282<br>120<br>32543                                  | 7282<br>120<br>32518<br>3128                         | 7282<br>120<br>32668<br>1245                           | 7282<br>120<br>32493<br>3443                           |
| TGALMLV<br>POVCLMT<br>PK2VAUX        | 1892 2064<br>1893 2065<br>1894 2066                                                                                            | 6797<br>0                                             | 4<br>2447<br>0                                         | 4<br>2045<br>0                                       | 2940<br>0                                            | 2601<br>0                                            | 7445<br>0                                            | 5709<br>0                                              | 8358<br>0                                             | 9305<br>0                                            | 3695<br>0                                              | 10245<br>0                                             |
| FILTER<br>FALPH<br>VFFLT<br>ERBLM    | 1895 2067<br>1961 2068<br>1962 2069<br>1963 2070                                                                               | 0<br>0<br>0<br>0                                      | 0<br>0<br>0                                            | 0<br>0<br>0                                          | 0<br>0<br>0<br>0                                     | 0<br>0<br>0<br>0                                     | 0<br>0<br>0                                          | 0<br>0<br>0                                            | 0<br>0<br>0<br>0                                      | 0                                                    | 0<br>0<br>0                                            | 0                                                      |
| PBLCT<br>SFCCML<br>PSPTL<br>AALPH    | 1964 2071<br>1965 2072<br>1966 2073<br>1967 2074                                                                               | 0<br>0<br>0<br>17384                                  | 0<br>0<br>0                                            | 0<br>0<br>0<br>3000                                  | 0<br>0<br>0<br>8192                                  | 0<br>0<br>0                                          | 0<br>0<br>0<br>10192                                 | 0<br>0<br>0<br>18384                                   | 0<br>0<br>0<br>18384                                  |                                                      | 0<br>0<br>0<br>14288                                   | 0                                                      |
| OSCTPL<br>PDPCH<br>PDPCL<br>DPFEX    | 1970 2077<br>1971 2078<br>1972 2079<br>1973 2080                                                                               | 0<br>0<br>0                                           | 0<br>0<br>0                                            | 0<br>0<br>0                                          | 0<br>0<br>0                                          | 0<br>0<br>0                                          | 0<br>0<br>0                                          | 0<br>0<br>0<br>0                                       | 0<br>0<br>0<br>0                                      | 0                                                    | 0<br>0<br>0                                            | 0<br>0<br>0                                            |
| DPFZW<br>BLENDL<br>MOFCTL<br>RTCURR  | 1974 2081<br>1975 2082<br>1976 2083<br>1979 2086                                                                               | 0<br>0<br>0<br>1918                                   | 0<br>0<br>0<br>1151                                    | 0<br>0<br>0<br>1052                                  | 0<br>0<br>0<br>1261                                  | 0<br>0<br>0<br>1187                                  | 0<br>0<br>0<br>2008                                  | 0<br>0<br>0<br>1758                                    | 0<br>0<br>0<br>2127                                   |                                                      | 0<br>0<br>0<br>1414                                    | 0<br>0<br>0                                            |
| TDPLD<br>MCNFB<br>BLBSL              | 1980 2087<br>1981 2088<br>1982 2089                                                                                            | 0<br>0<br>0                                           | 0<br>0<br>0                                            | 0<br>0<br>0                                          | 0<br>0<br>0                                          | 0<br>0<br>0                                          | 0<br>0<br>0                                          | 0<br>0<br>0                                            | 0<br>0<br>0                                           | 0<br>0<br>0                                          | 0<br>0<br>0                                            | 0<br>0<br>0                                            |
| ROBSTL<br>ACCSPL<br>ADFF1<br>VMPK3V  | 1983 2090<br>1984 2091<br>1985 2092<br>1986 2093                                                                               | 0<br>0<br>0<br>0                                      | 0<br>0<br>0                                            | 0<br>0<br>0                                          | 0<br>0<br>0                                          | 0<br>0<br>0                                          | 0<br>0<br>0                                          | 0<br>0<br>0                                            | 0<br>0<br>0                                           | 0<br>0<br>0                                          | 0<br>0<br>0                                            | 0<br>0<br>0<br>0                                       |
| BLCMP2<br>AHDRTL<br>RADUSL<br>SMCNT  | 1987 2094<br>1988 2095<br>1989 2096<br>1990 2097                                                                               | 0<br>0<br>0                                           | 0<br>0<br>0                                            | 0<br>0<br>0                                          | 0<br>0<br>0                                          | 0<br>0<br>0                                          | 0<br>0<br>0                                          | 0<br>0<br>0<br>0                                       | 0<br>0<br>0<br>0                                      | 0<br>0<br>0                                          | 0<br>0<br>0<br>0                                       | 0<br>0<br>0<br>0                                       |
| DEPVPL<br>ONEPSL<br>INPA1            | 1991 2098<br>1992 2099<br>1993 2100                                                                                            | 5160<br>400<br>0                                      | 5160<br>400<br>0                                       | 400<br>0                                             | 10265<br>400<br>0                                    | 30<br>400<br>0                                       | 12800<br>400<br>0                                    | 5145<br>400<br>0                                       | 400<br>0                                              | 400<br>0                                             | 10240<br>400<br>0                                      | 5145<br>400<br>0                                       |
| INPA2<br>DBLIM<br>ABVOF<br>ABTSH     | 1994 2101<br>1995 2102<br>1996 2103<br>1997 2104                                                                               | 15000<br>0<br>0                                       | 9000<br>0<br>0                                         | 0<br>15000<br>0<br>0                                 | 0<br>15000<br>0<br>0                                 | 15000<br>0<br>0                                      | 0<br>0<br>0                                          | 0<br>15000<br>0<br>0                                   | 0<br>15000<br>0<br>0                                  | 0                                                    | 0<br>0<br>0<br>0                                       | 15000<br>0<br>0                                        |
| TRQCST<br>LP24PA<br>VLGOVR<br>RESERV | 1998 2105<br>1999 2106<br>1700 2107<br>1701 2108                                                                               | 29<br>0<br>0<br>0                                     | 49<br>0<br>0<br>0                                      | 251<br>0<br>0<br>0                                   | 419<br>0<br>0<br>0                                   | 454<br>0<br>0<br>0                                   | 527<br>0<br>0<br>0                                   | 601<br>0<br>0<br>0                                     | 911<br>0<br>0<br>0                                    | 0                                                    | 1870<br>0<br>0<br>0                                    | 0                                                      |
| BELLTC<br>MGSTCM<br>DETQLM           | 1702 2109<br>1703 2110<br>1704 2111                                                                                            | 7790<br>0                                             | 0<br>0<br>7790                                         |                                                      | 0<br>32<br>3960<br>0                                 | 0<br>32<br>5170                                      | 0<br>0<br>5220<br>0                                  | 0<br>16<br>0<br>0                                      | 0                                                     | 0<br>24<br>5170                                      | 0<br>20<br>4040                                        | 0<br>0<br>3890                                         |
| AMRDML<br>NFILT<br>NINTCT<br>MFWKCE  | 1705 2112<br>1706 2113<br>1735 2127<br>1736 2128                                                                               | 400<br>0                                              | 400<br>0                                               | 0<br>2047<br>1500                                    | 2729<br>5000                                         | 0<br>0<br>1706<br>1000                               | 0<br>4037<br>5000                                    | 0<br>2615<br>2000                                      | 2956<br>6000                                          | 0<br>1663<br>2000                                    | 0<br>0<br>4989<br>6000                                 | 0<br>2000<br>6000                                      |
| MFWKBL<br>LP2GP<br>LP4GP<br>LP6GP    | 1752 2129<br>1753 2130<br>1754 2131<br>1755 2132                                                                               | 0<br>0<br>0                                           | 0<br>0<br>0                                            | 1812<br>0<br>0<br>0                                  | 1556<br>0<br>0<br>0                                  | 2076<br>0<br>0<br>0                                  | 1045<br>0<br>0<br>0                                  | 1551<br>0<br>0<br>0                                    | 1300<br>0<br>0<br>0                                   | 0                                                    | 1044<br>0<br>0<br>0                                    | Ö                                                      |
| PHDLY1<br>PHDLY2<br>DGCSMM<br>TRQCUP | 1756 2133<br>1757 2134<br>1782 2159<br>1783 2160                                                                               | 0<br>0<br>0                                           | 0<br>0<br>0                                            | 0<br>0<br>0                                          | 0<br>0<br>0                                          | 0<br>0<br>0                                          | 0<br>0<br>0                                          | 0<br>0<br>0<br>0                                       | 0                                                     | 0<br>0<br>0                                          | 3880<br>12820<br>0<br>0                                | 5160<br>12840<br>0<br>0                                |
| OVCSTP<br>POVC21<br>POVC22           | 1784 2161<br>1785 2162<br>1786 2163                                                                                            | 0                                                     | 0                                                      | 0                                                    | 0                                                    | 0                                                    | 0                                                    | 0<br>0<br>0                                            | 0<br>0<br>0                                           | 0                                                    | 0<br>0<br>0                                            | 0<br>0<br>0                                            |
| POVCLMT2<br>MAXCRT                   | 1787 2164<br>1788 2165                                                                                                    | 0<br>12                                               | 0                                                      | 0<br>40                                              | 0<br>40                                              | 0<br>80                                              | 0<br>45                                              | 0<br>85                                                | 0                                                     | 0                                                    | 0<br>135                                               |                                                        |

|                                                                         | Motor model<br>Motor specification                                                                                             | α M3<br>0161                                           | αM6<br>0162                                            | α M9<br>0163                                           | α 22/1.5<br>0146                                       | α 30/1.2<br>0151                                      | α 40/FAN<br>0158                                       | α 40/2<br>0157                                         | β 3/3<br>0033                                          | β 6/2<br>0034                                          | β 1/3<br>0031<br>(12A)                                 | β 2/3<br>0032<br>(12A)                                 |
|-------------------------------------------------------------------------|----------------------------------------------------------------------------------------------------|--------------------------------------------------------|--------------------------------------------------------|--------------------------------------------------------|--------------------------------------------------------|-------------------------------------------------------|--------------------------------------------------------|--------------------------------------------------------|--------------------------------------------------------|--------------------------------------------------------|--------------------------------------------------------|--------------------------------------------------------|
| Symbol                                                                  | Motor ID No.<br>FS15i FS16i,etc                                                                                                | 24                                                     | 25                                                     | 26                                                     | 27                                                     | 28                                                    | 29                                                     | 30                                                     | 33                                                     | 34                                                     | 35                                                     | 36                                                     |
| 5756.                                                                   | 1808 2003<br>1809 2004<br>1883 2005<br>1884 2006<br>1951 2007<br>1952 2008<br>1953 2009<br>1954 2010<br>1955 2011<br>1955 2012 | 00001000<br>00000110<br>00000000<br>01000100<br>000000 | 00001000<br>00000110<br>00000000<br>01000100<br>000000 | 00001000<br>00000110<br>00000000<br>01000100<br>000000 | 00000000<br>00000110<br>00000000<br>01000000<br>000000 | 0000000<br>00000110<br>00000000<br>01000000<br>000000 | 00000000<br>00000110<br>00000000<br>01000100<br>000000 | 00000000<br>00000110<br>00000000<br>01000100<br>000000 | 00001000<br>00000110<br>00000000<br>01000000<br>000000 | 00001000<br>00000110<br>00000000<br>01000000<br>000000 | 00001000<br>00000110<br>00000000<br>01000000<br>000000 | 00001000<br>00000110<br>00000000<br>01000000<br>000000 |
|                                                                         | 1707 2013<br>1708 2014<br>1750 2210<br>1751 2211                                                                               | 0000000<br>0000000<br>0000000<br>0000000               | 0000000<br>0000000<br>0000000<br>0000000               | 0000000<br>0000000<br>0000000<br>00000010              | 0000000<br>0000000<br>0000000<br>0000000               | 00000000<br>00000000<br>00000000<br>00000000          | 00000000<br>00000000<br>00000000<br>00000010           | 0000000<br>0000000<br>0000000<br>0000010               | 00000000<br>00000000<br>00000000<br>00000010           | 00000000<br>0000000<br>0000000<br>0000010              | 00000000<br>0000000<br>0000000<br>0000000              | 0000000<br>0000000<br>0000000<br>0000010               |
| PK1<br>PK2<br>PK3                                                       | 2713 2300<br>2714 2301<br>1852 2040<br>1853 2041<br>1854 2042                                                                  | 00000000<br>00000000<br>538<br>-1652<br>-3052          | 00000000<br>00000000<br>950<br>-2582<br>-3052          | 00000000<br>00000000<br>748<br>-2402<br>-2632          | 00000000<br>00000000<br>2330<br>-6381<br>-2694         | 00000000<br>00000000<br>5060<br>-9923<br>-2705        | 00000000<br>00000000<br>1649<br>-5395<br>-2700         | 00000000<br>00000000<br>1649<br>-5395<br>-2700         | 00000000<br>00000000<br>629<br>-2093<br>-2622          | 00000000<br>00000000<br>990<br>-3544<br>-2632          | 00000000<br>00000000<br>359<br>-1129<br>-2564          | 00000000<br>00000000<br>704<br>-2401<br>-2596          |
| PK1V<br>PK2V<br>PK3V                                                    | 1855 2043<br>1856 2044<br>1857 2045                                                                                            | 53<br>-471<br>0                                        | 38<br>-328<br>0                                        | 61<br>-550<br>0                                        | 271<br>-2426<br>0                                      | 147<br>-1313<br>0                                     | 201<br>-1801<br>0                                      | 201<br>-1801<br>0                                      | 144<br>-2587<br>0                                      | 144<br>-2587<br>0                                      | 102<br>-916<br>0                                       | 62<br>-1111<br>0                                       |
| PK4V<br>POA1<br>BLCMP<br>DPFMX                                          | 1858 2046<br>1859 2047<br>1860 2048<br>1861 2049                                                                               | -8235<br>-806<br>0                                     | -8235<br>-1156<br>0<br>0                               | -8235<br>-690<br>0<br>0                                | -8235<br>1564<br>0                                     | -8235<br>2891<br>0<br>0                               | -8235<br>2107<br>0<br>0                                | -8235<br>2107<br>0                                     | -8235<br>1467<br>0                                     | -8235<br>1467<br>0<br>0                                | -8235<br>4141<br>0                                     | -8235<br>3415<br>0<br>0                                |
| POK1<br>POK2<br>RESERV<br>PPMAX                                         | 1862 2050<br>1863 2051<br>1864 2052<br>1865 2053                                                                               | 956<br>510<br>0<br>21                                  | 956<br>510<br>0<br>21                                  | 956<br>510<br>0<br>21                                  | 956<br>510<br>0<br>21                                  | 956<br>510<br>0<br>21                                 | 956<br>510<br>0<br>21                                  | 956<br>510<br>0<br>21                                  | 956<br>510<br>0<br>21                                  | 956<br>510<br>0<br>21                                  | 956<br>510<br>0<br>21                                  | 956<br>510<br>0<br>21                                  |
| PDDP<br>PHYST<br>EMFCMP<br>PVPA<br>PALPH<br>PPBAS                       | 1866 2054<br>1867 2055<br>1868 2056<br>1869 2057<br>1870 2058<br>1871 2059                                                     | 1894<br>319<br>2500<br>2400<br>70                      | 1894<br>319<br>3500<br>-3590<br>-1440<br>5             | 1894<br>319<br>3000<br>-6407<br>-1600                  | 1894<br>319<br>4000<br>-3872<br>-2800                  | 1894<br>319<br>8000<br>-2078<br>-1800                 | 1894<br>319<br>-12820<br>-3855<br>-2400                | 1894<br>319<br>-12820<br>-3855<br>-2400                | 1894<br>319<br>3000<br>-10250<br>-1600                 | 1894<br>319<br>3200<br>-6420<br>-1600                  | 1894<br>319<br>2500<br>2100<br>71                      | 1894<br>319<br>3300<br>-10250<br>-1600                 |
| TQLIM<br>EMFLMT<br>POVC1<br>POVC2                                       | 1872 2060<br>1873 2061<br>1877 2062<br>1878 2063                                                                               | 7282<br>120<br>32697<br>886                            | 7282<br>120<br>32727<br>516                            | 7282<br>120<br>32692<br>955                            | 7282<br>120<br>32370<br>4981                           | 7282<br>120<br>32665<br>1283                          | 7282<br>120<br>32361<br>5090                           | 7282<br>120<br>32579<br>2358                           | 7282<br>120<br>32456<br>3897                           | 7282<br>120<br>32456<br>3897                           | 7282<br>120<br>32617<br>1884                           | 7282<br>120<br>32540<br>2850                           |
| TGALMLV<br>POVCLMT<br>PK2VAUX<br>FILTER<br>FALPH                        | 1892 2064<br>1893 2065<br>1894 2066<br>1895 2067<br>1961 2068                                                                  | 4<br>2627<br>0<br>0<br>0                               | 1529<br>0<br>0<br>0                                    | 2832<br>0<br>0<br>0                                    | 14847<br>0<br>0<br>0<br>0                              | 3809<br>0<br>0<br>0                                   | 4<br>15175<br>0<br>0<br>0                              | 7007<br>0<br>0<br>0                                    | 11600<br>0<br>0<br>0                                   | 11600<br>0<br>0<br>0                                   | 5594<br>0<br>0<br>0                                    |                                                        |
| VFFLT<br>ERBLM<br>PBLCT<br>SFCCML<br>PSPTL<br>AALPH<br>OSCTPL           | 1962 2069<br>1963 2070<br>1964 2071<br>1965 2072<br>1966 2073<br>1967 2074<br>1970 2077                                        | 0<br>0<br>0<br>0<br>3000<br>0                          | 0<br>0<br>0<br>0<br>0<br>31672                         | 0<br>0<br>0<br>0<br>0<br>12288                         | 0<br>0<br>0<br>0<br>0<br>12288                         | 0<br>0<br>0<br>0<br>0<br>12288                        | 0<br>0<br>0<br>0<br>0<br>14288                         | 0<br>0<br>0<br>0<br>0<br>14288                         | 0<br>0<br>0<br>0<br>0                                  | 0<br>0<br>0<br>0<br>0                                  | 0<br>0<br>0<br>0<br>0                                  | 0<br>0<br>0<br>0<br>0                                  |
| PDPCH<br>PDPCL<br>DPFEX<br>DPFZW<br>BLENDL<br>MOFCTL<br>RTCURR<br>TDPLD | 1971 2078<br>1972 2079<br>1973 2080<br>1974 2081<br>1975 2082<br>1976 2083<br>1979 2086<br>1980 2087                           | 0<br>0<br>0<br>0<br>0<br>1193                          | 0<br>0<br>0<br>0<br>0<br>910                           | 0<br>0<br>0<br>0<br>0<br>1238                          | 0<br>0<br>0<br>0<br>0<br>2836                          | 0<br>0<br>0<br>0<br>0<br>1436                         | 0<br>0<br>0<br>0<br>0<br>2867                          | 0<br>0<br>0<br>0<br>0<br>1948                          | 0<br>0<br>0<br>0<br>0<br>2506                          | 0<br>0<br>0<br>0<br>0<br>2506                          | 0<br>0<br>0<br>0<br>0<br>1740                          | 0<br>0<br>0                                            |
| MCNFB<br>BLBSL<br>ROBSTL<br>ACCSPL<br>ADFF1<br>VMPK3V<br>BLCMP2         | 1981 2088<br>1982 2089<br>1983 2090<br>1984 2091<br>1985 2092<br>1986 2093<br>1987 2094                                        | 0<br>0<br>0<br>0<br>0<br>0                             | 0<br>0<br>0<br>0<br>0                                  | 0<br>0<br>0<br>0<br>0<br>0                             | 0<br>0<br>0<br>0<br>0                                  | 0<br>0<br>0<br>0<br>0<br>0                            | 0<br>0<br>0<br>0<br>0<br>0                             | 0<br>0<br>0<br>0<br>0                                  | 0<br>0<br>0<br>0<br>0                                  | 000000000000000000000000000000000000000                | 0<br>0<br>0<br>0<br>0<br>0                             | 0<br>0<br>0<br>0<br>0                                  |
| AHDRTL<br>RADUSL<br>SMCNT<br>DEPVPL<br>ONEPSL<br>INPA1                  | 1988 2095<br>1989 2096<br>1990 2097<br>1991 2098<br>1992 2099<br>1993 2100                                                     | 0<br>0<br>0<br>25<br>400<br>0                          | 400<br>0                                               | 0<br>0<br>0<br>400<br>0                                | 0<br>0<br>0<br>12800<br>400<br>0                       | 0<br>0<br>0<br>12800<br>400<br>0                      | 0<br>0<br>0<br>12800<br>400<br>0                       | 0<br>0<br>0<br>12800<br>400<br>0                       | 0<br>0<br>0<br>-1476<br>400<br>0                       | 0<br>0<br>30<br>400                                    | 0<br>0<br>0<br>80<br>400                               | 400<br>0                                               |
| INPA2<br>DBLIM<br>ABVOF<br>ABTSH                                        | 1994 2101<br>1995 2102<br>1996 2103<br>1997 2104                                                                               | 0<br>15000<br>0<br>0                                   | 0                                                      | 0<br>0<br>0<br>0                                       | 0<br>0<br>0                                            | 0<br>0<br>0                                           | 0<br>15000<br>0<br>0                                   | 0<br>15000<br>0<br>0                                   | 0<br>15000<br>0<br>0                                   | 0<br>12000<br>0<br>0                                   | 0<br>0<br>0                                            | 12000<br>0                                             |
| TRQCST<br>LP24PA<br>VLGOVR<br>RESERV                                    | 1998 2105<br>1999 2106<br>1700 2107<br>1701 2108                                                                               | 221<br>0<br>0<br>0                                     | 581<br>0<br>0                                          | 653<br>0<br>0<br>0                                     | 684<br>0<br>0                                          | 1842<br>0<br>0<br>0                                   | 1756<br>0<br>0<br>0                                    | 1756<br>0<br>0<br>0                                    | 107<br>0<br>0<br>0                                     | 215<br>0<br>0<br>0                                     | 51<br>0<br>0<br>0                                      | 83<br>0<br>0                                           |
| BELLTC<br>MGSTCM<br>DETQLM<br>AMRDML                                    | 1702 2109<br>1703 2110<br>1704 2111<br>1705 2112                                                                               | 0<br>24<br>5220<br>0                                   | 0<br>24<br>5220<br>0                                   | 0<br>32<br>5220<br>0                                   | 0<br>24<br>2660<br>0                                   | 0<br>28<br>0<br>0                                     | 0<br>20<br>3920<br>0                                   | 0<br>20<br>3920<br>0                                   | 0<br>0<br>2640<br>0                                    | 0<br>0<br>3890<br>0                                    | 0<br>0<br>7784<br>0                                    | 0<br>0<br>7740<br>0                                    |
| NFILT<br>NINTCT<br>MFWKCE<br>MFWKBL<br>LP2GP                            | 1706 2113<br>1735 2127<br>1736 2128<br>1752 2129<br>1753 2130                                                                  | 0<br>1990<br>2000<br>2588<br>0                         | 2729<br>2500<br>1298                                   | 0<br>853<br>2000<br>2570                               | 0<br>3298<br>7000<br>1042<br>0                         | 7846<br>9500<br>788<br>0                              | 0<br>3326<br>7000<br>1300                              | 3326<br>7000<br>1300                                   | 0 0 0                                                  | 0<br>0<br>5000<br>2064<br>0                            | 0<br>0<br>0                                            | 0<br>3000<br>4128<br>0                                 |
| LP4GP<br>LP6GP<br>PHDLY1<br>PHDLY2<br>DGCSMM                            | 1754 2131<br>1755 2132<br>1756 2133<br>1757 2134<br>1782 2159                                                                  | 0<br>0<br>0<br>0                                       | 0                                                      | 0<br>0<br>5140<br>12840<br>0                           | 0<br>0<br>0<br>0                                       | 0<br>0<br>0<br>0                                      | 0<br>0<br>20<br>12840<br>0                             | 0<br>0<br>20<br>12840<br>0                             | 0<br>0<br>6164<br>12840<br>0                           | 0<br>0<br>2573<br>12850<br>0                           | 0<br>0<br>0<br>0                                       | 0<br>5140<br>12840<br>0                                |
| TRQCUP<br>OVCSTP<br>POVC21<br>POVC22<br>POVCLMT2                        | 1783 2160<br>1784 2161<br>1785 2162<br>1786 2163<br>1787 2164                                                                  | 0<br>0<br>0<br>0                                       | 0<br>0<br>0<br>0                                       | 0                                                      | 0<br>0<br>0<br>0                                       | 0                                                     | 0<br>0<br>0<br>0                                       | 0<br>0<br>0<br>0                                       | 0000                                                   | 0000                                                   | 0<br>0<br>0<br>0                                       | 0<br>0<br>0<br>0                                       |
| OVCSTP<br>POVC21<br>POVC22                                              | 1784 2161<br>1785 2162<br>1786 2163                                                                                            | 0                                                      | 0                                                      | 0<br>0<br>0                                            | 0 0                                                    | 0                                                     | 0<br>0<br>0                                            | 0<br>0<br>0                                            | 0 0                                                    | 0<br>0<br>0                                            | 0<br>0<br>0                                            | 0<br>0<br>0                                            |

|                                                                                    | Motor model Motor specification                                                                                                    | α 65/2<br>0331                                              | α 100/2<br>0332                                        | α 150/2<br>0333                                        | α 2/2<br>0372                                          | αL25<br>0571                                           | α L50<br>0572                                          | α 1/3<br>0371                                          | α 2/3<br>0373                                                      | αL3<br>0561                                            | αL6<br>0562                                            | αL9<br>0564                                            |
|------------------------------------------------------------------------------------|----------------------------------------------------------------------------------------------------|-------------------------------------------------------------|--------------------------------------------------------|--------------------------------------------------------|--------------------------------------------------------|--------------------------------------------------------|--------------------------------------------------------|--------------------------------------------------------|--------------------------------------------------------------------|--------------------------------------------------------|--------------------------------------------------------|--------------------------------------------------------|
|                                                                                    | Motor ID No.                                                                                                    | 39                                                          | 40                                                     | 41                                                     | 46                                                     | 59                                                     | 60                                                     | 61                                                     | 62                                                                 | 68                                                     | 69                                                     | 70                                                     |
| Symbol                                                                             | FS15 <i>i</i> FS16 <i>i</i> ,etc.<br>1808 2003<br>1809 2004<br>1883 2005<br>1884 2006<br>1951 2007<br>1952 2008<br>1953 2009<br>1954 2010 | 00001000<br>01000110<br>0000000<br>00010000<br>000000       | 00001000<br>01000110<br>00000000<br>00010000<br>000000 | 00001000<br>01000110<br>00000000<br>00010000<br>000000 | 00001000<br>00000110<br>00000000<br>00000000<br>000000 | 00001000<br>00000110<br>00000000<br>00000000<br>000000 | 00001000<br>00000110<br>00000000<br>00000000<br>000000 | 00001000<br>00000110<br>00000000<br>01000100<br>000000 | 00001000<br>00000110<br>00000000<br>01000100<br>000000             | 00001000<br>00000110<br>00000000<br>00000000<br>000000 | 00001000<br>00000110<br>00000000<br>00000000<br>000000 | 00001000<br>00000110<br>00000000<br>0000000<br>000000  |
| PK1                                                                                | 1955 2011<br>1956 2012<br>1707 2013<br>1708 2014<br>1750 2210<br>1751 2211<br>2713 2300<br>2714 2301<br>1852 2040                         | 0010000<br>0000000<br>0000000<br>0000000<br>0000000<br>0000 | 00100000<br>00000000<br>00000000<br>00000000<br>000000 | 00100000<br>00000000<br>00000000<br>00000000<br>000000 | 00100000<br>00000000<br>00000000<br>00000000<br>000000 | 00100000<br>00000000<br>00000000<br>00000000<br>000000 | 00100000<br>00000000<br>00000000<br>00000000<br>000000 | 00100000<br>00000000<br>00000000<br>00000000<br>000000 | 00100000<br>00000000<br>00000000<br>00000000<br>00000110<br>000000 | 00100000<br>00000000<br>00000000<br>00000000<br>000000 | 00100000<br>00000000<br>00000000<br>00000000<br>000000 | 00100000<br>00000000<br>00000000<br>00000000<br>000000 |
| PK2<br>PK3<br>PK1V<br>PK2V<br>PK3V                                                 | 1853 2041<br>1854 2042<br>1855 2043<br>1856 2044<br>1857 2045                                                                             | -3473<br>-2714<br>121<br>-1085                              | -4761<br>-2714<br>102<br>-916                          | -4809<br>-2718<br>120<br>-1072                         | -2289<br>-2485<br>91<br>-812                           | -2254<br>-2700<br>92<br>-825                           | -2000<br>-2701<br>116<br>-1035                         | -1053<br>-2480<br>111                                  | -1653<br>-2490<br>128<br>-1146                                     | -3394<br>-2652<br>18<br>-158                           | -3610<br>-2676<br>17<br>-155                           | -2588<br>-2673<br>35<br>-309                           |
| PK4V<br>POA1<br>BLCMP<br>DPFMX                                                     | 1858 2046<br>1859 2047<br>1860 2048<br>1861 2049                                                                                          | -8235<br>3498<br>0<br>0                                     | -8235<br>4141<br>0<br>0                                | -8235<br>3541<br>0<br>0                                | -8235<br>4674<br>0<br>0                                | -8235<br>4599<br>0<br>0                                | -8235<br>3666<br>0                                     | -8235<br>3806<br>0<br>0                                | -8235<br>3311<br>0<br>0                                            | -8235<br>-2395<br>0<br>0                               | -8235<br>-2455<br>0<br>0                               | -8235<br>-1227<br>0<br>0                               |
| POK1<br>POK2<br>RESERV<br>PPMAX                                                    | 1862 2050<br>1863 2051<br>1864 2052<br>1865 2053                                                                                          | 956<br>510<br>0<br>21                                       | 510                                                    | 956<br>510<br>0<br>21                                  | 956<br>510<br>0<br>21                                  | 956<br>510<br>0<br>21                                  | 956<br>510<br>0<br>21                                  |                                                        | 956<br>510<br>0<br>21                                              | 956<br>510<br>0<br>21                                  |                                                        |                                                        |
| PDDP<br>PHYST<br>EMFCMP<br>PVPA<br>PALPH<br>PPBAS                                  | 1866 2054<br>1867 2055<br>1868 2056<br>1869 2057<br>1870 2058<br>1871 2059                                                                | 3787<br>319<br>4444<br>-4617<br>-1620<br>20                 | 319<br>4884<br>-4617<br>-1620<br>20                    | 3787<br>319<br>6668<br>-3849<br>-1890<br>20            | 1894<br>319<br>2147<br>-7690<br>-1000                  | 1894<br>319<br>4500<br>-7692<br>-2200<br>5             | 1894<br>319<br>4800<br>-6430<br>-3300                  | 319<br>2800<br>2330<br>57<br>5                         | 1894<br>319<br>2520<br>-6156<br>-1200                              | 1894<br>319<br>2000<br>0<br>0<br>5                     | 1894<br>319<br>2000<br>0<br>0<br>5                     | 319<br>1240<br>-10249<br>-800<br>5                     |
| TQLIM<br>EMFLMT<br>POVC1<br>POVC2<br>TGALMLV                                       | 1872 2060<br>1873 2061<br>1877 2062<br>1878 2063<br>1892 2064                                                                             | 7282<br>120<br>32482<br>3569                                | 120<br>32529                                           | 7282<br>120<br>32332<br>5452                           | 7282<br>120<br>32627<br>1766                           | 7282<br>120<br>32476<br>3644                           | 7282<br>120<br>32214<br>6929                           | 120<br>32623                                           | 7282<br>120<br>32519<br>3112                                       | 7282<br>120<br>32693<br>940                            | 7282<br>120<br>32696<br>894                            | 120<br>32607                                           |
| POVCLMT<br>PK2VAUX<br>FILTER<br>FALPH<br>VFFLT                                     | 1893 2065<br>1894 2066<br>1895 2067<br>1961 2068<br>1962 2069                                                                             | 10622<br>0<br>1100<br>0<br>0                                | 1100<br>0                                              | 16262<br>0<br>1100<br>0                                | 5245<br>0<br>0<br>0<br>0                               | 10844<br>0<br>0<br>0<br>0                              | 20705<br>0<br>0<br>0<br>0                              | 0<br>0<br>0                                            | 9256<br>0<br>0<br>0<br>0                                           | Ó                                                      | 2653<br>0<br>0<br>0                                    | 5970<br>0                                              |
| PBLCT<br>SFCCML<br>PSPTL<br>AALPH<br>OSCTPL<br>PDPCH<br>PDPCL<br>DPFEX             | 1963 2070<br>1964 2071<br>1965 2072<br>1966 2073<br>1967 2074<br>1970 2077<br>1971 2078<br>1972 2079<br>1973 2080                         | 28672<br>0<br>0<br>0<br>28672<br>0<br>0<br>0                | 0<br>0<br>0<br>0<br>0<br>20480<br>0<br>0               | 0<br>0<br>0<br>0<br>20480<br>0<br>0<br>0               | 0<br>0<br>0<br>0<br>0<br>0<br>0                        | 24576<br>0<br>0<br>24576<br>0<br>0                     | 0<br>0<br>0<br>0<br>0<br>0<br>0                        | 0<br>0<br>0<br>0<br>1680<br>0<br>0                     | 8194<br>0<br>0<br>0<br>0<br>0<br>0<br>0                            | 0<br>0<br>0<br>0<br>16384<br>0                         | 0<br>0<br>0<br>0<br>28672<br>0<br>0                    | 0<br>0<br>0<br>0                                       |
| DPFZW BLENDL MOFCTL RTCURR TDPLD MCNFB BLBSL ROBSTL ACCSPL                         | 1974 2081<br>1975 2082<br>1976 2083<br>1979 2086<br>1980 2087<br>1981 2088<br>1982 2089<br>1983 2090<br>1984 2091                         | 2398<br>0<br>0<br>0<br>0<br>0<br>0                          | 0<br>0<br>0<br>2193<br>0<br>0                          | 2968<br>0<br>0<br>0<br>2968<br>0<br>0<br>0             | 1685<br>0<br>0<br>1685<br>0<br>0<br>0                  | 2423<br>0<br>0<br>0<br>2423<br>0<br>0<br>0             | 3349<br>0<br>0<br>0<br>0<br>0<br>0                     | 0<br>0<br>0<br>1706<br>0<br>0<br>0                     | 2239<br>0<br>0<br>0<br>2239<br>0<br>0<br>0                         | 0                                                      | 0<br>0<br>1198<br>0<br>0<br>0                          | 0<br>0<br>0<br>1798<br>0<br>0<br>0                     |
| ADFF1 VMPK3V BLCMP2 AHDRTL RADUSL SMCNT DEPVPL ONEPSL INPA1 INPA2                  | 1985 2092<br>1986 2093<br>1987 2094<br>1988 2095<br>1989 2096<br>1990 2097<br>1991 2098<br>1992 2099<br>1993 2100<br>1994 2101            | 0<br>0<br>0<br>0<br>0<br>0<br>400                           | 0 0 0 0 0 0 0 0 0 0 0 0 0 0 0 0 0 0 0 0                | 0<br>0<br>0<br>0<br>0<br>0<br>400<br>0                 | 0<br>0<br>0<br>0<br>0<br>0<br>400<br>0                 | 0<br>0<br>0<br>0<br>0<br>50<br>400<br>0                | 400                                                    | 0<br>0<br>0<br>0<br>0<br>50<br>400<br>0                | 0<br>0<br>0<br>0<br>0<br>0<br>400<br>0                             | 400                                                    | 0<br>0<br>0<br>0<br>0<br>0<br>400                      | 400<br>0                                               |
| DBLIM<br>ABVOF<br>ABTSH<br>TRQCST<br>LP24PA                                        | 1995 2102<br>1996 2103<br>1997 2104<br>1998 2105<br>1999 2106                                                                             | 15000<br>0<br>0<br>2438<br>0                                | 15000<br>0<br>0<br>4103                                | 15000<br>0<br>0<br>4548<br>0                           | 15000<br>0<br>0<br>104<br>0                            | 15000<br>0<br>0<br>928<br>0                            | 15000<br>0<br>0                                        | 15000<br>0<br>0<br>51                                  | 15000<br>0<br>0<br>74<br>0                                         | 15000<br>0                                             | 15000<br>0<br>0<br>450                                 | 15000<br>0<br>0                                        |
| VLGOVR<br>RESERV<br>BELLTC<br>MGSTCM<br>DETQLM                                     | 1700 2107<br>1701 2108<br>1702 2109<br>1703 2110<br>1704 2111                                                                             | 0<br>0<br>0<br>12<br>2148                                   | 0 0 0                                                  | 0<br>0<br>0<br>0                                       | 0<br>0<br>0<br>0<br>6194                               | 0<br>0<br>0<br>20<br>50                                | 0<br>0<br>0                                            | 0<br>0<br>0                                            | 0<br>0<br>0<br>0<br>7780                                           | 0<br>0<br>0<br>64                                      | 0                                                      | 0<br>0<br>0<br>16                                      |
| AMRDML<br>NFILT<br>NINTCT<br>MFWKCE<br>MFWKBL<br>LP2GP<br>LP4GP<br>LP6GP<br>PHDLY1 | 1705 2112<br>1706 2113<br>1735 2127<br>1736 2128<br>1752 2129<br>1753 2130<br>1754 2131<br>1755 2132<br>1756 2133                         | 3600<br>1551<br>0<br>0                                      | 0<br>0<br>0<br>4800<br>1294<br>0<br>0                  | 0<br>0<br>3500<br>1033<br>0<br>0<br>0                  | 4800<br>2500<br>1806<br>0<br>0                         | 2000<br>2567<br>0<br>0<br>0<br>0                       | 0<br>0<br>2402<br>4000<br>2321<br>0<br>0<br>0          | 0<br>785<br>0<br>0<br>0<br>0<br>7710                   | 0<br>2300<br>3000<br>3088<br>0<br>0<br>7710                        | 0<br>0<br>2000<br>0                                    | 0<br>0<br>2500<br>0<br>0<br>0                          | 0<br>0<br>2500<br>2500<br>2586<br>0<br>0<br>0          |
| PHDLY2<br>DGCSMM<br>TRQCUP<br>OVCSTP<br>POVC21<br>POVC22<br>POVCLMT2<br>MAXCRT     | 1757 2134<br>1782 2159<br>1783 2160<br>1784 2161<br>1785 2162<br>1786 2163<br>1787 2164<br>1788 2165                                      | 0<br>0<br>0<br>0<br>0<br>0<br>0<br>245                      |                                                        | 0<br>0<br>0<br>0<br>0<br>0<br>0<br>365                 | 0<br>0<br>0<br>0<br>0<br>0<br>0<br>0                   | 0<br>0<br>0<br>0<br>0<br>0<br>0<br>135                 | 0<br>0<br>0<br>0<br>0                                  | 12830<br>0<br>0<br>0<br>0<br>0<br>0                    | 12830<br>0<br>0<br>0<br>0<br>0<br>0<br>0<br>0<br>12                | 0<br>0<br>0<br>0<br>0<br>0                             | 0<br>0<br>0<br>0<br>0<br>0                             | 0<br>0<br>0<br>0<br>0                                  |

|                            | Motor model<br>Motor specification  | 1500A<br>0410<br>Linear | 3000B<br>0411<br>Linear | 6000B<br>0412<br>Linear | 9000B<br>0413<br>Linear | 15000C<br>0414<br>Linear | α M2<br>0376         | α M2.5<br>0377       | α M22<br>0165         | α M30<br>0166        | α 22/3HV<br>0177     | α 30/3HV<br>0178     |
|----------------------------|-------------------------------------|-------------------------|-------------------------|-------------------------|-------------------------|--------------------------|----------------------|----------------------|-----------------------|----------------------|----------------------|----------------------|
| Symbol                     | Motor ID No.<br>FS15i FS16i,etc     | 90                      | 91                      | 92                      | 93<br>(130A)            | 94<br>(240A)             | 98                   | 99                   | 100                   | 101                  | 102<br>(60A)         | 103<br>(60A)         |
| -,                         | 1808 2003<br>1809 2004              | 00001000<br>00000110    | 00001000<br>00000110    | 00001000<br>00000110    | 00001000<br>00000110    | 00001000<br>00000110     | 00001000<br>00000110 | 00001000<br>00000110 | 00001000<br>00000110  | 00001000<br>00000110 | 00001000<br>00000110 | 00001000<br>00000110 |
|                            | 1883 2005<br>1884 2006              | 00000000                | 00000000<br>00000000    | 00000000                | 00000000                | 00000000<br>00000000     | 00000000             | 00000000             | 00000000              | 00000000             | 00000000<br>01000100 | 00000000<br>01000100 |
|                            | 1951 2007<br>1952 2008              | 00000000                | 0000000<br>0000000      | 00000000                | 00000000                | 00000000                 | 00000000             | 00000000             | 00000000              | 00000000             | 00000000             | 00000000             |
|                            | 1953 2009<br>1954 2010              | 00000000<br>00000100    | 00000000<br>00000100    | 00000000<br>00000100    | 00000000<br>00000100    | 00000000<br>00000100     | 00000000             | 00000000             | 00000000              | 00000000             | 00000000             | 00000000             |
|                            | 1955 2011<br>1956 2012              | 00000000                | 00000000                | 00000000                | 00000000                | 00000000                 | 00100000<br>00000000 | 00100000<br>00000000 | 00100000<br>00000000  | 00100000<br>00000000 | 00100000<br>00000000 | 00000000             |
|                            | 1707 2013<br>1708 2014              | 00000000                | 0000000<br>0000000      | 00000000                | 00000000                | 00000000                 | 00000000             | 00000000             | 00000000              | 00000000             | 00000000             | 00000000             |
|                            | 1750 2210<br>1751 2211              | 00000000                | 00000000                | 00000000                | 00000000                | 00000100<br>00000000     | 00000000             | 00000000             | 00000000              | 00000000<br>00000010 | 00000000             | 00000000             |
|                            | 2713 2300<br>2714 2301              | 10000000<br>00000000    | 10000000<br>00000000    | 10000000<br>00000000    | 10000000<br>00000000    | 10000000<br>00000000     | 00000000             | 00000000             | 00000000              | 00000000             | 00000000             | 00000000<br>00000000 |
| PK1<br>PK2                 | 1852 2040<br>1853 2041              | 1890<br>-7180           | -14453                  | 4804<br>-13138          | 5036<br>-16000          | 1420<br>-5600            | 600<br>-1957         | -1154                | 555<br>- <u>2</u> 698 | 736<br>-2623         | 1050<br>-3811        | 1100<br>-4300        |
| PK3<br>PK1V                | 1854 2042<br>1855 2043              | -2647<br>19             | 16                      | -2660<br>16             | -2660<br>14             | -2663<br>10              | -2476<br>31          | 56                   | -2686<br>97           | -2696<br>128         | -2694<br>181         | 195                  |
| PK2V<br>PK3V<br>PK4V       | 1856 2044<br>1857 2045<br>1858 2046 | -260<br>0<br>-8235      | 0                       | -214<br>0<br>-8235      | -195<br>0<br>-8235      | -131<br>0<br>-8235       | -274<br>0<br>-8235   | 0                    | -867<br>0<br>-8235    | -1142<br>0<br>-8235  | -1618<br>0<br>-8235  | 0                    |
| POA1<br>BLCMP              | 1859 2047<br>1860 2048              | -4371<br>C              | -5321                   | -5321<br>0              | -5849<br>0              | -8681<br>0               | -1383<br>0           | -759                 | 4378                  | 3322                 | 2346                 |                      |
| DPFMX<br>POK1              | 1861 2049<br>1862 2050              | 956                     | 0                       | 0<br>956                | 0<br>956                | 0<br>956                 | 0<br>956             | 0                    | 0<br>956              | 0<br>956             | 0<br>956             | 0                    |
| POK2<br>RESERV             | 1863 2051<br>1864 2052              | 510<br>0                | 0                       | 510<br>0                | 510<br>0                | 510<br>0                 | 510<br>0             | 0                    | 510<br>0              | 510<br>0             | 510<br>0             | 0                    |
| PPMAX<br>PDDP              | 1865 2053<br>1866 2054              | 21<br>1894              | 1894                    | 21<br>1894              | 21<br>1894              | 21<br>1894               | 21<br>1894           | 1894                 | 21<br>1894            | 21<br>1894           | 21<br>1894           |                      |
| PHYST<br>EMFCMP<br>PVPA    | 1867 2055<br>1868 2056<br>1869 2057 | 319<br>0<br>0           | 0                       | 319<br>0<br>0           | 319<br>0<br>0           | 319<br>0<br>0            | 319<br>0<br>-9230    | 0                    | 319<br>0<br>-7695     | 319<br>0<br>-3870    | 319<br>0<br>-6412    | 0                    |
| PALPH<br>PPBAS             | 1870 2058<br>1871 2059              | Ċ                       | Ö                       | 0                       | 0                       | 0                        | -1400<br>0           |                      |                       | -2240<br>0           | -2240                |                      |
| TQLIM<br>EMFLMT            | 1872 2060<br>1873 2061              | 7282<br>120             | 7282                    | 7282<br>120             | 7282<br>120             | 7282<br>120              | 7282<br>0            |                      | 7282<br>0             | 7282<br>0            | 7282<br>0            |                      |
| POVC1<br>POVC2             | 1877 2062<br>1878 2063              | 32670<br>1222           | 32670                   | 32670<br>1222           | 32685<br>1041           | 32712<br>703             | 32685<br>1041        |                      | 32587<br>2260         | 32567<br>2514        | 32590<br>2221        | 32586<br>2279        |
| TGALMLV<br>POVCLMT         | 1892 2064<br>1893 2065              | 362 <u>6</u>            | 3626                    |                         | 4<br>3087               | 2086                     | 3089                 |                      | 4<br>6714             | 4<br>7473            | 6599                 |                      |
| PK2VAUX<br>FILTER          | 1894 2066<br>1895 2067              | 0                       | 0                       | 0                       | 0                       | 0                        | 0                    | 0                    | 0                     | 0                    | 0                    | 0                    |
| FALPH<br>VFFLT<br>ERBLM    | 1961 2068<br>1962 2069<br>1963 2070 | 0<br>0<br>0             | 0                       | 0<br>0<br>0             | 0<br>0<br>0             | 0<br>0<br>0              | 0<br>0<br>0          | 0                    | 0<br>0<br>0           | 0<br>0<br>0          | 0<br>0<br>0          | 0<br>0<br>0          |
| PBLCT<br>SFCCML            | 1964 2071<br>1965 2072              | C                       | 0                       | 0                       | 0                       | 0                        | 0                    | 0                    | 0                     | 0                    | 0                    | 0                    |
| PSPTL<br>AALPH             | 1966 2073<br>1967 2074              | Č                       | ) 0                     | 0                       | 0                       | 0                        | 0<br>20480           | Ō                    | 0<br>12288            | 0<br>8192            | 0<br>20480           | 0                    |
| OSCTPL<br>PDPCH            | 1970 2077<br>1971 2078              | C                       | 0                       | 0                       | 0                       | 0                        | 0                    | 0                    | 0                     | 0                    | 0                    | 0                    |
| PDPCL<br>DPFEX             | 1972 2079<br>1973 2080              | 0                       | 0                       | 0                       | 0                       | 0                        | 0                    | 0                    | 0                     | 0                    | 0                    | 0                    |
| DPFZW<br>BLENDL            | 1974 2081<br>1975 2082              | 0                       | 0                       | 0<br>0<br>0             | 0<br>0<br>0             | 0<br>0<br>0              | 0                    |                      | 0<br>0<br>0           | 0<br>0<br>0          | 0<br>0<br>0          | 0<br>0<br>0          |
| MOFCTL<br>RTCURR<br>TDPLD  | 1976 2083<br>1979 2086<br>1980 2087 | 1402                    | 1402                    | 1402<br>0               | 1293<br>0               | 1063<br>0                | 1293<br>0            |                      | 1907<br>0             | 2012<br>0            | 1890<br>0            |                      |
| MCNFB<br>BLBSL             | 1981 2088<br>1982 2089              | Č                       | 0                       | 0                       | 0                       | 0                        | 0                    | Ö                    |                       | 0                    | 0                    | 0                    |
| ROBSTL<br>ACCSPL           | 1983 2090<br>1984 2091              | Ċ                       | 0                       | 0                       | 0                       | 0                        | 0                    | Ō                    | 0                     | 0                    | 0                    | 0                    |
| ADFF1<br>VMPK3V            | 1985 2092<br>1986 2093              | C                       | 0                       | 0                       | 0                       | 0                        | 0                    | 0                    | 0                     | 0                    | 0                    | Ó                    |
| BLCMP2<br>AHDRTL           | 1987 2094<br>1988 2095              | 0                       | 0                       | 0                       | 0                       | 0                        | 0                    | 0                    | 0                     | 0                    | 0                    | 0                    |
| RADUSL<br>SMCNT<br>DEPVPL  | 1989 2096<br>1990 2097<br>1991 2098 | 0<br>0<br>0             | 0                       | 0<br>0<br>0             | 0<br>0<br>0             | 0<br>0<br>0              | 0<br>0<br>0          | 0                    | 0<br>0<br>0           | 0<br>0<br>0          | 0<br>0<br>0          | 0<br>0<br>0          |
| ONEPSL<br>INPA1            | 1992 2099<br>1993 2100              | 400                     | 400                     | 400<br>0                | 400<br>0                | 400<br>0                 | 400<br>0             | 400                  |                       | 400                  | 400<br>0             | 400                  |
| INPA2<br>DBLIM             | 1994 2101<br>1995 2102              | Ċ                       | 0                       | 0                       | 0                       | 0                        | 0<br>15000           | 0                    | 0                     | 0                    | 0<br>15000           | 0                    |
| ABVOF<br>ABTSH             | 1996 2103<br>1997 2104              | C                       | 0                       | 0                       | 0                       | 0                        | 0                    | 0                    |                       |                      | 0                    | Ó                    |
| TRQCST<br>LP24PA           | 1998 2105<br>1999 2106              | 227<br>0                | 0                       | 0                       | 1481<br>0               | 3104<br>0                | 139<br>0             | 0                    | 0                     | 0                    | 1026<br>0            | 0                    |
| VLGOVR<br>RESERV<br>BELLTC | 1700 2107<br>1701 2108<br>1702 2109 | 0<br>0<br>0             | 0                       |                         | 0<br>0<br>0             | 0<br>0<br>0              | 0<br>0<br>0          | 0                    |                       | 0                    | 0                    |                      |
| MGSTCM<br>DETQLM           | 1702 2109<br>1703 2110<br>1704 2111 | Č                       | 0                       | 0                       | 0                       | 0                        | 2600<br>6440         | 2584                 | 40                    | 24                   | 2584<br>5145         | 2592                 |
| AMRDML<br>NFILT            | 1705 2112<br>1706 2113              | Ċ                       | 0                       | 0                       | 0                       | 0                        | 0                    | 0                    | 0                     |                      | 0                    | 0                    |
| NINTCT<br>MFWKCE           | 1735 2127<br>1736 2128              | C                       | 0                       | 0                       | 0                       | 0                        | 1322<br>2000         | 2500                 | 0                     | 3000                 | 4200<br>2778         | 4000                 |
| MFWKBL<br>LP2GP            | 1752 2129<br>1753 2130              | 0                       | 0                       | 0                       | 0                       | 0                        | 2578<br>0            | 0                    | 0                     | 0                    | 1554<br>0            | 0                    |
| LP4GP<br>LP6GP<br>PHDLY1   | 1754 2131<br>1755 2132<br>1756 2133 | 0<br>0<br>0             | 0                       | 0<br>0<br>0             | 0<br>0<br>0             | 0<br>0<br>0              | 0<br>0<br>0          | 0                    | 0                     | 0<br>0<br>2590       | 0<br>0<br>0          | 0                    |
| PHDLY2<br>DGCSMM           | 1750 2133<br>1757 2134<br>1782 2159 | C                       | 0                       | 0                       | 0                       | 0                        | 0                    | 0                    | 0                     | 12815                | 0                    | 0                    |
| TRQCUP<br>OVCSTP           | 1783 2160<br>1784 2161              | Ċ                       | 0 0                     | 0                       | 0                       | 0                        | 0                    | 0                    | 0                     | 0                    | 0                    | 0                    |
| POVC21<br>POVC22           | 1785 2162<br>1786 2163              | C                       | 0                       | 0                       | 0                       | 0                        | 0                    | 0                    | 0                     | 0                    | 0                    | Ó                    |
| POVCLMT2<br>MAXCRT         | 2 1787 2164<br>1788 2165            | 45<br>45                |                         | 0<br>85                 | 0<br>135                | 0<br>245                 | 0<br>25              |                      | 0<br>135              |                      | 0<br>60              |                      |

|                                                 | Motor mod<br>Motor spec<br>Motor ID N                                | cification<br>o.                                                                                            | α M6HV<br>0182<br>104                                  | α M9HV<br>0183<br>105                                  | α M22HV<br>0185<br>106                                 | α M30HV<br>0186<br>107                                 | α<br>0170<br>108                                               | α<br>0170<br>109                                               | α<br>0169<br>110                                                 | α 300/1.2<br>0135<br>113                               | α 400/1.2<br>0136<br>114                               | α 300/2<br>0137<br>115                                 | α 400/2<br>0138<br>116                                 |
|-------------------------------------------------|----------------------------------------------------------------------|----------------------------------------------------------------------------------------------------|--------------------------------------------------------|--------------------------------------------------------|--------------------------------------------------------|--------------------------------------------------------|----------------------------------------------------------------|----------------------------------------------------------------|------------------------------------------------------------------|--------------------------------------------------------|--------------------------------------------------------|--------------------------------------------------------|--------------------------------------------------------|
| Symbol                                          | FS15 <i>i</i> 1808 1809 1883 1884 1951 1952 1953 1954 1955 1956 1707 | FS16 <i>i</i> .etc.<br>2003<br>2004<br>2005<br>2006<br>2007<br>2008<br>2009<br>2010<br>2011<br>2012<br>2013 | 00001000<br>00000110<br>00000000<br>00000000<br>000000 | 00001000<br>00000110<br>00000000<br>00000000<br>000000 | 00001000<br>00000110<br>00000000<br>00000000<br>000000 | 00001000<br>00000110<br>00000000<br>00000000<br>000000 | (360A)<br>00001000<br>01000110<br>0000000<br>0000000<br>000000 | (240A)<br>00001000<br>01000110<br>0000000<br>0000000<br>000000 | (130A)<br>00001000<br>00000110<br>00000000<br>00000000<br>000000 | 00001000<br>01000110<br>00000000<br>00000000<br>000000 | 00001000<br>01000110<br>00000000<br>00000000<br>000000 | 00001000<br>01000110<br>00000000<br>00000000<br>000000 | 00001000<br>01000110<br>00000000<br>00000000<br>000000 |
|                                                 | 1708<br>1750<br>1751<br>2713<br>2714                                 | 2014<br>2210<br>2211<br>2300<br>2301                                                                        | 0000000<br>0000000<br>0000000<br>0000000               | 00000000<br>00000000<br>00000000<br>00000000           | 00000000<br>00000000<br>00000000<br>00000000           | 00000000<br>00000000<br>00000000<br>00000000           | 00000000<br>00000000<br>00000000<br>00000000                   | 00000000<br>00000000<br>00000000<br>00000000                   | 00000000<br>00000000<br>00000000<br>00000000                     | 0000000<br>0000000<br>0000000<br>0000000<br>0000000    | 00000000<br>00000000<br>00000000<br>00000000           | 00000000<br>00000000<br>00000000<br>00000000           | 00000000<br>00000000<br>00000000<br>00000000           |
| PK1<br>PK2<br>PK3<br>PK1V<br>PK2V               | 1852<br>1853<br>1854<br>1855<br>1856                                 | 2040<br>2041<br>2042<br>2043<br>2044                                                                        | 783<br>-2832<br>-2607<br>37<br>-329                    | 542<br>-2277<br>-2640<br>66<br>-595                    | 430<br>-2470<br>-2682<br>94<br>-845                    | 648<br>-2532<br>-2692<br>161<br>-1444                  | 1046<br>-4459<br>-2664<br>43<br>-386                           | 968<br>-3716<br>-2664<br>65<br>-579                            | 822<br>-2254<br>-2664<br>119<br>-1069                            | 1715<br>-5809<br>-2711<br>116<br>-1035                 | 2910<br>-7671<br>-2712<br>112<br>-1003                 | 1357<br>-4212<br>-2710<br>114<br>-1023                 | 1593<br>-5395<br>-2711<br>113<br>-1016                 |
| PK3V<br>PK4V<br>POA1<br>BLCMP<br>DPFMX          | 1857<br>1858<br>1859<br>1860<br>1861                                 | 2045<br>2046<br>2047<br>2048<br>2049                                                                        | 0<br>-8235<br>-1154<br>0<br>0                          | -8235<br>6373<br>0<br>0                                | 0<br>-8235<br>4490<br>0<br>0                           | 0<br>-8235<br>2628<br>0<br>0                           | 0<br>-8235<br>-983<br>0<br>0                                   | 0<br>-8235<br>-656<br>0<br>0                                   | 0<br>-8235<br>3551<br>0<br>0                                     | -8235<br>3668<br>0                                     | 0<br>-8235<br>3782<br>0<br>0                           | 0<br>-8235<br>3709<br>0<br>0                           | -8235<br>3736<br>0<br>0                                |
| POK1<br>POK2<br>RESERV<br>PPMAX                 | 1862<br>1863<br>1864<br>1865                                         | 2050<br>2051<br>2052<br>2053                                                                                | 956<br>510<br>0<br>21                                  | 956<br>510<br>0<br>21                                  | 956<br>510<br>0<br>21                                  | 956<br>510<br>0<br>21                                  | 956<br>510<br>0<br>21                                          | 956<br>510<br>0<br>21                                          | 956<br>510<br>0<br>21                                            | 956<br>510<br>0<br>21                                  | 956<br>510<br>0<br>21                                  | 956<br>510<br>0<br>21                                  | 956<br>510<br>0<br>21                                  |
| PDDP<br>PHYST<br>EMFCMP<br>PVPA<br>PALPH        | 1866<br>1867<br>1868<br>1869<br>1870                                 | 2054<br>2055<br>2056<br>2057<br>2058                                                                        | 1894<br>319<br>0<br>-7690<br>-1800                     | 1894<br>319<br>0<br>-6408<br>-1800                     | 1894<br>319<br>0<br>-5135<br>-2000                     | 1894<br>319<br>0<br>-6422<br>-3226                     | 3787<br>319<br>0<br>-3852<br>-1800                             | 3787<br>319<br>0<br>-3858<br>-2700                             | 1894<br>319<br>0<br>-3873<br>-4950                               | 3787<br>319<br>0<br>-2323<br>-2000                     | 3787<br>319<br>0<br>-1822<br>-4000                     | 3787<br>319<br>0<br>-3850<br>-800                      | 3787<br>319<br>0<br>-2838<br>-2000                     |
| PPBAS<br>TQLIM<br>EMFLMT<br>POVC1<br>POVC2      | 1871<br>1872<br>1873<br>1877                                         | 2059<br>2060<br>2061<br>2062                                                                                | 0<br>7282<br>0<br>32725                                | 0<br>7282<br>0<br>32678                                | 0<br>7282<br>0<br>32596                                | 0<br>7282<br>0<br>32447                                | 0<br>7282<br>0<br>32613                                        | 0<br>7282<br>0<br>32420                                        | 7282<br>0<br>32279                                               | 0<br>8010<br>120<br>32343                              | 0<br>8010<br>120<br>32366                              | 0<br>7282<br>120<br>32352                              | 0<br>7282<br>120<br>32356                              |
| TGALMLV<br>POVCLMT<br>PK2VAUX<br>FILTER         | 1894<br>1895                                                         | 2063<br>2064<br>2065<br>2066<br>2067                                                                        | 538<br>4<br>1596<br>0<br>0                             | 1119<br>4<br>3321<br>0<br>0                            | 2149<br>4<br>6385<br>0<br>0                            | 4009<br>4<br>11935<br>0<br>0                           | 1937<br>4<br>5752<br>0<br>0                                    | 4345<br>4<br>12943<br>0<br>0                                   | 6107<br>4<br>18231<br>0<br>0                                     | 5312<br>4<br>15843<br>0<br>0                           | 5020<br>4<br>14964<br>0<br>0                           | 5196<br>4<br>15494<br>0<br>0                           | 5145<br>4<br>15339<br>0<br>0                           |
| FALPH<br>VFFLT<br>ERBLM<br>PBLCT<br>SFCCML      | 1961<br>1962<br>1963<br>1964<br>1965                                 | 2068<br>2069<br>2070<br>2071<br>2072                                                                        | 0<br>0<br>0<br>0                                       | 0<br>0<br>0<br>0                                       | 0<br>0<br>0<br>0                                       | 0<br>0<br>0<br>0                                       | 0<br>0<br>0<br>0                                               | 0<br>0<br>0<br>0                                               | 0<br>0<br>0<br>0                                                 | 0<br>0<br>0                                            | 0<br>0<br>0<br>0                                       | 0<br>0<br>0<br>0                                       | 0<br>0<br>0<br>0                                       |
| PSPTL<br>AALPH<br>OSCTPL<br>PDPCH               | 1966<br>1967<br>1970<br>1971                                         | 2073<br>2074<br>2077<br>2078                                                                                | 28672<br>0<br>0                                        | 12288<br>0<br>0                                        | 24576<br>0<br>0                                        | 0<br>0<br>0                                            | 20480<br>0<br>0                                                | 20480<br>0<br>0                                                | 0<br>0<br>0                                                      | 16384<br>0<br>0                                        | 12288<br>0<br>0                                        | 0<br>12288<br>0<br>0                                   | 12288<br>0<br>0                                        |
| PDPCL<br>DPFEX<br>DPFZW<br>BLENDL<br>MOFCTL     | 1972<br>1973<br>1974<br>1975<br>1976                                 | 2079<br>2080<br>2081<br>2082<br>2083                                                                        | 0<br>0<br>0<br>0                                       | 0<br>0<br>0<br>0                                       | 0<br>0<br>0<br>0                                       | 0<br>0<br>0<br>0                                       | 0<br>0<br>0<br>0                                               | 0<br>0<br>0<br>0                                               | 0<br>0<br>0<br>0                                                 | 0<br>0<br>0<br>0                                       | 0<br>0<br>0<br>0                                       | 0<br>0<br>0<br>0                                       | 0<br>0<br>0<br>0                                       |
| RTCURR<br>TDPLD<br>MCNFB<br>BLBSL<br>ROBSTL     | 1979<br>1980<br>1981<br>1982<br>1983                                 | 2086<br>2087<br>2088<br>2089<br>2090                                                                        | 929<br>0<br>0<br>0                                     | 1341<br>0<br>0<br>0<br>0                               | 1859<br>0<br>0<br>0                                    | 2542<br>0<br>0<br>0<br>0                               | 1453<br>0<br>0<br>0<br>0                                       | 2180<br>0<br>0<br>0<br>0                                       | 2302<br>0<br>0<br>0                                              | 2412<br>0<br>0<br>0<br>0                               | 2344<br>0<br>0<br>0<br>0                               | 2385<br>0<br>0<br>0<br>0                               | 2373<br>0<br>0<br>0<br>0                               |
| ACCSPL<br>ADFF1<br>VMPK3V<br>BLCMP2             | 1984<br>1985<br>1986<br>1987                                         | 2091<br>2092<br>2093<br>2094                                                                                | 0<br>0<br>0                                            | 0<br>0<br>0                                            | 0<br>0<br>0<br>0                                       | 0<br>0<br>0                                            | 0<br>0<br>0                                                    | 0<br>0<br>0                                                    | 0<br>0<br>0                                                      | 0<br>0<br>0                                            | 0<br>0<br>0                                            | 0<br>0<br>0                                            | 0<br>0<br>0<br>0                                       |
| AHDRTL<br>RADUSL<br>SMCNT<br>DEPVPL<br>ONEPSL   | 1988<br>1989<br>1990<br>1991<br>1992                                 | 2095<br>2096<br>2097<br>2098<br>2099                                                                        | 0<br>0<br>0<br>0<br>400                                | 0<br>0<br>0<br>0<br>400                                | 0<br>0<br>0<br>0<br>400                                | 0<br>0<br>0<br>0<br>400                                | 0<br>0<br>0<br>0<br>400                                        | 0<br>0<br>0<br>0<br>400                                        | 0<br>0<br>0<br>0<br>400                                          | 0<br>0<br>0<br>0<br>400                                | 0<br>0<br>0<br>0<br>400                                | 0<br>0<br>0<br>0<br>400                                | 0<br>0<br>0<br>0<br>400                                |
| INPA1<br>INPA2<br>DBLIM<br>ABVOF<br>ABTSH       | 1993<br>1994<br>1995<br>1996                                         | 2100<br>2101<br>2102<br>2103                                                                                | 0<br>0<br>0<br>0                                       | 0<br>0<br>15000<br>0<br>0                              | 0<br>0<br>15000<br>0<br>0                              | 0<br>0<br>15000<br>0<br>0                              | 0<br>0<br>15000<br>0<br>0                                      | 0<br>0<br>15000<br>0<br>0                                      | 0<br>0<br>15000<br>0<br>0                                        | 0<br>0<br>15000<br>0<br>0                              | 0<br>0<br>0<br>0                                       | 0<br>0<br>15000<br>0<br>0                              | 0<br>0<br>15000<br>0<br>0                              |
| TRQCST<br>LP24PA<br>VLGOVR<br>RESERV            | 1997<br>1998<br>1999<br>1700<br>1701                                 | 2104<br>2105<br>2106<br>2107<br>2108                                                                        | 580<br>0<br>0<br>0                                     | 603<br>0<br>0<br>0                                     | 967<br>0<br>0<br>0                                     | 1061<br>0<br>0<br>0                                    | 4330<br>0<br>0<br>0                                            | 2887<br>0<br>0<br>0                                            | 1563<br>0<br>0<br>0                                              | 10808<br>0<br>0<br>0                                   | 14575<br>0<br>0<br>0                                   | 10931<br>0<br>0<br>0                                   | 14398<br>0<br>0<br>0                                   |
| BELLTC<br>MGSTCM<br>DETQLM<br>AMRDML<br>NFILT   | 1702<br>1703<br>1704<br>1705<br>1706                                 | 2109<br>2110<br>2111<br>2112<br>2113                                                                        | 0<br>40<br>0<br>0                                      | 0<br>40<br>5220<br>0<br>0                              | 0<br>40<br>3940<br>0<br>0                              | 0<br>24<br>5220<br>0<br>0                              | 0<br>0<br>0<br>0                                               | 0<br>0<br>0<br>0                                               | 0<br>1<br>4174<br>0<br>0                                         | 0<br>16<br>0<br>0                                      | 0<br>16<br>0<br>0                                      | 0<br>16<br>1606<br>0<br>0                              | 0<br>24<br>1636<br>0<br>0                              |
| NINTCT<br>MFWKCE<br>MFWKBL<br>LP2GP             | 1735<br>1736<br>1752<br>1753                                         | 2127<br>2128<br>2129<br>2130                                                                                | 5572<br>0<br>0<br>0                                    | 853<br>0<br>0<br>0                                     | 4051<br>0<br>0<br>0                                    | 2388<br>1000<br>3221<br>0                              | 5116<br>2000<br>1287<br>0                                      | 3411<br>5000<br>1551<br>0                                      | 1848<br>2000<br>2051<br>0                                        | 7500<br>787<br>0                                       | 5000<br>272<br>0                                       | 5500<br>791<br>0                                       | 6500<br>784<br>0                                       |
| LP4GP<br>LP6GP<br>PHDLY1<br>PHDLY2<br>DGCSMM    | 1754<br>1755<br>1756<br>1757<br>1782                                 | 2131<br>2132<br>2133<br>2134<br>2159                                                                        | 0<br>0<br>0<br>0                                       | 0<br>0<br>0<br>0                                       | 0<br>0<br>0<br>0                                       | 0<br>0<br>0<br>0                                       | 0<br>0<br>0<br>0                                               | 0<br>0<br>0<br>0                                               | 0<br>0<br>0<br>0                                                 | 0<br>0<br>0<br>0                                       | 0<br>0<br>0<br>0                                       | 0<br>0<br>1556<br>20494<br>0                           | 0<br>0<br>1550<br>20494<br>0                           |
| TRQCUP<br>OVCSTP<br>POVC21<br>POVC22<br>POVCLMT | 1783<br>1784<br>1785<br>1786<br>1787                                 | 2160<br>2161<br>2162<br>2163<br>2164                                                                        | 0<br>0<br>0<br>0                                       | 0<br>0<br>0<br>0                                       | 0<br>0<br>0<br>0                                       | 0<br>0<br>0<br>0                                       | 0<br>0<br>0<br>0                                               | 0<br>0<br>0<br>0                                               | 0<br>0<br>0<br>0                                                 | 0<br>0<br>0<br>0                                       | 0<br>0<br>0<br>0                                       | 0<br>0<br>0<br>0                                       | 0<br>0<br>0<br>0                                       |
| MAXCRT                                          | 1787<br>1788                                                         | 2164<br>2165                                                                                                | 45                                                     | 45                                                     | 65                                                     | 65                                                     | 365                                                            | 245                                                            | 135                                                              | 245                                                    | 245                                                    | 365                                                    | 365                                                    |

| Symbol                           | Motor mode<br>Motor spec                                                                                     | ification                                                                                                    | α 1000/2<br>0131<br>117                                | α 40HV<br>0179<br>118                                  | α M40HV<br>0189<br>119                                 | 3000B/4N<br>0411-B811<br>Linear<br>120                 | 6000B/4N<br>0412-B811<br>Linear<br>121                        | 9000B/4N<br>0413-B811<br>Linear<br>122<br>(240A)     | 15000C/3N<br>0414-B811<br>Linear<br>123                | 300D/4<br>0421<br>Linear<br>124                        | 600D/4<br>0422<br>Linear<br>125                               | 900D/4<br>0423<br>Linear<br>126                        | 6000B/4N<br>0412-B811<br>Linear<br>127         |
|----------------------------------|----------------------------------------------------------------------------------------------------|----------------------------------------------------------------------------------------------------|--------------------------------------------------------|--------------------------------------------------------|--------------------------------------------------------|--------------------------------------------------------|---------------------------------------------------------------|------------------------------------------------------|--------------------------------------------------------|--------------------------------------------------------|---------------------------------------------------------------|--------------------------------------------------------|------------------------------------------------|
| Symbol                           | 1808<br>1809<br>1883<br>1884<br>1951<br>1952<br>1953<br>1954<br>1955<br>1956<br>1707<br>1708<br>1750<br>1751 | FS16i, etc.<br>2003<br>2004<br>2005<br>2006<br>2007<br>2008<br>2009<br>2010<br>2011<br>2012<br>2013<br>2014<br>2210<br>2211 | 00001000<br>01000110<br>00000000<br>00000000<br>000000 | 00001000<br>01000110<br>00000000<br>01000100<br>000000 | 00001000<br>00000110<br>00000000<br>00000000<br>000000 | 00001000<br>00000110<br>00000000<br>00000000<br>000000 | (240A)<br>00001000<br>0000110<br>0000000<br>0000000<br>000000 | 0000100<br>00000110<br>0000000<br>0000000<br>0000000 | 00001000<br>00000110<br>00000000<br>00000000<br>000000 | 00001000<br>00000110<br>00000000<br>00000000<br>000000 | 0001000<br>0000110<br>0000000<br>0000000<br>0000000<br>000000 | 00001000<br>00000110<br>00000000<br>00000000<br>000000 | (160A) 0000100 00000110 0000000 0000000 000000 |
| PK1<br>PK2                       | 2713<br>2714<br>1852<br>1853                                                                                 | 2300<br>2301<br>2040<br>2041                                                                                                | 00000000<br>00000000<br>1170<br>-3684                  | 00000000<br>00000000<br>715<br>-3141                   | 0000000<br>0000000<br>600<br>-2020                     | 10000000<br>00000000<br>1620<br>-11180                 | 10000000<br>00000000<br>2626<br>-10051                        | 10000000<br>00000000<br>4944<br>-11831               | 10000000<br>00000000<br>2392<br>-8448                  | 10000000<br>00000000<br>526<br>-2141                   | 10000000<br>00000000<br>717<br>-3333                          | 1000000<br>0000000<br>390<br>-2009                     | 10000000<br>00000000<br>1751<br>-6701          |
| PK3<br>PK1V<br>PK2V              | 1854<br>1855<br>1856                                                                                         | 2042<br>2043<br>2044                                                                                                    | -2722<br>234<br>-2100                                  | -2699<br>230<br>-2061                                  | -2020<br>-2680<br>120<br>-1077                         | -2660<br>16<br>-214                                    | -2660<br>10<br>-135                                           | -2660<br>16                                          | -2657                                                  | -2618<br>16<br>-217                                    | -2618<br>9<br>-122                                            | -2618<br>13<br>-179                                    | -2660<br>15                                    |
| PK3V<br>PK4V<br>POA1             | 1857<br>1858<br>1859                                                                                         | 2045<br>2046<br>2047                                                                                                    | 0<br>-8235<br>1807                                     | 0<br>-8235<br>1841                                     | -8235<br>3522                                          | 0<br>-8235<br>-5321                                    | 0<br>-8235<br>-8463                                           | -5399                                                | -8235<br>-8861                                         | 0<br>-8235<br>-8755                                    | -8235<br>-9339                                                | -8235<br>-6367                                         | 0<br>-8235<br>-5642                            |
| BLCMP<br>DPFMX<br>POK1           | 1860<br>1861<br>1862                                                                                         | 2048<br>2049<br>2050                                                                                                    | 0<br>0<br>956                                          | 0<br>0<br>956                                          | 0<br>0<br>956                                          | 0<br>0<br>956                                          | 0<br>0<br>956                                                 |                                                      | 956                                                    | 0<br>0<br>956                                          | 0<br>0<br>956                                                 | 0<br>0<br>956                                          | 956                                            |
| POK2<br>RESERV<br>PPMAX          | 1863<br>1864<br>1865                                                                                         | 2051<br>2052<br>2053                                                                                                    | 510<br>0<br>21                                         | 510<br>0<br>21                                         | 510<br>0<br>21                                         | 510<br>0<br>21                                         | 510<br>0<br>21                                                | 0<br>21                                              | 0<br>21                                                | 510<br>0<br>21                                         | 510<br>0<br>21                                                | 510<br>0<br>21                                         | 0<br>21                                        |
| PDDP<br>PHYST<br>EMFCMP<br>PVPA  | 1866<br>1867<br>1868                                                                                         | 2054<br>2055<br>2056                                                                                                    | 3787<br>319<br>19379                                   | 3787<br>319<br>0<br>-6429                              | 1894<br>319<br>0<br>-3859                              | 1894<br>319<br>0<br>0                                  | 1894<br>319<br>0                                              |                                                      | 319<br>0                                               | 1894<br>319<br>0<br>0                                  | 1894<br>319<br>0                                              | 1894<br>319<br>0<br>0                                  | 0                                              |
| PALPH<br>PPBAS<br>TQLIM          | 1869<br>1870<br>1871<br>1872                                                                                 | 2057<br>2058<br>2059<br>2060                                                                                                | -3097<br>-2000<br>5<br>6473                            | -0429<br>-1529<br>0<br>7282                            | -3639<br>-3186<br>0<br>7282                            | 0<br>0<br>7282                                         | 0<br>0<br>0<br>4855                                           | 0                                                    | 0                                                      | 0<br>0<br>0<br>5826                                    | 0<br>0<br>0<br>6554                                           | 0<br>0<br>0<br>7282                                    | 0                                              |
| EMFLMT<br>POVC1<br>POVC2         | 1873<br>1877<br>1878                                                                                         | 2061<br>2062<br>2063                                                                                                    | 120<br>31823<br>7334                                   | 120<br>32518<br>3119                                   | 32368<br>4997                                          | 120<br>32698<br>873                                    | 120<br>32740<br>345                                           | 120<br>32698                                         | 120<br>32732                                           | 120<br>32747<br>268                                    | 120<br>32747<br>268                                           | 120<br>32720<br>602                                    | 120<br>32706                                   |
| TGALMLV<br>POVCLMT<br>PK2VAUX    | 1892<br>1893<br>1894                                                                                         | 2064<br>2065<br>2066                                                                                                    | 27745<br>0                                             | 9277<br>0                                              | 14897<br>0                                             | 2590<br>0                                              | 1024<br>0                                                     | 4<br>2590                                            | 4<br>1340                                              | 793<br>0                                               | 793<br>0                                                      | 4<br>1784<br>0                                         | 4<br>2304                                      |
| FILTER<br>FALPH<br>VFFLT         | 1895<br>1961<br>1962                                                                                         | 2067<br>2068<br>2069                                                                                                    | 0                                                      | 0                                                      | 0                                                      | 0                                                      | 0                                                             | 0                                                    | 0                                                      | 0                                                      | 0                                                             | 0<br>0<br>0                                            | 0                                              |
| ERBLM<br>PBLCT<br>SFCCML         | 1963<br>1964<br>1965                                                                                         | 2070<br>2071<br>2072                                                                                                    | 0                                                      | 0                                                      | 0                                                      | 0                                                      | 0                                                             | 0                                                    | 0                                                      | 0                                                      | 0                                                             | 0                                                      | 0<br>0                                         |
| PSPTL<br>AALPH<br>OSCTPL         | 1966<br>1967<br>1970                                                                                         | 2073<br>2074<br>2077                                                                                                    | 16384<br>0                                             | 0<br>0<br>0                                            | 0                                                      | 0<br>0<br>0                                            | 0                                                             | 0<br>0<br>0                                          | 0<br>0<br>0                                            | 0                                                      | 0                                                             | 0<br>0<br>0                                            | 0<br>0<br>0                                    |
| PDPCH<br>PDPCL<br>DPFEX          | 1971<br>1972<br>1973                                                                                         | 2078<br>2079<br>2080                                                                                                    | 0<br>0<br>0                                            | 0<br>0<br>0                                            | 0<br>0<br>0                                            | 0<br>0<br>0                                            | 0<br>0<br>0                                                   | 0<br>0<br>0                                          | 0                                                      | 0<br>0<br>0                                            | 0<br>0<br>0                                                   | 0<br>0<br>0                                            | 0<br>0                                         |
| DPFZW<br>BLENDL<br>MOFCTL        | 1974<br>1975<br>1976                                                                                         | 2081<br>2082<br>2083                                                                                                    | 0<br>0<br>0                                            | 0<br>0<br>0                                            | 0<br>0<br>0                                            | 0<br>0<br>0                                            | 0<br>0<br>0                                                   | 0<br>0<br>0                                          | 0                                                      | 0<br>0<br>0                                            | 0<br>0<br>0                                                   | 0<br>0<br>0                                            | 0<br>0                                         |
| RTCURR<br>TDPLD<br>MCNFB         | 1979<br>1980<br>1981                                                                                         | 2086<br>2087<br>2088                                                                                                    | 2838<br>0<br>0                                         | 2241<br>0<br>0                                         | 2339<br>0<br>0                                         | 1184<br>0<br>0                                         | 744<br>0<br>0                                                 | 0                                                    | 0                                                      | 655<br>0<br>0                                          | 655<br>0<br>0                                                 | 983<br>0<br>0                                          | 0<br>0                                         |
| BLBSL<br>ROBSTL<br>ACCSPL        | 1982<br>1983<br>1984                                                                                         | 2089<br>2090<br>2091                                                                                                    | 0                                                      | 0<br>0<br>0                                            | 0                                                      | 0                                                      | 0                                                             | 0<br>0<br>0                                          | 0                                                      | 0                                                      | 0<br>0<br>0                                                   | 0                                                      | 0                                              |
| ADFF1<br>VMPK3V<br>BLCMP2        | 1985<br>1986<br>1987                                                                                         | 2092<br>2093<br>2094                                                                                                    | 0                                                      | 0                                                      | 0                                                      | 0                                                      | 0                                                             | 0<br>0<br>0                                          | 0                                                      | 0                                                      | 0<br>0<br>0                                                   | 0<br>0<br>0                                            | 0                                              |
| AHDRTL<br>RADUSL<br>SMCNT        | 1988<br>1989<br>1990                                                                                         | 2095<br>2096<br>2097                                                                                                    | 0                                                      | 0<br>0<br>0                                            | 0<br>0<br>0<br>0                                       | 0                                                      | 0                                                             | 0<br>0<br>0<br>0                                     | 0                                                      | 0<br>0<br>0<br>0                                       | 0                                                             | 0<br>0<br>0<br>0                                       | 0                                              |
| DEPVPL<br>ONEPSL<br>INPA1        | 1991<br>1992<br>1993<br>1994                                                                                 | 2098<br>2099<br>2100                                                                                                    | 0<br>400<br>0                                          | 400<br>0<br>0                                          | 400<br>0<br>0                                          | 400<br>0                                               | 0<br>400<br>0<br>0                                            | 400<br>0                                             | 400<br>0                                               | 400<br>0<br>0                                          | 0<br>400<br>0<br>0                                            | 400<br>0                                               | 400<br>0                                       |
| INPA2<br>DBLIM<br>ABVOF<br>ABTSH | 1995<br>1996<br>1997                                                                                         | 2101<br>2102<br>2103<br>2104                                                                                                | 15000<br>0                                             | 15000<br>0<br>0                                        | 15000<br>0                                             | 0<br>0<br>0<br>0                                       | 0                                                             | Ō                                                    | 0                                                      | 0                                                      | 0                                                             | 0<br>0<br>0<br>0                                       | 0<br>0                                         |
| TRQCST<br>LP24PA<br>VLGOVR       | 1998<br>1999<br>1700                                                                                         | 2105<br>2106<br>2107                                                                                                    | 28519<br>0<br>0                                        | 1534<br>0<br>0                                         | 1538<br>0<br>0                                         | 455<br>0                                               |                                                               | 1367<br>0                                            | 3168<br>0                                              | 52<br>0<br>0                                           | 104<br>0<br>0                                                 | 104<br>0<br>0                                          | 966<br>0                                       |
| RESERV<br>BELLTC<br>MGSTCM       | 1701<br>1702<br>1703                                                                                         | 2108<br>2109<br>2110                                                                                                    | 0<br>0<br>2334                                         | 0<br>0<br>24                                           | 0                                                      | 0                                                      | 0                                                             | 0                                                    | 0                                                      | 0                                                      | 0                                                             | 0                                                      | 0<br>0                                         |
| DETQLM<br>AMRDML<br>NFILT        | 1704<br>1705<br>1706                                                                                         | 2111<br>2112<br>2113                                                                                                    | 2607<br>0<br>0                                         | 5722<br>0<br>0                                         | 5160<br>0<br>0                                         | 0                                                      | 0                                                             | 0                                                    | 0                                                      | 0                                                      | 0                                                             | 0                                                      | 0<br>0                                         |
| NINTCT<br>MFWKCE<br>MFWKBL       | 1735<br>1736<br>1752                                                                                         | 2127<br>2128<br>2129                                                                                                    | 6500<br>1042                                           | 4054<br>2000<br>3075                                   | 2047<br>2000<br>3584                                   | 0                                                      | 0                                                             | 0<br>0<br>0                                          | 0<br>0<br>0                                            | 0                                                      | 0                                                             | 0<br>0<br>0                                            | 0<br>0<br>0                                    |
| LP2GP<br>LP4GP<br>LP6GP          | 1753<br>1754<br>1755                                                                                         | 2130<br>2131<br>2132                                                                                                    | 0<br>0<br>0                                            | 0<br>0<br>0                                            | 0<br>0<br>0                                            | 0<br>0<br>0                                            | 0<br>0<br>0                                                   | 0                                                    | 0                                                      | 0<br>0<br>0                                            | 0<br>0<br>0                                                   | 0<br>0<br>0                                            | 0                                              |
| PHDLY1<br>PHDLY2<br>DGCSMM       | 1756<br>1757<br>1782                                                                                         | 2133<br>2134<br>2159                                                                                                    | 2581<br>15381<br>0                                     | 0                                                      | 5135<br>12820<br>0                                     | 0                                                      | 0<br>0<br>0                                                   | 0                                                    | 0                                                      | 0                                                      | 0<br>0<br>0                                                   | 0<br>0<br>0                                            | 0                                              |
| TRQCUP<br>OVCSTP<br>POVC21       | 1783<br>1784<br>1785                                                                                         | 2160<br>2161<br>2162                                                                                                    | 0<br>140<br>32667                                      | 0                                                      | 0                                                      | 0                                                      | 0                                                             | 0                                                    | 0                                                      | 0                                                      | 0                                                             | 0                                                      | 0<br>0                                         |
| POVC22<br>POVCLMT2<br>MAXCRT     | 1786<br>2 1787<br>1788                                                                                       | 2163<br>2164<br>2165                                                                                                    | 1264<br>21831<br>365                                   | 0<br>0<br>85                                           | 0<br>0<br>85                                           | 0<br>0<br>85                                           | 0<br>0<br>245                                                 | 0                                                    | 0                                                      | 0<br>0<br>25                                           | 0<br>0<br>45                                                  | 0<br>0<br>45                                           | 0                                              |

| Motor model          | ration                                                                                                    | 9000B<br>0413                                                                                                    | 9000B/4N<br>0413-B811                                                                                                    | 15000C<br>0414          | β M0.5<br>0115                          | BM1<br>0116                      |
|----------------------|----------------------------------------------------------------------------------------------------|----------------------------------------------------------------------------------------------------|----------------------------------------------------------------------------------------------------|-------------------------|-----------------------------------------|----------------------------------|
| Motor ID No.         |                                                                                                    | Linear<br>128<br>(1604)                                                                                                    | Linear<br>129<br>(3604)                                                                                                    | Linear<br>130<br>(3604) | 181                                     | 182                              |
| 1808<br>1809         | 2003<br>2004                                                                                                    | 00001000<br>00000110                                                                                                    | 00001000<br>00000110                                                                                                    | 00001000<br>00000110    | 00001000<br>00000110                    | 00001000<br>00000110             |
| 1883<br>1884         | 2005<br>2006                                                                                                    | 00000000                                                                                                    | 00000000                                                                                                    | 00000000                | 00000000                                | 00000000                         |
| 1952                 | 2008                                                                                                    | 00000000                                                                                                    | 00000000                                                                                                    | 00000000                | 00000000                                | 00000000<br>00000000<br>00000000 |
| 1954<br>1955         | 2010<br>2011                                                                                                    | 00000100<br>00000000                                                                                                    | 00000100<br>00000000                                                                                                    | 00000100<br>00000000    | 00000000<br>00000000                    | 00000000                         |
| 1956<br>1707         | 2012<br>2013                                                                                                    | 00000000<br>00000110                                                                                                    | 00000000<br>00001010                                                                                                    | 00000000<br>00001010    | 00000000                                | 00000000                         |
| 1750                 | 2210                                                                                                    | 00000000                                                                                                    | 00000000                                                                                                    | 00000100                | 00000000                                | 00000000<br>00000000<br>00000010 |
| 2713<br>2714         | 2300<br>2301                                                                                                    | 10000000<br>00000000                                                                                                    | 10000000<br>00000000                                                                                                    | 10000000<br>00000000    | 00000000<br>00000000                    | 00000000<br>00000000             |
| 1853                 | 2041                                                                                                    | -19692                                                                                                    | -17747                                                                                                    | -8400                   | -511                                    | 398<br>-1137<br>-2388            |
| 1855<br>1856         | 2043<br>2044                                                                                                    | 12<br>-158                                                                                                    | 10<br>-141                                                                                                    | 7<br>-87                | 7<br>-59                                | 6<br>-53                         |
| 1857<br>1858         | 2046                                                                                                    | -8235                                                                                                    | -8235                                                                                                    | -8235                   | -8235                                   | -8235                            |
| 1860                 | 2047<br>2048<br>2049                                                                                                    | 0                                                                                                    | -8099<br>0                                                                                                    | -13022<br>0<br>0        | -6462<br>0<br>0                         | -7176<br>0<br>0                  |
| 1862<br>1863         | 2050<br>2051                                                                                                    | 510                                                                                                    | 956<br>510                                                                                                    | 956<br>510              | 956<br>510                              | 956<br>510<br>0                  |
| 1865<br>1866         | 2053<br>2054                                                                                                    | 21<br>1894                                                                                                    | 21<br>1894                                                                                                    | 21<br>1894              | 21<br>1894                              | 21<br>1894                       |
| 1867<br>1868         | 2055<br>2056                                                                                                    | 319<br>0                                                                                                    | 319<br>0                                                                                                    | 319<br>0                | 319<br>-12850                           | 319<br>-12850                    |
| 1870                 | 2058                                                                                                    | 0                                                                                                    | 0                                                                                                    | Ö                       | Ö                                       | -11530<br>-1000<br>0             |
| 1872<br>1873         | 2060<br>2061                                                                                                    | 5917<br>120                                                                                                    | 4855<br>120                                                                                                    | 4855<br>120             | 6918<br>0                               | 7282<br>0                        |
| 1878                 | 2063                                                                                                    | 687                                                                                                    | 388                                                                                                    | 313                     | 1178                                    | 32695<br>915<br>4                |
| 1893<br>1894         | 2065<br>2066                                                                                                    | 2038<br>0                                                                                                    | 1151<br>0                                                                                                    | 927<br>0                | 3497<br>0                               | 2714<br>0                        |
| 1895<br>1961         | 2067<br>2068                                                                                                    | 0                                                                                                    | 0                                                                                                    | 0                       | 0                                       | 0<br>0<br>0                      |
| 1963<br>1964         | 2070<br>2071                                                                                                    | 0                                                                                                    | 0                                                                                                    | 0                       | 0                                       | 0                                |
| 1965<br>1966         | 2072<br>2073                                                                                                    | 0                                                                                                    | 0                                                                                                    | 0                       | 0 0 0 0 0 0 0 0 0 0 0 0 0 0 0 0 0 0 0 0 | 0<br>0<br>20480                  |
| 1970<br>1971         | 2074<br>2077<br>2078                                                                                                    | 0                                                                                                    | 0                                                                                                    | 0                       | 20480<br>0<br>0                         | 20480<br>0<br>0                  |
| 1972<br>1973         | 2079<br>2080                                                                                                    | 0                                                                                                    | 0                                                                                                    | 0                       | 0                                       | 0                                |
| 1975                 | 2082                                                                                                    | 0                                                                                                    | 0                                                                                                    | 0                       | Ö                                       | 0<br>0<br>0                      |
| 1979<br>1980         | 2086<br>2087                                                                                                    | 1050<br>0                                                                                                    | 789<br>0                                                                                                    | 708<br>0                | 1376<br>0                               | 1212<br>0                        |
| 1982                 | 2089                                                                                                    | 0                                                                                                    | 0                                                                                                    | Ō                       | Ö                                       | 0<br>0<br>0                      |
| 1984<br>1985         | 2090<br>2091<br>2092                                                                                                    | 0                                                                                                    | 0                                                                                                    | 0                       | 0                                       | 0                                |
| 1986<br>1987         | 2093<br>2094                                                                                                    | 0                                                                                                    | 0                                                                                                    | 0                       | 0                                       | 0<br>0<br>0                      |
| 1989                 | 2096                                                                                                    | 0                                                                                                    | 0                                                                                                    | 0                       | 0                                       | 0                                |
| 1991<br>1992         | 2098<br>2099                                                                                                    | 0<br>400                                                                                                    | 0<br>400                                                                                                    | 0<br>400                | 0<br>400                                | 0<br>400                         |
| 1994                 | 2101                                                                                                    | 0                                                                                                    | 0                                                                                                    | 0                       | 0                                       | 0<br>0<br>0                      |
| 1996<br>1997         | 2103<br>2104                                                                                                    | 0                                                                                                    | 0                                                                                                    | 0                       | 0                                       | 0                                |
| 1999                 | 2106                                                                                                    | 0                                                                                                    | 0                                                                                                    | 0                       | 0                                       | 89<br>0                          |
| 1701                 | 2108                                                                                                    | 0                                                                                                    | 0                                                                                                    | 0                       | 0                                       | 0<br>0<br>0                      |
| 1703<br>1704         | 2110<br>2111                                                                                                    | 0                                                                                                    | 0                                                                                                    | 0                       | 30<br>10290                             | 30<br>10290                      |
| 1706                 | 2113                                                                                                    | 0                                                                                                    | 0                                                                                                    | Ō                       | 0                                       | 0<br>0<br>1763                   |
| 1736<br>1752         | 2128<br>2129                                                                                                    | 0                                                                                                    | 0                                                                                                    | 0                       | 0                                       | 0                                |
| 1753<br>1754<br>1755 | 2131                                                                                                    | 0                                                                                                    | 0                                                                                                    | 0                       | 0                                       | 0<br>0<br>0                      |
| 1755<br>1756<br>1757 | 2132<br>2133<br>2134                                                                                                    | 0                                                                                                    | 0                                                                                                    | 0                       | 7690<br>12820                           | 11560<br>12880                   |
| 1782<br>1783         | 2159<br>2160                                                                                                    | 0                                                                                                    | 0                                                                                                    | 0                       | 0                                       | 0 0                              |
| 1785<br>1786         | 2162<br>2163                                                                                                    | 0                                                                                                    | 0                                                                                                    | 0                       | 32767<br>16                             | 32767<br>12                      |
| 1787<br>1788         | 2164<br>2165                                                                                                    | 0<br>165                                                                                                    | 0<br>365                                                                                                    | 0<br>365                | 3015<br>25                              | 2340<br>25                       |
|                      | Motor specific Motor ID No. FS15: 1808 Motor ID No. FS15: 1808 1809 1809 1803 1804 1952 1956 1707 1708 1750 1751 2714 1852 1853 1854 1855 1856 1857 1858 1859 1860 1861 1862 1863 1864 1865 1867 1877 1878 1892 1893 1894 1995 1996 1970 1971 1972 1973 1974 1975 1976 1979 1980 1981 1982 1983 1984 1995 1996 1967 1977 1977 1977 1977 1977 1977 | Motor specification  Motor ID No. FS15i FS16i,etc.  1808 2003 1809 2004 1883 2005 1884 2006 1951 2007 1952 2008 1953 2009 1954 2010 1955 2011 1956 2012 1707 2013 1708 2014 1750 2210 1751 2211 2713 2300 2714 2301 1852 2040 1853 2041 1855 2043 1856 2044 1857 2045 1858 2046 1859 2047 1860 2048 1861 2049 1862 2050 1863 2051 1864 2052 1868 2056 1869 2057 1860 2058 1861 2049 1862 2050 1863 2051 1864 2052 1868 2056 1869 2057 1870 2058 1871 2059 1873 2061 1877 2062 1873 2061 1877 2062 1878 2064 1891 2077 1971 2079 1973 2080 1964 2077 1961 2088 1962 2069 1963 2077 1961 2088 1962 2069 1963 2077 1961 2088 1962 2069 1963 2077 1961 2088 1962 2069 1963 2077 1961 2088 1962 2069 1963 2077 1961 2088 1962 2069 1963 2077 1961 2088 1962 2069 1963 2077 1971 2078 1971 2079 1973 2080 1964 2071 1965 2072 1966 2073 1974 2081 1975 2082 1980 2097 1991 2098 1993 2106 1990 2097 1991 2098 1993 21006 1700 2107 1701 2108 1704 2111 1705 2112 1706 2113 1735 2128 1756 2133 1757 2134 1756 2133 1757 2134 1756 2133 1757 2134 1756 2133 1757 2134 1756 2133 1757 2134 1756 2133 1757 2134 1756 2133 1757 2134 1756 2133 1757 2134 1756 2133 1757 2134 1757 2134 1758 2129 1753 2130 1754 2131 1755 2132 1756 2133 1757 2134 1757 2134 1757 2134 1768 2163 1787 2164 | Motor ID No. FS15is         FS16i.etc.         (1600)           1808         2003         10000100           1809         2004         00000110           1883         2005         00000000           1851         2007         00000000           1951         2007         00000000           1953         2009         00000000           1954         2010         00000000           1955         2011         00000000           1956         2012         00000000           1707         2013         00000110           1750         2210         00000000           1751         2211         00000000           2713         2300         10000000           2713         2301         00000000           1852         2040         6198           1853         2041         -19692           1854         2042         -2660           1855         2043         12           1856         2044         -158           1857         2045         -8235           1859         2047         -7199           1860         2048         0 | Motor ID No.            | Motor specification                     | Motor Specification              |

# G.6 HRV2 CONTROL PARAMETERS FOR $\beta M$ SERIES MOTORS

December, 2002

The HRV2 control parameters for the  $\beta M$  series motors are given in the table below. 90B0 series

### **NOTE**

The parameters cannot be used with Series 9096.

| Symbol                                                                                                  | Mo<br>FS15 <i>i</i>                                                                                                  | Motor model<br>tor specification<br>Motor ID No.<br>FS16 <i>i</i> ,etc.                                                              | β M0.2<br>0111<br>260                                 | β M0.3<br>0112<br>261                                 | β M0.4<br>0114<br>280                                 | β M0.5<br>0115<br>281                                  | β M1<br>0116<br>282                                    |
|----------------------------------------------------------------------------------------------------|----------------------------------------------------------------------------------------------------|----------------------------------------------------------------------------------------------------|-------------------------------------------------------|-------------------------------------------------------|-------------------------------------------------------|--------------------------------------------------------|--------------------------------------------------------|
| PK1                                                                                                    | 1808<br>1809<br>1883<br>1884<br>1951<br>1952<br>1953<br>1955<br>1956<br>1707<br>1708<br>1750<br>2713<br>2714<br>1852 | 2003<br>2004<br>2005<br>2006<br>2007<br>2008<br>2009<br>2010<br>2011<br>2012<br>2013<br>2014<br>2210<br>2211<br>2300<br>2301<br>2040 | 00001000<br>00000011<br>00000000<br>0000000<br>000000 | 00001000<br>00000011<br>00000000<br>0000000<br>000000 | 00001000<br>00000011<br>00000000<br>0000000<br>000000 | 00001000<br>00000011<br>00000000<br>00000000<br>000000 | 00001000<br>00000011<br>00000000<br>00000000<br>000000 |
| PK2<br>PK3<br>PK1V<br>PK2V                                                                              | 1853<br>1854<br>1855<br>1856                                                                                         | 2041<br>2042<br>2043<br>2044                                                                                                    | -510<br>-1069<br>4<br>-36                             | -970<br>-1146<br>4<br>-33                             | -430<br>-2463<br>7<br>-61                             | -673<br>-1205<br>7<br>-59                              | -1360<br>-1203<br>6<br>-53                             |
| PK3V<br>PK4V<br>POA1<br>BLCMP<br>DPFMX                                                                  | 1857<br>1858<br>1859<br>1860                                                                                         | 2045<br>2046<br>2047<br>2048<br>2049                                                                                                 | -8235<br>-10638<br>0<br>0                             | -8235<br>-11550<br>0<br>0                             | 0<br>-8235<br>-6249<br>0<br>0                         | 0<br>-8235<br>-6462<br>0<br>0                          | 0<br>-8235<br>-7176<br>0<br>0                          |
| POK1<br>POK2<br>RESERV<br>PPMAX                                                                         | 1861<br>1862<br>1863<br>1864<br>1865                                                                                 | 2049<br>2050<br>2051<br>2052<br>2053                                                                                                 | 956<br>510<br>0<br>21                                 | 956<br>510<br>0<br>21                                 | 956<br>510<br>0<br>21                                 | 956<br>510<br>0<br>21                                  | 956<br>510<br>0<br>21                                  |
| PDDP<br>PHYST<br>EMFCMP<br>PVPA<br>PALPH                                                                | 1866<br>1867<br>1868<br>1869<br>1870                                                                                 | 2054<br>2055<br>2056<br>2057<br>2058                                                                                                 | 1894<br>319<br>0<br>0                                 | 1894<br>319<br>0<br>0                                 | 1894<br>319<br>-12850<br>0<br>0                       | 1894<br>319<br>-12850<br>0<br>0                        | 1894<br>319<br>-12850<br>-15420<br>-1000               |
| PPBAS<br>TQLIM<br>EMFLMT<br>POVC1<br>POVC2                                                              | 1871<br>1872<br>1873<br>1877                                                                                         | 2059<br>2060<br>2061<br>2062                                                                                                    | 0<br>7282<br>0<br>32725                               | 0<br>7282<br>0<br>32725                               | 0<br>5826<br>0<br>32640                               | 7282<br>0<br>32674<br>1178                             | 7282<br>0<br>32695                                     |
| TGALMLV<br>POVCLMT<br>PK2VAUX<br>FILTER                                                                 | 1878<br>1892<br>1893<br>1894<br>1895                                                                                 | 2063<br>2064<br>2065<br>2066<br>2067                                                                                                 | 533<br>4<br>3163<br>0<br>0                            | 533<br>4<br>3163<br>0<br>0                            | 1603<br>4<br>4759<br>0<br>0                           | 3497<br>0<br>0                                         | 915<br>4<br>2714<br>0<br>0                             |
| FALPH<br>VFFLT<br>ERBLM<br>PBLCT<br>SFCCML<br>PSPTL<br>AALPH<br>OSCTPL                                  | 1961<br>1962<br>1963<br>1964<br>1965<br>1966<br>1967<br>1970                                                         | 2068<br>2069<br>2070<br>2071<br>2072<br>2073<br>2074<br>2077                                                                         | 0<br>0<br>0<br>0<br>0<br>0<br>20480                   | 0<br>0<br>0<br>0<br>0<br>20480                        | 0<br>0<br>0<br>0<br>0<br>0<br>20480                   | 0<br>0<br>0<br>0<br>0<br>0<br>20480                    | 0<br>0<br>0<br>0<br>0<br>0<br>0<br>20480               |
| PDPCH<br>PDPCL<br>DPFEX<br>DPFZW<br>BLENDL<br>MOFCTL<br>RTCURR<br>TDPLD<br>MCNFB                        | 1971<br>1972<br>1973<br>1974<br>1975<br>1976<br>1979<br>1980                                                         | 2078<br>2079<br>2080<br>2081<br>2082<br>2083<br>2086<br>2087<br>2088                                                                 | 0<br>0<br>0<br>0<br>0<br>1929<br>0                    | 0<br>0<br>0<br>0<br>0<br>1929<br>0                    | 0<br>0<br>0<br>0<br>0<br>1605<br>0                    | 0<br>0<br>0<br>0<br>0<br>1376<br>0                     | 0<br>0<br>0<br>0<br>0<br>1212<br>0                     |
| BLBSL<br>ROBSTL<br>ACCSPL<br>ADFF1<br>VMPK3V<br>BLCMP2<br>AHDRTL<br>RADUSL<br>SMCNT<br>DEPVPL<br>ONEPSL | 1982<br>1983<br>1984<br>1985<br>1986<br>1987<br>1988<br>1989<br>1990<br>1991                                         | 2089<br>2090<br>2091<br>2092<br>2093<br>2094<br>2095<br>2096<br>2097<br>2098<br>2099                                                 | 0<br>0<br>0<br>0<br>0<br>0<br>0<br>0<br>0<br>400      | 0<br>0<br>0<br>0<br>0<br>0<br>0<br>0<br>0<br>400      | 0<br>0<br>0<br>0<br>0<br>0<br>0<br>0<br>0<br>400      | 0<br>0<br>0<br>0<br>0<br>0<br>0<br>0<br>0<br>400       | 0<br>0<br>0<br>0<br>0<br>0<br>0<br>0<br>0              |
| INPA2 INPA2 DBLIM ABVOF ABTSH TRQCST LP24PA VLGOVR RESERV                                               | 1993<br>1994<br>1995<br>1996<br>1997<br>1998<br>1999<br>1700                                                         | 2100<br>2101<br>2102<br>2103<br>2104<br>2105<br>2106<br>2107<br>2108                                                                 | 0<br>0<br>0<br>0<br>0<br>0<br>7<br>0                  | 0<br>0<br>0<br>0<br>0<br>0<br>14<br>0                 | 0<br>0<br>0<br>0<br>0<br>0<br>22<br>0                 | 0<br>0<br>0<br>0<br>0<br>0<br>42<br>0                  | 0<br>0<br>0<br>0<br>0<br>0<br>89<br>0                  |
| BELLTC<br>MGSTCM<br>DETQLM<br>AMRDML<br>NFILT<br>NINTCT                                                 | 1702<br>1703<br>1704<br>1705<br>1706<br>1735                                                                         | 2109<br>2110<br>2111<br>2112<br>2113<br>2127                                                                                         | 7710<br>0<br>0<br>0<br>379                            | 0<br>1<br>7700<br>0<br>0<br>852                       | 0<br>30<br>10290<br>0<br>0<br>400                     | 0<br>25<br>10290<br>0<br>0<br>504                      | 0<br>1556<br>10290<br>0<br>0<br>881                    |
| MFWKCE<br>MFWKBL<br>LP2GP<br>LP4GP<br>LP6GP                                                             | 1736<br>1752<br>1753<br>1754<br>1755                                                                                 | 2128<br>2129<br>2130<br>2131<br>2132                                                                                                 | 0<br>0<br>0<br>0                                      | 3000<br>3880<br>0<br>0                                | 0<br>0<br>0<br>0                                      | 0<br>0<br>0<br>0                                       | 1500<br>5135<br>0<br>0<br>0                            |
| PHDLY1<br>PHDLY2<br>DGCSMM<br>TRQCUP<br>OVCSTP                                                          | 1756<br>1757<br>1782<br>1783                                                                                         | 2133<br>2134<br>2159<br>2160                                                                                                    | 7700<br>12825<br>0<br>0                               | 7695<br>12840<br>0<br>0                               | 7690<br>12820<br>0<br>0                               | 7690<br>12820<br>0<br>0                                | 15400<br>12840<br>0<br>0                               |
| OVCSTP<br>POVC21<br>POVC22<br>POVCLMT2<br>MAXCRT                                                        | 1784<br>1785<br>1786<br>1787<br>1788                                                                                 | 2161<br>2162<br>2163<br>2164<br>2165                                                                                                 | 0<br>0<br>0<br>0<br>4                                 | 0<br>0<br>0<br>0<br>4                                 | 0<br>32766<br>22<br>4104<br>25                        | 0<br>32767<br>16<br>3015<br>25                         | 0<br>32767<br>12<br>2340<br>25                         |

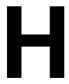

# DETAILS OF HIGH-SPEED AND HIGH-PRECISION ADJUSTMENT

# (1) Overview

Appendix H explains in detail the adjustment procedure described in Section 3.3, "ADJUSTING PARAMETERS FOR HIGH-SPEED AND HIGH-PRECISION MACHINING".

# (2) Feed-forward coefficient adjustment (using an arc of R10/F4000)

### [Purpose of adjustment]

In a conventional position control loop where feed-forward control is not exercised, a velocity command is output based on (positional deviation) × (position loop gain). This means that the machine moves only when there is a difference between the specification of a command and the machine position. When the position gain is 30 [1/s], for example, a feedrate of 10 m/min generates a positional deviation of 5.56 mm. In linear feed, this positional deviation does not cause a figure error. For an arc or corner, however, this positional deviation causes a large figure error.

A function for eliminating such a positional deviation is feed-forward. Feed-forward converts the position command from the CNC to a velocity command for velocity command compensation. Feed-forward can reduce a positional deviation (to almost 0, theoretically). Accordingly, feed-forward can reduce arc and corner figure errors. However, the servo response is improved, so that a shock can occur. To prevent a shock from occurring, acc./dec. before interpolation must be used at the same time.

### [Guideline for adjustment value setting]

Theoretically, a feed-forward coefficient of 100% leads to a positional deviation of 0, and eliminates figure errors. Actually, however, there is a delay in velocity loop response. So, a value slightly less than 100% produces a specified figure. Usually, a value between 95% to 99% (settings of 9500 to 9900) is optimum. As the default, use 9800.

First, adjust the feed-forward coefficient while viewing an arc figure. (Set a velocity feed-forward coefficient of 50% before starting adjustment.)

#### [Actual adjustment]

Create a program as indicated below for circular movement by R10/F4000, and measure the path with SERVO GUIDE or SD. G08P1 and G08P0 in the program are G codes for starting and ending the advanced preview control mode in Series 16*i* and so on, respectively. For a mode to be used, select the corresponding G codes from Table H (a).

```
G91;
G08P1;
G17G02I-10.F4000.;
I-10.;
I-10.;
G08P0;
G04X3.;
M99:
```

Table H (a) Codes for starting and ending each mode

| Table 11 (a) Codes for starting and straing such mode                |           |         |  |  |  |  |  |
|----------------------------------------------------------------------|-----------|---------|--|--|--|--|--|
|                                                                      | Start     | End     |  |  |  |  |  |
| FS16 <i>i</i> , 18 <i>i</i> , 21 <i>i</i> + Advanced preview control | G08P1     | G08P0   |  |  |  |  |  |
| FS16 <i>i</i> + High-precision contour control                       |           |         |  |  |  |  |  |
| FS16 <i>i</i> + AI high-precision contour control                    | C05D40000 | COEDO   |  |  |  |  |  |
| FS16 <i>i</i> + Al nano high-precision contour control               | G05P10000 | G05P0   |  |  |  |  |  |
| FS15i + Fine HPCC                                                    |           |         |  |  |  |  |  |
| FS30i + Al contour control I                                         |           |         |  |  |  |  |  |
| FS30i + Al contour control II                                        |           |         |  |  |  |  |  |
| FS16i + Al contour control                                           | C05 404   | 005 400 |  |  |  |  |  |
| FS16i + Al nano-contour control                                      | G05.1Q1   | G05.1Q0 |  |  |  |  |  |
| FS15i + Fine HPCC                                                    |           |         |  |  |  |  |  |
| FS21i + Al advanced preview control                                  |           |         |  |  |  |  |  |

In Fig. H (a), the feed-forward coefficient is insufficient, resulting in a radius reduction of about 5  $\mu$ m. In addition, the velocity loop gain is low, so that swells and quadrant protrusions are observed. By adjusting the feed-forward coefficient as shown in Fig. H (b), the arc radius reduction can be reduced to nearly 0.

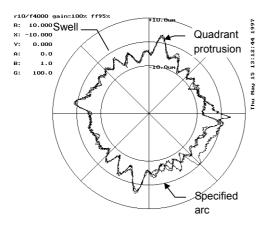

Fig. H (a) Feed-forward adjustment Velocity loop gain: 100%

Advanced preview feed-forward coefficient: 95%

FAD time constant: 24 ms (linear type)

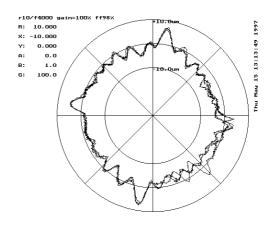

Fig. H (b) Feed-forward adjustment Velocity loop gain: 100%

Advanced preview feed-forward coefficient: 98%

FAD time constant: 24 ms (linear type)

In the figures above, a low velocity loop gain is used for measurement. By using an increased velocity loop gain, swells and quadrant protrusions can be reduced (Fig. H (c)). Increase the velocity loop gain to 70% to 80% of the limit. Adjust the feed-forward coefficient finely, and apply quadrant protrusion compensation (backlash acc./dec.) to reduce the quadrant protrusions and improve the roundness (Fig. H (d)).

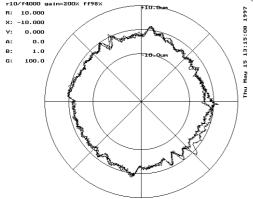

Fig. H (c) Effect of velocity loop gain Velocity loop gain: 200%

Advanced preview feed-forward coefficient: 98%

FAD time constant: 24 ms (linear type)

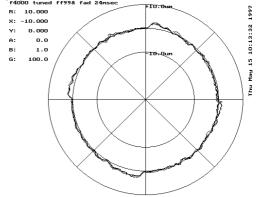

Fig. H (d) Effect of velocity loop gain Velocity loop gain: 300%

Advanced preview feed-forward coefficient: 99%

FAD time constant: 24 ms (linear type)

# (3) Velocity feed-forward coefficient adjustment (example using a square figure with 1/4 arcs)

#### [Purpose of adjustment]

Feed-forward coefficient adjustment can reduce positional deviation and figure errors. If the response of the velocity loop for executing a velocity command is low, velocity control cannot be exercised as specified where the specified acceleration varies to a large extent, thus causing a figure error. The response of the velocity loop can be improved by increasing the velocity loop gain and by adjusting the velocity feed-forward coefficient.

Velocity feed-forward multiplies a specified rate of variation (acceleration) by an appropriate coefficient for torque command compensation. In the servo velocity loop (PI control), a compensation torque occurs only when a difference (velocity deviation) between a specified velocity and actual velocity actually occurs. On the other hand, velocity feed-forward performs torque command compensation according to an acceleration value specified beforehand. So, a figure error that occurs due to a velocity loop delay can be reduced.

#### [Guideline for adjustment value setting]

The formula below is applicable. In actual adjustment, however, make an adjustment starting with a velocity feed-forward coefficient of 100.

(Velocity feed-forward coefficient) =

100 × (Motor rotor inertia + load inertia) / Motor rotor inertia

#### [Actual adjustment]

Make a velocity feed-forward coefficient adjustment by using a square figure with four 1/4 arcs of a 5-mm radius. In this adjustment, disable the velocity clamp function based on an arc radius. (Disable the function, or in the example below, ensure that a velocity equal to or greater than F4000 can be specified.)

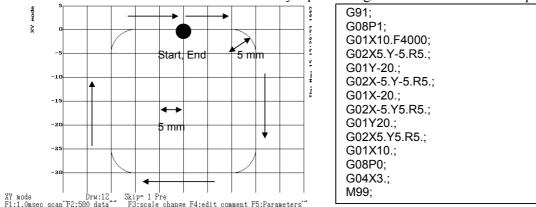

Fig. H (e) Programmed figure

When the actual path is measured in a mode for displaying a reference path, the actual path and reference path are plotted at the same time as shown below:

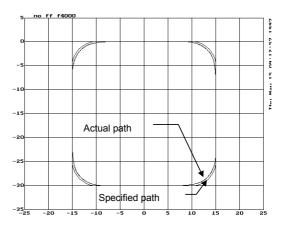

Fig. H (f) Specified path and actual path

When advanced preview feed-forward is disabled, a figure error of hundreds  $\mu m$  occurs as shown in Fig. H (f), and therefore can be viewed even in the XY mode. However, if advanced preview feed-forward is enabled for figure error reduction, it is difficult to evaluate a figure error correctly unless the error is enlarged.

In such a case, use the figure comparison mode (contour mode) for enlarging errors only for display (Ctrl O).

In addition, set an error display magnification with F3 (scale change). For Fig. H (g), a display magnification of 100 is set.

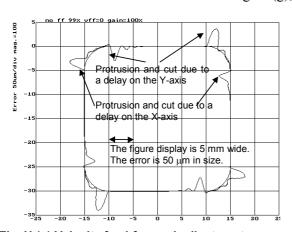

Fig. H (g) Velocity feed-forward adjustment Velocity loop gain: 100%

Advanced preview feed-forward coefficient: 99%

FAD time constant: 24 ms (linear type)

Velocity feed-forward: 0%

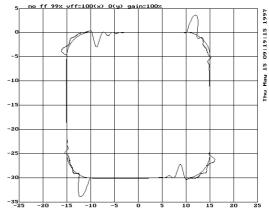

Fig. H (h) Velocity feed-forward adjustment Velocity loop gain: 100%

Advanced preview feed-forward coefficient: 99%

FAD time constant: 24 ms (linear type)

Velocity feed-forward: X100%

In Fig. H (g), the velocity feed-forward coefficient is not specified, so that the movement along each axis delays where acceleration changes to a large extent. As the result, a protrusion occurs at the joint of a straight line with an arc, and a cut occurs at the joint of an arc with a straight line. In Fig. H (h), a velocity feed-forward coefficient is set for the X-axis only. The response of the X-axis has improved, so that a figure improvement can be seen in the areas where acceleration changes to a large extent along the X-axis.

In Fig. H (i), excessively large velocity feed-forward coefficients are specified, so that the protrusions shown in Fig. H (g) have changed to cuts, and the cuts have changed to protrusions. This means that optimum velocity feed-forward coefficients exist and they are less than the values of Fig. H (i). Fig. H (j) shows the result of adjustment to the optimum values. Fig. H (k) enlarges the errors only for display.

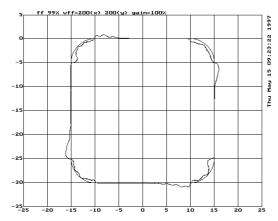

Fig. H (i) Velocity feed-forward adjustment Velocity loop gain: 100%

Advanced preview feed-forward coefficient: 99% FAD time constant: 24 ms (linear type)

Velocity feed-forward: X200%, Y200%

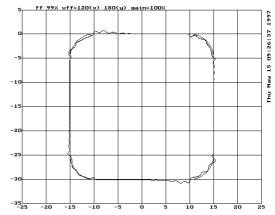

Fig. H (j) Velocity feed-forward adjustment Velocity loop gain: 100%

Advanced preview feed-forward coefficient: 99%

FAD time constant: 24 ms (linear type) Velocity feed-forward: X120%, Y180% When the enlarged range is viewed, it is seen that the machine is vibrating in the arc areas. This vibration is caused by a low velocity loop gain. To reduce this vibration, two methods are available. One method increases the velocity loop gain. (This method cannot be used when the velocity loop gain has already been increased to the oscillation limit.) The other method decreases the feedrate in the arc areas with the arc radius based feedrate clamp function as described in Item H (4).

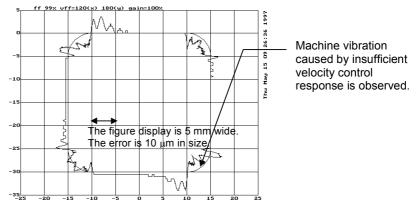

Fig. H (k) Velocity feed-forward adjustment

Swells in the arc areas can be reduced by increasing the velocity loop gain (Fig. H (l)). However, figure errors that occur at the joints of straight lines and arcs cannot be fully eliminated. Swells can be additionally reduced by fine adjustment of the velocity feed-forward coefficient or by using the arc radius based feedrate clamp function described in Item H (6).

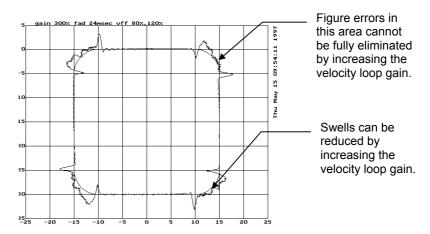

Fig. H (I) Velocity feed-forward adjustment Velocity loop gain: 300%

Advanced preview feed-forward coefficient: 99%

FAD time constant: 24 ms (linear type) Velocity feed-forward: X120%, Y180%

# (4) Adjustment of the parameters for arc radius based feedrate clamping

[Purpose of adjustment]

As mentioned above, velocity feed-forward coefficient adjustment can improve a velocity loop response delay, thus reducing figure errors in areas where specified acceleration changes to a large extent. However, velocity feed-forward coefficient adjustment alone cannot fully eliminate figure errors. Moreover, if the rigidity of a machine itself is low, the machine may vibrate due to a change in acceleration.

To reduce variation in specified acceleration in areas where acceleration changes to a large extent, the specified feedrate in the tangent direction is reduced. In part machining (advanced preview control), the arc radius based feedrate clamp function performs this feedrate reduction. By adjusting the parameter of this function, an acceleration value in the normal direction allowable with a machine can be found. As detailed below, such an acceleration value can be used as a guideline for setting the parameter for feedrate reduction by acceleration in high-precision contour control (small successive blocks).

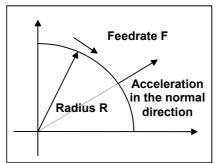

In the above figure, let R be the radius of the arc, and F be the feedrate. Then, the acceleration in the normal direction is  $F^2/R$ . The arc radius based feedrate clamp function specifies R and F as its parameters to ensure that the acceleration in the normal direction at a specified arc does not exceed the specified value.

For example, suppose that when R = 5 mm and F = 4000 mm/min are specified as the parameters of the arc radius based feedrate clamp function, the acceleration in the normal direction at the arc is:

 $F^2/R = (4000/60)^2/5 = 889 \text{ mm/sec}^2$ 

When using the high-precision contour control function, set about the same value as this acceleration as the parameter for feedrate reduction function based on acceleration in small blocks. In the example above, if a cutting feedrate of F4000 (mm/min) is set, the time required to reach this feedrate is calculated as follows:

 $4000/60/889 \times 1000 = 75 \text{ msec}$ 

When the feedrate at an arc is reduced using the arc radius based feedrate clamp function, figure precision improves. However, a longer machining time is required as a side effect. Fig. H (m) shows a tangent feedrate and processing time when the arc radius based feedrate clamp function is not used with the adjustment program used in (5) and later. Fig. H (m) indicates that the tangent feedrate remains to be F4000. On the other hand, when feedrate reduction to F3000 at R5 mm is specified with the arc radius based feedrate clamp function, the tangent feedrate is reduced to F3000 at corners as shown in Fig. H (n), but the machining time has increased by 200 msec.

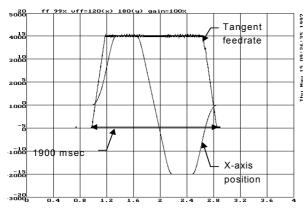

| Solid | Freedrate | Feedrate reduction to | Faucot | Faucot | Faucot | Faucot | Faucot | Faucot | Faucot | Faucot | Faucot | Faucot | Faucot | Faucot | Faucot | Faucot | Faucot | Faucot | Faucot | Faucot | Faucot | Faucot | Faucot | Faucot | Faucot | Faucot | Faucot | Faucot | Faucot | Faucot | Faucot | Faucot | Faucot | Faucot | Faucot | Faucot | Faucot | Faucot | Faucot | Faucot | Faucot | Faucot | Faucot | Faucot | Faucot | Faucot | Faucot | Faucot | Faucot | Faucot | Faucot | Faucot | Faucot | Faucot | Faucot | Faucot | Faucot | Faucot | Faucot | Faucot | Faucot | Faucot | Faucot | Faucot | Faucot | Faucot | Faucot | Faucot | Faucot | Faucot | Faucot | Faucot | Faucot | Faucot | Faucot | Faucot | Faucot | Faucot | Faucot | Faucot | Faucot | Faucot | Faucot | Faucot | Faucot | Faucot | Faucot | Faucot | Faucot | Faucot | Faucot | Faucot | Faucot | Faucot | Faucot | Faucot | Faucot | Faucot | Faucot | Faucot | Faucot | Faucot | Faucot | Faucot | Faucot | Faucot | Faucot | Faucot | Faucot | Faucot | Faucot | Faucot | Faucot | Faucot | Faucot | Faucot | Faucot | Faucot | Faucot | Faucot | Faucot | Faucot | Faucot | Faucot | Faucot | Faucot | Faucot | Faucot | Faucot | Faucot | Faucot | Faucot | Faucot | Faucot | Faucot | Faucot | Faucot | Faucot | Faucot | Faucot | Faucot | Faucot | Faucot | Faucot | Faucot | Faucot | Faucot | Faucot | Faucot | Faucot | Faucot | Faucot | Faucot | Faucot | Faucot | Faucot | Faucot | Faucot | Faucot | Faucot | Faucot | Faucot | Faucot | Faucot | Faucot | Faucot | Faucot | Faucot | Faucot | Faucot | Faucot | Faucot | Faucot | Faucot | Faucot | Faucot | Faucot | Faucot | Faucot | Faucot | Faucot | Faucot | Faucot | Faucot | Faucot | Faucot | Faucot | Faucot | Faucot | Faucot | Faucot | Faucot | Faucot | Faucot | Faucot | Faucot | Faucot | Faucot | Faucot | Faucot | Faucot | Faucot | Faucot | Faucot | Faucot | Faucot | Faucot | Faucot | Faucot | Faucot | Faucot | Faucot | Faucot | Faucot | Faucot | Faucot | Faucot | Faucot | Faucot | Faucot | Faucot | Faucot | Faucot | Faucot | Fa

Fig. H (m) When the arc radius based feedrate clamp function is not used

Fig. H (n) When the arc radius based feedrate clamp function is used

[Guideline for adjustment value setting]

Empirically, the values below are adequate. For the parameter numbers, refer to the parameter manual of each CNC.

Standard: F3060 for R5 (527 mm/sec<sup>2</sup>)

Speed priority I: F5150 for R5 (1473 mm/sec<sup>2</sup>) Speed priority II: F7275 for R5 (2940 mm/sec<sup>2</sup>)

#### [Actual adjustment]

Fig. H (o) shows the results of setting R5 mm and F3000 with the arc radius based feedrate clamp function for Fig. H (k). Fig. H (o) indicates that the figure errors at the entries and exits of the arc areas have been reduced.

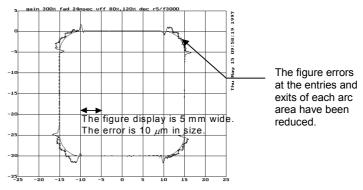

Fig. H (o) Arc radius based feedrate clamping

# (5) Adjustment of an allowable feedrate difference of the feedrate difference based corner deceleration function

#### [Purpose of adjustment]

In the program shown in Fig. H (p), the feedrate along each axis changes to a great extent at each block joint. With a high-precision high-speed system, the CNC reads programmed figures beforehand. If the feedrate along each axis changes at a block joint, such a system can decrease the feedrate by a parameter-specified allowable feedrate difference to reduce a shock and figure error at the block joint. Acc./dec. is performed based on the time constant for acc./dec. before interpolation. A more reduced corner feedrate makes a figure error improvement to a greater extent, but requires a longer machining time. Set a reduced corner feedrate to a highest possible value as long as an allowable figure error is obtained.

#### [Guideline for setting]

For the parameter number, refer to the parameter manual of each CNC.

Standard: F400 for R5 Speed priority I: F500 for R5 Speed priority II: F1000 for R5

#### [Actual adjustment procedure]

Execute the following program, and measure the actual path.

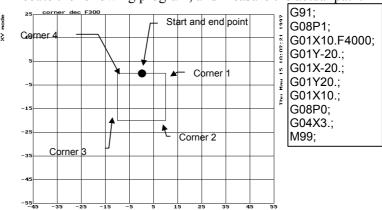

Fig. H (p) Programmed figure

The XY mode (Ctrl-X) is used for drawing. To observe an overshoot along an axis to be stopped, the figure is enlarged in the direction of the axis to be stopped. Corner 1 and corner 3 in Fig. H (p) are enlarged in the X-axis direction, and corner 2 and corner 4 are enlarged in the Y-axis direction. In the examples below, corner 1 is displayed using 0.01 mm/div in the X-axis direction and 0.1 mm/div in the Y-axis direction.

In Fig. H (q) where a reduced corner feedrate of F1000 is set, an overshoot of 10  $\mu$ m or more has occurred. In Fig. H (r), however, the overshoot is reduced to about 3  $\mu$ m.

If an overshoot cannot be removed by setting a reduced corner feedrate close to 0, the acceleration of acc./dec. before interpolation may be too large. In such a case, set a longer time for acc./dec. before interpolation. (In this case, a longer machining time results.)

Fig. H (s) shows the feedrate along the X-axis and Y-axis (corner 1) when the corner deceleration function is used.

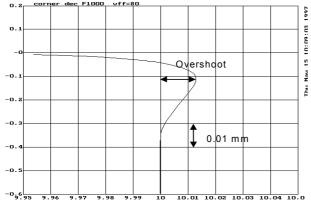

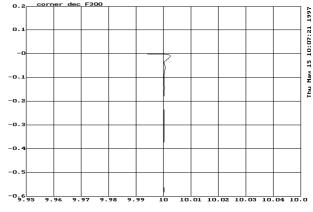

Fig. H (q) Reduced corner feedrate F1000

Fig. H (r) Reduced corner feedrate F300

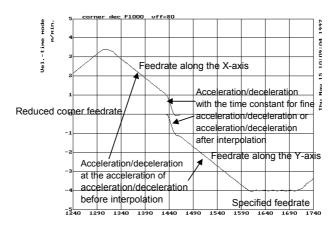

Fig. H (s) Time and feedrate relationship for reduced corner feedrate F1000

# (6) Frequency characteristic measurement method

# (a) Using SERVO GUIDE

To measure the frequency characteristic, follow this procedure.

#### **NOTE**

- 1 Basically, no CNC parameter setting is required.
- On the graph window menu, select  $[Tool(T)] \rightarrow [Frequency Response] \rightarrow [Measure...]$  to display the "Frequency measurement" dialog box.

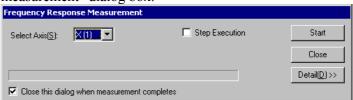

- 2 Select an axis on which you want to measure frequency characteristics, and click the [Start] button. The axis is automatically vibrated, and frequency characteristics (board line chart) are displayed.
- 3 Click the [Detail] button. It becomes possible to specify options. Make option settings as required.
- 4 To re-draw, select [Draw Bode diagram] from [Frequency Response] on the [Tool(T)] menu.

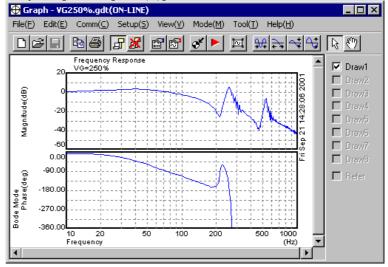

#### (b) When SERVO GUIDE is not used

Using the disturbance input function enables you to get frequency characteristics.

#### **Disturbance input function**

The disturbance input function is a function that lets you apply vibration to axes by entering sinusoidal disturbance wave as a torque command. With this function, you can get the frequency characteristics of the velocity loop of the system (including machine sections).

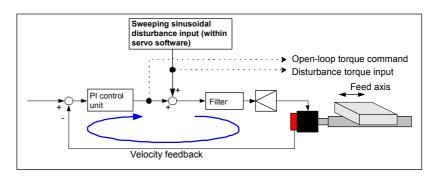

#### Series and editions of applicable servo software

(Series 15*i*-B,16*i*-B,18*i*-B,21*i*-B,0*i*-B,0*i* Mate-B,Power Mate *i*)

Series 90B0/A(01) and subsequent editions

Series 90B1/A(01) and subsequent editions

Series 90B6/A(01) and subsequent editions

(Series 0*i*-C,0*i* Mate-C,20*i*-B)

Series 90B5/A(01) and subsequent editions

#### Parameter setting method

<1> Specify the following parameters.

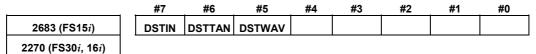

DSTIN(#7)

DISTURBANCE INPUT

0: Stop

1: Start (a change of  $0 \rightarrow 1$  triggers disturbance input.)

DSTTAN(#6)

A disturbance input type is specified as follows:

0: Input for only one axis

1: Input for both L and M axes (for synchronous and tandem axes, setting is to be made only for the L axis.)

DSTWAV(#5)

The input waveform of disturbance input is:

0: Sine wave. (Usually, select the sine wave.).

1: Square wave.

2739 (FS15i)

2326 (FS30i, 16i)

Disturbance input gain

[Default value]

0

[Valid data range]

0 to 7282 (to be set in Tcmd units; a value of 7282 corresponds to an amplifier maximum current.)

Usually, specify 500 to apply vibration to the machine so that it will sound lightly.

2740 (FS15i)

Disturbance input function start frequency (Hz)

Disturbance input end frequency

Number of disturbance input measurement points

2327 (FS30i, 16i)

[Valid data range]

1 to 2000

[Recommended value]

10

2741 (FS15i)

2328 (FS30i, 16i)

200

[Valid data range]

[Default value]

1 to 2000 (Unit: Hz)

2742 (FS15i)

2329 (FS30i, 16i)

[Default value] [Valid data range]

SWEPT SINE MODE 1 to 32767

Continuous sine mode Less than 0

Usually, specify 0 or greater to make the machine vibrate in swept sine mode.

#### <2> Cautions

- Turn off the functions that work only when the machine is at a halt, such as the variable proportional gain function in the stop state and the overshoot compensation function.
- When measuring cutting characteristics, pay attention to which function type, cutting or rapid traverse, is in use.
- Decrease the position gain to about 1000.

#### <3> How to use

The default disturbance input setting is the swept sine mode.

When the rising edge of the disturbance input bit is detected, application of vibration is started. Vibration is automatically stopped when sine sweeping from the start frequency to the end frequency is completed. A reset or an emergency stop makes the machine stop operating. After the emergency stop is released, turning the function bit off and on again restarts disturbance input.

Example of setting

No2326 = 500 $\rightarrow$  gain = 500

No2327 = 0 $\rightarrow$  start frequency = 10 Hz No2328 = 0 $\rightarrow$  end frequency = 200 Hz

No2329 = 0 $\rightarrow$  repetition = 3 times <4> Setting for outputting input/output data to the check board Make the following settings so that the disturbance input frequency and current command can be observed on the check board.

| 1726 (FS15 <i>i</i> )               | Shift amount                                                             |
|-------------------------------------|--------------------------------------------------------------------------|
| 2115 (FS30 <i>i</i> , 16 <i>i</i> ) |                                                                          |
| [Setting value]                     |                                                                          |
| 1774 (FS15 <i>i</i> )               | Disturbance input frequency                                              |
| 2151 (FS30 <i>i</i> , 16 <i>i</i> ) |                                                                          |
| [Setting value]                     | 2629 for the L axis and 2757 for the M axis                              |
|                                     | 2108 for the L axis and 2236 for the M axis (for the Series 90B3 a 90B7) |
|                                     | ,                                                                        |

| 1775 (FS15 <i>i</i> )               | Shift amount |
|-------------------------------------|--------------|
| 2152 (FS30 <i>i</i> , 16 <i>i</i> ) |              |

[Setting value]

Current command

1776 (FS15*i*) 2153 (FS30*i*, 16*i*)

[Setting value]

268 for the L axis and 396 for the M axis 2372 for the L axis and 2500 for the M axis (for the Series 90B3 and 90B7)

#### <5> SD software setting

On the F9 screen of the SD software, specify data conversion for each channel. Select 2:Tcmd. Specify 7282 for the current command channel and 1820 for the disturbance input frequency channel. For channel data settings on the check board, the disturbance input frequency and the current command are set, respectively, to 5 (for a DIP switch, 12) and 6 (for a DIP switch, 13).

Entering a trigger at the same time as the start of disturbance input collects the data shown below.

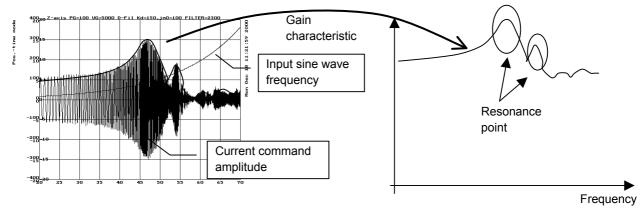

The envelope of the current command amplitude indicates the gain characteristic of the velocity loop.

# (7) Adjustment of backlash acceleration

#### **NOTE**

The examples given below show the adjustment of backlash acceleration in the Series 30*i* and 16*i*. Even with other CNCs, the adjustment procedure is the same. When using the Series 15*i*, however, replace parameter Nos. according to the table given below.

#### (a) Backlash acceleration function

A simple figure as shown below is formed by the compensation value of backlash acceleration. The acceleration compensation value is added to the velocity command to help inversion of the velocity integral gain when the motor is reversed. This effect can reduce the path error in the reverse operation.

(Standard backlash acceleration)

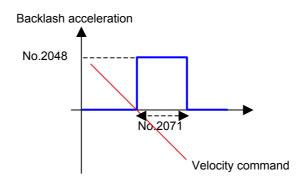

Basically, the above two parameters are considered. Parameter No. 2071 is the backlash acceleration time, and its recommended value is 20. Normally, this value need not be adjusted. Parameter No. 2048 is the backlash acceleration amount. In the initial adjustment stage, set 100 in this parameter. Adjust this value while observing the arc figure.

#### (b) Setting initial parameters for backlash acceleration

Before starting backlash acceleration adjustment, set the following initial parameters:

[Basic parameters for backlash acceleration]

| [Busic parameters for question accordance] |                                |                                           |                                                         |  |  |  |  |
|--------------------------------------------|--------------------------------|-------------------------------------------|---------------------------------------------------------|--|--|--|--|
| Parame                                     | eter No.                       | Recommended value                         | Description                                             |  |  |  |  |
| 15 <i>i</i>                                | 30 <i>i</i> ,16 <i>i</i> ,etc. | Necommended value                         | Description                                             |  |  |  |  |
| 1851                                       | 1851                           | 1 or greater                              | Backlash compensation                                   |  |  |  |  |
| 1808#5                                     | 2003 #5                        | 1                                         | Enables backlash acceleration function                  |  |  |  |  |
| 1884#0                                     | 2006 #0                        | 0/1                                       | 0: Semi-closed loop, 1: Full-closed loop                |  |  |  |  |
| 1953#7                                     | 2009 #7                        | 1                                         | Stop of backlash acceleration                           |  |  |  |  |
| 2611#7                                     | 2223 #7                        | 1                                         | Enables backlash acceleration during cutting only.      |  |  |  |  |
| 1957#6                                     | 2015 #6                        | 0                                         | Disables the 2-stage backlash acceleration function.    |  |  |  |  |
| 1860                                       | 2048                           | 100                                       | Backlash acceleration amount                            |  |  |  |  |
| 1975                                       | 2082                           | 5 (1μm detection)<br>50 (0.1μm detection) | Backlash acceleration stop distance (in detection unit) |  |  |  |  |
| 1964                                       | 2071                           | 20                                        | Backlash acceleration time                              |  |  |  |  |

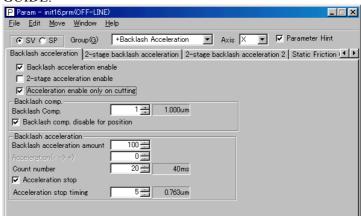

These parameters can be set in the parameter window of SERVO GUIDE.

# (c) Adjusting backlash acceleration

The following figure shows an arc figure before servo adjustment. Quadrant protrusions of about 4 µm appear on the X- and Y-axes.

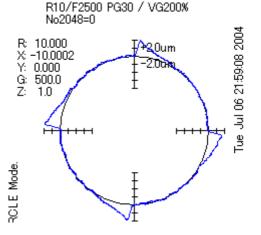

The figure below shows the result of a backlash acceleration adjustment made according to the parameter settings in item (b). By setting recommended values for backlash acceleration, quadrant protrusions can be suppressed.

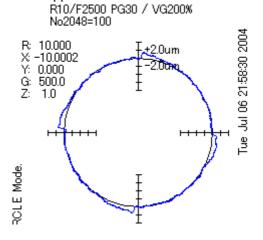

## (c)-1 Determining the end of adjustment

First, it is necessary to understand when the backlash acceleration adjustment is ended. The figure below shows the result of an adjustment made by setting parameter No. 2048 to 200. An undercut occurs at the reverse points. Undercuts damage the surface of the machined workpiece, so they must be avoided. Therefore, it is necessary to end the adjustment of parameter No. 2048 just when no undercut occurs.

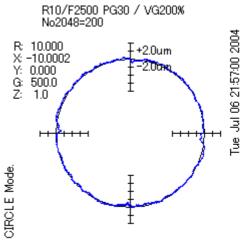

By enlarging the positional deviation at a reverse point, the generation of an undercut can be determined easily. Pressing z widens the figure while pressing Z shrinks the width. Pressing u decreases one grid size while pressing d increases the grid size.

When z and u are pressed, a figure as shown below is obtained:

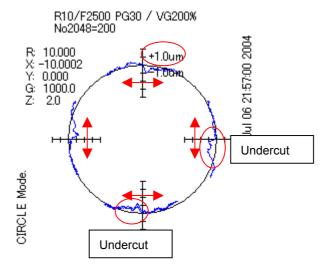

#### (c)-2 Effect of gain adjustment

According to the description in item (c)-3 - (1), the final value of parameter No. 2048 must be determined to be 100. However, small protrusions are still left at the reverse points. This is because the gain adjustment is insufficient in this example. The power to suppress the position gain and velocity loop gain protrusions is strong and stable. Therefore, it is necessary to make gain adjustments thoroughly before the backlash acceleration adjustment.

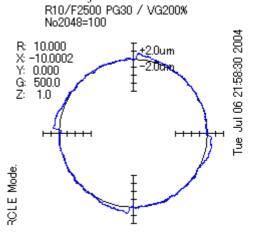

The figure shown below is the result of the gain adjustment, where backlash acceleration is not used. Even when backlash acceleration is not used, protrusions are almost eliminated. Therefore, the importance of gain adjustment can be understood.

#### (Adjustment items)

- Application of high-speed HRV current control
- Velocity loop gain: 600% (200% in the above example)
- Position gain: 100/s (30/s in the above example)

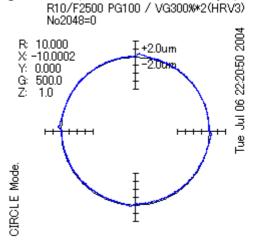

After a thorough gain adjustment, backlash acceleration can be adjusted easily. The figure shown below is the result obtained after the initial parameters of backlash acceleration listed in item (c)-3 - (2) are set. Thanks to the effect of the gain adjustment and a little backlash acceleration, protrusions are completely eliminated.

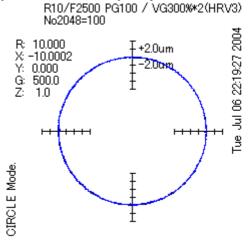

As indicated by this figure, the most important item to eliminate quadrant protrusions is gain adjustment. If gain adjustment is made successfully, backlash acceleration can be adjusted easily. Therefore, backlash acceleration does not play the leading role for suppressing quadrant protrusions.

## (c)-3 Override function

The two figures shown below indicate the difference by feedrate. In this example, the same acceleration amount (parameter No. 2048 is set to 100) is used, but the results are completely reversed. This example shows that a low feedrate requires a small backlash acceleration amount and that a high feedrate requires a large acceleration amount. This means that the backlash acceleration amount must be changed according to the feedrate.

An actually optimum acceleration amount is almost proportional to the acceleration. Therefore, an override function is required to change the acceleration amount according to the acceleration.

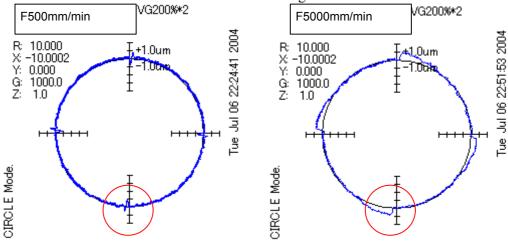

<sup>\*</sup> In this chapter, PG is assumed to be 50, and VG is assumed to be 400%.

For F500 mm/min, 100 set in parameter

No. 2048 is too large.

The override function has two parameters. Parameter No. 2114 specifies an override coefficient, and parameter No. 2338 specifies a limit. These parameters may be adjusted easily if steps (1) through (3) explained below are followed.

2048 is too small.

For F5000 mm/min, 100 set in parameter No.

[Parameters for the override function]

| Parame      | eter No.                       | Standard value | Description                                |
|-------------|--------------------------------|----------------|--------------------------------------------|
| 15 <i>i</i> | 30 <i>i</i> ,16 <i>i</i> ,etc. | Standard value | Description                                |
| 1860        | 2048                           | 100            | Backlash acceleration amount               |
| 1725        | 2114                           | 0              | Backlash acceleration override coefficient |
| 2751        | 2338                           | 0              | acklash acceleration limit                 |

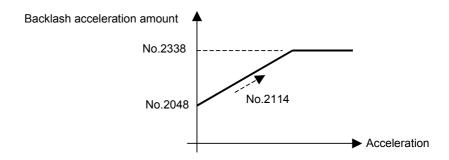

#### (1) Determining parameter No. 2048

To determine parameter No. 2048, an adjustment must be made at low feedrate. This example assumes a feedrate of F500 mm/min and a radius of 10 mm. Adjust an optimum value at a low feedrate, and set it in parameter No. 2048. The figure below shows the result of setting 30 in parameter No. 2048. Here, this value is set in parameter No. 2048.

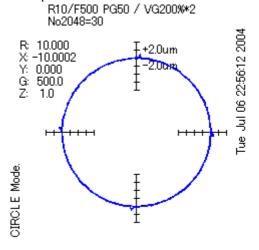

#### (2) Determining parameter No. 2114

Parameter No. 2114 must be set after the adjustment of parameter No. 2048. About a half of the maximum cutting feedrate is used to determine the value to be set in parameter No. 2114. In this example, F2500 mm/min is used. By increasing the value in parameter No. 2114, determine an optimum value that does not cause undercuts. Increasing the value in parameter No. 2114 increases the actual acceleration amount.

The following figure shows the result of the adjustment of parameter No. 2114. Quadrant protrusions can be suppressed satisfactory.

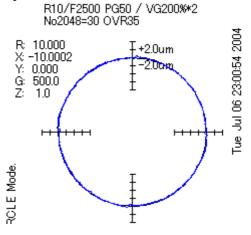

#### (3) Determining parameter No. 2338

Finally, set parameter No.2338. With an override coefficient determined using a middle feedrate, a large acceleration amount is output when the feedrate is set to a high feedrate. For this reason, the acceleration amount must be limited for high feedrate. In this example, F5000 mm/min is used.

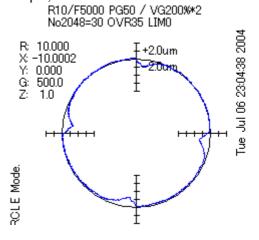

The following shows the result of the adjustment of parameter No. 2338 at high speed. Quadrant protrusions are suppressed well.

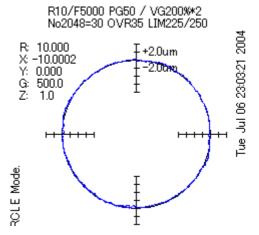

## (d) Acceleration amount for each direction

There may be difference in size between the right and left quadrant protrusions or between the top and bottom quadrant protrusions. In such a case, an acceleration amount must be set separately.

If parameter No. 2094 is not 0, parameter No. 2094 is used for the left and bottom reverse points. Parameter No. 2340 is used as the override coefficient for parameter No. 2094, and parameter No. 2341 is used as the limit for parameter No. 2094.

[Parameters of acceleration amount for each direction]

| Parame      | eter No.                       | Standard value                               | Description                                         |
|-------------|--------------------------------|----------------------------------------------|-----------------------------------------------------|
| 15 <i>i</i> | 30 <i>i</i> ,16 <i>i</i> ,etc. | Standard value                               | Description                                         |
| 1860        | 2048                           | 50                                           | Backlash acceleration amount                        |
| 1725        | 2114                           | 0 Backlash acceleration override coefficient |                                                     |
| 2751        | 2338                           | 0                                            | Backlash acceleration limit                         |
| 1987        | 2094                           | 0                                            | Backlash acceleration amount (- to +)               |
| 2753        | 2340                           | 0                                            | Backlash acceleration override coefficient (- to +) |
| 2754        | 2341                           | 0                                            | Backlash acceleration limit (- to +)                |

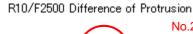

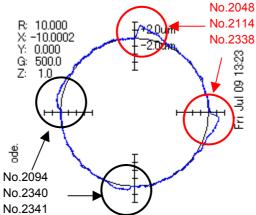

## (e) Disabling backlash acceleration after stop

The optimum acceleration amount after a long stop may slightly be different from that at the time of adjustment using an arc. This phenomenon is due to the difference in friction, backlash, and machine torsion in the stopped state. The figure given below shows the bad effect of backlash acceleration, where a 3-µm overshoot is generated at the time of 10-µm step movement. As a solution to this problem, the following servo software can disable backlash acceleration after a stop:

Series and editions of applicable servo software (Series 15*i*-B,16*i*-B,18*i*-B,21*i*-B,0*i*-B,0*i* Mate-B,Power Mate *i*) Series 90B0/W(23) and subsequent editions Series 90B1/A(01) and subsequent editions Series 90B6/A(01) and subsequent editions (Series 0*i*-C,0*i* Mate-C,20*i*-B) Series 90B5/A(01) and subsequent editions

[Parameters for the function for disabling backlash acceleration after a stop]

| Param       | eter No.                       | Standard value | Description                                               |  |
|-------------|--------------------------------|----------------|-----------------------------------------------------------|--|
| 15 <i>i</i> | 30 <i>i</i> ,16 <i>i</i> ,etc. | Standard value | Description                                               |  |
| 1883#7      | 2005#7                         | 1              | Static friction compensation function                     |  |
| 2696#7      | 2283#7                         | 1              | Function for disabling backlash acceleration after a stop |  |
| 1966        | 2073                           | 5              | Judgment parameter for stop state (ITP)                   |  |
| 1964        | 2071                           | 0              | Static friction compensation function enable time         |  |
| 1965        | 2072                           | 0              | Static friction compensation value                        |  |

(\*) This function uses the parameters for the static friction compensation function.

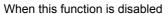

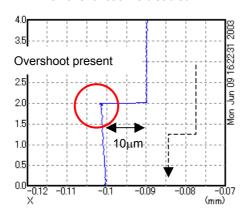

#### When this function is enabled

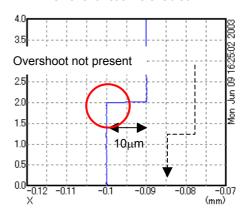

# SERVO CHECK BOARD OPERATING PROCEDURE

# (1) Overview

The servo check board enables digital control values used in a digital servo section to be observed from the outside. The digital control values can be observed in either analog or digital form. Analog outputs can be observed directly with an oscilloscope, and digital outputs can be observed with a personal computer.

# (2) Servo check board configuration

The following table lists the signals that can be observed with the servo check board, and the number of supported axes.

Table I (a) Servo check board specification

| Name | Specification  | Output interface   | Number of supported axes | Number of output channels |     |
|------|----------------|--------------------|--------------------------|---------------------------|-----|
| Α    | A06B-6057-H630 | Analog and digital | 8                        | 4 (optional)              |     |
| В    | A06B-6057-H620 | Digital only       | 4                        | 4 (optional)              | (*) |
| С    | A06B-6057-H602 | Analog only        | 2                        | 8 (fixed)                 | (*) |

<sup>\*</sup> Servo check board A (one-piece analog/digital type) is upward-compatible, that is, can be replaced, with digital check board B and analog check board C.

The method for connecting the servo check board with a CNC varies with the type of the CNC.

The method may also vary with the name of a connectable terminal. The following table lists the ordering information for adapters and cables required to connect the check board.

Table I (b) Adapters and cables required to connect the servo check board to each CNC

| board to cach one                                           |                                                                   |                      |  |  |  |  |  |
|-------------------------------------------------------------|-------------------------------------------------------------------|----------------------|--|--|--|--|--|
| CNC                                                         | Required adapters and cables                                      | Ordering information |  |  |  |  |  |
| Series 16 <i>i</i> , 18 <i>i</i> , 21 <i>i</i> , 0 <i>i</i> | Dedicated <i>i</i> -B adapter board + dedicated <i>i</i> -B cable | A02B-0281-K822       |  |  |  |  |  |
|                                                             | Straight cable                                                    | A06B-6050-K872       |  |  |  |  |  |
| Series 15 <i>i</i> , Power Mate <i>i</i>                    | Adapter board + dedicated <i>i</i> series cable                   | A02B-0236-K822       |  |  |  |  |  |
|                                                             | Straight cable                                                    | A06B-6050-K872       |  |  |  |  |  |

#### **NOTE**

With the Series 30i, 31i, and 32i, the check board cannot be connected.

# (3) Servo check board connection

#### **↑** CAUTION

When connecting the servo check board to an NC, keep the NC power supply switched off. When the servo check board is directly connected not via an adapter board, the circuitry of both of the CNC and check board can be damaged.

(a) Connection between check board A (one-piece analog/digital type) and each CNC

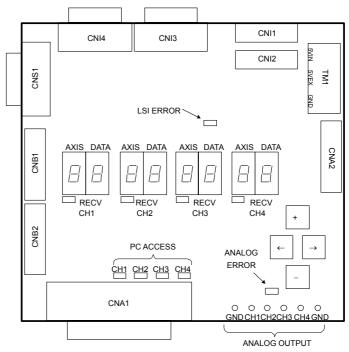

Fig. I (a) Connector layout on servo check board A (A06B-6057-H630)

Series 16i, 18i, 21i, 0i

\* A dedicated *i*-B cable is used to connect the CA69 connector of the CNC with the adapter.

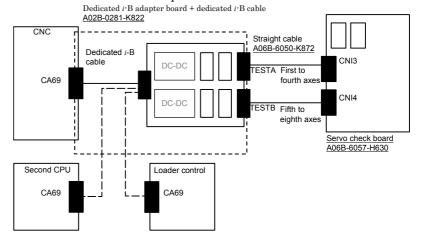

#### Series 15i, Power Mate i

\* A dedicated cable is used to connect the CA54 connector of the CNC with the adapter.

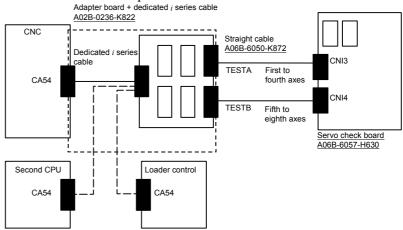

(b) Connection between servo check board B (interface board supporting automatic adjustment) and each CNC

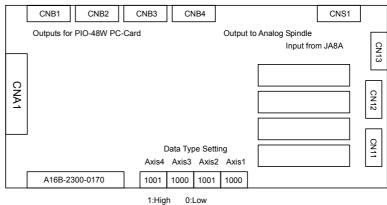

Fig. I (b) Connector layout on servo check board B (A06B-6057-H620)

- \* The connection method for servo check board C is the same as for servo check board A
  - A straight cable is used to connect the dedicated adapter board with the check board, and TESTA or TESTB of the dedicated adapter board is connected to CBI3 on the check board. In this case, the data of axes 1 to 4 and the data of axes 5 to 8 cannot be observed at the same time.
- (c) Connection between servo check board C (analog check board) and each CNC

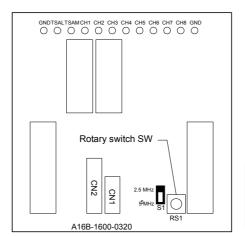

#### NOTE

Install a jumper pin on the 5 MHz side at S1 (clock) on the check board.

Do not use check pins TSAL and TSAM.

Fig. I (c) Connector layout on servo check board C (A06B-6057-H602)

\* The connection method for servo check board B is the same as for servo check board A

A reverse-insertion protection cable is used to connect the dedicated adapter board with the check board, and one of TEST0 through TEST3 of the dedicated adapter board is connected to the connector CN2 on the check board.

# (4) Selecting signals for observation

a) Servo check board A (one-piece analog/digital type)

On servo check board A, a pair of two 7-segment LED digits is used to select the axis and data type for signals to be observed. Set the AXIS digit with the axis number (1 to 8) set in parameter No. 1023.

Also set the DATA digit with the type of data to be observed (the table below).

Data is not output for an axis unless the RECV LED lights for that axis.

| Data type                                                |
|----------------------------------------------------------|
| Velocity command (VCMD)                                  |
| Torque command (TCMD) or estimated load torque           |
| Speed (SPEED)                                            |
| Position (POS)                                           |
| Automatic adjustment data                                |
| Automatic adjustment data 2                              |
| Servo-spindle synchronization error (updated every 8 ms) |
|                                                          |

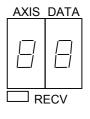

<sup>\*</sup> DATA7 is output only when the CNC is the Power Mate i.

(b) Servo check board B (digital type) Set the DIP switches as explained below.

Set DIP switches 1 and 0 according to the directions printed on the printed-circuit board.

A06B-6057-H620

CNB1 CNB2 CNB3 CNB4

Output to Analog Spinde Input from JABA

DIP switch

Data Type Setting

A16B-2300-0170

1 High 0. Low

Example of setting with the DIP switches on your side as shown at the right.

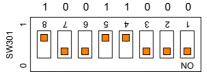

Data for the third and fourth axis is selected.

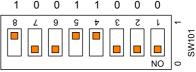

Data for the first and second axis is selected.

#### **NOTE**

The terms "L axis" and "M axis" refer to an axis assigned an odd number specified in parameter No. 1023 and an axis assigned an even number that follows directly that odd number, respectively.

| Data type        | La | ١  | M axis |   |   |   |   |
|------------------|----|----|--------|---|---|---|---|
| Velocity command |    |    |        |   | 0 |   | 1 |
| (VCMD)           | 0  | 00 | 0      | 0 |   | 0 | 0 |
| Torque command/  |    | 0  |        |   | 0 | 0 | 1 |
| estimated load   | 00 | 0  | 0      | 0 |   |   | 0 |
| Creed (CDEED)    | 0  |    |        | 0 |   | 0 | 1 |
| Speed (SPEED)    | 0  | 00 | 0      |   | 0 |   | 0 |

| Data type    | L axis M axis |   | s |   |   |   |   |   |   |
|--------------|---------------|---|---|---|---|---|---|---|---|
| Position     | 0             |   |   |   | 0 |   |   | 0 | 1 |
| (POS)        |               | 0 | 0 | 0 |   | 0 | 0 |   | 0 |
| A .1:        | 0             |   | 0 |   | 0 |   | 0 | 0 | 1 |
| Adjustment   |               | 0 |   | 0 |   | 0 |   |   | 0 |
| A -1:        | 0             | 0 |   |   | 0 | 0 |   | 0 | 1 |
| Adjustment 2 |               |   | 0 | 0 |   |   | 0 |   | 0 |

(c) Servo check board C (analog type)

Output data is permanently assigned to each check pin as listed below.

The rotary switch on the printed-circuit board is kept at 0 for usual use.

\* The terms "L axis" and "M axis" refer to an axis assigned an odd number specified in parameter No. 1023 and an axis assigned an even number that follows directly that odd number, respectively.

|            |   |                | Check pin      |        |                             |                             |                 |                           |                           |
|------------|---|----------------|----------------|--------|-----------------------------|-----------------------------|-----------------|---------------------------|---------------------------|
|            |   | CH1            | CH2            | CH3    | CH4                         | CH5                         | CH6             | CH7                       | CH8                       |
| ١          | 0 |                |                |        |                             | L axis<br>SPEED             | M axis<br>SPEED | 1                         | -                         |
| ary switch | 1 | L axis<br>VCMD | L axis<br>TCMD | M axis | M axis<br>TCMD              | L axis<br>POS               | M axis<br>POS   | L axis<br>adjust-<br>ment | M axis<br>adjust-<br>ment |
| Rotary     | 2 |                | TOME VOME      |        | L axis<br>adjust-<br>ment 2 | M axis<br>adjust-<br>ment 2 | -               | -                         |                           |

# (5) VCMD signal

When the feed-forward function is not used, the VCMD signal conveys a velocity command.

With this signal, it is possible to measure very slight vibration in the motor and its motion irregularity.

When the feed-forward function is used, the VCMD signal represents a positional deviation rather than a velocity command. So the signal can be used to measure vibration in the motor and irregularity in the feed distance of the tool driven by the motor.

The signal conversion type for the VCMD signal can be switched using parameters.

This switching is used, if the signal waveform is hard to observe because of the VCMD signal being reciprocating within  $\pm 5$  V.

| _ |                     |
|---|---------------------|
|   | No. 1956 (FS15i)    |
| _ | 140. 1550 (1 6 151) |
|   | No. 2012 (FS16i)    |

| #7 | #6 | #5   | #4   | #3 | #2 | #1 | #0 |
|----|----|------|------|----|----|----|----|
|    |    | VCM2 | VCM1 |    |    |    |    |

Parameters for rotary motor

| VCM2 | VCM1 | Specified rotation speed/5 V |
|------|------|------------------------------|
| 0    | 0    | 0.9155 min <sup>-1</sup>     |
| 0    | 1    | 14 min <sup>-1</sup>         |
| 1    | 0    | 234 min <sup>-1</sup>        |
| 1    | 1    | 3750 min <sup>-1</sup>       |

Parameters for linear motor (Incremental type : P=signal pitch[ $\mu$ m]) (Absolute type : P= resolution [ $\mu$ m] × 512)

|      | (Find of the Control of the Control |                        |  |  |  |  |  |
|------|----------------------------------------------------------------------------------------------------|------------------------|--|--|--|--|--|
| VCM2 | VCM1                                                                                                    | Specified velocity/5 V |  |  |  |  |  |
| 0    | 0                                                                                                    | 0.00375 × P m/min      |  |  |  |  |  |
| 0    | 1                                                                                                    | 0.006 × P m/min        |  |  |  |  |  |
| 1    | 0                                                                                                    | 0.96 × P m/min         |  |  |  |  |  |
| 1    | 1                                                                                                    | 15.36 × P m/min        |  |  |  |  |  |

Using an oscilloscope to see the movement of the entire signal in DC mode, then its magnified image in AC mode enables you to check very slight vibration in the motor and its motion irregularity.

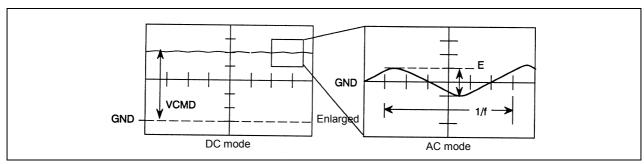

Fig. I (d) Waveform of the VCMD signal

The following table lists the number of positional deviation pulses for a VCMD voltage of 5 V.

Table I (c) Number of positional deviation pulses for a VCMD voltage of 5 V for semi-closed loop

| VCM2 | VCM1 | Number of positional deviation pulses for a VCMD voltage of 5 V |  |  |  |  |  |
|------|------|-----------------------------------------------------------------|--|--|--|--|--|
| 0    | 0    | 15,258 × FFG/Kp                                                 |  |  |  |  |  |
| 0    | 1    | 244,133 × FFG/Kp                                                |  |  |  |  |  |
| 1    | 0    | 3,906,133 × FFG/Kp                                              |  |  |  |  |  |
| 1    | 1    | 62,498,133 × FFG/Kp                                             |  |  |  |  |  |

Kp: Position gain (s<sup>-1</sup>)

FFG: Flexible feed gear (numerator/denominator)

Table I (d) Number of positional deviation pulses for a VCMD voltage of 5

V for full-closed loop

| VCM2 | VCM1 | Number of positional deviation pulses for a VCMD voltage of 5 V                   |
|------|------|-----------------------------------------------------------------------------------|
| 0    | 0    | 0.0153 × (number of positional feedback occurrences per motor revolution)/Kp      |
| 0    | 1    | 0.2441 × (number of positional feedback occurrences per motor revolution)/Kp      |
| 1    | 0    | 3.96061 × (number of positional feedback occurrences per motor revolution)/Kp     |
| 1    | 1    | $62.5 \times (number of positional feedback occurrences per motor revolution)/Kp$ |

Kp: Position gain (s<sup>-1</sup>)

Table I (e) Number of positional deviation pulses for a VCMD voltage of 5 V when a linear motor is in use

| VCM2 | VCM1 | Number of positional deviation pulses for a VCMD voltage of 5 V |
|------|------|-----------------------------------------------------------------|
| 0    | 0    | 32,000×FFG/Kp                                                   |
| 0    | 1    | 512,000×FFG/Kp                                                  |
| 1    | 0    | 8,192,000×FFG/Kp                                                |
| 1    | 1    | 131,072,000×FFG/Kp                                              |

Kp: Position gain (s<sup>-1</sup>)

FFG: Flexible feed gear (numerator/denominator)

(Example)

Assume the following conditions:

Position gain = 30 (s<sup>-1</sup>), semi-closed loop, detection unit of 1  $\mu$ m/pulse, flexible feed gear = 1/100,

VCM2 = 0, VCM1 = 1 (VCMD waveform signal calculation parameters)

If a waveform with E = 0.3 V and I/f = 20 ms is observed:

Number of positional deviation pulses for a VCMD voltage of 5 V = 244133/100/30 = 81 pulses

Table vibration =  $81 \times 0.3/5 = 4.88 \mu m$ Vibration frequency = 50 Hz

# (6) TCMD signal

The TCMD signal conveys a torque command for the motor.

When a motor is running at high speed, its actual currents (IR and IS) may differ from the rating because of back electromotive force.

The output voltage of the signal becomes 4.44 V at maximum current. A higher signal voltage may be observed in a motor in which the actual current limit function is enabled, however.

Table I (f) TCMD waveform conversion

| Maximum | Maximum |                                                                                                    |  |  |  |  |
|---------|---------|----------------------------------------------------------------------------------------------------|--|--|--|--|
| current | Ap/V    | Applicable servo motor                                                                               |  |  |  |  |
| 4Ap     | 0.9     | β <i>i</i> S0.2/5000, β <i>i</i> S0.3/5000                                                           |  |  |  |  |
| 404=    | 0.0     | α <i>i</i> S2/5000HV, α <i>i</i> S2/6000HV, α <i>i</i> S4/5000HV,                                    |  |  |  |  |
| 10Ap    | 2.3     | β <i>i</i> S2/4000HV, β <i>i</i> S4/4000HV, β <i>i</i> S8/3000HV                                     |  |  |  |  |
|         |         | αiS2/5000, αiS2/6000, αiS4/5000, αiF1/5000,                                                          |  |  |  |  |
|         |         | α <i>i</i> F2/5000, α <i>i</i> F4/4000HV, α <i>i</i> F8/3000HV,                                      |  |  |  |  |
|         |         | αC4/3000 <i>i</i> , αC8/2000 <i>i</i> , αC12/2000 <i>i</i> ,                                         |  |  |  |  |
| 20Ap    | 4.5     | $\beta i$ S0.4/5000, $\beta i$ S0.5/5000, $\beta i$ S0.5/6000, $\beta i$ S1/5000, $\beta i$ S1/6000, |  |  |  |  |
|         |         | β <i>i</i> S2/4000, β <i>i</i> S4/4000, β <i>i</i> S8/3000, β <i>i</i> S12/3000HV,                   |  |  |  |  |
|         |         | β <i>i</i> S22/2000HV,                                                                               |  |  |  |  |
|         |         | LiS300A1/4, LiS1500B1/4(400V)                                                                        |  |  |  |  |
|         |         | α <i>i</i> F4/4000, α <i>i</i> F8/3000, α <i>i</i> S8/4000HV, α <i>i</i> S8/6000HV,                  |  |  |  |  |
|         |         | α <i>i</i> S12/4000HV, α <i>i</i> F12/3000HV, α <i>i</i> F22/3000HV, αC22/2000 <i>i</i> ,            |  |  |  |  |
| 40Ap    | 9       | β <i>i</i> S2/4000(40A-driven), β <i>i</i> S4/4000(40A-driven),                                      |  |  |  |  |
|         |         | β <i>i</i> S8/3000(40A-driven), β <i>i</i> S12/3000, β <i>i</i> S22/2000, L <i>i</i> S600A1/4,       |  |  |  |  |
|         |         | LiS900A1/4, LiS1500B1/4, LiS3000B2/2 , LiS4500B2/2HV                                                 |  |  |  |  |
|         |         | α <i>i</i> S8/4000, α <i>i</i> S8/6000, α <i>i</i> S12/4000, α <i>i</i> F12/3000,                    |  |  |  |  |
|         |         | α <i>i</i> F22/3000, α <i>i</i> S22/4000HV, α <i>i</i> S30/4000HV, α <i>i</i> S40/4000HV,            |  |  |  |  |
| 80Ap    | 18      | αC30/1500 <i>i</i> , L <i>i</i> S3000B2/4, L <i>i</i> S4500B2/2, L <i>i</i> S6000B2/2,               |  |  |  |  |
|         |         | LiS6000B2/2HV, LiS7500B2/2HV, LiS3300C1/2,                                                           |  |  |  |  |
|         |         | LiS11000C2/2HV                                                                                       |  |  |  |  |
|         |         | $\alpha i$ S22/4000, $\alpha i$ S30/4000, $\alpha i$ S40/4000,                                       |  |  |  |  |
| 160Ap   | 36      | α <i>i</i> F30/3000, α <i>i</i> F40/3000, α <i>i</i> F40/3000 FAN,                                   |  |  |  |  |
| ТООАР   | 30      | LiS6000B2/4, LiS7500B2/2, LiS9000B2/2, LiS9000C2/2,                                                  |  |  |  |  |
|         |         | LiS11000C2/2, LiS10000C3/2                                                                           |  |  |  |  |
|         |         | αiS50/3000HV, αiS50/3000HV FAN, αiS100/2500HV,                                                       |  |  |  |  |
| 180Ap   | 41      | αiS200/2500HV, LiS7500B2/2(400V), LiS9000B2/2(400V),                                                 |  |  |  |  |
| ΙσυΑρ   | 71      | LiS9000C2/2(400V), LiS11000C2/2(400V), LiS15000C2/3HV,                                               |  |  |  |  |
|         |         | LiS10000C3/2(400V)                                                                                   |  |  |  |  |
|         |         | α <i>i</i> S50/3000, α <i>i</i> S50/3000FAN, α <i>i</i> S100/2500, α <i>i</i> S200/2500,             |  |  |  |  |
| 360Ap   | 82      | α <i>i</i> \$300/2000, α <i>i</i> \$500/2000, α <i>i</i> \$300/2000HV, α <i>i</i> \$500/2000HV,      |  |  |  |  |
| σσολρ   | 02      | α <i>i</i> S1000/2000HV, L <i>i</i> S7500B2/4, L <i>i</i> S9000B2/4, L <i>i</i> S15000C2/2,          |  |  |  |  |
|         |         | LiS15000C2/3, LiS17000C3/2                                                                           |  |  |  |  |
| 1440Ap  | 328     | α <i>i</i> S2000/2000HV                                                                              |  |  |  |  |

<sup>\*</sup> Effective current (RMS) = TCMD signal output (Ap)  $\times$  0.71

# (7) SPEED signal

The SPEED signal conveys the rotation speed of the motor.

| Linear motor      | (Incremental: P= signal p | oitch[µm])           |
|-------------------|---------------------------|----------------------|
|                   | (Absolute : P= resolution | $[\mu m] \times 512$ |
| Signal conversion | 15.36 × P (m/min)/5 V     |                      |

Signal conversion 3750 min<sup>-1</sup>/5 V

When the SPEED signal is latched at 5 V, check whether the following parameter is set with a value.

No. 1726 (FS15*i*)

No. 2115 (FS16*i*)

Must be kept at 0.

\* Setting this parameter with a value other than 0 disables the SPEED signal output.

# (8) Changing the check board output magnification for the TCMD and SPEED signals

Conventionally, the measured waveforms of the TCMD signal (torque command) and SPEED signal (actual feedrate) were folded at 5 V in some cases and difficult to read if the torque command value is large or the actual feedrate exceeds 3750 min<sup>-1</sup>, because the ranges of these signals were fixed when output to the check board. An improvement was made so that the output ranges of measured waveforms can be changed according to parameter settings.

Series and editions of applicable servo software

Series 90B0/N(14) and subsequent editions

Series 90B1/A(01) and subsequent editions

Series 90B6/A(01) and subsequent editions

Series 90B5/A(01) and subsequent editions

No. 2613 (FS15*i*) No. 2225 (FS16*i*) #7 #6 #5 #4 #3 #2 #1 #0 TSA05 TCMD05

TCMD05(#1)

The voltage of the TCMD signal output to the check board is:

0: Unchanged (default)

1: Halved

\* The actual output voltage is affected by the following function bit (TCMD4X).

TSA05(#2)

The voltage of the SPEED signal output to the check board is:

0: Unchanged  $(3750 \text{ min}^{-1}/5 \text{ V})$  (default)

1: Halved (7500 min<sup>-1</sup>/5 V)

Conventionally, there has been the following function bit (TCMD4X) for multiplying the output voltage weight of TCMD by 4. This bit can be used along with the newly added function bit (TCMD05).

No. 1743 (FS15*i*) No. 2203 (FS16*i*)

|   | #7 | #6 | #5     | #4 | #3 | #2 | #1 | #0 |
|---|----|----|--------|----|----|----|----|----|
|   |    |    | TCMD4X |    |    |    |    |    |
| _ |    |    |        |    |    |    |    |    |

TCMD4X(#5)

The voltage of the TCMD signal output to the check board is:

0: Unchanged (default)

1: Multiplied by 4

Using these function bits changes the output ranges of the TCMD and SPEED signals as listed in Table I (g) and Table I (h).

#### - TCMD signal output range

Table I (g) TCMD signal conversion (improved)

| TCMD4X TCMD05 |   | TCMD value/4.4 V                  | Remark            |
|---------------|---|-----------------------------------|-------------------|
| 0             | 1 | Amplifier maximum current × 2 (A) |                   |
| 0             | 0 | Amplifier maximum current (A)     | Conventional mode |
| 1             | 1 | Amplifier maximum current/2 (A)   |                   |
| 1             | 0 | Amplifier maximum current/4 (A)   | × 4 mode          |

#### Example:

Relationships between the output voltage and TCMD value [A] when an 80-A amplifier is used

| TCMD4X | TCMD05 | TCMD value/4.4 V |
|--------|--------|------------------|
| 0      | 1      | 160 [A]          |
| 0      | 0      | 80 [A]           |
| 1      | 1      | 40 [A]           |
| 1      | 0      | 20 [A]           |

#### - SPEED signal output range

Table I (h) SPEED signal conversion (improved)

| TSA05 | Actual feedrate per 5 V Actual feedrate per 5 V Rotary motor Linear motor |                                | Remark            |
|-------|---------------------------------------------------------------------------|--------------------------------|-------------------|
| 0     | 3750 [min <sup>-1</sup> ]                                                 | 15.36 × P [min <sup>-1</sup> ] | Conventional mode |
| 1     | 7500 [min <sup>-1</sup> ]                                                 | 30.72 × P [min <sup>-1</sup> ] |                   |

Letter P in the linear motor column has a different meaning depending on the type of the scale.

• When the FANUC high-resolution serial conversion circuit is used

(Incremental scale)  $\rightarrow$  P = signal pitch[ $\mu$ m]

• When a scale that matches the FANUC serial interface is used. (Absolute scale)  $\rightarrow$  P = resolution [ $\mu$ m]  $\times$  512

# (9) Acquiring signals using a personal computer

Servo check boards A and B, listed in Table I (a), have a digital output interface. Using the servo adjustment software (SD) enables them to collect servo data such as position and speed through the interface into a personal computer.

(a) Connection between a servo check board and a personal computer (IBM PC/AT compatible)

Connect servo check board connector CNA1 to the printer port of a personal computer. The printer port must support bidirectional communication mode. (Measurement is impossible in ECP mode.)

Windows<sup>®</sup> does not support the servo adjustment software (SD). Use it in full-screen mode or MS-DOS mode.

#### (b) Basic operating instructions

modes.)

<1> Enter "SD INIT" at a DOS prompt. The software starts with all its states initialized, and its main screen appears (if the name of the software's executable file is "SD.EXE"). The main screen lets you measure and view data. Entering "CTRL + letter" switches the drawing mode. Select a drawing mode suitable for the data to be observed. (Pressing the? key displays a list of the available drawing.

Drawing mode examples:

CTRL + X: XY mode (XY display)

CTRL + T: XTYT mode (time axis display)

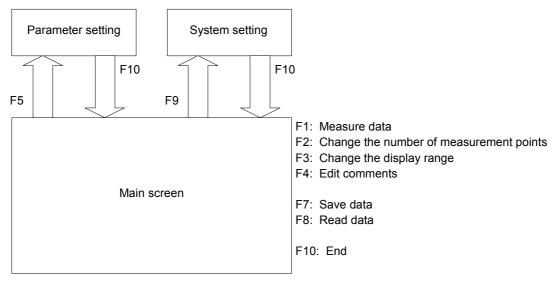

Fig. I (e) Servo adjustment software basic configuration and key manipulation

<2> To change the type of data to be measured and the unit of conversion for it, press the F9 key on the main screen to display the system setting screen.

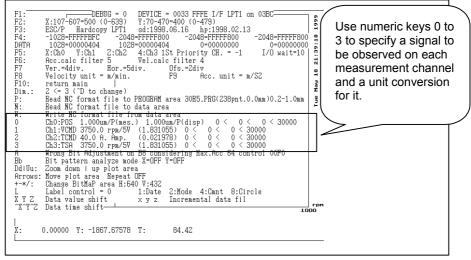

Fig. I (f) System setting screen

Data output on CH1 to CH4 of the check board corresponds to channels 0 to 3 on the SD software. To change the setting, press numeric key 0 to 3. Select a data type (0: position, 1: velocity command, 2: torque command, 3: rotation speed) from the display at the bottom of the screen, then specify the unit of conversion for the data

Conversion values (except for position data) can be set up according to descriptions in (5) to (8).

| Table I (i | i) Meaning o | f measurement | : data convers | ion values and | l example setting |
|------------|--------------|---------------|----------------|----------------|-------------------|
|            |              |               |                |                |                   |

| Туре                                | Display at the bottom of the screen | Meaning of conversion values                        | Example              | Input<br>value                          |
|-------------------------------------|-------------------------------------|-----------------------------------------------------|----------------------|-----------------------------------------|
| POS                                 | 1 pulse = X?                        | Detection unit (in mm units)                        | 1 μm                 | 0.001                                   |
| VCMD                                | 5 V = X min <sup>-1</sup> ?         | What min <sup>-1</sup> corresponds to VCMD of 5 V?  | VCM2 = 1<br>VCM1 = 1 | 3750 <sup>(Note)</sup>                  |
| TCMD                                | X Ap. Amp.?                         | Maximum amplifier current (A)                       | 40 A                 | 40                                      |
| SPEED<br>(number of<br>revolutions) | 5 V = X min <sup>-1</sup> ?         | What min <sup>-1</sup> corresponds to SPEED of 5 V? | -                    | Constantly<br>3750<br>(rotary<br>motor) |

#### NOTE

To observe the VCMD signal as the number of positional deviation pulses, input conversion values listed in Tables I (c) to (e).

To exit the system setting screen, press the F10 key.

<3> To specify measurement intervals, press the F5 key to display the parameter setting screen.

Pressing numeric keys 1, 2, 5, and 0 can change the setting. Usually select 1 ms.

Fig. I (g) Parameter setting screen

To return to the main screen after parameter setting, press the F10 key.

B-65270EN/06 INDEX

## **INDEX**

| -45                                                  | Detection of an Overheat Alarm by Servo Software       |
|------------------------------------------------------|--------------------------------------------------------|
| <a></a>                                              | when a Synchronous Built-in Servo Motor are Used 346   |
| ABBREVIATIONS OF THE NC MODELS COVERED               | Disturbance Elimination Filter Function                |
| BY THIS MANUAL                                       | (Low-Frequency Resonance Elimination Filter)158        |
| Acceleration Feedback Function                       | Dual Position Feedback Function (Optional function)170 |
| ACTIONS FOR ALARMS                                   | 4F5                                                    |
| Actions for Illegal Servo Parameter Setting Alarms51 | < <b>F</b> >                                           |
| ADJUSTING PARAMETERS FOR HIGH-SPEED                  | Feed-forward Function                                  |
| AND HIGH-PRECISION MACHINING76                       | Feed-forward Timing Adjustment Function                |
| Adjustment                                           | Fine Acceleration/Deceleration (FAD) Function239       |
| Advanced Preview Feed-forward Function               | Full-closed Feedback Sharing Function                  |
| ANALOG SERVO INTERFACE SETTING                       | FUNCTION FOR OBTAINING CURRENT                         |
| PROCEDURE 457                                        | OFFSETS AT EMERGENCY STOP279                           |
| <b></b>                                              | FUNCTION-SPECIFIC SERVO PARAMETERS 473                 |
| Backlash Acceleration Function                       | <h></h>                                                |
| Before Servo Parameter Initialization8               | HIGH-SPEED HRV CURRENT CONTROL122                      |
| Block Diagrams                                       | High-speed HRV Current Control133                      |
| BRAKE CONTROL FUNCTION251                            | High-Speed Positioning Adjustment Procedure99          |
| 405                                                  | HIGH-SPEED POSITIONING FUNCTION233                     |
| <c></c>                                              | How to Use the Dummy Feedback Functions for a          |
| Cautions for Controlling One Axis with Two Motors385 | Multiaxis Servo Amplifiers when an Axis is not in      |
| CONTOUR ERROR SUPPRESSION FUNCTION 179               | Use                                                    |
| Current Loop 1/2 PI Control Function166              | HRV1 CONTROL PARAMETERS FOR $\alpha$ SERIES,           |
| Cutting/Rapid Feed-forward Switching Function 188    | β SERIES, AND CONVENTIONAL LINEAR                      |
| CUTTING/RAPID SWITCHING FUNCTION134                  | MOTORS519                                              |
| Cutting/Rapid Unexpected Disturbance Torque          | HRV2 CONTROL PARAMETERS FOR βM SERIES                  |
| Detection Switching Function                         | MOTORS528                                              |
| <d></d>                                              |                                                        |
| Damping Compensation Function                        | INITIALIZING SERVO PARAMETERS8                         |
| DEFINITION OF WARNING, CAUTION, AND                  | INTIALIZING SERVOTARAWETERS                            |
| NOTEs-1                                              | <l></l>                                                |
| DETAILS OF HIGH-SPEED AND HIGH-PRECISION             | Lifting Function Against Gravity at Emergency Stop258  |
| ADJUSTMENT530                                        | LINEAR MOTOR PARAMETER SETTING280                      |
| DETAILS OF PARAMETERS400                             | Low-speed Integral Function                            |
| DETAILS OF THE SERVO PARAMETERS FOR                  | <m></m>                                                |
| Series 30i, 31i, 32i, 15i, 16i, 18i, 21i, 0i, 20i,   |                                                        |
| Power Mate i (SERIES 90D0, 90E0, 90B0, 90B1,         | MACHINE RESONANCE ELIMINATION                          |
| 90B6, 90B5, AND 9096)401                             | FUNCTION                                               |
| Detection of an Overheat Alarm by Servo Software     | Machine Speed Feedback Function                        |
| when a Linear Motor and a Synchronous Built-in Servo | MODEL-SPECIFIC INFORMATION                             |
| Motor are Used                                       | Motor Feedback Sharing Function                        |
|                                                      | MOTOR ID NUMBERS OF $\alpha$ SERIES MOTORS514          |
|                                                      | MOTOR ID NUMBERS OF β SERIES MOTORS516                 |

INDEX
B-65270EN/06

| MOTOR ID NUMBERS OF CONVENTIONAL                                          | RELATED MANUALS                                                                                                    | 5   |
|---------------------------------------------------------------------------|----------------------------------------------------------------------------------------------------|-----|
| LINEAR MOTORS517                                                          | Resonance Elimination Filter Function                                                                                            |     |
| 4815                                                                      | (High-Frequency Resonance Elimination Filter)                                                                                    | 152 |
| <n></n>                                                                   | RISC Feed-forward Function                                                                                                    | 186 |
| N Pulses Suppression Function                                             | <\$>                                                                                                    |     |
| <0>                                                                       |                                                                                                    | 240 |
| Observer Function162                                                      | SERIAL FEEDBACK DUMMY FUNCTIONS                                                                                                  |     |
| Overall Use of the Quick Stop Functions265                                | Serial Feedback Dummy Functions                                                                                                  |     |
| Overshoot112                                                              | Series 15i-MB                                                                                                    | 482 |
| OVERSHOOT COMPENSATION FUNCTION227                                        | Series 16 <i>i</i> /18 <i>i</i> /21 <i>i</i> /0 <i>i</i> /0 <i>i</i> Mate-MB, 0 <i>i</i> /0 <i>i</i> Mate-MC/<br>20 <i>i</i> -FB | 405 |
| OVERVIEW1                                                                 | Series 30i/31i/32i-A, 31i-A5                                                                                                    |     |
| < <i>P</i> >                                                              | Servo Alarm 2-axis Simultaneous Monitor Function                                                                                 |     |
|                                                                           | SERVO CHECK BOARD OPERATING                                                                                                    | 3// |
| Parameter Initialization Flow                                             | PROCEDURE                                                                                                    |     |
| PARAMETER LIST                                                            | SERVO FUNCTION DETAILS                                                                                                    |     |
| PARAMETERS FOR α AND OTHER SERIES513                                      |                                                                                                    |     |
| PARAMETERS FOR HRV1 CONTROL428                                            | SERVO CHIDE                                                                                                    |     |
| PARAMETERS FOR HRV1 CONTROL                                               | SERVO GUIDE                                                                                                    |     |
| (FOR Series 0 <i>i</i> -A)                                                | SERVO HRV CONTROL                                                                                                    |     |
| PARAMETERS FOR HRV2 CONTROL                                               | Servo HRV Control Adjustment Procedure                                                                                           |     |
| PARAMETERS FOR Series 15i                                                 | Servo HRV2 Control                                                                                                    |     |
| PARAMETERS FOR Series 16 <i>i</i> , 18 <i>i</i> , AND 21 <i>i</i>         | Servo HRV3 Control                                                                                                    |     |
| PARAMETERS FOR Series 30 <i>i</i> , 31 <i>i</i> , AND 32 <i>i</i> 471     | Servo HRV4 Control                                                                                                    |     |
| PARAMETERS FOR SERVO HRV2 CONTROL518                                      | Servo Parameter Initialization Procedure                                                                                         | 10  |
| PARAMETERS FOR THE Power Mate <i>i</i> 469                                | SERVO PARAMETERS RELATED TO                                                                                                    |     |
| PARAMETERS RELATED TO HIGH-SPEED AND                                      | HIGH-SPEED AND HIGH PRECISION                                                                                                    |     |
| HIGH PRECISION OPERATIONS481                                              | OPERATIONS                                                                                                    | 498 |
| PARAMETERS SET WITH VALUES IN                                             | SERVO SOFTWARE AND SERVO CARDS                                                                                                   |     |
| DETECTION UNITS464                                                        | SUPPORTED BY EACH NC MODEL                                                                                                    |     |
| Position Gain Switching Function233                                       | SERVO TUNING SCREEN                                                                                                    |     |
| Preload Function                                                          | SERVO TUNING TOOL SERVO GUIDE                                                                                                    | 388 |
| Procedure for Setting the Initial Parameters of Linear                    | SETTING aiS/aiF/biS SERIES SERVO                                                                                                 |     |
| Motors                                                                    | PARAMETERS                                                                                                    |     |
| Procedure for Setting the Initial Parameters of                           | Setting Parameters when an aiCZ Sensor is Used                                                                                   | 42  |
| Synchronous Built-in Servo Motors                                         | Setting Parameters when the PWM Distribution Mod                                                                                 |     |
| <q< td=""><td>is Used</td><td>48</td></q<>                                | is Used                                                                                                    | 48  |
| QUICK STOP FUNCTION255                                                    | Setting Servo Parameters when a Separate Detector                                                                                |     |
| Quick Stop Function at OVL and OVC Alarm                                  | the Serial Interface is Used                                                                                                    | 29  |
| Quick Stop Function for Hardware Disconnection of                         | Setting Servo Parameters when an Analog Input                                                                                    |     |
| Separate Detector                                                         | Separate Interface Unit is Used                                                                                                  | 40  |
| Quick Stop Type 1 at Emergency Stop                                       | Smoothing Compensation for Linear Motor                                                                                          | 310 |
| Quick Stop Type 2 at Emergency Stop                                       | Smoothing Compensation for Synchronous Built-in                                                                                  |     |
| Quick Stop Type 2 at Emergency Stop237                                    | Servo Motor                                                                                                    | 346 |
| <r< td=""><td>Static Friction Compensation Function</td><td>214</td></r<> | Static Friction Compensation Function                                                                                            | 214 |
| Rapid Traverse Positioning Adjustment Procedure 102                       | Stick Slip                                                                                                    | 111 |

B-65270EN/06 INDEX

|     | SYNCHRONOUS AXES AUTOMATIC                                            |
|-----|-----------------------------------------------------------------------|
|     | COMPENSATION362                                                       |
|     | SYNCHRONOUS BUILT-IN SERVO MOTOR                                      |
|     | PARAMETER SETTING                                                     |
| <7  | 7>                                                                    |
|     | TANDEM DISTURBANCE ELIMINATION                                        |
|     | CONTROL (POSITION TANDEM)                                             |
|     | (Optional function)354                                                |
|     | Torque Command Filter (Middle-Frequency                               |
|     | Resonance Elimination Filter)                                         |
|     | TORQUE CONTROL FUNCTION351                                            |
|     | TORQUE TANDEM CONTROL FUNCTION                                        |
|     | (Optional function)366                                                |
|     | Torsion Preview Control Function217                                   |
|     | Two-stage Backlash Acceleration Function199                           |
| <(  | J>                                                                    |
|     | Unexpected Disturbance Torque Detection Function266                   |
|     | UNEXPECTED DISTURBANCE TORQUE                                         |
|     | DETECTION FUNCTION (Optional function)266                             |
| <۱> | />                                                                    |
|     | Variable Proportional Gain Function in the Stop State .144            |
|     | Velocity Feedback Average Function377                                 |
|     | VELOCITY LIMIT VALUES IN SERVO                                        |
|     | SOFTWARE505                                                           |
|     | Velocity Loop High Cycle Management Function140                       |
|     | Vibration Damping Control Function                                    |
|     | Vibration during Travel                                               |
|     | Vibration in the Stop State                                           |
|     | VIBRATION SUPPRESSION IN THE STOP                                     |
|     | STATE                                                                 |
| <0  | <b>x&gt;</b>                                                          |
|     | $\alpha i$ S/ $\alpha i$ F/ $\beta i$ S SERIES PARAMETER ADJUSTMENT63 |

# Revision Record

# FANUC AC SERVO MOTOR $\alpha i S/\alpha i F/\beta i S$ series PARAMETER MANUAL (B-65270EN)

|                                                                                                    |                                                                                                    |                                                                                                    |                                                                                                    | <ul> <li>Model name change</li> <li>Addition of the DiS series motor</li> <li>Addition of functions added after issue of Edition 05</li> <li>Correction of errors</li> </ul> | Contents |
|----------------------------------------------------------------------------------------------------|----------------------------------------------------------------------------------------------------|----------------------------------------------------------------------------------------------------|----------------------------------------------------------------------------------------------------|----------------------------------------------------------------------------------------------------|----------|
|                                                                                                    |                                                                                                    |                                                                                                    |                                                                                                    | Feb., 2006                                                                                                    | Date     |
|                                                                                                    |                                                                                                    |                                                                                                    |                                                                                                    | 05                                                                                                    | Edition  |
| <ul> <li>Applied to Series30<i>i</i>/31<i>i</i>/32<i>i</i></li> <li>Addition of HRV4 control</li> <li>Total revision of chapter of Parameter Adjustment</li> <li>Addition of functions added after issue of Edition 04</li> <li>Correction of errors</li> </ul> | <ul> <li>Addition of the SERVO MOTOR βis series</li> <li>Addition of functions added after issue of Edition 03</li> <li>Correction of errors</li> </ul> | <ul> <li>Addition of the SERVO MOTOR αis series</li> <li>Addition of item for SERVO GUIDE(Ver 2.00)</li> <li>Addition of functions added after issue of Edition 02</li> <li>Correction of errors</li> </ul> | <ul> <li>Addition of the parameter tables for αHVi</li> <li>Addition of item for SERVO GUIDE</li> <li>Addition of functions added after issue of Edition 01</li> <li>Correction of errors</li> </ul> |                                                                                                    | Contents |
| May., 2005                                                                                                    | Oct., 2003                                                                                                    | Mar., 2003                                                                                                    | Sep., 2002                                                                                                    | May, 2001                                                                                                    | Date     |
| 05                                                                                                    | 40                                                                                                    | 03                                                                                                    | 05                                                                                                    | 01                                                                                                    | Edition  |

# **ADDITIONAL INFORMATION**

Notice of the Update of Digital Servo Software for Series 30i/31i/32i (90D0/12 & 90E0/12)

1. Type of applied documents

| Name           | FANUC AC SERVO MOTOR αi S/αi F/βiS series Parameter manual |
|----------------|------------------------------------------------------------|
| Spec. No./Ver. | B-65270EN/06                                               |

2. Summary of Change

| Summary of Ch  | nange                                                     |              |            |
|----------------|-----------------------------------------------------------|--------------|------------|
| Group          | Name / Outline                                            | New, Add     | Applicable |
|                |                                                           | Correct, Del | Date       |
| Basic Function | - Smoothing compensation for synchronous built-in         | ADD          | 2006.01    |
|                | servo motor                                               |              |            |
|                | - Tandem speed difference alarm                           | ADD          | 2006.01    |
|                | - Machining point control                                 | NEW          | 2006.01    |
|                | - Quick stop function for separate serial detector alarms | ADD          | 2006.01    |
|                |                                                           |              |            |
|                |                                                           |              |            |
|                |                                                           |              |            |
|                |                                                           |              |            |
|                |                                                           |              |            |
| Optional       |                                                           |              |            |
| Function       |                                                           |              |            |
| Unit           |                                                           |              |            |
|                |                                                           |              |            |
| Maintenance    |                                                           |              |            |
| Parts          |                                                           |              |            |
| Notice         |                                                           |              |            |
|                |                                                           |              |            |
| Correction     |                                                           |              |            |
|                |                                                           |              |            |
| Another        |                                                           |              |            |
|                |                                                           |              |            |

|     |            |         | Notice of the Update of Digital Servo<br>Software for Series 30 <i>i</i> /31 <i>i</i> /32 <i>i</i><br>(90D0/12 & 90E0/12) |                                  |       |       |
|-----|------------|---------|----------------------------------------------------------------------------------------------------|----------------------------------|-------|-------|
| 01  | 2006.02.17 | Ma      | Newly designed                                                                                                    | DRAW. No. B-65270EN/06-001 CUST. |       | CUST. |
| Ed. | Date       | Design. | Description                                                                                                    | FANUC LTD                        | SHEET | 1/12  |

### Notice of the Update of Digital Servo Software for Series 30i/31i/32i (90D0/12 & 90E0/12)

### 1. Update Edition

| ROM series | New edition | Available CNC                                              |
|------------|-------------|------------------------------------------------------------|
| 90D0       | 12          | FS30 <i>i</i> /31 <i>i</i> /32 <i>i</i> (For HRV4 control) |
| 90E0       | 12          | FS30i/31i/32i (For HRV2 and HRV3 control)                  |

### 2. Contents of change

- Smoothing compensation function for synchronous built-in servo motor is added.
- Tandem speed difference alarm function is added.
- Machining point control function is newly added.
- Quick stop function for separate serial detector alarms is added.

### 3. Attachments

Attachment 1. Smoothing Compensation for Synchronous Built-In Servo Motor
Attachment 2. Tandem Speed Difference Alarm Function
Attachment 3. Machining Point Control Function
Attachment 4. Quick Stop Function for Separate Serial Detector Alarms

|     |            |         |                | Notice of the Update of Digital Servo Software for Series 30i/31i/32i (90D0/12 & 90E0/12) |       |       |  |
|-----|------------|---------|----------------|-------------------------------------------------------------------------------------------|-------|-------|--|
| 01  | 2006.02.17 | Ma      | Newly designed | DRAW. No. B-65270EN/06-001 CUST                                                           |       | CUST. |  |
| Ed. | Date       | Design. | Description    | FANUC LTD                                                                                 | SHEET | 2/12  |  |

### Attachment 1. Smoothing Compensation for Synchronous Built-in Servo Motor

### (1) Overview

Smoothing compensation for synchronous built-in servo motor is a function used to improve the feed smoothness of a synchronous built-in servo motor by applying, to the current command, a sine wave compensation torque 1.5 times and 3 times per pole pair. By setting a compensation gain and phase with parameters for each component, a compensation torque matching each motor can be obtained. A value to be set in a parameter for compensation is automatically calculated using SERVO GUIDE.

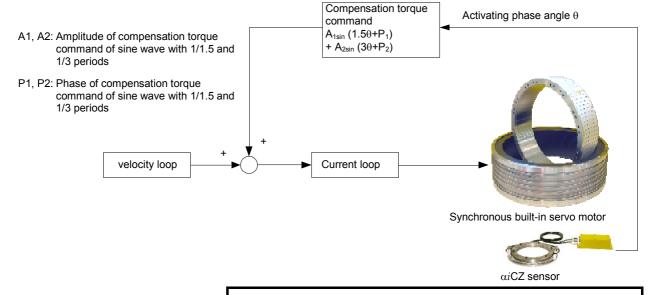

### **NOTE**

- This function can be used only when an encoder with a minimum resolution of 2<sup>23</sup> pulses/rev or 8,000,000 pulses/rev or less (for example, RCN223 manufactured by HEIDENHAIN) is used.
- This function can only be used for synchronous built-in servo motor with encoder whose minimum resolution is lower—than or equal to 2<sup>23</sup>pulse/rev (EX. HEIDENHAIN RCN223). This function can only be used for synchronous built-in servo motor with encoder whose minimum resolution is lower—than or equal to 2<sup>23</sup>pulse/rev (EX. HEIDENHAIN RCN223). Though HEIDENHAIN RCN727 has 16 times higher resolution than that of RCN223, servo software treats it as same as RCN223 in the data point of view. (Of course, even if the servo software treats the data as above, you can use 2<sup>27</sup>pulse/rev as the minimum resolution.) Therefore, HEIDENHAIN RCN727 is possible for using this function.

### (2) Series and editions of applicable servo software

(Series 30i, 31i, 32i,)

Series 90D0/L(12) and subsequent editions Series 90E0/L(12) and subsequent editions

|     |            |         |                | Notice of the Update of Digital Servo<br>Software for Series 30 <i>i</i> /31 <i>i</i> /32 <i>i</i><br>(90D0/12 & 90E0/12) |       |      |  |  |
|-----|------------|---------|----------------|----------------------------------------------------------------------------------------------------|-------|------|--|--|
| 01  | 2006.02.17 | Ma      | Newly designed | DRAW. No. B-65270EN/06                                                                                                    | CUST. |      |  |  |
| Ed. | Date       | Design. | Description    | FANUC LTD                                                                                                    |       | 3/12 |  |  |

### (3) Setting parameters

|                       | _ | #7 | #6 | #5 | #4 | #3 | #2 | #1 | #0 |
|-----------------------|---|----|----|----|----|----|----|----|----|
| 2300 (FS30 <i>i</i> ) |   |    |    |    |    |    | DD |    |    |

DD(#2) Synchronous built-in servo motor is:

- 0: Disabled.
- 1: Enabled. (Smoothing compensation for synchronous built-in servo motor is also enabled.)

2377 (FS30i)

Smoothing compensation performed 1.5 times per pole pair

Correction gain (high-order 8 bits) Correction phase (low-order 8 bits)

2380 (FS30i)

### Smoothing compensation performed three times per pole pair

Correction gain (high-order 8 bits) Correction phase (low-order 8 bits)

Setting the correction gain of the following parameters with a nonzero value can switch between the negative direction smoothing compensation and the positive direction smoothing compensation. In this case, the smoothing compensation parameter explained above applies only to feeding in the positive direction.

2378 (FS30i)

Smoothing compensation performed 1.5 times per pole pair (negative direction)

2381 (FS30i)

Smoothing compensation performed three times per pole pair (negative direction)

Correction gain (high-order 8 bits) 
Correction phase (low-order 8 bits)

An optimal value varies from one motor to another (not from one motor model to another). So, compensation parameters need to be determined for each assembled motor. A torque command variation generated when the motor is fed at low speed is dependent on the position. The application of smoothing compensation cancels this position-dependent characteristic, allowing the motor to move smoothly.

The measuring instruments that can be used to determine these parameters include "SERVO GUIDE" (Ver. 3.20 or later).

By using SERVO GUIDE (Ver. 3.20 or later), these parameters can be determined easily. Follow the procedure below to measure the activating phase and torque command, which are required to determine the compensation parameters.

### Measurement procedure

<1>Set channels as follows:

Channel 1: Counter for smoothing compensation for synchronous built-in servo motor

|     |            |         |                | Notice of the Update of Digital Servo<br>Software for Series 30 <i>i</i> /31 <i>i</i> /32 <i>i</i><br>(90D0/12 & 90E0/12) |       |      |  |  |
|-----|------------|---------|----------------|----------------------------------------------------------------------------------------------------|-------|------|--|--|
| 01  | 2006.02.17 | Ma      | Newly designed | DRAW. No. B-65270EN/06                                                                                                    | CUST. |      |  |  |
| Ed. | Date       | Design. | Description    | FANUC LTD                                                                                                    | SHEET | 4/12 |  |  |

Select the target axis for measurement, and set "ROTDD" as the data type

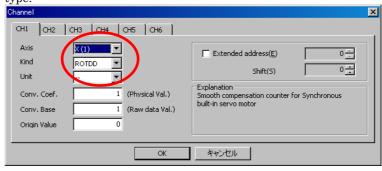

Channel 2: Torque command

Select the target axis for measurement, and set "TCMD" as the data type. As the conversion coefficient, set the maximum current of the amplifier used for the target axis.

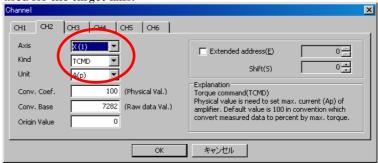

<2>With this setting, make bidirectional movements by about ±90 deg at about F (14400/number of poles) deg/min for data measurement. At the time of data measurement, ensure that all smoothing compensation values are set to 0. Smoothing compensation for linear motors may be used. Check this point as well.

Parameters for synchronous built-in servo motor:

No.2377, No.2378, No.2380, No.2381

Parameters for linear motor:

No.2130, No.2131, No.2132, No.2369, No.2370, No.2371

When making measurements, lower the velocity gain to such an extent that hunting does not occur.

- <3> From the "Tools" menu, select "Linear motor compensation calculation". (The shortcut is [Ctrl] + [L].)
- <4> Pressing the [ADD] button on the displayed dialog box analyzes waveform data and registers compensation parameter candidates. The "2/span" item and "4/span" item correspond to smoothing compensation performed 1.5 times per pole and smoothing compensation performed 3 times per pole, respectively. "6/span" is not used for smoothing compensation for synchronous built-in servo motor.

|     |            |         |                | Notice of the Update of Digital Servo<br>Software for Series 30 <i>i</i> /31 <i>i</i> /32 <i>i</i><br>(90D0/12 & 90E0/12) |       |      |  |  |
|-----|------------|---------|----------------|----------------------------------------------------------------------------------------------------|-------|------|--|--|
| 01  | 2006.02.17 | Ma      | Newly designed | B-65270EN/06-001 CUST.                                                                                                    |       |      |  |  |
| Ed. | Date       | Design. | Description    | FANUC LTD                                                                                                    | SHEET | 5/12 |  |  |

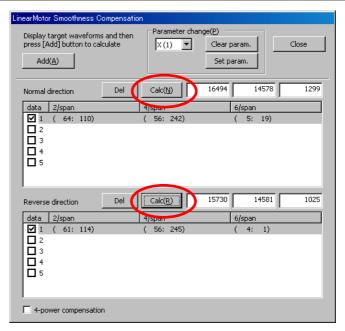

- <5>The compensation parameters slightly vary depending on the measurement situation. So, repeat a data measurement and a press of the [Add] button several times in a similar manner while keeping the dialog box open. (Up to five candidates can be registered.)

  If the displayed values include an extremely different value, uncheck the corresponding check box on the leftmost side of the list so that the value is not taken into account in the final compensation calculation.
- <6> Finally, press the [Calc] button for each of the forward and backward directions. Then, smoothing compensation parameters are displayed.
- <7>By pressing the [Set param] button, the smoothing compensation parameters are set in the CNC.

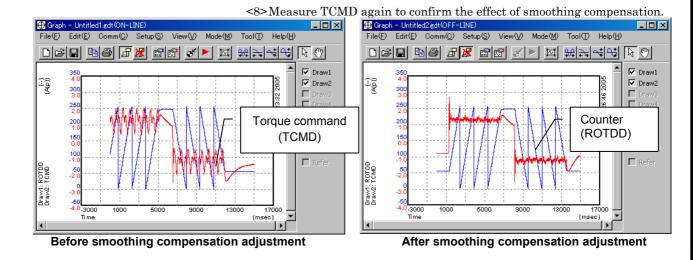

(\*) <u>For details on the use of SERVO GUIDE</u>, refer to the online help of <u>SERVO GUIDE</u>.

|     |            |         |                | Notice of the Update of Digital Servo<br>Software for Series 30 <i>i</i> /31 <i>i</i> /32 <i>i</i><br>(90D0/12 & 90E0/12) |  |       |  |  |
|-----|------------|---------|----------------|----------------------------------------------------------------------------------------------------|--|-------|--|--|
| 01  | 2006.02.17 | Ma      | Newly designed | DRAW. No. B-65270EN/06-001 CUST.                                                                                          |  | CUST. |  |  |
| Ed. | Date       | Design. | Description    | FANUC LTD SHEET 6/1                                                                                                    |  | 6/12  |  |  |

### **Tandem Speed Difference Alarm Function** Attachment 2.

### (1) Overview

Tandem control is used for rigidly connected machine, which is driven by 2 servo motors. In torque tandem control, the speed of sub-axis is not controlled. In case that main axis and sub-axis's mechanical connection comes off, force on main axis may lead sub-axis to higher rotation speed than it really needs. In order to prevent this risk, "TANDEM SPEED DIFFERENCE ALARM" watchs the speed difference between main axis and sub-axis. When the speed difference becomes higher than maximum permitted speed difference set as servo parameter, "641 Speed difference alarm" will occur.

In the case that NC software does not support "Tandem speed difference alarm", "448 UNMATCHED FEEDBACK ALARM" will occur.

### (2) Series and editions of applicable servo software

(Series 30i, 31i, 32i)

Series 90D0/L(12) and subsequent editions

Series 90E0/L(12) and subsequent editions

### (3) Setting parameters

(new parameters)

• All the below new parameters should be set only in main axis.

|                       | #/ 3 | #6 #5 | #4     | #3 | #2 | #1 | #0 |
|-----------------------|------|-------|--------|----|----|----|----|
| 2007 (FS30 <i>i</i> ) |      |       | VLDALM |    |    |    |    |

VLDALM(#4) Tandem speed difference alarm function is

0: Enabled (The function is enabled in default)

1: Disabled

2357 (FS30i) Maximum permitted tandem speed difference

[Valid data range]

 $0 \sim 2000$ 

[Unit of data] min<sup>-1</sup> (10mm/min for linear motor)

> If No.2357=0, maximum permitted tandem speed difference will be 1000 (default value).

If No.2357<0, the function will be disabled.

(Related parameters)

|                       | #7 | #6     | #5 | #4 | #3 | #2 | #1 | #0 |
|-----------------------|----|--------|----|----|----|----|----|----|
| 1817 (FS30 <i>i</i> ) |    | TANDEM |    |    |    |    |    |    |

**TANDEM(#6)** Tandem control (optional function)

0: Disabled

1: Enabled

Specify this parameter for both main axis and sub-axis.

|     |            |         |                | Notice of the Update of Digital Servo<br>Software for Series 30 <i>i</i> /31 <i>i</i> /32 <i>i</i><br>(90D0/12 & 90E0/12) |  |  |  |  |
|-----|------------|---------|----------------|----------------------------------------------------------------------------------------------------|--|--|--|--|
| 01  | 2006.02.17 | Ma      | Newly designed | DRAW. No. B-65270EN/06-001 CUST.                                                                                          |  |  |  |  |
| Ed. | Date       | Design. | Description    | FANUC LTD SHEET 7/12                                                                                                    |  |  |  |  |

### Attachment 3. Machining Point Control Function

### (1) Overview

Machining point control function uses acceleration feedback information from acceleration sensor unit installed on machine point to suppress machine point's vibration.

### (2) Series and editions of applicable servo software

(Series 30i, 31i, 32i)

Series 90D0/L(12) and subsequent editions Series 90E0/L(12) and subsequent editions

### (3) Setting parameters

### < 1 > set the direction of acceleration feedback.

|                       | #7      | #6         | #5         | #4          | #3    | #2        | #1    | #0 |
|-----------------------|---------|------------|------------|-------------|-------|-----------|-------|----|
| 2277 (FS30 <i>i</i> ) | ACC1ON  | ACC2ON     | ACC3ON     |             |       |           |       |    |
| ACC1ON(#7)            | use 1st | t directio | on acceler | ration feed | lback |           |       |    |
|                       | 0: No   |            |            |             |       |           |       |    |
|                       | 1: Yes  |            |            |             |       |           |       |    |
| ACC2ON(#6)            | use 2n  | d directio | on accelei | ration feed | lback |           |       |    |
|                       | 0: No   |            |            |             |       |           |       |    |
|                       | 1: Yes  |            |            |             |       |           |       |    |
| ACC3ON(#5)            | use 3r  | d directio | n acceler  | ation feed  | back  |           |       |    |
|                       | 0: No   |            |            |             |       |           |       |    |
|                       | 1: Yes  |            |            |             |       |           |       |    |
| 3rd direction (+)     | •       |            |            |             | 2nd   | directior | ı (+) |    |
|                       |         | 1st dire   | ction (+)  |             |       |           |       |    |

When machine accelerates toward the arrows' direction, positive acceleration will be detected. The sign of acceleration can be reversed by setting ACCNEG(No.2277#4) as mentioned in <3> later.

### NOTE

- Acceleration sensor is connected to NC through separate interface unit.
   Normal FSSB setting for separate interface unit is needed.
- One axis can use only one direction of acceleration feedback. Please do not set 2 directions for one axis.

|     |            |         |                | Notice of the Update of Digital Servo<br>Software for Series 30 <i>i</i> /31 <i>i</i> /32 <i>i</i><br>(90D0/12 & 90E0/12) |       |      |  |  |
|-----|------------|---------|----------------|----------------------------------------------------------------------------------------------------|-------|------|--|--|
| 01  | 2006.02.17 | Ma      | Newly designed | DRAW. No. B-65270EN/06-                                                                                                   | CUST. |      |  |  |
| Ed. | Date       | Design. | Description    | FANUC LTD                                                                                                    | SHEET | 8/12 |  |  |

### < 2 > set position feedback detection unit.

| : | 2263 (FS30 <i>i</i> ) |       | Position feedback detection unit |       |        |         |        |  |  |  |  |
|---|-----------------------|-------|----------------------------------|-------|--------|---------|--------|--|--|--|--|
|   | [Unit of date]        | 1nm   |                                  |       |        |         |        |  |  |  |  |
|   | Unit of data          | 10um  | 1um                              | 0.1um | 0.01um | 0.001um | 0.05um |  |  |  |  |
|   | Parameter setting     | 10000 | 1000                             | 100   | 10     | 1       | 50     |  |  |  |  |

### < 3 > set sign of acceleration feedback.

|                       | #7 | #6 | #5 | #4     | #3 | #2 | #1 | #0 |
|-----------------------|----|----|----|--------|----|----|----|----|
| 2277 (FS30 <i>i</i> ) |    |    |    | ACCNEG |    |    |    |    |

ACCNEG(#4)

Reverse sign of acceleration feedback

0: No

1: Yes

Set above bit to let 2-order derivative of position feedback (measure POSFB by SERVO GUIDE and show the measured data with Diff2(AT) operation) and acceleration feedback from acceleration sensor have same sign.

For the method of measuring acceleration feedback, please refer supplementation at the end of this attachment.

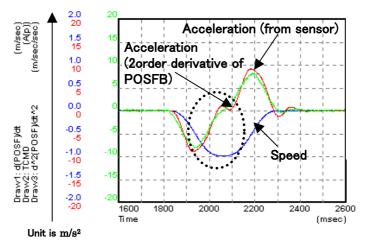

% Acceleration feedback can be measured using SERVO GUIDE (Ver3.20 or later). Please set "ACC" as data type and maximum detectable acceleration of acceleration sensor as Conv. Coef. (ex. if maximum detectable acceleration of acceleration sensor is 0.1G, set  $0.1 \times 9.8 = 0.98$  as Conv. Coef.)

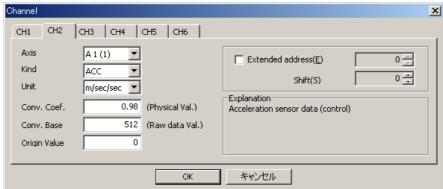

### < 4 > Adjust acceleration offset.

|     |            |         |                | Notice of the Update of Digital Servo<br>Software for Series 30 <i>i</i> /31 <i>i</i> /32 <i>i</i><br>(90D0/12 & 90E0/12) |       |       |
|-----|------------|---------|----------------|----------------------------------------------------------------------------------------------------|-------|-------|
| 01  | 2006.02.17 | Ma      | Newly designed | DRAW. No. B-65270EN/06-001 CUST.                                                                                          |       | CUST. |
| Ed. | Date       | Design. | Description    | FANUC LTD                                                                                                    | SHEET | 9/12  |

2264 (FS30i)

### **Acceleration offset**

Set acceleration offset value for acceleration information from acceleration sensor

### • For 90E0 series

No.2115 = 0

No.2151 = 4356(No.1023 = 4n + 1)

= 4484(No.1023=4n+2)

 $= 10500(N_0.1023=4n+3)$ 

= 10628(No.1023=4n+4)

(n=0,1,2,...)

Set above values to No.2115 and No.2151 considering the setting of No.1023. Then set the value No.353 in Diagnosis screen under emergence stop to No.2264.

### • For 90D0 series

No.2115 = 0

No.2151 = 4356(odd axis), 4484(even axis)

Set above values to No.2115 and No.2151 considering the setting of No.1023. Then set the value No.353 in Diagnosis screen under emergence stop to No.2264.

### < 5 > set MPC (Machining Point Control) function bit

|                       | #7    | #6 | #5 | #4 | #3 | #2 | #1 | #0 |
|-----------------------|-------|----|----|----|----|----|----|----|
| 2288 (FS30 <i>i</i> ) | MPCEF |    |    |    |    |    |    |    |

### MPCEF(#7)

Machining point control is

0: disabled1: enabled

### < 6 > set MPC timing adjustment parameter

| 2268 (FS30 <i>i</i> ) | MPC timing adjustment parameter (MPCTIM) |
|-----------------------|------------------------------------------|
|-----------------------|------------------------------------------|

[Valid data range]

 $0 \sim 32767$ 

[Recommended data range]

3000~4000(HRV2, HRV3), 3500~4100(HRV4)

Firstly please set No.2268 as "0" to use default value for MPC timing adjustment parameter. The default value for MPC timing adjustment parameter is shown in below Table. 1.

Table1. Default value for MPC timing adjustment parameter

|               | HRV2&HRV3 | HRV4 |
|---------------|-----------|------|
| Default Value | 3273      | 3854 |

### < 7 > Adjust MPC gain 1

Adjust MPC gain 1 to decrease acceleration of the vibration occurred after Acc/Dec, as shown in the circled area of below figures. For safety, please adjust MPCK1 from 200.

| 2266 (FS30i)       | MPC gain 1 (MPCK1) |   |
|--------------------|--------------------|---|
| [Valid data range] | 0~32767            | _ |

|     |            |         |                | Notice of the Update of Digital Servo<br>Software for Series 30 <i>i</i> /31 <i>i</i> /32 <i>i</i><br>(90D0/12 & 90E0/12) |       |       |
|-----|------------|---------|----------------|----------------------------------------------------------------------------------------------------|-------|-------|
| 01  | 2006.02.17 | Ma      | Newly designed | DRAW. No. B-65270EN/06-001 CUST.                                                                                          |       | CUST. |
| Ed. | Date       | Design. | Description    | FANUC LTD                                                                                                    | SHEET | 10/12 |

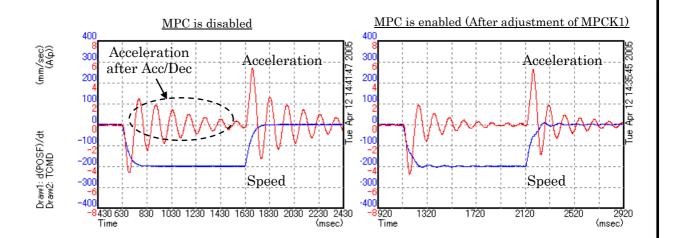

### < 8 > Adjust MPC timing adjustment parameter

Adjust MPC timing parameter No.2268 to decrease acceleration of the vibration during Acc/Dec. For HRV2 control and HRV3 control, please adjust No.2268 between  $3000\sim4000$ . For HRV4 control, please adjust No.2268 between  $3500\sim4100$ .

For low frequency vibrations around 20Hz, smaller No.2268 value than its default value is usually effective for vibration suppression. After adjusting No.2268, MPC gain 1 should be re-adjusted. In order to have an optimum vibration suppression performance, please adjust MPC timing parameter and MPC gain 1 continuously until a satisfied result is achieved.

MPC is enabled (After adjustment of MPCK1 and MPCTIM)

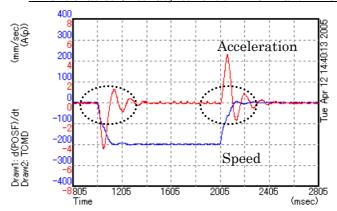

In some cases, adjust MPC gain 2 can give a good vibration suppression for low frequency vibration. Before adjusting MPC gain 2, please set MPC timing adjustment parameter No.2268 to "0". Then adjusting MPC gain 1 and MPC gain 2 until a satisfied result is achieved. For safety, please adjust MPCK2 from 100.

| 2265 (FS30 <i>i</i> ) | MPC gain2 (MPCK2) |
|-----------------------|-------------------|
| [Valid data range]    | $0\sim 32767$     |

|     |            |         |                | Notice of the Update of Digital Servo<br>Software for Series 30 <i>i</i> /31 <i>i</i> /32 <i>i</i><br>(90D0/12 & 90E0/12) |       |       |
|-----|------------|---------|----------------|----------------------------------------------------------------------------------------------------|-------|-------|
| 01  | 2006.02.17 | Ma      | Newly designed | DRAW. No. B-65270EN/06-001 CUST.                                                                                          |       | CUST. |
| Ed. | Date       | Design. | Description    | FANUC LTD                                                                                                    | SHEET | 11/12 |

### Attachment 4. Quick Stop Function for Separate Serial Detector Alarms

### (1) Overview

Quick stop function for separate serial detector alarms is newly added.

| Alarm Number | Message                 |
|--------------|-------------------------|
| SV0380       | BROKEN LED (EXT)        |
| SV0381       | ABNORMAL PHASE (EXT)    |
| SV0382       | COUNT MISS (EXT)        |
| SV0383       | PULSE MISS (EXT)        |
| SV0384       | SOFT PHASE ALARM (EXT)  |
| SV0385       | SERIAL DATA ERROR (EXT) |
| SV0386       | DATA TRANS. ERROR (EXT) |
| SV0387       | ABNORMAL ENCODER (EXT)  |

### (2) Series and editions of applicable servo software

(Series 30i,31i,32i)

Series 90D0/L(12) and subsequent editions Series 90E0/L(12) and subsequent editions

### (3) Setting parameters

(new parameters)

|                | #7 | #6 | #5    | #4 | #3 | #2 | #1 | #0 |
|----------------|----|----|-------|----|----|----|----|----|
| No.2282(FS30i) |    |    | FSAQS |    |    |    |    |    |

FSAQS(#5)

Specifies whether the quick stop function for separate serial detector alarms is applied or not.

0: not apply1: apply

(Related parameters)

|                | #7 | #6 | #5 | #4 | #3   | #2 | #1 | #0 |
|----------------|----|----|----|----|------|----|----|----|
| No.2205(FS30i) |    |    |    |    | HD2O |    |    |    |

HD2O(#3)

Specifies whether the quick stop function for hardware disconnection of separate detector axes subjected to synchronous control is applied or not.

0: not apply

1: apply

\* This parameter No.2205#3 can be used both for quick stop function for hardware disconnection of separate detector (No.2205#4=1) and quick stop function for separate serial detector alarms (No.2282#5=1).

|     |            |         |                | Notice of the Update of Digital Servo<br>Software for Series 30 <i>i</i> /31 <i>i</i> /32 <i>i</i><br>(90D0/12 & 90E0/12) |  |       |  |
|-----|------------|---------|----------------|----------------------------------------------------------------------------------------------------|--|-------|--|
| 01  | 2006.02.17 | Ma      | Newly designed | DRAW. No. B-65270EN/06-001 CUST.                                                                                          |  | CUST. |  |
| Ed. | Date       | Design. | Description    | FANUC LTD                                                                                                    |  | 12/12 |  |

Notice of the Update of Digital Servo Software for Series 16i etc. (90B1/F, 90B8/F)

1. Type of applied documents

| <u> </u>       |                                                                          |
|----------------|--------------------------------------------------------------------------|
| Name           | FANUC AC SERVO MOTOR $\alpha i/\beta i$ series, LINEAR MOTOR LiS series, |
|                | SYNCHRONOUS BUILT-IN SERVO MOTOR DiS series                              |
|                | Parameter manual                                                         |
| Spec. No./Ver. | B-65270EN/06                                                             |

2. Summary of Change

| Summary of Ch        | nange                                                              |              |            |
|----------------------|--------------------------------------------------------------------|--------------|------------|
| Group                | Name / Outline                                                     | New, Add     | Applicable |
|                      |                                                                    | Correct, Del | Date       |
| Basic Function       | 1. Machining point control                                         | ADD          | 06.06      |
|                      | 2. PDM current monitoring function and PDM current unbalance alarm | ADD          | 06.06      |
|                      | 3. RCN727 for synchronous built-in servo motor                     | ADD          | 06.06      |
|                      |                                                                    |              |            |
|                      |                                                                    |              |            |
|                      |                                                                    |              |            |
|                      |                                                                    |              |            |
|                      |                                                                    |              |            |
| Optional<br>Function |                                                                    |              |            |
| Unit                 |                                                                    |              |            |
| Maintenance<br>Parts |                                                                    |              |            |
| Notice               |                                                                    |              |            |
| Correction           |                                                                    |              |            |
| Another              |                                                                    |              |            |

|     |           |          |                | Notice of the update of Digital Servo Software for Series 16 <i>i</i> etc. (90B1/F) |  |       |  |  |
|-----|-----------|----------|----------------|-------------------------------------------------------------------------------------|--|-------|--|--|
| 01  | 2006.6.20 | J.Tezuka | Newly designed | B-65270EN/06-002                                                                    |  | CUST. |  |  |
| Ed. | Date      | Design.  | Description    | FANUC LTD SHEET                                                                     |  | 1/12  |  |  |

### Notice of the update of Digital Servo Software for Series 16i etc. (90B1/F)

### 1. Update Edition

| ROM series | New edition | Available CNC                                            |
|------------|-------------|----------------------------------------------------------|
| 90B1       | 06          | FS15i , 16i, 18i, 21i, 0i -B, 0i Mate -B, PMi -D, PMi -H |
|            |             | (with servo card equipped with 320C5410)                 |

### 2. Contents of change

- Machining point control, which suppresses a vibration at the machine point by acceleration sensor feedback, has been added.
- In case that one servo motor is driven by two or more servo amplifiers, it requires PWM distribution module (PDM), which distributes PWM command to each amplifier. Concerning PDM, PDM current monitoring function and PDM current unbalance alarm has been added.
- Detector of HEIDENHAIN, RCN727 has been newly applied to the synchronous built-in servo motor.

### 3. Attached

Attached 1 Machining point control

Attached 2 PDM current monitoring function and PDM current unbalance alarm

Attached 3 RCN727 for synchronous built-in servo motor

|     |           |          |                | Notice of the update of Digital Servo Software for Series 16 <i>i</i> etc. (90B1/F) |       |       |  |  |  |
|-----|-----------|----------|----------------|-------------------------------------------------------------------------------------|-------|-------|--|--|--|
| 01  | 2006.6.20 | J.Tezuka | Newly designed | B-65270EN/06-002                                                                    |       | CUST. |  |  |  |
| Ed. | Date      | Design.  | Description    | FANUC LTD                                                                           | SHEET | 2/12  |  |  |  |

### Attached 1. Machining point control

### (1) Overview

Machining point control(MPC) function uses acceleration feedback information from acceleration sensor unit installed on machine point to suppress machine point's vibration.

### (2) Series and editions of applicable servo software

(Series 30i,31i,32i)

Series 90D0/L(12) and subsequent editions

Series 90E0/L(12) and subsequent editions

(Series 15i, 16i, 18i, 21i, 0i -B, 0i Mate-B, PMi -D, PMi -H)

Series 90B1/F(06) and subsequent editions

### (3) Setting parameters

### < 1 > set the direction of acceleration feedback.

|                                     | <u>#7</u> | #6          | #5         | #4          | #3                                                                                                    | #2 | #1  | #0           |
|-------------------------------------|-----------|-------------|------------|-------------|----------------------------------------------------------------------------------------------------|----|-----|--------------|
| 2690 (FS15 <i>i</i> )               | ACC1ON    | ACC2ON      | ACC3ON     |             |                                                                                                    |    |     |              |
| 2277 (FS30 <i>i</i> , 16 <i>i</i> ) |           |             |            |             |                                                                                                    |    |     |              |
| ACC1ON(#7)                          | use 1s    | t direction | on accelei | ration feed | dback                                                                                                    |    |     |              |
|                                     | 0: No     |             |            |             |                                                                                                    |    |     |              |
|                                     | 1: Yes    |             |            |             |                                                                                                    |    |     |              |
| ACC2ON(#6)                          | use 2n    | d direction | on accele  | ration fee  | dback                                                                                                    |    |     |              |
|                                     | 0: No     |             |            |             |                                                                                                    |    |     |              |
|                                     | 1: Yes    |             |            |             |                                                                                                    |    |     |              |
| ACC3ON(#5)                          | use 3r    | d directio  | n acceler  | ation feed  | lback                                                                                                    |    |     |              |
|                                     | 0: No     |             |            |             |                                                                                                    |    |     |              |
|                                     | 1: Yes    |             |            |             |                                                                                                    |    |     |              |
|                                     |           |             |            |             |                                                                                                    |    | 6 6 |              |
|                                     |           |             |            |             |                                                                                                    | <  |     |              |
|                                     |           | 3rd dire    | ction (+)  | 1           | A                                                                                                    |    |     | )<br>2nd dir |
|                                     |           |             |            |             | AND THE PERSON OF THE PERSON OF THE PERSON O |    | 6 9 | Zria air     |

When machine accelerates toward the arrows' direction, positive acceleration will be detected. The sign of acceleration can be reversed by setting ACCNEG(No.2277#4) as mentioned in <3> later.

### **NOTE**

 Acceleration sensor is connected to NC through separate interface unit. Normal FSSB setting for separate interface unit is needed.

1st direction (+)

• One axis can use only one direction of acceleration feedback. Please do not set 2 directions for one axis.

|     |           |          |                | Notice of the update of Digital Servo<br>Software for Series 16 <i>i</i> etc. (90B1/F) |  |  |  |  |
|-----|-----------|----------|----------------|----------------------------------------------------------------------------------------|--|--|--|--|
| 01  | 2006.6.20 | J.Tezuka | Newly designed | DRAW. No. B-65270EN/06-002 CUST.                                                       |  |  |  |  |
| Ed. | Date      | Design.  | Description    | FANUC LTD SHEET 3/12                                                                   |  |  |  |  |

### < 2 > set position feedback detection unit.

| :  | 2676 (FS15 <i>i</i> )             |       | Position feedback detection unit |       |        |        |         |  |  |  |
|----|-----------------------------------|-------|----------------------------------|-------|--------|--------|---------|--|--|--|
| 22 | 63 (FS30 <i>i</i> , 16 <i>i</i> ) |       |                                  |       |        |        |         |  |  |  |
|    | [Unit of date]                    | 1nm   |                                  |       |        |        |         |  |  |  |
|    | Unit of data                      | 10um  | 1um                              | 0.1um | 0.05um | 0.01um | 0.001um |  |  |  |
|    | Parameter setting                 | 10000 | 1000                             | 100   | 50     | 10     | 1       |  |  |  |

### < 3 > set sign of acceleration feedback.

|                                     | #7 | #6 | #5 | #4     | #3 | #2 | #1 | #0 |
|-------------------------------------|----|----|----|--------|----|----|----|----|
| 2690 (FS15 <i>i</i> )               |    |    |    | ACCNEG |    |    |    |    |
| 2277 (FS30 <i>i</i> , 16 <i>i</i> ) |    |    |    |        |    |    |    |    |

ACCNEG(#4)

Reverse sign of acceleration feedback

0: No

1: Yes

Set above bit to let 2-order derivative of position feedback (measure "POSF" by SERVO GUIDE and show the measured data with Diff2(AT) operation) and acceleration feedback from acceleration sensor have same sign.

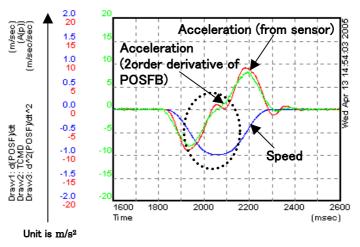

\*\* Acceleration feedback can be measured by using SERVO GUIDE (Ver3.20 or later). Please set "ACC" as data type and maximum detectable acceleration of acceleration sensor as Conv. Coef. (ex. if maximum detectable acceleration of acceleration sensor is 0.1G, set 0.1×9.8=0.98 as Conv. Coef.)

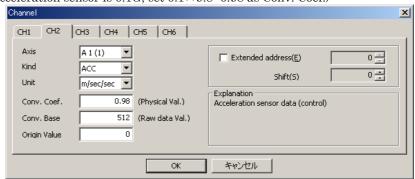

|     |           |          |                | Notice of the update of Digital Servo Software for Series 16 <i>i</i> etc. (90B1/F) |       |       |  |  |
|-----|-----------|----------|----------------|-------------------------------------------------------------------------------------|-------|-------|--|--|
| 01  | 2006.6.20 | J.Tezuka | Newly designed | B-65270EN/06-002                                                                    |       | CUST. |  |  |
| Ed. | Date      | Design.  | Description    | FANUC LTD                                                                           | SHEET | 4/12  |  |  |

### < 4 > Adjust acceleration offset.

| 2677 (FS15i)      |
|-------------------|
| 2264 (FS30i, 16i) |

### Acceleration offset

Set acceleration offset value for acceleration information from acceleration sensor.

### • In case of 90E0 series

Considering the setting of No.1023, please set No.2115 and No.2151 as follows.

No.2115 = 0 No.2151 = 4356 ( No.1023 = 4n+1 ) = 4484 ( No.1023 = 4n+2 ) = 10500 ( No.1023 = 4n+3 ) = 10628 ( No.1023 = 4n+4 ) ( n = 0, 1, 2, ... )

Then set the value displayed in No.353 on Diagnosis screen under emergency stop to No.2264.

### • In case of 90D0 series

Considering the setting of No.1023, please set No.2115 and No.2151 as follows.

No.2115 = 0 No.2151 = 4356 (No.1023 is odd number) = 4484 (No.1023 is even number)

Then set the value displayed in No.353 on Diagnosis screen under emergency stop to No.2264.

### • In case of 90B1 series

Considering the setting of No.1023, please set No.2115 and No.2151 as follows.

No.2115 = 0 No.2151 = 4357 (No.1023 is odd number) = 4485 (No.1023 is even number)

Then set the value displayed in No.353 on Diagnosis screen under emergency stop to No.2264.

### < 5 > set MPC (Machining Point Control) function bit

|                                     | #7    | #6 | #5 | #4 | #3 | #2 | #1 | #0 |
|-------------------------------------|-------|----|----|----|----|----|----|----|
| 2701 (FS15 <i>i</i> )               | MPCEF |    |    |    |    |    |    |    |
| 2288 (FS30 <i>i</i> , 16 <i>i</i> ) |       | •  | •  | •  | •  | •  | •  | •  |

MPCEF(#7)

Machining point control is

0: disabled1: enabled

|     |           |          |                | Notice of the update of Digital Servo Software for Series 16 <i>i</i> etc. (90B1/F) |       | tal Servo<br>(90B1/F) |
|-----|-----------|----------|----------------|-------------------------------------------------------------------------------------|-------|-----------------------|
| 01  | 2006.6.20 | J.Tezuka | Newly designed | DRAW. No. B-65270EN/06-002 CUST.                                                    |       | CUST.                 |
| Ed. | Date      | Design.  | Description    | FANUC LTD                                                                           | SHEET | 5/12                  |

### < 6 > set MPC timing adjustment parameter

| 2681 (FS15i)      |  |
|-------------------|--|
| 2268 (FS30i, 16i) |  |

MPC timing adjustment parameter (MPCTIM)

[Valid data range]

 $0\sim 32767$ 

[Recommended data range]

3000~4000(HRV2, HRV3), 3500~4100(HRV4)

Firstly please set No.2268 as "0" to use default value for MPC timing adjustment parameter. The default value for MPC timing adjustment parameter is shown in below Table. 1.

Table1. Default value for MPC timing adjustment parameter

|               | HRV2&HRV3 | HRV4 |  |
|---------------|-----------|------|--|
| Default Value | 3273      | 3854 |  |

Note) As for tuning method of this parameter, please refer to <8> later.

### < 7 > Adjust MPC gain 1

Adjust MPC gain 1 to decrease acceleration of the vibration occurred after Acc/Dec, as shown in the circled area of below figures. For safety, please adjust MPCK1 from 200.

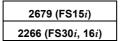

MPC gain 1 (MPCK1)

[Valid data range] 0~32767

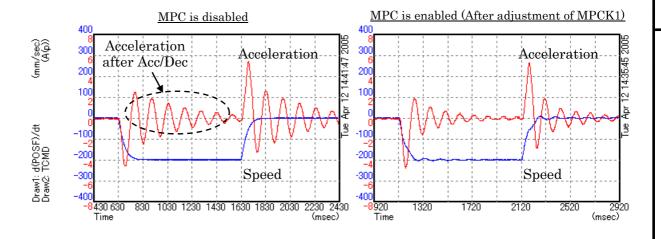

|     |           |          |                | Notice of the update of Digital Servo Software for Series 16 <i>i</i> etc. (90B1/F) |       |       |
|-----|-----------|----------|----------------|-------------------------------------------------------------------------------------|-------|-------|
| 01  | 2006.6.20 | J.Tezuka | Newly designed | DRAW. No. B-65270EN/06-002 CUST.                                                    |       | CUST. |
| Ed. | Date      | Design.  | Description    | FANUC LTD                                                                           | SHEET | 6/12  |

### < 8 > Adjust MPC timing adjustment parameter

Adjust MPC timing parameter No.2268 to decrease acceleration of the vibration during Acc/Dec. For HRV2 control and HRV3 control, please adjust No.2268 between  $3000\sim4000$ . For HRV4 control, please adjust No.2268 between  $3500\sim4100$ .

For low frequency vibrations around 20Hz, smaller No.2268 value than its default value is usually effective for vibration suppression. After adjusting No.2268, MPC gain 1 should be re-adjusted. In order to have an optimum suppression performance against vibration, please adjust MPC timing parameter and MPC gain 1 step by step until a satisfied result is achieved.

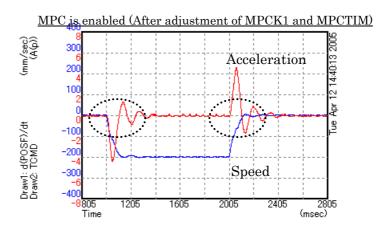

In some cases, adjust MPC gain 2 can give a good suppression against vibration for low frequency vibration. Before adjusting MPC gain 2, please set MPC timing adjustment parameter No.2268 to "0". Then adjusting MPC gain 1 and MPC gain 2 until a satisfied result is achieved. For safety, please adjust MPCK2 from 100.

2678 (FS15*i*) MPC gain2 (MPCK2) 2265 (FS30*i*, 16*i*)

[Valid data range]  $0\sim32767$ 

|     |           |          |                | Notice of the update of Digital Servo Software for Series 16 <i>i</i> etc. (90B1/F) |       | tal Servo<br>(90B1/F) |
|-----|-----------|----------|----------------|-------------------------------------------------------------------------------------|-------|-----------------------|
| 01  | 2006.6.20 | J.Tezuka | Newly designed | DRAW. No. B-65270EN/06                                                              | 002   | CUST.                 |
| Ed. | Date      | Design.  | Description    | FANUC LTD                                                                           | SHEET | 7/12                  |

### Attached 2. PDM current monitoring function and PDM current unbalance alarm

### (1) Overview

In a large servo system, in cases that it drives using PDM ( $\underline{P}WM \ \underline{D}$ istribution  $\underline{M}$ odule), two or more servo amplifiers are controlled as a single control axis by CNC.

When a fault occurs in such the system, it is difficult to specify in which part a problem is, because there are many numbers of the power cables.

Then, the following functions are prepared in order to make troubleshooting easier.

- PDM current monitoring function
- PDM current unbalance alarm

For details of troubleshooting method, please refer to the following technical report.

### TROUBLE SHOOTING METHOD FOR THE LARGE SERVO WITH PDM (A-72562EN-034)

### (2) The system configuration of the large servo using PDM

The following figures are composition figure in the case of driving one set of a large servo motor by four sets of servo amplifier using PDM.

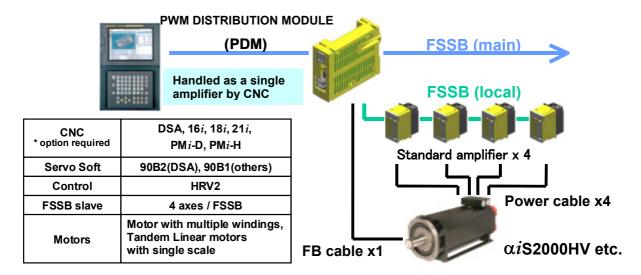

CNC recognizes the axis used PDM as a single axis. The single command (PWM command) from CNC is distributed to four servo amplifiers by PDM. The power cables of each servo amplifier are connected to each winding (electrically independent winding) of a large servo motor, and the current according to a PWM command flows.

Moreover, the current feedback datum is made of the current values detected by each amplifier, and is transmitted to CNC as one current feedback value by averaging.

|     |           |          |                | Notice of the update of Digital Servo Software for Series 16 <i>i</i> etc. (90B1/F) |       |       |
|-----|-----------|----------|----------------|-------------------------------------------------------------------------------------|-------|-------|
| 01  | 2006.6.20 | J.Tezuka | Newly designed | DRAW. No. B-65270EN/06-002 CUST.                                                    |       | CUST. |
| Ed. | Date      | Design.  | Description    | FANUC LTD                                                                           | SHEET | 8/12  |

### (2) PDM current monitoring function

The real current of each amplifier connected to PDM can be measured. The data updating cycle is 1ms and resolution is 0.24% of maximum current.

### - Servo Soft Series / Editions

90B1 / F or later

### - The number of editions of PDM

Total editions number is "C" or later

### - The number of editions of SERVO GUIDE

Ver 3.20 or later

### **SETTING METHOD for SERVO GUIDE**

Select IRn which you want to measure, in the "kind" combo box. ( IRn means R phase current of Slave n, and ISn means S phase current of Slave n.)

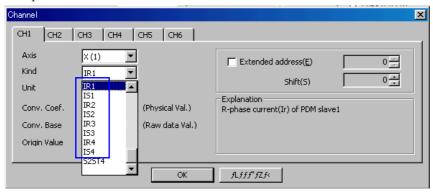

Example) In case that R phase current of Slave 1 (IR1) is measured.

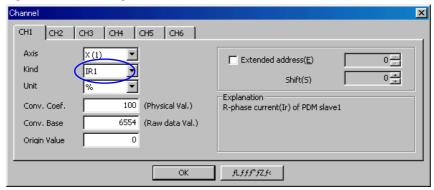

Note) This data is renewed every 1msec.

|     |           |          |                | Notice of the update of Digital Servo Software for Series 16 <i>i</i> etc. (90B1/F) |       | tal Servo<br>(90B1/F) |
|-----|-----------|----------|----------------|-------------------------------------------------------------------------------------|-------|-----------------------|
| 01  | 2006.6.20 | J.Tezuka | Newly designed | B-65270EN/06                                                                        | 002   | CUST.                 |
| Ed. | Date      | Design.  | Description    | FANUC LTD                                                                           | SHEET | 9/12                  |

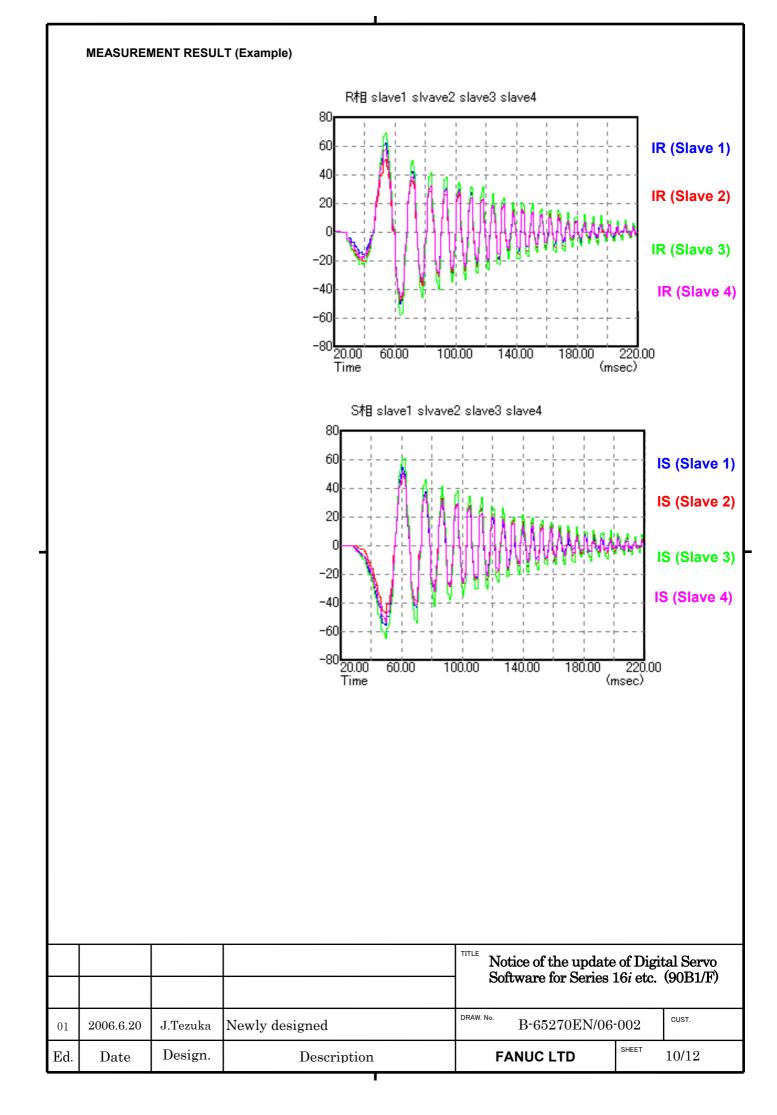

### (3) PDM current unbalance alarm

Unbalance alarm is detected in cases that the difference of the average value of the current of all slaves and the current of each slave becomes beyond the value set up with the following parameters. This function is applied to the following Servo Software and PDM.

### - Servo Soft Series / Editions

90B1 / F or later

### - The number of editions of PDM

Total editions number is "C" or later

### - Alarm

| Alarm<br>Number | LED indication | Alarm message                    | Contents<br>(Cause and trouble shooting)                                                                             |
|-----------------|----------------|----------------------------------|----------------------------------------------------------------------------------------------------|
| 624             | 1              | PDM CURRENT UNBALANCE ALARM (S1) | The value of the current feedback which returned from the servo amplifier of the                                     |
| 625             | 2              | PDM CURRENT UNBALANCE ALARM (S2) | n-th slave connected to PDM is greatly shifted from average value.                                                   |
| 626             | 3              | PDM CURRENT UNBALANCE ALARM (S3) | → In the servo amplifier applicable to the n-th slave, connection (the order of connection of U, V and W) of a power |
| 627             | 4              | PDM CURRENT UNBALANCE ALARM (S4) | line is wrong, or servo amplifier is out of order.                                                                   |

|     |           |          |                | Notice of the update of Digital Servo Software for Series 16 <i>i</i> etc. (90B1/F) |       |       |
|-----|-----------|----------|----------------|-------------------------------------------------------------------------------------|-------|-------|
| 01  | 2006.6.20 | J.Tezuka | Newly designed | DRAW. No. B-65270EN/06-002 CUST.                                                    |       | CUST. |
| Ed. | Date      | Design.  | Description    | FANUC LTD                                                                           | SHEET | 11/12 |

### Attached 3. RCN727 for synchronous built-in servo motor

### (1) Overview

Detector of HEIDENHAIN, RCN727 has been newly applied to the synchronous built-in servo motor.

### (2) Series and editions of applicable servo software

Series 90B1/F(06) and subsequent editions

### (3) Setting parameters (example)

Table) Parameter list for RCN727

| Parameter number |               | Paramete                    | er setting                   |                                                                   |  |  |
|------------------|---------------|-----------------------------|------------------------------|-------------------------------------------------------------------|--|--|
| FS16 <i>i</i>    | FS15 <i>i</i> | Detection unit<br>1/1000deg | Detection unit<br>1/10000deg | Contents                                                          |  |  |
| 2112             | 1705          | 0                           | 0                            | AMR conversion coefficient 1                                      |  |  |
| 2138             | 1761          | -4                          | -4                           | AMR conversion coefficient 2                                      |  |  |
| 2000#0           | 1804#0        | 1                           | 1                            | Multiplies the number of velocity pulses ar position pulses by 10 |  |  |
| 2001             | 1806          | Number of poles(binary)     | Number of poles(binary)      | Setting for AMR                                                   |  |  |
| 2023             | 1876          | 6554                        | 6554                         | Number of velocity pulses                                         |  |  |
| 2024             | 1891          | 10000                       | 10000                        | Number of position pulses                                         |  |  |
| 1821             | 1896          | 360000                      | 3600000                      | Reference counter capacity                                        |  |  |
| 2084             | 1977          | 9                           | 9                            | Flexible feed gear (numerator)                                    |  |  |
| 2085             | 1978          | 200                         | 20                           | Flexible feed gear (denominator)                                  |  |  |
| 2185             | 2628          | 0                           | 0                            | Position pulses conversion coefficient                            |  |  |
| 2220#0           | 2608#0        | 0                           | 0                            | Binary detector is used.                                          |  |  |
| 2275#0           | 2688#0        | 1                           | 1                            | Rotary encoder with 8 million p/rev is used.                      |  |  |
| 2275#1           | 2688#1        | 1                           | 1                            | The speed data is cleared.                                        |  |  |
| 2394             | 2807          | 8                           | 8                            | Number of data mask digits                                        |  |  |

Note 1) Parameter setteing way for RCN727 is the same as RCN723. The difference between RCN723 and RCN727 is the maximum available value for FFG as shown below.

In case of RCN723 : maximum value for FFG = 1/1 In case of RCN727 : maximum value for FFG = 8/1

Note 2) In the system of Dual Check Safety with FS 16i, 18i or 21i, it requires the monitor software, 90B9 series. 90B9 series has not supported RCN727 as a detector for synchronous built-in servo motor, yet. (as of June, 2006)

In the above mentioned case, it requires servo software 90B1 serires edition E or earlier than E and a special parameter setting. For more detailed information, call to FANUC.

|     |           |          |                | Notice of the update of Digital Servo Software for Series 16 <i>i</i> etc. (90B1/F) |       | tal Servo<br>(90B1/F) |
|-----|-----------|----------|----------------|-------------------------------------------------------------------------------------|-------|-----------------------|
| 01  | 2006.6.20 | J.Tezuka | Newly designed | DRAW. No. B-65270EN/06-002 CUST.                                                    |       | CUST.                 |
| Ed. | Date      | Design.  | Description    | FANUC LTD                                                                           | SHEET | 12/12                 |

Notice of the Update of Digital Servo Software for Series 16i etc. (90B1/08)

1. Type of applied documents

| Name FANUC AC SERVO MOTOR αi/βi series, LINEAR MOTOR LiS series, |                                                              |  |
|------------------------------------------------------------------|--------------------------------------------------------------|--|
|                                                                  | SYNCHRONOUS BUILT-IN SERVO MOTOR DiS series Parameter manual |  |
| Spec. No./Ver.                                                   | B-65270EN/06                                                 |  |

2. Summary of Change

| Summary of Ch        | ange                                                          |                          |                 |
|----------------------|---------------------------------------------------------------|--------------------------|-----------------|
| Group                | Name / Outline                                                | New, Add<br>Correct, Del | Applicable Date |
| Basic Function       | Upgrade of lifting function against gravity at emergency stop | Add                      | 2006.07         |
|                      | 2. Display of PDM's slave ready output status                 | Add                      | 2006.07         |
|                      | 3. Standard parameter table has been changed                  | Add                      | 2006.07         |
| 0 1: 1               |                                                               |                          |                 |
| Optional<br>Function |                                                               |                          |                 |
| Unit                 |                                                               |                          |                 |
| Maintenance<br>Parts |                                                               |                          |                 |
| Notice               |                                                               |                          |                 |
| Correction           |                                                               |                          |                 |
| Another              |                                                               |                          |                 |

| 02  | 2005.09.28 | S.Ikai  | 3,9,10,11 page were changed. | Notice of the update of Digital Servo<br>Software 90B1 series |  |  |
|-----|------------|---------|------------------------------|---------------------------------------------------------------|--|--|
| 011 | 2006.07.25 | C. Ma   | Newly designed               | DRAW. No. B-65270EN/06-003 CUST.                              |  |  |
| Ed. | Date       | Design. | Description                  | FANUC LTD SHEET 1/11                                          |  |  |

### Notice of the Update of Digital Servo Software for Series 16i etc. (90B1/07)

### 1. Update Edition

| ROM series | New edition | Available CNC                            |
|------------|-------------|------------------------------------------|
| 90B1       | 08          | FS15i , 16i, 18i, 21i, PMi-D, PMi -H     |
|            |             | (with servo card equipped with 320C5410) |

### 2. Contents of change

- Lifting function against gravity at emergency stop is upgraded.
- Display of PDM's slave ready output Status is added.
- Parameter table has been changed.

### 3. Attached

Attached 1 <u>Upgrade of Lifting Function against Gravity at Emergency Stop</u>

Attached 2 <u>Display of PDM's Slave Ready Output Status</u>

Attached 3 Changes of Standard Parameter Table

|     |            |         |                | Notice of the update<br>Software 90B1 serie |       | al Servo |  |  |
|-----|------------|---------|----------------|---------------------------------------------|-------|----------|--|--|
| 02  | 2005.09.28 | S.Ikai  |                | Software 90B1 series                        |       |          |  |  |
| 011 | 2006.07.25 | C. Ma   | Newly designed | DRAW. No. B-65270EN/06-003 CUST.            |       |          |  |  |
| Ed. | Date       | Design. | Description    | FANUC LTD                                   | SHEET | 2/11     |  |  |

### Attached 1. Upgrade of Lifting Function against Gravity at Emergency Stop

### (1) Overview

From 90B1 Series edition A(01), "Lifting Function Against Gravity at Emergency Stop" is applied for lifting and stoping the vertical axis of a vertical machining center when the machine comes to an emergency stop or power failure. However, based on cutting conditions (postion relationship between work and tool) in compound machines, mechanical interference may occur due to the lifting motion by using this function.

In 90B1 Series edition G(07), additional parameter for lifting distance is added. The additional and original lifting distance parameters can be switched based on DI signal. When lifting distance parameter is set to be 0, the lifting motion can be disabled by using this setting.

### (2) Series and editions of applicable servo software

(Series 16*i*-B,18*i*-B,21*i*-B,Power Mate *i*) 90B1 Series edition G(07) and subsequent editions

When this function is used, the following system software is required:

B0H1/BDH1/DDH1-24 and subsequent editions (Series 16i/18i-MB)

B1H1/BEH1/DEH1-24 and subsequent editions (Series 16i/18i-TB)

BDH5-14 and subsequent editions (Series 18i-MB5)

DDH1-24 and subsequent editions (Series 21i-MB) (PMC-SB7 required)

DEH1-24 and subsequent editions (Series 21i-TB) (PMC-SB7 required)

88E1-03 and subsequent editions (Power Mate *i*-D) (PMC-SB6 required)

88E3-01 and subsequent editions (Power Mate i-D) (PMC-SB6 required)

88F2-10 and subsequent editions (Power Mate *i*-H) (PMC-SB6 required)

88F3-01 and subsequent editions (Power Mate i-H) (PMC-SB6 required)

\*This function is not supported by Series 15i.

(02) were modified in edition 02.

### (3) Switching signal

Switching signal for lifting function against gravity at emergence stop

|      | #7     | #6     | #5     | #4     | #3     | #2     | #1     | #0     |
|------|--------|--------|--------|--------|--------|--------|--------|--------|
| G323 | SWDBS8 | SWDBS7 | SWDBS6 | SWDBS5 | SWDBS4 | SWDBS3 | SWDBS2 | SWDBS1 |

[Classification] Input signal

[Function] Switch valid lifting distance paremter of lifting function against gravity at emergency stop. The end numbers of signal names means control axes' numbers.

### Details:

- When SWDBSx=0, No.2373 will be used in lifting function against gravity in emergency stop.
- When SWDBSx=1, No.2173 will be used in lifting function against gravity in emergency stop.

|     |            |         |                | Notice of the update of Digital Servo<br>Software 90B1 series |       |      |  |  |
|-----|------------|---------|----------------|---------------------------------------------------------------|-------|------|--|--|
| 02  | 2005.09.28 | S.Ikai  | Modify (02).   | Software 90B1 series                                          |       |      |  |  |
| 011 | 2006.07.25 | C. Ma   | Newly designed | DRAW. No. B-65270EN/06-003 CUST.                              |       |      |  |  |
| Ed. | Date       | Design. | Description    | FANUC LTD                                                     | SHEET | 3/11 |  |  |

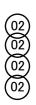

- The lifting distance is decided by SWDBSx status when emergency stop occurs. (After the occurrence of emergency stop, the change of SWDBSx status will not be immediately effective until the lifting motion is over and motor excitation is turned off.)
- Except the lifting distance parameters, the other parameters for lifting function against gravity at emergency stop are common and aren't affected by SWDBSx status.

### (4) Setting parameters

Since this function uses quick stop type 2 at emergency stop, the following function bit must be set to 1.

(The setting of quick stop type 1 at emergency stop (No.2017#0) is not necessary.)

|                                   | #7   | #6 | #5 | #4 | #3 | #2 | #1 | #0 |
|-----------------------------------|------|----|----|----|----|----|----|----|
| 2204(FS30 <i>i</i> ,16 <i>i</i> ) | DBS2 |    |    |    |    |    |    |    |

DBS2(#7)

- 0: Quick stop type 2 at emergency stop is disabled.
- 1: Quick stop type 2 at emergency stop is enabled.

2374(FS30*i*,16*i*) Lifting time

This parameter determines the lifting time as measured from the time of an emergency stop. The distortion easing function is executed after the lifting time has elapsed. This function is intended to decrease the amount of machine elastic strain that is caused by lifting a vertical axis just when the brake is effective. Executing this function can reduced the shock that may occur when the excitation of amplifier is turned off. The initial value of the function is a quarter of the distance to lift.

[Unit of data]

ms

[Valid data range]

8 to 32767

[Recommended value]

Approximately 16 or 24ms

### NOTE

- 1 Specify an integer multiple of 8 as the lifting time.
- 2 To use the lifting function against gravity at emergency stop, specify 8ms or longer as the lifting time.
- 3 If the distortion easing function is not used, specify the time longer than or equal to the one set in the brake control timer as the lifting time.

|     |            |         |                | Notice of the update of Digital Servo<br>Software 90B1 series |       |      |  |  |
|-----|------------|---------|----------------|---------------------------------------------------------------|-------|------|--|--|
| 02  | 2005.09.28 | S.Ikai  |                |                                                               |       |      |  |  |
| 011 | 2006.07.25 | С. Ма   | Newly designed | DRAW. No. B-65270EN/06-003 CUST.                              |       |      |  |  |
| Ed. | Date       | Design. | Description    | FANUC LTD                                                     | SHEET | 4/11 |  |  |

2373(FS30i,16i)

#### Distance to lift (for SWDBSx=0)

This parameter is for determining a distance to lift at an emergency stop. The larger the value is, the larger the distance to lift becomes.

[Unit of data] Detection unit [Valid data range] -32767 to 32767

[Recommended value] Detection unit 1 µm : Approximately 5000 to -5000

Detection unit  $0.1\mu m\ :$  Approximately 5000 to -5000

This paramter is only valid for SWDBSx=0. SWDBSx is switching signal for lifting distance against gravity at emergency stop. Setting the above paramter to 0 will enable lifting when SWDBSx=0.

2173(FS30i,16i)

#### Distance to lift (for SWDBSx=1)

This parameter is for determining a distance to lift at an emergency stop. The larger the value is, the larger the distance to lift becomes.

[Unit of data] Detection unit [Valid data range] -32767 to 32767

[Recommended value] Detection unit  $1\mu m$  : Approximately 500 to -500

Detection unit 0.1µm : Approximately 5000 to -5000

This paramter is only valid for SWDBSx=1. SWDBSx is switching signal for lifting distance against gravity at emergency stop.

#### NOTE

- 1 If the brake is in use, the brake starts working while the vertical axis is being lifted. So the actual lifted distance might be different from setting value.
- 2 The sign of paramter is as same as the sign of machine's mechanical coordinates.
- 3 Please use this function only in the case that mechanical interference does not occur even if the lifting motion is executed.

In order to use this function, below setting of brake control function is necessary.

Brake cotnrol function enable/disable bit

#7 #6 #5 #4 #3 #2 #1 #0
2005(FS30*i*,16*i*)
BRKC

BRKC(#6) Brake of

Brake control function is

|     |            |         | 1: enable      | Notice of the update of Digital Servo<br>Software 90B1 series |       |       |  |
|-----|------------|---------|----------------|---------------------------------------------------------------|-------|-------|--|
| 02  | 2005.09.28 | S.Ikai  |                | Software 90B1 series                                          |       |       |  |
| 011 | 2006.07.25 | C. Ma   | Newly designed | DRAW. No. B-65270EN/06-003 CUST.                              |       | CUST. |  |
| Ed. | Date       | Design. | Description    | FANUC LTD                                                     | SHEET | 5/11  |  |

0: disable

Activation delay

2083(FS30i,16i)

Brake control timer

[Unit of data] [Recommended value]

ms 100ms

#### NOTE

When vertical axis is connected with multi-axis amplifier, brake control function must be enable for all the axes connected to muliti-axis amplifier.

Setting the period of time from the input of the emergency stop signal into the PSM until emergency stop operation is actually performed in the servo amplifier.

2210(FS30*i*,16*i*)

| #7 | #6     | #5     | #4 | #3 | #2 | #1 | #0 |
|----|--------|--------|----|----|----|----|----|
|    | ESPTM1 | ESPTM0 |    |    |    |    |    |

| ESPTM1 | ESPTM0 | Delay time    |
|--------|--------|---------------|
| 0      | 0      | 50ms(default) |
| 0      | 1      | 100ms         |
| 1      | 0      | 200ms         |
| 1      | 1      | 400ms         |

When using brake control, set delay time equal or longer than the setting of brake control timer.

Ex. when set brake control timer is 100ms,

ESPTM1(#6), ESPTM0(#5) = 0, 1 (100ms) should be set.

#### NOTE

For multi-axis amplifier, the dealy time should be the longest setting value among axes connected to multi-axis amplifier.

| 02  | 2005.09.28 | S.Ikai  |                | Notice of the update of Digital Servo<br>Software 90B1 series |       | tal Servo |
|-----|------------|---------|----------------|---------------------------------------------------------------|-------|-----------|
| 011 | 2006.07.25 | C. Ma   | Newly designed | DRAW. No. B-65270EN/06-003 CUST.                              |       | CUST.     |
| Ed. | Date       | Design. | Description    | FANUC LTD                                                     | SHEET | 6/11      |

# Attached 2. Display of PDM's Slave Ready Output Status

### (1) Overview

For axes using PDM\*, if only one amplifier connected to PDM can not become ready status, all the amplifiers will be VRDY OFF alarm. For a easy troubleshooting, the ready status of each amplifier during VRDY OFF alarm is displayed in diagnostic screen of CNC. Function for specifying the amplifier, which causes VRDY OFF alarm, is provided.

\*(PDM: PWM Distribution Module)

## (2) Series and editions of applicable servo software

(Series 15*i*-B, 16*i*-B, 18*i*-B, 21*i*-B, Power Mate *i*) 90B1 Series edition G(07) and subsequent editions

#### (3) Editions of applicable PDM

PDM's total edition alphabet should be "C" or later.

- The total edition alphabet is written in PDM's label.

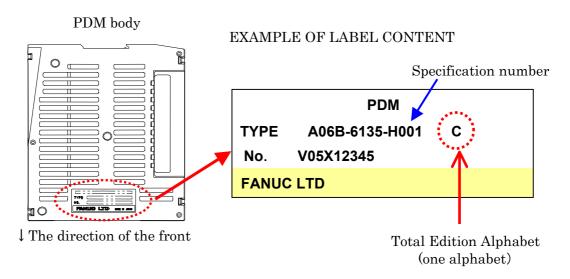

#### (4) Setting parameters

After setting below parameters, the ready status of each amplifier during VRDY OFF alarm can be displayed in No.353 of diagnostic screen. Please set parameter values based on whether No.1023 setting is odd number or even number.

| Parameter No. | The number of  | The number of   |
|---------------|----------------|-----------------|
|               | No.1023 is odd | No.1023 is even |
| No2115        | 0              | 0               |
| No2151        | 3094           | 3222            |

|     |            |         |                | Notice of the update of Digital Servo<br>Software 90B1 series |       |       |
|-----|------------|---------|----------------|---------------------------------------------------------------|-------|-------|
| 02  | 2005.09.28 | S.Ikai  |                |                                                               |       |       |
| 011 | 2006.07.25 | С. Ма   | Newly designed | DRAW. No. B-65270EN/06-003                                    |       | CUST. |
| Ed. | Date       | Design. | Description    | FANUC LTD                                                     | SHEET | 7/11  |

# (5) Diagnose Display

DGN 353 Amplifier Ready Status during VRDY OFF (Decimal)

Confirming decimal number displayed in DGN353 can specify the amplifier that causes VRDY OFF alarm.

|        | Ready Status for amplifiers of slave 1 to 4 |              |              |              |  |  |  |
|--------|---------------------------------------------|--------------|--------------|--------------|--|--|--|
| DGN353 | (√: Ready status, ×: Unready status)        |              |              |              |  |  |  |
|        | Slave1                                      | Slave2       | Slave3       | Slave4       |  |  |  |
| 0      | $\sqrt{}$                                   | $\sqrt{}$    | $\checkmark$ | $\checkmark$ |  |  |  |
| 1      | ×                                           | $\sqrt{}$    | √            | √            |  |  |  |
| 2      | <b>V</b>                                    | ×            | √            | √            |  |  |  |
| 3      | ×                                           | ×            | $\checkmark$ | <b>√</b>     |  |  |  |
| 4      | $\sqrt{}$                                   | $\sqrt{}$    | ×            | <b>√</b>     |  |  |  |
| 5      | ×                                           | $\sqrt{}$    | ×            | <b>√</b>     |  |  |  |
| 6      | $\sqrt{}$                                   | ×            | ×            | <b>√</b>     |  |  |  |
| 7      | ×                                           | ×            | ×            | <b>√</b>     |  |  |  |
| 8      | $\sqrt{}$                                   | $\sqrt{}$    | $\checkmark$ | ×            |  |  |  |
| 9      | ×                                           | $\sqrt{}$    | $\checkmark$ | ×            |  |  |  |
| 10     | $\sqrt{}$                                   | ×            | $\checkmark$ | ×            |  |  |  |
| 11     | ×                                           | ×            | $\checkmark$ | ×            |  |  |  |
| 12     | $\checkmark$                                | $\checkmark$ | ×            | ×            |  |  |  |
| 13     | ×                                           | √            | ×            | ×            |  |  |  |
| 14     | $\checkmark$                                | ×            | ×            | ×            |  |  |  |
| 15     | ×                                           | ×            | ×            | ×            |  |  |  |

|     |            |         |                | Notice of the update of Digital Servo |       |       |  |  |
|-----|------------|---------|----------------|---------------------------------------|-------|-------|--|--|
| 02  | 2005.09.28 | S.Ikai  |                | Software 90B1 series                  |       |       |  |  |
| 011 | 2006.07.25 | C. Ma   | Newly designed | DRAW. No. B-65270EN/06-003            |       | CUST. |  |  |
| Ed. | Date       | Design. | Description    | FANUC LTD                             | SHEET | 8/11  |  |  |

# Attached 3. Changes of Standard Parameter Table

- The standard parameters of HRV2 and HRV3 control for synchronous built-in servo motors (DiS series) are added.
  - Series and editions of applicable servo software (Series 15i-B, 16i-B, 18i-B, 21i-B, Power Mate i) 90B1 Series edition H(08) and subsequent editions

- List of Motor Model and ID No. for newly added Motors (HRV2, 3 Control):

| ·          | Motor Model          | Motor ID No. | Reference  | Motor Model          | Motor ID No. | Reference  |
|------------|----------------------|--------------|------------|----------------------|--------------|------------|
|            | D <i>İ</i> S85/400   | 423          | 200V Drive | D <i>i</i> S85/400   | 424          | 400V Drive |
| (02)       | D <i>i</i> S260/300  | 427          |            | D <i>i</i> S260/300  | 428          |            |
|            | D <i>i</i> S110/300  | 425          |            | D <i>i</i> S110/300  | 426          |            |
|            | D <i>i</i> S260/600  | 429          |            | D <i>i</i> S260/600  | 430          |            |
|            | D <i>i</i> S370/300  | 431          |            | D <i>i</i> S370/300  | 432          |            |
| (02)       | D <i>i</i> S1200/250 | 435          |            | D <i>i</i> S1200/250 | 436          |            |
| $\bigcirc$ | D <i>i</i> S1500/200 | 437          |            | D <i>i</i> S1500/200 | 438          |            |
| (02)       | D <i>i</i> S2100/150 | 439          |            | D <i>i</i> S2100/150 | 440          |            |
| (02)       | D <i>i</i> S3000/150 | 441          |            | D <i>i</i> S3000/150 | 442          |            |

 $<sup>{}^{\</sup>star}$  Please refer to Table 1 about the standard parameters.

### • DiS260/600 (200V Drive) [Motor ID No. 429]

| Symbol  | FS15 <i>i</i> | FS16 <i>i</i> ,18 <i>i</i> ,21 <i>i</i> ,PM <i>i</i> | Before Change | After Change |
|---------|---------------|------------------------------------------------------|---------------|--------------|
| POVC1   | No.1877       | No.2062                                              | 32722         | 32705        |
| POVC2   | No.1878       | No.2063                                              | 578           | 786          |
| POVCLMT | No.1893       | No.2065                                              | 1714          | 2331         |

#### • DiS260/600 (400V Drive) [Motor ID No. 430]

| Symbol  | FS15 <i>i</i> | FS16 <i>i</i> ,18 <i>i</i> ,21 <i>i</i> ,PM <i>i</i> | Before Change | After Change |
|---------|---------------|------------------------------------------------------|---------------|--------------|
| POVC1   | No.1877       | No.2062                                              | 32731         | 32705        |
| POVC2   | No.1878       | No.2063                                              | 457           | 786          |
| POVCLMT | No.1893       | No.2065                                              | 1354          | 2331         |

|     |            |         |                | Notice of the update of Digital Servo<br>Software 90B1 series |       |       |
|-----|------------|---------|----------------|---------------------------------------------------------------|-------|-------|
| 02  | 2005.09.28 | S.Ikai  | Add (02).      |                                                               |       |       |
| 011 | 2006.07.25 | С. Ма   | Newly designed | B-65270EN/06-003                                              |       | CUST. |
| Ed. | Date       | Design. | Description    | FANUC LTD                                                     | SHEET | 9/11  |

<sup>\* (02)</sup> were added in edition 02.

<sup>\*</sup>Parameters for OVC alarm of  $\dot{Di}$ S260/600 in Parameter Manual (B-65270EN/06) are changed.

|                                 |                                                  |                              |                                              |                                              |                                              |                                              | (02)                                         | (02)                                                   |                                                               |                                              |                            |                    |                         |   |
|---------------------------------|--------------------------------------------------|------------------------------|----------------------------------------------|----------------------------------------------|----------------------------------------------|----------------------------------------------|----------------------------------------------|--------------------------------------------------------|---------------------------------------------------------------|----------------------------------------------|----------------------------|--------------------|-------------------------|---|
|                                 | Motor Mode                                       | el                           | DiS85                                        | DiS85                                        | DiS110                                       | DiS110                                       | DiS260/<br>300                               | DiS260/<br>300                                         | DiS260                                                        | DiS260                                       | DiS37                      | 0 Dis              | 370                     |   |
|                                 | Motor<br>Specification                           |                              | /400<br>(200V)<br>0483-B20x                  | /400<br>(400V)<br>0483-B20x                  | /300<br>(200V)<br>0484-B10x                  | /300<br>(400V)<br>0484-B10x                  | (200V)<br>0484-B30x                          | (400V)                                                 | /600<br>(200V)<br>0484-B31x                                   | /600<br>(400V)<br>0484-B31x                  | /300<br>(200V<br>0484-B4   | (40                | 600<br>00V)<br>B40x     |   |
| sym                             | Motor ID No                                      |                              | 423<br>1 <i>i</i> ,PM <i>i</i><br>00001000   | 424<br>00001000                              | 425<br>00001000                              | 426<br>00001000                              | 427<br>00001000                              | 428<br>00001000                                        | 429<br>00001000                                               | 430<br>00001000                              | 431<br>000010              |                    | 32<br>01000             |   |
|                                 | 1809<br>1883<br>1884                             | 2004<br>2005<br>2006         | 00001000<br>00000011<br>00000000<br>00000000 | 00001000<br>00000011<br>00000000<br>00000000 | 00001000<br>00000011<br>00000000<br>00000000 | 00001000<br>00000011<br>00000000<br>00000000 | 00001000<br>00000011<br>00000000<br>00000000 | 00001000<br>00000011<br>00000000<br>00000000<br>000000 | 00001000<br>00000011<br>00000000<br>00000000                  | 00001000<br>00000011<br>00000000<br>00000000 | 000000<br>000000<br>000000 | 11 0000            | 00011<br>00000<br>00000 |   |
|                                 | 1951<br>1952<br>1953                             | 2007<br>2008<br>2009         | 00000000<br>00000000<br>00000000             | 00000000<br>00000000<br>00000000             | 00000000<br>00000000<br>00000000             | 00000000<br>00000000<br>00000000             | 0000000<br>0000000<br>0000000                | 00000000                                               | 00000000<br>00000000<br>00000000                              | 00000000<br>00000000<br>00000000             | 000000<br>000000<br>000000 | 000 0000           | 00000<br>00000<br>00000 |   |
|                                 | 1954<br>1955<br>1956                             | 2010<br>2011<br>2012         | 00000000<br>00000000<br>00000000             | 00000000<br>00000000<br>00000000             | 00000000<br>00000000<br>00000000             | 00000000<br>00000000<br>00000000             | 0000000<br>0000000<br>00000000               | 0000000<br>0000000<br>0000000<br>0000000               | 00000000<br>00000000<br>00000000                              | 00000000<br>00000000<br>00000000             | 000000<br>000000<br>000000 | 000 0000           | 00000<br>00000<br>00000 |   |
|                                 | 1707<br>1708<br>1750                             | 2013<br>2014<br>2210         | 0000000<br>0000000<br>0000000<br>00000100    | 0000000<br>0000000<br>0000000<br>00000100    | 0000000<br>0000000<br>0000000<br>00000100    | 0000000<br>0000000<br>0000000<br>00000100    | 0000000<br>0000000<br>0000000<br>00000100    | 00000000<br>00000000<br>00000000<br>00000100           | 00001000<br>00001000                                          | 00001000<br>00001000<br>00000100             | 000000<br>000000<br>000001 | 000 0000           | 00000<br>00000<br>00100 |   |
|                                 | 1751<br>2713<br>2714                             | 2211<br>2300<br>2301         | 00000100<br>10000100<br>00000000             | 00000000<br>10000100<br>00000000             | 00000000<br>10000100<br>00000000             | 00000100<br>00000000<br>10000100<br>00000000 | 00000000<br>10000100<br>00000000             | 00000000<br>10000100<br>00000000                       | 00000100<br>00000000<br>10000100<br>00000000                  | 00000000<br>10000100<br>00000000             | 000000<br>100001<br>000000 | 00 0000<br>00 1000 | 00000<br>00100<br>00000 |   |
| PK1<br>PK2<br>PK3               | 1 1852<br>2 1853                                 | 2040<br>2041<br>2042         | 344<br>-2368<br>-2491                        | 172<br>-1184<br>-2491                        | 156<br>-1045<br>-2448                        | 78<br>-523<br>-2448                          | 313<br>-2146<br>-2485                        | 157<br>-1073<br>-2485                                  | 571<br>-4138<br>-2573                                         | 321<br>-2327                                 | -3:                        | 478<br>338<br>515  | 239<br>-1669<br>-2515   |   |
| PK1<br>PK2<br>PK3               | 1V 1855<br>2V 1856                               | 2043<br>2044<br>2045         | 242<br>-2164<br>0                            | 242<br>-2164<br>0                            | 420<br>-3763<br>0                            | 420<br>-3763<br>0                            | 326<br>-2919<br>0                            | 326<br>-2919<br>0                                      | 240<br>-2146<br>0                                             | 213<br>-1907                                 | -2                         | 264<br>361<br>0    | 264<br>-2361<br>0       |   |
|                                 | A1 1859<br>CMP 1860                              | 2046<br>2047<br>2048         | -8235<br>3897<br>0                           | -8235<br>3897<br>0                           | -8235<br>2241<br>0                           | -8235<br>2241<br>0                           | -8235<br>2889<br>0                           | -8235<br>2889<br>0                                     | -8235<br>3931<br>0                                            | 4422<br>0                                    | 3                          | 235<br>572<br>0    | -8235<br>3572<br>0      |   |
| POI<br>POI                      | K2 1863                                          | 2049<br>2050<br>2051         | 956<br>510                                   | 956<br>510                                   | 956<br>510                                   | 956<br>510                                   | 956<br>510                                   | 956<br>510                                             | 956<br>510                                                    | 956<br>510                                   | !                          | 0<br>956<br>510    | 956<br>510              |   |
| PPI<br>PDI                      |                                                  | 2052<br>2053<br>2054         | 0<br>21<br>1894                              | 0<br>21<br>1894                              | 0<br>21<br>1894                              | 0<br>21<br>1894                              | 0<br>21<br>1894                              | 0<br>21<br>1894                                        | 0<br>21<br>1894                                               | 21<br>1894                                   | 1                          | 0<br>21<br>894     | 0<br>21<br>1894         |   |
| EMI<br>PVF                      |                                                  | 2055<br>2056<br>2057         | 319<br>0<br>0                                | 319<br>0<br>0                                | 319<br>0<br>0                                | 319<br>0<br>0                                | 319<br>0<br>0                                | 319<br>0<br>0                                          | 319<br>0<br>0                                                 | 0                                            |                            | 319<br>0<br>0      | 319<br>0<br>0           |   |
| PPE<br>TQI                      |                                                  | 2058<br>2059<br>2060<br>2061 | 0<br>0<br>7282<br>0                          | 0<br>0<br>7282<br>0                          | 0<br>0<br>7282<br>0                          | 0<br>0<br>7282<br>0                          | 0<br>0<br>7282<br>0                          | 0<br>0<br>7282<br>0                                    | 0<br>0<br>5352<br>0                                           | 0<br>4758                                    | 7.                         | 0<br>0<br>282<br>0 | 0<br>0<br>7282<br>0     |   |
| PO'                             | FLMT 1873<br>VC1 1877<br>VC2 1878<br>ALMLV 1892  | 2061<br>2062<br>2063<br>2064 | 32683<br>1069<br>4                           | 32683<br>1069<br>4                           | 32682<br>1069<br>4                           | 32682<br>1069<br>4                           | 32682<br>1069<br>4                           | 32682<br>1069<br>4                                     | 32705<br>786<br>4                                             | 32705                                        | 32                         |                    | 32705<br>782<br>4       |   |
| PO\<br>PK2                      | VCLMT 1893<br>2VAUX 1894<br>TER 1895             | 2065<br>2066<br>2067         | 3172<br>0<br>0                               | 3172<br>0<br>0                               | 3173<br>0<br>0                               | 3173<br>0<br>0                               | 3173<br>0<br>0                               | 3173<br>0<br>0                                         | 2331<br>0<br>0                                                | 2331                                         |                            | 322<br>0<br>0      | 2322<br>0<br>0          |   |
| FAL<br>VFF                      | LPH 1961                                         | 2068<br>2069<br>2070         | 0                                            | 0                                            | 0                                            | 0                                            | 0                                            | 0                                                      | 0                                                             | 0                                            |                            | 0<br>0<br>0        | 0<br>0<br>0             |   |
| PBL<br>SFC<br>PSF               | LCT 1964<br>CCML 1965<br>PTL 1966                | 2071<br>2072<br>2073         | 0                                            | 0                                            | 0                                            | 0                                            | 0                                            | 0                                                      | 0                                                             | 0                                            |                            | 0<br>0<br>0        | 0 0 0                   |   |
| OS0<br>PDF                      | LPH 1967<br>CTPL 1970<br>PCH 1971                | 2074<br>2077<br>2078         | 0                                            | 0                                            | 0                                            | 0<br>0<br>0                                  | 0<br>0<br>0                                  | 0                                                      | 0                                                             | 0                                            |                            | 0<br>0<br>0        | 0<br>0<br>0             |   |
| DPF                             | FEX 1973<br>FZW 1974                             | 2079<br>2080<br>2081         | 0                                            | 0                                            | 0                                            | 0<br>0<br>0                                  | 0<br>0<br>0                                  | 0                                                      | 0                                                             | 0                                            |                            | 0<br>0<br>0        | 0<br>0<br>0             |   |
| MO<br>RT0                       | ENDL 1975<br>PFCTL 1976<br>CURR 1979<br>PLD 1980 | 2082<br>2083<br>2086         | 0<br>0<br>1310<br>0                          | 0<br>0<br>1310<br>0                          | 0<br>0<br>1310<br>0                          | 0<br>0<br>1310<br>0                          | 0<br>0<br>1310<br>0                          | 0<br>0<br>1310<br>0                                    | 0<br>0<br>963<br>0                                            | 0                                            |                            | 0<br>0<br>121<br>0 | 0<br>0<br>1121<br>0     |   |
| MC<br>BLE                       | NFB 1981<br>3SL 1982<br>BSTL 1983                | 2087<br>2088<br>2089<br>2090 | 0                                            | 0                                            | 0                                            | 0                                            | 0                                            | 0                                                      | 0                                                             | -                                            |                            | 0 0                | 0 0                     |   |
| ACC<br>ADF                      | CSPL 1984                                        | 2091<br>2092<br>2093         | 0                                            | 0                                            | 0                                            | 0                                            | 0                                            | 0                                                      | 0                                                             | 0                                            |                            | 0                  | 0                       |   |
| BLC<br>AHI                      | DMP2 1987<br>DRTL 1988<br>DUSL 1989              | 2094<br>2095<br>2096         | 0                                            | 0                                            | 0                                            | 0                                            | 0                                            | 0                                                      | 0                                                             | 0                                            |                            | 0<br>0<br>0        | 0<br>0<br>0             |   |
| SM:<br>DEF                      | CNT 1990<br>PVPL 1991<br>EPSL 1992               | 2097<br>2098<br>2099         | 0<br>0<br>400                                | 0<br>0<br>400                                | 0<br>0<br>400                                | 0<br>0<br>400                                | 0<br>0<br>400                                | 0<br>0<br>400                                          | 0<br>0<br>400                                                 | 0                                            |                            | 0<br>0<br>400      | 0<br>0<br>400           |   |
| INP<br>INP<br>DBI               | PA2 1994<br>LIM 1995                             | 2100<br>2101<br>2102         | 0<br>0<br>0                                  | 0<br>0<br>0                                  | 0<br>0<br>0                                  | 0<br>0<br>0                                  | 0<br>0<br>0                                  | 0<br>0<br>0                                            | 0<br>0<br>0                                                   | 0<br>0<br>0                                  |                            | 0<br>0<br>0        | 0<br>0<br>0             |   |
| AB1<br>TR0                      | VOF 1996<br>TSH 1997<br>QCST 1998                | 2103<br>2104<br>2105         | 0<br>0<br>1167                               | 0<br>0<br>1167                               | 0<br>0<br>1510                               | 0<br>0<br>1510                               | 0<br>0<br>3570                               | 0<br>0<br>3570                                         | 0<br>0<br>4857                                                | 5464                                         | 6                          | 0<br>0<br>020      | 0<br>0<br>6020          |   |
| VLC<br>RES                      | 24PA 1999<br>GOVR 1700<br>SERV 1701              | 2106<br>2107<br>2108         | 0                                            | 0                                            | 0                                            | 0                                            | 0<br>0<br>0                                  | 0<br>0<br>0                                            | 0                                                             | 0 0                                          |                            | 0<br>0<br>0        | 0<br>0<br>0             |   |
| MG<br>DE                        | LLTC 1702<br>STCM 1703<br>TQLM 1704<br>RDML 1705 | 2109<br>2110<br>2111<br>2112 | 0<br>0<br>0                                  | 0                                            | 0<br>0<br>0                                  | 0<br>0<br>0                                  | 0<br>0<br>0                                  | 0<br>0<br>0                                            | 0<br>0<br>0                                                   | 0                                            |                            | 0<br>0<br>0        | 0<br>0<br>0             |   |
| NFI<br>NIN                      | ILT 1706<br>ITCT 1735                            | 2112<br>2113<br>2127<br>2128 | 0<br>0<br>0                                  | 0                                            | 0                                            | 0<br>0<br>0                                  | 0<br>0<br>0                                  | 0                                                      | 0                                                             | 0                                            |                            | 0<br>0<br>0        | 0<br>0<br>0             |   |
| MF\<br>LP2                      | WKBL 1752<br>2GP 1753                            | 2126<br>2129<br>2130<br>2131 | 0                                            | 0                                            | 0                                            | 0                                            | 0                                            | 0                                                      | 0                                                             | 0                                            |                            | 0 0                | 0                       |   |
| LP6<br>PHI                      |                                                  | 2132<br>2133<br>2134         | 0                                            | 0<br>0<br>0                                  | 0                                            | 0                                            | 0 0                                          | 0                                                      | 0                                                             | 0<br>0<br>0                                  |                            | 0<br>0<br>0        | 0                       |   |
| DG<br>TRO                       | CSMM 1782<br>QCUP 1783<br>CSTP 1784              | 2159<br>2160<br>2161         | 0                                            | 0                                            | 0                                            | 0                                            | 0<br>0<br>0                                  | 0                                                      | 0                                                             |                                              |                            | 0<br>0<br>0        | 0<br>0<br>0             |   |
| PO'<br>PO'<br>PO'               | VC21 1785<br>VC22 1786<br>VCLMT2 1787            | 2162<br>2163<br>2164         | 0                                            | 0                                            | 0                                            | 0                                            | 0 0 0                                        | 0                                                      | 0                                                             | 0                                            |                            | 0 0 0              | 0                       |   |
| MAXCRT 1788 2165 45 45 85 85 85 |                                                  |                              |                                              |                                              |                                              | 85 165 185 85 85                             |                                              |                                                        |                                                               |                                              |                            |                    |                         |   |
| 02                              | 2005.09.28                                       | S.Ikai                       | V 4 4 .                                      | Add (02).                                    |                                              |                                              |                                              |                                                        | Notice of the update of Digital Servo<br>Software 90B1 series |                                              |                            |                    | ervo                    |   |
| 01                              | 2006.07.25                                       | C. Ma                        |                                              | design                                       | ned                                          |                                              |                                              | DRAW. No.                                              | B-6                                                           | 5270El                                       | N/06-0                     | 003                | cust                    |   |
| Ed.                             | Date                                             | Design.                      |                                              |                                              | escripti                                     | ion                                          |                                              |                                                        | FANUC                                                         | LTD                                          |                            | SHEET              | 10/1                    | 1 |
| 1                               |                                                  |                              | 1                                            |                                              |                                              |                                              |                                              |                                                        |                                                               |                                              |                            |                    |                         |   |

|                   |                                                 |                              | (02)                                                                      | (02)                                                 | (02)                                                   | (102)                                                  | (02)                                                 | (02)                                                          | (02)                                    | (02)                                                |       |           |
|-------------------|-------------------------------------------------|------------------------------|---------------------------------------------------------------------------|------------------------------------------------------|--------------------------------------------------------|--------------------------------------------------------|------------------------------------------------------|---------------------------------------------------------------|-----------------------------------------|-----------------------------------------------------|-------|-----------|
|                   | Motor Mod                                       | lel                          | DiS1200/<br>250                                                           | DiS1200/<br>250                                      | DiS1500/<br>200                                        | DiS1500/<br>200                                        | DiS2100/                                             | DiS2100/                                                      | DiS3000/                                | DiS3000/<br>150                                     |       |           |
|                   | Motor                                           |                              | (200V)                                                                    | (400V)<br>0485-B50x                                  | (200V)                                                 | (400V)                                                 | (200V)                                               | (400V)<br>0487-B30x                                           | (200V)                                  | (400V)                                              |       |           |
| sym               | Specificati<br>Motor ID N<br>nbol FS15 <i>i</i> | lo.<br>FS16i,18i,2           | 435<br>1 <i>i</i> ,PM <i>i</i>                                            | 436                                                  | 437                                                    | 438                                                    | 439                                                  | 440                                                           | 441                                     | 442                                                 |       |           |
|                   | 1808<br>1809<br>1883                            | 3 2003                       | 00001000                                                                  | 00001000<br>00000011<br>00000000                     | 00001000<br>00000011<br>00000000<br>00000000<br>000000 | 00001000<br>00000011<br>00000000                       | 00001000<br>00000011<br>00000000                     | 00001000<br>00000011<br>00000000                              | 00001000<br>00000011<br>00000000        | 00001000<br>00000011<br>00000000                    |       |           |
|                   | 1884<br>1951<br>1952                            | 2006<br>2007<br>2 2008       | 0000000<br>0000000<br>0000000<br>0000000<br>0000000                       | 00000000<br>00000000<br>00000000<br>00000000         | 00000000                                               | 00000011<br>00000000<br>00000000<br>00000000<br>000000 | 00000000<br>00000000<br>00000000<br>00000000         | 0000001<br>0000000<br>0000000<br>0000000<br>0000000<br>000000 | 00000000<br>00000000<br>00000000        | 00000000<br>0000000<br>0000000<br>0000000           |       |           |
|                   | 1953<br>1954                                    | 2008<br>3 2009<br>2010       | 00000000                                                                  | 00000000                                             | 00000000                                               | 00000000                                               | 00000000<br>00000000<br>00000000                     | 00000000                                                      | 00000000                                | 0000000<br>0000000<br>0000000                       |       |           |
|                   | 1955<br>1956<br>1707                            | 2012                         | 00000000<br>00000000<br>00001000                                          | 00000000<br>00000000<br>00001000                     | 00000000                                               | 00000000                                               | 00000000                                             | 00000000                                                      | 00000000<br>00000000<br>00000000        | 0000000<br>0000000<br>0000000                       |       |           |
|                   | 1708<br>1750<br>1751                            | 2210                         | 0000000<br>0000000<br>0000100<br>0000100<br>0000000<br>10000100<br>000000 | 00000000<br>00000000<br>00000000<br>00000000<br>0000 | 00000000<br>00000100                                   | 00000000<br>00000100                                   | 0000000<br>0000000<br>0000000<br>00000100<br>0000000 | 00000000<br>00000100                                          | 00000000<br>00000100                    | 0000000<br>0000000<br>0000000<br>0000000<br>0000000 |       |           |
| DK.               | 2713<br>2714                                    | 3 2300<br>4 2301             | 10000100<br>00000000<br>517                                               | 10000100<br>00000000<br>291                          | 10000100<br>00000000<br>640                            | 10000100<br>00000000<br>360                            | 10000100<br>00000000<br>637                          | 10000100<br>00000000<br>359                                   | 00000000<br>10000100<br>10000000<br>817 | 10000100<br>10000000<br>459                         |       |           |
| PK1<br>PK1<br>PK1 | 2 1853<br>3 1854                                | 3 2041<br>4 2042             | -3361<br>-2408                                                            | -1891<br>-2408                                       | -4779<br>-2619                                         | -2688<br>-2619                                         | -4762<br>-2620                                       | -2679<br>-2620                                                | -6084<br>-2616                          | -3422<br>-2616                                      |       |           |
| PK1<br>PK2<br>PK3 | 2V 1856<br>3V 1857                              | 2044<br>2045                 | 430<br>-3850<br>0                                                         | 382<br>-3422<br>0                                    | 839<br>-7513<br>0                                      | 746<br>-6678<br>0                                      | 1760<br>-15770<br>0                                  | 1565<br>-14017<br>0                                           | 1635<br>-14643<br>0                     | 1453<br>-13016<br>0                                 |       |           |
| PK4<br>PO         |                                                 | 2047                         | -8235<br>2190<br>0                                                        | -8235<br>2464<br>0                                   | -8235<br>1122<br>0                                     | -8235<br>1263<br>0                                     | -8235<br>535<br>0                                    | -8235<br>602<br>0                                             | -8235<br>576<br>0                       | -8235<br>648<br>0                                   |       |           |
|                   | FMX 1861<br>K1 1862                             | 2049<br>2050                 | 956<br>510                                                                | 0<br>956<br>510                                      | 956<br>510                                             | 0<br>956<br>510                                        | 0<br>956<br>510                                      | 0<br>956<br>510                                               | 956<br>510                              | 0<br>956<br>510                                     |       |           |
| RES<br>PPI        | SERV 1864<br>MAX 1865                           | 2052<br>2053                 | 0<br>21                                                                   | 0<br>21                                              | 0<br>21                                                | 0<br>21                                                | 0<br>21                                              | 0<br>21                                                       | 0<br>21                                 | 0<br>21                                             |       |           |
| EM                | YST 1867<br>IFCMP 1868                          | 2055<br>2056                 | 1894<br>319<br>0                                                          | 1894<br>319<br>0                                     | 1894<br>319<br>0                                       | 1894<br>319<br>0                                       | 1894<br>319<br>0                                     | 1894<br>319<br>0                                              | 1894<br>319<br>0                        | 1894<br>319<br>0                                    |       |           |
| PVI<br>PAI        |                                                 | 2057<br>2058<br>2059         | 0                                                                         | 0 0                                                  | 0 0                                                    | 0                                                      | 0                                                    | 0 0                                                           | 0 0                                     | 0<br>0<br>0                                         |       |           |
| TQI<br>EM         | LIM 1872<br>IFLMT 1873<br>IVC1 1877             | 2 2060<br>3 2061             | 5648<br>0<br>32074                                                        | 5020<br>0<br>32074                                   | 7282<br>0<br>32682                                     | 6473<br>0<br>32700                                     | 7282<br>0<br>32682                                   | 7282<br>0<br>32682                                            | 7282<br>0<br>32682                      | 7282<br>0<br>32682                                  |       |           |
| PO'<br>TG         | VC2 1878<br>ALMLV 1892                          | 2063<br>2064                 | 803<br>4                                                                  | 803<br>4                                             | 1069<br>4                                              | 845<br>4                                               | 1069<br>4                                            | 1069<br>4                                                     | 1069<br>4                               | 1069<br>4                                           |       |           |
| PK2<br>FIL        | VCLMT 1893<br>2VAUX 1894<br>.TER 1895           | 2066<br>2067                 | 2384<br>0<br>0                                                            | 2384<br>0<br>0                                       | 3173<br>0<br>0                                         | 2507<br>0<br>0                                         | 3173<br>0<br>0                                       | 3173<br>0<br>0                                                | 3173<br>0<br>0                          | 3173<br>0<br>0                                      |       |           |
| VFF               | LPH 1961<br>FLT 1962<br>BLM 1963                | 2069                         | 0<br>0<br>0                                                               | 0<br>0<br>0                                          | 0<br>0<br>0                                            | 0<br>0<br>0                                            | 0<br>0<br>0                                          | 0<br>0<br>0                                                   | 0<br>0<br>0                             | 0<br>0<br>0                                         |       |           |
| PBI<br>SF0        | LCT 1964<br>CCML 1965<br>PTL 1966               | 2071<br>2072                 | 0                                                                         | 0                                                    | 0                                                      | 0                                                      | 0                                                    | 0                                                             | 0                                       | 0<br>0<br>0                                         |       |           |
| AAI<br>OS         | LPH 1967<br>CTPL 1970                           | 2074<br>2077                 | 0                                                                         | 0                                                    | 0                                                      | 0                                                      | 0                                                    | 0                                                             | 0                                       | 0                                                   |       |           |
| PDI<br>DPI        | PCH 1971<br>PCL 1972<br>FEX 1973                | 2 2079<br>3 2080             | 0<br>0<br>0                                                               | 0<br>0<br>0                                          | 0<br>0<br>0                                            | 0<br>0<br>0                                            | 0<br>0<br>0                                          | 0<br>0<br>0                                                   | 0<br>0<br>0                             | 0<br>0<br>0                                         |       |           |
| BLE               | FZW 1974<br>ENDL 1975<br>DFCTL 1976             | 2082                         | 0<br>0<br>0                                                               | 0<br>0<br>0                                          | 0<br>0<br>0                                            | 0<br>0<br>0                                            | 0<br>0<br>0                                          | 0<br>0<br>0                                                   | 0<br>0<br>0                             | 0<br>0<br>0                                         |       |           |
| RT0<br>TDI        | CURR 1979<br>PLD 1980<br>CNFB 1981              | 9 2086<br>0 2087             | 1028<br>0<br>0                                                            | 914<br>0<br>0                                        | 1310<br>0<br>0                                         | 1165<br>0<br>0                                         | 1310<br>0<br>0                                       | 1310<br>0<br>0                                                | 1310<br>0<br>0                          | 1310<br>0<br>0                                      |       |           |
| BLE<br>RO         | BSL 1982<br>BSTL 1983                           | 2 2089<br>3 2090             | 0                                                                         | 0                                                    | 0                                                      | 0                                                      | 0                                                    | 0                                                             | 0                                       | 0                                                   |       |           |
| ADI<br>VM         | CSPL 1984<br>FF1 1985<br>IPK3V 1986             | 5 2092<br>5 2093             | 0                                                                         | 0<br>0<br>0                                          | 0<br>0<br>0                                            | 0<br>0<br>0                                            | 0<br>0<br>0                                          | 0<br>0<br>0                                                   | 0<br>0<br>0                             | 0<br>0<br>0                                         |       |           |
| AHI               | CMP2 1987<br>DRTL 1988<br>DUSL 1989             | 3 2095                       | 0<br>0<br>0                                                               | 0<br>0<br>0                                          | 0<br>0<br>0                                            | 0<br>0<br>0                                            | 0<br>0<br>0                                          | 0<br>0<br>0                                                   | 0<br>0<br>0                             | 0<br>0<br>0                                         |       |           |
| DEI               | ICNT 1990<br>PVPL 1991<br>IEPSL 1992            | 2097<br>2098                 | 0<br>0<br>400                                                             | 0<br>0<br>400                                        | 0<br>0<br>400                                          | 0<br>0<br>400                                          | 0<br>0<br>400                                        | 0<br>0<br>400                                                 | 0<br>0<br>400                           | 0<br>0<br>400                                       |       |           |
| INP<br>INP<br>DBI | PA1 1993<br>PA2 1994                            | 2100<br>2101<br>2101<br>2102 | 0                                                                         | 0                                                    | 0                                                      | 0                                                      | 0                                                    | 0                                                             | 0 0                                     | 0                                                   |       |           |
| AB\<br>AB         | VOF 1996<br>TSH 1997                            | 3 2103<br>7 2104             | 0                                                                         | 0                                                    | 0                                                      | 0                                                      | 0                                                    | 0                                                             | 0                                       | 0                                                   |       |           |
| LP2               | QCST 1998<br>24PA 1999<br>GOVR 1700             | 2106<br>2107                 | 21246<br>0<br>0                                                           | 23902<br>0<br>0                                      | 20598<br>0<br>0                                        | 23173<br>0<br>0                                        | 25635<br>0<br>0                                      | 28839<br>0<br>0                                               | 3667<br>0<br>0                          | 4125<br>0<br>0                                      |       |           |
| BEI               | SERV 1701<br>LLTC 1702<br>SSTCM 1703            | 2 2109                       | 0<br>0<br>0                                                               | 0<br>0<br>0                                          | 0<br>0<br>0                                            | 0<br>0<br>0                                            | 0<br>0<br>0                                          | 0<br>0<br>0                                                   | 0<br>0<br>0                             | 0<br>0<br>0                                         |       |           |
| DE                | TQLM 1704<br>IRDML 1705                         | 2111<br>2112<br>2113         | 0                                                                         | 0                                                    | 0                                                      | 0                                                      | 0                                                    | 0                                                             | 0                                       | 0                                                   |       |           |
| NIN<br>MF         | NTCT 1735<br>WKCE 1736<br>WKBL 1752<br>2GP 1753 | 2113<br>2127<br>2128         | 0                                                                         | 0                                                    | 0                                                      | 0                                                      | 0                                                    | 0                                                             | 0                                       | 0                                                   |       |           |
| LP2<br>LP4        | 4GP 1754                                        | 2 2129<br>3 2130<br>4 2131   | 0<br>0<br>0                                                               | 0<br>0<br>0                                          | 0<br>0<br>0                                            | 0<br>0<br>0                                            | 0<br>0<br>0                                          | 0<br>0<br>0                                                   | 0<br>0<br>0                             | 0<br>0<br>0                                         |       |           |
| LP6<br>PHI        | 6GP 1755<br>DLY1 1756<br>DLY2 1757              | 3 2133                       | 0                                                                         | 0                                                    | 0                                                      | 0                                                      | 0                                                    | 0                                                             | 0                                       | 0<br>0<br>0                                         |       |           |
| DG<br>TRO         | GCSMM 1782<br>QCUP 1783<br>CCSTP 1784           | 2 2159<br>3 2160             | 0                                                                         | 0                                                    | 0                                                      | 0                                                      | 0                                                    | 0                                                             | 0                                       | 0                                                   |       |           |
| PO'               | VC21 1785<br>VC22 1786                          | 5 2162<br>5 2163             | 0                                                                         | 0                                                    | 0                                                      | 0                                                      | 0                                                    | 0                                                             | 0                                       | 0                                                   |       |           |
|                   | VCLMT2 1787<br>XCRT 1788                        |                              | 0<br>165                                                                  | 0<br>185                                             | 0<br>165                                               | 0<br>185                                               | 0<br>165                                             | 0<br>185                                                      | 0<br>165                                | 0<br>185                                            |       |           |
| <u> </u>          | 1                                               |                              | <del></del>                                                               |                                                      |                                                        |                                                        |                                                      | TITLE _                                                       |                                         |                                                     |       |           |
|                   |                                                 |                              |                                                                           |                                                      |                                                        |                                                        |                                                      | N                                                             |                                         | f the updat<br>e 90B1 seri                          |       | tal Servo |
| 02                | 2005.09.28                                      | S.Ikai                       | Add (                                                                     | 02).                                                 |                                                        |                                                        |                                                      |                                                               | orowale                                 | ∍ 90DI SeU                                          | .05   |           |
| 011               | 2006.07.25                                      | C. Ma                        |                                                                           | design                                               | ned                                                    |                                                        |                                                      | DRAW. No.                                                     | B-6                                     | 5270EN/06                                           | 6-003 | CUST.     |
| Ed.               | Date                                            | Design.                      | <del>                                     </del>                          |                                                      | escripti                                               | ion                                                    |                                                      |                                                               | FANUC                                   | LTD                                                 | SHEET | 11/11     |
|                   |                                                 |                              |                                                                           |                                                      | - 310 01                                               |                                                        |                                                      | 1                                                             |                                         | <del>-</del>                                        |       |           |

Notice of the Update of Digital Servo Software for Series  $30i/31i/32i \ (90\text{D0} \ \& \ 90\text{E0})$ 

1. Type of applied documents

| Name           | FANUC AC SERVO MOTOR $\alpha i/\beta i$ series, LINEAR MOTOR LiS series, |
|----------------|--------------------------------------------------------------------------|
|                | SYNCHRONOUS BUILT-IN SERVO MOTOR DiS series Parameter manual             |
| Spec. No./Ver. | B-65270EN/06                                                             |

2. Summary of Change

| Summary of Ch        | ange                                                           |              |            |
|----------------------|----------------------------------------------------------------|--------------|------------|
| Group                | Name / Outline                                                 | New, Add     | Applicable |
|                      |                                                                | Correct, Del | Date       |
| Basic Function       | 1. Standard parameter table has been changed                   | Add          | 2006.09    |
|                      | 2. Pole Position Detection for detach has been available.      | New          | 2006.09    |
|                      | 3. Synchronous Axes Automatic Compensation has been available. | Add          | 2006.09    |
|                      |                                                                |              |            |
|                      |                                                                |              |            |
|                      |                                                                |              |            |
| Optional             |                                                                |              |            |
| Function             |                                                                |              |            |
| Unit                 |                                                                |              |            |
| Maintenance<br>Parts |                                                                |              |            |
| Notice               |                                                                |              |            |
| Correction           |                                                                |              |            |
| Another              |                                                                |              |            |

|     |            |         |                | Notice of the Update of Digital Servo<br>Software for Series 30 <i>i</i> /31 <i>i</i> /32 <i>i</i> (90D0<br>& 90E0) |  |  |  |  |
|-----|------------|---------|----------------|----------------------------------------------------------------------------------------------------|--|--|--|--|
| 1   | 2006.09.19 | Tang    | Newly designed | DRAW. No. B-65270EN/06-004 CUST.                                                                                    |  |  |  |  |
| Ed. | Date       | Design. | Description    | FANUC LTD SHEET 1/8                                                                                                 |  |  |  |  |

#### Notice of the Update of Digital Servo Software for Series 16i etc. (90B1/07)

### 1. Update Edition

| ROM series | New edition | Available CNC                             |  |  |  |  |  |  |
|------------|-------------|-------------------------------------------|--|--|--|--|--|--|
| 90D0       | 14          | FS30i/31i/32i (For HRV4 control)          |  |  |  |  |  |  |
| 90E0       | 14          | FS30i/31i/32i (For HRV2 and HRV3 control) |  |  |  |  |  |  |

### 2. Contents of change

- Standard parameter table has been changed
- Pole Position Detection for detach has been available.
- Synchronous Axes Automatic Compensation has been available.
- Attached 1 Changes of Standard Parameter Table
- Attached 2 Pole Position Detection for Detach
- Attached 3. About Synchronous Axes Automatic Compensation

|     |            |         |                | Notice of the Update of Digital Servo<br>Software for Series 30 <i>i</i> /31 <i>i</i> /32 <i>i</i> (90D0<br>& 90E0) |       |     |  |  |  |
|-----|------------|---------|----------------|----------------------------------------------------------------------------------------------------|-------|-----|--|--|--|
| 1   | 2006.09.19 | Tang    | Newly designed | B-65270EN/06-                                                                                                    | CUST. |     |  |  |  |
| Ed. | Date       | Design. | Description    | FANUC LTD                                                                                                    | SHEET | 2/8 |  |  |  |

#### Attached 1. Changes of Standard Parameter Table

- The standard parameters of HRV2 and HRV3 control for synchronous built-in servo motors (DiS series) are added.
  - Series and editions of applicable servo software

(Series 30i, 31i, 32i)

90D0 Series edition N(14) and subsequent editions

90E0 Series edition N(14) and subsequent editions

- List of Motor Model and ID No. for newly added Motors (HRV2, 3 Control):

| Motor Model Motor ID No. |                          | Reference  | Motor Model          | Motor ID No. | Reference  |  |
|--------------------------|--------------------------|------------|----------------------|--------------|------------|--|
| D <i>i</i> S260/300      | 427                      | 200V Drive | D <i>i</i> S260/300  | 428          | 400V Drive |  |
| D <i>i</i> S1200/250     | D <i>i</i> S1200/250 435 |            | D <i>i</i> S1200/250 | 436          |            |  |
| D <i>i</i> S1500/200     | 437                      |            | D <i>i</i> S1500/200 | 438          |            |  |
| D <i>i</i> S2100/150     | 439                      |            | D <i>i</i> S2100/150 | 440          |            |  |
| DiS3000/150              | 441                      |            | D <i>i</i> S3000/150 | 442          |            |  |

<sup>\*</sup> Please refer to Table 1 about the standard parameters.

- ullet Parameters for OVC alarm of  $D\dot{t}$ S260/600 of synchronous built-in servo motors ( $D\dot{t}$ S series) are changed.
  - Series and editions of applicable servo software

(Series 30i, 31i, 32i)

90D0 Series edition N(14) and subsequent editions

90E0 Series edition N(14) and subsequent editions

• DiS260/600 (200V Drive) [Motor ID No. 429]

| Symbol  | FS30 <i>i</i> ,31 <i>i</i> ,32 <i>i</i> | Before Change | After Change |
|---------|-----------------------------------------|---------------|--------------|
| POVC1   | No.2062                                 | 32722         | 32705        |
| POVC2   | No.2063                                 | 578           | 786          |
| POVCLMT | No.2065                                 | 1714          | 2331         |

• DiS260/600 (400V Drive) [Motor ID No. 430]

| Symbol  | FS30 <i>i</i> ,31 <i>i</i> ,32 <i>i</i> | Before Change | After Change |
|---------|-----------------------------------------|---------------|--------------|
| POVC1   | No.2062                                 | 32731         | 32705        |
| POVC2   | No.2063                                 | 457           | 786          |
| POVCLMT | No.2065                                 | 1354          | 2331         |

|     |            |         |                | Notice of the Update of Digital Servo<br>Software for Series 30 <i>i</i> /31 <i>i</i> /32 <i>i</i> (90D0 & 90E0) |
|-----|------------|---------|----------------|----------------------------------------------------------------------------------------------------|
| 1   | 2006.09.19 | Tang    | Newly designed | DRAW. No. B-65270EN/06-004 CUST.                                                                                 |
| Ed. | Date       | Design. | Description    | FANUC LTD SHEET 3/8                                                                                              |

<sup>\*</sup> Please refer to Table 1 about the changes of standard parameters.

|                                                                              | Table1)                                                             | Stand                                                                                                    | ard parai                                                                                                    | meter t                                                       | table for ch                                                                            | anges a                                   | nd new r                                               | nodels ir                                              | nstrudac                                              | tion of sy                               | nchrono                                                                            | us built-in                                                                                    | servo n                                                            | notor D <i>i</i> s                                                                             | s series                                                                      |
|------------------------------------------------------------------------------|---------------------------------------------------------------------|----------------------------------------------------------------------------------------------------|----------------------------------------------------------------------------------------------------|---------------------------------------------------------------|-----------------------------------------------------------------------------------------|-------------------------------------------|--------------------------------------------------------|--------------------------------------------------------|-------------------------------------------------------|------------------------------------------|------------------------------------------------------------------------------------|------------------------------------------------------------------------------------------------|--------------------------------------------------------------------|------------------------------------------------------------------------------------------------|-------------------------------------------------------------------------------|
|                                                                              |                                                                     |                                                                                                    | Motor Model                                                                                                    | DiS260<br>300<br>(200V)                                       | 300<br>(400V)                                                                           | DiS260/<br>600<br>(200V)                  | DiS260/<br>600<br>(400V)                               | 250<br>(200V)                                          | DiS1200/<br>250<br>(400V)                             | 200<br>(200V)                            | 200<br>(400V)                                                                      | DiS2100/<br>150<br>(200V)                                                                      | DiS2100/<br>150<br>(400V)                                          | DiS3000/<br>150<br>(200V)                                                                      | DiS3000/1<br>50(400V)                                                         |
| evmh                                                                         | ıol FS                                                              | 15i                                                                                                    | Motor<br>Specification<br>Motor ID No.<br>ES30i 16iet                                                                                                    | 427                                                           | 0x 0484-B30x<br>428                                                                     | 0484-B31x<br>429                          | 430                                                    | 435                                                    | 0485-B50x<br>436                                      | 437                                      | 438                                                                                | 0487-B30X<br>439                                                                               | 0487-B30X<br>440                                                   | 0487-B40x<br>441                                                                               | 0487-B40X<br>442                                                              |
| PK2V<br>FILTE<br>FALP<br>VFFL<br>ERBL<br>PBLC<br>SFCC<br>PSP1<br>AALF<br>OSC | / / / / / / / / / / / / / / / / / / /                               | 1808<br>1809<br>1883<br>1884<br>1951<br>1952<br>1953<br>1955<br>1956<br>1956<br>1770<br>17750<br>17751<br>2714<br>1853<br>2714<br>1853<br>1854<br>1855<br>1856<br>1861<br>1862<br>1863<br>1864<br>1864<br>1865<br>1869<br>1871<br>1872<br>1873<br>1874<br>1872<br>1873<br>1874<br>1872<br>1873<br>1874<br>1875<br>1876<br>1877<br>1877<br>1877<br>1877<br>1877<br>1877<br>1877 | FS30i, 16iet c.  2003 2004 2005 2006 2007 2008 2010 2011 2013 2014 2210 2310 2301 2041 2044 2044 2044 2044 2044 2045 2046 2047 2048 2049 2050 2051 2055 2056 2057 2058 2059 2060 2061 2062 2063 2064 2065 2066 2067 2068 2069 2071 2072 2073 2074 2077 2078                                                                                                    | 0000100<br>0000010<br>0000001<br>0000000<br>0000000<br>000000 | 00 00001000<br>011 00000001<br>00 00000000<br>00 00000000<br>00 00000000<br>00 00000000 | 00001000 0000000 00000000 00000000 000000 | 00001000<br>00000011<br>00000000<br>00000000<br>000000 | 00001000<br>00000011<br>00000000<br>00000000<br>000000 | 00001000<br>0000001<br>00000000<br>00000000<br>000000 | 00001000 0000100 0000001 00000000 000000 | 00001000 00000001 00000000 00000000 000000                                         | 00001000 0000001 00000000 00000000 000000                                                      | 00001000 0000001 00000000 00000000 000000                          | 00001000 0000000 00000000 00000000 000000                                                      | 00001000 0000001 00000000 00000000 000000                                     |
| PDPC PDPC PDPC PDPC PDPC PDPC PDPC PDPC                                      | CH CH CEX VIDL CTL STR D FB STL STL STL STL STL STL STL STL STL STL |                                                                                                    | 2078<br>2079<br>2080<br>2081<br>2082<br>2083<br>2086<br>2087<br>2088<br>2090<br>2091<br>2092<br>2093<br>2094<br>2095<br>2096<br>2097<br>2098<br>2099<br>2100<br>2101<br>2102<br>2103<br>2104<br>2106<br>2107<br>2108<br>2108<br>2109<br>2110<br>2102<br>2110<br>2103<br>2104<br>2105<br>2106<br>2107<br>2108<br>2109<br>2110<br>2101<br>2102<br>2103<br>2104<br>2105<br>2106<br>2107<br>2108<br>2109<br>2110<br>2101<br>2102<br>2103<br>2104<br>2105<br>2106<br>2107<br>2108<br>2109<br>2110<br>2101<br>2102<br>2103<br>2104<br>2105<br>2106<br>2107<br>2108<br>2109<br>2110<br>2101<br>2102<br>2103<br>2104<br>2105<br>2106<br>2107<br>2108<br>2109<br>2110<br>2110<br>2110<br>2110<br>2110<br>2110<br>2110 | 35                                                            |                                                                                         |                                           |                                                        |                                                        | 23902                                                 | 13100 0 0 0 0 0 0 0 0 0 0 0 0 0 0 0 0 0  | 1165<br>00<br>00<br>00<br>00<br>00<br>00<br>00<br>00<br>00<br>00<br>00<br>00<br>00 | 1310<br>0<br>0<br>0<br>0<br>0<br>0<br>0<br>0<br>0<br>0<br>0<br>0<br>0<br>0<br>0<br>0<br>0<br>0 | 1310<br>1310<br>00<br>00<br>00<br>00<br>00<br>00<br>00<br>00<br>00 | 1310<br>0<br>0<br>0<br>0<br>0<br>0<br>0<br>0<br>0<br>0<br>0<br>0<br>0<br>0<br>0<br>0<br>0<br>0 | 1310<br>1310<br>0<br>0<br>0<br>0<br>0<br>0<br>0<br>0<br>0<br>0<br>0<br>0<br>0 |
|                                                                              | 2000                                                                |                                                                                                    | m                                                                                                    |                                                               | AT 1 1                                                                                  | . ,                                       |                                                        |                                                        | -                                                     |                                          | 0E0)                                                                               | or Series                                                                                      |                                                                    | 1                                                                                              | 90D0<br>                                                                      |
| 1                                                                            | 2006.0                                                              | 9.19                                                                                                    | Tang                                                                                                    | g   1                                                         | Newly de                                                                                | signed                                    |                                                        |                                                        |                                                       | ANAW. NO.                                | B-652                                                                              | 70EN/0                                                                                         | 1                                                                  | CUST.                                                                                          |                                                                               |
| Ed.                                                                          | Da                                                                  | te                                                                                                    | Desig                                                                                                    | gn.                                                           |                                                                                         | Desc                                      | ription                                                |                                                        |                                                       | FA                                       | NUC L                                                                              | TD                                                                                             | SHEET                                                              | 4/8                                                                                            |                                                                               |

#### Attached 2. Pole Position Detection for Detach

#### (1) Outline

Untill now the axis which was using Pole Position Detection function in Synchronous Built-in Servo Motor was not able to change motor by using detach function. From this revision, it is available to use pole position detection function and detach function together.

Moreover, the function to assure the safety of the axis, in which the Pole Position Detection is not finished, has also been added.

# (2) Software version

(Series 30i, 31i, 32i,)

Series 90D0/N(14) and subsequent editions Series 90E0/N(14) and subsequent editions

#### (3) Caution

- 1) In the motor which requires pole position detection, it is necessary that each motor and encoder are the same type when motor and encoder are replaced by using detach.
- 2) This function is only available with the following CNC software. If you use CNC software except the following version, you can't use detach with axis appling pole position detection.

(version 20.2 or later)

FS30i-A: G002, G012, G022, G032

FS31i-A5 : G121, G131 FS31i-A : G101, G111

FS32i-A : G201

(version 03.2 or later)

FS30i-A: G003, G013, G023, G033

 $FS31i\text{-}A5: G123, G133 \\ FS31i\text{-}A: G103, G113 \\$ 

 $FS32i\text{-}A\ : G203$ 

|     |            |         |                | Notice of the Update of Digital Serve<br>Software for Series 30 <i>i</i> /31 <i>i</i> /32 <i>i</i> (90D<br>& 90E0) |       |       |  |  |
|-----|------------|---------|----------------|----------------------------------------------------------------------------------------------------|-------|-------|--|--|
| 1   | 2006.09.19 | Tang    | Newly designed | DRAW. No. B-65270EN/06                                                                                             | 004   | CUST. |  |  |
| Ed. | Date       | Design. | Description    | FANUC LTD                                                                                                    | SHEET | 5/8   |  |  |

#### (4) Procedure for detach

In case of using detach, it is nesseccery that Pole Position Detection is re-executed or AMR offset (No.2139) is rewritten to appropriate value, because the relation between pole position of motor and Z-signal position of encoder is changed. In the before specification, however, NC power off/on operation was required in order to re-execute pole position detection or to rewrite AMR offset after the completion of Pole Position Detection.

From this version, in order to use detach and Pole Position Detection together, re-executing of Pole Position Detection or rewriting of AMR offset after the completion of Pole Position Detection is available without requiring NC power off/on operation.

In the axis applying Pole Position Detection, the detection is executed according to the following procedure.

- 1) Start detach by G124 or parameter No.12#7 (Completion signal Fn159="0")
- 2) Rewrite AMR offset (No.2139) to appropriate value using manual or G10. \*1)
- 3) Release detach
- 4) Display alarm DS0650 for a request of pole position detection. \*2)
- 5) If abusolute encoder is applied and AMR offset isn't "0", after releasing alarm by reset, command is acceptable.

(Completion signal Fn159="1")

- 6) If abusolute encoder is applied and AMR offset is "0", after detection and releasing alarm by reset, command is acceptable. (Completion signal Fn159="0", after detection, completion signal Fn159="1")
- 7) If incremental encoder is applied, after detection and releasing alarm by reset, command is acceptable. (Completion signal Fn159="0", after detection, completion signal Fn159="1")

If AMR offset is rewritten except during detach, power off request appears.

If abusolute encoder is applied and you require pole position detection after releasing detach, AMR offset should be set to "0".

The setting which alarm DS0650 dosen't appear is possible by parameter. Refer to next section (5).

### (5) Enhanced safety

As specification of Pole Position Detection function, torque is not be generated in the axis until Pole Position Detection has finished. (Servo-off state) Therefore, customs need to prepare the ladder program to watch Pole Position Detection completion signal, in order to judge the timing to take off the brake of an axis, or to give moving command to the axis.

When pole position detection is unfinished (No.2213#7=1 and Fn159="0"), the following operation is performed, and even though customs don't process ladder program, the safty still can be assured.

- 1) Changed into inter lock state. (Each axis is stated in inter lock. To display "inter lock/start lock" =1 on diagnosis display No.0000.)
- 2) Servo preparation completion signal SA is OFF. (for all axes, SA is off.)
- 3) Display alarm for request of Pole Position Detection (possible to clear by reset.)

|     |            |         |                | Notice of the Update<br>Software for Series & 90E0) |       |       |
|-----|------------|---------|----------------|-----------------------------------------------------|-------|-------|
| 1   | 2006.09.19 | Tang    | Newly designed | DRAW. No. B-65270EN/06                              | 004   | CUST. |
| Ed. | Date       | Design. | Description    | FANUC LTD                                           | SHEET | 6/8   |

Note1) By using the parameter showing in this page, when pole position detection is unfinished, it is possible to make servo preparation completion signal SA OFF.

Note2) By using the parameter showing in this page, even if pole position detection is unfinished, it is possible not to display alarm DS0650.

Alarm number and message

| Alarm No. | Message                | Cause                                               |
|-----------|------------------------|-----------------------------------------------------|
| DS0650    | Pole Detection Request | Pole position detection is unfinished (Fn159=0) in  |
|           |                        | absolute axis (No.1815#5=1).                        |
|           |                        | Pole position detection has just changed unfinished |
|           |                        | (Fn159=0) after detection completed once in         |
|           |                        | incremental axis (No.1815#5=0).                     |

#### Parameter

|                        | #7 | #6 | #5 | #4 | #3 | #2 | #1  | #0  |
|------------------------|----|----|----|----|----|----|-----|-----|
| 1809 (FS 30 <i>i</i> ) |    |    |    |    |    |    | PAD | SAN |

SAN (#0)

In pole position detection, if there is the axis which pole position detection is unfinished (No.2213#7=1 and Fn159="0"), servo preparation completion signal SA<Fn000.6> for the path belonging to the axis and servo preparation completion signal for each axis SA8-SA1<Fn186.7-Fn186.0> belonging to the path are;

0: Not set to "0"

1: Set to "0"

#### Caution

In case that pole position detection is applied to gravity axis, basically a brake should be released depending on detection completion signal (Fn159=1) and servo preparation completion signal SA. If you unavoidably want to release a brake by servo preparation completion signal SA only, set this parameter.

PAO (#1)

In pole position detection, if there is the axis which pole position detection is unfinished (No.2213#7=1 and Fn159="0"),

0: Display alarm DS0650 (Pole detection request)

1: Not display alarm DS0650 (Pole detection request)

#### Note

1) The appearance condition of this alarm is deferent as follows.

On condition that pole position detection is unfinished (Fn159=0) in absolute axis (No.1815#5=1).

On condition that pole position detection has just changed unfinished (Fn159=0) after detection completed once in incremental axis (No.1815#5=0).

2) If this alarm occurs, pole position detection should be re-executed.

After detection, alarm can be cleared by reset

|     |            |         |                | Notice of the Update of Digital Servo<br>Software for Series 30 <i>i</i> /31 <i>i</i> /32 <i>i</i> (90D0<br>& 90E0) |       |       |  |  |
|-----|------------|---------|----------------|----------------------------------------------------------------------------------------------------|-------|-------|--|--|
| 1   | 2006.09.19 | Tang    | Newly designed | DRAW. No. B-65270EN/06                                                                                              | 004   | CUST. |  |  |
| Ed. | Date       | Design. | Description    | FANUC LTD                                                                                                    | SHEET | 7/8   |  |  |

#### Attached 3. About Synchronous Axes Automatic Compensation

### (1) Outline

Synchronous Axes Automatic Compensation Function is the function to compensate slowly a commanded position of slave axis to reduce a difference of torque command between master axis and slave axis by observing it. By applying this function, the current generated by pulling axes each other can be reduced and the heat produced as the result also can be reduced.

From this version, Synchronous Axes Automatic Compensation Function is available for servo soft of FS 30*i*, 31*i*, 32*i*. Please refer parameter manual B-65270EN/06 [4.18 SYNCHRONOUS AXES AUTOMATIC COMPENSATION] for details.

Moreover, Compensation Maintenance Function to stop update the compensation by DI signal has been added. Please use this function when you need to stop update of compensation temporarily and to give priority to the stability of axis feed, like at the time of finish cutting.

#### (2) Software version

(Series 30i, 31i, 32i,)

Series 90D0/N(14) and subsequent editions Series 90E0/N(14) and subsequent editions

#### (3) Parameter Setting

In order to use Compensation Maintenance Function of Synchronous Axes Automatic Compensation Function, you need to set the following bit parameter SYNDI and use the PMC signal G323. And you have to set these parameters to even-axis only (slave-axis).

| _ |                       |     | #7        | #6       | #5        | #4         | #3       | #2       | #1       | #0       |       |
|---|-----------------------|-----|-----------|----------|-----------|------------|----------|----------|----------|----------|-------|
|   | 2289 (FS30 <i>i</i> ) |     |           |          |           |            |          |          |          | SYNDI    |       |
|   | SYNDI(#0) Comp        | en  | sation Ma | aintenan | ce Functi | ion of Syr | nchronou | s Axes A | utomatic | Compensa | ation |
|   | Fu                    | nc  | tion      |          |           |            |          |          |          |          |       |
|   | 0: I                  | )is | sable     |          |           |            |          |          |          |          |       |
|   | 1: I                  | 'n  | able      |          |           |            |          |          |          |          |       |
|   |                       |     |           |          |           |            |          |          |          |          |       |
|   |                       |     |           |          |           |            |          |          |          |          |       |

PMC input signal

|       | #7     | #6     | #5     | #4     | #3     | #2     | #1     | #0     |
|-------|--------|--------|--------|--------|--------|--------|--------|--------|
| G0323 | SVDI38 | SVDI37 | SVDI36 | SVDI35 | SVDI34 | SVDI33 | SVDI32 | SVDI31 |

SVDI3n as SYNDI=1

- 0: Compensation in Synchronous Axes Automatic Compensation Function is updated.
- 1: Compensation in Synchronous Axes Automatic Compensation Function is not updated.

|     |            |         |                | Notice of the Update of Digital Servo<br>Software for Series 30 <i>i</i> /31 <i>i</i> /32 <i>i</i> (90D0 & 90E0) |
|-----|------------|---------|----------------|----------------------------------------------------------------------------------------------------|
| 1   | 2006.09.19 | Tang    | Newly designed | DRAW. No. B-65270EN/06-004 CUST.                                                                                 |
| Ed. | Date       | Design. | Description    | FANUC LTD SHEET 8/8                                                                                              |